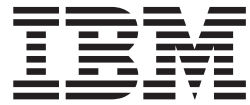

**COBOL for AIX**

# プログラミング・ガイド

バージョン *3.1*

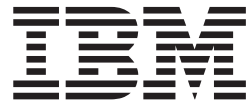

**COBOL for AIX**

# プログラミング・ガイド

バージョン *3.1*

#### - お願い 一

本書および本書で紹介する製品をご使用になる前に、 831 [ページの『特記事項』に](#page-854-0)記載されている情報をお読みください。

本書は、IBM COBOL for AIX のバージョン 3.1 (プログラム番号 5724-V62)、および新しい版で明記されていない 限り、以降のすべてのリリースおよびモディフィケーションに適用されます。製品のレベルに合った正しい版をご使 用ください。

お客様の環境によっては、資料中の円記号がバックスラッシュと表示されたり、バックスラッシュが円記号と表示さ れたりする場合があります。

- 原典: SC23–8566–00 COBOL for AIX Programming Guide Version 3.1
- 発行: 日本アイ・ビー・エム株式会社
- 担当: トランスレーション・サービス・センター
- 第1版第1刷 2009.3

**© Copyright International Business Machines Corporation 1995, 2009.**

# 目次

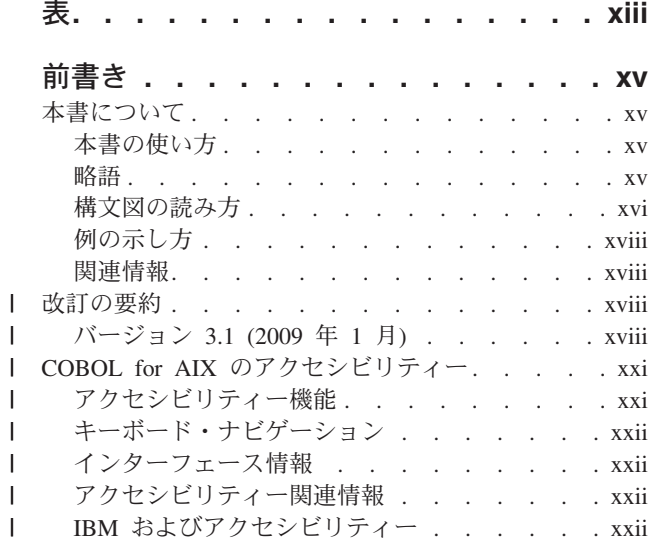

# 第 **1** [部 プログラムのコーディング](#page-24-0) **. .[1](#page-24-0)**

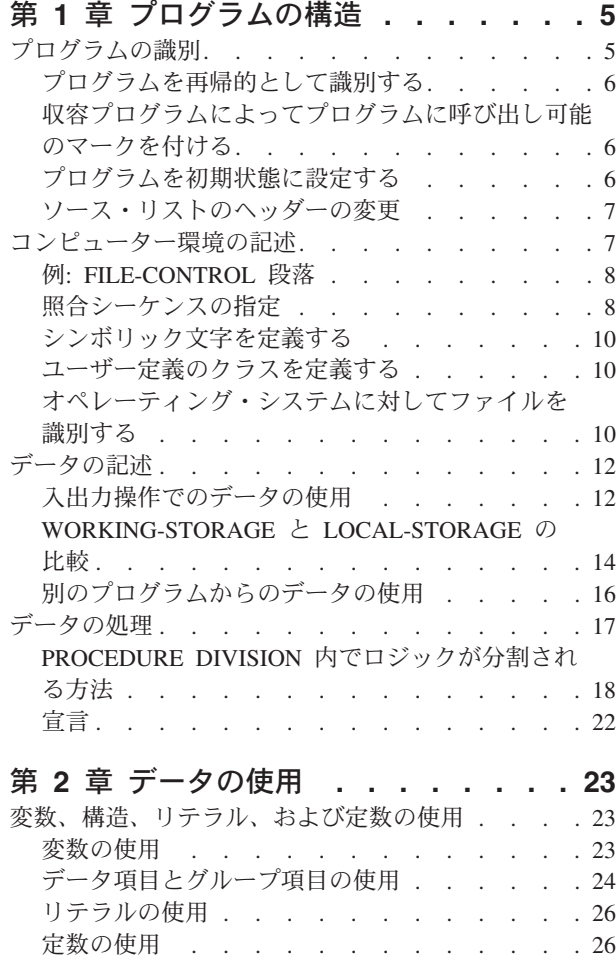

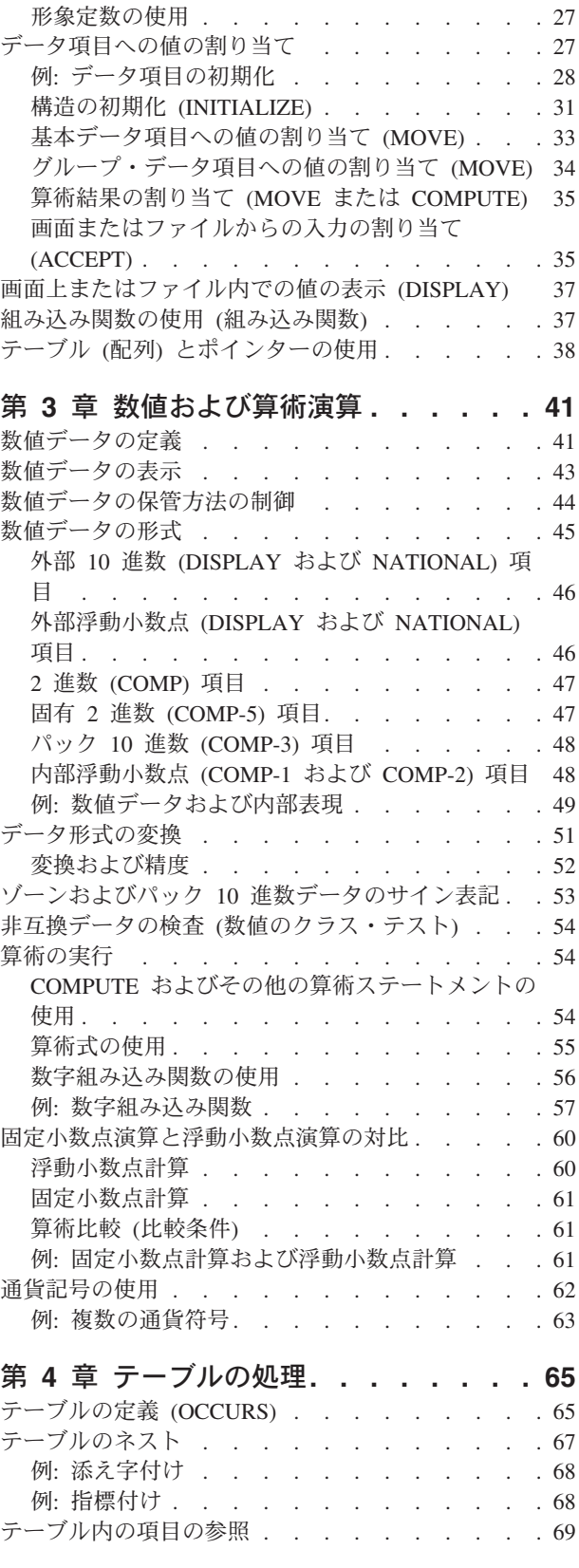

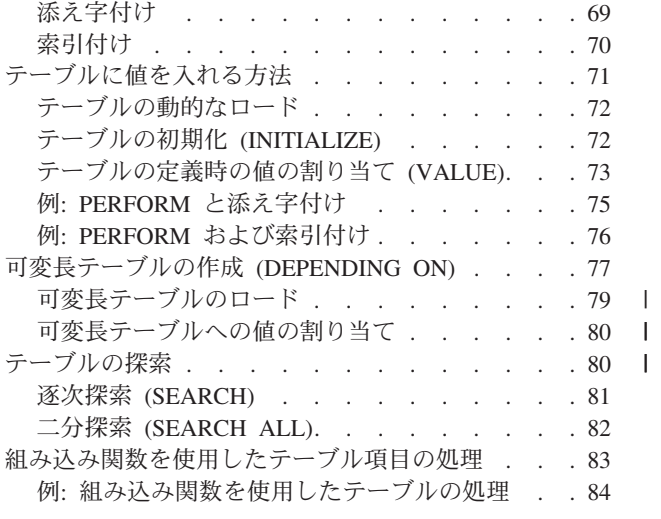

|| $\overline{1}$ 

#### 第 **5** [章 プログラム・アクションの選択と](#page-108-0)

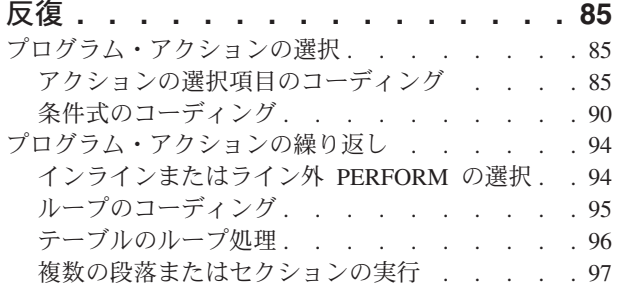

#### 第 **6** [章 ストリングの処理](#page-122-0) **. . . . . . . [99](#page-122-0)** データ項目の結合 [\(STRING\). . . . . . . . . 99](#page-122-0)

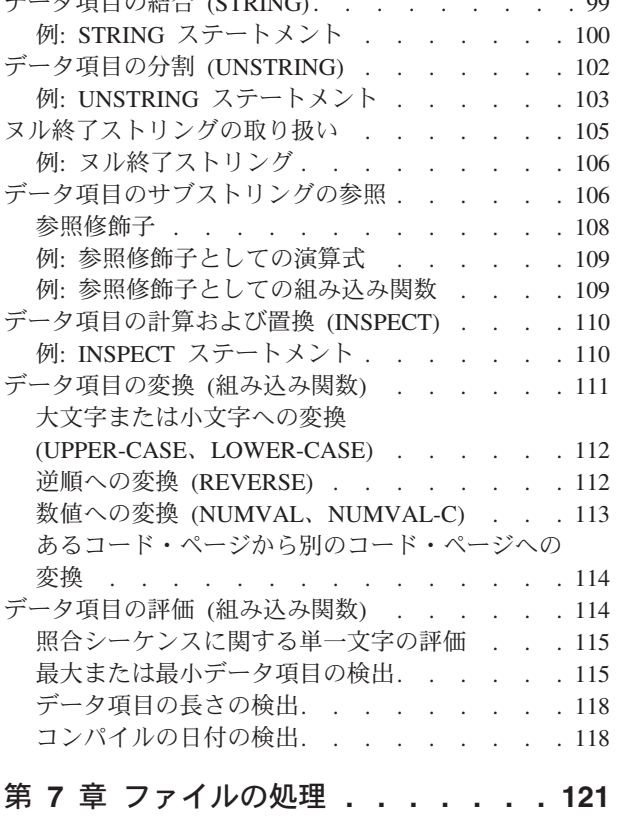

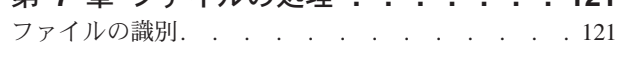

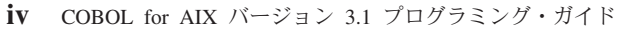

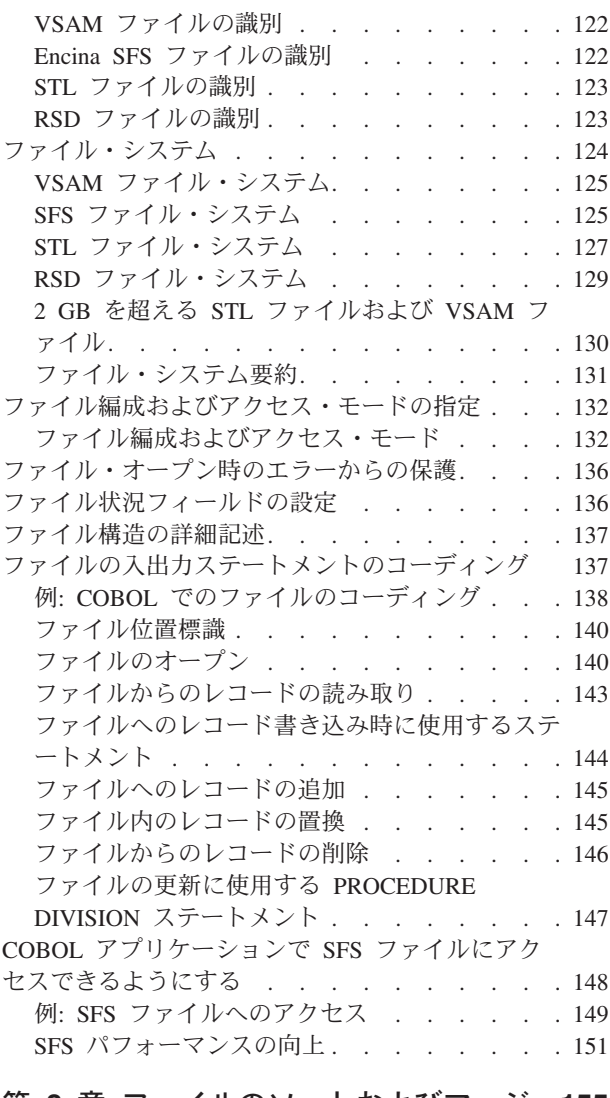

#### 第 **8** [章 ファイルのソートおよびマージ](#page-178-0) **[155](#page-178-0)**

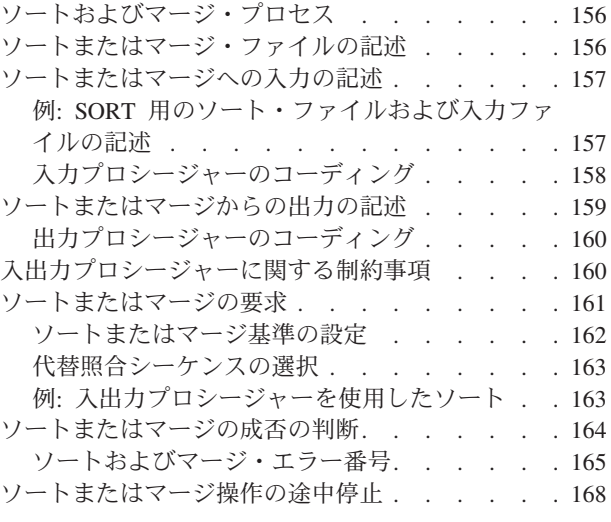

### 第 **9** 章 エラーの処理 **[. . . . . . . . 169](#page-192-0)**

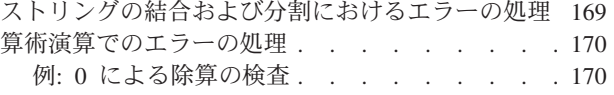

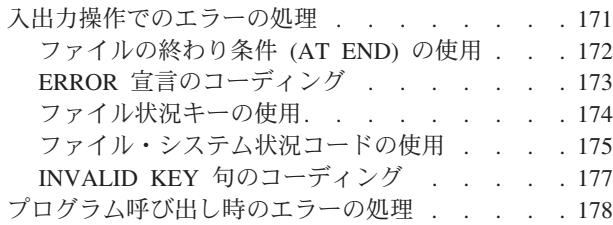

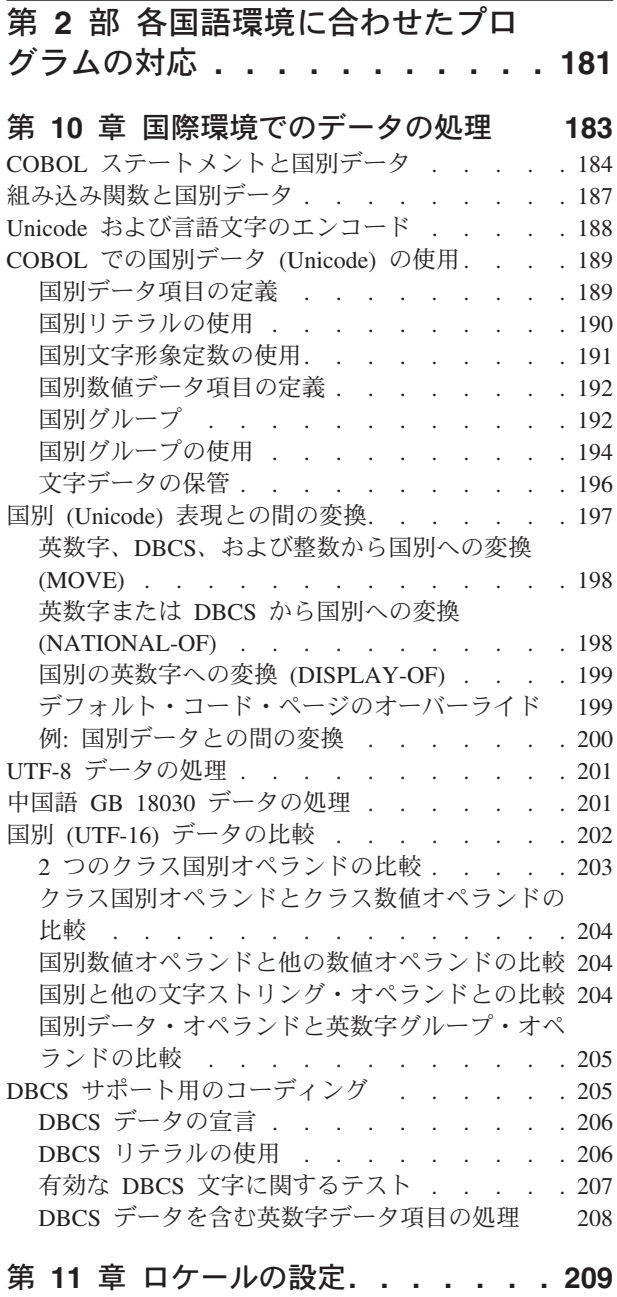

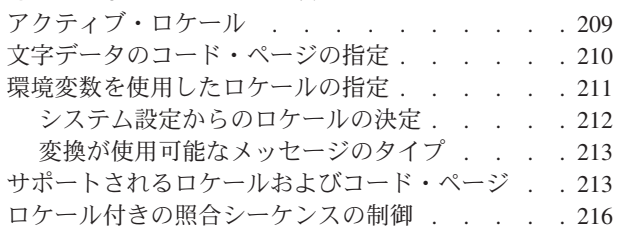

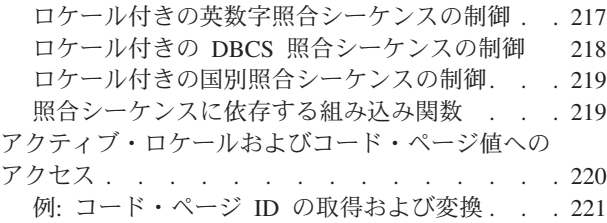

### 第 **3** [部 プログラムのコンパイル、](#page-246-0) [リンク、実行、デバッグ](#page-246-0) **. . . . . . [223](#page-246-0)**

#### 第 **12** [章 プログラムのコンパイル、リ](#page-248-0)

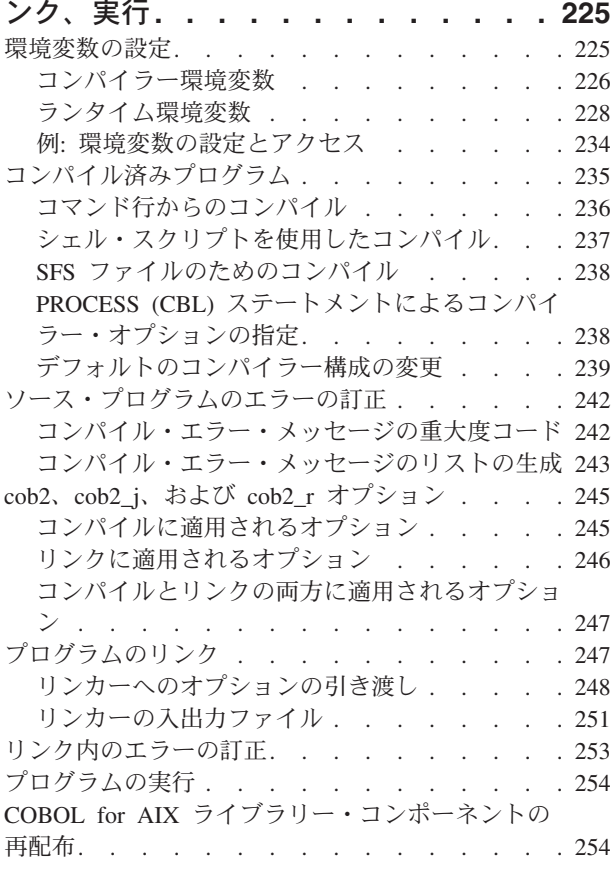

# 第 **13** [章 オブジェクト指向アプリケー](#page-280-0) [ションのコンパイル、リンク、および実](#page-280-0)

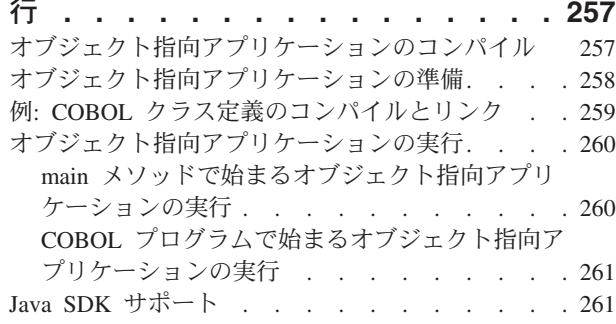

### 第 **14** [章 コンパイラー・オプション](#page-286-0) **[263](#page-286-0)**

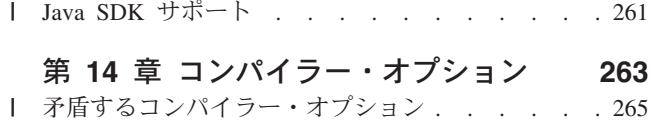

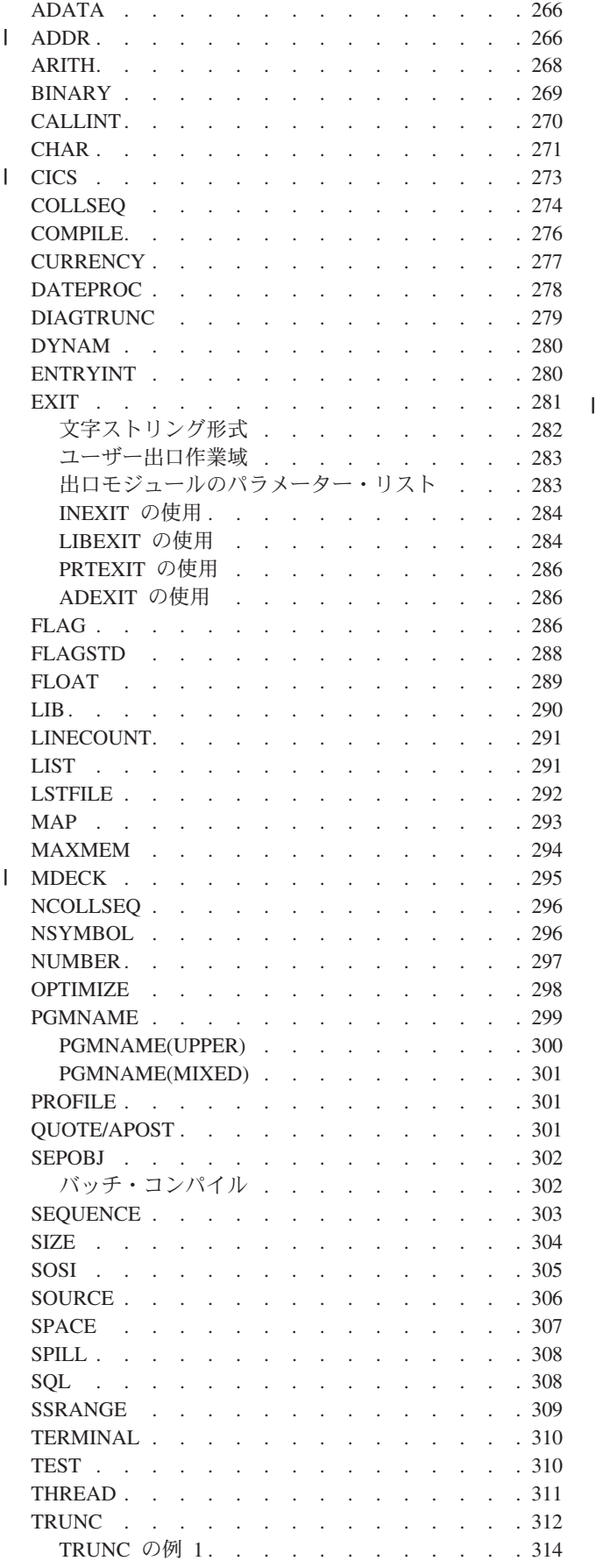

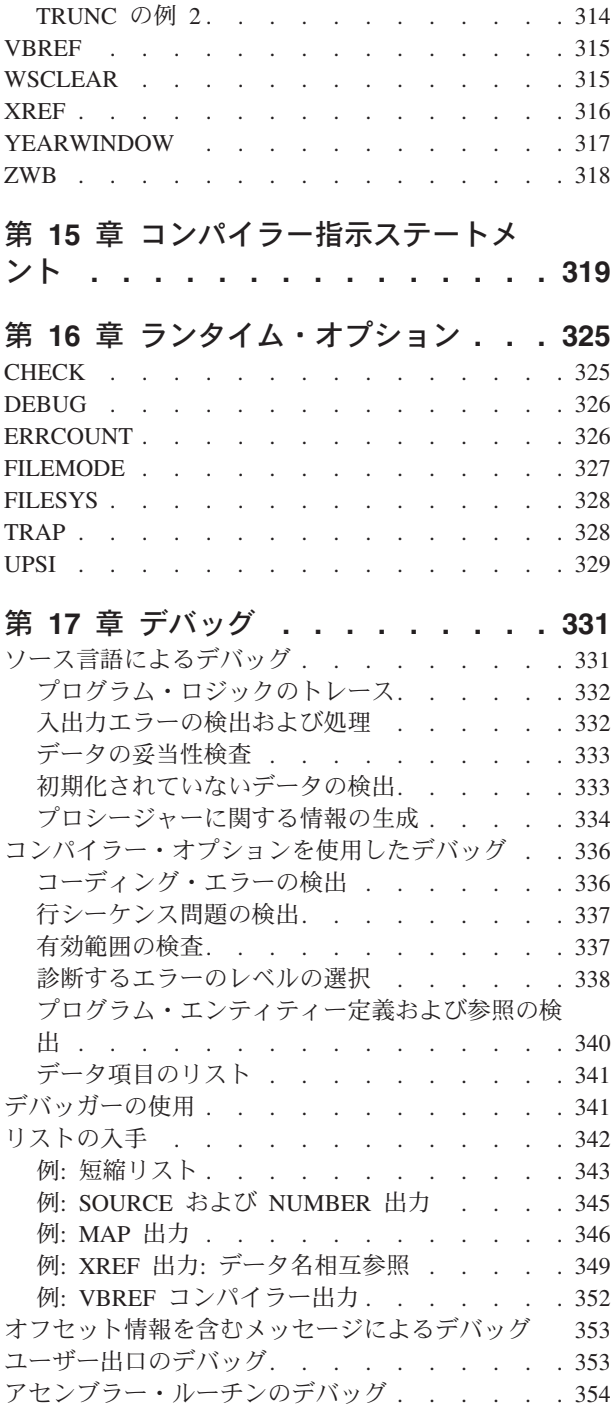

## 第 **4** [部 データベースへのアクセス](#page-378-0) **[355](#page-378-0)**

#### 第 **18** 章 **DB2** [環境用のプログラミング](#page-380-0) **[357](#page-380-0)**

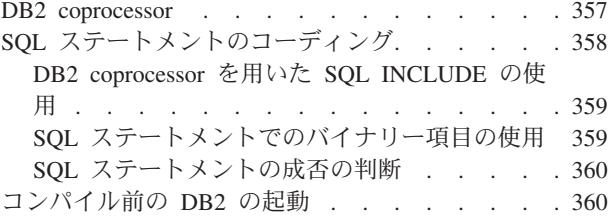

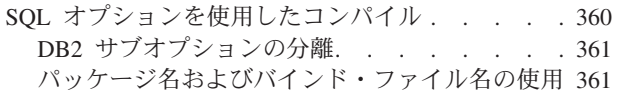

 $\|$  $\mathsf I$ || $\mathsf I$ 

#### 第 **19** 章 **COBOL** [プログラムの開発](#page-386-0)

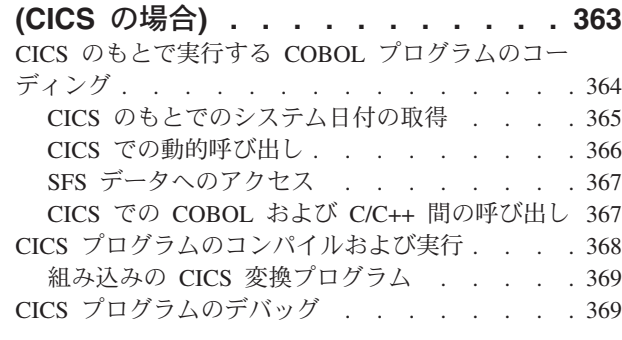

# 第 **20** 章 **[Open Database](#page-394-0)**

|<br>|<br>|<br>|

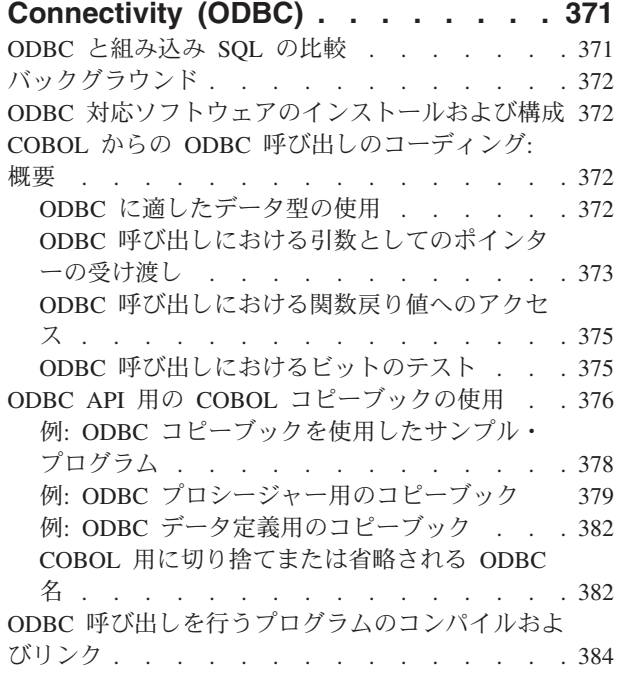

## 第 **5** 部 **XML** と **[COBOL](#page-408-0)** の連携 **[385](#page-408-0)**

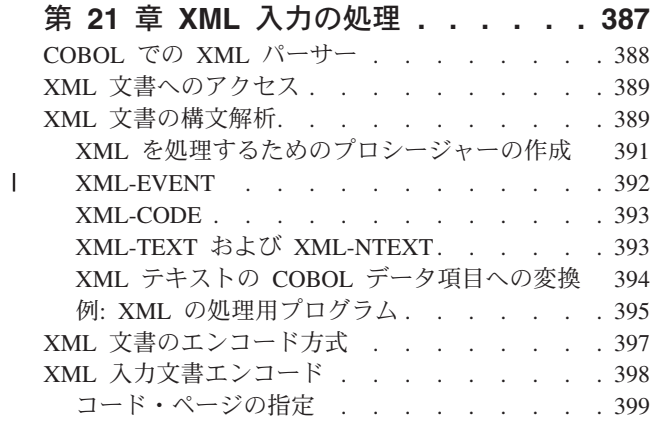

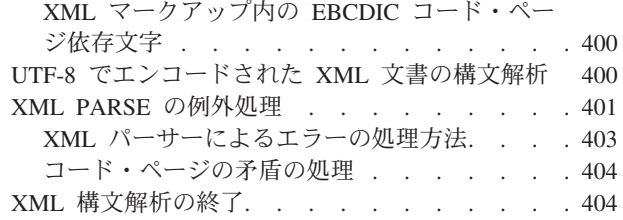

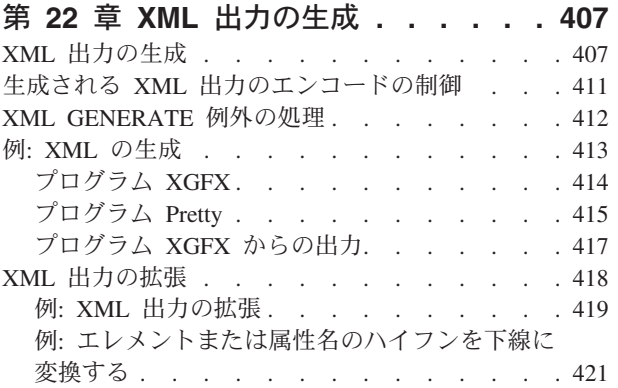

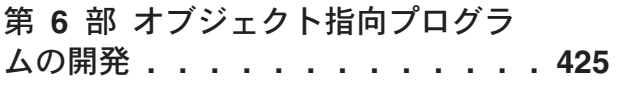

### 第 **23** [章 オブジェクト指向プログラム](#page-450-0)

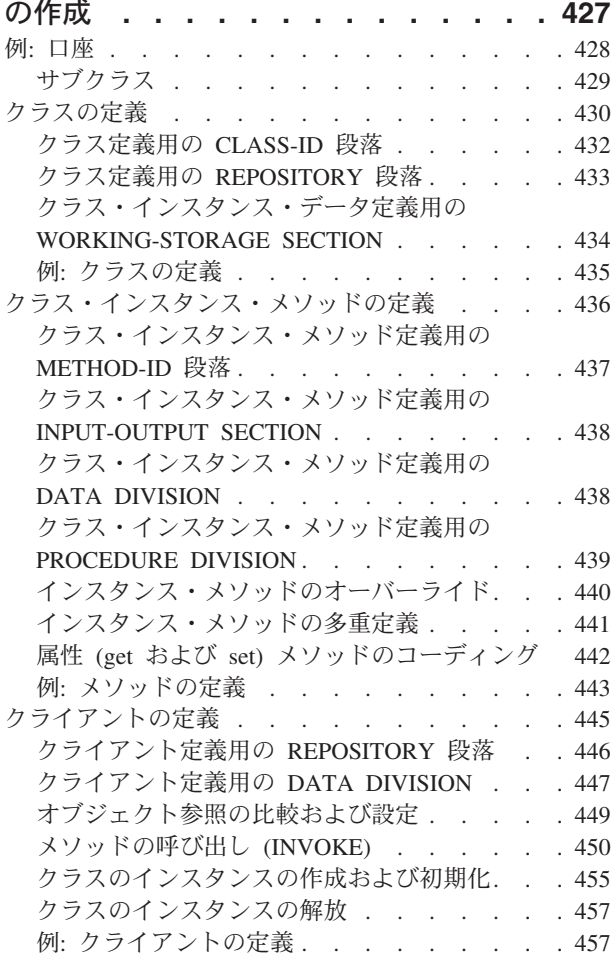

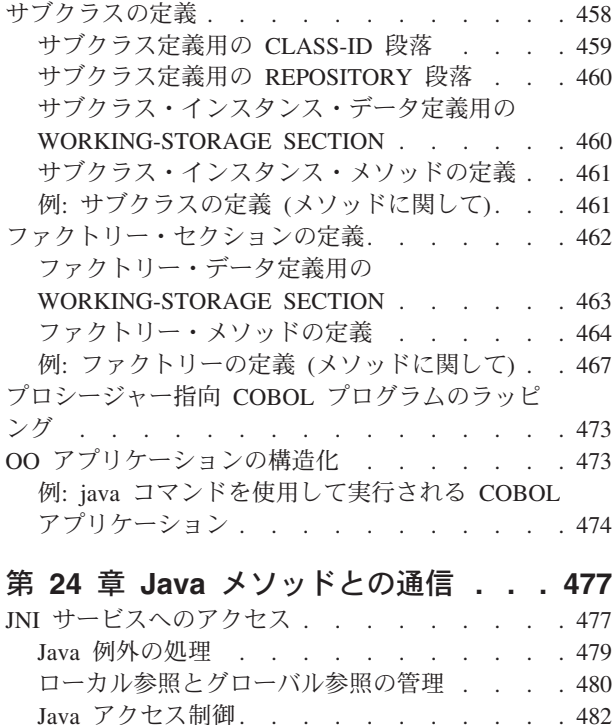

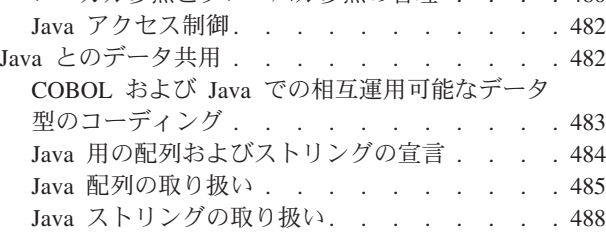

# 第 **7** [部 複雑なアプリケーションを](#page-514-0) 扱う作業 **[. . . . . . . . . . . . . 491](#page-514-0)**

### 第 **25** [章 プラットフォーム間でのアプ](#page-516-0)

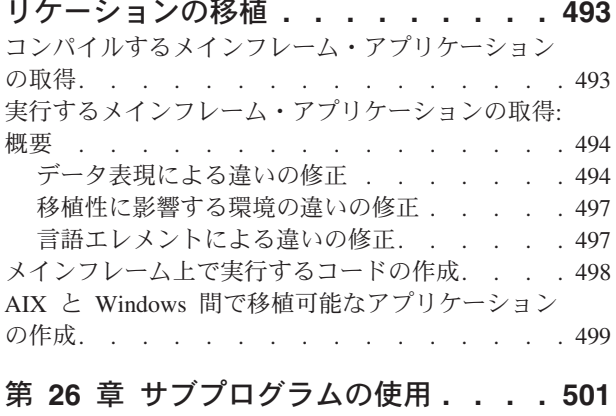

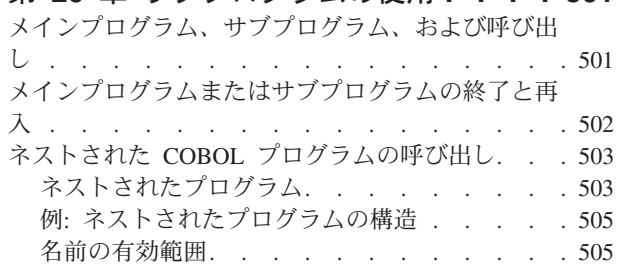

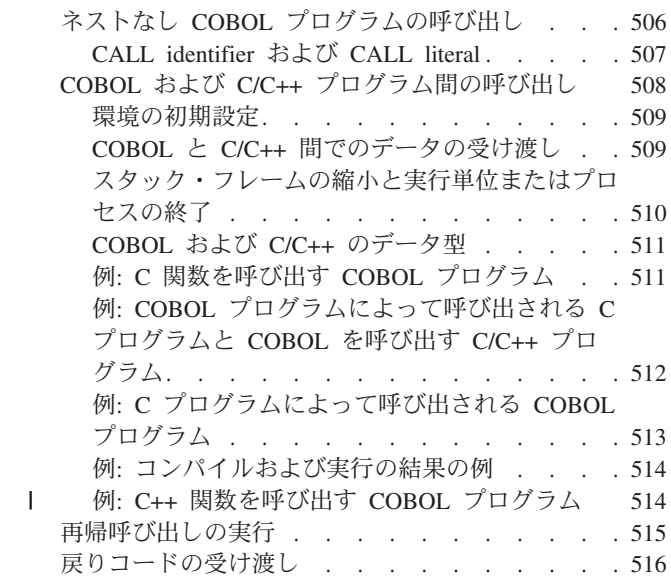

# 第 **27** [章 データの共用](#page-540-0) **. . . . . . . [517](#page-540-0)**

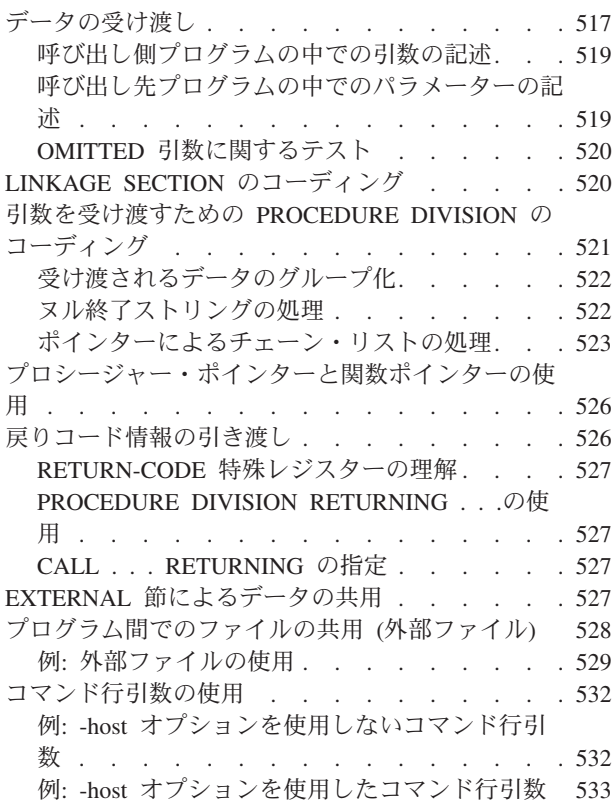

## 第 **28** [章 共用ライブラリーの構築](#page-558-0) **. . . [535](#page-558-0)**

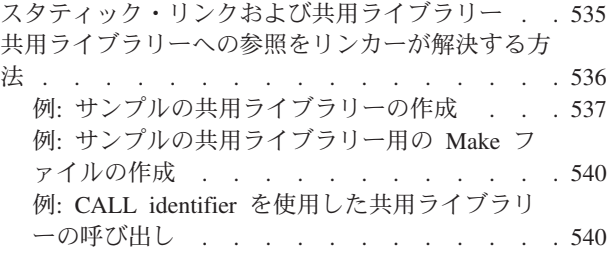

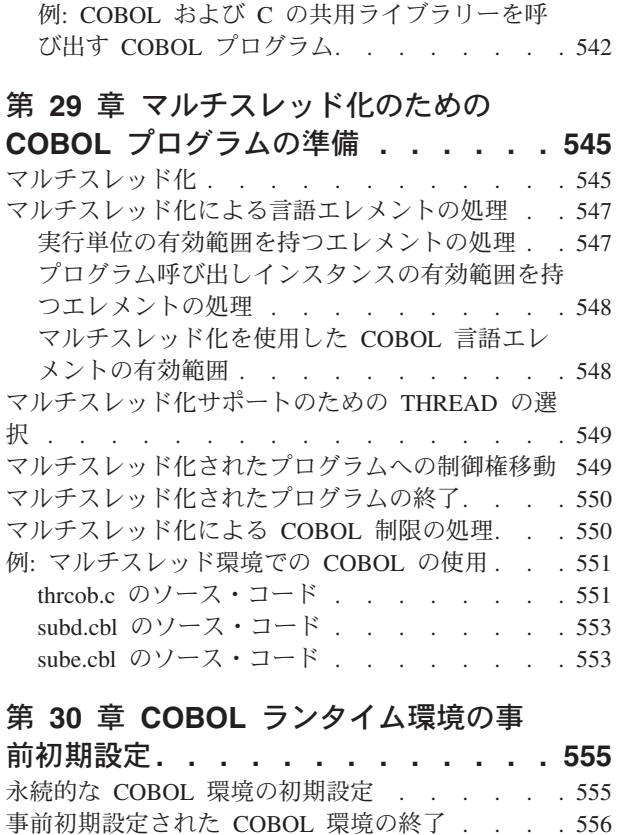

例: COBOL [環境の事前初期設定](#page-580-0) . . . . . . . [557](#page-580-0)

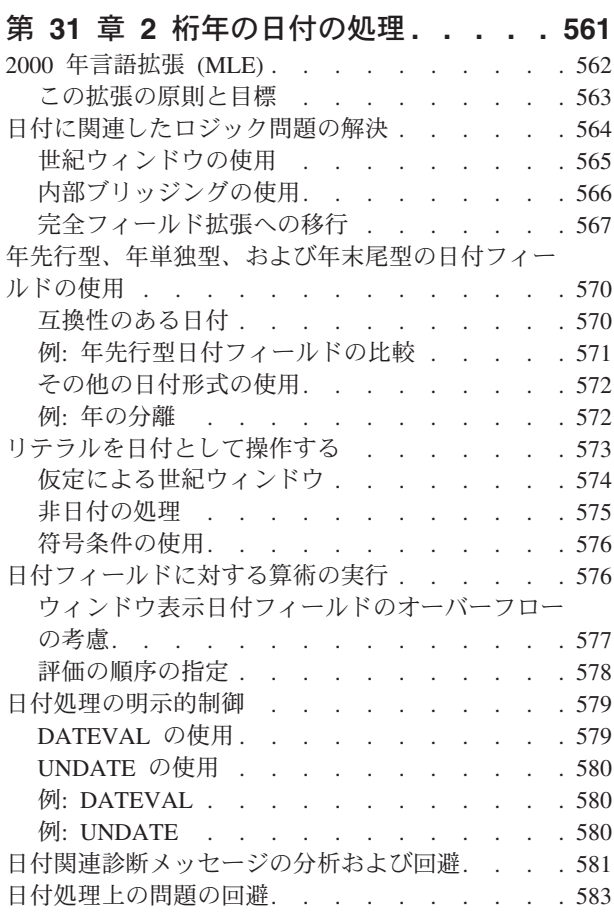

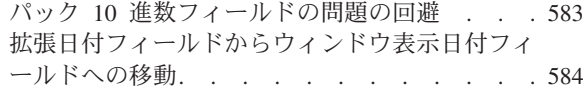

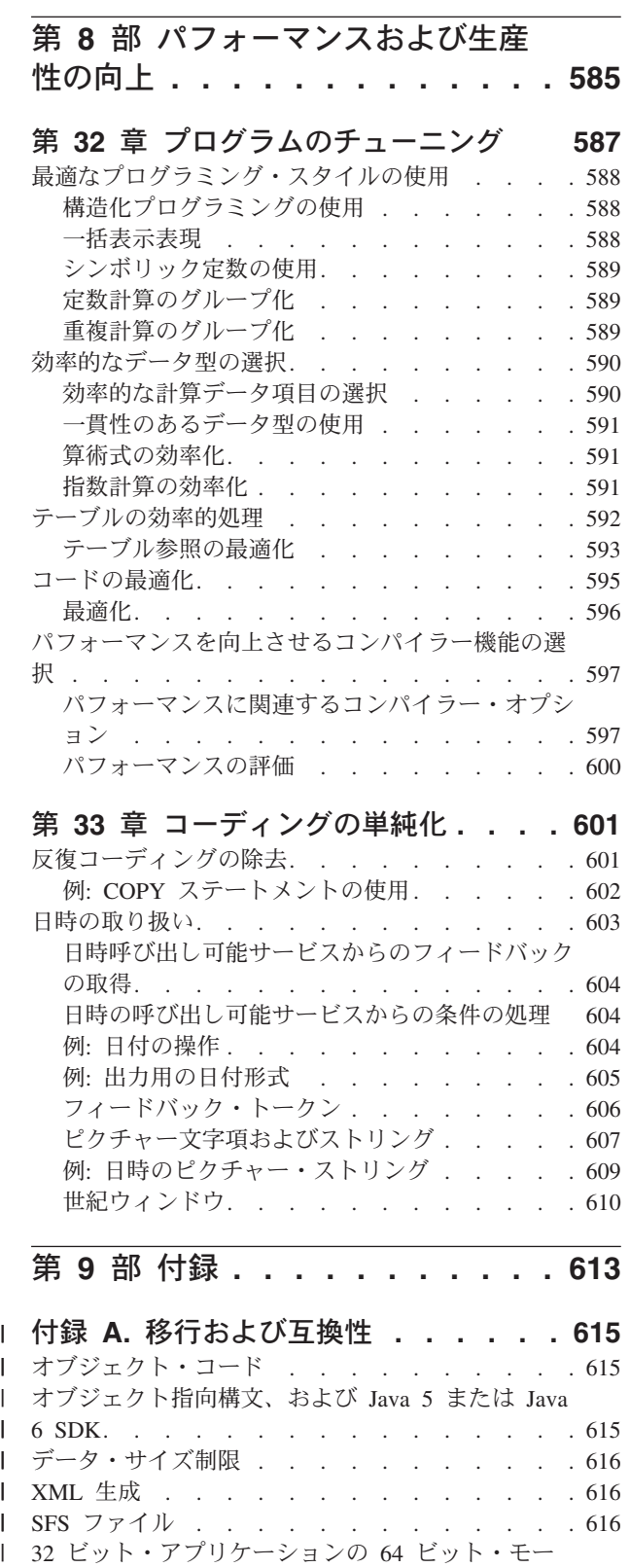

| ドへの移行 . . . . . . . . . . . . . 617

|| |

||||

J.  $\mathbf{I}$ 

目次 **ix**

#### 付録 **B.** ホスト **COBOL** [との違いの要](#page-642-0)

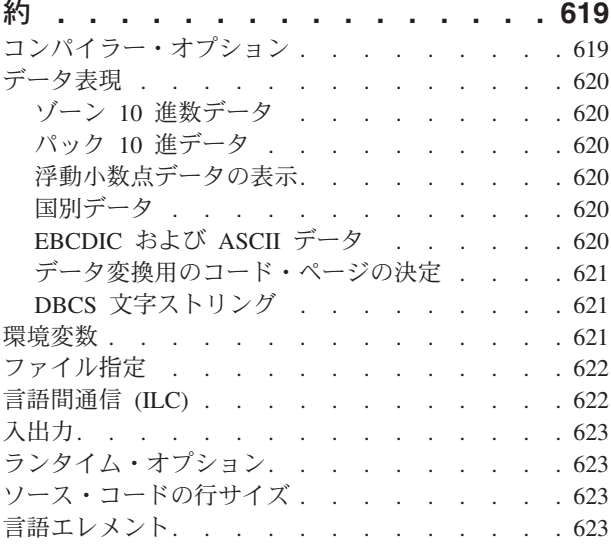

#### 付録 **C. zSeries** [ホスト・データ形式に](#page-650-0)

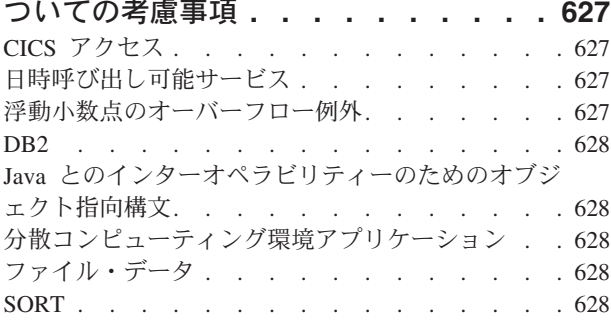

#### 付録 **D.** [中間結果および算術精度](#page-654-0) **. . . [631](#page-654-0)**

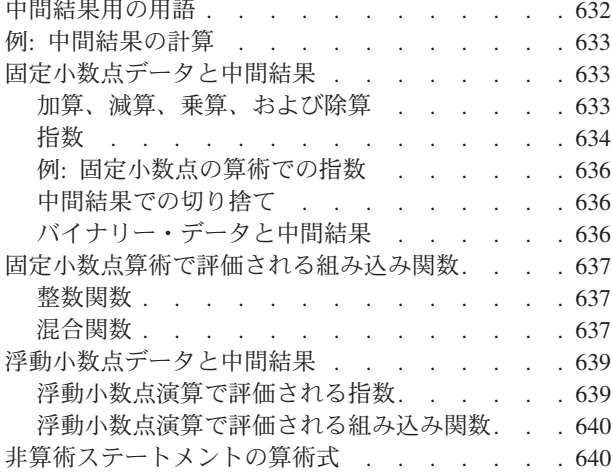

#### 付録 **E.** 複合 **[OCCURS DEPENDING](#page-666-0)**

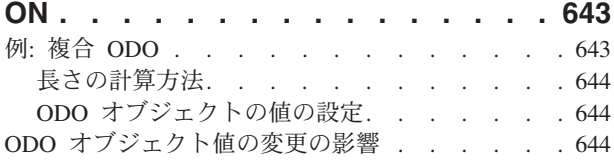

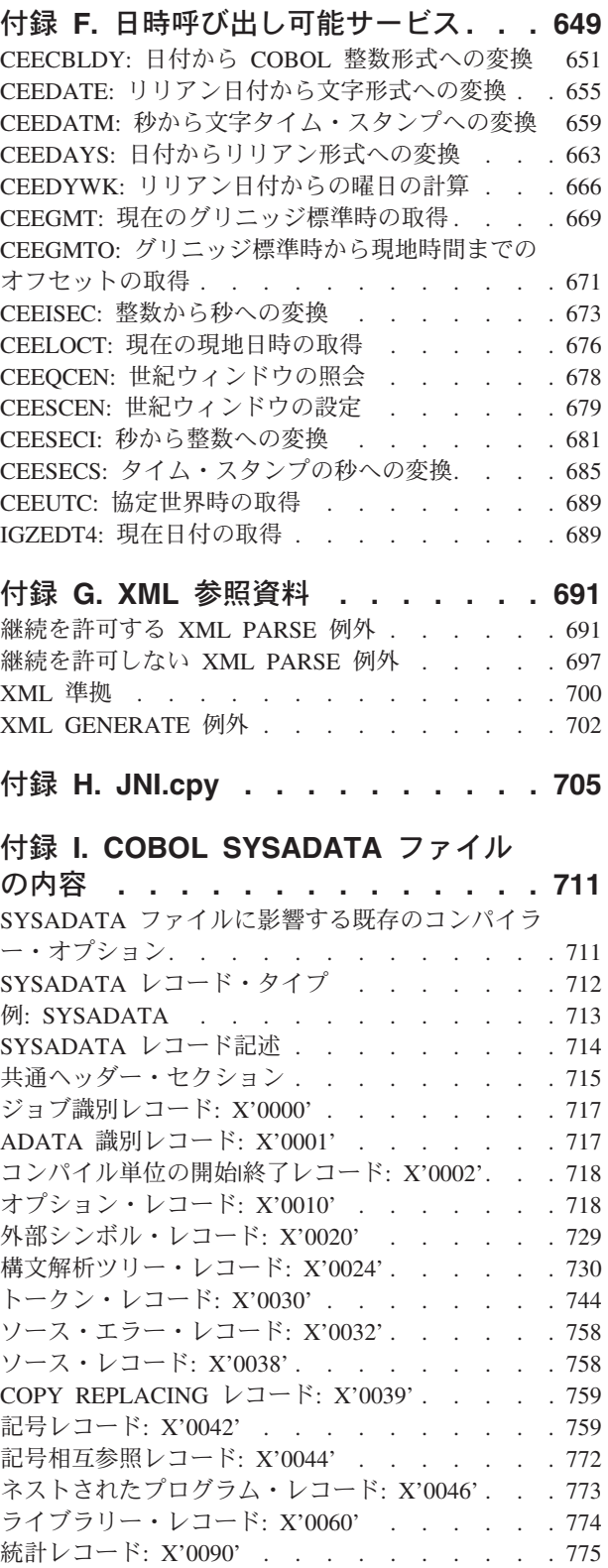

EVENTS レコード: X'0120' [. . . . . . . . 775](#page-798-0)

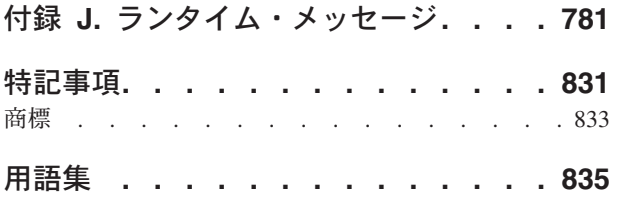

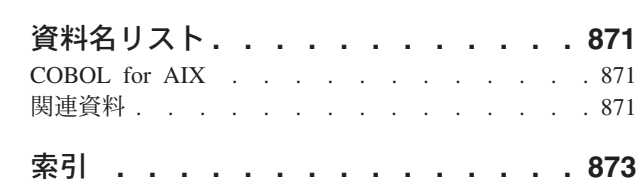

# <span id="page-14-0"></span>表

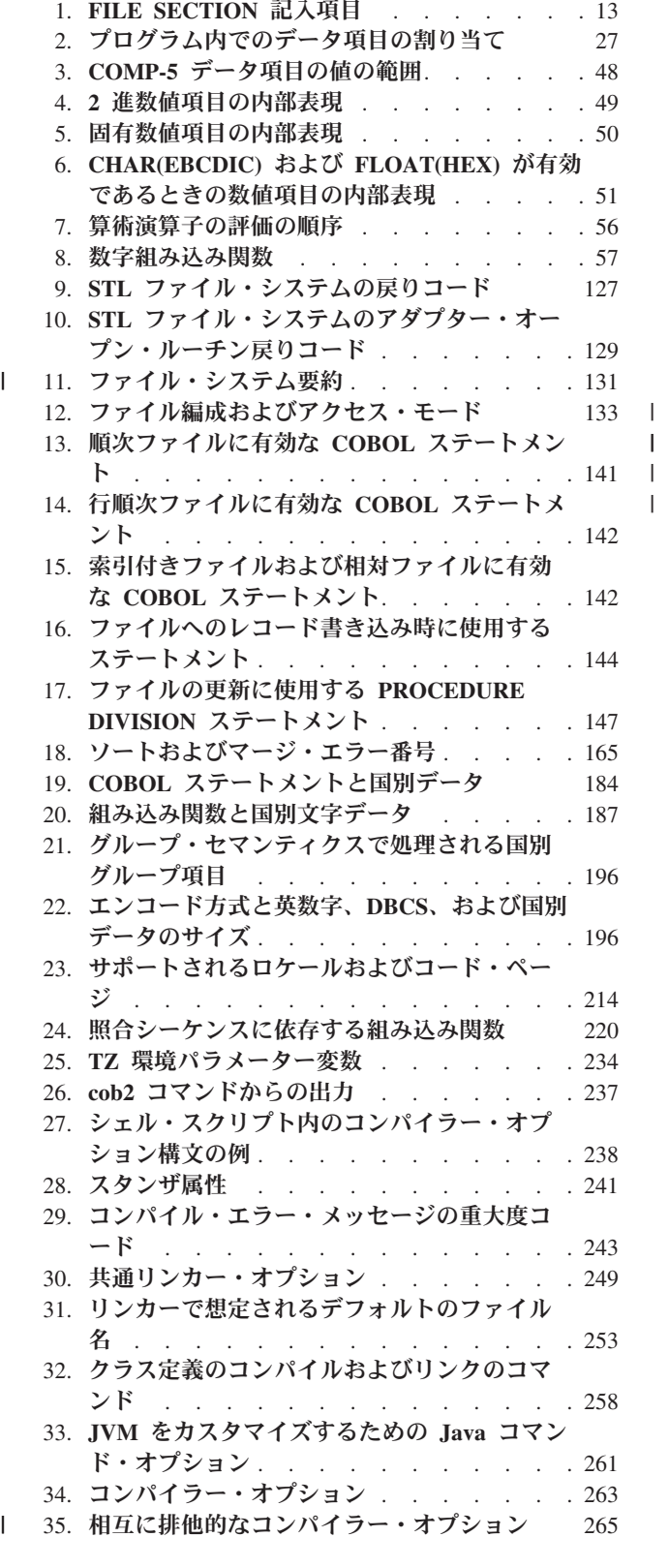

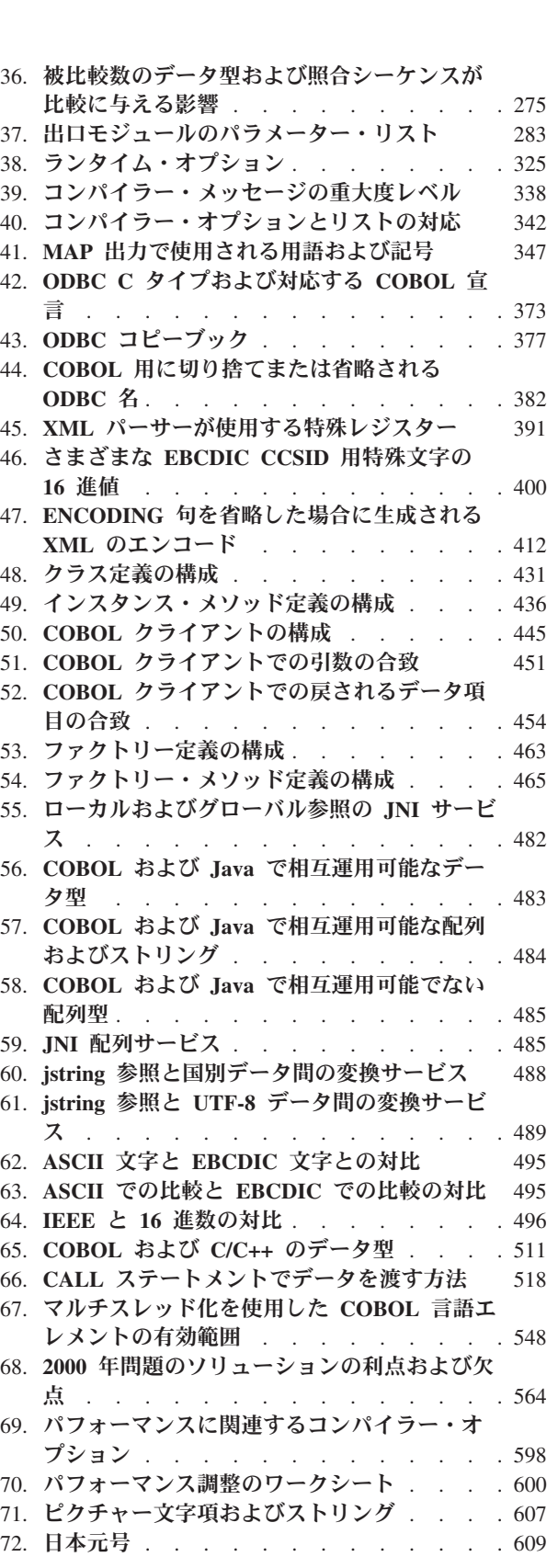

 $\|$ | |

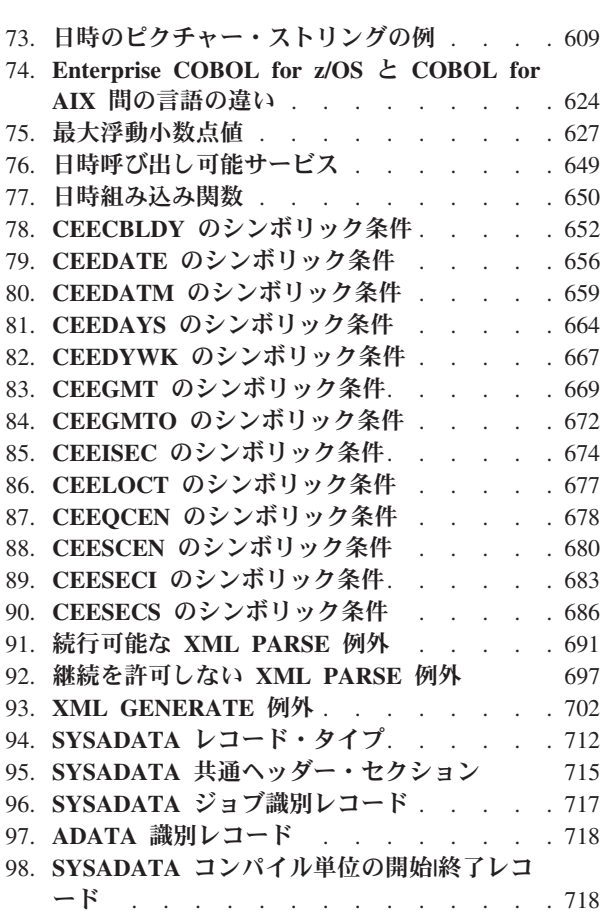

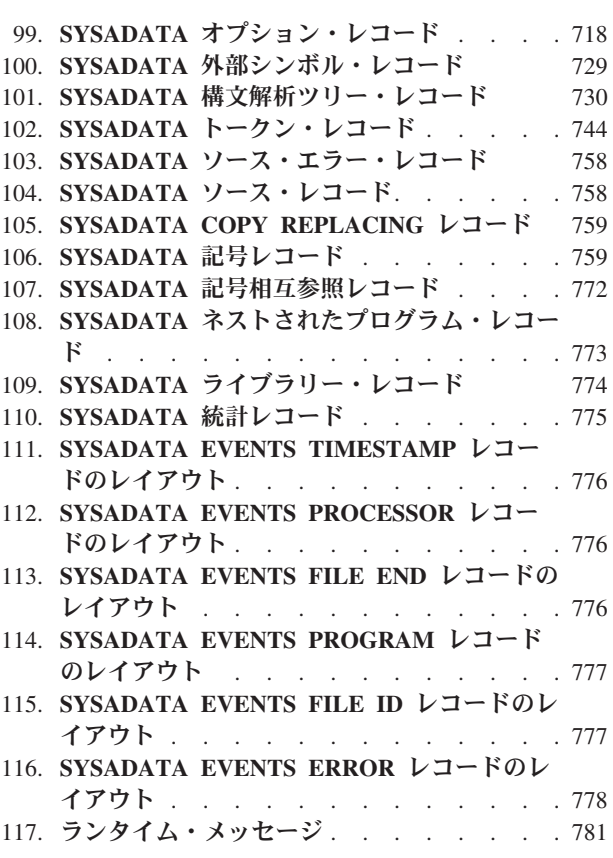

# <span id="page-16-0"></span>前書き

### 本書について

IBM® COBOL for AIX®、IBM の AIX 用 COBOL コンパイラーおよびランタイム をご利用いただき、ありがとうございます。

ホスト用の COBOL とワークステーション用の COBOL には多少の違いがありま す。COBOL for AIX と Enterprise COBOL for z/OS® の言語およびシステムの違い について詳しくは、 619 ページの『付録 B. ホスト COBOL [との違いの要約』を](#page-642-0)参 照してください。

#### 本書の使い方

本書は、IBM COBOL for AIX プログラムの作成、コンパイル、リンク・エディッ ト、および実行に役立ちます。さらに、オブジェクト指向クラスおよびメソッドの 定義、メソッドの呼び出し、およびプログラムでのオブジェクトの参照を行うのに 役立ちます。

本書は、アプリケーション・プログラムの開発の経験と、COBOL に関する多少の 知識を前提としています。本書では、COBOL 言語の定義ではなく、プログラミン グの目的に合った COBOL の使用に重点を置いています。COBOL 構文の詳細につ いては、「*COBOL for AIX* 言語解説書」を参照してください。

また、本書では AIX の知識がある方を対象としています。AIX について詳しく は、お使いのオペレーティング・システムのマニュアルを参照してください。

#### 略語

本書では、短縮形で使用される用語があります。最も頻繁に使用される製品名の省 略形を以下にリストします。

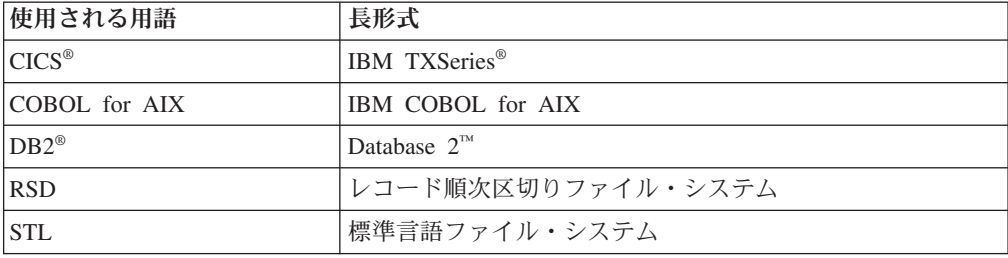

これらの略語のほかに、本書では「標準 COBOL 85」という用語が使用されていま す。この用語は、以下の規格の組み合わせを示します。

- v ISO 1989:1985、プログラム言語 COBOL
- v ISO/IEC 1989/AMD1:1992、プログラム言語 COBOL 組み込み関数モジュール
- <span id="page-17-0"></span>v ISO/IEC 1989/AMD2:1994、プログラム言語 - COBOL - COBOL 用修正および説 明改訂
- v ANSI INCITS 23-1985、プログラム言語 COBOL
- v ANSI INCITS 23a-1989、プログラム言語 COBOL 用組み込み関数モジュール
- v ANSI INCITS 23b-1993、プログラム言語 COBOL 用修正と改訂

ISO 規格は、米国標準規格と一致しています。

その他の用語 (一般に理解されていない場合) は、初出時にイタリック体 で示さ れ、巻末の用語集にリストされています。

### 構文図の読み方

本書中の構文図を読むには、以下の説明を参照してください。

v 構文図は、左から右、上から下へと線をたどって読んでください。

**>>---** 記号は、構文図の開始を示します。

**--->** 記号は、構文図が次の行に続くことを示します。

**>---** 記号は、構文図が前の行から続いていることを示します。

**---><** 記号は、構文図の終わりを示します。

完全なステートメントではない構文単位の図は、**>---** 記号で始まり、**--->** 記号で 終わります。

v 必須項目は、水平線 (幹線) と同じ高さに示されます。

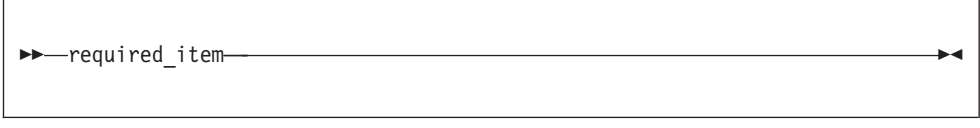

v オプション項目は、幹線の下側に示されます。

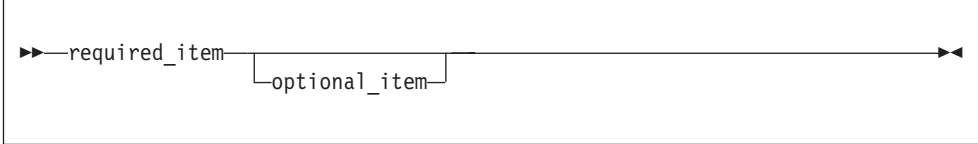

• 複数の項目から選択できる場合には、それらの項目は縦方向に重ねて示されま す。それらの項目のうち 1 つを選択しなければならない場合には、それらの項目 のうちの 1 つが幹線上に示されます。

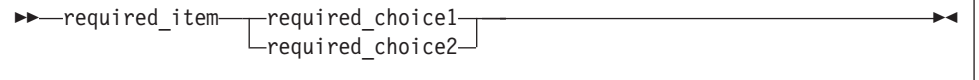

項目の選択が任意である場合には、それらの項目全体が幹線より下に置かれま す。

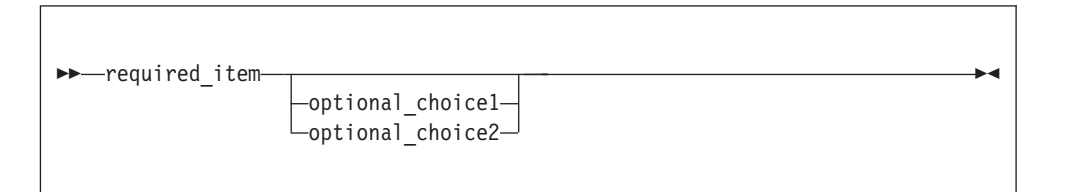

項目のうちの 1 つがデフォルトであれば、それが幹線より上に示され、残りの選 択項目は幹線より下に示されます。

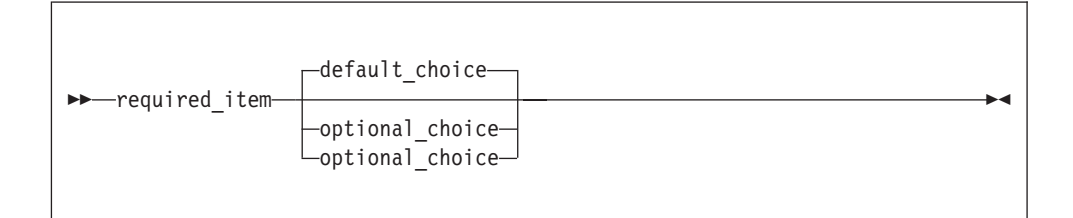

v 幹線の上を左に戻る矢印は、その項目を繰り返して指定できることを示していま す。

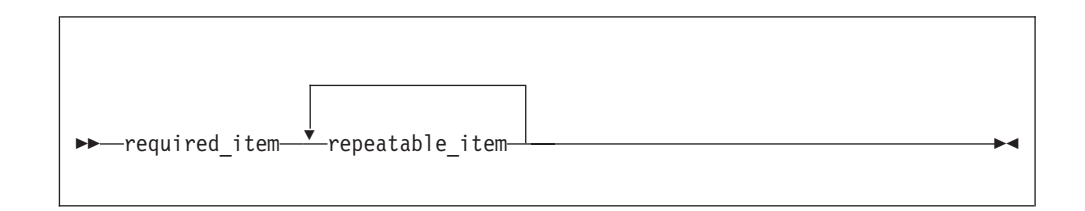

反復矢印にコンマが含まれている場合は、繰り返す項目をコンマで区切って指定 する必要があります。

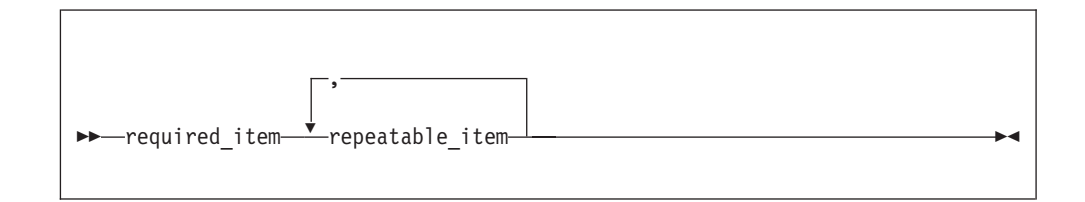

- <span id="page-19-0"></span>v キーワードは大文字で示されています (例えば、FROM)。キーワードは、示されて いるとおりに入力しなければなりません。変数は日本語または小文字で示されま す (例えば *column-name*)。それらの変数は、ユーザーが指定する名前や値を表し ます。
- v 句読記号、括弧、算術演算子などの記号が示されている場合には、これらも構文 の一部として入力しなければなりません。

#### 例の示し方

本書では、コーディング技法を説明するために、サンプル COBOL ステートメン ト、プログラムの一部分、および短いプログラムの例が多く示されています。プロ グラム・コードの例は、小文字、大文字、または大/小文字混合で書かれており、こ れらのいずれでもプログラムを作成できることを示しています。

例を説明テキストと明確に区別する場合は、例はモノスペース・フォントで示され ます。

テキスト内の COBOL キーワードとコンパイラー・オプションは、通常は、SMALL UPPERCASE (小さい英大文字フォント) で示されます。プログラム変数名などのよう なその他の用語は、明確にするために、イタリック・フォント で示される場合があ ります。

#### 関連情報

この「プログラミング・ガイド」に記載されている情報は、オンラインの IBM AIX コンパイラーのインフォメーション・センター [\(publib.boulder.ibm.com/infocenter/](http://publib.boulder.ibm.com/infocenter/comphelp/index.jsp) [comphelp/index.jsp\)](http://publib.boulder.ibm.com/infocenter/comphelp/index.jsp) でもご覧いただけます。インフォメーション・センターには、 COBOL 言語に関する参照情報とデバッガーを使用するための情報が、すべて揃っ ています。また、オンラインでも本書内でも、リソース・リストをチェックするこ とができます。

#### 改訂の要約 |

| | | | |

| | | | | |

ここでは、バージョン 3 で COBOL for AIX に加えられた主要な変更を示しま す。本書で解説されている変更には、読者の便宜のため、参照ページが記載されて います。 COBOL for AIX バージョン 2 に関する変更 (技術的な変更と用語に対す る編集上の変更の両方) については、PDF 版では左マージンに縦線 (|) でマークが 付けられています。

#### バージョン **3.1 (2009** 年 **1** 月**)**

- v 現在、64 ビット・アプリケーションを作成できます。 64 ビットの活用をサポー トする機能が追加されました。
	- 新規コンパイラー・オプション ADDR を使用すれば、32 ビット・オブジェク ト・プログラムと 64 ビット・オブジェクト・プログラムのどちらを生成する のかを指示できます (『 266 [ページの『](#page-289-0)ADDR』』)。

– COBOL データ項目サイズのいくつかの限界値が大幅に引き上げられました。 例えば、LOCAL-STORAGE、WORKING-STORAGE、および LINKAGE の各セクション の最大サイズは、ADDR(64) が有効の場合は実質的に無制限 (マシンのアドレッ シング容量まで) となりました。

| | | |

 $\blacksquare$ | | | | |

| | | | | | | | | | | | | | | | | | | | | | | | | | | | | | | | | |

 $\mathbf{I}$ 

こうしたサポートにより、大量データに関連したプログラミングが容易になり ます。例として次のようなものがあります。

- DB2 BLOB および CLOB データ・タイプ を使用する DB2/COBOL アプリ ケーション
- 大きな XML 文書を構文解析または生成する COBOL XML アプリケーショ ン

増やされたコンパイラー限界値の全詳細については、コンパイラー限界値 (「*COBOL for AIX* 言語解説書」)を参照してください。

- v 2 GB より大きいファイルのサポート: バージョン 3 のプログラムによって作成 された STL ファイルと VSAM ファイルはデフォルトで、最大サイズ 2 GB の 制限がなくなった新規の大容量形式メタデータ表現 (内部制御情報) を持ちます。 これらのファイルは、バージョン 3 のランタイム・ライブラリーで実行されるバ ージョン 2 のプログラムでも処理できます (『 130 [ページの『](#page-153-0)2 GB を超える STL [ファイルおよび](#page-153-0) VSAM ファイル』』)。
- v 新規ランタイム・オプション FILEMODE を使用すれば、新たに作成する STL フ ァイルと VSAM ファイルが新規の大容量形式メタデータ表現を持つのか、また は新たに作成する STL ファイルと VSAM ファイルが小容量形式メタデータ表現 を持ち、バージョン 2 のプログラムによって作成された STL ファイルおよび VSAM ファイルと互換性のある 2 GB 最大サイズが使用されるのかを指定でき ます (『 327 ページの『[FILEMODE](#page-350-0)』』)。
- v 国別 (Unicode UTF-16) データのサポートが拡張されました。いくつかの種類の データ項目がさらに暗黙的または明示的に USAGE NATIONAL として記述できるよ うになりました。
	- 外部 10 進数 (国別 *10* 進数) 項目 ( 41 [ページの『数値データの定義』](#page-64-0))
	- 外部浮動小数点 (国別浮動小数点) 項目 ( 45 [ページの『数値データの形式』](#page-68-0))
	- 数字編集項目 ( 43 [ページの『数値データの表示』](#page-66-0))
	- 国別編集項目 ( 189 ページの『COBOL [での国別データ](#page-212-0) (Unicode) の使用』)
	- GROUP-USAGE NATIONAL 節によってサポートされるグループ (国別グループ) 項 目 ( 194 [ページの『国別グループの使用』](#page-217-0))
- v 数多くの COBOL 言語エレメントが、新しい種類の UTF-16 データをサポートす るか、または国別データの処理を新たにサポートします。
	- USAGE NATIONAL (国別 10 進数および国別浮動小数点) が指定された数値デー タは、算術演算で、また数値オペランドをサポートする任意の言語構造体で使 用できます ( 45 [ページの『数値データの形式』](#page-68-0))。
	- USAGE NATIONAL が指定された編集データは、移動に関連した編集操作および 編集解除操作を含め、既存の編集タイプと同じ言語構造体でサポートされます ( 43 [ページの『数値データの表示』](#page-66-0) および 189 [ページの『](#page-212-0)COBOL での国別 データ [\(Unicode\)](#page-212-0) の使用』)。
	- すべての国別データを含むグループ項目は、GROUP-USAGE NATIONAL 節で定義 できます。これにより、グループは、ほとんどの言語構造体で基本項目として

動作するようになります。このサポートにより、STRING、UNSTRING、および INSPECT などのステートメントでの国別グループの使用が容易になります ( 192 [ページの『国別グループ』](#page-215-0))。 – XML GENERATE ステートメントは、国別グループを受信データ項目としてサポ ートし、国別編集、USAGE NATIONAL の数字編集、国別 10 進数、国別浮動小 数点、および国別グループの各項目を送信データ項目としてサポートします ( 407 ページの『XML [出力の生成』](#page-430-0))。 – NUMVAL および NUMVAL-C 組み込み関数は、国別リテラルまたは国別データ項 目を引数として取ることができます ( 113 [ページの『数値への変換](#page-136-0) (NUMVAL、[NUMVAL-C\)](#page-136-0)』)。 これらの新規の国別データ機能を使用することにより、Unicode のみをすべての アプリケーション・データで使用する COBOL プログラムの作成が、実用的なも のになりました。 v XML GENERATE ステートメントが強化されました ( 407 [ページの『第](#page-430-0) 22 章 XML [出力の生成』](#page-430-0))。 – NAMESPACE 句を使用して名前空間を、NAMESPACE-PREFIX 句を使用して各エレ メントに適用される名前空間接頭部を指定できます。 – ENCODING 句を使用して、生成された文書のエンコードを指定できます ( [411](#page-434-0) ペ ージの『生成される XML [出力のエンコードの制御』](#page-434-0))。 – XML 文書が、UTF-16 や、さまざまな ASCII コード・ページ/EBCDIC コー ド・ページに加えて UTF-8 でも生成できるようになりました ( 397 [ページの](#page-420-0) 『XML [文書のエンコード方式』](#page-420-0))。 – WITH ATTRIBUTES 句を使用すると、適格な基本項目が、生成された XML 内で 子エレメントとしてではなく属性として表されます。 – WITH XML-DECLARATION 句を使用すると、XML 宣言が生成されます。 v XML PARSE ステートメントを使用するとき、UTF-16 や、さまざまな ASCII コー ド・ページ/EBCDIC コード・ページでエンコードされた文書 ( 397 [ページの](#page-420-0) 『XML [文書のエンコード方式』](#page-420-0)) だけでなく、UTF-8 でエンコードされた文書 ( 400 ページの『UTF-8 [でエンコードされた](#page-423-0) XML 文書の構文解析』) も構文解析 できるようになりました。 v 現在、コンパイラー・リストは、コピーブックの取得元となるライブラリー名と ファイル名に対してそのコピーブックを相互参照するようになっています (『 350 ページの『例: XREF 出力[: COPY/BASIS](#page-373-0) 相互参照』』)。 v 統合 DB2 コプロセッサー (SQL コンパイラー・オプション) の使用時に、DB2 V9 の新機能がサポートされるようになりました。 v 統合 DB2 コプロセッサーの使用時に、COBOL-DB2 アプリケーションに対する ユーザビリティー機能拡張が使用可能になりました。例えば、LOCAL-STORAGE SECTION または WORKING-STORAGE SECTION を明示的にコーディングする必要がな くなりました。 v 個別の変換ステップなしで、CICS ステートメントを含むプログラムおよびコピ ーブックをコンパイルできるようになりました (『 369 [ページの『組み込みの](#page-392-0) CICS [変換プログラム』』](#page-392-0))。 | | | | | | | | | | |  $\perp$ | | | | | | | | | | | | | | | | | | | | | | | | | | | | | |

<span id="page-22-0"></span>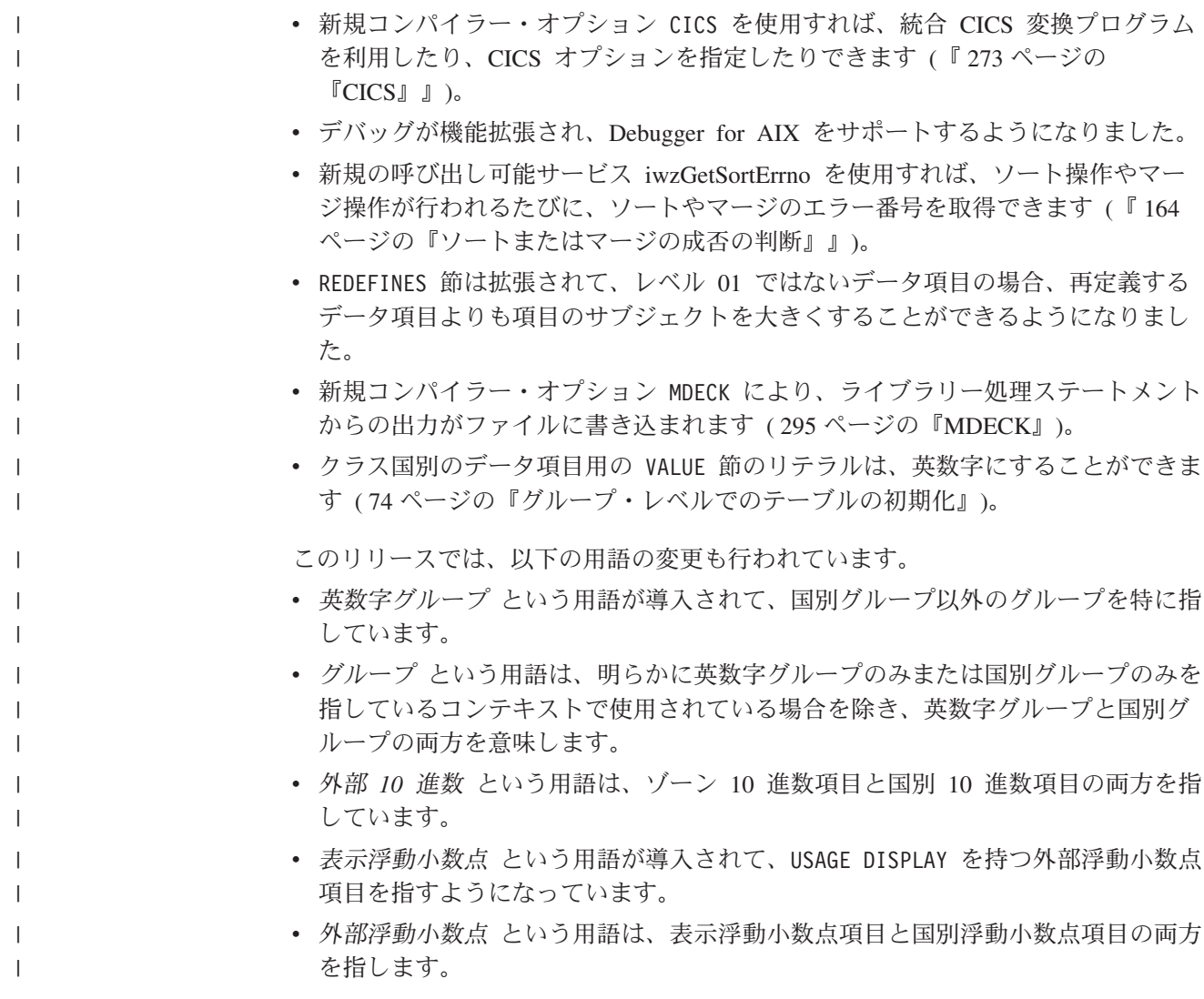

# **COBOL for AIX** のアクセシビリティー |

| |

 $\mathsf{L}$ 

|

| | | | |

| | | |

アクセシビリティー機能は、運動障害や視覚障害などの障害を持つユーザーが情報 技術製品を快適に使用できるようにサポートします。

## アクセシビリティー機能

COBOL for AIX の主要なアクセシビリティー機能:

- スクリーン・リーダーで一般的に使用されるインターフェース
- v AT® および端末エミュレーション・ソフトウェアを使用する、直接接続またはネ ットワーク接続されたリモートの Windows® または Linux® システムを介した、 アクセス可能コマンド行インターフェース

AIX コンパイラーのインフォメーション・センターとその関連資料もアクセシビリ ティーに対応しています。インフォメーション・センターのアクセシビリティー機 能については、IBM AIX [コンパイラーのインフォメーション・センター](http://www.ibm.com/software/awdtools/cobol/aix/library/) (www.ibm.com/software/awdtools/cobol/aix/library) を参照してください。

# キーボード・ナビゲーション

AIX インターフェースへのアクセスについては、IBM AIX [コンパイラーのインフ](http://www.ibm.com/software/awdtools/cobol/aix/library/) [ォメーション・センター](http://www.ibm.com/software/awdtools/cobol/aix/library/) (www.ibm.com/software/awdtools/cobol/aix/library) を参照し てください。

## インターフェース情報

<span id="page-23-0"></span>|

| | |

|

| | |

|

| | |

| | | |

|

| | 支援技術製品は、AIX のユーザー・インターフェースと連動します。特定のガイダ ンス情報については、AIX インターフェースへのアクセスに使用する支援技術製品 の資料を参照してください。

# アクセシビリティー関連情報

[IBM AIX Compiler Information Center](http://www.ibm.com/software/awdtools/cobol/aix/library/) (www.ibm.com/software/awdtools/cobol/aix/ library) で提供される英語 XHTML フォーマットのこの文書は、スクリーン・リー ダーを使用する視覚障害者の方がご利用になれます。

スクリーン・リーダーが構文図やソース・コード例を正確に読み上げたり、ピリオ ドやコンマのピクチャー記号を含むテキストを正確に読み上げたりできるようにす るには、スクリーン・リーダーがすべての句読文字を読み上げるように設定する必 要があります。

### **IBM** およびアクセシビリティー

IBM がアクセシビリティーに関して行っている内容について詳しくは、「[IBM](http://www.ibm.com/able) [Human Ability and Accessibility Center](http://www.ibm.com/able)」(www.ibm.com/able) を参照してください。

# <span id="page-24-0"></span>第 **1** 部 プログラムのコーディング

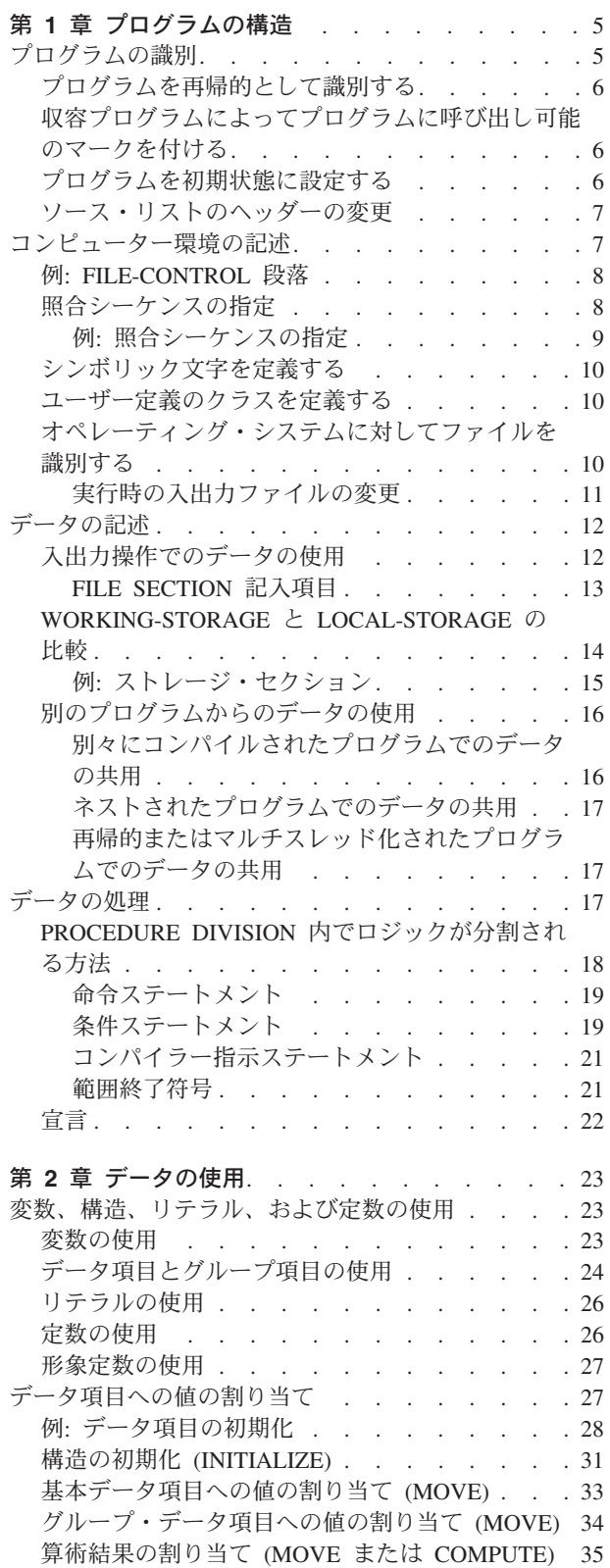

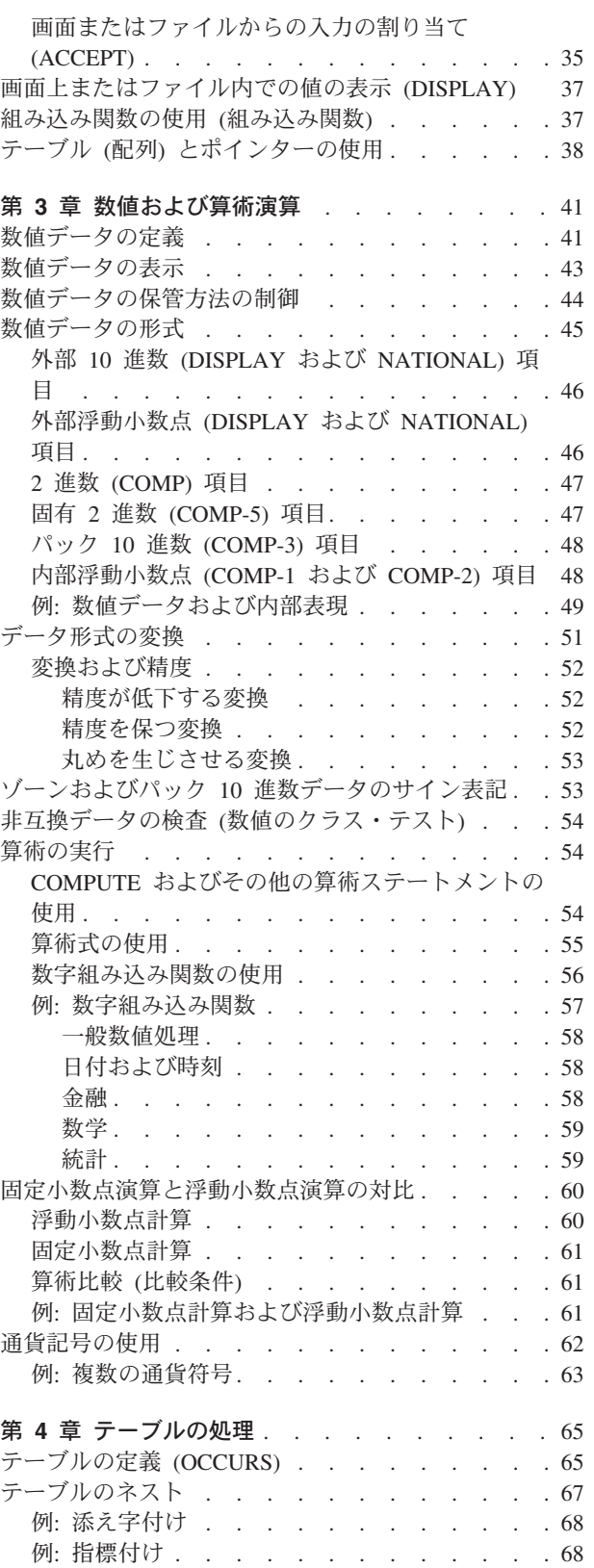

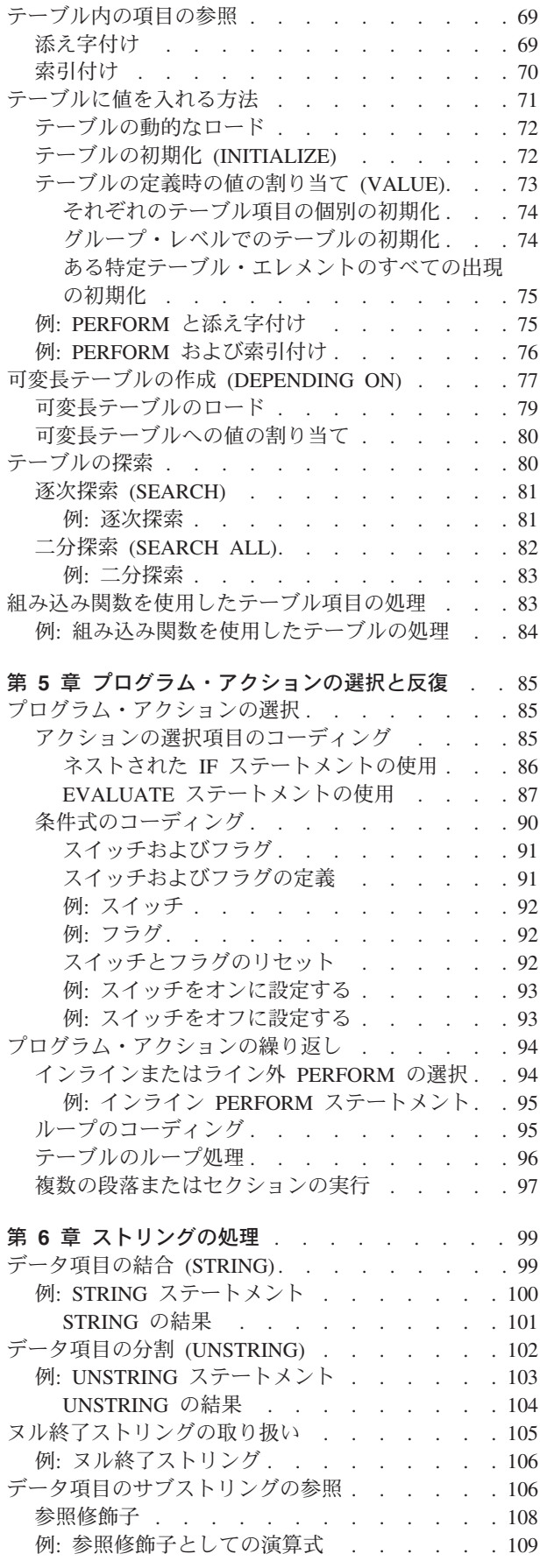

 $\frac{1}{1}$ || $\mathsf I$ 

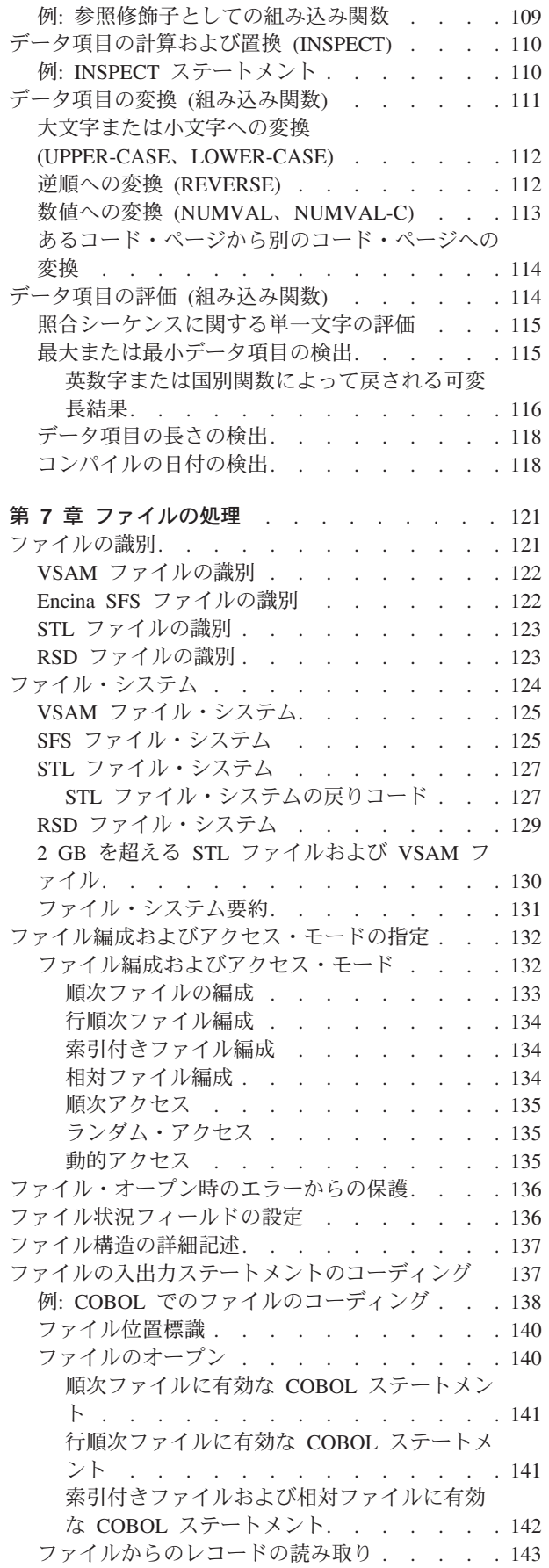

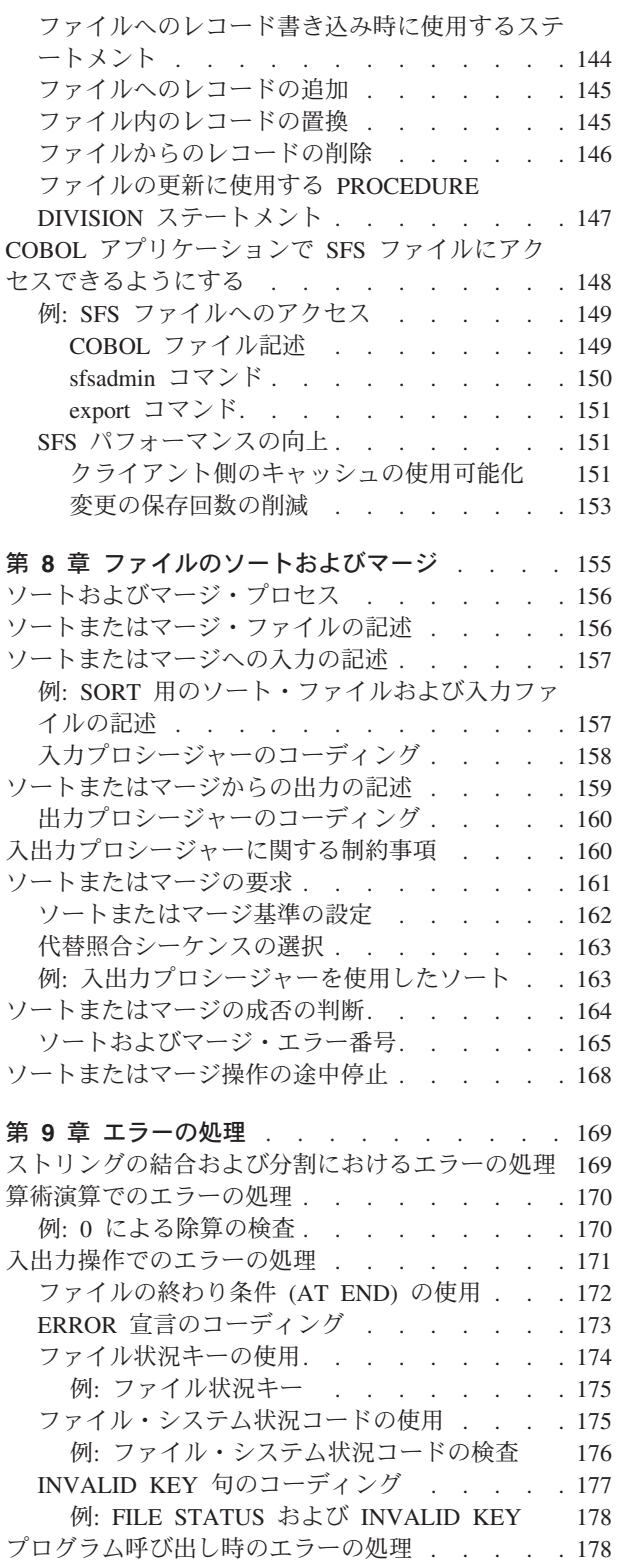

# <span id="page-28-0"></span>第 **1** 章 プログラムの構造

COBOL プログラムは、4 つの DIVISION (IDENTIFICATION DIVISION、ENVIRONMENT DIVISION、 DATA DIVISION、および PROCEDURE DIVISION) から成ります。それぞれ の DIVISION には、固有の論理関数があります。

プログラムを定義するには、IDENTIFICATION DIVISION のみが必要です。

COBOL クラスまたはメソッドを定義するには、プログラムの場合とは違った方法 でいくつかの部を定義することが必要です。

関連タスク

『プログラムの識別』 [ページの『コンピューター環境の記述』](#page-30-0) [ページの『データの記述』](#page-35-0) [ページの『データの処理』](#page-40-0) [ページの『クラスの定義』](#page-453-0) [ページの『クラス・インスタンス・メソッドの定義』](#page-459-0) ページの『OO [アプリケーションの構造化』](#page-496-0)

# プログラムの識別

IDENTIFICATION DIVISION は、プログラムの名前を指定し、また必要があればその 他の識別情報を与えるために使用されます。

オプションの AUTHOR、INSTALLATION、DATE-WRITTEN、および DATE-COMPILED 段落 を使用して、プログラムに関する記述情報を指定することができます。 DATE-COMPILED 段落に入力したデータは、最新のコンパイル日付で置き換えられま す。

IDENTIFICATION DIVISION. Program-ID. Helloprog. Author. A. Programmer. Installation. Computing Laboratories. Date-Written. 12/07/2008. Date-Compiled. 12/14/2008.

PROGRAM-ID 段落を使用して、プログラムの名前を指定します。割り当てるプログラ ム名は、以下のように使用されます。

- v プログラムを呼び出すために他のプログラムがその名前を使用します。
- v プログラムのコンパイル時に生成されるプログラム・リストの各ページ (最初の ページを除く) のヘッダーにその名前が入れられます。

ヒント**:** プログラム名に大/小文字の区別がある場合は、コンパイラーの探索対象で ある名前とのミスマッチが起こらないようにしてください。 PGMNAME コンパイラ ー・オプションでの該当する設定が有効であるか検査してください。

#### 関連タスク

7 [ページの『ソース・リストのヘッダーの変更』](#page-30-0)

<span id="page-29-0"></span>『プログラムを再帰的として識別する』 『収容プログラムによってプログラムに呼び出し可能のマークを付ける』 『プログラムを初期状態に設定する』

#### 関連参照

コンパイラー限界値 (*COBOL for AIX* 言語解説書) プログラム名の規則 (*COBOL for AIX* 言語解説書)

## プログラムを再帰的として識別する

前の呼び出しがまだアクティブである間にプログラムに再帰的に再入できるように するには、PROGRAM-ID 節に RECURSIVE 属性をコーディングしてください。

RECURSIVE は、コンパイル単位の最外部のプログラムにのみコーディングすること ができます。ネストされたサブプログラムも、ネストされたサブプログラムを含む プログラムも、再帰的にすることはできません。

#### 関連タスク

17 [ページの『再帰的またはマルチスレッド化されたプログラムでのデータの共用』](#page-40-0) 515 [ページの『再帰呼び出しの実行』](#page-538-0)

# 収容プログラムによってプログラムに呼び出し可能のマークを付け る

収容プログラムまのプログラム内の任意のプログラムによってプログラムを 呼び出せることを指定するには、PROGRAM-ID 段落で COMMON 属性を使用してくださ い。ただし、COMMON プログラムは、それ自体に含まれているプログラムによって呼 び出すことはできません。

含まれているプログラムだけが COMMON 属性を持つことができます。

#### 関連概念

| | 503 [ページの『ネストされたプログラム』](#page-526-0)

#### プログラムを初期状態に設定する

プログラムを呼び出すたびにプログラムおよびそのプログラムに含まれるネストさ れたプログラムを初期状態にすることを指定するには、INITIAL 属性を使用しま す。

プログラムが初期状態になるのは、以下のとおりです。

- v VALUE 節を持つデータ項目が、指定された値に設定された。
- 変更された GO TO ステートメントおよび PERFORM ステートメントが、それぞれ 初期状態になった。
- 非 EXTERNAL ファイルがクローズされた。

#### 関連タスク

502 [ページの『メインプログラムまたはサブプログラムの終了と再入』](#page-525-0)

### <span id="page-30-0"></span>ソース・リストのヘッダーの変更

ソース・リストの最初のページのヘッダーには、コンパイラーおよび現行リリー ス・レベルの識別、コンパイルの日時、およびページ番号が入っています。

以下の例はこれら 5 つのエレメントを示しています。 PP 5724-V62 IBM COBOL for AIX 3.1.0 Date 12/14/2008 Time 15:05:19 Page 1

ヘッダーは、コンパイル・プラットフォームを示します。コンパイラー指示 TITLE ステートメントを使用すれば、リストの後続のページのヘッダーをカスタマイズす ることができます。

#### 関連参照

TITLE ステートメント (*COBOL for AIX* 言語解説書)

### コンピューター環境の記述

プログラムの ENVIRONMENT DIVISION では、コンピューター環境に依存するプログ ラムの局面について記述します。

CONFIGURATION SECTION を使用して、次の項目を指定します。

- v プログラムをコンパイルするコンピューター (SOURCE-COMPUTER 段落)
- v プログラムを実行するコンピューター (OBJECT-COMPUTER 段落)
- v 通貨記号やシンボリック文字などの特殊な項目 (SPECIAL-NAMES 段落)
- v ユーザー定義のクラス (REPOSITORY 段落)

INPUT-OUTPUT SECTION の FILE-CONTROL および I-O-CONTROL 段落は、以下の目的 に使用します。

- プログラム内のファイルの特性を識別および記述する。
- ファイルを対応するシステム・ファイル名と直接的または間接的に関連付けま す。
- v オプションとして、ファウルに関連したファイル・システムを指定します (例: VSAM または STL ファイル・システム)。これは、実行時にも行えます。
- v ファイルのアクセス方法に関する情報を提供します。

8 ページの『例[: FILE-CONTROL](#page-31-0) 段落』

#### 関連タスク

 [ページの『照合シーケンスの指定』](#page-31-0) [ページの『シンボリック文字を定義する』](#page-33-0) [ページの『ユーザー定義のクラスを定義する』](#page-33-0) [ページの『オペレーティング・システムに対してファイルを識別する』](#page-33-0)

#### 関連参照

セクションおよび段落 (*COBOL for AIX* 言語解説書)

### <span id="page-31-0"></span>例**: FILE-CONTROL** 段落

次の例は、FILE-CONTROL 段落を使用して、COBOL プログラム内の各ファイルと、 ファイル・システムに既知の物理ファイルを関連付ける方法を示しています。この 例は、VSAM 索引付きファイル用の FILE-CONTROL 段落を示しています。

SELECT COMMUTER-FILE **(1)** ASSIGN TO COMMUTER **(2)** ORGANIZATION IS INDEXED **(3)** ACCESS IS RANDOM **(4)** RECORD KEY IS COMMUTER-KEY **(5)** FILE STATUS IS **(5)** COMMUTER-FILE-STATUS COMMUTER-STL-STATUS.

- **(1)** SELECT 文節は、COBOL プログラム内のファイルを対応するシステム・フ ァイルと関連付けます。
- **(2)** ASSIGN 文節は、プログラム内のファイル名を、システムに既知のファイル 名と関連付けます。 COMMUTER は、システム・ファイル名または環境変数名 を表す場合があります。この値は、(実行時に) オプションのディレクトリー およびパス名とともに、システム・ファイル名として使用されます。
- **(3)** ORGANIZATION 節は、ファイルの編成を記述します。これを省略した場合 は、デフォルトの ORGANIZATION IS SEQUENTIAL が使用されます。
- **(4)** ACCESS MODE 文節は、ファイル内のレコードを処理できるようにする方式 (順次、ランダム、または動的) を定義します。この文節を省略した場合は、 ACCESS IS SEQUENTIAL が定義されたものと見なされます。
- **(5)** 使用するファイルおよびファイル・システムのタイプによって、 FILE-CONTROL 段落に追加のステートメントを指定することができます。

関連タスク

7 [ページの『コンピューター環境の記述』](#page-30-0)

#### 照合シーケンスの指定

PROGRAM COLLATING SEQUENCE 節、および SPECIAL-NAMES 段落の ALPHABET 節を使 用すれば、英数字項目に対するいくつかの操作で使用される照合シーケンスを設定 できます。

これらの節では、英数字項目に対する以下の操作の照合シーケンスを指定します。

- v 比較条件および条件名条件で明示的に指定された比較
- v HIGH-VALUE および LOW-VALUE の設定
- SEARCH ALL
- v SORT および MERGE (SORT または MERGE ステートメントの COLLATING SEQUENCE 句でオーバーライドされていない場合)

9 ページの『例: [照合シーケンスの指定』](#page-32-0)

以下のいずれかのアルファベットを基に、使用するシーケンスを選択できます。

v EBCDIC: EBCDIC 文字セットに関連付けられた照合シーケンスを参照します。

- <span id="page-32-0"></span>v NATIVE: ロケールの設定で指定された照合シーケンスを参照します。ロケール設 定は、コンパイル時に有効化された各国語ロケール名を参照します。通常、イン ストール時に設定されます。
- v STANDARD-1: *ANSI INCITS X3.4, Coded Character Sets 7-bit American National Standard Code for Information Interchange (7-bit ASCII)* により定義され た ASCII 文字セットに関連付けられた照合シーケンスを参照します。
- v STANDARD-2: *ISO/IEC 646 -- Information technology -- ISO 7-bit coded character set for information interchange, International Reference Version* により定義された コード化文字セットに関連付けられた照合シーケンスを参照します。
- v SPECIAL-NAMES 段落で定義された ASCII シーケンスの代替。

自分で定義した照合シーケンスを指定することもできます。

制約事項**:** コード・ページが DBCS、拡張 UNIX® コード (EUC)、または UTF-8 の場合、ALPHABET 節を使用することはできません。

PROGRAM COLLATING SEQUENCE 節は国別または DBCS オペランドを含む比較に影響 を及ぼしません。

#### 関連タスク

|

 [ページの『代替照合シーケンスの選択』](#page-186-0) [ページの『ロケール付きの照合シーケンスの制御』](#page-239-0) ページの『第 11 [章 ロケールの設定』](#page-232-0) ページの『国別 (UTF-16) [データの比較』](#page-225-0)

#### 例**:** 照合シーケンスの指定

次の例は、比較およびソート/マージの場合に大文字と小文字が同様に処理される照 合シーケンスを指定する際に使用できる ENVIRONMENT DIVISION コーディングを示 しています。

SPECIAL-NAMES 段落の ASCII シーケンスを変更すると、SPECIAL-NAMES 段落に含ま れている文字の照合シーケンスだけでなく、全体の照合シーケンスが影響を受けま す。

IDENTIFICATION DIVISION.

... ENVIRONMENT DIVISION. CONFIGURATION SECTION. Object-Computer. Program Collating Sequence Special-Sequence. Special-Names. Alphabet Special-Sequence Is "A" Also "a" "B" Also "b" "C" Also "c" "D" Also "d" "E" Also "e" "F" Also "f" "G" Also "g" "H" Also "h" "I" Also "i" "J" Also "j" "K" Also "k" "L" Also "l" "M" Also "m"

<span id="page-33-0"></span>"N" Also "n" "O" Also "o" "P" Also "p" "Q" Also "q" "R" Also "r" "S" Also "s" "T" Also "t" "U" Also "u" "V" Also "v" "W" Also "w" "X" Also "x" "Y" Also "y" "Z" Also "z".

関連タスク

8 [ページの『照合シーケンスの指定』](#page-31-0)

### シンボリック文字を定義する

SYMBOLIC CHARACTERS 節を使用すると、指定したアルファベットの任意の文字に記 号名を与えることができます。序数位置を使用して、文字を識別します。位置 1 は、文字 X'00' に対応します。

例えば、プラス文字 (ASCII アルファベットで、X'2B') に名前を与えるには、次の ようにコーディングします。

SYMBOLIC CHARACTERS PLUS IS 44

ロケールによって指定されたコード・ページがマルチバイト文字のコード・ページ である場合には、SYMBOLIC CHARACTERS 節を使用することはできません。

関連タスク

209 ページの『第 11 [章 ロケールの設定』](#page-232-0)

#### ユーザー定義のクラスを定義する

CLASS 節は、節内にリストした文字のセットに名前を与えるために使用します。

例えば、次の節をコーディングして、数字のセットに名前を与えます。 CLASS DIGIT IS "0" THROUGH "9"

クラス名は、クラス条件でのみ参照できます。 (このユーザー定義クラスは、オブ ジェクト指向クラスと同じ概念ではありません。)

ロケールによって指定されたコード・ページがマルチバイト文字のコード・ページ である場合には、CLASS 節を使用することはできません。

### オペレーティング・システムに対してファイルを識別する

ASSIGN 文節は、プログラム内のファイル名を、オペレーティング・システムに既知 のファイル名と関連付けます。

ASSIGN 文節には、環境変数、システム・ファイル名、リテラル、データ名のいずれ かを使用することができます。環境変数を割り当て名として指定した場合は、実行

<span id="page-34-0"></span>時に環境変数が評価され、その値が (オプションのディレクトリーおよびパス名と ともに) システム・ファイル名として使用されます。

デフォルト以外のファイル・システムを使用する場合は、システム・ファイル名の 前にファイル・システム ID を指定するなどの方法で、ファイル・システムを明示 的に示す必要があります。例えば、MYFILE が STL ファイルで、プログラム内でフ ァイル名として F1 を使用する場合、ASSIGN 文節は次のようになります。

SELECT F1 ASSIGN TO STL-MYFILE

MYFILE が環境変数ではない場合、前述のコードは MYFILE をシステム・ファイル名 として扱います。 MYFILE が環境変数の場合は、その環境変数の値が使用されま す。例えば、環境変数 MYFILE が MYFILE=STL-YOURFILE として設定されている場 合、システム・ファイル名は実行時に YOURFILE となり、ファイルは VSAM ファ イルとして扱われ、ASSIGN 文節で使用されているファイル・システム ID はオーバ ーライドされます。

ただし、割り当て名が引用符または一重引用符で囲まれている場合は(例: "STL-MYFILE" )、環境変数に値が指定されていても無視されます。この場合、割り 当て名はリテラルとして扱われます。

#### 関連タスク

『実行時の入出力ファイルの変更』 121 [ページの『ファイルの識別』](#page-144-0)

関連参照 328 [ページの『](#page-351-0)FILESYS』

ASSIGN 節 (*COBOL for AIX* 言語解説書)

#### 実行時の入出力ファイルの変更

SELECT 節でコーディングした *file-name* は、COBOL プログラム全体にわたって定 数として使用されますが、ファイルの名前を実行時に異なる実ファイルを関連付け ることができます。

COBOL プログラム内の file-name を変更するには、入力ステートメントと出力ステ ートメントを変更し、プログラムを再コンパイルしなければなりません。または、 DD ステートメントの export の *assignment-name* コマンドを変更して、実行時に異 なるファイルを使用できます。

OPEN ステートメントの実行時に有効な環境変数値が、COBOL ファイル名とシステ ム・ファイル名の関連付け (任意のパス指定を含む) に使用されます。

#### 例**:** さまざまな入力ファイルの使用**:**

この例では、プログラムの実行前に環境変数を設定することにより、同じ COBOL プログラムを使用してさまざまなファイルにアクセスする場合を示します。

次の SELECT 節を含む COBOL プログラムを考えてみます。 SELECT MASTER ASSIGN TO MASTERA

<span id="page-35-0"></span>プログラムは、そのプログラム内の MASTER というファイルを使用して、checking または savings ファイルにアクセスするものとします。これを行うには、プログラ ムの実行前に次のうち該当する方のステートメントを使用して、MASTERA 環境変 数を設定します。なお、次のステートメントでは、checking ファイルおよび savings ファイルが /accounts ディレクトリーにあることを前提としています。

export MASTERA=/accounts/checking export MASTERA=/accounts/savings

ソースを変更または再コンパイルしなくても、同じプログラムを使用して、プログ ラム内の MASTER というファイルとして checking または savings ファイルのどち らにでもアクセスすることができます。

# データの記述

データの特性を定義し、データ定義をグループ化して、DATA DIVISION の 1 つ以上 のセクションに入れなければなりません。

これらのセクションは、以下のタイプのデータを定義するときに使用できます。

- v 入出力操作で使用するデータ: FILE SECTION
- 内部処理用に作成するデータ。
	- ストレージを静的に割り振り、実行単位 の存続期間中存在させる場合: WORKING-STORAGE SECTION
	- プログラムに入るたびにストレージを割り振り、プログラムからの戻り時に割 り振りを解除させる場合: LOCAL-STORAGE SECTION
- 別のプログラムからのデータ: LINKAGE SECTION

COBOL for AIX コンパイラーでは、DATA DIVISION エレメントの最大サイズの制 限があります。詳細については、下記のコンパイラー限界値に関する関連参照を参 照してください。

#### 関連概念

14 ページの『[WORKING-STORAGE](#page-37-0) と LOCAL-STORAGE の比較』

#### 関連タスク

『入出力操作でのデータの使用』 16 [ページの『別のプログラムからのデータの使用』](#page-39-0)

#### 関連参照

245 ページの『cob2、cob2 j、および cob2 r [オプション』](#page-268-0) 266 [ページの『](#page-289-0)ADDR』 コンパイラー限界値 (*COBOL for AIX* 言語解説書)

### 入出力操作でのデータの使用

入出力操作で使用するデータは、FILE SECTION で定義します。

データに関する以下の情報を提供してください。
<span id="page-36-0"></span>v プログラムが使用する入出力ファイルの名前を指定します。FD 記入項目を使用し て、PROCEDURE DIVISION の入出力ステートメントで参照できるファイルに名前を 与えます。

FILE SECTION 内で定義されたデータ項目は、ファイルが正常にオープンされるま では PROCEDURE DIVISION のステートメントにとって使用可能ではありません。

v FD 記入項目の後のレコード記述で、ファイル内のレコードおよびフィールドを記 述します。レコード名は、WRITE および REWRITE ステートメントの対象となりま す。

同じ実行単位内のプログラムは、同じ COBOL ファイル名を参照できます。

別々にコンパイルされたプログラムには EXTERNAL 節を使用することができます。 EXTERNAL として定義されたファイルは、実行単位の中でそのファイルを記述する任 意のプログラムによって参照することができます。

ネストされた構造、すなわち含まれている構造の中のプログラムには、GLOBAL 節を 使用できます。あるプログラムが別のプログラムを (直接または間接的に) 含む場合 には、どちらのプログラムも GLOBAL ファイル名を参照することによって共通のフ ァイルにアクセスすることができます。

COBOL ソース・プログラムで外部またはグローバル・ファイル定義を使用せず に、物理ファイルを共有できます。例えば、アプリケーションに 2 つの COBOL ファイル名があるが、それらの COBOL ファイルが 1 つのシステム・ファイルに 関連付けられるように指定できます。

SELECT F1 ASSIGN TO MYFILE. SELECT F2 ASSIGN TO MYFILE.

## 関連概念

503 [ページの『ネストされたプログラム』](#page-526-0)

## 関連タスク

528 [ページの『プログラム間でのファイルの共用](#page-551-0) (外部ファイル)』

#### 関連参照

| | |

『FILE SECTION 記入項目』

## **FILE SECTION** 記入項目

FILE SECTION で使用できる項目の要約を以下の表に示します。

#### 表 *1.* **FILE SECTION** 記入項目

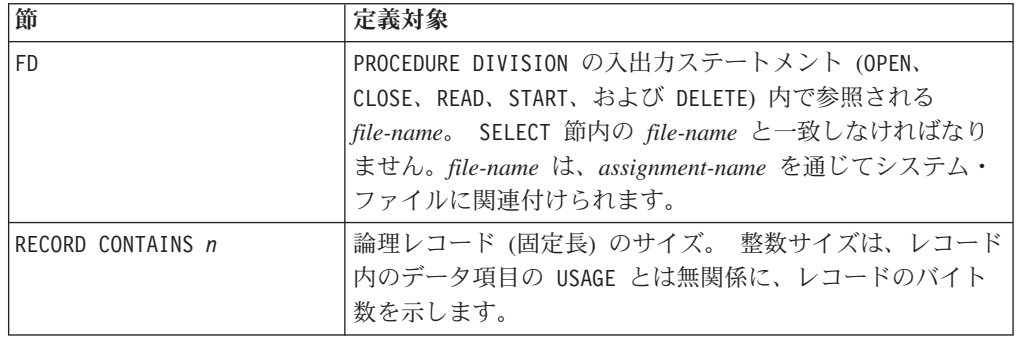

表 *1.* **FILE SECTION** 記入項目 *(*続き*)*

| 節                     | 定義対象                                                                                |
|-----------------------|-------------------------------------------------------------------------------------|
| RECORD IS VARYING     | 論理レコード (可変長) のサイズ。 整数サイズが指定された<br>場合は、レコード内のデータ項目の USAGE とは無関係に、<br>レコードのバイト数を示します。 |
| RECORD CONTAINS nTO m | 論理レコード (可変長) のサイズ。 整数サイズは、レコード<br>内のデータ項目の USAGE とは無関係に、レコードのバイト<br>数を示します。         |
| VALUE OF              | ファイルに関連付けられているラベル・レコードの項目。コ<br>メントのみ。                                               |
| DATA RECORDS          | ファイルに関連付けられているレコードの名前。コメントの<br>み。                                                   |
| RECORDING MODE        | 順次ファイル用レコード・タイプ                                                                     |

#### 関連参照

<span id="page-37-0"></span>| | | | | |

File section (「*COBOL for AIX* 言語解説書」)

## **WORKING-STORAGE** と **LOCAL-STORAGE** の比較

データ項目の割り振りと初期化がどのように行われるかは、それらの項目が WORKING-STORAGE SECTION の項目であるか LOCAL-STORAGE SECTION の項目であるか によって異なります。

プログラムが呼び出されると、そのプログラムに関連付けられている WORKING-STORAGE が割り振られます。

VALUE 節を持つすべてのデータ項目は、そのときに適切な値に初期化されます。そ の実行単位の存続期間中、WORKING-STORAGE 項目はそれぞれ最後に使われた状態を 維持します。例外は次のとおりです。

v PROGRAM-ID 段落に INITIAL が指定されたプログラム。

この場合、WORKING-STORAGE データ項目は、プログラムに入るたびに再初期化さ れます。

v 動的に呼び出されてから取り消されるサブプログラム。

この場合、WORKING-STORAGE データ項目は、CANCEL 後のプログラムへの最初の再 入時に再初期化されます。

WORKING-STORAGE は、実行単位の終了時に割り振り解除されます。

COBOL のクラス定義における WORKING-STORAGE については、関連するタスクを参 照してください。

LOCAL-STORAGE データの別のコピーがプログラムまたはメソッドの個々の呼び出し に対して割り振られ、プログラムまたはメソッドから戻る時点で解放されます。 LOCAL-STORAGE 項目に対して VALUE 節を指定すると、起動または呼び出しのたび に、項目はその値に初期化されます。 VALUE 節を指定しないと、項目の初期値は未 定義になります。

15 ページの『例: [ストレージ・セクション』](#page-38-0)

#### <span id="page-38-0"></span>関連タスク

 [ページの『メインプログラムまたはサブプログラムの終了と再入』](#page-525-0) ページの『第 29 [章 マルチスレッド化のための](#page-568-0) COBOL プログラムの準備』 [ページの『クラス・インスタンス・データ定義用の](#page-457-0) WORKING-STORAGE **[SECTION](#page-457-0)** 

## 関連参照

作業用ストレージ・セクション (*COBOL for AIX* 言語解説書) ローカル・ストレージ・セクション (*COBOL for AIX* 言語解説書)

## 例**:** ストレージ・セクション

以下に、WORKING-STORAGE と LOCAL-STORAGE の両方を使用する再帰的プログラムの 例を示します。

CBL apost,pgmn(lu) \*\*\*\*\*\*\*\*\*\*\*\*\*\*\*\*\*\*\*\*\*\*\*\*\*\*\*\*\*\*\*\*\* \* Recursive Program - Factorials \*\*\*\*\*\*\*\*\*\*\*\*\*\*\*\*\*\*\*\*\*\*\*\*\*\*\*\*\*\*\*\*\* IDENTIFICATION DIVISION. Program-Id. factorial recursive. ENVIRONMENT DIVISION. DATA DIVISION. Working-Storage Section. 01 numb pic 9(4) value 5. 01 fact pic 9(8) value 0. Local-Storage Section. 01 num pic 9(4). PROCEDURE DIVISION. move numb to num. if numb =  $0$ move 1 to fact else subtract 1 from numb call 'factorial' multiply num by fact end-if. display num '! = ' fact. goback. End Program factorial.

このプログラムは、次のような出力を生成します。

0000! = 00000001 0001! = 00000001 0002! = 00000002 0003! = 00000006 0004! = 00000024 0005! = 00000120

次の表は、プログラムの連続する再帰呼び出し (CALL) および結果として起こる戻 り (GOBACK) における、LOCAL-STORAGE および WORKING-STORAGE 内のデータ項目 の値の変化を示しています。戻り時、fact は 5! の値を次々に累算します (5 階 乗)。

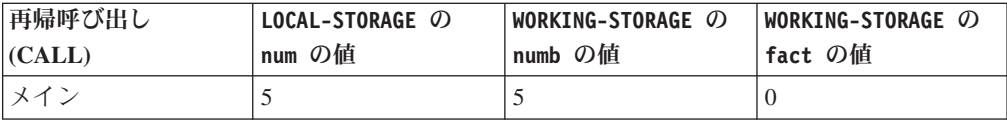

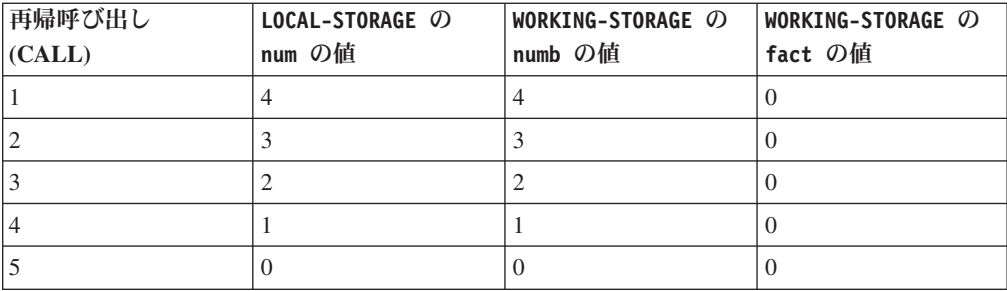

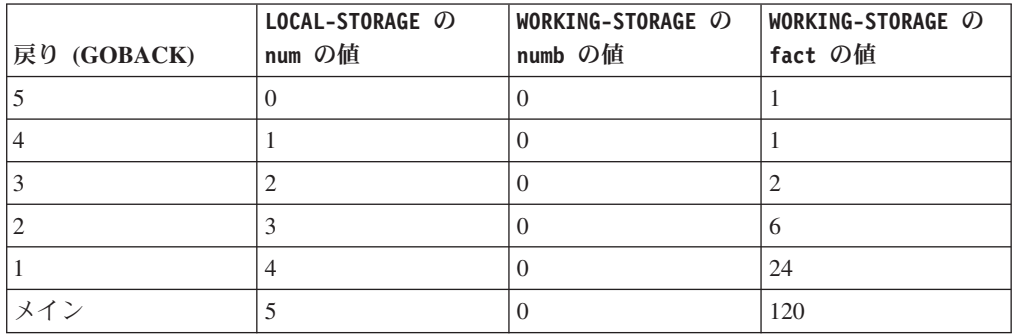

### 関連概念

14 ページの『[WORKING-STORAGE](#page-37-0) と LOCAL-STORAGE の比較』

# 別のプログラムからのデータの使用

データを共用する方法は、プログラムのタイプによって異なります。別々にコンパ イルされたプログラムでは、ネストされたプログラムや、再帰的またはマルチスレ ッド化されたプログラムの場合とは異なる方法でデータを共用します。

## 関連タスク

『別々にコンパイルされたプログラムでのデータの共用』 [ページの『ネストされたプログラムでのデータの共用』](#page-40-0) [ページの『再帰的またはマルチスレッド化されたプログラムでのデータの共用』](#page-40-0) [ページの『データの受け渡し』](#page-540-0)

## 別々にコンパイルされたプログラムでのデータの共用

多くのアプリケーションは、相互に呼び出し、データを受け渡しする、別個にコン パイルされたプログラムから構成されます。呼び出されるプログラム内の LINKAGE SECTION を用いて、別のプログラムから渡されるデータを記述します。

呼び出し側プログラムでは、CALL . . . USING または INVOKE... USING ステー トメントを使用してデータを渡してください。

## 関連タスク

517 [ページの『データの受け渡し』](#page-540-0)

## <span id="page-40-0"></span>ネストされたプログラムでのデータの共用

アプリケーションの中には、ネストされたプログラム (他のプログラムに含まれて いるプログラム) から構成されるものもあります。レベル 01 のデータ項目には、 GLOBAL 属性を指定できます。この属性を使用すると、宣言を含むネストされたプロ グラムがこれらのデータ項目にアクセスできるようになります。

ネストされたプログラムは、COMMON 属性で宣言された兄弟プログラム (同一の含ま れているプログラム内で同じネスト・レベルにあるプログラム) のデータ項目にも アクセスできます。

#### 関連概念

503 [ページの『ネストされたプログラム』](#page-526-0)

## 再帰的またはマルチスレッド化されたプログラムでのデータの共用

プログラムが RECURSIVE 属性を持っている場合、またはプログラムを THREAD コン パイラー・オプションを指定してコンパイルする場合、プログラムの以降の呼び出 しでは、LINKAGE SECTION で定義されたデータにアクセスできません。

LINKAGE SECTION のレコードをアドレッシングするには、以下のいずれかの技法を 使用します。

- v プログラムに引数を渡し、プログラムの USING 句に適切な位置のレコードを指定 する。
- v フォーマット-5 の SET ステートメントを使用する。

プログラムが RECURSIVE 属性を持っている場合、またはプログラムを THREAD コン パイラー・オプションを指定してコンパイルする場合、レコードのアドレスは、プ ログラム起動の特定のインスタンスについて有効です。同じプログラムの別の実行 インスタンスにあるレコードのアドレスは、その実行インスタンスに対して再設定 する必要があります。アドレスが設定されていないデータ項目を参照すると、予測 できない結果が生じます。

## 関連概念

545 [ページの『マルチスレッド化』](#page-568-0)

#### 関連タスク

515 [ページの『再帰呼び出しの実行』](#page-538-0)

## 関連参照

311 [ページの『](#page-334-0)THREAD』 SET ステートメント (*COBOL for AIX* 言語解説書)

# データの処理

プログラムの PROCEDURE DIVISION では、他の部で定義したデータを処理する実行 可能ステートメントをコーディングします。PROCEDURE DIVISION には、1 つまたは 2 つのヘッダーと、プログラムのロジックが入れられます。

PROCEDURE DIVISION は、部のヘッダーとプロシージャー名のヘッダーで始まりま す。プログラムの部のヘッダーは、単に次のようにすることができます。 PROCEDURE DIVISION.

あるいは、USING 句を使用してパラメーターを受け取ったり、RETURNING 句を使用 して値を戻すような部のヘッダーをコーディングすることができます。

参照によって (デフォルト) あるいは内容によって渡された引数を受け取るには、プ ログラムの部のヘッダーを次のようにコーディングしてください。

PROCEDURE DIVISION USING *dataname* PROCEDURE DIVISION USING BY REFERENCE *dataname*

*dataname* は、DATA DIVISION の LINKAGE SECTION で定義しなければなりません。

値によって渡されたパラメーターを受け取るには、プログラムの部のヘッダーを次 のようにコーディングしてください。

PROCEDURE DIVISION USING BY VALUE *dataname*

結果として値を戻すためには、部のヘッダーを次のようにコーディングしてくださ い。

PROCEDURE DIVISION RETURNING *dataname2*

また、PROCEDURE DIVISION のヘッダーの中で USING と RETURNING を組み合わせる こともできます。

PROCEDURE DIVISION USING *dataname* RETURNING *dataname2*

*dataname* および *dataname2* は、LINKAGE SECTION で必ず定義しなければなりませ ん。

### 関連概念

『PROCEDURE DIVISION 内でロジックが分割される方法』

関連タスク 601 [ページの『反復コーディングの除去』](#page-624-0)

関連参照 手続き部ヘッダー (*COBOL for AIX* 言語解説書) USING 句 (*COBOL for AIX* 言語解説書) CALL ステートメント (*COBOL for AIX* 言語解説書)

## **PROCEDURE DIVISION** 内でロジックが分割される方法

プログラムの PROCEDURE DIVISION は、セクションと段落に分割されます。セクシ ョンおよび段落には、文、ステートメント、および句が含まれています。

セクション

処理ロジックの論理的な副区分。

セクションにはセクション・ヘッダーがあり、オプションとして後ろに 1 つ以上の段落が続きます。

セクションは、PERFORM ステートメントのサブジェクトにすることができま す。セクションのタイプの 1 つは宣言用です。

<span id="page-42-0"></span>段落 セクション、プロシージャー、またはプログラムの再分割。 段落は、後ろにピリオドが付いた名前を持ち、その後に文が続く場合と続か ない場合があります。

段落は、ステートメントのサブジェクトにすることができます。

文 1 つ以上の COBOL ステートメントの並びであって、ピリオドで終わるも  $\mathcal{D}_{\alpha}$ 

## ステートメント

2 つの数値の加算など、COBOL 処理の定義されたステップを実行します。 ステートメントはワードの有効な組み合わせで、COBOL 動詞で始まりま す。ステートメントには、命令ステートメント (無条件アクションを示す)、 条件ステートメント、およびコンパイラー指示ステートメントがあります。 ステートメントの論理的な終わりを示すためには、ピリオドではなく明示範 囲終了符号を使用することをお勧めします。

句 ステートメントの再分割。

### 関連概念

21 [ページの『コンパイラー指示ステートメント』](#page-44-0) 21 [ページの『範囲終了符号』](#page-44-0) 『命令ステートメント』 『条件ステートメント』 22 [ページの『宣言』](#page-45-0)

### 関連参照

PROCEDURE DIVISION の構成 (*COBOL for AIX* 言語解説書)

## 命令ステートメント

命令ステートメント (ADD、MOVE、INVOKE、または CLOSE など) は、取るべき無条件 アクションを指示します。

命令ステートメントは、暗黙のまたは明示的な範囲終了符号を使用して終了するこ とができます。

明示範囲終了符号で終わる条件ステートメントは、範囲区切りステートメント と呼 ばれる命令ステートメントになります。命令ステートメント (または範囲区切りス テートメント) のみをネストすることができます。

## 関連概念

『条件ステートメント』 21 [ページの『範囲終了符号』](#page-44-0)

## 条件ステートメント

条件ステートメントには、単純な条件ステートメント (IF、EVALUATE、SEARCH) と、 条件句またはオプションを含む命令ステートメントから構成された条件ステートメ ントの 2 種類があります。

条件ステートメントは、暗黙のまたは明示的な範囲終了符号を使用して終了するこ とができます。条件ステートメントを明示的に終わらせると、それは範囲区切りス テートメント (命令ステートメント) になります。

範囲区切りステートメントは、次のような方法で使用できます。

v COBOL 条件ステートメントの操作の範囲を区切り、ネストのレベルを明示的に 指示する場合。

例えば、ネストされた IF の中の IF ステートメントの範囲を終了させるため に、ピリオドではなく END-IF 句を使用します。

• COBOL 構文が命令ステートメントを必要とする条件ステートメントをコーディ ングする場合。

例えば、インライン PERFORM のオブジェクトとして条件ステートメントをコーデ ィングします。

```
PERFORM UNTIL TRANSACTION-EOF
    PERFORM 200-EDIT-UPDATE-TRANSACTION
    IF NO-ERRORS
       PERFORM 300-UPDATE-COMMUTER-RECORD
    ELSE
       PERFORM 400-PRINT-TRANSACTION-ERRORS
    END-IF
    READ UPDATE-TRANSACTION-FILE INTO WS-TRANSACTION-RECORD
       AT END
           SET TRANSACTION-EOF TO TRUE
    END-READ
```

```
END-PERFORM
```
インライン PERFORM ステートメントには、明示範囲終了符号が必須ですが、これ はライン外の PERFORM ステートメントについては無効です。

追加のプログラム制御として、条件ステートメントと一緒に NOT 句を使用すること もできます。例えば、NOT ON SIZE ERROR のように、特定の例外が発生しない場合 に実行される命令を指定することができます。NOT 句は、CALL ステートメントの ON OVERFLOW 句とは一緒に使用できませんが、ON EXCEPTION 句とは一緒に使用でき ます。

条件ステートメントをネストしてはなりません。ネストされるステートメントは、 命令ステートメント (または範囲区切りステートメント) でなければならず、命令ス テートメントの規則に従っていなければなりません。

以下に、範囲終了符号なしでコーディングされる場合の条件ステートメントの例を 示します。

- v ON SIZE ERROR が指定された算術ステートメント
- ON OVERFLOW が指定されたデータ操作ステートメント
- ON OVERFLOW が指定された CALL ステートメント
- v INVALID KEY、AT END、または AT END-OF-PAGE が指定された I/O ステートメン ト
- v AT END が指定された RETURN

### 関連概念

19 [ページの『命令ステートメント』](#page-42-0) 21 [ページの『範囲終了符号』](#page-44-0)

### 関連タスク

85 [ページの『プログラム・アクションの選択』](#page-108-0)

<span id="page-44-0"></span>関連参照

条件ステートメント (*COBOL for AIX* 言語解説書)

## コンパイラー指示ステートメント

コンパイラー指示ステートメントは、コンパイラーに、プログラム構造、COPY 処 理、リスト制御、制御フロー、または CALL インターフェース規則について特定の アクションを行わせます。

コンパイラー指示ステートメントは、プログラム・ロジックの一部ではありませ ん。

#### 関連参照

319 ページの『第 15 [章 コンパイラー指示ステートメント』](#page-342-0) コンパイラー指示ステートメント (*COBOL for AIX* 言語解説書)

## 範囲終了符号

範囲終了符号は動詞またはステートメントの終了を示します。範囲終了符号には、 明示的なものと暗黙的なものがあります。

明示範囲終了符号は、文を終了させることなく、動詞を終了させます。これは、END の後にハイフンと、終了させる動詞の名前を続けたものから構成されます (例え ば、END-IF)。暗黙の範囲終了符号はピリオド (.) で、これはまだ終了されていない すべての先行ステートメントの範囲を終了させます。

次のプログラムの断片における 2 つのピリオドは、それぞれ IF ステートメントを 終了させます。そのため、このコードは、明示範囲終了符号を持つ以下の例と同等 です。

```
IF ITEM = "A"DISPLAY "THE VALUE OF ITEM IS " ITEM
    ADD 1 TO TOTAL
   MOVE "C" TO ITEM
   DISPLAY "THE VALUE OF ITEM IS NOW " ITEM.
IF ITEM = "B"
    ADD 2 TO TOTAL.
IF IF IFM = "A"DISPLAY "THE VALUE OF ITEM IS " ITEM
    ADD 1 TO TOTAL
    MOVE "C" TO ITEM
    DISPLAY "THE VALUE OF ITEM IS NOW " ITEM
END-IF
IF IF IF H = "B"ADD 2 TO TOTAL
END-IF
```
暗黙の範囲終了符号を使用すると、ステートメントの終わる場所が不明確になるこ とがあります。結果として、ステートメントを意図に反して終了させ、プログラム のロジックが変わる可能性があります。明示範囲終了符号を使用すると、プログラ ムが理解しやすくなり、ステートメントを意図に反して終了させることがなくなり ます。例えば、次のプログラム断片で、最初の暗黙の範囲例の最初のピリオドの位 置を変更すると、コードの意味が変更されます。

IF ITEM = "A" DISPLAY "VALUE OF ITEM IS " ITEM ADD 1 TO TOTAL.

<span id="page-45-0"></span>MOVE "C" TO ITEM DISPLAY " VALUE OF ITEM IS NOW " ITEM  $IF$   $IF$   $IF$   $M = "B"$ ADD 2 TO TOTAL.

最初のピリオドが IF ステートメントを終わらせるため、その後の MOVE ステート メントおよび DISPLAY ステートメントは、字下げの意味を無視し、ITEM の値に関 係なく実行されます。

プログラムをより読みやすくし、ステートメントの意図しない終了を防ぐために、 特に段落内では、明示範囲終了符号を使用するようにすべきです。暗黙の範囲終了 符号は、段落の終わりまたはプログラムの終わりでのみ使用してください。

条件ステートメント内にネストされている命令ステートメントについての明示的範 囲終了符号をコーディングする際には、注意が必要です。範囲終了符号が、それが 意図されたステートメントと対にされるようにしてください。次の例では、範囲終 了符号は最初の READ ステートメントと対になるように意図されましたが、実際に は 2 つ目と対にされます。

READ FILE1 AT END MOVE A TO B READ FILE2 END-READ

明示範囲終了符号が意図されたステートメントと対にされるようにするために、上 記の例を次のようにコーディングし直すことができます。

READ FILE1 AT END MOVE A TO B READ FILE2 END-READ END-READ

## 関連概念

19 [ページの『条件ステートメント』](#page-42-0) 19 [ページの『命令ステートメント』](#page-42-0)

## 宣言

宣言は、例外条件が起こったときに実行される 1 つ以上の特殊目的セクションを提 供します。

各宣言セクションは、そのセクションの機能を識別する USE ステートメントで始ま ります。プロシージャーの中に、条件が起こった場合に取るべきアクションを指定 します。

## 関連タスク

332 [ページの『入出力エラーの検出および処理』](#page-355-0)

### 関連参照

宣言 (*COBOL for AIX* 言語解説書)

# 第 **2** 章 データの使用

ここに示す情報は、非 COBOL プログラマーが、他のプログラム言語で使用されて いるデータに関する用語を COBOL 用語と関連付けるのに役立ちます。ここでは、 COBOL の基礎である変数、構造、リテラル、定数、値の割り当てと表示、組み込 み関数、およびテーブル (配列) とポインターについて紹介します。

### 関連タスク

『変数、構造、リテラル、および定数の使用』 [ページの『データ項目への値の割り当て』](#page-50-0) [ページの『画面上またはファイル内での値の表示](#page-60-0) (DISPLAY)』 [ページの『組み込み関数の使用](#page-60-0) (組み込み関数)』 ページの『テーブル (配列) [とポインターの使用』](#page-61-0) ページの『第 10 [章 国際環境でのデータの処理』](#page-206-0)

## 変数、構造、リテラル、および定数の使用

大半の高水準プログラム言語では、変数、構造 (グループ項目)、リテラル、または 定数としてデータを表すという概念は同じです。

COBOL プログラムのデータは、英字、英数字、2 バイト文字セット (DBCS)、国 別、または数値が可能です。また指標名を定義したり、USAGE POINTER、USAGE FUNCTION-POINTER、USAGE PROCEDURE-POINTER、または USAGE OBJECT REFERENCE と して記述されたデータ項目を定義することもできます。データ定義はすべて、プロ グラムの DATA DIVISION に入れます。

## 関連タスク

『変数の使用』 [ページの『データ項目とグループ項目の使用』](#page-47-0) [ページの『リテラルの使用』](#page-49-0) [ページの『定数の使用』](#page-49-0) [ページの『形象定数の使用』](#page-50-0)

#### 関連参照

データのクラスおよびカテゴリー (*COBOL for AIX* 言語解説書)

## 変数の使用

| |

|

変数 は、プログラム実行時に値を変更できるデータ項目です。ただし、値は、デー タ項目の名前と長さを指定するときに定義されたデータ型に制限されます。

例えば、お客様名がプログラム内の英数字データ項目であれば、次に示すように、 そのお客様名を定義し使用することができます。

Data Division.

01 Customer-Name Pic X(20).

01 Original-Customer-Name Pic X(20).

... Procedure Division. Move Customer-Name to Original-Customer-Name ...

代わりに、PICTURE 節を Pic N(20) と指定し、その項目に USAGE NATIONAL 節を指 定することにより、上記のお客様名を国別データ項目として宣言できます。国別デ ータ項目は Unicode UTF-16 で表され、その場合、ほとんどの文字が 2 バイトのス トレージで表されます。

## 関連概念

<span id="page-47-0"></span>| | | |

| |

| | | | 188 ページの『Unicode [および言語文字のエンコード』](#page-211-0)

## 関連タスク

189 ページの『COBOL [での国別データ](#page-212-0) (Unicode) の使用』

## 関連参照

296 [ページの『](#page-319-0)NSYMBOL』 196 [ページの『文字データの保管』](#page-219-0) PICTURE 節 (*COBOL for AIX* 言語解説書)

# データ項目とグループ項目の使用

連データ項目は、階層データ構造の一部となることができます。従属データ項目を 持たないデータ項目は、基本項目 と呼ばれます。 1 つ以上の従属データ項目で構 成されるデータ項目をグループ項目と呼びます。

レコードは、基本項目またはグループ項目のどちらでも構いません。 グループ項目 は、英数字グループ項目 または国別グループ項目 のいずれでも構いません。

例えば、以下の Customer-Record は英数字グループ項目であり、それぞれが基本デ ータ項目を含んでいる 2 つの従属英数字グループ項目 (Customer-Name と Part-Order) で構成されています。 これらのグループ項目は暗黙的に USAGE DISPLAY を持ちます。 以下に示すように、PROCEDURE DIVISION の MOVE ステート メントで、グループ項目全体またはグループ項目の一部を参照できます。

```
Data Division.
File Section.
```
- FD Customer-File Record Contains 45 Characters.
- 01 Customer-Record. 05 Customer-Name.

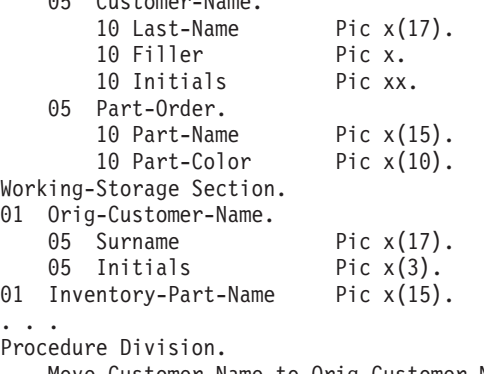

Move Customer-Name to Orig-Customer-Name Move Part-Name to Inventory-Part-Name

...

代わりに、以下に示すように DATA DIVISION の宣言を変更することにより、 Customer-Record を、2 つの従属国別グループ項目で構成される国別グループ項目 として定義できます。国別グループ項目の振る舞いは、ほとんどの操作でカテゴリ ー国別の基本データ項目と同じです。 GROUP-USAGE NATIONAL 節は、グループ項目 およびその従属グループ項目が国別グループであることを示します。国別グループ 内の従属基本項目は、明示的または暗黙的に USAGE NATIONAL として記述されてい る必要があります。

```
Data Division.
File Section.
FD Customer-File
Record Contains 90 Characters.<br>-01 Customer-Record Group
                        Group-Usage National.
   05 Customer-Name.
       10 Last-Name Pic n(17).
       10 Filler Pic n.
       10 Initials Pic nn.
   05 Part-Order.
       10 Part-Name Pic n(15).
       10 Part-Color Pic n(10).
Working-Storage Section.
01 Orig-Customer-Name Group-Usage National.
   05 Surname Pic n(17).
   05 Initials Pic n(3).
01 Inventory-Part-Name Pic n(15) Usage National.
...
Procedure Division.
   Move Customer-Name to Orig-Customer-Name
   Move Part-Name to Inventory-Part-Name
```
上記の例のグループ項目は、グループ・レベルで USAGE NATIONAL 節を指定するこ ともできます。グループ・レベルの USAGE 節は、グループ内のそれぞれの基本デー タ項目に適用されます (ですから、これは便利な省略表現と言えます)。ただし、 USAGE NATIONAL 節を指定しているグループは、グループ内の基本項目の表記にもか かわらず、国別グループではありません。この USAGE 節を指定しているグループは 英数字グループであり、多数の操作 (移動や比較など) において USAGE DISPLAY の 基本データ項目と同様の振る舞いをします (ただし、データの編集や変換は行われ ません)。

### 関連概念

...

| | | | | | | | | | | | | | | | | | | | | | | | | | | | |

| | | | | | | |

> 188 ページの『Unicode [および言語文字のエンコード』](#page-211-0) 192 [ページの『国別グループ』](#page-215-0)

## 関連タスク

189 ページの『COBOL [での国別データ](#page-212-0) (Unicode) の使用』 194 [ページの『国別グループの使用』](#page-217-0)

#### 関連参照

13 ページの『[FILE SECTION](#page-36-0) 記入項目』 196 [ページの『文字データの保管』](#page-219-0) グループ項目のクラスおよびカテゴリー (*COBOL for AIX* 言語解説書) PICTURE 節 (*COBOL for AIX* 言語解説書) MOVE ステートメント (*COBOL for AIX* 言語解説書) USAGE 節 (*COBOL for AIX* 言語解説書)

# <span id="page-49-0"></span>リテラルの使用

...

| | | |

| | |

| |

リテラル とは、値が文字それ自体によって与えられる文字ストリングのことです。 データ項目に使用したい値が分かっている場合には、PROCEDURE DIVISION でそのデ ータ値のリテラル表記を使用できます。

値のデータ項目を宣言したり、データ名を使用してデータ項目を参照したりする必 要はありません。例えば、以下に示すように英数字リテラルを移動することによ り、出力ファイル用のエラー・メッセージを準備できます。

Move "Name is not valid" To Customer-Name

以下に示すように数値リテラルを使用すれば、データ項目を特定の整数値と比較で きます。次の例では、"Name is not valid" は英数字リテラルであり、03519 は数 字リテラルです。

01 Part-number Pic 9(5).

If Part-number = 03519 then display "Part number was found"

英数字リテラル内では、16 進表記形式 (X') を使用して、制御文字 X'00' から X'1F' を表すことができます。これらの制御文字を英数字リテラルの基本形式で指 定すると、結果は予測不能です。

NSYMBOL(NATIONAL) コンパイラー・オプションが有効であるときには、開始区切り 文字 N" または N' を使用して国別リテラルを指定でき、 NSYMBOL(DBCS) コンパイ ラー・オプションが有効であるときには、同様にして DBCS リテラルを指定できま す。

開始区切り文字 NX" または NX' を使用すれば、(NSYMBOL コンパイラー・オプショ ンの設定とは無関係に) 16 進表記の国別リテラルを指定できます。 4 桁の 16 進 数字のそれぞれのグループが、単一国別文字を指定します。

## 関連概念

188 ページの『Unicode [および言語文字のエンコード』](#page-211-0)

### 関連タスク

190 [ページの『国別リテラルの使用』](#page-213-0) 206 ページの『DBCS [リテラルの使用』](#page-229-0)

#### 関連参照

296 [ページの『](#page-319-0)NSYMBOL』 リテラル (*COBOL for AIX* 言語解説書)

## 定数の使用

定数 は、1 つの値しか持たないデータ項目です。 COBOL では、定数を表す構造 を定義していません。ただし、データ記述に VALUE 節をコーディングすることによ り (INITIALIZE ステートメントをコーディングする代わりに)、初期値を使用してデ ータ項目を定義することができます。

Data Division. 01 Report-Header pic x(50) value "Company Sales Report".  $\begin{matrix} . & . & . \\ 01 & \text{Interest} \end{matrix}$ pic 9v9999 value 1.0265.

上記の例は、英数字および数字データ項目を初期化します。 同様に、VALUE 節を、 国別または DBCS 定数の定義に使用できます。

## 関連タスク

189 ページの『COBOL [での国別データ](#page-212-0) (Unicode) の使用』 205 ページの『DBCS [サポート用のコーディング』](#page-228-0)

# 形象定数の使用

通常用いられる特定の定数およびリテラルは、形象定数 と呼ばれる予約語として次 のものが用意されています。ZERO、SPACE、HIGH-VALUE、LOW-VALUE、QUOTE、NULL、 および ALL *literal*。 これらは固定値を表すため、形象定数はデータ定義を必要とし ません。

以下に例を示します。

Move Spaces To Report-Header

## 関連タスク

191 [ページの『国別文字形象定数の使用』](#page-214-0) 205 ページの『DBCS [サポート用のコーディング』](#page-228-0)

関連参照

形象定数 (*COBOL for AIX* 言語解説書)

# データ項目への値の割り当て

データ項目を定義した後、いつでもそれに値を割り当てることができます。 COBOL における割り当ては、その背後にある目的によって多くの形式を取りま す。

表 *2.* プログラム内でのデータ項目の割り当て

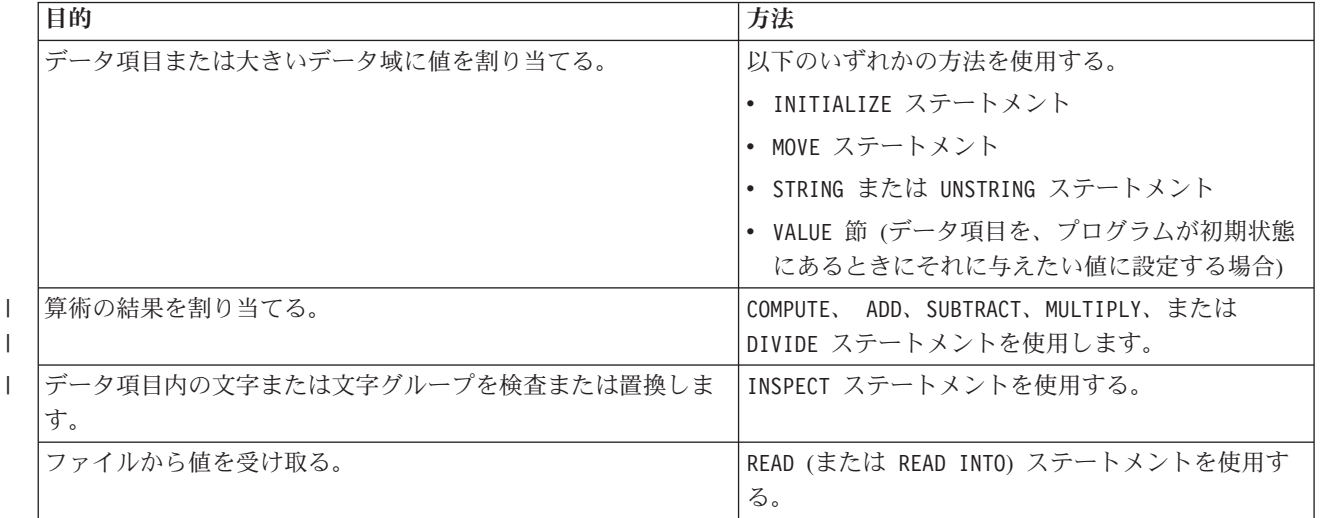

|

<span id="page-50-0"></span>| |

|

表 *2.* プログラム内でのデータ項目の割り当て *(*続き*)*

| 目的                                                                   | 方法                                                                                                    |
|----------------------------------------------------------------------|----------------------------------------------------------------------------------------------------|
| システム入力装置またはファイルから値を受け取る。                                             | ACCEPT ステートメントを使用する。                                                                                              |
| 定数を設定します。                                                            | データ項目の定義内で VALUE 節を使用し、そのデ<br>ータ項目を受け取り側として使用しない。このよう<br>な項目は、コンパイラーが読み取り専用の定数とし<br>ての扱いを強制しなくても、実質的に定数となりま<br>す。 |
| 次のいずれかの処置。                                                           | SET ステートメントを使用する。                                                                                                 |
| • テーブル・エレメントに関連付けられた値を指標に設定する                                        |                                                                                                    |
| • 外部スイッチの状況を ON または OFF に設定する                                        |                                                                                                    |
| • 条件名にデータを移動して、条件を真にする                                               |                                                                                                    |
| • POINTER、PROCEDURE-POINTER、または FUNCTION-POINTER デ<br>ータ項目にアドレスを設定する |                                                                                                    |
| • OBJECT REFERENCE データ項目にオブジェクト・インスタンス<br>を関連付ける                     |                                                                                                    |

『例: データ項目の初期化』

関連タスク

 [ページの『構造の初期化](#page-54-0) (INITIALIZE)』 [ページの『基本データ項目への値の割り当て](#page-56-0) (MOVE)』 [ページの『グループ・データ項目への値の割り当て](#page-57-0) (MOVE)』 [ページの『画面またはファイルからの入力の割り当て](#page-58-0) (ACCEPT)』 [ページの『データ項目の結合](#page-122-0) (STRING)』 [ページの『データ項目の分割](#page-125-0) (UNSTRING)』 [ページの『算術結果の割り当て](#page-58-0) (MOVE または COMPUTE)』 [ページの『データ項目の計算および置換](#page-133-0) (INSPECT)』 ページの『第 10 [章 国際環境でのデータの処理』](#page-206-0)

# 例**:** データ項目の初期化

| | |

 $\overline{1}$ 

| | | |

以下の例は、INITIALIZE ステートメントを使用して、英数字、国別編集、および数 字編集データ項目を含めたいろいろな種類のデータ項目を初期化する方法を示して います。

INITIALIZE ステートメントは、機能の面で 1 つ以上の MOVE ステートメントと同 等です。初期化に関する関連作業を見るならば、グループ項目に対して INITIALIZE ステートメントを使用して、ある特定データ・カテゴリー内にあるすべての従属デ ータ項目をどのように便利な方法で初期化できるかが分かります。

データ項目のブランクまたはゼロへの初期化**:**

INITIALIZE *identifier-1*

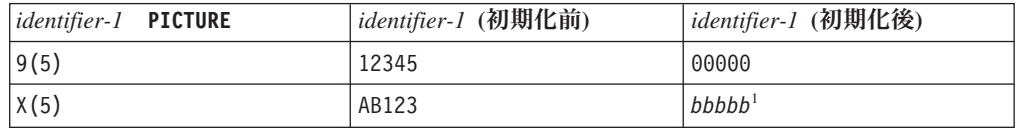

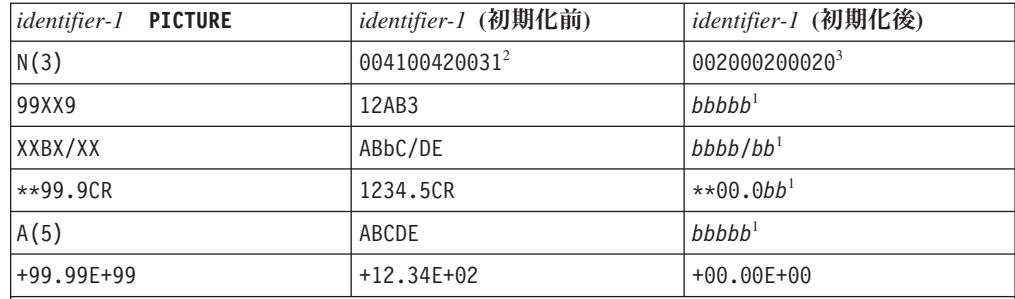

1. 記号 *b* は、ブランク・スペースを表します。

- 2. 国別 (UTF-16) 文字「AB1」の 16 進表記。 例では、*identifier-1* が Usage National を持 っていると想定しています。
- 3. 国別 (UTF-16) 文字「 」(3 個のブランク・スペース) の 16 進表記。 *identifier-1* が Usage National として定義されておらず、また NSYMBOL(DBCS) が有効である場合、 INITIALIZE は代わりに DBCS スペース (「2020」) を *identifier-1* に保管することに注 意してください。

## 英数字データ項目の初期化**:**

- 01 ALPHANUMERIC-1 PIC X VALUE "y".
- 01 ALPHANUMERIC-3 PIC X(1) VALUE "A".
- ... INITIALIZE ALPHANUMERIC-1 REPLACING ALPHANUMERIC DATA BY ALPHANUMERIC-3

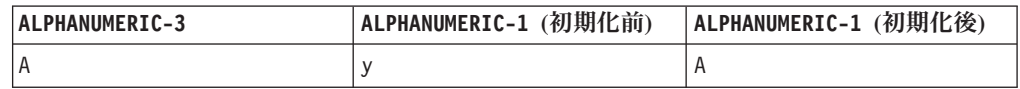

## 英数字右揃えデータ項目の初期化**:**

- 01 ANJUST PIC X(8) VALUE SPACES JUSTIFIED RIGHT.
	- PIC A(4) VALUE "ABCD".
- 

 $\begin{array}{c} \hline \end{array}$ 

| | |

|

|

|

| |

|

...

INITIALIZE ANJUST REPLACING ALPHANUMERIC DATA BY ALPHABETIC-1

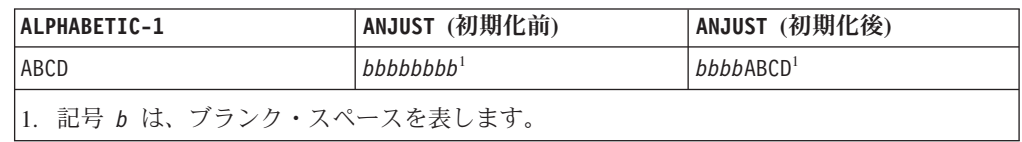

## 英数字編集データ項目の初期化**:**

- 01 ALPHANUM-EDIT-1 PIC XXBX/XXX VALUE "AB*b*C/DEF".
- 01 ALPHANUM-EDIT-3 PIC X/BB
- ...

INITIALIZE ALPHANUM-EDIT-1 REPLACING ALPHANUMERIC-EDITED DATA BY ALPHANUM-EDIT-3

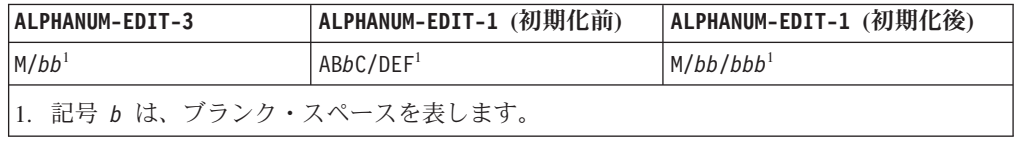

国別データ項目の初期化**:**

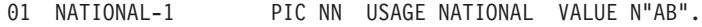

01 NATIONAL-3 PIC NN USAGE NATIONAL VALUE N"CD".

... INITIALIZE NATIONAL-1 REPLACING NATIONAL DATA BY NATIONAL-3

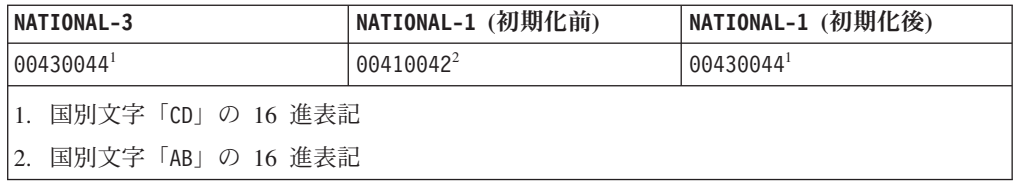

## 国別編集データ項目の初期化**:**

| | | | |

||

 $\overline{1}$  $\overline{1}$ 

| |

| | | | | |

||

 $\overline{1}$  $\mathbf{I}$ 

| | |

| |

| | | |  $\perp$ |

||

 $\mathsf{I}$  $\mathbf{I}$ 

| |

|

- 01 NATL-EDIT-1 PIC ONN USAGE NATIONAL VALUE N"123".<br>01 NATL-3 PIC NNN USAGE NATIONAL VALUE N"456".
	- PIC NNN USAGE NATIONAL VALUE N"456".
- ... INITIALIZE NATL-EDIT-1 REPLACING NATIONAL-EDITED DATA BY NATL-3

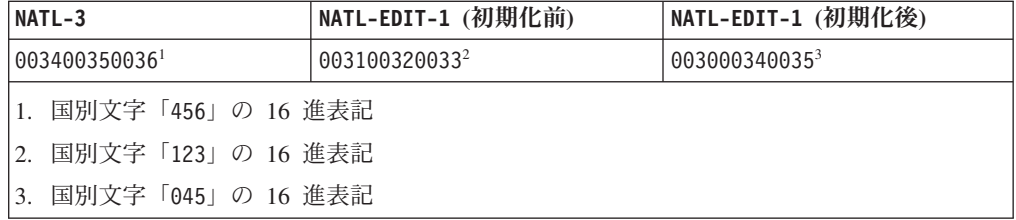

## 数値 **(**ゾーン **10** 進数**)** データ項目の初期化**:**

- 01 NUMERIC-1 PIC 9(8) VALUE 98765432. 01 NUM-INT-CMPT-3 PIC 9(7) COMP VALUE 1234567.
- ... INITIALIZE NUMERIC-1 REPLACING NUMERIC DATA BY NUM-INT-CMPT-3

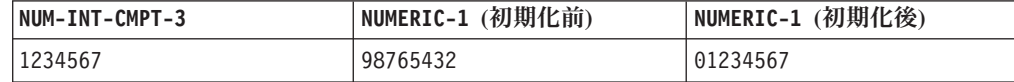

## 数値 **(**国別 **10** 進数**)** データ項目の初期化**:**

- 01 NAT-DEC-1 PIC 9(3) USAGE NATIONAL VALUE 987. 01 NUM-INT-BIN-3 PIC 9(2) BINARY VALUE 12.
- ... INITIALIZE NAT-DEC-1 REPLACING NUMERIC DATA BY NUM-INT-BIN-3

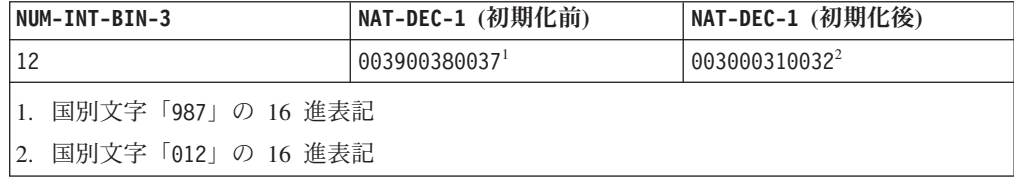

数字編集 **(USAGE DISPLAY)** データ項目の初期化**:**

01 NUM-EDIT-DISP-1 PIC \$ZZ9V VALUE "\$127". 01 NUM-DISP-3 PIC 999V VALUE 12.

... INITIALIZE NUM-EDIT-DISP-1 REPLACING NUMERIC DATA BY NUM-DISP-3

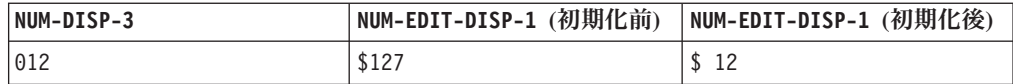

## 数字編集 **(USAGE NATIONAL)** データ項目の初期化**:**

01 NUM-EDIT-NATL-1 PIC \$ZZ9V NATIONAL VALUE N"\$127".<br>01 NUM-NATL-3 PIC 999V NATIONAL VALUE 12. PIC 999V NATIONAL VALUE 12. ... INITIALIZE NUM-EDIT-NATL-1

REPLACING NUMERIC DATA BY NUM-NATL-3

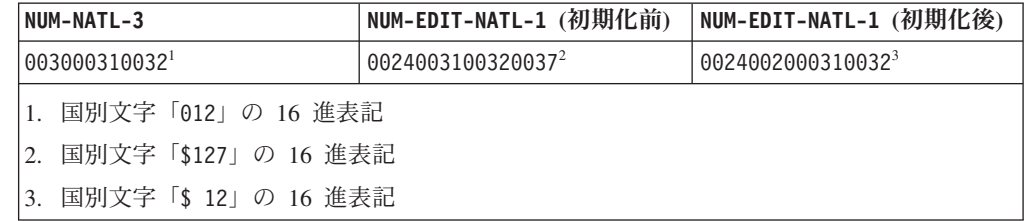

## 関連タスク

<span id="page-54-0"></span>| | |  $\blacksquare$ |

||

 $\overline{\phantom{a}}$  $\overline{1}$ 

> | | | | | |

> > ||

 $\mathsf{I}$  $\mathsf{I}$ 

| | |

| |

『構造の初期化 (INITIALIZE)』 72 [ページの『テーブルの初期化](#page-95-0) (INITIALIZE)』 41 [ページの『数値データの定義』](#page-64-0)

#### 関連参照

296 [ページの『](#page-319-0)NSYMBOL』

# 構造の初期化 **(INITIALIZE)**

INITIALIZE ステートメントをそのグループ項目に適用することによって、グループ 項目内のすべての従属データ項目の値を初期化することができます。ただし、グル ープ内のすべての項目を初期化することが必要な場合を除き、グループ全体を初期 化することは非効率的です。

以下の例は、プログラムが作成するトランザクション・レコードの各フィールドを スペースおよびゼロにリセットする方法を示しています。フィールドの値は、作成 される各レコードで同一というわけではありません。(トランザクション・レコード は、英数字グループ項目 TRANSACTION-OUT として定義されています。)

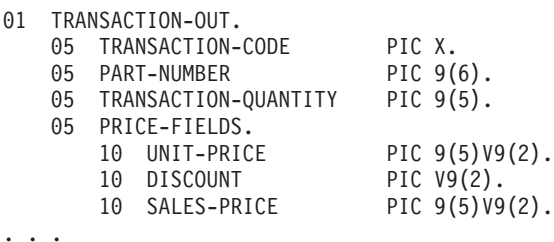

INITIALIZE TRANSACTION-OUT

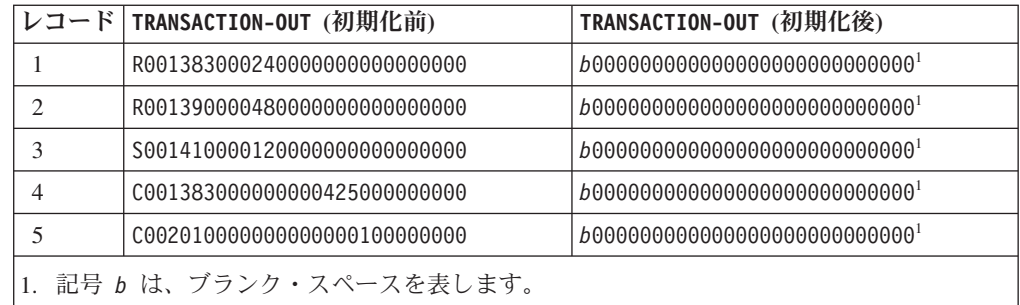

同様に国別グループ項目内のすべての従属データ項目の値は、そのグループ項目に INITIALIZE ステートメントを適用することにより、リセットできます。以下の構造 は、上記の構造と似ていますが、Unicode UTF-16 データを使用している点で異なり ます。

01 TRANSACTION-OUT GROUP-USAGE NATIONAL.

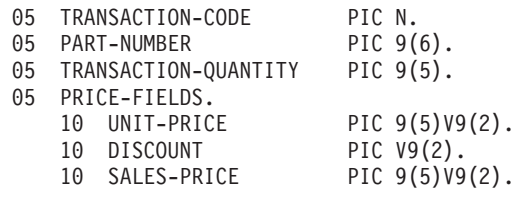

... INITIALIZE TRANSACTION-OUT

トランザクション・レコードの直前の内容とは無関係に、上記の INITIALIZE ステ ートメントの実行後には次のようになります。

- v TRANSACTION-CODE には NX"0020" (国別スペース) が入ります。
- v TRANSACTION-OUT の残りの 27 の国別文字の位置には、NX"0030" (国別 10 進数 のゼロ) が入ります。

INITIALIZE ステートメントを使用して英数字または国別グループ・データ項目を初 期化すると、そのデータ項目はグループ項目として、つまりグループ・セマンティ クスで処理されます。グループ内の基本データ項目は、上記の例に示されているよ うに認識および処理されます。 INITIALIZE ステートメントの REPLACING 句をコー ディングしない場合、次のようになります。

- v SPACE は、英字、英数字、英数字編集、DBCS、カテゴリー国別、および国別編集 の各受信項目用の暗黙の送信項目です。
- v ZERO は、数字および数字編集受信項目用の暗黙の送信項目です。

## 関連概念

| | | | | | | | | | | | | |

|  $\perp$ | | |

| | | | | | | |

192 [ページの『国別グループ』](#page-215-0)

## 関連タスク

72 [ページの『テーブルの初期化](#page-95-0) (INITIALIZE)』 194 [ページの『国別グループの使用』](#page-217-0)

## 関連参照

INITIALIZE ステートメント (*COBOL for AIX* 言語解説書)

## 基本データ項目への値の割り当て **(MOVE)**

MOVE ステートメントを使用して、基本データ項目に値を割り当てます。

以下の文は、基本データ項目 Customer-Name の内容を、基本データ項目 Orig-Customer-Name に割り当てます。 Move Customer-Name to Orig-Customer-Name

Customer-Name が Orig-Customer-Name より長い場合は、右側で切り捨てが起こり ます。Customer-Name が短い場合には、Orig-Customer-Name の右側の余分な文字位 置がスペースで埋められます。

数値を含んでいるデータ項目の場合、文字データ項目の場合よりも移動が複雑にな ることがあります。これは、数値には表現方法が幾通りもあるためです。文字デー タでは桁ごとの移動が行われますが、一般に数値では、可能な場合には代数値が移 動されます。例えば、以下の MOVE ステートメントの場合、 Item-x には、値 3.0 (0030 で表される) が入ります。

01 Item-x Pic 999v9.

...

<span id="page-56-0"></span>|

|

| | | | | | |

| | Move 3.06 to Item-x

英字、英数字、英数字編集、DBCS、整数、または数字編集の各データ項目を、カテ ゴリー国別または国別編集データ項目に移動でき、送出項目が変換されます。国別 データ項目をカテゴリー国別または国別編集のデータ項目に移動できます。カテゴ リー国別データ項目の内容に数値が含まれている場合、その項目を、数値、数字編 集、外部浮動小数点、または内部浮動小数点のデータ項目に移動できます。国別編 集データ項目は、カテゴリー国別データ項目または別の国別編集データ項目にのみ 移動できます。 埋め込みや切り捨てが行われることがあるので、

基本移動の全詳細については、MOVE ステートメントに関する以下の関連資料を参照 してください。

以下の例は、国別データ項目に移動される、ギリシャ語の英数字データ項目を示し ています。

... 01 Data-in-Unicode Pic N(100) usage national.<br>01 Data-in-Greek Pic X(100). 01 Data-in-Greek ... Read Greek-file into Data-in-Greek Move Data-in-Greek to Data-in-Unicode

## 関連概念

188 ページの『Unicode [および言語文字のエンコード』](#page-211-0)

## 関連タスク

34 [ページの『グループ・データ項目への値の割り当て](#page-57-0) (MOVE)』 197 ページの『国別 (Unicode) [表現との間の変換』](#page-220-0)

#### 関連参照

データのクラスおよびカテゴリー (*COBOL for AIX* 言語解説書) MOVE ステートメント (*COBOL for AIX* 言語解説書)

# <span id="page-57-0"></span>グループ・データ項目への値の割り当て **(MOVE)**

| | | | |

| | | | |

| | | | | | | | | | | | | |  $\perp$ 

| | | |

| | | | | | | | グループ・データ項目に値を割り当てるには、MOVE ステートメントを使用してくだ さい。

国別グループ項目 (GROUP-USAGE NATIONAL 節で記述されているデータ項目) を別の 国別グループ項目に移動できます。それぞれの国別グループ項目がカテゴリー国別 の基本項目であるかのように、すなわち、それぞれの項目が PIC N(*m*) (ここで、*m* はその項目の長さ (国別文字位置数) です) として記述されているかのように、コン パイラーは移動を処理します。

英数字グループ項目を、英数字グループ項目または国別グループ項目に移動できま す。国別グループ項目を英数字グループ項目に移動することもできます。コンパイ ラーはこのような移動をグループ移動として実行します。すなわち、送信グループ または受信グループ内の個々の基本項目を考慮に入れずに、また送信データ項目を 変換せずに実行します。送信および受信グループ項目内の従属データ記述の互換性 が保たれるようにしてください。実行時に破壊オーバーラップが起きたとしても移 動は行われます。

CORRESPONDING 句を MOVE ステートメントにコーディングすれば、従属基本項目 を、あるグループ項目から別のグループ項目の同一名の対応する従属基本項目に移 動できます。

| 01 | Group-X.  |                       |
|----|-----------|-----------------------|
|    | 02 T-Code | Value "A".<br>Pic X   |
|    | 02 Month  | Pic 99<br>Value 04.   |
|    | 02 State  | Pic XX Value "CA".    |
|    | 02 Filler | PTC X.                |
| 01 | Group-N   | Group-Usage National. |
|    | 02 State  | Pic NN.               |
|    | 02 Month  | Pic 99.               |
|    | 02 Filler | Pic N.                |
|    | 02 Total  | Pic 999.              |
|    |           |                       |

MOVE CORR Group-X TO Group-N

上記の例では、Group-N 内の State および Month は、Group-X から State および Month の国別表現の値をそれぞれ受け取ります。 Group-N 内の他のデータ項目は未 変更のままです。 (受信グループ項目内の Filler 項目は、 MOVE CORRESPONDING ステートメントによっては変更されません。)

MOVE CORRESPONDING ステートメントでは、送信グループ項目および受信グループ項 目はグループ項目として扱われ、基本データ項目としては扱われません。グルー プ・セマンティクスが適用されます。すなわち、それぞれのグループ内の基本デー タ項目が認識され、結果は、対応するデータ項目のそれぞれのペアが、別個の MOVE ステートメントで参照された場合と同じになります。データ変換は、以下の関連し た解説書に明記されている MOVE ステートメントの規則に従って実行されます。ど のタイプの基本データ項目が対応するかについての詳細は、 CORRESPONDING 句に関 する関連した解説書を参照してください。

#### 関連概念

188 ページの『Unicode [および言語文字のエンコード』](#page-211-0) 192 [ページの『国別グループ』](#page-215-0)

## <span id="page-58-0"></span>関連タスク

33 [ページの『基本データ項目への値の割り当て](#page-56-0) (MOVE)』 194 [ページの『国別グループの使用』](#page-217-0) 197 ページの『国別 (Unicode) [表現との間の変換』](#page-220-0)

#### 関連参照

グループ項目のクラスおよびカテゴリー (*COBOL for AIX* 言語解説書) MOVE ステートメント (*COBOL for AIX* 言語解説書) CORRESPONDING 句 (*COBOL for AIX* 言語解説書)

# 算術結果の割り当て **(MOVE** または **COMPUTE)**

データ項目に数値を割り当てるときには、MOVE ステートメントではなく COMPUTE ステートメントを使用することを考慮してください。

Move w to z Compute  $z = w$ 

上記の例では、ほとんどの場合、2 つのステートメントは同じ効果があります。た だし、MOVE ステートメントは割り当て時に切り捨てを行います。 DIAGTRUNC コン パイラー・オプションを使用して、数値受け取り側で切り捨てが起こる可能性のあ る MOVE ステートメントについてコンパイラーが警告を出すように要求することが できます。

ただし、実行時に左側の有効数字が失われる場合、COMPUTE ステートメントを使用 するとこの条件を検出し、それに対処することができます。COMPUTE ステートメン トの ON SIZE ERROR 句を使用すると、コンパイラーはサイズ・オーバーフロー条件 を検出するコードを生成します。条件が起こると、ON SIZE ERROR 句内のコードが 実行され、z の内容は未変更のままになります。ON SIZE ERROR 句を指定しない と、割り当て時に切り捨てが行われます。 MOVE ステートメントの ON SIZE ERROR サポートはありません。

COMPUTE ステートメントを使用して、算術式 または組み込み関数 の結果をデータ 項目に割り当てることもできます。以下に例を示します。

Compute  $z = y + (x * x)$ Compute  $x =$  Function Max(x  $y$  z)

#### 関連参照

279 ページの『[DIAGTRUNC](#page-302-0)』 組み込み関数 (*COBOL for AIX* 言語解説書)

# 画面またはファイルからの入力の割り当て **(ACCEPT)**

データ項目に値を割り当てる方法の 1 つとして、画面またはファイルから値を読み 取ることができます。

画面からデータを入力するには、最初にモニターを SPECIAL-NAMES 段落内の簡略名 と関連付けます。次に、 ACCEPT を使用して、画面から入力された入力行をデータ 項目に割り当てます。以下に例を示します。

```
Environment Division.
Configuration Section.
Special-Names.
    Console is Names-Input.
...
   Accept Customer-Name From Names-Input
```
画面ではなくファイルから読み取る場合は、次のいずれかの変更を行います。

v Console を *device* に変更します (ここで、*device* は任意の有効なシステム装置 (例えば、SYSIN) です)。以下に、その例を示します。

SYSIN is Names-Input

v export コマンドを使用して、環境変数 CONSOLE を有効なファイル指定に設定 します。以下に、その例を示します。

export CONSOLE=/myfiles/myinput.rpt

環境変数名は、使用されているシステム装置名と同じものでなければなりませ ん。上記の例では、システム装置は Console ですが、環境変数をシステム装置名 に割り当てる方法は、すべての有効なシステム装置に対してサポートされます。 例えば、システム装置が SYSIN の場合は、ファイル指定に割り当てなければなら ない環境変数も SYSIN となります。

ACCEPT ステートメントは、入力行をデータ項目に割り当てます。入力行がデータ項 目より短い場合は、適切な表現のスペースがデータ項目に埋め込まれます。画面か ら読み取るとき、入力行がデータ項目より長いと、残った文字は廃棄されます。フ ァイルから読み取るとき、入力行がデータ項目より長いと、残った文字はファイル の次の入力行として保存されます。

ACCEPT ステートメントを使用するなら、値を英数字または国別グループ項目に割り 当てたり、USAGE DISPLAY、USAGE DISPLAY-1、または USAGE NATIONAL が指定され ている基本データ項目に割り当てたりすることができます。

値を USAGE NATIONAL データ項目に割り当てると、入力データは、現在のランタイ ム・ロケールに関連付けられているコード・ページから国別 (Unicode UTF-16) 表現 に変換されます。ただし、これは、端末からの入力の場合に限られます。

入力データが他の装置からのものであるときに変換を実行させるには、NATIONAL-OF 組み込み関数を使用します。

### 関連概念

|

| | |

|

|

188 ページの『Unicode [および言語文字のエンコード』](#page-211-0)

## 関連タスク

225 [ページの『環境変数の設定』](#page-248-0) 198 [ページの『英数字または](#page-221-0) DBCS から国別への変換 (NATIONAL-OF)』 365 ページの『CICS [のもとでのシステム日付の取得』](#page-388-0)

## 関連参照

ACCEPT ステートメント (*COBOL for AIX* 言語解説書) SPECIAL-NAMES 段落 (*COBOL for AIX* 言語解説書)

# <span id="page-60-0"></span>画面上またはファイル内での値の表示 **(DISPLAY)**

DISPLAY ステートメントを使用すると、データ項目の値を画面に表示したり、ファ イルに書き込むことができます。

Display "No entry for surname '" *Customer-Name* "' found in the file.".

上記の例で、データ項目 *Customer-Name* の内容が JOHNSON の場合、ステートメ ントは、次のメッセージを画面に表示します。

No entry for surname 'JOHNSON' found in the file.

データを画面以外の宛先に書き込みたい場合には、UPON 句を使用してください。例 えば、次のステートメントは、SYSOUT 環境変数の値として指定したファイルに書 き込みを行います。

Display "Hello" upon sysout.

USAGE NATIONAL データ項目の値を表示するとき、出力データは、現在のロケールに 関連付けられているコード・ページに変換されます。

#### 関連概念

|

188 ページの『Unicode [および言語文字のエンコード』](#page-211-0)

#### 関連タスク

199 [ページの『国別の英数字への変換](#page-222-0) (DISPLAY-OF)』 364 ページの『CICS のもとで実行する COBOL [プログラムのコーディング』](#page-387-0)

#### 関連参照

228 [ページの『ランタイム環境変数』](#page-251-0) DISPLAY ステートメント (*COBOL for AIX* 言語解説書)

## 組み込み関数の使用 **(**組み込み関数**)**

一部の高水準プログラム言語には組み込み関数があります。組み込み関数は、プロ グラム内で、定義済み属性および事前定義値を持つ変数であるかのように参照する ことができます。 COBOL では、これらの関数は 組み込み関数 (intrinsic functions) と呼ばれます。これらの関数はストリングと数値を操作する機能を提供します。

組み込み関数の値は参照時に自動的に導き出されるため、関数を DATA DIVISION で 定義する必要はありません。引数として使用する非リテラル・データ項目だけを定 義してください。形象定数を引数として使用することはできません。

関数 *ID* は、COBOL 予約語 FUNCTION と、それに続く関数名 (Max など) と、それ に続く関数の評価に使用される任意の引数 (x、y、z など) の組み合わせです。例え ば、強調表示された語句のグループは関数 ID です。

Unstring **Function Upper-case**(Name) Delimited By Space Into Fname Lname Compute  $A = 1 +$  **Function Log10**(x)

Compute  $M =$  **Function Max**( $x \ y \ z$ )

<span id="page-61-0"></span>関数 ID は、関数の呼び出しと、関数によって戻されるデータ値の両方を表しま す。関数 ID は、実際にデータ項目を表すため、戻り値の属性を持つデータ項目が 使用できるところならば、PROCEDURE DIVISION のほとんどの場所で使用することが できます。

COBOL ワード function は予約語ですが、関数名は予約されていません。このた め、関数名を他のコンテキスト (データ項目の名前など) で使用することができま す。例えば、Sqrt は、組み込み関数を呼び出し、プログラム内のデータ項目を指定 するために使用できます。

Working-Storage Section.

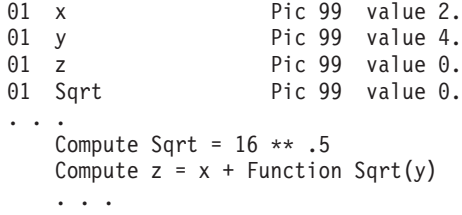

関数 ID は、英数字、国別、数字、または整数のいずれかのタイプの値を表しま す。英数字関数または国別関数の関数 ID には、サブストリング指定 (参照修飾子) を組み込むことができます。数字組み込み関数は、それらが戻す数値のタイプに応 じてさらに分類されます。

関数 MAX、MIN、DATEVAL、および UNDATE は、指定された引数の型に応じていずれ かのタイプの値を戻します。

関数 DATEVAL、UNDATE、および YEARWINDOW は、ウィンドウ表示日付フィールドの 操作および変換を援助するために、2000 年言語拡張として提供されています。

関数は、ネストされた関数の結果が外側の関数の引数についての要件を満たす限 り、引数として他の関数を参照することができます。例えば、Function Sqrt(5) は 数値を戻します。したがって、下記の MAX 関数への 3 つの引数はすべて、この関 数についての許容される引数型である数値になります。

Compute  $x =$  Function Max((Function Sqrt(5)) 2.5 3.5)

関連タスク

83 [ページの『組み込み関数を使用したテーブル項目の処理』](#page-106-0) 111 [ページの『データ項目の変換](#page-134-0) (組み込み関数)』 114 [ページの『データ項目の評価](#page-137-0) (組み込み関数)』

# テーブル **(**配列**)** とポインターの使用

COBOL では、配列はテーブル と呼ばれます。テーブルは、OCCURS 節を使用して DATA DIVISION に定義される論理的に連続するデータ項目の集合です。

ポインターは、仮想記憶アドレスを含むデータ項目です。ポインターは、USAGE IS POINTER 節を使用して DATA DIVISION の中に明示的に定義するか、または ADDRESS OF 特殊レジスターとして暗黙的に定義します。

ポインター・データ項目を使用して以下の操作を実行することができます。

- v CALL . . BY REFERENCE ステートメントを使用してプログラム間でポインター・ データ項目の受け渡しを行う。
- SET ステートメントを使用してそれらを他のポインターへ移動する。
- v 比較条件を使用して他のポインターと比較し、等しいかどうかを調べる。
- v VALUE IS NULL を使用して、それらが無効なアドレスを含むように初期化する。

ポインター・データ項目は、以下のことを行うために使用してください。

- v 限定された基底アドレッシングの実施。特に、レコード域 (OCCURS DEPENDING ON で定義されるために可変位置である) のアドレスを受け渡ししたい場合。
- チェーン・リストの処理。

### 関連タスク

65 [ページの『テーブルの定義](#page-88-0) (OCCURS)』 526 [ページの『プロシージャー・ポインターと関数ポインターの使用』](#page-549-0)

### 関連参照

266 [ページの『](#page-289-0)ADDR』

# <span id="page-64-0"></span>第 **3** 章 数値および算術演算

一般的に、COBOL 数値データは、一連の 10 進数字の桁として表示することがで きます。ただし、数値項目は、算術符号や通貨記号などの特殊な特性を持つことも できます。

算術演算を効率的に実行できるように数値データを定義、表示、および格納するに は、次のようにします。

- 数値データを定義するには、PICTURE 節と、文字 9、+、-、P、S、および V を使 用します。
- 数値データを表示するには、PICTURE 節と、MOVE および DISPLAY ステートメン トと一緒に編集文字 (Z、コンマ、ピリオドなど) を使用します。
- v 数値データの格納方法を制御するには、さまざまな形式を指定した USAGE 節を使 用します。
- v データ値が適切であるかどうかを妥当性検査するには、数値のクラス・テストを 使用します。
- v 算術を実行するには、ADD、SUBTRACT、MULTIPLY、DIVIDE、および COMPUTE ステ ートメントを使用します。
- v 必要な通貨記号を指定するには、CURRENCY SIGN 節と適切な PICTURE 文字を使用 します。

## 関連タスク

『数値データの定義』 [ページの『数値データの表示』](#page-66-0) [ページの『数値データの保管方法の制御』](#page-67-0) [ページの『非互換データの検査](#page-77-0) (数値のクラス・テスト)』 [ページの『算術の実行』](#page-77-0) [ページの『通貨記号の使用』](#page-85-0)

# 数値データの定義

| |

|

数値項目を定義するには、数値の 10 進数の桁数を表すためにデータ記述で文字 9 を指定した PICTURE 節を使用します。英数字データ項目用の X を使用しないでく ださい。

例えば、以下の Count-y は数値データ項目であり、USAGE DISPLAY を持つ外部 10 進数項目 (ゾーン *10* 進数項目) です。

05 Count-y Pic 9(4) Value 25. 05 Customer-name Pic X(20) Value "Johnson".

同様にして、国別文字 (UTF-16) を保持する数値データ項目を定義できます。例え ば、以下の Count-n は USAGE NATIONAL を持つ外部 10 進数データ (国別 *10* 進数 項目) です。 | | |

05 Count-n Pic 9(4) Value 25 Usage National.

デフォルトのコンパイラー・オプションである ARITH(COMPAT) (互換モード と呼ば れる) を使用してコンパイルする場合は、PICTURE 節には最大 18 桁までコーディ ングすることができます。 ARITH(EXTEND) (拡張モード と呼ばれる) を使用してコ ンパイルする場合は、PICTURE 節には最大 31 桁までコーディングすることができ ます。

それ以外にコーディングできる特殊な意味を持つ文字は、次のとおりです。

- **P** 先行ゼロまたは後続ゼロを示します。
- **S** 正または負の符号を示します。
- **V** 小数点を暗黙指定します。

次の例の s は、値が符号付きであることを意味します。

05 Price Pic s99v99.

| |

|

| | |

したがって、このフィールドには、正または負の値を格納することができます。v は、暗黙の小数点の位置を示しますが、ストレージ上の位置を占めないので、項目 のサイズには含まれません。デフォルトでは s はストレージ上の位置を必要としな いので、通常、s は数値項目のサイズに含まれません。

しかし、プログラムまたはデータを別のマシンに移植する予定である場合、ゾーン 10 進数データ項目用の符号をストレージ上の別個の位置としてコーディングするこ とができます。次の場合、符号は 1 バイトを占めます。

05 Price Pic s99V99 Sign Is Leading, Separate.

このようにすれば、現在使用中のマシンとは非分離符号を格納するための規則が異 なるマシンを使用する場合に、予測外の結果が生じることがなくなります。

分離符号は、印刷または表示されるゾーン 10 進数データ項目にとっても望ましい ものです。

分離符号は、符号付きの国別 10 進数データ項目には必要です。符号は、以下の例 のように 2 バイトのストレージを占有します。

05 Price Pic s99V99 Usage National Sign Is Leading, Separate.

PICTURE 節に内部浮動小数点データ (COMP-1 または COMP-2) を指定することはでき ません。しかし、VALUE 節を使用して、内部浮動小数点リテラルの初期値を提供で きます。

05 Compute-result Usage Comp-2 Value 06.23E-24.

外部浮動小数点データについては、以下に参照されている例および数値データの形 式に関する関連概念を参照してください。

49 ページの『例: [数値データおよび内部表現』](#page-72-0)

### 関連概念

45 [ページの『数値データの形式』](#page-68-0) 631 ページの『付録 D. [中間結果および算術精度』](#page-654-0)

### 関連タスク

43 [ページの『数値データの表示』](#page-66-0)

<span id="page-66-0"></span>44 [ページの『数値データの保管方法の制御』](#page-67-0) 54 [ページの『算術の実行』](#page-77-0) 192 [ページの『国別数値データ項目の定義』](#page-215-0)

## 関連参照

 [ページの『ゾーンおよびパック](#page-76-0) 10 進数データのサイン表記』 [ページの『文字データの保管』](#page-219-0) [ページの『](#page-291-0)ARITH』 SIGN 節 (*COBOL for AIX* 言語解説書)

## 数値データの表示

|

| | | | | |

| | | | | | | |  $\blacksquare$ | | |  $\blacksquare$ | | 数値項目を特定の編集記号 (小数点、コンマ、ドル記号、借方記号、貸方記号など) を付けて定義すると、項目の表示または印刷時に、項目をより見やすく理解しやす いようにすることができます。

例えば、以下のコードの Edited-price は、USAGE DISPLAY を持つ数字編集項目で す。 (数字編集項目に節 USAGE IS DISPLAY を指定することができますが、これは 暗黙の指定です。これは、項目が文字形式で保管されることを意味します。)

05 Price Pic 9(5)v99. 05 Edited-price Pic \$zz,zz9.99. ... Move Price To Edited-price Display Edited-price

Price の内容が 0150099 (値 1,500.99 を表す) である場合は、コードを実行すると \$ 1,500.99 が表示されます。 Edited-price の PICTURE 節内の z は、先行ゼロの 抑止を示します。

英数字ではなく国別 (UTF-16) 文字を保持する数字編集データ項目を定義できま す。そのためには、数字編集項目を USAGE NATIONAL と宣言してください。 USAGE NATIONAL を持つ数字編集項目の場合の編集記号の効果は、USAGE DISPLAY を持つ数 字編集項目の場合と同様ですが、編集が国別文字で行われる点は異なります。例え ば、上記のコードで Edited-price が USAGE NATIONAL と宣言された場合、項目は 国別文字を使用して編集および表示されます。

基本数値項目または数字編集項目に BLANK WHEN ZERO 節をコーディングすることに より、値ゼロが項目に保管されたとき、その項目がスペースで充てんされるように することができます。例えば、以下のそれぞれの DISPLAY ステートメントの場合、 ゼロではなくブランクが表示されます。

05 Price Pic 9(5)v99. 05 Edited-price-D Pic \$99,999.99 Blank When Zero. 05 Edited-price-N Pic \$99,999.99 Usage National Blank When Zero. ... Move 0 to Price Move Price to Edited-price-D Move Price to Edited-price-N Display Edited-price-D Display Edited-price-N

算術式の中、あるいは ADD、SUBTRACT、MULTIPLY、DIVIDE、または COMPUTE ステー トメントの中で、数字編集項目を送信オペランドとして使用することはできませ ん。 (これらのステートメントのいずれかで数字編集項目が受信フィールドである とき、あるいは MOVE ステートメントが数字編集受信フィールド、および数字編集 または数値送信フィールドを持っているとき、数字編集が行われます)。 数字編集 項目は、主として、数値データの表示または印刷のために使用されます。

数字編集項目は、数値項目または数字編集項目に移動することができます。以下の 例では、数字編集項目の値 (USAGE DISPLAY を持っているか USAGE NATIONAL を持 っているかにかかわらず) は数値項目に移動します。

Move Edited-price to Price Display Price

上記の最初の例のステートメントの直後にこれら 2 つのステートメントが続いてい る場合、Price は 0150099 (値 1,500.99 を表す) と表示されます。 Edited-price が USAGE NATIONAL を持っている場合にも、Price は 0150099 と表示されます。

数字編集項目を、英数字データ項目、英数字編集データ項目、浮動小数点データ項 目、および国別データ項目に移動することもできます。 数字編集データの有効な受 信項目の完全なリストについては、 MOVE ステートメントに関する関連した解説書 を参照してください。

49 ページの『例: [数値データおよび内部表現』](#page-72-0)

関連タスク

 [ページの『画面上またはファイル内での値の表示](#page-60-0) (DISPLAY)』 『数値データの保管方法の制御』 [ページの『数値データの定義』](#page-64-0) [ページの『算術の実行』](#page-77-0) [ページの『国別数値データ項目の定義』](#page-215-0) ページの『国別 (Unicode) [表現との間の変換』](#page-220-0)

#### 関連参照

MOVE ステートメント (*COBOL for AIX* 言語解説書) BLANK WHEN ZERO 節 (*COBOL for AIX* 言語解説書)

## 数値データの保管方法の制御

<span id="page-67-0"></span>| | |

| |

|

| | | |

|

|

|

データ記述記入項目に USAGE 節をコーディングすることによって、コンピューター が数値データを保管する方法を制御することができます。

次のような理由から、形式を制御する場合があります。

- v 計算データ型を使用して実行する算術の方が、USAGE DISPLAY や USAGE NATIONAL データ型を使用して実行する算術より効率的である。
- v パック 10 進数形式の方が、USAGE DISPLAY または USAGE NATIONAL データ型に 比べ、1 桁当たりのストレージが少なくて済む。
- v パック 10 進数形式の方が 2 進数形式の場合よりも、DISPLAY または NATIONAL 形式との変換が効率的である。
- 浮動小数点形式は、位取りが大きく変化するような算術オペランドおよび結果を 格納するのに最適であり、最大数の有効数字が維持される。
- v データをあるマシンから別のマシンに移すときに、データ形式を保持する必要が ある。

プログラム内で使用する数値データは、COBOL で使用可能な以下の形式のいずれ かです。

- v 外部 10 進数 (USAGE DISPLAY または USAGE NATIONAL)
- 外部浮動小数点 (USAGE DISPLAY または USAGE NATIONAL)
- v 内部 10 進数 (USAGE PACKED-DECIMAL)
- v 2 進数 (USAGE BINARY)
- 固有 2 進数 (USAGE COMP-5)
- v 内部浮動小数点 (USAGE COMP-1 または USAGE COMP-2)

COMP および COMP-4 は BINARY と同義であり、COMP-3 は PACKED-DECIMAL と同義 です。

コンパイラーは、表示可能な数値をそれらの数値の内部表現に変換してから、それ らを算術演算で使用します。したがって、データ項目を DISPLAY や NATIONAL では なく BINARY または PACKED-DECIMAL と定義すると、さらに効率的になることがよ くあります。以下に例を示します。

05 Initial-count Pic S9(4) Usage Binary Value 1000.

どの USAGE 節を使用して値の内部表現を制御するかにかかわらず、使用する PICTURE 節の規則および VALUE 節の 10 進値は同じです (ただし、 内部浮動小数 点データの場合は別で、この場合、PICTURE 節を使用できません)。

49 ページの『例: [数値データおよび内部表現』](#page-72-0)

## 関連概念

『数値データの形式』 51 [ページの『データ形式の変換』](#page-74-0) 631 ページの『付録 D. [中間結果および算術精度』](#page-654-0)

関連タスク

41 [ページの『数値データの定義』](#page-64-0) 43 [ページの『数値データの表示』](#page-66-0) 54 [ページの『算術の実行』](#page-77-0)

## 関連参照

52 [ページの『変換および精度』](#page-75-0) 53 [ページの『ゾーンおよびパック](#page-76-0) 10 進数データのサイン表記』

# 数値データの形式

<span id="page-68-0"></span>| |

|

|

数値データに使用できる形式にはいくつかあります。

# 外部 **10** 進数 **(DISPLAY** および **NATIONAL)** 項目

|

| |

| | | |

| | | |

|

| | | | | |

|

| | | |

|

カテゴリー数値データ項目で USAGE DISPLAY が (コーディングされているため、あ るいはデフォルトにより) 有効である場合、ストレージのそれぞれの位置 (バイト) は 1 つの 10 進数字を含みます。項目は表示可能な形式で保管されます。USAGE DISPLAY を持つ外部 10 進数項目は、ゾーン *10* 進数 データ項目と呼びます。

カテゴリー数値データ項目で USAGE NATIONAL が有効である場合、それぞれの 10 進数字ごとに 2 バイトのストレージが必要です。項目は UTF-16 形式で保管されま す。USAGE NATIONAL を持つ外部 10 進数項目は、国別 *10* 進数 データ項目と呼び ます。

国別 10 進数データ項目は、符号付きの場合には、SIGN SEPARATE 節が有効になっ ている必要があります。ゾーン 10 進数項目のその他の規則すべてが国別 10 進数 項目に適用されます。国別 10 進数項目は、他のカテゴリー数値データ項目を使用 できる場所ならどこででも使用できます。

外部 10 進数 (ゾーン 10 進数と国別 10 進数の両方) データ項目は、プログラムと ファイル、端末、またはプリンターとの間で数値をやり取りすることを主な目的と しています。外部 10 進数項目は、算術処理で、オペランドおよび受け取り側とし て使用することもできます。ただし、プログラムで多数の算術計算を集中的に実行 し、効率を優先させるのであれば、算術計算で使用するデータ項目には、COBOL の計算数値タイプを使用した方がよい場合もあります。

# 外部浮動小数点 **(DISPLAY** および **NATIONAL)** 項目

浮動小数点データ項目で USAGE DISPLAY が (コーディングされているため、あるい はデフォルトにより) 有効である場合、それぞれの PICTURE 文字位置 (使用されて いる場合、暗黙の小数点である v を除く) は 1 バイトのストレージを占有しま す。項目は表示可能な形式で保管されます。USAGE DISPLAY を持つ外部浮動小数点 項目は、USAGE NATIONAL を持つ外部浮動小数点項目と区別する必要があるとき、本 書では表示浮動小数点 データ項目と呼びます。

以下の例では、Compute-Result が暗黙的に表示浮動小数点項目として定義されてい ます。

05 Compute-Result Pic -9v9(9)E-99.

負符号 (-) は、仮数および指数が必ず負の数値でなければならないことを意味する ものではありません。負符号は、数値が表示されるときに、正数であれば符号がブ ランクとなり、負数であれば符号が負符号となることを意味しています。正符号 (+) をコーディングすると、符号は、正数であれば正符号となり、負数であれば負符号 となります。

浮動小数点データ項目で USAGE NATIONAL が有効である場合、それぞれの PICTURE 文字位置 (使用されている場合、v を除く) は 2 バイトのストレージを占有しま す。項目は国別文字 (UTF-16) として保管されます。USAGE NATIONAL を持つ外部浮 動小数点項目は、国別浮動小数点 データ項目と呼びます。

表示浮動小数点項目の既存の規則は、国別浮動小数点項目に適用されます。

以下の例では、Compute-Result-N は国別浮動小数点項目です。

05 Compute-Result-N Pic -9v9(9)E-99 Usage National.

Compute-Result-N が表示される場合、Compute-Result について上述したように符 号が表示されますが、国別文字で表示されます。

外部浮動小数点項目に VALUE 節を使用することはできません。

浮動小数点数は、外部 10 進数と同様、(コンパイラーによって) 数値の内部表現に 変換しなければ、算術演算で使用することはできません。デフォルト・オプション の ARITH (COMPAT) を使用してコンパイルした場合、外部浮動小数点数は長精度 (64 ビット) の浮動小数点形式に変換されます。ただし、ARITH (EXTEND) を使用し てコンパイルすれば、外部浮動小数点数は拡張精度 (128 ビット) の浮動小数点形式 に変換されます。

## **2** 進数 **(COMP)** 項目

| |

| |

> BINARY、COMP、および COMP-4 は同義語です。 2 進数形式の数値は、2、4、または 8 バイトのストレージを占めます。PICTURE 節で項目が符号付きであることが指定 されている場合は、左端ビットが演算符号として使用されます。

> 2 進数は、付随する PICTURE 記述が 4 個以下の 10 進数字であれば 2 バイトを占 め、5 個から 9 個の 10 進数字であれば 4 バイトを占め、10 個から 18 個の 10 進数字であれば 8 バイトを占めます。9 桁以上の 2 進数項目には、コンパイラー による余分な処理が必要となります。

> 2 進数項目には、例えば、指標、添え字、スイッチ、および算術オペランドや結果 を入れることができます。

2 進データ (BINARY、COMP、または COMP-4) の切り捨て方法を指定するには、 TRUNC(STD|OPT|BIN) コンパイラー・オプションを使用してください。

## 固有 **2** 進数 **(COMP-5)** 項目

USAGE COMP-5 として宣言したデータ項目は、ストレージ内では 2 進データとして 表されます。しかし、これらは、USAGE COMP 項目とは異なり、PICTURE 節の 9 の 数で暗黙指定される値に制限されるのではなく、固有 2 進数表現 (2、4、または 8 バイト) の容量までの大きさの値を含むことができます。

数値データを COMP-5 項目に移動または保管すると、COBOL PICTURE サイズ制限 ではなく、2 進数フィールド・サイズで切り捨てが行われます。COMP-5 項目を参照 する場合、演算では完全な 2 進数フィールド・サイズが使用されます。

したがって、COMP-5 は、データが COBOL PICTURE 節に適合しない可能性のある 非 COBOL プログラムから生じる 2 進データ項目の場合に特に有用です。

次の表は、COMP-5 データ項目に指定可能な値の範囲を示しています。

表 *3.* **COMP-5** データ項目の値の範囲

| <b>PICTURE</b>   | ストレージ表現                             | 数値                                                |
|------------------|-------------------------------------|---------------------------------------------------|
| S9(1) から S9(4)   | 2 進数ハーフワード (2 バ -32768 から +32767    |                                                   |
|                  | イト)                                 |                                                   |
| S9(5) から S9(9)   |                                     | 2 進数フルワード (4 バイ -2,147,483,648 から +2,147,483,647  |
|                  | $\vdash$                            |                                                   |
| S9(10) から S9(18) | 2 進数ダブルワード (8 バ                     | -9,223,372,036,854,775,808 から                     |
|                  | イト)                                 | +9,223,372,036,854,775,807                        |
| 9(1) から 9(4)     | 2 進数ハーフワード (2 バ   0 から 65535        |                                                   |
|                  | イト)                                 |                                                   |
| 9(5) から 9(9)     | 2 進数フルワード (4 バイ  0 から 4,294,967,295 |                                                   |
|                  | $\vdash$                            |                                                   |
| 9(10) から 9(18)   |                                     | 2 進数ダブルワード (8 バ   0 から 18,446,744,073,709,551,615 |
|                  | イト)                                 |                                                   |

COMP-5 項目の PICTURE 節に、スケーリング (すなわち、小数部の桁数または暗黙 の整数桁数) を指定することができます。その場合は、上記にリストされた最大容 量とほぼ同じ大きさをスケーリングする必要があります。例えば、PICTURE S99V99 COMP-5 として記述したデータ項目は、ストレージ内では 2 進数ハーフワードとし て表され、-327.68 から +327.67 までの範囲の値をサポートします。

**VALUE** 節のラージ・リテラル**:** COMP-5 項目の VALUE 節に指定されたリテラルは、 一部の例外を除いて、固有 2 進数表現の容量までの大きさの値を含むことができま す。例外については、*COBOL for AIX* 言語解説書を参照してください。

TRUNC コンパイラー・オプションの設定に関係なく、COMP-5 データ項目は、 TRUNC(BIN) でコンパイルされたプログラムでは、2 進データのように動作します。

## パック **10** 進数 **(COMP-3)** 項目

PACKED-DECIMAL と COMP-3 は同義語です。パック 10 進数項目は、PICTURE 記述で コーディングされる 2 つの 10 進数字ごとに 1 バイトのストレージを占めます。 ただし、右端のバイトだけが例外で、右端のバイトには 1 つの数字と符号が入りま す。この形式が最も効率的に使用されるのは、PICTURE 記述で奇数の桁をコーディ ングして、左端のバイトが完全に使用されるようにするときです。パック 10 進数 項目は、算術演算の目的では固定小数点数として扱われます。

# 内部浮動小数点 **(COMP-1** および **COMP-2)** 項目

COMP-1 は短精度浮動小数点形式を指し、COMP-2 は長精度浮動小数点形式を指しま す。これらの形式は、それぞれ 4 バイトと 8 バイトのストレージを占めます。

COMP-1 および COMP-2 データ項目は、FLOAT(NATIVE) コンパイラー・オプション (デフォルト) が有効である場合、IEEE 形式で表されます。 FLOAT(S390) (またはそ の同義語 FLOAT(HEX)) が有効な場合は、COMP-1 および COMP-2 データ項目が一貫
して zSeries®、つまり 16 進数の浮動小数点形式で表されます。詳細については、 下記の FLOAT オプションの説明を参照してください。

### 関連概念

188 ページの『Unicode [および言語文字のエンコード』](#page-211-0) 631 ページの『付録 D. [中間結果および算術精度』](#page-654-0)

### 関連タスク

41 [ページの『数値データの定義』](#page-64-0) 192 [ページの『国別数値データ項目の定義』](#page-215-0)

#### 関連参照

196 [ページの『文字データの保管』](#page-219-0) 312 [ページの『](#page-335-0)TRUNC』 289 [ページの『](#page-312-0)FLOAT』 データのクラスおよびカテゴリー (*COBOL for AIX* 言語解説書) SIGN 節 (*COBOL for AIX* 言語解説書) VALUE 節 (*COBOL for AIX* 言語解説書)

# 例**:** 数値データおよび内部表現

次の表は、数値項目の内部表現を示しています。

次の表は、バイナリー・データ・タイプの数値項目の内部表現を示しています。

### 表 *4.* **2** 進数値項目の内部表現

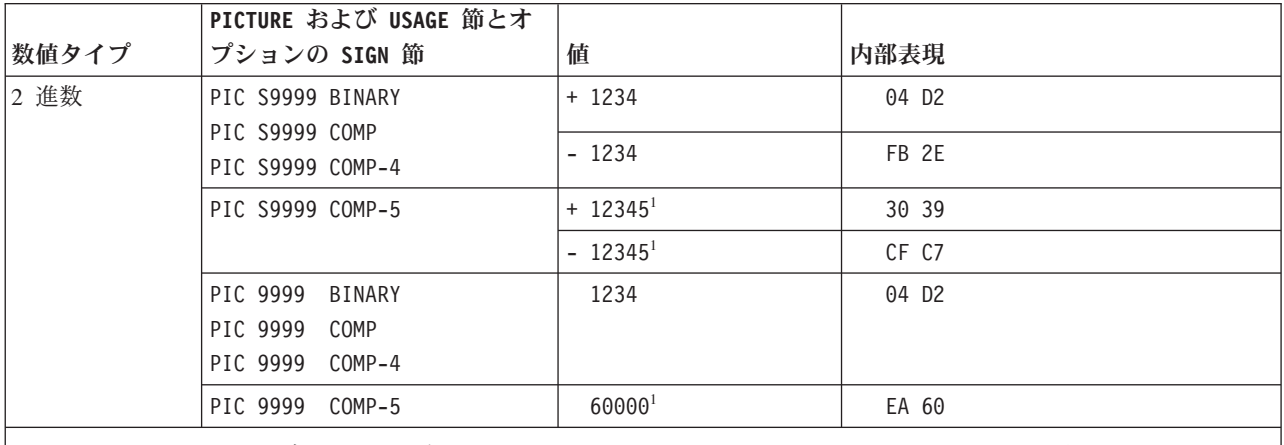

1. この例では、COMP-5 データ項目に含めることのできる値が、PICTURE 節の 9 の数によって暗黙指定された値に制 限されるのではなく、固有 2 進数表現 (2、4、または 8 バイト) の容量までの大きさの値を入れることができる ことを示しています。

> 次の表は、固有データ形式の数値項目の内部表現を示しています。 CHAR(NATIVE) および FLOAT(NATIVE) コンパイラー・オプションが有効であるとします。

## 表 *5.* 固有数値項目の内部表現

 $\blacksquare$ | ||

 $\mathbf{I}$ |

|<br>|<br>|

| | |

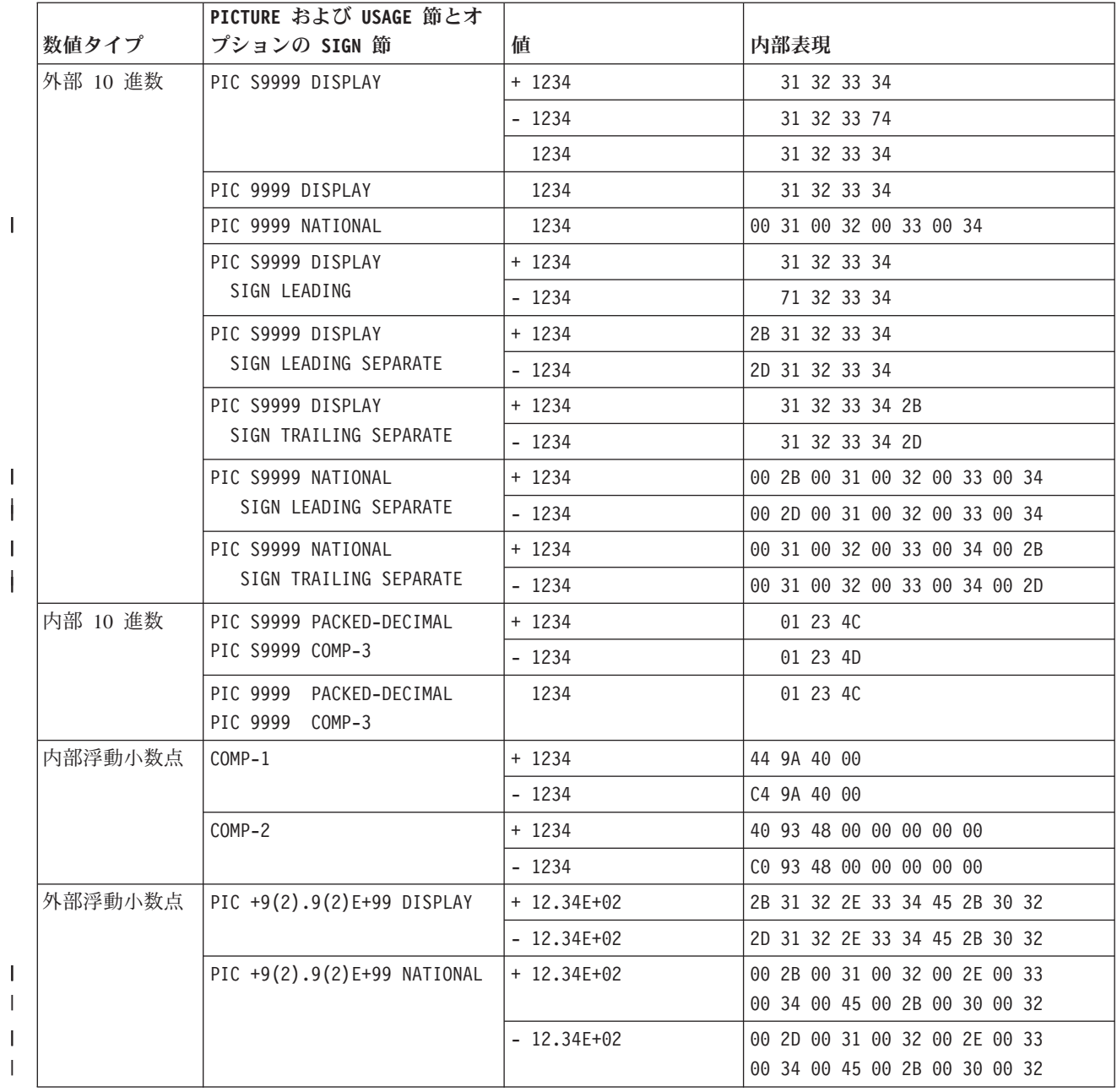

次の表は、zSeries ホスト・データ形式の数値項目の内部表現を示しています。 CHAR(EBCDIC) および FLOAT(HEX) コンパイラー・オプションが有効であるとしま す。

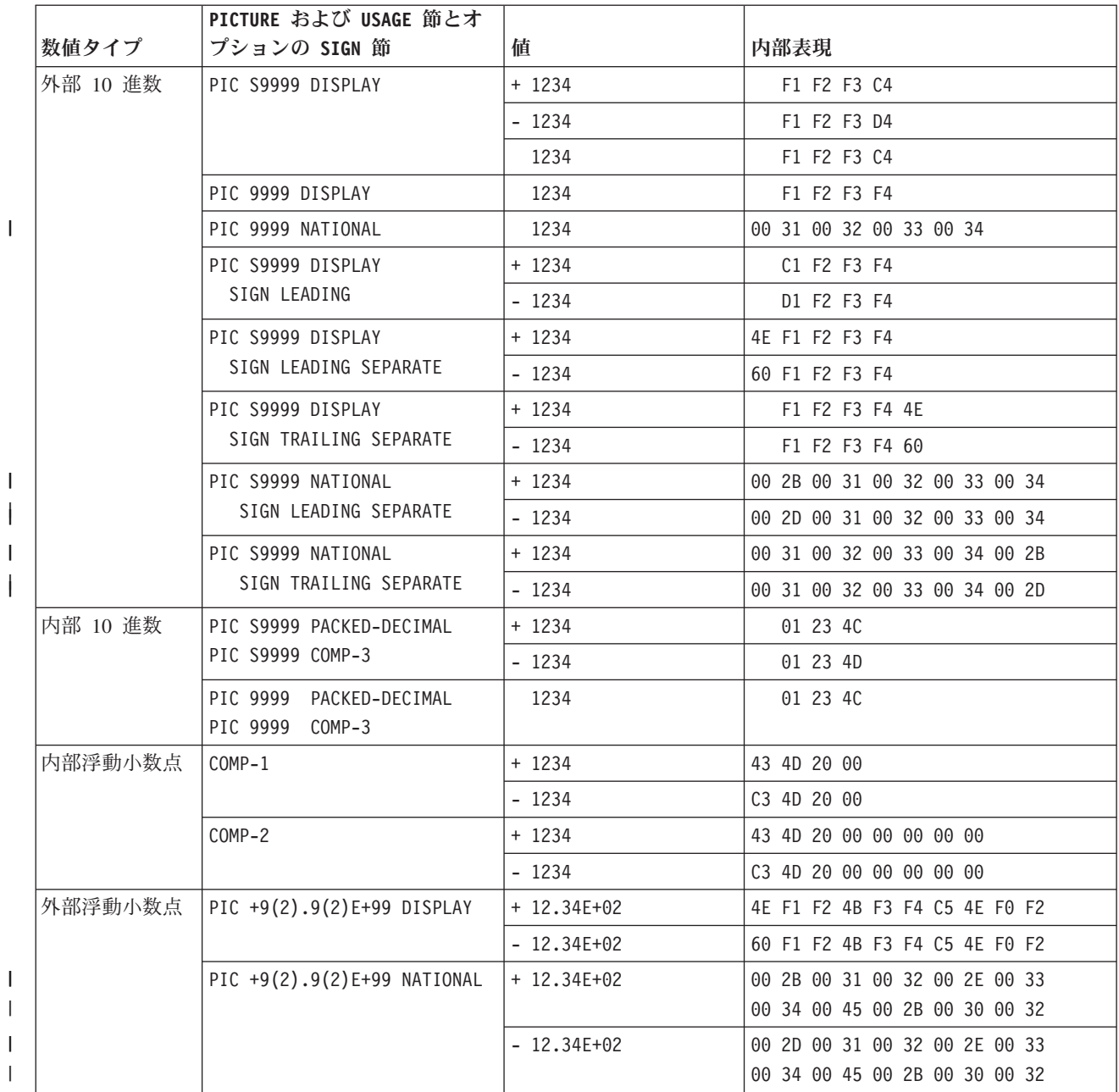

## 表 *6.* **CHAR(EBCDIC)** および **FLOAT(HEX)** が有効であるときの数値項目の内部表現

# データ形式の変換

||

|<br>|<br>|

|

プログラム内のコードがデータ形式の異なる項目の相互作用を含んでいると、コン パイラーはそれらの項目を一時的に (比較および算術演算の場合) または永続的に (MOVE、COMPUTE、またはその他の算術ステートメントの受け取り側への割り当ての 場合) 変換します。

可能であれば、コンパイラーは、直接的な 1 桁ずつの移動ではなく、数値を保持す る移動を実行します。

変換には、通常、追加のストレージと処理時間が必要とされます。これは、演算が 実行される前に、データが内部作業域に移動され、変換されるためです。さらに、 結果を作業域に戻し、再度変換することが必要な場合もあります。

固定小数点データ形式 (外部 10 進数、パック 10 進数、または 2 進数) 間の変換 は、ターゲット・フィールドがソース・オペランドのすべての桁を含むことができ れば、精度が失われることなく完了します。

固定小数点データ形式と浮動小数点データ形式 (短精度浮動小数点、長精度浮動小 数点、または外部浮動小数点) 間の変換では、精度が失われる可能性があります。 このような変換は、固定小数点と浮動小数点の両方のオペランドが混在する算術計 算時に起こります。

### 関連参照

『変換および精度』 53 [ページの『ゾーンおよびパック](#page-76-0) 10 進数データのサイン表記』

# 変換および精度

数値変換によっては精度が低下する場合があるほか、精度が保持されたり、丸めが 行われる場合もあります。

固定小数点項目と外部浮動小数点項目は、どちらも 10 進数の特性を持つため、以 下の例での固定小数点項目への参照は、特に明記しない限り、外部浮動小数点項目 への参照を含みます。

コンパイラーが固定小数点形式を内部浮動小数点形式に変換するときには、基数 10 の固定小数点数は、内部で使用される数体系に変換されます。

コンパイラーが比較のために短精度形式を長精度形式に変換するときには、短精度 数値の埋め込みにはゼロが使用されます。

### 精度が低下する変換

USAGE COMP-1 データ項目が 6 桁を超える固定小数点データ項目に移動されるとき には、固定小数点データ項目は有効数字を 6 個だけ受け取り、残りの桁は 0 にな ります。

### 精度を保つ変換

6 桁以下の固定小数点データ項目が USAGE COMP-1 データ項目に移動され、その後 で固定小数点データ項目に戻される場合は、元の値がリカバリーされます。

USAGE COMP-1 データ項目が 6 桁以上の固定小数点データ項目に移動され、その後 で USAGE COMP-1 データ項目に戻される場合は、元の値がリカバリーされます。

15 桁以下の固定小数点データ項目が USAGE COMP-2 データ項目に移動され、その後 で固定小数点データ項目に戻される場合は、元の値がリカバリーされます。

USAGE COMP-2 データ項目が 18 桁以上の固定小数点 (外部浮動小数点ではなく) デ ータ項目に移動され、その後で USAGE COMP-2 データ項目に戻される場合は、元の 値がリカバリーされます。

## <span id="page-76-0"></span>丸めを生じさせる変換

USAGE COMP-1 データ項目、USAGE COMP-2 データ項目、外部浮動小数点データ項 目、または浮動小数点リテラルが固定小数点データ項目に移動されると、ターゲッ ト・データ項目の低位桁で丸めが起こります。

USAGE COMP-2 データ項目が USAGE COMP-1 データ項目に移動されると、ターゲッ ト・データ項目の低位桁で丸めが起こります。

固定小数点データ項目の PICTURE に外部浮動小数点データ項目の PICTURE よりも 多くの桁位置が含まれている場合に、固定小数点データ項目が外部浮動小数点デー タ項目に移動されると、ターゲット・データ項目の低位桁で丸めが起こります。

関連概念

|

|

631 ページの『付録 D. [中間結果および算術精度』](#page-654-0)

# ゾーンおよびパック **10** 進数データのサイン表記

サイン表記は、ゾーン 10 進数データおよび内部 10 進数データの処理や相互作用 に影響します。

X'*sd*' (ここで *s* はサイン表記であり、*d* は数字を表します) が与えられた場合、 SIGN IS SEPARATE 節を持たない ゾーン 10 進数 (USAGE DISPLAY) データの有効な サイン表記は次のとおりです。

正**:** 0、1、2、3、8、9、A、および B

負**:** 4、5、6、7、C、D、E、および F

CHAR(NATIVE) コンパイラー・オプションが有効であると、内部生成される符号は、 正および符号なしの場合で 3、負の場合で 7 になります。

CHAR(EBCDIC) コンパイラー・オプションが有効であると、内部生成される符号は、 正の場合で C、符号なしの場合で F、負の場合で D になります。

X'*ds*' (*d* は数字を表し、*s* はサイン表記です) が与えられた場合、内部 10 進数 (USAGE PACKED-DECIMAL) データの有効なサイン表記は次のとおりです。

正**:** A、C、E、および F

負**:** B および D

内部生成される符号は、正および符号なしの場合で C、負の場合で D になりま す。

符号なし内部 10 進数のサイン表記は、COBOL for AIX とホスト COBOL とでは 異なります。ホスト COBOL は、符号なし内部 10 進数の符号として F を内部生 成します。

関連参照

318 [ページの『](#page-341-0)ZWB』 620 [ページの『データ表現』](#page-643-0)

# 非互換データの検査 **(**数値のクラス・テスト**)**

コンパイラーは、データ項目に指定された値を PICTURE および USAGE 節に有効で あると見なし、それらの値の妥当性検査を行いません。データ項目を後続の処理で 使用する前に、その内容が PICTURE および USAGE 節に適合していることを確認し てください。

値がプログラムに渡され、それらの値に対する互換性のないデータ記述を持つ項目 に割り当てられることがよくあります。例えば、非数値データが、数値として定義 されたフィールドに移動されたり、渡されたりすることがあります。また、符号付 き数値が、符号なしとして定義されたフィールドに渡されることもあります。いず れの場合も、受け取り側フィールドには無効なデータが含まれます。項目にそれの データ記述と互換性のない値が与えられると、PROCEDURE DIVISION 内でのその項目 への参照が未定義になり、結果が予測できなくなります。

数値のクラス・テストを使用して、データ妥当性検査を行うことができます。以下 に例を示します。

Linkage Section. 01 Count-x Pic 999. ... Procedure Division Using Count-x. If Count-x is numeric then display "Data is good"

数値のクラス・テストでは、データ項目の内容が、そのデータ項目の PICTURE およ び USAGE にとって有効な値のセットと照合されます。

# 算術の実行

いくつかの COBOL 言語機能 (COMPUTE、算術式、数値組み込み関数、数学呼び出し 可能サービス、および日付呼び出し可能サービスを含む) のいずれかを使用して、 算術を実行できます。どれを選択するかは、特定の必要を機能が満たすかどうかに よって違ってきます。

ほとんどの一般的な算術計算の場合、COMPUTE ステートメントが適切です。数値リ テラル、数値データ、または算術演算子を使用する必要がある場合は、算術式を使 用できます。数値表現が許可されている場合には、数値組み込み関数を使用すれば 時間を節約できます。

関連タスク

『COMPUTE およびその他の算術ステートメントの使用』 55 [ページの『算術式の使用』](#page-78-0) 56 [ページの『数字組み込み関数の使用』](#page-79-0)

# **COMPUTE** およびその他の算術ステートメントの使用

ほとんどの算術計算では、ADD、SUBTRACT、MULTIPLY、および DIVIDE ステートメン トではなく、COMPUTE ステートメントが使用されます。いくつかの個々の算術ステ ートメントの代わりに、1 つの COMPUTE ステートメントをコーディングするだけで よいことがよくあります。

<span id="page-78-0"></span>COMPUTE ステートメントは、算術式の結果を 1 つ以上のデータ項目に割り当てま す。

Compute  $z = a + b / c \cdot d - e$ Compute  $x \ y \ z = a + b / c \ \ast \ t \ d - e$ 

COMPUTE 以外の算術ステートメントを使用した算術計算の中には、いっそう直感的 なものがあります。以下に例を示します。

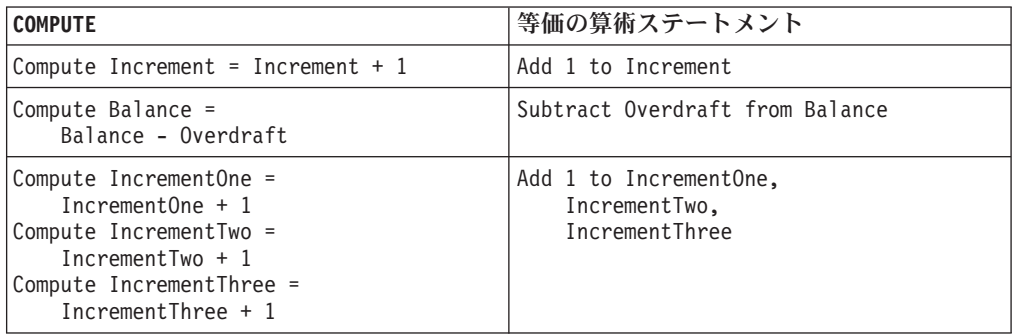

さらに、剰余を処理したい除算については、DIVIDE ステートメント (REMAINDER 句 を指定した) を使用したい場合もあります。REM 組み込み関数も、剰余を処理する 機能を提供します。

算術計算を実行するとき、ゾーン 10 進数データ項目を使用するのと同様に、国別 10 進数データ項目をオペランドとして使用できます。 また、表示浮動小数点オペ ランドを使用するのと同様に、国別浮動小数点データ項目を使用することもできま す。

### 関連概念

| | | |

> 60 [ページの『固定小数点演算と浮動小数点演算の対比』](#page-83-0) 631 ページの『付録 D. [中間結果および算術精度』](#page-654-0)

### 関連タスク

41 [ページの『数値データの定義』](#page-64-0)

# 算術式の使用

数値データ項目が許可されているステートメント内の多くの場所で、算術式を使用 できます (ただし、どの場所でも使用できるわけではありません)。

例えば、算術式を比較条件の被比較数として使用することができます。

If  $(a + b) > (c - d + 5)$  Then. . .

算術式は、単一の数字リテラル、単一の数値データ項目、または単一の組み込み関 数参照で構成することができます。また、これらの項目のいくつかを算術演算子で 結合して構成することもできます。

算術演算子は、次の優先順位に従って評価されます。

<span id="page-79-0"></span>表 *7.* 算術演算子の評価の順序

| <b>演算子</b>  | 意味       | 評価の順序 |
|-------------|----------|-------|
| 単項 + または -  | 代数符号     | 1 番目  |
| **          | 指数       | 2 番目  |
| または *       | 除算または乗算  | 3 番目  |
| 2 項 + または - | 「加算または減算 | 最後    |

優先順位が同じレベルの演算子は、左から右へと評価されます。ただし、演算子と ともに括弧を使用して、それらが評価される順序を変更することができます。括弧 の中の式は、個々の演算子が評価される前に評価されます。必要であるかどうかに かかわらず、括弧を使用するとプログラムが読みやすくなります。

#### 関連概念

60 [ページの『固定小数点演算と浮動小数点演算の対比』](#page-83-0) 631 ページの『付録 D. [中間結果および算術精度』](#page-654-0)

# 数字組み込み関数の使用

数字組み込み関数は、数式を使用できる場所でのみ使用することができます。これ らの関数を使用すると、時間の節約に役立ちます。これは、これらの関数が取り扱 う多種類の一般的な計算をコーディングする必要がなくなるためです。

数字組み込み関数は符号付き数値を戻し、一時数値データ項目として扱われます。

数字関数は、以下のカテゴリーに分類されます。

整数 整数を戻すもの。

### 浮動小数点

- 長精度 (64 ビット) または拡張精度 (128 ビット) の浮動小数点値を戻すも の (これは、デフォルト・オプション ARITH(COMPAT) を使用してコンパイ ルするか、ARITH(EXTEND) を使用してコンパイルするかによって決まりま す)。
- 混合 引数によって、整数、浮動小数点値、または小数部の桁がある固定小数点数 を戻すもの。

組み込み関数を使用すると、次の表に概説されているようなさまざまな種類の算術 演算を実行することができます。

表 *8.* 数字組み込み関数

| 数值処理     | 日付および時刻          | 金融            | 数学               | 統計                 |
|----------|------------------|---------------|------------------|--------------------|
| LENGTH   | CURRENT-DATE     | ANNUITY       | ACOS             | MEAN               |
| MAX      | DATE-OF-INTEGER  | PRESENT-VALUE | ASIN             | MEDIAN             |
| MIN      | DATE-TO-YYYYMMDD |               | <b>ATAN</b>      | MIDRANGE           |
| NUMVAL   | DATEVAL          |               | C <sub>O</sub> S | RANDOM             |
| NUMVAL-C | DAY-OF-INTEGER   |               | FACTORIAL        | RANGE              |
| ORD-MAX  | DAY-TO-YYYYDDD   |               | INTEGER          | STANDARD-DEVIATION |
| ORD-MIN  | INTEGER-OF-DATE  |               | INTEGER-PART     | VARIANCE           |
|          | INTEGER-OF-DAY   |               | LOG              |                    |
|          | UNDATE           |               | LOG10            |                    |
|          | WHEN-COMPILED    |               | <b>MOD</b>       |                    |
|          | YEAR-TO-YYYY     |               | REM              |                    |
|          | YEARWINDOW       |               | SIN              |                    |
|          |                  |               | SQRT             |                    |
|          |                  |               | <b>SUM</b>       |                    |
|          |                  |               | <b>TAN</b>       |                    |

『例: 数字組み込み関数』

ある関数を別の関数の引数として参照することができます。ネストされた関数は、 外側の関数からは独立して評価されます (ただし、コンパイラーが混合関数を固定 小数点命令と浮動小数点命令のどちらを使用して評価すべきかを判別するときは例 外です)。

算術式を数字関数への引数としてネストすることもできます。例えば、次の例に は、3 つの関数引数 (a、b、および算術式 (c / d)) がありません。

Compute  $x =$  Function Sum(a b (c / d))

ALL 添え字を使用すると、あるテーブル (または配列) のすべてのエレメントを関数 の引数として参照することができます。

また、整数タイプの特殊レジスターは、整数の引数が使用できるところであればど こでも引数として使用することができます。

### 関連概念

60 [ページの『固定小数点演算と浮動小数点演算の対比』](#page-83-0) 631 ページの『付録 D. [中間結果および算術精度』](#page-654-0)

関連参照

268 [ページの『](#page-291-0)ARITH』

# 例**:** 数字組み込み関数

| | | 以下の例と付随する説明では、それぞれのカテゴリーごとに組み込み関数を示しま す。

以下の例がゾーン 10 進数データ項目を示している場合、代わりに国別 10 進数項 目を使用できます。(ただし、符号付き国別 10 進数項目の場合は、SIGN SEPARATE 節が有効でなければなりません。)

## 一般数値処理

| | 2 つの価格 (ドル記号付きの英数字項目として以下に示されています) のうちの最大 値を見つけ、その値を出力レコードの数値フィールドに入れ、それから出力レコー ドの長さを判別したいとしましょう。そのためには、NUMVAL-C (英数字または国別 リテラルあるいは英数字または国別データ項目の、数値を戻す関数)、および MAX 関数と LENGTH 関数を使用できます。

```
01 X Pic 9(2).
01 Price1 Pic x(8) Value "$8000".
01 Price2 Pic x(8) Value "$2000".
01 Output-Record.
   05 Product-Name Pic x(20).
   05 Product-Number Pic 9(9).
   05 Product-Price Pic 9(6).
 ...
Procedure Division.
   Compute Product-Price =
     Function Max (Function Numval-C(Price1) Function Numval-C(Price2))
   Compute X = Function Length(Output-Record)
```
さらに、Product-Name の内容が大文字になるようにするために、次のステートメン トを使用することができます。

Move Function Upper-case (Product-Name) to Product-Name

## 日付および時刻

次の例は、今日から 90 日後の満期日を計算する方法を示しています。 CURRENT-DATE 関数から戻される最初の 8 文字は、日付を 4 桁の年、2 桁の月、お よび 2 桁の日という形式 (YYYYMMDD) で表します。この日付がその整数値に変換さ れます。そのあと、この値に 90 が追加され、整数が YYYYMMDD 形式に再度変換さ れます。

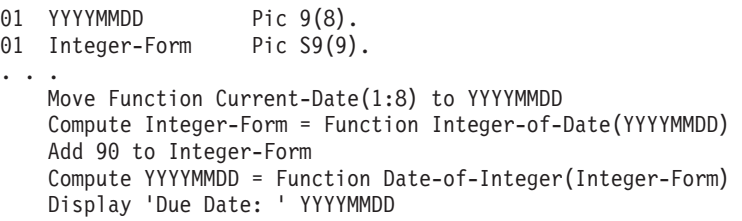

# 金融

ビジネス投資の判断では、計画された投資の利益率を評価するために、予期される 将来の現金流入の現在価格を計算することがしばしば必要になります。将来の特定 の時期に受け取ることが期待される金額の現在価格は、今日特定の利率で投資され た場合に、累積されてその将来の金額になるであろう金額です。

例えば、計画された \$1,000 の投資で、次の 3 年間にわたり、それぞれ年 1 回の支 払いで \$100、\$200、および \$300 の支払いの流れになるとします。次の COBOL ステートメントは、10% の利率でこれらの現金流入の現在の値を計算する方法を示 しています。

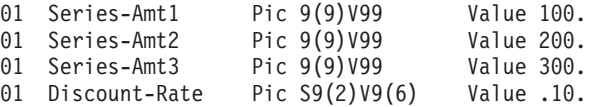

```
01 Todays-Value Pic 9(9)V99.
...
   Compute Todays-Value =
     関数
       Present-Value(Discount-Rate Series-Amt1 Series-Amt2 Series-Amt3)
```
ANNUITY 関数は、ローンの元金および利息を返済するために必要な分割払いの支払 金 (年賦金) の金額を判断することが必要とされるビジネス問題で使用できます。一 連の支払いの特徴は、各期間の長さと、期間ごとの金額および利率が一定であると いうことです。次の例は、\$15,000 のローンを 12% の年利で 3 年間で返済するの に必要な月賦金額を計算する方法を示しています (36 か月払い、1 か月当たりの利 率 =  $.12/12$ )。

```
01 Loan Pic 9(9) V99.
01 Payment Pic 9(9)V99.<br>01 Interest Pic 9(9)V99.
01 Interest
01 Number-Periods Pic 99.
...
    Compute Loan = 15000
    Compute Interest = .12
    Compute Number-Periods = 36
    Compute Payment =
      Loan * Function Annuity((Interest / 12) Number-Periods)
```
# 数学

次の COBOL ステートメントでは、組み込み関数をネストし、算術式を引数として 使用し、前の複雑な計算を簡単に行う方法を示しています。

Compute Z = Function Log(Function Sqrt  $(2 \times X + 1)$ ) + Function Rem(X 2)

ここでは、組み込み関数 REM (REMAINDER 節を指定した DIVIDE ステートメントで はなく) が、X を 2 で割った剰余を加数に戻します。

## 統計

組み込み関数を使用すると、統計情報の計算が簡単になります。さまざまな市民税 を分析していて、平均値、中央値、および範囲 (最高税額と最低税額の差) を計算し たいとします。

```
01 Tax-S Pic 99v999 value .045.
01 Tax-T Pic 99v999 value .02.
01 Tax-W Pic 99v999 value .035.
                  Pic 99v999 value .03.<br>Pic 99v999.
01 Ave-Tax
01 Median-Tax Pic 99v999.
01 Tax-Range Pic 99v999.
...
   Compute Ave-Tax = Function Mean (Tax-S Tax-T Tax-W Tax-B)
   Compute Median-Tax = Function Median (Tax-S Tax-T Tax-W Tax-B)
   Compute Tax-Range = Function Range (Tax-S Tax-T Tax-W Tax-B)
```
# 関連タスク

113 [ページの『数値への変換](#page-136-0) (NUMVAL、NUMVAL-C)』

# <span id="page-83-0"></span>固定小数点演算と浮動小数点演算の対比

プログラム内の算術計算では (それが算術ステートメント、組み込み関数、式、ま たは相互にネストされたこれらの組み合わせのいずれであっても)、算術計算のコー ディング方法によって、浮動小数点演算になるか、固定小数点演算になるかが決ま ります。

プログラム内の多くのステートメントには、算術計算が伴うことがあります。例え ば、以下のそれぞれの COBOL ステートメントには、ある種の算術計算が必要で す。

v 一般算術計算

```
compute report-matrix-col = (emp-count ** .5) + 1add report-matrix-min to report-matrix-max giving report-matrix-tot
```
• 式および関数

compute report-matrix-col = function sqrt(emp-count) + 1 compute whole-hours  $=$  function integer-part((average-hours) + 1)

v 算術比較

```
if report-matrix-col < function sqrt(emp-count) + 1
if whole-hours not = function integer-part((average-hours) + 1)
```
# 浮動小数点計算

|

通常、算術計算に以下のいずれかの特性がある場合、それは浮動小数点演算で評価 されます。

v オペランドまたは結果フィールドが浮動小数点である。

オペランドは、浮動小数点リテラルとしてコーディングするか、あるいは USAGE COMP-1、USAGE COMP-2、または外部浮動小数点 (浮動小数点 PICTURE を指定した USAGE DISPLAY または USAGE NATIONAL) として定義されたデータ項目としてコー ディングした場合に浮動小数点になります。

オペランドがネストされた算術式である場合、または数字組み込み関数への参照 である場合、そのオペランドは次の条件のいずれかが当てはまるとき、浮動小数 点演算になります。

- 算術式内の引数が浮動小数点になる。
- 関数が浮動小数点関数である。
- 関数が 1 つ以上の浮動小数点引数を持つ混合関数である。
- v 指数に小数部の桁が含まれている。

指数は、小数部の桁を含むか (小数部の桁を含むリテラルを使用する場合)、小数 部の桁を含む PICTURE を項目に与えるか、あるいは結果が小数部の桁を持つ算術 式または関数を使用します。

算術式または数字関数は、オペランドまたは引数 (除数および指数を除く) に小数部 の桁がある場合には、小数部の桁がある結果をもたらします。

# 固定小数点計算

通常、算術演算に上記の浮動小数点についての特性がない場合、コンパイラーはそ れを固定小数点演算で評価します。すなわち、算術計算が固定小数点として処理さ れるのは、すべてのオペランドが固定小数点で、結果フィールドが固定小数点と定 義されており、しかもどの指数も小数部の桁がある値を表さない場合だけです。ま た、ネストされた算術式および関数参照も、固定小数点値を表さなければなりませ  $h<sub>o</sub>$ 

# 算術比較 **(**比較条件**)**

関係演算子を使用して数式を比較する場合、数式 (それらがデータ項目、算術式、 関数参照、またはこれらの組み合わせのいずれであっても) は、計算全体のコンテ キストでは、被比較数です。すなわち、それぞれの属性が互いの計算に影響を与え る可能性があり、両方の式が固定小数点で評価されるか、または両方の式が浮動小 数点で評価されることになります。これは、簡略比較にも当てはまります (比較の 中で一方の被比較数が明示的に指定されない場合でも)。以下に例を示します。

if  $(a + d) = (b + e)$  and c

このステートメントには、(a + d) = (b + e) と (a + d) = c の 2 つの比較があ ります。(a + d) は、2 番目の比較では明示的に指定されていませんが、その比較 の被比較数です。したがって、c の属性が (a + d) の計算に影響を与える可能性が あります。

比較演算 (および比較の中にネストされた算術式の評価) は、一方の被比較数が浮動 小数点値であるかまたは結果が浮動小数点値になる場合、コンパイラーによって浮 動小数点演算として処理されます。

比較演算 (および比較の中にネストされた算術式の評価) は、両方の被比較数が固定 小数点値であるかまたは結果が固定小数点値になる場合、コンパイラーによって固 定小数点演算として処理されます。

暗黙の比較 (関係演算子が使用されない) は、単位として扱われません。しかし、2 つの被比較数は、浮動小数点演算または固定小数点演算における評価に関しては別 々に扱われます。以下の例では、実際には、それぞれの属性に関係なく評価され、 その後で相互に比較される 5 つの算術式があります。

```
evaluate (a + d)
   when (b + e) thru c
   when (f / g) thru (h * i)...
```

```
end-evaluate
```
『例: 固定小数点計算および浮動小数点計算』

#### 関連参照

640 [ページの『非算術ステートメントの算術式』](#page-663-0)

# 例**:** 固定小数点計算および浮動小数点計算

次の例は、固定小数点演算と浮動小数点演算を使用して評価されるステートメント を示しています。

従業員表のデータ項目を次のように定義すると仮定します。

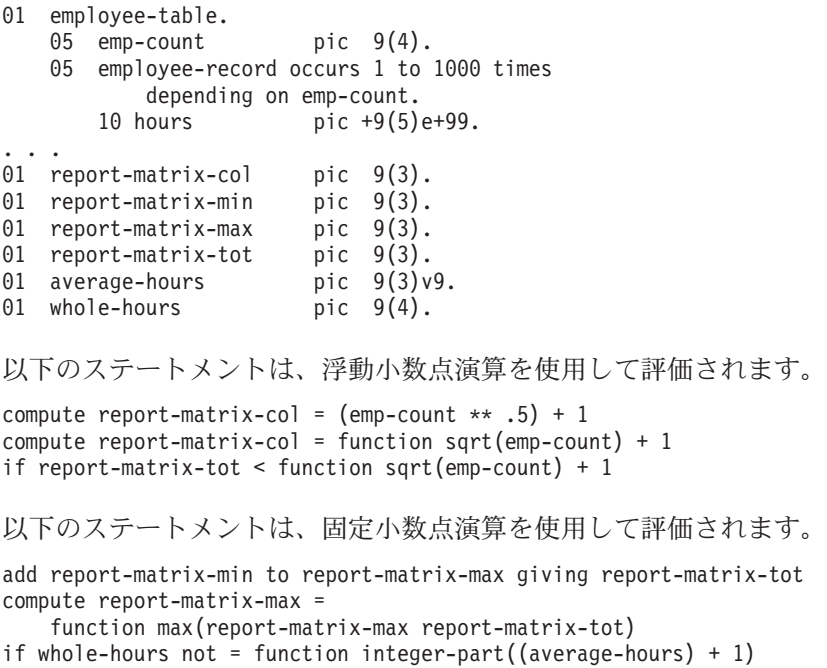

# 通貨記号の使用

多くのプログラムでは金融情報を処理する必要があり、それらの情報を適切な通貨 記号で出力表示する必要があります。 COBOL 通貨サポート (およびご使用のプリ ンターやディスプレイ装置に合ったコード・ページ) を使用するなら、プログラム でいくつかの通貨記号を使用できます。

以下の記号の 1 つ以上を使用できます。

- v ドル記号 (\$) のような記号
- v 複数文字からなる通貨記号 (USD または EUR など)
- v 欧州経済通貨同盟 (EMU) によって確立されているユーロ記号

金融情報を表示するための記号を指定するには、それらの記号に関連付けられる PICTURE 文字を指定した CURRENCY SIGN 節を (CONFIGURATION SECTION の SPECIAL-NAMES 段落の中で) 使用してください。次の例で、PICTURE 文字 \$ は、通 貨記号として \$US を使用することを示しています。

Currency Sign is "\$US" with Picture Symbol "\$".

77 Invoice-Amount Pic \$\$,\$\$9.99.

Display "Invoice amount is " Invoice-Amount.

この例で、Invoice-Amount に 1500.00 が含まれている場合は、次のように出力され ます。

Invoice amount is \$US1,500.00

プログラム内で複数の CURRENCY SIGN 節を使用することにより、複数の通貨記号を 表示することができます。

...

...

16 進リテラルを使用して通貨記号の値を表すことができます。ソース・プログラム のデータ入力方法では、対象とする文字を簡単に入力できない場合、16 進数リテラ ルを使用すると役立つことがあります。次の例は、通貨記号として使用される 16 進値 X'80' を示しています。

Currency Sign X'80' with Picture Symbol 'U'.

01 Deposit-Amount Pic UUUUU9.99.

キーボード上にユーロ記号に相当する文字がない場合は、それを CURRENCY SIGN 節 で 16 進値として指定する必要があります。

ユーロ記号の 16 進値は、コード・ページ 1252 (Latin 1) の場合、X'80' です。

### 関連参照

...

277 ページの『[CURRENCY](#page-300-0)』 CURRENCY SIGN 節 (「*COBOL for AIX* 言語解説書」)

# 例**:** 複数の通貨符号

次の例は、ユーロ通貨 (EUR) とスイスのフラン (CHF) の両方で値を表示する方法 を示すものです。

```
IDENTIFICATION DIVISION.
PROGRAM-ID. EuroSamp.
Environment Division.
Configuration Section.
Special-Names.
    Currency Sign is "CHF " with Picture Symbol "F"
    Currency Sign is "EUR " with Picture Symbol "U".
Data Division.
Working-Storage Section.
01 Deposit-in-Euro Pic S9999V99 Value 8000.00.
01 Deposit-in-CHF Pic S99999V99.
01 Deposit-Report.
   02 Report-in-Franc Pic -FFFFF9.99.
   02 Report-in-Euro Pic -UUUUU9.99.
01 EUR-to-CHF-Conv-Rate Pic 9V99999 Value 1.53893.
...
PROCEDURE DIVISION.
Report-Deposit-in-CHF-and-EUR.
   Move Deposit-in-Euro to Report-in-Euro
    Compute Deposit-in-CHF Rounded
         = Deposit-in-Euro * EUR-to-CHF-Conv-Rate
     On Size Error
       Perform Conversion-Error
     Not On Size Error
       Move Deposit-in-CHF to Report-in-Franc
       Display "Deposit in euro = " Report-in-Euro
       Display "Deposit in franc = " Report-in-Franc
   End-Compute
   Goback.
Conversion-Error.
          Display "Conversion error from EUR to CHF"
          Display "Euro value: " Report-in-Euro.
上記の例は、次のような表示出力を作成します。
Deposit in euro = EUR 8000.00
Deposit in franc = CHF 12311.44
```
この例で使用されている交換レートは例として使われているだけです。

# <span id="page-88-0"></span>第 **4** 章 テーブルの処理

テーブル は、合計額や月平均額のような同じデータ記述を持つデータ項目の集合で す。テーブルは、テーブル名と テーブル・エレメント と呼ばれる従属項目から成 ります。テーブルは、配列に相当する COBOL 用語です。

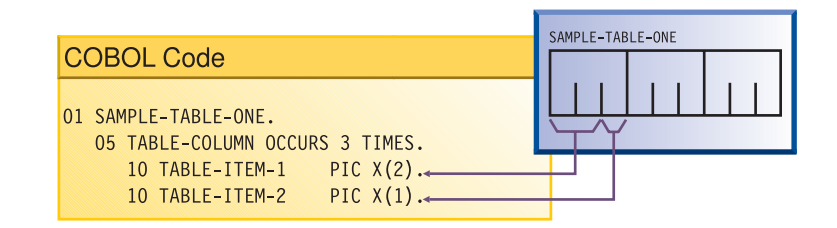

上記の例では、SAMPLE-TABLE-ONE が、テーブルを含むグループ項目です。 TABLE-COLUMN は、3 回出現する 1 次元テーブルのテーブル・エレメントを指して います。

反復項目を DATA DIVISION に別個の連続する項目として定義するのではなく、DATA DIVISION 記入項目の OCCURS 節を使用してテーブルを定義します。この方法には、 次のような利点があります。

- v コードは、項目 (テーブル・エレメント) の単位を明確に示します。
- v 添え字と指標を使用してテーブル・エレメントを参照することができます。
- v データ項目の反復が容易です。

テーブルは、プログラムの処理速度、特にレコードを探索する速度を高めるうえで 大切なものです。

#### 関連タスク

 [ページの『テーブルのネスト』](#page-90-0) 『テーブルの定義 (OCCURS)』 [ページの『テーブル内の項目の参照』](#page-92-0) [ページの『テーブルに値を入れる方法』](#page-94-0) [ページの『可変長テーブルの作成](#page-100-0) (DEPENDING ON)』 [ページの『テーブルの探索』](#page-103-0) [ページの『組み込み関数を使用したテーブル項目の処理』](#page-106-0) [ページの『テーブルの効率的処理』](#page-615-0)

# テーブルの定義 **(OCCURS)**

テーブルをコーディングするには、テーブルにグループ名を与え、*n* 回繰り返され る従属項目 (テーブル・エレメント) を定義します。

01 table-name. 05 element-name OCCURS *n* TIMES. . . . (subordinate items of the table element) 上記の例では、table-name は、英数字グループ項目の名前です。テーブル・エレメ ント定義 (OCCURS 節が組み込まれている) は、テーブルを含むグループ項目に従属 しています。 OCCURS 節をレベル 01 記述で指定することはできません。

テーブルに入れるのが Unicode (UTF-16) データのみであり、テーブルを含んでいる グループ項目がほとんどの操作で基本カテゴリー国別項目と同様に振る舞うように させたい場合には、グループ項目に GROUP-USAGE NATIONAL 節をコーディングしま す。

01 table-nameN Group-Usage National.

...

|

| | | | | |  $\perp$ | |

| | |

| |

| | | | | | |

| | 05 element-nameN OCCURS *m* TIMES.

10 elementN1 Pic nn.

10 elementN2 Pic S99 Sign Is Leading, Separate.

国別グループに従属する基本項目は、明示的または暗黙的に USAGE NATIONAL とし て記述する必要があります。また符合付きの従属数値データ項目は、暗黙的または 明示的に SIGN IS SEPARATE 節で記述されている必要があります。

2 次元から 7 次元までのテーブルを作成するには、ネストされた OCCURS 節を使用 してください。

可変長テーブルを作成するには、OCCURS 節に DEPENDING ON 句をコーディングして ください。

テーブルの 1 つ以上のキー・フィールドの値に基づいて、テーブル・エレメントが 昇順または降順に配列されるよう指定するには、 OCCURS 節の ASCENDING または DESCENDING KEY 句 (あるいはその両方) をコーディングしてください。キーの名前 は重要度の高い順に指定します。キーは、クラス英字、英数字、DBCS、国別、また は数値にすることができます。 (USAGE NATIONAL を持っている場合、キーはカテゴ リー国別にすることができます。あるいは国別編集、数字編集、国別 10 進数、ま たは国別浮動小数点の項目にすることもできます。)

テーブルの二分探索 (SEARCH ALL) を行うには、OCCURS 節の ASCENDING または DESCENDING KEY 句をコーディングする必要があります。

83 [ページの『例](#page-106-0): 二分探索』

関連概念

192 [ページの『国別グループ』](#page-215-0)

#### 関連タスク

 [ページの『テーブルのネスト』](#page-90-0) [ページの『テーブル内の項目の参照』](#page-92-0) [ページの『テーブルに値を入れる方法』](#page-94-0) [ページの『可変長テーブルの作成](#page-100-0) (DEPENDING ON)』 [ページの『国別グループの使用』](#page-217-0) [ページの『二分探索](#page-105-0) (SEARCH ALL)』 [ページの『数値データの定義』](#page-64-0)

### 関連参照

OCCURS 節 (*COBOL for AIX* 言語解説書)

SIGN 節 (*COBOL for AIX* 言語解説書) ASCENDING KEY および DESCENDING KEY 句 (*COBOL for AIX* 言語解説書)

# <span id="page-90-0"></span>テーブルのネスト

2 次元テーブルを作成するには、ある 1 次元テーブルのそれぞれのオカレンス (出 現) の中で別の 1 次元テーブルを定義します。

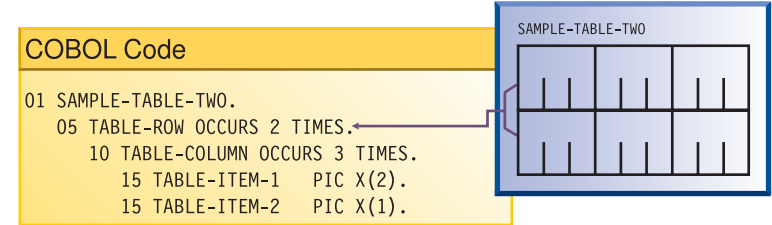

例えば、上の SAMPLE-TABLE-TWO の TABLE-ROW は、2 回出現する 1 次元テーブル のエレメントです。TABLE-COLUMN は、2 次元テーブルのエレメントで、TABLE-ROW のそれぞれのオカレンスで 3 回出現します。

3 次元テーブルを作成するには、ある 1 次元テーブル (それ自体が別の 1 次元テ ーブルのそれぞれのオカレンスに含まれている) のそれぞれのオカレンスの中で別 の 1 次元テーブルを定義します。以下に例を示します。

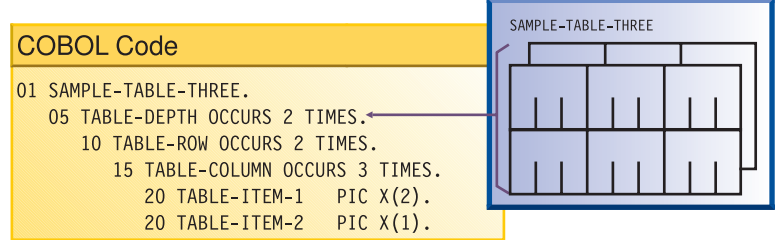

SAMPLE-TABLE-THREE の TABLE-DEPTH は 1 次元テーブルのエレメントで、2 回出現 します。TABLE-ROW は 2 次元テーブルのエレメントで、TABLE-DEPTH のそれぞれの オカレンスで 2 回出現します。TABLE-COLUMN は 3 次元テーブルのエレメントで、 TABLE-ROW のそれぞれのオカレンスで 3 回出現します。

2 次元テーブルでは、2 つの添え字が行番号と列番号に対応します。 3 次元テーブ ルでは、3 つの添え字が深さ番号、列番号、および行番号に対応します。

68 [ページの『例](#page-91-0): 添え字付け』 68 [ページの『例](#page-91-0): 指標付け』

### 関連タスク

 [ページの『テーブルの定義](#page-88-0) (OCCURS)』 [ページの『テーブル内の項目の参照』](#page-92-0) [ページの『テーブルに値を入れる方法』](#page-94-0) [ページの『可変長テーブルの作成](#page-100-0) (DEPENDING ON)』 <span id="page-91-0"></span>80 [ページの『テーブルの探索』](#page-103-0) 83 [ページの『組み込み関数を使用したテーブル項目の処理』](#page-106-0) 592 [ページの『テーブルの効率的処理』](#page-615-0)

### 関連参照

OCCURS 節 (*COBOL for AIX* 言語解説書)

# 例**:** 添え字付け

次の例は、リテラル添え字を使用している、SAMPLE-TABLE-THREE への有効な参照を 示しています。 2 番目の例では、スペースは必須です。

TABLE-COLUMN (2, 2, 1) TABLE-COLUMN (2 2 1)

いずれのテーブル参照でも、最初の値 (2) は TABLE-DEPTH 内の 2 番目のオカレン スを参照し、2 つ目の値 (2) は TABLE-ROW 内の 2 番目のオカレンスを参照し、3 つ目の値 (1) は TABLE-COLUMN 内の 1 番目のオカレンスを参照します。

次の SAMPLE-TABLE-TWO への参照では、変数添え字が使用されています。 SUB1 と SUB2 が、テーブルの範囲内の正の整数値を含むデータ名であれば、この参照は有効 になります。

```
TABLE-COLUMN (SUB1 SUB2)
```
関連タスク 69 [ページの『添え字付け』](#page-92-0)

# 例**:** 指標付け

次の例は、指標で参照されるエレメントの変位を計算する方法を示しています。

次の 3 次元テーブル SAMPLE-TABLE-FOUR を考えてみてください。

```
01 SAMPLE-TABLE-FOUR
    05 TABLE-DEPTH OCCURS 3 TIMES INDEXED BY INX-A.
      10 TABLE-ROW OCCURS 4 TIMES INDEXED BY INX-B.
          15 TABLE-COLUMN OCCURS 8 TIMES INDEXED BY INX-C PIC X(8).
```
SAMPLE-TABLE-FOUR に対して次の相対指標付け参照をコーディングするとします。

```
TABLE-COLUMN (INX-A + 1, INX-B + 2, INX-C - 1)
```
この参照によって、TABLE-COLUMN への変位が次のように計算されます。

```
(contents of INX-A) + (256 * 1)+ (contents of INX-B) + (64 * 2)
```
+ (contents of INX-C) -  $(8 * 1)$ 

この計算は、次のエレメント長に基づいています。

- v TABLE-DEPTH のそれぞれのオカレンスは 256 バイトの長さです (4 \* 8 \* 8)。
- v TABLE-ROW のそれぞれのオカレンスは 64 バイトの長さです (8 \* 8)。
- v TABLE-COLUMN のそれぞれのオカレンスは 8 バイトの長さです。

### 関連タスク

70 [ページの『索引付け』](#page-93-0)

# <span id="page-92-0"></span>テーブル内の項目の参照

テーブル・エレメントは集合名を持ちますが、その中の個々の項目は固有のデータ 名を持っていません。

項目を参照するには、次の 3 つの方法のいずれかを使用できます。

- v テーブル・エレメントのデータ名と一緒に、そのオカレンス番号 (添え字 と呼ば れる) を括弧で囲んで使用する。この手法は、添え字付け と呼ばれます。
- v テーブル・エレメントのデータ名と一緒に、項目を位置指定するために (テーブ ルの先頭からの変位として) テーブルのアドレスに追加される値 (指標 と呼ばれ る) を使用する。この手法は、指標付け、または指標名を使用する添え字付けと 呼ばれます。
- v 添え字と指標の両方を使用する。

### 関連タスク

『添え字付け』 70 [ページの『索引付け』](#page-93-0)

# 添え字付け

可能な一番小さい添え字値は 1 であり、これはテーブル・エレメントの最初に現れ るものを指します。1 次元テーブルでは、添え字は行番号に対応します。

添え字としてはリテラルまたはデータ名を使用できます。リテラルの添え字を持つ データ項目が固定長である場合は、コンパイラーがそのデータ項目の位置を解決し ます。

データ名を変数添え字として使用する場合、データ名を基本数値整数として記述す る必要があります。最も効率的な形式は、PICTURE サイズが 5 桁よりも少ない COMPUTATIONAL (COMP) です。添え字として使用されるデータ名に添え字を付けるこ とはできません。アプリケーションのために生成されるコードが、実行時に変数添 え字の位置を解決します。

リテラルまたは変数の添え字を、指定した整数分だけ増分または減分することがで きます。以下に例を示します。

TABLE-COLUMN (SUB1 - 1, SUB2 + 3)

テーブル・エレメント全体ではなく、その一部を変更することができます。これを 行うには、変更するサブストリングの文字位置と長さを参照すればよいだけです。 以下に例を示します。

01 ANY-TABLE. 05 TABLE-ELEMENT PIC X(10) OCCURS 3 TIMES VALUE "ABCDEFGHIJ". ... MOVE "??" TO TABLE-ELEMENT (1) (3 : 2).

上の例の MOVE ステートメントは、ストリング「??」を、文字位置 3 から始めて 2 の長さだけ、テーブル・エレメント 1 に移動します。

<span id="page-93-0"></span>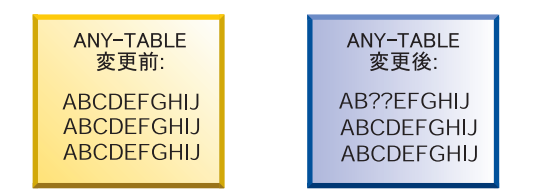

68 [ページの『例](#page-91-0): 添え字付け』

### 関連タスク

『索引付け』 [ページの『テーブルに値を入れる方法』](#page-94-0) [ページの『テーブルの探索』](#page-103-0) [ページの『テーブルの効率的処理』](#page-615-0)

# 索引付け

|

|

| | |

| |

| | 指標名を識別する OCCURS 節の INDEXED BY 句を使用して、指標を作成します。

例えば、以下のコードにおける INX-A は指標名です。

05 TABLE-ITEM PIC X(8) OCCURS 10 INDEXED BY INX-A.

コンパイラーは、指標に含まれる値を、オカレンス番号 (添え字) から 1 引いた値 にテーブル・エレメントの長さを掛けた値として計算します。したがって、 TABLE-ITEM の 5 回目のオカレンスの場合、INX-A に含まれる 2 進値は、(5 - 1) \* 8、すなわち 32 です。

指標名を使用して別のテーブルを参照できるのは、両方のテーブル記述のテーブ ル・エレメントの数が同じであり、テーブル・エレメントが同じ長さである場合の みです。

USAGE IS INDEX 節を使用して指標データ項目を作成でき、また任意のテーブルで指 標データ項目を使用できます。 例えば、以下のコードの INX-B は指標データ項目 です。

77 INX-B USAGE IS INDEX.

... SET INX-A TO 10 SET INX-B TO INX-A. PERFORM VARYING INX-A FROM 1 BY 1 UNTIL INX-A > INX-B DISPLAY TABLE-ITEM (INX-A) ... END-PERFORM.

上のテーブル TABLE-ITEM を全探索するのに、指標名 INX-A を使用します。 テー ブルの最後のエレメントの指標を保持するには、指標データ項目 INX-B を使用しま す。このタイプのコーディングの利点は、テーブル・エレメントのオフセットの計 算が最小限で済み、UNTIL 条件の変換が不要であることです。

SET ステートメントを使用すれば、上のステートメント SET INX-B TO INX-A のよ うに、指標名に保管した値を指標データ項目に割り当てることができます。例え ば、レコードを可変長テーブルにロードするとき、読み取られた最後のレコードの 指標値を、USAGE IS INDEX として定義されたデータ項目に保管できます。そのあ

と、現行の指標値を最後のレコードの指標値と比較することによって、テーブルの 終わりをテストすることができます。この手法は、テーブルを初めから終わりまで 検索したり、テーブルを処理したりする場合に有用です。

例えば次のように、基本整数データ項目またはゼロ以外の整数リテラルによって指 標名を増分したり、減分したりすることができます。

SET INX-A DOWN BY 3

<span id="page-94-0"></span>| | |

|

整数は出現回数を表します。 索引に対して加算または減算される前に、指標値に変 換されます。

SET、PERFORM VARYING、または SEARCH ALL ステートメントを使用して、指標名を 初期化してください。そのあと、索引名を SEARCH ステートメントまたは関係条件 ステートメントでも使用できるようになります。値を変更するには、PERFORM、 SEARCH、または SET ステートメントを使用してください。

物理的変位を比較するので、SEARCH および SET ステートメントでのみ、あるいは 指標または他の指標データ項目との比較にのみ、指標データ項目を直接使用できま す。指標データ項目を添え字または指標として使用することはできません。

68 [ページの『例](#page-91-0): 指標付け』

関連タスク

 [ページの『添え字付け』](#page-92-0) 『テーブルに値を入れる方法』 [ページの『テーブルの探索』](#page-103-0) [ページの『組み込み関数を使用したテーブル項目の処理』](#page-106-0) [ページの『テーブルの効率的処理』](#page-615-0)

### 関連参照

266 [ページの『](#page-289-0)ADDR』 INDEXED BY 句 (*COBOL for AIX* 言語解説書) INDEX 句 (*COBOL for AIX* 言語解説書) SET ステートメント (*COBOL for AIX* 言語解説書)

# テーブルに値を入れる方法

テーブルを定義するときに、テーブルの動的ロード、INITIALIZE ステートメントに よるテーブルの初期化、または VALUE 節による値の割り当てによって、値をテーブ ルに入れることができます。

### 関連タスク

72 [ページの『テーブルの動的なロード』](#page-95-0)

- 79 [ページの『可変長テーブルのロード』](#page-102-0)
- 72 [ページの『テーブルの初期化](#page-95-0) (INITIALIZE)』
- 73 [ページの『テーブルの定義時の値の割り当て](#page-96-0) (VALUE)』
- 80 [ページの『可変長テーブルへの値の割り当て』](#page-103-0)

# <span id="page-95-0"></span>テーブルの動的なロード

テーブルの初期値がプログラムの実行のたびに異なる場合は、初期値を指定せずに テーブルを定義することができます。代わりに、プログラムでテーブルを参照する 前に、変更済みの値をテーブルに動的に読み込むことができます。

テーブルをロードするには、PERFORM ステートメントと添え字付けまたは索引付け のいずれかを使用してください。

データを読み取ってテーブルをロードするときは、データがテーブルに割り振られ ているスペースを超えないように確認してください。最大項目カウントには、名前 付きの値 (リテラルではなく) を使用してください。そうすれば、テーブルをより大 きくする場合に、リテラルへのすべての参照を変更する代わりに、1 つの値を変更 するだけで済みます。

75 ページの『例: PERFORM [と添え字付け』](#page-98-0) 76 ページの『例: PERFORM [および索引付け』](#page-99-0)

### 関連参照

| |

| |

| | |

| | | | | |  $\perp$ | | | | | | | | | VARYING 句を指定した PERFORM (*COBOL for AIX* 言語解説書)

# テーブルの初期化 **(INITIALIZE)**

1 つ以上の INITIALIZE ステートメントをコーディングすることにより、テーブル をロードできます。

例えば、以下に示す TABLE-ONE という名前のテーブルのそれぞれの基本数値データ 項目に値 3 を移動するには、次のステートメントをコーディングできます。 INITIALIZE TABLE-ONE REPLACING NUMERIC DATA BY 3.

文字「X」を、TABLE-ONE のそれぞれの基本英数字データ項目に移動するには、次の ステートメントをコーディングできます。

INITIALIZE TABLE-ONE REPLACING ALPHANUMERIC DATA BY "X".

INITIALIZE ステートメントを使用してテーブルを初期化するとき、テーブルはグル ープ項目として (つまり、グループ・セマンティクスで) 処理されます。すなわち、 グループ内の基本データ項目が認識されて処理されます。例えば、TABLE-ONE が、 以下のように定義された英数字グループであるとしましょう。

### 01 TABLE-ONE.

02 Trans-out Occurs 20. 05 Trans-code Pic X Value "R". 05 Part-number Pic XX Value "13". 05 Trans-quan Pic 99 Value 10. 05 Price-fields. 10 Unit-price Pic 99V Value 50. 10 Discount Pic 99V Value 25. 10 Sales-Price Pic 999 Value 375. ... Initialize TABLE-ONE Replacing Numeric Data By 3 Alphanumeric Data By "X"

以下の表は、上記の INITIALIZE ステートメントの実行前および実行後に 20 個の 12 バイト・エレメント Trans-out(*n*) のそれぞれが含んでいる内容を示していま す。

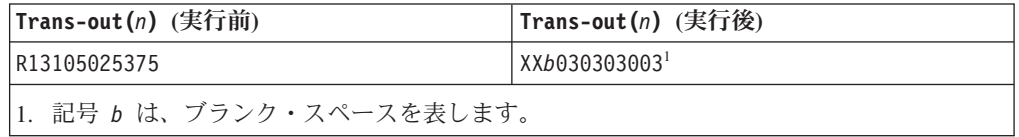

同様に INITIALIZE ステートメントを使用して、国別グループとして定義されたテ ーブルをロードできます。例えば、上記の TABLE-ONE で GROUP-USAGE NATIONAL 節 を指定した場合で、 Trans-code および Part-number の PICTURE 節に X ではなく N が指定されている場合、以下のステートメントは、上記の INITIALIZE ステート メントと同じ効果を持つことになります (ただし、 TABLE-ONE のデータは代わりに UTF-16 でエンコードされます)。

Initialize TABLE-ONE Replacing Numeric Data By 3 National Data By N"X"

REPLACING NUMERIC 句は、浮動小数点データ項目も初期化します。

INITIALIZE ステートメントの REPLACING 句を同様に使用して、テーブル内の基本 データ項目 ALPHABETIC、DBCS、ALPHANUMERIC-EDITED、NATIONAL-EDITED、および NUMERIC-EDITED のすべてを初期化できます。

INITIALIZE ステートメントでは、値を可変長テーブル (つまり、OCCURS DEPENDING ON 節を使用して定義されたテーブル) に割り当てることはできません。

28 ページの『例: [データ項目の初期化』](#page-51-0)

#### 関連タスク

<span id="page-96-0"></span>| | |

||

 $\mathbf{I}$  $\mathbf{I}$ 

|

| | | | | | |  $\blacksquare$ 

|

| | |

|

 [ページの『構造の初期化](#page-54-0) (INITIALIZE)』 『テーブルの定義時の値の割り当て (VALUE)』 [ページの『可変長テーブルへの値の割り当て』](#page-103-0) [ページの『テーブルのループ処理』](#page-119-0) [ページの『データ項目とグループ項目の使用』](#page-47-0) [ページの『国別グループの使用』](#page-217-0)

#### 関連参照

INITIALIZE ステートメント (*COBOL for AIX* 言語解説書)

# テーブルの定義時の値の割り当て **(VALUE)**

テーブルに安定値 (日や月など) が入る場合、テーブルの定義時に特定の値を設定で きます。

テーブル内の静的値は、次のいずれかの方法で設定します。

- v 各テーブル項目を個別に初期化する。
- v テーブル全体をグループ・レベルで初期化する。
- v 特定のテーブル・エレメントのすべてのオカレンスを同じ値に初期化する。

### 関連タスク

『それぞれのテーブル項目の個別の初期化』 『グループ・レベルでのテーブルの初期化』 75 [ページの『ある特定テーブル・エレメントのすべての出現の初期化』](#page-98-0) 31 [ページの『構造の初期化](#page-54-0) (INITIALIZE)』

# それぞれのテーブル項目の個別の初期化

テーブルが小さい場合は、VALUE 節を使用してそれぞれの項目の値を個別に設定で きます。

以下のコード例に示されている手法を使用します。

- 1. テーブルに入れられる項目を含むレコード (以下の Error-Flag-Table など) を 宣言します。
- 2. 各項目の初期値を VALUE 節で設定します。
- 3. そのレコードをテーブルに入れるための REDEFINES 記入項目をコーディングし ます。

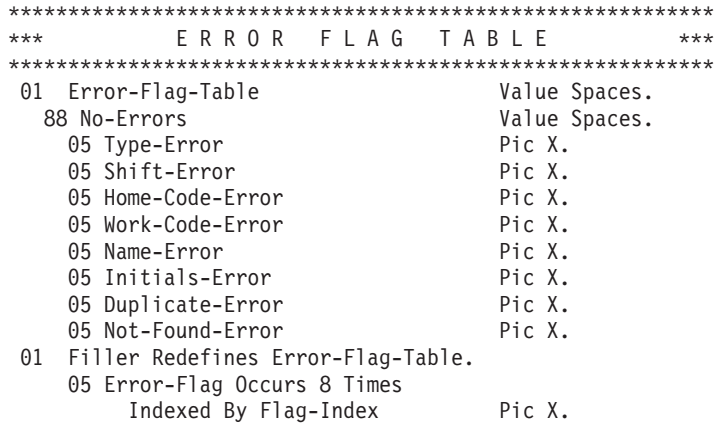

上の例で、01 レベルの VALUE 節は、それぞれのテーブル項目を同じ値に初期化し ます。代わりに、それぞれのテーブル項目に独自の VALUE 節を記述して、その項目 を別個の値に初期化することもできます。

もっと大きなテーブルを初期化する場合は、MOVE、PERFORM、または INITIALIZE ス テートメントを使用します。

### 関連タスク

| | |

|

31 [ページの『構造の初期化](#page-54-0) (INITIALIZE)』 80 [ページの『可変長テーブルへの値の割り当て』](#page-103-0)

### 関連参照

REDEFINES 節 (*COBOL for AIX* 言語解説書) OCCURS 節 (*COBOL for AIX* 言語解説書)

# グループ・レベルでのテーブルの初期化

英数字または国別グループ・データ項目をコーディングし、VALUE 節でそれにテー ブル全体の内容を割り当てます。次に、従属データ項目で、OCCURS 節を使用して個 々のテーブル項目を定義します。

以下の例の英数字グループ・データ項目 TABLE-ONE は、TABLE-TWO の 4 個のエレ メントそれぞれを初期化する VALUE 節を使用しています。

01 TABLE-ONE VALUE "1234". 05 TABLE-TWO OCCURS 4 TIMES PIC X.

以下の例の国別グループ・データ項目 Table-OneN は、従属データ項目 Table-TwoN の 3 個のエレメントそれぞれを初期化する VALUE 節を使用しています (エレメン トのそれぞれは暗黙的に USAGE NATIONAL です)。英数字リテラルを使用する VALUE 節 (以下に示されている) または国別リテラルを使用する VALUE 節で国別グルー プ・データ項目を初期化できることに注意してください。

01 Table-OneN Group-Usage National Value "AB12CD34EF56".

05 Table-TwoN Occurs 3 Times Indexed By MyI.

- 10 ElementOneN Pic nn.
- 10 ElementTwoN Pic 99.

Table-OneN の初期化後に、ElementOneN(1) には、NX"00410042" ('AB' の UTF-16 表現) が入り、国別 10 進数 項目 ElementTwoN(1) には、NX"00310032" ('12' の UTF-16 表現) が入ります。以下同様です。

#### 関連参照

<span id="page-98-0"></span>| |

| | | | | | |  $\blacksquare$ |

| | |

> OCCURS 節 (*COBOL for AIX* 言語解説書) GROUP-USAGE 節 (*COBOL for AIX* 言語解説書)

# ある特定テーブル・エレメントのすべての出現の初期化

テーブル・エレメントのデータ記述にある VALUE 節を使用して、そのエレメントの すべてのインスタンスを指定した値に初期化することができます。

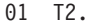

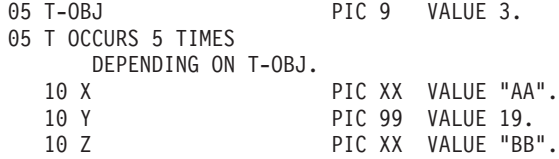

例えば、上のコードによって、すべての X エレメント (1 から 5) が AA に初期化 され、すべての Y エレメント (1 から 5) が 19 に初期化され、すべての Z エレメ ント (1 から 5) が BB に初期化されます。その後、T-OBJ が 3 に設定されます。

### 関連タスク

80 [ページの『可変長テーブルへの値の割り当て』](#page-103-0)

#### 関連参照

OCCURS 節 (*COBOL for AIX* 言語解説書)

# 例**: PERFORM** と添え字付け

この例は、設定されたエラー・コードが検出されるまで、添え字付けを使用してエ ラー・フラグ (error-flag) テーブルを全探索します。エラー・コードが見つかると、 対応するエラー・メッセージが報告書印刷フィールドに移動されます。

\*\*\*\*\*\*\*\*\*\*\*\*\*\*\*\*\*\*\*\*\*\*\*\*\*\*\*\*\*\*\*\*\*\*\*\*\*\*\*\*\*\*\*\*\*\*\*\*\*\*\*\*\*\*\*\*\*\*\* \*\*\* ERROR FLAG TABLE \*\*\*\*\*\*\*\*\*\*\*\*\*\*\*\*\*\*\*\*\*\*\*\*\*\*\*\*\*\*\*\*\*\*\*\*\*\*\*\*\*\*\*\*\*\*\*\*\*\*\*\*\*\*\*\*\*\*\*

<span id="page-99-0"></span>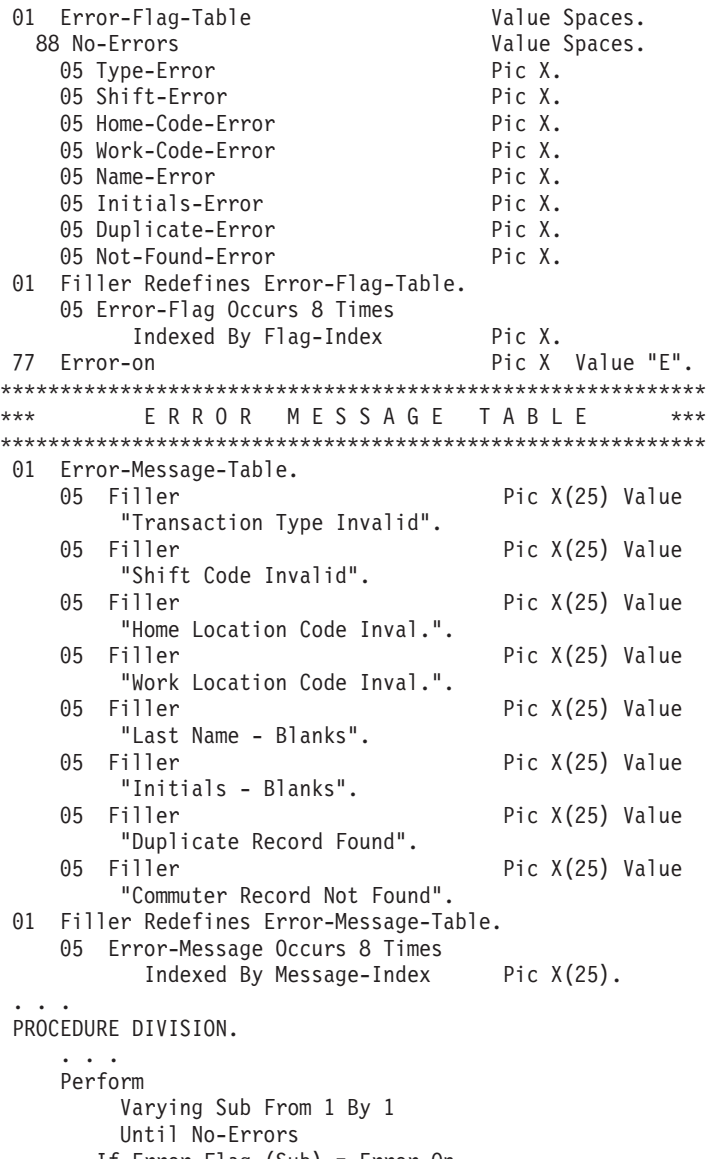

If Error-Flag (Sub) = Error-On Move Space To Error-Flag (Sub) Move Error-Message (Sub) To Print-Message Perform 260-Print-Report End-If End-Perform

# 例**: PERFORM** および索引付け

...

| |

> この例は、設定されたエラー・コードが検出されるまで、指標付けを使用してエラ ー・フラグ (error-flag) テーブルを全探索します。エラー・コードが見つかると、対 応するエラー・メッセージが報告書印刷フィールドに移動されます。

\*\*\*\*\*\*\*\*\*\*\*\*\*\*\*\*\*\*\*\*\*\*\*\*\*\*\*\*\*\*\*\*\*\*\*\*\*\*\*\*\*\*\*\*\*\*\*\*\*\*\*\*\*\*\*\*\*\*\* \*\*\* E R R O R F L A G T A B L E \*\*\* \*\*\*\*\*\*\*\*\*\*\*\*\*\*\*\*\*\*\*\*\*\*\*\*\*\*\*\*\*\*\*\*\*\*\*\*\*\*\*\*\*\*\*\*\*\*\*\*\*\*\*\*\*\*\*\*\*\*\* 01 Error-Flag-Table 88 No-Errors Value Spaces.<br>
05 Type-Error Pic X. 05 Type-Error Pic X.<br>05 Shift-Error Pic X. 05 Shift-Error Pic X.<br>05 Home-Code-Error Pic X. 05 Home-Code-Error

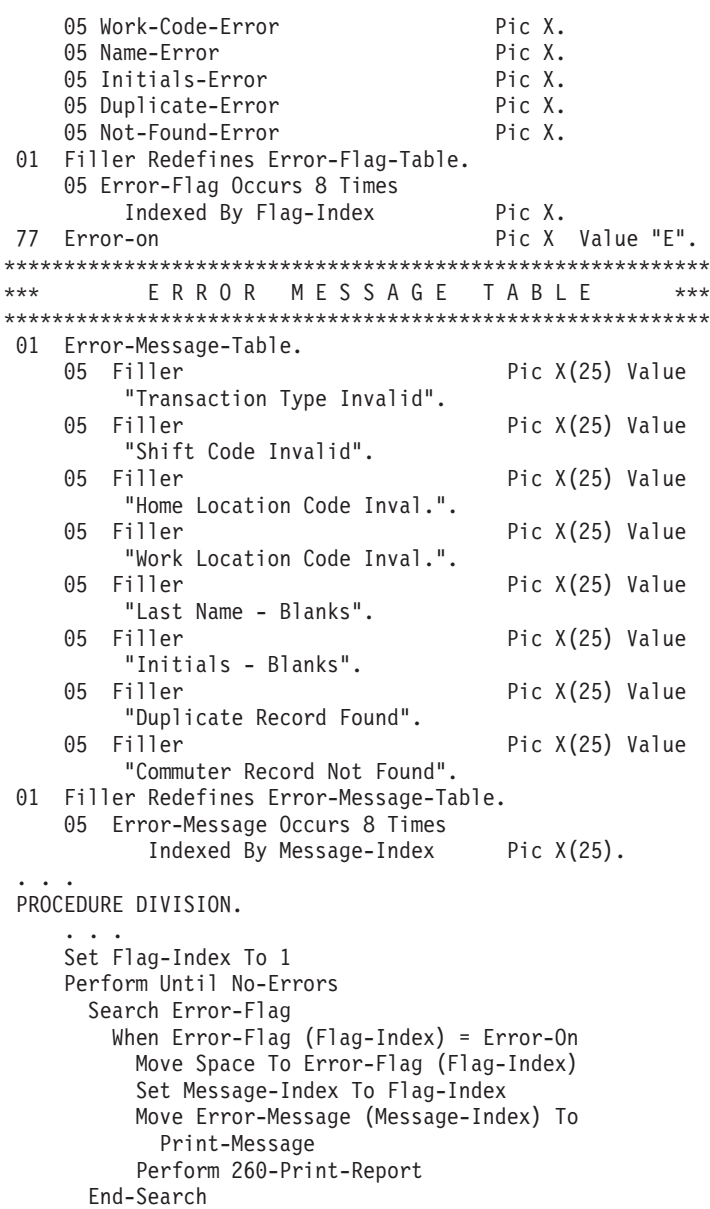

#### End-Perform

<span id="page-100-0"></span> $\|$ 

...

# 可変長テーブルの作成 **(DEPENDING ON)**

テーブル・エレメントが出現する回数が実行前にわからない場合には、可変長テー ブルを定義してください。そのためには、OCCURS DEPENDING ON (ODO) 節を使用し ます。

X OCCURS 1 TO 10 TIMES DEPENDING ON Y

上の例で、X は *ODO* サブジェクトと呼び、Y は *ODO* オブジェクトと呼びます。

可変長レコードを正しく操作するためには、次の 2 つの要因が影響します。

v レコード長を正しく計算すること

グループ項目の可変部分の長さは、DEPENDING ON 句のオブジェクトと OCCURS 節 のサブジェクトの長さとの積です。

v OCCURS DEPENDING ON 節のオブジェクトにおけるデータの PICTURE 節との適合性

ODO オブジェクトの内容がそれの PICTURE 節と一致していない場合には、プロ グラムが異常終了することがあります。ODO オブジェクトに、テーブル・エレメ ントの現在のオカレンス回数を正しく指定するようにしてください。

次の例は、OCCURS DEPENDING ON 節のサブジェクトとオブジェクトの両方を含むグ ループ項目 (REC-1) を示しています。グループ項目の長さがどのようにして決定さ れるかは、それがデータを送り出しているのか、データを受け取っているのかによ って異なります。

WORKING-STORAGE SECTION.

|

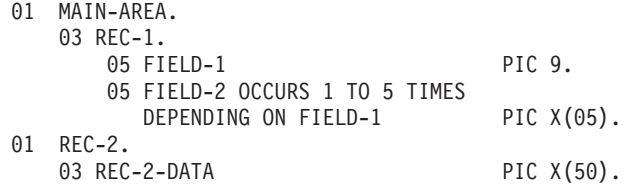

REC-1 (この場合は送り出し項目) を REC-2 に移動したい場合、REC-1 の長さは、 FIELD-1 の現行値を使用して、移動の直前に決定されます。 FIELD-1 の内容がその PICTURE 節と一致している場合 (すなわち、 FIELD-1 がゾーン 10 進数項目を含ん でいる場合)、REC-1 の実際の長さに基づいて移動は続行可能です。それ以外の場合 は、結果は予測できません。移動を開始する前に、ODO オブジェクトに正しい値が 含まれていることを確認してください。

REC-1 (この場合は受け取り項目) に移動を行う場合、REC-1 の長さは、最大のオカ レンス回数を使用して決定されます。この例では、FIELD-2 の 5 回のオカレンスと FIELD-1 の合計で 26 バイトの長さになります。この場合、REC-1 を受け取り項目 として参照する前に、ODO オブジェクト (FIELD-1) を設定する必要はありませ ん。ただし、移動によって受信フィールドの ODO オブジェクトを有効に設定する ようにするためには、送信フィールドの ODO オブジェクト (非表示) を 1 から 5 の間の有効な数値に設定しなければなりません。

しかし、REC-1 の後に可変位置グループ (複合 *ODO*) が続いているような REC-1 (この場合も受け取り項目) に移動を行う場合は、 REC-1 の実際の長さは、ODO オ ブジェクト (FIELD-1) の現行値を使用して、移動の直前に計算されます。次の例で は、REC-1 と REC-2 は同じレコードにありますが、REC-2 は REC-1 に従属してい ないため、可変位置項目です。

01 MAIN-AREA

| 03 REC-1.                      |        |               |
|--------------------------------|--------|---------------|
| 05 FIELD-1                     | PIC 9. |               |
| 05 FIELD-3                     | PIC 9. |               |
| 05 FIELD-2 OCCURS 1 TO 5 TIMES |        |               |
| DEPENDING ON FIELD-1           |        | PIC $X(05)$ . |
| $03$ RFC-2.                    |        |               |
| 05 FIELD-4 OCCURS 1 TO 5 TIMES |        |               |
| DEPENDING ON FIELD-3           |        | PIC $X(05)$ . |

コンパイラーは、実際の長さが使用されたことを知らせるメッセージを出します。 この場合には、グループ項目を受信フィールドとして使用する前に、ODO オブジェ クトの値を設定することが必要となります。

<span id="page-102-0"></span>次の例は、ODO オブジェクト (下記の LOCATION-TABLE-LENGTH) がグループの外側 にあるときの、可変長テーブルの定義方法を示します。

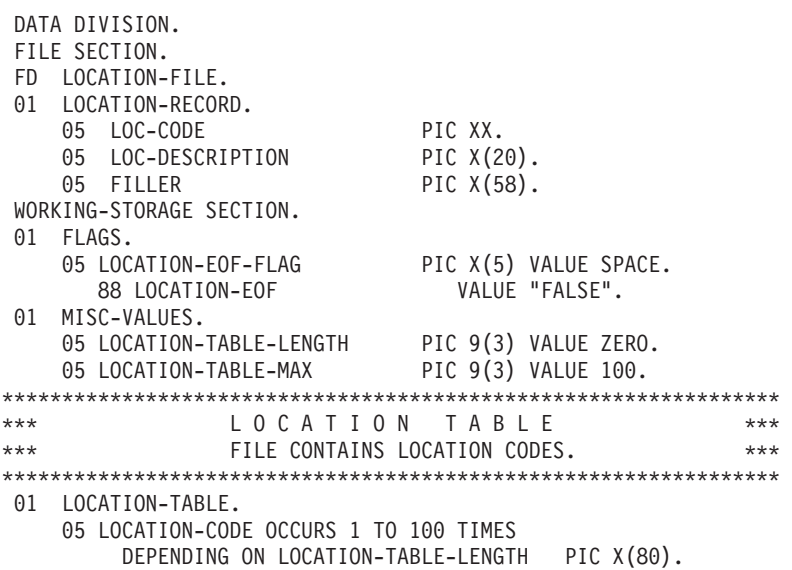

### 関連概念

643 ページの『付録 E. 複合 [OCCURS DEPENDING ON](#page-666-0)』

### 関連タスク

 [ページの『可変長テーブルへの値の割り当て』](#page-103-0) 『可変長テーブルのロード』 [ページの『エレメントを可変テーブルに追加する際のオーバーレイを防止する』](#page-669-0) [ページの『データ項目の長さの検出』](#page-141-0)

### 関連参照

OCCURS DEPENDING ON 節 (*COBOL for AIX* 言語解説書)

# 可変長テーブルのロード

*do-until* 構造 (TEST AFTER ループ) を使用して、可変長テーブルのロードを制御す ることができます。例えば、次のコードが実行されると、LOCATION-TABLE-LENGTH には、テーブルの最後の項目の添え字が入れられます。

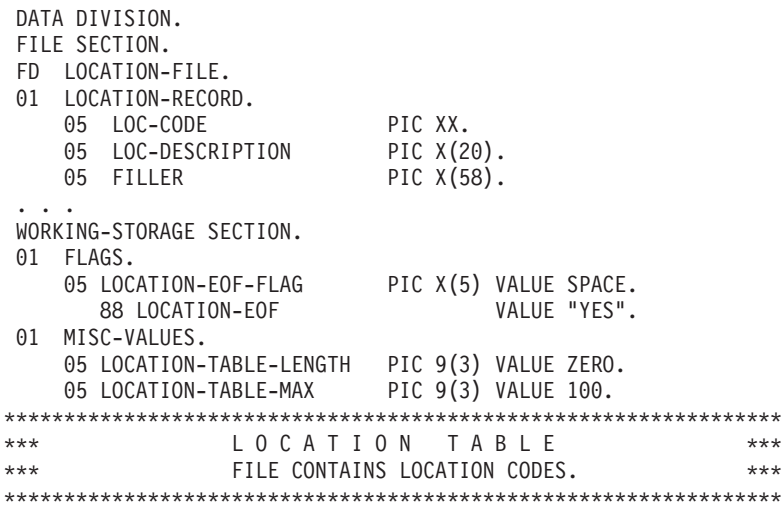

<span id="page-103-0"></span>01 LOCATION-TABLE. 05 LOCATION-CODE OCCURS 1 TO 100 TIMES DEPENDING ON LOCATION-TABLE-LENGTH PIC X(80). ... PROCEDURE DIVISION. ... Perform Test After Varying Location-Table-Length From 1 By 1 Until Location-EOF Or Location-Table-Length = Location-Table-Max Move Location-Record To Location-Code (Location-Table-Length) Read Location-File At End Set Location-EOF To True End-Read End-Perform

# 可変長テーブルへの値の割り当て

DEPENDING ON 句を持つ OCCURS 節を含んでいる、従属データ項目のある英数字また は国別グループ項目に、VALUE 節をコーディングできます。 DEPENDING ON 句を含 むそれぞれの従属構造は、最大オカレンス回数を使用して初期化されます。

DEPENDING ON 句を使用してテーブル全体を定義する場合、ODO (OCCURS DEPENDING ON) オブジェクトの最大定義値を使用して、全エレメントが初期化されます。

ODO オブジェクトが VALUE 節で初期化される場合、これは必然的に、ODO サブ ジェクトが初期化された後に初期化されます。

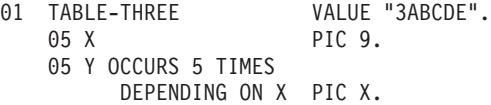

例えば、上記のコードで、ODO サブジェクト Y(1) は「A」に、Y(2) は「B」 に、・・・Y(5) は「E」に初期化され、最後に ODO オブジェクト X が 3 に初期 化されます。 TABLE-THREE への後続の参照 (DISPLAY ステートメントでの参照など) は、X とテーブルの最初の 3 つのエレメント

(Y(1) から Y(3)) を参照します。 関連タスク 73 [ページの『テーブルの定義時の値の割り当て](#page-96-0) (VALUE)』

関連参照

OCCURS DEPENDING ON 節 (*COBOL for AIX* 言語解説書)

# テーブルの探索

| |

|

COBOL は、2 つのテーブルの検索手法 (逐次 および バイナリー ) を提供しま す。

逐次探索を行うには、SEARCH と索引付けを使用します。可変長テーブルの場合は、 PERFORM と添え字付けまたは指標付けを使用することができます。

二分探索を行うには、SEARCH ALL と索引付けを使用します。

二分探索の方が、逐次探索よりも効率が相当よくなる可能性があります。逐次探索 の場合、比較の数は、*n* の次数、すなわちテーブルの項目の数です。二分探索の場 合、比較の数は、*n* の対数 (基底 2) の次数にすぎません。ただし、二分探索を行う には、テーブル項目をあらかじめソートしておく必要があります。

### 関連タスク

『逐次探索 (SEARCH)』 82 [ページの『二分探索](#page-105-0) (SEARCH ALL)』

# 逐次探索 **(SEARCH)**

SEARCH ステートメントを使用して、現行指標設定値を開始点として逐次 (順次) 探 索を行います。指標設定値を変更するには、SET ステートメントを使用してくださ い。

WHEN 句の条件は、それらが指定された順番に評価されます。

- v どの条件も満たされない場合には、指標が次のテーブル・エレメントに対応する ように増加され、WHEN 条件が再度評価されます。
- v WHEN 条件の 1 つが満たされると、探索は終了します。指標は条件を満たしたテ ーブル・エレメントを指したままになります。
- v テーブル全体が探索され、どの条件も満たされなかった場合には、AT END 命令ス テートメントが実行されます (存在する場合)。AT END をコーディングしなかった 場合、制御はプログラム内の次のステートメントに渡ります。

それぞれの SEARCH ステートメントでは、テーブルの 1 つのレベル (1 つのテーブ ル・エレメント) だけを参照することができます。テーブルの複数のレベルを探索 するには、ネストされた SEARCH ステートメントを使用してください。ネストされ たそれぞれの SEARCH ステートメントは、END-SEARCH で区切らなければなりませ  $h<sub>o</sub>$ 

パフォーマンス**:** 検出された条件がテーブル内の中間点より後にくる場合には、SET ステートメントを使用してその点より後から探索を開始するように索引を設定する ことによって、探索を速めることができます。また、最も頻繁に使用されるデータ がテーブルの先頭になるようにテーブルを配置すると、逐次探索をより効率的に行 うことができます。テーブルが大きくて、事前にソートされている場合には、二分 探索の方が効率的です。

『例: 逐次探索』

### 関連参照

SEARCH ステートメント (*COBOL for AIX* 言語解説書)

## 例**:** 逐次探索

次の例は、3 次元テーブルの最も内部にあるテーブルから特定のストリングを見つ ける方法を示しています。

テーブルの各次元には独自の指標が割り当てられています (それぞれ 1、4、および 1 に設定されています)。最も内部のテーブル (TABLE-ENTRY3) には昇順キーがあり ます。

<span id="page-105-0"></span>01 TABLE-ONE. 05 TABLE-ENTRY1 OCCURS 10 TIMES INDEXED BY TE1-INDEX. 10 TABLE-ENTRY2 OCCURS 10 TIMES INDEXED BY TE2-INDEX. 15 TABLE-ENTRY3 OCCURS 5 TIMES ASCENDING KEY IS KEY1 INDEXED BY TE3-INDEX.<br>20 KEY1 PIC  $X(5)$ . 20 KEY2 PIC X(10). ... PROCEDURE DIVISION. ... SET TE1-INDEX TO 1 SET TE2-INDEX TO 4 SET TE3-INDEX TO 1 MOVE "A1234" TO KEY1 (TE1-INDEX, TE2-INDEX, TE3-INDEX + 2) MOVE "AAAAAAAA00" TO KEY2 (TE1-INDEX, TE2-INDEX, TE3-INDEX + 2) ... SEARCH TABLE-ENTRY3 AT END MOVE 4 TO RETURN-CODE WHEN TABLE-ENTRY3(TE1-INDEX, TE2-INDEX, TE3-INDEX) = "A1234AAAAAAAA00" MOVE 0 TO RETURN-CODE END-SEARCH

### 実行後の値**:**

 $TE1-INDEX = 1$  $TE2$ -INDEX = 4 TE3-INDEX points to the TABLE-ENTRY3 item that equals "A1234AAAAAAAA00"  $RETURN-CODE = 0$ 

# 二分探索 **(SEARCH ALL)**

| | |

 $\mathbf{I}$ 

| | | | |

|

|

SEARCH ALL を使用して二分探索を行う場合、開始する前に指標を設定する必要はあ りません。指標は常に、OCCURS 節内の最初の指標名と関連付けられるものです。こ の指標は、探索の効率を最大にするために、実行中に変わります。

SEARCH ALL ステートメントを使用してテーブルを探索するには、テーブルで OCCURS 節の ASCENDING または DESCENDING KEY 句 (あるいはその両方) を指定する 必要があり、また ASCENDING および DESCENDING KEY 句で指定されたキーに基づい て既に順序付けられている必要があります。

SEARCH ALL ステートメントの WHEN 句では、テーブルの ASCENDING または DESCENDING KEY 句で指定されているキーをテストできますが、前に現れているすべ てのキー (ある場合) をテストする必要があります。 テストは等価条件でなければ ならず、WHEN 句ではキー (テーブルに関連した最初の指標名で添え字が付けられて いる) かまたはキーに関連した条件名を指定する必要があります。 WHEN 条件は、 論理連結語として AND のみを使用した複数の単純条件から形成した複合条件であっ ても構いません。

それぞれのキーとその比較の対象はデータ項目の比較規則に従って、互換性がなけ ればなりません。ただし、キーを国別リテラルまたは ID と比較する場合、キーは 国別データ項目にする必要があることに注意してください。

83 [ページの『例](#page-106-0): 二分探索』

<span id="page-106-0"></span>関連タスク

65 [ページの『テーブルの定義](#page-88-0) (OCCURS)』

関連参照

SEARCH ステートメント (*COBOL for AIX* 言語解説書) 一般比較条件 (*COBOL for AIX* 言語解説書)

### 例**:** 二分探索

次の例は、テーブルの二分探索をコーディングする方法を示しています。

テーブルにそれぞれが 40 バイトの 90 個のエレメントが含まれており、3 つのキ ーがあるとします。 1 次キーと 2 次キー (KEY-1 と KEY-2) は昇順ですが、最も重 要でないキー (KEY-3) は降順です。

01 TABLE-A. .<br>T ENTRY OCCURS 00 TIMES

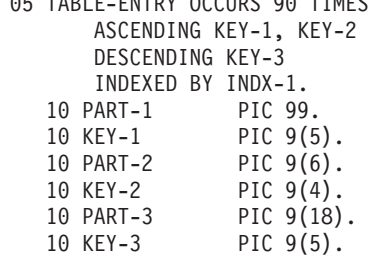

このテーブルは、次のステートメントを使用して探索することができます。

```
SEARCH ALL TABLE-ENTRY
 AT END
   PERFORM NOENTRY
  WHEN KEY-1 (INDX-1) = VALUE-1 AND
       KEY-2 (INDX-1) = VALUE-2 AND
       KEY-3 (INDX-1) = VALUE-3MOVE PART-1 (INDX-1) TO OUTPUT-AREA
END-SEARCH
```
3 つのキーのそれぞれが比較対象の値 (それぞれ VALUE-1、VALUE-2、および VALUE-3) と等しい項目が検出された場合、その項目の PART-1 は OUTPUT-AREA へ 移動されます。 TABLE-A 内のどの項目でも一致するキーが検出されない場合には、 NOENTRY ルーチンが実行されます。

# 組み込み関数を使用したテーブル項目の処理

| | 組み込み関数を使用して、英字、英数字、国別、または数値のテーブル項目を処理 できます。 (DBCS データ項目は NATIONAL-OF 組み込み関数でのみ処理できます)。 テーブル項目のデータ記述は、関数の引数の要件と互換性があるようにする必要が あります。

個々のデータを関数引数として参照するには、添え字または指標を使用してくださ い。例えば、 Table-One が 3x3 の数値項目の配列であるとすると、次のような ステートメントを使用して中間エレメントの平方根を求めることができます。

Compute  $X = Function$  Sqrt(Table-One(2,2))

テーブル内のデータを繰り返し処理することが必要な場合もあります。複数の引数 を受け入れる組み込み関数の場合、添え字 ALL を使用して、テーブル内またはテー ブルの単一次元内のすべての項目を参照することができます。反復は自動的に処理 されるため、コードがより短く、単純になります。

複数の引数を受け入れる関数の場合は、スカラーと配列引数を混在させることがで きます。

Compute Table-Median = Function Median(Arg1 Table-One(ALL))

『例: 組み込み関数を使用したテーブルの処理』

#### 関連タスク

37 [ページの『組み込み関数の使用](#page-60-0) (組み込み関数)』 111 [ページの『データ項目の変換](#page-134-0) (組み込み関数)』 114 [ページの『データ項目の評価](#page-137-0) (組み込み関数)』

#### 関連参照

組み込み関数 (*COBOL for AIX* 言語解説書)

# 例**:** 組み込み関数を使用したテーブルの処理

以下の例は、ALL 添え字を使用してテーブル内のエレメントの一部または全部に組 み込み関数を適用する方法を示しています。

Table-Two が 2 x 3 x 2 の配列であるとすると、次のステートメントは、エレメン ト Table-Two(1,3,1)、Table-Two(1,3,2)、Table-Two(2,3,1)、および Table-Two(2,3,2) の値を合計します。

Compute Table-Sum = FUNCTION SUM (Table-Two(ALL, 3, ALL))

次の例は、全従業員のさまざまな給与値を計算します。従業員の給与は Employee-Table にエンコードされています。

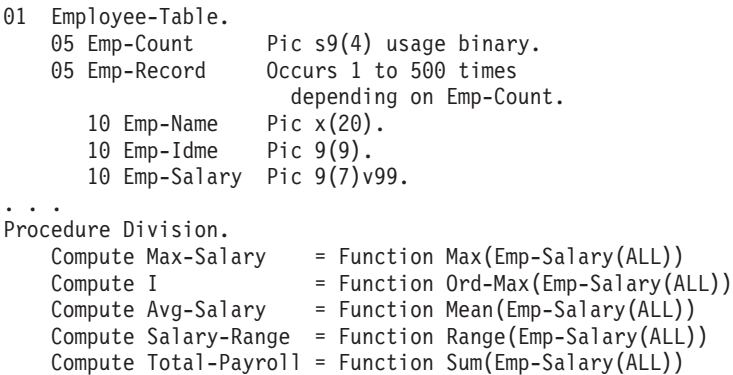
# <span id="page-108-0"></span>第 **5** 章 プログラム・アクションの選択と反復

COBOL 制御言語を使用すると、論理テストの結果に基づいてプログラム・アクシ ョンを選択すること、プログラムおよびデータの選択された部分を繰り返すこと、 および 1 つのグループとして実行すべきステートメントを識別することができま す。

これらの制御には、IF、EVALUATE、および PERFORM ステートメントと、スイッチお よびフラグの使用が含まれます。

## 関連タスク

『プログラム・アクションの選択』 94 [ページの『プログラム・アクションの繰り返し』](#page-117-0)

## プログラム・アクションの選択

1 つ以上のデータ項目のテストされた値に基づいて、さまざまなプログラム・アク ションに備えることができます。

COBOL の IF および EVALUATE ステートメントは、条件式によって 1 つ以上のデ ータ項目をテストします。

## 関連タスク

『アクションの選択項目のコーディング』 90 [ページの『条件式のコーディング』](#page-113-0)

#### 関連参照

IF ステートメント (*COBOL for AIX* 言語解説書) EVALUATE ステートメント (*COBOL for AIX* 言語解説書)

## アクションの選択項目のコーディング

IF . . . ELSE は、2 つの処理アクションからいずれかを選択する処理をコーディ ングする場合に使用します。 (THEN という語はオプションです。) 3 つ以上の可能 なアクションからいずれかを選択するようにするには、EVALUATE ステートメントを 使用します。

```
IF condition-p
 statement-1
ELSE
 statement-2
END-IF
```
2 つの処理選択項目の一方がアクションを取らない場合は、IF ステートメントに ELSE を指定してもしなくてもかまいません。 ELSE 節はオプションであるため、IF ステートメントは次のようにコーディングすることができます。

IF condition-q statement-1 END-IF

このコーディングは、簡単な場合に適しています。ロジックが複雑になった場合 は、おそらく、ELSE 節を使用する必要があります。例えば、処理選択項目の 1 つ だけに対応するアクションがある、ネストされた IF ステートメントがあるとしま す。その場合は、次のように、ELSE 節と CONTINUE ステートメントを使用して IF ステートメントの NULL ブランチをコーディングすることができます。

IF condition-q statement-1 ELSE CONTINUE END-IF

EVALUATE ステートメントは IF ステートメントの拡張形式であり、これを使用する と、IF ステートメントのネスト (論理エラーやデバッグ問題の一般的原因となる) を避けることができます。

#### 関連タスク

『ネストされた IF ステートメントの使用』 87 ページの『EVALUATE [ステートメントの使用』](#page-110-0) 90 [ページの『条件式のコーディング』](#page-113-0)

## ネストされた **IF** ステートメントの使用

IF ステートメントが、その可能な分岐の 1 つとして別の IF ステートメントを含 んでいるとき、これらの IF ステートメントはネストされている といいます。論理 上は、ネストされた IF ステートメントの深さに制限はありません。

ただし、ネストされた IF ステートメントを多用しないでください。明示範囲終了 符号および字下げが役に立つとはいえ、ロジックをたどるのが困難になる可能性が あります。プログラムが 2 つを超える値について変数をテストしなければならない 場合には、おそらく EVALUATE を使用する方が適切です。

以下に、ネストされた IF ステートメントの疑似コードを示します。

IF condition-p IF condition-q statement-1 ELSE statement-2 END-IF statement-3 ELSE statement-4 END-IF

上記の疑似コードでは、IF ステートメントと順次構造が外側の IF の 1 つの分岐 にネストされています。このような構造では、ネストされた IF を閉じる END-IF が非常に重要になります。ピリオドは外側の IF 構造も終了させるため、ピリオド ではなく END-IF を使用してください。

次の図は、上記の疑似コードの論理構造を示しています。

<span id="page-110-0"></span>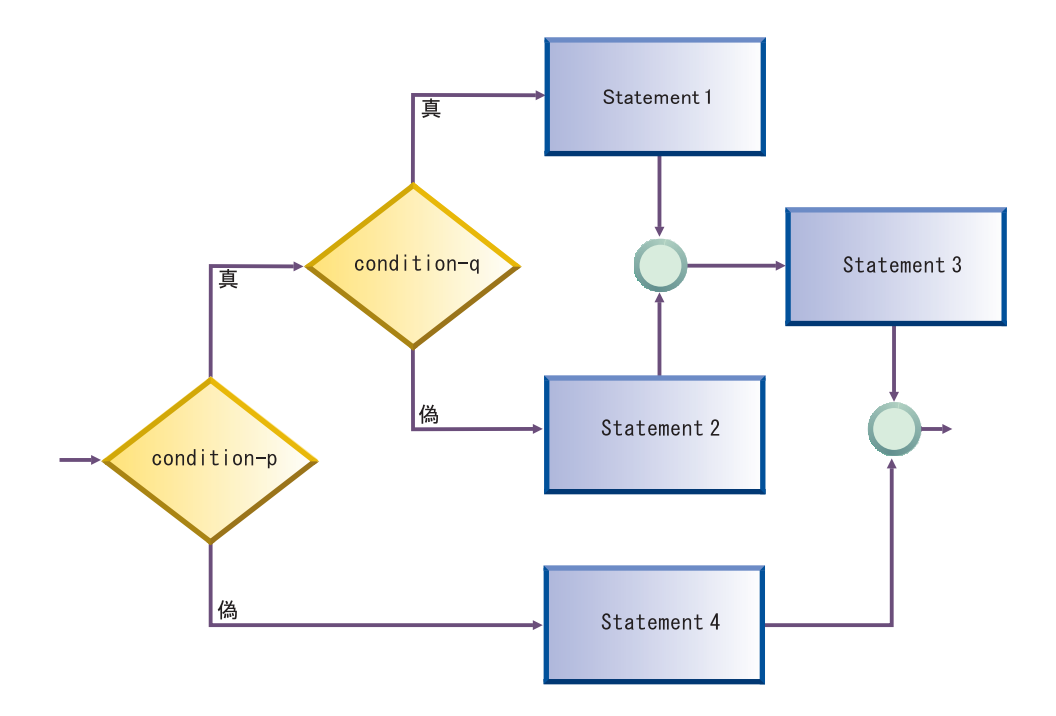

関連タスク 85 [ページの『アクションの選択項目のコーディング』](#page-108-0)

### 関連参照

|

| |

|

| | | | |

| | | | 明示範囲終了符号 (*COBOL for AIX* 言語解説書)

## **EVALUATE** ステートメントの使用

- ネストされた一連の IF ステートメントではなく、EVALUATE ステートメントを使用 して、いくつかの条件をテストし、かつそれぞれについて異なるアクションを指定 できます。したがって、EVALUATE ステートメントを使用すると、ケース構造 また はデシジョン・テーブルをインプリメントすることができます。
	- また以下の例に示されているように、EVALUATE ステートメントを使用して、複数の 条件で同じ処理が行われるようにすることもできます。

88 ページの『例: THRU [句を使用した](#page-111-0) EVALUATE』 89 ページの『例: 複数の WHEN [句を使用する](#page-112-0) EVALUATE』

EVALUATE ステートメントでは、WHEN 句の前のオペランドは選択サブジェクト と呼 ばれ、WHEN 句の中のオペランドは選択サブジェクト と呼ばれます。選択サブジェ クトは、ID、リテラル、条件式、あるいはワード TRUE または FALSE にすることが できます。選択オブジェクトは、ID、リテラル、条件式、算術式、あるいはワード TRUE、FALSE、または ANY にすることができます。

複数の選択サブジェクトを ALSO 句で分離することができます。複数の選択オブジ ェクトも ALSO 句で分離することができます。それぞれの選択オブジェクト・セッ ト内の選択オブジェクトの数は、次の例に示されているように、選択サブジェクト の数と等しくする必要があります。

89 ページの『例: [複数の条件をテストする](#page-112-0) EVALUATE』

選択オブジェクト内に現れる ID、リテラル、または算術式は、選択サブジェクト・ セット内の対応するオペランドと比較できるよう、有効なオペランドにする必要が あります。 選択オブジェクト内に現れる条件あるいはワード TRUE または FALSE は、選択サブジェクト・セット内の条件式あるいはワード TRUE または FALSE に対 応していなければなりません。 (選択オブジェクトとしてワード ANY を使用する と、任意のタイプの選択サブジェクトに対応付けることができます。)

EVALUATE ステートメントの実行は、次のいずれかの条件が発生すると終了します。

- v 選択された WHEN 句に関連付けられているステートメントが実行された。
- v WHEN OTHER 句に関連付けられているステートメントが実行された。
- いずれの WHEN 条件も満たされない。

WHEN 句は、ソース・プログラムに現れている順序どおりにテストされます。ですか ら、最高のパフォーマンスが得られるようにこれらの句を順序付ける必要がありま す。最初に、適合する可能性が最も高い選択オブジェクトを含んでいる WHEN 句を コーディングし、その後、次に可能性の高いものという順にコーディングしてくだ さい。例外は WHEN OTHER 句です。これは最後に置かなければなりません。

#### 関連タスク

<span id="page-111-0"></span>| | | | | |

| | 85 [ページの『アクションの選択項目のコーディング』](#page-108-0)

#### 関連参照

EVALUATE ステートメント (*COBOL for AIX* 言語解説書) 一般比較条件 (*COBOL for AIX* 言語解説書)

### 例**: THRU** 句を使用した **EVALUATE:**

この例は、THRU 句をコーディングすることにより、いくつかの条件をある範囲の値 でコーディングして同じ処理が行われるようにする方法を示しています。 THRU 句 内のオペランドは、同じクラスにする必要があります。

この例では、CARPOOL-SIZE は選択サブジェクト であり、1、 2、および 3 THRU 6 は選択オブジェクト です。

```
EVALUATE CARPOOL-SIZE
  WHEN 1
   MOVE "SINGLE" TO PRINT-CARPOOL-STATUS
  WHEN 2
   MOVE "COUPLE" TO PRINT-CARPOOL-STATUS
  WHEN 3 THRU 6
   MOVE "SMALL GROUP" TO PRINT-CARPOOL STATUS
  WHEN OTHER
   MOVE "BIG GROUP" TO PRINT-CARPOOL STATUS
END-EVALUATE
```
次のネストされた IF ステートメントも同じロジックを表します。

```
IF CARPOOL-SIZE = 1 THEN
 MOVE "SINGLE" TO PRINT-CARPOOL-STATUS
ELSE
  IF CARPOOL-SIZE = 2 THEN
   MOVE "COUPLE" TO PRINT-CARPOOL-STATUS
  ELSE
    IF CARPOOL-SIZE >= 3 and CARPOOL-SIZE <= 6 THEN
     MOVE "SMALL GROUP" TO PRINT-CARPOOL-STATUS
    ELSE
```

```
MOVE "BIG GROUP" TO PRINT-CARPOOL-STATUS
    END-IF
 END-IF
END-IF
```
### 例**:** 複数の **WHEN** 句を使用する **EVALUATE:**

次の例は、いくつかの条件で同じ処置が行われるようにしなければならない場合は 複数の WHEN 句をコーディングできることを示しています。この方法は、THRU 句の みを使用する場合と比べてさらに柔軟性があります。条件が、ある範囲の値に評価 される必要もなく、また同じクラスを持つ必要もないからです。

```
EVALUATE MARITAL-CODE
  WHEN "M"
   ADD 2 TO PEOPLE-COUNT
  WHEN "S"
  WHEN "D"
  WHEN "W"
   ADD 1 TO PEOPLE-COUNT
END-EVALUATE
```
<span id="page-112-0"></span>| | |

| | | 次のネストされた IF ステートメントも同じロジックを表します。

```
IF MARITAL-CODE = "M" THEN
 ADD 2 TO PEOPLE-COUNT
ELSE
  IF MARITAL-CODE = "S" OR
     MARITAL-CODE = "D" OR
     MARITAL-CODE = "W" THEN
       ADD 1 TO PEOPLE-COUNT
 END-IF
END-IF
```
### 例**:** 複数の条件をテストする **EVALUATE:**

この例は、ALSO 句を使用して、2 つの選択サブジェクトを分離し (True ALSO True)、それぞれの選択オブジェクト・セット内の対応する 2 つの選択オブジェク トを分離する (例えば、When A + B < 10 Also C = 10) 方法を示しています。

WHEN 句の中の選択オブジェクトはどちらも、関連した処置が実行される前に、 TRUE、TRUE 条件を満たす必要があります。両方のオブジェクトが TRUE に評価され なければ、次の WHEN 句が処理されます。

```
Identification Division.
 Program-ID. MiniEval.
Environment Division.
 Configuration Section.
Data Division.
 Working-Storage Section.
 01 Age Pic 999.
 01 Sex Pic X.<br>01 Description Pic X(15).
 01 Description
 01 A Pic 999.
 01 B Pic 9999.
 01 C Pic 9999.<br>01 D Pic 9999.
                   Pic 9999.
 01 E Pic 99999.
 01 F Pic 999999.
Procedure Division.
 PN01.
   Evaluate True Also True
     When Age < 13 Also Sex = "M"
      Move "Young Boy" To Description
```

```
When Age < 13 Also Sex = "F"
    Move "Young Girl" To Description
  When Age > 12 And Age < 20 Also Sex = "M"
   Move "Teenage Boy" To Description
  When Age > 12 And Age < 20 Also Sex = "F"
   Move "Teenage Girl" To Description
  When Age > 19 Also Sex = "M"
   Move "Adult Man" To Description
  When Age > 19 Also Sex = "F"
   Move "Adult Woman" To Description
  When Other
   Move "Invalid Data" To Description
End-Evaluate
Evaluate True Also True
  When A + B < 10 Also C = 10Move "Case 1" To Description
  When A + B > 50 Also C = (D + E) / FMove "Case 2" To Description
  When Other
    Move "Case Other" To Description
End-Evaluate
Stop Run.
```
## 条件式のコーディング

IF および EVALUATE ステートメントを使用して、条件式の真理値に従って実行され るプログラム・アクションをコーディングすることができます。

指定できる条件の一部を以下に示します。

- 次のような比較条件
	- 数値比較
	- 英数字比較
	- DBCS 比較
	- 国別比較
- クラス条件 (データ項目が次の条件に当てはまるかどうかのテストなど)
	- IS NUMERIC
	- IS ALPHABETIC
	- IS DBCS
	- IS KANJI
	- IS NOT KANJI
- v 条件名条件 (定義した条件変数の値のテスト)
- v 符号条件 (数値オペランドが IS POSITIVE、NEGATIVE、または ZERO の条件に当 てはまるかどうかのテスト)
- 切り替え状況条件 (SPECIAL-NAMES 段落で名前を付けた UPSI スイッチの状況の テスト)
- 次のような複合条件
	- 否定条件。NOT (A IS EQUAL TO B) など
	- 複合条件 (論理演算子 AND または OR を組み合わせた条件)

#### 関連概念

91 [ページの『スイッチおよびフラグ』](#page-114-0)

#### <span id="page-114-0"></span>関連タスク

『スイッチおよびフラグの定義』 [ページの『スイッチとフラグのリセット』](#page-115-0) [ページの『非互換データの検査](#page-77-0) (数値のクラス・テスト)』 [ページの『国別](#page-225-0) (UTF-16) データの比較』 ページの『有効な DBCS [文字に関するテスト』](#page-230-0)

#### 関連参照

329 [ページの『](#page-352-0)UPSI』 一般比較条件 (*COBOL for AIX* 言語解説書) クラス条件 (*COBOL for AIX* 言語解説書) 条件名項目の規則 (*COBOL for AIX* 言語解説書) 符号条件 (*COBOL for AIX* 言語解説書) 複合条件 (*COBOL for AIX* 言語解説書)

## スイッチおよびフラグ

プログラム中のいくつかの決定は、データ項目の値が真か偽か、オンかオフか、は いかいいえかに基づきます。スイッチとして働くレベル 88 項目に意味のある名前 (条件名) を付けて定義して、これらの両方向決定を制御してください。

その他のプログラム決定は、データ項目の特定の値または値の範囲に依存します。 フィールドにオンまたはオフ以外の値を与えるために条件名を使用するときには、 そのフィールドはフラグ と呼ばれるのが普通です。

フラグおよびスイッチを使用すると、コードの変更が容易になります。条件の値を 変更する必要がある場合は、そのレベル 88 条件名の値を変更するだけで済みま す。

例えば、特定の給与範囲についてフィールドをテストするために、プログラムが条 件名を使用するとします。別の給与範囲を検査するようにプログラムを変更しなけ ればならない場合は、DATA DIVISION 内の条件名の値を変更するだけで済みます。 PROCEDURE DIVISION で変更を行う必要はありません。

#### 関連タスク

『スイッチおよびフラグの定義』 92 [ページの『スイッチとフラグのリセット』](#page-115-0)

## スイッチおよびフラグの定義

DATA DIVISION では、スイッチまたはフラグとして機能するレベル 88 項目を定義 して、それらに分かりやすい名前を与えます。

フラグを持つ 2 つを超える値をテストするには、複数のレベル 88 項目を使用する ことによって、フィールドに複数の条件名を割り当ててください。

意味のある条件名が選択されており、かつそれらに割り当てられた値が論理値に関 連付けられているならば、プログラムを読むときコードを追跡するのが容易になり ます。

92 [ページの『例](#page-115-0): スイッチ』 92 [ページの『例](#page-115-0): フラグ』

## <span id="page-115-0"></span>例**:** スイッチ

以下の例は、レベル 88 項目を使用してプログラム内のさまざまな 2 進値 (オン/オ フ) 条件をテストする方法を示しています。

例えば、Transaction-File という名前の入力ファイルのファイル終了 (EOF) 条件をテ ストするには、データ定義を以下のように記述できます。

```
Working-Storage Section.
01 Switches.
    05 Transaction-EOF-Switch Pic X value space.<br>88 Transaction-EOF value "y".
          88 Transaction-FOF
```
レベル 88 記述では、Transaction-EOF-Switch の値が 'y' なら、Transaction-EOF という名前の条件がオンになることが指定されています。PROCEDURE DIVISION 内で Transaction-EOF を参照することは、Transaction-EOF-Switch = "y" をテストする ことと同じ条件を表します。例えば、次のステートメントによって報告書が印刷さ れるのは、Transaction-EOF-Switch が 'y' に設定されている場合に限られます。

```
If Transaction-EOF Then
```
Perform Print-Report-Summary-Lines

## 例**:** フラグ

以下の例は、EVALUATE ステートメントと一緒にいくつかのレベル 88 項目を使用し て、プログラム内のいくつかある条件のうちどれが真であるかを判別する方法を示 しています。

例えば、マスター・ファイルを更新するプログラムを考えてみましょう。更新内容 は、トランザクション・ファイルから読み取られます。ファイル内のレコードに は、3 つの機能 (追加、変更、または削除) のうちどれを実行するかを指示するフィ ールドが入っています。入力ファイルのレコード記述で、レベル 88 項目を使用し て機能コード用のフィールドをコーディングします。

01 Transaction-Input Record

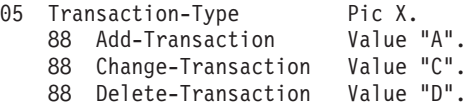

これらの条件名をテストしてどの機能が実行されるかを判別するための、 PROCEDURE DIVISION 内のコードは、次のようになります。

```
Evaluate True
 When Add-Transaction
    Perform Add-Master-Record-Paragraph
 When Change-Transaction
    Perform Update-Existing-Record-Paragraph
 When Delete-Transaction
   Perform Delete-Master-Record-Paragraph
End-Evaluate
```
# スイッチとフラグのリセット

プログラムの随所で、スイッチまたはフラグを、それらのデータ記述における元の 値にリセットすることが必要になる場合があります。そのためには、SET ステート メントを使用するか、データ項目をスイッチまたはフラグに移動するように定義し ます。

SET *condition-name* TO TRUE ステートメントを使用すると、スイッチまたはフラグ は、データ記述の中で割り当てられた元の値に設定されます。複数の値を持つレベ ル 88 項目の場合、SET *condition-name* TO TRUE は、最初の値 (次の例では A) を割 り当てます。

88 Record-is-Active Value "A" "O" "S"

SET ステートメントと意味のある条件名を使用すれば、他のプログラマーにもコー ドが容易に追跡できるようになります。

『例: スイッチをオンに設定する』 『例: スイッチをオフに設定する』

## 例**:** スイッチをオンに設定する

以下の例は、値 TRUE をレベル 88 項目に移動する SET ステートメントをコーディ ングすることでスイッチをオンにする方法を示しています。

例えば、次の例にある SET ステートメントは、ステートメント Move "y" to Transaction-EOF-Switch をコーディングした場合と同じ働きをします。

```
01 Switches
   05 Transaction-EOF-Switch Pic X Value space.
       88 Transaction-EOF
...
Procedure Division.
000-Do-Main-Logic.
   Perform 100-Initialize-Paragraph
   Read Update-Transaction-File
     At End Set Transaction-EOF to True
    End-Read
```
次の例では、入力レコードのトランザクション・コードに基づいて、出力レコード 内のフィールドに値を割り当てる方法を示します。

```
01 Input-Record.
    05 Transaction-Type Pic X(9).
01 Data-Record-Out.
   05 Data-Record-Type Pic X.<br>88 Record-Is-Active Value "A".
       88 Record-Is-Active Value "A".
       88 Record-Is-Suspended
       88 Record-Is-Deleted Value "D".
   05 Key-Field Pic X(5).
...
Procedure Division.
    Evaluate Transaction-Type of Input-Record
     When "ACTIVE"
       Set Record-Is-Active to TRUE
     When "SUSPENDED"
       Set Record-Is-Suspended to TRUE
     When "DELETED"
       Set Record-Is-Deleted to TRUE
   End-Evaluate
```
## 例**:** スイッチをオフに設定する

次の例は、値をレベル 88 項目に移動する MOVE ステートメントをコーディングす ることでスイッチをオフにする方法を示しています。

<span id="page-117-0"></span>例えば、次のコードのように、SWITCH-OFF というデータ項目を使用してオン/オフ・ スイッチをオフに設定できます。そうすると、ファイルの終わりに達していないこ とを示すようにスイッチがリセットされます。

## 01 Switches

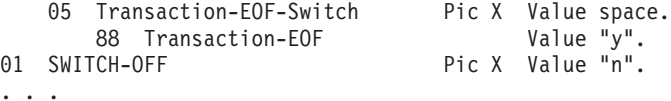

Procedure Division.

...

Move SWITCH-OFF to Transaction-EOF-Switch

# プログラム・アクションの繰り返し

PERFORM ステートメントを使用すると、指定された回数だけ同じコードを繰り返す か (つまりループ)、判断の結果に基づいてループすることができます。

また、PERFORM ステートメントを使用すると、段落を実行し、その後で次の実行可 能ステートメントに暗黙的に制御権を戻すようにすることもできます。実際には、 この PERFORM ステートメントは、プログラムの異なる多くの部分から入ることがで きる閉じたサブルーチンをコーディングするための手段です。

PERFORM ステートメントはインラインまたはライン外にすることができます。

#### 関連タスク

『インラインまたはライン外 PERFORM の選択』 [ページの『ループのコーディング』](#page-118-0) [ページの『テーブルのループ処理』](#page-119-0) [ページの『複数の段落またはセクションの実行』](#page-120-0)

#### 関連参照

PERFORM ステートメント (*COBOL for AIX* 言語解説書)

## インラインまたはライン外 **PERFORM** の選択

インライン PERFORM は、プログラムの通常フローで実行される命令ステートメント です。ライン外 PERFORM は、指定された段落への分岐およびその段落からの暗黙の 戻りを引き起こします。

インラインまたはライン外のいずれの PERFORM ステートメントをコーディングする かを決定するには、以下の点を考慮してください。

v PERFORM ステートメントを複数の場所で使用しますか。

プログラム内のいくつかの場所で同じコード部分を使用したい場合、ライン外 PERFORM を使用してください。

v どちらのステートメントの配置の方が読みやすいですか。

実行するコードが短い場合は、インライン PERFORM の方が読みやすくなります。 ただし、コードがいくつもの画面にわたる場合は、ライン外 PERFORM を使用した <span id="page-118-0"></span>方が、プログラムのロジック・フローは分かりやすくなります。 (ただし、構造 化プログラミングの各段落は 1 つの論理機能を実行するようにする必要がありま す。)

v 効率性を優先させますか。

インライン PERFORM の場合は、ライン外 PERFORM で発生する分岐のオーバーヘ ッドが避けられます。しかし、ライン外 PERFORM コーディングでもコード最適化 を利用できるので、効率性を過度に重要視する必要はありません。

1974 COBOL 標準では、PERFORM ステートメントはライン外であり、このため、別 の段落への分岐と暗黙の戻りが必要になります。実行された段落が、プログラムの それ以降の順次フローの中にある場合は、ロジック・フローの中でもう 1 度実行さ れます。この追加の実行を回避するためには、段落を通常の順次フローの外側 (例 えば、GOBACK の後) に置くか、または段落のそばに分岐をコーディングしてくださ い。

インライン PERFORM のサブジェクトは、命令ステートメントです。したがって、イ ンライン PERFORM 内のステートメント (命令ステートメント以外) は、明示範囲終 了符号を付けてコーディングしなければなりません。

『例: インライン PERFORM ステートメント』

## 例**:** インライン **PERFORM** ステートメント

この例は、必須の範囲終了符号と必須の END-PERFORM 句を持つインライン PERFORM ステートメントの構造を示しています。

```
Perform 100-Initialize-Paragraph
* The following statement is an inline PERFORM:
   Perform Until Transaction-EOF
      Read Update-Transaction-File Into WS-Transaction-Record
        At End
            Set Transaction-EOF To True
        Not At End
            Perform 200-Edit-Update-Transaction
            If No-Errors
              Perform 300-Update-Commuter-Record
            Else
              Perform 400-Print-Transaction-Errors
* End-If is a required scope terminator
           End-If
           Perform 410-Re-Initialize-Fields
* End-Read is a required scope terminator
     End-Read
   End-Perform
```
# ループのコーディング

PERFORM... TIMES ステートメントは、段落を指定された回数だけ実行する場合 に使用します。

PERFORM 010-PROCESS-ONE-MONTH 12 TIMES INSPECT...

上記の例では、制御が PERFORM ステートメントに達すると、段落 010-PROCESS-ONE-MONTH のコードが 12 回実行されてから、制御が INSPECT ステー トメントに移ります。

<span id="page-119-0"></span>PERFORM... UNTIL ステートメントは、選択した条件が満たされるまで段落を実 行する場合に使用します。以下のいずれかの形式を使用することができます。

PERFORM . . . WITH TEST AFTER . . . . UNTIL . . . PERFORM . . . [WITH TEST BEFORE] . . . UNTIL . . .

PERFORM... WITH TEST AFTER... UNTIL ステートメントは、段落を少なくと も 1 回実行し、その後テストしてからそれ以降を実行したい場合に使用します。こ のステートメントは、do-until 構造と同等です。

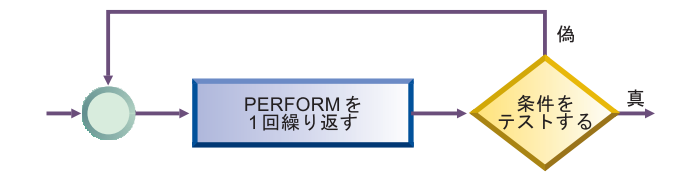

次の例では、暗黙の WITH TEST BEFORE 句によって do-while 構造が提供されます。

PERFORM 010-PROCESS-ONE-MONTH UNTIL MONTH GREATER THAN 12 INSPECT...

制御が PERFORM ステートメントに達すると、条件 MONTH GREATER THAN 12 がテス トされます。条件が満たされると、制御が INSPECT ステートメントに移ります。条 件が満たされない場合には、010-PROCESS-ONE-MONTH が実行され、条件が再度テス トされます。このサイクルは、条件が真になるまで継続されます。(プログラムを読 みやすくするために、WITH TEST BEFORE 節をコーディングすることが必要な場合も あります。)

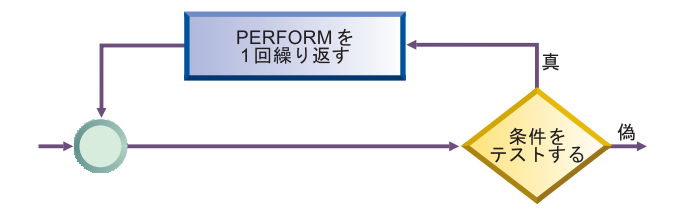

# テーブルのループ処理

|

PERFORM... VARYING ステートメントを使用すれば、テーブルを初期化できま す。この形式の PERFORM ステートメントでは、条件が満たされるまで変数が増加ま たは減少され、テストされます。

そのあと、PERFORM ステートメントを使用して、テーブルを操作するループを制御 することができます。以下のいずれかの形式を使用することができます。

PERFORM . . . WITH TEST AFTER . . . . VARYING . . . UNTIL . . . PERFORM . . . [WITH TEST BEFORE] . . . VARYING . . . UNTIL . . .

以下のコードのセクションは、テーブル全体をループ処理して無効データがないか 検査する例を示しています。

PERFORM TEST AFTER VARYING WS-DATA-IX FROM 1 BY 1 UNTIL WS-DATA-IX =  $12$ IF WS-DATA (WS-DATA-IX) EQUALS SPACES SET SERIOUS-ERROR TO TRUE

<span id="page-120-0"></span>DISPLAY ELEMENT-NUM-MSG5 END-IF END-PERFORM INSPECT...

上記の PERFORM ステートメントに制御が達すると、WS-DATA-IX は 1 に設定され、 PERFORM ステートメントが実行されます。その後、条件 WS-DATA-IX = 12 がテスト されます。条件が真である場合には、制御が INSPECT ステートメントに渡ります。 条件が偽である場合、WS-DATA-IX が 1 だけ増やされて、 PERFORM ステートメント が実行され、条件が再度テストされます。この実行とテストのサイクルは、 WS-DATA-IX が 12 になるまで継続されます。

上記のループは、項目 WS-DATA の 12 個のフィールドに関する入力検査を制御しま す。アプリケーションでは空のフィールドは許可されません。ですから、コードの セクションはループし、必要に応じてエラー・メッセージを発行します。

## 複数の段落またはセクションの実行

構造化プログラミングでは、通常、単一の段落を実行します。ただし、PERFORM . . . THRU ステートメントをコーディングすれば、段落グループ、単一セクション、ま たはセクション・グループを実行できます。

PERFORM... THRU ステートメントを使用するときには、段落 EXIT ステートメン トをコーディングして、一連の段落のエンドポイントを明確に示してください。

関連タスク

83 [ページの『組み込み関数を使用したテーブル項目の処理』](#page-106-0)

# 第 **6** 章 ストリングの処理

COBOL は、ストリング・データ項目に対して多種類の操作を実行するための言語 構造体を提供します。

例えば、次のようなことが可能です。

- v データ項目の結合または分割。
- ヌル終了ストリングの操作 (文字のカウントや移動など)。
- v 通常の位置 (必要があれば、および長さ) によるサブストリングへの参照。
- データ項目の計算および置換 (データ項目内に特定文字が現れた回数のカウント など)。
- v データ項目の変換 (大文字または小文字への変更など)。
- v データ項目の評価 (データ項目の長さの判別など)。

### 関連タスク

『データ項目の結合 (STRING)』

- 102 [ページの『データ項目の分割](#page-125-0) (UNSTRING)』
- 105 [ページの『ヌル終了ストリングの取り扱い』](#page-128-0)
- 106 [ページの『データ項目のサブストリングの参照』](#page-129-0)
- 110 [ページの『データ項目の計算および置換](#page-133-0) (INSPECT)』
- 111 [ページの『データ項目の変換](#page-134-0) (組み込み関数)』
- 114 [ページの『データ項目の評価](#page-137-0) (組み込み関数)』
- 183 ページの『第 10 [章 国際環境でのデータの処理』](#page-206-0)

# データ項目の結合 **(STRING)**

 $\blacksquare$ 

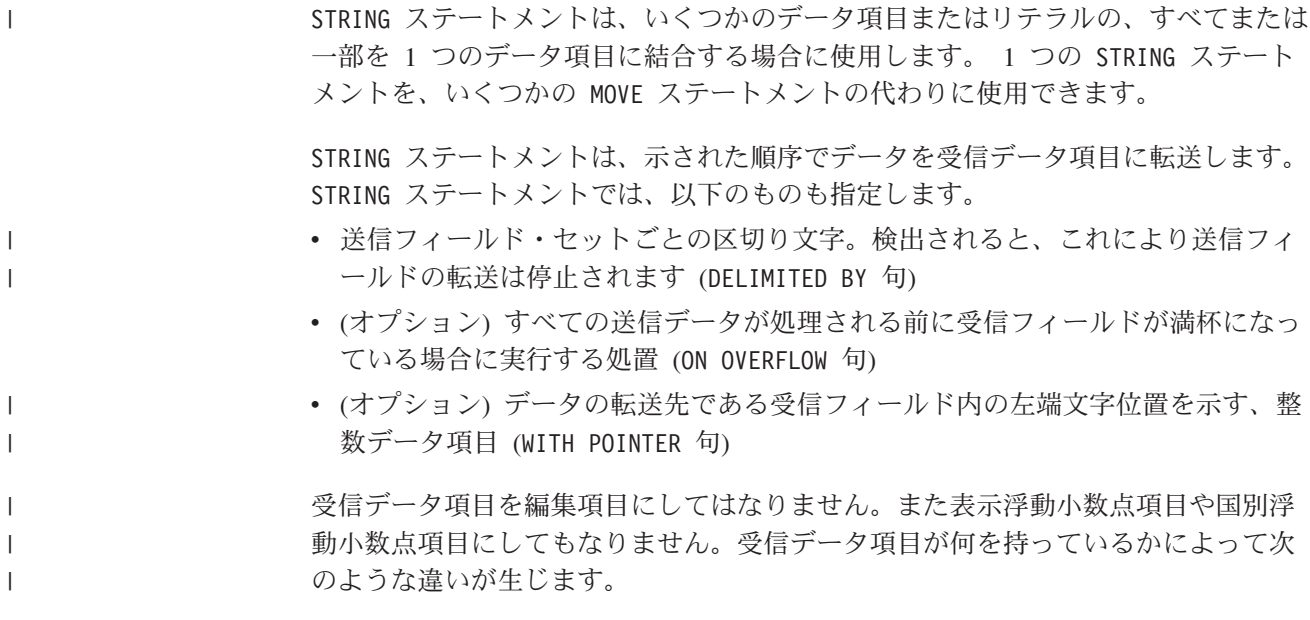

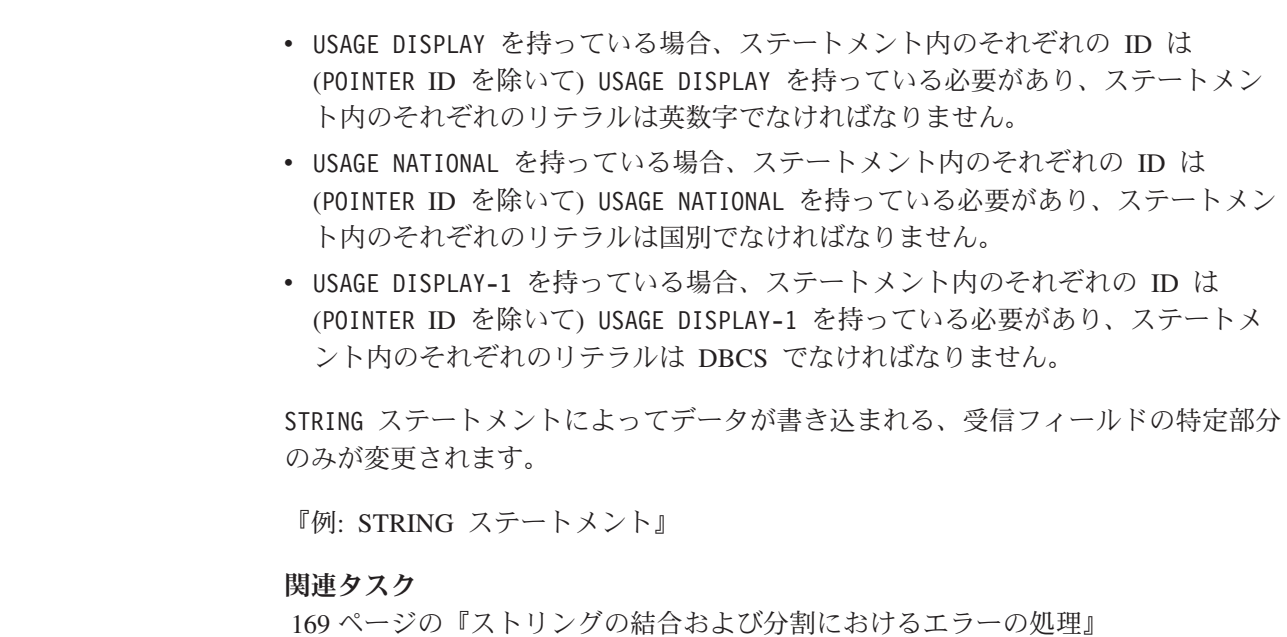

### 関連参照

| | | | | | | | |

| |

STRING ステートメント (*COBOL for AIX* 言語解説書)

# 例**: STRING** ステートメント

次の例は、レコードから情報を選択して出力行にフォーマットする STRING ステー トメントを示しています。

FILE SECTION は以下のレコードを定義します。

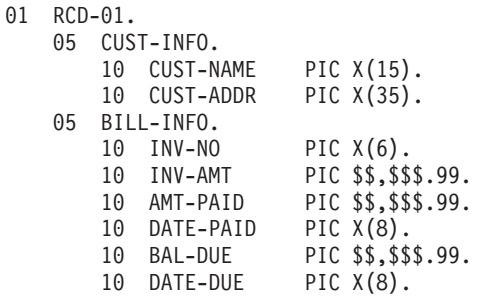

WORKING-STORAGE SECTION は以下の各フィールドを定義します。

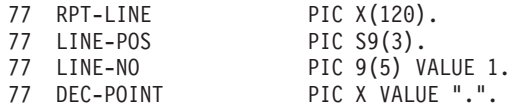

レコード RCD-01 には、以下の情報が含まれています (記号 *b* はブランク・スペー スを示します)。

J.B.*b*SMITH*bbbbb* 444*b*SPRING*b*ST.,*b*CHICAGO,*b*ILL.*bbbbbb* A14275 \$4,736.85 \$2,400.00 09/22/76 \$2,336.85 10/22/76

PROCEDURE DIVISION では、以下の設定値は STRING ステートメントの前にきます。

- v RPT-LINE は SPACES に設定されます。
- v LINE-POS (POINTER フィールドとして使用されるデータ項目) は 4 に設定されま す。

```
STRING ステートメントを以下に示します。
STRING
  LINE-NO SPACE CUST-INFO INV-NO SPACE DATE-DUE SPACE
    DELIMITED BY SIZE
```

```
BAL-DUE
  DELIMITED BY DEC-POINT
INTO RPT-LINE
WITH POINTER LINE-POS.
```
STRING ステートメントが実行される前、POINTER フィールドの LINE-POS は値 4 を持っているので、データは受信フィールド RPT-LINE に移動されるとき、文字位 置 4 から開始されます。位置 1 から 3 の文字は未変更のままです。

DELIMITED BY SIZE を指定している送信項目は、その全体が受信フィールドに移動 されます。 BAL-DUE は DEC-POINT で区切られているので、受信フィールドへの BAL-DUE の移動は、小数点 (DEC-POINT の値) が検出されると停止します。

## **STRING** の結果

| | |

| | |

> STRING ステートメントが実行されると、次の表に示されるように、項目は RPT-LINE に移動されます。

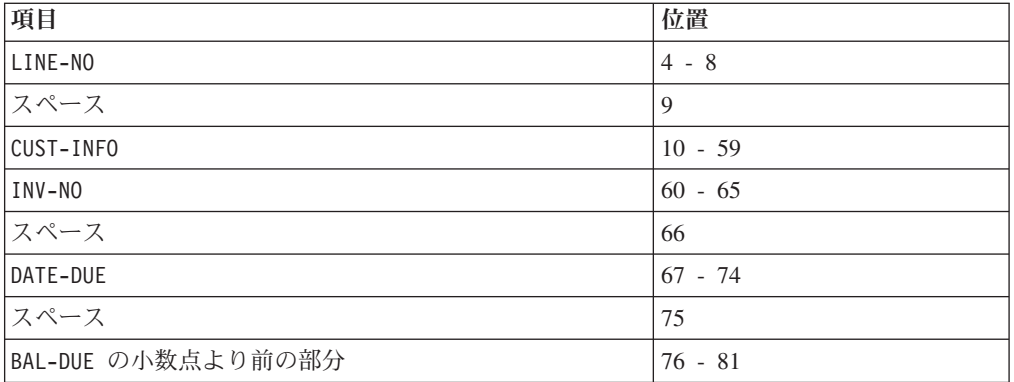

STRING ステートメントの実行後、LINE-POS の値は 82 であり、RPT-LINE は以下に 示す値を持ちます。

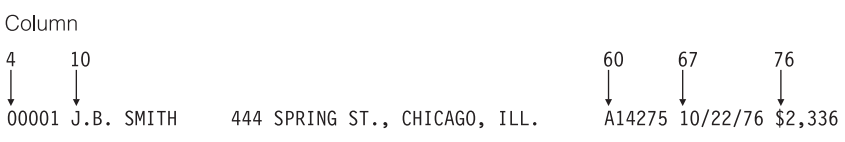

# <span id="page-125-0"></span>データ項目の分割 **(UNSTRING)**

| | | | | | | | |

|

| |

| | | | | | | | | | | | |

 $\mathbf{I}$ 

UNSTRING ステートメントは、送信フィールドを複数の受信フィールドに分割するた めに使用します。 1 つの UNSTRING ステートメントを、いくつかの MOVE ステート メントの代わりに使用できます。

UNSTRING ステートメントでは、以下のものを指定することができます。

- v 区切り文字。区切り文字の 1 つが送信フィールドで検出されると、現行受信フィ ールドは受け取りを停止し、次のフィールド (ある場合) が受け取りを開始します (DELIMITED BY 句)
- 区切り文字用のフィールド。送信フィールドで区切り文字が検出されると、現行 受信フィールドは受け取りを停止します (DELIMITER IN 句)
- v 現行受信フィールドに入れられた文字の数を保管する整数データ項目 (COUNT IN 句)
- v UNSTRING 処理が開始される送信フィールド内の左端文字位置を示す、整数データ 項目 (WITH POINTER 句)
- 操作対象の受信フィールドの数の計算値を保管する、整数データ項目 (TALLYING IN 句)
- v 送信データ項目の最後に達する前にすべての受信フィールドが満杯になった場合 に実行する処置 (ON OVERFLOW 句)

送信データ項目および DELIMITED BY 句の区切り文字は、カテゴリー英字、英数 字、英数字編集、DBCS、国別、または国別編集にする必要があります。

受信データ項目は、カテゴリー英字、英数字、数値、DBCS、または国別にすること ができます。数値の受信データ項目は、ゾーン 10 進数または国別 10 進数にする 必要があります。受信データ項目が何を持っているかによって次のような違いが生 じます。

- v USAGE DISPLAY を持っている場合、送信項目およびステートメント内のそれぞれ の区切り文字項目は USAGE DISPLAY を持っている必要があり、ステートメント内 のそれぞれのリテラルは英数字でなければなりません。
- USAGE NATIONAL を持っている場合、送信項目およびステートメント内のそれぞれ の区切り文字項目は USAGE NATIONAL を持っている必要があり、ステートメント 内のそれぞれのリテラルは国別でなければなりません
- v USAGE DISPLAY-1 を持っている場合、送信項目およびステートメント内のそれぞ れの区切り文字項目は USAGE DISPLAY-1 を持っている必要があり、ステートメン ト内のそれぞれのリテラルは DBCS でなければなりません

103 ページの『例: UNSTRING [ステートメント』](#page-126-0)

### 関連概念

188 ページの『Unicode [および言語文字のエンコード』](#page-211-0)

#### 関連タスク

169 [ページの『ストリングの結合および分割におけるエラーの処理』](#page-192-0)

関連参照

UNSTRING ステートメント (*COBOL for AIX* 言語解説書) データのクラスおよびカテゴリー (*COBOL for AIX* 言語解説書)

## <span id="page-126-0"></span>例**: UNSTRING** ステートメント

次の例は、選択した情報を入力レコードから転送する UNSTRING ステートメントを 示しています。情報の中には、印刷用に編成されているものもあれば、その後の処 理用に編成されているものもあります。

FILE SECTION は以下のレコードを定義します。

\* Record to be acted on by the UNSTRING statement: 01 INV-RCD. 05 CONTROL-CHARS PIC XX. 05 ITEM-INDENT PIC X(20). 05 FILLER PIC X. 05 INV-CODE PIC X(10). 05 FILLER PIC X.<br>05 NO-UNITS PIC 9(6). 05 NO-UNITS 05 FILLER<br>05 PRICE-PER-M PIC 99999. 05 PRICE-PER-M PIC 99<br>05 FILLER PIC X. 05 FILLER 05 RTL-AMT PIC 9(6).99. \* \* UNSTRING receiving field for printed output: 01 DISPLAY-REC. 05 INV-NO PIC X(6). 05 FILLER PIC X VALUE SPACE. 05 ITEM-NAME PIC X(20).<br>05 FILLER PIC X VALU PIC X VALUE SPACE. 05 DISPLAY-DOLS PIC 9(6). \* \* UNSTRING receiving field for further processing: 01 WORK-REC. 05 M-UNITS PIC 9(6). 05 FIELD-A PIC 9(6). 05 WK-PRICE REDEFINES FIELD-A PIC 9999V99. 05 INV-CLASS PIC X(3). \* \* UNSTRING statement control fields: 77 DBY-1 PIC X. 77 CTR-1 PIC S9(3). 77 CTR-2 PIC S9(3). 77 CTR-3 PIC S9(3).<br>77 CTR-4 PIC S9(3). PIC S9(3).<br>PIC X. 77 DLTR-1 77 DLTR-2 PIC X. 77 CHAR-CT<br>77 FLDS-FILLED PIC S9(3). 77 FLDS-FILLED

PROCEDURE DIVISION では、以下の設定値は UNSTRING ステートメントの前にきま す。

- v ピリオド (.) は、DBY-1 内では区切り文字として配置されます。
- v CHAR-CT (POINTER フィールド) は 3 に設定します。
- v 値ゼロ (0) を FLDS-FILLED (TALLYING フィールド) に入れます。
- v データは読み取られてレコード INV-RCD に入れられます。このレコードのフォー マットを以下のとおりです。

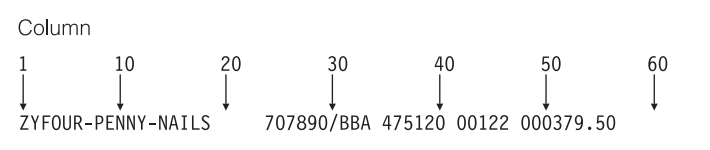

UNSTRING ステートメントを以下に示します。

```
* Move subfields of INV-RCD to the subfields of DISPLAY-REC
* and WORK-REC:
    UNSTRING INV-RCD
      DELIMITED BY ALL SPACES OR "/" OR DBY-1
      INTO ITEM-NAME COUNT IN CTR-1
           INV-NO DELIMITER IN DLTR-1 COUNT IN CTR-2
           INV-CLASS
           M-UNITS COUNT IN CTR-3
           FIELD-A
           DISPLAY-DOLS DELIMITER IN DLTR-2 COUNT IN CTR-4
      WITH POINTER CHAR-CT
      TALLYING IN FLDS-FILLED
      ON OVERFLOW GO TO UNSTRING-COMPLETE.
```
UNSTRING ステートメントの実行前には POINTER フィールドである CHAR-CT の値は 3 であるので、INV-RCD 内の CONTROL-CHARS フィールドの 2 つの文字位置は無視 されます。

## **UNSTRING** の結果

| | |

> この UNSTRING ステートメントを実行すると、以下のステップで処理が行われま す。

- 1. INV-RCD の桁 3 から 18 (FOUR-PENNY-NAILS) が ITEM-NAME に入れられ、区域内 で左寄せされ、未使用の 4 つの文字位置にスペースが埋め込まれます。値 16 が CTR-1 に入れられます。
- 2. ALL SPACES が区切り文字としてコーディングされているので、桁 19 から 23 の 5 つの連続スペース文字は 1 つの区切り文字とみなされます。
- 3. 桁 24 から 29 (707890) が INV-NO に入れられます。区切り文字のスラッシュ (/) が DLTR-1 に入れられ、値 6 が CTR-2 に入れられます。
- 4. 桁 31 から 33 (BBA) が INV-CLASS に入れられます。区切り文字は SPACE です が、区切り文字の受取域としてフィールドが定義されていないので、桁 34 のス ペースは迂回されます。
- 5. 桁 35 から 40 (475120) が M-UNITS に入れられます。値 6 が CTR-3 に入れら れます。区切り文字は SPACE ですが、区切り文字の受取域としてフィールドが 定義されていないので、桁 41 のスペースは迂回されます。
- 6. 桁 42 から 46 (00122) が FIELD-A に入れられ、領域内で右寄せされます。高位 桁位置にはゼロ (0) が埋め込まれます。区切り文字は SPACE ですが、区切り文 字の受取域としてフィールドが定義されていないので、桁 47 のスペースは迂回 されます。
- 7. 桁 48 から 53 (000379) が DISPLAY-DOLS に入れられます。 DBY-1 内のピリオ ド (.) 区切り文字が DLTR-2 に入れられ、値 6 が CTR-4 に入れられます。
- 8. すべての受信フィールドに対して操作が行われたが、INV-RCD の 2 文字が検査 されなかったので、ON OVERFLOW ステートメントが実行されます。 UNSTRING ス テートメントの実行は完了です。

<span id="page-128-0"></span>UNSTRING ステートメントの実行後、フィールドには以下の値が入っています。

| <b> フィールド</b>                    | 値                                 |  |
|----------------------------------|-----------------------------------|--|
| IDISPLAY-REC                     | 707890 FOUR-PENNY-NAILS<br>000379 |  |
| WORK-REC                         | 475120000122BBA                   |  |
| CHAR-CT (POINTER フィールド)          | 55                                |  |
| FLDS-FILLED (TALLYING フィールド)   6 |                                   |  |

# ヌル終了ストリングの取り扱い

さまざまな手段を使って、ヌル終了ストリング (例えば、C プログラムとの間でや り取りされるストリング) を構成し取り扱うことができます。

例えば、次のようなことが可能です。

- v ヌル終了リテラル定数 (Z". . . ")。
- INSPECT ステートメントを使用して、ヌル終了ストリング内の文字数をカウント する。

```
MOVE 0 TO char-count
INSPECT source-field TALLYING char-count
                     FOR CHARACTERS
                     BEFORE X"00"
```
v UNSTRING ステートメントを使用して、ヌル終了ストリング内の文字をターゲッ ト・フィールドに移動し、文字カウントを得る。

WORKING-STORAGE SECTION.

- 01 source-field PIC X(1001).
- 01 char-count COMP-5 PIC 9(4).
- 01 target-area.
- 02 individual-char OCCURS 1 TO 1000 TIMES DEPENDING ON char-count PIC X. ...

PROCEDURE DIVISION.

UNSTRING source-field DELIMITED BY X"00" INTO target-area

```
COUNT IN char-count
```
ON OVERFLOW DISPLAY "source not null terminated or target too short" END-UNSTRING

- v SEARCH ステートメントを使用して、後続ヌルまたはスペース文字を見つける。検 査するストリングを単一文字からなるテーブルとして定義してください。
- v ループのフィールドの各文字を検査する (PERFORM)。フィールドの各文字は、 source-field (I:1) のような参照修飾子を使用して検査することができます。

106 ページの『例: [ヌル終了ストリング』](#page-129-0)

#### 関連タスク

522 [ページの『ヌル終了ストリングの処理』](#page-545-0)

#### 関連参照

英数字リテラル (*COBOL for AIX* 言語解説書)

# <span id="page-129-0"></span>例**:** ヌル終了ストリング

以下の例は、ヌル終了ストリングを処理できるいくつかの方法を示しています。 01 L pic X(20) value z'ab'. 01 M pic X(20) value z'cd'. 01 N pic X(20). 01 N-Length pic 99 value zero. 01 Y pic X(13) value 'Hello, World!'. ... \* Display null-terminated string: Inspect N tallying N-length for characters before initial x'00' Display 'N: ' N(1:N-Length) ' Length: ' N-Length ... \* Move null-terminated string to alphanumeric, strip null: Unstring N delimited by X'00' into X ... \* Create null-terminated string: String Y delimited by size X'00' delimited by size into N. ... \* Concatenate two null-terminated strings to produce another: String L delimited by x'00' M delimited by x'00' X'00' delimited by size into N.

# データ項目のサブストリングの参照

| | | |

|

| | |

| | 参照修飾子を使用することにより、USAGE DISPLAY、DISPLAY-1、または NATIONAL を持つデータ項目のサブストリングを参照します。 参照修飾子を使用すると、組み 込み関数によって戻される英数字または国別文字ストリングのサブストリングを参 照することもできます。

以下の例は、参照修飾子を使用して、Customer-Record という名前のデータ項目の 20 文字のサブストリングを参照する方法を示しています。

Move Customer-Record(1:20) to Orig-Customer-Name

データ項目の直後に括弧で囲んだ参照修飾子をコーディングします。例に示される ように、参照修飾子は、次の順で、コロンで分離された 2 つの値を含むことができ ます。

1. サブストリングを開始したい文字の序数位置 (左からの)

2. (オプション) 望ましいサブストリングの長さ (文字位置の数)

USAGE DISPLAY を持つ項目の参照修飾子の位置および長さは、1 バイト文字で表さ れます。 USAGE DISPLAY-1 または NATIONAL を持つ項目の参照修飾子の位置および 長さは、それぞれ DBCS 文字位置および国別文字位置で表されます。

参照修飾子の長さを省略すると (先頭文字の序数位置とその後のコロンのみをコー ディングすると)、サブストリングは項目の最後まで延長されます。可能であれば、 より単純でエラーになりにくいコーディング手法として、長さを省略してくださ い。

参照修飾子を使用すると、英数字グループ、英数字編集データ項目、数字編集デー タ項目、表示浮動小数点データ項目、およびゾーン 10 進数データ項目を含め、 USAGE DISPLAY データ項目のサブストリングを参照できます。これらのデータ項目 のいずれかを参照修飾した場合、結果はカテゴリー英数字になります。英字データ 項目を参照修飾した場合、結果はカテゴリー英字になります。

参照修飾子を使用すると、国別グループ、国別編集データ項目、数字編集データ項 目、国別浮動小数点データ項目、および国別 10 進数データ項目を含め、 USAGE NATIONAL データ項目のサブストリングを参照することができます。これらのデータ 項目のいずれかを参照修飾した場合、結果はカテゴリー国別になります。例えば、 次のように国別 10 進数データ項目を定義するとしましょう。

01 NATL-DEC-ITEM Usage National Pic 999 Value 123.

NATL-DEC-ITEM はカテゴリー数値なので、NATL-DEC-ITEM を算術式で使用できま す。しかし、NATL-DEC-ITEM(2:1) (国別文字 2、16 進数表記では NX"0032") はカテ ゴリー国別なので、これを算術式で使用することはできません。

参照修飾子を使用すると、可変長項目を含め、テーブル項目のサブストリングを参 照することができます。テーブル記入項目のサブストリングを参照するには、参照 修飾子の前に添え字式をコーディングします。例えば、PRODUCT-TABLE は、正しく コーディングされた文字ストリング・テーブルであると想定しましょう。D をテー ブル内の 2 番目のストリングの 4 文字目に移動するために、次のステートメント をコーディングできます。

MOVE 'D' to PRODUCT-TABLE (2), (4:1)

| | | | |

| | | | | |

| | |

|

参照修飾子の中の 2 つの値の一方または両方を、変数または算術式としてコーディ ングできます。

109 ページの『例: [参照修飾子としての演算式』](#page-132-0)

数字関数 ID は、算術式を使用できる場所ならどこでも使用できるので、左端文字 位置または長さ (あるいはその両方) として、数字関数 ID を参照修飾子の中でコー ディングできます。

109 ページの『例: [参照修飾子としての組み込み関数』](#page-132-0)

参照修飾子の中のそれぞれの数値は少なくとも 1 の値でなければなりません。サブ ストリングの最後を越えて参照することがないよう、2 つの数値の合計が、データ 項目の全長を 2 文字位置以上超えるようなことがあってはなりません。

左端の文字位置または長さ値が固定小数点の非整数の場合には、整数を作成するた めに切り捨てが行われます。浮動小数点の非整数の場合には、整数を作成するため の丸めが行われます。

以下のオプションを使用すると、範囲外の参照修飾子が検出され、実行時メッセー ジによって違反が示されます。

- v SSRANGE コンパイラー・オプション
- v CHECK ランタイム・オプション

### 関連概念

```
『参照修飾子』
188 ページの『Unicode および言語文字のエンコード』
```
関連タスク

69 [ページの『テーブル内の項目の参照』](#page-92-0)

### 関連参照

309 [ページの『](#page-332-0)SSRANGE』 参照変更 (*COBOL for AIX* 言語解説書) 関数定義 (*COBOL for AIX* 言語解説書)

## 参照修飾子

参照修飾子を使用すると、データ項目のサブストリングを容易に参照できます。

例えば、システムから現在の時刻を取り出して、その値を拡張形式で表示したいと します。現在の時刻は、ACCEPT ステートメントを使用して取り出すことができま す。このステートメントは、次の形式で、時、分、秒、および 100 分の 1 秒を戻 します。

HHMMSSss

しかし、現在の時刻を次の形式で表示したいとします。

HH:MM:SS

参照修飾子を使用しない場合は、両方の形式についてのデータ項目を定義しなけれ ばなりません。さらに、1 つの形式を別の形式に変換するためのコードも書く必要 があります。

参照修飾子を使用する場合は、TIME エレメントを記述するサブフィールドに名前を 指定する必要はありません。必要なデータ定義は、システムによって戻される時刻 用のデータ定義だけです。以下に例を示します。

```
01 REFMOD-TIME-ITEM PIC X(8).
```
次のコードは、時刻値を取り出して、拡張します。

```
ACCEPT REFMOD-TIME-ITEM FROM TIME.
    DISPLAY "CURRENT TIME IS: "
* Retrieve the portion of the time value that corresponds to
   the number of hours:
      REFMOD-TIME-ITEM (1:2)
      ":"
* Retrieve the portion of the time value that corresponds to
   the number of minutes:
      REFMOD-TIME-ITEM (3:2)
      "\cdot"* Retrieve the portion of the time value that corresponds to
  the number of seconds:
      REFMOD-TIME-ITEM (5:2)
109 ページの『例: 参照修飾子としての演算式』
109 ページの『例: 参照修飾子としての組み込み関数』
関連タスク
```
35 [ページの『画面またはファイルからの入力の割り当て](#page-58-0) (ACCEPT)』

<span id="page-132-0"></span>106 [ページの『データ項目のサブストリングの参照』](#page-129-0) 189 ページの『COBOL [での国別データ](#page-212-0) (Unicode) の使用』

関連参照

参照変更 (*COBOL for AIX* 言語解説書)

## 例**:** 参照修飾子としての演算式

あるフィールドに右揃えされたいくつかの文字が入っている場合に、それらの文字 を別のフィールドに移動し、右ではなく左に揃えたいとします。これは、参照修飾 子と INSPECT ステートメントを使用して行うことができます。

プログラムに次のデータが入っているとします。

01 LEFTY PIC X(30).<br>01 RIGHTY PIC X(30) PIC X(30) JUSTIFIED RIGHT. 01 I PIC 9(9) USAGE BINARY.

プログラムは、先行するスペースの数をカウントし、参照修飾子内の算術式を使用 して、右揃えされた文字を別のフィールドに移動し、左寄せします。

MOVE SPACES TO LEFTY MOVE ZERO TO I INSPECT RIGHTY TALLYING I FOR LEADING SPACE. IF I IS LESS THAN LENGTH OF RIGHTY THEN MOVE RIGHTY ( I + 1 : LENGTH OF RIGHTY - I ) TO LEFTY END-IF

MOVE ステートメントは、RIGHTY の文字を、I+1 で計算された位置から、LENGTH OF RIGHTY - I で計算された長さだけ、フィールド LEFTY に移動します。

## 例**:** 参照修飾子としての組み込み関数

コンパイル時にサブストリングの左端位置またはその長さを知らない場合、参照修 飾子の中で組み込み関数を使用できます。

例えば、以下のコード・フラグメントにより、Customer-Record のサブストリング がデータ項目 WS-name に移動されます。サブストリングは、実行時に決定されま す。

05 WS-name Pic x(20).<br>05 Left-posn Pic 99. 05 Left-posn 05 I Pic 99. ...

Move Customer-Record(Function Min(Left-posn I):Function Length(WS-name)) to WS-name

整数関数を使わなければならない位置で非整数関数を使用したい場合、INTEGER ま たは INTEGER-PART 関数を使用して結果を整数に変換できます。以下に例を示しま す。

Move Customer-Record(Function Integer(Function Sqrt(I)): ) to WS-name

#### 関連参照

INTEGER (*COBOL for AIX* 言語解説書) INTEGER-PART (*COBOL for AIX* 言語解説書)

# <span id="page-133-0"></span>データ項目の計算および置換 **(INSPECT)**

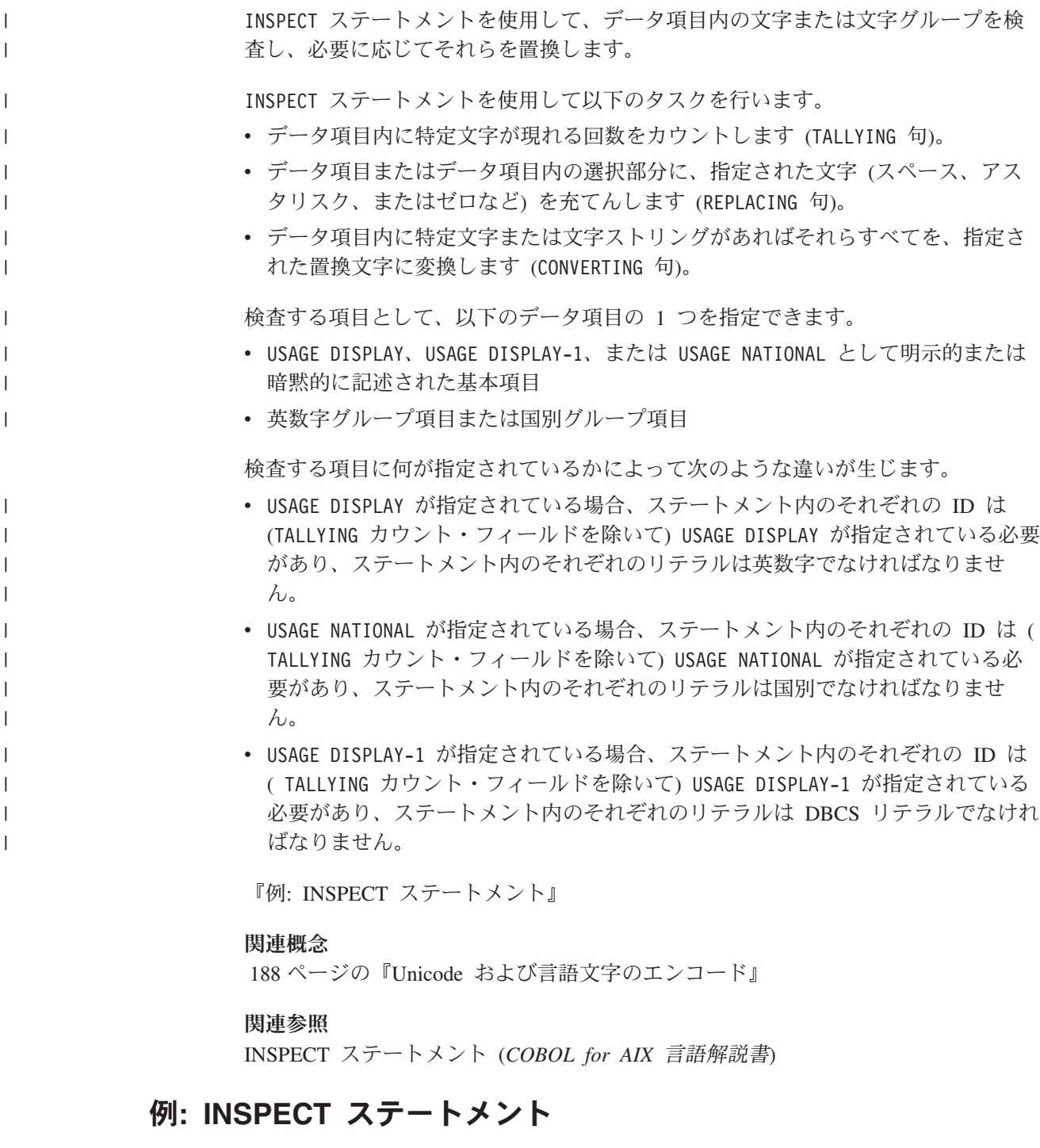

以下の例では、文字を検査して置き換える INSPECT ステートメントの使用法をいく つか示します。

次の例では、INSPECT ステートメントは、データ項目 DATA-2 内の文字を検査して 置き換えます。データ項目内に現れる先行ゼロ (0) の数は、累算されて COUNTR に 入れられます。文字 C の最初のインスタンスの後に続く文字 A の最初のインスタ ンスは、文字 2 に置き換えられます。

|

<span id="page-134-0"></span>77 COUNTR PIC 9 VALUE ZERO. 01 DATA-2 PIC X(11).

...

INSPECT DATA-2

TALLYING COUNTR FOR LEADING "0" REPLACING FIRST "A" BY "2" AFTER INITIAL "C"

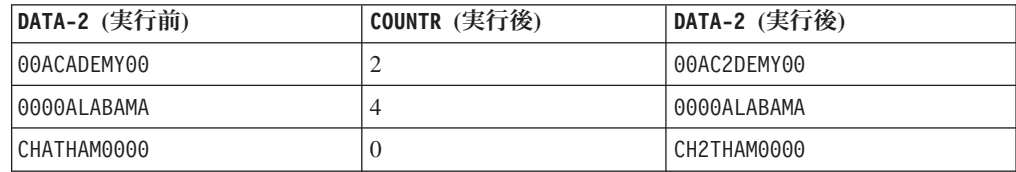

次の例では、INSPECT ステートメントは、データ項目 DATA-3 内の文字を検査して 置き換えます。引用符 (") の最初のインスタンスより前にある各文字は、文字 0 で 置き換えられます。

77 COUNTR<br>
01 DATA-3 PIC X(8).

PIC  $X(8)$ .

... INSPECT DATA-3

REPLACING CHARACTERS BY ZEROS BEFORE INITIAL QUOTE

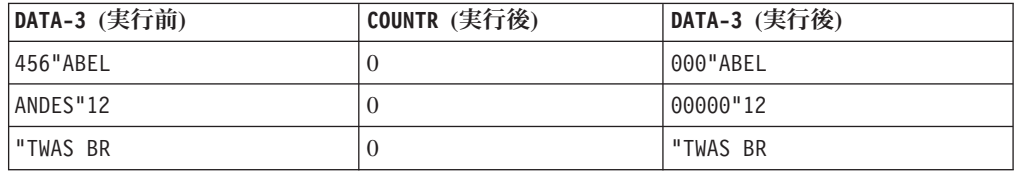

次の例では、AFTER 句と BEFORE 句を指定した INSPECT CONVERTING を使用して、 データ項目 DATA-4 内の文字を検査して置き換えます。文字 / の最初のインスタン スより後にあり、文字 ? (もしあれば) の最初のインスタンスより前にあるすべての 文字が、小文字から大文字に変換されます。

01 DATA-4 PIC X(11).

```
...
   INSPECT DATA-4
     CONVERTING
         "abcdefghijklmnopqrstuvwxyz" TO
         "ABCDEFGHIJKLMNOPQRSTUVWXYZ"
     AFTER INITIAL "/"
     BEFORE INITIAL"?"
```
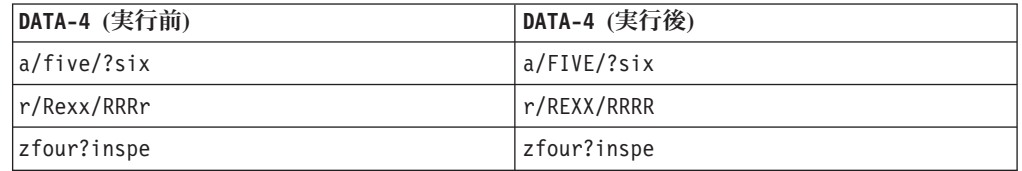

# データ項目の変換 **(**組み込み関数**)**

組み込み関数を使用して、文字ストリング・データ項目を他のいくつかのフォーマ ットに (例: 大文字または小文字に、逆順に、数字に、あるコード・ページから別の コード・ページに) 変換できます。

NATIONAL-OF および DISPLAY-OF 組み込み関数を使用して、国別 (Unicode) ストリ ングとの間で変換を行うことができます。

INSPECT ステートメントを使用して文字を変換することもできます。

110 ページの『例: INSPECT [ステートメント』](#page-133-0)

関連タスク

| |

『大文字または小文字への変換 (UPPER-CASE、LOWER-CASE)』 『逆順への変換 (REVERSE)』 113 [ページの『数値への変換](#page-136-0) (NUMVAL、NUMVAL-C)』 114 [ページの『あるコード・ページから別のコード・ページへの変換』](#page-137-0)

## 大文字または小文字への変換 **(UPPER-CASE**、**LOWER-CASE)**

UPPER-CASE および LOWER-CASE 組み込み関数を使用すれば、英数字、英字、または 国別ストリングの大/小文字を容易に変更できます。

```
01 Item-1 Pic x(30) Value "Hello World!".
01 Item-2 Pic x(30).
...
   Display Item-1
   Display Function Upper-case(Item-1)
   Display Function Lower-case(Item-1)
   Move Function Upper-case(Item-1) to Item-2
   Display Item-2
```
上記のコードは、次のメッセージをシステムの論理出力装置に表示します。

Hello World! HELLO WORLD! hello world! HELLO WORLD!

DISPLAY ステートメントは、Item-1 の実際の内容は変更せず、文字の表示方法にの み影響を与えます。しかし、MOVE ステートメントでは、Item-2 の内容が大文字に 置き換わります。

変換では、現在のロケールで定義された大/小文字マッピングを使用します。関数の 結果の長さは、引数の長さとは異なることがあります。

### 関連タスク

35 [ページの『画面またはファイルからの入力の割り当て](#page-58-0) (ACCEPT)』 37 [ページの『画面上またはファイル内での値の表示](#page-60-0) (DISPLAY)』

## 逆順への変換 **(REVERSE)**

REVERSE 組み込み関数を使用して、ストリング内の文字の順序を反転させることが できます。

Move Function Reverse(Orig-cust-name) To Orig-cust-name

例えば、上記ステートメントは、Orig-cust-name の中の文字の順序を逆にします。 開始値が JOHNSON*bbb* であれば、ステートメントの実行後の値は *bbb*NOSNHOJ にな ります (*b* はブランク・スペースを表します)。

関連概念

<span id="page-136-0"></span>| |

| | | | | 188 ページの『Unicode [および言語文字のエンコード』](#page-211-0)

# 数値への変換 **(NUMVAL**、**NUMVAL-C)**

NUMVAL および NUMVAL-C 関数は、文字ストリング (英数字または国別リテラル、あ るいはクラス英数字またはクラス国別データ項目) を数値に変換します。これらの 関数を使用して、数値的に処理できるよう、フリー・フォーマット文字表現の数値 を数値形式に変換します。

01 R Pic x(20) Value "- 1234.5678". 01 S Pic x(20) Value " \$12,345.67CR".

01 Total Usage is Comp-1.

... Compute Total = Function Numval(R) + Function Numval-C(S)

NUMVAL-C は、上の例で示されているように、引数に通貨記号またはコンマ (または その両方) が含まれているときに使用します。文字ストリングの前または後ろに代 数符号を入れることができ、その符号が処理されます。引数は、デフォルト・オプ ション ARITH(COMPAT) (互換モード) でコンパイルするときは 18 桁を超えてはなら ず、ARITH(EXTEND) (拡張モード ) でコンパイルするときは 31 桁を超えてはなりま せん (桁数には編集記号は含みません)。

NUMVAL および NUMVAL-C は、互換モードでは長精度 (64 ビット) 浮動小数点値を戻 し、拡張モードでは拡張精度 (128 ビット) 浮動小数点値を戻します。これらの関数 への参照は、数値データ項目への参照を表します。

最大でも、正確に長精度浮動小数点に変換できるのは 15 桁の 10 進数字までです (変換および精度に関する以下の関連参照で説明されています)。 NUMVAL または NUMVAL-C の引数が 15 桁を超える場合、ARITH(EXTEND) コンパイラー・オプション を指定して、引数の値を正確に表現できる拡張精度関数結果が戻されるようにする ことをお勧めします。

NUMVAL または NUMVAL-C を使用する場合は、数値データを固定形式で静的に宣言し たり、入力データを正確な方法で入力したりする必要はありません。例えば、次の ように入力される数値を定義するとします。

01 X Pic S999V99 leading sign is separate.

... Accept X from Console

アプリケーションのユーザーは、PICTURE 節で定義されているとおりに正確に数値 を入力しなければなりません。以下に例を示します。

#### +001.23 -300.00

しかし、NUMVAL 関数を使用する場合は、次のようにコーディングすることができま す。

```
01 A Pic x(10).
01 B Pic S999V99.
...
   Accept A from Console
   Compute B = Function Numval(A)
```
入力は次のようにすることができます。

<span id="page-137-0"></span>1.23 -300

関連概念

45 [ページの『数値データの形式』](#page-68-0) 51 [ページの『データ形式の変換』](#page-74-0) 188 ページの『Unicode [および言語文字のエンコード』](#page-211-0)

### 関連タスク

197 ページの『国別 (Unicode) [表現との間の変換』](#page-220-0)

#### 関連参照

52 [ページの『変換および精度』](#page-75-0) 268 [ページの『](#page-291-0)ARITH』

## あるコード・ページから別のコード・ページへの変換

DISPLAY-OF 組み込み関数と NATIONAL-OF 組み込み関数をネストすると、任意のコ ード・ページを別の任意のコード・ページに簡単に変換できます。

例えば、次のコードでは、EBCDIC のストリングを ASCII のストリングに変換して います。

```
77 EBCDIC-CCSID PIC 9(4) BINARY VALUE 1140.
 77 ASCII-CCSID PIC 9(4) BINARY VALUE 819.
 77 Input-EBCDIC PIC X(80).
 77 ASCII-Output PIC X(80).
  ...
* Convert EBCDIC to ASCII
     Move Function Display-of
          (Function National-of (Input-EBCDIC EBCDIC-CCSID),
             ASCII-CCSID)
     to ASCII-output
```
関連概念

188 ページの『Unicode [および言語文字のエンコード』](#page-211-0)

#### 関連タスク

197 ページの『国別 (Unicode) [表現との間の変換』](#page-220-0)

# データ項目の評価 **(**組み込み関数**)**

| |

|

組み込み関数を使用して、照合シーケンス内の文字の序数位置を判別したり、一連 のものから最大項目または最小項目を検出したり、データ項目の長さを検出した り、あるいはプログラムがコンパイルされた時間を判別したりできます。

以下の組み込み関数を使用します。

- v CHAR および ORD。これらは、プログラム内で使用される照合シーケンスを基準に して、整数および単一の英字または英数字を評価するためのものです。
- v MAX、MIN、ORD-MAX、および ORD-MIN。これらは、USAGE NATIONAL データ項目を 含む一連のデータ項目から最大項目または最小項目を検出するためのものです。
- v LENGTH。これは、データ項目の長さ (USAGE NATIONAL データ項目を含む) を調べ るためのものです。

<span id="page-138-0"></span>v WHEN-COMPILED。これは、プログラムがコンパイルされた日時を調べるためのもの です。

### 関連概念

188 ページの『Unicode [および言語文字のエンコード』](#page-211-0)

#### 関連タスク

|

| |

『照合シーケンスに関する単一文字の評価』 『最大または最小データ項目の検出』 118 [ページの『データ項目の長さの検出』](#page-141-0) 118 [ページの『コンパイルの日付の検出』](#page-141-0)

## 照合シーケンスに関する単一文字の評価

照合シーケンス内のある特定の文字 (英字または英数字) の序数位置を検出するに は、引数として文字を持つ ORD 関数を使用します。 ORD はその序数位置を表す整 数を戻します。

以下のように、データ項目の 1 文字のサブストリングを ORD への引数として使用 することができます。

IF Function Ord(Customer-record(1:1)) IS > 194 THEN . . .

ある文字の照合シーケンスにおける序数位置がわかっていて、それに対応する文字 を検索する場合には、CHAR でその整数の序数位置を引数として使用することができ ます。 CHAR は、要求された文字を戻します。以下に例を示します。

INITIALIZE Customer-Name REPLACING ALPHABETIC BY Function Char(65)

#### 関連参照

CHAR (*COBOL for AIX* 言語解説書) ORD (*COBOL for AIX* 言語解説書)

## 最大または最小データ項目の検出

2 つ以上の英数字、英字、または国別データ項目のうち、どれが最大値を持つかを 判別する場合には、MAX または ORD-MAX 組み込み関数を使用します。どの項目が最 小値を持つのかを判別するには、MIN または ORD-MIN を使用します。これらの関数 は、照合シーケンスにしたがって評価します。

数値項目 (USAGE NATIONAL のあるものを含む) を比較するには、MAX、ORD-MAX、 MIN、または ORD-MIN を使用します。 これらの組み込み関数を使用すると、引数の 代数値が比較されます。

MAX および MIN 関数は、指定された引数の 1 つの内容を返します。例えば、プロ グラムに以下のデータ定義が含まれているとします。

05 Arg1 Pic x(10) Value "THOMASSON ". 05 Arg2 Pic x(10) Value "THOMAS ". 05 Arg3 Pic x(10) Value "VALLEJO ".

次のステートメントは、VALLEJO*bbb* を Customer-record の最初の 10 文字位置に 割り当てます (ここで *b* はブランク・スペースを表します)。

Move Function Max(Arg1 Arg2 Arg3) To Customer-record(1:10)

代わりに MIN を使用すると、THOMAS*bbbb* が割り当てられます。

ORD-MAX および ORD-MIN 関数は、提供した引数のリストの中で最大値または最小値 を持つ引数の (左からカウントした) 序数位置を表す整数を返します。上記の例で ORD-MAX 関数を使用すると、数字関数への参照が有効場所にないので、コンパイラ ーはエラー・メッセージを出します。以下に、ORD-MAX の有効な使用例を示しま す。

Compute  $x = Function$  Ord-max(Arg1 Arg2 Arg3)

上記のステートメントは、前の例と同じ引数が使用された場合、整数 3 を x に割 り当てます。代わりに ORD-MIN を使用した場合には、整数 2 が返されます。 Arg1、Arg2、および Arg3 が配列 (テーブル) の連続エレメントであったなら、上の 例はもっと現実的なものになると思われます。

任意の引数に国別項目を指定する場合、すべての引数をクラス国別と指定する必要 があります。

#### 関連タスク

|

|

54 [ページの『算術の実行』](#page-77-0) 83 [ページの『組み込み関数を使用したテーブル項目の処理』](#page-106-0) 『英数字または国別関数によって戻される可変長結果』

関連参照

MAX (*COBOL for AIX* 言語解説書) MIN (*COBOL for AIX* 言語解説書) ORD-MAX (*COBOL for AIX* 言語解説書) ORD-MIN (*COBOL for AIX* 言語解説書)

## 英数字または国別関数によって戻される可変長結果

英数字または国別関数の結果は、関数引数によって、長さや値が異なることがあり ます。

次の例では、R3 に移動されるデータの量および COMPUTE ステートメントの結果 は、R1 および R2 の値とサイズによって異なります。

01 R1 Pic x(10) value "e".<br>01 R2 Pic x(05) value "f". Pic  $x(05)$  value "f". 01 R3 Pic x(20) value spaces. 01 L Pic 99. ... Move Function Max(R1 R2) to R3 Compute L = Function Length(Function Max(R1 R2))

このコードの結果は次のようになります。

- v R2 は R1 より大きいものと評価されます。
- v ストリング 'f*bbbb*' が R3 に移動されます (ここで *b* はブランク・スペースを表 します)。(R3 内の残りの文字位置にはスペースが埋められます。)
- v L は値 5 と評価されます。

R1 が「e」ではなく「g」を含んでいたなら、コードの結果は以下のようになりま す。

- v R1 は、R2 より大きいと評価されます。
- v ストリング 'g*bbbbbbbbb*' が R3 に移動されます。(R3 内の残りの文字位置にはス ペースが埋められます。)
- 値 10 が L に割り当てられます。

| | | | | |  $\blacksquare$ | | |

| | | | | | | |

|

プログラムが関数引数として国別データを使用する場合、同様に関数結果の長さお よび値が変化します。例えば、以下のコードは上のフラグメントと等しいですが、 英数字データではなく国別データを使用します。

01 R1 Pic n(10) national value "e".<br>01 R2 Pic n(05) national value "f". 01 R2 Pic n(05) national value "f". Pic n(20) national value spaces. 01 L Pic 99 national. ... Move Function Max(R1 R2) to R3 Compute  $L =$  Function Length(Function Max(R1 R2))

このコードの結果は以下のようになります。これらは、国別文字についてのもので あることを除けば、最初の結果のセットと似ています。

- R2 は R1 より大きいものと評価されます。
- v ストリング NX"0066 0020 0020 0020 0020" (国別文字 'f*bbbb*' と同等のもの。こ こで、*b* はブランク・スペース) は、ここでは読みやすくするためスペースが挿 入された 16 進表記で示されており、R3 に移動されます。 R3 内の空白文字位置 には、国別スペースが埋め込まれます。
- v L は値 5 (R2 の国別文字位置の長さ) と評価されます。

英数字または国別の関数からの可変長出力を取り扱うことがあります。それに応じ てプログラムを設計しなければなりません。例えば、書き込むレコードによって長 さが異なる可能性があるときには、可変長レコード・ファイルの使用を考えること が必要になります。

File Section. FD Output-File Recording Mode V. 01 Short-Customer-Record Pic X(50). 01 Long-Customer-Record Pic X(70). Working-Storage Section.<br>01 R1 Pic  $x(50)$ . Pic  $x(50)$ . 01 R2 Pic x(70). ... If  $R1 > R2$ Write Short-Customer-Record from R1 Else Write Long-Customer-Record from R2 End-if

## 関連タスク

115 [ページの『最大または最小データ項目の検出』](#page-138-0) 54 [ページの『算術の実行』](#page-77-0)

関連参照

MAX (*COBOL for AIX* 言語解説書)

# データ項目の長さの検出

<span id="page-141-0"></span>| | |

| | | |

| | LENGTH 関数を多くのコンテキスト (テーブルおよび数値データを含む) で使用し て、項目の長さを判別することができます。 例えば、LENGTH 関数を呼び出して、 英数字または国別リテラルの長さ、あるいは DBCS 以外の不特定タイプのデータ項 目の長さを判別できます。

LENGTH 関数は、国別項目 (リテラル、あるいは USAGE NATIONAL を持つ任意の項目 (国別グループ項目を含む)) の長さを、引数の長さ (国別文字位置の数) に等しい整 数として戻します。これは、他の任意のデータ項目の長さを、引数の長さ (英数字 位置の数) に等しい整数として戻します。

次の COBOL ステートメントは、データ項目を、顧客名を入れるレコードのフィー ルドに移動する例を示しています。

Move Customer-name To Customer-record(1:Function Length(Customer-name))

LENGTH OF 特殊レジスターを使用することもできます。この特殊レジスターは国別 データの場合でも、長さをバイト単位で戻します。 Function Length(Customername) または LENGTH OF Customer-name のどちらをコーディングしても、英数字項 目の場合は同じ結果 (Customer-name のバイト単位の長さ) が戻されます。

LENGTH 関数は、算術式が許可される場所でしか使用できません。しかし、LENGTH OF 特殊レジスターはさまざまなコンテキストで使用することができます。例えば、 整数引数を受け入れる組み込み関数に対する引数として LENGTH OF 特殊レジスター を使用できます。 (組み込み関数を LENGTH OF 特殊レジスターに対するオペランド として使用することはできません。) LENGTH OF 特殊レジスターは、CALL ステート メントのパラメーターとして使用することもできます。

### 関連タスク

54 [ページの『算術の実行』](#page-77-0) 77 [ページの『可変長テーブルの作成](#page-100-0) (DEPENDING ON)』 83 [ページの『組み込み関数を使用したテーブル項目の処理』](#page-106-0)

### 関連参照

266 [ページの『](#page-289-0)ADDR』 LENGTH (*COBOL for AIX* 言語解説書) LENGTH OF (*COBOL for AIX* 言語解説書)

## コンパイルの日付の検出

WHEN-COMPILED 組み込み関数を使用して、プログラムがいつコンパイルされたのか を知ることができます。 21 文字の結果は、コンパイル時の 4 桁の年、月、日、お よび時刻 (時間、分、秒、および百分の 1 秒)、およびグリニッジ標準時との差 (時 間と分) を示します。

最初の 16 桁の形式は次のとおりです。

### YYYYMMDDhhmmsshh

代わりに WHEN-COMPILED 特殊レジスターを使用して、次のフォーマットで、コンパ イルの日時を知ることもできます。

MM/DD/YYhh.mm.ss

WHEN-COMPILED 特殊レジスターは、2 桁の年のみをサポートし、時刻を秒までしか 扱いません。この特殊レジスターは、MOVE ステートメントの送信フィールドとして のみ使用できます。

## 関連参照

WHEN-COMPILED (*COBOL for AIX* 言語解説書)
# <span id="page-144-0"></span>第 **7** 章 ファイルの処理

ファイルからのデータ読み取りとファイルへのデータ書き込みは、大半の COBOL プログラムで重要となります。プログラムは情報を検索し、それを要求どおりに処 理した後、結果を書き込みます。

ただし、処理を行う前に、各ファイルを識別してそれらの物理構造を記述し、順 次、相対、索引付き、行順次のいずれでファイルが編成されているかを示す必要が あります。ファイルを識別するには、ファイルとそのファイル・システムに名前を 付ける必要があります。また、処理が正しく行われたことを確認するために、後で 検査が可能なファイル状況フィールドを設定することも可能です。

ファイルの処理で実行できる主なタスクでは、まずファイルをオープンして読み取 り、(ファイル編成およびアクセスのタイプに応じて) レコードの追加、置換、また は削除を行います。

### 関連概念

124 [ページの『ファイル・システム』](#page-147-0)

### 関連タスク

『ファイルの識別』 [ページの『ファイル編成およびアクセス・モードの指定』](#page-155-0) [ページの『ファイル・オープン時のエラーからの保護』](#page-159-0) [ページの『ファイル状況フィールドの設定』](#page-159-0) [ページの『ファイル構造の詳細記述』](#page-160-0) [ページの『ファイルの入出力ステートメントのコーディング』](#page-160-0) ページの『COBOL アプリケーションで SFS [ファイルにアクセスできるように](#page-171-0) [する』](#page-171-0)

## ファイルの識別

ENVIRONMENT DIVISION の INPUT-OUTPUT SECTION の FILE-CONTROL 段落では、以下 に示されているような、使用するファイルの名前を指定する必要があります。ま た、オプションでファイル・システムの名前を指定できます。

SELECT *file* ASSIGN TO *FileSystemID-Filename*

*file* は、ファイルを参照するためにプログラム内部で使用される名前です。この名前 は、必ずしも、システムに認識されているファイルの実際の名前でなくても構いま せん。

*FileSystemID* は、次のファイル・システムのいずれかを識別します。

**VSAM** 仮想記憶アクセス方式システム。 VSAM を VSA と省略できます。

VSAM ファイルまたは Encina® SFS ファイルにアクセスしたい場合は、 VSAM ファイル・システムを指定します。

**STL** 標準言語ファイル・システム

<span id="page-145-0"></span>**RSD** レコード順次区切りファイル・システム

ファイル・システムの指定がない場合は、ランタイム・オプション FILESYS を使用 してファイル・システムが選択されます。FILESYS ランタイム・オプションのデフ ォルトは VSAM です。

*Filename* は、アクセスする物理ファイルの名前です。別の方法として、環境変数を 使用して実行時にファイル名を指定することも可能です。

#### 関連概念

124 [ページの『ファイル・システム』](#page-147-0)

### 関連タスク

『VSAM ファイルの識別』 『Encina SFS ファイルの識別』 123 ページの『STL [ファイルの識別』](#page-146-0) 123 ページの『RSD [ファイルの識別』](#page-146-0)

#### 関連参照

 ページの『VSAM [ファイル・システム』](#page-148-0) ページの『SFS [ファイル・システム』](#page-148-0) ページの『STL [ファイル・システム』](#page-150-0) ページの『RSD [ファイル・システム』](#page-152-0) [ページの『ランタイム環境変数』](#page-251-0) [ページの『](#page-351-0)FILESYS』

### **VSAM** ファイルの識別

VSAM ファイルに VSAM ファイル・システムを使用する場合は、以下に示すよう に、SELECT 文節を使用してファイルを識別します。 SELECT file1 ASSIGN USING 'VSA-*MyFile*'

ランタイム・オプション FILESYS(VSA) が有効な場合は、次のようにファイルを識 別します。

SELECT file1 ASSIGN TO '*MyFile*'

環境変数 *MYFILE* (例: export *MYFILE*=VSA-*MYFILE*) を定義している場合は、次のよ うにファイルを識別します。 SELECT file1 ASSIGN TO *MYFILE*

### **Encina SFS** ファイルの識別

SFS ファイルに VSAM ファイル・システムを使用する場合は、以下に示すよう に、SELECT 文節を使用してファイルを識別します。 SELECT file1 ASSIGN TO *Myfile*

*Myfile* (COBOL *assignment-name*) はランタイム環境変数です。export を次の形式で 使用して、実行時に環境変数に値を割り当てます。

export *Myfile*="/.:/*myEnc*/*mySFS*/*mySFSfil*(/.:/*myEnc*/*mySFS*/ ¥ *mySFSfil*;*myaltfil1*,/.:/*myEnc*/*mySFS*/*mySFSfil*;*myaltfil2*)"

<span id="page-146-0"></span>このコマンドは、以下の情報を提供します。

- v /.:/*myEnc*/*mySFS*/ は、Encina サーバーの完全修飾名です。
- v *mySFSfil* はベース SFS ファイルです。
- v /.:/*myEnc*/*mySFS*/*mySFSfil* は、完全修飾ベース・ファイル名です。
- v *myaltfil1* および *myaltfil2* は、代替索引ファイルです。

代替索引ファイルの場合、ファイル名は、その完全修飾ベース・ファイル名と、そ の後にセミコロン(;) および代替索引ファイル名が続く形式にする必要があります (/.:/*myEnc*/*mySFS*/*mySFSfil*;*myaltfil1*)。

export コマンドでは、代替索引ファイルの指定と指定の間のコンマは必須です。

### 関連参照

125 ページの『SFS [ファイル・システム』](#page-148-0)

### **STL** ファイルの識別

ファイルに標準言語ファイル・システムを使用する場合は、以下に示すように、 SELECT 文節を使用してファイルを識別します。 SELECT file1 ASSIGN USING 'STL-*MyFile*'

ランタイム・オプション FILESYS(STL) が有効な場合は、次のようにファイルを識 別します。

SELECT file1 ASSIGN TO '*MyFile*'

環境変数 *MYFILE* (例: export *MYFILE*=STL-*MYFILE*) を定義している場合は、次のよ うにファイルを識別します。

SELECT file1 ASSIGN TO *MYFILE*

## **RSD** ファイルの識別

ファイルにレコード順次区切りファイル・システムを使用する場合は、以下に示す ように、SELECT 文節を使用してファイルを識別します。

SELECT file1 ASSIGN USING 'RSD-*MyFile*'

ランタイム・オプション FILESYS(RSD) が有効な場合は、次のようにファイルを識 別します。

SELECT file1 ASSIGN TO '*MyFile*'

環境変数 *MYFILE* (例: export *MYFILE*=RSD-*MYFILE*) を定義している場合は、次のよ うにファイルを識別します。

SELECT file1 ASSIGN TO *MYFILE*

## <span id="page-147-0"></span>ファイル・システム

順次、相対、または索引付きで編成されたレコード単位ファイルへは、ファイル・ システム を通してアクセスします。ファイル・システム関数を使用すると、これら のタイプのファイルのレコードを作成および操作することができます。

COBOL for AIX では、次のファイル・システムをサポートしています。

- v VSAM ファイル・システム。VSAM ファイルまたは Encina SFS ファイルへの アクセスを可能にします。(Encina SFS は CICS で使用するファイル・システム です。) VSAM ファイル・システムは COBOL for AIX とともに提供されます が、Encina SFS は、CICS の一部として提供されており、CICS とは別個に注文 することもできます。
- v STL (標準言語) ファイル・システムは、基本的なローカル・ファイル機能を備え ています。 COBOL for AIX に備わっており、順次ファイル、相対ファイル、お よび索引付きファイルに対応しています。
- v RSD (レコード順次区切り) ファイル・システムでは、他の言語で書かれたプログ ラムとデータを共用することができます。 RSD ファイルは順次のみですが、レ コード内のあらゆる COBOL データ型に対応しています。レコード内のテキス ト・データは、大半のファイル・エディターで編集することができます。

大半のプログラムは、どのファイル・システムでも同じように動作します。ただ し、あるファイル・システムで書き込まれたファイルを、別のファイル・システム で読み取ることはできません。

ファイル・システムを選択するには、割り当て名の環境変数を設定するか、FILESYS ランタイム・オプションを使用します。どのファイル・システムでも、COBOL ス テートメントを使用して COBOL ファイルの読み取りと書き込みを行うことができ ます。

### 関連概念

130 ページの『2 GB を超える STL [ファイルおよび](#page-153-0) VSAM ファイル』

### 関連タスク

121 [ページの『ファイルの識別』](#page-144-0)

### 関連参照

 ページの『VSAM [ファイル・システム』](#page-148-0) ページの『SFS [ファイル・システム』](#page-148-0) ページの『STL [ファイル・システム』](#page-150-0) ページの『RSD [ファイル・システム』](#page-152-0) [ページの『ファイル・システム要約』](#page-154-0) [ページの『](#page-351-0)FILESYS』 ページの『付録 C. zSeries [ホスト・データ形式についての考慮事項』](#page-650-0)

## <span id="page-148-0"></span>**VSAM** ファイル・システム

| | | | | | |

| |

|  $\overline{\phantom{a}}$ 

VSAM ファイル・システムは、VSAM ファイルと SFS ファイルをサポートしま す。このファイル・システムは、順次ファイル、索引付きファイル、および相対フ ァイルをサポートします。サポートされないファイル編成タイプは LINE SEQUENTIAL のみです。

OPEN OUTPUT ステートメントと WRITE ステートメントを使用して VSAM ファイル を作成する場合、ネイティブ・バイト・ストリーム・ファイル・システムに複数の ファイルが作成されます。

- v ファイル属性は、接尾部が .DDMEA となっているファイルに保管されます。
- v 1 次索引は、ファイル名の先頭に文字 @ が付けられたファイルに保管されます。
- v 代替索引は、接尾部が .@01 や .@02 などになっているファイルに保管されま す。

このようなローカル VSAM 管理ファイルに、他の非 VSAM ソフトウェアでアクセ スしないでください。

制約事項**:** 複数のスレッドとともに使用する場合、VSAM ファイル・システムは安 全ではありません。

VSAM ファイル・システムは 標準 COBOL 85 に準拠しています。

関連概念

130 ページの『2 GB を超える STL [ファイルおよび](#page-153-0) VSAM ファイル』 132 [ページの『ファイル編成およびアクセス・モード』](#page-155-0)

関連タスク

122 ページの『VSAM [ファイルの識別』](#page-145-0)

関連参照

131 [ページの『ファイル・システム要約』](#page-154-0) 『SFS ファイル・システム』 *VSAM* ファイル・システム 応答メッセージ

## **SFS** ファイル・システム

Encina SFS (Structured File Server) ファイル・システムは、順次、相対、および索 引付き COBOL ファイルをサポートするレコード単位のファイル・システムです。 このファイル・システムには、ファイルへの順次、ランダム、または動的アクセス に必要な、基本的な機能が備わっています。

SFS ファイルは、読み取り、挿入、更新、削除など、標準のファイル操作によって 処理することができます。

制限**:** 64 ビット COBOL for AIX プログラムで SFS ファイルを処理することはで きません。

SFS ファイルにアクセスするには、VSAM ファイル・システムを指定します。詳し くは、ファイルの識別に関する関連タスクを参照してください。

各 SFS ファイルには、ファイル内でのレコードの物理的順序を定義する 1 次索引 が 1 つあり、任意の数の副次索引を格納することができます。副次索引は、レコー ドにアクセスできる代替シーケンスを提供します。

SFS ファイルのフルネームは、SFS ファイルが常駐する SFS サーバーの名前と、 その後にそのファイル自体の名前を続けて指定します。例えば、サーバー名が /.:/encina/sfs/*my\_server* でファイル名が *myfile* の場合、ファイルのフルネームは /.:/encina/sfs/*my\_server*/*myfile* になります。(この書式の名前を、完全修飾 ファイル名 と呼びます。)

SFS ファイル・システムは、非階層型です。つまり、サーバー名の後に指定できる のは、ディレクトリー名ではなく、個々のファイル名のみです。

SFS ファイル・システムは、入力順 (順次)、相対、クラスター化 (索引付き) とし て知られている、3 つのタイプのファイル編成をサポートします。

SFS ファイル内のすべてのデータは、SFS サーバーによって管理されます。SFS に は、システム管理ツール、sfsadmin を備えています。これは、ファイルおよび索引 の作成や SFS サーバー上で使用可能なボリュームの判別などの管理機能を、コマン ド行インターフェースを使用して実行するためのツールです。詳しくは、下記の関 連参照にある Encina の資料を参照してください。

SFS ファイルへの COBOL アクセスは非トランザクション・アクセスです。すなわ ち、SFS ファイルに対する各操作は、全体として実行されるか、全く実行されない かのいずれかです (アトミック と呼ばれることがあります)。 SFS システム障害が 発生すると、COBOL アプリケーションが完了したファイルの操作の結果が SFS フ ァイルに反映されない場合があります。

SFS ファイル・システムを使用すると、PL/I プログラムと共用するファイルの読み 取りと書き込みを容易に行うことができます。

### 関連概念

132 [ページの『ファイル編成およびアクセス・モード』](#page-155-0)

#### 関連タスク

 [ページの『ファイルの識別』](#page-144-0) ページの『Encina SFS [ファイルの識別』](#page-145-0) ページの『COBOL アプリケーションで SFS [ファイルにアクセスできるように](#page-171-0) [する』](#page-171-0) ページの『SFS [パフォーマンスの向上』](#page-174-0) ページの『SFS [ファイルのためのコンパイル』](#page-261-0) *[Encina SFS Programming Guide](http://publib.boulder.ibm.com/epubs/pdf/aetgps02.pdf)*

### 関連参照

131 [ページの『ファイル・システム要約』](#page-154-0) *[Encina Administration Guide Volume 2: Server Administration](http://publib.boulder.ibm.com/epubs/pdf/aetga203.pdf)*

## <span id="page-150-0"></span>**STL** ファイル・システム

STL ファイル・システム (標準言語ファイル・システム) は、順次ファイル、索引 付きファイル、および相対ファイルに対応しています。これは、ファイルにアクセ スするための基本のファイル機能を提供します。

STL ファイル・システムは 標準 COBOL 85 に準拠しており、パフォーマンスが高 く、AIX システムと Windows ベースのシステムの間で容易に移植できることも特 長です。LINE SEQUENTIAL 編成は、STL ファイル・システムによってサポートされ ない唯一のファイル編成タイプです。

STL ファイル・システムは、スレッドとともに使用しても安全です。ただし、複数 のスレッドが同時にファイルのレベル 01 のレコードにアクセスしないようにして ください。複数のスレッドが同一の STL ファイルを操作することは可能ですが、 pthread cond wait 呼び出しまたは同等のを使用して、アクティブ・スレッド上で のファイル・アクセスが完了するまで、他のすべてのスレッドを待機させるように する必要があります。

### 関連概念

130 ページの『2 GB を超える STL [ファイルおよび](#page-153-0) VSAM ファイル』 132 [ページの『ファイル編成およびアクセス・モード』](#page-155-0)

関連タスク

123 ページの『STL [ファイルの識別』](#page-146-0)

関連参照

『STL ファイル・システムの戻りコード』 131 [ページの『ファイル・システム要約』](#page-154-0)

### **STL** ファイル・システムの戻りコード

STL ファイルに対する入出力操作の後に、複数あるエラー・コードのうちの 1 つが 発生する可能性があります。

FILE STATUS *data-name-1 data-name-8*

FILE-CONTROL 段落で、STL ファイルに関する、上述の文節をコーディングするとし ます。ファイルに対する入出力操作の後、*data-name-1* には使用するファイル・シス テムに依存しない状況コードが含まれ、*data-name-8* には次の表に示す STL ファイ ル・システムの戻りコードのいずれかが含まれます。

表 *9.* **STL** ファイル・システムの戻りコード

| コード           | 意味           | 注                                                  |
|---------------|--------------|----------------------------------------------------|
| $\Omega$      | 正常終了         | 入出力操作が正しく完了しました。                                   |
|               | 無効な操作        | この戻りコードは、通常は戻されません。これは <br>ファイル・システム内のエラーを示します。    |
| $\mathcal{D}$ | 入出力エラー       | オペレーティング・システムの I/O ルーチンへ<br>の呼び出しからエラー・コードが戻されました。 |
| 3             | ファイルがオープンしない | ファイルに対して (OPEN 以外の) 操作を試行し<br>ましたが、ファイルがオープンしません。  |

表 *9.* **STL** ファイル・システムの戻りコード *(*続き*)*

| コード            | 意味                   | 注                                              |
|----------------|----------------------|------------------------------------------------|
| $\overline{4}$ | キー値が検出されない           | キーを使用してレコードを読み取ろうとしました                         |
|                |                      | が、キーがファイル内にありません。                              |
| 5              | キー値の重複               | 重複できないキーを 2 回使用しようとしまし                         |
|                |                      | た。                                             |
| 6              | 無効なキー番号              | この戻りコードは、通常は戻されません。これは                         |
|                |                      | ファイル・システム内のエラーを示します。                           |
| 7              | 別のキー番号               | この戻りコードは、通常は戻されません。これは<br>ファイル・システム内のエラーを示します。 |
| 8              | 操作に対する無効なフラグ         | この戻りコードは、通常は戻されません。これは                         |
|                |                      | ファイル・システム内のエラーを示します。                           |
| 9              | ファイルの終わり             | ファイルの終わりを検出しました。これはエラー                         |
|                |                      | ではありません。                                       |
| 10             | I/O GET 操作の前に入出力操    | この操作は現行レコードを検索しますが、現行レ                         |
|                | 作が必要                 | コードはまだ定義されていません。                               |
| 11             | スペース取得ルーチンから戻さ       | オペレーティング・システムがメモリー不足を示                         |
|                | れたエラー                | しています。                                         |
| 12             | 重複したキーの受け入れ          | 当該操作で指定したキーが重複しています。                           |
| 13             | 順次アクセスおよびキー・シー       | 順次アクセスが指定されましたが、レコードが順                         |
|                | ケンスの不良               | 序どおりになっていません。                                  |
| 14             | レコード長 < 最大キー         | レコード長で許可しているスペースが足りないた<br>め、すべてのキーを格納できません。    |
| 15             | ファイルへのアクセス拒否         | オペレーティング・システムがファイルにアクセ                         |
|                |                      | スできないことを報告しました。当該ファイルが                         |
|                |                      | 存在しないか、またはオペレーティング・システ                         |
|                |                      | ムがファイルにアクセスするための適切なアクセ                         |
|                |                      | ス権がユーザー側にありません。                                |
| 16             | ファイルがすでに存在する         | 新規ファイルをオープンしようとしましたが、そ                         |
|                |                      | のファイルがすでに存在することをオペレーティ                         |
|                |                      | ング・システムが報告しました。                                |
| 17             | (予約済み)               |                                                |
| 18             | ファイル・ロック             | ファイルをオープンしようとしましたが、そのフ                         |
|                |                      | ァイルはすでに排他モードでオープンしていま<br>す。                    |
|                | ファイル・テーブルがいっぱい       | ファイル・テーブルがいっぱいであることをオペ                         |
| 19             |                      | レーティング・システムが報告しました。                            |
|                | ハンドル・テーブルがいっぱい       | これ以上ファイル・ハンドルを割り振れないこと                         |
| 20             |                      | をオペレーティング・システムが報告しました。                         |
| 21             | タイトルが STL でない        | STL ファイル・システムによって読み取りのた                        |
|                |                      | めにオープンされたファイルには、ファイルの特                         |
|                |                      | 定のオフセット位置に「STL」を含むヘッダー·                        |
|                |                      | レコードが入っていなければなりません。                            |
| 22             | 作成用の indexcount 引数が不 | この戻りコードは、通常は戻されません。これは                         |
|                | 良                    | ファイル・システム内のエラーを示します。                           |

<span id="page-152-0"></span>表 *9.* **STL** ファイル・システムの戻りコード *(*続き*)*

| コード | 意味               | 注                                                                             |
|-----|------------------|-------------------------------------------------------------------------------|
| 23  | 索引または相対レコード > 64 | 索引および相対レコードの長さは 64 KB に制限                                                     |
|     | KB               | されています。                                                                       |
| 24  | 内で検出されたエラー       | オープン中の既存ファイルのフ STL ファイルはヘッダーで始まります。ヘッダ<br>ァイル・ヘッダーまたはデータ ーまたは関連データの値が矛盾しています。 |
| 25  |                  | 順次ファイルの索引付きオープ   順次ファイルを索引付きファイルまたは相対ファ<br>イルとしてオープンしようとしました。                 |

次の表に、アダプター・オープン・ルーチンで検出されるエラーに対する戻りコー ドを示します。

表 *10.* **STL** ファイル・システムのアダプター・オープン・ルーチン戻りコード

| コード  | 意味                       | 注                                            |
|------|--------------------------|----------------------------------------------|
| 1000 | 索引付きまたは相対ファイルの<br>順次オープン | 索引付きファイルまたは相対ファイルを順次ファ<br>イルとしてオープンしようとしました。 |
| 1001 | 索引付きファイルの相対オープ<br>$\geq$ | 相対ファイルを索引付きファイルとしてオーブン<br>しようとしました。          |
| 1002 | 順次ファイルの索引付きオープ<br>$\geq$ | 索引付きファイルを順次ファイルとしてオープン<br>しようとしました。          |
| 1003 | ファイルが存在しない               | 当該ファイルが存在しないことをオペレーティン<br>グ・システムが報告しました。     |
| 1004 | キー数が異なる                  | キー数が異なるファイルをオープンしようとしま<br>した。                |
| 1005 | レコード長が異なる                | レコード長が異なるファイルをオープンしようと<br>しました。              |
| 1006 | レコード・タイプが異なる             | レコード・タイプが異なるファイルをオープンし<br>ようとしました。           |
| 1007 | キー位置または長さが異なる            | キー位置または長さが異なるファイルをオーブン<br>しようとしました。          |

### 関連タスク

174 [ページの『ファイル状況キーの使用』](#page-197-0)

### 関連参照

127 ページの『STL [ファイル・システム』](#page-150-0) FILE STATUS 節 (*COBOL for AIX* 言語解説書)

## **RSD** ファイル・システム

RSD (レコード順次区切り) ファイル・システムは、順次ファイルに対応していま す。RSD ファイルは、ブラウズ、編集、コピー、削除、印刷などの標準的なシステ ム・ファイル・ユーティリティー機能を使用して処理することができます。

<span id="page-153-0"></span>RSD ファイルは優れたパフォーマンスを提供します。また、AIX システムと Windows ベースのシステムとの間でファイルを容易に移植でき、異なる言語で書か れたプログラムやアプリケーションの間でファイルを共用することができます。

RSD ファイルは、固定長レコード内のあらゆる COBOL データ型に対応していま す。書き込まれた各レコードの後には、改行制御文字が続きます。読み取り操作の 場合は、ファイル・レコード域にレコード長を示すデータが格納されます。このレ コード域にデータが格納される前にファイル・マークが検出された場合は、レコー ド域にスペース文字が埋め込まれます。

RSD ファイルをテキスト・エディターで編集する場合は、各レコードの長さを必ず 維持してください。例えば、ファイル *infile* を編集するときに、各レコードを必ず 80 文字にしたい場合は、各レコードの列 80 にスペースを埋め込み、次のコマンド を発行して結果をファイル *outfile* に書き込みます。

awk '{printf("¥%-80s¥n",\$0)}' *infile* > *outfile*

RSD ファイルに対して AFTER ADVANCING または BEFORE ADVANCING 句を持つ WRITE ステートメントを試行すると、このステートメントは失敗し、ファイル状況 キーが 30 に設定されます。

RSD ファイル・システムは、スレッドとともに使用しても安全です。ただし、複数 のスレッドが同時にファイルのレベル 01 のレコードにアクセスしないようにして ください。複数のスレッドが同一の RSD ファイルを操作することは可能ですが、 pthread\_cond\_wait 呼び出しなどを使用して、アクティブ・スレッド上でファイ ル・アクセスが完了するまで、1 つのスレッドを除くすべてのスレッドを待機させ るようにする必要があります。

#### 関連概念

132 [ページの『ファイル編成およびアクセス・モード』](#page-155-0)

#### 関連タスク

| | | |

| | | | | |

| | | | |

123 ページの『RSD [ファイルの識別』](#page-146-0)

### **2 GB** を超える **STL** ファイルおよび **VSAM** ファイル

IBM COBOL for AIX のバージョン 3 以降では、以前のバージョンの COBOL for AIX にあった STL ファイルと VSAM ファイルの最大サイズ 2 GB の制限はなく なりました。

デフォルトでは、OPEN OUTPUT ステートメントを使用して作成される STL ファイル と VSAM ファイルは、大容量形式 と呼ばれるメタデータ (内部制御情報) を持ち ます。このメタデータにより、増やされたファイル・サイズがサポートされます。 一般に、この機能は COBOL アプリケーション・プログラムに対して透過的です。 増やされたのは最大ファイル・サイズのみであることに注意してください。個々の レコードの最大サイズは増やされていません。

最新のランタイム・ライブラリーを使用して COBOL for AIX バージョン 2 のプ ログラムを実行する場合は、COBOL for AIX バージョン 2 のプログラムでも大容 量形式ファイルを処理できます。 COBOL for AIX バージョン 2 のランタイム・ ライブラリーを使用して実行される COBOL for AIX バージョン 2 のプログラム では、大容量形式ファイルを処理できません。

バージョン 3 より前の COBOL for AIX のプログラムによって作成された STL フ ァイルと VSAM ファイルは、小容量形式 メタデータを持ちます。小容量形式ファ イルは OPEN INPUT ステートメント、OPEN I-O ステートメント、または OPEN EXTEND ステートメントでオープンできますが、ファイルは 2 GB の最大サイズに 制限されたままです。

COBOL for AIX バージョン 2 との互換性を保つために、COBOL for AIX プログ ラムの実行時にランタイム・オプション FILEMODE(SMALL) を指定して、小容量形式 の STL ファイルと VSAM ファイルを作成するように、そのプログラムに対して指 示できます。それらのファイルは、バージョン 2 (またはそれ以降) のランタイム・ ライブラリーを使用して実行されるバージョン 2 のプログラムで処理できます。

小容量形式の STL ファイルと VSAM ファイルは PL/I プログラムと共用できま す。

関連タスク

121 [ページの『ファイルの識別』](#page-144-0)

### 関連参照

 ページの『VSAM [ファイル・システム』](#page-148-0) ページの『STL [ファイル・システム』](#page-150-0) ページの『[FILEMODE](#page-350-0)』 コンパイラー限界値 (*COBOL for AIX* 言語解説書)

## ファイル・システム要約

次の表に、どのタイプの COBOL プログラムがどのタイプのファイルを処理できる のかを示します。X は、列の上部に示されたプログラムのタイプがファイルを処理 できることを表します。

表 *11.* ファイル・システム要約 |

<span id="page-154-0"></span>| | | | |

| | | | |

| |

| |

| | | | |

|

| | |

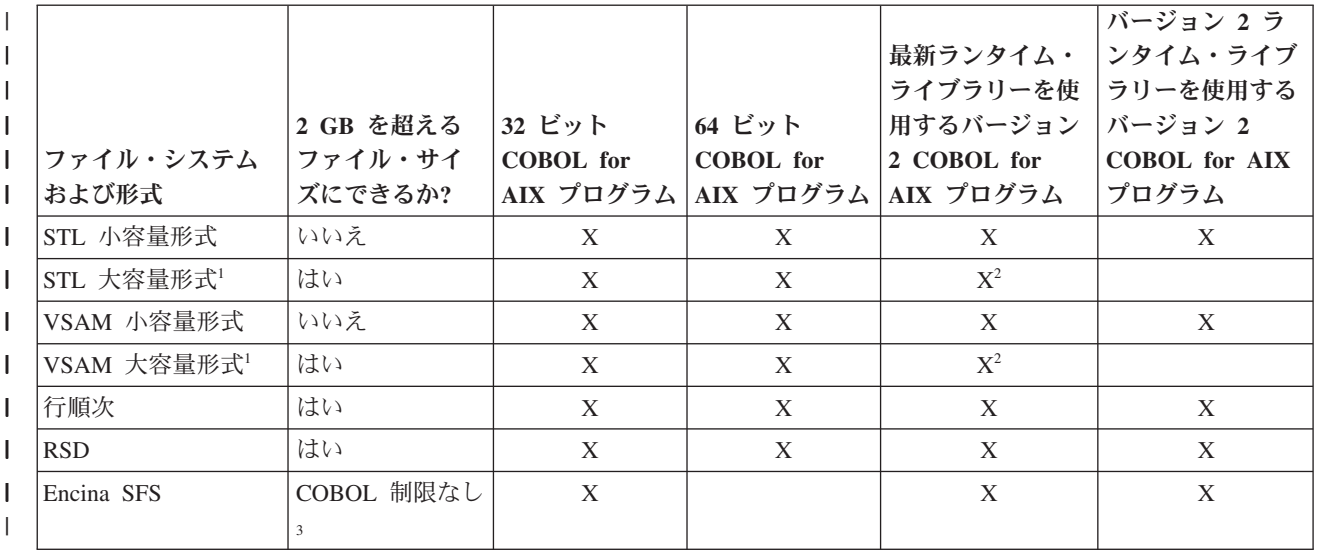

<span id="page-155-0"></span>表 *11.* ファイル・システム要約 *(*続き*)*  $\blacksquare$ 

| |

| | |

| | |

|

|

|

| |

|

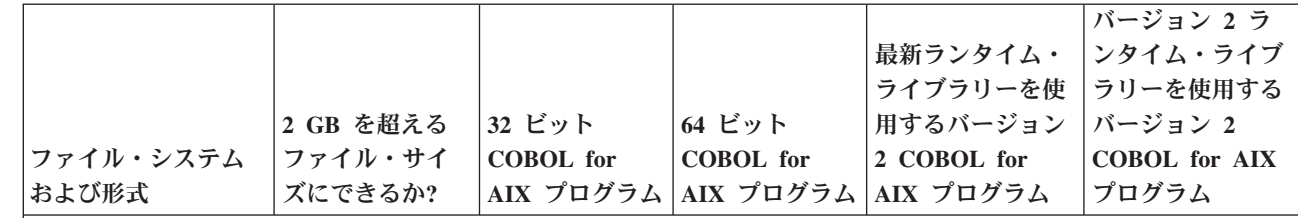

1. ランタイム・オプション FILEMODE(LARGE) を有効にした状態で作成されたファイル。ファイル・サイズは、最大 レコード数に最大レコード・サイズを掛けた値に制限されます。 (詳しくは、下記のコンパイラー限界値に関する 関連参照を参照してください。)

- 2. これらのプログラムでは、既存の大容量形式ファイルを OPEN INPUT、OPEN I-O、または OPEN EXTEND でオープン でき、これらのファイルを処理できます。ただし、これらのプログラムが OPEN OUTPUT を使用してファイルを作 成する場合、そのファイルの形式は小容量形式になります。 | |
	- 3. 制限と要件について詳しくは、Encina の資料を参照してください。

### 関連概念

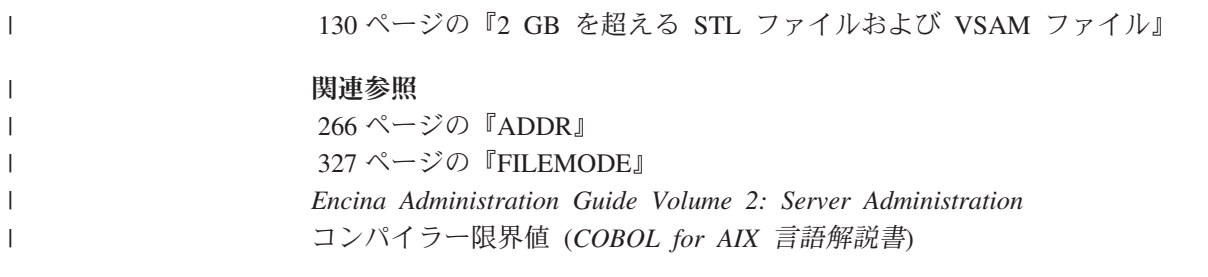

# ファイル編成およびアクセス・モードの指定

FILE-CONTROL 段落では、以下に示すように、ファイルの物理構造とアクセス・モー ドを定義する必要があります。

FILE-CONTROL.

SELECT *file* ASSIGN TO *FileSystemID-Filename* ORGANIZATION IS *org* ACCESS MODE IS *access*.

*org* に対しては、SEQUENTIAL (デフォルト)、LINE SEQUENTIAL、INDEXED、 RELATIVE のいずれかを選択することができます。

*access* に対しては、SEQUENTIAL (デフォルト)、RANDOM、DYNAMIC> のいずれかを選 択することができます。

順次ファイルな、順次にアクセスする必要があります。索引 付きファイルと相対ファイルの場合は 3 つのアクセス・モードをすべて使用するこ とができます。

## ファイル編成およびアクセス・モード

ファイル編成は、順次、行順次、索引付き、相対のいずれかの形式で行うことがで きます。アクセス・モードは、ファイルの編成方法ではなく、COBOL でのファイ ルの読み取り方法と書き込み方法を定義します。

<span id="page-156-0"></span>プログラムの設計時には、ファイル編成とアクセス・モードを決定する必要があり ます。

次の表は、COBOL ファイルのファイル編成とアクセス・モードをまとめたもので す。

|        |                        | レコードは削除または置<br>換可能か                                  |                   |
|--------|------------------------|------------------------------------------------------|-------------------|
| ファイル編成 | レコードの順序                |                                                      | アクセス・モード          |
| 順次     | レコードが書き込ま<br>れた順序      | レコードは削除できない<br>が、そのスペースを同じ<br>長さのレコードに再利用<br>することが可能 | 順次のみ              |
| 行順次    | レコードが書き込ま<br>れた順序      | いいえ                                                  | 順次のみ              |
| 索引付き   | キー・フィールドに<br>よる照合シーケンス | はい                                                   | 順次、ランダム、ま<br>たは動的 |
| 相対     | 相対レコード番号の<br>順序        | はい                                                   | 順次、ランダム、ま<br>たは動的 |

表 *12.* ファイル編成およびアクセス・モード

ファイル管理システムは、入出力装置からの入出力要求とレコード検索を処理しま す。

### 関連概念

『順次ファイルの編成』 [ページの『行順次ファイル編成』](#page-157-0) [ページの『索引付きファイル編成』](#page-157-0) [ページの『相対ファイル編成』](#page-157-0) [ページの『順次アクセス』](#page-158-0) [ページの『ランダム・アクセス』](#page-158-0) [ページの『動的アクセス』](#page-158-0)

### 関連タスク

132 [ページの『ファイル編成およびアクセス・モードの指定』](#page-155-0)

### 順次ファイルの編成

順次ファイルに含まれるレコードは、それらが入力された順序で編成されていま す。レコードの順序は固定されます。

順次ファイル内のレコードの読み取りや書き込みは、順次形式でのみ行うことがで きます。

順次ファイルにレコードを挿入したら、そのレコードの長さを調整したり、削除す ることはできません。ただし、長さが変わらなければ、レコードを更新 (REWRITE) することはできます。新しいレコードはファイルの終わりに追加されます。

ファイル内のレコードの順序が重要でない場合は、レコード数の多少にかかわら ず、順次編成を選択することをお勧めします。順次出力は、レポートを印刷する際 にも便利です。

### <span id="page-157-0"></span>関連概念

135 [ページの『順次アクセス』](#page-158-0)

#### 関連参照

141 [ページの『順次ファイルに有効な](#page-164-0) COBOL ステートメント』

### 行順次ファイル編成

行順次ファイルは順次ファイルと似ていますが、レコード内にデータとして文字し か含めることができない点が異なります。行順次ファイルは、オペレーティング・ システムのネイティブ・バイト・ストリーム・ファイルでサポートされています。

ADVANCING 句を持つ WRITE ステートメントで作成される行順次ファイルは、プリン ターまたはディスクに送信することができます。

#### 関連概念

133 [ページの『順次ファイルの編成』](#page-156-0)

#### 関連参照

141 [ページの『行順次ファイルに有効な](#page-164-0) COBOL ステートメント』

### 索引付きファイル編成

索引付きファイルには、レコード・キーによって順序指定されたレコードが含まれ ています。レコード・キーは、レコードを固有に識別し、それがアクセスされる順 序を他のレコードとの関連で判別します。

各レコードには、レコード・キーを含むフィールドがあります。レコードのレコー ド・キーは、例えば、従業員番号や送り状番号にすることができます。

また、索引付きファイルでは、代替索引 (レコードの別の論理配置を使用してファ イルにアクセスできるレコード・キー) を使用することも可能です。例えば、従業 員番号ではなく、従業員の部門を介してファイルにアクセスすることができます。

索引付きファイルに対して使用できるレコード伝送 (アクセス) モードは、順次モー ド、ランダム・モード、または動的モードです。索引付きファイルの順次読み取り または書き込みの順序は、キー値の順序になります。

**EBCDIC** についての考慮事項: 照合シーケンスが変更された場合と同様に、索引付 きファイルがローカル EBCDIC ファイルの場合は、EBCDIC キーが COBOL プロ グラムの外部にあるものとして認識されません。例えば、外部ソート・プログラム は、EBCDIC にも対応していない限り、期待どおりの順序でレコードをソートする ことはありません。

#### 関連参照

142 [ページの『索引付きファイルおよび相対ファイルに有効な](#page-165-0) COBOL ステートメ [ント』](#page-165-0)

### 相対ファイル編成

相対レコード・ファイルには、相対キー、すなわちファイルの先頭から相対したレ コードの位置を表すレコード番号によって順序指定されたレコードが含まれていま す。

<span id="page-158-0"></span>例えば、ファイルの最初のレコードの相対レコード番号は 1 で、10 番目のレコー ドの相対レコード番号は 10 というようになっています。レコードは、固定長でも 可変長でも構いません。

相対ファイルについて認められるレコード伝送モードは、順次、ランダム、または 動的です。相対ファイルの順次読み取りまたは書き込みの順序は、相対レコード番 号の順序です。

#### 関連参照

142 [ページの『索引付きファイルおよび相対ファイルに有効な](#page-165-0) COBOL ステートメ [ント』](#page-165-0)

### 順次アクセス

順次アクセスの場合は、FILE-CONTROL 段落で ACCESS IS SEQUENTIAL をコーディン グします。

索引付きファイルのレコードは、ファイル位置標識の現在位置から始まって、選択 されたキー・フィールド (基本または代替) の順にアクセスされます。

相対ファイルのレコードは、相対レコード番号の順にアクセスされます。

### 関連概念

『ランダム・アクセス』 『動的アクセス』

#### 関連参照

140 [ページの『ファイル位置標識』](#page-163-0)

### ランダム・アクセス

ランダム・アクセスの場合は、FILE-CONTROL 段落で ACCESS IS RANDOM をコーディ ングします。

索引付きファイルのレコードは、キー・フィールドに入れられた値 (基本、代替、 相対) に従ってアクセスされます。代替索引は 1 つ以上存在する可能性がありま す。

相対ファイルのレコードは、相対キーに入れられた値に従ってアクセスされます。

### 関連概念

『順次アクセス』 『動的アクセス』

### 動的アクセス

動的アクセスの場合は、FILE-CONTROL 段落で ACCESS IS DYNAMIC をコーディング します。

動的アクセスでは、同じプログラム内での順次アクセスとランダム・アクセスの混 在がサポートされています。動的アクセスでは、順次処理とランダム処理の両方を 実行する 1 つの COBOL ファイル定義を使用することで、あるレコードへは順次 にアクセスし、別のレコードへはキーによってアクセスすることができます。

<span id="page-159-0"></span>例えば、従業員レコードの索引付きファイルがあり、従業員の時間給がレコード・ キーを形成しているものとします。また、プログラムでは、時間給が \$12.00 から \$18.00 の従業員と、時間給が \$25.00 以上の従業員について処理するものとしま す。この情報にアクセスするには、1200 のキーに基づいて (ランダム検索 READ を 使用して) 最初のレコードをランダムに検索します。次に、給与フィールドが 1800 を超えるまで、(READ NEXT を使用して) 順次読み取りを行います。今度は 2500 の キーに基づいて、ランダム読み取りに切り替えます。このランダム読み取りの後、 ファイルの終わりに到達するまで、順次読み取りを行います。

#### 関連概念

135 [ページの『順次アクセス』](#page-158-0) 135 [ページの『ランダム・アクセス』](#page-158-0)

## ファイル・オープン時のエラーからの保護

存在しないファイルのオープンや読み取りをプログラムが試みると、通常はエラー が発生します。

ただし、存在しないファイルのオープンが意味をなす場合もあります。このような 場合は、SELECT とともにオプショナル・キーワード OPTIONAL を使用します。 SELECT OPTIONAL *file* ASSIGN TO *filename*

## ファイル状況フィールドの設定

| | | ファイル状況キーは、FILE-CONTROL 段落の FILE STATUS 文節および DATA DIVISION のデータ定義を使用して設定します。

ENVIRONMENT DIVISION. INPUT-OUTPUT SECTION. FILE-CONTROL.

... FILE STATUS IS *file-status* WORKING-STORAGE SECTION. 01 *file-status* PIC 99.

ファイル状況キー *file-status* は、 2 文字のカテゴリー英数字またはカテゴリー国別 項目として、あるいは 2 桁のゾーン 10 進数 (USAGE DISPLAY) (上記に示すとおり) または国別 10 進数 (USAGE NATIONAL) 項目として指定します。

制限**:** FILE STATUS 文節で参照されるデータ項目を可変的な場所に置くことはでき ません。例えば、可変長テーブルの後に置くことはできません。

関連タスク 174 [ページの『ファイル状況キーの使用』](#page-197-0)

関連参照 FILE STATUS 節 (*COBOL for AIX* 言語解説書)

## <span id="page-160-0"></span>ファイル構造の詳細記述

DATA DIVISION の FILE SECTION では、キーワード FD と、FILE-CONTROL 段落内の 対応する SELECT 文節で使用したファイル名を使用して、ファイル記述を開始しま す。

DATA DIVISION. FILE SECTION. FD *filename* 01 *recordname nn* ... *fieldlength* & *type nn* ... *fieldlength* & *type* ...

上記の例では、*filename* は、OPEN、READ、および CLOSE ステートメントでも使用さ れるファイル名です。

*recordname* は、WRITE および REWRITE ステートメントで使用されるレコードの名 前です。1 つのファイルに対して複数のレコードを指定することができます。

*fieldlength* はフィールドの論理長です。*type* はフィールドの形式を指定します。こ の方法でレコード記述項目をレベル 01 以上に分ける場合、各エレメントはレコー ドのフィールドに対して正確にマップしなければなりません。

関連参照

データ関係 (*COBOL for AIX* 言語解説書) レベル番号 (*COBOL for AIX* 言語解説書) PICTURE 節 (*COBOL for AIX* 言語解説書) USAGE 節 (*COBOL for AIX* 言語解説書)

## ファイルの入出力ステートメントのコーディング

ENVIRONMENT DIVISION および DATA DIVISION でファイルの識別と記述を行った 後、プログラムの PROCEDURE DIVISION でファイル・レコードを処理することがで きます。

COBOL プログラムは、使用するファイルのタイプ (順次、行順次、索引付き、相対 のいずれか) に従ってコーディングします。入力および出力のコーディングを行う 際の一般的なフォーマット (後述の例を参照) には、ファイルのオープン、読み取 り、情報の書き込み、およびクローズが含まれます。

138 ページの『例: COBOL [でのファイルのコーディング』](#page-161-0)

#### 関連タスク

 [ページの『ファイルの識別』](#page-144-0) [ページの『ファイル編成およびアクセス・モードの指定』](#page-155-0) [ページの『ファイル・オープン時のエラーからの保護』](#page-159-0) [ページの『ファイル状況フィールドの設定』](#page-159-0) 『ファイル構造の詳細記述』 [ページの『ファイルのオープン』](#page-163-0) [ページの『ファイルからのレコードの読み取り』](#page-166-0) [ページの『ファイルへのレコードの追加』](#page-168-0)

<span id="page-161-0"></span>145 [ページの『ファイル内のレコードの置換』](#page-168-0) 146 [ページの『ファイルからのレコードの削除』](#page-169-0)

### 関連参照

...

 [ページの『ファイル位置標識』](#page-163-0) [ページの『ファイルへのレコード書き込み時に使用するステートメント』](#page-167-0) [ページの『ファイルの更新に使用する](#page-170-0) PROCEDURE DIVISION ステートメン [ト』](#page-170-0)

## 例**: COBOL** でのファイルのコーディング

入出力コーディングの一般形式を、以下の例に示します。コードの後、ユーザーが 指定した情報 (例内の小文字のテキスト) について説明します。

#### IDENTIFICATION DIVISION.

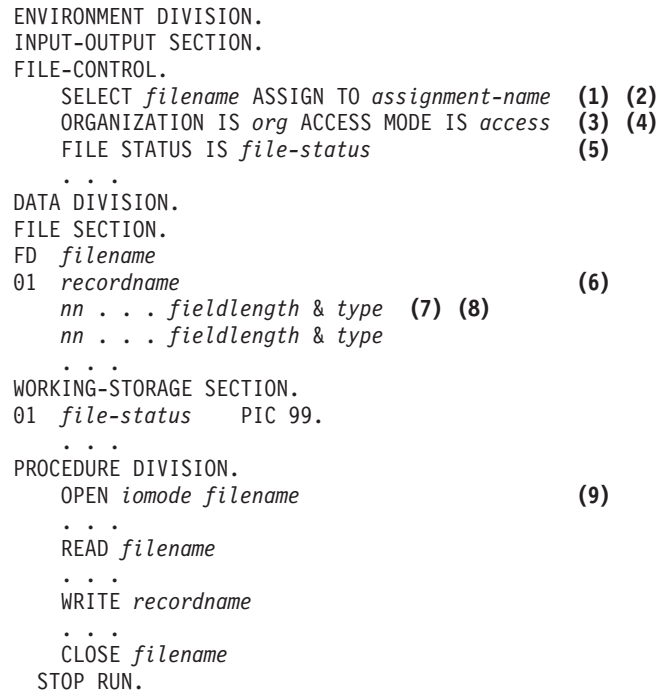

### **(1)** *filename*

任意の有効な COBOL 名。SELECT 文節および FD 項目、および OPEN、 READ、START、DELETE、および CLOSE の各ステートメントでは、同じファイ ル名を使用する必要があります。この名前は、必ずしも、システムに認識さ れているファイルの実際の名前でなくても構いません。各ファイルには、独 自の SELECT 節、FD 項目、および入出力ステートメントが必要です。WRITE および REWRITE では、ファイルに対して定義されたレコードを指定しま す。

### **(2)** *assignment-name*

ASSIGN TO *assignment-name* をコーディングして、システムに認識されてい るターゲット・ファイル・システム ID とファイル名を直接指定するか、ま たは環境変数を使用して値を間接的に設定することができます。

OPEN の際にシステム・ファイル名を識別したい場合は、ASSIGN USING *data-name* を指定できます。当該ファイルに対して OPEN ステートメントが 実行されるときには、*data-name* の値が使用されます。また、オプションに より、ファイル・システムのタイプを識別することでシステム・ファイルの 識別を処理することも可能です。

次の例は、inventory-file を動的に (MOVE ステートメントにより) ファイル /user/inventory/parts と関連付ける方法を示しています。

SELECT inventory-file ASSIGN USING a-file . . .

... FD inventory-file . . .

... 77 a-file PIC X(25) VALUE SPACES.

OPEN INPUT inventory-file

... MOVE "/user/inventory/parts" TO a-file OPEN INPUT inventory-file

次の例は、inventory-file を (MOVE ステートメントにより) 索引ファイル parts と動的に関連付け、代替索引ファイル altpart1 および altpart2 を Encina サーバーの完全修飾名 (この例では /.:/Encina/sfs) と関連付ける方法 を示しています。

```
SELECT inventory-file ASSIGN USING a-file . . .
ORGANIZATION IS INDEXED
    ACCESS MODE IS DYNAMIC
    RECORD KEY IS FILESYSFILE-KEY
    ALTERNATE RECORD KEY IS ALTKEY1
    ALTERNATE RECORD KEY IS ALTKEY2. . . .
...
FILE SECTION.
FD inventory-file . . .
...
WORKING-STORAGE SECTION.
01 a-file PIC X(80) VALUE ' '. . . .
...
    MOVE "/.:/Encina/sfs/parts(/.:/Encina/sfs/parts;altpart1,/.:/
       Encina/sfs/parts;altpart2)" TO a-file
```
**(3)** *org*

編成 (SEQUENTIAL、LINE SEQUENTIAL、INDEXED、または RELATIVE) を示しま す。この文節を省略した場合は、デフォルトの ORGANIZATION SEQUENTIAL が使用されます。

**(4)** *access*

アクセス・モード (SEQUENTIAL、RANDOM、または DYNAMIC) を示します。こ の文節を省略した場合は、デフォルトの ACCESS SEQUENTIAL が使用されま す。

**(5)** *file-status*

| | | COBOL ファイル状況キー。 ファイル状況キーを、2 文字の英数字または 国別データ項目として、あるいは 2 桁のゾーン 10 進数または国別 10 進 数項目として指定してください。

**(6)** *recordname*

WRITE および REWRITE ステートメントで使用されるレコードの名前。1 つ のファイルに対して複数のレコードを指定することができます。

**(7)** *fieldlength*

フィールドの論理長。

<span id="page-163-0"></span>**(8)** *type*

ファイルのレコード形式と一致していなければなりません。レコード記述項 目をレベル 01 以上に分ける場合は、各エレメントはレコードのフィールド に対して正確にマップします。

**(9)** *iomode*

オープン・モードを指定します。ファイルから読み取りだけを行う場合は、 INPUT をコーディングします。ファイルへの書き込みだけを行う場合は、 OUTPUT (新規ファイルのオープンまたは既存ファイル上での書き込み) また は EXTEND (ファイル末尾へのレコードの追加) をコーディングします。読み 取りと書き込みの両方を行う場合は、I-O をコーディングします。

制限**:** 行順次ファイルの場合、I-O は OPEN の有効なパラメーターにはなり ません。

### ファイル位置標識

ファイル位置標識は、順次 COBOL 要求の場合にアクセスされる次のレコードを示 します。

ファイル位置標識は、プログラマーがプログラム内に設定するものではありませ ん。この標識は、成功した OPEN、START、READ、READ NEXT、および READ PREVIOUS ステートメントによって設定されます。その後の READ、READ NEXT、または READ PREVIOUS 要求は、設定されたファイル位置標識の位置を使用した後、それを更新し ます。

ファイル位置標識は、出力ステートメント WRITE、REWRITE、または DELETE によっ て使用されたり、影響を受けたりすることはありません。ファイル位置標識は、ラ ンダム処理では意味がありません。

## ファイルのオープン

WRITE、START、 READ、REWRITE、または DELETE ステートメントを使用してファイ ル内のレコードを処理するためには、前もってそのファイルを OPEN ステートメン トでオープンしておかなければなりません。

PROCEDURE DIVISION.

...

OPEN *iomode filename*

上記の例では、*iomode* はオープン・モードを指定します。ファイルから読み取りだ けを行う場合は、オープン・モードに対して INPUT をコーディングします。ファイ ルへの書き込みだけを行う場合は、オープン・モードに対して OUTPUT (新規ファイ ルのオープンまたは既存ファイル上での書き込み) または EXTEND (ファイル末尾へ のレコードの追加) をコーディングします。

すでにレコードが入っているファイルをオープンするには、OPEN INPUT、OPEN I-O (行順次ファイルの場合は無効)、または OPEN EXTEND を使用してください。

レコードが格納されている SFS ファイルに対して OPEN OUTPUT を使用すると、 COBOL ランタイムがそのファイルを削除し、その後で COBOL で提供される属性

<span id="page-164-0"></span>を持つファイルを作成します。SFS ファイルを削除したくないバックアップは、 OPEN I-O とコーディングしてファイルをオープンします。

順次ファイル、行順次ファイル、または相対ファイルを EXTEND としてオープンす る場合には、ファイル内の最後の既存レコードの後に、追加されたレコードが置か れます。索引付きファイルを EXTEND としてオープンする場合には、追加するそれ ぞれのレコードが、ファイル内の最高位レコードよりも大きいレコード・キーを持 っていなければなりません。

### 関連概念

130 ページの『2 GB を超える STL [ファイルおよび](#page-153-0) VSAM ファイル』 132 [ページの『ファイル編成およびアクセス・モード』](#page-155-0)

### 関連タスク

136 [ページの『ファイル・オープン時のエラーからの保護』](#page-159-0)

#### 関連参照

『順次ファイルに有効な COBOL ステートメント』 『行順次ファイルに有効な COBOL ステートメント』 142 [ページの『索引付きファイルおよび相対ファイルに有効な](#page-165-0) COBOL ステートメ [ント』](#page-165-0)

OPEN ステートメント (*COBOL for AIX* 言語解説書)

### 順次ファイルに有効な **COBOL** ステートメント

次の表に、順次ファイルに対して使用可能な入出力ステートメントの組み合わせを 示します。「X」のマークは、当該列の最上部に記載されているオープン・モード で、当該ステートメントが使用できることを示しています。

### 表 *13.* 順次ファイルに有効な **COBOL** ステートメント

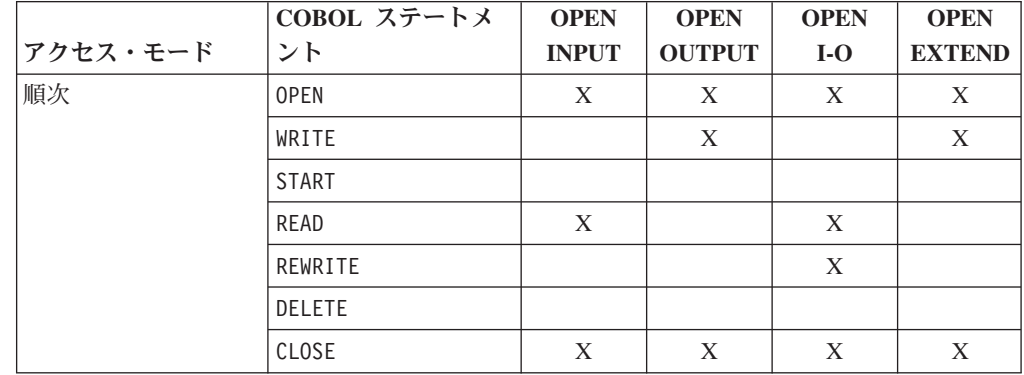

### 関連概念

133 [ページの『順次ファイルの編成』](#page-156-0) 135 [ページの『順次アクセス』](#page-158-0)

### 行順次ファイルに有効な **COBOL** ステートメント

次の表に、行順次ファイルに対して使用可能な入出力ステートメントの組み合わせ を示します。「X」のマークは、当該列の最上部に記載されているオープン・モード で、当該ステートメントが使用できることを示しています。

<span id="page-165-0"></span>表 *14.* 行順次ファイルに有効な **COBOL** ステートメント

| アクセス・モード | COBOL ステートメ<br>ント | <b>OPEN</b><br><b>INPUT</b> | <b>OPEN</b><br><b>OUTPUT</b> | <b>OPEN</b><br>$I-O$ | <b>OPEN</b><br><b>EXTEND</b> |
|----------|-------------------|-----------------------------|------------------------------|----------------------|------------------------------|
| 順次       | <b>OPEN</b>       | X                           | X                            |                      | $\boldsymbol{X}$             |
|          | WRITE             |                             | X                            |                      | X                            |
|          | <b>START</b>      |                             |                              |                      |                              |
|          | READ              | X                           |                              |                      |                              |
|          | REWRITE           |                             |                              |                      |                              |
|          | DELETE            |                             |                              |                      |                              |
|          | CLOSE             | X                           | X                            |                      | X                            |

### 関連概念

134 [ページの『行順次ファイル編成』](#page-157-0) 135 [ページの『順次アクセス』](#page-158-0)

## 索引付きファイルおよび相対ファイルに有効な **COBOL** ステートメ ント

次の表に、索引付きファイルおよび相対ファイルに対して使用可能な入出力ステー トメントの組み合わせを示します。「X」のマークは、当該列の最上部に記載されて いるオープン・モードで、当該ステートメントが使用できることを示しています。

|          | COBOL ステートメ   | <b>OPEN</b>  | <b>OPEN</b>   | <b>OPEN</b> | <b>OPEN</b>   |
|----------|---------------|--------------|---------------|-------------|---------------|
| アクセス・モード | ント            | <b>INPUT</b> | <b>OUTPUT</b> | $I-O$       | <b>EXTEND</b> |
| 順次       | <b>OPEN</b>   | X            | X             | X           | X             |
|          | WRITE         |              | X             |             | X             |
|          | <b>START</b>  | X            |               | X           |               |
|          | READ          | X            |               | X           |               |
|          | REWRITE       |              |               | X           |               |
|          | DELETE        |              |               | X           |               |
|          | CLOSE         | X            | X             | X           | X             |
| ランダム     | <b>OPEN</b>   | X            | X             | X           |               |
|          | WRITE         |              | X             | X           |               |
|          | <b>START</b>  |              |               |             |               |
|          | READ          | X            |               | X           |               |
|          | REWRITE       |              |               | X           |               |
|          | <b>DELETE</b> |              |               | X           |               |
|          | CLOSE         | X            | X             | X           |               |

表 *15.* 索引付きファイルおよび相対ファイルに有効な **COBOL** ステートメント

<span id="page-166-0"></span>

|          | COBOL ステートメ  | <b>OPEN</b>  | <b>OPEN</b>   | <b>OPEN</b> | <b>OPEN</b>   |
|----------|--------------|--------------|---------------|-------------|---------------|
| アクセス・モード | ント           | <b>INPUT</b> | <b>OUTPUT</b> | $I-O$       | <b>EXTEND</b> |
| 動的       | <b>OPEN</b>  | X            | X             | X           |               |
|          | WRITE        |              | X             | X           |               |
|          | <b>START</b> | X            |               | X           |               |
|          | READ         | X            |               | X           |               |
|          | REWRITE      |              |               | X           |               |
|          | DELETE       |              |               | X           |               |
|          | CLOSE        | X            | X             | X           |               |

表 *15.* 索引付きファイルおよび相対ファイルに有効な **COBOL** ステートメント *(*続き*)*

#### 関連概念

134 [ページの『索引付きファイル編成』](#page-157-0)

- 134 [ページの『相対ファイル編成』](#page-157-0)
- 135 [ページの『順次アクセス』](#page-158-0)
- 135 [ページの『ランダム・アクセス』](#page-158-0)
- 135 [ページの『動的アクセス』](#page-158-0)

### ファイルからのレコードの読み取り

READ ステートメントを使用して、ファイルからレコードを取り出します。レコード を読み取るには、OPEN INPUT または OPEN I-O (OPEN I-O は行順次ファイルでは無 効) を使用してファイルをオープンする必要があります。各 READ の後で、ファイ ル状況キーを検査してください。

順次ファイルおよび行順次ファイルの中のレコードは、それらが書き込まれたシー ケンスでしか検索することができません。

索引付きおよび相対レコード・ファイルの中のレコードは、順次 (索引付きファイ ルの場合は使用中のキーの昇順に従い、相対ファイルの場合は相対レコード位置に 従う)、ランダム、または動的に検索することができます。

動的アクセスの場合、順次検索には READ NEXT と READ PREVIOUS を使用し、(キー による) ランダム検索には READ を使用することによって、特定のレコードの直接 読み取りと、レコードの順次読み取りを切り替えることができます。

特定のレコードから順次に読み取りを行いたい場合には、READ NEXT または READ PREVIOUS ステートメントの前に START ステートメントを使用して、ファイル位置 標識を、特定のレコードを指すように設定してください。START の後に READ NEXT をコーディングすると、次のレコードが読み取られ、ファイル位置標識は次のレコ ードにリセットされます。START の後に READ PREVIOUS をコーディングすると、前 のレコードが読み取られ、ファイル位置標識は前のレコードにリセットされます。 ファイル位置標識は、START を使用してランダムに移動することができますが、す べての読み取りはそのポイントから順次に行われることになります。

レコードの順次読み取りを続行することも、START ステートメントを使用してファ イル位置標識を移動することも可能です。以下に例を示します。 START *file-name* KEY IS EQUAL TO ALTERNATE-RECORD-KEY

<span id="page-167-0"></span>重複が存在する代替索引に基づいて、索引付きファイルに対して直接 READ が実行 されると、その代替キー値を持つファイル (基本クラスター) の最初のレコードのみ が検索されます。同じ代替キーを持つデータ・セット・レコードのそれぞれを検索 するためには、一連の READ NEXT ステートメントが必要です。同じ代替キーを持つ 読み取り対象レコードが複数ある場合は、ファイル状況値 02 が戻されます。その キー値を持つ最後のレコードが読み取られると、値 00 が戻されます。

### 関連概念

 [ページの『順次アクセス』](#page-158-0) [ページの『ランダム・アクセス』](#page-158-0) [ページの『動的アクセス』](#page-158-0) [ページの『ファイル編成およびアクセス・モード』](#page-155-0)

### 関連タスク

140 [ページの『ファイルのオープン』](#page-163-0) 174 [ページの『ファイル状況キーの使用』](#page-197-0)

### 関連参照

140 [ページの『ファイル位置標識』](#page-163-0) FILE STATUS 節 (*COBOL for AIX* 言語解説書)

## ファイルへのレコード書き込み時に使用するステートメント

次の表に、ファイルの作成または拡張時に使用できる COBOL ステートメントを示 します。

表 *16.* ファイルへのレコード書き込み時に使用するステートメント

| 除算                 | 順次                 | 行順次                | 索引付き               | 相対                 |
|--------------------|--------------------|--------------------|--------------------|--------------------|
| <b>ENVIRONMENT</b> | <b>SELECT</b>      | <b>SELECT</b>      | <b>SELECT</b>      | <b>SELECT</b>      |
|                    | ASSIGN             | ASSIGN             | ASSIGN             | ASSIGN             |
|                    | <b>FILE STATUS</b> | ORGANIZATION       | ORGANIZATION       | ORGANIZATION       |
|                    | ACCESS MODE        | IS LINE SEQUENTIAL | IS INDEXED         | IS RELATIVE        |
|                    |                    | <b>FILE STATUS</b> | RECORD KEY         | RELATIVE KEY       |
|                    |                    | ACCESS MODE        | ALTERNATE          | <b>FILE STATUS</b> |
|                    |                    |                    | RECORD KEY         | ACCESS MODE        |
|                    |                    |                    | <b>FILE STATUS</b> |                    |
|                    |                    |                    | ACCESS MODE        |                    |
| DATA               | FD 記入項目            | FD 記入項目            | FD 記入項目            | FD 記入項目            |
| PROCEDURE          | OPEN OUTPUT        | <b>OPEN OUTPUT</b> | OPEN OUTPUT        | <b>OPEN OUTPUT</b> |
|                    | <b>OPEN EXTEND</b> | <b>OPEN EXTEND</b> | <b>OPEN EXTEND</b> | <b>OPEN EXTEND</b> |
|                    | WRITE              | WRITE              | WRITE              | WRITE              |
|                    | CLOSE              | CLOSE              | CLOSE              | CLOSE              |

### 関連概念

132 [ページの『ファイル編成およびアクセス・モード』](#page-155-0)

関連タスク

132 [ページの『ファイル編成およびアクセス・モードの指定』](#page-155-0) 140 [ページの『ファイルのオープン』](#page-163-0)

<span id="page-168-0"></span>136 [ページの『ファイル状況フィールドの設定』](#page-159-0) 『ファイルへのレコードの追加』

### 関連参照

147 [ページの『ファイルの更新に使用する](#page-170-0) PROCEDURE DIVISION ステートメン [ト』](#page-170-0)

## ファイルへのレコードの追加

COBOL の WRITE ステートメントは、既存のレコードを置き換えずに、ファイルに レコードを追加します。追加されるレコードは、ファイルの定義時に設定された最 大レコード・サイズを超えてはなりません。それぞれの WRITE ステートメントの後 で、ファイル状況キーを検査してください。

レコードを順次に追加する場合**:** OUTPUT または EXTEND としてオープンされたファ イルの終わりにレコードを順次に追加するには、ACCESS IS SEQUENTIAL を使用し、 WRITE ステートメントをコーディングしてください。

順次ファイルおよび行順次ファイルは、必ず順次に書き込まれます。

索引付きファイルの場合、新規のレコードは昇順キー配列で書き込む必要がありま す。ファイルが EXTEND としてオープンされている場合、追加されるレコードのレ コード・キーは、ファイルがオープンされた時点のファイルの最高位基本レコー ド・キーよりも大きくなければなりません。

相対ファイルの場合、レコードは正しい順序になっていなければなりません。 SELECT 節に RELATIVE KEY データ項目を組み込むと、書き込まれるレコードの相対 レコード番号がそのデータ項目に入れられます。

レコードをランダムまたは動的に追加する場合**:** ACCESS IS RANDOM または ACCESS IS DYNAMIC をコーディングしているレコードを索引付きデータ・セットに書き込む とき、レコードは任意の順序で書き込むことができます。

### 関連概念

130 ページの『2 GB を超える STL [ファイルおよび](#page-153-0) VSAM ファイル』 132 [ページの『ファイル編成およびアクセス・モード』](#page-155-0)

### 関連タスク

132 [ページの『ファイル編成およびアクセス・モードの指定』](#page-155-0) 174 [ページの『ファイル状況キーの使用』](#page-197-0)

### 関連参照

144 [ページの『ファイルへのレコード書き込み時に使用するステートメント』](#page-167-0) 147 [ページの『ファイルの更新に使用する](#page-170-0) PROCEDURE DIVISION ステートメン [ト』](#page-170-0)

FILE STATUS 節 (*COBOL for AIX* 言語解説書)

## ファイル内のレコードの置換

ファイル内のレコードを置換するには、I-O として開いたファイルに対して REWRITE を使用してください。ファイルが I-O としてオープンされなかった場合、 <span id="page-169-0"></span>レコードは置換されず、状況キーが 49 に設定されます。それぞれの REWRITE ステ ートメントの後で、ファイル状況キーを検査してください。

順次ファイルの場合、置換レコードの長さは元のレコードの長さと同じでなければ なりません。索引ファイルまたは可変長相対ファイルの場合、置換するレコードの 長さを変更することができます。

レコードをランダムまたは動的に置換するには、まずレコードを READ する必要は ありません。そうではなく、次のように置換対象のレコードを検索します。

- v 索引付きファイルの場合、レコード・キーを RECORD KEY データ項目に移動して から、REWRITE を発行します。
- v 相対ファイルの場合、相対レコード番号を RELATIVE KEY データ項目に移動して から、REWRITE を発行します。

圧縮フォーマットで割り振った拡張フォーマットのデータ・セットを、I-O として オープンすることはできません。

#### 関連概念

132 [ページの『ファイル編成およびアクセス・モード』](#page-155-0)

### 関連タスク

140 [ページの『ファイルのオープン』](#page-163-0) 174 [ページの『ファイル状況キーの使用』](#page-197-0)

### 関連参照

FILE STATUS 節 (*COBOL for AIX* 言語解説書)

### ファイルからのレコードの削除

既存のレコードを索引付きまたは相対ファイルから削除するには、ファイル I-O を 開き、DELETE ステートメントを使用します。順次または行順次ファイルには DELETE を使用できません。

ACCESS IS SEQUENTIAL の場合は、削除するレコードを COBOL プログラムがまず 読み取る必要があります。DELETE ステートメントは、読み取られたレコードを除去 します。DELETE の前の READ が成功しなかった場合には、削除は行われず、ファイ ル状況キー値が 92 に設定されます。

ACCESS IS RANDOM または ACCESS IS DYNAMIC の場合は、削除するレコードを COBOL プログラムが読み取る必要はありません。レコードを削除するには、レコ ードのキーを RECORD KEY データ項目に移動してから、DELETE を発行します。

それぞれの DELETE ステートメントの後で、ファイル状況キーを検査してくださ  $\mathcal{U}$ 

### 関連概念

132 [ページの『ファイル編成およびアクセス・モード』](#page-155-0)

### 関連タスク

140 [ページの『ファイルのオープン』](#page-163-0)

<span id="page-170-0"></span>143 [ページの『ファイルからのレコードの読み取り』](#page-166-0) 174 [ページの『ファイル状況キーの使用』](#page-197-0)

関連参照

FILE STATUS 節 (*COBOL for AIX* 言語解説書)

## ファイルの更新に使用する **PROCEDURE DIVISION** ステートメ ント

次の表に、順次ファイル、行順次ファイル、索引付きファイル、および相対ファイ ルの PROCEDURE DIVISION で使用できるステートメントを示します。

| アクセス方式       | 順次                 | 行順次                | 索引付き               | 相対                 |
|--------------|--------------------|--------------------|--------------------|--------------------|
| ACCESS IS    | <b>OPEN EXTEND</b> | <b>OPEN EXTEND</b> | <b>OPEN EXTEND</b> | <b>OPEN EXTEND</b> |
| SEQUENTIAL   | WRITE              | WRITE              | WRITE              | WRITE              |
|              | <b>CLOSE</b>       | <b>CLOSE</b>       | <b>CLOSE</b>       | CLOSE              |
|              |                    |                    |                    |                    |
|              | または                |                    | または                | または                |
|              |                    |                    |                    |                    |
|              | OPEN I-0           |                    | OPEN I-0           | OPEN I-0           |
|              | READ               |                    | READ               | READ               |
|              | REWRITE            |                    | REWRITE            | REWRITE            |
|              | CLOSE              |                    | DELETE             | <b>DELETE</b>      |
|              |                    |                    | CLOSE              | CLOSE              |
| ACCESS IS    | 適用されない             | 適用されない             | OPEN I-0           | OPEN I-0           |
| RANDOM       |                    |                    | READ               | READ               |
|              |                    |                    | WRITE              | WRITE              |
|              |                    |                    | REWRITE            | REWRITE            |
|              |                    |                    | <b>DELETE</b>      | <b>DELETE</b>      |
|              |                    |                    | CLOSE              | <b>CLOSE</b>       |
| ACCESS IS    | 適用されない             | 適用されない             | OPEN I-0           | OPEN I-0           |
| DYNAMIC (順次処 |                    |                    | READ NEXT          | READ NEXT          |
| 理)           |                    |                    | READ PREVIOUS      | READ PREVIOUS      |
|              |                    |                    | <b>START</b>       | <b>START</b>       |
|              |                    |                    | <b>CLOSE</b>       | CLOSE              |
| ACCESS IS    | 適用されない             | 適用されない             | OPEN I-0           | OPEN I-0           |
| DYNAMIC (ランダ |                    |                    | READ               | READ               |
| ム処理)         |                    |                    | WRITE              | WRITE              |
|              |                    |                    | REWRITE            | REWRITE            |
|              |                    |                    | DELETE             | DELETE             |
|              |                    |                    | CLOSE              | CLOSE              |

表 *17.* ファイルの更新に使用する **PROCEDURE DIVISION** ステートメント

### 関連概念

132 [ページの『ファイル編成およびアクセス・モード』](#page-155-0)

関連タスク

140 [ページの『ファイルのオープン』](#page-163-0) 143 [ページの『ファイルからのレコードの読み取り』](#page-166-0) 145 [ページの『ファイルへのレコードの追加』](#page-168-0) 145 [ページの『ファイル内のレコードの置換』](#page-168-0) 146 [ページの『ファイルからのレコードの削除』](#page-169-0)

### 関連参照

|

144 [ページの『ファイルへのレコード書き込み時に使用するステートメント』](#page-167-0)

## <span id="page-171-0"></span>**COBOL** アプリケーションで **SFS** ファイルにアクセスできるようにする

AIX で実行される COBOL アプリケーションから Encina SFS ファイルにアクセス するには、コンパイルおよびリンクに関するガイドラインや、ファイル・システ ム、Encina SFS サーバー、および SFS ファイルを識別するためのガイドラインに 従う必要があります。

- 1. cob2\_r コマンドを使用して、アプリケーション内の COBOL プログラムをコン パイルおよびリンクします。
- 2. VSAM ファイル・システムを使用します。(FILESYS(VSA) は FILESYS ランタイ ム・オプションのデフォルトです。)
- 3. アプリケーションがアクセスする Encina SFS サーバーが稼働中であることを確 認します。
- 4. ENCINA\_CDS\_ROOT 環境変数を、Encina SFS サーバーの完全修飾名に設定し ます。

以下に例を示します。 export ENCINA CDS ROOT=/.:/cics/sfs/test1

- 5. (オプション) アプリケーションで 1 つ以上の SFS ファイルを作成し、 encinaSfsVol 以外の名前を持つ SFS データ・ボリューム上にファイルを割り当 てたい場合は、次の名前のいずれかか両方を指定することができます。
	- v SFS ファイルが作成される SFS データ・ボリュームの名前。このためには、 ランタイム環境変数 ENCINA SFS DATA VOLUME に値を割り当てます。 SFS サーバーに対してデータ・ボリュームが定義されている必要があります。 SFS サーバーに対してどのデータ・ボリュームが使用可能かわからない場合 は、コマンド sfsadmin list lvols を発行します。

デフォルトでは、SFS ファイルは encinaSfsVol という名前のデータ・ボリュ ーム上に作成されます。

v 代替索引ファイルが存在する場合は、それが作成される SFS データ・ボリュ ームの名前。このためには、ランタイム環境変数 ENCINA\_SFS\_INDEX\_VOLUME に値を割り当てます。SFS サーバーに対して データ・ボリュームが定義されている必要があります。

デフォルトでは、代替索引ファイルは対応するベース・ファイルと同じボリュ ーム上に作成されます。

- 6. 完全修飾名を使用して各 SFS ファイルを識別します。
	- v Encina SFS サーバー名はファイル名の前に付ける必要があります。
	- 代替索引ファイル名は、ベース・ファイル名で始まり、その後セミコロン (;) と代替索引名を付ける必要があります。

例えば、/.:/cics/sfs/test1 が Encina SFS サーバーで、 VSAM04A が代替索引 VSAM04A1 を含む SFS ファイルの場合、VSAM04A を識別するには次の export コマンドを発行します。

export VSAM04A="/.:/cics/sfs/test1/VSAM04A(/.:/cics/sfs/test1/VSAM04A;VSAM04A1)"

SFS サーバーおよびファイルの完全修飾名について詳しくは、Encina SFS ファイル の識別に関する関連タスクを参照してください。

『例: SFS ファイルへのアクセス』

### 関連タスク

 ページの『Encina SFS [ファイルの識別』](#page-145-0) ページの『SFS [ファイルのためのコンパイル』](#page-261-0) ページの『SFS [パフォーマンスの向上』](#page-174-0) *[Encina SFS Programming Guide](http://publib.boulder.ibm.com/epubs/pdf/aetgps02.pdf)*

#### 関連参照

 ページの『SFS [ファイル・システム』](#page-148-0) [ページの『ランタイム環境変数』](#page-251-0) [ページの『](#page-351-0)FILESYS』 *[Encina Administration Guide Volume 2: Server Administration](http://publib.boulder.ibm.com/epubs/pdf/aetga203.pdf)*

## 例**: SFS** ファイルへのアクセス

下記の例は、コーディング可能な COBOL ファイルの記述を示しています。さら に、2 つの SFS ファイルを作成してそれらにアクセスするために発行できる sfsadmin コマンドと export コマンドも示しています。

VSAM04 は、代替索引を含まない索引付きファイルです。 VSAM04A は、1 つの 代替索引 VSAM04A1 を含む索引付きファイルです。

### **COBOL** ファイル記述

```
...
input-output section.
file-control.
    select VSAM04-file
        assign to VSAM04
       access dynamic
        organization is indexed
        record key is VSAM04-rec-num
        file status is VSAM04-status.
    select VSAM04A-file
        assign to VSAM04A
        access dynamic
        organization is indexed
        record key is VSAM04A-rec-num
       alternate record key is VSAM04A-date-time
        file status is VSAM04A-status.
data division.
file section.
FD VSAM04-file
   data record is VSAM04-record.
  01 VSAM04-record.
     05 VSAM04-rec-num \qquad \qquad pic x(10).
```
05 VSAM04-rec-data pic x(70).

FD VSAM04A-file data record is VSAM04A-record. 01 VSAM04A-record. 05 VSAM04A-rec-num  $\qquad \qquad$  pic  $x(10)$ . 05 VSAM04A-date-time. 07 VSAM04A-date-yyyymmdd pic 9(8).<br>07 VSAM04A-time-hhmmsshh pic 9(8). 07 VSAM04A-time-hhmmsshh 07 VSAM04A-date-time-counter pic 9(8). 05 VSAM04A-rec-data pic x(1000).

### **sfsadmin** コマンド

sfsadmin create clusteredfile コマンドを発行してそれぞれの索引付きファイル を作成し、sfsadmin add index コマンドを発行して代替索引を追加します。

sfsadmin create clusteredfile VSAM04 2 ¥ PrimaryKey byteArray 10 ¥ DATA byteArray 70 ¥ primaryIndex -unique 1 PrimaryKey sfs\_SFS\_SERV # sfsadmin create clusteredfile VSAM04A 3 ¥ PrimaryKey byteArray 10 ¥ AltKey1 byteArray 24 ¥ DATA byteArray 1000 ¥ primaryIndex -unique 1 PrimaryKey sfs\_SFS\_SERV # sfsadmin add index VSAM04A VSAM04A1 1 AltKey1

上記の最初の sfsadmin create clusteredfile コマンドで示されているように、次 の項目を指定する必要があります。

- v 新規索引付きファイルの名前 (この例では VSAM04)
- レコード当たりのフィールド数 (2)
- v 各フィールドの記述 (PrimaryKey および DATA で、それぞれがバイト配列)
- 1 次索引の名前 (primaryIndex)
- v -unique オプション

|

| | |

- 1 次索引内のフィールド数 (1)
- 1 次索引内のフィールドの名前 (PrimaryKey)
- フィールドの保管先のデータ・ボリュームの名前 (sfs\_SFS\_SERV)

Encina SFS では、デフォルトでクラスター・ファイルの 1 次索引に重複キーを使 用できます。 ただし、COBOL では 1 次索引のキー値がファイル内で固有でなけ ればならないため、上記のように -unique オプションを指定する必要があります。

上記の sfsadmin add index コマンドで示されているように、次の項目を指定する 必要があります。

- v 代替索引の追加先のファイルの名前 (この例では VSAM04A)
- v 新規索引の名前 (VSAM04A1)
- 新規索引でキーとして使用するフィールドの数 (1)
- v 新規索引内のフィールドの名前 (AltKey1)

コマンド sfsadmin create clusteredfile および sfsadmin add index の構文につ いて詳しくは、以下の関連参照を参照してください。

### <span id="page-174-0"></span>**export** コマンド

SFS ファイルを処理するプログラムを実行する前に、以下の export コマンドを発 行して、ファイルにアクセスする Encina SFS サーバー (/.:/cics/sfs/test1) と、 ファイルを保管するデータ・ボリューム (sfs\_SFS\_SERV) を指定します。

# Set environment variables required by the VSAM file system # for SFS files: export ENCINA CDS ROOT=/.:/cics/sfs/test1 export ENCINA\_SFS\_DATA\_VOLUME=sfs\_SFS\_SERV export ENCINA\_SFS\_INDEX\_VOLUME=sfs\_SFS\_SERV # Set environment variable to access SFS file VSAM04: export VSAM04=/.:/cics/sfs/test1/VSAM04 # Set environment variable to access SFS file VSAM04A and the # alternate index VSAM04A1: export VSAM04A="/.:/cics/sfs/test1/VSAM04A(/.:/cics/sfs/test1/VSAM04A;VSAM04A1)"

### 関連参照

*[Encina Administration Guide Volume 2: Server Administration](http://publib.boulder.ibm.com/epubs/pdf/aetga203.pdf)*

## **SFS** パフォーマンスの向上

SFS ファイルにアクセスするアプリケーションのパフォーマンスを向上させる方法 が 2 つあります。 1 つは、クライアント・マシンでクライアント側のキャッシュ を使用するという方法です。もう 1 つは、SFS ファイルに変更内容を保存する頻度 を減らすという方法です。

### 関連タスク

122 ページの『Encina SFS [ファイルの識別』](#page-145-0) 『クライアント側のキャッシュの使用可能化』 153 [ページの『変更の保存回数の削減』](#page-176-0) *[Encina SFS Programming Guide](http://publib.boulder.ibm.com/epubs/pdf/aetgps02.pdf)*

### 関連参照

125 ページの『SFS [ファイル・システム』](#page-148-0)

### クライアント側のキャッシュの使用可能化

デフォルトでは、SFS ファイル内のレコードは SFS サーバーとの間で読み書きさ れ、レコードにアクセスするたびにリモート・プロシージャー・コール (RPC) が必 要です。ただし、クライアント側のキャッシュ を有効にすると、レコードへのアク セスに必要な時間が短くなるため、パフォーマンスを向上させることができます。

クライアント側のキャッシュを使用している場合、レコードはクライアント・マシ ンのローカル・メモリー (キャッシュ ) に保管され、1 回の RPC でサーバーに送 信 (フラッシュ ) されます。読み取りキャッシュと挿入キャッシュという 2 種類の キャッシュのいずれか、または両方とも指定することができます。

- v 読み取りキャッシュを使用可能にすると、ファイルの最初の順次読み取りによ り、現行レコードおよび隣接レコードの数がサーバーから読み取られ、読み取り キャッシュ内に入れられます。以降の順次読み取り、更新、および削除は、サー バー上ではなく読み取りキャッシュ内で行われます。
- v 挿入キャッシュを使用可能にすると、挿入操作 (読み取り、更新、または削除で はなく) は、サーバー上ではなく挿入キャッシュ内で行われます。

アプリケーション内のすべての SFS ファイルに対してクライアント側のキャッシュ を使用可能にするには、アプリケーションを実行する前に ENCINA\_VSAM\_CACHE 環境変数を設定します。 ENCINA\_VSAM\_CACHE 環境変数を設定する場合の構文 図については、ランタイム環境変数に関する以下の関連参照を参照してください。

キャッシュ・サイズとして単一の値をコーディングして、読み取りキャッシュと挿 入キャッシュに同じページ数を使用するよう指定したり、値をコロン (:) で区切っ て読み取りおよび挿入キャッシュに対して異なる値をコーディングすることができ ます。サイズの単位はページ数として表現します。読み取りキャッシュ、挿入キャ ッシュ、またはその両方のサイズとしてゼロをコーディングすると、そのタイプの キャッシュは使用不可になります。例えば、次のコマンドは、アプリケーション内 の各 SFS ファイルの読み取りキャッシュのサイズを 16 ページに設定し、挿入キャ ッシュのサイズを 64 ページに設定します。

export ENCINA\_VSAM\_CACHE=16:64

また、クライアント側のキャッシュをより柔軟なものにするために、次のフラグの いずれかまたは両方を指定することもできます。

• 非コミット・データ (新規または変更済みだが、サーバーに送信されなかったレ コードで、ダーティー・レコードとも言う) の読み取りを許可するには、 ALLOW\_DIRTY\_READS を指定します。

このフラグは、アクセスするファイルがロックされている必要があるという読み 取りキャッシュの制限を取り除きます。

• 任意の挿入のキャッシュを許可するには、INSERTS DESPITE UNIQUE INDICES を指定します。

このフラグは、クラスター・ファイルのすべてのアクティブな索引と、入力順お よび相対ファイルのアクティブな代替索引が、重複を許可している必要があると いう、挿入キャッシュの制限を取り除きます。

例えば、次のコマンドは最大の柔軟性を可能にします。 export ENCINA VSAM CACHE=16:64:ALLOW DIRTY READS, INSERTS DESPITE UNIQUE INDICES

特定のファイルのそれぞれにクライアント側のキャッシュを設定するには、キャッ シュ方針を変更したい各ファイルの OPEN ステートメントの前に、

ENCINA\_VSAM\_CACHE を設定する putenv() 呼び出しをコーディングします。プ ログラムの中では、putenv() 呼び出しで行う環境変数の設定は、export コマンドで 行う環境変数の設定に優先します。

234 ページの『例: [環境変数の設定とアクセス』](#page-257-0)

### 関連タスク

225 [ページの『環境変数の設定』](#page-248-0)

#### 関連参照

125 ページの『SFS [ファイル・システム』](#page-148-0) 228 [ページの『ランタイム環境変数』](#page-251-0)

### <span id="page-176-0"></span>変更の保存回数の削減

通常、RPC は、クライアント側のキャッシュを使用しない (つまり、SFS の強制操 作 機能が使用可能になっている) SFS ファイルに対して書き込み操作または更新操 作を行うたびに実行されます。入出力操作の結果として発生するファイルの変更は すべて、制御がアプリケーションに返される前にディスクにコミットされます。

この動作は、ファイルが閉じられるまで SFS ファイル上の入出力操作の結果がディ スクにコミットされないように変更することができます (つまり、遅延書き込み 方 針を使用します)。SFS ファイルに対する変更が、毎回即時に保存されるわけでなけ れば、アプリケーションを高速で実行することができます。

アプリケーション内のすべての SFS ファイルに対するデフォルトのコミット動作を 変更するには、アプリケーションを実行する前に、ENCINA\_VSAM\_AUTO\_FLUSH 環境変数を OFF に設定します。

export ENCINA\_VSAM\_AUTO\_FLUSH=OFF

特定のファイルのそれぞれにフラッシュ値を設定するには、フラッシュ値を変更し たい各ファイルの OPEN ステートメントの前に、ENCINA\_VSAM\_FLUSH を設定す る putenv() 呼び出しをコーディングします。プログラムの中では、putenv() 呼び出 しで行う環境変数の設定は、export コマンドで行う環境変数の設定に優先します。

234 ページの『例: [環境変数の設定とアクセス』](#page-257-0)

SFS ファイルに対してクライアント側のキャッシュが有効な場合 (つまり、環境変 数 ENCINA VSAM CACHE がゼロ以外の有効な値に設定されている場合)、そのフ ァイルの ENCINA\_VSAM\_AUTO\_FLUSH は無視されます。そのファイルに対して 強制操作は使用できません。

### 関連タスク

225 [ページの『環境変数の設定』](#page-248-0)

関連参照

125 ページの『SFS [ファイル・システム』](#page-148-0) 228 [ページの『ランタイム環境変数』](#page-251-0)

# 第 **8** 章 ファイルのソートおよびマージ

SORT または MERGE ステートメントを使用すると、レコードを特定のシーケンスで 並べることができます。同じ COBOL プログラムの中に SORT ステートメントと MERGE ステートメントを混在させることができます。

**SORT** ステートメント

(ファイルまたは内部プロシージャーから) 順序付けられていない入力を受け 入れ、要求されたシーケンスで出力を (ファイルまたは内部プロシージャー に) 作成します。ソートの前に、レコードを追加、削除、または変更するこ とができます。

**MERGE** ステートメント

2 つ以上の順序付けられたファイルからのレコードを比較し、それらを順序 正しく結合します。マージの前に、レコードを追加、削除、または変更する ことができます。

プログラムにいくつのソート操作およびマージ操作を含めても構いません。また、 同じ操作を何度も実行しても構いませんし、異なる操作を実行しても構いません。 ただし、1 つの操作が終了してからでなければ、別の操作を開始することはできま せん。

ソートまたはマージで行う手順は一般的に次のようになります。

- 1. ソートまたはマージに使用するソート・ファイルまたはマージ・ファイルを記述 する。
- 2. ソートまたはマージする入力を記述する。レコードをソート前に処理したい場合 には、入力プロシージャーをコーディングしてください。
- 3. ソートまたはマージからの出力を記述する。レコードをソートまたはマージした 後に処理したい場合には、出力プロシージャーをコーディングしてください。
- 4. ソートまたはマージを要求する。
- 5. ソートまたはマージ操作が成功したかどうかを判別する。

### 関連概念

156 [ページの『ソートおよびマージ・プロセス』](#page-179-0)

### 関連タスク

 [ページの『ソートまたはマージ・ファイルの記述』](#page-179-0) [ページの『ソートまたはマージへの入力の記述』](#page-180-0) [ページの『ソートまたはマージからの出力の記述』](#page-182-0) [ページの『ソートまたはマージの要求』](#page-184-0) [ページの『ソートまたはマージの成否の判断』](#page-187-0) [ページの『ソートまたはマージ操作の途中停止』](#page-191-0)

### 関連参照

SORT ステートメント (*COBOL for AIX* 言語解説書) MERGE ステートメント (*COBOL for AIX* 言語解説書)

### <span id="page-179-0"></span>ソートおよびマージ・プロセス

ファイルのソート時に、ファイル内のレコードはすべて、それぞれのレコード内の 1 つ以上のフィールドの内容 (キー) に従って順序付けられます。レコードは、各キ ーの昇順または降順にソートすることができます。

複数のキーがある場合は、レコードはまず最初の (基本) キーの内容に従ってソート され、次に 2 番目のキーの内容に従ってソートされる、というようになります。

ファイルをソートするには、COBOL の SORT ステートメントを使用します。

複数のファイルのマージ時には (これらのファイルはソート済みでなければなりま せん)、レコードは、各レコード内の 1 つ以上のキーの内容に従って結合され、順 序付けされます。レコードは、各キーの昇順または降順に順序付けすることができ ます。ソートの場合と同様、レコードはまず最初の (基本) キーの内容に従って順序 付けされ、次に 2 番目のキーの内容に従って順序付けされる、というようになりま す。

MERGE... USING を使用して、順序付けられた 1 つのファイルとして結合したい 複数のファイルの名前を指定します。マージ操作では、入力ファイルのレコード内 のキーを比較し、順序付けられたレコードを 1 つずつ、出力プロシージャーの RETURN ステートメントに、または GIVING 句で指定されたファイルに渡します。

関連タスク 162 [ページの『ソートまたはマージ基準の設定』](#page-185-0)

関連参照

SORT ステートメント (*COBOL for AIX* 言語解説書) MERGE ステートメント (*COBOL for AIX* 言語解説書)

### ソートまたはマージ・ファイルの記述

ソートまたはマージに使用するソート・ファイルを記述してください。 WORKING-STORAGE または LOCAL-STORAGE からのデータ項目のみをソートまたはマー ジする場合でも、 SELECT 節および SD 項目が必要です。

次のようにコーディングします。

1. ENVIRONMENT DIVISION の FILE-CONTROL 段落に 1 つ以上の SELECT 節をコーデ ィングし、ソート・ファイルの名前を指定します。以下に例を示します。

ENVIRONMENT DIVISION. INPUT-OUTPUT SECTION. FILE-CONTROL. SELECT *Sort-Work-1* ASSIGN TO SortFile.

*Sort-Work-1* は、プログラム内のファイルの名前です。この名前を使用してファ イルを参照してください。

2. そのソート・ファイルを、DATA DIVISION の FILE SECTION の SD 記入項目で記 述します。それぞれの SD 記入項目がレコード記述を含んでいなければなりませ ん。以下に例を示します。
<span id="page-180-0"></span>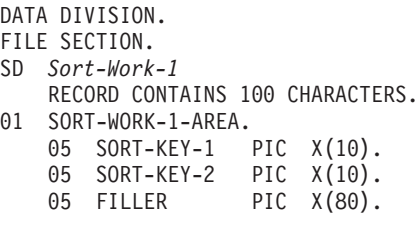

SD 記入項目で記述するファイルは、ソートまたはマージ操作に使用される作業ファ イルです。このファイルに入力または出力操作を実行することはできません。

### 関連参照

13 ページの『[FILE SECTION](#page-36-0) 記入項目』

# ソートまたはマージへの入力の記述

ソートまたはマージ用の入力ファイルは、以下の手順に従って記述してください。

1. ENVIRONMENT DIVISION の FILE-CONTROL 段落に 1 つ以上の SELECT 節をコーデ ィングし、入力ファイルの名前を指定します。以下に例を示します。

ENVIRONMENT DIVISION. INPUT-OUTPUT SECTION. FILE-CONTROL. SELECT *Input-File* ASSIGN TO InFile.

*Input-File* は、プログラム内のファイルの名前です。この名前を使用してファイ ルを参照してください。

2. その入力ファイル (マージの場合は複数のファイル) を、DATA DIVISION の FILE SECTION の FD 記入項目で記述します。以下に例を示します。

DATA DIVISION. FILE SECTION. FD *Input-File* RECORD CONTAINS 100 CHARACTERS. 01 Input-Record PIC X(100).

### 関連タスク

158 [ページの『入力プロシージャーのコーディング』](#page-181-0) 161 [ページの『ソートまたはマージの要求』](#page-184-0)

### 関連参照

13 ページの『[FILE SECTION](#page-36-0) 記入項目』

# 例**: SORT** 用のソート・ファイルおよび入力ファイルの記述

次の例は、ソート作業ファイルおよび入力ファイルを記述するのに必要な ENVIRONMENT DIVISION および DATA DIVISION の記入項目を示しています。

```
ID Division.
 Program-ID. SmplSort.
 Environment Division.
 Input-Output Section.
File-Control.
*
* Assign name for a working file is treated as documentation.
*
     Select Sort-Work-1 Assign To SortFile.
```

```
Select Sort-Work-2 Assign To SortFile.
   Select Input-File Assign To InFile.
...
Data Division.
File Section.
SD Sort-Work-1
   Record Contains 100 Characters.
01 Sort-Work-1-Area.
   05 Sort-Key-1 Pic X(10).
   05 Sort-Key-2 Pic X(10).
   05 Filler Pic X(80).
SD Sort-Work-2
   Record Contains 30 Characters.
01 Sort-Work-2-Area.
   05 Sort-Key Pic X(5).
   05 Filler Pic X(25).
FD Input-File
   Record Contains 100 Characters.
01 Input-Record Pic X(100).
...
Working-Storage Section.<br>01 EOS-Sw Pic X.
01 EOS-Sw
01 Filler.
   05 Table-Entry Occurs 100 Times
          Indexed By X1 Pic X(30).
   ...
```

```
関連タスク
```
161 [ページの『ソートまたはマージの要求』](#page-184-0)

# 入力プロシージャーのコーディング

入力ファイルのレコードを、それらがソート・プログラムに解放される前に処理す る場合には、SORT ステートメントの INPUT PROCEDURE 句を使用してください。

入力プロシージャーを使用して、以下のことを行うことができます。

- v データ項目を WORKING-STORAGE または LOCAL-STORAGE からソート・ファイルに 解放する。
- v プログラム内の別な場所で既に読み取られているレコードを解放する。
- 入力レコードからレコードを読み取り、それらを選択または処理し、それらをソ ート・ファイルに解放する

それぞれの入力プロシージャーは、段落またはセクションのいずれかで構成されな ければなりません。例えば、WORKING-STORAGE または LOCAL-STORAGE の表からのレ コードをソート・ファイル SORT-WORK-2 に解放するには、次のようにコーディング することができます。

```
SORT SORT-WORK-2
     ON ASCENDING KEY SORT-KEY
     INPUT PROCEDURE 600-SORT3-INPUT-PROC
    ...
600-SORT3-INPUT-PROC SECTION.
    PERFORM WITH TEST AFTER
     VARYING X1 FROM 1 BY 1 UNTIL X1 = 100
     RELEASE SORT-WORK-2-AREA FROM TABLE-ENTRY (X1)
   END-PERFORM.
```
レコードをソート・プログラムに転送するためには、すべての入力プロシージャー に少なくとも 1 つの RELEASE または RELEASE FROM ステートメントが含まれてい なければなりません。例えば、X から A を解放するには、次のようにコーディン グできます。

MOVE X TO A. RELEASE A.

あるいは、次のようにコーディングできます。

RELEASE A FROM X.

次の表では、RELEASE ステートメントと RELEASE FROM ステートメントを比較して います。

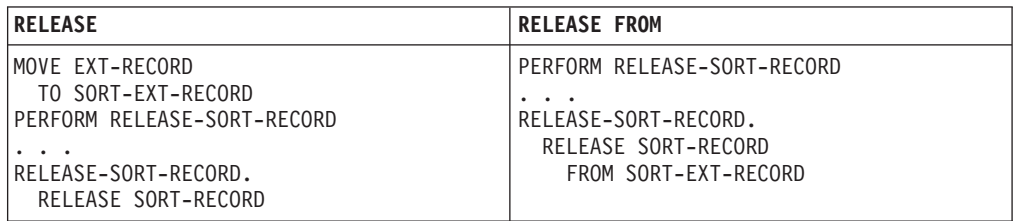

関連参照

160 [ページの『入出力プロシージャーに関する制約事項』](#page-183-0) RELEASE ステートメント (*COBOL for AIX* 言語解説書)

# ソートまたはマージからの出力の記述

ソートまたはマージからの出力がファイルである場合は、以下の手順に従ってファ イルを記述しなければなりません。

1. ENVIRONMENT DIVISION の FILE-CONTROL 段落に SELECT 節をコーディングし、 出力ファイルの名前を指定します。以下に例を示します。

ENVIRONMENT DIVISION. INPUT-OUTPUT SECTION. FILE-CONTROL. SELECT *Output-File* ASSIGN TO OutFile.

*Output-File* は、プログラム内のファイルの名前です。この名前を使用してファイ ルを参照してください。

2. その出力ファイル (マージの場合は複数のファイル) を、DATA DIVISION の FILE SECTION の FD 記入項目で記述します。以下に例を示します。

DATA DIVISION. FILE SECTION. FD *Output-File* RECORD CONTAINS 100 CHARACTERS. 01 Output-Record PIC X(100).

#### 関連タスク

160 [ページの『出力プロシージャーのコーディング』](#page-183-0) 161 [ページの『ソートまたはマージの要求』](#page-184-0)

関連参照

13 ページの『[FILE SECTION](#page-36-0) 記入項目』

## <span id="page-183-0"></span>出力プロシージャーのコーディング

ソート済みのレコードをソート作業ファイルから別のファイルに書きこむ前に、そ れらの選択、編集、またはそれ以外の変更を行うには、SORT ステートメントの OUTPUT PROCEDURE 句を使用してください。

それぞれの出力プロシージャーは、セクションまたは段落のいずれかで構成されな ければなりません。また、出力プロシージャーには、以下の両方を含めなければな りません。

- v 少なくとも 1 つ以上の RETURN ステートメントまたは INTO 句を含んだ 1 つの RETURN ステートメント
- v レコードの処理に必要なステートメント。レコードは、RETURN ステートメントに よって一度に 1 つずつ使用可能になります。

RETURN ステートメントによって、ソート済みの各レコードが出力プロシージャーか ら使用可能になります。(ソート・ファイルに対する RETURN ステートメントは、入 力ファイルに対する READ ステートメントに似ています。)

RETURN ステートメントとともに AT END および END-RETURN 句を使用することがで きます。AT END 句の命令ステートメントは、ソート・ファイルからすべてのレコー ドが戻された後で実行されます。END-RETURN 明示範囲終了符号は、RETURN ステー トメントの有効範囲を区切る役割をします。

RETURN ではなく RETURN INTO を使用すると、レコードは WORKING-STORAGE、 LOCAL-STORAGE、または出力域に戻されます。

### 関連参照

『入出力プロシージャーに関する制約事項』 RETURN ステートメント (*COBOL for AIX* 言語解説書)

# 入出力プロシージャーに関する制約事項

SORT によって呼び出されるそれぞれの入出力プロシージャー、および MERGE によ って呼び出されるそれぞれの出力プロシージャーには、以下の制約事項が適用され ます。

- v プロシージャーに SORT または MERGE ステートメントを含めてはなりません。
- v プロシージャーの中で ALTER、GO TO、および PERFORM ステートメントを使用す ることによって、入力または出力プロシージャーの外側にあるプロシージャー名 を参照することができます。しかし、GO TO または PERFORM ステートメントの後 で、その入力または出力プロシージャーに制御権を戻さなければなりません。
- v PROCEDURE DIVISION のその他の部分に、入力または出力プロシージャーの内部へ の制御権の移動を記述してはなりません (ただし、宣言セクションからの制御権 の戻りは例外です)。
- <span id="page-184-0"></span>v 入力または出力プロシージャーの中から、プログラムを呼び出すことができま す。ただし、呼び出されるプログラムから SORT または MERGE ステートメントを 出すことはできません。呼び出されるプログラムは呼び出し元に戻る必要があり ます。
- v SORT または MERGE 操作時には、SD データ項目が使用されます。出力プロシージ ャーの中で、最初の RETURN が実行される前に、このデータ項目を使用してはな りません。最初の RETURN ステートメントの前に、データをこのレコード域に移 動すると、戻される最初のレコードが上書きされます。

#### 関連タスク

158 [ページの『入力プロシージャーのコーディング』](#page-181-0) 160 [ページの『出力プロシージャーのコーディング』](#page-183-0)

## ソートまたはマージの要求

事前処理を行わずに 1 つの入力ファイル (MERGE の場合は複数のファイル) からレ コードを読み取るには、SORT . . . USING または MERGE... USING を使用し、 さらに SELECT 文節で宣言した入力ファイルの名前も使用します。

ソート済みまたはマージ済みレコードを、これ以上処理せずに、ソート・プログラ ムまたはマージ・プログラムから別のファイルへ転送するには、 SORT . . . GIVING または MERGE... GIVING、および SELECT 節で宣言された出力ファイル の名前を使用してください。以下に例を示します。

SORT Sort-Work-1 ON ASCENDING KEY Sort-Key-1 USING Input-File GIVING Output-File.

SORT . . . USING または MERGE... USING の場合、コンパイラーは入力プロシ ージャーを生成します。このプロシージャーは、ファイルをオープンし、レコード を読み取り、レコードをソート・プログラムまたはマージ・プログラムに渡し、フ ァイルをクローズします。 SORT または MERGE ステートメントが実行を開始すると き、ファイルが開いた状態にしないでください。 SORT . . . GIVING または MERGE ... GIVING の場合、コンパイラーは出力プロシージャーを生成します。このプロ シージャーは、ファイルをオープンし、レコードを返し、レコードを書き込み、フ ァイルをクローズします。 SORT または MERGE ステートメントが実行を開始すると き、ファイルが開いた状態にしないでください。

157 ページの『例: SORT [用のソート・ファイルおよび入力ファイルの記述』](#page-180-0)

ソート・レコードがソートされる前にソート・レコードに対して入力プロシージャ ーが実行されるようにする場合は、SORT . . . INPUT PROCEDURE を使用します。ソ ート済みレコードに対して出力プロシージャーが実行されるようにする場合は、 SORT . . . OUTPUT PROCEDURE を使用します。以下に例を示します。

SORT Sort-Work-1 ON ASCENDING KEY Sort-Key-1 INPUT PROCEDURE EditInputRecords OUTPUT PROCEDURE FormatData.

163 ページの『例: [入出力プロシージャーを使用したソート』](#page-186-0)

<span id="page-185-0"></span>制約事項**:** MERGE ステートメントで入力プロシージャーを使用することはできませ ん。マージ操作への入力ソースは、既にソート済みのファイルの集合でなければな りません。ただし、マージ済みレコードに対して出力プロシージャーが実行される ようにする場合は、MERGE... OUTPUT PROCEDURE を使用します。以下に例を示し ます。

MERGE *Merge-Work* ON ASCENDING KEY Merge-Key

USING Input-File-1 Input-File-2 Input-File-3 OUTPUT PROCEDURE ProcessOutput.

FILE SECTION では、SD 記入項目の *Merge-Work*、および FD 記入項目の入力ファイ ルを定義する必要があります。

### 関連参照

| |

|

| | | | | | SORT ステートメント (*COBOL for AIX* 言語解説書) MERGE ステートメント (*COBOL for AIX* 言語解説書)

## ソートまたはマージ基準の設定

ソートまたはマージ基準を設定するには、操作の実行対象のキーを定義します。

以下の手順を実行します。

1. ソートまたはマージするファイルのレコード記述の中で、キー (複数の場合もあ る) を定義します。

制約事項**:** キーは可変位置にすることはできません。

2. SORT または MERGE ステートメントの中で、 ASCENDING 句または DESCENDING KEY 句 (あるいはその両方) をコーディングすることにより、 順序付けに使用す るキー・フィールドを指定してください。複数のキーをコーディングする場合、 一部を昇順にし、残りを降順にすることができます。

キーの名前は重要度の高い順に指定します。 左端のキーが基本キーです。次の キーが 2 次キー、というようになります。

SORT および MERGE キーは、クラス英字、英数字、国別 (コンパイラー・オプショ ン NCOLLSEQ(BIN) が有効化されている場合)、数値 (ただし、USAGE NATIONAL の数 値ではない) にすることができます。 USAGE NATIONAL を持っている場合、キーは カテゴリー国別にするか、あるいは国別編集または数字編集データ項目にすること ができます。キーを、国別 10 進数データ項目にしたり、国別浮動小数点データ項 目にすることはできません。

国別キーの照合順序は、キーのバイナリーの順序によって決まります。キーとして 国別データ項目を指定する場合は、SORT または MERGE ステートメントの COLLATING SEQUENCE 句はいずれもそのキーに適用されません。

同じ COBOL プログラムの中に SORT ステートメントと MERGE ステートメントを 混在させることができます。プログラムはいくつのソート操作およびマージ操作で も実行することができます。ただし、1 つの操作が終了してからでなければ、次の 操作を開始することはできません。

<span id="page-186-0"></span>関連タスク

216 [ページの『ロケール付きの照合シーケンスの制御』](#page-239-0)

関連参照

296 ページの『[NCOLLSEQ](#page-319-0)』 SORT ステートメント (*COBOL for AIX* 言語解説書) MERGE ステートメント (*COBOL for AIX* 言語解説書)

## 代替照合シーケンスの選択

レコードのソートまたはマージは、1 バイト文字キーで指定した照合シーケンスで 行うことができます。 OBJECT-COMPUTER 段落で PROGRAM COLLATING SEQUENCE 節を コーディングしない限り、デフォルトの照合シーケンスは、コンパイル時に有効化 されているロケール・設定で指定された照合シーケンスです。

デフォルト・シーケンスをオーバーライドするには、SORT または MERGE ステート メントの COLLATING SEQUENCE 句を使用してください。プログラムの SORT または MERGE ステートメントごとに異なる照合シーケンスを使用することができます。

PROGRAM COLLATING SEQUENCE 節および COLLATING SEQUENCE 句は、クラス英字また は英数字のキーにのみ適用されます。COLLATING SEQUENCE 句は、1 バイト ASCII コード・ページが有効化されている場合にのみ有効です。

### 関連タスク

| |

> 8 [ページの『照合シーケンスの指定』](#page-31-0) 216 [ページの『ロケール付きの照合シーケンスの制御』](#page-239-0) 162 [ページの『ソートまたはマージ基準の設定』](#page-185-0)

### 関連参照

OBJECT-COMPUTER 段落 (*COBOL for AIX* 言語解説書) SORT ステートメント (*COBOL for AIX* 言語解説書) データのクラスおよびカテゴリー (*COBOL for AIX* 言語解説書)

## 例**:** 入出力プロシージャーを使用したソート

以下は、SORT ステートメントにおける入出力プロシージャーの使用例です。この例 では、基本キー (SORT-GRID-LOCATION) と 2 次キー (SORT-SHIFT) を SORT ステー トメントで使用する前に、それらのキーをどのように定義できるかも示します。

DATA DIVISION.

...

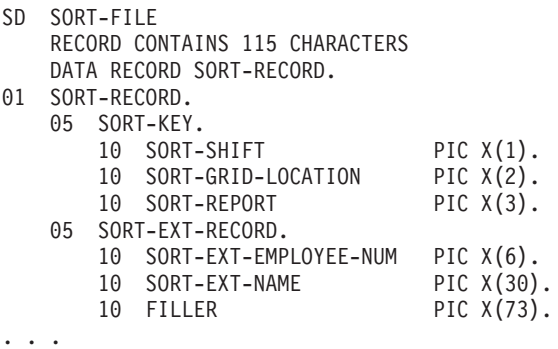

WORKING-STORAGE SECTION.

01 TAB1.

05 TAB-ENTRY OCCURS 10 TIMES  $\mathbf{I}$ 

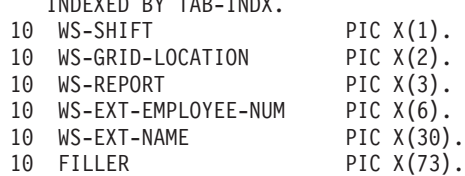

... PROCEDURE DIVISION.

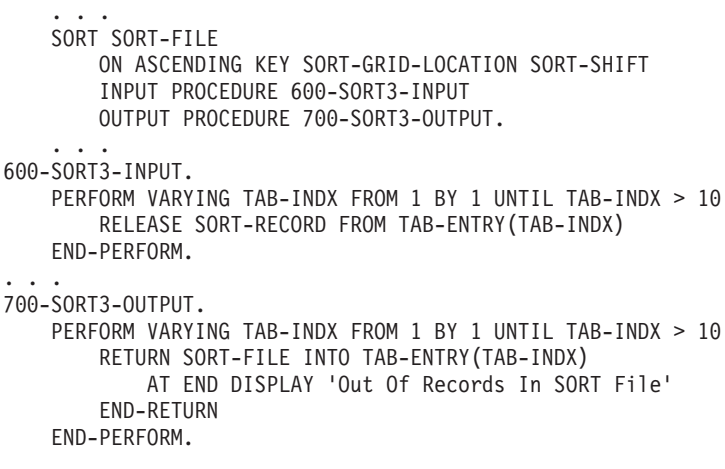

関連タスク

161 [ページの『ソートまたはマージの要求』](#page-184-0)

# ソートまたはマージの成否の判断

SORT または MERGE ステートメントは、各ソートまたはマージ操作の終了後に、0 (正常終了) または 16 (異常終了) のいずれかの完了コードを返します。完了コード は、SORT-RETURN 特殊レジスターに保管されます。

それぞれの SORT または MERGE ステートメントの後で、正常終了かどうかをテスト しなければなりません。以下に例を示します。

SORT SORT-WORK-2 ON ASCENDING KEY SORT-KEY INPUT PROCEDURE IS 600-SORT3-INPUT-PROC OUTPUT PROCEDURE IS 700-SORT3-OUTPUT-PROC. IF SORT-RETURN NOT=0 DISPLAY "SORT ENDED ABNORMALLY. SORT-RETURN = " SORT-RETURN. ... 600-SORT3-INPUT-PROC SECTION. ... 700-SORT3-OUTPUT-PROC SECTION. ...

プログラムの中で SORT-RETURN をまったく参照しないと、COBOL ランタイムで完 了コードがテストされます。 16 の場合、COBOL は、ランタイム診断メッセージ を出し、実行単位 (マルチスレッド化環境では、スレッド) を終了します。 診断メ ッセージには、ソートまたはマージのエラー番号が入っています。これは、問題の 原因の決定に役立たせることができます。

| | | SORT または MERGE ステートメントの 1 つ以上 (しかし、必ずしも全部ではない) について SORT-RETURN をテストすると、 COBOL ランタイムで完了コードが検査 されません。ただし、SORT または MERGE ステートメントの後に、iwzGetSortErrno サービスを呼び出すことによって、例えば以下のように、ソートまたはマージのエ ラー番号を取得することができます。

77 sortErrno PIC 9(9) COMP-5.

CALL 'iwzGetSortErrno' USING sortErrno

...

...

| | | |  $\perp$  $\perp$ |

| |

||<br>||||||||<br>|||||||||<br>||||||||

 $\mathbf{I}$  $\mathbf{I}$  $\overline{1}$  $\overline{1}$  $\mathbf{I}$  $\mathbf{I}$  $\mathbf{I}$  $\overline{1}$  $\overline{1}$  $\overline{\phantom{a}}$  $\mathbf{I}$  $\blacksquare$  $\mathbf{I}$  $\overline{1}$  $\mathbf{I}$  $\mathbf{I}$  $\mathsf{I}$  $\mathbf{I}$  $\mathbf{I}$  $\overline{1}$  $\mathbf{I}$  エラー番号とその意味のリストについては、以下に示す関連参照を参照してくださ い。

### 関連参照

『ソートおよびマージ・エラー番号』

## ソートおよびマージ・エラー番号

プログラム内で SORT-RETURN を参照しない場合で、ソースまたはマージ操作からの 完了コードが 16 である場合、COBOL for AIX はランタイム診断メッセージを発 行します。これには、以下の表に示すゼロ以外のエラー番号のいずれかが含まれて います。

表 *18.* ソートおよびマージ・エラー番号

| エラー番号          | 説明                           |
|----------------|------------------------------|
| $\Omega$       | エラーなし                        |
| 1              | レコードの順序が間違っています              |
| $\mathfrak{2}$ | 同等鍵付きレコードが検出されました            |
| 3              | 複数の main 関数が指定されました (内部エラー)  |
| 4              | パラメーター・ファイルにエラーがあります         |
| 5              | パラメーター・ファイルをオープンできませんでした     |
| 6              | オペランドがオプションから欠落しています         |
| 7              | オペランドが拡張オプションから欠落しています       |
| 8              | オプション内のオペランドが無効です            |
| 9              | 拡張オプション内のオペランドが無効です          |
| 10             | 無効なオプションが指定されました             |
| 11             | 無効な拡張オプションが指定されました           |
| 12             | 無効な一時ディレクトリーが指定されました         |
| 13             | 無効なファイル名が指定されました             |
| 14             | 無効なフィールドが指定されました             |
| 15             | フィールドがレコード内にありません            |
| 16             | フィールドがレコード内で短すぎます            |
| 17             | SELECT の指定に構文エラーがあります        |
| 18             | 無効な定数が SELECT で指定されました       |
| 19             | SELECT 内の定数とデータ型の間の比較が無効です   |
| 20             | SELECT 内の 2 つのデータ型の間の比較が無効です |

表 *18.* ソートおよびマージ・エラー番号 *(*続き*)*

| エラー番号 | 説明                             |
|-------|--------------------------------|
| 21    | 形式の指定に構文エラーがあります               |
| 22    | 再フォーマットの指定に構文エラーがあります          |
| 23    | 無効な定数が再フォーマットの指定で指定されました       |
| 24    | 合計の指定に構文エラーがあります               |
| 25    | フラグが複数回指定されました                 |
| 26    | 指定された出力が多すぎます                  |
| 27    | 入力ソースが指定されませんでした               |
| 28    | 出力宛先が指定されませんでした                |
| 29    | 無効な修飾子が指定されました                 |
| 30    | 合計は許可されません                     |
| 31    | レコードが短すぎます                     |
| 32    | レコードが長すぎます                     |
| 33    | 無効なパックまたはゾーン・フィールドが検出されました     |
| 34    | ファイルに読み取りエラーがあります              |
| 35    | ファイルに書き込みエラーがあります              |
| 36    | 入力ファイルをオープンできません               |
| 37    | メッセージ・ファイルをオープンできません           |
| 38    | VSAM ファイル・エラー                  |
| 39    | ターゲット・バッファーのスペースが不十分です         |
| 40    | 一時ディスク・スペースが足りません              |
| 41    | 出力ファイルのスペースが足りません              |
| 42    | 予期しないシグナルがトラップされました            |
| 43    | エラーが入力出口から戻されました               |
| 44    | エラーが出力出口から戻されました               |
| 45    | 予期しないデータが出力ユーザー出口から戻されました      |
| 46    | 無効なバイトを使用した値が入力出口から戻されました      |
| 47    | 無効なバイトを使用した値が出力出口から戻されました      |
| 48    | SMARTsort がアクティブではありません        |
| 49    | 実行を継続するためのストレージが不十分です          |
| 50    | パラメーター・ファイルが大きすぎます             |
| 51    | 単一引用符が一致しません                   |
| 52    | 引用符が一致しません                     |
| 53    | 競合オプションが指定されました                |
| 54    | レコード内の長さフィールドが無効です             |
| 55    | レコード内の最終フィールドが無効です             |
| 56    | 必要なレコード形式が指定されませんでした           |
| 57    | 出力ファイルをオープンできません               |
| 58    | 一時ファイルをオープンできません               |
| 59    | ファイル編成が無効です                    |
| 60    | 指定されたファイル編成のユーザー出口がサポートされていません |

||||||||||||||||||||||||||||||||||||||||

 $\mathsf{L}$  $\mathbf I$  $\mathbf{I}$  $\mathbf{I}$  $\begin{array}{c} \hline \end{array}$  $\mathbf{I}$  $\mathbf{I}$  $\mathbf{I}$  $\begin{array}{c} \hline \end{array}$  $\mathbf{I}$  $\mathbf{I}$  $\mathbf{I}$  $\begin{array}{c} \hline \end{array}$  $\mathbf{I}$  $\mathsf I$  $\mathbf{I}$  $\mathbf{I}$  $\mathsf I$  $\mathbf{I}$  $\overline{1}$  $\mathbf{I}$  $\mathbf{I}$  $\mathbf{I}$  $\overline{1}$  $\overline{\phantom{a}}$  $\begin{array}{c} \hline \end{array}$  $\overline{\phantom{a}}$  $\mathbf{I}$  $\overline{\phantom{a}}$  $\begin{array}{c} \hline \end{array}$  $\mathbf{I}$  $\mathsf{I}$  $\overline{1}$  $\begin{array}{c} \hline \end{array}$  $\overline{1}$  $\mathsf{I}$  $\overline{1}$  $\mathbf{I}$  $\mathsf I$  $\mathsf I$ 

表 *18.* ソートおよびマージ・エラー番号 *(*続き*)*

|||

 $\mathbf{I}$  $\mathbf{I}$  $\overline{1}$ 

 $\|$ 

||  $\|$ 

 $\mathbf{I}$  $\mathbf{I}$ 

||  $\|$ 

 $\mathbf{I}$  $\mathbf{I}$ 

|||

 $\mathsf I$  $\mathbf{I}$  $\mathbf{I}$ 

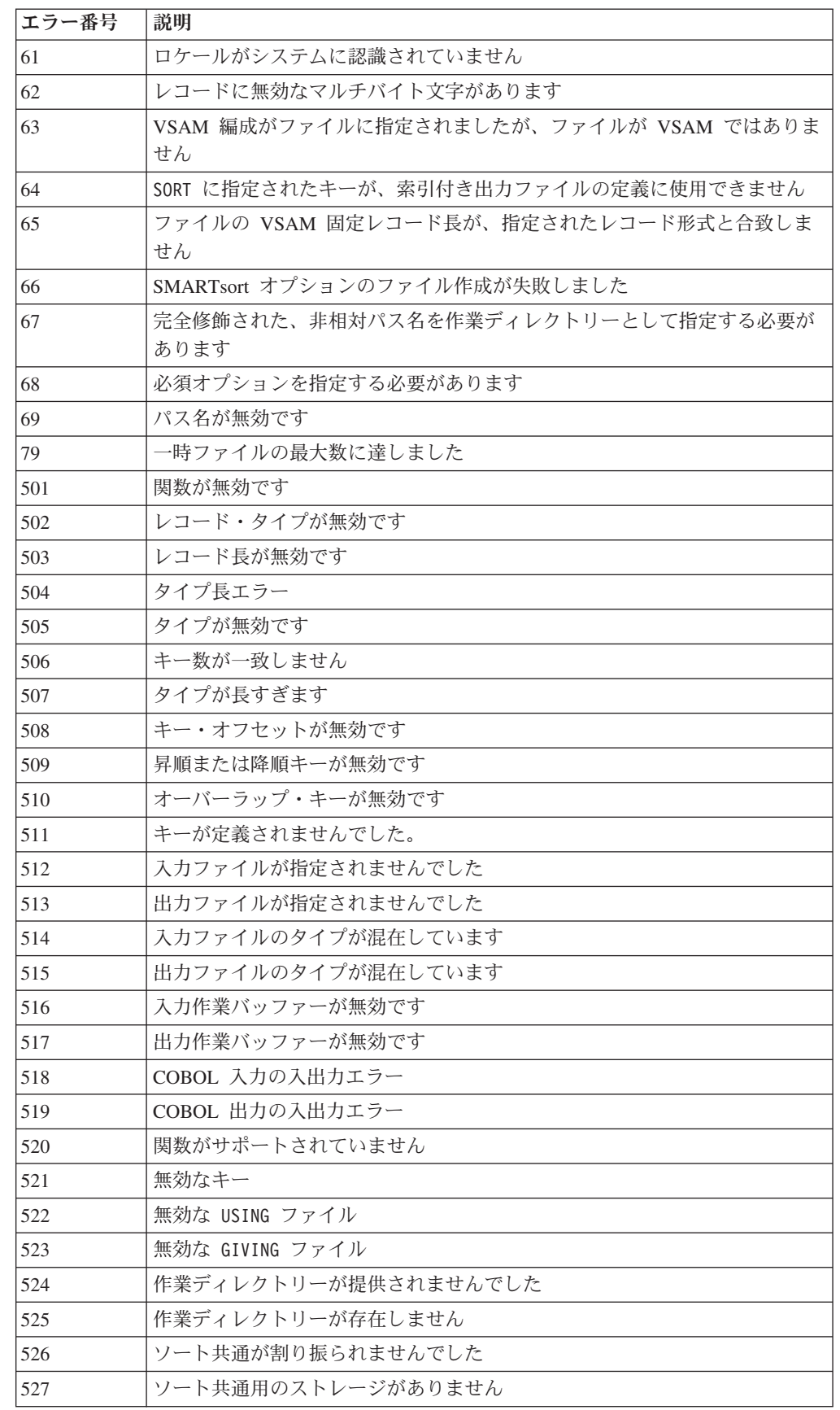

表 *18.* ソートおよびマージ・エラー番号 *(*続き*)*

| 'エラー番号 | 説明                        |
|--------|---------------------------|
| 528    | バイナリー・バッファーが割り振られませんでした   |
| 529    | 行順次ファイル・バッファーが割り振られませんでした |
| 530    | ワークスペースの割り振りが失敗しました       |
| 531    | FCB の割り振りが失敗しました          |

# ソートまたはマージ操作の途中停止

ソートまたはマージ操作を停止するには、整数 16 を SORT-RETURN 特殊レジスター に移動させます。

次のいずれかの方法で、レジスターに 16 を移動してください。

v 入力または出力プロシージャーの中で MOVE を使用する。

ソートまたはマージ処理は、次の RELEASE または RETURN ステートメントが実行 された直後に停止されます。

• USING または GIVING ファイルの処理中に入る宣言セクションの中でこのレジス ターをリセットする。

ソートまたはマージ処理は、宣言セクションから出たときに停止されます。

制御は、その後、SORT または MERGE ステートメントの次のステートメントに戻り ます。

# 第 **9** 章 エラーの処理

起こり得るシステムまたは実行時の問題を予期するコードをプログラムに入れてく ださい。そのようなコードを含めない場合、出力データまたはファイルが破損して も、ユーザーは問題が発生していることに気付くことさえない可能性があります。

エラー処理コードでは、状態の処理、メッセージの発行、プログラムの停止などの アクションを取ることができます。例えば、データ入力エラーまたはご使用のシス テムで定義されたエラーに対して、独自のエラー検出ルーチンを作成することがで きます。どのようなイベントであっても、警告メッセージをコーディングするのは よいことです。

COBOL for AIX には、エラー状態を予測して訂正するのに役に立つ特殊なエレメ ントがいくつか含まれています。

- v STRING および UNSTRING 操作の ON OVERFLOW
- v 算術演算の ON SIZE ERROR
- 入出力エラーを処理するためのエレメント
- v CALL ステートメントの ON EXCEPTION または ON OVERFLOW

### 関連タスク

『ストリングの結合および分割におけるエラーの処理』 [ページの『算術演算でのエラーの処理』](#page-193-0) [ページの『入出力操作でのエラーの処理』](#page-194-0) [ページの『プログラム呼び出し時のエラーの処理』](#page-201-0)

# ストリングの結合および分割におけるエラーの処理

ストリングの結合または分割中に、STRING または UNSTRING に使用されるポインタ ーは、受信フィールドの範囲外になる可能性があります。オーバーフロー条件が存 在する可能性はありますが、COBOL ではオーバーフローの発生を許可しません。

その代わりに、STRING 操作や UNSTRING 操作は完了せず、受信フィールドは未変更 のままとなり、制御は次の順次ステートメントに移動します。 STRING または UNSTRING ステートメントの ON OVERFLOW 句をコーディングしないと、操作未完了 の通知が出されません。

次のステートメントを考えてください。

String Item-1 space Item-2 delimited by Item-3 into Item-4 with pointer String-ptr on overflow Display "A string overflow occurred" End-String

以下に、ステートメントの実行前と実行後のデータ値を示します。

<span id="page-193-0"></span>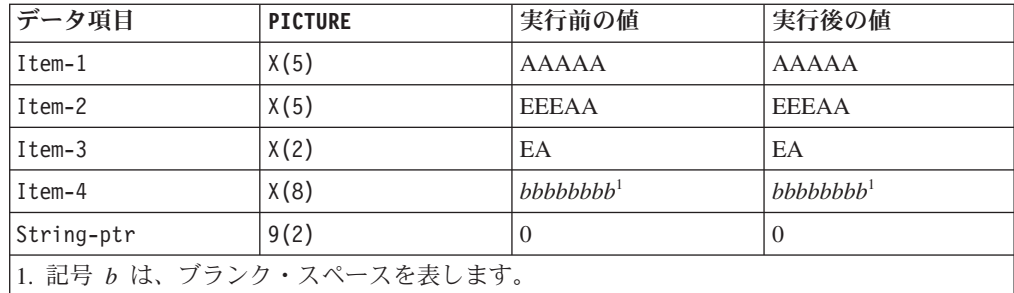

String-ptr の値は (0) で、受信フィールドには達しないため、オーバーフロー条件 が発生し、STRING 操作は完了しません (String-ptr が 9 より大きい場合にも、オ ーバーフローが起こります)。ON OVERFLOW が指定されていなかった場合は、Item-4 の内容が未変更のままであったことについて通知されません。

## 算術演算でのエラーの処理

算術演算の結果が、それらを入れる固定小数点フィールドより大きかったり、0 除 算が試みられたりすることがあります。いずれの場合も、ADD、SUBTRACT、 MULTIPLY、DIVIDE、または COMPUTE ステートメントの後の ON SIZE ERROR 節でそ の状況を処理することができます。

ON SIZE ERROR が固定小数点オーバーフローおよび 10 進オーバーフローで正常に 動作するようにするためには、TRAP(ON) ランタイム・オプションを指定する必要が あります。

以下の場合は、ON SIZE ERROR 節の命令ステートメントが実行され、結果フィール ドは変更されません。

- 固定小数点オーバーフロー
- v 0 による除算
- 0 の 0 乗
- 0 の負数乗
- 負数の分数乗

## 例**: 0** による除算の検査

次の例は、ゼロ除算が発生した場合にプログラムが通知メッセージを出すように ON SIZE ERROR 命令ステートメントをコーディングする方法を示しています。

```
DIVIDE-TOTAL-COST.
   DIVIDE TOTAL-COST BY NUMBER-PURCHASED
       GIVING ANSWER
       ON SIZE ERROR
         DISPLAY "ERROR IN DIVIDE-TOTAL-COST PARAGRAPH"
         DISPLAY "SPENT " TOTAL-COST, " FOR " NUMBER-PURCHASED
         PERFORM FINISH
   END-DIVIDE
    ...
   FINISH.
   STOP RUN.
```
ゼロ除算が発生すると、プログラムはメッセージを作成し、プログラム実行を停止 します。

## <span id="page-194-0"></span>入出力操作でのエラーの処理

入力または出力操作が失敗しても、COBOL が自動的に訂正処置をとることはあり ません。重大エラーではない入出力エラー後にプログラムの実行を継続するかどう かを選択してください。

特定の入力または出力の状態またはエラーの代行受信および処理には、以下のいず れかの技法を使用することができます。

- ファイル終わり条件 (AT END)
- v ERROR 宣言
- v FILE STATUS 節およびファイル状況キー
- ファイル・システム状況コード
- READ または WRITE ステートメント上の命令ステートメント句
- v INVALID KEY 句

プログラムを継続させる場合には、適切なエラー・リカバリー手順もコーディング する必要があります。例えば、ファイル状況キーの値を検査する手順をコーディン グすることができます。入力または出力エラーをこれらのいずれかの方法で処理し なかったときは、 COBOL ランタイム・メッセージが書き込まれ、実行単位が終了 します。

次の図は、ファイル・システムの入力または出力エラーの後のロジック・フローを 示しています。

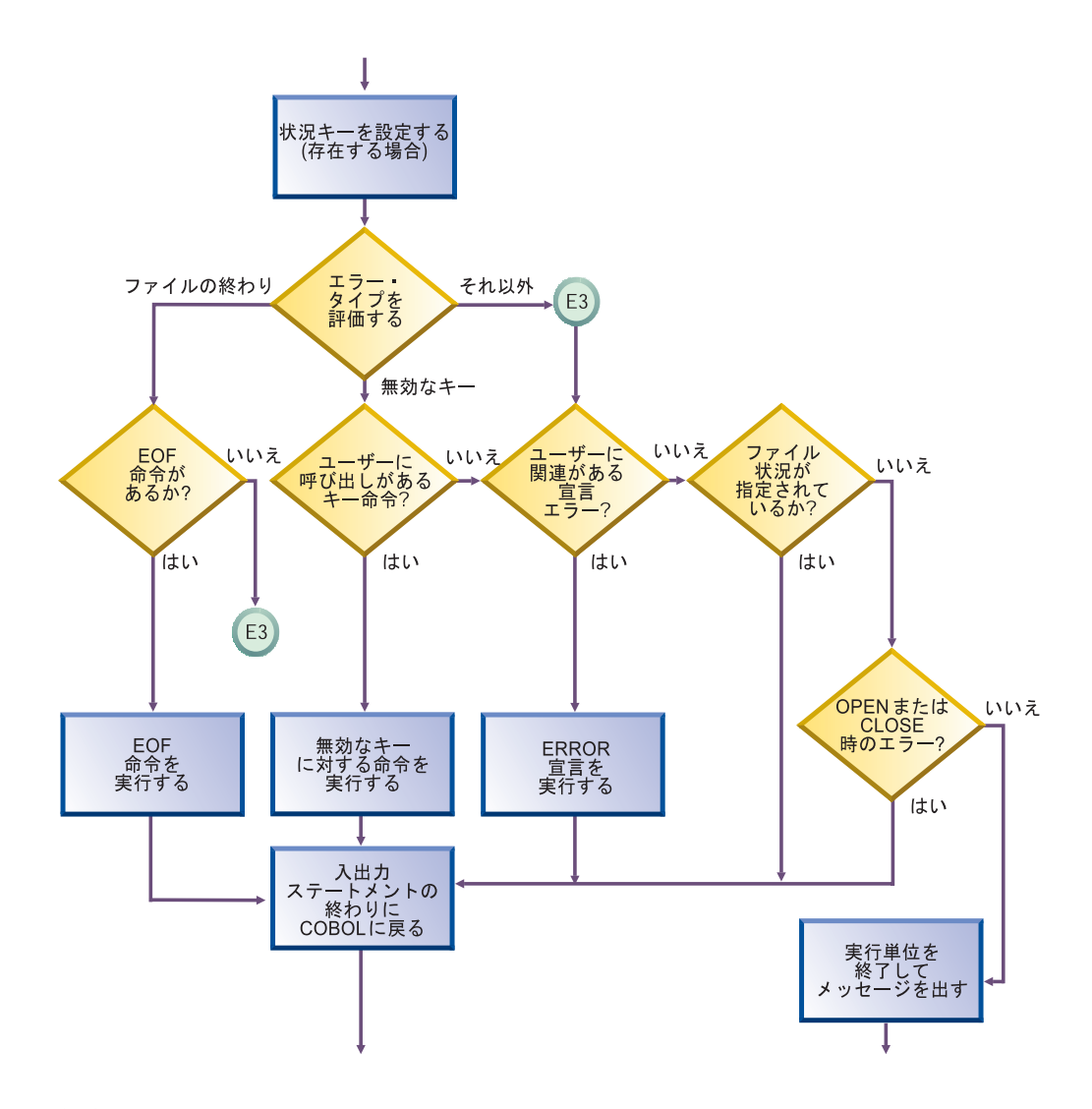

### 関連タスク

『ファイルの終わり条件 (AT END) の使用』 ページの『ERROR [宣言のコーディング』](#page-196-0) [ページの『ファイル状況キーの使用』](#page-197-0) [ページの『ファイル・システム状況コードの使用』](#page-198-0) ページの『INVALID KEY [句のコーディング』](#page-200-0)

### 関連参照

ファイル状況キー (*COBOL for AIX* 言語解説書)

## ファイルの終わり条件 **(AT END)** の使用

READ ステートメントの AT END 句をコーディングすると、エラーまたは正常な条件 をプログラムの設計に従って処理することができます。ファイルの終わりで、AT END 句が実行されます。AT END 句をコーディングしないと、対応する ERROR 宣言 が実行されます。

<span id="page-196-0"></span>多くの設計では、ファイルの終わりまでの順次読み取りが意図的に行われており、 AT END 条件が予期されます。例えば、マスター・ファイルを更新するために、トラ ンザクションが入っているファイルを処理していると想定します。

```
PERFORM UNTIL TRANSACTION-EOF = "TRUE"
  READ UPDATE-TRANSACTION-FILE INTO WS-TRANSACTION-RECORD
   AT END
     DISPLAY "END OF TRANSACTION UPDATE FILE REACHED"
     MOVE "TRUE" TO TRANSACTION-EOF
  END READ
  ...
END-PERFORM
```
NOT AT END 句が実行されるのは、READ ステートメントが正常に完了した場合だけ です。ファイルの終わり以外の何らかの条件のために READ 操作が失敗すると、AT END 句も NOT AT END 句も実行されません。その代わりに、関連する宣言型プロシ ージャーを実行した後で、READ ステートメントの終わりに制御が渡されます。

AT END 句または EXCEPTION 宣言型プロシージャーのいずれもコーディングせず に、ファイルの状況キー節をコーディングすることもできます。その場合は、ファ イルの終わり条件を検出した入力ステートメントまたは出力ステートメントの後の 次の順次命令に、制御が渡されます。その場所に、適切な操作を実行するコードを 記述する必要があります。

### 関連参照

AT END 句 (*COBOL for AIX* 言語解説書)

## **ERROR** 宣言のコーディング

プログラムの実行時に入力または出力エラーが発生した場合に制御が与えられる ERROR 宣言型プロシージャーを 1 つ以上コーディングすることができます。そのよ うなプロシージャーをコーディングしないと、入出力エラーの発生後、ジョブが取 り消されるか、異常終了します。

このようなプロシージャーをそれぞれ PROCEDURE DIVISION の宣言セクションに入 れます。以下のものをコーディングすることができます。

- プログラム全体用の単一の共通プロシージャー
- v 各ファイル・オープン・モードのプロシージャー (INPUT、OUTPUT、I-O、または EXTEND)
- それぞれのファイルごとの個々のプロシージャー

ERROR 宣言プロシージャーでは、訂正処置の試行、操作の再試行、実行の継続また は終了などをコーディングすることができます。 (ただし、ブロック化ファイルの 処理を継続する場合、エラーが発生したレコードより後ろにあるブロック内の残り のレコードが失われることがあります。) エラーについてさらに詳しい分析を行う 場合は、ERROR 宣言型プロシージャーとファイル状況キーを組み合わせて使用する ことができます。

### 関連参照

EXCEPTION/ERROR 宣言 (*COBOL for AIX* 言語解説書)

## ファイル状況キーの使用

<span id="page-197-0"></span>| |

| | | |

| | | それぞれの入力または出力ステートメントがファイルに対して実行された後、シス テムはファイル状況キーの 2 つの桁位置の値を更新します。一般に、最初の桁がゼ ロの場合、操作が正常に行われたことを表し、両方の桁がゼロの場合、異常がなか ったことを意味します。

ファイル状況キーは、次のようにコーディングして設定してください。

v FILE-CONTROL 段落の FILE STATUS 節:

FILE STATUS IS *data-name-1*

v DATA DIVISION (WORKING-STORAGE、LOCAL-STORAGE、または LINKAGE SECTION) の データ定義 (一例として):

WORKING-STORAGE SECTION. 01 *data-name-1* PIC 9(2) USAGE NATIONAL.

ファイル状況キー *data-name-1* を、2 文字のカテゴリー英数字またはカテゴリー国 別項目として、あるいは 2 桁のゾーン 10 進数または国別 10 進数項目として指定 してください。 この *data-name-1* を可変位置にすることはできません。

プログラムはファイル状況キーを検査して、エラーが発生したかどうか、また発生 した場合にはどんなタイプのエラーが発生したかを発見できます。例えば、FILE STATUS 節が

FILE STATUS IS FS-CODE

FS-CODE は、次のような状況に関する情報を保持するために、COBOL によって使 用されます。

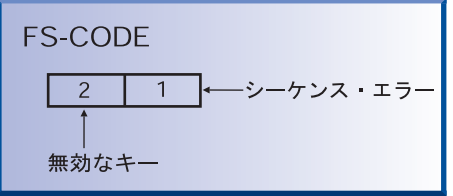

各ファイルごとに、次の規則に従ってください。

v ファイルごとに異なるファイル状況キーを定義します。

すると、アプリケーション論理エラーやディスク・エラーのような、ファイル入 力または出力例外の原因を判別することができます。

v それぞれの入力または出力要求の後で、ファイル状況キーを検査します。

ファイル状況キーが 0 以外の値を含んでいる場合、プログラムはエラー・メッセ ージを発生するか、またはその値に基づいてアクションを実行できます。

ファイル状況キー・コードをリセットする必要はありません。ファイル状況キ ー・コードは各入出力が試みられた後で設定されます。

<span id="page-198-0"></span>ファイル状況キーに加えて、2 番目の ID を FILE STATUS 節にコーディングして、 ファイル・システムの入力または出力要求に関するさらに詳細な情報を取得できま す。ファイル・システム状況コードについては、下記の関連参照を参照してくださ い。

ファイル状況キーは単独でも、INVALID KEY オプションと一緒でも使用でき、 EXCEPTION または ERROR 宣言を補足するためにも使用できます。このようにファイ ル状況キーを使用すると、それぞれの入力または出力操作の結果に関する正確な情 報が得られます。

『例: ファイル状況キー』 176 ページの『例: [ファイル・システム状況コードの検査』](#page-199-0)

### 関連タスク

136 [ページの『ファイル状況フィールドの設定』](#page-159-0) 『ファイル・システム状況コードの使用』

#### 関連参照

FILE STATUS 節 (*COBOL for AIX* 言語解説書) ファイル状況キー (*COBOL for AIX* 言語解説書)

### 例**:** ファイル状況キー

次の例は、ファイルを開いた後にファイル状況キーの簡単な検査を行う方法を示し ています。

IDENTIFICATION DIVISION. PROGRAM-ID. SIMCHK. ENVIRONMENT DIVISION. INPUT-OUTPUT SECTION. FILE-CONTROL. SELECT MASTERFILE ASSIGN TO AS-MASTERA FILE STATUS IS MASTER-CHECK-KEY ... DATA DIVISION. ... WORKING-STORAGE SECTION. 01 MASTER-CHECK-KEY PIC X(2). ... PROCEDURE DIVISION. OPEN INPUT MASTERFILE IF MASTER-CHECK-KEY NOT = "00" DISPLAY "Nonzero file status returned from OPEN " MASTER-CHECK-KEY ...

# ファイル・システム状況コードの使用

|

|

|

要求の処理を正確に特定する上で、2 桁のファイル状況コードは一般的過ぎること がよくあります。FILE STATUS 文節に 2 番目のデータ項目をコーディングすること により、STL および VSAM ファイル・システムの入力または出力要求に関する詳 細情報を取得することができます。

FILE STATUS IS *data-name-1 data-name-8*

データ項目 *data-name-1* は 2 桁の COBOL ファイル状況キーを指定します。 これ は、2 文字のカテゴリー英数字またはカテゴリー国別項目、あるいは 2 桁のゾーン 10 進数または国別 10 進数項目でなければなりません。データ項目 *data-name-8*

は、COBOL ファイル状況キーが 0 でないときにファイル・システムの状況コード が入れられるデータ項目を指定します。 *data-name-8* の長さは 6 バイト以上で、 英数字項目でなければなりません。

STL ファイル・システム入出力要求に関して、*data-name-8* が 6 バイト長の場合は 状況コードが含まれ、*data-name-8* が 6 バイト長を超える場合は詳細情報付きのメ ッセージも含まれます。

01 my-file-status-2. 02 exception-return-value PIC 9(6). 02 additional-info PIC X(100).

上記の例で、ファイルの作成に使用した定義と異なる定義でファイルをオープンし ようとすると、戻りコード 39 が exception-return-valueで戻され、オープンを実 行するために必要なキーを示すメッセージが additional-info で戻されます。

VSAM ファイル・システム入出力要求に関して、PICTURE X(*n*) 属性と USAGE DISPLAY 属性を使用して *data-name-8* を定義します (*n*は 6 以上の数字で す)。 PICTURE ストリング値は、VSAM 応答メッセージ構造の最初の *n* バイトを表 します。応答メッセージ構造のサイズ、*m* が *n* より小さい場合、有用な情報は最初 の *m* バイトのみです。

『例: ファイル・システム状況コードの検査』

#### 関連参照

<span id="page-199-0"></span>|

125 ページの『VSAM [ファイル・システム』](#page-148-0) 127 ページの『STL [ファイル・システム』](#page-150-0) *VSAM* ファイル・システム 応答メッセ ージ

### 例**:** ファイル・システム状況コードの検査

次の例は、索引付きファイルを 5 番目のレコードから読み取り、それぞれの入力ま たは出力要求の後で、ファイル状況キーを検査します。 ファイル状況キーがゼロ以 外の場合に、VSAM コードが表示されます。

さらに、以下に、処理中のファイルに 6 つのレコードが入っていたことを想定した 場合の、このプログラムからの出力を図示しています。

IDENTIFICATION DIVISION. PROGRAM-ID. EXAMPLE. ENVIRONMENT DIVISION. INPUT-OUTPUT SECTION. FILE-CONTROL. SELECT FILESYSFILE ASSIGN TO FILESYSFILE ORGANIZATION IS INDEXED ACCESS DYNAMIC RECORD KEY IS FILESYSFILE-KEY FILE STATUS IS FS-CODE, FILESYS-CODE. DATA DIVISION. FILE SECTION. FD FILESYSFILE RECORD 30. 01 FILESYSFILE-REC. 10 FILESYSFILE-KEY PIC X(6). 10 FILLER PIC X(24). WORKING-STORAGE SECTION. 01 RETURN-STATUS. 05 FS-CODE PIC XX.

```
05 FILESYS-CODE PIC X(6).
PROCEDURE DIVISION.
   OPEN INPUT FILESYSFILE.
   DISPLAY "OPEN INPUT FILESYSFILE FS-CODE: " FS-CODE.
   IF FS-CODE NOT = "00"
      PERFORM FILESYS-CODE-DISPLAY
      STOP RUN
   END-IF.
   MOVE "000005" TO FILESYSFILE-KEY.
   START FILESYSFILE KEY IS EQUAL TO FILESYSFILE-KEY.
   DISPLAY "START FILESYSFILE KEY=" FILESYSFILE-KEY
           " FS-CODE: " FS-CODE.
   IF FS-CODE NOT = "00"
      PERFORM FILESYS-CODE-DISPLAY
   END-IF.
   IF FS-CODE = "00"PERFORM READ-NEXT UNTIL FS-CODE NOT = "00"
   END-IF.
   CLOSE FILESYSFILE.
   STOP RUN.
READ-NEXT.
   READ FILESYSFILE NEXT.
   DISPLAY "READ NEXT FILESYSFILE FS-CODE: " FS-CODE.
   IF FS-CODE NOT = "00"
      PERFORM FILESYS-CODE-DISPLAY
   END-IF.
   DISPLAY FILESYSFILE-REC.
FILESYS-CODE-DISPLAY.
   DISPLAY "FILESYS-CODE ==>", FILESYS-CODE.
```
## **INVALID KEY** 句のコーディング

INVALID KEY 句を、索引付きおよび相対ファイルに対する、READ、START、WRITE、 REWRITE、および DELETE ステートメントに組み込むことができます。 INVALID KEY 句に制御が与えられるのは、誤った索引キーのために入力エラーまたは出力エラー が発生した場合です。

状況キーを評価し、特定の INVALID KEY 条件を判別するには、INVALID KEY 句と一 緒に FILE STATUS 節を使用してください。

INVALID KEY 句は、いくつかの点で ERROR 宣言とは異なります。INVALID KEY 句:

- v 限られたタイプのエラーのみで作動します。 ERROR 宣言は、すべての形式をカバ ーします。
- v 入出力動詞に直接コーディングされます。 ERROR 宣言は、別途にコーディングさ れます。
- v 単一の入出力操作で固有です。 ERROR 宣言はより一般的です。

INVALID KEY 条件を引き起こすステートメントで INVALID KEY をコーディングする と、制御は INVALID KEY 命令ステートメントに転送されます。コーディングした ERROR 宣言は実行されません。

<span id="page-201-0"></span>NOT INVALID KEY 句をコーディングした場合、ステートメントが正常に完了したと きにのみ実行されます。 INVALID KEY 以外の条件のために操作が失敗すると、 INVALID KEY 句も NOT INVALID KEY 句も実行されません。代わりに、関連した ERROR 宣言をプログラムが実行した後、制御はステートメントの最後に渡されま す。

『例: FILE STATUS および INVALID KEY』

### 例**: FILE STATUS** および **INVALID KEY**

次の例は、ファイル状況コードおよび INVALID KEY 句を使用して、入力または出力 ステートメントが失敗した理由をもっと明確に判別する方法を示しています。

マスター顧客レコードを含んでいるファイルがあり、トランザクション更新ファイ ルの情報が反映されるように、それらのレコードの一部を更新する必要があると想 定しましょう。プログラムは、各トランザクション・レコードを読み取り、マスタ ー・ファイルの中の対応するレコードを見つけ、必要な更新を行います。どちらの ファイルのレコードにもそれぞれ顧客番号用のフィールドがあり、マスター・ファ イルの中の各レコードには固有の顧客番号があります。

顧客レコードのマスター・ファイル用の FILE-CONTROL 記入項目には、索引編成を 定義するステートメント、ランダム・アクセス、基本レコード・キーとして MASTER-CUSTOMER-NUMBER、およびファイル状況キーとして CUSTOMER-FILE-STATUS が含まれています。

. (read the update transaction record) . MOVE "TRUE" TO TRANSACTION-MATCH MOVE UPDATE-CUSTOMER-NUMBER TO MASTER-CUSTOMER-NUMBER READ MASTER-CUSTOMER-FILE INTO WS-CUSTOMER-RECORD INVALID KEY DISPLAY "MASTER CUSTOMER RECORD NOT FOUND" DISPLAY "FILE STATUS CODE IS: " CUSTOMER-FILE-STATUS MOVE "FALSE" TO TRANSACTION-MATCH END-READ

# プログラム呼び出し時のエラーの処理

.

プログラムが、別々にコンパイルされたプログラムを動的に呼び出すとき、呼び出 されるプログラムが使用できないことがあります。例えば、システムがストレージ 不足だったり、ロード・モジュールを見つけることができない場合です。CALL ステ ートメントに ON EXCEPTION 句も ON OVERFLOW 句もない場合、アプリケーションは 異常終了する可能性があります。

一連のステートメントを実行してユーザー定義のエラー処理を行う場合は、ON EXCEPTION 句を使用します。例えば、以下のフラグメントでは、プログラム REPORTA が利用不可である場合、制御は ON EXCEPTION 句に渡されます。 MOVE "REPORTA" TO REPORT-PROG CALL REPORT-PROG ON EXCEPTION DISPLAY "Program REPORTA not available, using REPORTB."

MOVE "REPORTB" TO REPORT-PROG CALL REPORT-PROG END-CALL END-CALL

 $\|$ | ON EXCEPTION 句は、初期ロードでの呼び出し先プログラムの可用性に対してのみ適 用されます。呼び出し先プログラムがロードされたが、何かしらの理由 (初期設定 など) で失敗した場合、ON EXCEPTION 句は実行されません。

# 第 **2** 部 各国語環境に合わせたプログラムの対応

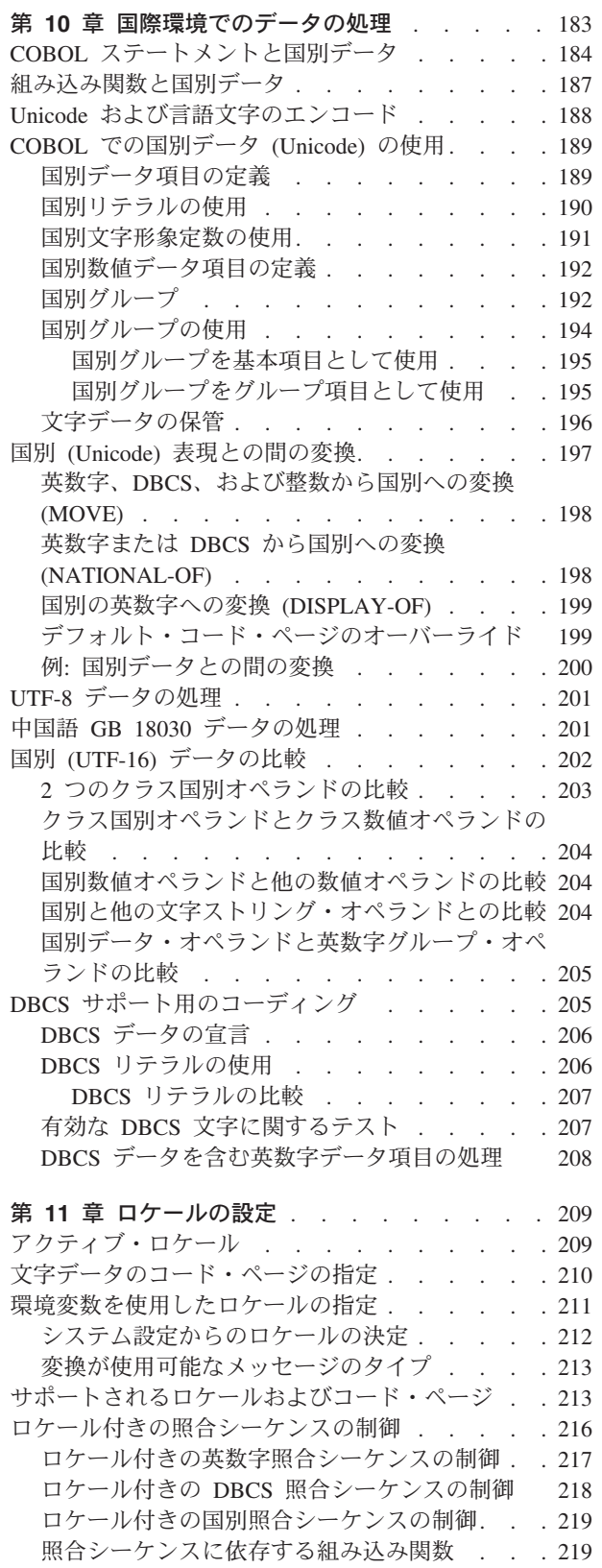

[アクティブ・ロケールおよびコード・ページ値への](#page-243-0)

アクセス [. . . . . . . . . . . . . . . 220](#page-243-0) 例: コード・ページ ID [の取得および変換](#page-244-0) . . . [221](#page-244-0)

# <span id="page-206-0"></span>第 **10** 章 国際環境でのデータの処理

COBOL for AIX は、実行時に国別文字データとして Unicode UTF-16 をサポート | します。 UTF-16 は、プレーン・テキストをエンコードするための一貫性のある効 率的な方法を提供します。UTF-16 を使用すると、さまざまな国の言語で動作するソ フトウェアを開発できます。 以下の COBOL 機能を使用して、国別データおよびそのようなデータの文化的に依 | 存した照合順序を処理するプログラムのコーディングおよびコンパイルを行いま す。 • データ型およびリテラル: – 文字データ型。USAGE NATIONAL 節や、カテゴリー国別、国別編集、または数 | 字編集のデータを定義する PICTURE 節で定義します。 | – 数値データ型。USAGE NATIONAL 節や、数値データ項目 (国別 *10* 進数項目 ) | または外部浮動小数点データ項目 (国別浮動小数点項目 ) を定義する PICTURE | 節で定義します。 | – リテラル接頭部 N または NX で指定される国別リテラル – 形象定数 ALL *national-literal* | – 形象定数 QUOTE、SPACE、HIGH-VALUE、LOW-VALUE、または ZERO。これらは、 | 国別文字コンテキストで使用されるときには国別文字 (UTF-16) 値を持ちま | す。 | | v COBOL ステートメント。COBOL ステートメントおよび国別データに関する以 下の関連参照に示されています。 | • 組み込み関数 – NATIONAL-OF は、英数字または 2 バイト文字セット (DBCS) 文字ストリング | | を USAGE NATIONAL (UTF-16) に変換します。 – DISPLAY-OF は、国別文字ストリングを選択されたコード・ページ (EBCDIC、ASCII、EUC、または UTF-8) の USAGE DISPLAY に変換します。 | – その他の組み込み関数は、組み込み関数および国別データに関する以下の関連 |  $\mathbf{I}$ 参照に示されています。 | v GROUP-USAGE NATIONAL 節。USAGE NATIONAL データ項目のみを含み、ほとんどの | 操作でカテゴリー国別基本項目と同様に振る舞う、グループを定義するためのも | | のです。 v コンパイラー・オプション: – NSYMBOL は、リテラル内の N 記号および PICTURE 節に対して国別処理と DBCS 処理のどちらを使用するかを制御します。 – NCOLLSEQ。国別オペランドの比較のために、照合シーケンスを指定します。 英数字または DBCS データ項目から国別表現への暗黙変換を利用することもできま | | す。ユーザーがこれらの項目を国別データ項目へ移動させるとき、またはこれらの 項目を国別データ項目と比較するとき、コンパイラーは (ほとんどの場合に) この変 | |換を実行します。

<span id="page-207-0"></span>関連概念

188 ページの『Unicode [および言語文字のエンコード』](#page-211-0) 192 [ページの『国別グループ』](#page-215-0)

関連タスク

 ページの『COBOL [での国別データ](#page-212-0) (Unicode) の使用』 ページの『国別 (Unicode) [表現との間の変換』](#page-220-0) ページの『UTF-8 [データの処理』](#page-224-0) [ページの『中国語](#page-224-0) GB 18030 データの処理』 [ページの『国別](#page-225-0) (UTF-16) データの比較』 ページの『DBCS [サポート用のコーディング』](#page-228-0) ページの『第 11 [章 ロケールの設定』](#page-232-0)

### 関連参照

『COBOL ステートメントと国別データ』 187 [ページの『組み込み関数と国別データ』](#page-210-0) 296 ページの『[NCOLLSEQ](#page-319-0)』 296 [ページの『](#page-319-0)NSYMBOL』 データのクラスおよびカテゴリー (*COBOL for AIX* 言語解説書) データ・カテゴリーおよび PICTURE 規則 (*COBOL for AIX* 言語解説書) MOVE ステートメント (*COBOL for AIX* 言語解説書) 一般比較条件 (*COBOL for AIX* 言語解説書)

# **COBOL** ステートメントと国別データ

| |

PROCEDURE DIVISION および以下の表に示すコンパイラー指示ステートメントで、国 別データを使用できます。

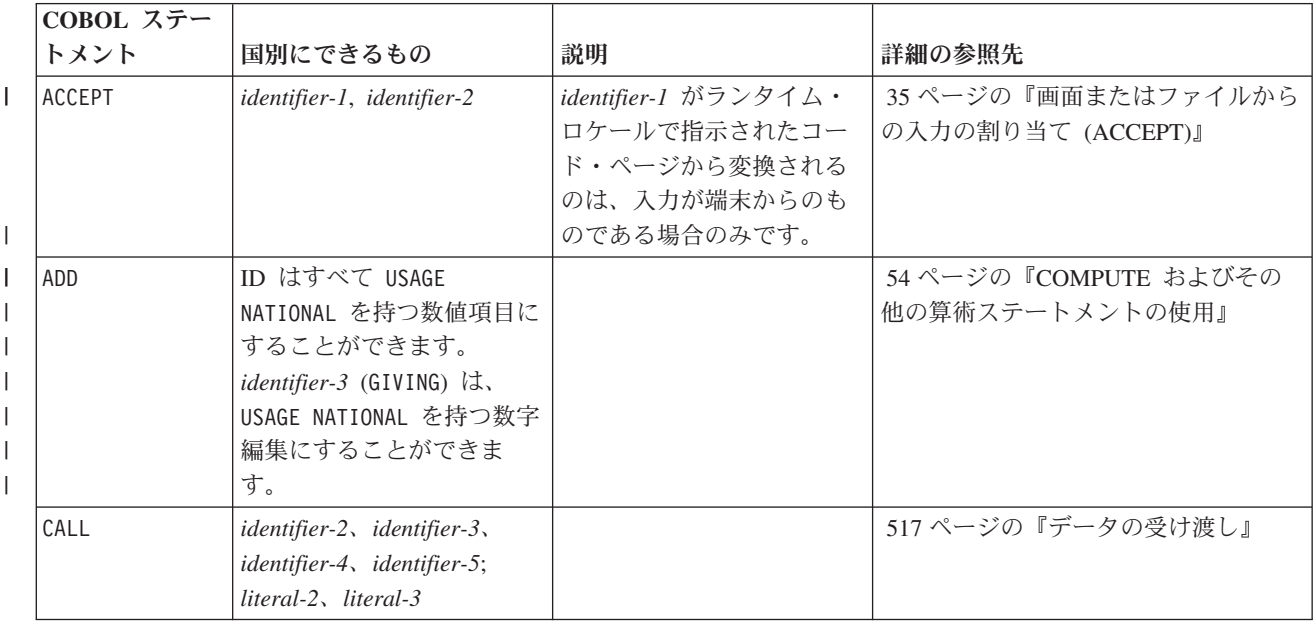

表 *19.* **COBOL** ステートメントと国別データ

### 表 *19.* **COBOL** ステートメントと国別データ *(*続き*)*

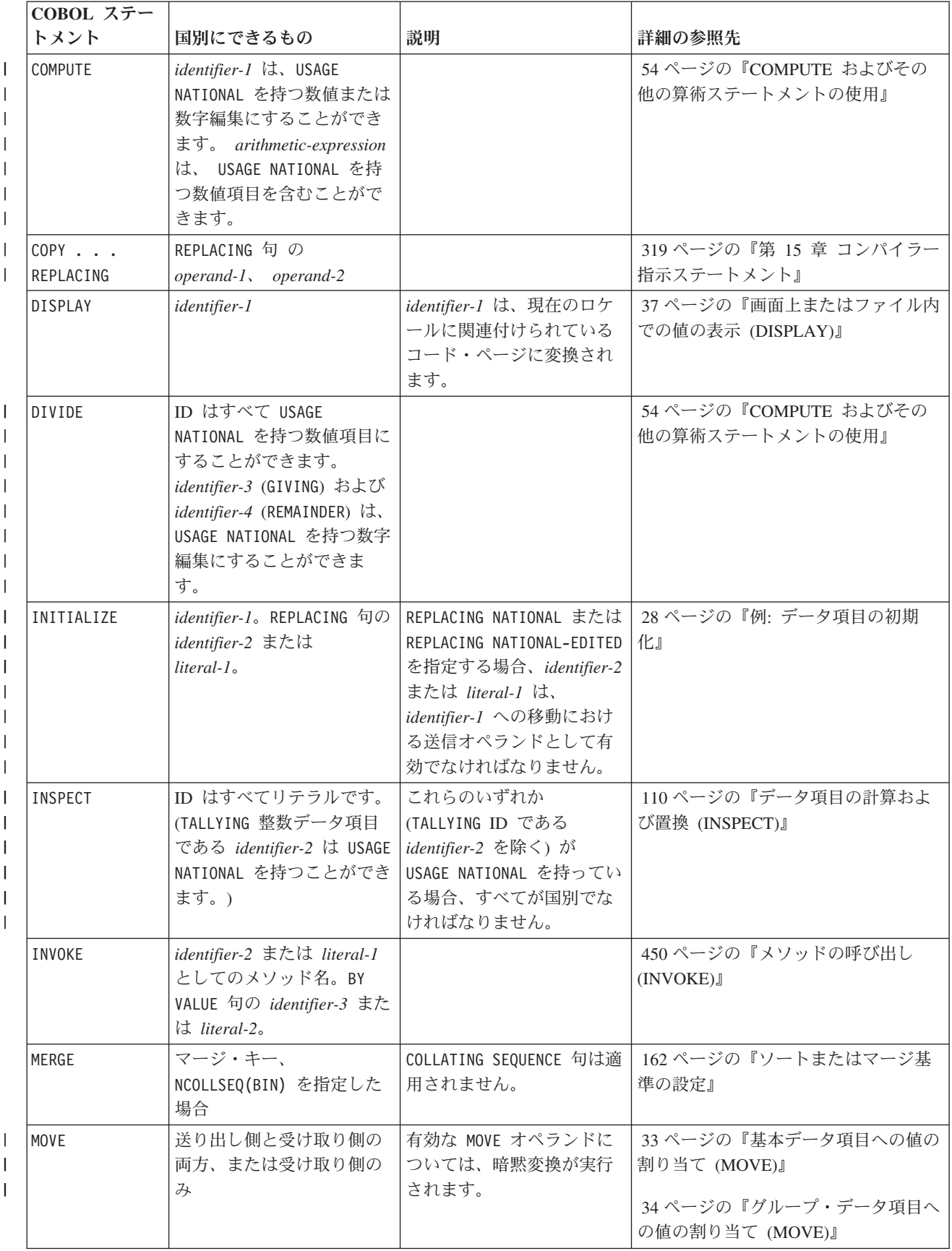

### 表 *19.* **COBOL** ステートメントと国別データ *(*続き*)*

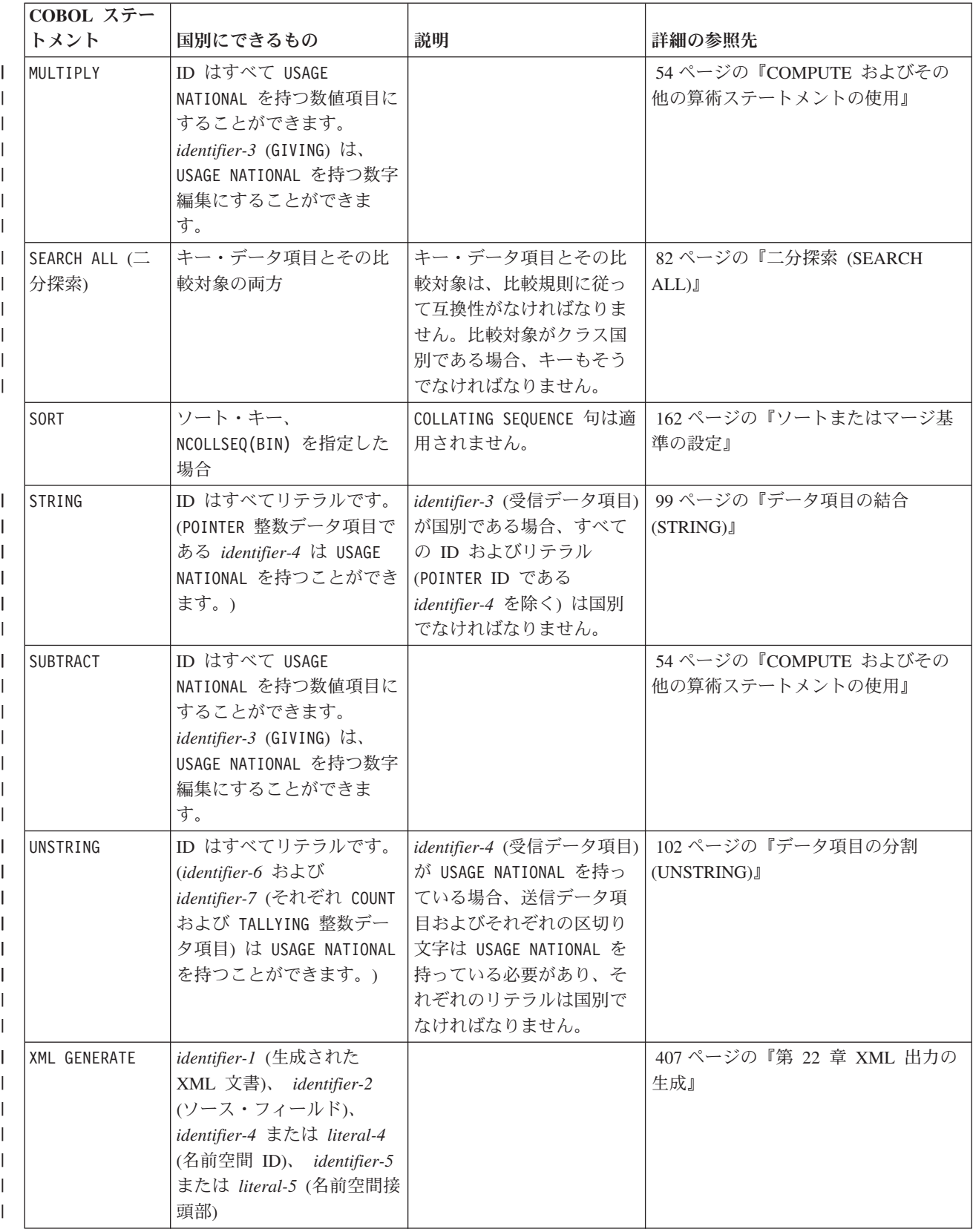

### <span id="page-210-0"></span>表 *19.* **COBOL** ステートメントと国別データ *(*続き*)*

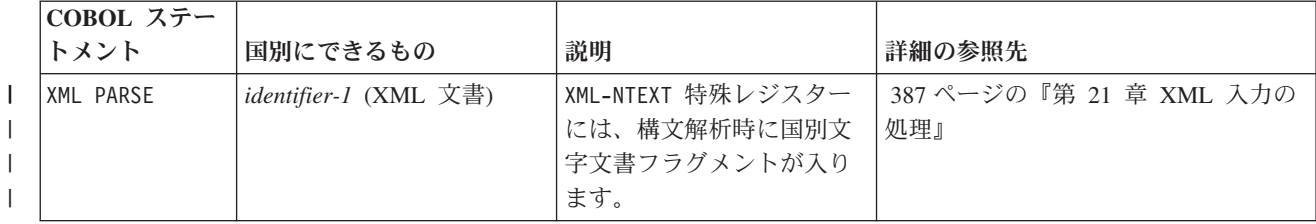

### 関連タスク

 [ページの『数値データの定義』](#page-64-0) [ページの『数値データの表示』](#page-66-0) ページの『COBOL [での国別データ](#page-212-0) (Unicode) の使用』 [ページの『国別](#page-225-0) (UTF-16) データの比較』

関連参照

296 ページの『[NCOLLSEQ](#page-319-0)』 データのクラスおよびカテゴリー (*COBOL for AIX* 言語解説書)

# 組み込み関数と国別データ

|

| | | |

以下の表に示す組み込み関数で、クラス国別の引数を使用できます。

表 *20.* 組み込み関数と国別文字データ

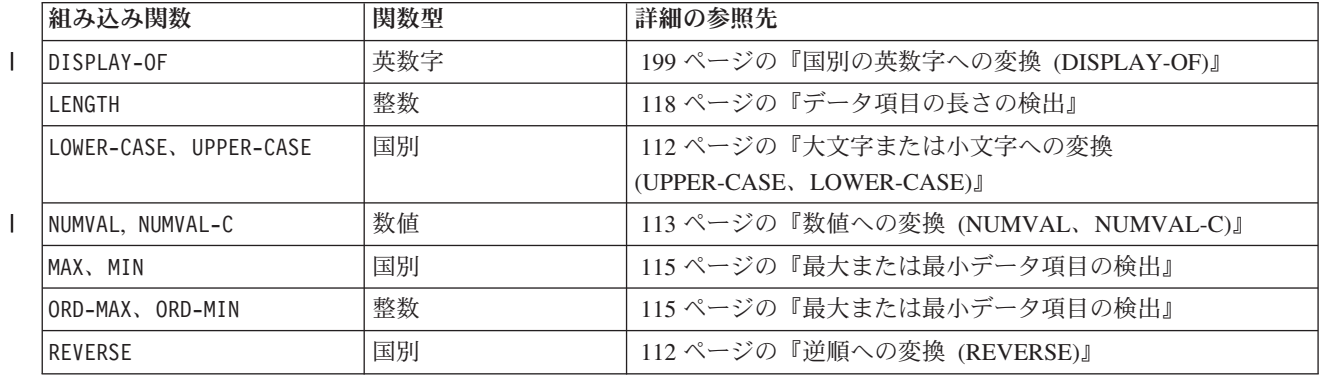

ゾーン 10 進数引数が許可されていれば、国別 10 進数引数を使用できます。表示 浮動小数点引数が許可されていれば、国別浮動小数点引数を使用できます。 (整数 または数値引数を取ることのできる組み込み関数の完全なリストについては、引数 に関する以下の関連参照を参照してください。)

### 関連タスク

41 [ページの『数値データの定義』](#page-64-0) 189 ページの『COBOL [での国別データ](#page-212-0) (Unicode) の使用』

### 関連参照

引数 (*COBOL for AIX* 言語解説書) データのクラスおよびカテゴリー (*COBOL for AIX* 言語解説書)

## <span id="page-211-0"></span>**Unicode** および言語文字のエンコード

| |

|

| | | | | | |

 $\mathbf{I}$ 

COBOL for AIX では、Unicode の基本的な実行時サポートを提供しています。 Unicode では、全世界で一般的に使用されている文字や記号をすべて網羅する数万 文字の取り扱いが可能となります。

文字セットは、定義された文字のセットですが、コード化表現と関連してはいませ ん。コード化文字セット (本書ではコード・ページ とも呼んでいます) は、セット の文字をそのコード化表現に関係付ける明確な規則セットです。各コード・ページ には名前があり、文字セットを表現するための記号を設定した一種のテーブルとな っています。それぞれの記号は、固有のビット・パターン、すなわちコード・ポイ ント を持ちます。コード・ページにはそれぞれ、コード化文字セット *ID* (*CCSID*) があり、1 から 65,536 までの値をとります。

Unicode には、*Unicode Transformation Format (UTF)* と呼ばれるいくつかのエンコ ード・スキーム (UTF-8、UTF-16、および UTF-32 など) があります。 COBOL for AIX では、国別リテラルおよび USAGE NATIONAL を持つデータ項目の表現として、 ビッグ・エンディアン・フォーマットの UTF-16 (CCSID 1200) を使用します。

UTF-8 は、ASCII インバリアント文字 a から z、A から Z、0 から 9、および特 殊文字 (' @ , . + - = / \* ( ) など) を、ASCII で表現される場合と同様に表しま す。 UTF-16 は、これらの文字を NX'00*nn*'として表します (ここで、X'*nn*' は ASCII での文字表現です)。

例えば、ストリング「ABC」は、UTF-16 では NX'004100420043' として表されま す。 UTF-8 では、「ABC」は X'414243' として表されます。

1 つ以上のエンコード・ユニット を使用して、コード化文字セットから文字を表し ます。UTF-16 の場合、エンコード・ユニットは 2 バイトのストレージを使用しま す。任意の EBCDIC、ASCII、または EUC コード・ページで定義された文字はいず れも、国別データ表現に変換されたときに 1 つの UTF-16 エンコード・ユニットで 表現されます。

クロスプラットフォームに関する考慮事項**:** Enterprise COBOL for z/OS および COBOL for AIX は、国別データでビッグ・エンディアン・フォーマットの UTF-16 をサポートします。 COBOL for Windows は、国別データでリトル・エンディア ン・フォーマットの UTF-16 (UTF-16LE) をサポートします。UTF-16LE 表現でエン コードされた Unicode データを別のプラットフォームから COBOL for AIX へ移植 する場合、そのデータをビッグ・エンディアン・フォーマットの UTF-16 に変換し てデータを国別データとして処理する必要があります。 このような変換は、 COBOL for AIX では、NATIONAL-OF 組み込み関数を使用して行うことができま す。

### 関連タスク

197 ページの『国別 (Unicode) [表現との間の変換』](#page-220-0)

### 関連参照

196 [ページの『文字データの保管』](#page-219-0) 213 [ページの『サポートされるロケールおよびコード・ページ』](#page-236-0) 文字セットとコード・ページ (*COBOL for AIX* 言語解説書)

## <span id="page-212-0"></span>**COBOL** での国別データ **(Unicode)** の使用

COBOL for AIX では、いくつかの方法で国別 (UTF-16) データを指定できます。

次の国別データ型が使用可能です。

- v 国別データ項目 (カテゴリー国別、国別編集、および数字編集)
- 国別リテラル

|

|

| | |

|

| | | |

|

| | |

- v 国別文字としての形象定数
- v 数値データ項目 (国別 10 進数および国別浮動小数点)

加えて、明示的または暗黙的に USAGE NATIONAL を持つデータ項目のみを含んでお り、ほとんどの操作でカテゴリー国別基本項目と同様に振る舞う、国別グループを 定義できます。

これらの宣言は、必要とされるストレージ量に影響します。

#### 関連概念

188 ページの『Unicode [および言語文字のエンコード』](#page-211-0) 192 [ページの『国別グループ』](#page-215-0)

### 関連タスク

- 『国別データ項目の定義』
- 190 [ページの『国別リテラルの使用』](#page-213-0)
- 191 [ページの『国別文字形象定数の使用』](#page-214-0)
- 192 [ページの『国別数値データ項目の定義』](#page-215-0)
- 194 [ページの『国別グループの使用』](#page-217-0)
- 197 ページの『国別 (Unicode) [表現との間の変換』](#page-220-0)
- 202 [ページの『国別](#page-225-0) (UTF-16) データの比較』

### 関連参照

196 [ページの『文字データの保管』](#page-219-0)

データのクラスおよびカテゴリー (*COBOL for AIX* 言語解説書)

## 国別データ項目の定義

国別 (UTF-16) 文字ストリングを保持する国別データ項目を、USAGE NATIONAL 節で 定義します。

以下のカテゴリーの国別データ項目を定義できます。

- v 国別
- v 国別編集
- v 数字編集

カテゴリー国別データ項目を定義するには、1 つ以上の PICTURE 記号 N のみを含 む PICTURE 節をコーディングしてください。

> 国別編集データ項目を定義するには、以下のそれぞれの記号の少なくとも 1 つを含 む PICTURE 節をコーディングしてください。

v 記号 N

<span id="page-213-0"></span>v 単純追加編集記号 B、0、または / |

| | | |

| |

クラス国別の数字編集データ項目を定義するには、数字編集項目を定義する PICTURE 節 (例えば、-\$999.99) をコーディングしてください。 また、USAGE NATIONAL 節をコーディングしてください。 USAGE NATIONAL を持つ数字編集データ 項目は、 USAGE DISPLAY を持つ数字編集項目を使用するのと同様に使用できます。

また、PICTURE 節により数値として定義された基本項目に BLANK WHEN ZERO 節をコ ーディングすれば、データ項目を数字編集として定義することもできます。

PICTURE 節をコーディングしたが、1 つ以上の PICTURE 記号 N のみを含むデータ 項目用に USAGE 節をコーディングしなかった場合、コンパイラー・オプション NSYMBOL(NATIONAL) を使用して、そうした項目が国別データ項目 (DBCS 項目では なく) として取り扱われるようにしてください。

### 関連タスク

43 [ページの『数値データの表示』](#page-66-0)

#### 関連参照

296 [ページの『](#page-319-0)NSYMBOL』 BLANK WHEN ZERO 節 (*COBOL for AIX* 言語解説書)

## 国別リテラルの使用

国別リテラルを指定するには、接頭部文字 N を使用し、オプション NSYMBOL(NATIONAL) を指定してコンパイルします。

次のいずれかの表記を使用できます。

- v N"*character-data*"
- v N'*character-data*'

オプション NSYMBOL(DBCS) を指定してコンパイルする場合、リテラル接頭部文字 N は国別リテラルではなく DBCS リテラルを指定します。

国別リテラルを 16 進値として指定するには、接頭部 NX を使用します。次のいず れかの表記を使用できます。

- v NX"*hexadecimal-digits*"
- v NX'*hexadecimal-digits*'

次の MOVE ステートメントのそれぞれは、国別データ項目 Y を文字「AB」の UTF-16 値に設定します。

01 Y pic NN usage national.

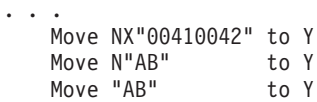

国別リテラルを必要とするコンテキストで英数字 16 進数リテラルを使用しないで ください。そのような使用法は誤解を招きやすくなります。例えば、次のステート メントの場合も、UTF-16 文字「AB」(16 進ビット・パターン 4142 ではない) が、 Y に移動されます (Y は、USAGE NATIONAL で定義されます)。

Move X"4142" to Y

<span id="page-214-0"></span>| | | |

| |

| |

| | | | |

| | | | | | | | | |  $\blacksquare$ | | | 国別リテラルは、SPECIAL-NAMES 段落で使用したり、プログラム名として使用した りすることはできません。国別リテラルは、METHOD-ID 段落のオブジェクト指向メ ソッドを指定したり、INVOKE ステートメント内のメソッド名を指定したりするのに 使用できます。

SOSI コンパイラー・オプションを使用して、国別リテラル内のシフトアウトおよび シフトインの処理方法を制御します。

### 関連タスク

26 [ページの『リテラルの使用』](#page-49-0)

関連参照

296 [ページの『](#page-319-0)NSYMBOL』 305 [ページの『](#page-328-0)SOSI』 国別リテラル (*COBOL for AIX* 言語解説書)

## 国別文字形象定数の使用

国別文字を必要とするコンテキストでは、形象定数の ALL *national-literal* を使用で きます。 ALL 国別リテラル は、国別リテラルを構成する連続したエンコード・ユ ニットの連結によって生成される、ストリングの全部または一部を表します。

国別文字を必要とするコンテキスト (MOVE ステートメント、暗黙移動、または、国 別オペランドを持つ比較条件など) では、形象定数 QUOTE、SPACE、HIGH-VALUE、 LOW-VALUE、または ZERO を使用できます。こうしたコンテキストでは、形象定数は 国別文字 (UTF-16) 値を表します。

国別文字を必要とするコンテキストで形象定数 HIGH-VALUE を使用すると、その値 は NX'FFFF' です。国別文字を必要とするコンテキストで LOW-VALUE を使用する と、その値は NX'0000' です。NCOLLSEQ(BIN) コンパイラー・オプションが有効化 されている場合にのみ、国別文字が必要なコンテキストで、 HIGH-VALUE または LOW-VALUE を使用できます。

制約事項**:** HIGH-VALUE または HIGH-VALUE から割り当てられた値は、あるデータ表 現から別のデータ表現への値の変換 (例えば、USAGE DISPLAY と USAGE NATIONAL の間の変換、または CHAR(EBCDIC) コンパイラー・オプションが有効な場合の ASCII と EBCDIC の間の変換) が起こるような仕方で使用してはなりません。 X'FF' (EBCDIC 照合シーケンスが使用されているときの、英数字コンテキストでの HIGH-VALUE の値) は有効な EBCDIC または ASCII 文字を表しませんし、NX'FFFF' は有効な国別文字を表しません。このような値を別の表現に変換すると、置換文字 が使用されることになります (X'FF' でも NX'FFFF' でもなくなります)。次の例を 見てください。

01 natl-data PIC NN Usage National. 01 alph-data PIC XX. ...

MOVE HIGH-VALUE TO natl-data, alph-data IF natl-data = alph-data. . .

上の IF ステートメントは、オペランドのそれぞれが HIGH-VALUE に設定された場 合であっても、偽と評価されます。基本英数字オペランドが国別オペランドと比較 される前に、英数字オペランドは、一時国別データ項目に移動させられたかのよう に扱われ、英数字文字は対応する国別文字に変換されます。しかし、X'FF' が UTF-16 に変換される場合、UTF-16 項目は置換文字値を取得するので、NX'FFFF' と比較して等しいとはみなされません。

### 関連タスク

<span id="page-215-0"></span>| | | | | |

| | |

| | |

| |

| |

| | | | | 197 ページの『国別 (Unicode) [表現との間の変換』](#page-220-0) 202 ページの『国別 (UTF-16) [データの比較』](#page-225-0)

### 関連参照

271 [ページの『](#page-294-0)CHAR』 296 ページの『[NCOLLSEQ](#page-319-0)』 形象定数 (*COBOL for AIX* 言語解説書) DISPLAY-OF (「*COBOL for AIX* 言語解説書」)

## 国別数値データ項目の定義

国別文字 (UTF-16) で表される数値データを保持するデータ項目を、USAGE NATIONAL 節で定義します。国別 10 進数項目および国別浮動小数点項目を定義でき ます。

国別 10 進数項目を定義するには、記号 9、P、S、および V のみを含む PICTURE 節をコーディングしてください。PICTURE 節が S を含んでいる場合、その項目で SIGN IS SEPARATE 節が有効でなければなりません。

国別浮動小数点項目を定義するには、浮動小数点項目を定義する PICTURE 節をコー ディングしてください (例えば、+99999.9E-99)。

国別 10 進数項目は、ゾーン 10 進数項目と同じように使用できます。国別浮動小 数点項目は、表示浮動小数点項目と同じように使用できます。

### 関連タスク

41 [ページの『数値データの定義』](#page-64-0) 43 [ページの『数値データの表示』](#page-66-0)

### 関連参照

SIGN 節 (*COBOL for AIX* 言語解説書)

## 国別グループ

GROUP-USAGE NATIONAL 節で明示的または暗黙的に指定される国別グループは、 USAGE NATIONAL を持つデータ項目のみを含みます。ほとんどの場合、国別グループ 項目は、PIC N(*m*) (ここで、*m* はグループ内の国別 (UTF-16) 文字の数です) として 記述されたカテゴリー国別基本項目として再定義されているかのように処理されま す。
ただし、国別グループに対する操作の中には (英数字グループに対する一部の操作 の場合と同様に)、グループ・セマンティクスが適用されるものがあります。 その ような操作 (例えば、MOVE CORRESPONDING や INITIALIZE) は、国別グループ内の基 本項目を認識または処理します。

可能な場合、USAGE NATIONAL 項目を含んでいる英数字グループではなく、国別グル ープを使用してください。国別グループでの国別データの処理の場合、英数字グル ープ内の国別データの処理と比較して、いくつかの利点があります。

- v 国別グループを、USAGE NATIONAL を持つもっと長いデータ項目に移動させると、 受信項目に国別文字が埋め込まれます。これに対して、国別文字を含む英数字グ ループを、国別文字を含むもっと長い英数字グループに移動させると、埋め込み には英数字スペースが使用されます。その結果、データ項目の取り扱いを誤るこ とがあります。
- v 国別グループを、USAGE NATIONAL を持つもっと短いデータ項目に移動させると、 国別グループは国別文字境界で切り捨てられます。これに対して、国別文字を含 む英数字グループを、国別文字を含むもっと短い英数字グループに移動させる と、国別文字の 2 バイト間で切り捨てが起こります。
- v 国別グループを国別編集または数字編集項目に移動させると、グループの内容が 編集されます。これに対し、英数字グループを編集項目に移動させた場合、編集 は行われません。
- v 国別グループを、STRING、UNSTRING、または INSPECT ステートメントのオペラン ドとして使用した場合、次のようになります。
	- グループの内容は、1 バイト文字としてではなく、国別文字として処理されま す。
	- TALLYING および POINTER オペランドは、国別文字の論理レベルで作動しま す。
	- 国別グループ・オペランドは、他の国別オペランド・タイプの混じり合ったも のと一緒にサポートされます。

これに対し、これらのコンテキストで国別文字を含む英数字グループを使用した 場合、文字はバイトごとに処理されます。結果として、取り扱いが無効になった り、データの破壊が起こることがあります。

**USAGE NATIONAL** グループ**:** グループ項目では、グループ内のそれぞれの基本データ 項目の USAGE の便利な省略表現として、グループ・レベルで USAGE NATIONAL 節を 指定できます。ただし、このようなグループは国別グループではなく、英数字グル ープであり、多数の操作 (移動や比較など) において USAGE DISPLAY の基本データ 項目のように振る舞います (ただし、データの編集や変換は行われません)。

### 関連タスク

| | | |

 $\blacksquare$ | | | | | | | | | | | | | | | | | | | | | |

| | |

| | | | |

 $\overline{1}$ 

 [ページの『グループ・データ項目への値の割り当て](#page-57-0) (MOVE)』 [ページの『データ項目の結合](#page-122-0) (STRING)』 [ページの『データ項目の分割](#page-125-0) (UNSTRING)』 [ページの『データ項目の計算および置換](#page-133-0) (INSPECT)』 [ページの『国別グループの使用』](#page-217-0)

### 関連参照

GROUP-USAGE 節 (*COBOL for AIX* 言語解説書)

## 国別グループの使用

<span id="page-217-0"></span>| | |

| | | | | | | | |

| | | | |

| | | | | |  $\perp$ | |

| | | | | | | |

| | | |

 $\overline{1}$ 

グループ・データ項目を国別グループとして定義するには、グループ・レベルで項 目の GROUP-USAGE NATIONAL 節をコーディングしてください。グループは、明示的 または暗黙的に USAGE NATIONAL を持つデータ項目のみを含むことができます。

以下のデータ記述項目は、レベル 01 グループとその従属グループが国別グループ 項目であることを指定します。

01 Nat-Group-1 GROUP-USAGE NATIONAL. 02 Group-1. 04 Month PIC 99. 04 DayOf PIC 99. 04 Year PIC 9999. 02 Group-2 GROUP-USAGE NATIONAL. 04 Amount PIC 9(4).99 USAGE NATIONAL.

上の例で、Nat-Group-1 は国別グループであり、その従属グループ Group-1 および Group-2 も国別グループです。 Group-1 に関して GROUP-USAGE NATIONAL 節が暗黙 指定され、Group-1 の従属項目に関して USAGE NATIONAL が暗黙指定されていま す。 Month、DayOf、および Year は国別 10 進数項目であり、Amount は USAGE NATIONAL を持つ数字編集項目です。

英数字グループ内の国別グループは、次の例のようにして従属させることができま す。

01 Alpha-Group-1. 02 Group-1. 04 Month PIC 99. 04 DayOf PIC 99. 04 Year PIC 9999. 02 Group-2 GROUP-USAGE NATIONAL. 04 Amount PIC 9(4).99.

上の例で、Alpha-Group-1 および Group-1 は英数字グループであり、Group-1 内の 従属項目に関して USAGE DISPLAY が暗黙指定されています。 (Alpha-Group-1 が USAGE NATIONAL をグループ・レベルで指定した場合、Group-1 の従属項目のそれぞ れについて USAGE NATIONAL が暗黙指定されることになります。しかし、 Alpha-Group-1 および Group-1 は (国別グループではなく) 英数字グループにな り、移動や比較などの操作時に英数字グループと同様の振る舞いを示します。) Group-2 は国別グループであり、数字編集項目 Amount に関して USAGE NATIONAL が暗黙指定されています。

国別グループ内で英数字グループを従属させることはできません。国別グループ内 の基本項目はすべて明示的または暗黙的に USAGE NATIONAL として記述されている 必要があり、国別グループ内のグループ項目はすべて明示的または暗黙的に GROUP-USAGE NATIONAL として記述されている必要があります。

### 関連概念

192 [ページの『国別グループ』](#page-215-0)

### 関連タスク

195 [ページの『国別グループを基本項目として使用』](#page-218-0) 195 [ページの『国別グループをグループ項目として使用』](#page-218-0) 関連参照

<span id="page-218-0"></span>|

| | | | |  $\blacksquare$ | | |  $\blacksquare$ |

| | | | | | |

| |

 $\mathbf{I}$ 

| | | | | | | |

| |

| | GROUP-USAGE 節 (*COBOL for AIX* 言語解説書)

## 国別グループを基本項目として使用

ほとんどの場合、国別グループは基本データ項目であるかのように使用できます。

次の例で、国別グループ項目 Group-1 は国別編集項目 Edited-date へ移動されま す。 Group-1 は移動時に基本データ項目として扱われるので、受信データ項目で編 集が行われます。移動後の Edited-date の値は、国別文字で 06/23/2008 になりま す。

01 Edited-date PIC NN/NN/NNNN USAGE NATIONAL.

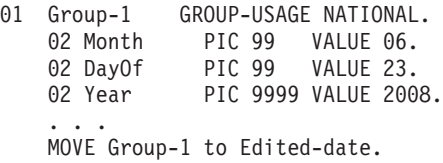

Group-1 が代わりに英数字グループであり、その中で従属項目のそれぞれが USAGE NATIONAL を持っているとした場合 (それぞれの基本項目ごとに USAGE NATIONAL 節 で明示的に指定されるか、あるいはグループ・レベルで USAGE NATIONAL 節で暗黙 的に指定されている場合)、基本移動ではなくグループ移動が行われます。移動時に は編集も変換も行われません。移動後の Edited-date の最初の 8 つの文字位置の 値は、国別文字で 06232008 になり、残りの 2 つの文字位置の値は 4 バイトの英 数字スペースになります。

### 関連タスク

34 [ページの『グループ・データ項目への値の割り当て](#page-57-0) (MOVE)』 205 [ページの『国別データ・オペランドと英数字グループ・オペランドの比較』](#page-228-0) 『国別グループをグループ項目として使用』

関連参照

MOVE ステートメント (*COBOL for AIX* 言語解説書)

## 国別グループをグループ項目として使用

国別グループを使用するようなことがある場合、それはグループ・セマンティクス で処理されます。つまり、グループ内の基本項目は認識または処理されます。

次の例で、国別グループ項目 Group-OneN に作用する INITIALIZE ステートメント により、国別文字の値 15 はグループ内の数値項目にのみ移動されます。

- 01 Group-OneN Group-Usage National.
	- 05 Trans-codeN Pic N Value "A". 05 Part-numberN Pic NN Value "XX". 05 Trans-quanN Pic 99 Value 10. ...

Initialize Group-OneN Replacing Numeric Data By 15

上の Group-OneN の Trans-quanN のみが数値なので、Trans-quanN のみが値 15 を 受け取ります。その他の従属項目は未変更です。

以下の表は、国別グループがグループ・セマンティクスで処理されるケースを要約 したものです。

第 10 章 国際環境でのデータの処理 **195**

表 *21.* グループ・セマンティクスで処理される国別グループ項目

| 言語機能                                                      | 国別グループ項目の使用法                                                                  | 説明                                                                    |
|-----------------------------------------------------------|-------------------------------------------------------------------------------|-----------------------------------------------------------------------|
| ADD、SUBTRACT、また<br>は MOVE ステートメン<br>トの CORRESPONDING<br>句 | CORRESPONDING 句の規則に従って、<br>グループとして処理する国別グルー<br>プ項目を指定してください。                  | 国別グループ内の基本項目は、<br>英数字グループ内の USAGE<br>NATIONAL を持つ基本項目と同<br>様に処理されます。  |
| INITIALIZE ステート<br>メント                                    | INITIALIZE ステートメントの規則<br>に従って、グループとして処理する<br>国別グループを指定してください。                 | 国別グループ内の基本項目は、<br>英数字グループ内の USAGE<br>NATIONAL を持つ基本項目と同<br>様に初期化されます。 |
| 名前の修飾                                                     | 国別グループ項目の名前を使用し<br>て、国別グループ内の基本データ項<br>目の名前および従属グループ項目の<br>名前を修飾してください。       | 英数字グループの場合と同じ修<br>飾の規則に従ってください。                                       |
| RENAMES 節の THROUGH<br>句                                   | THROUGH 句で国別グループ項目を指<br>定するには、英数字グループ項目の<br>場合と同じ規則を使用してくださ<br>いい             | 結果は英数字グループ項目で<br>す。                                                   |
| XML GENERATE ステー<br>トメントの FROM 句                          | XML GENERATE ステートメントの規<br>則に従って、グループとして処理す<br>る国別グループ項目を FROM 句で指<br>定してください。 | 国別グループ内の基本項目は、<br>英数字グループ内の USAGE<br>NATIONAL を持つ基本項目と同<br>様に処理されます。  |

### 関連タスク

<span id="page-219-0"></span>| | | | |  $\blacksquare$ | | | | | | | | | |  $\perp$ | | | |

| | |

 [ページの『構造の初期化](#page-54-0) (INITIALIZE)』 [ページの『テーブルの初期化](#page-95-0) (INITIALIZE)』 [ページの『基本データ項目への値の割り当て](#page-56-0) (MOVE)』 [ページの『グループ・データ項目への値の割り当て](#page-57-0) (MOVE)』 [ページの『データ項目の長さの検出』](#page-141-0) ページの『XML [出力の生成』](#page-430-0)

### 関連参照

修飾 (*COBOL for AIX* 言語解説書) RENAMES 節 (*COBOL for AIX* 言語解説書)

# 文字データの保管

以下のテーブルを使用して英数字 (DISPLAY)、DBCS (DISPLAY-1)、および Unicode (NATIONAL) のエンコード方式を比較し、ストレージの使用法について計画を立てて ください。

| 特性           | <b>DISPLAY</b>        | DISPLAY-1                                   | NATIONAL |
|--------------|-----------------------|---------------------------------------------|----------|
| 文字エンコード・ユニット | - 1 バイト               | 2 バイト                                       | 2 バイト    |
| コード・ページ      | ASCII,                | ASCII DBCS $\ddagger$ UTF-16BE <sup>1</sup> |          |
|              | EUC、UTF-8、 また         | たは EBCDIC                                   |          |
|              | は EBCDIC <sup>3</sup> | DBCS <sup>3</sup>                           |          |

表 *22.* エンコード方式と英数字、**DBCS**、および国別データのサイズ

表 *22.* エンコード方式と英数字、**DBCS**、および国別データのサイズ *(*続き*)*

| 特性                      | <b>DISPLAY</b> | DISPLAY-1 | NATIONAL             |
|-------------------------|----------------|-----------|----------------------|
| 図形文字当たりのエンコー<br>ド・ユニット数 |                |           | 1 または 2 <sup>2</sup> |
| 図形文字当たりのバイト数            | 1 バイト          | 2 バイト     | 2 または 4 バイ           |

1. ソース・プログラム内の国別リテラルは、実行時に UTF-16 に変換されます。

- 2. 大部分の文字は 1 つのエンコード・ユニットを使用して UTF-16 で表現されます。特に 次の文字は、文字ごとに単一の UTF-16 エンコード・ユニットを使用して表現されま す。
	- COBOL 文字 A から Z、a から z、0 から 9、スペース、+ -\*/= \$,;."()> <:'
	- v EBCDIC、ASCII、または EUC コード・ページから変換されるすべての文字
- 3. ロケールに応じて、CHAR(NATIVE) または CHAR(EBCDIC) オプション、および EBCDIC\_CODEPAGE 環境変数の設定

### 関連概念

<span id="page-220-0"></span>| | |

| |

> | | |

| | 188 ページの『Unicode [および言語文字のエンコード』](#page-211-0)

### 関連タスク

210 [ページの『文字データのコード・ページの指定』](#page-233-0)

#### 関連参照

271 [ページの『](#page-294-0)CHAR』

## 国別 **(Unicode)** 表現との間の変換

暗黙的または明示的にデータ項目を国別 (UTF-16) 表現に変換できます。

MOVE ステートメントを使用すれば、暗黙的に、英字、英数字、DBCS、または整数 データを国別データに変換できます。暗黙変換は、英数字データ項目を USAGE NATIONAL 付きデータ項目と比較する IF ステートメントなど、他の COBOL ステ ートメントでも行われます。

組み込み関数 NATIONAL-OF および DISPLAY-OF をそれぞれ使用して、明示的に国別 データ項目に変換したり、国別データ項目から変換したりすることができます。こ れらの組み込み関数を使用すると、データ項目で有効にされるコード・ページとは 異なるコード・ページを変換用に指定することができます。

### 関連タスク

- 198 ページの『英数字、DBCS[、および整数から国別への変換](#page-221-0) (MOVE)』
- 198 [ページの『英数字または](#page-221-0) DBCS から国別への変換 (NATIONAL-OF)』
- 199 [ページの『国別の英数字への変換](#page-222-0) (DISPLAY-OF)』
- 199 [ページの『デフォルト・コード・ページのオーバーライド』](#page-222-0)
- 202 ページの『国別 (UTF-16) [データの比較』](#page-225-0)
- 209 ページの『第 11 [章 ロケールの設定』](#page-232-0)

# 英数字、**DBCS**、および整数から国別への変換 **(MOVE)**

<span id="page-221-0"></span>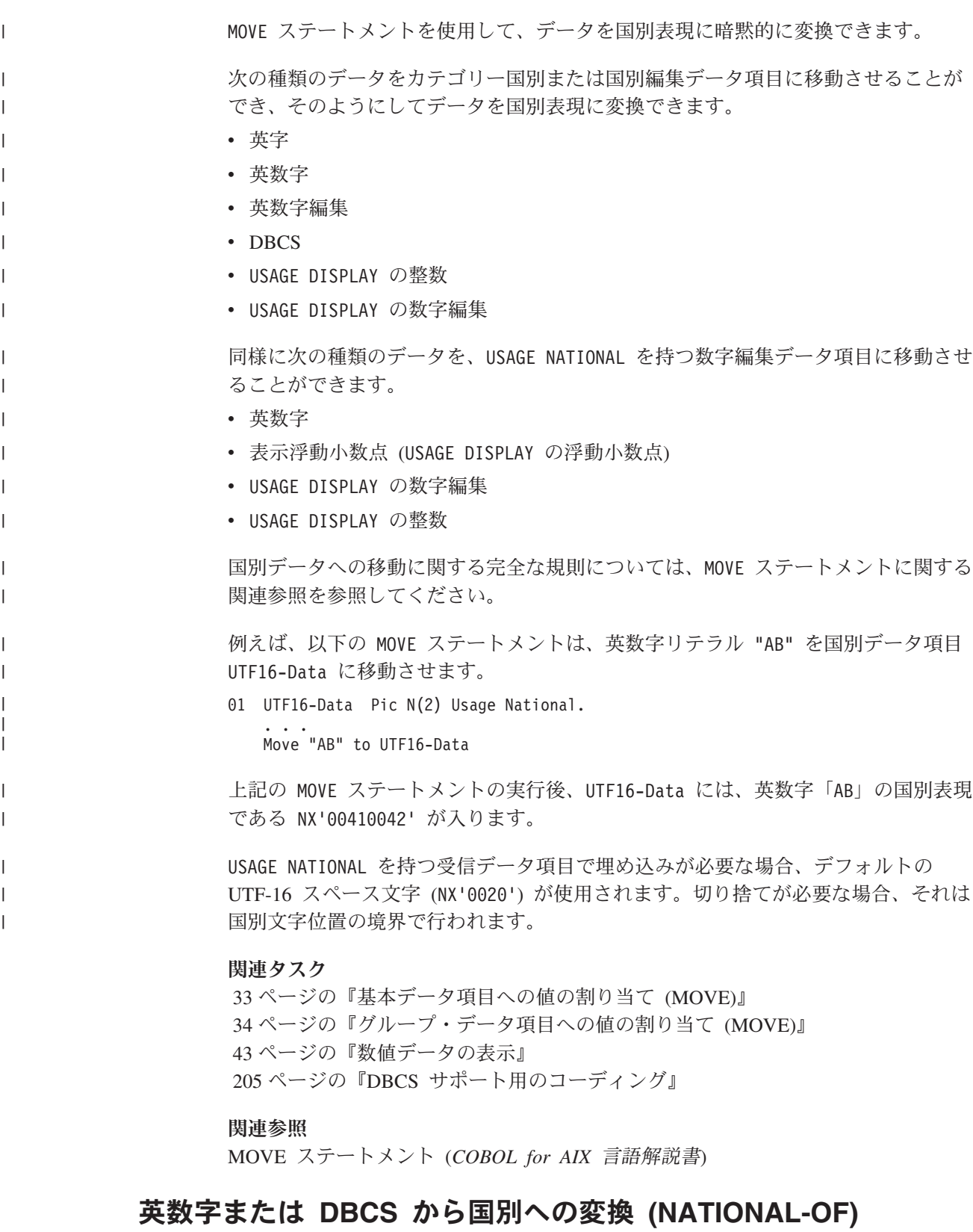

英字、英数字、または DBCS データを国別データ項目に変換するには、 NATIONAL-OF 組み込み関数を使用してください。データ項目に対して有効になって

|

いるコード・ページとは異なるコード・ページでソースがエンコードされている場 合、ソース・コード・ページを 2 番目の引数として指定してください。

200 ページの『例: [国別データとの間の変換』](#page-223-0)

### 関連タスク

<span id="page-222-0"></span>|

|

| | 201 ページの『UTF-8 [データの処理』](#page-224-0) 201 [ページの『中国語](#page-224-0) GB 18030 データの処理』 208 ページの『DBCS [データを含む英数字データ項目の処理』](#page-231-0)

### 関連参照

NATIONAL-OF (*COBOL for AIX* 言語解説書)

## 国別の英数字への変換 **(DISPLAY-OF)**

2 番目の引数として指定されたコード・ページで表現される英数字 (USAGE DISPLAY) 文字ストリングへ国別データを変換するには、DISPLAY-OF 組み込み関数を使用して ください。

2 番目の引数を省略した場合、出力のコード・ページは、実行時のロケールによっ て決定されます。

1 バイト文字セット (SBCS) 文字と DBCS 文字を結合した EBCDIC または ASCII コード・ページを指定すると、戻されるストリングは SBCS 文字と DBCS 文字の 混合になることがあります。関数で有効なコード・ページが EBCDIC コード・ペー ジである場合、DBCS サブストリングはシフトイン文字とシフトアウト文字で区切 られています。

200 ページの『例: [国別データとの間の変換』](#page-223-0)

### 関連概念

209 [ページの『アクティブ・ロケール』](#page-232-0)

関連タスク

201 ページの『UTF-8 [データの処理』](#page-224-0) 201 [ページの『中国語](#page-224-0) GB 18030 データの処理』

### 関連参照

DISPLAY-OF (*COBOL for AIX* 言語解説書)

## デフォルト・コード・ページのオーバーライド

状況によっては、実行時に有効なコード・ページ とは異なるコード・ページにデー タを変換しなければならない場合や、そうしたコード・ページからデータを変換し なければならない場合があります。そうするには、コード・ページを明示的に指定 した変換関数を使用して項目を変換します。

DISPLAY-OF 組み込み関数の引数としてコード・ページを指定した場合に、そのコー ド・ページが、実行時に有効なコード・ページとは異なる場合、暗黙的変換を伴う

操作 (国別データ項目への割り当てまたは国別データ項目との比較など) で、関数結 果を使用しないでください。このような操作は、実行時のコード・ページが使用さ れることを想定しています。

## <span id="page-223-0"></span>例**:** 国別データとの間の変換

次の例は、国別 (UTF-16) データ項目との間での変換に、NATIONAL-OF および DISPLAY-OF 組み込み関数ならびに MOVE ステートメントを使用する方法を示してい ます。また、複数のコード・ページでエンコードされたストリングに対して操作を 行うときの明示的変換の必要性も示しています。

```
*...
01 Data-in-Unicode pic N(100) usage national.
01 Data-in-Greek pic X(100).
01 other-data-in-US-English pic X(12) value "PRICE in $ =".
*...
    Read Greek-file into Data-in-Greek
    Move function National-of(Data-in-Greek, "ISO8859-7")
        to Data-in-Unicode
*... process Data-in-Unicode here...
    Move function Display-of(Data-in-Unicode, "ISO8859-7")
       to Data-in-Greek
    Write Greek-record from Data-in-Greek
```
上記の例は、入力コード・ページが指定されているので正しく機能します。 Data-in-Greek は、ISO8859-7 (Ascii ギリシャ語) で表されるデータとして変換され ます。しかし、以下のステートメントの場合、項目内の文字すべてが、たまたまギ リシャ語と英語の両方のコード・ページで表現が同じであるものでなければ、変換 が誤ったものになります。

Move Data-in-Greek to Data-in-Unicode

有効なロケールが en\_US.ISO8859-1 であるとすると、上記の MOVE ステートメント は、コード・ページ ISO8859-1 から UTF-16BE への変換に基づいて、

Data-in-Greek を Unicode に変換します。 Data-in-Greek は ISO8859-7 でエンコ ードされるので、この変換では期待される結果が得られません。

ロケールを el GR.ISO8859-7 に設定した場合は (つまり、プログラムが ASCII デー タをギリシャ語で処理する場合は)、同じ例を次のようにコーディングすることがで きます。

\*... 01 Data-in-Unicode pic N(100) usage national. 01 Data-in-Greek pic X(100). \*... Read Greek-file into Data-in-Greek \*... process Data-in-Greek here ... \* . . . or do the following (if need to process data in Unicode): Move Data-in-Greek to Data-in-Unicode \*... process Data-in-Unicode Move function Display-of(Data-in-Unicode) to Data-in-Greek Write Greek-record from Data-in-Greek

関連タスク

```
209 ページの『第 11 章 ロケールの設定』
```
## <span id="page-224-0"></span>**UTF-8** データの処理

| | | | UTF-8 データを処理する必要がある場合は、最初に UTF-8 データを国別データ項 目の UTF-16 に変換します。国別データを処理したあとで、データを出力のために 再び UTF-8 に変換します。この変換には、それぞれ、組み込み関数 NATIONAL-OF および DISPLAY-OF を使用します。UTF-8 データにはコード・ページ 1208 を使用 します。

ASCII または EBCDIC データを UTF-8 に変換するには、次の 2 つのステップを 実行する必要があります (有効化されているロケールのコード・ページが、ネイテ ィブ英数字データが既に UTF-8 でエンコードされている UTF-8 ではない場合)。

- 1. 関数 NATIONAL-OF を使用して、ASCII または EBCDIC ストリングを国別ストリ ング (UTF-16) に変換します。
- 2. 関数 DISPLAY-OF を使用して、国別ストリングを UTF-8 に変換します。

次の例は、ギリシャ語の EBCDIC データを UTF-8 に変換しています。

- 01 Greek-EBCDIC pic X(10) value "αβγδεζηθ".
- 01 UnicodeString pic N(10).
- 01 UTF-8-String pic X(20).
	- Move function National-of (Greek-EBCDIC, 00875) to UnicodeString Move function Display-of (UnicodeString, 01208) to UTF-8-String

使用上の注意**:** 参照変更を使用して UTF-8 でエンコードされたデータを参照する場 合には注意してください。 UTF-8 文字のエンコードでは、1 文字に使用されるバイ ト数が異なります。マルチバイト文字を分割する可能性がある処理は避けてくださ  $\mathcal{U}^{\mathcal{A}}$ 

#### 関連タスク

106 [ページの『データ項目のサブストリングの参照』](#page-129-0)

197 ページの『国別 (Unicode) [表現との間の変換』](#page-220-0)

400 ページの『UTF-8 [でエンコードされた](#page-423-0) XML 文書の構文解析』

## 中国語 **GB 18030** データの処理

GB 18030 は、中華人民共和国の政府機関によって指定された国別文字標準です。

COBOL for AIX は、GB 18030 をサポートしています。有効化されたロケールで指 定されたコード・ページが GB18030 (GB 18030 をサポートするコード・ページ) である場合、 GB18030 でエンコードされた、GB 18030 文字を含む USAGE DISPLAY データ項目は、プログラムで処理できます。 GB 18030 文字は、それぞれ 1 から 4 バイトです。そのため、プログラム・ロジックでは、データのマルチバイトの性 質を意識する必要があります。

以下の方法で、GB 18030 文字を処理できます。

v 国別データ項目を使用して、UTF-16、CCSID 01200 で表される GB 18030 文字 を定義および処理します。

<span id="page-225-0"></span>v データを UTF-16 へ変換し、その UTF-16 データを処理した後にデータを元のコ ード・ページ表現へ逆変換することにより、任意のコード・ページ (GB18030 (CCSID 1392) を含む) のデータを処理します。

変換を必要とする中国語 GB 18030 を処理する必要がある場合、まず入力データを 国別データ項目の UTF-16 に変換してください。国別データ項目を処理した後、出 力用としてそれを中国語 GB 18030 に逆変換してください。この変換には、組み込 み関数 NATIONAL-OF および DISPLAY-OF を使用し、GB18030 または 1392 を各関 数の 2 番目の引数として指定します。

次の例は、これらの変換を示しています。

```
01 Chinese-ASCII pic X(16) value "奥林匹克运动会".
01 Chinese-GB18030-String pic X(16).
01 UnicodeString pic N(14).
 \mathbf{a}=\mathbf{a} .
    Move function National-of(Chinese-ASCII, 1392) to UnicodeString
* Process data in Unicode
    Move function Display-of(UnicodeString, 1392) to Chinese-GB18030-String
```
### 関連タスク

197 ページの『国別 (Unicode) [表現との間の変換』](#page-220-0) 205 ページの『DBCS [サポート用のコーディング』](#page-228-0)

### 関連参照

196 [ページの『文字データの保管』](#page-219-0)

# 国別 **(UTF-16)** データの比較

| | |

| | 国別 (UTF-16) データ、すなわち USAGE NATIONAL を持つデータ項目 (クラス国別か クラス数値かにかかわらず) および国別リテラルを、比較条件の他の種類のデータ と明示的または暗黙的に比較することができます。

以下のステートメントで、国別データを使用する条件式をコード化できます。

- EVALUATE
- $\cdot$  IF
- INSPECT
- v PERFORM
- SEARCH
- STRING
- UNSTRING

続く各節では、国別データとその他のデータ項目との比較について概説します。詳 細については、関連参照を参照してください。

### 関連タスク

203 ページの『2 [つのクラス国別オペランドの比較』](#page-226-0) 204 [ページの『クラス国別オペランドとクラス数値オペランドの比較』](#page-227-0) 204 [ページの『国別数値オペランドと他の数値オペランドの比較』](#page-227-0)

<span id="page-226-0"></span>204 [ページの『国別と他の文字ストリング・オペランドとの比較』](#page-227-0) 205 [ページの『国別データ・オペランドと英数字グループ・オペランドの比較』](#page-228-0)

関連参照

関連条件 (*COBOL for AIX* 言語解説書) 一般比較条件 (*COBOL for AIX* 言語解説書) 国別比較 (*COBOL for AIX* 言語解説書) グループ比較 (*COBOL for AIX* 言語解説書)

# **2** つのクラス国別オペランドの比較

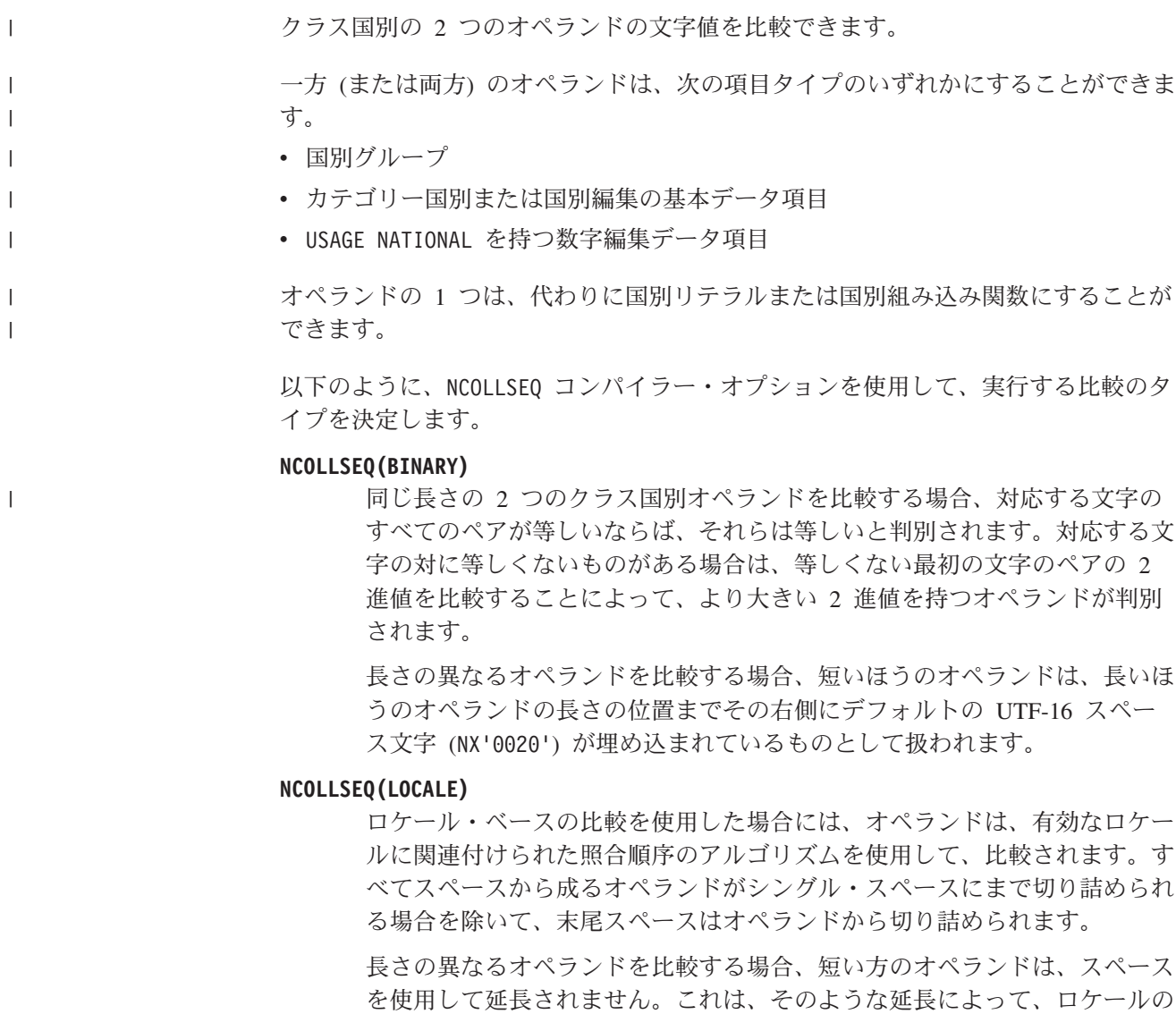

PROGRAM COLLATING SEQUENCE 節は、2 つのクラス国別オペランドの比較には影響し ません。

期待される結果が変化してしまうことがあるからです。

### 関連概念

|

192 [ページの『国別グループ』](#page-215-0)

<span id="page-227-0"></span>関連タスク

194 [ページの『国別グループの使用』](#page-217-0)

関連参照

|

|

| |

| |

| |

| | | |

| | |

| | |

296 ページの『[NCOLLSEQ](#page-319-0)』 国別比較 (*COBOL for AIX* 言語解説書)

## クラス国別オペランドとクラス数値オペランドの比較

国別リテラルまたはクラス国別データ項目を、整数リテラルまたは整数として定義 された数値データ項目 (すなわち、国別 10 進数項目またはゾーン 10 進数項目) と 比較できます。リテラルにできるのは多くても 1 つのオペランドです。

国別リテラルまたはクラス国別データ項目を、浮動小数点データ項目 (すなわち、 表示浮動小数点または国別浮動小数点項目) と比較することもできます。

数値オペランドは、まだ国別表現でない場合には、国別 (UTF-16) 表現に変換され ます。オペランドの国別文字値が比較されます。

### 関連参照

一般比較条件 (*COBOL for AIX* 言語解説書)

## 国別数値オペランドと他の数値オペランドの比較

国別数値オペランド (国別 10 進数オペランドおよび国別浮動小数点オペランド) は、USAGE NATIONAL を持つクラス数値のデータ項目です。

USAGE とは無関係に、数値オペランドの代数値を比較できます。そのため、国別 10 進数項目または国別浮動小数点項目を、バイナリー項目、内部 10 進数項目、ゾー ン 10 進数項目、表示浮動小数点項目、または他の任意の数値項目と比較できま す。

### 関連タスク

192 [ページの『国別数値データ項目の定義』](#page-215-0)

### 関連参照

一般比較条件 (*COBOL for AIX* 言語解説書)

## 国別と他の文字ストリング・オペランドとの比較

国別リテラルまたはクラス国別データ項目の文字値を、以下の他の文字ストリン グ・オペランド (USAGE DISPLAY の英字、英数字、英数字編集、DBCS、または数字 編集) のいずれかの文字値と比較できます。

これらのオペランドは、基本国別データ項目へ移動されたかのように扱われます。 文字は国別 (UTF-16) 表現へ変換され、2 つの国別文字オペランドの比較が進行し ます。

### 関連タスク

191 [ページの『国別文字形象定数の使用』](#page-214-0) 207 ページの『DBCS [リテラルの比較』](#page-230-0)

関連参照

国別比較 (*COBOL for AIX* 言語解説書)

# 国別データ・オペランドと英数字グループ・オペランドの比較

<span id="page-228-0"></span>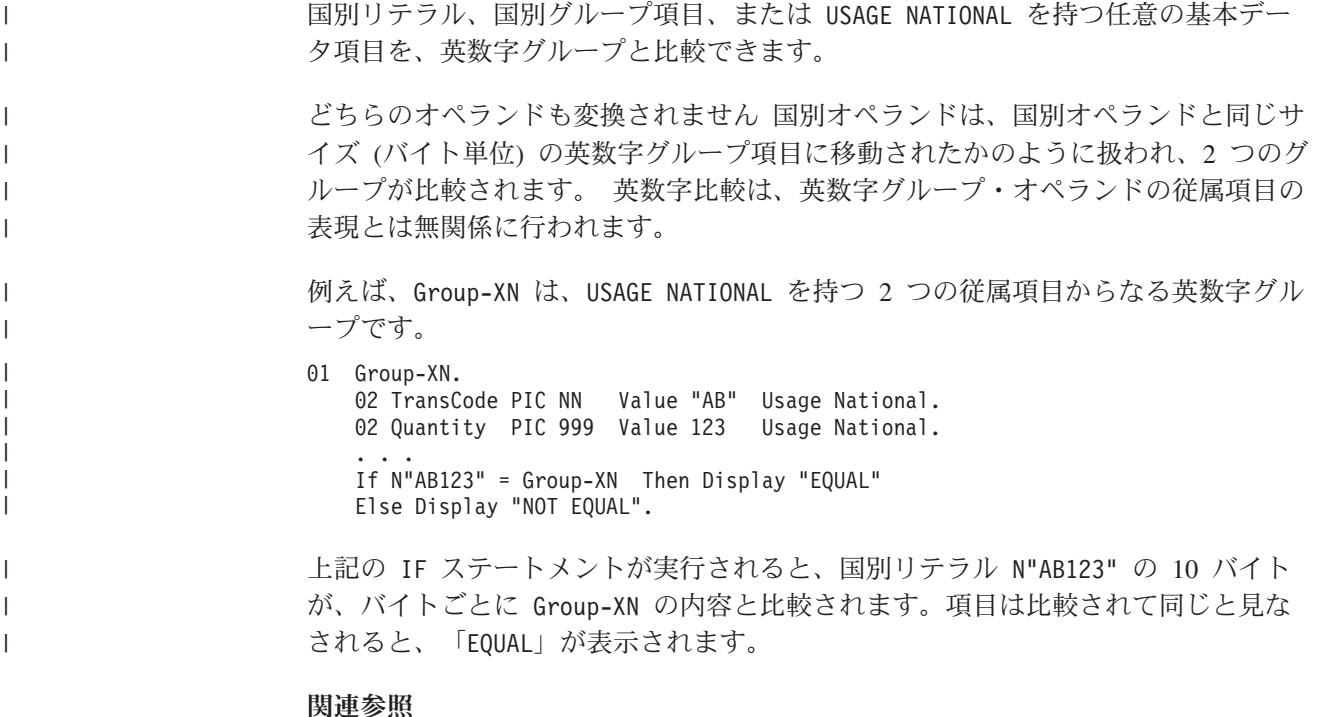

グループ比較 (*COBOL for AIX* 言語解説書)

# **DBCS** サポート用のコーディング

IBM COBOL for AIX は、2 バイト文字セット (DBCS) を使用する言語を含む多数 の各国語のいずれでもアプリケーションの使用をサポートします。

以下のリストは、DBCS のサポートを要約したものです。

- ユーザー定義語での DBCS 文字 (マルチバイト名)
- コメントでの DBCS 文字
- v DBCS データ項目 (PICTURE N、G、または G と B で定義します)
- DBCS リテラル
- 照合シーケンス
- SOSI コンパイラー・オプション

### 関連タスク

|

 ページの『DBCS [データの宣言』](#page-229-0) ページの『DBCS [リテラルの使用』](#page-229-0) ページの『有効な DBCS [文字に関するテスト』](#page-230-0) ページの『DBCS [データを含む英数字データ項目の処理』](#page-231-0) ページの『第 11 [章 ロケールの設定』](#page-232-0) [ページの『ロケール付きの照合シーケンスの制御』](#page-239-0)

関連参照

305 [ページの『](#page-328-0)SOSI』

## **DBCS** データの宣言

<span id="page-229-0"></span>|

|

|

|

| |

| | |

|

DBCS データ項目を宣言するには、PICTURE および USAGE 節を使用してください。 DBCS データ項目では、PICTURE 記号の G、G と B、または N を使用できます。

DBCS データ項目は、USAGE DISPLAY-1 節を使用して指定できます。 PICTURE 記号 の G を使用する場合、USAGE DISPLAY-1 を指定する必要があります。 PICTURE 記 号の N を指定したが、USAGE 節を省略した場合、NSYMBOL コンパイラー・オプショ ンの設定に応じて USAGE DISPLAY-1 または USAGE NATIONAL が暗黙指定されます。

DBCS 項目の宣言で USAGE 節と一緒に VALUE 節を使用する場合、DBCS リテラル または形象定数 SPACE または SPACES を指定する必要があります。

データ項目に USAGE DISPLAY-1 が (明示的または暗黙的に) 存在する場合、選択さ れたロケールは、DBCS 文字を含んだコード・ページを示す必要があります。ロケ ールのコード・ページに DBCS 文字が含まれない場合には、そのデータ項目はエラ ーとしてフラグを立てられます。

参照変更の処理の目的のため、DBCS データ項目のそれぞれの文字は、コード・ペ ージ幅に相当するバイト数 (つまり、2) を占有するとみなされます。

### 関連タスク

209 ページの『第 11 [章 ロケールの設定』](#page-232-0)

#### 関連参照

213 [ページの『サポートされるロケールおよびコード・ページ』](#page-236-0) 296 [ページの『](#page-319-0)NSYMBOL』

## **DBCS** リテラルの使用

DBCS リテラルを表すには、接頭部 N または G を使用できます。

すなわち、次のいずれかの方法で DBCS リテラルを指定できます。

- v N'*DBCS* 文字' (コンパイラー・オプション NSYMBOL(DBCS) が有効である場合)
- v G'*dbcs characters*'

APOST または QUOTE コンパイラー・オプションの設定にかかわりなく、引用符 (") または単一引用符 (') を DBCS リテラルの区切り文字として使用できます。 DBCS リテラルに対して、同じ開始区切り文字と終了区切り文字をコーディングす る必要があります。

SOSI コンパイラー・オプションが有効化されている場合、シフトアウト (SO) 制御 文字 X'1E' は、開始区切り文字の直後に続けなければなりません。シフトイン (SI) 制御文字 X'1F' は終了区切り文字の直前に来るようにする必要があります。

DBCS リテラルのほかにも、英数字リテラルを使用して、サポートされるコード・ ページの 1 つの任意の文字を指定できます。 ただし、SOSI コンパイラー・オプシ

- ョンが有効化されている場合には、英数字リテラルの中にある DBCS 文字のストリ ングは、SO および SI 文字によって区切る必要があります。
	- マルチバイト文字を含んでいる英数字リテラルを継続させることはできません。さ らに DBCS リテラルの長さは、B 領域の単一ソース行で使用可能なスペースによっ て限定されます。したがって、DBCS リテラルの最大長は 28 個の 2 バイト文字で す。

マルチバイト文字を含んでいる英数字リテラルはバイトごとに、すなわち 1 バイト 文字に適したセマンティクスによって、処理されます。ただし、(例えば、国別デー タ項目への割り当てや国別データ項目との比較のように) 明示的または暗黙的に国 別データ表現に変換された場合は、そのような仕方で処理されません。

### 関連タスク

<span id="page-230-0"></span>| |

| |

| | | |

> 『DBCS リテラルの比較』 27 [ページの『形象定数の使用』](#page-50-0)

### 関連参照

 [ページの『](#page-319-0)NSYMBOL』 ページの『[QUOTE/APOST](#page-324-0)』 [ページの『](#page-328-0)SOSI』 DBCS リテラル (*COBOL for AIX* 言語解説書)

## **DBCS** リテラルの比較

DBCS リテラルの比較は、コンパイル時のロケールに基づきます。このため、対象 とする実行時のロケールがコンパイル時のロケールと同じでない限り、 2 つの DBCS リテラル間の暗黙的な関係条件を表すステートメント内で (VALUE G'*literal-1*' THRU G'*literal-2*' など) DBCS リテラルを使用することは避けてください。

### 関連タスク

202 [ページの『国別](#page-225-0) (UTF-16) データの比較』 209 ページの『第 11 [章 ロケールの設定』](#page-232-0)

### 関連参照

274 [ページの『](#page-297-0)COLLSEQ』 DBCS リテラル (*COBOL for AIX* 言語解説書) DBCS 比較 (*COBOL for AIX* 言語解説書)

## 有効な **DBCS** 文字に関するテスト

漢字クラス・テストでは、有効な日本語図形文字に関するテストが行われます。こ のテストには、カタカナ、ひらがな、ローマ字、および漢字の文字セットが含まれ ます。

漢字および DBCS クラス・テストは、zSeries 定義と整合するように定義されま す。両方のクラス・テストは、2 バイト文字を z/OS に定義された 2 バイト文字に 変換して、内部で実行されます。変換された 2 バイト文字は、DBCS および日本語 GRAPHIC 文字がないかテストされます。

<span id="page-231-0"></span>漢字クラス・テストは、最初のバイトの X'41' から X'7E' および 2 番目のバイト の X'41' から X'FE' の範囲、さらにスペース文字 X'4040' について、変換された 文字を検査することで行われます。

DBCS クラス・テストでは、コード・ページの有効な図形文字に関するテストが行 われます。

DBCS クラス・テストは、それぞれの文字の最初と 2 番目のバイト双方の X'41' から X'FE' の範囲、およびスペース文字 X'4040' について、変換された文字を検 査することで行われます。

### 関連タスク

90 [ページの『条件式のコーディング』](#page-113-0)

### 関連参照

クラス条件 (*COBOL for AIX* 言語解説書)

## **DBCS** データを含む英数字データ項目の処理

DBCS 文字を含んでいる英数字データ項目に対してバイト指向の操作 (例えば、 STRING、UNSTRING、または参照変更) を行うと、結果は予測不能です。そうではな く項目を国別データ項目に変換してから、処理する必要があります。

すなわち、以下のステップを実行してください。

- 1. MOVE ステートメントまたは NATIONAL-OF 組み込み関数を使用して、項目を国別 データ項目の UTF-16 に変換します。
- 2. 必要に応じて国別データ項目を処理します。
- 3. DISPLAY-OF 組み込み関数を使用して、結果を英数字データ項目に逆変換しま す。

### 関連タスク

|

 [ページの『データ項目の結合](#page-122-0) (STRING)』 [ページの『データ項目の分割](#page-125-0) (UNSTRING)』 [ページの『データ項目のサブストリングの参照』](#page-129-0) ページの『国別 (Unicode) [表現との間の変換』](#page-220-0)

# <span id="page-232-0"></span>第 **11** 章 ロケールの設定

アプリケーションの実行時に有効になるロケールの国/地域別情報を反映させるよう にアプリケーションを記述することができます。国/地域別情報には、ソート順、文 字種別、各国語、さらには日付と時刻、数値、通貨、住所、および電話番号の形式 が含まれます。

COBOL for AIX では、適切なコード・ページや照合シーケンスを選択したり、言 語エレメントやコンパイラー・オプションを使用して、Unicode、1 バイト文字セッ ト、および 2 バイト文字セット (DBCS) を処理することができます。

### 関連概念

『アクティブ・ロケール』

### 関連タスク

210 [ページの『文字データのコード・ページの指定』](#page-233-0)

211 [ページの『環境変数を使用したロケールの指定』](#page-234-0)

- 216 [ページの『ロケール付きの照合シーケンスの制御』](#page-239-0)
- 220 [ページの『アクティブ・ロケールおよびコード・ページ値へのアクセス』](#page-243-0)

# アクティブ・ロケール

| |

> ロケール とは、国/地域別環境に関する情報をエンコードするデータの集合をいいま す。アクティブ・ロケールとは、プログラムをコンパイルまたは実行するときに有 効なロケールです。アプリケーションの国/地域別環境を設定するには、アクティ ブ・ロケールを指定します。

一度にアクティブにできるロケールは 1 つだけです。

アクティブ・ロケールは、プログラム全体を通して国/地域別依存のインターフェー スの動作に影響します。

- 文字データに使用されるコード・ページ
- メッセージ
- 照合シーケンス
- v 日時形式
- 文字の種別および大/小文字の変換

アクティブ・ロケールは、次の項目には影響しません。これらについては、標準 COBOL 85で特定の言語および動作が定義されています。

- 小数点およびグループ化された分離文字
- v 通貨記号

アクティブ・ロケールは、プログラムをコンパイルおよび実行するためのコード・ ページを決定します。

• コンパイルに使用されるコード・ページはコンパイル時のロケール設定に基づき ます。

<span id="page-233-0"></span>v アプリケーションの実行に使用されるコード・ページは実行時のロケール設定に 基づきます。

ソース・プログラム内のリテラル値の評価は、コンパイル時にアクティブなロケー ルを使用して処理されます。例えば、プログラムを実行するために国別リテラルを ソース表現から UTF-16 に変換する処理では、コンパイル時のロケールを使用しま す。

COBOL for AIX は、該当する環境変数とシステム設定の組み合わせからアクティ ブ・ロケールの設定を決定します。まず最初に、環境変数が使用されます。該当す るロケールのカテゴリーが環境変数によって定義されていない場合、 COBOL では デフォルトとシステム設定を使用します。

### 関連概念

212 [ページの『システム設定からのロケールの決定』](#page-235-0)

### 関連タスク

『文字データのコード・ページの指定』 211 [ページの『環境変数を使用したロケールの指定』](#page-234-0) 216 [ページの『ロケール付きの照合シーケンスの制御』](#page-239-0)

### 関連参照

213 [ページの『変換が使用可能なメッセージのタイプ』](#page-236-0)

## 文字データのコード・ページの指定

| | |

|

|

|

ソース・プログラムでは、COBOL の名前、リテラル、およびコメント内では、サ ポートされるコード・ページで表現される文字を使用できます。ユーザー定義語の 構造の詳細については、以下の関連参照で引用されている、「*COBOL for AIX* 言語 解説書 言語解説書」の情報を参照してください。)

実行時に、USAGE DISPLAY、USAGE DISPLAY-1、または USAGE NATIONAL で記述され ているデータ項目内では、サポートされるコード・ページで表現される文字を使用 することができます。

特定の英数字データ項目に対して有効となるコード・ページは、以下の側面によっ て決まります。

- v 使用される USAGE 文節
	- v NATIVE 句を USAGE 文節と共に使用したかどうか
	- v CHAR(NATIVE) または CHAR(EBCDIC) コンパイラー・オプションを使用したかどう か
- v EBCDIC\_CODEPAGE 環境変数の値
	- v アクティブなロケール
- USAGE NATIONAL データ項目の場合、コード・ページは必ずビッグ・エンディアン形 式の UTF-16 です。

<span id="page-234-0"></span>USAGE DISPLAY データ項目の場合、COBOL for AIX は以下のように ASCII、 UTF-8、EUC、 および EBCDIC の各コード・ページからコード・ページを選択し ます。 v USAGE 文節の NATIVE 句で記述されたデータ項目、または CHAR(NATIVE) オプシ ョンを有効にしてコンパイルされたデータ項目は、ASCII コード・ページ、EUC コード・ページ、または UTF-8 コード・ページでエンコードされます。 v USAGE 文節の NATIVE 句を使用せずに記述されたデータ項目のうち、 CHAR(EBCDIC) オプションを有効にしてコンパイルされたデータ項目は、EBCDIC コード・ページでエンコードされます。 USAGE DISPLAY-1 データ項目の場合、COBOL for AIX は以下のように ASCII コー ド・ページまたは EBCDIC コード・ページを選択します。 v USAGE 文節の NATIVE 句で記述されたデータ項目、または CHAR(NATIVE) オプシ ョンを有効にしてコンパイルされたデータ項目は、ASCII DBCS コード・ページ でエンコードされます。 v USAGE 文節の NATIVE 句を使用せずに記述されたデータ項目のうち、 CHAR(EBCDIC) オプションを有効にしてコンパイルされたデータ項目は、EBCDIC DBCS コード・ページでエンコードされます。 COBOL では、適切なコード・ページを次のように決定します。 **ASCII, UTF-8, EUC** 実行時のアクティブ・ロケールから **EBCDIC** EBCDIC CODEPAGE 環境変数が設定されている場合は、この変数から決定 される。それ以外の場合は、現行のロケール設定からデフォルトの EBCDIC コード・ページが決定される。 関連タスク 『環境変数を使用したロケールの指定』 関連参照 213 [ページの『サポートされるロケールおよびコード・ページ』](#page-236-0) 228 [ページの『ランタイム環境変数』](#page-251-0) 271 [ページの『](#page-294-0)CHAR』 1 バイト文字の COBOL ワード (*COBOL for AIX* 言語解説書)

# 環境変数を使用したロケールの指定

| | | | |

| | |

| | | | | | | |

|

COBOL プログラムのロケール情報を提供するには、いずれかの環境変数を使用し ます。

マルチバイト文字のユーザー定義語 (*COBOL for AIX* 言語解説書)

すべてのロケール・カテゴリー (メッセージ、照合シーケンス、日付と時刻形式、 文字種別、および大/小文字の変換) に使用するコード・ページを指定するには、 LC\_ALL を使用します。

特定のロケール・カテゴリーの値を設定するには、以下の該当する環境変数を使用 します。

- <span id="page-235-0"></span>• LC MESSAGES は、肯定応答および否定応答の形式を指定するために使用しま す。また、これを使用して、メッセージ (エラー・メッセージやリスト・ヘッダ ーなど) が米国英語か日本語のどちらになるかを決定できます。日本語以外のロ ケールの場合は、米国英語が使用されます。
- LC COLLATE は、関連条件内や SORT および MERGE ステートメント内などの、 より大比較またはより小比較に有効な照合シーケンスを指定するために使用しま す。
- · LC TIME は、コンパイラー・リストに示される日付と時刻の形式を指定するた めに使用します。それ以外の日付および時刻の値はすべて COBOL 言語の構文に 従います。
- LC CTYPE は、文字の種別、大/小文字の変換、およびその他の文字属性を指定 するために使用します。

上記のロケール環境変数のいずれかで指定されないロケール・カテゴリーは、LANG 環境変数の値から設定されます。

ロケールの環境変数を設定するには、次のような形式を使用します (.*codepageID* はオプションです)。

SET LC\_*xxxx*=*ll*\_*CC*.*codepageID*

|

|

ここで、 LC\_*xxxx* はロケール・カテゴリーの名前、 *ll* は小文字の 2 文字の言語コ ード、*CC* は大文字の 2 文字の ISO 国別コード、および *codepageID* はネイティ ブ DISPLAY と DISPLAY-1 データに使用されるコード・ページです。COBOL for AIX では、POSIX で定められたロケール規則を使用しています。

例えば、ロケールを ISO8859-1 でエンコードされるカナダ・フランス語に設定する には、COBOL アプリケーションをコンパイルして実行するコマンド・ウィンドウ で、次のコマンドを発行します。

export LC\_ALL=fr\_CA.ISO8859-1

ロケール名の有効な値 (*ll*\_*CC*) と、指定するコード・ページ (*codepageID*) はロケー ル名に有効でなければなりません。有効な値は、後述のロケールおよびコード・ペ ージの表に示されています。

### 関連概念

『システム設定からのロケールの決定』

### 関連タスク

210 [ページの『文字データのコード・ページの指定』](#page-233-0)

### 関連参照

213 [ページの『サポートされるロケールおよびコード・ページ』](#page-236-0) 228 [ページの『ランタイム環境変数』](#page-251-0)

## システム設定からのロケールの決定

COBOL for AIX が該当するロケール・カテゴリーの値を環境変数から決定できな い場合は、次のデフォルト設定が使用されます。

<span id="page-236-0"></span>言語および国別コードは環境変数から決定されるが、コード・ページは決定されな いという場合、COBOL for AIX では、言語と国別コードの組み合わせに対するデ フォルト・システム・コード・ページが使用されます。

言語と国別コードの組み合わせに複数のコード・ページが適用される場合がありま す。 AIX システムでデフォルトのコード・ページを選択したくない場合は、コー ド・ページを明示的に指定する必要があります。

**UTF-8:** UTF-8 エンコードは、あらゆる言語と国別コードの組み合わせに対応して います。

### 関連タスク

 [ページの『文字データのコード・ページの指定』](#page-233-0) [ページの『環境変数を使用したロケールの指定』](#page-234-0) [ページの『アクティブ・ロケールおよびコード・ページ値へのアクセス』](#page-243-0) [ページの『環境変数の設定』](#page-248-0)

#### 関連参照

『サポートされるロケールおよびコード・ページ』 228 [ページの『ランタイム環境変数』](#page-251-0)

## 変換が使用可能なメッセージのタイプ

以下のメッセージは各国語サポート、すなわちコンパイラー、ランタイム、および デバッガー・ユーザー・インターフェース・メッセージ、およびリスト・ヘッダー (ロケール・ベースの日付と時刻形式を含む) に対応しています。

アクティブ・ロケールで指定された該当するテキストおよび形式が、これらのメッ セージおよびリスト・ヘッダーに使用されます。

メッセージの言語とロケールに影響する LANG および NLSPATH 環境変数につい ては、下の『関連参照』を参照してください。

### 関連概念

209 [ページの『アクティブ・ロケール』](#page-232-0)

### 関連タスク

211 [ページの『環境変数を使用したロケールの指定』](#page-234-0)

### 関連参照

228 [ページの『ランタイム環境変数』](#page-251-0)

# サポートされるロケールおよびコード・ページ

次の表に、ご使用のシステムで使用可能なロケールと、各ロケールでサポートされ るコード・ページを示します。COBOL for AIX は、システム上でコンパイル時と 実行時に使用できるロケールをサポートしています。

システム上で使用可能なロケールは、通常は /usr/lib/nls/loc に置かれています。

## 表 *23.* サポートされるロケールおよびコード・ページ

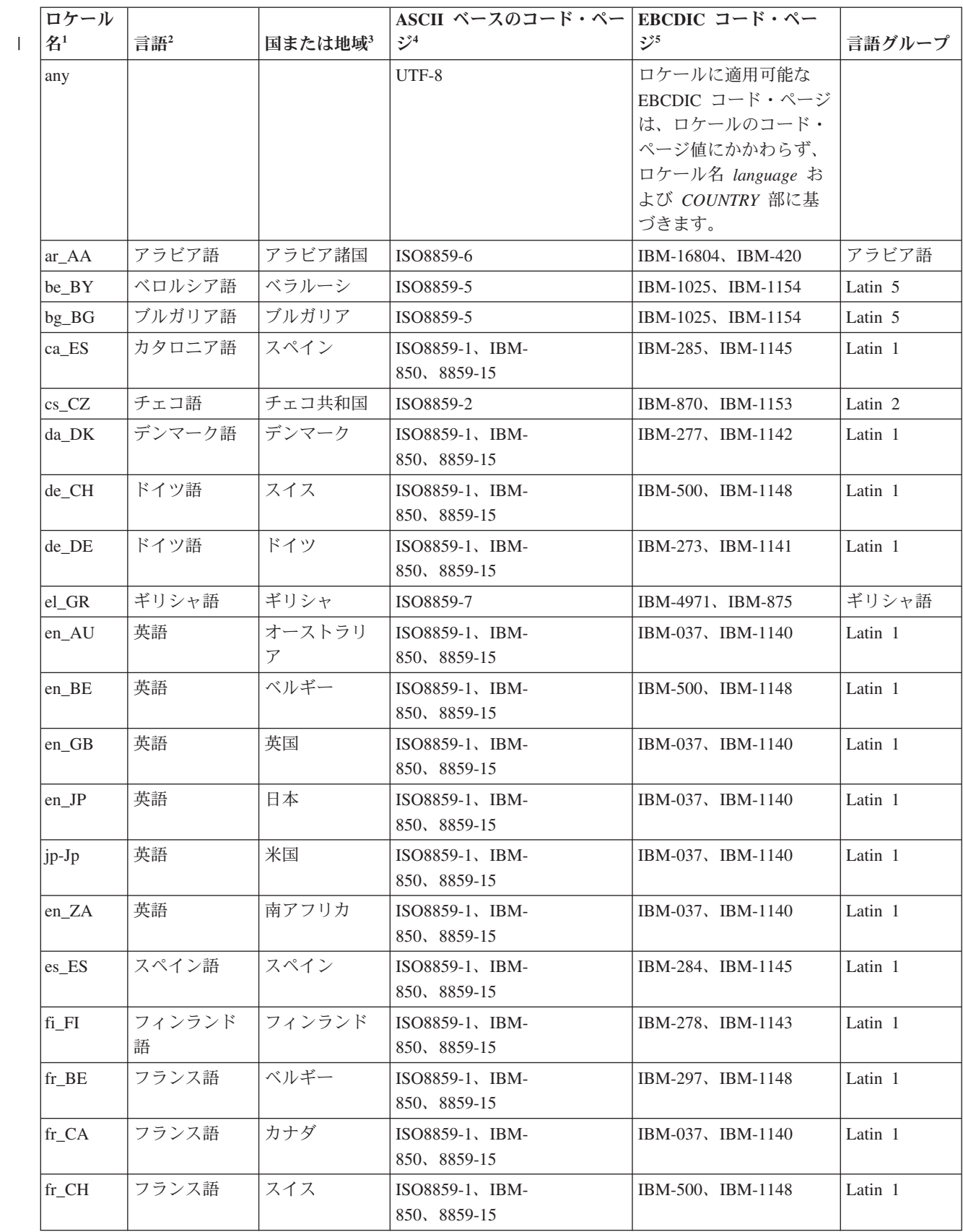

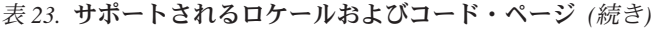

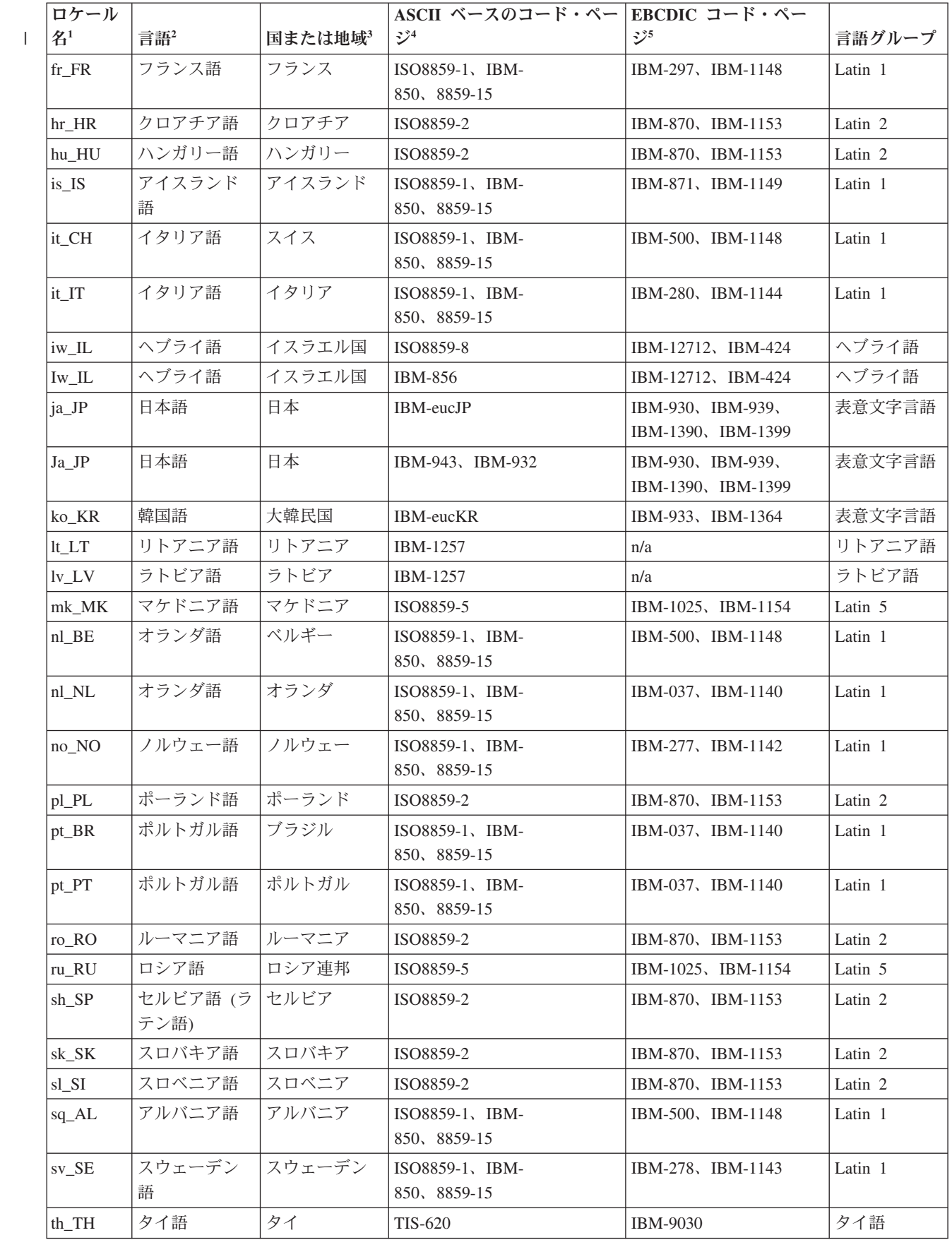

表 *23.* サポートされるロケールおよびコード・ページ *(*続き*)*

<span id="page-239-0"></span>

| ロケール  |         |        | ASCII ベースのコード・ペー EBCDIC コード・ペー |                    |         |
|-------|---------|--------|--------------------------------|--------------------|---------|
| 名 $1$ | 言語2     | 国または地域 | $\mathcal{Z}^4$                |                    | 言語グループ  |
| tr TR | トルコ語    | トルコ    | ISO8859-9                      | IBM-1026, IBM-1155 | トルコ語    |
| uk_UA | ウクライナ語  | ウクライナ  | ISO8859-5、IBM-1124             | IBM-1123, IBM-1154 | Latin 5 |
| zh_CN | 中国語 (簡体 | 中国     | <b>IBM-eucCN</b>               | <b>IBM-1388</b>    | 表意文字言語  |
|       | 字)      |        |                                |                    |         |
| Zh_CN | 中国語     | 中国     | GB18030                        | <b>IBM-1388</b>    | 表意文字言語  |
| zh TW | 中国語 (繁体 | 台湾     | <b>IBM-eucTW</b>               | IBM-1371, IBM-937  | 表意文字言語  |
|       | 字)      |        |                                |                    |         |

1. サポートされる ISO 言語コードと ISO 国別コードの有効な組み合わせ (*language*\_*COUNTRY*) を示します。表に 示されているロケール名の各文字が大文字か小文字かは重要で、ロケールに対して特定のコード・ページが選択 (または暗示) されているロケール名の大/小文字を反映しない場合があります。選択したロケール名の各文字の適 切な大/小文字については、ロケール・ディレクトリー (通常は /usr/lib/nls/loc に置かれている) にあるロケール・ ファイル名を参照してください。UTF-8 コード・ページを含むロケール名は、通常はすべて大文字です (例えば、 ZH\_CN.UTF-8)。

2. 関連した言語を示します。

| | |

|

|

- 3. 関連した国または地域を示します。
- 4. 対応する *language*\_*COUNTRY* 値を持つロケールのコード・ページ ID として有効なコード・ページを示します。 これらの表のエントリーは、確定したものではありません。有効なロケールの現在のリストについては、お使いの システムのマニュアルで実行している AIX の特定のバージョンと構成について確認してください。選択するロケ ールは有効でなければなりません。つまり、プログラムを開発する場所と実行する場所の両方にインストールされ ている必要があります。
- 5. 対応する *language*\_*COUNTRY* 値を持つロケールのコード・ページ ID として有効なコード・ページを示します。 これらのコード・ページは、EBCDIC\_CODEPAGE 環境変数の内容として有効です。 EBCDIC\_CODEPAGE 環境 変数が設定されていない場合は、この列内の右端に示すコード・ページ項目が、対応するロケールの EBCDIC コ ード・ページとして選択されます。

### 関連タスク

210 [ページの『文字データのコード・ページの指定』](#page-233-0) 211 [ページの『環境変数を使用したロケールの指定』](#page-234-0)

## ロケール付きの照合シーケンスの制御

- 比較、ソート、マージなどのさまざまな操作は、プログラムおよびデータ項目に有 効な照合シーケンスを使用します。照合シーケンスの制御方法は、データのクラス に対して有効なコード・ページに応じて、英字、英数字、DBCS、または国別のいず れかになります。
- 英字、英数字、または DBCS クラスを持つ項目にロケール・ベースの照合シーケン スが適用されるのは、COLLSEQ(LOCALE) コンパイラー・オプションが有効な場合の みで、COLLSEQ(BIN) または COLLSEQ(EBCDIC) が有効な場合には適用されません。 同様に、 国別クラス項目のロケール・ベースの照合シーケンスが適用されるのは、 NCOLLSEQ(LOCALE) コンパイラー・オプションが有効な場合のみで、NCOLLSEQ(BIN) が有効な場合は適用されません。

COLLSEQ(LOCALE) または NCOLLSEQ(LOCALE) コンパイラー・オプションが有効な場 合、ロケール・ベースの照合順序によって影響を受ける構文または意味体系規則を 持つ言語エレメントには、コンパイル時のロケールが使用されます。それらは以下 のようなものです。

- v 条件名 VALUE 文節内の THRU 句
- v EVALUATE ステートメント内の *literal-3* THRU *literal-4* 句
- v ALPHABET 文節内の *literal-1* THRU *literal-2* 句
- v SYMBOLIC CHARACTERS 文節で指定された文字の順序位置
- v CLASS 文節内の THRU 句

COLLSEQ(LOCALE) コンパイラー・オプションが有効な場合、 SORT または MERGE ス テートメントの英数字キーの照合シーケンスは常に実行時のロケールに基づきま す。

### 関連タスク

<span id="page-240-0"></span>|

 [ページの『照合シーケンスの指定』](#page-31-0) [ページの『文字データのコード・ページの指定』](#page-233-0) [ページの『環境変数を使用したロケールの指定』](#page-234-0) 『ロケール付きの英数字照合シーケンスの制御』 [ページの『ロケール付きの](#page-241-0) DBCS 照合シーケンスの制御』 [ページの『ロケール付きの国別照合シーケンスの制御』](#page-242-0) [ページの『アクティブ・ロケールおよびコード・ページ値へのアクセス』](#page-243-0) [ページの『ソートまたはマージ基準の設定』](#page-185-0)

### 関連参照

213 [ページの『サポートされるロケールおよびコード・ページ』](#page-236-0) 274 [ページの『](#page-297-0)COLLSEQ』 296 ページの『[NCOLLSEQ](#page-319-0)』

## ロケール付きの英数字照合シーケンスの制御

プログラム照合シーケンスの場合、 1 バイト英数字の照合シーケンスは、コンパイ ル時または実行時のロケールに基づきます。

ソース・プログラムで PROGRAM COLLATING SEQUENCE を指定すると、照合シーケン スはコンパイル時に設定され、実行時のロケールに関係なく使用されます。逆に、 COLLSEQ コンパイラー・オプションを使用して照合シーケンスを設定すると、実行 時のロケールが優先されます。

有効なコード・ページが 1 バイト ASCII コード・ページの場合、SPECIAL-NAMES 段落で以下の文節を指定できます。

- v ALPHABET 文節
- v SYMBOLIC CHARACTERS 文節
- CLASS 文節

有効なソース・コード・ページに DBCS 文字が含まれている場合にこれらの文節を 指定すると、文節が診断され、コメントとして扱われます。 COBOL のユーザー定

<span id="page-241-0"></span>義の英字名およびシンボリック文字の規則では、複数文字のシーケンスに依存する 照合シーケンスではなく、文字単位の照合シーケンスを前提としています。

PROGRAM COLLATING SEQUENCE 文節を OBJECT-COMPUTER 段落内で指定した場合、 *alphabet-name* に関連付けられている照合シーケンスを使用して、英数字比較の真の 値が決定されます。また、PROGRAM COLLATING SEQUENCE 文節は、SORT または MERGE ステートメントで COLLATING SEQUENCE 句を指定していない限り、USAGE DISPLAY のソートおよびマージ・キーに適用されます。

COLLATING SEQUENCE 句または PROGRAM COLLATING SEQUENCE 文節を指定しない場 合、有効な照合シーケンスはデフォルトで NATIVE になり、アクティブなロケール 設定に基づきます。この設定は、SORT および MERGE ステートメントと、プログラ ムの照合シーケンスに適用されます。

この照合シーケンスは、次の項目の処理に影響します。

- v ALPHABET 文節 (for example, *literal-1* THRU *literal-2* など)
- v SYMBOLIC CHARACTERS 仕様
- v レベル 88 の項目、比較条件、SORT および MERGE ステートメントに対する VALUE 範囲の指定

### 関連タスク

 [ページの『照合シーケンスの指定』](#page-31-0) [ページの『ロケール付きの照合シーケンスの制御』](#page-239-0) 『ロケール付きの DBCS 照合シーケンスの制御』 [ページの『ロケール付きの国別照合シーケンスの制御』](#page-242-0) [ページの『ソートまたはマージ基準の設定』](#page-185-0)

### 関連参照

| |

|

274 [ページの『](#page-297-0)COLLSEQ』 データのクラスおよびカテゴリー (*COBOL for AIX* 言語解説書) 英数字比較 (*COBOL for AIX* 言語解説書)

## ロケール付きの **DBCS** 照合シーケンスの制御

実行時のロケール・ベースの照合シーケンスは、リテラルの比較の場合を除き、常 に DBCS データに適用されます。

クラス DBCS のデータ項目およびリテラルは、任意の関係演算子を持つ比較条件で 使用することができます。 その他のオペランドはクラス DBCS かクラス national、または英数字グループでなければなりません。 DBCS 項目と編集済み DBCS 項目の間に区別はありません。

2 つの DBCS オペランドを比較する場合、COLLSEQ(LOCALE) コンパイラー・オプシ ョンが有効であれば、照合シーケンスはアクティブ・ロケールによって決定されま す。有効でない場合、照合シーケンスは DBCS 文字のバイナリー値によって決定さ れます。 PROGRAM COLLATING SEQUENCE 文節は、 クラス DBCS のデータ項目また はリテラルを含む比較には影響しません。

DBCS 項目を国別項目と比較する場合、DBCS オペランドは、DBCS オペランドと 同じ長さの基本国別項目に移動されるかのように処理されます。DBCS 文字は国別 表現へ変換され、2 つの国別文字オペランドの比較が進行します。

<span id="page-242-0"></span>

|

|

|

DBCS 項目を英数字グループと比較する場合、変換または編集は行われません。2 つの英数字オペランドについては、比較が実行されます。比較は、データ表現には 関係なくデータの各バイトを処理します。

### 関連タスク

 [ページの『照合シーケンスの指定』](#page-31-0) ページの『DBCS [リテラルの使用』](#page-229-0) [ページの『ロケール付きの照合シーケンスの制御』](#page-239-0) [ページの『ロケール付きの英数字照合シーケンスの制御』](#page-240-0) 『ロケール付きの国別照合シーケンスの制御』

### 関連参照

274 [ページの『](#page-297-0)COLLSEQ』 データのクラスおよびカテゴリー (*COBOL for AIX* 言語解説書) 英数字比較 (*COBOL for AIX* 言語解説書) DBCS 比較 (*COBOL for AIX* 言語解説書) グループ比較 (*COBOL for AIX* 言語解説書)

## ロケール付きの国別照合シーケンスの制御

USAGE NATIONAL の国別リテラルまたはデータ項目は、任意の関係演算子を持つ比較 条件で使用することができます。PROGRAM COLLATING SEQUENCE 文節は国別オペラン ドを含む比較に影響を及ぼしません。

実行時にアクティブなロケールと関連付けられた照合順序のアルゴリズムに基づく 比較を有効にするには、NCOLLSEQ(LOCALE) コンパイラー・オプションを使用しま す。NCOLLSEQ(BINARY) が有効な場合、照合シーケンスは国別文字のバイナリー値に よって決定されます。

SORT または MERGE ステートメントが クラス国別になるのは、NCOLLSEQ(BIN) オプ ションが有効な場合のみです。

### 関連タスク

 ページの『国別 (UTF-16) [データの比較』](#page-225-0) [ページの『ロケール付きの照合シーケンスの制御』](#page-239-0) [ページの『ロケール付きの](#page-241-0) DBCS 照合シーケンスの制御』 [ページの『ソートまたはマージ基準の設定』](#page-185-0)

### 関連参照

296 ページの『[NCOLLSEQ](#page-319-0)』 データのクラスおよびカテゴリー (*COBOL for AIX* 言語解説書) 国別比較 (*COBOL for AIX* 言語解説書)

# 照合シーケンスに依存する組み込み関数

次の組み込み関数は、文字の順序位置によって異なります。

<span id="page-243-0"></span>ASCII コード・ページの場合、これらの組み込み関数は有効な照合シーケンスに基 づいてサポートされます。EUC コード・ページまたは DBCS 文字を含むコード・ ページの場合は、1 バイト文字の順序位置が、1 バイト文字の16 進数表現に対応す るものとします。例えば、「A」の順序位置は 66 (X'41' + 1)、「\*」の順序位置は 43 (X'2A' + 1) となります。

表 *24.* 照合シーケンスに依存する組み込み関数

| 組み込み関数              | 戻り                                      | コメント                        |
|---------------------|-----------------------------------------|-----------------------------|
| CHAR                | 順序位置引数に対応する文字                           |                             |
| <b>MAX</b>          | 最大値を含む引数の内容                             | 引数は、英字、英数字、国別、また<br>は数字です。1 |
| MIN                 | 最小値を含む引数の内容                             | 引数は、英字、英数字、国別、また<br>は数字です。1 |
| 0 <sub>RD</sub>     | 文字引数の順序位置                               |                             |
| ORD-MAX             | 最大値を含む引数の、引数リスト内 <br>での整数順序位置           | 引数は、英字、英数字、国別、また<br>は数字です。1 |
| ORD-MIN             | 最小値を含む引数の、引数リスト内 <br>での整数順序位置           | 引数は、英字、英数字、国別、また<br>は数字です。1 |
| $1_{\cdot}$<br>ません。 | 関数に数値の引数が含まれている場合は、コード・ページと照合シーケンスが適用され |                             |

これらの組み込み関数は、DBCS データ型ではサポートされません。

### 関連タスク

8 [ページの『照合シーケンスの指定』](#page-31-0) 202 [ページの『国別](#page-225-0) (UTF-16) データの比較』 216 [ページの『ロケール付きの照合シーケンスの制御』](#page-239-0)

# アクティブ・ロケールおよびコード・ページ値へのアクセス

コンパイル時に有効なロケールを検証するには、コンパイラー・リストの最後の数 行を検査します。

アプリケーションによっては、実行時にアクティブなロケールおよび EBCDIC コー ド・ページを検証し、コード・ページ ID を対応する CCSID に変換することが必 要な場合もあります。このような照会や変換は、呼び出し可能なライブラリー・ル ーチンを使用して実行することができます。

実行時にアクティブなロケールおよび EBCDIC コード・ページにアクセスするに は、以下のようにライブラリー関数 \_iwzGetLocaleCP を呼び出します。

CALL "\_iwzGetLocaleCP" USING *output1*, *output2*

変数 *output1* は、次のフォーマットでヌル終了ロケール値を表す、20 文字の英数字 項目です。

- 2 文字の言語コード
- 下線 ()

|

|

• 2 文字の国別コード

v ピリオド (.)

|

|

|

|

|

• ロケールのコード・ページ値

例えば、en\_US.IBM-1252 は、言語コード en、国別コード US、コード・ページ IBM-1252 のロケール値を表しています。

変数 *output2* は、有効なヌル終了 EBCDIC コード・ページ ID を表す、10 文字の 英数字項目 (IBM-1140 など) です。

> コード・ページ ID を対応する CCSID に変換するには、次のようにライブラリー 関数 \_iwzGetCCSID を呼び出します。

- CALL "\_iwzGetCCSID" USING *input*, *output* RETURNING *returncode* |
- *input* は、ヌル終了コード・ページ ID を表す英数字項目です。 |
	- *output* は、4 バイトの符号付き 2 進数データ項目 (PIC S9(5) COMP-5 として定義 された項目など) です。入力コード・ページ ID ストリングまたはエラー・コード -1 に対応する CCSID が戻されます。
		- *returncode* は、次のように設定される、4 バイトの符号付き 2 進数データ項目で す。

**0** 成功

- **1** コード・ページ ID は有効だが、関連する CCSID がない。*output* は -1 に 設定されます。
- **-1** コード・ページ ID が有効なコード・ページではない。*output* は -1 に設定 されます。

これらのサービスを呼び出すには、PGMNAME(MIXED) および NODYNAM コンパイラ ー・オプションを使用する必要があります。

『例: コード・ページ ID の取得および変換』

関連タスク 209 ページの『第 11 [章 ロケールの設定』](#page-232-0)

関連参照 [ページの『](#page-303-0)DYNAM』 ページの『[PGMNAME](#page-322-0)』 ページの『第 15 [章 コンパイラー指示ステートメント』](#page-342-0)

## 例**:** コード・ページ **ID** の取得および変換

次の例は、呼び出し可能サービス \_iwzGetLocaleCP および \_iwzGetCCSID を使用し て、有効なロケールと EBCDIC コード・ページをそれぞれ取得し、コード・ページ ID を対応する CCSID に変換する方法を示しています。

cbl pgmname(lm) Identification Division. Program-ID. "Samp1". Data Division. Working-Storage Section. 01 locale-in-effect.

```
05 ll-cc pic x(5).
   05 filler-period pic x.<br>05 ASCII-CP Pic x(14).
   05 ASCII-CP
01 EBCDIC-CP pic x(10).<br>01 CCSID pic s9(5)
                        pic s9(5) comp-5.
01 RC pic s9(5) comp-5.
01 n pic 99.
Procedure Division.
Get-locale-and-codepages section.
Get-locale.
    Display "Start Samp1."
    Call "_iwzGetLocaleCP"
      using locale-in-effect, EBCDIC-CP
    Move 0 to n
    Inspect locale-in-effect
      tallying n for characters before initial x'00'
    Display "locale in effect: " locale-in-effect (1 : n)
    Move 0 to n
    Inspect EBCDIC-CP
       tallying n for characters before initial x'00'
    Display "EBCDIC code page in effect: "
     EBCDIC-CP (1 : n).
Get-CCSID-for-EBCDIC-CP.
   Call "_iwzGetCCSID" using EBCDIC-CP, CCSID returning RC
   Evaluate RC
     When 0
       Display "CCSID for " EBCDIC-CP (1 : n) " is " CCSID
     When 1
       Display EBCDIC-CP (1 : n)
                " does not have a CCSID value."
     When other
       Display EBCDIC-CP (1 : n) " is not a valid code page."
    End-Evaluate.
Done.
```
Goback.

ロケールを ja\_JP.IBM-943 (set LC\_ALL=ja\_JP.IBM-943) に設定した場合、このサン プル・プログラムからの出力は次のようになります。

Start Samp1. locale in effect: ja\_JP.IBM-943 EBCDIC code page in effect: IBM-1399 CCSID for IBM-1399 is 0000001399

### 関連タスク

211 [ページの『環境変数を使用したロケールの指定』](#page-234-0)

# 第 **3** 部 プログラムのコンパイル、リンク、実行、デバッグ

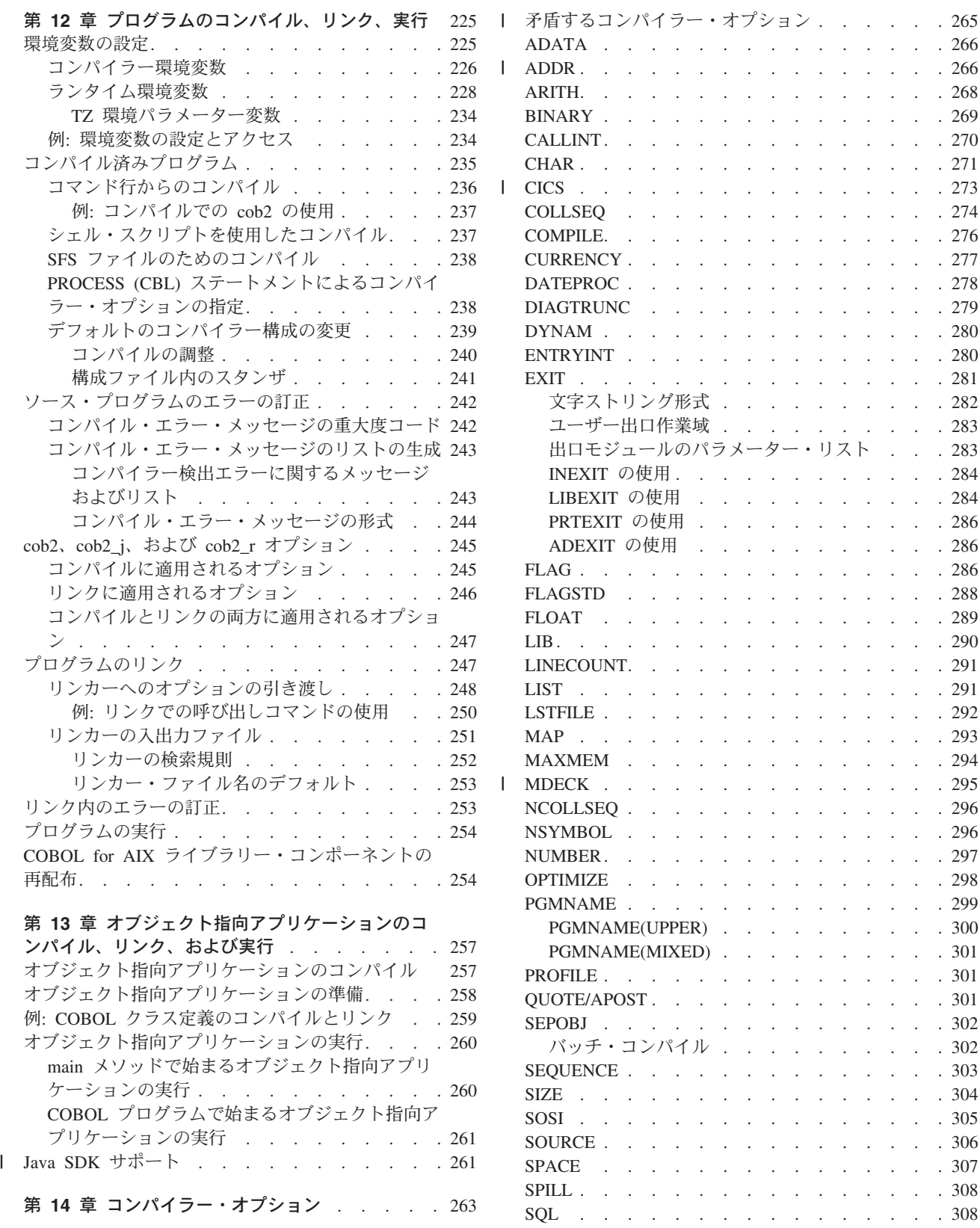

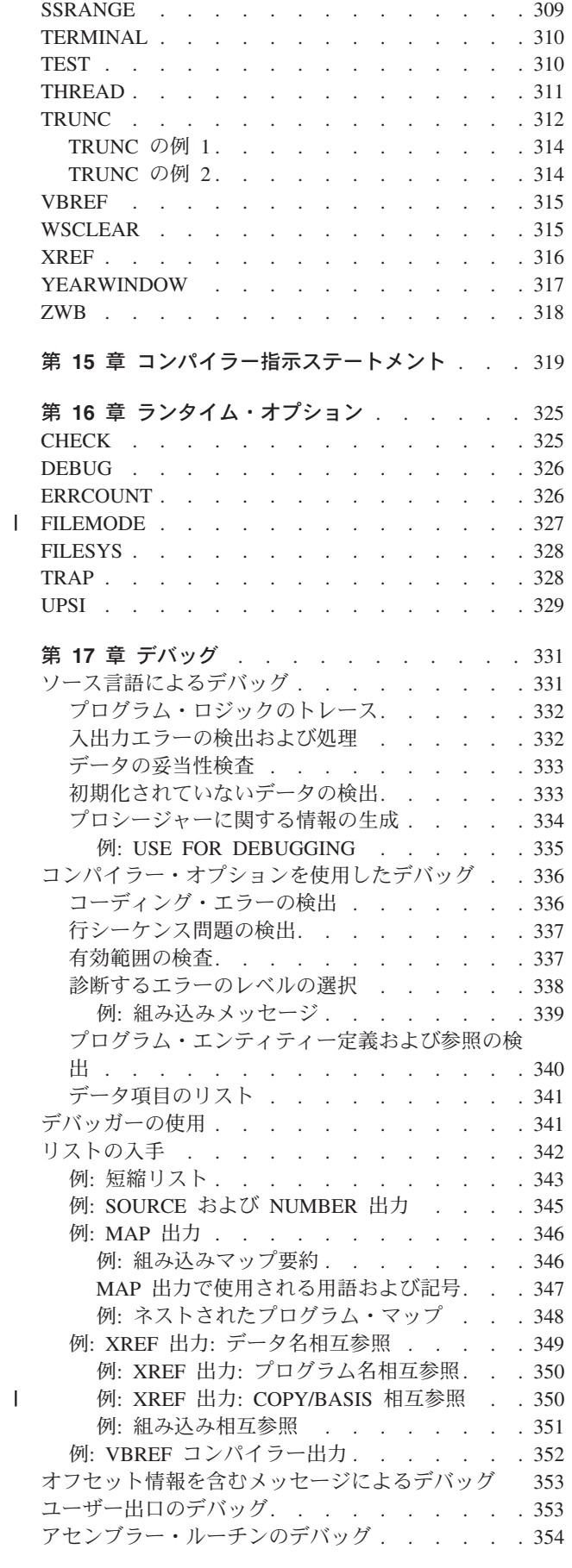

|<br>|<br>|<br>|

# <span id="page-248-0"></span>第 **12** 章 プログラムのコンパイル、リンク、実行

続くセクションでは、環境変数の設定、コンパイル、リンク、実行、エラーの訂 正、および ライブラリー・コンポーネントの再配布の方法について説明します。

### 関連タスク

『環境変数の設定』

235 [ページの『コンパイル済みプログラム』](#page-258-0)

242 [ページの『ソース・プログラムのエラーの訂正』](#page-265-0)

- 247 [ページの『プログラムのリンク』](#page-270-0)
- 253 [ページの『リンク内のエラーの訂正』](#page-276-0)
- 254 [ページの『プログラムの実行』](#page-277-0)
- 254 ページの『COBOL for AIX [ライブラリー・コンポーネントの再配布』](#page-277-0)

#### 関連参照

245 ページの『cob2、cob2\_j、および cob2\_r [オプション』](#page-268-0)

## 環境変数の設定

プログラムに必要な値を設定するには、環境変数を使用します。環境変数の値を指 定するには、export コマンドまたは putenv() POSIX 関数を使用します。環境変数 を設定しなかった場合は、デフォルト値が適用されるか、またはその変数は定義さ れません。

環境変数 は、変化する可能性のあるユーザー環境またはプログラム環境の一部分を 定義します。例えば、プログラムが別のプログラムによって動的に呼び出されたと きに、COBOL ランタイムでそのプログラムを検索できる場所を定義するには、 COBPATH 環境変数を使用します。環境変数は、コンパイラーおよびランタイム・ ライブラリーの両方で使用されます。

IBM COBOL for AIX をインストールすると、インストール・プロセスによって、 COBOL for AIX コンパイラーおよびランタイム・ライブラリーにアクセスするた めの環境変数が設定されます。単純な COBOL プログラムをコンパイルおよび実行 するために設定する必要がある環境変数は、NLSPATH および LANG だけです。こ れらの変数は、インストール時に設定されます。

export コマンドを使用すれば、2 つある以下の場所のどちらかで環境変数の値を変 更できます。

- v コマンド・シェルのプロンプト (例: XTERM ウィンドウ)。この環境変数の定義 は、該当のシェルまたはその下位シェル (該当のシェルから直接または間接的に 呼び出されるシェル) から実行するプログラム (プロセスまたは子プロセス) に適 用されます。
- v ホーム・ディレクトリーにある .profile ファイル。 .profile ファイル内の環境変 数を定義すると、それらの変数の値は AIX セッションを開始するときに必ず自 動的に定義され、その値がすべてのシェル・プロセスに適用されます。

<span id="page-249-0"></span>また、putenv() POSIX 関数を使用して COBOL プログラム内から環境変数を設定し たり、getenv() POSIX 関数を使用して環境変数にアクセスすることもできます。

一部の環境変数 (COBPATH や NLSPATH など) は、ファイル検索を行うディレク トリーを定義します。複数のディレクトリー・パスがリストされる場合は、各パス がコロンで区切られます。環境変数で定義されたパスは、export ステートメント内 の最初のパスから最後のパスへの順番に評価されます。環境変数のパス内で同じ名 前のファイルが複数定義されている場合は、最初に 見つかったファイルのコピーが 使用されます。

例えば、次の export コマンドを発行した場合、2 つのディレクトリーを含むよう に COBPATH 環境変数 (この環境変数は、動的にアクセスされるプログラムを COBOL ランタイムが検索できる場所を定義します) が設定されます。これらのディ レクトリーのうち、最初に指定されたディレクトリーが先に検索されます。

export COBPATH=/users/me/bin:/mytools/bin

234 ページの『例: [環境変数の設定とアクセス』](#page-257-0)

### 関連タスク

240 [ページの『コンパイルの調整』](#page-263-0)

### 関連参照

『コンパイラー環境変数』 228 [ページの『ランタイム環境変数』](#page-251-0)

## コンパイラー環境変数

COBOL コンパイラーでは、次の環境変数を使用します。

COBOL ワードは大/小文字を区別しないよう定義されているため、*library-name* や *text-name* などの COBOL ワードの文字はすべて、大文字として扱われます。した がって、そのような名前に対応する環境変数名は大文字でなければなりません。例 えば、COPY MyCopy に対応する環境変数名は MYCOPY です。

### **COBCPYEXT**

COPY *name* ステートメントにファイル接尾部が指定されていない場合は、コ ピーブックの検索に使用するためのファイル接尾部を指定します。3 文字の ファイル接尾部を 1 つ以上指定します。拡張子の前のピリオドはなくても 構いません。複数のファイル接尾部を指定する場合は、スペースまたはコン マで区切ります。

COBCPYEXT が定義されていない場合は、CPY、CBL、COB (小文字の cpy、cbl、cob も同等) の各接尾部が検索されます。

### **COBLSTDIR**

コンパイラー・リスト・ファイルの書き込み先ディレクトリーを指定しま す。有効な任意のパスを指定します。絶対パスを指定するには、先行スラッ シュを指定します。それ以外の場合は、現行ディレクトリーからの相対パス になります。末尾のスラッシュはオプションです。

COBLSTDIR が定義されていない場合は、コンパイラー・リストが現行ディ レクトリーに書き込まれます。

### **COBOPT**

コンパイラー・オプションを指定します。複数のコンパイラー・オプション を指定するには、各オブジェクトをスペースまたはコンマで区切ります。 AIX コマンド・シェルに対して意味を持つブランクまたは文字がリストに 含まれている場合は、オプション・リストを引用符で囲みます。以下に、そ の例を示します。

export COBOPT="TRUNC(OPT) TERMINAL"

個々のコンパイラー・オプションにデフォルト値が適用されます。

### **DB2DBDFT**

組み込み SQL ステートメントでプログラムをコンパイルするためのデータ ベースを指定します。

#### *library-name*

ユーザー定義語として *library-name* を指定した場合は、名前が環境変数と して使用され、この環境変数の値がコピーブックの位置を指定するパスに使 用されます。

ライブラリー名を指定しない場合は、コンパイラーが次の順序でライブラリ ー・パスを検索します。

- 1. 現行ディレクトリー
- 2. -I*xxx* オプションで指定されたパス (設定されている場合)
- 3. SYSLIB 環境変数で指定されたパス

ファイルが検出されると、検索は終了します。

詳細については、コンパイラー指示ステートメントに関する下記の関連参照 で COPY ステートメントのドキュメンテーションを参照してください。

**LANG** 詳しくは、下のランタイム環境変数についての『関連参照』を参照してくだ さい。

### **NLSPATH**

| | | | |

詳しくは、下のランタイム環境変数についての『関連参照』を参照してくだ さい。

### **SYSLIB**

ライブラリー名による修飾なしのテキスト名で、COBOL の COPY ステート メントに使用するパスを指定します。また、SQL INCLUDE ステートメントに 使用するパスも指定します。

### *text-name*

ユーザー定義語として *text-name* を指定した場合は、環境変数の値がファイ ル名として使用され、またコピーブックのパス名として使用される場合もあ ります。

複数のパス名を指定するには、各パス名をコロン (:) またはセミコロン (;) で区切ります。

詳細については、コンパイラー指示ステートメントに関する下記の関連参照 で COPY ステートメントのドキュメンテーションを参照してください。

### 関連概念

357 ページの『[DB2 coprocessor](#page-380-0)』

<span id="page-251-0"></span>関連タスク

359 ページの『[DB2 coprocessor](#page-382-0) を用いた SQL INCLUDE の使用』

### 関連参照

『ランタイム環境変数』 ページの『cob2、cob2\_j、および cob2\_r [オプション』](#page-268-0) ページの『第 14 [章 コンパイラー・オプション』](#page-286-0) ページの『第 15 [章 コンパイラー指示ステートメント』](#page-342-0)

## ランタイム環境変数

COBOL ランタイム・ライブラリーでは、次の環境変数を使用します。

### 割り当て名

ASSIGN 文節で指定する COBOL ファイルです。この *assignment-name* の用 法は、COBOL ワードの規則に従います。以下に、その例を示します。 export OUTPUTFILE=january.car results

環境変数として設定されていないユーザー定義語に対して割り当てを行う場 合は、ユーザー定義語のリテラル名を持つファイル (下記の例では OUTPUTFILE) に対して割り当てが行われます。割り当てが有効であれば、こ のファイルが現行ディレクトリーに書き込まれます。

assignment-name を設定したら、この環境変数を COBOL ユーザー定義語と して ASSIGN 文節で使用することができます。

前の export ステートメントに基づいて、COBOL ソース・プログラムには 次の SELECT および ASSIGN 文節が含まれます。

SELECT CARPOOL ASSIGN TO OUTPUTFILE

OUTPUTFILE は環境変数で定義できるため、このステートメントによりファ イル january.car\_results へデータが書き込まれます。

ASSIGN を使用して、標準言語ファイル・システム (STL)、レコード順次区 切りファイル・システム (RSD)、VSAM などの代替ファイル・システムに 格納されるファイルを指定することができます。

### **CLASSPATH**

オブジェクト指向アプリケーションに必要な Java™ .class ファイルのディレ クトリー・パスを指定します。

### **COBJVMINITOPTIONS**

COBOL が JVM を初期化するときに使用される Java 仮想マシン (JVM) オプションを指定します。

### **COBMSGS**

ランタイム・エラー・メッセージの書き込み先ファイルの名前を指定しま す。

ランタイム・エラー・メッセージをファイルに取り込むには、export コマ ンドを使用して COBMSGS をファイル名に設定します。アプリケーション を強制終了させるランタイム・エラーがプログラム内で発生した場合は、 COBMSGS の値として設定されたファイルに、強制終了の理由を示すエラ ー・メッセージが入ります。
COBMSGS が設定されていない場合は、エラー・メッセージが端末に出力 されます。

#### **COBPATH**

COBOL ランタイムが共用ライブラリーなどの動的にアクセスされるプログ ラムを探すためのディレクトリー・パスを指定します。

動的ロードが必要なプログラムを実行するには、この変数を設定する必要が あります。以下に例を示します。

export COBPATH=/pgmpath/pgmshlib

### **COBRTOPT**

COBOL ランタイム・オプションを指定します。

ランタイム・オプションが複数ある場合は、コンマまたはコロンで区切りま す。サブオプションの区切り文字には、括弧または等号 (=) を使用します。 オプションは大/小文字の区別をしません。例えば、次の 2 つのコマンドは 同じです。

export COBRTOPT="check(ON),UPSI(00000000)" export COBRTOPT='CHECK=on:UPSI=00000000"

各ランタイム・オプションにはデフォルトが適用されます。詳細について は、ランタイム・オプションに関する下記の関連参照をご覧ください。

### **EBCDIC\_CODEPAGE**

CHAR(EBCDIC) または CHAR(S390) コンパイラー・オプションを使用してコ ンパイルされるプログラムが処理する EBCDIC データに適用できる EBCDIC コード・ページを指定します。

EBCDIC コード・ページを設定するには、次のコマンドを発行します。この 場合、*codepage* には使用するコード・ページの名前が入ります。

export EBCDIC\_CODEPAGE=*codepage*

EBCDIC CODEPAGE が設定されていない場合は、サポートされるロケール とコード・ページに関する下記の関連参照に示されているように、現在のロ ケールに基づいてデフォルトの EBCDIC コード・ページが選択されます。 CHAR(EBCDIC) コンパイラー・オプションが有効で、有効なロケールに対し て複数の EBCDIC コード・ページを適用できる場合は、ロケールのデフォ ルト EBCDIC コード・ページが受け入れ可能でなければ、 EBCDIC CODEPAGE 環境変数を設定する必要があります。

### **ENCINA\_CDS\_ROOT**

Encina SFS サーバー名を指定します。以下に、その例を示します。

export ENCINA CDS ROOT=/.:/cics/sfs/test1

### **ENCINA\_SFS\_DATA\_VOLUME**

SFS ファイルが作成される SFS データ・ボリュームの名前を指定します。 以下に、その例を示します。

export ENCINA\_SFS\_DATA\_VOLUME=sfs\_SFS\_SERV

このデータ・ボリュームは、アプリケーションがアクセスする SFS サーバ ーに対して定義されている必要があります。

この変数が設定されていない場合は、デフォルト名 encinaSfsVol が使用さ れます。

### **ENCINA\_SFS\_INDEX\_VOLUME**

代替索引ファイルが作成される SFS データ・ボリュームの名前を指定しま す。以下に、その例を示します。

export ENCINA\_SFS\_INDEX\_VOLUME=sfs\_SFS\_SERV

このデータ・ボリュームは、アプリケーションがアクセスする SFS サーバ ーに対して定義されている必要があります。

この変数が設定されていない場合は、代替索引ファイルが、対応するベース 索引ファイルと同じデータ・ボリューム上に作成されます。

### **ENCINA\_VSAM\_AUTO\_FLUSH**

Encina SFS ファイルに対する入出力操作ごとのすべての変更が、制御がア プリケーションに戻される前にディスクにコミットされるかどうか (つま り、SFS の強制操作機能を使用可能にするかどうか) を指定します。この環 境変数に OFF を指定することによって、SFS ファイルを使用するアプリケ ーションのパフォーマンスを向上させることができます。以下に、その例を 示します。

export ENCINA\_VSAM\_AUTO\_FLUSH=OFF

この環境変数が OFF に設定されている場合、SFS は遅延書き込み方針を使 用します。つまり、SFS ファイルに対する変更は、ファイルがクローズされ るまではディスクに書き込まれません。

SFS のクライアント側のキャッシュが有効な場合 (つまり、環境変数 ENCINA VSAM CACHE がゼロ以外の有効な値に設定されている場合)、 ENCINA\_VSAM\_AUTO\_FLUSH の設定は無視されます。強制操作は使用不 可です。

SFS のクライアント側のキャッシュが有効でない場合、 ENCINA VSAM AUTO FLUSH の値はデフォルトの ON に設定されます。

### **ENCINA\_VSAM\_CACHE**

SFS ファイルに対するクライアント側のキャッシュが使用可能かどうかを指 定します。クライアント側のキャッシュを使用可能にすることによって、 SFS ファイルを使用するアプリケーションのパフォーマンスを向上させるこ とができます。

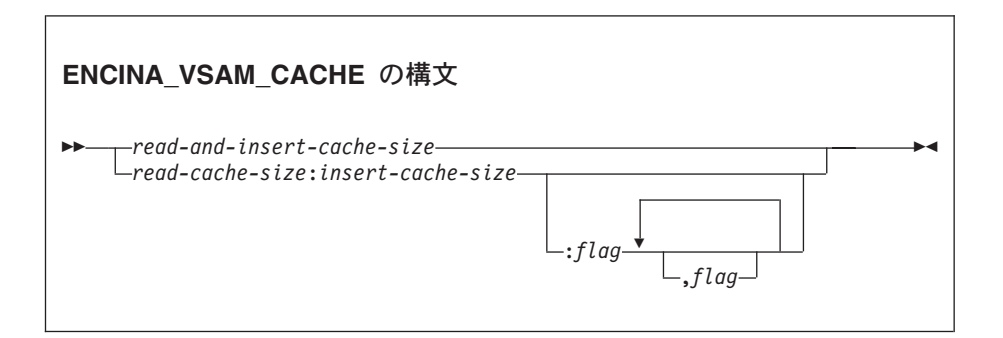

サイズの単位はページ数です。ゼロのサイズは、キャッシュが使用不可であ ることを示します。指定できるフラグは次のとおりです。

#### **ALLOW\_DIRTY\_READS**

アクセスするファイルがロックされている必要があるという読み取 りキャッシュの制限を取り除きます。

### **INSERTS\_DESPITE\_UNIQUE\_INDICES**

クラスター・ファイルのすべてのアクティブな索引と、入力順およ び相対ファイルのアクティブな代替索引が、重複を許可する場合の み挿入をキャッシュするという、挿入キャッシュの制限を取り除き ます。

例えば、次のコマンドは読み取りキャッシュのサイズを 16 ページに設定 し、挿入キャッシュのサイズを 64 ページに設定します。また、ダーティー 読み取りを可能にし、ユニーク索引であっても挿入を可能にします。

export ENCINA VSAM CACHE=16:64:ALLOW DIRTY READS, ¥ INSERTS DESPITE UNIQUE INDICES

デフォルトでは、クライアント側のキャッシュは使用不可です。

**LANG** ロケールを指定します (環境変数を使用たてロケールの指定に関する関連タ スクを参照)。後述のように、LANG は NLSPATH 環境変数の値にも影響を 与えます。

例えば、次のコマンドは言語ロケール名を米国英語に設定します。

export LANG=en\_US

### **LC\_ALL**

ロケールを指定します。LC\_ALL を使用するロケール設定は、LANG また はその他の LC\_*xx* 環境変数を使用する設定よりも優先されます (環境変数 を使用したロケールの指定に関する関連タスクを参照)。

### **LC\_COLLATE**

ロケールの照合動作を指定します。LC\_ALL が指定されている場合は、こ の設定がオーバーライドされます。

### **LC\_CTYPE**

ロケールのコード・ページを指定します。LC\_ALL が指定されている場合 は、この設定がオーバーライドされます。

### **LC\_MESSAGES**

ロケールのメッセージの言語を指定します。LC\_ALL が指定されている場 合は、この設定がオーバーライドされます。

### **LC\_TIME**

日時情報の形式に使用するロケールを決定します。LC\_ALL が指定されて いる場合は、この設定がオーバーライドされます。

### **LIBPATH**

COBOL ランタイム・ライブラリーの絶対パス名を指定します。デフォルト はインストール時に設定されます。

### **LOCPATH**

ロケール情報データベース用の検索パスを指定します。パスは、コロンで区 切られたディレクトリー名のリストです。

LOCPATH は、英数字データ項目のロケール・ベースの比較など、ロケール を参照するすべての操作に使用されます。

### **NLSPATH**

メッセージ・カタログおよびヘルプ・ファイルの絶対パス名を指定します。 NLSPATH の設定は必須です。インストール時には usr/lib/nls/msg/%L/ %N:/usr/lib/nls/msg/%L/%N.cat の初期値が設定されます。%L には、 LANG 環境変数で指定された値が代入されます。 %N には、COBOL で使用 されるメッセージ・カタログ名が代入されます。

COBOL for AIX インストールは、usr/lib/nls/msg/*xx* 内のメッセージに入れ られます。ここで、*xx* は、COBOL for AIX がサポートする言語です。デ フォルトは en\_US です。

NLSPATH を設定する際には、値を置き換えるのではなく NLSPATH に値 を追加してください。この環境変数は、他のプログラムが使用する可能性が あります。以下に例を示します。

DIR=*xxxx* nlspath=\$DIR/%L/%N:\$NLSPATH export NLSPATH

*xxxx* は、COBOL がインストールされているディレクトリーです。ディレク トリー *xxxx* には、COBOL メッセージ・カタログを含むディレクトリー *xxxx*/en\_US (英語の言語設定の場合) が含まれている必要があります。

この製品には、次の言語によるメッセージが組み込まれています。

**jp-Jp** 英語

### **ja\_JP**、**Ja\_JP** 日本語

メッセージの言語とロケール設定の言語は別に指定することができます。例 えば、環境変数 LANG を en US に設定し、環境変数 LC ALL を ja\_JP.IBM-eucJP に設定することが可能です。この例では、COBOL コンパ イラーまたはランタイム・メッセージはすべて英語で処理され、プログラム 内のネイティブ ASCII (DISPLAY または DISPLAY-1) データはコード・ペー ジ IBM-eucJP (ASCII 日本語コード・ページ) のエンコードとして処理され ます。

コンパイラーは、NLSPATH および LANG 環境変数の値の組み合わせを使 用して、メッセージ・カタログにアクセスします。NLSPATH が正しく設定 されているが、LANG が上記のロケール値のいずれかに設定されていない 場合は、警告メッセージが生成され、コンパイラーは en\_US メッセージ・ カタログをデフォルトに設定します。 NLSPATH 値が無効の場合、終了エ ラー・メッセージが生成されます。

ランタイム・ライブラリーも NLSPATH を使用してメッセージ・カタログ にアクセスします。 NLSPATH を正しく設定しないと、ランタイム・メッ セージが短縮形で戻されます。

**PATH** 実行可能プログラムのディレクトリー・パスを指定します。

| | | | | |

### **SYSIN**、 **SYSIPT**、 **SYSOUT**、 **SYSLIST**、 **SYSLST**、 **CONSOLE**、 **SYSPUNCH**、 **SYSPCH**

これらの COBOL 環境名は、ACCEPT および DISPLAY ステートメントで使 用される簡略名に対応する環境変数名として使用されます。

環境変数を設定しない場合、デフォルトでは、SYSIN および SYSIPT が論 理入力装置 (キーボード) に割り当てられます。 SYSOUT、SYSLIST、 SYSLST、CONSOLE は、システムの論理出力装置 (画面) に割り当てられ ます。SYSPUNCH および SYSPCH には、デフォルトでは値が割り当てら れません。これらは明示的に定義しない限り無効です。

例えば、次のコマンドは CONSOLE を定義します。

export CONSOLE=/users/mypath/myfile

CONSOLE は、次のソース・コードとともに使用される場合があります。

SPECIAL-NAMES. CONSOLE IS terminal ...

DISPLAY 'Hello World' UPON terminal

**TMP** SORT および MERGE 関数の一時作業ファイル (必要な場合) の場所を指定し ます。デフォルトは不定で、ソート・ユーティリティー・インストール・プ ログラムによって設定されます。

以下に例を示します。

export TMP=/tmp

**TZ** ロケールによって使用される時間帯情報を記述します。 TZ の形式は次の とおりです。

export TZ=*SSS*[+|-]*nDDD*[,*sm*,*sw*,*sd*,*st*,*em*,*ew*,*ed*,*et*,*shift*]

TZ がない場合は、デフォルトのロケール値として EST5EDT が使用されま す。標準時間帯しか指定しない場合は、*n* (GMT からの時間差) のデフォル ト値が 5 ではなく 0 になります。

*sm*、*sw*、*sd*、*st*、*em*、*ew*、*ed*、*et*、*shift* のうち 1 つでも値を指定する場合 は、これらすべての値を指定する必要があります。これらの値のうち 1 つ でも無効な場合は、ステートメント全体が無効と見なされ、時間帯情報は変 更されません。

例えば、次のステートメントは、標準時間帯を CST、夏時間調整を CDT、CST と UTC の時間差を 6 時間に設定します。夏時間調整の開始値 と終了値は設定されません。

export TZ=CST6CDT

これ以外に考えられる値としては、Pacific United States を表す PST8PDT や、Mountain United States を表す MST7MDT があります。

### 関連タスク

211 [ページの『環境変数を使用したロケールの指定』](#page-234-0) 121 [ページの『ファイルの識別』](#page-144-0) 148 ページの『COBOL アプリケーションで SFS [ファイルにアクセスできるように](#page-171-0) [する』](#page-171-0) 151 ページの『SFS [パフォーマンスの向上』](#page-174-0) 225 [ページの『環境変数の設定』](#page-248-0)

### 関連参照

 [ページの『サポートされるロケールおよびコード・ページ』](#page-236-0) 『TZ 環境パラメーター変数』 [ページの『](#page-294-0)CHAR』 ページの『第 16 [章 ランタイム・オプション』](#page-348-0)

### **TZ** 環境パラメーター変数

TZ 変数値の定義は次のとおりです。

表 *25.* **TZ** 環境パラメーター変数

|                  |                                              | デフォル       |
|------------------|----------------------------------------------|------------|
| 変数               | 説明                                           | ト値         |
| <b>SSS</b>       | 標準時間帯 ID。アルファベットで始まる 3 文字でなければなりません   EST    |            |
|                  | が、スペースが含まれていても構いません。                         |            |
| $\boldsymbol{n}$ | 標準時間帯と、協定世界時 (UTC) (以前はグリニッジ標準時 (GMT))       | 5          |
|                  | との時間差。正数はグリニッジ子午線より西の時間帯を示します。負数             |            |
|                  | はグリニッジ子午線より東の時間帯を示します。                       |            |
| <b>DDD</b>       | 夏時間調整 (DST) 時間帯 ID。アルファベットで始まる 3 文字でなけ       | <b>EDT</b> |
|                  | ればなりませんが、スペースが含まれていても構いません。                  |            |
| sm               | DST の開始月 (1 から 12)                           | 4          |
| SW               | DST の開始週 (-4 から 4)                           | 1          |
| sd               | DST の開始日 (sw が 0 以外の場合は 0 から 6、sw が 0 の場合は 1 | $\Omega$   |
|                  | から 31)                                       |            |
| st               | DST の開始時刻 (秒単位)                              | 3600       |
| em               | DST の終了月 (1 から 12)                           | 10         |
| ew               | DST の終了週 (-4 から 4)                           | $-1$       |
| ed               | DST の終了日 (ew が 0 以外の場合は 0 から 6、ew が 0 の場合は 1 | $\Omega$   |
|                  | から 31)                                       |            |
| et               | DST の終了時刻 (秒単位)                              | 7200       |
| shift            | 時間変化量 (秒単位)                                  | 3600       |

### 例**:** 環境変数の設定とアクセス

次の例は、標準の POSIX 関数 getenv() および putenv() を呼び出すことによって、 COBOL プログラムから環境変数にアクセスする方法と環境変数を設定する方法を 示しています。

getenv() と putenv() は C 関数なので、BY VALUE によって引数を渡さなければなり ません。文字ストリングは、ヌル終了ストリングを指し示す BY VALUE ポインター として渡さなければなりません。これらの関数を呼び出すプログラムは、NODYNAM オプションと PGMNAME(LONGMIXED) オプションを指定してコンパイルします。

```
CBL pgmname(longmixed),nodynam
 Identification division.
Program-id. "envdemo".
Data division.
Working-storage section.
01 P pointer.
01 PATH pic x(5) value Z"PATH".
01 var-ptr pointer.
01 var-len pic 9(4) binary.
01 putenv-arg pic x(14) value Z"MYVAR=ABCDEFG".
01 rc pic 9(9) binary.
Linkage section.
01 var pic x(5000).
Procedure division.
* Retrieve and display the PATH environment variable
    Set P to address of PATH
    Call "getenv" using by value P returning var-ptr
     If var-ptr = null then
         Display "PATH not set"
     Else
         Set address of var to var-ptr
        Move 0 to var-len
        Inspect var tallying var-len
           for characters before initial X"00"
         Display "PATH = " var(1:var-len)
    End-if
* Set environment variable MYVAR to ABCDEFG
    Set P to address of putenv-arg
     Call "putenv" using by value P returning rc
     If rc not = 0 then
        Display "putenv failed"
         Stop run
    End-if
    Goback.
```
## コンパイル済みプログラム

プログラムのコンパイルに使用するオプションは、次の方法で指定することができ ます。

以下のことが可能です。

- v コマンド行で COBOPT 環境変数を設定する。
- コンパイラー・オプションを cob2、cob2 j、または cob2 r コマンドへのオプシ ョンとして指定します。これらのコマンドは、コマンド行、シェル・スクリプ ト、または Make ファイルで使用できます。
- v PROCESS (CBL) または \*CONTROL ステートメントを使用する。PROCESS を使用して 指定するオプションは他のオプション指定をオーバーライドします。

### 関連タスク

 [ページの『コマンド行からのコンパイル』](#page-259-0) [ページの『シェル・スクリプトを使用したコンパイル』](#page-260-0) ページの『SFS [ファイルのためのコンパイル』](#page-261-0) ページの『PROCESS (CBL) [ステートメントによるコンパイラー・オプション](#page-261-0) [の指定』](#page-261-0) [ページの『デフォルトのコンパイラー構成の変更』](#page-262-0) ページの『第 25 [章 プラットフォーム間でのアプリケーションの移植』](#page-516-0)

#### <span id="page-259-0"></span>関連参照

 [ページの『コンパイラー環境変数』](#page-249-0) 245 ページの『cob2、cob2 j、および cob2 r [オプション』](#page-268-0) ページの『第 14 [章 コンパイラー・オプション』](#page-286-0) [ページの『矛盾するコンパイラー・オプション』](#page-288-0) ページの『付録 A. [移行および互換性』](#page-638-0) ページの『付録 B. ホスト COBOL [との違いの要約』](#page-642-0)

## コマンド行からのコンパイル

コマンド行から COBOL プログラムをコンパイルするには、そのプログラムのタイ プに応じて、cob2、cob2\_j、または cob2\_r コマンドを発行します。 (各コマンド はリンカーも呼び出します)。

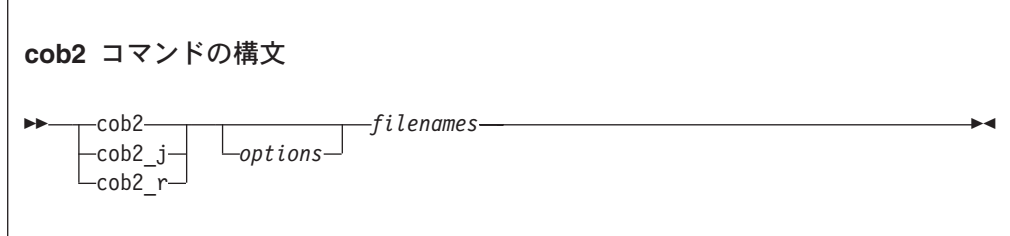

コマンドを次のように選択します。

- オブジェクト指向クライアント・プログラムおよびクラス定義の場合は cob2 j
- 次のアプリケーションの場合は cob2 r
	- SFS ファイル・システム を使用するアプリケーション
	- THREAD コンパイラー・オプションを使用してコンパイルする CICS 以外のア プリケーション。
	- CICS アプリケーション。このアプリケーションは NOTHREAD コンパイラー・ オプション (デフォルト) を使用してコンパイルします。
- v 上記以外の場合は cob2

|

cob2 j コマンドを使用してコンパイルすると、THREAD コンパイラー・オプション がデフォルトの呼び出しオプションとして自動的に組み込まれます。

複数のファイルをコンパイルするには、コマンド行の任意の位置でファイル名を指 定します。オプションおよびファイル名を区切るには、スペースを使用します。例 えば、次の 2 つのコマンドは同じです。

cob2 -g -qlib filea.cbl fileb.cbl -qflag(w) cob2 filea.cbl -g -qflag(w) fileb.cbl -qlib

この 4 つのコマンドはそれぞれ、コマンド行に指定する順にコンパイラーとリンカ ー・オプションを受け入れます。指定したオプションは、コマンド行のすべてのフ ァイルに適用されます。(いずれかのコマンドを使用するときにリンクされるライブ ラリーについて詳しくは、プログラムのリンクに関する関連タスクを参照してくだ さい。)

<span id="page-260-0"></span>コンパイラーに渡されるのは、特定の接尾部 (.cbl など) を持つファイルのみです。 それ以外のすべてのファイルはリンカーに渡されます。

コンパイラー入出力のデフォルトの位置は、現行ディレクトリーです。

『例: コンパイルでの cob2 の使用』

### 関連タスク

239 [ページの『デフォルトのコンパイラー構成の変更』](#page-262-0) 247 [ページの『プログラムのリンク』](#page-270-0)

### 関連参照

245 ページの『cob2、cob2 j、および cob2 r [オプション』](#page-268-0) 263 ページの『第 14 [章 コンパイラー・オプション』](#page-286-0)

### 例**:** コンパイルでの **cob2** の使用

次の例に、さまざまな cob2 呼び出しで生成される出力を示します。

表 *26.* **cob2** コマンドからの出力

| コンパイル対象                                | 入力                           | 生成されるファイル                                                             |  |
|----------------------------------------|------------------------------|-----------------------------------------------------------------------|--|
| alpha.cbl                              | cob2 -c alpha.cbl            | alpha.o                                                               |  |
| alpha.cbl および beta.cbl                 | cob2 -c alpha.cbl beta.cbl   | alpha.o, beta.o                                                       |  |
| alpha.cbl (LIST および<br>ADATA オプションを使用) | cob2 -qlist, adata alpha.cbl | alpha.wlist, alpha.o <sup>1</sup> ,<br>alpha.lst, alpha.adt,<br>a.out |  |
| 1. リンクが成功すると、これらのファイルは削除されます。          |                              |                                                                       |  |

### 関連タスク

236 [ページの『コマンド行からのコンパイル』](#page-259-0)

関連参照

266 [ページの『](#page-289-0)ADATA』 291 [ページの『](#page-314-0)LIST』

## シェル・スクリプトを使用したコンパイル

シェル・スクリプトを使用して、cob2、cob2 j、または cob2 r コマンドを自動化 することができます。

無効な構文がコマンドに渡されないようにするには、次の指針に従います。

- v コンパイラー・サブオプションを区切るには、括弧ではなく等号とコロンを使用 してください。
- v コンパイラー・サブオプションを区切るには、単一引用符ではなく下線を使用し てください。
- v オプション・ストリングを引用符 ("") で囲む場合を除き、ストリング内にはブラ ンクを使用しないでください。

<span id="page-261-0"></span>表 *27.* シェル・スクリプト内のコンパイラー・オプション構文の例

| シェル・スクリプトでの使用                     | コマンド行での使用                         |
|-----------------------------------|-----------------------------------|
| -qFLOAT=NATIVE:,CHAR=NATIVE:      | -qFLOAT(NATIVE), CHAR(NATIVE)     |
| -qEXIT=INEXIT= String ,MYMODULE:: | -qEXIT(INEXIT('String',MYMODULE)) |

## **SFS** ファイルのためのコンパイル

SFS ファイル・システムを使用する場合は、cob2 r コマンドを使用してプログラム をコンパイルします。

以下に例を示します。

cob2\_r alpha.cbl

|

|

|

-# オプションを使用して、どのライブラリーがリンクされるかを確認することがで きます。例えば、

cob2\_r -# alpha.o

### 関連タスク

148 ページの『COBOL アプリケーションで SFS [ファイルにアクセスできるように](#page-171-0) [する』](#page-171-0)

### 関連参照

125 ページの『SFS [ファイル・システム』](#page-148-0) 245 ページの『cob2、cob2\_j、および cob2\_r [オプション』](#page-268-0)

## **PROCESS (CBL)** ステートメントによるコンパイラー・オプショ ンの指定

COBOL プログラムの PROCESS ステートメントにコンパイラー・オプションをコー ディングすることができます。これは、IDENTIFICATION DIVISION ヘッダーの前、 かつコメント行またはコンパイラー指示ステートメントの前にコーディングする必 要があります。

**CBL/PROCESS** ステートメントの構文

-- $-CBI -$ 

 $\Box$ PROCESS $\Box$   $\Box$ *options-list* 

シーケンス・フィールドをコーディングしない場合は、PROCESS ステートメントを 1 から 66 桁目で始めることができます。シーケンス・フィールドは 1 から 6 桁 目に指定することができます。シーケンス・フィールドが使用される場合には、そ こに 6 文字が含まれていなければならず、最初の文字は数字でなければなりませ ん。シーケンス・フィールドを付けて使用する場合には、PROCESS は 8 から 66 桁 目の間で開始することができます。

-◀ <span id="page-262-0"></span>CBL を PROCESS の同義語として使用することができます。 CBL は 1 から 70 桁目 の間で開始することができます。シーケンス・フィールドを付けて使用する場合に は、CBL は 8 から 70 桁目の間で開始することができます。

PROCESS と *options-list* の最初のオプションとは、1 つ以上のブランクで区切らなけ ればなりません。オプションはコンマまたはブランクで区切ります。個々のオプシ ョンとそのサブオプションの間にスペースを入れてはなりません。

複数の PROCESS ステートメントを使用することができます。そうする場合は、間に ステートメントを入れずに、PROCESS ステートメントを続けて使用する必要があり ます。複数の PROCESS ステートメントにわたってオプションを継続することはでき ません。

プログラミングの編成で、COBOL コンパイラーのデフォルト・オプション・モジ ュールを使用して、PROCESS ステートメントを使用することを禁止することができ ます。編成で許可されていない PROCESS ステートメントが COBOL プログラムで 見つかった場合、COBOL コンパイラーはエラー診断を生成します。

### 関連参照

CBL (PROCESS) ステートメント (*COBOL for AIX* 言語解説書)

## デフォルトのコンパイラー構成の変更

cob2 コマンドで使用するデフォルト・オプションは、構成ファイル (デフォルトで は /etc/cob2.cfg) から取得されます。cob2 (または cob2\_j、cob2\_r) で使用するオプ ションは、そのコマンドに -# オプションを指定することによって表示できます。

デフォルトの構成ファイルを使用している場合、コマンド cob2 -# abc.cbl によっ て次の出力が表示されます。

exec: /usr/lpp/cobol/bin/IGYCCOB2 abc.cbl exec: /usr/bin/ld -bpT:0x10000000 -bpD:0x20000000 -bhalt:5 /lib/crt0.o abc.o -lcob2s -L/usr/lpp/cobol/lib -lsmrtlite -lC128 -lC -lc

/etc/cob2.cfg を (cat コマンドで) 編集したり表示したりする場合、使用する COBOL コンパイラーが指定された行があることに気付きます。

DEFLT: compiler1 = /usr/lpp/cobol/bin/IGYCCOB2

ファイル内のその他の行は、リンカーとさまざまなオプションを指定します。

cob2.cfg 構成ファイルを変更して、デフォルト・オプションやコンパイラーとライ ブラリーの場所などを変更することができます。例えば、cob2.cfg の cob2\_j スタン ザは Java ライブラリー名です。使用している Java のリリース・レベルを示すため に、Java ライブラリー名の更新が必要になる場合があります。

デフォルトの構成ファイルを変更する代わりに、目的に合うようにファイルのコピ ーを調整することができます。

### 関連概念

261 [ページの『](#page-284-0)Java SDK サポート』

関連タスク 240 [ページの『コンパイルの調整』](#page-263-0) <span id="page-263-0"></span>関連参照

245 ページの『cob2、cob2\_j、および cob2\_r [オプション』](#page-268-0) 241 [ページの『構成ファイル内のスタンザ』](#page-264-0)

### コンパイルの調整

要件に合わせてコンパイルを調整するために、デフォルト構成ファイルのコピーを 変更して、それをさまざまな方法で使用することができます。

構成ファイル /etc/cob2.cfg には、cob2:、cob2 j:、および cob2 r: を開始するセク ション (スタンザ) があります。これらのスタンザをリストするには、コマンド ls /usr/bin/cob2\* を使用します。結果のリストは次のものを示しています。

/usr/bin/cob2 /usr/bin/cob2\_j /usr/bin/cob2\_r

|

後ろ 2 つのファイルは、最初のファイルにリンクされています。コマンド cob2、 cob2\_j、および cob2\_r は、同じモジュールを実行します。ただし、cob2 は cob2 スタンザを使用し、cob2 j は cob2 j スタンザを使用します (他も同様)。

以下のステップを実行すれば、コンパイルを調整できます。

- 1. デフォルト構成ファイル /etc/cob2.cfg のコピーを作成します。
- 2. 特定のコンパイル要件またはその他の COBOL コンパイル環境をサポートする よう、コピーを変更する。
- 3. (オプション) -# オプションを付けて cob2 コマンドを発行して、変更の影響を 表示します。
- 4. /etc/cob2.cfg の代わりにコピーを使用する。

特定のコンパイル用に変更した構成ファイルのコピーを、選択して使用するように するには、cob2 (または cob2 j、cob2 r) コマンドに -F オプションを付けて発行 します。例えば、myfile.cbl をコンパイルするために、構成ファイルとして /etc/cob2.cfg ではなく /u/myhome/myconfig.cfg を使用するには、次のコマンドを発 行します。

cob2 myfile.cbl -F/u/myhome/myconfig.cfg

mycob2 など、独自のスタンザを追加する場合、-F オプションを使用すれば、その 独自のスタンザを指定できます。

cob2 myfile.cbl -F/u/myhome/myconfig.cfg:mycob2

または、mycob2 コマンドを定義することができます。

ln -s /usr/bin/cob2 /u/myhome/mycob2 mycob2 myfile.cbl -F/u/myhome/myconfig

あるいは、mycob2 を /etc/cob2.cfg に追加することができます。

ln -s /usr/bin/cob2 mycob2 mycob2 myfile.cbl

ln コマンドで指定するディレクトリー (上記の /u/myhome など) はすべて、PATH 環境変数内になければなりません。

<span id="page-264-0"></span>各スタンザ内の属性リストについては、スタンザに関する以下の関連参照を参照し てください。任意の項目を変更することができます。例えば、リンカーで使用する ライブラリーのリストにライブラリーを追加するには、runlib2 属性を変更します。

### 関連タスク

225 [ページの『環境変数の設定』](#page-248-0)

### 関連参照

245 ページの『cob2、cob2\_j、および cob2\_r [オプション』](#page-268-0) 『構成ファイル内のスタンザ』

### 構成ファイル内のスタンザ

次の表に示すように、構成ファイル内のスタンザには、複数ある属性のうちのいず れかを含めることができます。

接尾部に \_64 を持つ属性名は、cob2 コマンドの -q64 オプションを指定するとき に使用されます。 -q32 が指定されたりデフォルトになっていたりする場合は、対 応する接尾部なしの属性名が使用されます。

表 *28.* スタンザ属性

| 属性                                            | 説明                                                                                                    |  |
|-----------------------------------------------|----------------------------------------------------------------------------------------------------|--|
| compiler1                                     | COBOL コンパイラー・コンポーネントのパス名。 cob2 のデフォルトは<br>/usr/lpp/cobol/bin/IGYCCOB2 です。                                                                         |  |
| crtcrt 64                                     | リンカーに最初のパラメーターとして渡されるオブジェクト・ファイルのパ<br>ス名。 -p または -pg オプションのいずれかを指定しない場合は、crt の値<br>が使用されます。デフォルトは /lib/crt0.o または /lib/crt0_64.o です。              |  |
| gcrtgcrt_64                                   | リンカーに最初のパラメーターとして渡されるオブジェクト・ファイルのパ<br>ス名。-pg オプションを指定すると、gcrt の値が使用されます。デフォルト<br>は /lib/gcrt0.o または /lib/gcrt0_64.o です。                           |  |
| ld                                            | COBOL プログラムをリンクするために使用されるパス名。デフォルトは<br>/usr/bin/ld です。                                                                                            |  |
| ldflags<br>ldflags_64                         | オプション・フラグのストリング。コンマで区切り、リンカーに渡されま<br>す。                                                                                                    |  |
| mcrtmcrt_64                                   | -p オプションを指定した場合は、リンカーに最初のパラメーターとして渡さ<br>れるオブジェクト・ファイルのパス名。デフォルトは /lib/mcrt0.o または<br>/lib/mcrt0_64.o です。                                          |  |
| proflibs                                      | リンカーで使用する、コンマで区切られたプロファイル・ライブラリー。デ<br>フォルトは -l/lib/profiled、-l/usr/lib/profiled です。                                                               |  |
| runlib1                                       | ライブラリー・オプションで、次に runlib2 が続きます。コンパイラーはこ<br>れをリンカーにパラメーターとして渡して、プロファイルとプロファイル以<br>外の両方のリンク用の COBOL メイン・ライブラリーを指定します。デフォ<br>ルトは -lcob2s です。         |  |
| runlib <sub>2</sub><br>runlib <sub>2</sub> 64 | リンカーで使用する、コンマで区切られたライブラリー。プロファイルとプ<br>ロファイル以外の両方に使用します。デフォルトはスタンザに依存します。                                                                          |  |
| use                                           | ローカル・スタンザとは別に、属性をとるスタンザ。単一値の属性では、ロ<br>ーカル、つまりデフォルトのスタンザが提供されていない場合は、use スタ<br>ンザ内の値が適用されます。コンマで区切られたリストの場合、use スタン<br>ザからの値がローカル・スタンザからの値に追加されます。 |  |

| | |

|

| |

|

| | | |

 $\mathbf{I}$ 

### <span id="page-265-0"></span>関連タスク

239 [ページの『デフォルトのコンパイラー構成の変更』](#page-262-0) 240 [ページの『コンパイルの調整』](#page-263-0)

### 関連参照

245 ページの『cob2、cob2\_j、および cob2\_r [オプション』](#page-268-0)

## ソース・プログラムのエラーの訂正

ソース・コード・エラーに関するメッセージは、そのエラーが発生した場所 (LINEID) を示します。メッセージのテキストは、どんな問題であるかを知らせま す。この情報を使用して、ソース・プログラムを訂正することができます。

エラーを訂正するとしても、すべてのエラーを修正する必要はありません。警告レ ベルまたは通知レベルのメッセージは、プログラムの中に残っていても支障はな く、それらのエラーを除去するために、再コーディングやコンパイルを行う必要は ありません。ただし、重大レベルやエラー・レベルのエラーは、プログラム障害の 可能性が大きいため、訂正しなければなりません。

低い方の 4 つのレベルのエラーとは対照的に、回復不能 (U レベル) エラーは、ソ ース・プログラムの間違いの結果として生じたものではない場合があります。コン パイラー自体あるいはオペレーティング・システム中の欠陥から生じる可能性があ ります。この場合は、コンパイラーが強制的に早期終了させられ、完全なオブジェ クト・コードまたはリストを作成しないため、問題を解決するしかありません。多 くの S レベルの構文エラーを持つプログラムに関するメッセージが発生した場合に は、これらのエラーを訂正し、プログラムを再度コンパイルしてください。また、 コンパイル・ジョブに変更を加えることによって、ジョブ・セットアップの問題 (データ・セット定義の欠落やコンパイラー処理用のストレージの不足などの問題) を解決することが可能です。コンパイル・ジョブ・セットアップが正しく、S レベ ルの構文エラーを訂正した場合は、IBM に連絡して他の U レベル・エラーの調査 を要求してください。

ソース・プログラムのエラーを訂正した後で、プログラムを再コンパイルしてくだ さい。この 2 回目のコンパイルが成功した場合は、リンク・エディット・ステップ に進んでください。コンパイラーによってまだ問題が検出される場合は、通知メッ セージだけが戻されるようになるまで、上記の手順を繰り返さなければなりませ ん。

### 関連タスク

243 [ページの『コンパイル・エラー・メッセージのリストの生成』](#page-266-0) 247 [ページの『プログラムのリンク』](#page-270-0)

### 関連参照

243 [ページの『コンパイラー検出エラーに関するメッセージおよびリスト』](#page-266-0)

### コンパイル・エラー・メッセージの重大度コード

コンパイラーが検出できるエラーは、重大度に応じて次の 5 つのカテゴリーに分け られます。

<span id="page-266-0"></span>表 *29.* コンパイル・エラー・メッセージの重大度コード

| メッセージのレベ          |                |                                                                                                    |
|-------------------|----------------|----------------------------------------------------------------------------------------------------|
| ル                 | 戻りコード          | 目的                                                                                                    |
| 通知 (I)            | $\Omega$       | 通知にすぎません。アクションを取る必要はありません。<br>プログラムは正しく実行されます。                                                                      |
| 警告 (W)            | $\overline{4}$ | エラーの可能性があることを示します。プログラムはおそ<br>らく、書かれたとおりに正しく実行されます。                                                                 |
| エラー (E)           | 8              | 明確にエラーである条件があることを意味します。コンパ<br>イラーはエラーの訂正を試みましたが、プログラムの実行<br>結果は予期したものではない可能性があります。エラーを<br>訂正しなければなりません。             |
| $\n  ①$ $($ S $)$ | 12             | 重大なエラーを示す条件があることを意味します。 コンパ<br>イラーはエラーを訂正できませんでした。プログラムは正<br>しく実行されず、また、実行を試みてはなりません。オブ<br>ジェクト・コードは作成されない可能性があります。 |
| 回復不能 (U)          | 16             | コンパイルが終了するほどの重大なエラー条件があること<br>を示します。                                                                                |

### コンパイル・エラー・メッセージのリストの生成

ERRMSG というプログラム名を持つプログラムをコンパイルすることで、コンパイラ ー診断メッセージとその説明の完全なリストを生成することができます。

次に示すように、PROGRAM-ID 段落のみをコーディングできます。プログラムの残り の部分は省略します。

Identification Division. Program-ID. ErrMsg.

### 関連参照

『コンパイラー検出エラーに関するメッセージおよびリスト』 244 [ページの『コンパイル・エラー・メッセージの形式』](#page-267-0)

### コンパイラー検出エラーに関するメッセージおよびリスト

コンパイラーはソース・プログラムを処理するときに、COBOL 言語を調べてエラ ーがないかどうかを検査します。エラーが見つかるたびに、コンパイラーはメッセ ージを出します。これらのメッセージは、コンパイラー・リスト内では (FLAG オプ ションに従って) 照合されます。

コンパイラー・リスト・ファイルはコンパイラー・ソース・ファイルと同じ名前で すが、サフィックス .lst が付きます。例えば、myfile.cbl のリスト・ファイルは myfile.lst となります。リスト・ファイルは、cob2 (あるいは cob2\_j または cob2 r) コマンドを発行したディレクトリーに書き込まれます。

リスト内の各メッセージは、以下の情報を提供します。

- エラーの性質
- v エラーを検出したコンパイラー・フェーズ
- エラーの重大度レベル

<span id="page-267-0"></span>可能な限り、メッセージはエラーを訂正するための具体的な指示を与えます。

コンパイラー・オプション、CBL および PROCESS ステートメント、および BASIS、 COPY、または REPLACE ステートメントの処理中に検出されたエラーに関するメッセ ージは、リストの上部近くに表示されます。

プログラム (行番号で順序付けされた) の中で検出されたコンパイル・エラーに関す るメッセージは、プログラムごとにリストの終わり近くに表示されます。

コンパイル中に検出されたすべてのエラーの要約は、リストの下部に表示されま す。

### 関連タスク

242 [ページの『ソース・プログラムのエラーの訂正』](#page-265-0) 243 [ページの『コンパイル・エラー・メッセージのリストの生成』](#page-266-0)

### 関連参照

『コンパイル・エラー・メッセージの形式』 242 [ページの『コンパイル・エラー・メッセージの重大度コード』](#page-265-0) 286 [ページの『](#page-309-0)FLAG』

### コンパイル・エラー・メッセージの形式

コンパイラーが発行する各メッセージには、ソース行番号、メッセージ ID、および メッセージ・テキストが含まれます。

各メッセージの形式は次のとおりです。

*nnnnnn* IGY*ppxxxx*-*l message-text*

#### *nnnnnn*

- コンパイラーが処理している最後の行のソース・ステートメントの番号。ソ ース・ステートメント番号は、プログラムのソース印刷出力にリストされま す。コンパイル時に NUMBER オプションを指定すると、それらは元のソー ス・プログラム番号になります。NONUMBER を指定すると、番号はコンパイ ラーによって生成された番号になります。
- **IGY** このメッセージが COBOL コンパイラーから出されたものであることを識 別する接頭部。
- *pp* コンパイラーのどのフェーズまたはサブフェーズでエラーが発見されたかを 識別する 2 文字。アプリケーション・プログラマーはこの情報を無視する ことができます。コンパイラー・エラーの疑いがあると診断した場合は、 IBM にサポートを依頼してください。
- *xxxx* エラー・メッセージを識別する 4 桁の数字。
- *l* エラーの重大度レベルを示す文字 (I、W、E、S、または U)。

*message-text*

メッセージ・テキスト。エラー・メッセージの場合はエラーの原因となった 条件の簡単な説明。

ヒント**:** FLAG オプションを使用してメッセージを抑止した場合は、プログラム内に さらにエラーがある可能性があることを認識しておいてください。

関連参照

242 [ページの『コンパイル・エラー・メッセージの重大度コード』](#page-265-0) 286 [ページの『](#page-309-0)FLAG』

## <span id="page-268-0"></span>**cob2**、**cob2\_j**、および **cob2\_r** オプション

以下にリストされているオプションは、呼び出しコマンド cob2、cob2\_j、および cob2\_r のすべてに適用されます。

## コンパイルに適用されるオプション

**-c** プログラムをコンパイルしますが、リンクしません。

### **-comprc\_ok=***n*

コンパイラーからの戻りコードに基づいて動作を制御します。戻りコードが *n* 以下であれば、コマンドは継続してリンク・ステップに進むか、またはコ ンパイルの場合のみの場合には、ゼロの戻りコードで終了します。コンパイ ラーによって生成された戻りコードが *n* より大きい場合は、コマンドは同 じ戻りコードで終了します。

デフォルトは -comprc\_ok=4 です。

- **-host** ホスト COBOL データ表現と言語セマンティクスに対して以下のコンパイ ラー・オプションを設定します。
	- CHAR(EBCDIC)
	- v COLLSEQ(EBCDIC)
	- NCOLLSEO(BIN)
	- $\cdot$  FLOAT(S390)

-host オプションは、COBOL プログラムのコマンド行引数の形式を、ポイ ンターの配列から、ストリングの長さを含むハーフワード接頭部がある EBCDIC 文字ストリングに変更します。追加情報については、コマンド行引 数に関する以下の関連タスクを参照してください。

-host オプションを使用するときに、C または PL/I オブジェクト・ファイ ル内のメインルーチンをアプリケーションのメインの入り口点にしたい場合 は、-cmain リンカー・オプションを以下で説明するように使用する必要が あります。

**-I***xxx* library-name も SYSLIB も指定されていない場合に、コピーブックの検索に 使用するディレクトリーへのパス *xxx* を追加します。(このオプションは、 小文字の *l* ではなく大文字の *I* です。)

各 -I オプションに使用できるパスは 1 つだけです。複数のパスを追加す るには、-I オプションを必要な数だけ使用してください。I と *xxx* の間に スペースを入れないでください。

COPY ステートメントを使用する場合には、LIB コンパイラー・オプション を必ず有効にしなければなりません。

**-q***xxx* コンパイラーにオプションを渡します。*xxx* には任意のコンパイラー・オプ ションが入ります。-q と *xxx* の間にスペースを入れないでください。

コンパイラー・オプションまたはサブオプションに括弧が含まれている場合 や、一連のオプションが指定されている場合には、各オプションを引用符で 囲みます。

複数のオプションを指定する場合は、各オプションをブランクまたはコンマ で区切ります。例えば、次の 2 つのオプション・ストリングは同じです。

-qoptiona,optionb

-q"optiona optionb"

シェル・スクリプトを使用して cob2 タスクを自動化する予定の場合 は、-q*xxx* オプションに対して特殊な構文が用意されています。 詳しく は、シェル・スクリプトでのコンパイルに関する関連タスクを参照してくだ さい。

## リンクに適用されるオプション

| | | |

> **-cmain** (-host の指定も行う場合のみ効果があります。)メインルーチンを含む C または PL/I オブジェクト・ファイルを、実行可能ファイル内のメインの入 り口点にします。C の場合、メインルーチンは関数名 main() で識別されま す。PL/I の場合、メインルーチンは PROC OPTIONS(MAIN) ステートメント で識別されます。

リンクする C または PL/I オブジェクト・ファイルに、1 つ以上の COBOL オブジェクト・ファイルを持つメインルーチンが含まれている場合 は、-cmain を使用して、C または PL/I ルーチンをメインの入り口点とし て指定する必要があります。C または PL/I メインルーチンを含む実行可能 ファイル内のメインの入り口点として、COBOL プログラムを指定すること はできません。これを行うと、予測不能な動作が発生し、診断は行われませ  $h<sub>o</sub>$ 

### **-main:***xxx*

*xxx* を、リンカーに渡されるファイルのリスト内の最初のファイルにしま す。このオプションの目的は、指定したファイルを実行可能ファイル内のメ インプログラムにすることです。*xxx* はオブジェクト・ファイルまたはアー カイブ・ライブラリーを一意的に識別する必要があり、接尾部はそれぞれ .o または .a でなければなりません。

-main が指定されていない場合は、コマンド内に指定した最初のオブジェク ト、アーカイブ・ライブラリー、またはソース・ファイルが、リンカーに渡 されるファイルのリスト内の最初のファイルです。

-main:*xxx* の構文が無効な場合、または *xxx* がコマンドによって処理され るオブジェクト・ファイルまたはソース・ファイルの名前ではない場合は、 コマンドが終了します。

- **-o** *xxx* 実行可能なモジュール *xxx* に名前を付けます。ここで、*xxx* は任意の名前で す。-o オプションを使用しない場合、実行可能なモジュールの名前はデフ ォルトの a.out に指定されます。
- **-p** コンパイラーが最小のプロファイル情報を含む AIX プロファイル (プログ ラムのパフォーマンスの評価に使用するコマンド) のために生成するオブジ ェクト・ファイルを設定するよう、リンカーに指示します。

**-pg** コンパイラーが最大のプロファイル情報を含む AIX グラフ・プロファイル

(プログラムのパフォーマンスの評価に使用するコマンド) のために生成する オブジェクト・ファイルを設定するよう、リンカーに指示します。

## <span id="page-270-0"></span>コンパイルとリンクの両方に適用されるオプション

- **-F***xxx* /etc/cob2.cfg 構成ファイルに指定されているデフォルトではなく、構成ファ イルまたはスタンザとして *xxx* を使用します。*xxx* の形式は以下のいずれか です。
	- v *configuration\_file*:*stanza*
	- *configuration file*
	- v :*stanza*
- **-g** デバッガーで使用されるシンボリック情報を生成します。
- **-q32** 32 ビット・オブジェクト・プログラムが生成されることを指定します。 ADDR(32) コンパイラー・オプションを設定します。
- **-q64** 64 ビット・オブジェクト・プログラムが生成されることを指定します。 ADDR(64) コンパイラー・オプションを設定します。-b64 リンカー・オプシ ョンを設定します。このオプションは、64 ビットの実行可能モジュールを 作成するようにリンカーに指示します。
- **-v** コンパイルおよびリンクのステップを表示し、各ステップを実行します。
- **-#** コンパイル・ステップとリンク・ステップを表示しますが、それらを実行し ません。
- **-?, ?** cob2、cob2\_j、または cob2\_r コマンドのヘルプを表示します。

#### 関連タスク

 [ページの『コマンド行からのコンパイル』](#page-259-0) [ページの『シェル・スクリプトを使用したコンパイル』](#page-260-0) [ページの『リンカーへのオプションの引き渡し』](#page-271-0) [ページの『コマンド行引数の使用』](#page-555-0)

関連参照

226 [ページの『コンパイラー環境変数』](#page-249-0) 228 [ページの『ランタイム環境変数』](#page-251-0) 266 [ページの『](#page-289-0)ADDR』

## プログラムのリンク

| | | | | |

> 指定したオブジェクト・ファイルをリンクして、実行可能ファイルまたは共有オブ ジェクトを作成するには、リンカーを使用します。

リンカーは、次の方法で起動することができます。

v cob2、cob2\_j、または cob2\_r コマンドの使用:

これらの各コマンドは、-c オプションを指定する場合を除き、リンカーを呼び出 します。アプリケーションのタイプによってどのコマンドを使用するかについて は、コマンド行からのコンパイルに関する関連タスクを参照してください。

<span id="page-271-0"></span>cob2\_j および cob2\_r は、COBOL マルチスレッド・ライブラリーとリンクしま す。さらに、cob2\_j は Java Native Interface (JNI) ランタイム・ライブラリーと リンクします。cob2 は、COBOL 静的ランタイム・ライブラリーとリンクしま す。

**C** とのリンク**:** リンカーは、.o ファイルは受け入れますが、.c ファイルは受け入 れません。 C と COBOL のファイルをまとめてリンクしたい場合は、xlc -c コ マンドを使用して、最初に C ソース・ファイル用の .o ファイルを作成します。

v ld コマンドの使用:

リンカーは、ld コマンドを使用して明示的に呼び出すことができます。ただし、 コンパイラー呼び出しコマンドは、いくつかのリンカー・オプションとライブラ リー名を、自動的にリンカーに渡します。ほとんどの場合は、コンパイラー呼び 出しコマンドのいずれかを使用して、.o ファイルをリンク・エディットすること をお勧めします。

• Make ファイルの使用:

Make ファイルを作成して、プログラムのビルドに必要な一連の操作 (コンパイル やリンクなど) を編成することができます。Make ファイルでリンカー・ステート メントを使用して、希望する出力の種類を指定することができます。

リンカー・オプションは、上記のいずれかの方法を使用して指定することができま す。

250 ページの『例: [リンクでの呼び出しコマンドの使用』](#page-273-0)

#### 関連タスク

『リンカーへのオプションの引き渡し』 236 [ページの『コマンド行からのコンパイル』](#page-259-0) 535 ページの『第 28 [章 共用ライブラリーの構築』](#page-558-0)

#### 関連参照

 ページの『cob2、cob2\_j、および cob2\_r [オプション』](#page-268-0) [ページの『リンカーの入出力ファイル』](#page-274-0) [ページの『リンカーの検索規則』](#page-275-0) ページの『付録 A. [移行および互換性』](#page-638-0) *AIX* プログラミングの一般概念*:* [プログラムの作成およびデバッグ](http://publib.boulder.ibm.com/infocenter/systems/scope/aix/index.jsp?topic=/com.ibm.aix.genprogc/doc/genprogc/make.htm) (make)

## リンカーへのオプションの引き渡し

呼び出しコマンド (cob2、cob2 j、または cob2 r)、ld コマンド、または Makefile ステートメントのいずれにおいても、リンカー・オプションを指定できます。

呼び出しコマンドで指定するオプションのうち、このコマンドで認識されないもの は、リンカーに渡されます。

呼び出しコマンド・オプションによっては、プログラムのリンクに影響するものが あります。特定のコマンドのオプション・セットについて詳しくは、そのコマンド の資料を調べてください。使用可能なリンカー・オプションの完全なセットについ て詳しくは、ld コマンドに関する関連参照を参照してください。

以下の表は、COBOL プログラムのために必要になることが多いと思われるオプシ ョンを示しています。ここに示されているように、各オプションの前にはハイフン (-) を付けます。

表 *30.* 共通リンカー・オプション

| オプション                                  | 目的                                                                                                    |
|----------------------------------------|----------------------------------------------------------------------------------------------------|
| -bdynamic、-bshared、ま                   | -1 オプションの処理と共有オブジェクトの処理方法を制御しま                                                                                                    |
| たは -bstatic                            | す。                                                                                                    |
| $-bD:nnnn$                             | リンカーに nnnn バイトの静的ユーザー・データ用のヒープ・<br>スペースを割り振るように指示します。(デフォルト値は0で<br>す。)このスペースは、非常に大きなデータ項目(特に<br>WORKING-STORAGE SECTION のデータ項目) が定義されたプログ<br>ラムを実行するために必要になる場合があります。 |
| -bexpall                               | すべてのグローバル・シンボルをエクスポートしますが、イン<br>ポートされたシンボル、アーカイブ・メンバーに定義されてい<br>る参照されないシンボル、および下線()で始まるシンボルを<br>除きます。このオプションを使用するときは、エクスポート・<br>ファイルを使用しないようにすることもできます。              |
| $-bE: foo. exp$                        | エクスポート・ファイル foo.exp に指定されたシンボルをエク<br>スポートします                                                                                                    |
| -bhalt:error_level                     | リンカー・コマンドの処理が停止する前に許可されている、最<br>大エラー・レベルを指定します                                                                                                    |
| -bI:foo.imp または<br>-bimport:foo.imp    | インポート・ファイル foo.imp から記号をインポートします                                                                                                    |
| -bloadmap:name                         | リンカー・アクションとメッセージのログがファイル name に<br>保管されるよう要求します                                                                                                    |
| -bmap:name                             | 出力オブジェクト・ファイルのアドレス・マップを、ファイル<br>name に書き込みます                                                                                                    |
| -bmaxdata:bytes or<br>-bmaxstack:bytes | 領域のサイズが制約であるプログラムのプログラム・データ・<br>セグメントとスタック・セグメント用に予約する最大容量を指<br>定します                                                                                                 |
| $-bM:$ SRE                             | 出力モジュールを共有の再入可能オブジェクトにします                                                                                                    |
| -bnoentry                              | このオブジェクトがメインの入り口点を持たないことを示しま<br>す                                                                                                    |
| -bnso                                  | 共有オブジェクトを通常オブジェクト・ファイルとして静的に<br>リンクします                                                                                                    |
| -brtl または -bnortl                      | -1 オプションを使用して指定するライブラリーを検索するため<br>に、どのアルゴリズムを使用するかを決定します                                                                                                    |
| $-Ldir$                                | -1 オプションで指定したライブラリーを検索するためのディレ<br>クトリーを指定します (デフォルト: /usr/lib)                                                                                                    |
| -lname                                 | 指定した library-file を検索します。 <i>name</i> は、ファイル<br>libname.a を選択します (デフォルト: cob2.cfg にリストされて<br>いるライブラリー)                                                               |
| -Snnnn                                 | nnnn バイトのユーザー・スタックを割り振るようにリンカーに<br>指示します。(デフォルト値は 0 です。) このスペースは、非<br>常に大きなデータ項目 (特に LOCAL-STORAGE SECTION のデータ<br>項目)が定義されたプログラムを実行するために必要になる場<br>合があります。           |

| |  $\|$ 

 $\|$ 

|  $\|$ |  $\|$  $\|$ 

<span id="page-273-0"></span>『例: リンクでの呼び出しコマンドの使用』

### 関連参照

245 ページの『cob2、cob2 j、および cob2 r [オプション』](#page-268-0) 251 [ページの『リンカーの入出力ファイル』](#page-274-0) 252 [ページの『リンカーの検索規則』](#page-275-0) *[AIX Commands Reference, Volume 3](http://publib.boulder.ibm.com/infocenter/systems/scope/aix/index.jsp?topic=/com.ibm.aix.cmds/doc/aixcmds3/ld.htm)* (ld command)

### 例**:** リンクでの呼び出しコマンドの使用

COBOL 呼び出しコマンドを使用して、プログラムのコンパイルとリンクを両方と も実行することができます。次の例では、cob2 の使用法を示します。

• 2 つのファイルをコンパイルした後でそれらのファイルをまとめてリンクすると き、-cオプションは使用しないでください。例えば、alpha.cbl および beta.cbl を コンパイルしてリンクし、a.out を生成するには、次のように入力します。 cob2 alpha.cbl beta.cbl

このコマンドは、alpha.o と beta.o を作成し、その後に alpha.o、beta.o、および COBOL ライブラリーをリンクします。リンク・ステップが成功すると、a.out と いう名前の実行可能プログラムが作成されます。

v コンパイルしたファイルをライブラリーとリンクするには、次のように入力しま す。

cob2 foo.cbl -brtl -bshared -lmylib

このコマンドによりリンカーは、検索パス内の各ディレクトリーで最初に libmylib.so を検索し、次にライブラリー libmylib.a を検索します。これは、いず れかが検出されるまで続きます。

v オプションを使用してライブラリーの検索を制限するには、次のように入力しま す。

cob2 foo.cbl -bdynamic -llib1 -bstatic -llib2 -brtl

この場合、最初のライブラリー指定を満たすために、リンカーによって各ディレ クトリーでライブラリー liblib1.so first が最初に検索され、次にライブラリー liblib1.a が検索されます (前の例を参照)。ただし、同時にリンカーは、それらの 同じライブラリー内の liblib2.a を検索するだけです。

v 呼び出しコマンド行で -b リンカー・オプションを使用して、静的にリンクされ たオブジェクト・ファイルを作成するには、次のように入力します。

cob2 -bnso -bI:/usr/lib/syscalls.exp file1.cbl file2.cbl

• コンパイルとリンクを別々のステップで実行するには、次のようなコマンドを入 力します。

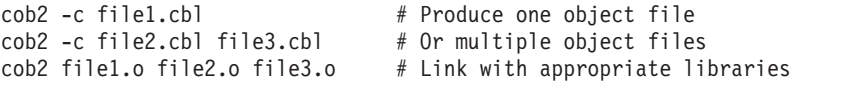

v beta.cbl および gamma.cbl を sh\_bg という共用ライブラリー・オブジェクト内に 結合するには、次のように入力します。

cob2 -o sh\_bg beta.cbl gamma.cbl -bexpall -bM:SRE -bnoentry

## <span id="page-274-0"></span>リンカーの入出力ファイル

リンカーはオブジェクト・ファイルどうしをリンクし、ライブラリー・ファイルが 指定されている場合は実行可能出力ファイルを生成します。実行可能出力は、実行 可能プログラム・ファイルか共有オブジェクトのいずれかになります。

### リンカー入力

- オプション
- v オブジェクト・ファイル (\*.o)
- v 静的ライブラリー・ファイル (\*.a)
- 動的ライブラリー・ファイル (\*.so)
- v インポート・ファイル (\*.imp)

### リンカー出力

- v 実行可能ファイル (デフォルトでは a.out)
- 共有オブジェクト
- 戻りコード

インポート・ファイル**:** インポート・ファイルは、実行時に解決する外部シンボル を識別する ASCII ファイルです。インポート・ファイルは、インポートされたシン ボルを定義する共有オブジェクトを識別します。システム・ローダーは、このシン ボルを検出して解決します。インポート・ファイルの最初の行が #! (ポンド記号、 感嘆符) で始まる場合は、そのファイルをコマンド行で通常の入力ファイルとして 指定することができます。それ以外の場合は、-bI または -bimport オプションを 使用して、インポート・ファイルを指定する必要があります。

エクスポート・ファイル**:** エクスポート・ファイルは、インポートする別の実行可 能かのオブジェクト・ファイルで使用できる外部シンボルを識別する ASCII ファイ ルです。エクスポート・ファイルのファイル・フォーマットは、インポート・ファ イルのファイル・フォーマットと同じです。

ライブラリー・ファイル**:** ライブラリーは、接尾部が .a または .so のファイルで す。ライブラリーを指定するには、絶対または相対パス名を指定するか、-l (小文 字の L) オプションを -l*name* の形式で使用することができます。後者の形式は、 ファイル lib*name*.a を指定し、動的モードの場合はファイル lib*name*.so を指定し て、複数のディレクトリー内で検索されるようにします。これらの検索ディレクト リーには、-L オプションを使用して指定するディレクトリーと、標準ライブラリ ー・ディレクトリ /usr/lib および /lib が含まれます。

環境変数 LIBPATH は、コマンド行でいずれかを明示的に指定するライブラリー (例えば、libc.a) の検索や、-l オプション (例えば、-lc) を使用したライブラリ ーの検索には使用しません。-l オプションを使用して指定したライブラリーを検索 するディレクトリーを示すには、-L*dir* オプションを使用する必要があります。

共有オブジェクト、または共有オブジェクトを含むアーカイブ・ファイル を、-l*Name* オプションではなく絶対または相対パス名を使用して指定すると、その <span id="page-275-0"></span>パス名が出力ファイルのローダー・セクション内のインポート・ファイルの ID ス トリングに組み込まれます。この動作は、-bnoipath オプションを使用してオーバ ーライドすることができます。

AIX ar コマンドを使用して、単一のアーカイブ・ファイル内に 1 つ以上のファイ ルを結合してライブラリー・ファイルを作成することができます。

537 ページの『例: [サンプルの共用ライブラリーの作成』](#page-560-0)

#### 関連タスク

248 [ページの『リンカーへのオプションの引き渡し』](#page-271-0)

### 関連参照

『リンカーの検索規則』 253 [ページの『リンカー・ファイル名のデフォルト』](#page-276-0) *[AIX Commands Reference, Volume 1](http://publib.boulder.ibm.com/infocenter/systems/scope/aix/index.jsp?topic=/com.ibm.aix.cmds/doc/aixcmds1/ar.htm)* (ar command)

### リンカーの検索規則

リンカーは、オブジェクト (.o)、ライブラリー (.a)、またはインポート・ファイル (.imp) を検索するとき、その検索内容を満たすまで複数の場所を探します。

リンカーが検索する場所は次のとおりです。

1. ファイルに対して指定するディレクトリー

ファイルとともにパスを指定した場合、リンカーはそのパスだけを検索し、そこ でファイルが検出されなければリンクを停止します。

- 2. パスを指定しなかった場合は、現行ディレクトリー
- 3. 環境変数 LIBPATH の値 (定義されている場合)

ファイルの検索は、ld オプションによって異なります。 -brtl を指定する場合 は、ランタイム・リンクが使用可能です。-bdynamic または -bshared のいずれか とともに使用する場合は、-l オプションを使用して指定するライブラリーの検索 は、接尾部 .so または .a によって行われます。検索場所となる各ディレクトリー で接尾部 .so のファイルが検索されます。この検索が失敗すると、接尾部 .a のフ ァイルが検索されます。どちらも見つからなければ、検索は次のディレクトリーで 続行します。

/usr/lib 内のデフォルトのライブラリー以外のライブラリーを使用する場合は、その 他のライブラリーの場所を示す -L オプションを 1 つ以上指定することができま す。また、LIBPATH 環境変数を設定することもできます。これにより、実行時にラ イブラリーの検索パスを指定することができます。

リンカーがファイルを検出できない場合は、エラー・メッセージを生成してリンク を停止します。

#### 関連タスク

248 [ページの『リンカーへのオプションの引き渡し』](#page-271-0)

<span id="page-276-0"></span>関連参照

『リンカー・ファイル名のデフォルト』 *AIX* プログラミングの一般概念*:* [プログラムの作成およびデバッグ](http://publib.boulder.ibm.com/epubs/pdf/c2352590.pdf)

### リンカー・ファイル名のデフォルト

ファイル名を入力しない場合、リンカーはデフォルト名を想定します。

表 *31.* リンカーで想定されるデフォルトのファイル名

| ファイル   | デフォルトのファイル名                                                                                                    | デフォルトの接尾<br>部 |
|--------|----------------------------------------------------------------------------------------------------|---------------|
| ァイル    | オブジェクト・フ ねし。 少なくとも 1 つのオブジェクト・ファイル名<br>を入力する必要があります。                                                                                       | $\Omega$      |
| 出力ファイル | a.out                                                                                                    | なし            |
|        | マップ・ファイル   出力ファイルのベース名                                                                                                    | マップ           |
| ァイル    | ライブラリー・フ オブジェクト・ファイルで定義されたデフォルトのラ<br>イブラリー。デフォルトのライブラリーを定義するに<br>は、コンパイラー・オプションを使用します。追加の<br>ライブラリーを指定した場合は、デフォルトのライブ<br>ラリーの前にそれらが検索されます。 | .a or .so     |
| イル     | インポート・ファ   なし。インポート・ファイルの名前を明示的に入力し<br>てください。                                                                                              | .imp          |
| ァイル    | エクスポート・フ   なし。エクスポート・ファイルの名前を明示的に入力<br>してください。                                                                                             | exp           |

## リンク内のエラーの訂正

PGMNAME(UPPER) コンパイラー・オプションを使用すると、CALL ステートメントで 参照されるサブプログラムの名前が大文字に変換されます。リンカーは大/小文字を 区別して名前を認識するため、この変換はリンカーに影響します。

例えば Call "RexxStart" は、コンパイラーによって Call "REXXSTART" に変換さ れます。呼び出し先プログラムの実名が RexxStart の場合、リンカーはこのプログ ラムを検出できず、REXXSTART が未解決の外部参照であることを示すエラー・メ ッセージを生成します。

このタイプのエラーは一般に、他のソフトウェア・プロダクトに備わっている API ルーチンを呼び出す場合に起こります。 API ルーチンの名前に大文字と小文字が混 在している場合は、次の両方の処置を行ってください。

- v PGMNAME(MIXED) コンパイラー・オプションを使用する。
- v CALL ステートメントで、API ルーチンの名前が正しく (大/小文字が正確に) 指定 されていることを確認する。

## <span id="page-277-0"></span>プログラムの実行

COBOL プログラムを実行するには、環境変数を設定し、プログラムを実行して、 実行時エラーを訂正します。

1. 必要な環境変数がすべて設定されていることを確認します。

例えば、システム・ファイル名に値を割り当てる環境変数名をプログラムが使用 する場合は、その環境変数を設定する必要があります。

2. プログラムを実行します。コマンド行で、実行可能モジュールの名前を入力する か、そのモジュールを呼び出すコマンド・ファイルを実行します。

例えば、コマンド cob2 alpha.cbl beta.cbl-o gamma が成功した場合は、gamma を入力してプログラムを実行することができます。

3. ランタイム・エラーを訂正します。

例えば、デバッガーを使用して、エラーの発生時点でプログラム状態を調べるこ とができます。

ヒント**:** ランタイム・メッセージが省略されているか不完全な場合は、環境変数 LANG または NLSPATH、あるいはその両方の設定が間違っている可能性がありま す。

関連タスク

225 [ページの『環境変数の設定』](#page-248-0) 341 [ページの『デバッガーの使用』](#page-364-0)

関連参照

245 ページの『cob2、cob2 j、および cob2 r [オプション』](#page-268-0) [ページの『ランタイム環境変数』](#page-251-0) ページの『付録 A. [移行および互換性』](#page-638-0) ページの『付録 J. [ランタイム・メッセージ』](#page-804-0)

## **COBOL for AIX** ライブラリー・コンポーネントの再配布

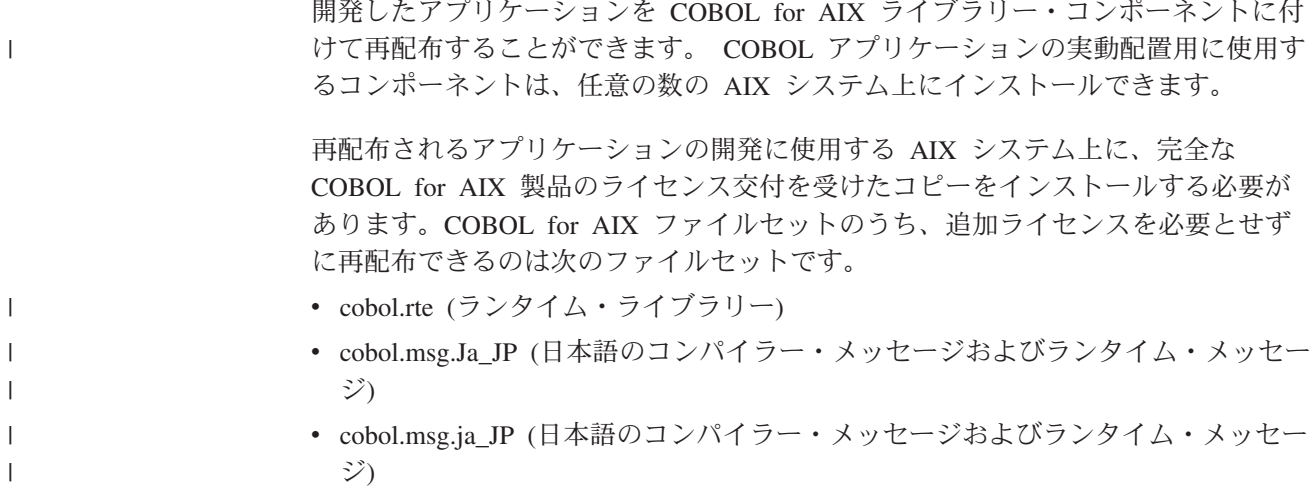

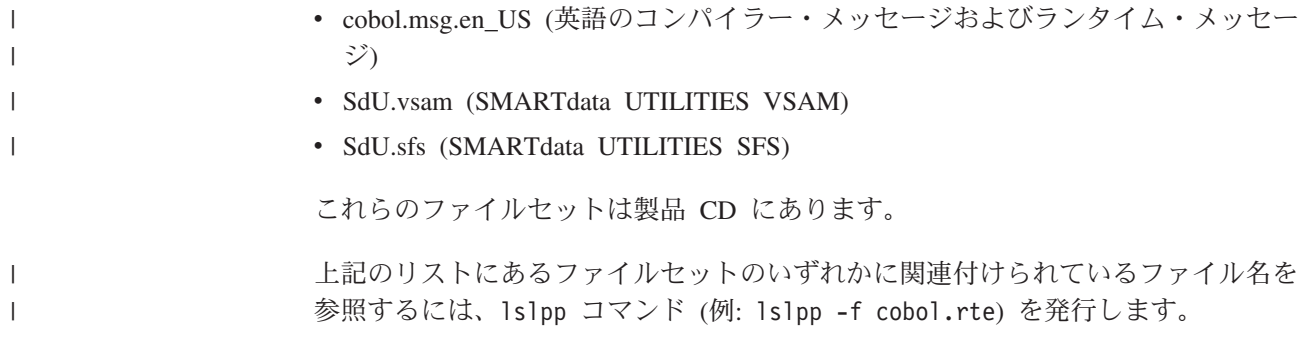

# 第 **13** 章 オブジェクト指向アプリケーションのコンパイル、リン ク、および実行

オブジェクト指向 (OO) アプリケーションのコンパイル、リンク、および実行は、 以下に示す説明に従って、コマンド行で行うことができます。

### 関連概念

261 [ページの『](#page-284-0)Java SDK サポート』

### 関連タスク

『オブジェクト指向アプリケーションのコンパイル』 258 [ページの『オブジェクト指向アプリケーションの準備』](#page-281-0) 260 [ページの『オブジェクト指向アプリケーションの実行』](#page-283-0)

## オブジェクト指向アプリケーションのコンパイル

オブジェクト指向アプリケーションをコンパイルする場合、cob2\_j コマンドを使用 して、 COBOL クライアント・プログラムおよびクラス定義をコンパイルし、 javac コマンドを使用して、 Java クラス定義をコンパイルし、バイトコード (サフ ィックス .class) を生成します。

cob2\_j コマンドを使用してコンパイルした場合には、THREAD コンパイラー・オプ ションがデフォルトの起動オプションとして自動的に組み込まれます。また、Java Native Interface (JNI) ライブラリーがリンカーに渡されるライブラリー・リストに 組み込まれます。 (ただし、使用している Java のリリース・レベルのライブラリー に更新する必要があることがあります。 Java SDK サポートについては、関連概念 を参照してください。 デフォルトのコンパイラー構成の変更方法については、関連 タスクを参照してください。)

クラス定義を含む COBOL ソース・ファイルは、他のクラスまたはプログラム定義 を含むことはできません。

COBOL クラス定義をコンパイルすると、2 つの出力ファイルが生成されます。

- クラス定義のオブジェクト・ファイル (.o)。
- v COBOL クラス定義に対応するクラス定義を含む Java ソース・プログラム (.java)。この生成済みの Java クラス定義は、決して編集しないでください。 COBOL クラス定義を変更する場合は、更新された COBOL クラス定義を再コン パイルして、オブジェクト・ファイルと Java クラス定義の両方を再生成しなけ ればなりません。

COPY ステートメントを使用して COBOL クライアント・プログラムまたはクラス 定義にファイル JNI.cpy を組み込む場合は、COBOL インストール・ディレクトリ ー (通常 /usr/lpp/cobol/include) の include サブディレクトリーをコピーブック の検索順序に指定します。 cob2\_j コマンドの -I オプションを使用するか、 SYSLIB 環境変数を設定することによって、include サブディレクトリーを指定す ることができます。

| | <span id="page-281-0"></span>関連概念

261 [ページの『](#page-284-0)Java SDK サポート』

関連タスク

 [ページの『環境変数の設定』](#page-248-0) [ページの『コンパイル済みプログラム』](#page-258-0) [ページの『デフォルトのコンパイラー構成の変更』](#page-262-0) 『オブジェクト指向アプリケーションの準備』 [ページの『オブジェクト指向アプリケーションの実行』](#page-283-0) ページの『JNI [サービスへのアクセス』](#page-500-0)

### 関連参照

226 [ページの『コンパイラー環境変数』](#page-249-0) 245 ページの『cob2、cob2 j、および cob2 r [オプション』](#page-268-0) 311 [ページの『](#page-334-0)THREAD』

## オブジェクト指向アプリケーションの準備

オブジェクト指向 COBOL アプリケーションをリンクするには、cob2\_j コマンド を使用します。cob2\_j を使用してリンクした場合には、スレッド対応ライブラリー がアプリケーションのリンクに使用されます。

拡張のために OO COBOL クライアント・プログラムを準備するには、オブジェク ト・ファイルをリンクして、共用ライブラリーを作成します。

COBOL クラス定義を実行できるように準備する。

1. オブジェクト・ファイルをリンクし、共用ライブラリーを作成します。

結果として生成される共用ライブラリーの名前は、lib*Classname*.so にする必要が あります。ここで、*Classname* は外部クラス名です。クラスがパッケージの一部 であり、外部クラス名にピリオド (.) が使用されている場合は、共用ライブラリ ー名ではピリオドを下線に変更する必要があります。例えば、Account クラスが com.acme パッケージの一部である場合、外部クラス名 (クラスの REPOSITORY 段落記入項目に定義されている) は com.acme.Account であり、このクラスの 共 用ライブラリー名は libcom acme Account.so でなければなりません。

2. 生成された Java ソースを Java コンパイラーでコンパイルして、クラス・ファ イル (.class) を生成します。

*Classname* に対応するクラス定義が格納されている COBOL ソース・ファイル *Classname*.cbl の場合は、次のコマンドを使用して、アプリケーションのコンポーネ ントのコンパイルとリンクを行います。

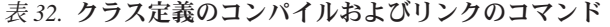

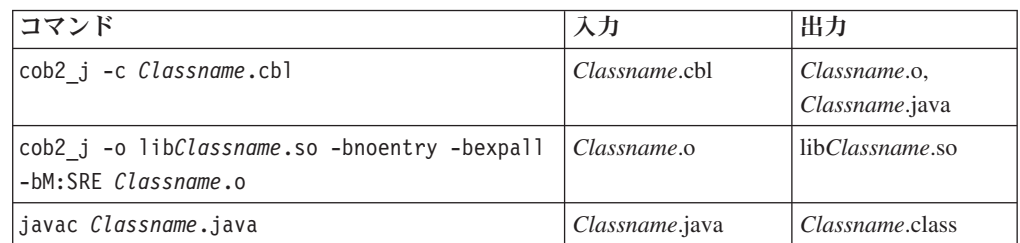

cob2\_j コマンドも、ライブラリー libjava.a をオブジェクト・ファイルにリンクさ せます。

cob2 j および javac コマンドが正常に発行されると、プログラムの実行可能コン ポーネントである、共用ライブラリー lib*Classname*.so およびクラス・ファイル *Classname*.class が生成されます。これらのコマンドによって生成されるファイル は、すべて現行作業ディレクトリーに置かれます。

『例: COBOL クラス定義のコンパイルとリンク』

### 関連タスク

 [ページの『コンパイル済みプログラム』](#page-258-0) [ページの『クラス定義用の](#page-456-0) REPOSITORY 段落』 [ページの『リンカーへのオプションの引き渡し』](#page-271-0) ページの『第 28 [章 共用ライブラリーの構築』](#page-558-0)

### 関連参照

245 ページの『cob2、cob2\_j、および cob2\_r [オプション』](#page-268-0) 615 [ページの『オブジェクト指向構文、および](#page-638-0) Java 5 または Java 6 SDK』

## 例**: COBOL** クラス定義のコンパイルとリンク

次の例は、Manager.cbl という COBOL クラス定義をコンパイルおよびリンクする ときに使用するコマンドと生成されるファイルを示したものです。

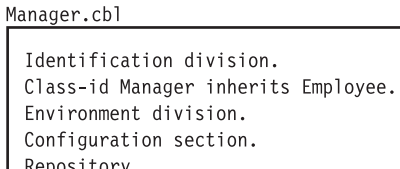

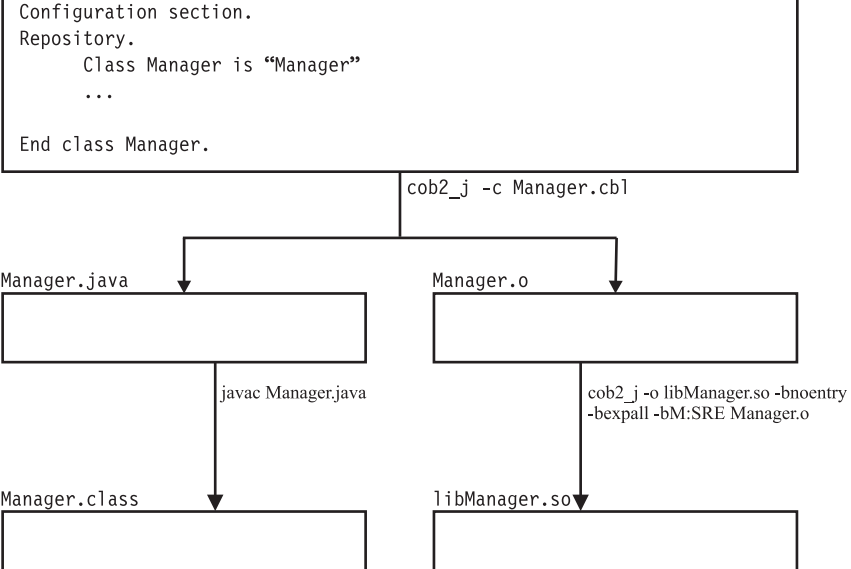

クラス・ファイル Manager.class と共用ライブラリー libManager.so は、アプリケー ションの実行可能コンポーネントであり、現行作業ディレクトリーに生成されま す。

### 関連タスク

248 [ページの『リンカーへのオプションの引き渡し』](#page-271-0)

## <span id="page-283-0"></span>オブジェクト指向アプリケーションの実行

コマンド行からオブジェクト指向 COBOL アプリケーションを実行することができ ます。

COBOL クラスのための 共用ライブラリーが置かれているディレクトリーを LIBPATH 環境変数で指定します。また、それらの COBOL クラスと関連付けられ た Java クラス・ファイルが置かれているディレクトリー・パスを次のように CLASSPATH 環境変数で指定します。

- パッケージの一部ではないクラスの場合は、.class ファイルが収められているディ レクトリーでクラス・パスを終了します。
- v パッケージの一部であるクラスの場合は、「root」パッケージ (完全なパッケージ 名における最初のパッケージ) が収められているディレクトリーでクラス・パス を終了します。
- v .class ファイルを含む .jar ファイルの場合は、.jar ファイルの名前でクラス・パ スを終了します。

複数のパス・エントリーはコロンで区切ります。

### 関連タスク

『main メソッドで始まるオブジェクト指向アプリケーションの実行』 ページの『COBOL [プログラムで始まるオブジェクト指向アプリケーションの](#page-284-0) [実行』](#page-284-0) [ページの『プログラムの実行』](#page-277-0) [ページの『環境変数の設定』](#page-248-0) ページの『第 23 [章 オブジェクト指向プログラムの作成』](#page-450-0) ページの『OO [アプリケーションの構造化』](#page-496-0)

### **main** メソッドで始まるオブジェクト指向アプリケーションの実行

COBOL と Java の混合アプリケーションの最初のルーチンが、Java クラスの main メソッドまたは COBOL クラスの main ファクトリー・メソッドである場合は、 java コマンドを使用し、main メソッドを含むクラスの名前を指定して、アプリケ ーションを実行します。

java コマンドは、Java 仮想マシン (JVM) を初期化します。 JVM の初期化をカス タマイズするには、以下の例で示すように、java コマンドのオプションを指定しま す。

| 目的                                                                                | オプション            |
|-----------------------------------------------------------------------------------|------------------|
| システム・プロパティーを指定する                                                                  | $-Dname = value$ |
| ガーベッジ・コレクションについての詳しいメッセージを JVM<br>が生成するよう要求する                                     | -verbose:gc      |
| クラス・ロードについての詳しいメッセージを JVM が生成す<br>るよう要求する                                         | -verbose:class   |
| ネイティブ・メソッドおよび他の Java ネイティブ・インター<br>フェース・アクティビティーについての詳しいメッセージを<br>JVM が生成するよう要求する | -verbose:jni     |
| Java の初期ヒープ・サイズを value バイトに設定する                                                   | -Xmsvalue        |
| Java の最大ヒープ・サイズを <i>value</i> バイトに設定する                                            | -Xmxvalue        |

<span id="page-284-0"></span>表 *33.* **JVM** をカスタマイズするための **Java** コマンド・オプション

JVM がサポートするオプションの詳細については、java -h コマンドの出力または 関連参照を参照してください。

### 関連参照

*[Java Technology Edition SDK User Guides](http://www.ibm.com/developerworks/java/jdk/aix/service.html)*

## **COBOL** プログラムで始まるオブジェクト指向アプリケーションの 実行

COBOL と Java の混合アプリケーションの先頭のルーチンが COBOL プログラム である場合は、コマンド・プロンプトでプログラム名を指定してアプリケーション を実行します。COBOL プログラムのプロセスで JVM がまだ実行されていない場 合は、COBOL のランタイムが JVM を自動的に初期化します。

JVM の初期化をカスタマイズするには、COBJVMINITOPTIONS 環境変数を設定し てオプションを指定します。オプションを区切るには、ブランクを使用します。以 下に例を示します。

export COBJVMINITOPTIONS="-Xms10000000 -Xmx20000000 -verbose:gc"

### 関連タスク

254 [ページの『プログラムの実行』](#page-277-0) 225 [ページの『環境変数の設定』](#page-248-0)

### 関連参照

*[Java Technology Edition SDK User Guides](http://www.ibm.com/developerworks/java/jdk/aix/service.html)*

## **Java SDK** サポート |

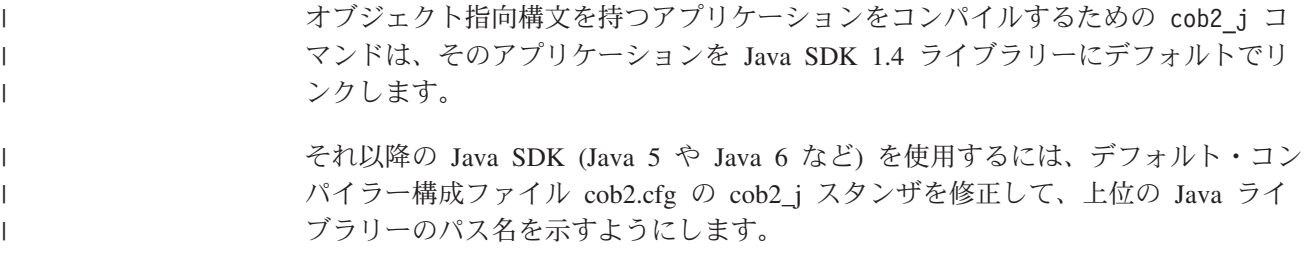

オブジェクト指向構文を使用する 64 ビット COBOL アプリケーションは、64 ビ ット Java SDK を必要とします。オブジェクト指向構文を使用する 32 ビット COBOL アプリケーションは、32 ビット SDK を必要とします。 64 ビット SDK ライブラリーを取得するには、cob2\_j コマンドの -q64 オプションを指定します。 -q32 オプションを指定した場合、32 ビット SDK ライブラリーが選択されます。

### 関連タスク

| | | | |

| |

| | | |

|

239 [ページの『デフォルトのコンパイラー構成の変更』](#page-262-0)

### 関連参照

245 ページの『cob2、cob2\_j、および cob2\_r [オプション』](#page-268-0)

266 [ページの『](#page-289-0)ADDR』

615 [ページの『オブジェクト指向構文、および](#page-638-0) Java 5 または Java 6 SDK』

# <span id="page-286-0"></span>第 **14** 章 コンパイラー・オプション

コンパイルに対する指示および制御の方法には、コンパイラー・オプションを使用 する方法と、コンパイラー指示ステートメント (コンパイラー指示) を使用する方法 とがあります。

コンパイラー・オプションは、次の表にリストされているプログラムの局面に影響 を与えます。各オプションに結び付けられている情報は、そのオプションを指定す るための構文を与えるもので、オプション、そのパラメーター、および他のパラメ ーターとの相互作用を説明しています。

表 *34.* コンパイラー・オプション

 $\overline{\phantom{a}}$ 

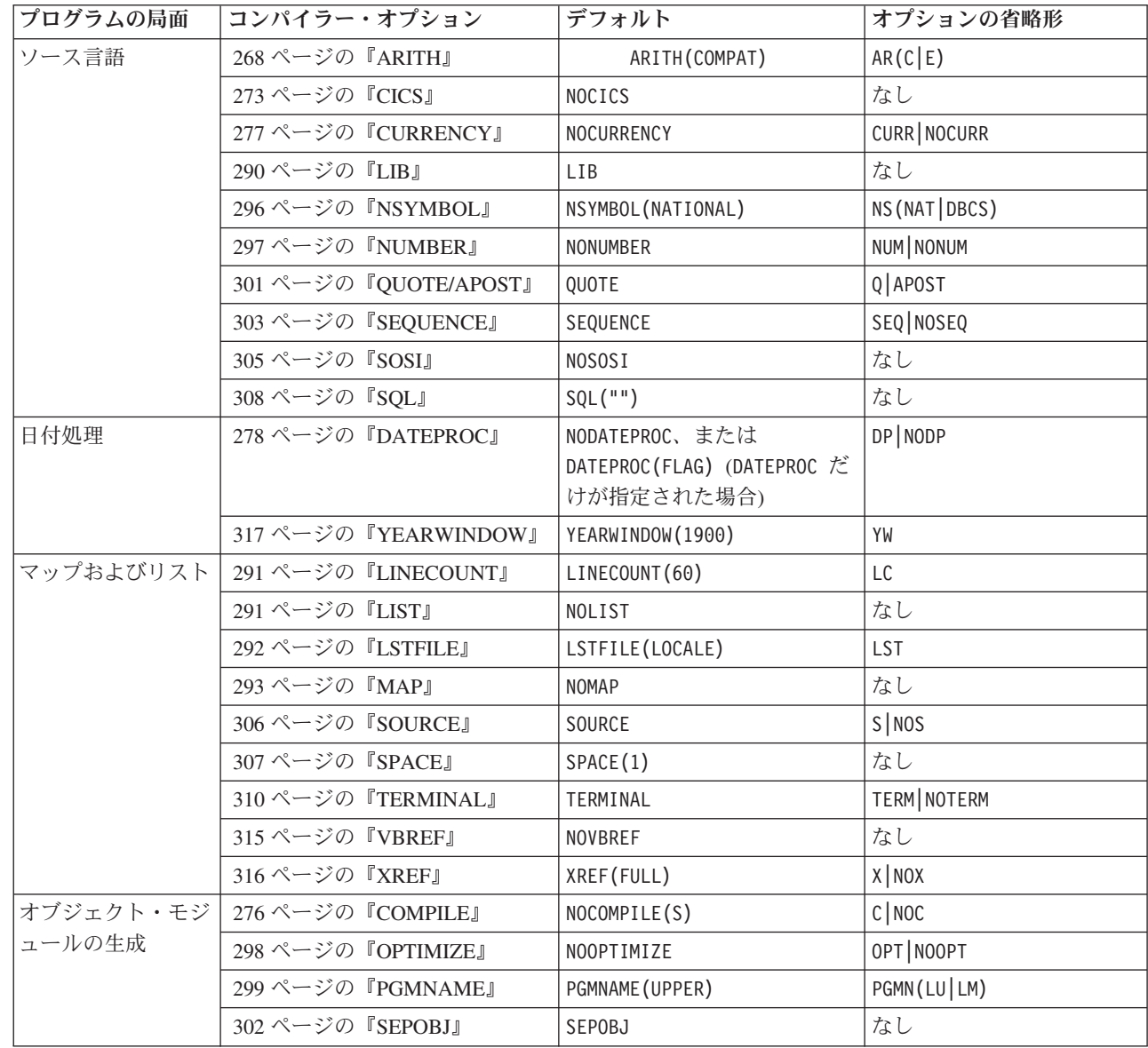

### 表 *34.* コンパイラー・オプション *(*続き*)*

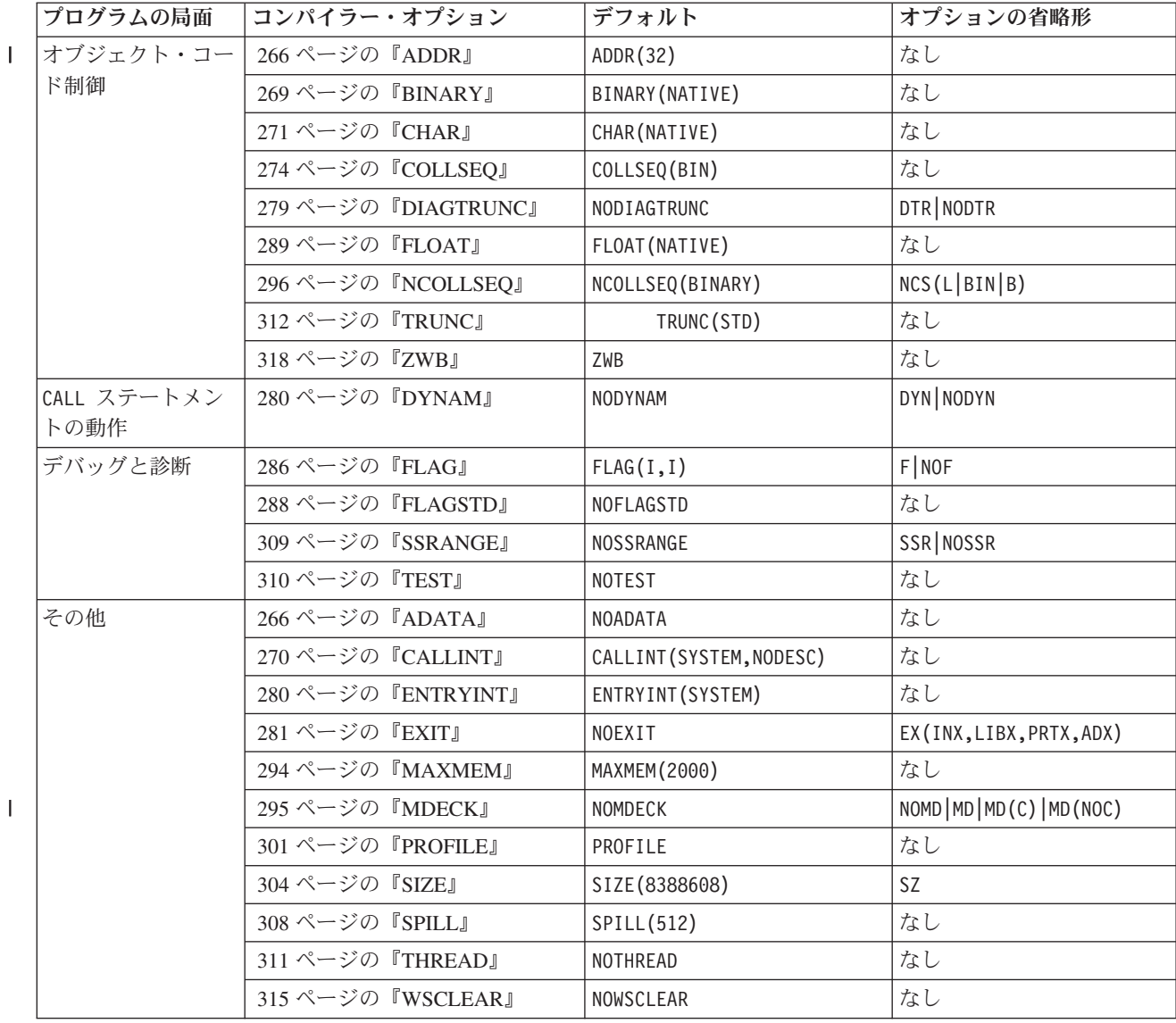

インストール先のデフォルト**:** 上記のオプションとともにリストされているデフォ ルトは、製品出荷時のデフォルトです。

|

パフォーマンスに関する考慮事項**:** ADDR、ARITH、CHAR、DYNAM、FLOAT、OPTIMIZE、 SSRANGE、TEST、および TRUNC の各コンパイラー・オプションは、実行時のパフォ ーマンスに影響を及ぼす可能性があります。

### 関連タスク

 [ページの『コンパイル済みプログラム』](#page-258-0) ページの『第 32 [章 プログラムのチューニング』](#page-610-0)

### 関連参照

 ページの『第 15 [章 コンパイラー指示ステートメント』](#page-342-0) [ページの『パフォーマンスに関連するコンパイラー・オプション』](#page-620-0)
## <span id="page-288-0"></span>□ 矛盾するコンパイラー・オブション

 $\blacksquare$ | | |  $\blacksquare$ 

| | | | | |

| |

| | | | |

|

 $\overline{1}$  $\mathsf{I}$  $\mathbf{I}$  $\mathbf{I}$  $\mathbf{I}$  $\mathbf{I}$  $\mathbf{I}$  $\mathbf{I}$  $\mathbf{I}$ 

|<br>|<br>|<br>|<br>|<br>|

|

| | | | | |

| |

 $\blacksquare$ | COBOL for AIX コンパイラーは、次の 2 つのいずれかの場合に、矛盾するコンパ イラー・オプションに遭遇することがあります。つまり、同じオプションの肯定形 式と否定形式の両方がオプションの優先順位の階層の中で同じレベルで指定されて いる場合、または相互に排他的なオプションが同じレベルで指定されている場合で す。

コンパイラーは、次の優先順位 (高位から下位の順) に従ってオプションを認識しま す。

1. PROCESS (または CBL) ステートメントで指定されたオプション

2. cob2、cob2\_j、または cob2\_r コマンド呼び出しで指定されたオプション

- 3. COBOPT 環境変数のオプション・セット
- 4. デフォルト・オプション

矛盾するオプションを階層の同じレベルで指定した場合は、最後に指定したオプシ ョンの方が有効になります。

互いに排他的なコンパイラー・オプションを同じレベルで指定すると、コンパイラ ーはオプションの一方を対立しない値に強制し、エラー・メッセージを生成しま す。例えば、PROCESS ステートメントで OPTIMIZE と TEST の両方を指定すると、 次の表に示すように、指定した順序に関係なく TEST が有効になり、OPTIMIZE は無 視されます。

| 指定される         | 無視される        | 強制         |
|---------------|--------------|------------|
| CICS          | ADDR(64)     | ADDR (32)  |
|               | <b>DYNAM</b> | NODYNAM    |
|               | NOLIB        | <b>LIB</b> |
|               | THREAD       | NOTHREAD   |
| <b>IMDECK</b> | <b>NOLIB</b> | <b>LIB</b> |
| SQL           | NOLIB        | <b>LIB</b> |
| <b>TEST</b>   | OPTIMIZE     | NOOPTIMIZE |

表 *35.* 相互に排他的なコンパイラー・オプション

しかし、高レベルの優先順位で指定されたオプションは、低レベルの優先順位で指 定されたオプションをオーバーライドします。例えば、COBOPT 環境変数では TEST をコーディングし、PROCESS ステートメントでは OPTIMIZE をコーディングす ると、PROCESS ステートメントでコーディングされたオプションと、PROCESS ステ ートメントで強制的にオンにされたオプションの優先順位の方が高いため、 OPTIMIZE が有効になります。

#### 関連タスク

235 [ページの『コンパイル済みプログラム』](#page-258-0)

#### 関連参照

226 [ページの『コンパイラー環境変数』](#page-249-0)

245 ページの『cob2、cob2\_j、および cob2\_r [オプション』](#page-268-0) 319 ページの『第 15 [章 コンパイラー指示ステートメント』](#page-342-0)

## **ADATA**

| |

|

ADATA は、コンパイラーに追加のコンパイル情報のレコードを収めた SYSADATA ファイルを作成させる場合に使用します。

> -◀

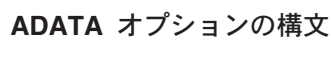

-NOADATA

-

デフォルト: NOADATA

ADATA

省略形: なし

SYSADATA 情報は、使用する目的で ADATA ON を設定する、他のツールによって 使用されます。

SYSADATA ファイルのサイズは、通常、関連するプログラムのサイズに比例しま す。

オプションの指定**:** PROCESS (または CBL) ステートメントで ADATA オプションを指 定することはできません。指定できるのは、以下のいずれかの方法に限られます。

- cob2 コマンドまたはそのバリアントのいずれかのオプションとして
- v COBOPT 環境変数

#### 関連参照

711 ページの『付録 [I. COBOL SYSADATA](#page-734-0) ファイルの内容』 226 [ページの『コンパイラー環境変数』](#page-249-0) 245 ページの『cob2、cob2\_j、および cob2\_r [オプション』](#page-268-0)

## **ADDR** |

| |

|

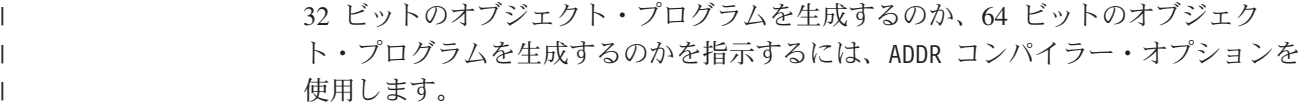

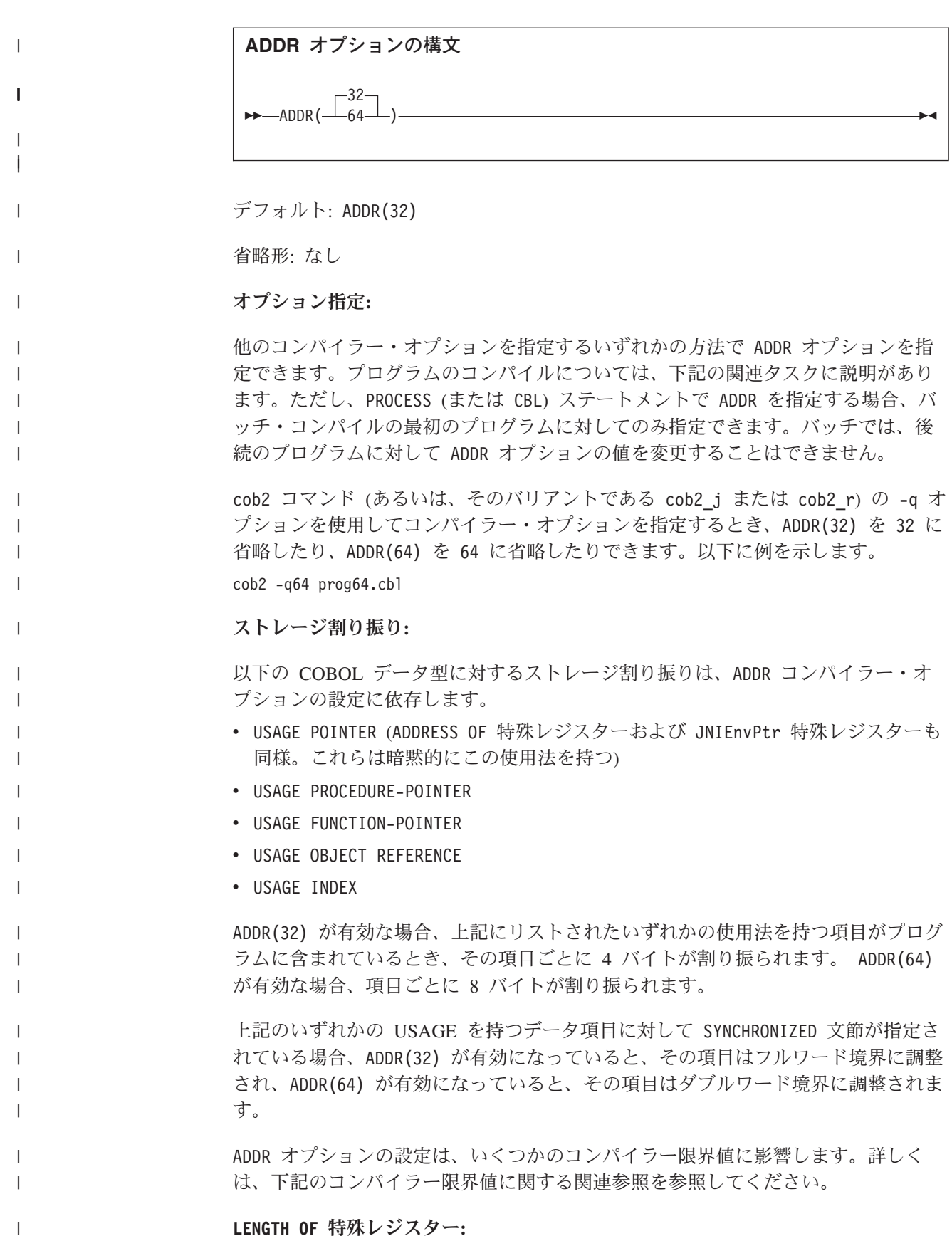

 $\mathbf I$ 

 $\parallel$ | |

 $\|$ 

 $\|$ 

 $\|$ 

 $\|$  $\mathbb{R}$  $\|$  $\|$ |

 $\|$  $\|$  $\|$  $\|$ 

 $\|$ 

 $\|$  $\|$  $\|$  $\|$  $\|$  $\|$  $\mathbf{I}$  $\|$ 

 $\|$  $\mathbb{R}$  $\|$ 

 $\|$  $\|$  $\|$  $\mathbf{I}$ 

 $\|$  $\|$ 

 $\| \cdot \|$ 

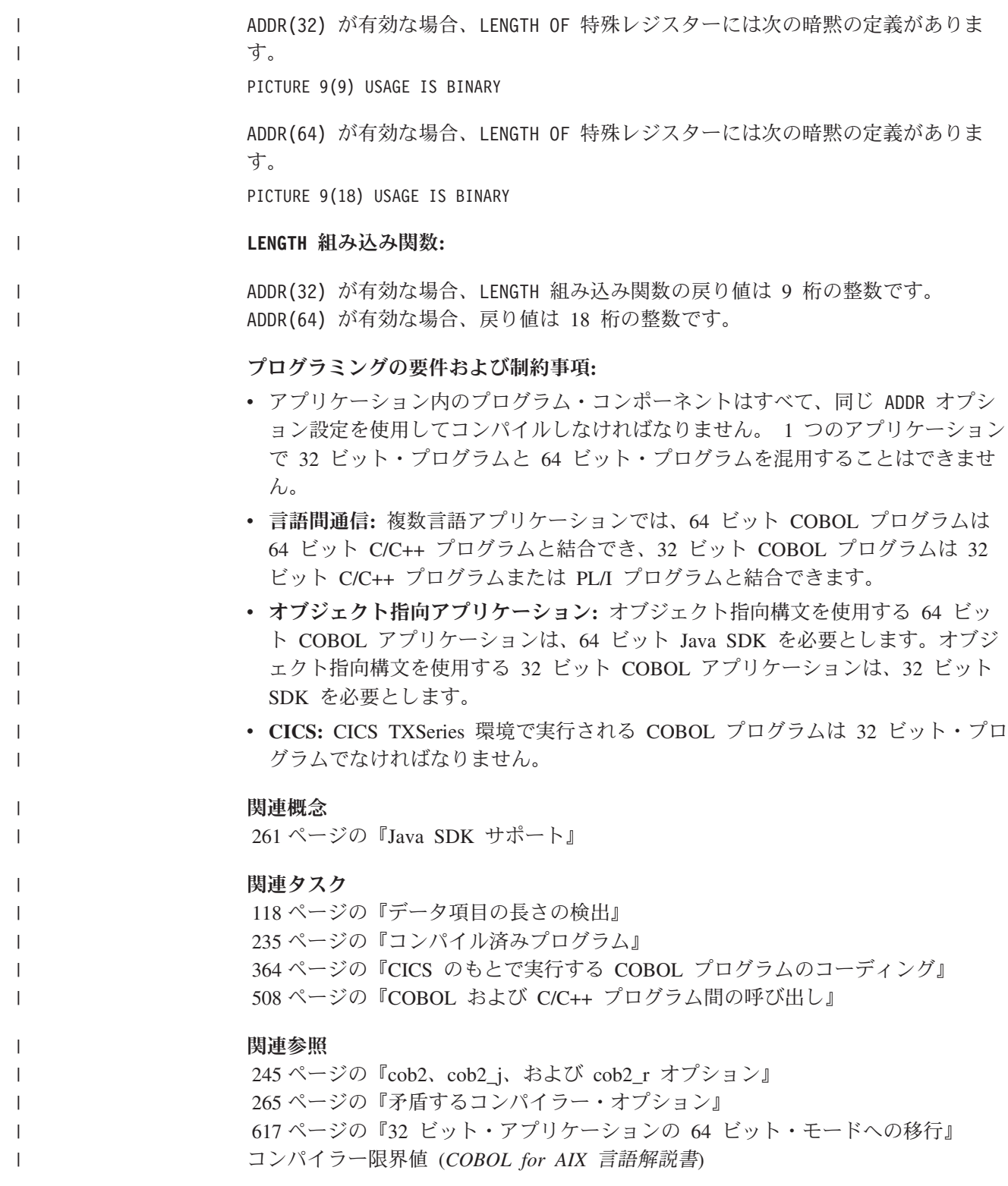

# **ARITH**

 $| \cdot |$ 

ARITH は、整数にコーディングできる最大桁数、および固定小数点の中間結果で使 用される桁数に影響を与えます。

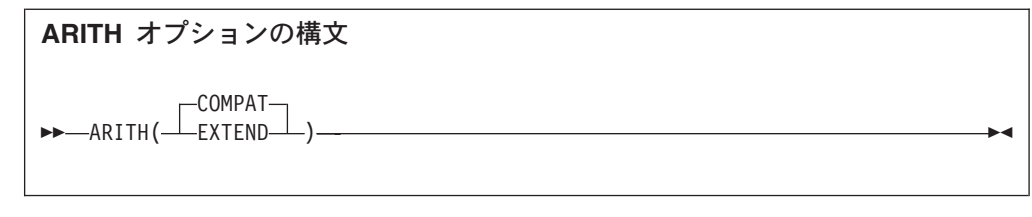

デフォルト: ARITH(COMPAT)

省略形: AR(C)、AR(E)

ARITH(EXTEND) を指定すると、次のようになります。

- v パック 10 進数、外部 10 進数、 および数字編集のデータ項目の PICTURE 節で 指定できる桁位置の最大数が、18 から 31 へ引き上げられます。
- v 固定小数点数値リテラルに指定できる桁数の最大数が、18 から 31 に上がりま す。以下の場所を含め、数値リテラルが現在許可されているところであればどこ でも、長精度の数値リテラルを使用することができます。
	- PROCEDURE DIVISION ステートメントのオペランド
	- VALUE 節 (長精度 PICTURE を含む数値データ項目に関する)
	- 条件名の値 (長精度 PICTURE を含む数値データ項目に関する)
- v NUMVAL および NUMVAL-C への引数の中で指定できる桁数の最大数が、18 から 31 に上がります。
- v FACTORIAL 関数への整数引数の最大値は、29 です。
- v 算術ステートメントの中間結果は、拡張モード を使用します。

ARITH(COMPAT) を指定すると、次のようになります。

- v パック 10 進数、外部 10 進数、 および数字編集のデータ項目の PICTURE 節の 桁位置の最大数は 18 です。
- v 固定小数点数値リテラルに指定できる桁数の最大数は、18 です。
- v NUMVAL および NUMVAL-C への引数の中で指定できる桁数の最大数は、18 です。
- v FACTORIAL 関数への整数引数の最大値は、28 です。
- 算術ステートメントの中間結果は、互換モード を使用します。

#### 関連概念

631 ページの『付録 D. [中間結果および算術精度』](#page-654-0)

## **BINARY**

|

|

BINARY はコメントとして扱われます。

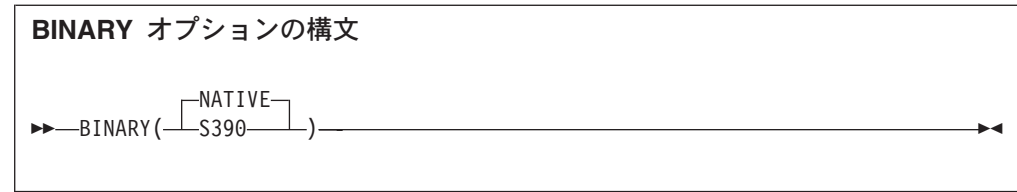

デフォルト: BINARY(NATIVE)

省略形: なし

## **CALLINT**

CALLINT は、CALL ステートメントによって行われる呼び出しに適用できる呼び出し インターフェース規則を示し、引数記述子を生成するかどうかを示すのに使用しま す。

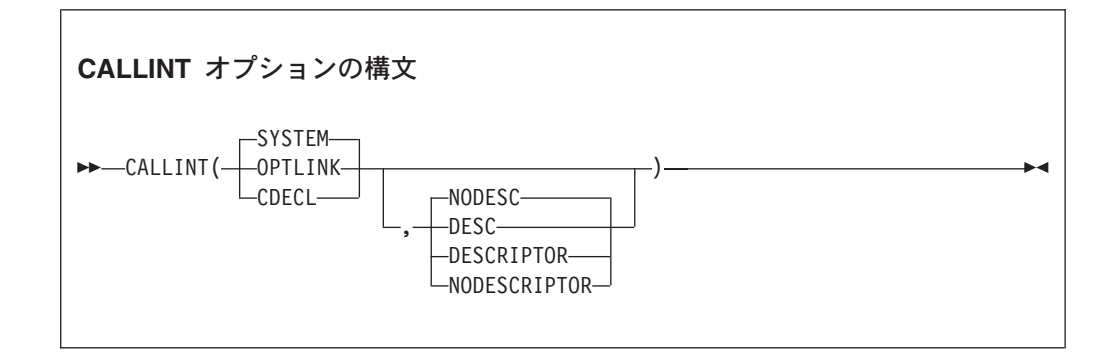

デフォルト: CALLINT(SYSTEM,NODESC)

省略形: なし

特定の CALL ステートメントでこのオプションをオーバーライドするには、コンパ イラー指示 >>CALLINT を使用します。

CALLINT には 2 つのサブオプション・セットがあります。

- 呼び出しインターフェース規約の選択
	- **SYSTEM** The SYSTEM サブオプションは、プラットフォームの標準システムのリン ケージ規約が呼び出し規約となることを指定します。

SYSTEM は、AIX でサポートされる唯一の呼び出しインターフェース規則 です。

**OPTLINK** 

OPTLINK サブオプションをコーディングすると、コンパイラーが I レベ ルの診断を生成し、ディレクティブ全体 (最初のキーワードだけでなく) が無視されます。

- <span id="page-294-0"></span>**CDECL** CDECL サブオプションをコーディングする場合、コンパイラーが I レベ ルの診断を生成し、ディレクティブ全体 (最初のキーワードのみではな く) が無視されます。
- 引数記述子が生成されるかどうかの指定
	- **DESC** DESC サブオプションは、CALL ステートメントの各引数に、引数記述子が 渡されることを指定します。引数記述子の詳細については、下記の関連参 照を参照してください。

重要**:** オブジェクト指向プログラムでは、DESC サブオプションを指定し ないでください。

#### **DESCRIPTOR**

DESCRIPTOR サブオプションは、DESC サブオプションと同義です。

**NODESC** NODESC サブオプションは、CALL ステートメントのどの引数に対しても、 引数記述子を渡さないことを指定します。

#### **NODESCRIPTOR**

NODESCRIPTOR サブオプションは、NODESC サブオプションと同義です。

#### 関連参照

319 ページの『第 15 [章 コンパイラー指示ステートメント』](#page-342-0)

## **CHAR**

CHAR は、USAGE DISPLAY および USAGE DISPLAY-1 データ項目の表記および実行時 の処置に影響を与えます。

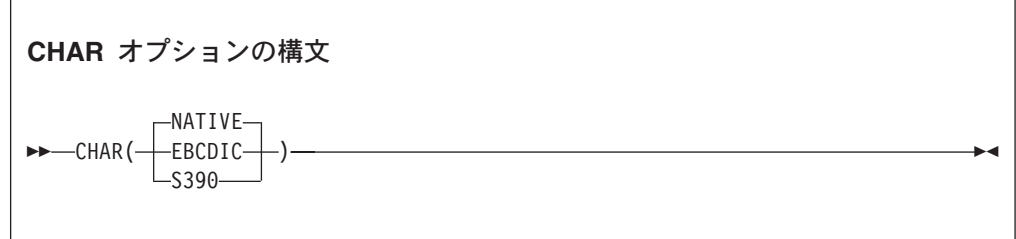

デフォルト: CHAR(NATIVE)

省略形: なし

プラットフォームのネイティブの文字表現 (ネイティブ形式) を使用するには、 CHAR(NATIVE) を指定します。COBOL for AIX の場合、ネイティブ形式は、実行時 に有効なロケールによって示されるコード・ページによって定義されます。コー ド・ページは、単一バイトの ASCII コード・ページまたは ASCII ベースのマルチ バイト・コード・ページ (UTF-8、EUC、または ASCII DBCS) にすることができま す。

CHAR(EBCDIC) と CHAR(S390) は同義です。これらは、DISPLAY および DISPLAY-1 データ項目が zSeries の文字表現 (つまり EBCDIC) であることを示します。

ただし、USAGE 文節の NATIVE 句で定義された DISPLAY および DISPLAY-1 データ 項目は、CHAR(EBCDIC) オプションの影響を受けません。これらは常にプラットフォ ームのネイティブ形式で格納されます。

CHAR(EBCDIC) コンパイラー・オプションは、実行時の処理に次のような影響を及ぼ します。

- v **USAGE DISPLAY** および **USAGE DISPLAY-1** 項目**:** USAGE DISPLAY で記述されたデー タ項目内の文字は、単一バイトの EBCDIC 形式として処理されます。USAGE DISPLAY-1 で記述されたデータ項目内の文字は、 EBCDIC DBCS 形式として処 理されます (後続の記述で、*EBCDIC* という用語は、 USAGE DISPLAY の単一バイ トの EBCDIC 形式および USAGE DISPLAY-1 の EBCDIC DBCS 形式を指してい ます)。
	- ネイティブ形式でエンコードされたデータは、端末からの ACCEPT で EBCDIC 形式に変換されます。
	- EBCDIC データは、端末への DISPLAY でネイティブ形式に変換されます。
	- 英数字リテラルおよび DBCS リテラルの内容は、 EBCDIC でエンコードされ たデータ項目への割り当てのため、EBCDIC 形式に変換されます。 CHAR(EBCDIC) オプションが有効な場合の文字データの比較に関する規則につ いては、COLLSEQ オプションに関する下記の関連参照を参照してください。
	- 編集には EBCDIC 文字を使用します。
	- 埋め込みには EBCDIC スペースを使用します。英数字操作 (割り当てや比較 など) に使用されるグループ項目は、グループ内の基本項目の定義に関わら ず、単一バイトの EBCDIC スペースで埋め込まれます。
	- USAGE DISPLAY 項目への割り当て、またはこの項目との関係条件において、 VALUE 文節内で使用される表意定数 SPACE または SPACES は、1 バイトの EBCDIC スペース (つまり X'40') として扱われます。
	- DISPLAY-1 項目への割り当て、またはこの項目との関係条件において、VALUE 文節内で使用される表意定数 SPACE または SPACES は、1 バイトの EBCDIC DBCS スペース (つまり X'4040') として扱われます。
	- Class テストは、EBCDIC の値範囲に基づいて実行されます。
- v **USAGE DISPLAY** 項目
	- CALL *identifier*、CANCEL *identifier*、または形式 6 SET ステートメント内の program-name はネイティブ形式に変換されます (*identifier* で示されるデータ項 目が EBCDIC でエンコードされている場合)。
	- ASSIGN USING *data-name* の *data-name* で示されるデータ項目内の file-name は、ネイティブ形式に変換されます (データ項目が EBCDIC でエンコードさ れている場合)。
	- SORT-CONTROL 特殊レジスター内の file-name は、ソートまたはマージ関数に渡 される前にネイティブ形式に変換されます (SORT-CONTROL には、暗黙的な定義 USAGE DISPLAY があります)。
	- ゾーン 10 進数データ (USAGE DISPLAY を使用した数値 PICTURE 文節) および display 浮動小数点データは、EBCDIC 形式として処理されます。例えば、PIC S9 value "1" の値は、X'31' ではなく X'F1' です。

|

| | v グループ項目**:** 英数字グループ項目は、USAGE DISPLAY 項目と同様に扱われま す。 (英数字グループ項目の USAGE 文節は、グループ自体ではなくグループ内の 基本項目に適用されます。)

16 進数リテラルが文字データに割り当てられるか、文字データと比較される場合 は、16 進数リテラルが EBCDIC 文字を表すものと想定されます。例えば、X'C1' は、値 'A' を持つ英数字項目と等しくなります。

表意定数 HIGH-VALUE または HIGH-VALUES、LOW-VALUE または LOW-VALUES、SPACE または SPACES、ZERO または ZEROS、および QUOTE または QUOTES は論理的に、 EBCDIC でエンコードされたデータ項目の割り当てまたは比較を行うための EBCDIC 文字表現として扱われます。

英数字の USAGE DISPLAY 項目間の比較では、照合シーケンスとして、2 進数 (16 進数) 値に基づく文字順序シーケンスが使用され、1 バイト文字の代替照合シーケ ンスが指定されている場合は、これによって変更されます。

#### 関連タスク

210 [ページの『文字データのコード・ページの指定』](#page-233-0)

#### 関連参照

274 [ページの『](#page-297-0)COLLSEQ』 397 ページの『XML [文書のエンコード方式』](#page-420-0) 627 ページの『付録 C. zSeries [ホスト・データ形式についての考慮事項』](#page-650-0)

## **CICS** |

| | | | |

|

|

|

| | |

|

|

| | |

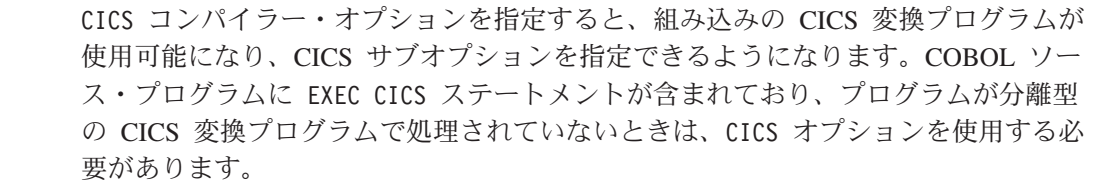

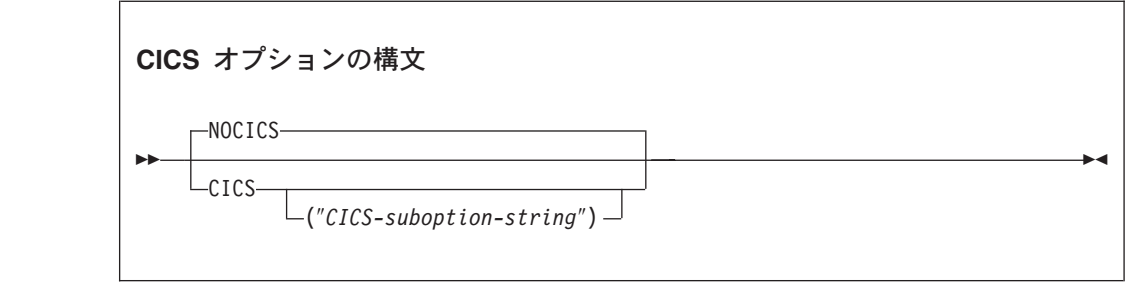

デフォルト: NOCICS

省略形: なし

CICS オプションは、CICS プログラムをコンパイルする場合にのみ使用してくださ い。CICS オプションを指定してコンパイルされたプログラムは、非 CICS 環境では 実行することができません。

<span id="page-297-0"></span>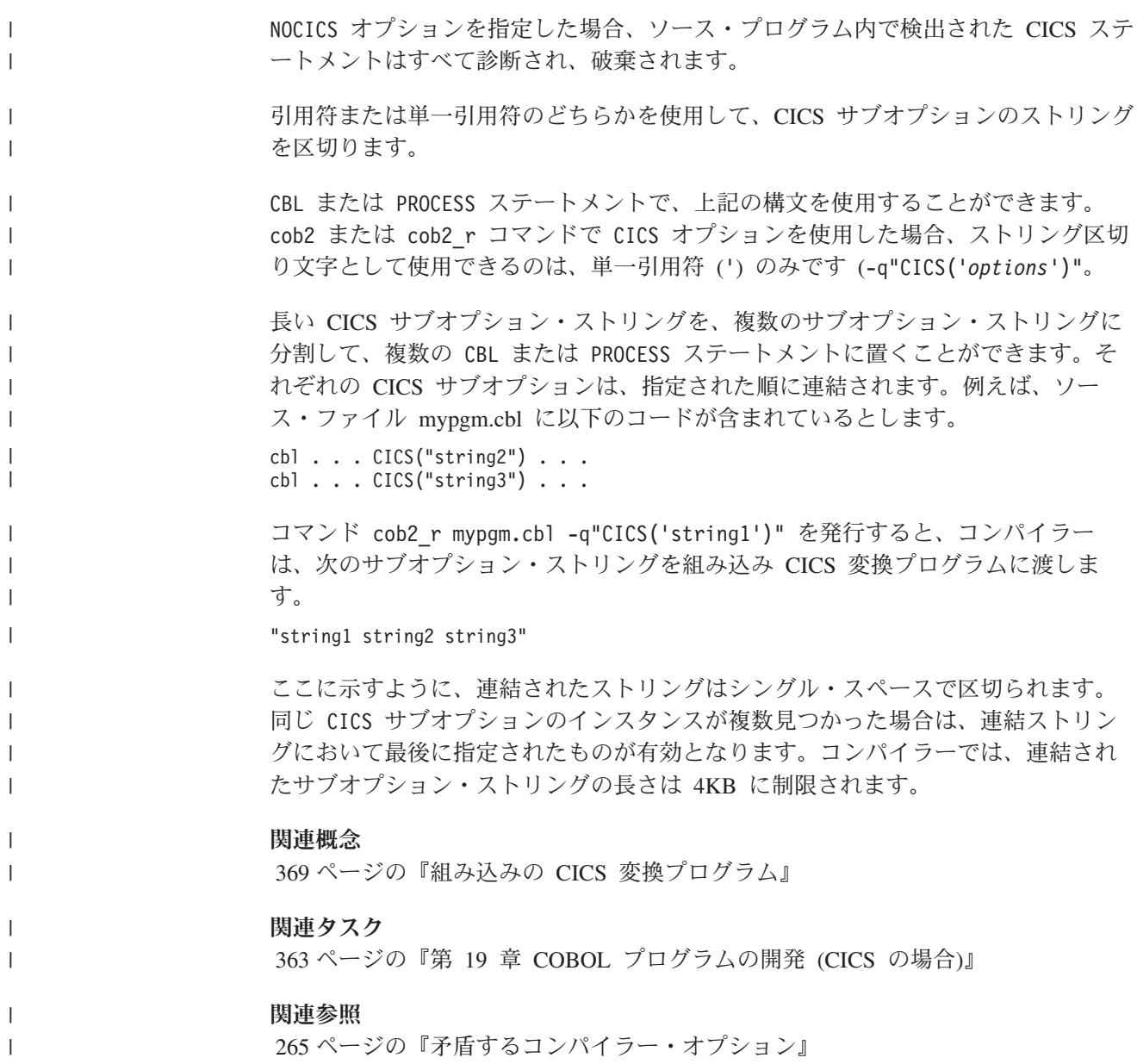

## **COLLSEQ**

 $\|$ 

|

 $\vert -$ 

COLLSEQ は、英数字および DBCS オペランドを比較するための照合シーケンスを指 定します。

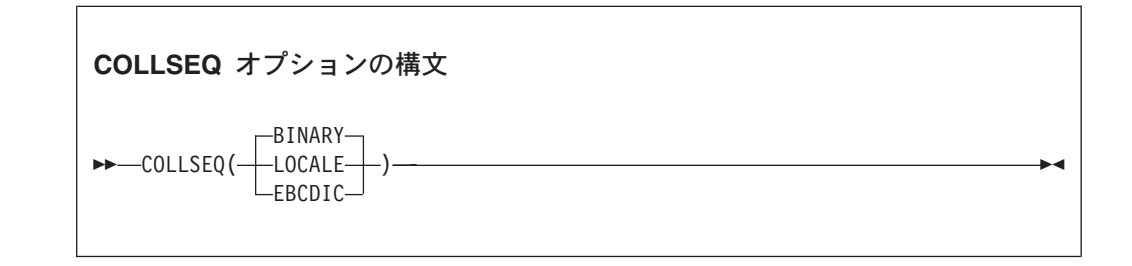

デフォルト: COLLSEQ(BINARY)

|

|

省略形は、CS(L)、CS(E)、 CS(BIN)、CS(B) です。

COLLSEQ に次のサブオプションを指定できます。

- v COLLSEQ(EBCDIC): ASCII 照合シーケンスではなく EBCDIC 照合シーケンスを使 用します。
- v COLLSEQ(LOCALE): (ロケールの照合に関する国/地域別情報と整合した) ロケール に依存する照合を使用します。
- v COLLSEQ(BIN): 16 進値の文字を使用します。ロケール設定は影響しません。この 設定を行うと、実行時のパフォーマンスが向上します。

STANDARD-1、STANDARD-2、または EBCDIC の英字名を持つソースに PROGRAM COLLATING SEQUENCE 文節を使用する場合は、英数字オペランドの比較ではCOLLSEQ オプションが無視されます。PROGRAM COLLATING SEQUENCE is NATIVE を指定した場 合は、COLLSEQ オプションが適用されます。 それ以外の場合は、PROGRAM COLLATING SEQUENCE 文節で指定された英字名がリテラルで定義されているときに、 COLLSEQ オプションによって指定された照合シーケンスが使用されます。このオプ ションは、この英字名で指定されたユーザー定義のシーケンスによって変更されま す。(詳細については、ALPHABET 文節の関連参照をご覧ください。)

PROGRAM COLLATING SEQUENCE 文節は、DBCS 比較には影響しません。

前述のサブオプション NATIVE は推奨できません。NATIVE サブオプションを指定す る場合は、COLLSEQ(LOCALE) が前提となります。

次の表に、PROGRAM COLLATING SEQUENCE 文節が指定されていない場合に、比較に使 用されるデータの型 (ASCII または EBCDIC) および有効な COLLSEQ オプションに 基づいて、適用できる変換および照合シーケンスをまとめます。このオプションが 指定されている場合は、コンパイラー・オプションの指定よりもソースの指定が優 先されます。CHAR オプションによって、データが ASCII になるか EBCDIC になる かが決まります。

表 *36.* 被比較数のデータ型および照合シーケンスが比較に与える影響

| 被比較数                            | COLLSEQ (BIN)  | COLLSEQ(LOCALE) | COLLSEQ (EBCDIC) |
|---------------------------------|----------------|-----------------|------------------|
| 両方とも ASCII                      | 変換は行われませ       | 変換は行われませ        | 両方の被比較数が         |
|                                 | ん。比較は 2 進数値    | ん。比較は現行のロ       | EBCDIC に変換され     |
|                                 | (ASCII) に基づきま  | ケールに基づきま        | ます。比較は 2 進数      |
|                                 | す。             | す。              | 値 (EBCDIC) に基づ   |
|                                 |                |                 | きます。             |
| ASCII $\angle$ EBCDIC $\oslash$ | EBCDIC の被比較数   | EBCDIC の被比較数    | ASCII の被比較数が     |
| 混在                              | が ASCII に変換され  | が ASCII に変換され   | EBCDIC に変換され     |
|                                 | ます。比較は 2 進数    | ます。比較は現行の       | ます。比較は 2 進数      |
|                                 | 値 (ASCII) に基づき | ロケールに基づきま       | 値 (EBCDIC) に基づ   |
|                                 | ます。            | す。              | きます。             |
| 両方とも EBCDIC                     | 変換は行われませ       | 両方の被比較数が        | 変換は行われませ         |
|                                 | ん。比較は 2 進数値    | ASCII に変換されま    | ん。比較は 2 進数値      |
|                                 | (EBCDIC) に基づきま | す。比較は現行のロ       | (EBCDIC) に基づきま   |
|                                 | す。             | ケールに基づきま        | す。               |
|                                 |                | す。              |                  |

#### 関連タスク

8 [ページの『照合シーケンスの指定』](#page-31-0) 216 [ページの『ロケール付きの照合シーケンスの制御』](#page-239-0)

#### 関連参照

271 [ページの『](#page-294-0)CHAR』 ALPHABET 節 (*COBOL for AIX* 言語解説書)

## **COMPILE**

COMPILE オプションは、重大エラーがあっても完全コンパイルを強制的に行う場合 に限り、使用してください。すべての診断およびオブジェクト・コードが生成され ます。コンパイルの結果として重大エラーが発生した場合は、生成されたオブジェ クト・コードを実行しないでください。実行した場合の結果は保証されず、異常終 了する場合があります。

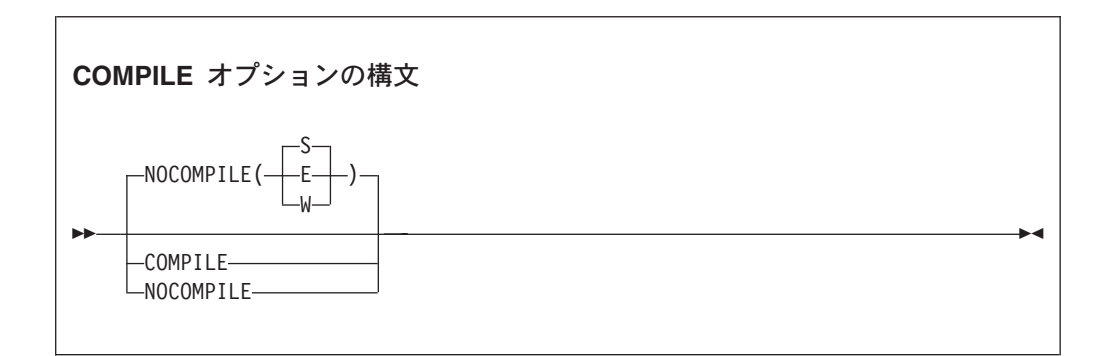

デフォルト: NOCOMPILE(S)

#### 省略形: C|NOC

NOCOMPILE にサブオプションを指定しないで使用すると、構文検査を要求します (診断だけが作成され、オブジェクト・コードは生成されません)。サブオプションな しで NOCOMPILE を使用すると、オブジェクト・コードが生成されないため、いくつ かのコンパイラー・オプション ( LIST、 OPTIMIZE、SSRANGE、および TEST) が無効 になります。

NOCOMPILE に サブオプション W、E、または S を付けて使用すると、条件付き完全 コンパイルを行います。コンパイラーが指定されたレベルのエラーを見つけると、 完全コンパイル (診断およびオブジェクト・コード) は停止し、構文検査だけを継続 します。

#### 関連タスク

336 [ページの『コーディング・エラーの検出』](#page-359-0)

#### 関連参照

243 [ページの『コンパイラー検出エラーに関するメッセージおよびリスト』](#page-266-0)

## **CURRENCY**

CURRENCY オプションを使用すれば、COBOL プログラムで使用する代替のデフォル ト通貨記号を指定することができます。(デフォルトの通貨記号はドル記号 (\$) で す。)

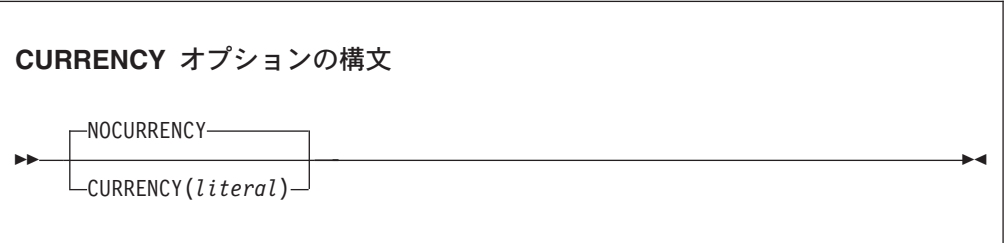

デフォルト: NOCURRENCY

省略形: CURR|NOCURR

NOCURRENCY を指定すると、代替のデフォルト通貨記号が使用されません。

デフォルト通貨記号を変更するには、CURRENCY(*literal*) オプションを使用します。 ここで、*literal* は、単一文字を表す有効な COBOL 英数字リテラル (または 16 進 リテラル) です。リテラルは、次のリストのものにすることはできません。

- 数値 0 から 9
- v 英大文字 ABCDEGNPRSVXZ またはその英小文字
- スペース
- 特殊文字 \* + / , .; ( ) " = '
- v 形象定数
- v ヌル終了リテラル
- DBCS リテラル
- 国別リテラル

プログラムが 1 つの通貨タイプしか処理しない場合には、CURRENCY SIGN 節の代わ りに CURRENCY オプションを使用して、プログラムの PICTURE 節で使用する通貨記 号を指定できます。プログラムで複数の通貨タイプを処理する場合は、CURRENCY SIGN 節と WITH PICTURE SYMBOL 句を併用して、異なる通貨記号タイプを指定しな ければなりません。

CURRENCY オプションと CURRENCY SIGN 節の両方をプログラムで使用した場合は、 CURRENCY オプションの方が無視されます。CURRENCY SIGN 節で指定した通貨記号 を、PICTURE 節で使用することができます。

NOCURRENCY オプションが有効なときに、CURRENCY SIGN 節を省略すると、通貨記号 の PICTURE 記号としてドル記号 (\$) が使用されます。

区切り文字**:** CURRENCY オプション・リテラルは、QUOTE|APOST コンパイラー・オプ ションの設定に関係なく、単一引用符または二重引用符で区切ることができます。

関連タスク 62 [ページの『通貨記号の使用』](#page-85-0)

## **DATEPROC**

DATEPROC オプションは、COBOL コンパイラーの 2000 年言語拡張を使用可能にす る場合に使用します。

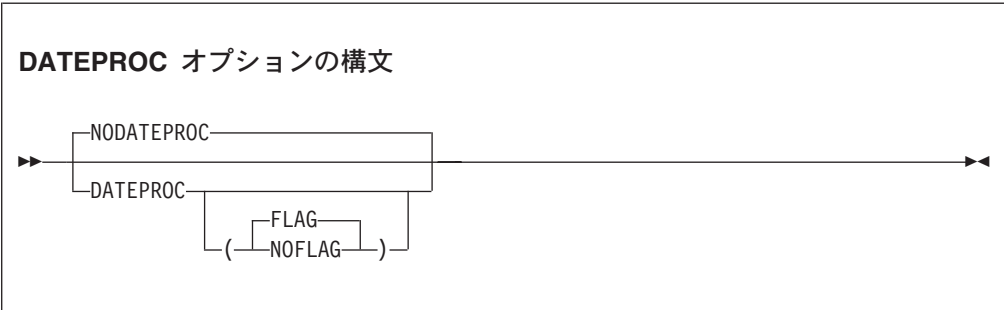

デフォルト: NODATEPROC、または DATEPROC(FLAG) (DATEPROC だけが指定された場 合)

省略形: DP|NODP

#### **DATEPROC(FLAG)**

DATEPROC(FLAG) を指定すると、2000 年言語拡張が使用可能になり、言語エ レメントが拡張機能を使用するか、または言語エレメントが拡張機能の影響 を受けるたびに、コンパイラーは診断メッセージを作成します。このメッセ ージは通常は通知レベルまたは警告レベルのメッセージであり、日付依存型 処理に関連するステートメントを識別します。日付構造のエラーまたは矛盾 の可能性を識別する追加のメッセージが生成されることもあります。

診断メッセージの作成とソース・リスト内またはソース・リストの後にそれ らのメッセージが示されるかどうかは、FLAG コンパイラー・オプションの 設定に左右されます。

#### **DATEPROC(NOFLAG)**

DATEPROC(NOFLAG) を指定すると、2000 年言語拡張は有効になりますが、 COBOL ソースにエラーまたは矛盾がない限り、コンパイラーは関連メッセ ージを作成しません。

#### **NODATEPROC**

NODATEPROC は、このコンパイル単位に関して拡張機能を使用可能にしない ことを示します。このオプションは、日付関連プログラム構造に、次のよう な影響を与えます。

- v DATE FORMAT 節は構文検査されますが、プログラムの実行には影響しなく なります。
- v DATEVAL と UNDATE 組み込み関数は無効です。すなわち、組み込み関数に よって戻り値は引数の値と同じになります。
- v YEARWINDOW 組み込み関数は値 0 を戻します。

#### 関連参照

286 [ページの『](#page-309-0)FLAG』 317 ページの『[YEARWINDOW](#page-340-0)』

## **DIAGTRUNC**

DIAGTRUNC を使用すると、受け取り側が数値である MOVE ステートメントの場合 に、受け取りデータ項目の整数桁数が送り出しデータ項目またはリテラルよりも少 ないときには、コンパイラーは、重大度 4 (警告) の診断メッセージを出します。複 数の受け取り側があるステートメントでは、切り捨てられる可能性があるそれぞれ の受け取り側ごとにメッセージが出されます。

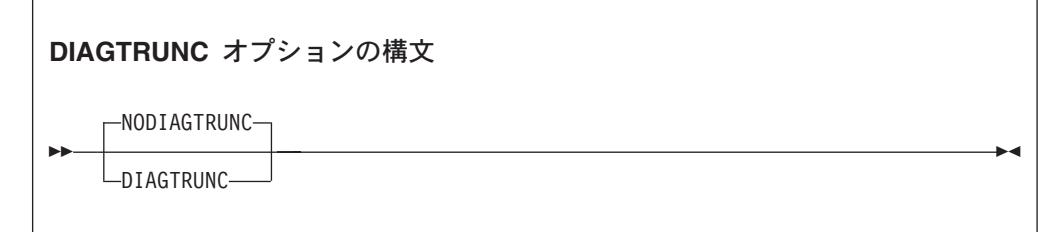

デフォルト: NODIAGTRUNC

省略形: DTR、NODTR

診断メッセージは、次のようなステートメントに関連した暗黙の移動の場合にも出 されます。

- INITIALIZE
- v READ . . . INTO
- v RELEASE... FROM
- v RETURN... INTO
- v REWRITE... FROM
- v WRITE... FROM

送信フィールドが参照変更である場合を除いて、英数字データ名またはリテラルの 送り出し側から数値の受け取り側への移動についても、診断が出されます。

TRUNC(BIN) オプションを指定した場合は、COMP-5 の受け取り側についても、2 進 数の受け取り側についても診断は行われません。

#### 関連概念

45 [ページの『数値データの形式』](#page-68-0) 108 [ページの『参照修飾子』](#page-131-0)

#### 関連参照

312 [ページの『](#page-335-0)TRUNC』

## **DYNAM**

DYNAM を使用すると、CALL *literal* ステートメントにより呼び出された、ネストされ ていない、別々にコンパイルされたプログラムを実行時に動的にロードしたり (CALL の場合)、削除したり (CANCEL の場合) することができます。 (CALL *identifier* ステートメントの場合、常にターゲット・プログラムは実行時にロードされます。 このオプションの影響を受けません。)

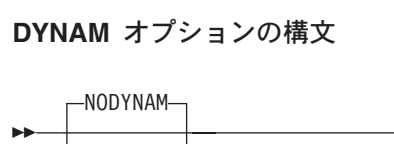

デフォルト: NODYNAM

-DYNAM-

省略形: DYN|NODYN

ON EXCEPTION 句の条件は、DYNAM オプションが有効化されている場合にのみ、CALL *literal* ステートメントで使用できます。

-◀

制約事項**:** 別途または組み込みの CICS 変換プログラムによって変換されるプログ ラムでは、DYNAM コンパイラー・オプションを使用してはなりません。

NODYNAM を使用すれば、ターゲット・プログラム名は、リンカーで解決されます。

DYNAM オプションを使用した場合、次のステートメントの動作は、

CALL "myprogram" . . .

次のステートメントと同じ動作です。

MOVE "myprogram" to id-1 CALL  $id-1$  ...

#### 関連概念

507 ページの『[CALL identifier](#page-530-0) および CALL literal』

#### 関連参照

265 [ページの『矛盾するコンパイラー・オプション』](#page-288-0)

## **ENTRYINT**

|

このオプションは、コメントとして扱われます。

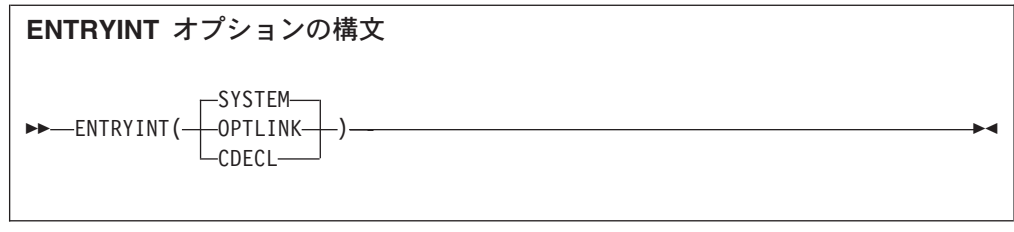

デフォルト: ENTRYINT(SYSTEM)

省略形: なし

## **EXIT**

| | EXIT オプションは、SYSIN、SYSLIB (またはコピー・ライブラリー)、SYSPRINT、 および SYSADATA の代わりにユーザー提供モジュールをコンパイラーに受け入れ させる場合に使用します。

EXIT モジュールを作成するときには、モジュールが共用ライブラリーとしてリンク されていることを確認してから、COBOL コンパイラーで実行してください。EXIT モジュールは、プラットフォームのシステム・リンケージ規約とともに呼び出され ます。

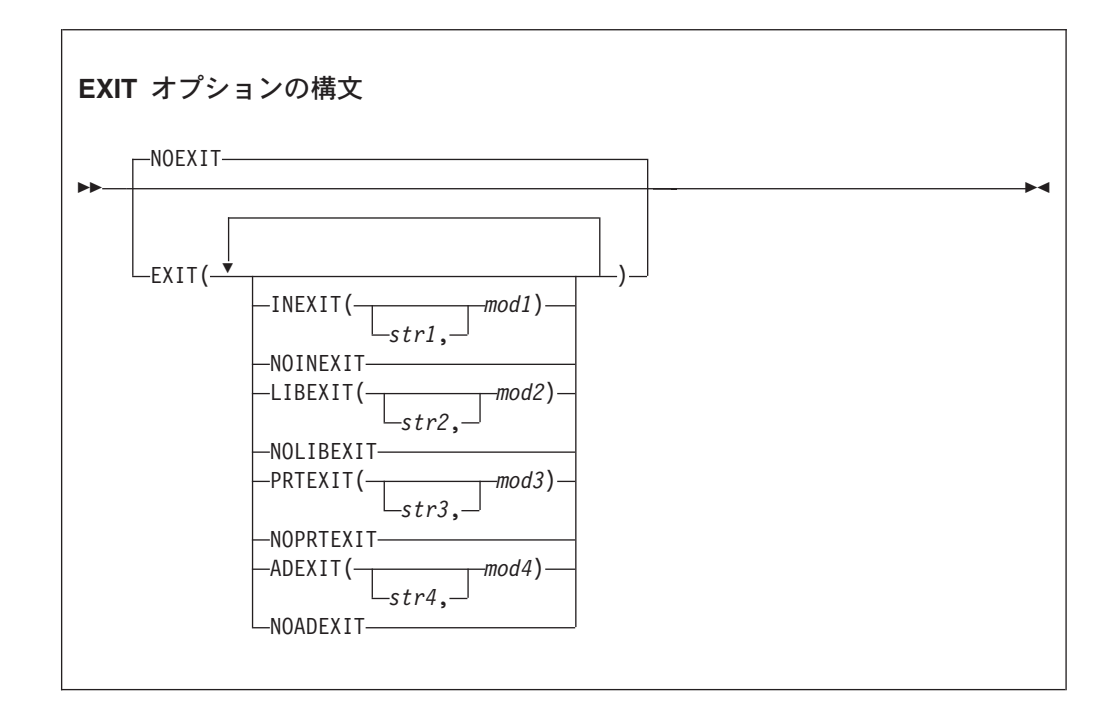

デフォルト: NOEXIT

省略形: EX(INX|NOINX,LIBX|NOLIBX,PRTX|NOPRTX,ADX|NOADX)

オプションの指定**:** PROCESS (または CBL) ステートメントで EXIT オプションを指 定することはできません。指定できるのは、以下のいずれかの方法に限られます。

- cob2、cob2 j、または cob2 r コマンドでのオプションとして
- v COBOPT 環境変数

サブオプションをまったく指定せずに EXIT オプションを指定する (つまり、 EXIT() を指定する) と、NOEXIT が有効になります。サブオプションは、コンマま たはスペースで区切って任意の順序で指定することができます。サブオプションの 肯定形式と否定形式 (INEXIT|NOINEXT、LIBEXIT|NOLIBEXIT、PRTEXIT|NOPRTEXIT、 または ADEXIT|NOADEXIT) の両方を指定した場合は、最後に指定された形式が有効 になります。同じサブオプションを複数回指定すると、最後に指定したものが有効 になります。

#### **INEXIT([***'str1'***,]***mod1***)**

コンパイラーは、SYSIN ではなく、ユーザー提供のロード・モジュール (*mod1* はモジュール名) からソース・コードを読み取ります。

#### **LIBEXIT([***'str2'***,]***mod2***)**

コンパイラーは、*library-name* または SYSLIB ではなく、ユーザー提供の ロード・モジュール (*mod2* はモジュール名) からコピーブックを入手しま す。COPY ステートメントまたは BASIS ステートメントと一緒に使用するた めです。

#### **PRTEXIT([***'str3'***,]***mod3***)**

コンパイラーは、プリンター宛先の出力を、SYSPRINT ではなく、ユーザ ー提供のロード・モジュール (*mod3* はモジュール名) に渡します。

#### **ADEXIT([***'str4'***,]***mod4***)**

コンパイラーは、SYSADATA 出力を、ユーザー提供のロード・モジュール (*mod4* はモジュール名) に渡します。

モジュール名 *mod1*、*mod2*、*mod3*、および *mod4* は、同じものを参照することが可 能です。

サブオプション *'str1'*、*'str2'*、*'str3'*、および *'str4'* は、ロード・モジュールに渡さ れる文字ストリングです。これらのストリングはオプションです。これらを使用す る場合は、64 文字以内の長さにし、単一引用符で囲む必要があります。任意の文字 を使用できますが、組み込む単一引用符は二重にしなければならず、小文字は大文 字に変換されます。

## 文字ストリング形式

*'str1'*、*'str2'*、*'str3'*、または *'str4'* が指定された場合、そのストリングは次の形式 で、適切なユーザー出口モジュールに渡されます。ここで、LL はストリングの長さ を含むハーフワード (ハーフワード境界) です。次の表に、パラメーター・リスト内 に使用される文字ストリングの場所を示します。

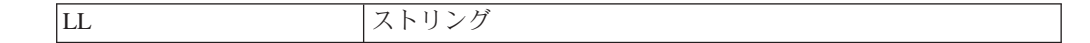

## ユーザー出口作業域

|

When an exit 出口を使用すると、コンパイラーはユーザー出口作業域を提供しま す。この作業域を使用して、出口モジュールによって割り振られたストレージのア ドレスを保存することができます。これにより、モジュールは再入可能な状態にな ります。

ユーザー出口作業域は、フルワード境界に常駐する 4 フルワードです。この作業域 が 2 進ゼロに初期設定された後、最初の出口ルーチンが呼び出されます。作業域の アドレスは、パラメーター・リストの出口モジュールに渡されます。初期化後、コ ンパイラーは作業域に参照を行いません。このため、コンパイル時に複数の出口が アクティブになる場合は、作業域を使用するための独自の規則を確立する必要があ ります。例えば、INEXIT モジュールは作業域の最初のワードを使用し、LIBEXIT モジュールは 2 番目のワードを使用し、PRTEXIT モジュールは 3 番目のワードを 使用します。

## 出口モジュールのパラメーター・リスト

次の表に、コンパイラーが出口モジュールとやり取りするために使用するパラメー ター・リストの形式を示します。

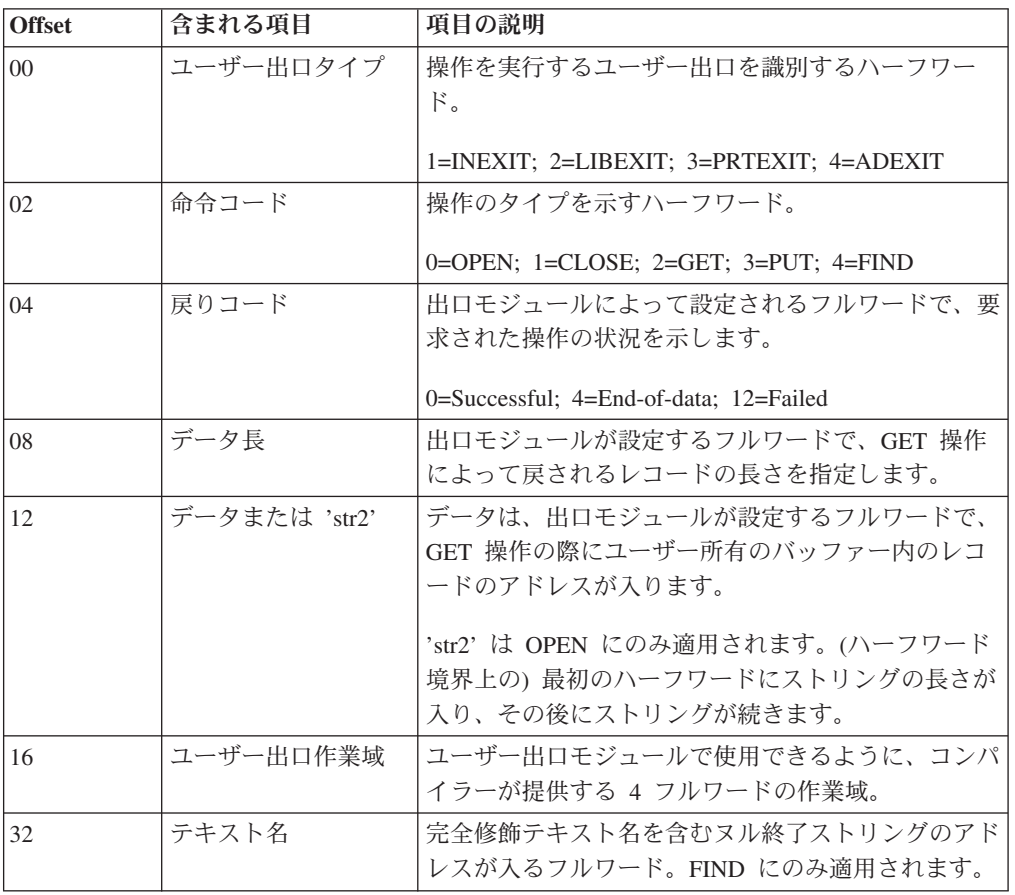

表 *37.* 出口モジュールのパラメーター・リスト

表 *37.* 出口モジュールのパラメーター・リスト *(*続き*)*

| Offset | 含まれる項目   | 項目の説明                                |
|--------|----------|--------------------------------------|
| 36     |          | ユーザー出口パラメー 4 エレメント配列のアドレスが入るフルワード。各エ |
|        | ター・ストリング | レメントは、2 バイト長のフィールドの後に、出口パ            |
|        |          | ラメーター・ストリングを含む 64 文字のストリング           |
|        |          | が続く構造になっています。                        |

LIBEXIT の場合は、パラメーター・ストリング配列の 2 番目のエレメントだけが使 用され、LIBEXIT パラメーター・ストリングの長さと、このパラメーター・ストリ ング自体が格納されます。

## **INEXIT** の使用

INEXIT を指定すると、コンパイラーは初期化時に出口モジュール (*mod1*) をロード し、OPEN 命令コードを使用してモジュールを呼び出します。これにより、モジュ ールは、処理を行うためのソースを準備し、OPEN 要求の状況をコンパイラーに戻 すことができます。その後は、コンパイラーがソース・ステートメントを要求する たびに、GET 命令コードによって出口モジュールが呼び出されます。出口モジュー ルは、次のステートメントのアドレスと長さ、または (ソース・ステートメントが それ以上存在しない場合は) データ終了標識のいずれかを戻します。データ終了が 存在する場合、コンパイラーは CLOSE 命令コードを使用して出口モジュールを呼 び出し、モジュールがその入力に関係するリソースをすべて解放できるようにしま す。

コンパイラーはパラメーター・リストを使用して、出口モジュールと連絡します。 パラメーター・リストは、10 個のフルワードで構成されます。戻りコード、データ 長、およびデータ・パラメーターは、出口モジュールによってコンパイラーに戻さ れ、他の項目はコンパイラーから出口モジュールに渡されます。

パラメーター・リストの内容と各項目の説明については、前述の表を参照してくだ さい。

### **LIBEXIT** の使用

LIBEXIT を指定すると、コンパイラーは初期化時に出口モジュール (*mod2*) をロー ドします。コンパイラーは、COPY または BASIS ステートメントが検出されるたび に、このモジュールを呼び出してコピーブックを入手します。

**LIB** の使用**:** LIBEXIT を指定する場合は、LIB コンパイラー・オプションが有効で なければなりません。

最初の呼び出しでは、OPEN 命令コードを使用してモジュールが呼び出されます。 これにより、モジュールは処理用に指定された library-name を準備します。新規の library-name が初めて指定された場合にも、OPEN 命令コードが発行されます。出口 モジュールは、OPEN 要求の状況を戻りコードによってコンパイラーに渡します。

OPEN 命令コードによって呼び出された出口が戻されると、FIND 命令コードによ って出口モジュールが呼び出されます。出口モジュールは、指定された library-name 内で要求された text-name (または basis-name) に位置を設定します。この場所が

「アクティブ・コピーブック」になります。位置決めが完了すると、終了モジュー ルは該当する戻りコードをコンパイラーに渡します。

コンパイラーが GET 命令コードを使用して出口モジュールを呼び出すと、出口モ ジュールは、アクティブ・コピーブックからコピーされるレコードの長さとアドレ スをコンパイラーに渡します。GET 操作は、データ終了標識がコンパイラーに渡さ れるまで繰り返されます。

データ終了が存在する場合、コンパイラーは CLOSE 要求を発行して、出口モジュ ールがその入力に関係するリソースをすべて解放できるようにします。

ネスト済み **COPY** ステートメント**:** アクティブ・コピーブックからのレコードに、 COPY ステートメントを含めることができます。(ただし、ネストされた COPY ステ ートメントに REPLACING 句を含めたり、REPLACING 句を持つ COPY ステートメント に、ネストされた COPY ステートメントを含めたりすることはできません。) 有効 な、ネストされた COPY ステートメントが検出されると、コンパイラーは要求を発 行します。

- v ネストされた COPY ステートメントから要求された library-name が以前にオープ ンされていない場合、コンパイラーは OPEN 命令コードを使用してこの出口モジ ュールを呼び出し、その後、新しい text-name に対しては FIND を使用します。
- v 要求された library-name がすでにオープンしている場合、コンパイラーは新しく 要求された text-name に対して FIND 命令コードを発行します (ここでは OPEN は発行されません)。

コンパイラーは、text-name への再帰呼び出しを許可しません。つまり、コピーブッ クは、そのコピーブックのデータの終わりに達するまでの間、ネストされた一連の COPY ステートメントの中で一度しか指定できません。

出口モジュールは、OPEN または FIND 要求を受け取ると、アクティブ・コピーブ ックに関する制御情報をスタックにプッシュしてから、要求された操作 (OPEN ま たは FIND) を完了します。今度は、新しく要求された text-name (または basis-name) がアクティブ・コピーブックになります。

データ終了標識がコンパイラーに渡されるまで、一連の GET 要求を使用した通常 の方法で処理が続けられます。

ネストされたアクティブ・コピーブックのデータ終了が検出されると、出口モジュ ールはその制御情報をスタックからポップします。コンパイラーからの次の要求は FIND であるため、出口モジュールは前のアクティブ・コピーブックに位置決めを 再設定することができます。

コンパイラーが GET 要求を使用して出口モジュールを呼び出したら、出口モジュ ールはこのコピーブックから前に渡された同一レコードを渡す必要があります。同 一レコードが渡されたことをコンパイラーが検証すると、データ終了標識が渡され るまで、GET 要求を使用して処理が続けられます。

LIBEXIT に使用されるパラメーター・リストの内容と各項目の説明については、前 述の表を参照してください。

### <span id="page-309-0"></span>**PRTEXIT** の使用

PRTEXIT を指定すると、コンパイラーは初期化時に出口モジュール (*mod3*) をロー ドします。SYSPRINT データ・セットの代わりに出口モジュールを使用します。

コンパイラーは、OPEN 命令コードを使用してこのモジュールを呼び出します。こ れにより、モジュールは、処理を行うための出力先を準備し、OPEN 要求の状況を コンパイラーに戻すことができます。その後は、コンパイラーが行を印刷しようと するたびに、PUT 命令コードによって出口モジュールが呼び出されます。コンパイ ラーが印刷対象レコードのアドレスと長さを渡すと、出口モジュールは戻りコード によって PUT 要求の状況をコンパイラーに渡します。印刷されるレコードの最初 のバイトには、ANSI プリンター制御文字が入ります。

コンパイルが終了する前に、コンパイラーは CLOSE 命令コードを使用して出口モ ジュールを呼び出し、モジュールがその出力先に関係するリソースをすべて解放で きるようにします。

PRTEXIT に使用されるパラメーター・リストの内容と各項目の説明については、前 述の表を参照してください。

## **ADEXIT** の使用

ADEXIT を指定すると、コンパイラーは初期化時に出口モジュール (*mod4*) をロード します。この出口モジュールは、SYSADATA データ・セットに書き込まれるレコ ードごとに、そのレコードがファイルに書き込まれた直後に呼び出されます。

コンパイラーは、OPEN 命令コードを使用してこのモジュールを呼び出します。こ れにより、モジュールは、処理を行うための準備をし、OPEN 要求の状況をコンパ イラーに戻すことができます。その後は、コンパイラーが SYSADATA レコードを 書き込むたびに、PUT 命令コードによって出口モジュールが呼び出されます。コン パイラーが SYSADATA レコードのアドレスと長さを渡すと、出口モジュールは戻 りコードによって PUT 要求の状況をコンパイラーに渡します。

コンパイルが終了する前に、コンパイラーは CLOSE 命令コードを使用して出口モ ジュールを呼び出し、モジュールがリソースをすべて解放できるようにします。

ADEXIT に使用されるパラメーター・リストの内容と各項目の説明については、前述 の表を参照してください。

## **FLAG**

重大度レベル *x* 以上のエラーのソース・リストの終わりに診断メッセージを作成す るには、FLAG(*x*) を使用します。

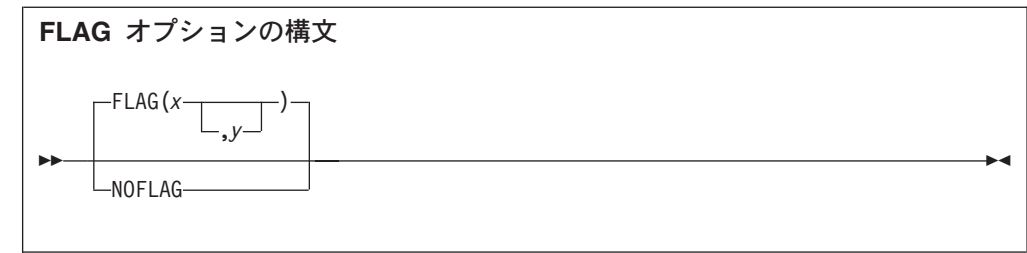

デフォルト: FLAG(I,I)

省略形: F|NOF

*x* および *y* は、I、W、 E、S、U のいずれかになります。

FLAG(*x*,*y*) を使用すると、重大度レベル *x* 以上のエラーに関して診断メッセージを ソース・リストの終わりに作成し、重大度レベル *y* 以上のエラーに関してはエラ ー・メッセージをソース・リストに直接組み込むことができます。*y* にコーディン グされる重大度は、*x* にコーディングされる重大度より低くなってはいけません。 FLAG(*x*,*y*) を使用するには、SOURCE コンパイラー・オプションも指定する必要があ ります。

ソース・リスト内のエラー・メッセージは、メッセージ・コードを指す矢印の中に ステートメント番号を埋め込むことによって、強調されます。メッセージ・コード の後にメッセージ・テキストが続きます。以下に例を示します。

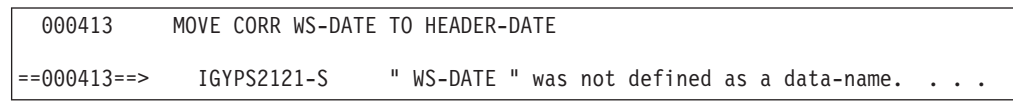

FLAG(*x*,*y*) が有効である場合は、重大度 *y* 以上のメッセージが、リスト内でそのメ ッセージの原因となった行の後に組み込まれます。(例外のメッセージについては、 以下に示す関連参照資料を参照してください。)

エラーのフラグ付けを抑止する場合は、NOFLAG を使用してください。NOFLAG を使 用しても、コンパイラー・オプションのエラー・メッセージは抑止されません。

#### 組み込みメッセージ

- v レベル U メッセージを組み込みに指定するのはお勧めできません。レベル U の メッセージの組み込みの指定は受け入れられますが、ソース内には何のメッセー ジも作成されません。
- FLAG オプションは、コンパイラー・オプションの処理前に作成された診断メッセ ージには影響しません。
- v コンパイラー・オプション、CBL ステートメントまたは PROCESS ステートメン ト、または BASIS、COPY、および REPLACE の各ステートメントの処理中に生成さ れた診断メッセージがソース・リストに組み込まれることはありません。このよ うなメッセージはすべて、コンパイラー出力の先頭に表示されます。
- \*CONTROL または \*CBL ステートメントの処理中に作成されたメッセージは、ソー ス・リストに組み込まれません。

関連参照

243 [ページの『コンパイラー検出エラーに関するメッセージおよびリスト』](#page-266-0)

## **FLAGSTD**

FLAGSTD を使用して、準拠していると見なされ、プログラムに組み込まれた 標準 COBOL 85 エレメントに関する通知メッセージを取得するように、標準 COBOL 85 のレベルまたはサブセットを指定します。

フラグ付け処理には、次の項目のどれかを指定することができます。

- v 連邦情報処理標準 (FIPS) COBOL の選択されたサブセット
- オプション・モジュールのいずれか
- 廃止された言語エレメント
- サブセットとオプション・モジュールの任意の組み合わせ
- サブセットと古くなったエレメントの任意の組み合わせ
- v IBM 拡張 (IBM 拡張にフラグが付けられるのは、FLAGSTD が指定され、かつ、 「非規格準拠外」として識別された場合です。)

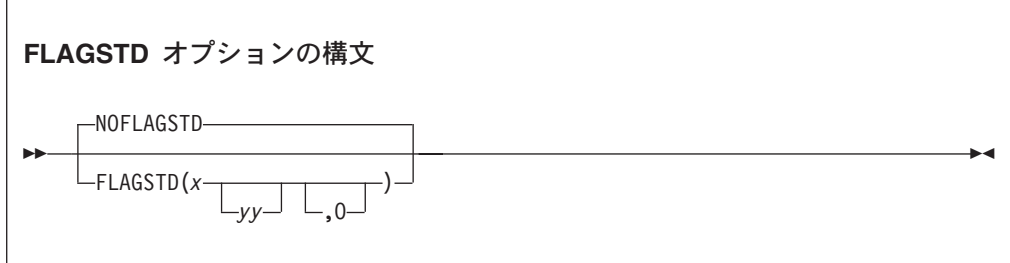

デフォルト: NOFLAGSTD

省略形: なし

*x* は、準拠していると見なされるよう、標準 COBOL 85 のサブセットを指定しま す。

- **M** 最小サブセットからのものではない 言語エレメントに、「規格準拠外」と いうフラグを付けます。
- **I** 最小サブセットまたは中間サブセットからのものではない 言語エレメント に、「規格準拠外」というフラグを付けます。
- **H** 高位サブセットが使用されており、言語エレメントにはサブセットによって フラグが付けられません。 IBM 拡張であるエレメントは、「規格準拠外、 IBM 拡張」とフラグが付けられます。

*yy* は、単一文字または 2 文字の組み合わせによって、サブセットに組み込むオプ ション・モジュールを指定します。

**D** デバッグ・モジュール・レベル 1 のエレメントには、「規格準拠外」とい うフラグを付けません。

- **N** 分割モジュール・レベル 1 のエレメントには、「規格準拠外」というフラ グを付けません。
- **S** 分割モジュール・レベル 2 のエレメントには、「規格準拠外」というフラ グを付けません。

S を指定すると、N が含められます (N は S のサブセットです)。

O (英字) は、廃止された言語エレメントに「廃止」のフラグを付けるように指定し ます。

通知メッセージはソース・プログラム・リストに表示され、以下の情報を示してい ます。

- v エレメントの「廃止」、「規格準拠外」、または「非規格準拠外」 (廃止にな り、しかも規格準拠外の言語エレメントには廃止のフラグだけを立てます)。
- v そのエレメントが含まれている節、ステートメント、またはヘッダー。
- そのエレメントが含まれる節、ステートメント、またはヘッダーのソース・プロ グラム行および開始位置。
- v そのエレメントが属するサブセットまたはオプション・モジュール。

FLAGSTD には、予約語の標準セットが必要です。

次の例では、関連メッセージ・コードおよびテキストとともに、フラグ付き文節、 ステートメント、またはヘッダーが使用された行番号と桁が示されています。最下 部に表示されている要約には、フラグ付き項目の合計と、その項目のタイプが示さ れています。

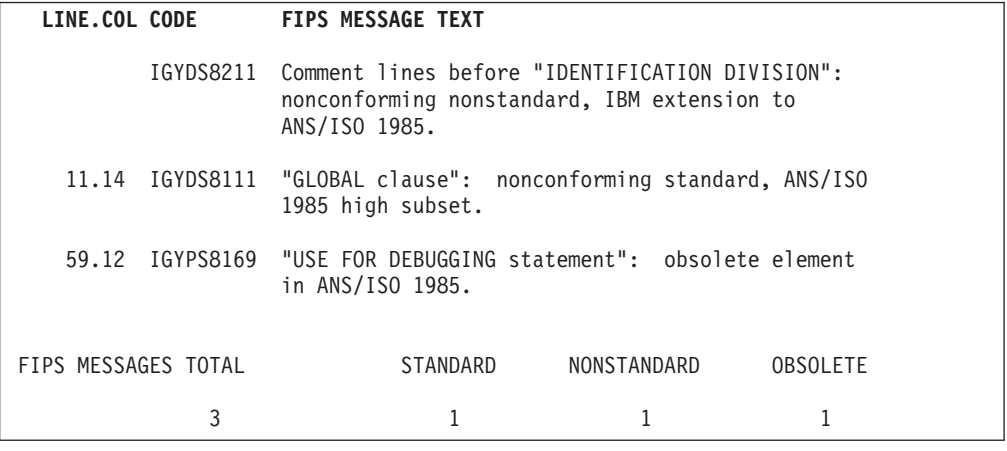

## **FLOAT**

プラットフォームのネイティブの浮動小数点表現形式を使用するには、 FLOAT(NATIVE) を指定します。COBOL for AIX の場合、ネイティブ形式は IEEE 形式になります。

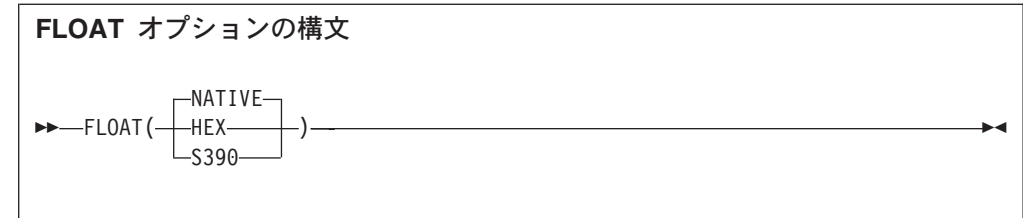

デフォルト: FLOAT(NATIVE)

省略形: なし

FLOAT(HEX) と FLOAT(S390) は同義です。これらは、COMP-1 および COMP-2 データ 項目が一貫して zSeries (つまり 16 進数の浮動小数点形式) で表現されることを示 します。

- v 16 進数の浮動小数点値は、算術演算 (計算または比較) が行われる前に IEEE 形 式に変換されます。
- v IEEE 浮動小数点値は、浮動小数点データ・フィールドに格納される前に、16 進 形式に変換されます。
- 浮動小数点項目への割り当ては、ソースの浮動小数点データ (外部の浮動小数点 など) を必要に応じて 16 進数の浮動小数点値に変換することによって行われま す。

ただし、USAGE 文節の NATIVE キーワードで定義された COMP-1 および COMP-2 デ ータ項目は、FLOAT(S390) オプションの影響を受けません。これらは常にプラット フォームのネイティブ形式で格納されます。

#### 関連参照

627 ページの『付録 C. zSeries [ホスト・データ形式についての考慮事項』](#page-650-0)

**LIB**

プログラムで COPY、BASIS、または REPLACE ステートメントを使用する場合は、 LIB コンパイラー・オプションを有効にする必要があります。

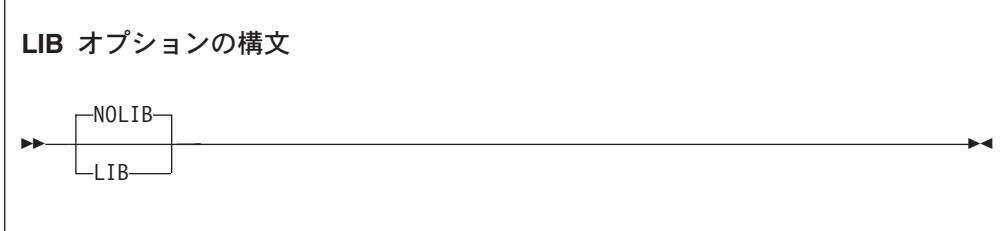

デフォルト: NOLIB

省略形: なし

COPY ステートメントと BASIS ステートメントの場合は、さらに、コピーされたコ ードをコンパイラーが獲得するライブラリー (複数も可) を定義する必要がありま す。

- v ライブラリー名を (リテラルではなく) ユーザー定義のワードで指定する場合、対 応する環境変数を、コピーブックの必要なディレクトリーおよびパスにポイント するように設定する必要があります。
- v COPY ステートメントで library-name を省略した場合は、 cob2、cob2\_j、または cob2\_r コマンドの -I*xxx* オプションを使用して、検索対象のパスを指定するこ とができます。
- v ライブラリー名がリテラルで指定された場合には、そのリテラル値は、実際のパ ス名として扱われます。

#### 関連参照

319 ページの『第 15 [章 コンパイラー指示ステートメント』](#page-342-0) 265 [ページの『矛盾するコンパイラー・オプション』](#page-288-0)

## **LINECOUNT**

LINECOUNT(*nnn*) は、コンパイル・リストの各ページに印刷する行数を指定する場合 に使用します。ページ編集を抑止する場合には、LINECOUNT(0) を使用してくださ い。

**LINECOUNT** オプションの構文

-- LINECOUNT(*nnn*) -

デフォルト: LINECOUNT(60)

省略形: LC

*nnn* は、10 から 255 の整数か、0 でなければなりません。

LINECOUNT(0) を指定すると、コンパイル・リストではページ替えが行われません。

コンパイラーは、タイトル用に *nnn* のうちの 3 行を使用します。例えば、 LINECOUNT(60) を指定すると、57 行のソース・コードが出力リストの各ページに印 刷されます。

## **LIST**

LIST コンパイラー・オプションは、ソース・コードのアセンブラー言語拡張のリス トを作成する場合に使用します。

◀

#### **LIST** オプションの構文

-NOLIST-

-

- $-LIST-$ 

デフォルト: NOLIST

省略形: なし

PROCEDURE DIVISION でコーディングした \*CONTROL (または \*CBL) LIST、または NOLIST ステートメントはすべて無効です。コメントとして扱われます。

-◀

◀

アセンブラー・リストは、名前がソース・プログラムと同じで、接尾部が .wlist の ファイルに書き込まれます。

#### 関連タスク

342 [ページの『リストの入手』](#page-365-0)

#### 関連参照

\*CONTROL (\*CBL) ステートメント (*COBOL for AIX* 言語解説書)

## **LSTFILE**

生成されたコンパイラー・リストを、有効なロケールで指定されたコード・ページ でエンコードするには、LSTFILE(LOCALE) を指定します。生成されたコンパイラ ー・リストを UTF-8 でエンコードするには、LSTFILE(UTF-8) を指定します。

**LSTFILE** オプションの構文

►►—LSTFILE(——UTF-8———)—–———————————————————————<del>—————————</del>  $\overline{\phantom{0}}$ LOCALE $\overline{\phantom{0}}$ 

デフォルト: LSTFILE(LOCALE)

省略形: LST

関連参照 209 ページの『第 11 [章 ロケールの設定』](#page-232-0)

### **MAP**

MAP を使用すると、DATA DIVISION に定義した項目のリストを作成することができ ます。

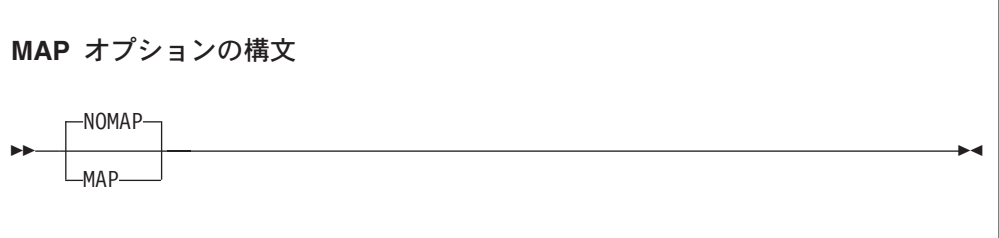

デフォルト: NOMAP

省略形: なし

出力には、以下の項目が含まれます。

- DATA DIVISION のマップ
- v グローバル・テーブル
- v リテラル・プール
- ネストされたプログラム構造マップ、およびプログラム属性
- v プログラムの WORKING-STORAGE および LOCAL-STORAGE のサイズ

MAP 出力を制限したい場合は、DATA DIVISION で \*CONTROL MAP または NOMAP ステ ートメントを使用してください。\*CONTROL NOMAP の後のソース・ステートメント は、\*CONTROL MAP ステートメントによって出力が通常の MAP 形式に戻されない限 り、リストには含められません。以下に例を示します。

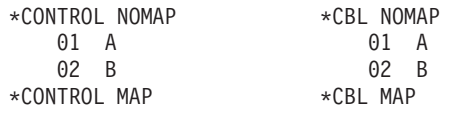

MAP オプションを選択すると、組み込み MAP 報告書もソース・コード・リストに印 刷することができます。圧縮 MAP 情報は、DATA DIVISION の FILE SECTION、 LOCAL-STORAGE SECTION、および LINKAGE SECTION のデータ名定義の右側に印刷さ れます。XREF データと組み込み MAP 要約の両方が同じ行にあるときは、組み込み 要約の方が先に印刷されます。

346 [ページの『例](#page-369-0): MAP 出力』

#### 関連概念

331 ページの『第 17 [章 デバッグ』](#page-354-0)

関連タスク

342 [ページの『リストの入手』](#page-365-0)

#### 関連参照

\*CONTROL (\*CBL) ステートメント (*COBOL for AIX* 言語解説書)

### <span id="page-317-0"></span>**MAXMEM**

|

MAXMEM を OPTIMIZE と一緒に使用して、コンパイラーが特定のメモリー集中の最適 化のローカル・テーブルのために使用するメモリーの量を、*size* KB に制限しま す。特定の最適化に対して該当のメモリーが不十分な場合は、最適化の対象範囲が 減らされます。

◀

#### **MAXMEM** オプションの構文

-- MAXMEM(*size*) -

デフォルト: MAXMEM(2048)

省略形: なし

値 -1 は、最適化ごとに、限界値のチェックなしで必要なだけのメモリーをとるこ とを許可します。コンパイルされるソース・ファイル、ソース内のサブプログラム のサイズ、マシン構成、およびシステムでのワークロードによっては、この量が、 使用可能なシステム・リソースを超える場合があります。

使用上の注意

- v MAXMEM によって設定される限界値は、コンパイラー全体に対してではなく、特定 の最適化に対するメモリー量です。コンパイル処理の全体を通して必要なテーブ ルは、この限界値には影響しないか、組み込まれません。
- v 限界値を大きく設定しても、コンパイラーが必要とするメモリーが少ないソー ス・ファイルのコンパイルにはマイナスの影響はありません。
- v 最適化の対象範囲を制限しても、必ずしも結果のプログラムが低速になるわけで はありません。単に、パフォーマンスを向上させるためのすべての方法を見つけ る前に、コンパイラーが終了することがあるだけです。
- 限界値を大きくしても、必ずしも結果のプログラムが高速になるわけではありま せん。単に、パフォーマンスを向上させるための方法が存在する場合に、コンパ イラーがそれを見つけやすくなるだけです。

これは、コンパイルされるソース・ファイル、ソース内のサブプログラムのサイ ズ、マシン構成、およびシステムでのワークロードによっては、設定する限界値が 高すぎるとページ・スペースが使い尽くされることがあります。特に、MAXMEM(-1) を指定すると、コンパイラーが無制限の記憶量を使用しようとすることができ、最 悪の場合マシンのリソースが使い尽くされることがあります。

#### 関連参照

298 [ページの『](#page-321-0)OPTIMIZE』

## **MDECK** |

| | |

| |

|

|

|

 $\begin{array}{c} \hline \end{array}$ | |

|

|

|

| | | |

| | | | | | | |

| |

|

| |  $\blacksquare$ | | MDECK コンパイラー・オプションは、ライブラリー処理 (すなわち、COPY、BASIS、 REPLACE、EXEC CICS、および EXEC SQL INCLUDE ステートメントの拡張) の出力が ファイルに書き込まれることを指定します。

MDECK 出力は、COBOL ソース・ファイルと同じ名前および接尾部 .dek を持つ、現 行ディレクトリー内のファイルに書き込まれます。

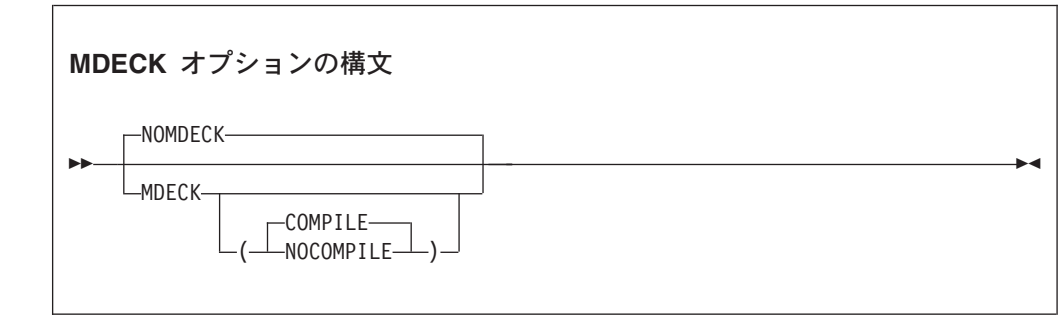

デフォルト: NOMDECK

省略形: NOMD、MD、MD(C)、MD(NOC)

オプション指定**:**

PROCESS (または CBL) ステートメントで MDECK オプションを指定することはできま せん。指定できるのは、以下のいずれかの方法に限られます。

• cob2、cob2 j、または cob2 r コマンドでのオプションとして

v COBOPT 環境変数

サブオプション**:**

- v MDECK(COMPILE) が有効である場合、ライブラリー処理および MDECK 出力ファイ ルの生成が完了した後、正常にコンパイルが継続されますが、その際、コンパイ ルは COMPILE|NOCOMPILE オプションの設定値に従って行われます。
- v MDECK(NOCOMPILE) が有効である場合、ライブラリー処理が完了し、拡張ソース・ プログラム・ファイルが書き込まれた後、コンパイルは終了します。コンパイラ ーは、COMPILE オプションの設定値に関係なく、構文検査やコード生成をこれ以 上行いません。

サブオプションなしの MDECKMDECK を指定した場合、MDECK(COMPILE)MDECK (COMPILE) が暗黙指定されます。

**MDECK** 出力ファイルの内容**:**

MDECK オプションを CICS コンパイラー・オプション (組み込みの CICS 変換プロ グラム) または SQL コンパイラー・オプション (DB2 coprocessor) と一緒に使用す る場合、一般に、COBOL ソース・プログラム内の EXEC CICS および EXEC SQL ス テートメントが、MDECK 出力にそのまま組み込まれます。 EXEC SQL INCLUDE ステ ートメントは、COPY ステートメントと同様に MDECK 出力内で拡張されます。

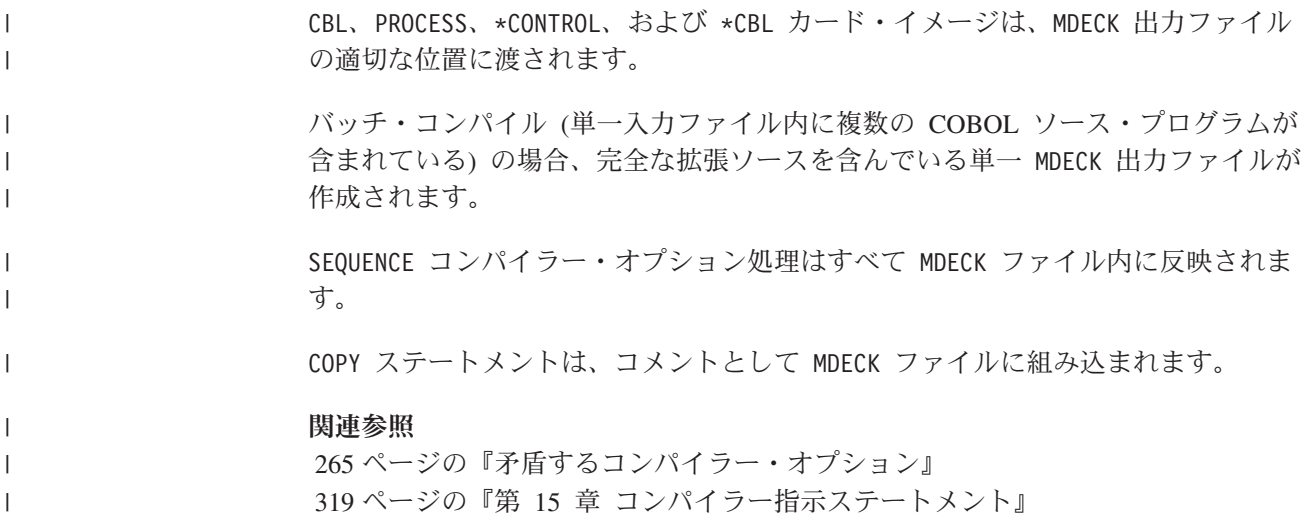

## **NCOLLSEQ**

|

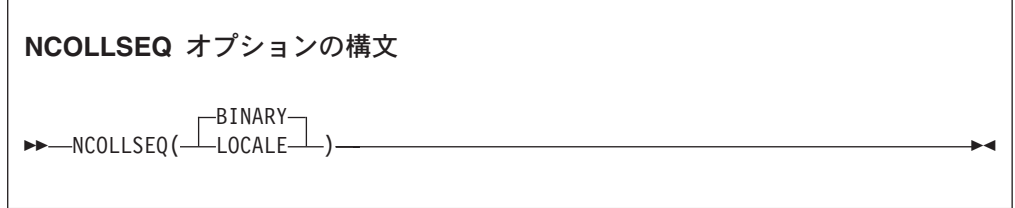

NCOLLSEQ は、クラス国別オペランドを比較するための照合シーケンスを指定しま す。

デフォルト: NCOLLSEQ(BINARY)

省略形: NCS(L)、NCS(BIN)、NCS(B)

16 進値の文字ペアを使用するには、NCOLLSEQ(BIN) を指定します。

有効なロケール値と関連付けられた照合順序のアルゴリズムを使用するには、 NCOLLSEQ(LOCALE) を使用します。

関連タスク

203 ページの『2 [つのクラス国別オペランドの比較』](#page-226-0) 216 [ページの『ロケール付きの照合シーケンスの制御』](#page-239-0)

## **NSYMBOL**

NSYMBOL オプションは、リテラルおよび PICTURE 節で使用される N 記号の解釈を 制御し、国別処理や DBCS 処理が必要かどうかを指示します。

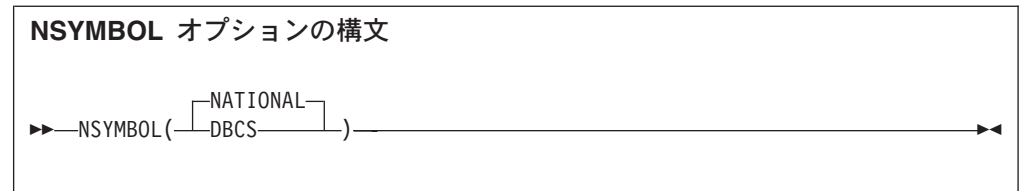

デフォルト: NSYMBOL(NATIONAL)

省略形: NS(NAT|DBCS)

NSYMBOL(NATIONAL) を指定した場合:

- v USAGE 節のない、記号 N のみからなる PICTURE 節で定義されたデータ項目は、 USAGE NATIONAL 節が指定されている場合のように扱われます。
- v N". . ." または N'. . .' の形式のリテラルは、国別リテラルとして扱われま す。

NSYMBOL(DBCS) を指定した場合:

- v USAGE 節のない、記号 N のみからなる PICTURE 節で定義されたデータ項目は、 USAGE DISPLAY-1 節が指定されている場合のように扱われます。
- v N". . ." または N'. . .' の形式のリテラルは、 DBCS リテラルとして扱われ ます。

NSYMBOL(DBCS) オプションは、前のリリースの IBM COBOL との互換性を提供しま す。NSYMBOL(NATIONAL) オプションにより、前述の言語エレメントの処理がこの点 に関して 標準 COBOL 2002 に準拠するようになります。

NSYMBOL(NATIONAL) は、Unicode データや Java とのインターオペラビリティーのた めのオブジェクト指向構文を使用するアプリケーションの場合の推奨オプションで す。

## **NUMBER**

NUMBER コンパイラー・オプションは、ソース・コードの中に行番号があり、それら の番号がエラー・メッセージと SOURCE、MAP、LIST、および XREF のリストで必要 な場合に使用してください。

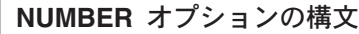

NONUMBER

--

NUMBER

デフォルト: NONUMBER

省略形: NUM|NONUM

-◀

<span id="page-321-0"></span>NUMBER を要求すると、コンパイラーは、桁 1 から 6 に数字だけが含まれているか どうか、および番号が数字の照合シーケンスになっているかどうかを検査します。 (これに反して、SEQUENCE を使用すると、これらの桁の文字が EBCDIC 照合シーケ ンスになっているかどうかが検査されます。)行番号が順序どおりになっていないこ とがわかると、コンパイラーは先行のステートメントの行番号より 1 だけ大きい値 の行番号を割り当てます。コンパイラーは、新規の値に 2 つのアスタリスクでフラ グを立て、シーケンス・エラーを示すメッセージをリストに組み込みます。シーケ ンス検査は、先行の行の新しく割り当てられた値に基づいて、次のステートメント から継続されます。

COPY ステートメントを使用する場合、NUMBER が有効なときは、ソース・プログラ ムの行番号とコピーブックの行番号が対応している必要があります。

ソース・コードの中に行番号がない場合や、コンパイラーにソース・コードの行番 号を無視させる場合には、NONUMBER を使用してください。NONUMBER が有効である と、コンパイラーは、ソース・ステートメントの行番号を生成し、それらの番号を リストで参照として使用します。

## **OPTIMIZE**

OPTIMIZE は、オブジェクト・プログラムの実行時間を短縮するために使用します。 最適化によって、オブジェクト・プログラムが使用するストレージの量を減らすこ ともできます。実行される最適化には、定数の伝搬、命令スケジューリング、およ び結果が使用されない計算の除去があります。

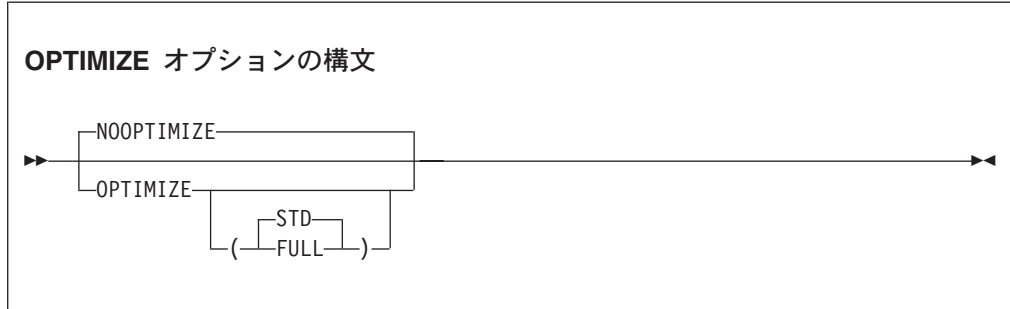

デフォルト: NOOPTIMIZE

省略形: OPT|NOOPT

サブオプションを付けないで OPTIMIZE を指定すると、OPTIMIZE(STD) が有効にな ります。

FULL サブオプションは、OPT(STD) で実行される最適化に加えて、コンパイラーが DATA DIVISION から未参照のデータ項目を廃棄し、さらにこれらのデータ項目をそ れぞれの VALUE 節の値に初期化するコードの生成を抑止するように要求します。 OPT(FULL) が有効であると、未参照のレベル 77 項目および基本レベル 01 項目が すべて破棄されます。さらに、どの従属項目も参照されなければ、レベル 01 グル

ープ項目も破棄されます。削除された項目はリストの中で示されます。MAP オプシ ョンが有効であれば、データ・マップ情報内の XXXXX の BL 番号は、そのデータ項 目が破棄されたことを示します。

推奨**:** データベース・アプリケーションには、OPTIMIZE(FULL) を使用してくださ い。これによって、関連する COPY ステートメントに含まれる未使用の定数が除去 されるため、大幅にパフォーマンスが向上する可能性があります。ただし、データ ベース・アプリケーションが未使用のデータ項目に依存している場合には、以下の 推奨を参照してください。

未使用データ項目**:** プログラムで未使用データ項目を意図的に利用している場合 は、OPT(FULL) を使用しないでください。従来は、次のような 2 つの方法が一般に 使用されていました。

- v 参照されたテーブルの後に未参照のテーブルを置き、2 番目のテーブルにアクセ スするために最初のテーブルの範囲外添え字を使用する (以前の OS/VS COBOL プログラムで時折使用されていた手法)。ご使用のプログラムがこの手法を使用す るのかどうかを判別するには、SSRANGE コンパイラー・オプションと CHECK(ON) ランタイム・オプションを一緒に使用します。この問題に対処するには、新しい COBOL の大きなテーブルのコーディング機能を使用して、テーブルを 1 つだけ 使用します。
- v 目印となるデータ項目を WORKING-STORAGE SECTION に置いて、プログラム・デー タの始めと終わりを識別できるようにする、あるいはそのデータを使用するライ ブラリー・ツール用のプログラムのコピーに印を付けてプログラムのバージョン を識別できるようにする方法。この問題を解決するには、これらの項目を VALUE 節ではなく、PROCEDURE DIVISION ステートメントで初期化します。この方法を使 用すると、コンパイラーはこれらの項目が使用されているものと見なし、削除し ません。

重大レベル以上のエラーが起こった場合、OPTIMIZE オプションはオフにされます。

#### 関連概念

596 [ページの『最適化』](#page-619-0)

関連参照

265 [ページの『矛盾するコンパイラー・オプション』](#page-288-0) 294 [ページの『](#page-317-0)MAXMEM』

## **PGMNAME**

PGMNAME オプションは、プログラム名および入り口点名の処理を制御します。

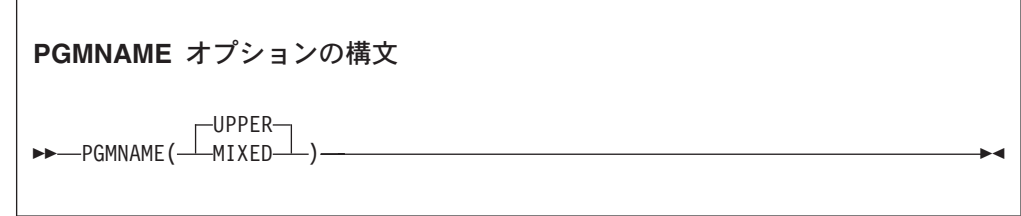

デフォルト: PGMNAME(UPPER)

省略形: PGMN(LU|LM)

OS/390® & VM との互換性を保つため、LONGMIXED および LONGUPPER もサポート されています。

LONGUPPER は、UPPER、LU、または U と省略することができ、LONGMIXED は、 MIXED、LM、または M と省略することができます。

**COMPAT:** PGMNAME(COMPAT) を指定すると、PGMNAME(UPPER) が設定され、警告メッセ ージが戻されます。

PGMNAME オプションは、以下のコンテキストで使用される名前の処理を制御しま す。

- PROGRAM-ID 段落で定義されたプログラム名
- ENTRY ステートメントのプログラム入り口点名
- 以下におけるプログラム名参照:
	- CALL ステートメント
	- CANCEL ステートメント
	- SET *procedure-pointer* TO ENTRY ステートメント
	- SET *function-pointer* TO ENTRY ステートメント

### **PGMNAME(UPPER)**

PGMNAME(UPPER) を使用する場合、PROGRAM-ID 段落で COBOL ユーザー定義語とし て指定されるプログラム名は、次のようなユーザー定義語に関する通常の COBOL 規則に従っていなければなりません。

- v プログラム名の長さは最大 30 文字です。
- 名前で使用される文字はすべて英字、数字、またはハイフンでなければならな  $\mathcal{U}$
- 少なくとも 1 文字は英字にする必要があります。
- v ハイフンを先頭文字や末尾文字として使用することはできません。

定義または参照のいずれかで、プログラムをリテラルとして指定する場合は、次の ようになります。

- v プログラム名の長さは最高 160 文字まで。
- 名前で使用される文字はすべて英字、数字、またはハイフンでなければならな  $V_{\lambda_{\alpha}}$
- 少なくとも 1 文字は英字にする必要があります。
- v ハイフンを先頭文字や末尾文字として使用することはできません。

外部プログラム名は、大文字に変換された英字で処理されます。
# **PGMNAME(MIXED)**

PGMNAME(MIXED) を使用する場合、プログラム名は、切り捨てられたり、変換された り、大文字への変換をされることなく、現状のまま処理されます。

PGMNAME(MIXED) を使用する場合、すべてのプログラム名定義は、プログラム名のリ テラル形式を使用して、PROGRAM-ID 段落または ENTRY ステートメントで指定する 必要があります。

# **PROFILE**

|

|

|

| | |

|

PROFILE は、AIX プロファイル (prof ユーティリティーを使用したパフォーマンス 分析) 用のオブジェクト・ファイルを準備するようコンパイラーに指示します。こ のコンパイラー・オプションは、cob2 コマンドまたはそのバリアントのいずれかの -p オプションとともに使用します。

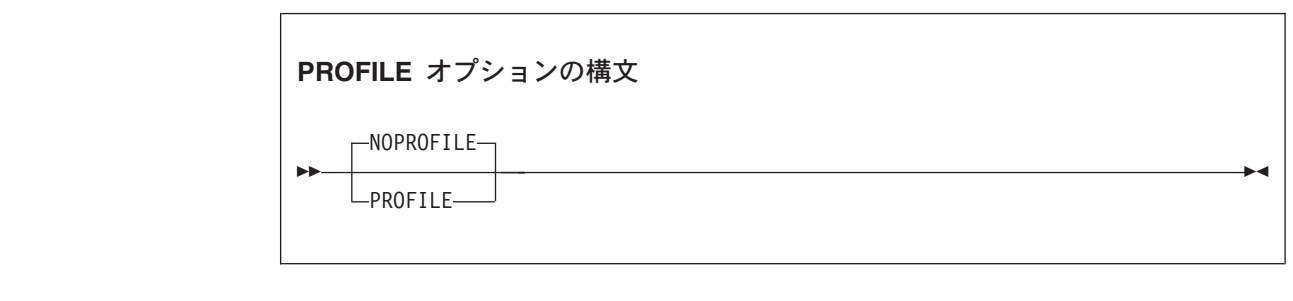

デフォルト: NOPROFILE

省略形: なし

関連タスク

236 [ページの『コマンド行からのコンパイル』](#page-259-0)

#### 関連参照

245 ページの『cob2、cob2 j、および cob2 r [オプション』](#page-268-0)

# **QUOTE/APOST**

QUOTE は、形象定数 [ALL] QUOTE または [ALL] QUOTES が 1 つ以上の引用符 (″) 文 字を表すようにする場合に使用します。APOST は、形象定数 [ALL] QUOTE または [ALL] QUOTES が 1 つ以上の引用符 (') 文字を表すようにする場合に使用します。

## **QUOTE/APOST** オプションの構文

--QUOTE-

-APOST-

-

デフォルト: QUOTE

省略形: Q|APOST

区切り文字**:** APOST または QUOTE オプションが有効であるかどうかに関係なく、単 一引用符または二重引用符のいずれかをリテラル区切り文字として使用できます。 リテラルの開始の区切り文字として使用する区切り文字は、そのリテラルの終了の 区切り文字としても使用しなければなりません。

-◀

# **SEPOBJ**

SEPOBJ は、バッチ・コンパイル内で最外部にある各 COBOL プログラムを、単一 のオブジェクト・ファイルとしてではなく個別のオブジェクト・ファイルとして生 成するかどうかを指定します。

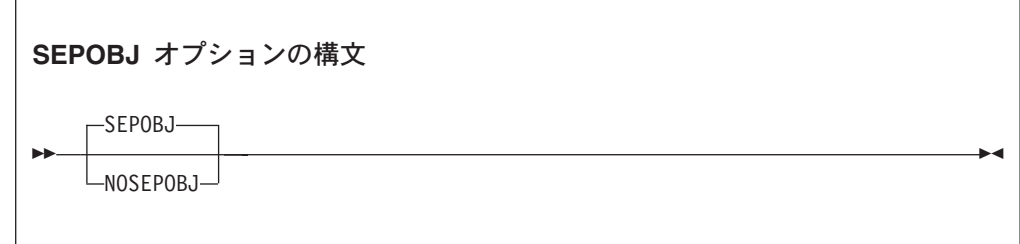

デフォルト: SEPOBJ

省略形: なし

# バッチ・コンパイル

コンパイラーがバッチを 1 回呼び出すことで、複数の最外部プログラム (ネストさ れていないプログラム) がコンパイルされる場合は、コンパイラー・オプション SEPOBJ によって、そのバッチ・コンパイルのオブジェクト・プログラム出力に対し て生成されるファイルの数が決まります。

COBOL ソース・ファイル pgm.cbl に、pgm1、pgm2、pgm3 という名前の 3 つの COBOL 最外部プログラムが含まれているとします。次の図に、オブジェクト・プ ログラム出力が 1 ファイル (NOSEPOBJ の場合) または 3 ファイルの場合 (SEPOBJ) のどちらで生成されるかを示します。

## **NOSEPOBJ** を使用したバッチ・コンパイル

| pgm.cbl |                   |  |       |  |  |  |  |
|---------|-------------------|--|-------|--|--|--|--|
|         | PROGRAM-ID. pgml. |  | pgm.o |  |  |  |  |
|         | END PROGRAM pgml. |  | pgm1  |  |  |  |  |
|         | PROGRAM-ID. pgm2. |  | pgm2  |  |  |  |  |
|         | END PROGRAM pgm2. |  |       |  |  |  |  |
|         | PROGRAM-ID. pgm3. |  | pgm3  |  |  |  |  |
|         | END PROGRAM pgm3. |  |       |  |  |  |  |

**SEPOBJ** を使用したバッチ・コンパイル

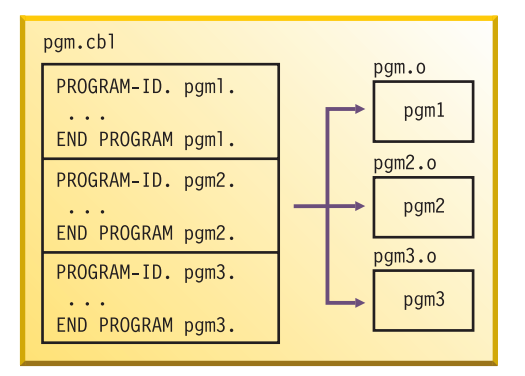

使用上の注意

- v 上記の例の pgm2 または pgm3 が、別のプログラムからの CALL *identifier* によっ て呼び出される場合、標準 COBOL 85に準拠するには SEPOBJ オプションを使用 する必要があります。
- v NOSEPOBJ が有効な場合は、ソース・ファイルの名前に接尾部 .o を付けたもの が、オブジェクト・ファイルの名前になります。SEPOBJ が有効な場合は、 PROGRAM-ID の名前に接尾部 .o を付けたものが、オブジェクト・ファイル の名 前になります。
- v PROGRAM-ID とオブジェクト・ファイルの名前が一致しない場合、CALL *identifier* で呼び出されるプログラムは、(PROGRAM-ID の名前ではなく) オブジェクト・ファ イルの名前で参照されなければなりません。

オブジェクト・ファイルには、当該プラットフォームおよびファイル・システムに 対応した、有効なファイル名を付ける必要があります。

# **SEQUENCE**

SEQUENCE を使用すると、コンパイラーは桁 1 から 6 を調べ、ソース・ステートメ ントが ASCII 照合シーケンスに従って昇順に並んでいるかどうかを検査します。昇 順になっていないステートメントがあると、コンパイラーは診断メッセージを出し ます。

桁 1 から 6 がブランクのソース・ステートメントはこのシーケンス検査には関与 しないため、メッセージは出されません。

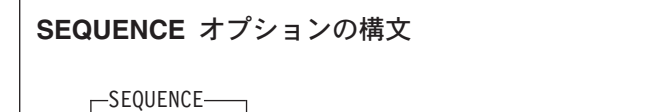

- $\overline{\text{NOSEOUENCE}}$ 

-

デフォルト: SEQUENCE

省略形: SEQ|NOSEQ

SEQUENCE オプションを有効にして COPY ステートメントを使用する場合、ソース・ プログラムのシーケンス・フィールドと、コピーブック・シーケンス・フィールド が対応している必要があります。

-◀

NUMBER と SEQUENCE を使用すると、シーケンス検査は、ASCII 照合シーケンスでは なく、数字に従って行われます。

この検査と診断メッセージを抑止する場合は、NOSEQUENCE を使用してください。

関連タスク

337 [ページの『行シーケンス問題の検出』](#page-360-0)

**SIZE**

SIZE は、コンパイルに使用できるようにする主記憶域の量を示すために使用しま す。

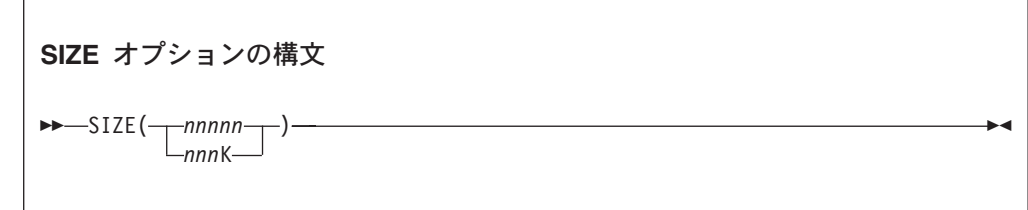

デフォルト: 8388608 バイト (約 8 MB)

省略形: SZ

*nnnnn* には、少なくとも 800768 以上の 10 進数を指定します。

*nnn*K は、1KB 単位で 10 進数を指定します。1KB = 1024 バイトです。最小許容 値は、782K です。

## **SOSI**

|

SOSI オプションは、英数字リテラル、コメント、および DBCS ユーザー定義語で の、値 X'1E' および X'1F' の扱いに影響を与えます。

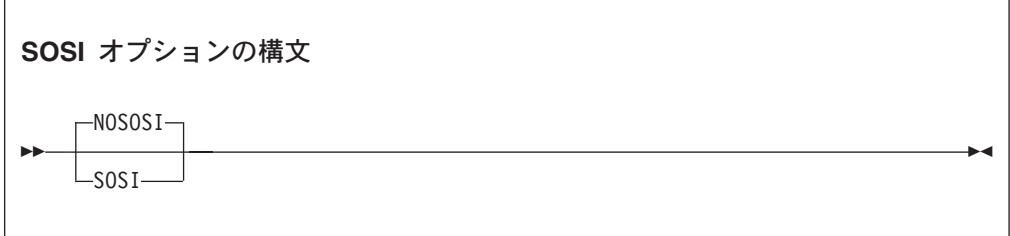

デフォルト: NOSOSI

省略形: なし

**NOSOSI** NOSOSI を使用すると、値 X'1E' および X'1F' を持つ文字位置がデータ文 字として扱われます。

NOSOSI は 標準 COBOL 85 に準拠しています。

**SOSI** SOSI を使用すると、COBOL for AIX のシフトアウト (SO) およびシフト イン (SI) 制御文字によって、COBOL ソース・プログラム内の ASCII DBCS 文字ストリングが区切られます。SO 文字と SI 文字は、それぞれ X'1E' と X'1F' のエンコード値を持ちます。

SO 文字と SI 文字は、COBOL for AIX の COBOL ソース・コードには影 響を与えません。ただし、リモート・ファイルが EBCDIC から ASCII に 変換されるときのデータ処理を正しく行うために、これらの SO 文字と SI 文字がホスト DBCS の SO 文字と SI 文字のプレースホルダーとして機能 する場合は例外です。

SOSI オプションが有効な場合は、COBOL for AIX の既存の COBOL 規則に加え て、次の規則が適用されます。

- v すべての DBCS 文字ストリング (ユーザー定義語、DBCS リテラル、英数字リテ ラル、国別リテラル、およびコメント内) は、SO および SI 文字で区切る必要が あります。
- v ユーザー定義語には、DBCS 文字と SBCS 文字の両方を含めることはできませ ん。
- v DBCS ユーザー定義語の最大長は 14 DBCS 文字です。
- v 2 バイトの小文字英字がユーザー定義語内で使用される場合は、それに対応する 2 バイトの大文字英字と同等になります。
- v DBCS ユーザー定義語には少なくとも 1 文字を含める必要がありますが、1 バイ ト表現に、その文字に対応する文字があってはなりません。
- v A から Z、a から z、0 から 9、およびハイフン (-) の 1 バイト文字の 2 バイ ト表現を、DBCS ユーザー定義語に含めることはできません。1 バイト表現でこ れらの文字に適用される規則は、2 バイト表現でも適用されます。例えば、ハイ フン (-) をユーザー定義語の先頭または末尾文字にすることはできません。
- <span id="page-329-0"></span>v SOSI コンパイラー・オプションが有効な場合は、X'1E' または X'1F' 値を含む 英数字リテラルに対して次の規則が適用されます。
	- X'1E' および X'1F' を使用した文字位置は、SO および SI 文字として扱われ ます。
	- X'1E' および X'1F' を使用した文字位置は、リテラルの文字ストリング値に 含まれます。ただしこれが、16 進数表記で表現されない DBCS や英数字リテ ラルの一部になっている場合は例外です。
	- SO 文字と SI 文字は、0 個または偶数個の仲介バイトを持つペアでなければ なりません (各ペアは SO 文字で始まります)。
	- SO 文字と SI 文字のペアは、ネストすることができません。
	- 英数字リテラルは継続できません。英数字リテラルの最大長は、B 領域の単一 ソース行で使用可能な桁によって限定されます。
	- 以下の言語エレメントでは、英数字リテラルを使用できません。
		- ALPHABET 文節
- ASSIGN 文節
	- CLASS 文節
- CURRENCY SIGN 文節
	- END METHOD マーカー
	- END PROGRAM マーカー
		- METHOD-ID 段落
			- PADDING CHARACTER 文節
			- PROGRAM-ID 段落
			- RERUN 文節
				- STOP ステートメント
		- v 引用符で区切られた N-literal 内に DBCS の引用符を埋め込むには、DBCS の引 用符 1 つを表現するために DBCS の引用符を連続して 2 個使用します。 N-literal が引用符で区切られている場合は、このリテラルに単一の DBCS 引用符 を含めないでください。この規則は、一重引用符にも適用されます。
		- v SHIFT-OUT および SHIFT-IN 特殊レジスターは、SOSI オプションが有効かどうか にかかわらず、X'0E' および X'0F' を使用して定義されます。

一般に、ホストの COBOL プログラムが SO および SI 文字のエンコード値に依存 する場合は、AIX ワークステーションで同じ動作をしません。

#### 関連タスク

496 ページの『ASCII マルチバイト と EBCDIC DBCS [ストリングの違いの処理』](#page-519-0)

## **SOURCE**

| | | | | | | | | | | | | |

> SOURCE は、ソース・プログラムのリストを入手する場合に使用します。このリスト には、PROCESS または COPY ステートメントによって組み込まれたすべてのステー トメントが入ります。

## **SOURCE** オプションの構文

-SOURCE-

--

 $\sqcup$ NOSOURCE $\sqcup$ 

デフォルト: SOURCE

省略形: S|NOS

ソース・リストに組み込みメッセージが必要な場合は、SOURCE を必ず指定します。

コンパイラー出力リストにソース・コードを出したくない場合は、NOSOURCE を使用 してください。

SOURCE 出力を制限したい場合は、PROCEDURE DIVISION で \*CONTROL SOURCE または NOSOURCE ステートメントを使用してください。Source \*CONTROL NOSOURCE ステート メントの後のソース・ステートメントは、後続の \*CONTROL SOURCE ステートメント によって出力が通常の SOURCE 形式に戻されない限り、リストには含められませ ん。

346 [ページの『例](#page-369-0): MAP 出力』

関連参照

\*CONTROL (\*CBL) ステートメント (*COBOL for AIX* 言語解説書)

# **SPACE**

SPACE は、ソース・コード・リストで 1 行送り、2 行送り、または 3 行送りを選 択するために使用します。

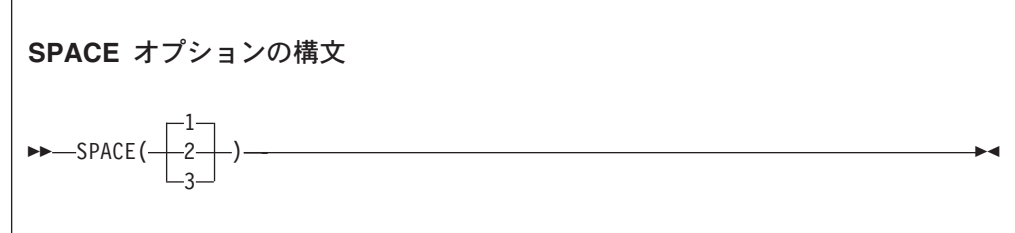

デフォルト: SPACE(1)

省略形: なし

SPACE が意味を持つのは、SOURCE コンパイラー・オプションが有効な場合だけで す。

関連参照 306 [ページの『](#page-329-0)SOURCE』 -◀

# **SPILL**

このオプションは、レジスターの予備区域とは別に設定されるサイズ (KB) を指定 します。コンパイルするプログラムが非常に複雑であったり大きかったりする場合 は、このオプションが必要になることがあります。

◀

**SPILL** オプションの構文

-- SPILL(*n*) -

デフォルト: SPILL(512)

省略形: なし

予備サイズ *n* は 96 から 32704 までの任意の整数です。

# **SQL**

| | | |

|

| |

| |

|

SQL コンパイラー・オプションを使用すると、DB2 coprocessor を使用可能にし、 DB2 サブオプションを指定できるようになります。COBOL ソース・プログラムに SQL ステートメントが含まれており、プログラムが DB2 プリコンパイラーで処理 されていない場合には、SQL オプションを必ず指定しなければなりません。

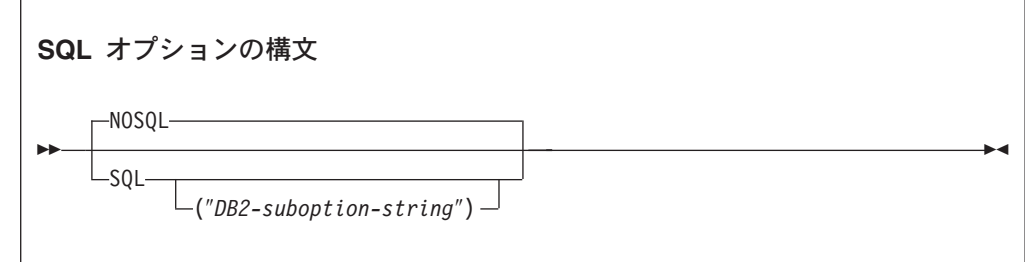

デフォルト: NOSQL

省略形: なし

NOSQL が有効な場合は、ソース・プログラム内で検出された SQL ステートメント は診断され、破棄されます。

DB2 サブオプションのストリングは、引用符または単一引用符を使用して区切って ください。

> CBL または PROCESS ステートメントで、上記の構文を使用することができます。 cob2 コマンド またはそのバリアントである cob2 j または cob2 r で SQL オプシ

ョンを使用する場合、サブオプション・ストリング区切り文字として使用できるの は、単一引用符 (') のみです: -q"SQL('*suboptions*')"。

### 関連タスク

357 ページの『第 18 章 DB2 [環境用のプログラミング』](#page-380-0) 360 ページの『SQL [オプションを使用したコンパイル』](#page-383-0) 361 ページの『DB2 [サブオプションの分離』](#page-384-0)

#### 関連参照

265 [ページの『矛盾するコンパイラー・オプション』](#page-288-0)

## **SSRANGE**

SSRANGE を使用すると、添え字 (ALL 添え字を含む) または指標がテーブルの領域外 の区域を参照しようとしているかどうかを検査するコードを生成することができま す。それぞれの添え字または指標は、個別に妥当性を検査されるわけではありませ ん。むしろ、テーブルの領域外の区域を参照しないようにするために、有効アドレ スが検査されます。

定義された最大長の範囲内で参照を行うようにするために、可変長項目も検査され ます。

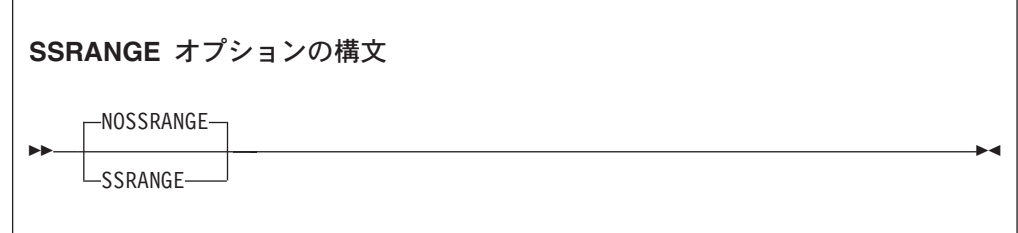

デフォルト: NOSSRANGE

省略形: SSR|NOSSR

次の点を確認するために、参照変更式が検査されます。

- v 開始位置が 1 以上である。
- v 開始位置が、サブジェクト・データ項目の現在の長さより大きくない。
- v 長さの値 (指定されている場合) が 1 以上である。
- v 開始位置と長さの値 (指定されている場合) がサブジェクト・データ項目の終わり を超えた区域を参照していない。

SSRANGE がコンパイル時に有効であると、範囲検査コードが生成されます。 CHECK(OFF) ランタイム・オプションを指定すれば、範囲検査を抑制することができ ます。そうすれば、範囲検査コードはオブジェクト・コードで休止状態になりま す。オプションとして、範囲検査コードを使用し、予期しないエラーを再コンパイ ルせずに解決するときに、役立てることもできます。

範囲外条件が検出されると、エラー・メッセージが生成され、プログラムは終了し ます。

重要**:** 範囲検査が行われるのは、プログラムを SSRANGE オプションを指定してコン パイルし、かつ CHECK(ON) オプションを指定して実行した場合のみです。

#### 関連概念

108 [ページの『参照修飾子』](#page-131-0)

## 関連タスク

337 [ページの『有効範囲の検査』](#page-360-0)

## 関連参照

325 [ページの『](#page-348-0)CHECK』

# **TERMINAL**

TERMINAL を使用すると、進行メッセージと診断メッセージをディスプレイ装置に送 ることができます。

> -◀

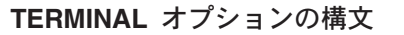

 $-$ TERMINAL $-$ 

-

--NOTERMINAL-

デフォルト: TERMINAL

省略形: TERM|NOTERM

この追加の出力が不要な場合は、NOTERMINAL を使用してください。

# **TEST**

TEST を使用すると、デバッガーがシンボリック・ソース・レベルのデバッグを実行 できるようにするシンボルおよびステートメントの情報が入ったオブジェクト・コ ードが生成されます。

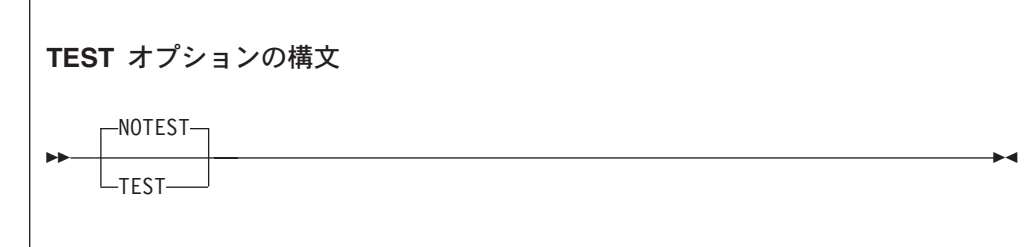

デフォルト: NOTEST

省略形: なし

デバッグ情報が入ったオブジェクト・コードを生成しない場合は、NOTEST を使用し ます。 NOTEST を使用してコンパイルされたプログラムは、デバッガーで実行され ますが、デバッグ・サポートは限られています。

WITH DEBUGGING MODE 節を使用した場合には、TEST オプションはオフになります。 TEST は、オプション・リストに表示されますが、診断メッセージが出されて、競合 のため TEST が無効である旨が通知されます。

## 関連参照

 $\Gamma$ 

265 [ページの『矛盾するコンパイラー・オプション』](#page-288-0)

# **THREAD**

THREAD は、COBOL アプリケーションで、複数のスレッドを持つ実行単位での実行 が有効化されることを示します。

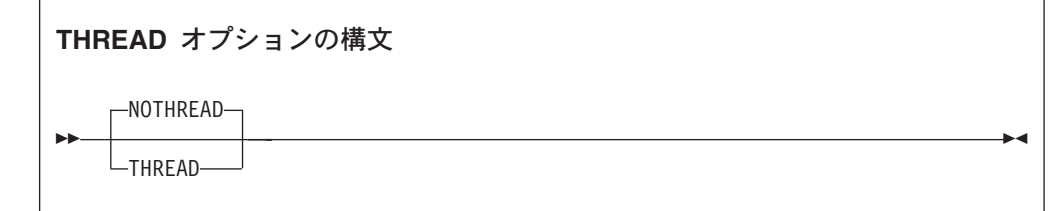

デフォルト: NOTHREAD

省略形: なし

実行単位内のすべてのプログラムは、同じオプション (THREAD または NOTHREAD) を 使用してコンパイルされる必要があります。

THREAD オプションが有効化されている場合には、次のエレメントはサポートされま せん。これらの言語エレメントが検出された場合は、エラーとして診断されます。

- ALTER ステートメント
- v DEBUG-ITEM 特殊レジスター
- v プロシージャー名が指定されていない GO TO ステートメント
- v PROGRAM-ID 節の INITIAL 句
- RERUN
- 分割モジュール
- STOP リテラル・ステートメント
- STOP RUN
- v USE FOR DEBUGGING ステートメント

## 使用上の注意

- v RERUN は、THREAD ではエラーとしてフラグを立てられますが、NOTHREAD ではコ メントとして許可されます。
- v THREAD オプションを使用する場合には、以下のコマンドを使用してコンパイルし ます。
	- cob2\_j。オブジェクト指向 (OO) クライアントおよびクラス用です
	- cob2\_r。非 CICS プログラム用です

COBOL プログラムをコンパイルするときに、cob2\_j を使用すると、 THREAD オ プションが自動的にデフォルトの呼び出しオプションとして組み込まれます。

v **CICS:** cob2\_r コマンドおよび NOTHREAD オプションを使用して、CICS プログラ ムをコンパイルします。

パフォーマンスの考慮**:** THREAD オプションを使用する場合は、自動的に生成される 逐次化ロジックのオーバーヘッドが原因で、実行時のパフォーマンスが多少低下す ることがあります。

### 関連タスク

236 [ページの『コマンド行からのコンパイル』](#page-259-0) 545 ページの『第 29 [章 マルチスレッド化のための](#page-568-0) COBOL プログラムの準備』

# **TRUNC**

TRUNC は、バイナリー・データが移動および算術演算時に切り捨てられる方法に影 響を与えます。

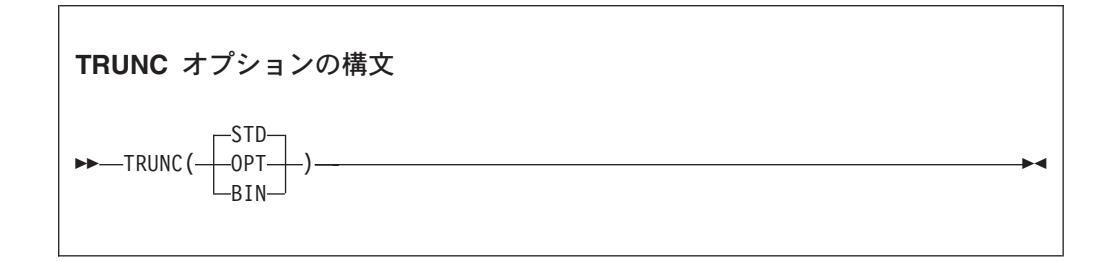

デフォルト: TRUNC(STD)

省略形: なし

TRUNC は、COMP-5 データ項目には効力を持ちません。COMP-5 項目は、TRUNC サブ オプションの指定に関係なく、TRUNC(BIN) が有効である場合と同様に処理されま す。

## **TRUNC(STD)**

TRUNC(STD) は、MOVE ステートメントおよび算術式の中の USAGE BINARY 受 信フィールドにのみ適用されます。 TRUNC(STD) が有効であると、算術式の 最終結果または MOVE ステートメント中の送信フィールドは、BINARY 受信 フィールドの PICTURE 節の桁数に切り捨てられます。

### **TRUNC(OPT)**

TRUNC(OPT) はパフォーマンス・オプションです。TRUNC(OPT) が有効である と、コンパイラーは、データが MOVE ステートメントおよび算術式にある USAGE BINARY 受信フィールドの PICTURE の指定に従うものと想定します。 結果は最適な方法で処理され、PICTURE 節の中の桁数か、またはストレージ 内の 2 進数フィールドのサイズ (ハーフワード、フルワード、またはダブ ルワード) に切り捨てられます。

ヒント**:** TRUNC(OPT) オプションを使用するのは、2 進数区域に移動される データが、2 進数項目に対する PICTURE 節で定義された値よりも高い精度 の値にならないことが確実である場合に限定してください。そうしないと、 結果は予測できません。この切り捨ては、想定される最も効果的な方法で実 行されます。そのため、結果は、生成される特定のコード・シーケンスに左 右されます。特定のステートメントに対して生成されたコード・シーケンス を見なければ、切り捨ての予想は不可能です。

## **TRUNC(BIN)**

TRUNC(BIN) オプションは、USAGE BINARY データを処理するすべての COBOL 言語に適用されます。TRUNC(BIN) が有効な場合、すべての 2 進数 項目 (USAGE COMP、COMP-4、または BINARY) は、固有ハードウェア 2 進数 項目として、すなわち、それぞれが個々に USAGE COMP-5 と宣言されたもの として処理されます。

- v BINARY 受信フィールドは、ハーフワード、フルワード、またはダブルワ ード境界でのみ切り捨てられます。
- BINARY 送信フィールドは、受け取り側が数値であれば、ハーフワード、 フルワード、またはダブルワードとして処理されます。受け取り側が数値 でない場合、TRUNC(BIN) は効力を持ちません。
- v フィールドの全 2 進内容が重要です。
- DISPLAY は切り捨てを行わずに、2 進フィールドの内容全体を変換しま す。

推奨事項**:** 他のプロダクトによって設定される 2 進値を使用するプログラ ムの場合、推奨オプションは TRUNC(BIN) です。他のプロダクト (DB2、C/C++、および PL/I など) は、COBOL の 2 進数データ項目に、デ ータ項目の PICTURE 節に従わない値を入れることがあります。データが BINARY データ項目用の PICTURE 節に矛盾しない場合は、CICS プログラム で TRUNC(OPT) を使用することができます。

USAGE COMP-5 には、個々のデータ項目に TRUNC(BIN) の性質を適用する効 果があります。したがって、すべての 2 進数データ項目に対して TRUNC(BIN) を使用することによるパフォーマンス上のオーバーヘッドは、 非 COBOL プログラムまたは他のプロダクトやサブシステムに渡されるデ ータ項目など、一部の 2 進数データ項目にのみ COMP-5 を指定することに よって回避できます。COMP-5 の使用は、どの TRUNC サブオプションが有効 であっても影響を受けません。

**VALUE** 節における大きなリテラル**:** コンパイラー・オプション TRUNC(BIN) を使用する場合、2 進数データ項目 (COMP、COMP-4、または BINARY) 用の VALUE 節に指定された数字リテラルは、PICTURE 節の 9 の数により暗黙指 定される値に制限されることはなく、通常、固有 2 進表現 (2、4、または 8 バイト) の容量までの大きさの値を持つことができます。

# **TRUNC** の例 **1**

|

01 BIN-VAR PIC S99 USAGE BINARY.

... MOVE 123451 to BIN-VAR

次の表に、MOVE 後のデータ項目の値を示します。

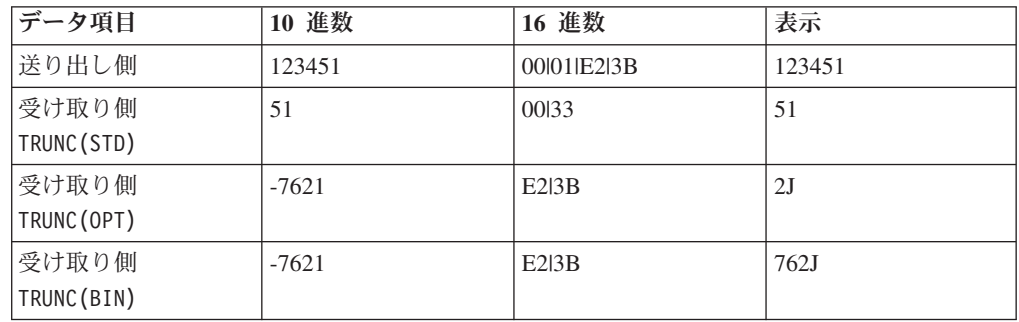

ハーフワードのストレージが BIN-VAR に割り振られます。プログラムが TRUNC(STD) オプションでコンパイルされた場合は、この MOVE ステートメントの結 果は 51 で、フィールドは、PICTURE 節に適合するように切り捨てられます。

プログラムが TRUNC(BIN) オプションでコンパイルされた場合、MOVE ステートメン トの結果は -7621 です。このような異常に見える結果になるのは、非ゼロの高位桁 が切り捨てられたためです。ここでは、生成されたコード・シーケンスは、下位の ハーフワード量 X'E23B' を受け取り側に移動させるだけです。切り捨てられた新し い値はオーバーフローして 2 進数ハーフワードの符号ビットになるため、値が負の 数になります。

123451 は BIN-VAR の PICTURE 節より高い精度を持つため、この MOVE ステートメ ントを TRUNC(OPT) オプションでコンパイルしてはなりません。TRUNC(OPT) を使用 した場合も、結果は -7621 になります。これは、10 進数の切り捨てを行わないこ とによって、最高のパフォーマンスが得られたからです。

## **TRUNC** の例 **2**

01 BIN-VAR PIC 9(6) USAGE BINARY

... MOVE 1234567891 to BIN-VAR

次の表に、MOVE 後のデータ項目の値を示します。

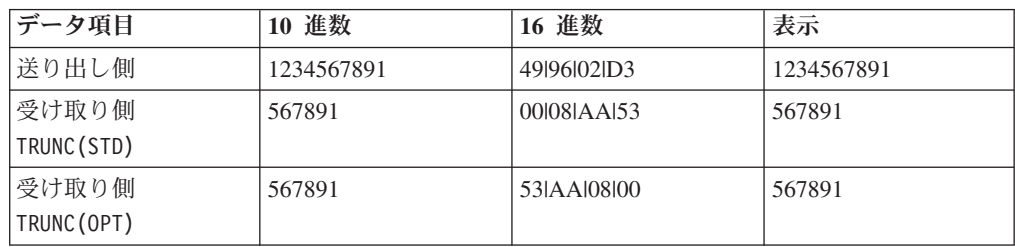

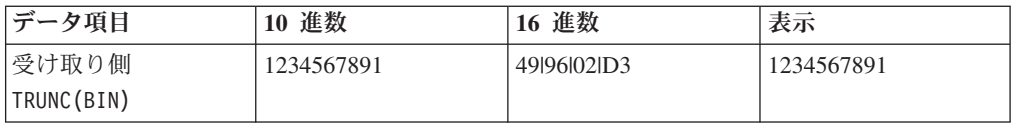

TRUNC(STD) を指定すると、送り出しデータは BINARY 受け取り側の PICTURE 節に 適合するように、6 桁の整数に切り捨てられます。

TRUNC(OPT) を指定すると、コンパイラーは送り出しデータの精度が BINARY 受け取 り側の PICTURE 節の精度よりも大きくないと想定します。この場合、最も効率のよ いコード・シーケンスは、TRUNC(STD) が指定されているものとして切り捨てを行う ことです。

TRUNC(BIN) を指定すると、BIN-VAR に割り振られた 2 進数フルワードにすべての 送り出しデータが収まるため、切り捨ては行われません。

#### 関連概念

45 [ページの『数値データの形式』](#page-68-0)

### 関連参照

VALUE 節 (*COBOL for AIX* 言語解説書)

# **VBREF**

VBREF は、ソース・プログラムの中で使用されるすべての動詞、およびこれらの動 詞が使用されている行番号の相互参照を入手するために使用します。また、VBREF はプログラムの中でそれぞれの動詞が使用された回数の合計も出します。

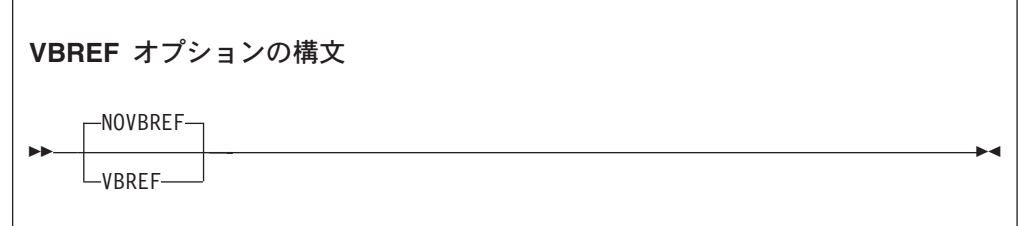

デフォルト: NOVBREF

省略形: なし

コンパイルの効率を高める場合は、NOVBREF を使用してください。

# **WSCLEAR**

WSCLEAR を使用すると、プログラムの初期化時に、そのプログラムの WORKING-STORAGE をクリアして 2 進ゼロにすることができます。ストレージは、 VALUE 文節が適用される前にクリアされます。

## **WSCLEAR** オプションの構文

NOWSCLEAR

WSCLEAR

--

デフォルト: NOWSCLEAR

省略形: なし

ストレージのクリア処理をバイパスするには、NOWSCLEAR を使用します。

パフォーマンスの考慮事項**:** WSCLEAR を使用するときに、オブジェクト・プログラ ムのサイズやパフォーマンスが懸念される場合は、OPTIMIZE(FULL) も使用すること をお勧めします。これにより、DATA DIVISION から未参照のデータ項目をすべて除 去するようコンパイラーに命令が出されるため、初期化の時間が短縮されます。

-◀

# **XREF**

| | XREF は、ソート済みの相互参照リストを入手するために使用します。

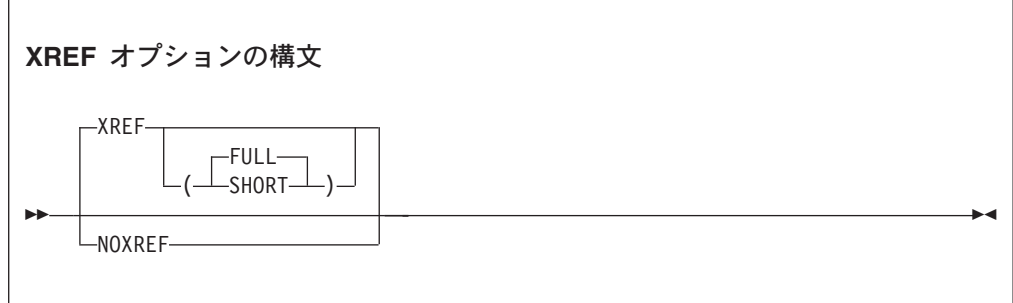

デフォルト: XREF(FULL)

省略形: X|NOX

XREF、XREF(FULL)、または XREF(SHORT) を選択できます。サブオプションを何も指 定しないで XREF を指定すると、XREF(FULL) が有効です。

プログラム内で参照されるすべてのプログラム名、データ名、およびプロシージャ ー名、およびそれらが定義されている行番号を表示するリストにセクションが含ま れています。外部プログラム名が識別されます。

また、関連コピーブックを取得したファイルでプログラム内の COPY または BASIS ステートメントを相互参照するセクションも含まれています。

ロケール設定によって指定された照合シーケンスの順序で、名前はリストされま す。名前が 1 バイト文字であっても、マルチバイト文字 (DBCS など) を含んでい ても、この順序が使用されます。

XREF と SOURCE を使用した場合は、データ名とプロシージャー名の相互参照情報が 元のソースと同じ行に印刷されます。行番号参照またはその他の情報は、リスト・ ページの右側に表示されます。組み込み関数を参照するソース行の右側には、IFN という文字と、その関数の引数が定義されている場所の行番号が印字されます。組 み込み参照に含められた情報によって、ID が未定義であるか (UND)、複数回定義さ れているか (DUP)、項目が暗黙定義であるか (IMP) (特殊レジスターや形象定数な ど)、プログラム名が外部プログラム名であるか (EXT) がわかります。

XREF と NOSOURCE を使用すると、ソート済みの相互参照リストだけが得られます。

XREF(SHORT) は、相互参照リスト内の明示的に参照されたデータ項目だけを印刷し ます。 XREF(SHORT) は、マルチバイトデータ名とプロシージャー名、および単一バ イトの名前に適用されます。

NOXREF を使用すると、このリストは抑止されます。

### 使用上の注意

- v MOVE CORRESPONDING ステートメントで使用されるグループ名は、XREF リストに 入れられます。それらのグループの基本名もリストされています。
- v データ名の XREF リストでは、文字 M が前に付いている行番号は、そのデータ項 目がその行のステートメントによって明示的に変更されたことを示しています。
- XREF リストは追加のストレージを使用します。

#### 関連概念

331 ページの『第 17 [章 デバッグ』](#page-354-0)

関連タスク

342 [ページの『リストの入手』](#page-365-0)

# **YEARWINDOW**

YEARWINDOW を使用すると、COBOL コンパイラーによるウィンドウ表示日付フィー ルド処理に適用する 100 年ウィンドウ (世紀ウィンドウ) の最初の年を指定するこ とができます。

## **YEARWINDOW** オプションの構文

-- YEARWINDOW(*base-year*) -

デフォルト: YEARWINDOW(1900)

省略形: YW

*base-year* は、世紀ウィンドウの最初の年を表します。次のいずれかの値で指定しま す。

v 1900 から 1999 の間の符号なし 10 進数

◀

これは固定ウィンドウの開始年号を指定します。例えば、YEARWINDOW(1930) は 1930 から 2029 年の世紀ウィンドウを指定します。

v -1 から -99 の負の整数

これは、スライディング・ウィンドウを示します。ウィンドウの最初の年は、現 在の年に負の整数を加えて計算されます。例えば、YEARWINDOW(-80) は、世紀ウ ィンドウの最初の年がプログラム実行時点の年号より 80 年前であることを指定 します。

## 使用上の注意

- v YEARWINDOW オプションは、DATEPROC オプションも有効でない限り、効力を持ち ません。
- v 実行時には、次の 2 つの条件が真でなければなりません。
	- 世紀ウィンドウの開始年号が 1900 年代の年号である。
	- 現在の年号がコンパイル単位の世紀ウィンドウ内にある。

例えば、現在の年号が 2008 年で、DATEPROC オプションが有効な場合に、 YEARWINDOW(1900) というオプションを指定すると、プログラムは終了し、エラ ー・メッセージが出されます。

## **ZWB**

|

|

ZWB を使用してコンパイルすると、コンパイラーは、実行時に符号付きゾーン 10 進数 (DISPLAY) フィールドを英数字基本フィールドと比較する前に、そのフィール ドから符号を除去します。

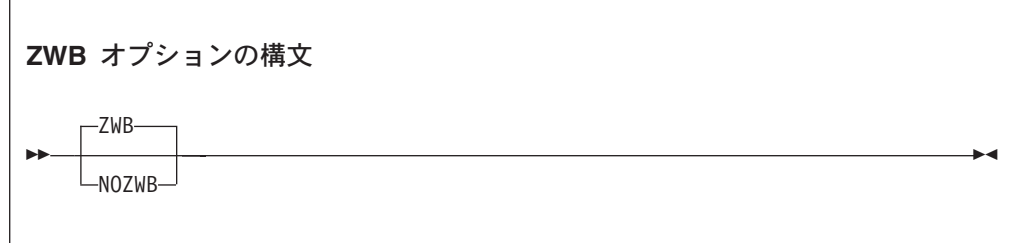

デフォルト: ZWB

省略形: なし

ゾーン 10 進数項目がスケール項目である場合 (すなわち、記号 P をその PICTURE ストリング内に含んでいる場合)、比較の際にその項目を使用しても、 ZWB の影響 を受けることはありません。そのような項目では常に、英数字フィールドとの比較 が行われる前に符号が除去されます。

ZWB はプログラムの実行方法に影響します。同じ COBOL ソース・プログラムで も、このオプションの設定によって結果が異なることがあります。

NOZWB は、入力数字フィールドで SPACES をテストする場合に使用します。

# 第 **15** 章 コンパイラー指示ステートメント

プログラムのコンパイルを指示するには、いくつかのコンパイラー指示ステートメ ントと 1 つのディレクティブが役に立ちます。

以下は、コンパイラー指示ステートメントおよびディレクティブです。

#### **\*CONTROL (\*CBL)** ステートメント

このコンパイラー指示ステートメントは、出力の作成を抑制するかまたは可 能にするかを選択します。キーワードの \*CONTROL と \*CBL は同義語です。

#### **>>CALLINTERFACE** 指示

このコンパイラー指示は、引数記述子を生成するかどうかなど、呼び出しの インターフェース規約を指定します。>>CALLINTERFACE を使用して指定され た規約は、別の >>CALLINTERFACE 指定が行われるまで有効です。>>CALLINT は、>>CALLINTERFACE の略語です。

>>CALLINTERFACE を使用できるのは、PROCEDURE DIVISION の中だけです。 >>CALLINTERFACE ディレクティブの構文と使用法は、CALLINT コンパイラ ー・オプションと類似しています。例外は次のとおりです。

- v この指示構文には括弧が含まれません。
- v この指示は、後述のように、選択した呼び出しに適用できます。
- v この指示構文には、キーワード DESCRIPTOR とその変形が含まれます。

サブオプションなしで >>CALLINT を指定すると、使用される呼び出し規約 が CALLINT コンパイラー・オプションで区切られます。

**DESCRIPTOR** のみ**:** >>CALLINT ディレクティブは、以下の形式の場合以外は コメントとして扱われます。

v >>CALLINT SYSTEM DESCRIPTOR、または同等に >>CALLINT DESCRIPTOR

v >>CALLINT SYSTEM NODESCRIPTOR、または同等に >>CALLINT NODESCRIPTOR

これらのディレクティブは、DESCRIPTOR のオン/オフを切り替えます。 SYSTEM は無視されます。

SYSTEM の代わりに OPTLINK または CDECL (COBOL for Windows の有効な 値) をコーディングすると、コンパイラーが I レベルの診断を生成し、ディ レクティブ全体 (最初のキーワードだけでなく) が無視されます。

>>CALLINT 指示を指定する場所は、COBOL プロシージャー・ステートメン トが指定可能な場所であればどこでも構いません。例えば、次の構文は有効 です。

MOVE 3 TO >>CALLINTERFACE SYSTEM RETURN-CODE.

>>CALLINT の影響は、現行のプログラムに限定されます。ネストされたプロ グラム、または同じバッチ内でコンパイルされたプログラムは、>>CALLINT コンパイラー指示で指定された規則ではなく、CALLINT コンパイラー・オプ ションを使用して指定された呼び出し規約を継承します。

>>CALLINT SYSTEM DESCRIPTORを使用して呼び出されるルーチンを記述する 場合、引数受け渡しの仕組みは次のようになります。

CALL "PROGRAM1" USING arg-1, arg-2, ... arg-n

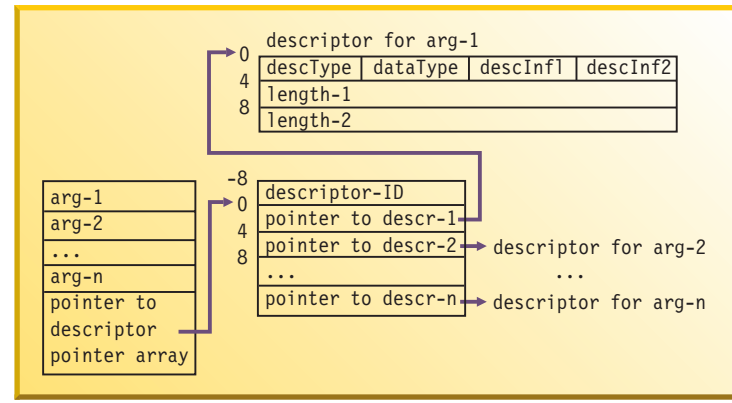

#### **pointer to descr-n**

特定の引数に対する記述子を指します。引数に対する記述子が存在 しない場合は 0 になります。

#### **descriptor-ID**

このバージョンの記述子を識別するには、COBDESC0 に設定します。 これにより、記述子の入力形式が将来変更される場合にも対応でき るようになります。

### **descType**

PICTURE X(*n*) を使用した USAGE DISPLAY、あるいは PICTURE G(*n*) または N(*n*) を使用した USAGE DISPLAY-1 の基本データ項目の場合 は、X'02' (descElmt) に設定します。それ以外 (数値フィールド、 構造体、テーブル) の場合はすべて、X'00' に設定します。

### **dataType**

次のように設定します。

- descType =  $X'00'$  の場合: dataType =  $X'00'$
- descType = X'02' で、USAGE が DISPLAY の場合: dataType = X'02' (typeChar)
- descType =  $X'02'$  で、USAGE が DISPLAY-1 の場合: dataType = X'09' (typeGChar)

## **descInf1**

常に X'00' に設定します。

### **descInf2**

次のように設定します。

- descType =  $X'00'$  の場合: descInf2 =  $X'00'$
- descType =  $X'02'$ の場合:
	- CHAR(EBCDIC) オプションが有効で、USAGE 文節内の NATIVE オプションで引数が定義されていない場合: descInf2 = X'40'
	- それ以外の場合: descInf2 = X'00'

**length-1**

引数記述子には、固定長引数の引数長か、可変長項目の現行の長さ が入ります。

**length-2**

引数が可変長項目の場合は、その引数の最大長を示します。固定長 引数の場合、length-2 と length-1 は等しくなります。

**COPY** ステートメント

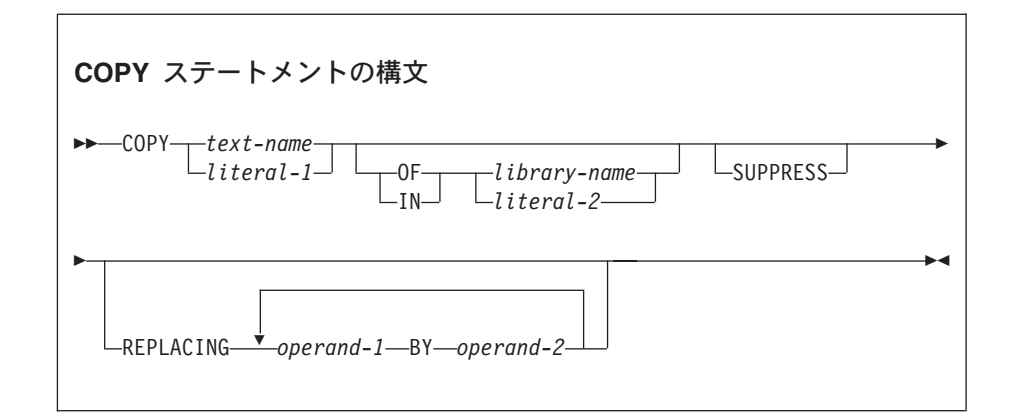

このコンパイラー指示ステートメントは、事前に作成されたテキストを COBOL プログラムに入れます。事前に作成されたテキストを含む *text-name* (コピーブックの名前) を指定する必要があります。例えば、COPY *my-text* のようになります。 *text-name* に修飾子として *library-name* を付 けることができます。例えば、 COPY *my-text* of *inventory-lib* のように なります。 *text-name* が修飾されない場合は、SYSLIB の *library-name* が想 定されます。*library-name* および *text-name* に影響を与える事項は次のとお りです。

#### *library-name*

*library-name* をリテラルとして指定した場合、リテラルの内容は実際のパス として扱われます。ユーザー定義語として *library-name* を指定した場合 は、名前が環境変数として使用され、この環境変数の値がコピーブックの位 置を指定するパスに使用されます。複数のパス名を指定するには、各パス名 をコロン (:) またはセミコロン (;) で区切ります。

*library-name* を指定しない場合、このパスは『*text-name*』に説明するとおり に使用されます。

#### *text-name*

*text-name* をユーザー定義語として指定した場合、処理は *text-name* に対応 する環境変数が設定されているかどうかによって異なります。環境変数が設 定されている場合、環境変数の値はコピーブックのファイル名 (およびパス 名) として使用されます。

次の 3 つの条件がすべて満たされる場合は、 *text-name* が絶対パスとして 扱われます。

- v *library-name* は使用されません。
- v *text-name* がリテラル、または環境変数である。

• 最初の文字が '/' である。

例えば、次のパスは絶対パスとして扱われます。 COPY "/mycpylib/mytext.cpy"

*text-name* に対応する環境変数が設定されていない場合、コピーブックは次 の名前で検索されます。

- 1. 接尾部が .cpy の *text-name*
- 2. 接尾部が .cbl の *text-name*
- 3. 接尾部が .cob の *text-name*
- 4. 接尾部のない *text-name*

例えば、COPY MyCopy は次の順序で検索を行います。

- 1. MYCOPY.cpy (前述のとおり、指定されたすべてのパス内)
- 2. MYCOPY.cbl (前述のとおり、指定されたすべてのパス内)
- 3. MYCOPY.cob (前述のとおり、指定されたすべてのパス内)

4. MYCOPY (前述のとおり、指定されたすべてのパス内)

COBOL は、その名前がリテラルに含まれている場合 (「MyCopy」) 以外 は、デフォルトでは *library-name* と *text-name* を大文字にします。この例 では、MyCopy と MYCOPY は同じではありません。ファイル名が大/小文字混 合 (MyCopy.cbl など) の場合は、*text-name* を COPY ステートメントでリテ ラルとして定義します。

## **-I** オプション

それ以外の場合 (*library-name* も *text-name* もパスを示さない場合)、検索パ スは -I オプションに依存します。

COPY A と COPY A OF MYLIB を等しくするには、-I\$MYLIB を指定します。

上記の規則に基づくと、COPY "/X/Y" はルート・ディレクトリー内で検索さ れ、COPY "X/Y" は現行ディレクトリー内で検索されます。

COPY A OF SYSLIB は COPY A と同等です。 -I オプションは、*library-name* 修飾が明示的に指定された COPY ステートメントや、ライブラリー名が SYSLIB のステートメントには影響しません。

*library-name* と *text-name* の両方を指定すると、コンパイラーは、 *library-name* の末尾が / でない場合に、2 つの値の間にパス区切り文字 (/) を挿入します。例えば、COPY MYCOPY OF MYLIB を次のように設定します。

export MYCOPY=MYPDS(MYMEMBER) export MYLIB=MYFILE

この場合、結果として MYFILE/MYPDS(MYMEMBER) が作成されます。

*text-name* をユーザー定義語として指定した場合は、ローカル・ファイルに アクセスすることができ、メインフレームのソースを変更せずに z/OS 上の PDS メンバーにアクセスすることもできます。以下に例を示します。 COPY mycopybook

この例では、環境変数 *mycopybook* が h/mypds(mycopy) に設定されている ときは、次のようになります。

- v h は特定のホストに割り当てられます。
- v mypds は z/OS PDS データ・セット名です。
- mycopy は PDS メンバー名です。

NFS (ネットワーク・ファイル・システム) を使用して、AIX から z/OS フ ァイルにアクセスすることができます。NFS により、AIX パス名を使用し て z/OS ファイルにアクセスすることができます。ただし、NFS では、 z/OS 命名規則に従うためにパス区切り文字が「.」に変換されます。環境変 数に値を割り当てるときはこのことに注意して、名前の形式を必ず適切なも のにしてください。例えば、次のように設定します。

export MYCOPY=(MYMEMBER) export MYLIB=M/MYFILE/MYPDS

結果として次のパスが作成されるため、これは機能しません。

M/MYFILE/MYPDS/(MYMEMBER)

これは次のようになります。

M.MYFILE.MYPDS.(MYMEMBER)

## **PROCESS (CBL)** ステートメント

このコンパイラー指示ステートメントは、最も外側の IDENTIFICATION DIVISION ヘッダーの前に置かれるもので、プログラムのコンパイル時に使 用されるコンパイラー・オプションを指定します。

#### 関連タスク

 [ページの『ソース・リストのヘッダーの変更』](#page-30-0) [ページの『コマンド行からのコンパイル』](#page-259-0) ページの『PROCESS (CBL) [ステートメントによるコンパイラー・オプション](#page-261-0) [の指定』](#page-261-0)

#### 関連参照

245 ページの『cob2、cob2\_j、および cob2\_r [オプション』](#page-268-0) CALLINTERFACE ディレクティブ (*COBOL for AIX* 言語解説書) CBL (PROCESS) ステートメント (*COBOL for AIX* 言語解説書) \*CONTROL (\*CBL) ステートメント (*COBOL for AIX* 言語解説書) COPY ステートメント (*COBOL for AIX* 言語解説書)

# <span id="page-348-0"></span>第 **16** 章 ランタイム・オプション

サポートされているランタイム・オプションを次の表に示します。

表 *38.* ランタイム・オプション

| オプション                         | 説明                                                                                                    | デフォルト            | 省略形       |
|-------------------------------|----------------------------------------------------------------------------------------------------|------------------|-----------|
| ICHECKI                       | エラー検査のフラグを立てます。                                                                                                    | CHECK(ON)        | <b>CH</b> |
| 326 ページの<br>$\lceil$ DEBUGJ   | USE FOR DEBUGGING 宣言で指定された COBOL デ<br>バッグ・セクションがアクティブかどうかを指定<br>します。                                                                             | <b>NODEBUG</b>   | なし        |
| 326 ページの<br><b>FERRCOUNT1</b> | 重大度 1 (W レベル) の条件が何回発生すると実<br>行単位が異常終了するかを指定します。                                                                                                 | ERRCOUNT (20)    | なし        |
| 327 ページの<br><b>FILEMODE1</b>  | COBOL for AIX プログラムによって作成された<br>STL ファイルと VSAM ファイルが大容量形式内<br>部表現を持つのか小容量形式内部表現を持つのか<br>を指定します。これによって、STL ファイルと<br>VSAM ファイルの最大サイズ制限が決定されま<br>す。 | FILEMODE (LARGE) | FM(L S)   |
| 328 ページの<br><b>FILESYS</b>    | ASSIGN または環境変数のいずれかを通した、明示―<br>的なファイル・システム選択が行われないファイ<br>ルに使用されるファイル・システムを指定しま<br>す。                                                             | FILESYS (VSA)    | なし        |
| 328 ページの<br>TRAP <sub>1</sub> | COBOL が例外を代行受信するかどうかを指定し<br>ます。                                                                                                    | TRAP(ON)         | なし        |
| 329 ページの<br>fUPSIJ            | COBOL ルーチンを使用するアプリケーションに<br>対して、8 つの UPSI スイッチのオン/オフを設定<br>します。                                                                                  | UPSI (00000000)  | なし        |

# **CHECK**

| | | | | |

> CHECK により、エラー検査にフラグが設定されます。COBOL では、索引、添え 字、参照変更範囲によって、エラー検査が行われます。

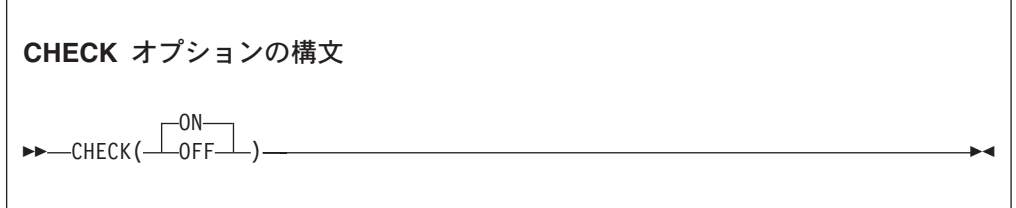

デフォルト: CHECK(ON)

省略形: CH

**ON** ランタイム検査を実行することを指定します。

<span id="page-349-0"></span>**OFF** ランタイム検査を実行しないことを指定します。

使用上の注意**:** コンパイル時に NOSSRANGE が有効だった場合は、CHECK(ON) が無効 になります。

パフォーマンスの考慮事項**:** SSRANGE を使用して COBOL プログラムをコンパイル した後、アプリケーションのテストまたはデバッグを行わない場合は、CHECK(OFF) を指定するとパフォーマンスが向上します。

# **DEBUG**

DEBUG は、USE FOR DEBUGGING 宣言で指定された COBOL デバッグ・セクションが アクティブかどうかを指定します。

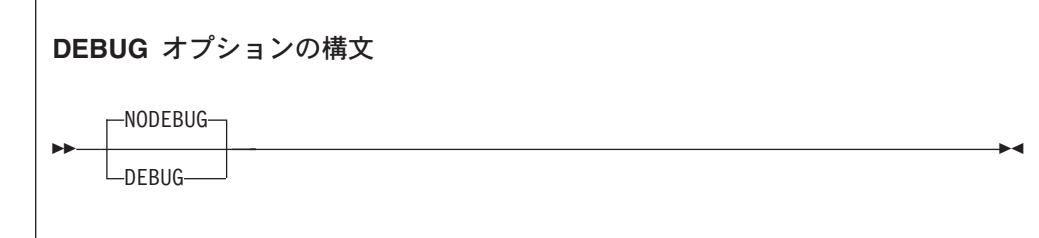

デフォルト: NODEBUG

**DEBUG** デバッグ・セクションをアクティブにします。

## **NODEBUG**

デバッグ・セクションを抑制します。

パフォーマンスについての考慮事項**:** パフォーマンスを高めるには、このオプショ ンをデバッグ時だけに使用してください。

# **ERRCOUNT**

ERRCOUNT は、重大度 1 (W レベル) の条件が何回発生すると実行単位が異常終了す るかを指定します。

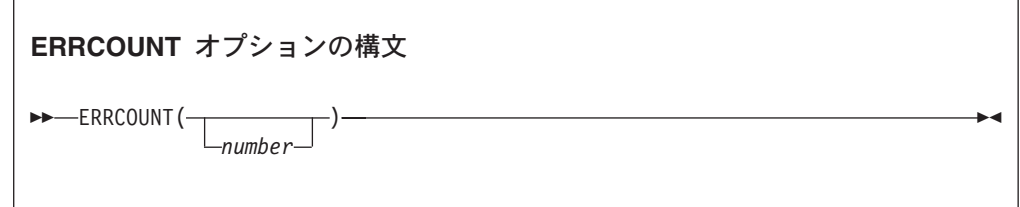

デフォルト: ERRCOUNT(20)

*number* は、この実行単位の実行中に、発生し得る重大度 1 の条件の数です。条件 数が *number* を超えると、実行単位が異常終了します。

重大度 2 (E レベル) 以上の条件が発生すると、ERRCOUNT オプションの値に関係な く、実行単位が終了します。

# <span id="page-350-0"></span>**FILEMODE** |

| | |

|

|

|

| | |

|

| | | | | | |

| | |

| | |

| |

 $\mathbf{I}$ 

| |

| | | | | |

FILEMODE は、OPEN OUTPUT ステートメントを使用して作成された STL ファイルと VSAM ファイルが持つメタデータ (内部制御情報) が大容量形式なのか小容量形式 なのかを指定します。これによって、これらの最大サイズが決定されます。

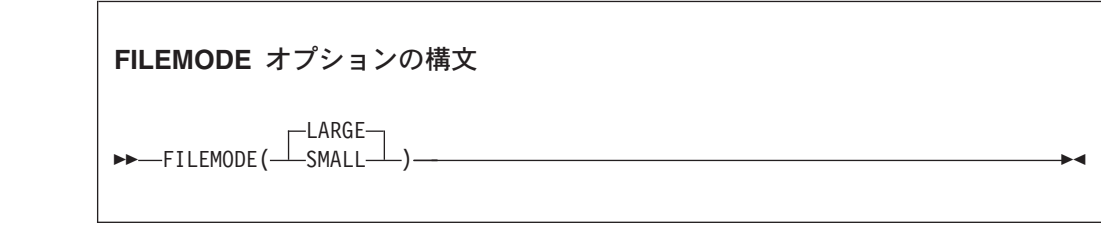

デフォルト: FILEMODE(LARGE)

省略形: FM(L|S)

- **LARGE** STL ファイルと VSAM ファイルに対する OPEN OUTPUT ステートメントに より大容量形式のファイルが作成されることを指定します。このようなファ イルには、基本的にサイズの制限がありません。
- **SMALL** STL ファイルと VSAM ファイルに対する OPEN OUTPUT ステートメントに より小容量形式のファイルが作成されることを指定します。小容量形式のフ ァイルの最大サイズは 2GB です。

大容量形式のファイルおよび小容量形式のファイルは、32 ビットと 64 ビットのど ちらの COBOL for AIX プログラムを使用しても処理できます。ファイル処理は、 ADDR コンパイラー・オプションの値に影響を受けません。

COBOL for AIX バージョン 2 のプログラムは、小容量形式のファイルのみを作成 できます。バージョン 2 のプログラムは、より新しいランタイム・ライブラリーを 使用して実行される場合でも、FILEMODE ランタイム・オプションを無視します。

FILEMODE は、行順次ファイルや RSD ファイルの処理には影響しません。これらの ファイルには最大サイズ制限がありません。

#### 関連概念

130 ページの『2 GB を超える STL [ファイルおよび](#page-153-0) VSAM ファイル』

## 関連参照

125 ページの『VSAM [ファイル・システム』](#page-148-0) 127 ページの『STL [ファイル・システム』](#page-150-0) 131 [ページの『ファイル・システム要約』](#page-154-0)

- 266 [ページの『](#page-289-0)ADDR』
	- コンパイラー限界値 (*COBOL for AIX* 言語解説書)

# **FILESYS**

<span id="page-351-0"></span>|

FILESYS は、ASSIGN ステートメントまたは環境変数のいずれかを通した、明示的な ファイル・システム選択が行われないファイルに使用されるファイル・システムを 指定します。このオプションは、順次ファイル、相対ファイル、および索引付きフ ァイルに適用されます。

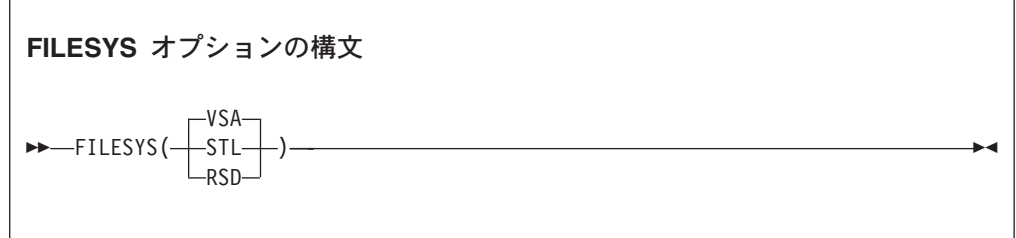

Default is: FILESYS(VSA)

- **VSA** ファイル・システムは VSAM です。Encina SFS ファイルを使用したい場 合は、VSAM ファイル・システムを指定します。
- **STL** ファイル・システムは STL です。
- **RSD** ファイル・システムは RSD です。

使用されるのはファイル名識別子の最初の 3 つの文字だけで、この識別子は大/小文 字を区別しません。例えば、以下の例はすべて、VSAM に対して有効な指定です。

- FILESYS(VSA)
- FILESYS(vSAM)
- FILESYS $(vsa)$

## 関連タスク

121 [ページの『ファイルの識別』](#page-144-0)

関連参照

228 [ページの『ランタイム環境変数』](#page-251-0)

# **TRAP**

TRAP は、COBOL が例外を代行受信するかどうかを指示します。

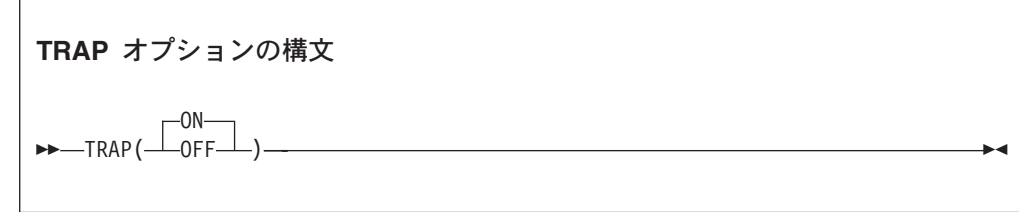

デフォルト: TRAP(ON)

<span id="page-352-0"></span>TRAP(OFF) が有効であり、なおかつ例外条件を処理する独自のトラップ・ハンドラ ーを使用しない場合は、これらの条件が発生すると、オペレーティング・システム によるデフォルトのアクションが実行されます。例えば、プログラムが無許可の場 所にデータを格納しようとすると、デフォルトのシステム・アクションとして、メ ッセージが出されて処理が終了します。

**ON** COBOL による例外の代行受信をアクティブにします。

**OFF** COBOL による例外の代行受信を非アクティブにします。

## 使用上の注意

- v TRAP(OFF) を使用するのは、プログラムの例外を COBOL が処理する前に分析す る必要がある場合だけにしてください。
- v 非 CICS 環境で TRAP(OFF) を指定すると、例外ハンドラーが設定されません。
- v (例外診断の目的で) TRAP(OFF) を使用して実行すると、COBOL が TRAP(ON) を 必要とするため、多数の副次作用が発生する可能性があります。TRAP(OFF) を使 用して実行すると、ソフトウェアで発生した条件、プログラム・チェック、また は異常終了が検出されない場合でも、副次作用が発生する可能性があります。 TRAP(OFF) が有効な場合にプログラム・チェックまたは異常終了が検出される と、次の副次作用が発生する可能性があります。
	- COBOL によって取得されたリソースが解放されない。
	- COBOL によってオープンされたファイルがクローズしない。このため、レコ ードが失われる可能性があります。
	- メッセージまたはダンプ出力が生成されない。
	- このような条件が発生すると、実行単位が異常終了します。

## **UPSI**

UPSI は、COBOL ルーチンを使用するアプリケーションに対して、8 つの UPSI ス イッチのオン/オフを設定します。

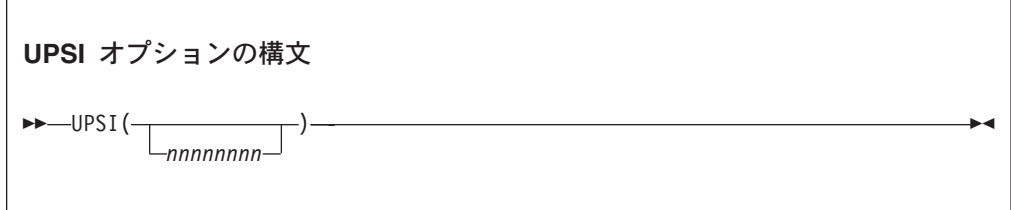

デフォルト: UPSI(00000000)

それぞれの *n* は、UPSI スイッチ (0 から 7) のうちの 1 つを表します。左端の *n* が 1 番目のスイッチを表しています。それぞれの *n* は 0 (オフ) または 1 (オン) のいずれかになります。

# <span id="page-354-0"></span>第 **17** 章 デバッグ

アプリケーションのプログラム動作における問題の原因を判別するには、ソース言 語デバッグと対話式デバッグの 2 つの方法を使用することができます。

ソース言語デバッグの場合、COBOL は、デバッグを容易にするいくつかの言語エ レメント、コンパイラー・オプション、およびリスト出力を提供します。

対話式デバッグの場合は、Debugger for AIX を使用できます。

## 関連タスク

『ソース言語によるデバッグ』 [ページの『コンパイラー・オプションを使用したデバッグ』](#page-359-0) [ページの『デバッガーの使用』](#page-364-0) [ページの『リストの入手』](#page-365-0) [ページの『オフセット情報を含むメッセージによるデバッグ』](#page-376-0) [ページの『ユーザー出口のデバッグ』](#page-376-0) [ページの『アセンブラー・ルーチンのデバッグ』](#page-377-0)

# ソース言語によるデバッグ

さまざまな COBOL 言語機能を使用して、プログラムの障害の原因を正確に示すこ とができます。

障害のあるプログラムが既に実動中の大規模なアプリケーションの一部である場合 (ソース更新を除外する) は、プログラムの障害部分をシミュレートするような小さ いテスト・ケースを作成してください。テスト・ケースでは、以下の問題の検出に 役立つようなデバッグ機能をコーディングしてください。

- v プログラム・ロジックのエラー
- 入出力エラー
- データ型のミスマッチ
- 初期化されていないデータ
- プロシージャーの問題

## 関連タスク

 [ページの『プログラム・ロジックのトレース』](#page-355-0) [ページの『入出力エラーの検出および処理』](#page-355-0) [ページの『データの妥当性検査』](#page-356-0) [ページの『初期化されていないデータの検出』](#page-356-0) [ページの『プロシージャーに関する情報の生成』](#page-357-0)

#### 関連参照

ソース言語のデバッグ (*COBOL for AIX* 言語解説書)

# <span id="page-355-0"></span>プログラム・ロジックのトレース

プログラムのロジックは、DISPLAY ステートメントを追加することによってトレー スしてください。

例えば、問題が EVALUATE ステートメントまたは 1 組のネストされた IF ステート メントにあると判断した場合は、それぞれのパスで DISPLAY ステートメントを使用 して、ロジック・フローを調べます。問題の原因が数値の計算方法にあると判断し た場合は、DISPLAY ステートメントを使用して、いくつかの中間結果の値を検査す ることができます。

プログラムの中で明示範囲終了符号を使用してステートメントを終了させるように すると、ロジックはより明確であり、したがってトレースしやすくなります。

例えば、特定のルーチンが開始して終了したかどうかを判別する場合は、プログラ ムに次のようなコードを挿入してみてください。

DISPLAY "ENTER CHECK PROCEDURE"

. (checking procedure routine)

. DISPLAY "FINISHED CHECK PROCEDURE"

ルーチンが正しく作動していることを確認したら、次のいずれかの方法で DISPLAY ステートメントを使用不可にします。

- v 各 DISPLAY ステートメントの行の 7 桁目にアスタリスクを置き、コメント行に 変換する。
- v 各 DISPLAY ステートメントの 7 桁目に D を置き、コメント行に変換する。これ らのステートメントを再活動化したい場合は、ENVIRONMENT DIVISION に WITH DEBUGGING MODE 節を含めると、7 桁目の D は無視され、DISPLAY ステートメン トが実施されます。

プログラムを実動に移す前に、使用したすべてのデバッグ・エイドを削除するか使 用不可にしてから、プログラムを再コンパイルします。プログラムはより効果的に 実行され、使用するストレージは小さくなります。

#### 関連概念

.

21 [ページの『範囲終了符号』](#page-44-0)

#### 関連参照

DISPLAY ステートメント (*COBOL for AIX* 言語解説書)

## 入出力エラーの検出および処理

ファイル状況キーは、プログラムのエラーが、ストレージ・メディアで起こってい る入出力エラーによるものかどうかを判別するのに役立ちます。

ファイル状況キーをデバッグ・エイドとして使用するためには、各入出力ステート メントの後で、状況キーの値がゼロ以外かどうか検査します。値がゼロでない (エ ラー・メッセージで報告される) 場合には、プログラム内の入出力プロシージャー のコーディングを調べます。状況キーの値に基づいてエラーを訂正するためのプロ シージャーを組み込むこともできます。

問題がプログラムの入出力プロシージャーにあると判断した場合は、USE EXCEPTION/ERROR 宣言を組み込んで、問題のデバッグに役立てることができます。 その後、ファイルのオープンに失敗すると、適切な EXCEPTION/ERROR 宣言が実行さ れます。適切な宣言とは、ファイルに固有なもの、あるいはオープン属性 (INPUT、 OUTPUT、I-O、または EXTEND) 用に提供されたものです。

各 USE AFTER STANDARD ERROR ステートメントを、PROCEDURE DIVISION の中の DECLARATIVES キーワードに続くセクションにコーディングします。

#### 関連タスク

<span id="page-356-0"></span>|

| | |

173 ページの『ERROR [宣言のコーディング』](#page-196-0) 174 [ページの『ファイル状況キーの使用』](#page-197-0)

## 関連参照

状況キー (*COBOL for AIX* 言語解説書)

# データの妥当性検査

プログラムが非数値データに対して算術を実行しようとしているか、または入力レ コードの誤ったデータ型を受け取ろうとしている可能性がある場合、クラス・テス ト (クラス条件) を使用してデータ型を妥当性検査してください。

クラス・テストを使用すると、データ項目の内容が、ALPHABETIC、 ALPHABETIC-LOWER、ALPHABETIC-UPPER、DBCS、KANJI、または NUMERIC のいずれで あるかを検査できます。 データ項目が暗黙的または明示的に USAGE NATIONAL とし て記述されている場合、クラス・テストは、指定された文字クラスに関連した文字 の国別文字表現を検査します。

## 関連タスク

90 [ページの『条件式のコーディング』](#page-113-0) 207 ページの『有効な DBCS [文字に関するテスト』](#page-230-0)

#### 関連参照

クラス条件 (*COBOL for AIX* 言語解説書)

# 初期化されていないデータの検出

問題の原因がテーブルまたはデータ項目のフィールドに残された残余データにある と考えられるときは、INITIALIZE または SET ステートメントを使用して、テーブ ルまたはデータ項目を初期化してください。

問題が起きたり起きなかったりし、しかも同一のデータで起きるとは限らない場 合、スイッチが初期化されていないが多くの場合正しい値 (0 または 1) に偶然に設 定されることが原因であると考えられます。 SET ステートメントを使用してスイッ チを初期化するようにすれば、初期化されていないスイッチが問題の原因であると 判断できるか、考えられる原因からそのスイッチを除外することができます。

#### 関連参照

INITIALIZE ステートメント (*COBOL for AIX* 言語解説書) SET ステートメント (*COBOL for AIX* 言語解説書)

# <span id="page-357-0"></span>プロシージャーに関する情報の生成

プログラムまたはテスト・ケースおよびその実行方法に関する情報を生成するに は、USE FOR DEBUGGING 宣言をコーディングします。この宣言を使用すると、ステ ートメントをプログラムに組み込んで、プログラムの実行時にいつそれらのステー トメントを実行しなければならないかを指示することができます。

例えば、プロシージャーが何度実行されるかを決定するには、デバッグ・プロシー ジャーを USE FOR DEBUGGING 宣言に組み込み、カウンターを使用して、制御がその プロシージャーに渡される回数の記録をとることができます。カウンター技法を使 用して、次のような項目を検査できます。

- v PERFORM ステートメントが実行される回数。特定のルーチンが使用されているか どうか、および制御構造が正しいかどうか。
- v ループ・ルーチンが実行される回数、ループが実行されているかどうか、および ループの回数が正確かどうか。

プログラムに、デバッグ行かデバッグ・ステートメント、またはその両方を入れる ことができます。

デバッグ行 は、桁 7 の D で識別されているステートメントです。プログラムのデ バッグ行をアクティブにするには、ENVIRONMENT DIVISION の SOURCE-COMPUTER 行 に WITH DEBUGGING MODE 節をコーディングする必要があります。この節が含まれて いないと、デバッグ行はコメントとしてしか扱われません。

デバッグ・ステートメント とは、PROCEDURE DIVISION の DECLARATIVES セクショ ンにコーディングされたステートメントです。それぞれの USE FOR DEBUGGING 宣言 は別個のセクションにコーディングしなければなりません。デバッグ・ステートメ ントは、次のようにコーディングしてください。

- DECLARATIVES セクション内のみ。
- v ヘッダー USE FOR DEBUGGING の後に置く。
- v 最外部のプログラムだけに置く (ネストされたプログラムでは無効です)。デバッ グ・ステートメントが、ネストされたプログラムに含まれているプロシージャー によって起動されることはありません。

プログラムでデバッグ・ステートメントを使用するには、WITH DEBUGGING MODE 節 を指定し、さらに、DEBUG ランタイム・オプションを使用する必要があります。

## オプションに関する制約事項**:**

- v THREAD オプションを指定してコンパイルするプログラムでは、USE FOR DEBUGGING 宣言を使用できません。
- v USE FOR DEBUGGING 宣言は、WITH DEBUGGING MODE 節が指定されていると、TEST コンパイラー・オプションと相互に排他的な関係にあります。 USE FOR DEBUGGING 宣言と WITH DEBUGGING MODE 節が存在していると、TEST オプション は取り消されます。

335 ページの『例[: USE FOR DEBUGGING](#page-358-0)』

#### 関連参照

| | | |

SOURCE-COMPUTER 段落 (*COBOL for AIX* 言語解説書)

<span id="page-358-0"></span>デバッグ行 (*COBOL for AIX* 言語解説書) デバッグ・セクション (*COBOL for AIX* 言語解説書) DEBUGGING 宣言 (*COBOL for AIX* 言語解説書)

## 例**: USE FOR DEBUGGING**

この例は、以下のプログラム・セグメントは、DISPLAY ステートメントと USE FOR DEBUGGING 宣言を使用してプログラムをテストする際に必要となるステートメント の種類を示しています。

DISPLAY ステートメントは、情報を端末または出力ファイルに書き込みます。 USE FOR DEBUGGING 宣言は、ルーチンが実行される回数を示すカウンターと一緒に使用 されます。

Environment Division.

```
...
Data Division.
...
Working-Storage Section.
. . . (other entries your program needs)
01 Trace-Msg PIC X(30) Value " Trace for Procedure-Name : ".
01 Total PIC 9(9) Value 1.
...
Procedure Division.
Declaratives.
Debug-Declaratives Section.
   Use For Debugging On Some-Routine.
Debug-Declaratives-Paragraph.
   Display Trace-Msg, Debug-Name, Total.
End Declaratives.
Main-Program Section.
    . . . (source program statements)
   Perform Some-Routine.
    . . . (source program statements)
   Stop Run.
Some-Routine.
    . . . (whatever statements you need in this paragraph)
   Add 1 To Total.
Some-Routine-End.
```
プロシージャー Some-Routine が実行されるたびに、DECLARATIVES SECTION の DISPLAY ステートメントがこのメッセージを出します。

Trace For Procedure-Name : Some-Routine 22

メッセージの終わりにある番号 22 は、データ項目 Total の累算された値で、 Some-Routine が実行された回数を示しています。デバッグ宣言内のステートメント は、名前を指定されたプロシージャーが実行される前に実行されます。

DISPLAY ステートメントを使用して、プログラムの実行をトレースし、プログラム 中のフローを示すこともできます。これを行うには、DISPLAY ステートメントから Total を除去し、DECLARATIVES SECTION の USE FOR DEBUGGING を次のように変更 します。

USE FOR DEBUGGING ON ALL PROCEDURES.

これで、最外部プログラムのそれぞれの非デバッグ・プロシージャーが実行される 前にメッセージが表示されるようになります。

# <span id="page-359-0"></span>コンパイラー・オプションを使用したデバッグ

ある種のコンパイラー・オプションは、プログラム内のエラーの検出、プログラム 内の各種エレメントの検出、リストの取得、およびデバッグのためのプログラムの 準備に役立ちます。

コンパイラー・オプション (括弧内に示されているもの) を使用して、以下のエラー を検出することができます。

- v 重複データ名のような構文エラー (NOCOMPILE)
- セクションの欠落 (SEOUENCE)
- v 無効な添え字値 (SSRANGE)

コンパイラー・オプションを使用して、プログラム内にある以下のエレメントを検 出することができます。

- v エラー・メッセージおよび関連するエラーの発生場所 (FLAG)
- v プログラム・エンティティー定義および参照。 (XREF)
- DATA DIVISION 内のデータ項目 (MAP)
- v 動詞参照 (VBREF)

ソースのコピー (SOURCE) または生成されたコードのリスト (LIST) を取得できま す。

TEST コンパイラー・オプションを使用して、デバッグできるようプログラムを準備 します。

関連タスク

『コーディング・エラーの検出』 [ページの『行シーケンス問題の検出』](#page-360-0) [ページの『有効範囲の検査』](#page-360-0) [ページの『診断するエラーのレベルの選択』](#page-361-0) [ページの『プログラム・エンティティー定義および参照の検出』](#page-363-0) [ページの『データ項目のリスト』](#page-364-0) [ページの『リストの入手』](#page-365-0)

#### 関連参照

263 ページの『第 14 [章 コンパイラー・オプション』](#page-286-0)

## コーディング・エラーの検出

条件付きでコンパイルしたり、構文検査のみを行ったりする場合は、NOCOMPILE オ プションを使用してください。 SOURCE オプションと一緒に使用すると、NOCOMPILE は、コーディングの間違い (欠落している定義、正しく定義されていないデータ項 目、重複するデータ名など) を見つけるのに役立つリストを作成します。

構文のみの検査**:** プログラムの構文検査のみを行い、オブジェクト・コードを生成 しないようにするには、サブオプションなしの NOCOMPILE を使用してください。一 緒に SOURCE オプションを指定すると、コンパイラーはリストを作成します。
NOCOMPILE を指定すると、いくつかのコンパイラー・オプションが抑制されます。 詳細については、COMPILE オプションに関する下記の関連参照を参照してくださ い。

条件付きコンパイル**:** 条件付きでコンパイルするには、NOCOMPILE(*x*) ( ここで、*x* は エラーの重大度レベルの 1 つです) を使用してください。エラーすべてが *x* より低 い重大度である場合に、プログラムはコンパイルされます。使用できる重大度レベ ルは、S (重大)、E (エラー)、および W (警告) であり、この順序で低くなります。

レベル *x* またはそれ以上のエラーが発生した場合、コンパイルは停止し、プログラ ムの構文検査のみが行われます。

#### 関連参照

276 [ページの『](#page-299-0)COMPILE』

### 行シーケンス問題の検出

順序どおりになっていないステートメントを見つけるには、SEQUENCE コンパイラ ー・オプションを使用してください。シーケンス中断は、ソース・プログラムのセ クションが移動または削除されたことを表します。

SEQUENCE を使用すると、コンパイラーはソース・ステートメント番号を検査し、昇 順になっているかどうかを調べます。順序どおりになっていないステートメント番 号の横には、2 つのアスタリスクが入れられます。これらのステートメントの合計 数はソース・リストに続く診断の最初の行として印刷されます。

#### 関連参照

303 ページの『[SEQUENCE](#page-326-0)』

### 有効範囲の検査

SSRANGE コンパイラー・オプションを使用して、アドレスが適切な範囲内にあるか どうかを調べます。

SSRANGE を使用すると、以下のアドレスが検査されます。

- v 添え字付きまたは指標付きデータ参照: 所要のエレメントの有効アドレスが指定 されたテーブルの最大境界内にあるかどうか。
- v 可変長データ参照 (OCCURS DEPENDING ON 節を含むデータ項目への参照): 実際の 長さが正であるかどうか、そしてグループ・データ項目に対して定義された最大 長より短いかどうか。
- 参照変更データ参照: オフセットと長さが正であるかどうか。オフセットと長さ の合計がデータ項目の最大長より短いかどうか。

SSRANGE オプションが有効である場合、以下の両方の条件が真であれば、実行時に 検査が行われることになります。

- v 指標付き、添え字付き、可変長、または参照変更データ項目が含まれている COBOL ステートメントが実行される。
- v CHECK ランタイム・オプションが ON である。

参照されたデータが入っているデータ項目の範囲外にあるアドレスが生成された場 合は、エラー・メッセージが生成され、プログラムは実行を停止します。メッセー ジでは、参照されたテーブルまたは ID、およびエラーが発生した行番号が識別され ます。エラーの原因となった参照のタイプによっては、追加情報が提供されます。

与えられたデータ参照内のすべての添え字、指標、または参照修飾子がリテラルで あり、データ項目の外側を参照する結果になる場合は、SSRANGE コンパイラー・オ プションの設定値に関係なく、コンパイル時にエラーが診断されます。

パフォーマンスの考慮**:** SSRANGE が指定されると、パフォーマンスは少し低下する ことがあります。これは、それぞれの添え字付きまたは指標付き項目を検査するた めに必要なオーバーヘッドが余分にかかるためです。

#### 関連参照

309 [ページの『](#page-332-0)SSRANGE』 597 [ページの『パフォーマンスに関連するコンパイラー・オプション』](#page-620-0)

### 診断するエラーのレベルの選択

FLAG コンパイラー・オプションを使用すると、コンパイル時に診断するエラーのレ ベルを指定すること、およびエラー・メッセージをリストに組み込みかどうかを指 示することができます。すべてのエラーが通知されるようにするには、FLAG(I) ま たは FLAG(I,I) を使用してください。

最初のパラメーターには、発行される構文エラー・メッセージのうち最も重大度レ ベルの低いものを指定してください。オプションとして、2 番目のパラメーターに は、ソース・リストに組み込む構文メッセージのうち最も重大度レベルの低いもの を指定します。この重大度レベルは、最初のパラメーターのレベルと同じかそれ以 上でなければなりません。両方のパラメーターを指定する場合は、一緒に SOURCE コンパイラー・オプションも指定する必要があります。

| 重大度レベル    | 結果のメッセージ               |
|-----------|------------------------|
| └U (回復不能) | U (メッセージのみ)            |
| S (重大)    | すべての S および U メッセージ     |
| E (エラー)   | すべての E、S、および U メッセージ   |
| W (警告)    | すべての W、E、S、および U メッセージ |
| I (通知)    | すべてのメッセージ              |

表 *39.* コンパイラー・メッセージの重大度レベル

2 番目のパラメーターを指定すると、コンパイラーがエラーを検出するために利用 できる情報が十分ある時点で、構文エラー・メッセージ (U レベルのメッセージを 除く) がソース・リストに組み込まれます。ライブラリー・コンパイラー・フェー ズで出されるメッセージ以外のすべての組み込みメッセージは、それらが参照する ステートメントの直後に続きます。エラーがあるステートメントの番号もメッセー ジに示されます。組み込みメッセージは、ソース・リストの終わりに出される残り の診断メッセージで繰り返されます。

NOSOURCE コンパイラー・オプションを指定した場合は、構文エラー・メッセージは リストの終わりにだけ入れられます。回復不能エラーに関するメッセージはソー ス・リストに組み込まれません。この重大度のエラーはコンパイルを終了させるか らです。

『例: 組み込みメッセージ』

### 関連タスク

243 [ページの『コンパイル・エラー・メッセージのリストの生成』](#page-266-0)

#### 関連参照

242 [ページの『コンパイル・エラー・メッセージの重大度コード』](#page-265-0) 243 [ページの『コンパイラー検出エラーに関するメッセージおよびリスト』](#page-266-0) 286 [ページの『](#page-309-0)FLAG』

### 例**:** 組み込みメッセージ

次の例は、FLAG オプションに 2 番目のパラメーターを指定することによって生成 される組み込みメッセージを示しています。要約の中のメッセージのいくつかは複 数の COBOL ステートメントに適用されます。

LineID PL SL ----+-\*A-1-B--+----2----+----3----+----4----+----5----+----6----+----7--+--8 Map and Cross Reference

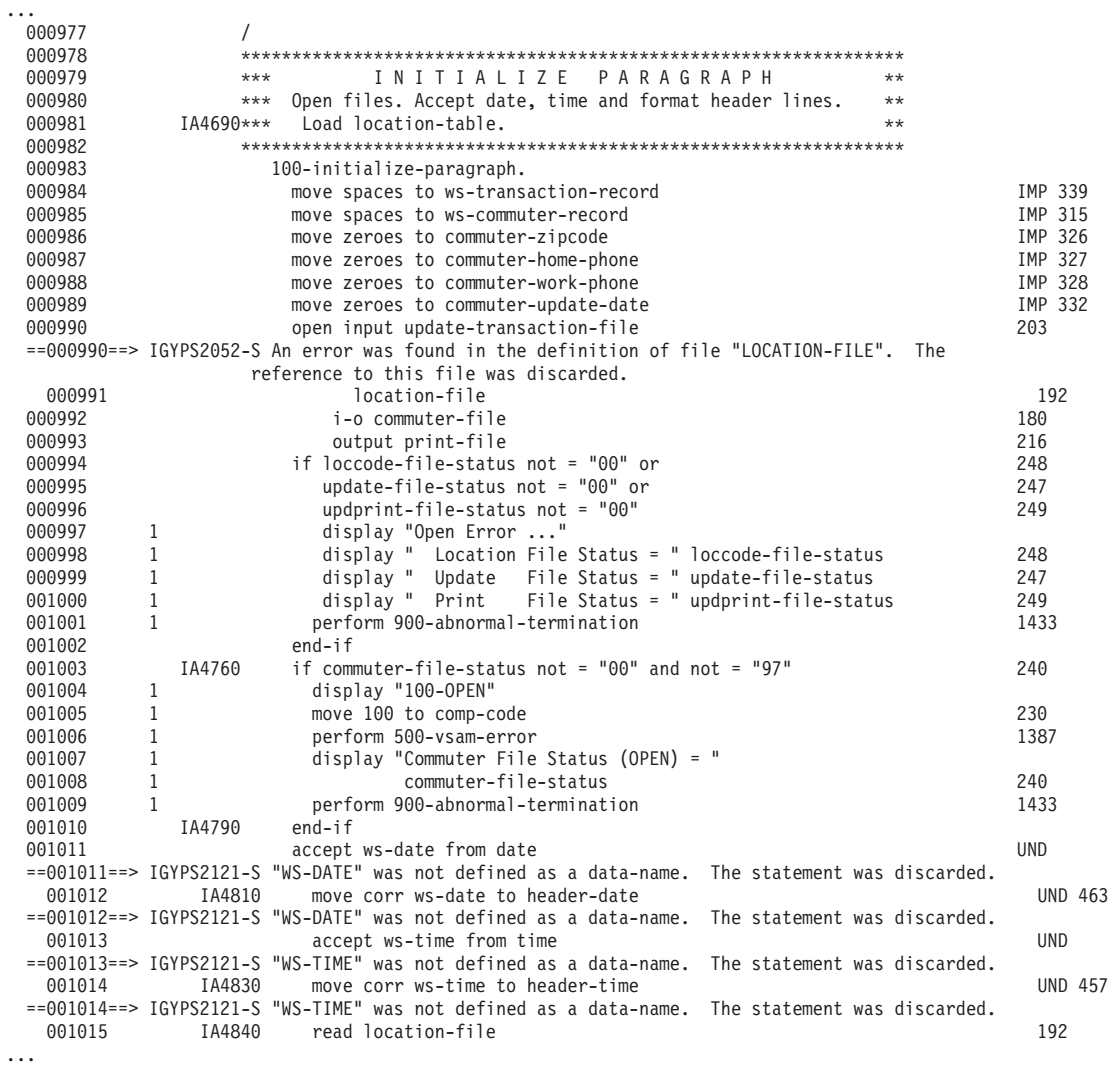

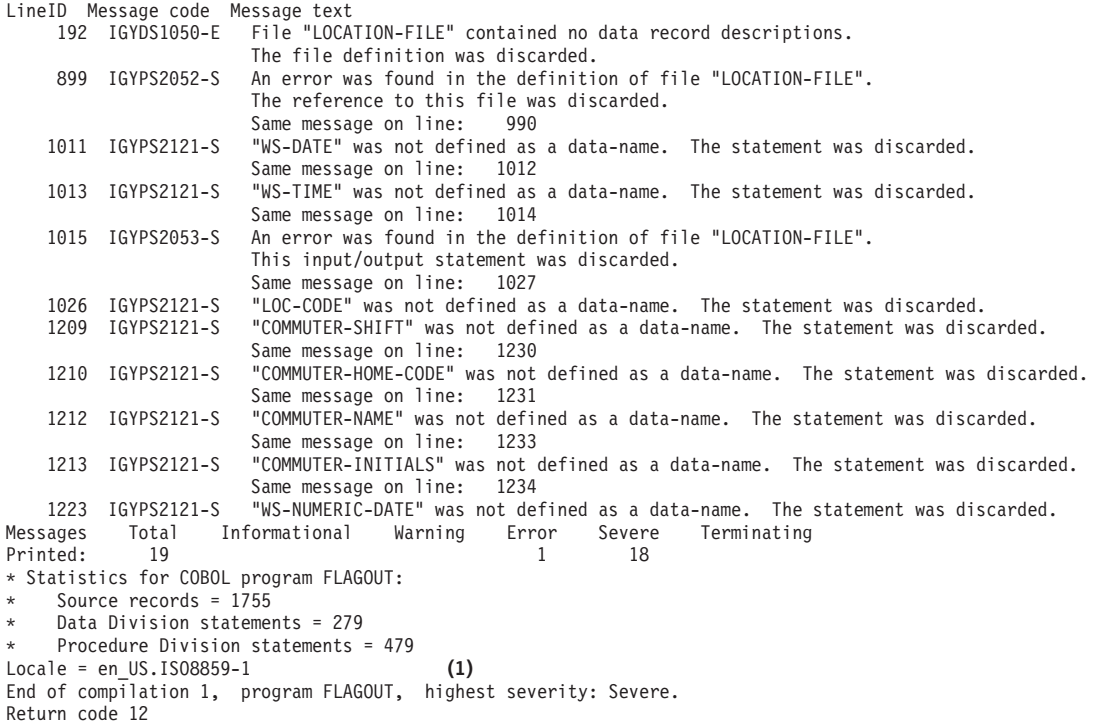

**(1)** コンパイラーが使用したロケール

# プログラム・エンティティー定義および参照の検出

XREF(FULL) コンパイラー・オプションを使用すると、データ名、プロシージャー 名、またはプログラム名が定義および参照されている場所を見つけることができま す。 また、コピーブックを取得したファイルへの、COPY または BASIS ステートメ ントの相互参照を作成するためにも使用します。

ソート済み相互参照には、そのデータ名、プロシージャー名、またはプログラム名 が定義されている行番号およびそのデータ名、プロシージャー名、またはプログラ ム名へのすべての参照の行番号が入れられます。

明示的に参照されているデータ項目だけを含める場合は、XREF(SHORT) オプション を使用します。

XREF (FULL または SHORT) と SOURCE オプションの両方を使用すると、変更された 相互参照がソース・リストの右側に印刷されます。この組み込み相互参照は、デー タ名またはプロシージャー名が定義されている行番号を示します。

詳細については、XREF コンパイラー・オプションに関する下の関連参照を参照して ください。

 ページの『例: XREF 出力: [データ名相互参照』](#page-372-0) ページの『例: XREF 出力: [プログラム名相互参照』](#page-373-0) ページの『例: XREF 出力[: COPY/BASIS](#page-373-0) 相互参照』 ページの『例: [組み込み相互参照』](#page-374-0)

#### 関連タスク

342 [ページの『リストの入手』](#page-365-0)

| |

関連参照

316 [ページの『](#page-339-0)XREF』

### データ項目のリスト

MAP コンパイラー・オプションを使用すると、DATA DIVISION の項目と暗黙的に宣 言されたすべての項目のリストを作成することができます。

MAP オプションを使用すると、圧縮された MAP 情報を含んでいる組み込み MAP 要 約が、COBOL ソース・データ宣言の右側に生成されます。XREF データと組み込み MAP 要約の両方が同じ行にあるときは、組み込み要約の方が先に印刷されます。

MAP リストおよび組み込み MAP 要約の各部分は、ソース全体を通じ、\*CONTROL MAP|NOMAP (または \*CBL MAP|NOMAP) ステートメントを使用して、選択または抑制す ることができます。以下に例を示します。

\*CONTROL NOMAP 01 A 02 B

\*CONTROL MAP

346 [ページの『例](#page-369-0): MAP 出力』

関連タスク

342 [ページの『リストの入手』](#page-365-0)

関連参照

293 [ページの『](#page-316-0)MAP』

# デバッガーの使用

COBOL for AIX はデバッガーを備えています。 TEST コンパイラー・オプション を使用すれば、デバッガーによって実行可能プログラムをステップスルーできるよ うに、COBOL プログラムを準備することができます。

あるいは、 cob2 コマンド (またはそのバリアントのいずれか) の -g オプションを 使用して、デバッガーを使用するためにプログラムを準備することもできます。

デバッガーを呼び出して実行可能ファイルを検査するには、コマンド idebug *filename* を発行します (ここで、*filename* はプログラムの名前です)。プログラム が -g オプションでコンパイルされた場合は、デバッガーからシンボリックおよび 行番号情報が提供されます。

### 関連タスク 236 [ページの『コマンド行からのコンパイル』](#page-259-0)

関連参照 245 ページの『cob2、cob2 j、および cob2 r [オプション』](#page-268-0) 310 [ページの『](#page-333-0)TEST』

# <span id="page-365-0"></span>リストの入手

コンパイラー・オプションを使用して適切なコンパイラー・リストを要求すること によって、デバッグに必要な情報を入手してください。

重要**:** コンパイラーによって作成されるリストは、プログラミング・インターフェ ースではなく、容易に変更できるものです。

表 *40.* コンパイラー・オプションとリストの対応

| 用途                                                                                                    | リスト                                                                             | 内容                                                                                                    | コンパイラー・オプション                                |
|----------------------------------------------------------------------------------------------------|---------------------------------------------------------------------------------|----------------------------------------------------------------------------------------------------|---------------------------------------------|
| プログラムに有効なオプシ<br>ョンのリスト、プログラム<br>の内容に関する統計、およ<br>びコンパイルに関する診断<br>メッセージを検査する。<br>コンパイル時に、有効なロ<br>ケールを検査する。                                   | 短縮リスト                                                                           | • プログラムに有効なオプ<br>ションのリスト<br>• プログラムの内容に関す<br>る統計<br>• コンパイルに関する診断<br>メッセージ1<br>有効なロケールを示すロケ<br>ール行                                                                          | NOSOURCE, NOXREF,<br>NOVBREF, NOMAP, NOLIST |
| プログラムのテストおよび<br>デバッグを援助する。プロ<br>グラムのデバッグ後にレコ<br>ードを得る。                                                                                     | ソース・リスト                                                                         | ソースのコピー                                                                                                    | 306 ページの『SOURCE』                            |
| 特定のデータ項目を見つけ<br>る。再入可能性または最適<br>化を考慮した後の最終スト<br>レージ割り振りを調べる。<br>プログラムが定義されてい<br>る場所を見つけ、その属性<br>を検査する。                                     | DATA DIVISION 項目のマッ<br>プ                                                        | すべての DATA DIVISION 項<br>目および暗黙的に宣言され<br>たすべての項目<br>組み込みマップ要約 (DATA<br>DIVISION 内の、データ宣言<br>が含まれている行のリスト<br>の右マージン)<br>ネストされたプログラム・<br>マップ (ネストされたプロ<br>グラムが含まれているプロ<br>グラム) | 293 ページの『MAP』 <sup>2</sup>                  |
| 名前が定義、参照、または<br>変更されている場所を調べ<br>る。プロシージャーが参照<br>されているコンテキスト<br>(例えば、動詞が PERFORM<br>ブロックで使用されたかど<br>うか)を判別する。 コピー<br>ブックの取得元のファイル<br>を判別する。 | 名前のソートされた相互参<br>照リスト。COPY/BASIS ステ<br>ートメントおよびコピーブ<br>ック・ファイルのソートさ<br>れた相互参照リスト | データ名、プロシージャー<br>名、プログラム名。これら<br>の名前への参照。<br>COPY/BASIS テキスト名とラ<br>イブラリー名、および関連<br>コピーブックを取得したフ<br>ァイル<br>埋め込まれた変更済み相互<br>参照は、データ名およびプ<br>ロシージャー名が定義され<br>た行番号を提供します         | 316 ページの『XREF』2,3                           |

| | |

 $\|$ | | | | | | |

表 *40.* コンパイラー・オプションとリストの対応 *(*続き*)*

| 用途                                                                           | リスト                                                                                   | 内容                                                | コンパイラー・オプション                  |
|------------------------------------------------------------------------------|---------------------------------------------------------------------------------------|---------------------------------------------------|-------------------------------|
| プログラム内の障害のある<br>動詞を見つける。または、<br>プログラムの実行時に移動<br>されたデータ項目のストレ<br>ージのアドレスを調べる。 | コンパイラーによって生成<br>される PROCEDURE DIVISION<br>コードおよびアセンブラ<br>$- \cdot 7 - K$ <sup>3</sup> | 生成されたコード                                          | 291 ページの『LIST』 <sup>2,4</sup> |
| 特定の動詞のインスタンス<br>心を見つける。                                                      | アルファベット順の動詞                                                                           | 使用されたそれぞれの動<br>詞、各動詞が使用された回<br>数、各動詞が使用された行<br>番号 | 315 ページの『VBREF』               |

- 1. メッセージを除去するには、コンパイル診断情報のレベルを左右するオプション (例えば、FLAG) をオフにしてく ださい。
- 2. コンパイル済みプログラムの行番号を使用するには、NUMBER コンパイラー・オプションを使用してください。コ ンパイラーは、ステートメントが読み込まれるときに、桁 1 から 6 にあるソース・ステートメント行番号のシー ケンスを検査します。行番号が順序どおりになっていないことがわかると、コンパイラーは先行のステートメント の行番号より 1 だけ大きい値の番号を割り当てます。新しい値には、2 つのアスタリスクのフラグが付けられま す。シーケンス・エラーを示す診断メッセージがコンパイル・リストに入れられます。
- 3. プロシージャー参照のコンテキストは、行番号の前の文字で示されます。
- 4. アセンブラー・リストはリスト・ファイル (ソース・プログラムと同じ名前であるがサフィックスが .wlist である ファイル) に書き込まれます。

『例: 短縮リスト』

- 345 [ページの『例](#page-368-0): SOURCE および NUMBER 出力』
- 346 [ページの『例](#page-369-0): MAP 出力』
- 346 ページの『例: [組み込みマップ要約』](#page-369-0)
- 348 ページの『例: [ネストされたプログラム・マップ』](#page-371-0)
- 349 ページの『例: XREF 出力: [データ名相互参照』](#page-372-0)
- 350 ページの『例: XREF 出力: [プログラム名相互参照』](#page-373-0)
- 350 ページの『例: XREF 出力[: COPY/BASIS](#page-373-0) 相互参照』
- 351 ページの『例: [組み込み相互参照』](#page-374-0)
- 352 ページの『例: VBREF [コンパイラー出力』](#page-375-0)

#### 関連タスク

243 [ページの『コンパイル・エラー・メッセージのリストの生成』](#page-266-0)

#### 関連参照

243 [ページの『コンパイラー検出エラーに関するメッセージおよびリスト』](#page-266-0)

### 例**:** 短縮リスト

|

下記リストに示された括弧付きの番号は、リストに続く説明の番号と対応していま す。診断メッセージの原因となったエラーのいくつかは、説明を行うために故意に 挿入されたものです。

```
PROCESS(CBL) statements: (1)
       CBL NOSOURCE,NOXREF,NOVBREF,NOMAP,NOLIST (2)
Options in effect: (3)
 NOADATA
  ADDR(32)
  QUOTE
```

```
ARITH(COMPAT)
    CALLINT(NODESCRIPTOR)
    CHAR(NATIVE)
 NOCICS
    COLLSEQ(BINARY)
 NOCOMPILE(S)
 NOCURRENCY
 NODATEPROC
 NODIAGTRUNC
 NODYNAM
 NOEXIT
    FLAG(I,I)
 NOFLAGSTD
   FLOAT(NATIVE)
 NOL<sub>IB</sub>
    LINECOUNT(60)
 NOLIST
    LSTFILE(LOCALE)
 NOMAP
    MAXMEM(2048K)
 NOMDECK
    NCOLLSEQ(BINARY)
    NSYMBOL(NATIONAL)
 NONUMBER
 NOOPTIMIZE
    PGMNAME(LONGUPPER)
 NOPROFILE
    SEPOBJ
    SEQUENCE
    SIZE(8388608)
 NOSOSI
 NOSOURCE
    SPACE(1)
    SPILL(512)NOSQL
 NOSSRANGE
    TERM
 NOTEST
 NOTHREAD
    TRUNC(STD)
 NOVBREF
 NOWSCLEAR
 NOXREF
    YEARWINDOW(1900)
    ZWB
LineID Message code Message text (4)<br>IGYDS0139-W Diagnostic messages were issued during processing of compiler options. These messages are<br>Iocated at the beginning of the listing.<br>IGYDS1050-E File "LOCATION-FILE" contained
    993 IGYPS2121-S "WS-DATE" was not defined as a data-name. The statement was discarded.
Same message on line: 994
    995 IGYPS2121-S "WS-TIME" was not defined as a data-name. The statement was discarded.<br>1997 IGYPS2053-S Anne message on line:   996<br>1997 IGYPS2053-S An error was found in the definition of file "LOCATION-FILE". This input/
                       was discarded.<br>Same message on line:
   Same message on line: 1009<br>1008 IGYPS2121-S "LOC-CODE" was not defined as a data-name. The statement was discarded.<br>1219 IGYPS2121-S "COMMUTER-SHIFT" was not defined as a data-name. The statement was discarded.<br>1220 IGYPS2
Same message on line: 1244
1233 IGYPS2121-S "WS-NUMERIC-DATE" was not defined as a data-name. The statement was discarded.
Messages Total Informational Warning Error Severe Terminating (5)
Printed: 21 2 1 18
* Statistics for COBOL program SLISTING: (6)
* Source records = 1765
* Data Division statements = 277
* Procedure Division statements = 513
Locale = en_US.ISO8859-1 (7)
End of compilation 1, program SLISTING, highest severity: Severe. (8)
Return code 12
(1) PROCESS (または CBL) ステートメントで指定されたオプションに関するメッ
              セージ。このメッセージは、オプションが指定されていない場合には表示さ
```

```
れません。
```
|

- <span id="page-368-0"></span>**(2)** PROCESS (または CBL) ステートメントの中にコーディングされたオプショ ン。
- **(3)** このコンパイルの開始時のオプションの状況。
- **(4)** プログラム診断メッセージ。最初のメッセージは、ライブラリー・フェーズ 診断 (ある場合) に言及しています。ライブラリー・フェーズの診断は、常 時リストの先頭に示されます。
- **(5)** このプログラムの診断メッセージのカウントで、重大度レベルによってグル ープ化されたもの。
- **(6)** プログラム SLISTING のプログラム統計。
- **(7)** コンパイラーが使用したロケール。
- **(8)** コンパイル単位のプログラム統計。バッチ・コンパイルを実行する (1 回の コンパイルで複数の最外部 COBOL プログラムを実行する) 場合、戻りコ ードは、コンパイル全体について最高レベルのメッセージ重大度です。

## 例**: SOURCE** および **NUMBER** 出力

次に示されているリストの部分では、プログラマーは 2 つのステートメントに順序 どおりでない番号を付けています。リストに示された注釈番号は、後続の説明の番 号と対応しています。

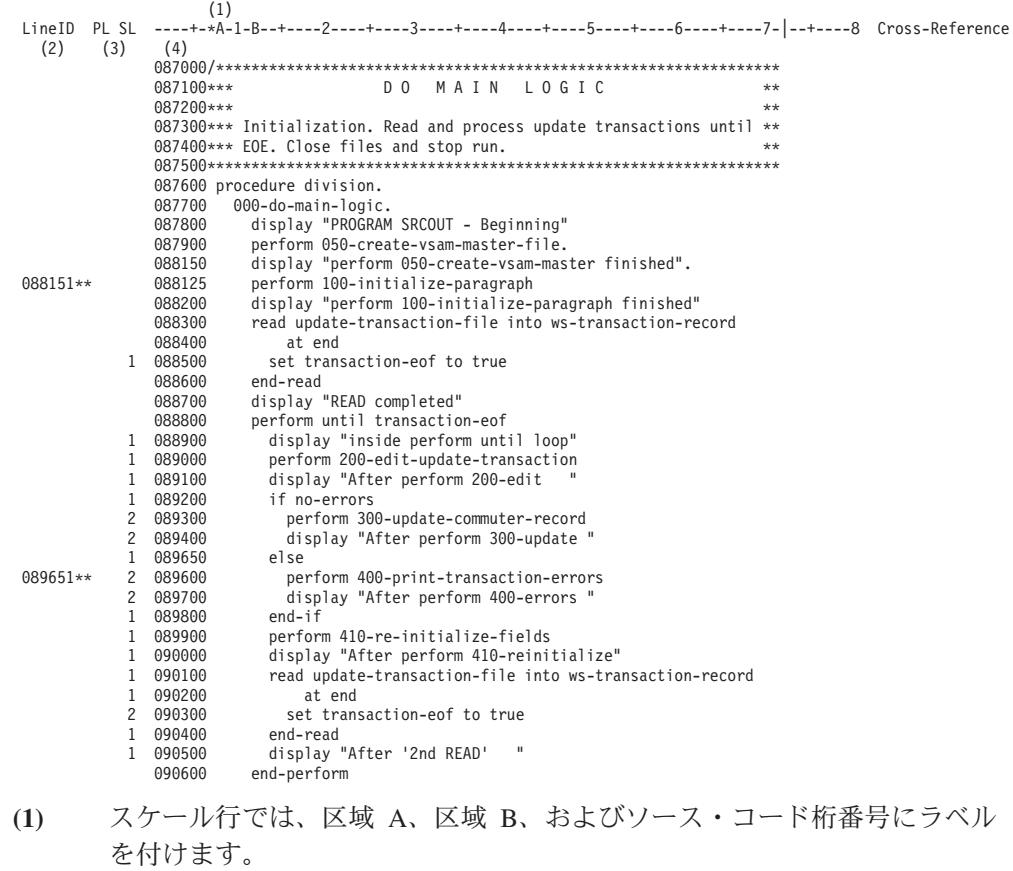

- **(2)** コンパイラーが割り当てるソース・コード行番号。
- **(3)** プログラム (PL) とステートメント (SL) のネスト・レベル。

### <span id="page-369-0"></span>例**: MAP** 出力

次の例は、MAP オプションからの出力を示しています。その下の説明で使用されて いる番号は、出力に付けられている番号と対応しています。

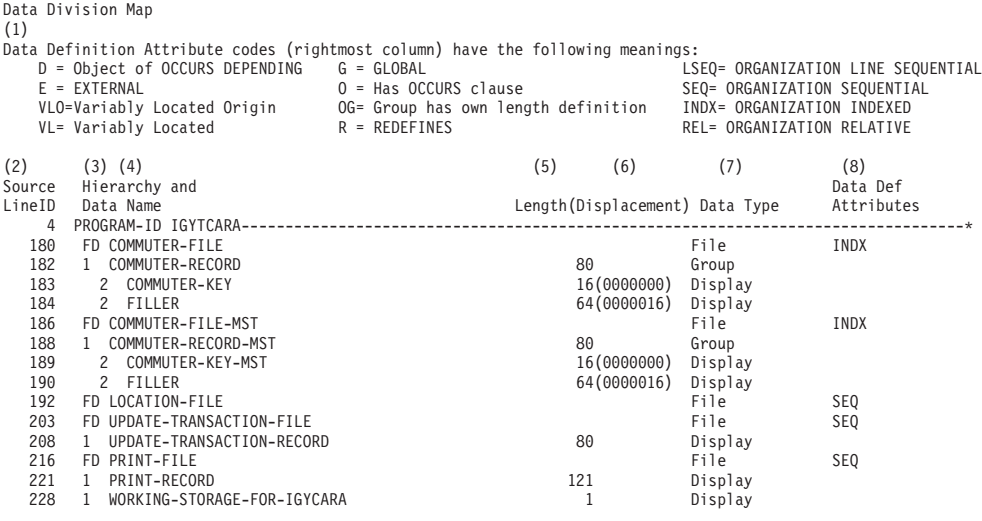

- **(1)** データ定義属性コードの説明。
- **(2)** データ項目が定義されたソース行番号。
- **(3)** レベル定義または番号。コンパイラーは、次の方法でこの番号を生成しま す。
	- v 階層の第 1 レベルは常に 01 です。レベル 02 から 49 としてコーディ ングした項目のレベルごとに 1 を加えます。
	- v レベル番号の 66、77、および 88、そして標識 FD と SD は変更されませ ん。
- **(4)** ソース・モジュールでソース順序で使用されるデータ名。
- **(5)** データ項目の長さ。ベース・ロケーター値。
- **(6)** 収容構造の先頭からの 16 進変位。
- **(7)** データ型および使用法。
- **(8)** データ定義属性コード。定義は DATA DIVISION マップの先頭で説明されて います。

『例: 組み込みマップ要約』

348 ページの『例: [ネストされたプログラム・マップ』](#page-371-0)

### 関連参照

347 ページの『MAP [出力で使用される用語および記号』](#page-370-0)

### 例**:** 組み込みマップ要約

次の例は、MAP オプションによって作成される組み込みマップ要約を示していま す。この要約は、DATA DIVISION の、データ宣言を含む行のリストの右マージンに 現れます。

<span id="page-370-0"></span>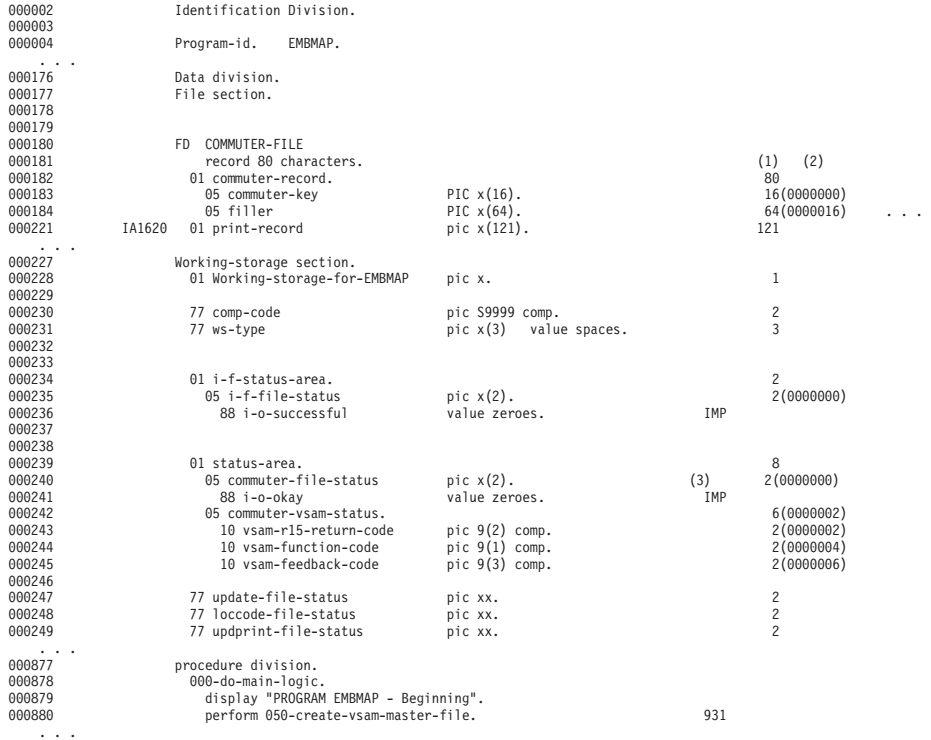

- **(1)** データ項目の長さ (10 進数)
- **(2)** ベース・ロケーター値の先頭からの 16 進変位。
- **(3)** 特殊定義記号:
	- **UND** ユーザー名が未定義です。
	- **DUP** ユーザー名が 1 回を超えて定義されています。
	- **IMP** 暗黙的に定義された名前 (特殊レジスターや形象定数など)。
	- **IFN** 組み込み関数参照。
	- **EXT** 外部参照。
	- **\*** NOCOMPILE オプションが有効なため、プログラム名が未解決です。

### **MAP** 出力で使用される用語および記号

次の表は、MAP コンパイラー・オプションによって作成されるリストで使用される 用語および記号を説明しています。

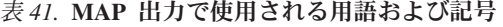

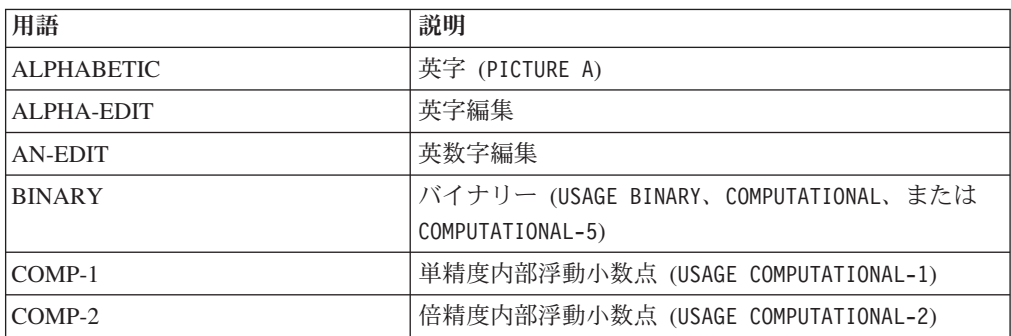

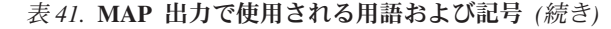

|

 $\begin{array}{c} \hline \end{array}$ |

 $\vert$ 

|  $\vert$ 

|

 $\mathsf{I}$  $\mathbf{I}$  $\overline{1}$  $\mathbf{I}$  $\overline{1}$  $\overline{1}$ 

||||||

 $\,$   $\,$ 

<span id="page-371-0"></span>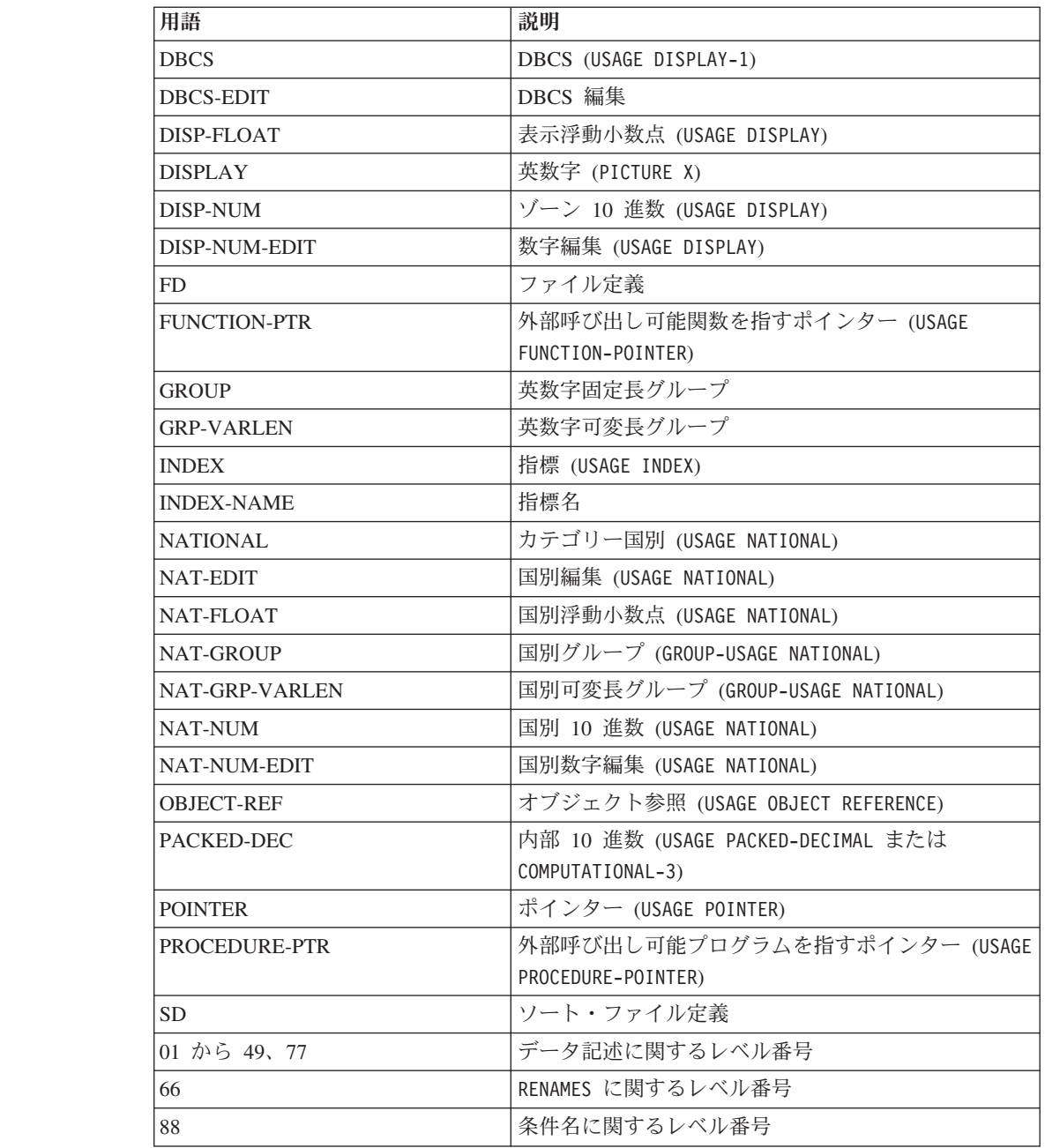

### 例**:** ネストされたプログラム・マップ

この例は、MAP コンパイラー・オプションを指定することによって作成される、ネ ストされたプロシージャーのマップを示しています。括弧内の番号は、後続の注釈 に対応しています。

Nested Program Map

**(1)** Program Attribute codes (rightmost column) have the following meanings:  $\tilde{C} = COMMON$ I = INITIAL U = PROCEDURE DIVISION USING...

<span id="page-372-0"></span>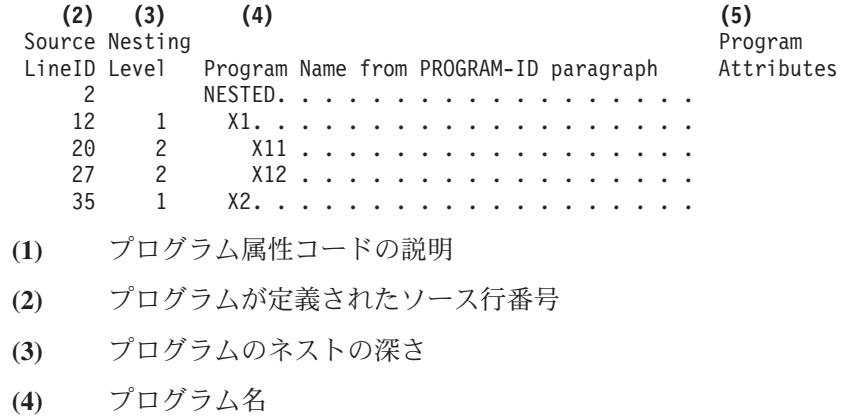

**(5)** プログラム属性コード

# 例**: XREF** 出力**:** データ名相互参照

次の例は、XREF コンパイラー・オプションによって作成される、データ名のソート 済み相互参照を示しています。括弧内の番号は、後続の注釈に対応しています。

An "M" preceding a data-name reference indicates that the data-name is modified by this reference.

**(1) (2) (3)** Defined Cross-reference of data-names References 264 ABEND-ITEM1 265 ABEND-ITEM2 347 ADD-CODE . . . . . . . . . . . 1126 1192<br>381 ADDRESS-ERROR. . . . . . . . . M1156 381 ADDRESS-ERROR. . . . . . . . M1156<br>280 AREA-CODE. . . . . . . . . . . . 1266 AREA-CODE. . . . . . . . . . . 1266 1291 1354 1375 382 CITY-ERROR.......... M1159 **(4)** Context usage is indicated by the letter preceding a procedure-name reference. These letters and their meanings are: A = ALTER (procedure-name) D = GO TO (procedure-name) DEPENDING ON E = End of range of (PERFORM) through (procedure-name) G = GO TO (procedure-name) P = PERFORM (procedure-name) T = (ALTER) TO PROCEED TO (procedure-name) U = USE FOR DEBUGGING (procedure-name) **(5) (6) (7)** Defined Cross-reference of procedures References 877 000-DO-MAIN-LOGIC<br>943 050-CREATE-STL-MAS 943 050-CREATE-STL-MASTER-FILE . . P879<br>995 100-INITIALIZE-PARAGRAPH . . . P881 995 100-INITIALIZE-PARAGRAPH... P881 1471 1100-PRINT-I-F-HEADINGS.... P926 1511 1200-PRINT-I-F-DATA...... P928 1573 1210-GET-MILES-TIME...... P1540 1666 1220-STORE-MILES-TIME..... P1541 1682 1230-PRINT-SUB-I-F-DATA.... P1562 1706 1240-COMPUTE-SUMMARY..... P1563 1052 200-EDIT-UPDATE-TRANSACTION. . P890 1154 210-EDIT-THE-REST....... P1145 1189 300-UPDATE-COMMUTER-RECORD . . P893 1237 310-FORMAT-COMMUTER-RECORD . . P1194 P1209

<span id="page-373-0"></span>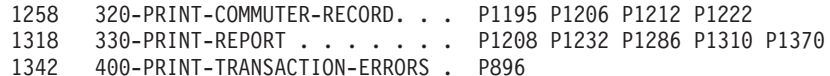

データ名の相互参照:

- **(1)** その名前が定義されている行番号。
- **(2)** データ名。
- **(3)** その名前が使用されている行番号。M が行番号の前に置かれている場合は、 データ項目がその位置で明示的に変更されたことを意味します。

プロシージャー参照の相互参照:

- **(4)** プロシージャー参照のコンテキスト取扱コードの説明。
- **(5)** そのプロシージャー名が定義されている行番号。
- **(6)** プロシージャー名。
- **(7)** そのプロシージャーが参照されている行番号およびそのプロシージャーのコ ンテキスト取扱コード。

『例: XREF 出力: プログラム名相互参照』 『例: XREF 出力: COPY/BASIS 相互参照』 351 ページの『例: [組み込み相互参照』](#page-374-0)

### 例**: XREF** 出力**:** プログラム名相互参照

次の例は、XREF コンパイラー・オプションによって作成される、プログラム名のソ ート済み相互参照を示しています。括弧内の番号は、後続の注釈に対応していま す。

**(1) (2) (3)** Defined Cross-reference of programs References EXTERNAL EXTERNAL1. . . . . . . . . . 25 2 X. . . . . . . . . . . . . . . 41 12 X1 . . . . . . . . . . . . . . 33 7 20 X11. . . . . . . . . . . . . . 25 16 27 X12. . . . . . . . . . . . . . 32 17 35 X2 . . . . . . . . . . . . . . 40 8

- **(1)** そのプログラム名が定義されている行番号。プログラムが外部の場合は、定 義行番号の代わりに EXTERNAL という語が表示されます。
- **(2)** プログラム名。
- **(3)** そのプログラムが参照されている行番号。

### 例**: XREF** 出力**: COPY/BASIS** 相互参照

次の例は、 の XREF コンパイラー・オプションで生成された関連コピーブックのラ イブラリー名およびファイル名に対するコピーブックのソート済み相互参照を示し ています。括弧内の番号は、後続の注釈に対応しています。

COPY/BASIS cross-reference of text-names, library names and file names

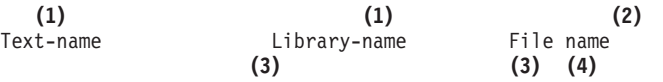

|

| | | | | | | |

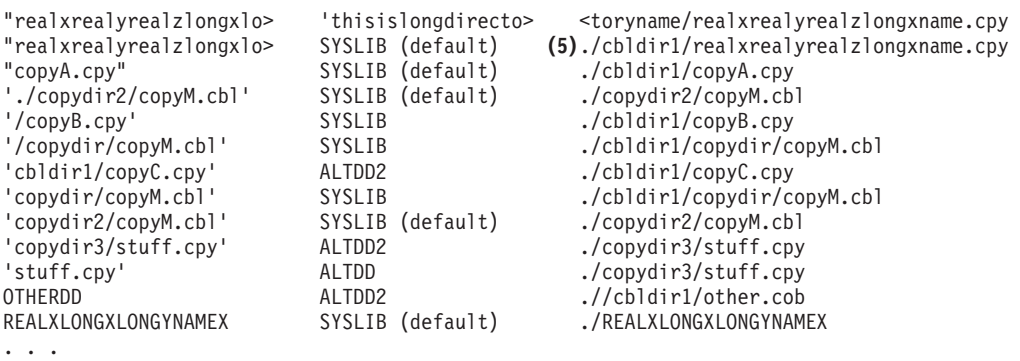

**(5)**

<span id="page-374-0"></span>|  $\blacksquare$ | | | | | | | | | | | | | | | | | | |

||

 $\mathsf{I}$  $\overline{1}$ 

|

||

 $\mathbf{I}$  $\mathbf{I}$ 

| | ./ = /afs/stllp.sanjose.ibm.com/usr1/cobdev/tmross/stuff/subdir

Note: Some names were truncated. > = truncated on right < = truncated on left

- **(1)** ソースの COPY ステートメントからのものです。たとえば、上の相互参照の 5 番目の項目に対応する COPY ステートメントは次のようなものです。 COPY '/copyB.cpy' Of SYSLIB
- **(2)** COPY メンバーをコピーした元のファイルの完全修飾パス
- **(3)** 長いテキスト名またはライブラリー名の右側の切り捨ては、大なり記号 (>) で示されます。
- **(4)** 長いファイル名の左側の切り捨ては、小なり記号 (<) で示されます。
- **(5)** 相互参照では、ファイル名の現行作業ディレクトリー部分は ./ で表されま す。相互参照の下に、現行作業ディレクトリー名を展開した完全なディレク トリー名が示されます。

### 例**:** 組み込み相互参照

次の例は、ソース・リストに組み込まれる変更済み相互参照を示しています。この 相互参照は XREF コンパイラー・オプションによって作成されます。

LineID PL SL ----+-\*A-1-B--+----2----+----3----+----4----+----5----+----6----+----7-|--+----8 Map and Cross Reference

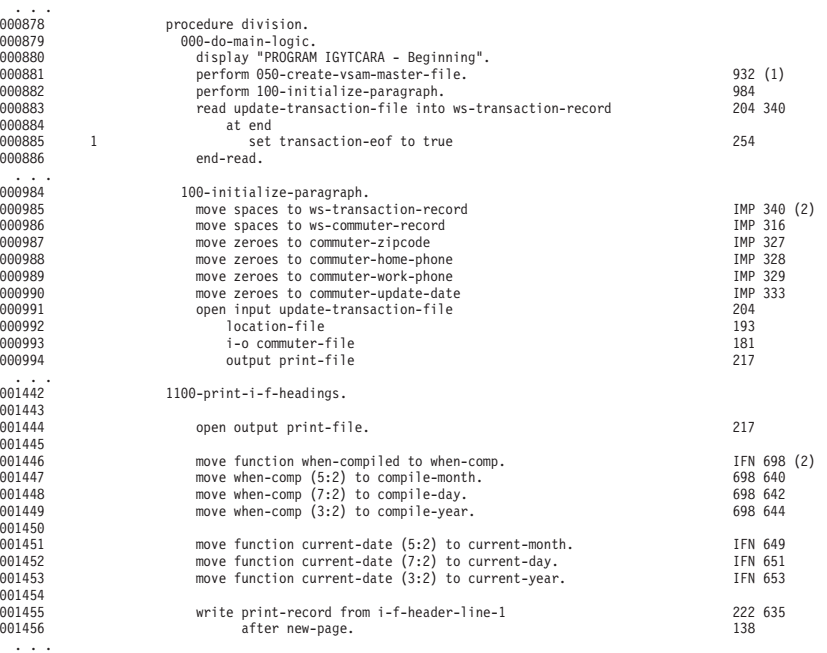

**(1)** プログラム内のデータ名またはプロシージャー名の定義の行番号。

<span id="page-375-0"></span>**(2)** 特殊定義記号:

- **UND** ユーザー名が未定義です。
- **DUP** ユーザー名が 1 回を超えて定義されています。
- **IMP** 暗黙的に定義された名前 (特殊レジスターや形象定数など)。
- **IFN** 組み込み関数参照。
- **EXT** 外部参照。
- **\*** NOCOMPILE オプションが有効なため、プログラム名が未解決です。

# 例**: VBREF** コンパイラー出力

次の例は、プログラム内のすべての動詞のアルファベット順のリストと、各動詞が 参照されている場所を示しています。このリストは、VBREF コンパイラー・オプシ ョンによって作成されます。

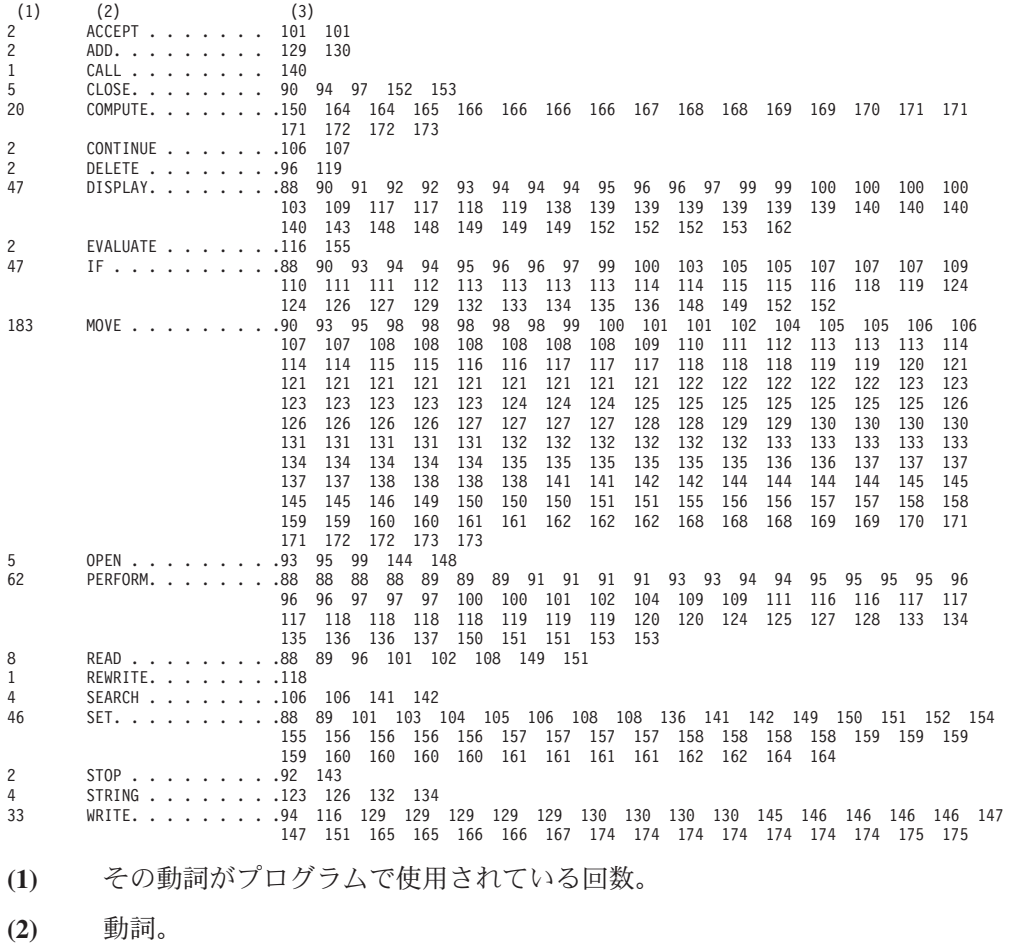

**(3)** その動詞が使用されている行番号。

### オフセット情報を含むメッセージによるデバッグ

いくつかの IWZ メッセージには、失敗したプログラムの特定の行の識別に使用で きるオフセット情報が含まれています。

この情報を使用するには、次のようにします。

- 1. LIST オプションを使用してプログラムをコンパイルします。次のステップによ り、接尾部が .wlist のアセンブラー・リスト・ファイルが作成されます。
- 2. オフセット情報を含むメッセージを取得する場合は、COBOL プログラムに対す るオフセット情報を検索します。次の例では、プログラムは IWZ903 で、対応 する 16 進オフセットは 0x14c です (太字で強調表示されています)。
	- IWZ903S The system detected a data exception. Message routine called from offset 0x38 of routine iwzWriteERRmsg. iwzWriteERRmsg called from offset 0xa0 of routine iwzcBCD ADD Pckd. \_iwzcBCD\_ADD\_Pckd called **from offset 0x14c of routine IWZ903**. IWZ901S Program exits due to severe or critical error.
- 3. .wlist ファイル内で 16 進オフセットを確認します。16 進オフセットの左側は、 COBOL ステートメント番号です。次の例では、0x14c に対応するステートメン ト番号は 35 です (太字で強調表示されています)。
	- 35| 000144 addi 39000004 1 LI gr8=4 4BFFFEB9 0 CALL gr3= iwzcBCD ADD Pckd **35| 00014C** ori 60000000 1<br>35| 000150 fmr. FC000091 0 35| 000150 fmr. FC000091 0
- 4. プログラム・リスト内でこのステートメントを確認します。

関連参照

291 [ページの『](#page-314-0)LIST』

### ユーザー出口のデバッグ

ユーザー出口ルーチンをデバッグするには、cob2 ではなく、メインのコンパイラ ー・モジュール上でデバッガーを使用します。(メインのコンパイラー・モジュール は cob2 によって起動される個別のプロセスです。デバッガーは、1 つのプロセス しかデバッグできません。)

以下の手順を実行します。

1. cob2 とともに -# オプションを使用して、cob2 がメイン・コンパイラー・モジ ュールを呼び出す方法と、渡されるオプションを調べます。例えば、次のコマン ドは、IWZRMGUX ユーザー出口を使用して*pgmname*.cbl をコンパイルし、。 cob2 -c -q"EXIT(ADEXIT(IWZRMGUX))" *pgmname*.cbl

このコマンドを次のように修正します。

cob2 -# -c -q"EXIT(ADEXIT(IWZRMGUX))" *pgmname*.cbl

結果として、以下が表示されます (IGYCCOB2 はご使用のユーザー出口を呼び出 します)。

IGYCCOB2 -q"EXIT(ADEXIT(IWZRMGUX))" *pgmname*.cbl

2. ユーザー出口を次のようにデバッグします。

idebug IGYCCOB2 -q"EXIT(ADEXIT(IWZRMGUX))" *pgmname*.cbl

デバッガーは、デバッグ情報を使用してユーザー出口を構築する場合に、ユーザー 出口の開始時に自動的に停止します。

# アセンブラー・ルーチンのデバッグ

アセンブラー・ルーチンをデバッグするには、「Disassembly (分解)」ビューを使用 します。アセンブラー・ルーチンにはデバッグ情報がないため、デバッガーは自動 的にこのビューに移動します。

「Disassembly (分解)」ビュー内で、逆アセンブルされたステートメントにブレーク ポイントを設定するには、接頭部域内をダブルクリックします。デフォルトでは、 デバッガーは開始時に、最初のデバッグ可能ステートメントを検出するまで実行し ます。 (デバッグ可能かどうかを問わず) アプリケーション内の最初の命令でデバッ ガーを停止させるには、-i オプションを使用する必要があります。以下に例を示し ます。

idebug -i *progname*

# 第 **4** 部 データベースへのアクセス

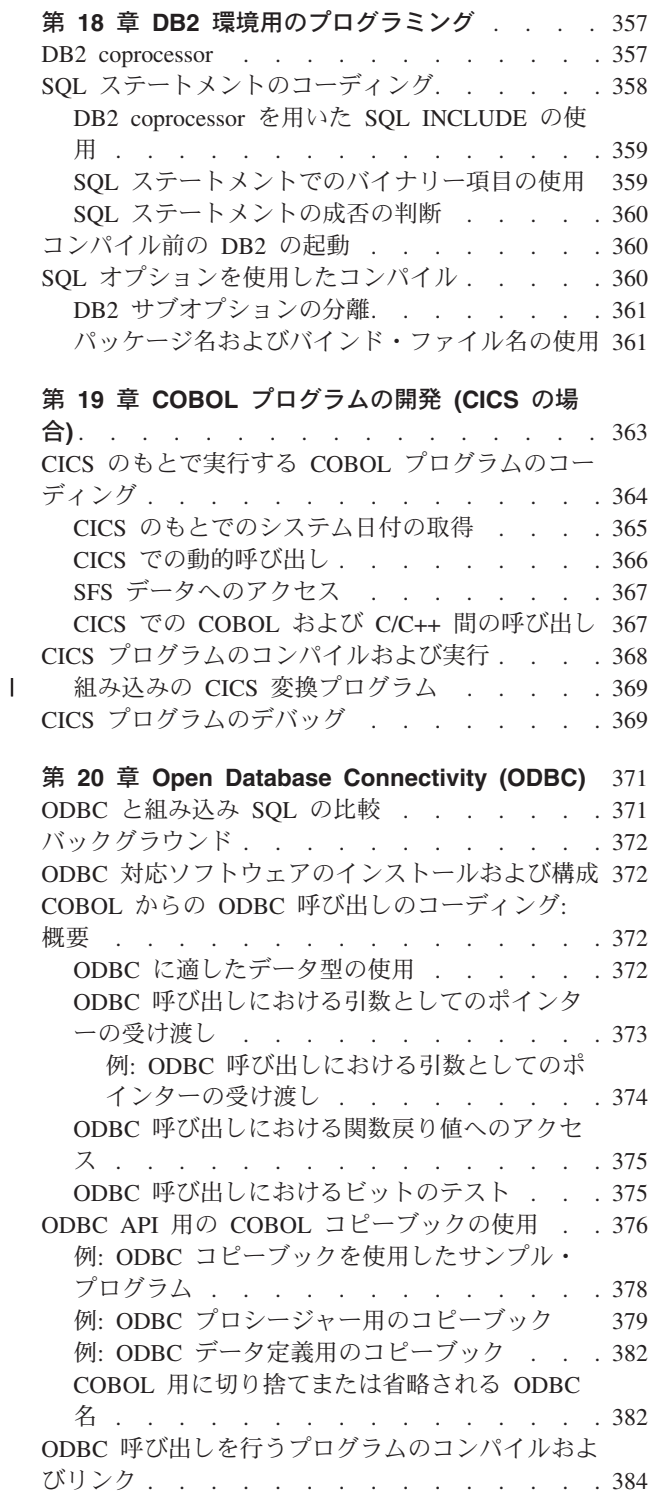

# <span id="page-380-0"></span>第 **18** 章 **DB2** 環境用のプログラミング

一般に、COBOL プログラムのコーディングは、プログラムから DB2 データベース にアクセスするかどうかに関係なく同じになります。しかし、DB2 データの検索、 更新、挿入、および削除を行い、さらにその他の DB2 サービスを使用するために は、SQL ステートメントを使用しなければなりません。

DB2 と通信するには、以下のステップを実行します。

- EXEC SOL および END-EXEC ステートメントで区切って、必要なすべての SQL ス テートメントをコーディングします。
- v DB2 を開始します (まだ開始されていない場合)。
- v SQL コンパイラー・オプションを使用してコンパイルします。
- v NODYNAM コンパイラー・オプションを使用してコンパイルします (アプリケーシ ョンが DB2 独立型プリコンパイラーを使用してコンパイルされている場合)。 COBOL 動的呼び出しによってロードされる COBOL ライブラリーで EXEC SQL ステートメントを使用する場合は、1 つ以上の EXEC SQL ステートメントがメイ ンプログラムにはいっていなければなりません。 (呼び出し元の DB2 API は COBOL 動的呼び出しではロードできません。)

#### 関連概念

『DB2 coprocessor』

#### 関連タスク

358 ページの『SQL [ステートメントのコーディング』](#page-381-0) 360 [ページの『コンパイル前の](#page-383-0) DB2 の起動』 360 ページの『SQL [オプションを使用したコンパイル』](#page-383-0)

関連参照

280 [ページの『](#page-303-0)DYNAM』 *DB2 SQL* [リファレンス](ftp://ftp.software.ibm.com/ps/products/db2/info/vr95/pdf/en_US/db2s1e951.pdf) 第 *1* 巻 *DB2 SQL* [リファレンス](ftp://ftp.software.ibm.com/ps/products/db2/info/vr95/pdf/en_US/db2s2e951.pdf) 第 *2* 巻

### **DB2 coprocessor**

| |

| | | |

> DB2 coprocessor を使用すると、別個のプリコンパイラーを使用しなくても、組み込 み SQL ステートメントが含まれたソース・プログラムをコンパイラーが処理しま す。

> コンパイラーは、ソース・プログラムで SQL ステートメントを検出すると、DB2 coprocessor とインターフェースします。この coprocessor が、SQL ステートメント に対して適切なアクションを取り、それらのために生成する固有 COBOL ステート メントをコンパイラーに指示します。

> プリコンパイラーを使用するときに適用される COBOL 言語の使用に関する制約事 項は、DB2 coprocessor を使用するときには適用されません。

- <span id="page-381-0"></span>v SQL ステートメントで使用されているホスト変数を識別するのに EXEC SQL BEGIN DECLARE SECTION および EXEC SQL END DECLARE SECTION ステートメント を使用する必要はありません。
- v 複数のネストなし COBOL プログラムが入っているソース・ファイルをバッチで コンパイルできます。
- v ソース・プログラムはネストされたプログラムを含むことができます。
- v ソース・プログラムは、オブジェクト指向 COBOL 言語拡張機能を含むことがで きます。

DB2 coprocessor を使用するプログラムをコンパイルするには、SQL コンパイラー・ オプションを指定する必要があります。

#### 関連タスク

360 ページの『SQL [オプションを使用したコンパイル』](#page-383-0)

#### 関連参照

308 [ページの『](#page-331-0)SQL』

## **SQL** ステートメントのコーディング

| |

|

SQL ステートメントは、EXEC SQL と END-EXEC で区切らなければなりません。 EXEC SQL および END-EXEC 区切り文字はそれぞれ 1 行の中で完結している必要が あります。複数行にわたって継続させることはできません。

さらに、以下の特別なステップを実行する必要があります。

- v EXEC SQL INCLUDE ステートメントをコーディングして、最外部プログラムの WORKING-STORAGE SECTION または LOCAL-STORAGE SECTION に SQL 通信域 (SQLCA) を組み込んでください。再帰的プログラムや THREAD コンパイラー・オ プションを使用するプログラムの場合には、LOCAL-STORAGE をお勧めします。
- v SQL ステートメントで使用するすべてのホスト変数を WORKING-STORAGE SECTION、LOCAL-STORAGE SECTION、または LINKAGE SECTION に宣言する。ただ し、EXEC SQL BEGIN DECLARE SECTION および EXEC SQL END DECLARE SECTION を 指定する必要はありません。

制約事項**:** オブジェクト指向クラスまたはメソッドで SQL ステートメントを使用す ることはできません。

ラージ・オブジェクト (BLOB や CLOB など) および複合 SQL の場合でも SQL ステートメントを使用できます。

#### 関連タスク

359 ページの『[DB2 coprocessor](#page-382-0) を用いた SQL INCLUDE の使用』 359 ページの『SQL [ステートメントでのバイナリー項目の使用』](#page-382-0) 360 ページの『SQL [ステートメントの成否の判断』](#page-383-0)

### <span id="page-382-0"></span>**DB2 coprocessor** を用いた **SQL INCLUDE** の使用

SQL コンパイラー・オプションを使用すると、SQL INCLUDE ステートメントは、ネ イティブの COBOL COPY ステートメント (使用される検索パスおよびファイル・サ フィックスを含む) とまったく同様に扱われます。

したがって、次の 2 行は同様に扱われます。 (EXEC SQL INCLUDE ステートメント の終了を示すピリオドが必要です。)

EXEC SQL INCLUDE *name* END-EXEC. COPY *name*.

SQL INCLUDE ステートメント内の *name* は、COPY *text-name* と同じ規則に従い、 REPLACING 句を持たない COPY *text-name* ステートメントとまったく同様に処理され ます。

COBOL は、SQL INCLUDE 処理に対して DB2 環境変数 DB2INCLUDE を使用しま せん。 SQL INCLUDE 処理に DB2INCLUDE 環境変数を使用する場合は、ホーム・ ディレクトリーまたは AIX コマンド・シェルのプロンプトで、この環境変数を、 .profile ファイルに入っている COBOL SYSLIB 環境変数の設定と連結することがで きます。例えば、次のように指定します。

export SYSLIB=\$DB2INCLUDE:\$SYSLIB

#### 関連参照

 $\vert$ |

> 319 ページの『第 15 [章 コンパイラー指示ステートメント』](#page-342-0) COPY ステートメント (*COBOL for AIX* 言語解説書)

### **SQL** ステートメントでのバイナリー項目の使用

EXEC SQL ステートメントで指定するバイナリー・データ項目の場合は、USAGE COMP-5 としてか、USAGE BINARY、COMP、または COMP-4 として宣言することができ ます。

バイナリー・データ項目を USAGE BINARY、COMP、または COMP-4 として宣言する場 合は、TRUNC(BIN) オプションを使用します。 (この技法は、個々のデータ項目で USAGE COMP-5 を使用するよりも、パフォーマンスへの効果が大きくなることがあり ます。) 代わりに、TRUNC(OPT) または TRUNC(STD) が有効な場合は、コンパイラー はその項目を受け入れますが、10 進数切り捨て規則のため、そのデータは無効なこ とがあります。切り捨てがデータの妥当性に影響を与えないようにしなければなり ません。

#### 関連概念

45 [ページの『数値データの形式』](#page-68-0)

#### 関連参照

312 [ページの『](#page-335-0)TRUNC』

### <span id="page-383-0"></span>**SQL** ステートメントの成否の判断

DB2 は、SQL ステートメントの実行を終了すると、戻りコードを SQLCA 構造体 の SQLCODE および SQLSTATE フィールドに入れて送り、操作が成功したか失敗した かを示します。プログラムは戻りコードをテストし、必要なアクションを取らなけ ればなりません。

### コンパイル前の **DB2** の起動

コンパイラーは DB2 コプロセッサーと連動するため、プログラムをコンパイルす る前に DB2 を起動する必要があります。

コンパイルを行うためにターゲット・データベースに接続する場合は、コンパイル を開始する前に接続するか、またはコンパイラーに接続を実行させることができま す。コンパイラーに接続を実行させるには、次のいずれかの方法でデータベースを 指定します。

- SOL オプション内に DATABASE サブオプションを使用する。
- v DB2DBDFT 環境変数でデータベース名を指定する。

## **SQL** オプションを使用したコンパイル

SQL コンパイラー・オプションで指定されたオプション・ストリングは、DB2 コプ ロセッサーで使用可能になります。ストリングの内容を表示するのは DB2 コプロ セッサーだけです。

例えば、次の cob2 コマンドは、データベース名 SAMPLE と DB2 オプション USER および USING をコプロセッサーに渡します。

cob2 -q"sql('database sample user *myname* using *mypassword*')" mysql.cbl. . .

次のオプションは、プリコンパイラーにとっては意味があり使用されますが、コプ ロセッサーには無視されます。

- MESSAGES
- NOLINEMACRO
- OPTL FVFL
- v OUTPUT
- SOLCA
- TARGET
- WCHARTYPE

#### 関連タスク

361 ページの『DB2 [サブオプションの分離』](#page-384-0) 361 [ページの『パッケージ名およびバインド・ファイル名の使用』](#page-384-0)

#### 関連参照

308 [ページの『](#page-331-0)SQL』 *DB2* [コマンド解説書](ftp://ftp.software.ibm.com/ps/products/db2/info/vr95/pdf/en_US/db2n0e951.pdf) (プリコンパイル)

### <span id="page-384-0"></span>**DB2** サブオプションの分離

複数の SQL オプション指定が連結されているので、(1 つの CBL ステートメントに 収まらない可能性がある) 別々の DB2 サブオプションを複数の CBL ステートメン トに分離できます。

サブオプション・ストリングに組み込まれるオプションは累積されます。コンパイ ラーは、複数のソースからこれらのサブオプションを、指定された順に連結しま す。例えば、ソース・ファイル mypgm.cbl に以下のコードが含まれているとしま す。

cbl . . . SQL("string2") . . . cbl . . . SQL("string3")...

コマンド cob2 mypgm.cbl -q:"SQL('string1')" を発行すると、コンパイラーは次 のサブオプション・ストリングを DB2 coprocessor に渡します。

"string1 string2 string3"

|

連結ストリングはシングル・スペースで区切られます。コンパイラーが同じ SQL サ ブオプションの複数インスタンスを検出した場合は、連結ストリングの中の最後の サブオプション指定が有効になります。コンパイラーは、連結 DB2 サブオプショ ン・ストリングの長さを 4 KB に限定しています。

# パッケージ名およびバインド・ファイル名の使用

SQL オプションで指定できるサブオプションは、package name と bind file name の 2 つです。これらの名前を指定しない場合は、ソース・ファイル名 (非バッチ・ コンパイルの場合) または最初のプログラム (バッチ・コンパイルの場合) に基づい てデフォルト名が作成されます。

バッチ・コンパイルの後続のネストなしプログラムについては、各プログラムの PROGRAM-ID に基づいて名前が設定されます。

パッケージ名の場合は、ベース名 (ソース・ファイル名または PROGRAM-ID) が次の ように変更されます。

- v 8 文字を超える名前は 8 文字に切り詰められる。
- v 小文字は大文字に変換される。
- v A から Z、0 から 9、または \_ (下線) 以外の文字はすべて 0 に変更される。
- v 先頭文字が英字でない場合は A に変換される。

したがって、ベース名が 9123aB-cd の場合、パッケージ名は A123AB0C となりま す。

バインド・ファイル名の場合は、ベース名に接尾部 .bnd が追加されます。明示的に 指定しない限り、ファイル名は現行ディレクトリーと相対します。

# <span id="page-386-0"></span>第 **19** 章 **COBOL** プログラムの開発 **(CICS** の場合**)**

CICS アプリケーションは COBOL で記述することができ、TXSeries を使用して AIX ワークステーション上で実行することができます。

CICS で実行する COBOL アプリケーションを作成するには、以下の手順を実行し ます。

1. CICS 管理者が領域の環境ファイルを変更して、ランタイム・ディレクトリーを 含むように環境変数 COBPATH、COBLIB、および LIBPATH を設定してあるこ とを確認します。また、ランタイム・ディレクトリーに対するアクセス権が CICS 領域に付与されていることを確認します。

環境ファイルは /var/cics\_regions/*xxxxxxxx*/environment です (*xxxxxxxx* は領域の名 前です)。

- 2. エディターを使用して次のタスクを実行し、アプリケーションを作成します。
	- v COBOL ステートメントと CICS コマンドを使用して、プログラムをコーディ ングします。
	- v COBOL コピーブックを作成します。
	- プログラムが使用する CICS 画面マップを作成します。
- 3. コマンド cicsmap を使用して、画面マップを処理します。
- 4. cicstcl コマンドのいずれかの形式を使用して、CICS コマンドを変換し、プロ グラムをコンパイルしてリンクします。
	- v 組み込みの CICS 変換プログラムを利用するには、cicstcl -p を使用しま す。
	- v 分離型の CICS 変換プログラムを利用するには、-p フラグなしで cicstcl を使用します。
- 5. CICS 領域に対するアプリケーションのリソース (トランザクション、アプリケ ーション・プログラム、ファイルなど) を定義します。 これらのアクションを 実行するには、CICS 管理者権限が必要です。
- 6. cicsterm コマンドを使用するなどして、CICS 領域にアクセスします。
- 7. アプリケーションと関連付けられた 4 文字のトランザクション ID を入力し て、アプリケーションを実行します。

#### 関連概念

369 [ページの『組み込みの](#page-392-0) CICS 変換プログラム』

#### 関連タスク

 ページの『CICS のもとで実行する COBOL [プログラムのコーディング』](#page-387-0) ページの『CICS [プログラムのコンパイルおよび実行』](#page-391-0) ページの『CICS [プログラムのデバッグ』](#page-392-0) *[TXSeries for Multiplatforms: CICS Application Programming Guide](http://publib.boulder.ibm.com/epubs/pdf/erziah02.pdf)*

| | | |

| |

| | | | | |

# <span id="page-387-0"></span>**CICS** のもとで実行する **COBOL** プログラムのコーディング

一般に、CICS 環境では COBOL 言語がサポートされています。ただし、TXSeries で実行する COBOL プログラムをコーディングする際には、注意すべき制約事項と 考慮事項がいくつかあります。

#### 制約事項**:**

| |

|

- v オブジェクト指向プログラミング、および Java とのインターオペラビリティー はサポートされていません。 COBOL クラス定義およびメソッドは、CICS 環境 では実行できません。
- v ソース・プログラムには、ネスト済みプログラムを含めてはなりません。
- v TXSeries で実行される COBOL プログラムは 32 ビットでなければなりません。

変数名として EXEC、CICS、END-EXEC を使用しないでください。また、メインプロ グラムに対してユーザー指定のパラメーターを使用しないでください。さらに、次 の COBOL 言語エレメントのいずれも使用しないことをお勧めします。

- v ENVIRONMENT DIVISION の FILE-CONTROL 記入項目
- DATA DIVISION の FILE SECTION
- v USE 宣言部分 (USE FOR DEBUGGING を除く)

また、CICS 環境では、次の COBOL ステートメントを使用することもお勧めでき ません。

- ACCEPT format 1
- v CLOSE
- v DELETE
- DISPLAY UPON CONSOLE, DISPLAY UPON SYSPUNCH
- MERGE
- OPEN
- v READ
- v REWRITE
- SORT
- v START
- STOP *literal*
- WRITE

ACCEPT ステートメントの一部の形式を除き、メインフレーム CICS では上記に示す COBOL 言語エレメントをサポートしません。これらの言語エレメントを使用する 場合は、次の制限に注意してください。

- v プログラムをメインフレーム CICS 環境に完全に移植することはできません。
- v CICS 障害が発生した場合は、上記のステートメントを使用して更新されたリソ ースに対してバックアウト (失敗したタスクに関連するリソースを復元すること) を実行することができません。

制限事項**:** 分離または統合された CICS 変換プログラムによって変換され、 TXSeries 上で動作する COBOL プログラムでサポートされる zSeries ホスト・デー タ形式はありません。

### 関連タスク

<span id="page-388-0"></span>|

|

|

 $\vert$ 

|

|

| |

『CICS のもとでのシステム日付の取得』 ページの『CICS [での動的呼び出し』](#page-389-0) ページの『SFS [データへのアクセス』](#page-390-0) ページの『CICS での COBOL および C/C++ [間の呼び出し』](#page-390-0)

関連参照

266 [ページの『](#page-289-0)ADDR』 627 ページの『付録 C. zSeries [ホスト・データ形式についての考慮事項』](#page-650-0)

### **CICS** のもとでのシステム日付の取得

CICS プログラムでシステム日付を検索するには、形式 2 の ACCEPT ステートメン トまたは CURRENT-DATE 組み込み関数を使用してください。

以下の形式 2 の ACCEPT ステートメントを CICS 環境で使用すると、システム日付 を入手することができます。

- v ACCEPT *identifier-2* FROM DATE (2 桁年)
- v ACCEPT *identifier-2* FROM DATE YYYYMMDD
- v ACCEPT *identifier-2* FROM DAY (2 桁年)
- v ACCEPT *identifier-2* FROM DAY YYYYDDD
- v ACCEPT *identifier-2* FROM DAY-OF-WEEK (1 桁の整数。1 は月曜日を表します。)

次に示す形式 2 の ACCEPT ステートメントを CICS 環境で使用すると、システム時 刻を入手することができます。

v ACCEPT *identifier-2* FROM TIME

あるいは、CURRENT-DATE 組み込み関数を使用できます。この組み込み関数も時刻を 提供できます。

これらの方法は、CICS 環境と非 CICS 環境の両方で使用できます。

CICS プログラムでは、形式 1 の ACCEPT ステートメントは使用しないでくださ い。

#### 関連タスク

35 [ページの『画面またはファイルからの入力の割り当て](#page-58-0) (ACCEPT)』

#### 関連参照

CURRENT-DATE (*COBOL for AIX* 言語解説書)

### **CICS** での動的呼び出し

<span id="page-389-0"></span>|

CICS 環境では、CALL *identifier* ステートメントを使用して、動的呼び出しをするこ とができます。ただし、COBPATH 環境変数を正しく設定する必要があります。 ま た、呼び出されたモジュールの名前が正しいことも確認する必要があります。

以下では、alpha が CICS ステートメントを含む COBOL プログラムである例を考 えます。

WORKING-STORAGE SECTION. 01 WS-COMMAREA PIC 9 VALUE ZERO. 77 SUBPNAME PIC X(8) VALUE SPACES ... PROCEDURE DIVISION. MOVE 'alpha' TO SUBPNAME. CALL SUBPNAME USING DFHEIBLK, DFHCOMMAREA, WS-COMMAREA.

CICS 制御ブロック DFHEIBLK および DFHCOMMAREA (上記に示される) を alpha に 渡す必要があります。

alpha のソースはファイル alpha.ccp 内にあります。コマンド cicstcl は、 alpha.ccp の変換、コンパイル、およびリンクに使用されます。 COBOL でのデフォ ルトは大文字の名前です。したがって、PGMNAME(MIXED) オプションを使用してこの デフォルトを変更する場合以外は、ソース・ファイル ALPHA.ccp (alpha.cpp ではな い) を指定して、ALPHA.ibmcob (alpha.ibmcob ではない) を作成する必要がありま す。

CICS 領域が green と呼ばれていると仮定します。その場合、ファイル ALPHA.ibmcob を /var/cics\_regions/green/bin にコピーする必要があり、AIX SMIT ツールを使用して CICS プログラムとして ALPHA を定義する必要がありま す。インストール・スタッフは、ファイル /var/cics\_regions/green/environment に次の行を追加する必要があります。

COBPATH=/var/cics\_regions/green/bin

次に、スタッフは CICS の green 領域をシャットダウンしてから、再起動する必要 があります。呼び出し先プログラムをその他のディレクトリー内に動的に入れる場 合は、インストール・スタッフが COBPATH にそのディレクトリーを追加すること と、CICS サーバーにそのディレクトリーへのアクセス権があることを確認してくだ さい。

共用ライブラリーの考慮事項**:** 1 つ以上の COBOL プログラムが含まれる共用ライ ブラリーは、同一 CICS トランザクション内の複数の実行単位で使用しないでくだ さい。さもないと、予測不能な結果が生じます。次の図は、2 つの異なる実行単位 から同一のサブプログラムが呼び出された場合の CICS トランザクションを示して います。

- プログラム A は (C.so 内 の) プログラム C を呼び出します。
- プログラム A は EXEC CICS LINK コマンドを使用してプログラム B にリンクし ます。この組み合わせが、同じトランザクション内の新しい実行単位になりま す。
- v プログラム B は (C.so 内 の) プログラム C を呼び出します。

<span id="page-390-0"></span>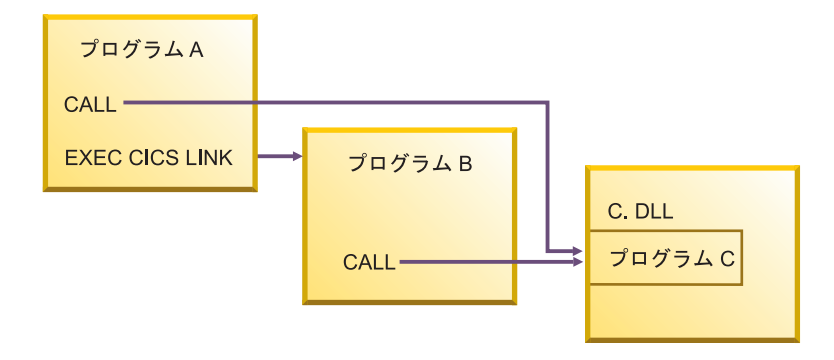

プログラム A と B はプログラム C の同一コピーを共用するため、コピーの状態 が変化すると両方のプログラムに影響を与えます。

CICS 環境では、実行単位内で初回呼び出し時にのみ、共用ライブラリー内のプログ ラムが初期化 (WSCLEARコンパイラー・オプションと VALUE 文節の両方の初期化) さ れます。1 つの COBOL サブプログラムが複数回呼び出される場合、呼び出し元の メインプログラムが同一であってもなくても、サブプログラムは初回呼び出し時に のみ初期化されます。それぞれのメインプログラムからの初回呼び出し時に、サブ プログラムを初期化する必要がある場合は、サブプログラムの個々のコピーを各呼 び出し側プログラムと静的にリンクします。呼び出しのたびにサブプログラムを初 期化する必要がある場合は、次のいずれかの方法を使用してください。

- 再初期化するデータを WORKING-STORAGE SECTION ではなく、サブプログラムの LOCAL-STORAGE SECTION に入れる。これは、WSCLEAR コンパイラー・オプション による初期化ではなく、VALUE 文節による初期化にのみ影響します。
- v CANCEL を使用して、サブプログラムの使用後ごとにサブプログラムをキャンセル する。これにより、次回の呼び出し時には、そのプログラムが初期状態になりま す。
- v サブプログラムに INITIAL 属性を追加する。

### **SFS** データへのアクセス

ユーザーのプログラムは、CICS で実行されていなければ、VSAM ファイル・シス テムを使用して SFS (TXSeries によって使用されるデフォルトのファイル・システ ム) にアクセスできます。

#### 関連タスク

122 ページの『Encina SFS [ファイルの識別』](#page-145-0)

### **CICS** での **COBOL** および **C/C++** 間の呼び出し

呼び出される側のプログラムに CICS コマンドが含まれていない場合に限り、 COBOL から C/C++ プログラムへの呼び出し、または C/C++ プログラムから COBOL プログラムへの呼び出しを CICS で行うことができます。 (呼び出し側プ ログラムに CICS コマンドを含めることはできます。)

COBOL プログラムは、C/C++ プログラムに CICS コマンドが含まれているかどう かに関係なく、EXEC CICS LINK または EXEC CICS XCTL コマンドを C/C++ プログ ラムに発行することができます。したがって、COBOL プログラムが、CICS コマン

ドを含む C/C++ プログラムを呼び出す場合は、COBOL CALL ステートメントでは なく EXEC CICS LINK または EXEC CICS XCTL を使用してください。

#### 関連タスク

508 ページの『COBOL および C/C++ [プログラム間の呼び出し』](#page-531-0)

### <span id="page-391-0"></span>**CICS** プログラムのコンパイルおよび実行

COBOL for AIX TXSeries プログラムでは、スレッド・セーフ・バージョンの COBOL ランタイム・ライブラリーを使用する必要があります。これらのプログラ ムは、cob2\_r コマンドと NOTHREAD コンパイラー・オプション (デフォルト) を使 用してコンパイルします。

TRUNC(BIN) は、CICS で実行する COBOL プログラムに推奨されるコンパイラー・ オプションです。ただし、BINARY、COMP、および COMP-4 データ項目の値が切り捨 てられていない値で、PICTURE の指定に準拠することが確実な場合は、TRUNC(OPT) を使用することにより、プログラムのパフォーマンスが向上する可能性がありま す。

EXEC CICS コマンド引数として、BINARY、COMP、または COMP-4 データ項目の代わ りに COMP-5 データ項目を使用することができます。 TRUNC(BIN) が有効な場合、 COMP-5 データ項目は、BINARY、COMP、または COMP-4 データ項目と同様に扱われま す。

CICS Client を使用するプログラムには、PGMNAME(MIXED) コンパイラー・オプショ ンを使用する必要があります。

COBOL プログラムを 分離型または組み込みの CICS 変換プログラムで変換する際 に、DYNAM、NOLIB、 THREAD、または ADDR(64) コンパイラー・オプションを使用し ないでください。それ以外の COBOL コンパイラー・オプションはすべてサポート されます。

ランタイム・オプション**:** ASSIGN 文節によって特定のファイル・システムが選択さ れていない場合に使用するファイル・システムを指定するには、FILESYS ランタイ ム・オプションを使用します。

#### 関連概念

| |

369 [ページの『組み込みの](#page-392-0) CICS 変換プログラム』

#### 関連タスク

236 [ページの『コマンド行からのコンパイル』](#page-259-0) *[TXSeries for Multiplatforms: CICS Application Programming Guide](http://publib.boulder.ibm.com/epubs/pdf/erziah02.pdf)*

#### 関連参照

263 ページの『第 14 [章 コンパイラー・オプション』](#page-286-0) 265 [ページの『矛盾するコンパイラー・オプション』](#page-288-0) 328 [ページの『](#page-351-0)FILESYS』

## 組み込みの **CICS** 変換プログラム

<span id="page-392-0"></span>| | | | |

| | | |

| | | |

| | | | | | | | | | | | | | | |

| | |

 $\overline{1}$ 

| |

|

| | | CICS コンパイラー・オプションを指定して COBOL プログラムをコンパイルする 場合、COBOL コンパイラーは組み込みの CICS 変換プログラムと連動して、ソー ス・プログラム内のネイティブ COBOL ステートメントと組み込みの CICS ステー トメントの両方を処理します。

コンパイラーは、CICS ステートメントを検出したとき、およびソース・プログラム 内の重要な地点で、組み込みの CICS 変換プログラムとインターフェースをとりま す。変換プログラムは適切な処置を行ってから、通常は、生成するネイティブ言語 ステートメントを指示してコンパイラーに制御を戻します。

cicstcl コマンドを使用して COBOL プログラムをコンパイルする場合は、-p フ ラグを指定して組み込みの CICS 変換プログラムを使用します。cicstcl -p コマン ドは、CICS コンパイラー・オプションの適切なサブオプションでコンパイラーを呼 び出します。

組み込みの CICS ステートメントは、分離型の変換も引き続き可能ですが、組み込 みの CICS 変換プログラムを使用することを推奨します。分離型の変換プログラム を使用する場合に適用される一部の制約は、組み込みの変換プログラムを使用する 場合には適用されません。組み込みの変換プログラムを使用することにはいくつか の利点があります。

- v Debugger for AIX を使用して、分離型の CICS 変換プログラムによって提供され る拡張ソースではなく、元のソースをデバッグすることができます。
- コピーブック内の EXEC CICS ステートメントステートメントを個別に変換する必 要がありません。
- v 変換済みで未コンパイル・バージョンのソース・プログラムに対応する中間ファ イルが不要です。
- v 出力リストは 2 つではなく 1 つだけ作成されます。
- v REPLACE ステートメントを EXEC CICS ステートメントに影響させることができま す。
- CICS ステートメントが含まれているプログラムをバッチでコンパイルすること ができます。

#### 関連タスク

364 ページの『CICS のもとで実行する COBOL [プログラムのコーディング』](#page-387-0) 368 ページの『CICS [プログラムのコンパイルおよび実行』](#page-391-0)

#### 関連参照

273 [ページの『](#page-296-0)CICS』

# **CICS** プログラムのデバッグ

組み込みの変換プログラムを使用して CICS プログラムをコンパイルする場合、分 離型の CICS 変換プログラムが提供する拡張ソースをデバッグするのではなく、元 のソース・レベルでプログラムをデバッグできます。

分離型の CICS 変換プログラムを使用する場合は、まず CICS プログラムを COBOL に変換します。次いで結果の COBOL プログラムを、他の COBOL プログ ラムと同様の方法でデバッグすることができます。

COBOL for AIX に付属の Debugger for AIX を使用して、CICS プログラムをデバ ッグすることも可能です。この場合は、分散デバッガーが使用するシンボリック情 報を生成するようコンパイラーに指示する必要があります。

#### 関連概念

 $\|$ | |

> 331 ページの『第 17 [章 デバッグ』](#page-354-0) 369 [ページの『組み込みの](#page-392-0) CICS 変換プログラム』

#### 関連タスク

236 [ページの『コマンド行からのコンパイル』](#page-259-0) *[TXSeries for Multiplatforms: CICS Application Programming Guide](http://publib.boulder.ibm.com/epubs/pdf/erziah02.pdf)*

# <span id="page-394-0"></span>第 **20** 章 **Open Database Connectivity (ODBC)**

Open Database Connectivity (ODBC) は、アプリケーションが構造化照会言語 (SQL) を使用して複数のデータベース管理システムにアクセスできるようにするための、 アプリケーション・プログラミング・インターフェース (API) に関する仕様です。 COBOL アプリケーションに ODBC インターフェースを使用すると、ODBC イン ターフェースをサポートするデータベースおよびファイル・システムに動的にアク セスできるようになります。

ODBC を使用すると、1 つのアプリケーションから多数の異種データベース管理シ ステムにアクセスできるため、インターオペラビリティーを最大限に高めることが できます。このため、特定種のデータ・ソースに限定せずに、アプリケーションの 開発、コンパイル、および出荷までを行うことができます。ユーザーはその後、デ ータベース・ドライバーを追加して、アプリケーションを必要なデータベース管理 システムとリンクすることができます。

ODBC インターフェースを使用すると、アプリケーションはドライバー・マネージ ャーを通して呼び出しを行うようになります。このドライバー・マネージャーは、 アプリケーションの接続先となるデータベース・サーバーに必要なドライバーを動 的にロードします。その後は、このドライバーが呼び出しを受け入れ、指定された データ・ソース (データベース) へ SQL を送信し、結果を戻します。

### **ODBC** と組み込み **SQL** の比較

データベース・アクセス用の組み込み SQL を使用する COBOL アプリケーション は、特定のデータベース用のプリコンパイラーまたはコプロセッサーによって処理 する必要があり、ターゲット・データベースが変更された場合は再コンパイルする 必要があります。ODBC は呼び出しインターフェースなので、組み込み SQL を使 用した場合とは異なり、ターゲット・データベースをコンパイル時に指定すること はありません。複数のデータベース用に複数のアプリケーション・バージョンを用 意する必要がないだけでなく、ターゲットとするデータベースをアプリケーション が動的に決定することができます。

ODBC の利点は次のとおりです。

- v ODBC は、使用するデータベース・サーバーの種類を問わず、一貫性のあるイン ターフェースを提供します。
- v 複数の同時接続を行うことができます。
- アプリケーションが稼働する各データベースとアプリケーションをバインドする 必要がありません。COBOL for AIX はこのバインドを自動的に行いますが、自 動的にバインドするのは、1 つのデータベースに対してのみです。接続先データ ベースを実行時に動的に選択する場合は、別のデータベースにバインドする追加 ステップを実行する必要があります。

組み込み SQL には、次のような利点もあります。

- <span id="page-395-0"></span>v 静的 SQL は一般に、動的 SQL よりもパフォーマンスが高くなります。静的 SQL は実行時に準備する必要がないため、処理とネットワーク・トラフィックの 両方を軽減することができます。
- v 静的 SQL の場合、データベース管理者はユーザーに対し、使用するテーブルや ビューそれぞれに対してアクセス権を与えるのではなく、パッケージに対するア クセス権を与えるだけで済みます。

# バックグラウンド

X/Open Company と SQL Access Group は共同で、X/Open Call Level Interface と いう呼び出し可能 SQL インターフェースに関する仕様を作成しました。このイン ターフェースの目的は、アプリケーションがどのデータベース・ベンダーのプログ ラミング・インターフェースにも依存しないようにして、アプリケーションの移植 性を高めることです。

ODBC はもともと、Microsoft® が X/Open CLI の先行ドラフトに基づいて、 Microsoft オペレーティング・システム用に開発したものでした。それ以降は、他社 ベンダーが UNIX システムなどの他のプラットフォーム上で動作する ODBC ドラ イバーを提供してきました。

### **ODBC** 対応ソフトウェアのインストールおよび構成

ODBC を COBOL for AIX でデータ・アクセスできるようにするには、ODBC ド ライバー・マネージャーおよびドライバーをインストールし、インストール済み環 境に必要な ODBC データベース・ドライバーを追加し、RDBMS クライアント (DB2 UDB、Oracle 7 SQL\*NET など) をインストールする必要があります。

### **COBOL** からの **ODBC** 呼び出しのコーディング**:** 概要

COBOL プログラムから ODBC にアクセスする際には、ODBC に適切なデータ型 を使用し、引数を渡す方法、関数の戻り値にアクセスする方法、ビットをテストす る方法などを理解する必要があります。IBM COBOL for AIX には、ODBC 呼び出 しを支援するコピーブックが用意されています。

#### 関連タスク

『ODBC に適したデータ型の使用』

- 373 ページの『ODBC [呼び出しにおける引数としてのポインターの受け渡し』](#page-396-0)
- 375 ページの『ODBC [呼び出しにおける関数戻り値へのアクセス』](#page-398-0)
- 375 ページの『ODBC [呼び出しにおけるビットのテスト』](#page-398-0)
- 376 ページの『ODBC API 用の COBOL [コピーブックの使用』](#page-399-0)
- 384 ページの『ODBC [呼び出しを行うプログラムのコンパイルおよびリンク』](#page-407-0)

### **ODBC** に適したデータ型の使用

ODBC API で指定されたデータ型は、API 定義の ODBC C タイプによって定義さ れます。示された ODBC C タイプの引数に対応する COBOL データ宣言を示しま す。
表 *42.* **ODBC C** タイプおよび対応する **COBOL** 宣言

| ODBC C タイプ          | COBOL 形式              | 説明                    |
|---------------------|-----------------------|-----------------------|
| <b>SOLSMALLINT</b>  | $COMP-5$ PIC S9 $(4)$ | 符号付き短整数 (2 バイトの 2 進数) |
| <b>SQLUSMALLINT</b> | COMP-5 PIC $9(4)$     | 符号なし短整数 (2 バイトの 2 進数) |
| <b>SQLINTEGER</b>   | COMP-5 PIC S9(9)      | 符号付き長整数 (4 バイトの 2 進数) |
| <b>SQLUINTEGER</b>  | $COMP-5$ PIC $9(9)$   | 符号なし長整数 (4 バイトの 2 進数) |
| <b>SOLREAL</b>      | COMP-1                | 浮動小数点 (4 バイト)         |
| <b>SQLFLOAT</b>     | $COMP-2$              | 浮動小数点 (8 バイト)         |
| <b>SOLDOUBLE</b>    | $COMP-2$              | 浮動小数点 (8 バイト)         |
| <b>SOLCHAR</b>      | POINTER               | 符号なし文字を指すポインター        |
| <b>SQLHDBC</b>      | POINTER               | 接続ハンドル                |
| <b>SOLHENV</b>      | POINTER               | 環境ハンドル                |
| <b>SQLHSTMT</b>     | POINTER               | ステートメント・ハンドル          |
| <b>SOLHWND</b>      | POINTER               | ウィンドウ・ハンドル            |

COBOL の符号なし文字を指すポインターは、ヌル終了ストリングを指すポインタ ーになります。ポインター項目のターゲットを PIC X(*n*) と定義します。*n* には、ヌ ル終了フィールドを表すのに十分な大きさの値を入れます。ODBC API によって は、ヌル終了文字ストリングを引数として渡す必要があります。

zSeries ホスト・データ・フォーマットは使用しないでください。ODBC API は、パ ラメーターがネイティブ・フォーマットであることを予期します。

#### 関連タスク

『ODBC 呼び出しにおける引数としてのポインターの受け渡し』 375 ページの『ODBC [呼び出しにおける関数戻り値へのアクセス』](#page-398-0)

### **ODBC** 呼び出しにおける引数としてのポインターの受け渡し

ODBC が受け入れ可能なデータ型の 1 つに対するポインター引数を指定する場合、 ポインター BY REFERENCEE のターゲットを渡すか、ターゲット項目を指すポインタ ー項目を定義してそれを BY VALUEで渡すか、ターゲットの ADDRESS OF を BY VALUE で渡すかのいずれかを実行する必要があります。

例えば、関数が次のように定義されているとします。

RETCODE SQLSomeFunction(PSomeArgument)

ここで、PSomeArgument は、SomeArgument を指す引数として定義されています。こ の引数を SQLSomeFunction に渡すには、次のいずれかの方法を使用します。

v SomeArgument BY REFERENCE を渡す。

CALL "SQLSomeFunction" USING BY REFERENCE SomeArgument

SomeArgument が入力引数の場合は、代わりに USING BY CONTENT SomeArgument を使用することができます。

v SomeArgument を指すポインター・データ項目 PSomeArgument を定義する。

SET PSomeArgument TO ADDRESS OF SomeArgument CALL "SQLSomeFunction" USING BY VALUE PSomeArgument v ADDRESS OF SomeArgument BY VALUE を渡す。 CALL "SQLSomeFunction" USING BY VALUE ADDRESS OF SomeArgument

最後の方法を使用できるのは、ターゲット引数 SomeArgument が LINKAGE SECTION 内のレベル 01 項目の場合のみです。このような場合は、次のいずれかの方法で、 アドレス可能度を SomeArgument に設定することができます。

- v ポインターまたは ID を使用して明示的に設定する。次に例を示します。 SET ADDRESS OF SomeArgument TO a-pointer-data-item SET ADDRESS OF SomeArgument to ADDRESS OF an-identifier
- v SomeArgument を引数として、ODBC 関数呼び出しの実行元プログラムへ渡すこ とで、暗黙的に設定する。

『例: ODBC 呼び出しにおける引数としてのポインターの受け渡し』

### 例**: ODBC** 呼び出しにおける引数としてのポインターの受け渡し

次のサンプル・プログラム部分は、SQLAllocHandle 関数の呼び出し方法を示してい ます。

```
...
WORKING-STORAGE SECTION.
   COPY "odbc3.cpy".
    ...
01 SQL-RC COMP-5 PIC S9(4).<br>01 Henv POINTER.
01 Henv
...
PROCEDURE DIVISION.
...
   CALL "SQLAllocHandle"
       USING By VALUE sql=handle-env
                   sql-null-handle
       By REFERENCE Henv
       RETURNING SQL-RC
   IF SQL-RC NOT = (SQL-SUCCESS or SQL-SUCCESS-WITH-INFO)
       THEN
          DISPLAY "SQLAllocHandle failed."
           ...
       ELSE
       ...
SQLConnect 関数の呼び出し例を次に示します。
例 1:
...
CALL "SQLConnect" USING BY VALUE ConnectionHandle
                      BY REFERENCE ServerName
                      BY VALUE SQL-NTS
                      BY REFERENCE UserIdentifier
                      BY VALUE SQL-NTS
                      BY REFERENCE AuthentificationString
                     BY VALUE SQL-NTS
                RETURNING SQL-RC
...
例 2:
...
SET Ptr-to-ServerName TO ADDRESS OF ServerName
SET Ptr-to-UserIdentifier TO ADDRESS OF UserIdentifier
SET Ptr-to-AuthentificationString TO ADDRESS OF AuthentificationString
```
|

<span id="page-398-0"></span>CALL "SQLConnect" USING BY VALUE ConnectionHandle Ptr-to-ServerName SQL-NTS Ptr-to-UserIdentifier SQL-NTS Ptr-to-AuthentificationString SQL-NTS<br>SQL-RC RETURNING ... 例 **3:** ... CALL "SQLConnect" USING BY VALUE ConnectionHandle ADDRESS OF ServerName SQL-NTS ADDRESS OF UserIdentifier SQL-NTS ADDRESS OF AuthentificationString SQL-NTS RETURNING SQL-RC ...

例 3 では、Servername、UserIdentifier、および AuthentificationString をレベ ル 01 項目として LINKAGE SECTION 内で定義する必要があります。

BY REFERENCE または BY VALUE 句は、別の BY REFERENCE、BY VALUE、または BY CONTENT 句によってオーバーライドされるまで、すべての引数に適用されます。

### **ODBC** 呼び出しにおける関数戻り値へのアクセス

ODBC 呼び出しの関数戻り値を指定するには、CALL ステートメントの RETURNING 句を使用します。

```
CALL "SQLAllocEnv" USING BY VALUE Phenv RETURNING SQL-RC
    IF SQL-RC NOT = SQL-SUCCESS
        THEN
           DISPLAY "SQLAllocEnv failed."
            ...
        ELSE
            ...
    END-IF
```
### **ODBC** 呼び出しにおけるビットのテスト

ODBC API によっては、ビット・マスクを設定し、ビットを照会する必要がありま す。ライブラリー・ルーチン iwzODBCTestBits を使用してビットを照会することが できます。

このルーチンを次のように呼び出します。

CALL "iwzODBCTestBits" USING *identifier-1*, *identifier-2* RETURNING *identifier-3*

#### *identifier-1*

フィールドはテストされます。これは、2 バイトまたは 4 バイトの 2 進数 フィールド (つまり、USAGE COMP-5 PIC 9(4) または PIC 9(9)) でなければ なりません。

#### *identifier-2*

テスト対象のビットを選択するビット・マスク・フィールドです。これは、 *identifier-1* と同じ USAGE および PICTURE を使用して定義する必要がありま す。

#### *identifier-3*

| | |

| | テストの戻り値です (USAGE COMP-5 PIC S9(4) と定義します)。

- **0** *identifier-2* で選択されたどのビットも、*identifier-1* で ON になって いない。
- **1** *identifier-2* で選択されたすべてのビットが、*identifier-1* で ON にな っている。
- **-1** *identifier-2* で選択されたビットのうち、1 つ以上のビットが *identifier-1* に対して ON になっていて、1 つ以上のビットが OFF に なっている。
- **-100** 無効な入力引数が検出された (8 バイトの 2 進数フィールドが *identifier-1* として使用されているなど)。

odbc2.cpy および odbc3.cpy コピーブック内で定義されたビット・マスクを使用す る COBOL 算術式で、1 つのフィールドに複数のビットを設定することができま す。例えば、次のステートメントでは、InfoValue フィールド内に、 SQL-CVT-CHAR、SQL-CVT-NUMERIC、および SQL-CVT-DECIMAL に対するビットを設定 することができます。

COMPUTE InfoValue = SQL-CVT-CHAR + SQL-CVT-NUMERIC + SQL-CVT-DECIMAL

InfoValue を設定したら、これを 2 番目の引数として、iwzTestBits 関数に渡すこと ができます。

上記の算術式の各オペランドは、odbc2.cpy または odbc3.cpy コピーブックで定義 されたとおりに、結合解除ビットを表します。結果として、加算では意図したビッ トが ON になるように設定されます。ただし演算子は論理 OR ではないので、この ような算術式ではビットが繰り返されることがないように注意してください。例え ば、次のコードを使用すると、InfoValue 上に意図した SQL-CVT-CHAR ビットが指 定されなくなります。

COMPUTE InfoValue = SQL-CVT-CHAR + SQL-CVT-NUMERIC + SQL-CVT-DECIMAL + SQL-CVT-CHAR

# **ODBC API** 用の **COBOL** コピーブックの使用

IBM COBOL for AIX ではコピーブックが提供されており、これによって COBOL プログラムからの ODBC 呼び出しを使用して、ODBC ドライバー対応のデータベ ースに容易にアクセスできるようになります。これらのコピーブックは、そのまま 使用することも、変更を加えて使用することも可能です。

以下で紹介するコピーブックは、ODBC Version 3.0 に対応しています。ただし、 Version 2.*x* のコピーブックも付属しているため、ODBC Version 2.*x* のアプリケー ション開発が必要な場合は、Version 3.0 のコピーブックの代わりに使用することが できます。

表 *43.* **ODBC** コピーブック

| <b>ODBC</b> Version<br>3.0 対応のコピ<br>ーブック | <b>ODBC</b> Version<br>$2x$ 対応のコピ<br>ーブック | 説明                             | 場所                                       |
|------------------------------------------|-------------------------------------------|--------------------------------|------------------------------------------|
| odbc3.cpy                                | odbc2.cpy                                 | シンボルおよび定数                      | COBOL 用の include フォル <br>ダー              |
| odbc3d.cpy                               | odbc2d.cpy                                | DATA DIVISION 定義               | COBOL 用の samples フォル <br>ダー内の odbc フォルダー |
| odbc3p.cpy                               | odbc2p.cpy                                | PROCEDURE DIVISION ステ<br>ートメント | COBOL 用の samples フォル <br>ダー内の odbc フォルダー |

SYSLIB 環境変数に include および odbc フォルダーのパスを組み込んで、コンパ イラーがコピーブックを確実に使用できるようにします。

odbc3.cpy は、ODBC API に対して記述された定数値のシンボルを定義します。こ のコピーブックは、ODBC API への呼び出しに使用される定数と、ODBC ガイドで 指定されたシンボルをマップします。このコピーブックを使用して、引数と関数の 戻り値を指定およびテストすることができます。

odbc3p.cpy は、ODBC の初期化、エラーの処理、およびクリーンアップに一般に使 用される関数 (SQLAllocEnv、 SQLAllocConnect、 SQLAllocStmt、 SQLFreeStmt、 SQLDisconnect、 SQLFreeConnect、 SQLFreeEnv) 向けに用意されている COBOL ステートメントを使用できるようにします。

odbc3d.cpy には、WORKING-STORAGE SECTION (または LOCAL-STORAGE SECTION) で odbc3.cpy によって使用されるデータ宣言が含まれています。

これらのコピーブックでは、COBOL 固有の調整がいくつか行われています。

- 下線 () はハイフン (-) で置き換えられます。例えば、SQL SUCCESS は SQL-SUCCESS として指定されます。
- v 30 文字を超える名前は切り捨てられるか、または 30 文字に短縮されます (下記 の関連参照を参照)。

コピーブック odbc3.cpy を組み込むには、次のように COPY ステートメントを DATA DIVISION 内に指定します。

- v プログラムの場合は、COPY ステートメントを WORKING-STORAGE SECTION 内 (プ ログラムがネストされている場合は最外部プログラム内) に指定します。
- v ODBC 呼び出しを行う各メソッドの場合は、COPY ステートメントを、(クラス定 義の WORKING-STORAGE SECTION ではなく) メソッドの WORKING-STORAGE SECTION 内に指定します。

378 ページの『例: ODBC [コピーブックを使用したサンプル・プログラム』](#page-401-0) 382 ページの『例: ODBC [データ定義用のコピーブック』](#page-405-0) 379 ページの『例: ODBC [プロシージャー用のコピーブック』](#page-402-0)

#### 関連参照

| |

382 ページの『COBOL [用に切り捨てまたは省略される](#page-405-0) ODBC 名』

# <span id="page-401-0"></span>例**: ODBC** コピーブックを使用したサンプル・プログラム

```
以下の例は、3 つの ODBC コピーブックの使用を示しています。
cbl pgmname(mixed)
******************************************************************
* ODBC3EG.CBL *
*----------------------------------------------------------------*
* Sample program using ODBC3, ODBC3D, and ODBC3P copybooks *
******************************************************************
IDENTIFICATION DIVISION.
PROGRAM-ID. "ODBC3EG".
DATA DIVISION.
WORKING-STORAGE SECTION.
* copy ODBC API constant definitions
    COPY "odbc3.cpy" SUPPRESS.
* copy additional definitions used by ODBC3P procedures
    COPY "odbc3d.cpy".
* arguments used for SQLConnect
01 ServerName PIC X(10) VALUE Z"Oracle7".
01 ServerNameLength COMP-5 PIC S9(4) VALUE 10.<br>01 UserId PIC X(10) VALUE Z"TEST123".
 01 UserId PIC X(10) VALUE Z"TEST123".
 01 UserIdLength COMP-5 PIC S9(4) VALUE 10.
 01 Authentification PIC X(10) VALUE Z"TEST123".
01 AuthentificationLength COMP-5 PIC S9(4) VALUE 10.
PROCEDURE DIVISION.
Do-ODBC SECTION.
 Start-ODBC.
    DISPLAY "Sample ODBC 3.0 program starts"
* allocate henv & hdbc
    PERFORM ODBC-Initialization
* connect to data source
    CALL "SQLConnect" USING BY VALUE Hdbc
                           BY REFERENCE ServerName
                           BY VALUE ServerNameLength
                           BY REFERENCE UserId
                           BY VALUE UserIdLength
                           BY REFERENCE Authentification
                           BY VALUE AuthentificationLength
                     RETURNING SQL-RC
    IF SQL-RC NOT = SQL-SUCCESS
      MOVE "SQLConnect" to SQL-stmt
      MOVE SQL-HANDLE-DBC to DiagHandleType
      SET DiagHandle to Hdbc
      PERFORM SQLDiag-Function
    END-IF
* allocate hstmt
    PERFORM Allocate-Statement-Handle
*****************************************
* add application specific logic here *
*****************************************
* clean-up environment
    PERFORM ODBC-Clean-Up.
* End of sample program execution
    DISPLAY "Sample COBOL ODBC program ended"
    GOBACK.
* copy predefined COBOL ODBC calls which are performed
   COPY "odbc3p.cpy".
*******************************************************
* End of ODBC3EG.CBL: Sample program for ODBC 3.0 *
*******************************************************
```
# <span id="page-402-0"></span>例**: ODBC** プロシージャー用のコピーブック

このサンプルでは、ODBC の初期化、クリーンアップ、およびエラー処理を行うた めのプロシージャーを示しています。

```
******************************************************************
* ODBC3P.CPY *
*----------------------------------------------------------------*
* Sample ODBC initialization, clean-up and error handling ** procedures (ODBC Ver 3.0) *
******************************************************************
*** Initialization functions SECTION *******************************
ODBC-Initialization SECTION.
*
 Allocate-Environment-Handle.
    CALL "SQLAllocHandle" USING
                            BY VALUE SQL-HANDLE-ENV<br>BY VALUE SQL-NULL-H
                                        SQL-NULL-HANDLE
                            BY REFERENCE Henv
                          RETURNING SQL-RC
     IF SQL-RC NOT = SQL-SUCCESS
      MOVE "SQLAllocHandle for Env" TO SQL-stmt
      MOVE SQL-HANDLE-ENV to DiagHandleType
      SET DiagHandle to Henv
      PERFORM SQLDiag-Function
    END-IF.
*
 Set-Env-Attr-to-Ver30-Behavior.
    CALL "SQLSetEnvAttr" USING
                           BY VALUE Henv
                           BY VALUE SQL-ATTR-ODBC-VERSION
                           BY VALUE SQL-OV-ODBC3
* or SQL-OV-ODBC2 *
                           for Ver 2.x behavior *<br>BY VALUE SQL-IS-UINTEGER
                                         SQL-IS-UINTEGER
                        RETURNING SQL-RC
    IF SQL-RC NOT = SQL-SUCCESS
      MOVE "SQLSetEnvAttr" TO SQL-stmt
      MOVE SQL-HANDLE-ENV to DiagHandleType
      SET DiagHandle to Henv
      PERFORM SQLDiag-Function
    END-IF.
*
 Allocate-Connection-Handle.
    CALL "SQLAllocHandle" USING
                            By VALUE SQL-HANDLE-DBC
                            BY VALUE Henv
                            BY REFERENCE Hdbc
                          RETURNING SQL-RC
    IF SQL-RC NOT = SQL-SUCCESS
        MOVE "SQLAllocHandle for Connection" to SQL-stmt
        MOVE SQL-HANDLE-ENV to DiagHandleType
        SET DiagHandle to Henv
        PERFORM SQLDiag-Function
    END-IF.
*** SQLAllocHandle for statement function SECTION ****************
Allocate-Statement-Handle SECTION.
 Allocate-Stmt-Handle.
    CALL "SQLAllocHandle" USING
                            By VALUE SQL-HANDLE-STMT
                            BY VALUE Hdbc
                            BY REFERENCE Hstmt
                          RETURNING SQL-RC
    IF SQL-RC NOT = SQL-SUCCESS
        MOVE "SQLAllocHandle for Stmt" TO SQL-stmt
        MOVE SQL-HANDLE-DBC to DiagHandleType
```

```
SET DiagHandle to Hdbc
        PERFORM SQLDiag-Function
    END-IF.
*** Cleanup Functions SECTION ***********************************
ODBC-Clean-Up SECTION.
*
 Free-Statement-Handle.
    CALL "SQLFreeHandle" USING
                           BY VALUE SQL-HANDLE-STMT
                           BY VALUE Hstmt
                         RETURNING SQL-RC
    IF SQL-RC NOT = SQL-SUCCESS
        MOVE "SQLFreeHandle for Stmt" TO SQL-stmt
        MOVE SQL-HANDLE-STMT to DiagHandleType
        SET DiagHandle to Hstmt
        PERFORM SQLDiag-Function
    END-IF.
*
 SQLDisconnect-Function.
    CALL "SQLDisconnect" USING
                           BY VALUE Hdbc
                         RETURNING SQL-RC
    IF SQL-RC NOT = SQL-SUCCESS
        MOVE "SQLDisconnect" TO SQL-stmt
        MOVE SQL-HANDLE-DBC to DiagHandleType
        SET DiagHandle to Hdbc
        PERFORM SQLDiag-Function
    END-IF.
*
 Free-Connection-Handle.
    CALL "SQLFreeHandle" USING
                           BY VALUE SQL-HANDLE-DBC
                           BY VALUE Hdbc
                         RETURNING SQL-RC
    IF SQL-RC NOT = SQL-SUCCESS
       MOVE "SQLFreeHandle for DBC" TO SQL-stmt
        MOVE SQL-HANDLE-DBC to DiagHandleType
        SET DiagHandle to Hdbc
        PERFORM SQLDiag-Function
     END-IF.
        Free-Environment-Handle.
    CALL "SQLFreeHandle" USING
                           BY VALUE SQL-HANDLE-ENV
                           BY VALUE Henv
                         RETURNING SQL-RC
    IF SQL-RC NOT = SQL-SUCCESS
        MOVE "SQLFreeHandle for Env" TO SQL-stmt
        MOVE SQL-HANDLE-ENV to DiagHandleType
        SET DiagHandle to Henv
        PERFORM SQLDiag-Function
    END-IF.
*** SQLDiag function SECTION ************************************
SQLDiag-Function SECTION.
 SQLDiag.
    MOVE SQL-RC TO SAVED-SQL-RC
    DISPLAY "Return Value = " SQL-RC
      IF SQL-RC = SQL-SUCCESS-WITH-INFO
        THEN
           DISPLAY SQL-stmt " successful with information"
        ELSE
           DISPLAY SQL-stmt " failed"
      END-IF
* - get number of diagnostic records - *
    CALL "SQLGetDiagField"
            USING BY VALUE DiagHandleType
                           DiagHandle
                           \Theta
```

```
SQL-DIAG-NUMBER
              BY REFERENCE DiagRecNumber<br>BY VALUE SQL-IS-SMALLI
                           SQL-IS-SMALLINT
              BY REFERENCE OMITTED<br>ETURNING SOL-RC
            RETURNING
     IF SQL-RC = SQL-SUCCESS or SQL-SUCCESS-WITH-INFO
       THEN
* - get each diagnostic record - *
         PERFORM WITH TEST AFTER
          VARYING DiagRecNumber-Index FROM 1 BY 1
            UNTIL DiagRecNumber-Index > DiagRecNumber
             or SQL-RC NOT =
                    (SQL-SUCCESS or SQL-SUCCESS-WITH-INFO)
* - get a diagnostic record - *
          CALL "SQLGetDiagRec"
                  USING BY VALUE DiagHandleType
                                  DiagHandle
                                 DiagRecNumber-Index
                    BY REFERENCE DiagSQLState
                                  DiagNativeError
                                  DiagMessageText
                    BY VALUE DiagMessageBufferLength
                    BY REFERENCE DiagMessageTextLength
                   RETURNING SQL-RC
          IF SQL-RC = SQL-SUCCESS OR SQL-SUCCESS-WITH-INFO
            THEN
              DISPLAY "Information from diagnostic record number"
                       " " DiagRecNumber-Index " for "
                       SQL-stmt ":"
              DISPLAY " SQL-State = " DiagSQLState-Chars
              DISPLAY " Native error code = " DiagNativeError
              DISPLAY " Diagnostic message = "
                       DiagMessageText(1:DiagMessageTextLength)
            ELSE
              DISPLAY "SQLGetDiagRec request for " SQL-stmt
                        failed with return code of: " SQL-RC
                       " from SQLError"
               PERFORM Termination
          END-IF
        END-PERFORM
      ELSE
* - indicate SQLGetDiagField failed - *
         DISPLAY "SQLGetDiagField failed with return code of: "
                SQL-RC
    END-IF
    MOVE Saved-SQL-RC to SQL-RC
     IF Saved-SQL-RC NOT = SQL-SUCCESS-WITH-INFO
      PERFORM Termination
    END-IF.
*** Termination Section******************************************
Termination Section.
 Termination-Function.
    DISPLAY "Application being terminated with rollback"
    CALL "SQLTransact" USING BY VALUE henv
                                       hdbc
                                       SQL-ROLLBACK
                        RETURNING SQL-RC
     IF SQL-RC = SQL-SUCCESS
      THEN
        DISPLAY "Rollback successful"
       ELSE
         DISPLAY "Rollback failed with return code of: "
                SQL-RC
    END-IF
```

```
STOP RUN.
*************************
* End of ODBC3P.CPY *
*************************
```
# <span id="page-405-0"></span>例**: ODBC** データ定義用のコピーブック

以下のサンプルでは、メッセージ・テキストや戻りコードなどの項目に対するデー タ定義を示しています。

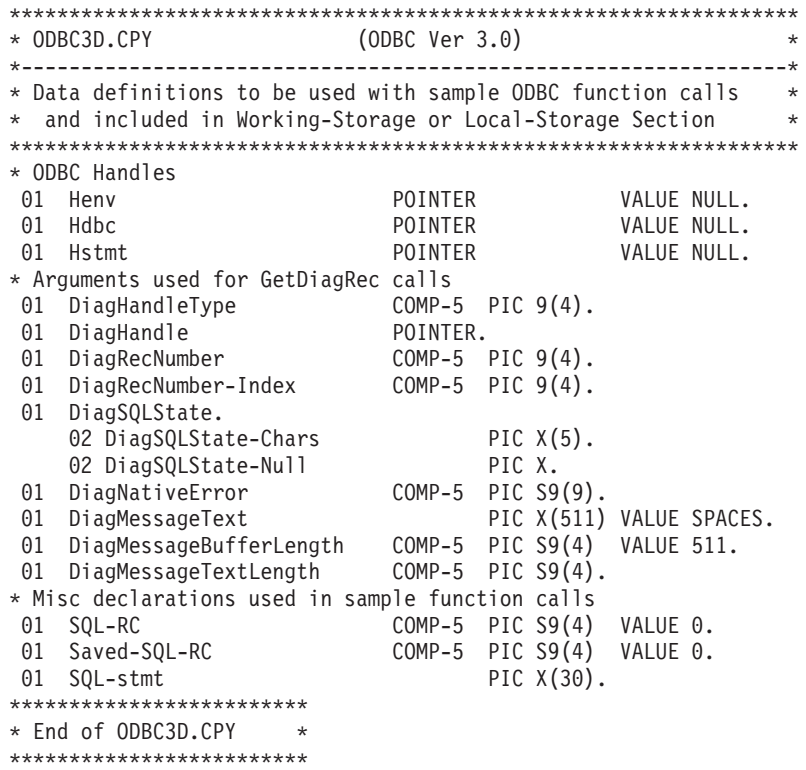

# **COBOL** 用に切り捨てまたは省略される **ODBC** 名

次の表に、30 文字を超える ODBC 名と、それに対応する COBOL 名を示します。

| ODBC C #define シンボル > 30 文字               | 対応する COBOL 名                   |
|-------------------------------------------|--------------------------------|
| SQL AD ADD CONSTRAINT DEFERRABLE          | SQL-AD-ADD-CONSTRAINT-DEFER    |
| SQL AD ADD CONSTRAINT INITIALLY DEFERRED  | SQL-AD-ADD-CONSTRAINT-INIT-DEF |
| SQL AD ADD CONSTRAINT INITIALLY IMMEDIATE | SQL-AD-ADD-CONSTRAINT-INIT-IMM |
| SQL AD ADD CONSTRAINT NON DEFERRABLE      | SQL-AD-ADD-CONSTRAINT-NON-DEFE |
| SQL AD CONSTRAINT NAME DEFINITION         | SQL-AD-CONSTRAINT-NAME-DEFINIT |
| SQL AT CONSTRAINT INITIALLY DEFERRED      | SQL-AT-CONSTRAINT-INITIALLY-DE |
| SQL AT CONSTRAINT INITIALLY IMMEDIATE     | SQL-AT-CONSTRAINT-INITIALLY-IM |
| SQL AT CONSTRAINT NAME DEFINITION         | SQL-AT-CONSTRAINT-NAME-DEFINIT |
| SQL AT CONSTRAINT NON DEFERRABLE          | SQL-AT-CONSTRAINT-NON-DEFERRAB |
| SQL AT DROP TABLE CONSTRAINT CASCADE      | SQL-AT-DROP-TABLE-CONSTRAINT-C |

表 *44.* **COBOL** 用に切り捨てまたは省略される **ODBC** 名

| ODBC C #define シンボル > 30 文字            | 対応する COBOL 名                   |
|----------------------------------------|--------------------------------|
| SQL_AT_DROP_TABLE_CONSTRAINT_RESTRICT  | SQL-AT-DROP-TABLE-CONSTRAINT-R |
| SQL_C_INTERVAL_MINUTE_TO_SECOND        | SQL-C-INTERVAL-MINUTE-TO-SECON |
| SQL CA CONSTRAINT INITIALLY DEFERRED   | SQL-CA-CONSTRAINT-INIT-DEFER   |
| SQL_CA_CONSTRAINT_INITIALLY_IMMEDIATE  | SQL-CA-CONSTRAINT-INIT-IMMED   |
| SQL_CA_CONSTRAINT_NON_DEFERRABLE       | SQL-CA-CONSTRAINT-NON-DEFERRAB |
| SQL_CA1_BULK_DELETE_BY_BOOKMARK        | SQL-CA1-BULK-DELETE-BY-BOOKMAR |
| SQL CA1 BULK UPDATE BY BOOKMARK        | SQL-CA1-BULK-UPDATE-BY-BOOKMAR |
| SQL CDO CONSTRAINT NAME DEFINITION     | SQL-CDO-CONSTRAINT-NAME-DEFINI |
| SQL_CDO_CONSTRAINT_INITIALLY_DEFERRED  | SQL-CDO-CONSTRAINT-INITIALLY-D |
| SQL_CDO_CONSTRAINT_INITIALLY_IMMEDIATE | SQL-CDO-CONSTRAINT-INITIALLY-I |
| SQL_CDO_CONSTRAINT_NON_DEFERRABLE      | SQL-CDO-CONSTRAINT-NON-DEFERRA |
| SQL CONVERT INTERVAL YEAR MONTH        | SQL-CONVERT-INTERVAL-YEAR-MONT |
| SQL_CT_CONSTRAINT_INITIALLY_DEFERRED   | SQL-CT-CONSTRAINT-INITIALLY-DE |
| SQL_CT_CONSTRAINT_INITIALLY_IMMEDIATE  | SQL-CT-CONSTRAINT-INITIALLY-IM |
| SQL_CT_CONSTRAINT_NON_DEFERRABLE       | SQL-CT-CONSTRAINT-NON-DEFERRAB |
| SQL_CT_CONSTRAINT_NAME_DEFINITION      | SQL-CT-CONSTRAINT-NAME-DEFINIT |
| SQL DESC DATETIME INTERVAL CODE        | SQL-DESC-DATETIME-INTERVAL-COD |
| SQL_DESC_DATETIME_INTERVAL_PRECISION   | SQL-DESC-DATETIME-INTERVAL-PRE |
| SQL_DL_SQL92_INTERVAL_DAY_TO_HOUR      | SQL-DL-SQL92-INTERVAL-DAY-TO-H |
| SQL_DL_SQL92_INTERVAL_DAY_TO_MINUTE    | SQL-DL-SQL92-INTERVAL-DAY-TO-M |
| SQL_DL_SQL92_INTERVAL_DAY_TO_SECOND    | SQL-DL-SQL92-INTERVAL-DAY-TO-S |
| SQL_DL_SQL92_INTERVAL_HOUR_TO_MINUTE   | SQL-DL-SQL92-INTERVAL-HR-TO-M  |
| SQL_DL_SQL92_INTERVAL_HOUR_TO_SECOND   | SQL-DL-SQL92-INTERVAL-HR-TO-S  |
| SQL DL SQL92 INTERVAL MINUTE TO SECOND | SQL-DL-SQL92-INTERVAL-MIN-TO-S |
| SQL_DL_SQL92_INTERVAL_YEAR_TO_MONTH    | SQL-DL-SQL92-INTERVAL-YR-TO-MO |
| SQL FORWARD ONLY CURSOR ATTRIBUTES1    | SQL-FORWARD-ONLY-CURSOR-ATTR1  |
| SQL FORWARD ONLY CURSOR ATTRIBUTES2    | SQL-FORWARD-ONLY-CURSOR-ATTR2  |
| SQL_GB_GROUP_BY_CONTAINS_SELECT        | SQL-GB-GROUP-BY-CONTAINS-SELEC |
| SQL ISV CONSTRAINT COLUMN USAGE        | SQL-ISV-CONSTRAINT-COLUMN-USAG |
| SQL_ISV_REFERENTIAL_CONSTRAINTS        | SQL-ISV-REFERENTIAL-CONSTRAINT |
| SQL MAXIMUM CATALOG NAME LENGTH        | SQL-MAXIMUM-CATALOG-NAME-LENGT |
| SQL MAXIMUM COLUMN IN GROUP BY         | SQL-MAXIMUM-COLUMN-IN-GROUP-B  |
| SQL_MAXIMUM_COLUMN_IN_ORDER_BY         | SQL-MAXIMUM-COLUMN-IN-ORDER-B  |
| SQL MAXIMUM_CONCURRENT_ACTIVITIES      | SQL-MAXIMUM-CONCURRENT-ACTIVIT |
| SQL MAXIMUM CONCURRENT STATEMENTS      | SQL-MAXIMUM-CONCURRENT-STAT    |
| SQL_SQL92_FOREIGN_KEY_DELETE_RULE      | SQL-SQL92-FOREIGN-KEY-DELETE-R |
| SQL_SQL92_FOREIGN_KEY_UPDATE_RULE      | SQL-SQL92-FOREIGN-KEY-UPDATE-R |
| SQL SQL92 NUMERIC VALUE FUNCTIONS      | SQL-SQL92-NUMERIC-VALUE-FUNCTI |
| SQL_SQL92_RELATIONAL_JOIN_OPERATORS    | SQL-SQL92-RELATIONAL-JOIN-OPER |
| SQL SQL92 ROW VALUE CONSTRUCTOR        | SQL-SQL92-ROW-VALUE-CONSTRUCTO |

表 *44.* **COBOL** 用に切り捨てまたは省略される **ODBC** 名 *(*続き*)*

#### 表 *44.* **COBOL** 用に切り捨てまたは省略される **ODBC** 名 *(*続き*)*

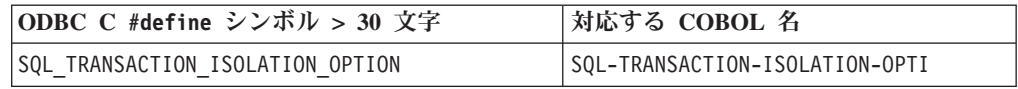

# **ODBC** 呼び出しを行うプログラムのコンパイルおよびリンク

ODBC 呼び出しを行うプログラムを、コンパイラー・オプション PGMNAME(MIXED) を有効にしてコンパイルする必要があります。 (ODBC の入り口点は、大文字小文 字を区別します。)

#### 関連参照

299 ページの『[PGMNAME](#page-322-0)』

# 第 **5** 部 **XML** と **COBOL** の連携

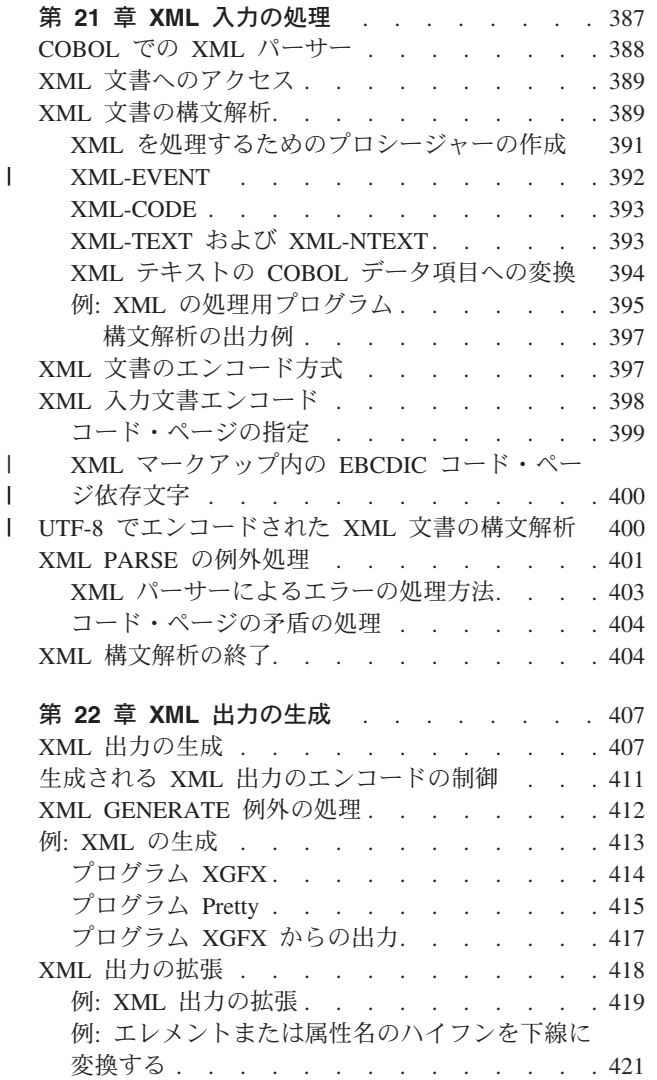

# <span id="page-410-0"></span>第 **21** 章 **XML** 入力の処理

XML PARSE ステートメントを使用すると、COBOL プログラム内で XML 入力を処 理できます。

XML PARSE ステートメントは、COBOL ランタイムの一部である高速 XML パーサ ーとの間の COBOL 言語インターフェースです。

XML 入力を処理するには、XML パーサーとの間で制御を受け渡しする必要があり ます。このような制御の受け渡しを開始するには、 XML PARSE ステートメントを使 用します。このステートメントでは、XML パーサーから制御を受け取り、パーサ ー・イベントを処理する処理プロシージャーを指定します。

処理プロシージャーで特殊レジスターを使用して、パーサーと情報を交換します。

XML 入力を処理するには、以下の COBOL 機能を使用します。

- v XML PARSE ステートメントは、XML 構文解析を開始して、文書および処理プロ シージャーを識別します。
- v 処理プロシージャーは構文解析を制御します。すなわち、XML イベントおよび 関連文書フラグメントを受け取って処理し、パーサーに戻って処理を続行しま す。
- v 以下の特殊レジスターは、情報の受け渡しを行います。
	- XML-CODE は、XML 構文解析の状況を受け取り、時として、情報をパーサーに 返します。
	- XML-EVENT は、各 XML イベントの名前をパーサーから受け取ります。
	- XML-NTEXT は、国別文字データとして返された XML 文書フラグメントを受け 取ります。
	- XML-TEXT は、英数字データとして返された文書フラグメントを受け取りま す。

#### 関連概念

388 [ページの『](#page-411-0)COBOL での XML パーサー』 398 ページの『XML [入力文書エンコード』](#page-421-0)

#### 関連タスク

 ページの『XML [文書へのアクセス』](#page-412-0) ページの『XML [文書の構文解析』](#page-412-0) ページの『UTF-8 [でエンコードされた](#page-423-0) XML 文書の構文解析』 ページの『XML PARSE [の例外処理』](#page-424-0) ページの『XML [構文解析の終了』](#page-427-0)

#### 関連参照

691 [ページの『付録](#page-714-0) G. XML 参照資料』 *[Extensible Markup Language \(XML\)](http://www.w3.org/XML/)*

| |

| |

### <span id="page-411-0"></span>**COBOL** での **XML** パーサー

| | | | COBOL for AIX ではイベント・ベースのインターフェースが提供されるため、こ れを使用して XML 文書を構文解析し、さらに COBOL データ構造に変換すること ができます。

XML パーサーが文書内のフラグメントを検出し、作成した処理プロシージャーによ ってそれらのフラグメントに対する操作が実行されます。フラグメントは XML イ ベントに関連付けられます。それぞれの XML イベントを処理するために独自の処 理プロシージャーをコーディングします。この操作の間中、制御がパーサーと処理 プロシージャーの間を行き来します。

パーサーとの受け渡しを開始するには、XML PARSE ステートメントを使用します。 このステートメントに処理プロシージャーを指定します。XML PARSE ステートメン トを実行すると、構文解析が開始されてパーサーでの処理プロシージャーが確立さ れます。パーサーは、文書の処理中に検出した XML イベントごとに、処理プロシ ージャーに制御を渡します。イベントの処理後、処理プロシージャーは自動的に制 御をパーサーに返します。処理プロシージャーから正常に制御が返されるごとに、 パーサーは XML 文書の分析を続けて次のイベントに報告します。

XML PARSE ステートメントに、構文解析の終了時に制御を渡したい 2 つの命令ステ ートメントを指定することもできます。1 つは正常終了の場合、もう 1 つは例外条 件が存在する場合のためのステートメントです。

次の図は、パーサーとプログラム間で行われる基本的な制御受け渡しの概要を示し ています。

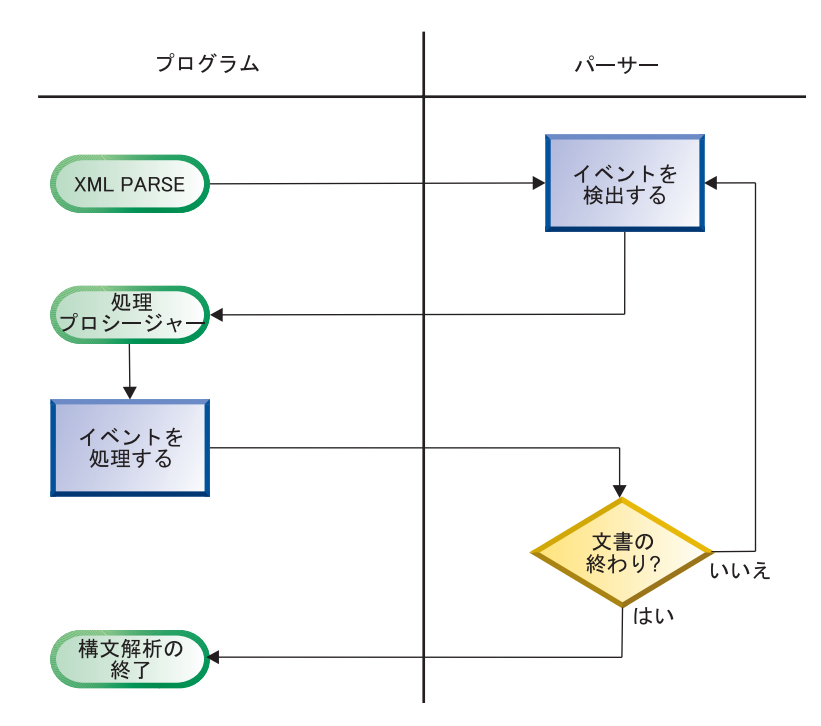

通常、構文解析は XML 文書全体が構文解析されるまで継続されます。

XML パーサーが XML 文書を構文解析する際は、XML 文書のさまざまな側面が整 形式になっているかどうかを検査します。文書が整形式 であるのは、*XML*

<span id="page-412-0"></span>*specification* に記載されている XML 構文規則に準拠し、その他のいくつかの規則 (終了タグの適切な使用、属性名が固有であることなど) に従っている場合です。

#### 関連概念

398 ページの『XML [入力文書エンコード』](#page-421-0)

#### 関連タスク

『XML 文書へのアクセス』 『XML 文書の構文解析』 391 ページの『XML [を処理するためのプロシージャーの作成』](#page-414-0) 401 ページの『XML PARSE [の例外処理』](#page-424-0) 404 ページの『XML [構文解析の終了』](#page-427-0)

#### 関連参照

700 [ページの『](#page-723-0)XML 準拠』 *[XML specification](http://www.w3.org/TR/xml)*

### **XML** 文書へのアクセス

XML PARSE ステートメントを使用して XML 文書を構文解析する前に、その文書を プログラムで使用できるようにしておく必要があります。XML 文書を取得する一般 的な方法としては、プログラムに対するパラメーターから取得する方法や、 ファイ ルから文書を読み取る方法があります。 構文解析する XML 文書がファイル内に保管されている場合は、以下に示す通常の COBOL 機能を使用して文書をプログラムのデータ項目に入れてください。 v FILE-CONTROL 記入項目でプログラムに対してファイルを定義します。 v OPEN ステートメントでファイルをオープンします。 v READ ステートメントで、ファイルからすべてのレコードを読み取って、データ項 目 (カテゴリー英数字またはカテゴリー国別の基本項目、あるいは英数字グルー プまたは国別グループ) に入れます。WORKING-STORAGE SECTION または LOCAL-STORAGE SECTION でデータ項目を定義できます。 v (オプション) STRING ステートメントで、個別レコードすべてを 1 つの連続スト リームに結合したり、無関係なブランクを除去したり、可変長レコードを処理し たりします。 **XML** 文書の構文解析 | | | |

XML 文書を構文解析するには、次のコードの断片で示すように、XML PARSE ステー トメントを使用して、構文解析する XML 文書、および構文解析時に発生する XML イベントを扱うための処理プロシージャーを指定します。

```
XML PARSE xml-document
   PROCESSING PROCEDURE xml-event-handler
 ON EXCEPTION
    DISPLAY 'XML document error ' XML-CODE
    STOP RUN
 NOT ON EXCEPTION
    DISPLAY 'XML document was successfully parsed.'
END-XML
```
XML PARSE ステートメントで、まず XML 文書文字ストリームを含む構文データ項 目 (上の例では xml-document) を識別します。DATA DIVISION には、文書のエンコ ードが Unicode UTF-16 である場合には、国別カテゴリーの基本データ項目または 国別グループ項目として構文解析データ項目を定義します。 それ以外の場合には、 英数字グループ項目または基本英数字データ項目として構文解析データ項目を定義 します。

- v 構文解析データ項目が国別の場合、XML 文書は ビッグ・エンディアン形式の UTF-16 でエンコードする必要があります。
- v 構文解析データ項目が英数字である場合には、そのコンテンツは、XML 文書の エンコードに関する、下記の関連参照に説明されている、サポートされているコ ード・ページのいずれかでエンコードする必要があります。

コード・ページの詳細については、後述の XML 入力文書エンコードに関する概念 を参照してください。

次に、文書から検出した XML イベントを処理する処理プロシージャーの名前 (上 記の例では xml-event-handler) を指定します。

さらにオプションで、以下の句の一方または両方を指定して (上記断片を参照)、構 文解析の終了後に行われるアクションを指示できます。

- v ON EXCEPTION は、構文解析中に未処理の例外が発生した場合に制御を受け取りま す。
- v NOT ON EXCEPTION は、それ以外の場合に制御を受け取ります。

XML PARSE ステートメントを終了するには、明示範囲終了符号の END-XML を使用し ます。END-XML を使用して、条件ステートメント内で ON EXCEPTION 句または NOT ON EXCEPTION 句を使用する XML PARSE ステートメントをネストできます。

パーサーは、XML イベントごとに処理プロシージャーに制御を渡します。処理プロ シージャーの終わりに到達すると、制御はパーサーに返されます。XML パーサーと 処理プロシージャー間での制御の受け渡しは、以下のイベントのいずれかが発生す るまで継続します。

- v XML 文書全体の構文解析が完了したことが、END-OF-DOCUMENT イベントによっ て示された場合。
- v パーサーが文書内にエラーを検出し、EXCEPTION イベントを通知した場合。この 場合、処理プロシージャーは、パーサーに制御を戻す前に特殊レジスター XML-CODE をゼロにリセットしません。
- v パーサーに戻る前に、XML-CODE 特殊レジスターを -1 に設定して、構文解析プロ セスを故意に終了した場合。

#### 特殊レジスター**:**

| | | |

| |

> XML-EVENT 特殊レジスターを使用して、パーサーが処理プロシージャーに渡したイ ベントを判別します。XML-EVENT には、'START-OF-ELEMENT' などのイベント名が入 ります。パーサーは、特殊レジスター XML-TEXT または XML-NTEXT に入っているイ ベントの内容を渡します。

#### 関連概念

392 ページの『[XML-EVENT](#page-415-0)』

<span id="page-414-0"></span>393 ページの『[XML-CODE](#page-416-0)』 398 ページの『XML [入力文書エンコード』](#page-421-0)

#### 関連タスク

210 [ページの『文字データのコード・ページの指定』](#page-233-0) 『XML を処理するためのプロシージャーの作成』 400 ページの『UTF-8 [でエンコードされた](#page-423-0) XML 文書の構文解析』

#### 関連参照

397 ページの『XML [文書のエンコード方式』](#page-420-0)

691 [ページの『継続を許可する](#page-714-0) XML PARSE 例外』

697 [ページの『継続を許可しない](#page-720-0) XML PARSE 例外』

XML PARSE ステートメント (*COBOL for AIX* 言語解説書)

### **XML** を処理するためのプロシージャーの作成

処理プロシージャーには、XML イベントを処理するためのステートメントをコーデ ィングします。

パーサーは、イベントを検出すると、次の表に示す特殊レジスター内の処理プロシ ージャーに情報を渡します。これらの特殊レジスターのコンテンツは、COBOL デ ータ構造の取り込みと、処理の制御に使用します。

これらの特殊レジスターがネストされたプログラムで使用された場合は、最外部の プログラムで GLOBAL として暗黙的に定義されます。

表 *45.* **XML** パーサーが使用する特殊レジスター

| 特殊レジスター                      | 暗黙的な定義および使用法                            | 内容                                                                 |
|------------------------------|-----------------------------------------|--------------------------------------------------------------------|
| $XML$ -EVENT <sup>1, 3</sup> | PICTURE X(30) USAGE DISPLAY VALUE SPACE | XML イベントの名前                                                        |
| $XML$ -CODE <sup>2</sup>     | PICTURE S9(9) USAGE BINARY VALUE ZERO   | 各 XML イベント用の例外コードまたはゼロ                                             |
| $XML - TFXT1, 4$             | 可変長基本カテゴリー英数字項目。                        | │XML PARSE ID として英数字項目を指定した場合は、XML│<br>「文書のテキスト (パーサーが検出したイベントに対応) |
| XMI-NTFXT <sup>1</sup>       | 可変長基本カテゴリー国別項目。                         | XML PARSE ID として国別項目を指定した場合は、XML<br>文書のテキスト (パーサーが検出したイベントに対応)     |

1. この特殊レジスターを受け取りデータ項目として使用することはできません。

2. XML GENERATE ステートメントでも XML-CODE が使用されます。したがって、処理プロシージャー内に XML GENERATE ステートメ ントがある場合、XML GENERATE ステートメントの前に XML-CODE の値を保存し、 XML GENERATE ステートメントの後に保存した 値をリストアします。

3. この特殊レジスターの内容は、CHAR コンパイラー・オプション (EBCDIC、NATIVE、または S390) の設定によってエンコードされ ます.

4. XML-TEXT の内容にソース XML 文書のエンコードが含まれます (CHAR(NATIVE) コンパイラー・オプションが有効な場合は ASCII または UTF-8、CHAR(EBCDIC) が有効な場合は EBCDIC)。

| |

|

|

#### 制約事項**:**

v 処理プロシージャーで、XML PARSE ステートメントを直接実行してはなりませ ん。ただし、INVOKE または CALL ステートメントを使用して、処理プロシージャ ーからメソッドまたは最外部のプログラムに制御が渡る場合、ターゲットとなる メソッドまたはプログラムは同一または別の XML PARSE ステートメントを実行で きます。複数のスレッドで実行されているプログラムから、同一または別の XML ステートメントを同時に実行することもできます。

<span id="page-415-0"></span>| | |

|

| | | |

| | |

| | |

| | |

| |

| |

| |

| | v 処理プロシージャーの範囲で、GOBACK または EXIT PROGRAM ステートメントを実 行してはいけません。ただし、制御がそれぞれ INVOKE または CALL ステートメ ントで渡されたメソッドまたはプログラムから制御を返す場合を除きます。この 場合は、処理プロシージャーの範囲で実行されます。

コンパイラーは、各処理プロシージャーの最後のステートメントの後に、戻り機構 を挿入します。処理プロシージャーに STOP RUN ステートメントをコーディングす ると、実行単位を終了させることができます。

395 ページの『例: XML [の処理用プログラム』](#page-418-0)

#### 関連概念

『XML-EVENT』 393 ページの『[XML-CODE](#page-416-0)』 393 ページの『XML-TEXT および [XML-NTEXT](#page-416-0)』

#### 関連タスク

197 ページの『国別 (Unicode) [表現との間の変換』](#page-220-0) 394 ページの『XML テキストの COBOL [データ項目への変換』](#page-417-0)

#### 関連参照

271 [ページの『](#page-294-0)CHAR』

### **XML-EVENT**

XML 構文解析中に発生するイベントごとに、パーサーは XML-EVENT 特殊レジスタ ーに関連イベント名を設定します。パーサーはその XML-EVENT 特殊レジスターを処 理プロシージャーに渡します。

イベントによっては、パーサーはイベントに関する追加情報が入った他の特殊レジ スターを渡します。ほとんどの場合、パーサーは XML-TEXT または XML-NTEXT 特殊 レジスターを、イベントを引き起こした XML フラグメントに設定します。

XML 文書が国別データ項目である場合、またはパーサーが Unicode 文字参照を検 出した場合には、パーサーは XML-NTEXT を設定します。それ以外の場合には、パー サーは XML-TEXT を設定します。

パーサーは、文書内でエンコード競合や整形式エラーを検出すると、XML-EVENT を 'EXCEPTION' に設定し、XML-CODE 特殊レジスターで例外に関する情報を追加しま す。

XML イベント・セットについて詳しくは、XML-EVENT に関する下記の関連参照を参 照してください。

#### 関連概念

393 ページの『[XML-CODE](#page-416-0)』

#### 関連タスク

389 ページの『XML [文書の構文解析』](#page-412-0)

#### 関連参照

XML-EVENT (*COBOL for AIX* 言語解説書)

### **XML-CODE**

<span id="page-416-0"></span>|

|

|  $\overline{\phantom{a}}$ 

パーサーから XML PARSE ステートメントに制御が戻されるとき、特殊レジスター XML-CODE には、パーサー (または XML-CODE を -1 に設定した場合には処理プロシ ージャー) によって設定された最新の値が入っています。

EXCEPTION イベント以外のすべてのイベントにおいて、XML-CODE の値はゼロです。 処理プロシージャーが、 EXCEPTION 以外のイベントで制御をパーサーに返す前に XML-CODE を -1 に設定した場合、処理はユーザーが開始した COBOL 例外条件で停 止します。

EXCEPTION イベントの場合、特殊レジスター XML-CODE は例外コードに設定されま す。

エンコード競合例外の場合、処理プロシージャーは、XML-CODE をパーサーに返す前 に有効な値に初期化することがあります。 XML-CODE を他のゼロ以外の値に初期化 した場合、または他の例外のために初期化した場合には、パーサーは XML-CODE を 元の例外コードに設定します。

XML GENERATE ステートメントでも XML-CODE 特殊レジスターが使用されます。詳細 については、XML GENERATE 例外の処理に関する関連タスクを参照してください。

#### 関連タスク

391 ページの『XML [を処理するためのプロシージャーの作成』](#page-414-0) 401 ページの『XML PARSE [の例外処理』](#page-424-0) 412 ページの『[XML GENERATE](#page-435-0) 例外の処理』

関連参照

691 [ページの『付録](#page-714-0) G. XML 参照資料』 XML-CODE (*COBOL for AIX* 言語解説書)

### **XML-TEXT** および **XML-NTEXT**

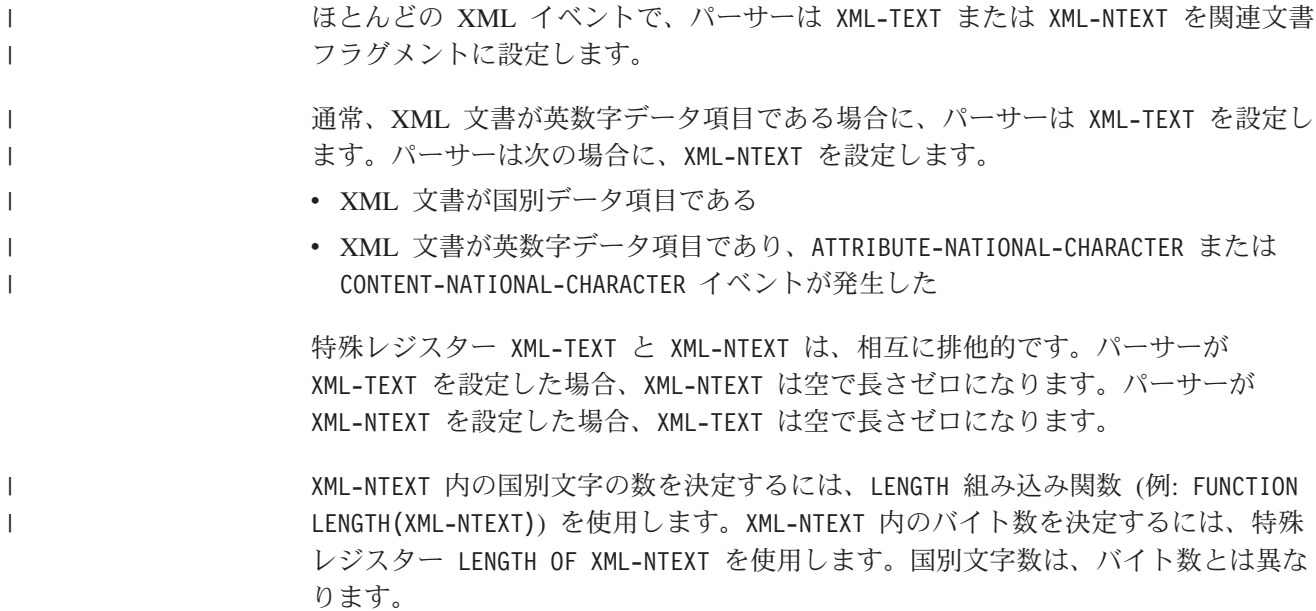

XML-TEXT 内のバイト数を決定するには、特殊レジスター LENGTH OF XML-TEXT また は LENGTH 組み込み関数を使用します (それぞれバイト数を返します)。

#### 関連概念

<span id="page-417-0"></span>| |

> 392 ページの『[XML-EVENT](#page-415-0)』 393 ページの『[XML-CODE](#page-416-0)』

#### 関連タスク

391 ページの『XML [を処理するためのプロシージャーの作成』](#page-414-0)

#### 関連参照

XML-TEXT (*COBOL for AIX* 言語解説書) XML-NTEXT (*COBOL for AIX* 言語解説書)

### **XML** テキストの **COBOL** データ項目への変換

XML データは固定長ではなく、固定形式でもないので、XML データを COBOL データ項目に移動するときは、特別な技法を使用する必要があります。

英数字項目の場合、XML データを COBOL 項目の左端 (デフォルト) に配置する か、右端に配置するかを決める必要があります。データが右端に配置する場合は、 COBOL 項目の宣言に JUSTIFIED RIGHT 文節を指定します。

数字の XML 値、特に、'\$1,234.00' または '\$1234' といった「修飾」された通貨値 には特別な配慮が必要です。この 2 つのストリングは、XML では同じものを意味 しますが、COBOL 送信フィールドとしてはまったく別の宣言となる必要がありま す。XML データを COBOL データ項目に移動するには、以下の技法のいずれかを 使用します。

- v 適度に規則性のあるフォーマットの場合は、MOVE を使用して、適切な数字編集項 目として再定義した英数字項目に移動します。次に、数字編集項目から移動して 編集解除することにより、数字 (操作) 項目への最終的な移動を行います。(規則 性のあるフォーマットとは、例えば、小数点以下の桁数が同じで、999 より大き い値にはコンマ区切り文字が付くフォーマットです。)
- v 英数字の XML データに対して以下の組み込み関数を使用すると、高度な柔軟性 が簡単に実現できます。
	- NUMVAL を使用して、単純な数字を表現している XML データから単純な数値 を抽出およびデコードします。
	- NUMVAL-C を使用して、通貨数量を表現している XML データから数値を抽出 およびデコードします。

ただし、これらの関数を使用するとパフォーマンスが下がります。

#### 関連タスク

113 [ページの『数値への変換](#page-136-0) (NUMVAL、NUMVAL-C)』 189 ページの『COBOL [での国別データ](#page-212-0) (Unicode) の使用』 391 ページの『XML [を処理するためのプロシージャーの作成』](#page-414-0)

### 例**: XML** の処理用プログラム

以下の例では、XML PARSE ステートメントおよび処理プロシージャーの使用方法を 示します。

この XML 文書は、構文解析のフローを確認する目的のソースです。プログラムの 出力を以下に示します。XML 文書とプログラムの出力結果を比較して、パーサーと 処理プロシージャーとの間の相互作用を確認し、イベントと文書フラグメントを突 き合わせてください。

Identification division. Program-id. XMLSAMPL.

Data division. Working-storage section. \*\*\*\*\*\*\*\*\*\*\*\*\*\*\*\*\*\*\*\*\*\*\*\*\*\*\*\*\*\*\*\*\*\*\*\*\*\*\*\*\*\*\*\*\*\*\*\*\*\*\*\*\*\*\*\*\*\*\*\*\*\*\*\*\*\* \* XML document, encoded as initial values of data items. \* \*\*\*\*\*\*\*\*\*\*\*\*\*\*\*\*\*\*\*\*\*\*\*\*\*\*\*\*\*\*\*\*\*\*\*\*\*\*\*\*\*\*\*\*\*\*\*\*\*\*\*\*\*\*\*\*\*\*\*\*\*\*\*\*\*\* 1 xml-document. 2 pic x(39) value '<?xml version="1.0" encoding="UTF-8"'. 2 pic  $x(19)$  value ' standalone="yes"?>'. 2 pic  $x(39)$  value '<!--This document is just an example-->'. 2 pic x(10) value '<sandwich>'. 2 pic x(35) value ' <bread type="baker&apos;s best"/>'. 2 pic x(41) value ' <?spread please use real mayonnaise ?>'. 2 pic x(31) value ' <meat>Ham &amp; turkey</meat>'. 2 pic x(40) value ' <filling>Cheese, lettuce, tomato, etc.'. 2 pic  $x(10)$  value '</filling>'. 2 pic  $x(35)$  value ' <! [CDATA[We should add a <relish>'. 2 pic x(22) value ' element in future!]]>'. 2 pic  $x(31)$  value ' <listprice>\$4.99 </listprice>'. 2 pic x(27) value ' <discount>0.10</discount>'. 2 pic  $x(11)$  value '</sandwich>'. 1 xml-document-length computational pic 999. \*\*\*\*\*\*\*\*\*\*\*\*\*\*\*\*\*\*\*\*\*\*\*\*\*\*\*\*\*\*\*\*\*\*\*\*\*\*\*\*\*\*\*\*\*\*\*\*\*\*\*\*\*\*\*\*\*\*\*\*\*\*\*\*\*\* \* Sample data definitions for processing numeric XML content. \* \*\*\*\*\*\*\*\*\*\*\*\*\*\*\*\*\*\*\*\*\*\*\*\*\*\*\*\*\*\*\*\*\*\*\*\*\*\*\*\*\*\*\*\*\*\*\*\*\*\*\*\*\*\*\*\*\*\*\*\*\*\*\*\*\*\* 1 current-element pic x(30). 1 xfr-ed pic x(9) justified. 1 xfr-ed-1 redefines xfr-ed pic 999999.99. 1 list-price computational pic 9v99 value 0. 1 discount computational pic 9v99 value 0. 1 display-price pic \$\$9.99. Procedure division. Mainline section. XML parse xml-document processing procedure xml-handler On exception Display 'XML document error ' XML-Code Not on exception Display 'XML document successfully parsed' End-XML \*\*\*\*\*\*\*\*\*\*\*\*\*\*\*\*\*\*\*\*\*\*\*\*\*\*\*\*\*\*\*\*\*\*\*\*\*\*\*\*\*\*\*\*\*\*\*\*\*\*\*\*\*\*\*\*\*\*\*\*\*\*\*\*\*\* Process the transformed content and calculate promo price.  $*$ \*\*\*\*\*\*\*\*\*\*\*\*\*\*\*\*\*\*\*\*\*\*\*\*\*\*\*\*\*\*\*\*\*\*\*\*\*\*\*\*\*\*\*\*\*\*\*\*\*\*\*\*\*\*\*\*\*\*\*\*\*\*\*\*\*\* Display ' ' Display '-----+++++\*\*\*\*\* Using information from XML ' '\*\*\*\*\*+++++-----' Display ' ' Move list-price to display-price Display ' Sandwich list price: ' display-price Compute display-price = list-price  $*(1 -$  discount)

|

<span id="page-418-0"></span>| |

```
Display ' Promotional price: ' display-price
     Display ' Get one today!'
     Goback.
  xml-handler section.
    Evaluate XML-Event
* ==> Order XML events most frequent first
      When 'START-OF-ELEMENT'
         Display 'Start element tag: {' XML-Text '}'
         Move XML-Text to current-element
      When 'CONTENT-CHARACTERS'
         Display 'Content characters: {' XML-Text '}'
* ==> Transform XML content to operational COBOL data item...
         evaluate current-element
           When 'listprice'
* ==> Using function NUMVAL-C...
             Compute list-price = function numval-c(XML-Text)
           When 'discount'
* ==> Using de-editing of a numeric edited item...
             Move XML-Text to xfr-ed
             Move xfr-ed-1 to discount
         End-evaluate
      When 'END-OF-ELEMENT'
         Display 'End element tag: {' XML-Text '}'
         Move spaces to current-element
      When 'START-OF-DOCUMENT'
         Display 'Start of document'
      When 'END-OF-DOCUMENT'
         Display 'End of document.'
      When 'VERSION-INFORMATION'
        Display 'Version: {' XML-Text '}'
      When 'ENCODING-DECLARATION'
         Display 'Encoding: {' XML-Text '}'
      When 'STANDALONE-DECLARATION'
         Display 'Standalone: {' XML-Text '}'
      When 'ATTRIBUTE-NAME'
         Display 'Attribute name: {' XML-Text '}'
      When 'ATTRIBUTE-CHARACTERS'
         Display 'Attribute value characters: {' XML-Text '}'
      When 'ATTRIBUTE-CHARACTER'
         Display 'Attribute value character: {' XML-Text '}'
      When 'START-OF-CDATA-SECTION'
         Display 'Start of CData: {' XML-Text '}'
      When 'END-OF-CDATA-SECTION'
         Display 'End of CData: {' XML-Text '}'
      When 'CONTENT-CHARACTER'
         Display 'Content character: {' XML-Text '}'
      When 'PROCESSING-INSTRUCTION-TARGET'
        Display 'PI target: {' XML-Text '}'
      When 'PROCESSING-INSTRUCTION-DATA'
         Display 'PI data: {' XML-Text '}'
      When 'COMMENT'
         Display 'Comment: {' XML-Text '}'
      When 'EXCEPTION'
         Compute xml-document-length = function length (XML-Text)
         Display 'Exception ' XML-Code ' at offset '
             xml-document-length '.'
      When other
         Display 'Unexpected XML event: ' XML-Event '.'
     End-evaluate
     .
```

```
End program XMLSAMPL.
```
### 構文解析の出力例

<span id="page-420-0"></span>|

以下の出力結果では、構文解析の各イベントが、どの文書フラグメントから発生し ているかを確認することができます。

Start of document Version: {1.0} Encoding: {UTF-8} Standalone: {yes} Comment: {This document is just an example} Start element tag: {sandwich} Content characters: { } Start element tag: {bread} Attribute name: {type} Attribute value characters: {baker} Attribute value character: {'} Attribute value characters: {s best} End element tag: {bread} Content characters: { } PI target: {spread} PI data: {please use real mayonnaise } Content characters: { } Start element tag: {meat} Content characters: {Ham } Content character: {&} Content characters: { turkey} End element tag: {meat} Content characters: { } Start element tag: {filling} Content characters: {Cheese, lettuce, tomato, etc.} End element tag: {filling} Content characters: { } Start of CData: {<![CDATA[} Content characters: {We should add a <relish> element in future!} End of  $Chata:$   $\{11>\}$ Content characters: { } Start element tag: {listprice} Content characters: {\$4.99 } End element tag: {listprice} Content characters: { } Start element tag: {discount} Content characters: {0.10} End element tag: {discount} End element tag: {sandwich} End of document. XML document successfully parsed -----+++++\*\*\*\*\* Using information from XML \*\*\*\*\*+++++----- Sandwich list price: \$4.99 Promotional price: \$4.49 Get one today!

# **XML** 文書のエンコード方式

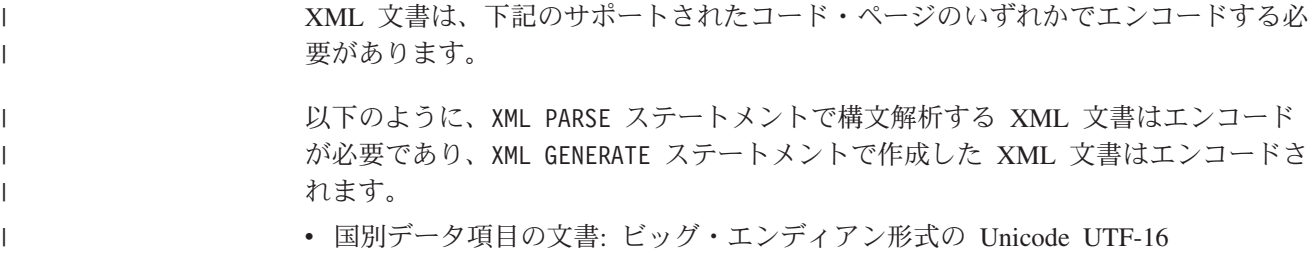

<span id="page-421-0"></span>|

| |

| | | | |

| | |

| | v ネイティブ英数字データ項目の文書: Unicode UTF-8、または International Components for Unicode (ICU) 変換ライブラリーでサポートされる 1 バイト ASCII コード・ページ

ネイティブ英数字データ項目 は、CHAR(NATIVE) コンパイラー・オプションを有 効にしてコンパイルしたカテゴリー英数字データ項目、または NATIVE 句が含ま れるデータ記述記入項目を持つカテゴリー英数字データ項目です。

v ホスト英数字データ項目の文書: ICU 変換ライブラリーでサポートされる 1 バイ ト EBCDIC コード・ページ

ホスト英数字データ項目 は、CHAR(EBCDIC) コンパイラー・オプションを有効に してコンパイルしたカテゴリー英数字データ項目のうち、NATIVE 句が含まれない データ記述記入項目を持つカテゴリー英数字データ項目です。

ICU 変換ライブラリーでサポートされるエンコードについては、ICU コンバータ ー・エクスプローラーに関する下記の関連参照を参照してください。

#### 関連概念

『XML 入力文書エンコード』

#### 関連タスク

399 [ページの『コード・ページの指定』](#page-422-0)

#### 関連参照

271 [ページの『](#page-294-0)CHAR』 *[International Components for Unicode: Converter Explorer](http://demo.icu-project.org/icu-bin/convexp/)*

# **XML** 入力文書エンコード

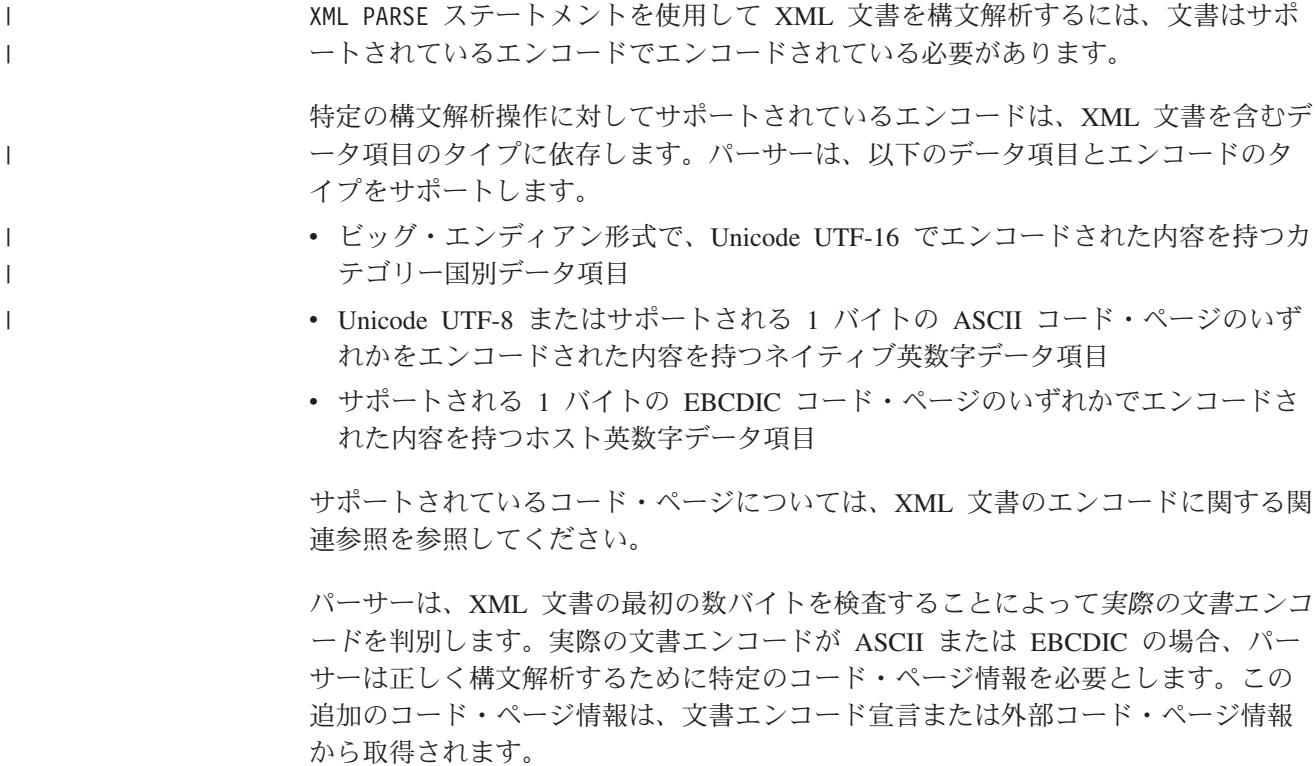

<span id="page-422-0"></span>文書エンコード宣言 は、XML 宣言のオプション部分で、文書の先頭にあります。 詳細については、コード・ページの指定に関する関連タスクを参照してください。

ASCII XML 文書の 外部コード・ページ (外部 *ASCII* コード・ページ) は、現行の ランタイム・ロケールによって示されるコード・ページです。EBCDIC XML 文書 の外部コード・ページ (外部 *EBCDIC* コード・ページ) は、次のいずれかになりま す。

- EBCDIC CODEPAGE 環境変数で指定されたコード・ページ
- EBCDIC CODEPAGE 環境変数を設定しなかった場合は、現行のランタイム・ロ ケールに対して選択されたデフォルトの EBCDIC コード・ページ

指定されたエンコードがサポートされているコード化文字セットのものではない場 合、パーサーは構文解析操作を実行する前に XML 例外イベントをシグナル通知し ます。実際の文書エンコードが指定されたエンコードに一致しない場合には、パー サーは構文解析操作の開始後に該当する XML 例外をシグナル通知します。

サポートされていないコード・ページでエンコードされた XML 文書を構文解析す るには、NATIONAL-OF 組み込み関数を使用して、まず文書を国別文字データ (UTF-16) に変換します。特殊レジスター XML-NTEXT で処理プロシージャーに渡さ れるそれぞれの文書テキスト部分は、DISPLAY-OF 組み込み関数を使用して元のコー ド・ページに変換することができます。

#### 関連タスク

| | | |

| |

| |

 ページの『国別 (Unicode) [表現との間の変換』](#page-220-0) 『コード・ページの指定』 ページの『UTF-8 [でエンコードされた](#page-423-0) XML 文書の構文解析』 ページの『XML PARSE [の例外処理』](#page-424-0)

#### 関連参照

- 213 [ページの『サポートされるロケールおよびコード・ページ』](#page-236-0)
- 397 ページの『XML [文書のエンコード方式』](#page-420-0)

691 [ページの『継続を許可する](#page-714-0) XML PARSE 例外』

697 [ページの『継続を許可しない](#page-720-0) XML PARSE 例外』

### コード・ページの指定

英数字データ項目の XML 文書を構文解析するためのコード・ページを指定する方 法を選択できます。

推奨する方法は、文書からエンコード宣言を省略し、代わりに外部コード・ページ 情報の指定を使用することです。

エンコード宣言を省略することにより、異機種システム間で XML 文書をより簡単 に伝送できるようになります。 (エンコード宣言を組み込んだ場合、伝送プロセス で発生するコード・ページ変換を反映するためにエンコード宣言を更新する必要が あります。)

エンコード宣言を持たない 英数字 XML 文書の構文解析に使用されるコード・ペー ジは、ランタイム・コード・ページです。

代わりに XML 宣言内にエンコード宣言を指定できます。多くの XML 文書は XML 宣言で始まります。以下に例を示します。

<?xml version="1.0" encoding="ibm-1140"?>

XML パーサーは、先頭バイトが XML 宣言で開始されていない XML 文書を検出 すると例外を生成します。

エンコード宣言を指定する場合、ICU 変換ライブラリーでサポートされているいず れかの基本コード・ページ名または別名コード・ページ名を使用してください。コ ード・ページ名については、ICU コンバーター・エクスプローラーに関する下記の 関連参照を参照してください。

XML 構文解析にサポートされているコード・ページについて詳しくは、XML 文書 のエンコードに関する下記の関連参照を参照してください。

#### 関連概念

<span id="page-423-0"></span>| | | |

| |

|

| |

| |

|

| | 398 ページの『XML [入力文書エンコード』](#page-421-0)

#### 関連タスク

『UTF-8 でエンコードされた XML 文書の構文解析』 404 [ページの『コード・ページの矛盾の処理』](#page-427-0)

#### 関連参照

213 [ページの『サポートされるロケールおよびコード・ページ』](#page-236-0) 397 ページの『XML [文書のエンコード方式』](#page-420-0) *[International Components for Unicode: Converter Explorer](http://demo.icu-project.org/icu-bin/convexp/)*

### **XML** マークアップ内の **EBCDIC** コード・ページ依存文字

XML マークアップで使用されるいくつかの特殊文字には、さまざまな EBCDIC コ ード・ページで異なる 16 進表記があります。

次の表に、各種 EBCDIC コード・ページ CCSID の特殊文字とそれぞれの 16 進値 を示します。

表 *46.* さまざまな **EBCDIC CCSID** 用特殊文字の **16** 進値 |

|                                  |       |       |       |       | 1145  | 1146  | 1147  | 1148  | 1149  |
|----------------------------------|-------|-------|-------|-------|-------|-------|-------|-------|-------|
| X'BA'                            | X'63' | X'9E' | X'B5' | X'90' | X'4A' | X'B1' | X'90' | X'4A' | X'AE' |
| X'BB'                            | X'FC' | X'9F' | X'9F' | X'51' | X'5A' | X'BB' | X'B5' | X'5A' | X'9E' |
| X'5A'                            | X'4F' | X'4F' | X'4F' | X'4F' | X'BB' | X'5A' | X'4F' | X'4F' | X'4F' |
| X'4F'                            | X'BB' | X'BB' | X'BB' | X'BB' | X'4F' | X'4F' | X'BB' | X'BB' | X'BB' |
| X'7B'                            | X'7B' | X'4A' | X'63' | X'B1' | X'69' | X'7B' | X'B1' | X'7B' | X'7B' |
| X'AD'<br>X'BD'<br>X'5A'<br>X'7B' |       |       |       |       |       |       |       |       |       |

### **UTF-8** でエンコードされた **XML** 文書の構文解析 |

UTF-8 でエンコードされた XML 文書を、一部の追加要件が適用される点を除い て、他の XML 文書を構文解析するのと同じように構文解析することができます。

<span id="page-424-0"></span>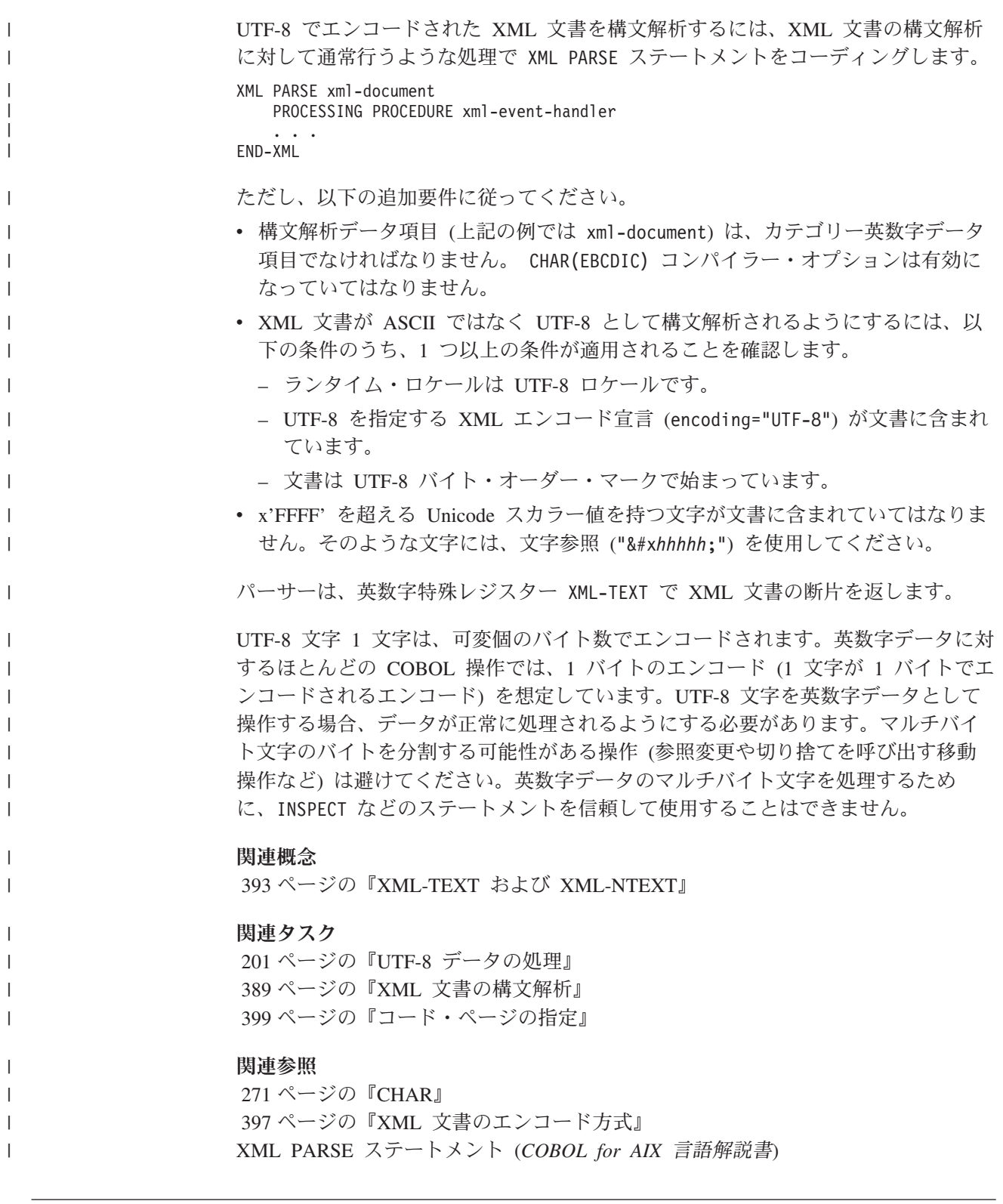

# **XML PARSE** の例外処理

|

 $\|$  $\|$  パーサーは、構文解析中に異常またはエラーを検出すると、例外コードを XML-CODE 特殊レジスターに設定します。

XML パーサーが XML-CODE に入れて渡す例外コードが特定範囲内にある場合、処理 プロシージャーで例外イベントを処理して構文解析を再開できます。

処理プロシージャーで例外イベントを処理するには、次の手順に従います。

- 1. XML-CODE の内容を検査します。
- 2. 必要に応じて例外を処理します。
- 3. XML-CODE を、例外が処理されたことを示すゼロに設定します。
- 4. パーサーに制御を戻します。 これにより、例外条件がなくなります。

このような方法で例外を処理できるのは、XML-CODE に入れて渡される例外コードが 以下の範囲の 1 つに含まれる場合 (エンコードの矛盾が検出されたことを示します) のみです。

- $50-99$
- 100,001 から 165,535
- $\cdot$  200,001-265,535

XML-CODE に渡される例外コードが 1 から 49 の範囲内にある例外に対して、限ら れた例外処理を行うことができます。この範囲内の例外が発生した後、パーサー は、戻る前に XML-CODE がゼロに設定されている場合でも、END-OF-DOCUMENT イベ ントを除き、それ以上標準イベントをシグナル通知しません。XML-CODE をゼロに設 定した場合、パーサーは文書の構文解析を続行し、検出した例外をシグナル通知し ます (これは、文書内で複数のエラーを発見する方法として有効です。)

この範囲の例外発生後の構文解析の終了時に、ON EXCEPTION 句に指定されたステー トメントがあればこれに制御が渡され、そうでなければ、XML PARSE ステートメン トの終わりに制御が渡されます。特殊レジスター XML-CODE には、パーサーが設定 した最新の例外のコードが格納されます。

この他の例外では、パーサーは追加のイベントをシグナル通知せず、ON EXCEPTION 句に指定されているステートメントに制御を渡します。この場合、パーサーに制御 を返す前に処理プロシージャーで XML-CODE を初期化したとしても、XML-CODE には 元の例外番号が入ります。

例外を処理する必要がない場合は、XML-CODE の値を変更しないでパーサーに制御を 戻します。パーサーは、ON EXCEPTION 句で指定されたステートメントに制御権を移 動します。ON EXCEPTION 句がコーディングされていない場合、制御は XML PARSE ステートメントの終わりに移動します。

構文解析の終了時点までに未処理の例外がなかった場合は、NOT ON EXCEPTION 句に 指定されたステートメントに制御が渡されます (構文解析の正常終了)。NOT ON EXCEPTION 句をコーディングしなかった場合、制御は XML PARSE ステートメントの 終わりに渡されます。特殊レジスター XML-CODE はゼロに設定されます。

#### 関連概念

|

393 ページの『[XML-CODE](#page-416-0)』 398 ページの『XML [入力文書エンコード』](#page-421-0) 403 ページの『XML [パーサーによるエラーの処理方法』](#page-426-0) 関連タスク

391 ページの『XML [を処理するためのプロシージャーの作成』](#page-414-0) 404 [ページの『コード・ページの矛盾の処理』](#page-427-0)

### <span id="page-426-0"></span>**XML** パーサーによるエラーの処理方法

XML 文書の中にエラーがあるのを検出すると、XML パーサーは XML 例外イベン トを生成し、制御を処理プロシージャーに渡します。

パーサーは、以下の情報を特殊レジスターに入れて提供します。

- v XML-EVENT に 'EXCEPTION' が設定されている。
- XML-CODE に数値の例外コードが設定されている。例外コードは下記の関連参照の XML PARSE 例外で記述されています。
- XML-TEXT または XML-NTEXT には、例外検出ポイントまでの文書テキストが含ま れています。

すべての他の XML 特殊レジスターは空で、長さゼロです。

例外コードの数字が次の範囲のいずれかである場合には、処理プロシージャーで例 外を処理して、構文解析を続行することができます。

 $-1-99$ 

| |

- 100,001 から 165,535
- $\cdot$  200,001-265,535

例外コードがその他のゼロ以外の値である場合は、構文解析を続けることはできま せん。エンコード方式の矛盾の例外 (50 から 99 および 300 から 399) は、文書の 構文解析が開始される前にシグナル通知されます。このような例外の場合、 XML-TEXT または XML-NTEXT は長さがゼロになるか、文書のエンコード宣言値のみ が入ります。

1 から 49 の範囲の例外は XML 仕様に基づく致命的エラーです。したがって、ユ ーザーが例外を処理しても、パーサーは通常の構文解析を続けることはできませ ん。ただし、パーサーでは、文書の終わりに到達するまで、あるいは継続不能の原 因となるエラーが検出されるまで、その他のエラーの走査を続けます。このような 例外の場合、パーサーでは、END-OF-DOCUMENT イベント以外については、追加の標 準イベントをシグナル通知しません。

#### 関連概念

393 ページの『[XML-CODE](#page-416-0)』 398 ページの『XML [入力文書エンコード』](#page-421-0)

#### 関連タスク

401 ページの『XML PARSE [の例外処理』](#page-424-0) 404 [ページの『コード・ページの矛盾の処理』](#page-427-0) 404 ページの『XML [構文解析の終了』](#page-427-0)

#### 関連参照

691 [ページの『継続を許可する](#page-714-0) XML PARSE 例外』 697 [ページの『継続を許可しない](#page-720-0) XML PARSE 例外』

### コード・ページの矛盾の処理

<span id="page-427-0"></span>| |

ご使用の処理プロシージャーが、特定の文書エンコード競合の例外を処理できる場 合があります。

文書項目が英数字であり、XML-CODE の例外コードが 100,001 から 165,535 までの 間にあるか、または 200,001 から 265,535 までの間にある例外イベントは、(エン コード宣言で指定された) 文書のコード・ページが、外部コード・ページ情報と矛 盾していることを示しています。

この特殊ケースでは、XML-CODE の値から 100,000 または 200,000 (それぞれ EBCDIC コード・ページか ASCII コード・ページかによって異なる) を減算するこ とで、文書のコード・ページを使用して構文解析を行うようにできます。例えば、 XML-CODE が 101,140 に設定されている場合、文書のコード・ページは 1140 です。 別の方法では、パーサーに戻る前に XML-CODE をゼロに設定して、外部コード・ペ ージを使用して構文解析することもできます。

パーサーは、コード・ページ矛盾の例外イベント用の処理プロシージャーから戻る と、以下の 3 つの処置のいずれかをとります。

- XML-CODE をゼロに設定した場合、パーサーは文書データ項目がネイティブ英数字 かホスト英数字項目かによって、外部 ASCII コード・ページまたは外部 EBCDIC コード・ページを使用します。
- v XML-CODE に文書のコード・ページ (すなわち、元の XML-CODE 値から 100,000、 必要に応じて 200,000 を減算した値) を設定すると、パーサーは文書のコード・ ページを使用します。処理プロシージャーからの戻り時に XML-CODE が非ゼロ値 に設定されていたとき、パーサーが処理を続けるのはこのケースに該当する場合 だけです。
- v それ以外の場合、パーサーは文書の処理を停止し、例外条件とともに制御を XML PARSE ステートメントに戻します。XML-CODE は、当初に例外イベントへ渡された 例外コードに設定されます。

#### 関連概念

393 ページの『[XML-CODE](#page-416-0)』 398 ページの『XML [入力文書エンコード』](#page-421-0) 403 ページの『XML [パーサーによるエラーの処理方法』](#page-426-0)

#### 関連タスク

401 ページの『XML PARSE [の例外処理』](#page-424-0)

#### 関連参照

691 [ページの『継続を許可する](#page-714-0) XML PARSE 例外』 697 [ページの『継続を許可しない](#page-720-0) XML PARSE 例外』

### **XML** 構文解析の終了

| |

通常の XML イベント (つまり、EXCEPTION 以外のイベント) からパーサーに戻る 前に、処理プロシージャーで XML-CODE を -1 に設定すると、 残りの XML 文書テ キストを処理せずに直ちに構文解析を終了することができます。

この技法は、文書を十分に確認済みである場合、あるいは文書に何らかの不規則性 があるためにそれ以上処理を続けても意味がないことがわかった場合に使用しま す。

この場合、パーサーはそれ以上イベント (XML 例外イベントを含む) をシグナル通 知しません。制御は、XML PARSE ステートメントの ON EXCEPTION 句が指定されて いる場合にはその句に渡されます。 ON EXCEPTION 句の命令ステートメントでは、 XML-CODE が -1 であるかどうかを検査できます。これは、ユーザーが意図的に構文 解析を終了したことを示します。 ON EXCEPTION 句が指定されていない場合、制御 は XML PARSE ステートメントの終わりに渡されます。

また、XML-CODE を変更せずにパーサーに戻ることによって、XML EXCEPTION イベ ントの発生後に構文解析を終了することができます。この場合、結果は意図的に終 了した場合と似ていますが、XML-CODE に元の例外コードが入った状態でパーサーが XML PARSE ステートメントに戻る点は除きます。

#### 関連概念

|

393 ページの『[XML-CODE](#page-416-0)』 403 ページの『XML [パーサーによるエラーの処理方法』](#page-426-0)

#### 関連タスク

401 ページの『XML PARSE [の例外処理』](#page-424-0)

# <span id="page-430-0"></span>第 **22** 章 **XML** 出力の生成

| | | |

| | XML GENERATE ステートメントを使用して、COBOL プログラムから XML 出力を生 成させることができます。

XML GENERATE ステートメントでは、ソースおよび出力データ項目を指定します。オ プションとして、次のものも指定できます。

- 生成された XML 文字のカウントを受け取るフィールド
- v 生成された XML 文書のエンコード
- v 生成された文書の名前空間
- v 各エレメントの開始および終了タグを修飾する名前空間接頭部 (名前空間を指定 した場合)
- 例外発生時に制御を受け取るステートメント

オプションとして、文書で XML 宣言を生成して、適格なソース・データ項目を出 力でエレメントとしてではなく属性として表すことができます。

XML-CODE 特殊レジスターを使用して、XML 生成の状況を判別できます。

COBOL データ項目を XML に変換した後、得られた XML 出力をさまざまな方法 で使用できます。例えば、Web サービスにそれを配置したりファイルに記述した り、他のプログラムにパラメーターとして渡したりできます。

#### 関連タスク

『XML 出力の生成』 ページの『生成される XML [出力のエンコードの制御』](#page-434-0) ページの『[XML GENERATE](#page-435-0) 例外の処理』 ページの『XML [出力の拡張』](#page-441-0)

#### 関連参照

*[Extensible Markup Language \(XML\)](http://www.w3.org/XML/)* XML GENERATE ステートメント (*COBOL for AIX* 言語解説書)

# **XML** 出力の生成

COBOL データを XML に変換するには、以下の例のように XML GENERATE ステー トメントを使用してください。

XML GENERATE XML-OUTPUT FROM SOURCE-REC COUNT IN XML-CHAR-COUNT ON EXCEPTION DISPLAY 'XML generation error ' XML-CODE STOP RUN NOT ON EXCEPTION DISPLAY 'XML document was successfully generated.' END-XML

XML GENERATE ステートメントでは、XML 出力を受け取るデータ項目 (上の例では XML-OUTPUT) をまず識別します。データ項目は、生成された XML 出力を格納でき

る十分な大きさに定義します。通常、データ名の長さに応じて、COBOL ソース・ データ・サイズの 5 倍から 10 倍に定義します。

DATA DIVISION では、受信 ID を、英数字 (英数字グループ項目またはカテゴリー 英数字の基本項目のどちらか) として、あるいは国別 (国別グループ項目またはカテ ゴリー国別の基本項目のどちらか) として宣言できます。

次に、XML フォーマットに変換されるソース・データ項目 (この例では SOURCE-REC) を識別します。 ソース・データ項目は、英数字グループ項目、国別グ ループ項目、あるいはクラス英数字または国別の基本データ項目にすることができ ます。

COBOL データ項目の中には、XML に変換されず無視されるものがあります。 XML に変換する英数字グループ項目または国別グループ項目の従属データ項目は、 次のような場合は無視されます。

- v REDEFINES 節を指定しているか、またはそのような再定義項目に従属しているも  $\mathcal{O}_{\alpha}$
- v RENAMES 節を指定しているもの。

|

| | |

| | | |

|

|

|

|

| | | | | | | |  $\perp$  $\perp$ |

 $\overline{1}$ 

| | | | ソース・データ項目の中の次のような項目も、XML の生成時に無視されます。

- v 基本 FILLER (または名前なしの) データ項目
- SYNCHRONIZED データ項目で挿入されている遊びバイト

XML を読みやすくするために余分な空白文字 (例えば、改行または字下げ) が挿入 されることはありません。

必要に応じて、COUNT IN 句をコーディングして、XML 出力の生成時に充てんされ る XML 文字エンコード・ユニット数を取得できます。 受け取る ID のカテゴリー が国別である場合、カウントは、UTF-16 文字エンコード・ユニット数です。すべて の他のエンコード (UTF-8 を含む) では、カウントはバイト数です。

カウント・フィールドを参照変更長として使用して、生成された XML 出力を含む 受け取りデータ項目の一部のみを取得できます。例えば、XML-OUTPUT(1:XML-CHAR-COUNT) は、XML-OUTPUT の最初の XML-CHAR-COUNT 文字位置を参照します。

次のプログラムの抜粋を検討します。

```
01 doc pic x(512).
01 docSize pic 9(9) binary.
01 G.
   05 A pic x(3) value "aaa".
   05 B.
       10 C pic x(3) value "ccc".
       10 D pic x(3) value "ddd".
   05 E pic x(3) value "eee".
    ...
   XML Generate Doc from G
```
上のコードによって、次の XML 文書が生成されます。ここで、A、B、および E は、エレメント G の子エレメントとして表され、 C および D は、エレメント B の子エレメントになります。

```
<G><A>aaa</A><B><C>ccc</C><D>ddd</D></B><E>eee</E></G>
```
また、XML GENERATE ステートメントの ATTRIBUTES 句を指定することもできます。 ATTRIBUTES 句を使用すると、生成された XML 文書内に含まれる各基本データ項目 が (このようなデータ項目が FILLER 以外の名前を持ち、データ記述項目に OCCURS 節がない場合)、子エレメントとしてではなく、 すぐ上位のデータ項目に対応する XML エレメントの属性として表されます。

たとえば、上記プログラムの抜粋の XML GENERATE ステートメントが次のようにコ ーディングされたとします。

XML Generate Doc from G with attributes

| | | | |

| | |

| | |

| | | | |

| | | | | | | |

| | | | | | | | |

| |

 $\mathbf{I}$ 

| | | |

|

このコードによって次の XML 文書が生成されます。ここで、A および E は、エレ メント G の属性として表され、 C および D はエレメント B の属性になります。 <G A="aaa" E="eee"><B C="ccc" D="ddd"></B></G>

オプションとして、XML GENERATE ステートメントの ENCODING 句をコーディングし て、生成される XML 文書のエンコードを指定できます。ENCODING 句を使用しなか った場合、文書エンコードは受け取りデータ項目のカテゴリーによって決まりま す。詳細については、生成された XML 出力のエンコードの制御に関する下記の関 連タスクを参照してください。

オプションとして、XML-DECLARATION 句をコーディングして、生成された XML 文 書にバージョン情報およびエンコード宣言を含んだ XML 宣言を組み込むことがで きます。受け取りデータ項目のカテゴリーによって次のようになります。

v 国別の場合: エンコード・宣言には値 UTF-16 が含まれます (encoding="UTF-16")。

v 英数字の場合: エンコード宣言は、ENCODING 句 (指定されている場合) またはラ ンタイム・ロケールまたは EBCDIC\_CODEPAGE 環境変数 (ENCODING 句が指定 されていない場合) から派生します。

例えば、下記のプログラムの抜粋では、XML GENERATE の XML-DECLARATION 句を指 定して、エンコードを UTF-8 で指定しています。

01 Greeting. 05 msg pic x(80) value 'Hello, world!'. ... XML Generate Doc from Greeting with Encoding "UTF-8" with XML-declaration End-XML

上のコードによって、次の XML 文書が生成されます。

<?xml version="1.0" encoding="UTF-8"?><Greeting><msg>Hello, world!</msg></Greeting>

XML-DECLARATION 句をコーディングしなければ、XML 宣言は生成されません。

オプションとして、NAMESPACE 句をコーディングして、生成される XML 文書の名 前空間を指定することもできます。名前空間の値は有効な *URI (Uniform Resource Identifier)* (例: URL (Uniform Resource Locator)) である必要があります。詳細につ いては、下記の URI 構文に関する関連概念を参照してください。

名前空間は、カテゴリーが国別または英数字の ID またはリテラルで指定します。

名前空間を指定して名前空間接頭部 (下記) を指定しない場合には、その名前空間は 文書のデフォルト名前空間になります。つまり、ルート・エレメントで宣言された 名前空間が文書内のルート・エレメントを含む各エレメント名にデフォルトで適用 されます。 たとえば、次のデータ定義および XML GENERATE ステートメントを検討してみまし ょう。 01 Greeting. 05 msg pic x(80) value 'Hello, world!'. 01 NS pic x(20) value 'http://example'. ... XML Generate Doc from Greeting namespace is NS 次に示すとおり、結果として得られる XML 文書は、デフォルト名前空間 (http://example) を持ちます。 <Greeting xmlns="http://example"><msg>Hello, world!</msg></Greeting> 名前空間を指定しなければ、生成される XML 文書内のエレメント名は、どの名前 空間にも属しません。 オプションとして、NAMESPACE-PREFIX 句をコーディングして、生成される文書内の 各エレメントの開始および終了タグに適用する接頭部を指定することもできます。 接頭部は、上述のように名前空間を指定した場合にのみ指定できます。 XML GENERATE ステートメントを実行する場合、接頭部の値はコロン (:) なしの有効 な XML 名でなければなりません。詳しくは、名前空間に関する下記の関連参照を 参照してください。値には末尾スペースを含めることができますが、接頭部の使用 前に除去されます。 名前空間接頭部は、カテゴリーが国別または英数字の ID またはリテラルで指定し ます。 接頭部は、各エレメントの開始および終了タグを修飾するため、短くすることを推 奨します。 たとえば、次のデータ定義および XML GENERATE ステートメントを検討してみまし ょう。 01 Greeting. 05 msg pic x(80) value 'Hello, world!'. 01 NS pic x(20) value 'http://example'.<br>01 NP pic x(5) value 'pre'. 01 NP pic  $x(5)$ ... XML Generate Doc from Greeting namespace is NS namespace-prefix is NP 次のように、結果として得られる XML 文書は明示的な名前空間 (http://example) を持ち、接頭部 pre がエレメント Greeting および msg の開始および終了タグに 適用されます。 <pre:Greeting xmlns:pre="http://example"><pre:msg>Hello, world!</pre:msg></pre:Greeting> さらに、XML 文書の生成後に制御を受け取るために、以下の句のいずれかまたは両

| | | |

| | |  $\perp$ | | | |

| | |

| |

| | |

| | | |

| |

| |

| | | |  $\perp$  $\perp$ | | | |

 $\overline{1}$ 

| | | |

方を指定できます。

- v ON EXCEPTION。XML 生成時にエラーが発生したときに制御を受け取る場合。
- NOT ON EXCEPTION。エラーが発生しなかったときに制御を受け取る場合。

XML GENERATE ステートメントを終了するには、明示範囲終了符号の END-XML を使 用します。条件ステートメントで ON EXCEPTION または NOT ON EXCEPTION 句を指 定している XML GENERATE ステートメントをネストするには、END-XML をコーディ ングします。

XML への COBOL ソース・レコードの変換が完了するか、またはエラーが発生す るまで、XML 生成は継続します。エラーが発生した場合、結果は次のようになりま す。

- XML-CODE 特殊レジスターには、ゼロ以外の例外コードが含まれます。
- v ON EXCEPTION 句が指定されている場合、これに制御が渡されます。指定されてい ない場合は、XML GENERATE ステートメントの最後に制御が渡されます。

XML 生成時にエラーが発生しなかった場合、XML-CODE 特殊レジスターにはゼロが 入り、制御は、NOT ON EXCEPTION 句が指定されている場合はこの句に、指定されて いない場合は XML GENERATE ステートメントの最後に渡されます。

413 [ページの『例](#page-436-0): XML の生成』

#### 関連概念

*[Uniform Resource Identifier \(URI\): Generic Syntax](http://www.rfc-editor.org/rfc/rfc3986.txt)*

関連タスク

『生成される XML 出力のエンコードの制御』 412 ページの『[XML GENERATE](#page-435-0) 例外の処理』 201 ページの『UTF-8 [データの処理』](#page-224-0)

#### 関連参照

XML GENERATE ステートメント (*COBOL for AIX* 言語解説書) *[Extensible Markup Language \(XML\)](http://www.w3.org/XML/) [Namespaces in XML 1.0](http://www.w3.org/TR/xml-names/)*

## 生成される **XML** 出力のエンコードの制御

| |

| | | | | | |

XML GENERATE ステートメントを使用して XML 出力を生成する場合、出力を受け取 るデータ項目のカテゴリーによって、および XML GENERATE ステートメントの WITH ENCODING 句を使用して文書エンコードを指定することによって、出力のエンコード を制御することができます。

WITH ENCODING *codepage* 句を指定する場合、*codepage* は、COBOL XML 処理に対 してサポートされているいずれかのコード・ページを識別するものでなければなり ません。詳しくは、XML 文書のエンコードに関する下記の関連参照を参照してくだ さい。整数となる場合の *codepage* は、有効な CCSID 番号でなければなりません。 クラス英数字または国別となる場合の *codepage* は、International Components for Unicode (ICU) 変換ライブラリーでサポートされるコード・ページ名を識別するもの でなければなりません (下記の Converter Explorer 表を参照)。

WITH ENCODING 句をコーディングしなければ、生成される XML 出力は下表のとお りエンコードされます。

表 *47.* **ENCODING** 句を省略した場合に生成される **XML** のエンコード

| 受信 XML ID の定義                                                                                 | 生成される XML 出力のエンコード                                  |  |
|-----------------------------------------------------------------------------------------------|-----------------------------------------------------|--|
|                                                                                               | ネイティブ英数字 (CHAR(EBCDIC) が有効   有効なランタイム・ロケールによって指定された |  |
| になっていないか、またはデータ記述に「ASCII または UTF-8 コード・ページ                                                    |                                                     |  |
| NATIVE 句が含まれる)                                                                                |                                                     |  |
| ホスト英数字 (CHAR(EBCDIC) が有効にな   有効な EBCDIC コード・ページ 1                                             |                                                     |  |
| っていて、データ記述に NATIVE 句が含                                                                        |                                                     |  |
| まれない)                                                                                         |                                                     |  |
| 国別                                                                                            | ビッグ・エンディアン形式の UTF-16                                |  |
| 1. EBCDIC_CODEPAGE 環境変数を使用することによって、EBCDIC コード・ページを設<br>定できます。環境変数が設定されていない場合には、エンコードは、現在のランタイ |                                                     |  |

ム・ロケールに関連付けられたデフォルトの EBCDIC コード・ページになります。

バイト・オーダー・マークは生成されません。

データ項目が XML へ変換される方法および XML エレメント名および属性名が COBOL データ名から形成される方法に関する詳細については、XML GENERATE ステ ートメントの操作に関する以下の関連参照を参照してください。

関連タスク

209 ページの『第 11 [章 ロケールの設定』](#page-232-0) 225 [ページの『環境変数の設定』](#page-248-0)

#### 関連参照

271 [ページの『](#page-294-0)CHAR』 397 ページの『XML [文書のエンコード方式』](#page-420-0) XML GENERATE ステートメント (*COBOL for AIX* 言語解説書) XML GENERATE の操作 (*COBOL for AIX* 言語解説書) *[International Components for Unicode: Converter Explorer](http://demo.icu-project.org/icu-bin/convexp/)*

## **XML GENERATE** 例外の処理

<span id="page-435-0"></span>| | |

| | | | | | |

| |

|

XML 出力の生成時にエラーが検出された場合、例外条件が存在します。エラー・タ イプを示す数値の例外コードが格納される、XML-CODE 特殊レジスターを検査するコ ードを記述することができます。

エラーを処理するには、XML GENERATE ステートメントの以下の句の一方または両方 を使用してください。

- ON EXCEPTION
- v COUNT IN

XML GENERATE ステートメントに ON EXCEPTION 句をコーディングした場合、指定さ れた命令ステートメントに制御が転送されます。命令ステートメントをコーディン グして、例えば、XML-CODE 値を表示できます。ON EXCEPTION 句がコーディングさ れていない場合、制御は XML GENERATE ステートメントの終わりに移動します。

エラーが発生する場合、XML 出力を受け取るデータ項目が十分大きくないという問 題であることがあります。この場合、XML 出力は不完全となり、XML-CODE 特殊レ ジスターにエラー・コード 400 が格納されます。

次のステップを実行することにより、生成された XML 出力を検査することができ ます。

1. XML GENERATE ステートメントに COUNT IN 句をコーディングしてください。

指定するカウント・フィールドは、XML 生成時に充てんされる XML 文字エン コード・ユニットのカウントを保持します。 XML 出力を国別として定義した場 合、カウントは UTF-16 文字エンコード・ユニット数であり、すべての他のエン コードの場合 (UTF-8 の場合を含む)、カウントはバイト数です。

2. カウント・フィールドを参照変更長として使用して、エラー発生時点までに生成 された XML 文字を含んだデータ項目を受け取るサブストリングを参照してくだ さい。

例えば、XML-OUTPUT が XML 出力を受け取るデータ項目であり、 XML-CHAR-COUNT がカウント・フィールドである場合、XML-OUTPUT(1:XML-CHAR-COUNT) は XML 出力を指します。

XML-CODE の内容を使用して、行うべき修正アクションを判別してください。XML 生成中に発生する可能性がある例外の一覧については、以下の関連参照を参照して ください。

関連タスク

106 [ページの『データ項目のサブストリングの参照』](#page-129-0)

関連参照

616 [ページの『](#page-639-0)XML 生成』 702 ページの『[XML GENERATE](#page-725-0) 例外』 XML-CODE (*COBOL for AIX* 言語解説書)

# 例**: XML** の生成

<span id="page-436-0"></span>| | | |

| |

| | 以下の例は、グループ・データ項目での購入注文の作成をシミュレートし、その購 入注文の XML 版を生成します。

プログラム XGFX は XML GENERATE を使用して、ソース・レコードであるグルー プ・データ項目 purchaseOrder から基本データ項目 xmlPO に XML 出力を生成し ます。ソース・レコード内の基本データ項目は、必要に応じて文字形式に変換さ れ、変換された文字は、ソース・レコードのデータ名から派生した名前を持つ XML 属性の値として挿入されます。

XGFX はプログラム Pretty を呼び出します。このプログラムは、処理プロシージ ャー p を指定した XML PARSE ステートメントを使用しており、XML の内容を一層 容易に検査できるよう改行とインデントを含んだ XML 出力をフォーマット設定す るようになっています。

# プログラム **XGFX**

```
Identification division.
 Program-id. XGFX.
Data division.
Working-storage section.
   01 numItems pic 99 global.
   01 purchaseOrder global.
    05 orderDate pic x(10).
    05 shipTo.
      10 country pic xx value 'US'.
      10 name pic x(30).
      10 street pic x(30).
      10 city pic x(30).
      10 state pic xx.
      10 zip pic x(10).
     05 billTo.
      10 country pic xx value 'US'.
      10 name pic x(30).
      10 street pic x(30).
      10 city pic x(30).
      10 state pic xx.
      10 zip pic x(10).
     05 orderComment pic x(80).
     05 items occurs 0 to 20 times depending on numItems.
      10 item.
         15 partNum pic x(6).
         15 productName pic x(50).
         15 quantity pic 99.
         15 USPrice pic 999v99.
         15 shipDate pic x(10).
         15 itemComment pic x(40).
   01 numChars comp pic 999.
  01 xmlPO pic x(999).
Procedure division.
 m.
   Move 20 to numItems
   Move spaces to purchaseOrder
   Move '1999-10-20' to orderDate
   Move 'US' to country of shipTo
   Move 'Alice Smith' to name of shipTo
   Move '123 Maple Street' to street of shipTo
   Move 'Mill Valley' to city of shipTo
   Move 'CA' to state of shipTo
   Move '90952' to zip of shipTo
   Move 'US' to country of billTo
   Move 'Robert Smith' to name of billTo
   Move '8 Oak Avenue' to street of billTo
   Move 'Old Town' to city of billTo
   Move 'PA' to state of billTo
   Move '95819' to zip of billTo
   Move 'Hurry, my lawn is going wild!' to orderComment
   Move 0 to numItems
    Call 'addFirstItem'
    Call 'addSecondItem'
   Move space to xmlPO
   Xml generate xmlPO from purchaseOrder count in numChars
        with xml-declaration with attributes
        namespace 'http://www.example.com' namespace-prefix 'po'
   Call 'pretty' using xmlPO value numChars
   Goback
    .
```
| | | Identification division. Program-id. 'addFirstItem'. Procedure division. Add 1 to numItems Move '872-AA' to partNum(numItems) Move 'Lawnmower' to productName(numItems) Move 1 to quantity (numItems) Move 148.95 to USPrice(numItems) Move 'Confirm this is electric' to itemComment(numItems) Goback. End program 'addFirstItem'. Identification division. Program-id. 'addSecondItem'. Procedure division. Add 1 to numItems Move '926-AA' to partNum(numItems) Move 'Baby Monitor' to productName(numItems) Move 1 to quantity(numItems) Move 39.98 to USPrice(numItems) Move '1999-05-21' to shipDate(numItems) Goback. End program 'addSecondItem'.

End program XGFX.

# プログラム **Pretty**

| | | | | | | | | | | | | | | | | | | | | | | | | | | |  $\blacksquare$ | | | | | | | | |

```
Identification division.
 Program-id. Pretty.
Data division.
Working-storage section.
   01 prettyPrint.
    05 pose pic 999.
    05 posd pic 999.
    05 depth pic 99.
    05 inx pic 999.
    05 elementName pic x(30).
    05 indent pic x(40).
    05 buffer pic x(998).
    05 lastitem pic 9.
      88 unknown value 0.
       88 xml-declaration value 1.
       88 element value 2.
       88 attribute value 3.
      88 charcontent value 4.
Linkage section.
 1 doc.
  2 pic x occurs 16384 times depending on len.
  1 len comp-5 pic 9(9).
Procedure division using doc value len.
 m.
   Move space to prettyPrint
   Move 0 to depth
   Move 1 to posd pose
   Xml parse doc processing procedure p
   Goback
    .
 p.
   Evaluate xml-event
     When 'VERSION-INFORMATION'
       String '<?xml version="' xml-text '"' delimited by size
           into buffer with pointer posd
        Set xml-declaration to true
     When 'ENCODING-DECLARATION'
        String ' encoding="' xml-text '"' delimited by size
```

```
into buffer with pointer posd
When 'STANDALONE-DECLARATION'
  String ' standalone="' xml-text '"' delimited by size
     into buffer with pointer posd
When 'START-OF-ELEMENT'
  Evaluate true
    When xml-declaration
     String '?>' delimited by size into buffer
         with pointer posd
      Set unknown to true
     Perform printline
     Move 1 to posd
    When element
      String '>' delimited by size into buffer
         with pointer posd
    When attribute
      String '">' delimited by size into buffer
         with pointer posd
  End-evaluate
  If elementName not = space
    Perform printline
  End-if
 Move xml-text to elementName
  Add 1 to depth
  Move 1 to pose
  Set element to true
  String '<' xml-text delimited by size
     into buffer with pointer pose
  Move pose to posd
When 'ATTRIBUTE-NAME'
  If element
    String ' ' delimited by size into buffer
        with pointer posd
  Else
    String '" ' delimited by size into buffer
       with pointer posd
  End-if
  String xml-text '="' delimited by size into buffer
     with pointer posd
  Set attribute to true
When 'ATTRIBUTE-CHARACTERS'
  String xml-text delimited by size into buffer
     with pointer posd
When 'ATTRIBUTE-CHARACTER'
  String xml-text delimited by size into buffer
     with pointer posd
When 'CONTENT-CHARACTERS'
  Evaluate true
    When element
     String '>' delimited by size into buffer
         with pointer posd
    When attribute
      String '">' delimited by size into buffer
         with pointer posd
  End-evaluate
  String xml-text delimited by size into buffer
      with pointer posd
  Set charcontent to true
When 'CONTENT-CHARACTER'
  Evaluate true
    When element
     String '>' delimited by size into buffer
         with pointer posd
    When attribute
      String '">' delimited by size into buffer
         with pointer posd
  End-evaluate
```
| | | | | | | | | | | | | | | | | | | | | | | | | | | | | | | | | | | | | | | | | | | | | | | | | | | | | | | | | | | | | | | | | | |

```
String xml-text delimited by size into buffer
           with pointer posd
       Set charcontent to true
     When 'END-OF-ELEMENT'
       Move space to elementName
       Evaluate true
         When element
           String '/>' delimited by size into buffer
               with pointer posd
         When attribute
           String '"/>' delimited by size into buffer
               with pointer posd
         When other
           String '</' xml-text '>' delimited by size
               into buffer with pointer posd
       End-evaluate
       Set unknown to true
       Perform printline
       Subtract 1 from depth
       Move 1 to posd
     When other
       Continue
   End-evaluate
    .
 printline.
   Compute inx = function max (0 2 * depth - 2) + post - 1If inx > 120
     compute inx = 117 - function max (0 2 * depth - 2)If depth > 1Display indent(1:2 * depth - 2) buffer(1:inx) '...'Else
       Display buffer(1:inx) '...'
     End-if
   Else
     If depth > 1Display indent(1:2 * depth - 2) buffer(1:posd - 1)
     Else
       Display buffer(1:posd - 1)
     End-if
   End-if
    .
End program Pretty.
```
# プログラム **XGFX** からの出力

<?xml version="1.0" encoding="ISO-8859-1"?>

<po:purchaseOrder xmlns:po="http://www.example.com" orderDate="1999-10-20" orderComment="Hurry, my lawn is going wild!"> <po:shipTo country="US" name="Alice Smith" street="123 Maple Street" city="Mill Valley" state="CA" zip="90952"/> <po:billTo country="US" name="Robert Smith" street="8 Oak Avenue" city="Old Town" state="PA" zip="95819"/> <po:items> <po:item partNum="872-AA" productName="Lawnmower" quantity="1" USPrice="148.95" shipDate=" " itemComment="Confirm... </po:items>

```
<po:items>
```
| | | | | | | | | | |

| | | | | | | | | | | | | | | | | | | | | | | | | | | | | | | | | | | | | | |  $\blacksquare$ | |

> <po:item partNum="926-AA" productName="Baby Monitor" quantity="1" USPrice="39.98" shipDate="1999-05-21" itemComme... </po:items>

```
</po:purchaseOrder>
```
#### 関連タスク

387 ページの『第 21 章 XML [入力の処理』](#page-410-0)

#### 関連参照

XML GENERATE の操作 (*COBOL for AIX* 言語解説書)

## **XML** 出力の拡張

XML フォーマットで表したい情報が既に DATA DIVISION のグループ項目に存在し ているが、1 つ以上の要因のためその項目を使用して XML 文書を直接生成できな いおそれがあります。

以下に例を示します。

- v 必要データのほかに、項目には、XML 出力文書とは無関係な値を含んでいる従 属データ項目が含まれています。
- v 必要データ項目の名前が、外部表示には不適当なものであり、プログラマーにし か意味のないものである可能性があります。
- v データ定義が必要なデータ型ではありません。再定義 (XML GENERATE ステートメ ントでは無視されます) のみが適切なフォーマットになっていると思われます。
- v 無関係な従属グループ内で必要データ項目があまりに深くネストされています。 XML 出力は、階層ではなく、デフォルトで行われるように「平ら」にする必要 があります。
- 必要データ項目があまりに多くのコンポーネントに分割されており、収容グルー プの内容として出力する必要があります。
- v グループ項目は必要情報を含んでいますが、順序が正しくありません。

こうした状態を取り扱うことのできるさまざまな方法があります。1 つの手法とし て考えられるのは、適切な特性を持つデータ項目を新しく定義し、作成した新しい データ項目の適切なフィールドに必要なデータを移動することです。しかし、この 手法は多少面倒な作業で、元のデータ項目と新しいデータ項目の同期を維持するた め注意深い保守作業が必要となります。

いくつかの利点のある代替方法として、元のグループ・データ項目の再定義を準備 し、その再定義から XML 出力を生成するという方法があります。このためには、 元のデータ記述セットを出発点にして、以下の変更を行ってください。

- v 基本データ項目の名前を FILLER に変更するか、またはそれらの名前を削除する ことにより、生成された XML から基本データ項目を除外します。
- v 選択された基本項目およびそれらの基本項目を含んでいるグループ項目に、もっ と意味のある適切な名前を付けます。
- v 不要な中間グループ項目を除去して、階層を平らにします。
- v 種々のデータ型を指定して、必要なトリミング動作が行われるようにします。
- v 一連の XML GENERATE ステートメントを使用して、異なった出力順序を選択しま す。

上記の変更を最も安全に行うには、1 つ以上の REPLACE コンパイラー指示ステート メントを伴う元の宣言の別のコピーを使用します。 以下に示す例は、その方法を示 しています。

419 ページの『例: XML [出力の拡張』](#page-442-0)

XML 文書を生成する際に、エレメントまたは属性名および値の中にハイフンを含ん でいるものがあることもあります。エレメントまたは属性値に含まれるハイフンは

| |

そのままにして、エレメントまたは属性名のハイフンを下線に変換することがあり ます。以下に示す例は、その方法を示しています。

421 ページの『例: [エレメントまたは属性名のハイフンを下線に変換する』](#page-444-0)

関連参照

<span id="page-442-0"></span>| |

XML GENERATE の操作 (*COBOL for AIX* 言語解説書)

### 例**: XML** 出力の拡張

次の例は、どうすれば XML 出力を変更させることができるかを示しています。

以下のデータ構造について考慮してください。構造から生成される XML には、訂 正可能ないくつかの問題が含まれています。

- 01 CDR-LIFE-BASE-VALUES-BOX.
	- 15 CDR-LIFE-BASE-VAL-DATE PIC X(08).
	- 15 CDR-LIFE-BASE-VALUE-LINE OCCURS 2 TIMES.
		- 20 CDR-LIFE-BASE-DESC.
			- 25 CDR-LIFE-BASE-DESC1 PIC X(15).
				- 25 FILLER PIC X(01).
			- 25 CDR-LIFE-BASE-LIT PIC X(08).
			- 25 CDR-LIFE-BASE-DTE PIC X(08).
		- 20 CDR-LIFE-BASE-PRICE.
			- 25 CDR-LIFE-BP-SPACE PIC X(02).
			- 25 CDR-LIFE-BP-DASH PIC X(02).
		- 25 CDR-LIFE-BP-SPACE1 PIC X(02). 20 CDR-LIFE-BASE-PRICE-ED REDEFINES
		- CDR-LIFE-BASE-PRICE PIC \$\$\$.\$\$.
		- 20 CDR-LIFE-BASE-QTY.
			- 25 CDR-LIFE-QTY-SPACE PIC X(08).
			- 25 CDR-LIFE-QTY-DASH PIC X(02).
			- 25 CDR-LIFE-QTY-SPACE1 PIC X(02).
			- 25 FILLER PIC X(02).
		- 20 CDR-LIFE-BASE-QTY-ED CDR-LIFE-BASE-QTY PIC ZZ,ZZZ,ZZZ.ZZZ.
		- 20 CDR-LIFE-BASE-VALUE PIC X(15).
		- 20 CDR-LIFE-BASE-VALUE-ED REDEFINES
			- CDR-LIFE-BASE-VALUE
				- PIC \$(4),\$\$\$,\$\$9.99.
	- 15 CDR-LIFE-BASE-TOT-VALUE-LINE. 20 CDR-LIFE-BASE-TOT-VALUE PIC X(15).

このデータ構造にいくつかのサンプル値を取り込み、XML をそれから直接生成し、 その後プログラム Pretty ( 413 [ページの『例](#page-436-0): XML の生成』に示されています) を 使用してフォーマット設定すると、結果は次のようになります。

<CDR-LIFE-BASE-VALUES-BOX> <CDR-LIFE-BASE-VAL-DATE>01/02/03</CDR-LIFE-BASE-VAL-DATE> <CDR-LIFE-BASE-VALUE-LINE> <CDR-LIFE-BASE-DESC> <CDR-LIFE-BASE-DESC1>First</CDR-LIFE-BASE-DESC1> <CDR-LIFE-BASE-LIT> </CDR-LIFE-BASE-LIT> <CDR-LIFE-BASE-DTE>01/01/01</CDR-LIFE-BASE-DTE> </CDR-LIFE-BASE-DESC> <CDR-LIFE-BASE-PRICE> <CDR-LIFE-BP-SPACE>\$2</CDR-LIFE-BP-SPACE> <CDR-LIFE-BP-DASH>3.</CDR-LIFE-BP-DASH> <CDR-LIFE-BP-SPACE1>00</CDR-LIFE-BP-SPACE1> </CDR-LIFE-BASE-PRICE> <CDR-LIFE-BASE-QTY> <CDR-LIFE-QTY-SPACE> 1</CDR-LIFE-QTY-SPACE>

<CDR-LIFE-QTY-DASH>23</CDR-LIFE-QTY-DASH>

```
<CDR-LIFE-QTY-SPACE1>.0</CDR-LIFE-QTY-SPACE1>
   </CDR-LIFE-BASE-QTY>
   <CDR-LIFE-BASE-VALUE> $765.00</CDR-LIFE-BASE-VALUE>
 </CDR-LIFE-BASE-VALUE-LINE>
 <CDR-LIFE-BASE-VALUE-LINE>
   <CDR-LIFE-BASE-DESC>
     <CDR-LIFE-BASE-DESC1>Second</CDR-LIFE-BASE-DESC1>
     <CDR-LIFE-BASE-LIT> </CDR-LIFE-BASE-LIT>
     <CDR-LIFE-BASE-DTE>02/02/02</CDR-LIFE-BASE-DTE>
   </CDR-LIFE-BASE-DESC>
   <CDR-LIFE-BASE-PRICE>
     <CDR-LIFE-BP-SPACE>$3</CDR-LIFE-BP-SPACE>
     <CDR-LIFE-BP-DASH>4.</CDR-LIFE-BP-DASH>
     <CDR-LIFE-BP-SPACE1>00</CDR-LIFE-BP-SPACE1>
   </CDR-LIFE-BASE-PRICE>
   <CDR-LIFE-BASE-QTY>
     <CDR-LIFE-QTY-SPACE> 2</CDR-LIFE-QTY-SPACE>
     <CDR-LIFE-QTY-DASH>34</CDR-LIFE-QTY-DASH>
     <CDR-LIFE-QTY-SPACE1>.0</CDR-LIFE-QTY-SPACE1>
   </CDR-LIFE-BASE-QTY>
   <CDR-LIFE-BASE-VALUE> $654.00</CDR-LIFE-BASE-VALUE>
 </CDR-LIFE-BASE-VALUE-LINE>
 <CDR-LIFE-BASE-TOT-VALUE-LINE>
   <CDR-LIFE-BASE-TOT-VALUE>Very high!</CDR-LIFE-BASE-TOT-VALUE>
 </CDR-LIFE-BASE-TOT-VALUE-LINE>
</CDR-LIFE-BASE-VALUES-BOX>
```
生成されたこの XML にはいくつかの問題があります。

- v エレメント名が長く、あまり意味のあるものではありません。
- v 不要なデータ、例えば、CDR-LIFE-BASE-LIT や CDR-LIFE-BASE-DTE があります。
- v 必要データに、不必要な親があります。例えば、CDR-LIFE-BASE-DESC1 には親の CDR-LIFE-BASE-DESC があります。
- 他の必須フィールドが、あまりに多くのサブコンポーネントに分割されていま す。例えば、CDR-LIFE-BASE-PRICE には、1 つの金額に対して 3 つのサブコンポ ーネントがあります。

XML 出力のこのような特性は、ストレージを次のように再定義することにより修正 できます。

```
1 BaseValues redefines CDR-LIFE-BASE-VALUES-BOX.
2 BaseValueDate pic x(8).
2 BaseValueLine occurs 2 times.
 3 Description pic x(15).
 3 pic x(9).
 3 BaseDate pic x(8).
 3 BasePrice pic x(6) justified.
 3 BaseQuantity pic x(14) justified.
 3 BaseValue pic x(15) justified.
2 TotalValue pic x(15).
上記のデータ値の定義のセットから XML を生成してフォーマット設定した結果
は、一層便利なものになっています。
<BaseValues>
 <BaseValueDate>01/02/03</BaseValueDate>
 <BaseValueLine>
   <Description>First</Description>
   <BaseDate>01/01/01</BaseDate>
   <BasePrice>$23.00</BasePrice>
   <BaseQuantity>123.000</BaseQuantity>
   <BaseValue>$765.00</BaseValue>
```

```
</BaseValueLine>
```

```
<BaseValueLine>
  <Description>Second</Description>
  <BaseDate>02/02/02</BaseDate>
  <BasePrice>$34.00</BasePrice>
  <BaseQuantity>234.000</BaseQuantity>
  <BaseValue>$654.00</BaseValue>
</BaseValueLine>
<TotalValue>Very high!</TotalValue>
```
</BaseValues>

上に示すように、元のデータ定義を直接再定義できます。通常、元の定義を使用す るほうがより安全ですが、コンパイラーのテキスト操作機能を使用して、元の定義 を適宜に変更することができます。その例を、以下の REPLACE コンパイラー指示ス テートメントで示します。この REPLACE ステートメントは複雑に見えますが、元の データ定義が変更されると、自己保持するという利点があります。

```
replace ==CDR-LIFE-BASE-VALUES-BOX== by
           ==BaseValues redefines CDR-LIFE-BASE-VALUES-BOX==
        ==CDR-LIFE-BASE-VAL-DATE== by ==BaseValueDate==
        ==CDR-LIFE-BASE-VALUE-LINE== by ==BaseValueLine==
        ==20 CDR-LIFE-BASE-DESC.== by ====
        ==CDR-LIFE-BASE-DESC1== by ==Description==
        ==CDR-LIFE-BASE-LIT== by ====
       ==CDR-LIFE-BASE-DTE== by ==BaseDate==
       ==20 CDR-LIFE-BASE-PRICE.== by ====
       =25 CDR-LIFE-BP-SPACE PIC X(02). == by ====
       =25 CDR-LIFE-BP-DASH PIC X(02). == by ====
       =25 CDR-LIFE-BP-SPACE1 PIC X(02). == by ====
        ==CDR-LIFE-BASE-PRICE-ED== by ==BasePrice==
        ==REDEFINES CDR-LIFE-BASE-PRICE PIC $$$.$$.== by
           =pic x(6) justified.===20 CDR-LIFE-BASE-QTY.
           25 CDR-LIFE-QTY-SPACE PIC X(08).
           25 CDR-LIFE-QTY-DASH PIC X(02).
           25 CDR-LIFE-QTY-SPACE1 PIC X(02).
           25 FILLER PIC X(02).== by ====
        ==CDR-LIFE-BASE-QTY-ED== by ==BaseQuantity==
        ==REDEFINES CDR-LIFE-BASE-QTY PIC ZZ,ZZZ,ZZZ.ZZZ.== by
           ===pic x(14) justified.==
        ==CDR-LIFE-BASE-VALUE-ED== by ==BaseValue==
        ==20 CDR-LIFE-BASE-VALUE PIC X(15). == by ====
        ==REDEFINES CDR-LIFE-BASE-VALUE PIC $(4),$$$,$$9.99.==
           by ==pic x(15) justified.==
        ==CDR-LIFE-BASE-TOT-VALUE-LINE. 20== by ====
        ==CDR-LIFE-BASE-TOT-VALUE== by ==TotalValue==.
```
元の定義セットの 2 番目のインスタンスが後に続いているこの REPLACE ステート メントの結果は、上に示されているグループ項目 BaseValues の推奨再定義と似て います。この REPLACE ステートメントは、不要な定義を除去し、保持すべき定義の 変更を行うさまざまな手法の例を示しています。それぞれの状況に適したいずれか の手法をご利用ください。

関連参照

| | XML GENERATE の操作 (*COBOL for AIX* 言語解説書) REPLACE ステートメント (*COBOL for AIX* 言語解説書)

## 例**:** エレメントまたは属性名のハイフンを下線に変換する

ハイフンを含んでいるデータ名を持つ項目のあるデータ構造から XML 文書を生成 すると、生成された XML にはハイフンを含んでいるエレメントまたは属性名が含 まれることになります。この例は、エレメントまたは属性の値に含まれるハイフン を変更せずに、エレメントまたは属性の名前に含まれるハイフンを下線に変換する 方法を示しています。

1 Customer-Record.

| | | | | | |

| | | | |  $\perp$ | |

| |

| | | | | | | | | | | | | | | | | | | | | | | | | | | | | | | | | |

| | | 2 Customer-Number pic 9(9). 2 First-Name pic x(10). 2 Last-Name pic x(20).

上記のデータ構造にいくつかのサンプル値を取り込み、XML をそれから生成し、そ の後プログラム Pretty ( 413 [ページの『例](#page-436-0): XML の生成』に示されています) を使 用してフォーマット設定すると、結果は次のようになります。

```
<Customer-Record>
 <Customer-Number>12345</Customer-Number>
 <First-Name>John</First-Name>
 <Last-Name>Smith-Jones</Last-Name>
</Customer-Record>
```
エレメント名はハイフンを含みますが、エレメント Last-Name の内容もハイフンを 含んでいます。

この XML 文書がデータ項目 xmldoc の内容であり、charcnt が XML 文書の長さ に設定されていると想定した場合、以下のコードを使用することにより、エレメン ト名の中のすべてのハイフンを下線に変更し、エレメント値は未変更のままにする ことができます。

```
1 xmldoc \begin{array}{ccc} 1 & \text{simldoc} \\ 1 & \text{charcnt} \end{array} comp-5 pic 9(5).
              comp-5 pic 9(5).
1 pos comp-5 pic 9(5).
1 tagstate comp-5 pic 9 value zero.
1 quotestate comp-5 pic 9 value zero.
...
dash-to-underscore.
  perform varying pos from 1 by 1
          until pos > charcnt
    if xmldoc(pos:1) = '<'
      move 1 to tagstate
    end-if
    if tagstate = 1
      if xmldoc(pos:1) = '"'
        if quotestate = 0move 1 to quotestate
        else
          move 0 to quotestate
        end-if
      end-if
    end-if
    if tagstate = 1 and quotestate = 0 and xmldoc(pos:1) = -move '_' to xmldoc(pos:1)
    else
      if xmldoc(pos:1) = '>}move 0 to tagstate
      end-if
    end-if
  end-perform.
```
データ項目 xmldoc 内の改訂された XML 文書には、エレメント名の中にハイフン の代わりに下線があります。ただし、次に示すように、エレメント値に含まれるハ イフンは保持されています。

 $\begin{array}{c} \hline \end{array}$  $\frac{1}{2}$  $\mathbf{I}$  $\,$   $\,$  $\overline{\phantom{a}}$  <Customer\_Record> <Customer\_Number>12345</Customer\_Number> <First\_Name>John</First\_Name> <Last\_Name>Smith-Jones</Last\_Name> </Customer\_Record>

# 第 **6** 部 オブジェクト指向プログラムの開発

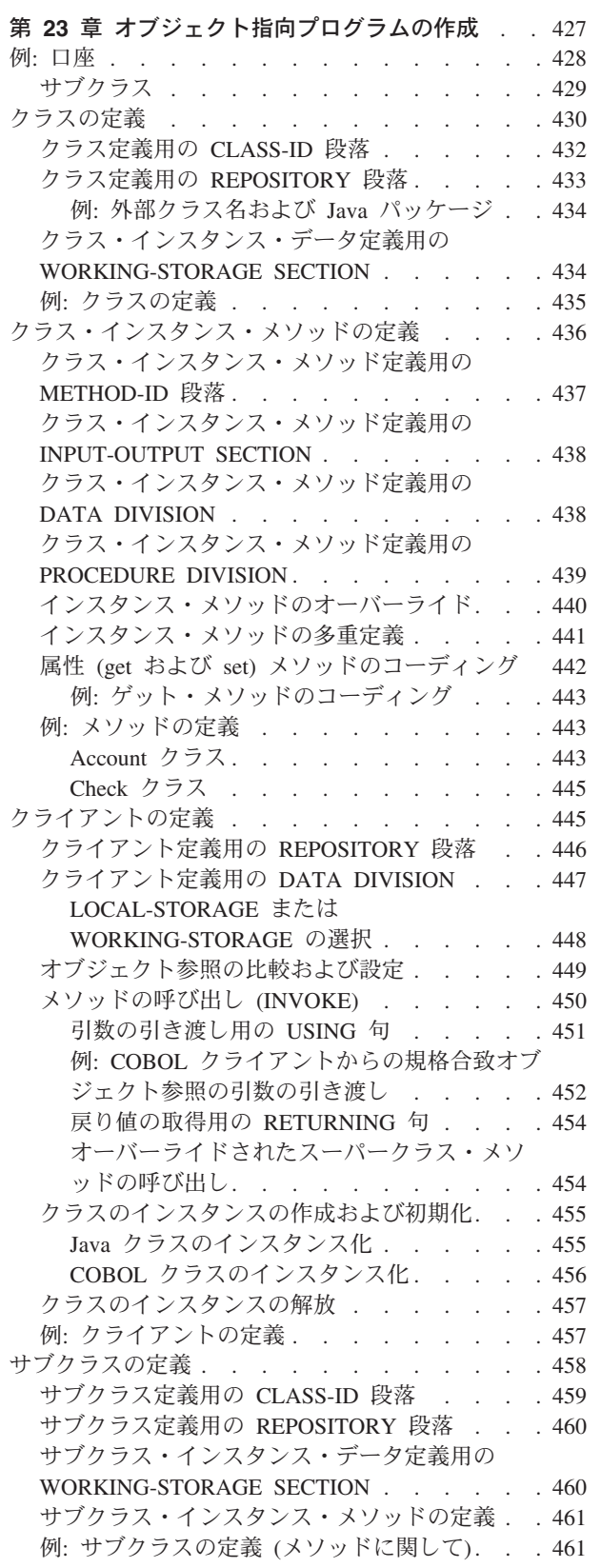

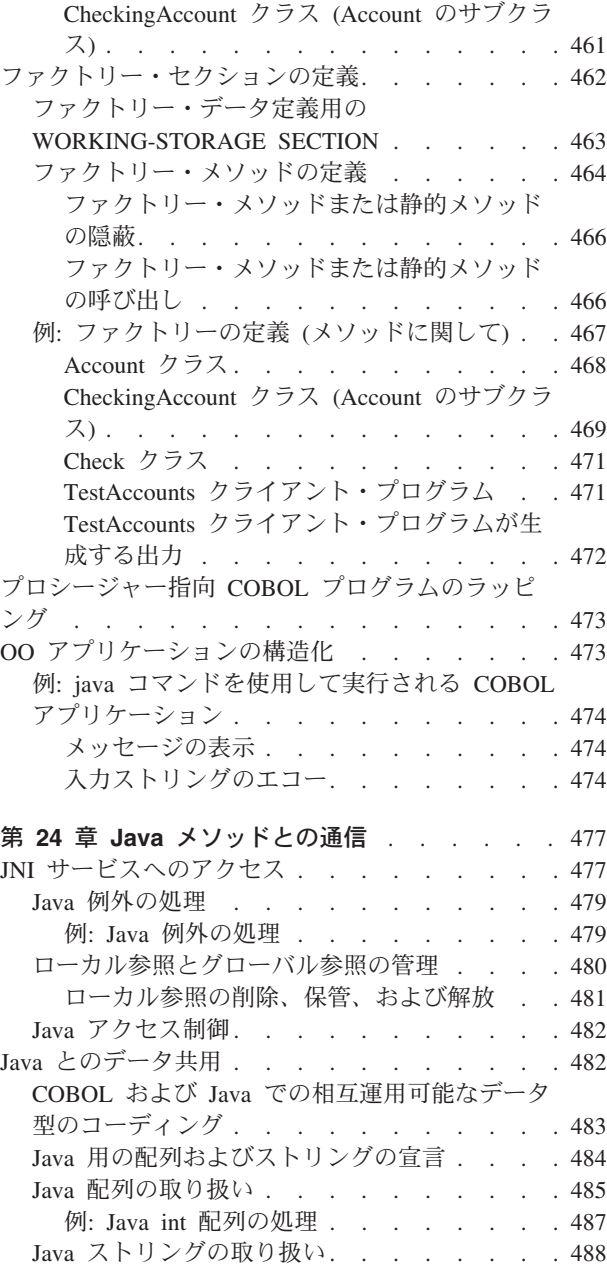

# <span id="page-450-0"></span>第 **23** 章 オブジェクト指向プログラムの作成

オブジェクト指向 (OO) プログラムを書く際には、必要とするクラス、およびクラ スが作業を行うのに必要なメソッドとデータを決定する必要があります。

OO プログラムは、オブジェクト (状態と動作をカプセル化するエンティティー) な らびにオブジェクトのクラス、メソッド、およびデータに基づいています。クラス は、オブジェクトの状態および機能を定義するテンプレートです。通常、プログラ ムは、あるクラスの複数のオブジェクト・インスタンス (または単にインスタン ス)、つまりそのクラスのメンバーである複数のオブジェクトを作成し、それを扱う 仕事をします。それぞれのインスタンスの状態はインスタンス・データと呼ばれる データに保管されます。各インスタンスの機能は、インスタンス・メソッドと呼ば れます。クラスでは、そのクラスのすべてのインスタンスが共用するデータ (ファ クトリーまたは静的データと呼ばれる)、およびいずれのオブジェクト・インスタン スとも無関係にサポートされるメソッド (ファクトリーまたは静的メソッドと呼ば れる) を定義できます。

COBOL for AIX を使用して、以下のことを行うことができます。

- v メソッドとデータを COBOL でインプリメントした状態で、クラスを定義する。
- v Java および COBOL クラスのインスタンスを作成する。
- v Java および COBOL オブジェクトにメソッドを呼び出す。
- Java クラスまたはほかの COBOL クラスから継承するクラスを書き込む。
- v 多重定義メソッドを定義して呼び出す。

COBOL for AIX プログラムで、Java Native Interface (JNI) が提供するサービスを 呼び出して、COBOL 言語で直接使用可能な基本 OO 機能に加えて、Java 指向機能 を取得できます。

COBOL for AIX クラスでは、CALL ステートメントをコーディングして、プロシー ジャー型 COBOL プログラムとインターフェースを取ることができます。したがっ て、COBOL クラス定義構文は、プロシージャー型 COBOL ロジックのラッパー・ クラスを書き込むために特に役立ち、Java から既存の COBOL コードにアクセスす ることを可能にします。

Java コードは、COBOL クラスのインスタンスを作成したり、これらのクラスのメ ソッドを呼び出したり、COBOL クラスを拡張したりすることができます。

#### 制約事項**:**

- v COBOL クラス定義およびメソッドは、EXEC SQL ステートメントを含むことがで きず、SQL コンパイラー・オプションを使用してコンパイルすることもできませ ん。
- COBOL クラス定義およびメソッドは、EXEC CICS ステートメントを含むことが できず、CICS 環境で実行することもできません。 CICS コンパイラー・オプシ ョンを使用してコンパイルすることができません。

428 [ページの『例](#page-451-0): 口座』

| |

#### <span id="page-451-0"></span>関連概念

261 [ページの『](#page-284-0)Java SDK サポート』

#### 関連タスク

 [ページの『クラスの定義』](#page-453-0) [ページの『クラス・インスタンス・メソッドの定義』](#page-459-0) [ページの『クライアントの定義』](#page-468-0) [ページの『サブクラスの定義』](#page-481-0) [ページの『ファクトリー・セクションの定義』](#page-485-0) ページの『第 13 [章 オブジェクト指向アプリケーションのコンパイル、リン](#page-280-0) [ク、および実行』](#page-280-0)

#### 関連参照

*[The Java Language Specification](http://java.sun.com/docs/books/jls/third_edition/html/j3TOC.html)*

## 例**:** 口座

銀行にカスタマーが口座を開設し、その口座で預金や引き出しを行うときの例を見 てみましょう。口座は、Account という名前の汎用クラスで表します。多数のカス タマーが存在します。したがって、Account クラスの複数インスタンスが同時に存 在すると考えることができます。

必要とするクラスを判別したら、次のステップでは、それらのクラスがそれぞれの 作業を実行するために必要なメソッドを判別します。 Account クラスは以下のサー ビスを提供する必要があります。

- v 口座を開設する。
- 現在の収支を取る。
- 口座に預金する。
- v 口座から預金を引き出す。
- 口座状況を報告する。

Account クラスの以下のメソッドは、上記の要件を満たします。

**init** 口座を開設し、それに口座番号を割り当てます。

#### **getBalance**

口座の現在の収支を戻します。

- **credit** 指定の金額を口座に預金します。
- **debit** 指定の金額を口座から引き出します。
- **print** 口座番号と勘定残高を表示します。

Account クラスとそのメソッドを設計すると、クラスはいくつかのインスタンス・ データを保持する必要があることがわかります。一般に、Account オブジェクトに は次のようなインスタンス・データが必要です。

- 口座番号
- v 勘定残高
- v カスタマー情報: 名前、住所、自宅の電話番号、勤務先電話番号、社会保障番号 など

<span id="page-452-0"></span>ただし、上記の例を単純化するため、口座番号と勘定残高は、Account クラスが必 要とする唯一のインスタンス・データであると想定します。

クラスやメソッドを設計するとき、ダイアグラムは役に立ちます。次のダイアグラ ムで、Account クラスの設計における最初の試みを示します。

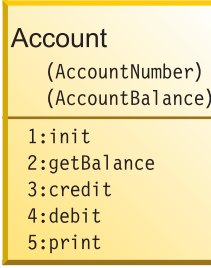

ダイアグラムにおいて、括弧内のワードはインスタンス・データの名前です。番号 とコロンに続くワードは、インスタンス・メソッドの名前です。

以下の構造は、クラスの相互関係を示しており、継承の階層 と呼ばれています。 Account クラスはクラス java.lang.Object から直接継承します。

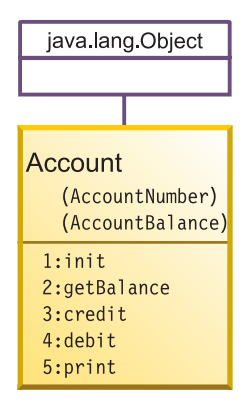

# サブクラス

上記の口座の例において、Account は汎用クラスです。ただし、銀行は、当座預 金、普通預金、住宅ローンなど、多くの種類の口座を用意することができます。こ れらの口座のすべてには、口座の一般的特性がある一方で、すべての種類の口座に 必ずしも共有されない追加特性が含まれている場合があります。

例えば、CheckingAccount クラスには、すべての口座が持つ口座番号や勘定残高に加 えて、口座に書き込まれる各当座に適用される当座手数料がある場合があります。 また、CheckingAccount クラスには、当座を処理する (すなわち、金額を読み取る、 支払人の借方に記入する、受取人の貸方に記入するなど) メソッドも必要です。し たがって、CheckingAccount を Account のサブクラスとして定義し、そのサブクラ スが必要とする追加のインスタンス・データやインスタンス・メソッドをそのサブ クラスで定義することは意味があります。

CheckingAccount クラスを設計すると、当座をモデル化するクラスの必要性があるこ とに気が付きます。クラス Check のインスタンスは、少なくとも、支払人、受取 人、および当座の金額のインスタンス・データを必要とします。

<span id="page-453-0"></span>実際のオブジェクト指向のアカウント・システムでは多くの追加クラス (ならびに データベースおよびトランザクション処理ロジック) を設計する必要があるでしょ うが、ここでは例を単純化するために省略されています。継承更新ダイアグラムを 以下に示します。

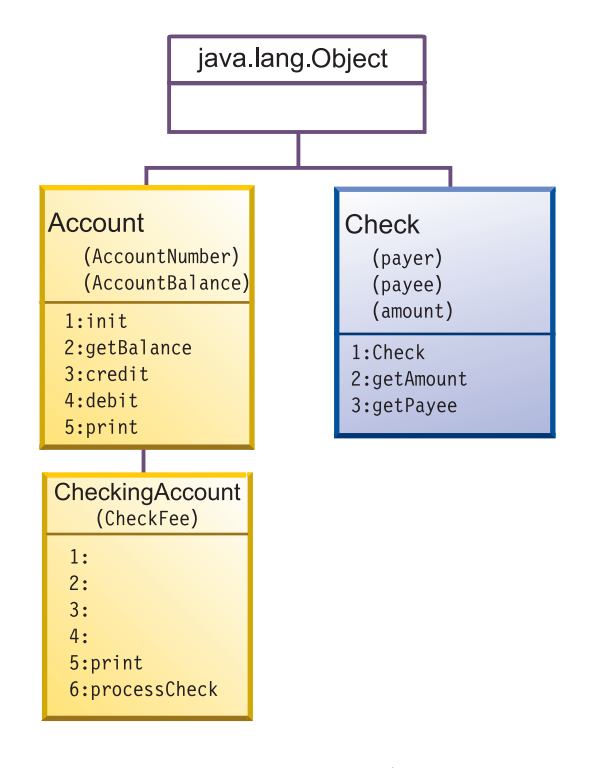

番号とコロンの後にメソッド名が記されていないものは、その番号のメソッドがス ーパークラスから継承されていることを示します。

多重継承**:** OO COBOL アプリケーションでは多重継承を使用できません。定義する すべてのクラスは、厳密に 1 つの親を持つ必要があります。java.lang.Object は、す べての継承の階層のルートになければなりません。したがって、OO COBOL アプ リケーション内で定義されるオブジェクト指向システムのクラス構造はツリー状で す。

443 ページの『例: [メソッドの定義』](#page-466-0)

#### 関連タスク

『クラスの定義』 436 [ページの『クラス・インスタンス・メソッドの定義』](#page-459-0) 458 [ページの『サブクラスの定義』](#page-481-0)

# クラスの定義

COBOL クラス定義は、IDENTIFICATION DIVISION および ENVIRONMENT DIVISION、 その後にオプションのファクトリー定義とオプションのオブジェクト定義、さらに その後に END CLASS マーカーが続く構成となっています。

表 *48.* クラス定義の構成

| セクション          | 目的                     | 構文                                                 |
|----------------|------------------------|----------------------------------------------------|
| IDENTIFICATION | クラスの名前。継承情報を           | 432 ページの『クラス定義用の CLASS-ID                          |
| DIVISION (必須)  | 提供する。                  | 段落』 (必須)                                           |
|                |                        | AUTHOR 段落 (オプション)                                  |
|                |                        | INSTALLATION 段落 (オプション)                            |
|                |                        | DATE-WRITTEN 段落 (オプション)                            |
|                |                        | DATE-COMPILED 段落 (オプション)                           |
| ENVIRONMENT    | コンピューター環境を記述           | CONFIGURATION SECTION (必須)                         |
| DIVISION (必須)  |                        | する。クラス定義内で使用 433 ページの『クラス定義用の                      |
|                |                        | されるクラス名を、コンパ REPOSITORY 段落』 (必須)                   |
|                |                        | イル単位の外側で判明して   SOURCE-COMPUTER 段落 (オプション)          |
|                |                        | いる、対応する外部クラス   OBJECT-COMPUTER 段落 (オプション)          |
|                | 名に関連付ける。               | SPECIAL-NAMES 段落 (オプション)                           |
| ファクトリー定義       | クラスのすべてのインスタ           | IDENTIFICATION DIVISION.                           |
| (オプション)        | ンスが共有するデータとオ           | FACTORY.<br>DATA DIVISION.                         |
|                | ブジェクト・インスタンス           | WORKING-STORAGE SECTION.                           |
|                | とは別々にサポートされる           | * (Factory data here)                              |
|                | メソッドを定義する。             | PROCEDURE DIVISION.                                |
|                |                        | (Factory methods here)<br>$^\star$<br>END FACTORY. |
|                | オブジェクト定義  インスタンス・データとイ | IDENTIFICATION DIVISION.                           |
| (オプション)        | ンスタンス・メソッドを定           | OBJECT.                                            |
|                | 義する。                   | DATA DIVISION.<br>WORKING-STORAGE SECTION.         |
|                |                        | (Instance data here)<br>$^\star$                   |
|                |                        | PROCEDURE DIVISION.                                |
|                |                        | (Instance methods here)                            |
|                |                        | END OBJECT.                                        |

SOURCE-COMPUTER、OBJECT-COMPUTER、または SPECIAL-NAMES 段落をクラス CONFIGURATION SECTION に指定すると、それらの段落は、そのクラスが導入するす べてのメソッドを含む、クラス定義全体に適用されます。

クラス CONFIGURATION SECTION は、プログラム CONFIGURATION SECTION と同じ記 入項目で構成されています。ただし、クラス CONFIGURATION SECTION には INPUT-OUTPUT SECTION を含めることはできません。INPUT-OUTPUT SECTION の定義 は、クラス・レベルでその定義を行うのではなく、それを必要とする個々のメソッ ドにおいてのみ行います。

上記で説明したように、インスタンス・データとメソッドの定義は、そのクラス定 義の OBJECT 段落内で、それぞれ、DATA DIVISION および PROCEDURE DIVISION に おいて、行います。個別のオブジェクト・インスタンスにではなく、クラス自体に 関連付けるデータとメソッドを必要とするクラスに、クラス定義の FACTORY 段落内 で、別々の DATA DIVISION および PROCEDURE DIVISION を定義します。

各 COBOL クラス定義は、別々のソース・ファイルになければなりません。

435 ページの『例: [クラスの定義』](#page-458-0)

#### 関連タスク

434 [ページの『クラス・インスタンス・データ定義用の](#page-457-0) WORKING-STORAGE

<span id="page-455-0"></span>**[SECTION](#page-457-0)』** 

 [ページの『クラス・インスタンス・メソッドの定義』](#page-459-0) [ページの『サブクラスの定義』](#page-481-0) [ページの『ファクトリー・セクションの定義』](#page-485-0) [ページの『コンピューター環境の記述』](#page-30-0) ページの『第 13 [章 オブジェクト指向アプリケーションのコンパイル、リン](#page-280-0) [ク、および実行』](#page-280-0)

関連参照

COBOL クラス定義構成 (*COBOL for AIX* 言語解説書)

### クラス定義用の **CLASS-ID** 段落

クラスを指定し、それに継承情報を提供するには、IDENTIFICATION DIVISION の CLASS-ID 段落を使用してください。

Identification Division. 必須 Class-id. Account inherits Base. 必須

以下のクラスを識別するには、CLASS-ID 段落を使用してください。

- v 定義中のクラス (上記の例の Account)。
- v 定義中のクラスがその特性を継承する元の即時スーパークラス。スーパークラス は、Java または COBOL でインプリメントされます。

上記の例において、inherits Base では、Account クラスは、クラス定義内で Base として認識されているクラスからメソッドとデータを継承することを示しま す。オブジェクト指向 COBOL プログラムにおいて、名前 Base は java.lang.Object を参照するために使用することをお勧めします。

クラス名では 1 バイト文字を使用する必要があり、クラス名は COBOL ユーザー 定義語の通常の形成規則に準拠している必要があります。

ENVIRONMENT DIVISION の CONFIGURATION SECTION で REPOSITORY 段落を使用し て、スーパークラス名 (例の Base) を外部に判明しているスーパークラス名 (Base の場合の java.lang.Object) に関連付けます。また、オプションとして、定義中のク ラスの名前 (例の Account) を REPOSITORY 段落に指定し、その対応する外部クラス 名にそれを関連付けることもできます。

すべてのクラスを java.lang.Object クラスから直接的または間接的に引き出さなけれ ばなりません。

#### 関連タスク

433 [ページの『クラス定義用の](#page-456-0) REPOSITORY 段落』

#### 関連参照

CLASS-ID 段落 (*COBOL for AIX* 言語解説書) ユーザー定義語 (*COBOL for AIX* 言語解説書)

# <span id="page-456-0"></span>クラス定義用の **REPOSITORY** 段落

指定された語をクラス定義内で使用するときにその語がクラス名であることをコン パイラーに宣言する場合、さらに必要に応じてクラス名を対応する外部クラス名 (コンパイル単位の外側で認識されているクラス名) に関係付ける場合に、 REPOSITORY 段落を使用してください。

外部クラス名は大/小文字が区別されます。したがって、Java 形成規則に準拠しなけ ればなりません。例えば、Account クラス定義において、以下のようにコーディン グします。

Environment Division. 必須 Configuration Section. 必須 Repository. Class Base is "java.lang.Object" 必須<br>Class Account is "Account". オプション Class Account is "Account".

REPOSITORY 段落記入項目では、クラス定義内で Base および Account として参照 されるクラスの外部クラス名は、それぞれ、java.lang.Object および Account である ことが示されます。

REPOSITORY 段落では、クラス定義において明示的に参照するそれぞれのクラス名ご とに記入項目をコーディングする必要があります。以下に例を示します。

- ベース
- 定義中のクラスが継承する元のスーパークラス
- クラス定義内のメソッドで参照するクラス

REPOSITORY 段落記入項目において、名前に非 COBOL 文字が含まれている場合に は、外部クラス名を指定しなければなりません。Java パッケージ の一部である参照 クラスごとに外部クラス名も指定しなければなりません。そのようなクラスごと に、外部クラス名をパッケージの完全修飾名として指定し、後にピリオド (.) が付 き、続いてその後に Java クラスの単純名が付きます。例えば、Object クラスは java.lang パッケージの一部です。したがって、上記に示したように、その外部名を java.lang.Object として指定します。

REPOSITORY 段落で指定する外部クラス名は、完全修飾 Java クラス名の形成規則に 準拠した英数字リテラルでなければなりません。

REPOSITORY 段落記入項目に外部クラス名を組み込まない場合、外部クラス名は以下 の方法でクラス名から作成されます。

- v クラス名は大文字に変換されます。
- v 各ハイフンはゼロに変更されます。
- v 数字の場合、最初の文字は以下のように変更されます。
	- 1 から 9 は A から I に変更されます。
	- 0 は J に変換されます。

外部名は英大/小文字混合で名前付けされます。したがって、上記の例で、クラス Account は外部的には Account (英大/小文字混合) として認識されます。

オプションとして、定義中のクラス (上記の例の Account) の記入項目を REPOSITORY 段落に組み込むことができます。外部クラス名が非 COBOL 文字を含 <span id="page-457-0"></span>む場合は定義中のクラスの記入項目を組み込む必要があり、クラスが Java パッケー ジの一部となる場合には、完全パッケージ修飾クラス名を指定する必要がありま す。

『例: 外部クラス名および Java パッケージ』

関連タスク

484 ページの『Java [用の配列およびストリングの宣言』](#page-507-0)

#### 関連参照

REPOSITORY 段落 (*COBOL for AIX* 言語解説書) *[The Java Language Specification](http://java.sun.com/docs/books/jls/third_edition/html/lexical.html#3.8)* (Identifiers) *[The Java Language Specification](http://java.sun.com/docs/books/jls/third_edition/html/packages.html)* (Packages)

### 例**:** 外部クラス名および **Java** パッケージ

次の例では、REPOSITORY 段落内の記入項目から外部クラス名を決定する方法を説明 します。

Environment division. Configuration section. Repository. Class Employee is "com.acme.Employee" Class JavaException is "java.lang.Exception" Class Orders.

次の表には、ローカル・クラス名 (クラス定義内で使用されるクラス名)、そのクラ スを含む Java パッケージ、および関連付けられた外部クラス名が記述されていま す。

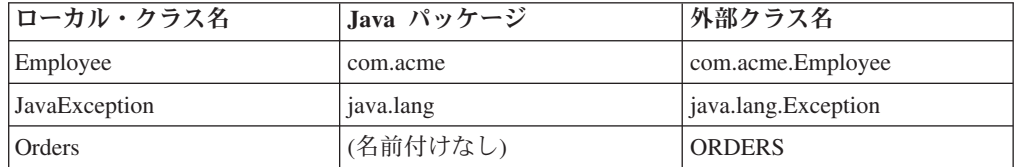

外部クラス名 (REPOSITORY 段落記入項目内のクラス名の後の名前とオプションの IS) は、パッケージ (ある場合) の完全修飾名から構成され、後にピリオドが付き、 続いてその後にクラスの単純名が付きます。

#### 関連タスク

433 [ページの『クラス定義用の](#page-456-0) REPOSITORY 段落』

#### 関連参照

REPOSITORY 段落 (*COBOL for AIX* 言語解説書)

# クラス・インスタンス・データ定義用の **WORKING-STORAGE SECTION**

COBOL クラスが必要とする インスタンス・データ、つまりクラスの各インスタン スに割り当てられるデータを記述するには、OBJECT 段落の DATA DIVISION にある WORKING-STORAGE SECTION を使用します。

<span id="page-458-0"></span>IDENTIFICATION DIVISION 宣言の直前に入れる必要がある OBJECT キーワードは、 クラスのインスタンス・データおよびインスタンス・メソッドの定義の開始を示し ます。例えば、Account クラスのインスタンス・データの定義は、以下のようにな ります。

Identification division. Object. Data division. Working-storage section. 01 AccountNumber pic 9(6). 01 AccountBalance pic S9(9) value zero. ...

End Object.

インスタンス・データは、オブジェクト・インスタンスが作成されるときに割り振 られ、Java ランタイムによるインスタンスのガーベッジ・コレクションが行われる まで存在します。

上記に示すように、単純インスタンス・データの初期化は、VALUE 節を使用して行 うことができます。より複雑なインスタンス・データの初期化は、カスタマイズし たメソッドをコーディングし、クラスのインスタンスを作成して初期化して行うこ とができます。

COBOL インスタンス・データは、Java private 非静的メンバー・データと同等で す。他のクラスまたはサブクラス (同じクラス内のファクトリー・メソッドがあれ ばそのメソッドも) は、COBOL インスタンス・データを直接参照することはできま せん。インスタンス・データは、OBJECT 段落で定義するすべてのインスタンス・メ ソッドにグローバルです。OBJECT 段落の外側からインスタンス・データにアクセス 可能にしたい場合には、アクセスを可能にするために属性 (get または set) インス タンス・メソッドを定義します。

インスタンス・データ宣言のための WORKING-STORAGE SECTION の構文は、プログラ ムにおける場合と一般的に同じですが、次のような例外があります。

- v EXTERNAL 属性を使用することはできません。
- v GLOBAL 属性を使用できますが、効力はありません。

#### 関連タスク

 [ページの『クラスのインスタンスの作成および初期化』](#page-478-0) [ページの『クラスのインスタンスの解放』](#page-480-0) [ページの『ファクトリー・メソッドの定義』](#page-487-0) ページの『属性 (get および set) [メソッドのコーディング』](#page-465-0)

### 例**:** クラスの定義

次の例では、Account クラスの定義での最初の試みを示します。ただし、メソッド 定義は除きます。

cbl thread,pgmname(longmixed) Identification Division. Class-id. Account inherits Base. Environment Division. Configuration section. Repository. Class Base is "java.lang.Object" Class Account is "Account".

```
*
Identification division.
Object.
 Data division.
 Working-storage section.
 01 AccountNumber pic 9(6).
 01 AccountBalance pic S9(9) value zero.
*
 Procedure Division.
*
   (Instance method definitions here)
*
End Object.
*
End class Account.
```
#### 関連タスク

257 ページの『第 13 [章 オブジェクト指向アプリケーションのコンパイル、リン](#page-280-0) [ク、および実行』](#page-280-0) 445 [ページの『クライアントの定義』](#page-468-0)

# クラス・インスタンス・メソッドの定義

クラス定義の OBJECT 段落の PROCEDURE DIVISION に COBOL インスタンス・メソ ッドを定義します。インスタンス・メソッドは、クラスのそれぞれのオブジェク ト・インスタンスごとにサポートされる操作を定義します。

COBOL インスタンス・メソッド定義は、4 つの部 (COBOL プログラムに類似) と その後の END METHOD マーカーから構成されます。

表 *49.* インスタンス・メソッド定義の構成

| 除算                      | 目的                                                                     | 構文                                                                                                    |
|-------------------------|------------------------------------------------------------------------|----------------------------------------------------------------------------------------------------|
| IDENTIFICATION<br>(必須)  | メソッドの名前を指定す<br>る。                                                      | 437 ページの『クラス・インスタンス・メソ<br>ッド定義用の METHOD-ID 段落』 (必須)<br>AUTHOR 段落 (オプション)<br>INSTALLATION 段落 (オプション)<br>DATE-WRITTEN 段落 (オプション)<br>DATE-COMPILED 段落 (オプション) |
| ENVIRONMENT (才<br>プション) | メソッド内で使用されるフ<br>ァイル名を、オペレーティ<br>ング・システムに認識され<br>た、対応するファイル名に<br>関連付ける。 | 438 ページの『クラス・インスタンス・メソ<br>ッド定義用の INPUT-OUTPUT SECTION』<br>(オプション)                                                                                          |
| DATA (オプショ<br>$\geq)$   | 外部ファイルを定義する。<br>データのコピーを割り振<br>る。                                      | 438 ページの『クラス・インスタンス・メソ<br>ッド定義用の DATA DIVISION』 (オプショ<br>$\geq)$                                                                                           |
| PROCEDURE (オプ<br>ション)   | メソッドによって提供され<br>るサービスを完了するため<br>に実行可能ステートメント<br>をコーディングする。             | 439 ページの『クラス・インスタンス・メソ<br>ッド定義用の PROCEDURE DIVISION』<br>(オプション)                                                                                            |

<span id="page-460-0"></span>定義**:** メソッドのシグニチャーは、メソッドの名前およびその仮パラメーターの数 と型から構成されています。 (COBOL メソッドの仮パラメーターの定義は、そのメ ソッドの PROCEDURE DIVISION ヘッダーの USING 句で行います。)

クラス定義内では、各メソッド名を固有にする必要はありませんが、各メソッドに 固有のシグニチャーを与える必要があります。(メソッドに同じ名前を与えても、別 々のシグニチャーを与えると、メソッドを多重定義 することになります。)

COBOL インスタンス・メソッドは Java public 非静的メソッドと同じです。

443 ページの『例: [メソッドの定義』](#page-466-0)

#### 関連タスク

 [ページの『クラス・インスタンス・メソッド定義用の](#page-462-0) PROCEDURE **[DIVISION](#page-462-0)』**  [ページの『インスタンス・メソッドの多重定義』](#page-464-0) [ページの『インスタンス・メソッドのオーバーライド』](#page-463-0) [ページの『メソッドの呼び出し](#page-473-0) (INVOKE)』 [ページの『サブクラス・インスタンス・メソッドの定義』](#page-484-0) [ページの『ファクトリー・メソッドの定義』](#page-487-0)

# クラス・インスタンス・メソッド定義用の **METHOD-ID** 段落

インスタンス・メソッドを指定するには、METHOD-ID 段落を使用してください。 IDENTIFICATION DIVISION 宣言とともに、METHOD-ID 段落の直前に置いて、メソッ ド定義の開始を表します。

例えば、Account クラス内の credit メソッドの定義は、以下のように開始しま す。

Identification Division. Method-id. "credit".

メソッド名を英数字または各国語リテラルとしてコーディングします。メソッド名 は、大/小文字を区別して処理されるため、Java メソッド名の形成規則に準拠する必 要があります。

他の Java または COBOL メソッドもしくはプログラム (すなわち、クライアント) は、メソッド名を使用してメソッドを呼び出します。

#### 関連タスク

450 [ページの『メソッドの呼び出し](#page-473-0) (INVOKE)』 189 ページの『COBOL [での国別データ](#page-212-0) (Unicode) の使用』

#### 関連参照

*[The Java Language Specification](http://java.sun.com/docs/books/jls/third_edition/html/names.html#6.5.7)* (Meaning of method names) *[The Java Language Specification](http://java.sun.com/docs/books/jls/third_edition/html/lexical.html#3.8)* (Identifiers) METHOD-ID 段落 (*COBOL for AIX* 言語解説書)

# <span id="page-461-0"></span>クラス・インスタンス・メソッド定義用の **INPUT-OUTPUT SECTION**

インスタンス・メソッドの ENVIRONMENT DIVISION は、1 つのセクション INPUT-OUTPUT SECTION のみを持つことができます。このセクションは、メソッド定 義で使用したファイル名をオペレーティング・システムに認識された、対応するフ ァイル名に関連付けます。

例えば、情報をファイルから読み取ったメソッドを Account クラスが定義した場合 には、その Account クラスは、以下のようにコーディングされる INPUT-OUTPUT SECTION を持つと考えられます。

Environment Division. Input-Output Section. File-Control. Select account-file Assign AcctFile.

メソッドの INPUT-OUTPUT SECTION の構文は、プログラムの INPUT-OUTPUT SECTION の構文と同じです。

関連タスク 7 [ページの『コンピューター環境の記述』](#page-30-0)

関連参照

INPUT-OUTPUT SECTION (*COBOL for AIX* 言語解説書)

# クラス・インスタンス・メソッド定義用の **DATA DIVISION**

インスタンス・メソッドの DATA DIVISION は、4 つのセクション (FILE SECTION、 LOCAL-STORAGE SECTION、 WORKING-STORAGE SECTION、および LINKAGE SECTION) の 任意のもので構成されます。

#### **FILE SECTION**

メソッド FILE SECTION では EXTERNAL ファイルしか定義できないことを除 けば、プログラム FILE SECTION と同じです。

#### **LOCAL-STORAGE SECTION**

メソッドの呼び出しごとに、LOCAL-STORAGE データの別個のコピーを割り振 り、そのメソッドからの戻り時に解放します。メソッド LOCAL-STORAGE SECTION は、プログラム LOCAL-STORAGE SECTION に類似しています。

データ項目上の VALUE 節を指定すると、メソッドの呼び出しのたびに、項 目はその値に初期化されます。

#### **WORKING-STORAGE SECTION**

WORKING-STORAGE データの単一コピーが割り振られます。データは、実行単 位が終了するまで、最後に使われた状態で持続します。メソッドの呼び出し のたびに、呼び出しているオブジェクトまたはスレッドに関係なく、データ の同じ単一コピーを使用します。メソッド WORKING-STORAGE SECTION は、 プログラム WORKING-STORAGE SECTION に類似しています。

データ項目上の VALUE 節を指定すると、メソッドの最初の呼び出しのとき に、項目はその値に初期化されます。データ項目に対する EXTERNAL 節を指 定することができます。

#### <span id="page-462-0"></span>**LINKAGE SECTION**

プログラム LINKAGE SECTION と同じです。

インスタンス・メソッドの DATA DIVISION および OBJECT 段落の DATA DIVISION の両方において、データ項目を同じ名前で定義した場合、そのデータ名に対するメ ソッド内の参照は、そのメソッド・データ項目だけを参照します。メソッド DATA DIVISION が優先します。

#### 関連タスク

12 [ページの『データの記述』](#page-35-0) 527 ページの『EXTERNAL [節によるデータの共用』](#page-550-0)

#### 関連参照

DATA DIVISION 概要 (*COBOL for AIX* 言語解説書)

# クラス・インスタンス・メソッド定義用の **PROCEDURE DIVISION**

インスタンス・メソッドが提供するサービスをインプリメントするための実行可能 ステートメントを、インスタンス・メソッドの PROCEDURE DIVISION にコーディン グしてください。

プログラムの PROCEDURE DIVISION でコーディングできるメソッドの PROCEDURE DIVISION において、ほとんどの COBOL ステートメントをコーディングすること ができます。ただし、メソッドで以下のステートメントをコーディングすることは できません。

- ENTRY
- EXIT PROGRAM
- v 標準 COBOL 85 の以下の古くなったエレメント:
	- ALTER
	- プロシージャー名が指定されていない GOTO
	- SEGMENT-LIMIT
	- USE FOR DEBUGGING

インスタンス・メソッドで EXIT METHOD または GOBACK ステートメントをコーディ ングして、呼び出し側のクライアントに制御を戻すことができます。両方のステー トメントに同じ効果があります。メソッドが呼び出されるときに RETURNING 句が指 定されていると、EXIT METHOD または GOBACK ステートメントは、呼び出し側のク ライアントにデータの値を戻します。

各メソッドの PROCEDURE DIVISION では、暗黙の EXIT METHOD が最後のステートメ ントとして生成されます。

メソッドで STOP RUN を指定することができます。この指定を行うと、実行単位内 で実行しているすべてのスレッドを含め、実行単位全体が終了します。

メソッド定義の終了は、END METHOD マーカーを使用して行う必要があります。例え ば、次のステートメントは credit メソッドの終わりを示します。

<span id="page-463-0"></span>End method "credit".

渡された引数の取得のための **USING** 句**:** メソッドの PROCEDURE DIVISION ヘッダ ーの USING 句に、メソッドの仮パラメーター (ある場合) を指定してください。引 数が BY VALUE で渡される指定をしなければなりません。各パラメーターは、メソ ッドの LINKAGE SECTION で、レベル 01 またはレベル 77 項目として定義します。 各パラメーターのデータ型は、Java と相互運用可能な型のいずれかでなければなり ません。

値を返すための **RETURNING** 句**:** メソッドの PROCEDURE DIVISION ヘッダーの RETURNING 句に、メソッドの結果として戻されるデータ項目 (ある場合) を指定して ください。データ項目は、メソッドの LINKAGE SECTION で、レベル 01 または レ ベル 77 項目として定義します。戻り値のデータ型は、Java と相互運用可能な型の いずれかでなければなりません。

#### 関連タスク

 ページの『COBOL および Java [での相互運用可能なデータ型のコーディング』](#page-506-0) 『インスタンス・メソッドのオーバーライド』 [ページの『インスタンス・メソッドの多重定義』](#page-464-0) [ページの『オブジェクト参照の比較および設定』](#page-472-0) [ページの『メソッドの呼び出し](#page-473-0) (INVOKE)』 ページの『第 13 [章 オブジェクト指向アプリケーションのコンパイル、リン](#page-280-0) [ク、および実行』](#page-280-0)

#### 関連参照

311 [ページの『](#page-334-0)THREAD』 手続き部ヘッダー (*COBOL for AIX* 言語解説書)

### インスタンス・メソッドのオーバーライド

サブクラスで定義されたインスタンス・メソッドは、そのサブクラスで利用できる のであれば (これら 2 つのメソッドが同じシグニチャーを持っている場合)、継承さ れたインスタンス・メソッドをオーバーライドすると言います。

スーパークラス・インスタンス・メソッド m1 を COBOL サブクラスでオーバーラ イドするには、スーパークラス・メソッドと名前が同じで、その PROCEDURE DIVISION USING 句 (ある場合) の仮パラメーターの数およびタイプがスーパークラ ス・メソッドと同じであるサブクラスでインスタンス・メソッド m1 を定義しま す。(スーパークラス・メソッドが Java でインプリメントされる場合には、対応す る Java パラメーターのデータ型と相互運用可能な仮パラメーターをコーディングす る必要があります。) クライアントがサブクラスのインスタンスで m1 を呼び出す とき、スーパークラス・メソッドではなく、サブクラス・メソッドが呼び出されま す。

例えば、Account クラスは、その LINKAGE SECTION および PROCEDURE DIVISION ヘ ッダーが以下のような、メソッド debit を定義します。

Linkage section. 01 inDebit pic S9(9) binary. Procedure Division using by value inDebit. <span id="page-464-0"></span>CheckingAccount サブクラスを定義し、Account スーパークラスで定義された debit メソッドをオーバーライドする debit メソッドをそれに持たす場合には、pic S9(9) binary として指定された入力パラメーターを必ず 1 つ持つサブクラス・メ ソッドを定義します。クライアントが、CheckingAccount インスタンスへのオブジェ クト参照を使用して、debit を呼び出すと、CheckingAccount debit メソッド (Account スーパークラス内の debit メソッドではなく) が呼び出されます。

メソッド戻り値の有無および PROCEDURE DIVISION RETURNING 句 (ある場合) で使わ れる戻り値のデータ型は、サブクラス・インスタンス・メソッドとオーバーライド したスーパークラス・インスタンス・メソッドにおいて同一でなければなりませ ん。

インスタンス・メソッドは、COBOL スーパークラスのファクトリー・メソッドを オーバーライドしてはならないし、Java スーパークラスの静的メソッドをオーバー ライドすることもできません。

443 ページの『例: [メソッドの定義』](#page-466-0)

#### 関連タスク

 [ページの『クラス・インスタンス・メソッド定義用の](#page-462-0) PROCEDURE DIVISION』 ページの『COBOL および Java [での相互運用可能なデータ型のコーディング』](#page-506-0) [ページの『メソッドの呼び出し](#page-473-0) (INVOKE)』 [ページの『オーバーライドされたスーパークラス・メソッドの呼び出し』](#page-477-0) [ページの『サブクラスの定義』](#page-481-0) [ページの『ファクトリー・メソッドまたは静的メソッドの隠蔽』](#page-489-0)

#### 関連参照

*The Java Language Specification* [\(Inheritance, overriding, and hiding\)](http://java.sun.com/docs/books/jls/third_edition/html/classes.html#8.4.8)

### インスタンス・メソッドの多重定義

クラスでサポートされる 2 つのメソッド (クラスで定義されているか、スーパーク ラスから継承されたかにかかわらず) は、それらが同じ名前を持っており、シグニ チャーが異なる場合には、多重定義されていると言います。

例えば、別々の一組のパラメーターを使用してデータを初期化するために、クライ アントが別々の版のメソッドを呼び出せるようにするときは、メソッドを多重定義 します。

メソッドを多重定義するには、その PROCEDURE DIVISION USING 句 (ある場合) の仮 パラメーターの数や型が、同じクラスでサポートされる同一の名前のメソッドと異 なるメソッドを定義します。例えば、Account クラスは、必ず 1 つの仮パラメータ ーを持つインスタンス・メソッド init を定義します。init メソッドの LINKAGE SECTION および PROCEDURE DIVISION ヘッダーは、以下のようになります。

Linkage section. 01 inAccountNumber pic S9(9) binary. Procedure Division using by value inAccountNumber.

クライアントはこのメソッドを呼び出し、inAccountNumber のデータ型と一致する 引数を必ず 1 つ渡して、指定の口座番号 (およびデフォルトの勘定残高ゼロ) で Account インスタンスを初期化します。

<span id="page-465-0"></span>ただし、Account クラスでは、例えば、開始の勘定残高も指定できる別の仮パラメ ーターを持つ、2 番目のインスタンス・メソッド init を定義することができま す。この init メソッドの LINKAGE SECTION および PROCEDURE DIVISION ヘッダー は、以下のようになります。

Linkage section. 01 inAccountNumber pic S9(9) binary. 01 inBalance pic S9(9) binary. Procedure Division using by value inAccountNumber inBalance.

クライアントは、目的のメソッドのシグニチャーと一致する引数を渡して、いずれ かの init メソッドを呼び出すことができます。

メソッド戻り値の有無は、多重定義したメソッドと共通している必要はありませ ん。また、PROCEDURE DIVISION RETURNING 句 (ある場合) で指定する戻り値のデー タ型は、多重定義したメソッドと同一である必要はありません。

ファクトリー・メソッドの多重定義は、インスタンス・メソッドを多重定義する場 合とまったく同じ方法で行うことができます。

多重定義メソッドの定義および多重定義メソッドの呼び出しの解決に関する規則 は、対応する Java 規則に基づきます。

#### 関連タスク

450 [ページの『メソッドの呼び出し](#page-473-0) (INVOKE)』 464 [ページの『ファクトリー・メソッドの定義』](#page-487-0)

#### 関連参照

*[The Java Language Specification](http://java.sun.com/docs/books/jls/third_edition/html/classes.html#8.4.9)* (Overloading)

# 属性 **(get** および **set)** メソッドのコーディング

X のための accessor (get) メソッドおよび mutator (set) メソッドをコーディングし て X を定義するクラスの外側から、インスタンス変数 X へのアクセスを提供する ことができます。

COBOL のインスタンス変数は、*private* です。インスタンス変数を定義するクラス は、インスタンス変数を完全にカプセル化します。したがって、直接アクセスでき るのは、同じ OBJECT 段落で定義するインスタンス・メソッドだけです。通常、優 れた設計のオブジェクト指向アプリケーションは、クラスの外側からインスタンス 変数にアクセスする必要はありません。

public インスタンス変数の概念は、Java および他のオブジェクト指向言語で定義さ れており、クラス属性の概念は CORBA で定義されていますが、どちらの概念も COBOL には直接サポートされていません。(CORBA 属性 は、変数が読み取り専用 でない場合に、変数の値にアクセスするための自動生成 get メソッドと変数の値を 変更するための自動生成 set メソッドを持つ、インスタンス変数です。)

443 ページの『例: [ゲット・メソッドのコーディング』](#page-466-0)

<span id="page-466-0"></span>関連タスク 434 [ページの『クラス・インスタンス・データ定義用の](#page-457-0) WORKING-STORAGE **[SECTION](#page-457-0)』** 17 [ページの『データの処理』](#page-40-0)

## 例**:** ゲット・メソッドのコーディング

次の例は、インスタンス変数 AccountBalance の値をクライアントに戻すインスタン ス・メソッド getBalance の、Account クラスにおける定義を示しています。 getBalance および AccountBalance は、Account クラス定義の OBJECT 段落で定義さ れます。

```
Identification Division.
Class-id. Account inherits Base.
* (ENVIRONMENT DIVISION not shown)
* (FACTORY paragraph not shown)
*
 Identification division.
 Object.
 Data division.
  Working-storage section.
  01 AccountBalance pic S9(9) value zero.
  (Other instance data not shown)
*
  Procedure Division.
*
  Identification Division.
  Method-id. "getBalance".
  Data division.
  Linkage section.
   01 outBalance pic S9(9) binary.
*
  Procedure Division returning outBalance.
    Move AccountBalance to outBalance.
  End method "getBalance".
*
* (Other instance methods not shown)
End Object.
*
 End class Account.
```
# 例**:** メソッドの定義

次の例は、直前の例に、Account クラスのインスタンス・メソッド定義を追加し、 Java Check クラスの定義を示します。

(直前の例とは、 435 ページの『例: [クラスの定義』の](#page-458-0)ことです。)

### **Account** クラス

```
cbl thread,pgmname(longmixed)
Identification Division.
Class-id. Account inherits Base.
Environment Division.
Configuration section.
Repository.
    Class Base is "java.lang.Object"
    Class Account is "Account".
*
* (FACTORY paragraph not shown)
*
Identification division.
```

```
Object.
 Data division.
 Working-storage section.
 01 AccountNumber pic 9(6).
 01 AccountBalance pic S9(9) value zero.
*
 Procedure Division.
*
     init method to initialize the account:
   Identification Division.
  Method-id. "init".
  Data division.
  Linkage section.
   01 inAccountNumber pic S9(9) binary.
   Procedure Division using by value inAccountNumber.
    Move inAccountNumber to AccountNumber.
  End method "init".
*
     getBalance method to return the account balance:
   Identification Division.
  Method-id. "getBalance".
  Data division.
  Linkage section.
   01 outBalance pic S9(9) binary.
  Procedure Division returning outBalance.
    Move AccountBalance to outBalance.
  End method "getBalance".
*
     credit method to deposit to the account:
   Identification Division.
  Method-id. "credit".
  Data division.
  Linkage section.
   01 inCredit pic S9(9) binary.
   Procedure Division using by value inCredit.
     Add inCredit to AccountBalance.
   End method "credit".
*
     debit method to withdraw from the account:
  Identification Division.
  Method-id. "debit".
  Data division.
  Linkage section.
  01 inDebit pic S9(9) binary.
  Procedure Division using by value inDebit.
     Subtract inDebit from AccountBalance.
  End method "debit".
*
    print method to display formatted account number and balance:
  Identification Division.
  Method-id. "print".
  Data division.
  Local-storage section.
   01 PrintableAccountNumber pic ZZZZZZ999999.
   01 PrintableAccountBalance pic $$$$,$$$,$$9CR.
   Procedure Division.
    Move AccountNumber to PrintableAccountNumber
    Move AccountBalance to PrintableAccountBalance
    Display " Account: " PrintableAccountNumber
    Display " Balance: " PrintableAccountBalance.
  End method "print".
*
End Object.
*
End class Account.
```
### <span id="page-468-0"></span>**Check** クラス

```
/**
* A Java class for check information
*/
public class Check {
 private CheckingAccount payer;
 private Account payee;
 private int amount;
 public Check(CheckingAccount inPayer, Account inPayee, int inAmount) {
   payer=inPayer;
   payee=inPayee;
   amount=inAmount;
 }
 public int getAmount() {
   return amount;
  }
 public Account getPayee() {
   return payee;
 }
}
```
### 関連タスク

257 ページの『第 13 [章 オブジェクト指向アプリケーションのコンパイル、リン](#page-280-0) [ク、および実行』](#page-280-0)

# クライアントの定義

クラス内で 1 つ以上のメソッドからサービスを要求するプログラムまたはメソッド は、そのクラスの クライアント と呼ばれます。

COBOL クライアントまたは Java クライアントで、以下のことを行うことができま す。

- v Java および COBOL クラスのオブジェクト・インスタンスを作成する。
- Java および COBOL オブジェクトにインスタンス・メソッドを呼び出す。
- v COBOL ファクトリー・メソッドおよび Java 静的メソッドを呼び出す。

COBOL クライアントでは、Java Native Interface (JNI) が提供するサービスを呼び 出すこともできます。

COBOL クライアント・プログラムは、次のような通常の 4 つの部分で成り立って います。

表 *50.* **COBOL** クライアントの構成

| 除算                     | 目的         | 構文                                                               |
|------------------------|------------|------------------------------------------------------------------|
| IDENTIFICATION<br>(必須) | クライアントの名前。 | 通常のようにコーディング。ただし、クライ<br>アント・プログラムは以下のとおりにする必<br>要があります。          |
|                        |            | • スレッド対応 (THREAD オプションでコン<br>パイル、スレッド化アプリケーション用<br>コーディングの指針に準拠) |

<span id="page-469-0"></span>表 *50.* **COBOL** クライアントの構成 *(*続き*)*

| 除算             | 目的                        | 構文                                        |
|----------------|---------------------------|-------------------------------------------|
| ENVIRONMENT (必 | コンピューター環境を記述              | CONFIGURATION SECTION                     |
| 須)             | する。クライアント内で使              | (必須)                                      |
|                | 用されるクラス名を、コン丨             | 『クライアント定義用の REPOSITORY 段                  |
|                | パイル単位の外側で判明し              | 落』 (必須)                                   |
|                | ている、対応する外部クラ              |                                           |
|                | ス名に関連付ける。                 |                                           |
| DATA (オプショ     | クライアントが必要とする              | 447 ページの『クライアント定義用の                       |
| $\geq$         | データを記述する。                 | DATA DIVISION』 (オプション)                    |
| PROCEDURE (オプ  |                           | クラスのインスタンスの作   INVOKE、IF、および SET ステートメントを |
| ション)           | 成、オブジェクト参照デー   使用してコーディング |                                           |
|                | 夕項目の操作、メソッドの              |                                           |
|                | 呼び出し。                     |                                           |

457 ページの『例: [クライアントの定義』](#page-480-0)

### 関連タスク

 ページの『第 13 [章 オブジェクト指向アプリケーションのコンパイル、リン](#page-280-0) [ク、および実行』](#page-280-0) ページの『第 29 [章 マルチスレッド化のための](#page-568-0) COBOL プログラムの準備』 ページの『第 24 章 Java [メソッドとの通信』](#page-500-0) ページの『COBOL および Java [での相互運用可能なデータ型のコーディング』](#page-506-0) [ページの『クラスのインスタンスの作成および初期化』](#page-478-0) [ページの『オブジェクト参照の比較および設定』](#page-472-0) [ページの『メソッドの呼び出し](#page-473-0) (INVOKE)』 [ページの『ファクトリー・メソッドまたは静的メソッドの呼び出し』](#page-489-0)

### 関連参照

311 [ページの『](#page-334-0)THREAD』

# クライアント定義用の **REPOSITORY** 段落

指定された語を COBOL クライアント内で使用するときにその語がクラス名である ことをコンパイラーに宣言する場合、さらに必要に応じてクラス名を対応する外部 クラス名 (コンパイル単位の外側で認識されているクラス名) に関係付ける場合に、 REPOSITORY 段落を使用してください。

外部クラス名は大/小文字が区別されます。したがって、Java 形成規則に準拠しなけ ればなりません。例えば、Account および Check クラスを使用するクライアント・ プログラムにおいて、以下のようにコーディングすることがあります。

Environment division. 必須<br>Configuration section. 必須 Configuration section. Source-Computer. Object-Computer. Repository. 必須 Class Account is "Account" Class Check is "Check".

<span id="page-470-0"></span>REPOSITORY 段落記入項目では、クライアント内で Account および Check として参 照されるクラスの外部クラス名は、それぞれ、Account および Check であることが 示されます。

REPOSITORY 段落では、クライアントにおいて明示的に参照するそれぞれのクラス名 ごとに記入項目をコーディングする必要があります。REPOSITORY 段落記入項目にお いて、名前に非 COBOL 文字が含まれている場合には、外部クラス名を指定しなけ ればなりません。

Java パッケージの一部である参照クラスごとに外部クラス名を指定しなければなり ません。そのようなクラスごとに、外部クラス名をパッケージの完全修飾名として 指定し、後にピリオド (.) が付き、続いてその後に Java クラスの単純名が付きま す。

REPOSITORY 段落で指定する外部クラス名は、完全修飾 Java クラス名の形成規則に 準拠した英数字リテラルでなければなりません。

REPOSITORY 段落記入項目に外部クラス名を組み込まない場合、外部クラス名の作成 は、クラス定義で外部クラス名が REPOSITORY 段落記入項目に組み込まれていない 場合と同じ方法で、クラス名から行われます。外部名は英大/小文字混合で名前付け されます。したがって、上記の例で、クラス Account およびクラス Check は、そ れぞれ、外部的には Account および Check (英大/小文字混合) として認識されま す。

CONFIGURATION SECTION の SOURCE-COMPUTER、OBJECT-COMPUTER、および SPECIAL-NAMES 段落はオプションです。

関連タスク

433 [ページの『クラス定義用の](#page-456-0) REPOSITORY 段落』

関連参照

REPOSITORY 段落 (*COBOL for AIX* 言語解説書) *[The Java Language Specification](http://java.sun.com/docs/books/jls/third_edition/html/lexical.html#3.8)* (Identifiers) *[The Java Language Specification](http://java.sun.com/docs/books/jls/third_edition/html/packages.html)* (Packages)

# クライアント定義用の **DATA DIVISION**

クライアントが必要とするデータを記述するには、DATA DIVISION の任意のセクシ ョンを使用できます。

Data Division. Local-storage section. 01 anAccount usage object reference Account. 01 aCheckingAccount usage object reference CheckingAccount. 01 aCheck usage object reference Check.<br>01 payee usage object reference Accoun usage object reference Account. ...

クライアントはクラスを参照するので、オブジェクト参照 (つまり、クラスのイン スタンスへの参照) と呼ばれる 1 つ以上の特別なデータ項目を必要とします。イン スタンス・メソッドへのすべての要求は、メソッドがサポートされる (すなわち、 継承によって定義されているか、または使用可能である) クラスのインスタンスへ のオブジェクト参照が必要です。COBOL クラスのインスタンスを参照する場合と

同じ構文を使用して、オブジェクト参照をコーディングして Java クラスのインスタ ンスを参照します。上記の例では、usage object reference という句は、オブジェ クト参照データ項目を表します。

上記コードの 4 つのオブジェクト参照はすべて、クラス名が OBJECT REFERENCE 句 の後に現れるので、型式化オブジェクト参照と呼ばれます。型式化オブジェクト参 照の参照先は、OBJECT REFERENCE 句で名前付けしたクラスのインスタンス、または そのサブクラスのいずれか 1 つに限られます。したがって、anAccount は、Account クラスのインスタンス、またはそのサブクラスのいずれかを参照できますが、ほか のクラスのインスタンスを参照することはできません。同様に、aCheck の参照先 は、Check クラスのインスタンス、またはそのサブクラスのインスタンスに限られ ます。

別の型のオブジェクト参照 (上に示されていない) には、OBJECT REFERENCE 句の後 にクラス名がありません。そのような参照を汎用 オブジェクト参照と呼びます。す べてのクラスのインスタンスを参照できるという意味です。汎用オブジェクト参照 は非常に限られた環境 (INVOKE *class-name* NEW . . . ステートメントの RETURNING 句で使用するとき) でしか Java と相互運用できないため、汎用オブジェ クト参照をコーディングすることは避けてください。

OBJECT REFERENCE 句で使用するクラス名は、CONFIGURATION SECTION の REPOSITORY 段落で定義しなければなりません。

#### 関連タスク

『LOCAL-STORAGE または WORKING-STORAGE の選択』 ページの『COBOL および Java [での相互運用可能なデータ型のコーディング』](#page-506-0) [ページの『メソッドの呼び出し](#page-473-0) (INVOKE)』 [ページの『クライアント定義用の](#page-469-0) REPOSITORY 段落』

#### 関連参照

RETURNING 句 (*COBOL for AIX* 言語解説書)

### **LOCAL-STORAGE** または **WORKING-STORAGE** の選択

一般に、クライアント・プログラムが必要とする作業データを定義する場合に、 WORKING-STORAGE SECTION を使用できます。しかし、プログラムがマルチスレッド で同時に実行できるような場合、代わりに LOCAL-STORAGE SECTION にデータを定義 することができます。

各スレッドは、LOCAL-STORAGE データの別々のコピーへのアクセス権を持っていま すが、WORKING-STORAGE データの単一のコピーへのアクセス権は共用します。 WORKING-STORAGE SECTION でデータを定義する場合には、データへのアクセスを同 期化するか、または、2 つのスレッドが同時にそのデータへアクセスしないように する必要があります。

#### 関連タスク

545 ページの『第 29 [章 マルチスレッド化のための](#page-568-0) COBOL プログラムの準備』

## <span id="page-472-0"></span>オブジェクト参照の比較および設定

条件ステートメントまたは JNI サービス IsSameObject の呼び出しをコーディング することによってオブジェクト参照を比較できます。また、SET ステートメントを 使用して、オブジェクト参照を設定できます。

例えば、次の IF ステートメントのいずれかをコーディングして、オブジェクト参 照 anAccount がオブジェクト・インスタンスをまったく参照していないことをチェ ックします。

If anAccount = Null . . . If anAccount = Nulls . . .

IsSameObject の呼び出しをコーディングして、2 つのオブジェクト参照 (object1 と object2) が同じオブジェクト・インスタンスを指すかどうか、あるいはそれぞれがオ ブジェクト・インスタンスを指さないかどうかを検査することができます。引数お よび戻り値が Java と相互運用可能であることを確認し、呼び出し可能サービスへの アドレス可能度を確立するには、IsSameObject への呼び出しの前に、以下のデータ 定義およびステートメントをコーディングします。

Local-storage Section.

```
...
01 is-same Pic X.
    88 is-same-false Value X'00'.
   88 is-same-true Value X'01' Through X'FF'.
Linkage Section.
    Copy JNI.
Procedure Division.
    Set Address Of JNIEnv To JNIEnvPtr
    Set Address Of JNINativeInterface To JNIEnv
   Call IsSameObject Using By Value JNIEnvPtr object1 object2
                      Returning is-same
    If is-same-true . . .
```
メソッド内では、オブジェクト参照と SELF を比較する IsSameObject の呼び出しを コーディングすることにより、メソッドが呼び出されたオブジェクト・インスタン スをオブジェクト参照が指すかどうかを検査できます。

上記の代わりに、Java equals メソッド (java.lang.Object からの継承) を呼び出し て、2 つのオブジェクト参照が同一のオブジェクト・インスタンスを参照するかを 決定することができます。

SET ステートメントを使用することにより、オブジェクト参照がオブジェクト・イ ンスタンスを指さないようにすることができます。以下に例を示します。

Set anAccount To Null.

また、SET ステートメントを使用して、1 つのオブジェクト参照が別のオブジェク ト参照と同じインスタンスを参照するように設定することもできます。以下に例を 示します。

Set anotherAccount To anAccount.

この SET ステートメントによって、anotherAccount は anAccount と同じオブジェク ト・インスタンスを参照します。受け取り側 (anotherAccount) が汎用オブジェクト 参照である場合、送り出し側 (anAccount) は、汎用オブジェクト参照か、または型 式化オブジェクト参照のどちらかになります。受け取り側が型式化オブジェクト参

<span id="page-473-0"></span>照である場合は、送り出し側も、受け取り側と同じクラス、または、そのサブクラ スのいずれか 1 つにバインドされた、型式化オブジェクト参照でなければなりませ  $h<sub>o</sub>$ 

メソッド内では、オブジェクト参照を SELF に設定して、メソッドが呼び出された オブジェクト・インスタンスをオブジェクト参照が参照するように設定することが できます。以下に例を示します。

Set anAccount To Self.

### 関連タスク

483 ページの『COBOL および Java [での相互運用可能なデータ型のコーディング』](#page-506-0) 477 ページの『JNI [サービスへのアクセス』](#page-500-0)

#### 関連参照

*[The Java Native Interface](http://java.sun.com/j2se/1.4.2/docs/guide/jni/spec/functions.html#wp16514)* (IsSameObject)

## メソッドの呼び出し **(INVOKE)**

Java クライアントでは、COBOL でインプリメントされたクラスのオブジェクト・ インスタンスを作成し、標準 Java 構文を使用して、それらのオブジェクトでメソッ ドを呼び出すことができます。 COBOL クライアントでは、INVOKE ステートメン トをコーディングすることにより、Java または COBOL クラスで定義されたメソッ ドを呼び出すことができます。

Invoke Account "createAccount" using by value 123456 returning anAccount Invoke anAccount "credit" using by value 500.

上の最初の例の INVOKE ステートメントは、クラス名 Account を使用して、 createAccount という名前のメソッドを呼び出します。このメソッドは、Account ク ラスで定義または継承されている必要があります。また、次のいずれかの型である 必要があります。

- Java 静的メソッド
- COBOL ファクトリー・メソッド

using by value 123456 という句は、123456 が、メソッドの入力引数であり、値に より受け渡されることを表します。入力引数 123456 と戻されるデータ項目 anAccount は、(多重定義されているかもしれない) createAccount メソッドの仮パラ メーターおよび戻りの型の定義にそれぞれ準拠している必要があります。

2 番目の INVOKE ステートメントは、戻されるオブジェクト参照 anAccount を使用 して、インスタンス・メソッド credit (Account クラスに定義されている) を呼び 出します。入力引数 500 は、(おそらく多重定義された) credit メソッドの仮パラ メーターの定義に準拠しなければなりません。

実行時におけるその値がターゲット・メソッドのシグニチャー内のメソッド名と一 致するリテラルとして、または ID として呼び出すメソッドの名前をコーディング します。メソッド名は、英数字または国別リテラルであるか、あるいはカテゴリー 英字、英数字、または国別のデータ項目でなければならず、解釈されるときには大/ 小文字が区別されます。

| | INVOKE ステートメントを (上記の 2 番目の例のステートメントのように) オブジェ クト参照を使用してコーディングする場合、そのステートメントは次の 2 つの形式 のうちのいずれかで始まります。

Invoke objRef "*literal-name*" ... Invoke objRef *identifier-name* ...

メソッド名が ID である場合には、オブジェクト参照 (objRef) を、指定する型のな い USAGE OBJECT REFERENCE として、すなわち、汎用オブジェクト参照として、定 義しなければなりません。

呼び出されたメソッドが、オブジェクト参照の参照先のクラスでサポートされない 場合、重大エラー条件が実行時に発生します。ただし、INVOKE ステートメントで ON EXCEPTION 句をコーディングした場合は別です。

オプションの範囲終了符号 END-INVOKE を INVOKE ステートメントで使用すること ができます。

INVOKE ステートメントは RETURN-CODE 特殊レジスターを設定しません。

### 関連タスク

『引数の引き渡し用の USING 句』 [ページの『戻り値の取得用の](#page-477-0) RETURNING 句』 [ページの『クラス・インスタンス・メソッド定義用の](#page-462-0) PROCEDURE DIVISION』 ページの『COBOL および Java [での相互運用可能なデータ型のコーディング』](#page-506-0) [ページの『オーバーライドされたスーパークラス・メソッドの呼び出し』](#page-477-0) [ページの『ファクトリー・メソッドまたは静的メソッドの呼び出し』](#page-489-0)

#### 関連参照

 $\blacksquare$ | |

| | | | | | | INVOKE ステートメント (*COBOL for AIX* 言語解説書)

### 引数の引き渡し用の **USING** 句

引数をメソッドに渡す場合、INVOKE ステートメントの USING 句に引数を指定して ください。 それぞれの引数のデータ型が、意図されたターゲット・メソッドの対応 する仮パラメーターの型と一致するように、それぞれの引数のデータ型をコーディ ングしてください。

| ターゲット・メ<br>ソッドのプログ<br>ラミング言語 | 引数はオブジェ<br>クト参照ですか | 引数の DATA DIVISION 定<br>義を次のようにコーディ<br>ングします | 制約事項 |
|------------------------------|--------------------|---------------------------------------------|------|
| COBOL.                       | いいえ                | 対応する仮パラメーター<br>の定義と同じ                       |      |
| Java                         | いいえ                | 対応する Java パラメータ<br>ーと相互運用可能                 |      |

表 *51.* **COBOL** クライアントでの引数の合致

表 *51.* **COBOL** クライアントでの引数の合致 *(*続き*)*

| <b> ターゲット・メ</b><br><b>フッドのプログ</b><br> ラミング言語 | 引数はオブジェ<br>クト参照ですか | 引数の DATA DIVISION 定<br>義を次のようにコーディ<br>ングします            | 制約事項                                                                                               |
|----------------------------------------------|--------------------|--------------------------------------------------------|----------------------------------------------------------------------------------------------------|
| COBOL または<br>  Java                          | はい                 | ターゲット・メソッドの<br>対応するパラメーターと<br>同じクラスに型式化され<br>るオブジェクト参照 | COBOL クライアントで<br>は (Java クライアントと<br>は異なり)、引数のクラス<br>を、対応するパラメータ<br>ーのクラスのサブクラス<br>にすることができませ<br>ん。 |

SET ステートメントまたは REDEFINES 節を使用して、オブジェクト参照引数を対応 する仮パラメーターの型と一致させる方法については、以下に参照されている例を 参照してください。

『例: COBOL クライアントからの規格合致オブジェクト参照の引数の引き渡し』

ターゲット・メソッドが多重定義されている場合、引数のデータ型は、同じ名前を 持つメソッドの中から選択するために使用されます。

引数が BY VALUE で渡される指定をしなければなりません。言い換えれば、引数 は、呼び出されるメソッドの対応する仮パラメーターが変更されても影響を受けま せん。

各引数のデータ型は、Java と相互運用可能な型のいずれかでなければなりません。

### 関連タスク

| | | | | | | | | |

| | |

| |

| | | | | | |

 [ページの『クラス・インスタンス・メソッド定義用の](#page-462-0) PROCEDURE DIVISION』 [ページの『インスタンス・メソッドの多重定義』](#page-464-0) ページの『COBOL および Java [での相互運用可能なデータ型のコーディング』](#page-506-0) [ページの『データの受け渡し』](#page-540-0)

#### 関連参照

INVOKE ステートメント (*COBOL for AIX* 言語解説書) SET ステートメント (*COBOL for AIX* 言語解説書) REDEFINES 節 (*COBOL for AIX* 言語解説書)

## 例**: COBOL** クライアントからの規格合致オブジェクト参照の引数の 引き渡し

以下の例は、COBOL クライアントのオブジェクト参照引数を、呼び出されるメソ ッドに対応する仮パラメーターの予想クラスに合致させる方法を示しています。

クラス C は、1 つのパラメーター (クラス java.lang.Object のオブジェクトへの参 照) を持つメソッド M を定義します。

... Class-id. C inherits Base. ... Repository. Class Base is "java.lang.Object"

```
Class JavaObject is "java.lang.Object".
Identification division.
Factory.
...
 Procedure Division.
 Identification Division.
 Method-id. "M".
 Data division.
 Linkage section.
 01 obj object reference JavaObject.
 Procedure Division using by value obj.
  ...
```
| | | | | | | | | | | |

| | | | | | | | | | | | | | | | | | | | | |

| | | | | |

| | |

メソッド M を呼び出すには、COBOL クライアントは、クラス java.lang.Object の オブジェクトへの参照である引数を渡す必要があります。以下のクライアントは、 データ項目 aString を定義していますが、これを M に引数として渡すことができま せん。aString は、クラス java.lang.String のオブジェクトへの参照だからです。クラ イアントはまず SET ステートメントを使用して、aString をデータ項目 anObj (クラ ス java.lang.Object のオブジェクトへの参照) に割り当てます。 (java.lang.String は java.lang.Object のサブクラスなので、この SET ステートメントは正しいもので す。) その後クライアントは anObj を引数として M に渡します。

```
...
Repository.
    Class jstring is "java.lang.String"
    Class JavaObject is "java.lang.Object".
Data division.
Local-storage section.
01 aString object reference jstring.
01 anObj object reference JavaObject.
*
Procedure division.
    . . . (statements here assign a value to aString)
    Set anObj to aString
    Invoke C "M"
      using by value anObj
```
SET ステートメントを使用して、クラス java.lang.Object のオブジェクトへの参照と して anObj を取得する代わりに、クライアントは、以下のように REDEFINES 節で aString および anObj を定義することができます。

... 01 aString object reference jstring. 01 anObj redefines aString object reference JavaObject.

クライアントが値をデータ項目 aString (つまり、クラス java.lang.String のオブジェ クトへの有効な参照) を割り当てた後、anObj を引数として M に渡すことができま す。

### 関連タスク

483 ページの『COBOL および Java [での相互運用可能なデータ型のコーディング』](#page-506-0) 439 [ページの『クラス・インスタンス・メソッド定義用の](#page-462-0) PROCEDURE DIVISION』

#### 関連参照

INVOKE ステートメント (*COBOL for AIX* 言語解説書) SET ステートメント (*COBOL for AIX* 言語解説書) REDEFINES 節 (*COBOL for AIX* 言語解説書)

### <span id="page-477-0"></span>戻り値の取得用の **RETURNING** 句

データ項目がメソッドの結果として戻される場合、その項目を、INVOKE ステートメ ントの RETURNING 句に指定してください。戻される項目は、クライアントの DATA DIVISION で定義します。

INVOKE ステートメントの RETURNING 句に指定する項目は、以下の表に示すよう に、ターゲット・メソッドが戻す型と合致している必要があります。

表 *52.* **COBOL** クライアントでの戻されるデータ項目の合致

|                     |     | ターゲット・メソッド 戻される項目はオブジ 戻される項目の DATA DIVISION 定義を次の  |
|---------------------|-----|----------------------------------------------------|
| のプログラミング言語 エクト参照ですか |     | ようにコーディングします                                       |
| COBOL.              | いいえ | ターゲット・メソッドの RETURNING 項目の<br>定義と同じ                 |
| Java                | いいえ | 戻された Java データ項目と相互運用可能                             |
| COBOL または Java      | はい  | ターゲット・メソッドが戻すオブジェクト参<br>照と同じクラスに型式化されるオブジェクト<br>参照 |

すべての場合において、戻り値のデータ型は、Java と相互運用可能になる型のうち のいずれかでなければなりません。

### 関連タスク

483 ページの『COBOL および Java [での相互運用可能なデータ型のコーディング』](#page-506-0)

### 関連参照

INVOKE ステートメント (*COBOL for AIX* 言語解説書)

### オーバーライドされたスーパークラス・メソッドの呼び出し

ときおりクラス内で、現行クラスで定義された同じシグニチャーを持つメソッドを 呼び出す代わりに、オーバーライドされたスーパークラス・メソッドを呼び出さな ければならないことがあります。

例えば、CheckingAccount クラスが、その即時スーパークラス Account に定義され ている debit インスタンス・メソッドをオーバーライドすると想定します。次のス テートメントをコーディングして、CheckingAccount クラスのメソッド内で Account の debit メソッドを呼び出すことができます。

Invoke Super "debit" Using By Value amount.

debit メソッドのシグニチャーに一致するように、amount を PIC S9(9) BINARY と して定義します。

CheckingAccount クラスは、Account クラスに定義されている print メソッドをオ ーバーライドします。print メソッドには仮パラメーターがありません。したがっ て、CheckingAccount クラス内のメソッドは、次のステートメントでスーパークラス print メソッドを呼び出すことができます。

Invoke Super "print".

<span id="page-478-0"></span>キーワード SUPER は、現行クラス内のメソッドではなく、スーパークラス・メソッ ドを呼び出すことを指示します。 (SUPER は、現在実行中のメソッドの起動に使用 されているオブジェクトへの暗黙の参照です。)

428 [ページの『例](#page-451-0): 口座』

関連タスク

440 [ページの『インスタンス・メソッドのオーバーライド』](#page-463-0)

関連参照

INVOKE ステートメント (*COBOL for AIX* 言語解説書)

## クラスのインスタンスの作成および初期化

Java または COBOL クラスで定義されたインスタンス・メソッドを使用するには、 まずクラスのインスタンスを作成する必要があります。

クラス *class-name* の新しいインスタンスを生成するには、また、作成したオブジェ クトへの参照 *object-reference* を取得するには、次の形式のステートメントをコーデ ィングします (*object-reference* は、クライアントの DATA DIVISION で定義されま す)。

INVOKE *class-name* NEW . . . RETURNING *object-reference*

メソッド内に INVOKE . . . NEW ステートメントをコーディングしてあり、返され たオブジェクト参照の使用がメソッド呼び出しの期間に制限されていない場合は、 JNI サービス NewGlobalRef を呼び出すことによって、返されたオブジェクト参照 をグローバル参照に変換する必要があります。

Call NewGlobalRef using by value JNIEnvPtr *object-reference* returning *object-reference*

NewGlobalRef を呼び出さない場合には、戻されたオブジェクト参照はあくまでもロ ーカル参照にすぎないため、メソッドが戻った後で自動的に解放されます。

### 関連タスク

『Java クラスのインスタンス化』

456 ページの『COBOL [クラスのインスタンス化』](#page-479-0)

- 477 ページの『JNI [サービスへのアクセス』](#page-500-0)
- 480 [ページの『ローカル参照とグローバル参照の管理』](#page-503-0)
- 447 [ページの『クライアント定義用の](#page-470-0) DATA DIVISION』
- 450 [ページの『メソッドの呼び出し](#page-473-0) (INVOKE)』
- 483 ページの『COBOL および Java [での相互運用可能なデータ型のコーディング』](#page-506-0)

### 関連参照

INVOKE ステートメント (*COBOL for AIX* 言語解説書)

### **Java** クラスのインスタンス化

Java クラスをインスタンス化するには、そのクラスがサポートするパラメーター化 コンストラクターを呼び出します。そのためには、INVOKE . . . NEW ステートメン トで USING 句を RETURNING 句の直前にコーディングし、そのコンストラクターの シグニチャーと一致する引数の数および型を BY VALUE で渡します。

<span id="page-479-0"></span>各引数のデータ型は、Java と相互運用可能な型のいずれかでなければなりません。 デフォルトの (パラメーターなし) コンストラクターを呼び出すには、USING 句を省 略します。

例えば、Check クラスのインスタンスを生成し、そのインスタンス・データを初期 化し、生成した Check インスタンスへの参照 aCheck を取得するには、次のステー トメントを COBOL クライアントにコーディングすることができます。

Invoke Check New using by value aCheckingAccount, payee, 125 returning aCheck

### 関連タスク

450 [ページの『メソッドの呼び出し](#page-473-0) (INVOKE)』 483 ページの『COBOL および Java [での相互運用可能なデータ型のコーディング』](#page-506-0)

#### 関連参照

VALUE 節 (*COBOL for AIX* 言語解説書) INVOKE ステートメント (*COBOL for AIX* 言語解説書)

### **COBOL** クラスのインスタンス化

COBOL クラスをインスタンス化するには、型式化オブジェクト参照または汎用オ ブジェクト参照を、 INVOKE . . . NEW ステートメントの RETURNING 句に指定でき ます。ただし、USING 句をコーディングすることはできません。インスタンス・デ ータは、クラス定義の VALUE 節に指定されたとおりに初期化されます。

したがって、INVOKE . . . NEW ステートメントは、単一のインスタンス・データの みを有する COBOL クラスのインスタンスを生成するときに役立ちます。例えば、 次のステートメントは、Account クラスのインスタンスを作成し、Account クラス定 義の OBJECT 段落の WORKING-STORAGE SECTION の VALUE 節に指定されたとおり に、インスタンス・データを初期化し、新しいインスタンスへの参照 outAccount を 提供します。

Invoke Account New returning outAccount

VALUE 節だけを使用して初期化することができない COBOL クラス・データの初期 化を可能にするには、COBOL クラスを設計する際に、FACTORY 段落にパラメータ ー化生成メソッドを定義し、OBJECT 段落にパラメーター化初期化メソッドを定義す る必要があります。

- 1. パラメーター化ファクトリー生成メソッドで、以下の手順を実行します。
	- a. INVOKE *class-name* NEW RETURNING *objectRef* をコーディングして、 *class-name* のインスタンスを作成し、VALUE 節を有するインスタンス・データ項目に初 期値を与えます。
	- b. パラメーター化した初期化メソッドをインスタンス (*objectRef*) 上で呼び出 し、指定された引数 BY VALUE をファクトリー・メソッドに渡します。
- 2. 初期化メソッドで、ロジックをコーディングし、仮パラメーターを介して指定さ れた値を使用して、インスタンス・データ初期化を完了します。

COBOL クラスのインスタンスを作成して適切に初期化するために、クライアント はパラメーター化ファクトリー・メソッドを呼び出し、BY VALUE で目的の引数を渡 します。クライアントに戻されるオブジェクト参照は、ローカル参照です。メソッ

<span id="page-480-0"></span>ド内にクライアント・コードがあり、戻されるオブジェクト参照を使用するのがそ のメソッドの存続期間に限定されない場合、クライアント・コードは、JNI サービ ス NewGlobalRef を呼び出すことによって、戻されるオブジェクト参照をグローバ ル参照に変換しなければなりません。

467 ページの『例: [ファクトリーの定義](#page-490-0) (メソッドに関して)』

#### 関連タスク

 ページの『JNI [サービスへのアクセス』](#page-500-0) [ページの『ローカル参照とグローバル参照の管理』](#page-503-0) [ページの『メソッドの呼び出し](#page-473-0) (INVOKE)』 [ページの『ファクトリー・セクションの定義』](#page-485-0)

### 関連参照

VALUE 節 (*COBOL for AIX* 言語解説書) INVOKE ステートメント (*COBOL for AIX* 言語解説書)

### クラスのインスタンスの解放

任意のクラスの個々のオブジェクト・インスタンスを解放するために、アクション を実行する必要はありません。したがって、オブジェクト・インスタンスを解放す るために有効な構文はありません。Java ランタイム・システムは自動的にガーベッ ジ・コレクション を実行します。すなわち、使用されなくなったオブジェクトのメ モリーを再利用します。

ただし、参照済みオブジェクトのガーベッジ・コレクションを許可するために、ネ イティブ COBOL クライアント内のオブジェクトへのローカル参照またはグローバ ル参照を明示的に解放する必要がある場合があります。

### 関連タスク

480 [ページの『ローカル参照とグローバル参照の管理』](#page-503-0)

## 例**:** クライアントの定義

次の例では、Account クラスの小さいクライアント・プログラムを示します。

プログラムは以下を実行します。

- v ファクトリー・メソッド createAccount を呼び出して、デフォルト収支ゼロの Account インスタンスを作成します。
- v インスタンス・メソッド credit を呼び出して、\$500 をこの新規の口座に預金し ます。
- v インスタンス・メソッド print を呼び出して、口座の状況を表示します。

(Account クラスは、 443 ページの『例: [メソッドの定義』に](#page-466-0)示されています。)

cbl thread,pgmname(longmixed) Identification division. Program-id. "TestAccounts" recursive. Environment division. Configuration section. Repository. Class Account is "Account".

```
Data Division.
* Working data is declared in LOCAL-STORAGE instead of
* WORKING-STORAGE so that each thread has its own copy:
Local-storage section.
01 anAccount usage object reference Account.
*
Procedure division.
Test-Account-section.
    Display "Test Account class"
 Create account 123456 with 0 balance:
    Invoke Account "createAccount"
      using by value 123456
      returning anAccount
* Deposit 500 to the account:
    Invoke anAccount "credit" using by value 500
    Invoke anAccount "print"
    Display space
*
    Stop Run.
End program "TestAccounts".
467 ページの『例: ファクトリーの定義 (メソッドに関して)』
```
### 関連タスク

 [ページの『ファクトリー・メソッドの定義』](#page-487-0) [ページの『ファクトリー・メソッドまたは静的メソッドの呼び出し』](#page-489-0) ページの『第 13 [章 オブジェクト指向アプリケーションのコンパイル、リン](#page-280-0) [ク、および実行』](#page-280-0)

## サブクラスの定義

クラス (サブクラス、派生クラス、または子クラスと呼ばれる) を別のクラス (スー パークラス、基本クラス、または親クラスと呼ばれる) の特殊化クラスにすること ができます。

サブクラスは、そのスーパークラスのメソッドおよびインスタンス・データを継承 し、*is-a* 関係によって、そのスーパークラスに関連付けられています。例えば、サ ブクラス P がスーパークラス Q から継承し、サブクラス Q がスーパークラス S から継承した場合、P のインスタンスは Q のインスタンスであり、また (推移性に よって) S のインスタンスでもあります。したがって、P のインスタンスは、Q と S のメソッドおよびデータを継承します。

サブクラスを使用することの利点:

- v コードの再利用: 継承を通じて、サブクラスは、スーパークラスに既に存在する メソッドを再利用することができます。
- 特化: サブクラスでは、スーパークラスが処理しないケースを処理するために新 規のメソッドを追加することができます。また、スーパークラスが必要としない 新規のデータ項目を追加することもできます。
- v アクションの変更: サブクラスは、スーパークラスにあるシグニチャーと同じシ グニチャーのメソッドを定義して、スーパークラスから継承するメソッドをオー バーライドすることができます。メソッドをオーバーライドするときは、メソッ ドの実行内容について、いくつかの小さい変更を行うだけの場合、または全面的 な変更を行う場合があります。

制約事項**:** COBOL プログラムでは多重継承 を使用することはできません。定義す る各 COBOL クラスには、Java または COBOL でインプリメントされた即時スー パークラスは必ず 1 つだけでなければなりません。また、それぞれのクラスは、直 接的または間接的に java.lang.Object から派生したものでなければなりません。継承 のセマンティクスは、Java によって定義されます。

サブクラスの構造および構文は、クラス定義の構造および構文と同一です。サブク ラス定義の OBJECT 段落内で、それぞれ、DATA DIVISION および PROCEDURE DIVISION に、インスタンス・データとメソッドを定義します。個別のオブジェク ト・インスタンスにではなく、サブクラス自体に関連付けるデータとメソッドを必 要とするサブクラスに、サブクラス定義の FACTORY 段落内で、別々の DATA DIVISION および PROCEDURE DIVISION を定義します。

COBOL インスタンス・データは private です。サブクラスが COBOL スーパーク ラスのインスタンス・データにアクセスすることができるのは、スーパークラスが そのアクセスを可能にするために属性 (get または set) インスタンス・メソッドを 定義する場合に限られます。

428 [ページの『例](#page-451-0): 口座』 461 ページの『例: [サブクラスの定義](#page-484-0) (メソッドに関して)』

### 関連タスク

 [ページの『クラスの定義』](#page-453-0) [ページの『インスタンス・メソッドのオーバーライド』](#page-463-0) ページの『属性 (get および set) [メソッドのコーディング』](#page-465-0) [ページの『サブクラス・インスタンス・メソッドの定義』](#page-484-0) [ページの『ファクトリー・セクションの定義』](#page-485-0)

### 関連参照

*The Java Language Specification* [\(Inheritance, overriding, and hiding\)](http://java.sun.com/docs/books/jls/third_edition/html/classes.html#8.4.8) COBOL クラス定義構成 (*COBOL for AIX* 言語解説書)

## サブクラス定義用の **CLASS-ID** 段落

サブクラスを指定し、それが特性を継承する直接の Java または COBOL スーパー クラスを示すには、CLASS-ID 段落を使用してください。

Identification Division. 必須 Class-id. CheckingAccount inherits Account. 必須

上記の例で、定義されるサブクラスは CheckingAccount です。CheckingAccount は、サブクラス定義において Account として認識されているクラスのすべてのメソ ッドを継承します。CheckingAccount メソッドが Account インスタンス・データに アクセスできるのは、Account クラスが、そのアクセスを可能にするために、属性 (get または set) メソッドを指定する場合に限られます。

ENVIRONMENT DIVISION の CONFIGURATION SECTION の REPOSITORY 段落に、即時ス ーパークラスの名前を指定しなければなりません。オプションとして、外部で認識 されているクラスの名前にスーパークラス名を関連付けることができます。また、 定義中のサブクラスの名前 (上記の例の CheckingAccount) を REPOSITORY 段落に指 定し、その対応する外部クラス名にそれを関連付けることもできます。

関連タスク

432 [ページの『クラス定義用の](#page-455-0) CLASS-ID 段落』 442 ページの『属性 (get および set) [メソッドのコーディング』](#page-465-0) 『サブクラス定義用の REPOSITORY 段落』

# サブクラス定義用の **REPOSITORY** 段落

指定された語をサブクラス定義内で使用するときにその語がクラス名であることを コンパイラーに宣言する場合、さらに必要に応じてクラス名を対応する外部クラス 名 (コンパイル単位の外側で認識されているクラス名) に関係付ける場合に、 REPOSITORY 段落を使用してください。

例えば、CheckingAccount サブクラス定義では、これらの REPOSITORY 段落記入項目 は、サブクラス定義内で CheckingAccount、Check、および Account として参照され るクラスの外部クラス名が、それぞれ、CheckingAccount、 Check、および Account であることを示します。

Environment Division. 必須 Configuration Section. 必須 Repository. Class CheckingAccount is "CheckingAccount" オプション<br>Class Check is "Check" 必須 Class Check is "Check" 必須<br>Class Account is "Account". 必須 is "Account".

REPOSITORY 段落では、サブクラス定義において明示的に参照するそれぞれのクラス 名ごとに記入項目をコーディングする必要があります。以下に例を示します。

- 定義中のサブクラスが継承する元のユーザー定義スーパークラス
- サブクラス定義内のメソッドで参照するクラス

サブクラス内の REPOSITORY 段落記入項目をコーディングする場合の規則は、クラ ス内の REPOSITORY 段落記入項目をコーディングする場合の規則と同一です。

#### 関連タスク

433 [ページの『クラス定義用の](#page-456-0) REPOSITORY 段落』

関連参照

REPOSITORY 段落 (*COBOL for AIX* 言語解説書)

# サブクラス・インスタンス・データ定義用の **WORKING-STORAGE SECTION**

スーパークラスに定義したインスタンスに加えてサブクラスが必要とするインスタ ンス・データを記述するには、サブクラス OBJECT 段落の DATA DIVISION にある WORKING-STORAGE SECTION を使用します。クラスにインスタンス・データを定義す るときに使用する構文と同じ構文を使用します。

例えば、Account クラスの CheckingAccount サブクラスのインスタンス・データの 定義は、以下のようになります。

Identification division. Object. Data division.

<span id="page-484-0"></span>Working-storage section. 01 CheckFee pic S9(9) value 1. ...

End Object.

### 関連タスク

434 [ページの『クラス・インスタンス・データ定義用の](#page-457-0) WORKING-STORAGE [SECTION](#page-457-0)』

### サブクラス・インスタンス・メソッドの定義

サブクラスは、そのスーパークラスのメソッドを継承します。サブクラス定義にお いて、継承したメソッドと同じシグニチャーのインスタンス・メソッドを定義し て、サブクラスが継承するインスタンス・メソッドをオーバーライドすることがで きます。また、サブクラスが必要とする新しいメソッドを定義することもできま す。

サブクラス・インスタンス・メソッドの構造と構文は、クラス・インスタンス・メ ソッドの構造と構文と同一です。サブクラス定義の OBJECT 段落の PROCEDURE DIVISION にサブクラス・インスタンス・メソッドを定義します。

『例: サブクラスの定義 (メソッドに関して)』

### 関連タスク

436 [ページの『クラス・インスタンス・メソッドの定義』](#page-459-0) 440 [ページの『インスタンス・メソッドのオーバーライド』](#page-463-0) 441 [ページの『インスタンス・メソッドの多重定義』](#page-464-0)

# 例**:** サブクラスの定義 **(**メソッドに関して**)**

次の例は、Account クラスの CheckingAccount サブクラスのインスタンス・メソッ ド定義を示しています。

processCheck メソッドは、Check クラスの Java インスタンス・メソッド getAmount および getPayee を呼び出して、チェック・データを取得します。 Account クラスから継承した credit および debit インスタンス・メソッドを呼び 出して、当座の受取人を貸し方に記入し、支払人を借方に記入します。

print メソッドは、Account クラスに定義されている print インスタンス・メソッ ドをオーバーライドします。オーバーライドした print メソッドを呼び出して、口 座状況を表示し、また当座手数料も表示します。CheckFee は、サブクラスに定義す るインスタンス・データ項目です。

(Account クラスは、 443 ページの『例: [メソッドの定義』に](#page-466-0)示されています。)

### **CheckingAccount** クラス **(Account** のサブクラス**)**

cbl thread,pgmname(longmixed) Identification Division. Class-id. CheckingAccount inherits Account. Environment Division. Configuration section. Repository. Class CheckingAccount is "CheckingAccount"

```
Class Check<br>Class Account is "Account".
    Class Account
*
 (FACTORY paragraph not shown)
*
Identification division.
Object.
 Data division.
 Working-storage section.
 01 CheckFee pic S9(9) value 1.
 Procedure Division.
*
    processCheck method to get the check amount and payee,
    add the check fee, and invoke inherited methods debit
    to debit the payer and credit to credit the payee:
  Identification Division.
  Method-id. "processCheck".
  Data division.
  Local-storage section.
  01 amount pic S9(9) binary.
  01 payee usage object reference Account.
  Linkage section.
  01 aCheck usage object reference Check.
*
  Procedure Division using by value aCheck.
    Invoke aCheck "getAmount" returning amount
    Invoke aCheck "getPayee" returning payee
    Invoke payee "credit" using by value amount
    Add checkFee to amount
    Invoke self "debit" using by value amount.
  End method "processCheck".
*
    print method override to display account status:
  Identification Division.
  Method-id. "print".
  Data division.
  Local-storage section.
  01 printableFee pic $$,$$$,$$9.
  Procedure Division.
    Invoke super "print"
    Move CheckFee to printableFee
    Display " Check fee: " printableFee.
  End method "print".
*
End Object.
*
End class CheckingAccount.
関連タスク
257 ページの『第 13 章 オブジェクト指向アプリケーションのコンパイル、リン
ク、および実行』
450 ページの『メソッドの呼び出し (INVOKE)』
440 ページの『インスタンス・メソッドのオーバーライド』
```
454 [ページの『オーバーライドされたスーパークラス・メソッドの呼び出し』](#page-477-0)

# ファクトリー・セクションの定義

個別のオブジェクト・インスタンスではなく、クラス自身に関連付けるデータおよ びメソッドを定義するためには、クラス定義の FACTORY 段落を使用します。

COBOL ファクトリー・データ は、Java private 静的データと同じです。データの 単一コピーは、そのクラス用にインスタンス生成され、クラスのすべてのオブジェ クト・インスタンスに共用されます。クラスのすべてのインスタンスからデータを 収集するときは、ごく一般的にファクトリー・データを使用します。例えば、ファ クトリー・データ項目を定義して、作成するクラスのインスタンス数の現在高を集 計できます。

COBOL ファクトリー・メソッド は Java public 静的メソッドと同じです。これら のメソッドは、どのオブジェクト・インスタンスとも無関係に、クラスによってサ ポートされます。 VALUE 節を使用しただけではインスタンス・データを初期化でき ないときは、ごく一般的に、ファクトリー・メソッドを使用して、オブジェクトの 生成をカスタマイズします。

対照的に、クラスのそれぞれのオブジェクト・インスタンスごとに作成されるデー タを定義したり、クラスのそれぞれのオブジェクト・インスタンスごとにサポート されるメソッドを定義したりする場合には、クラス定義の OBJECT 段落を使用しま す。

ファクトリー定義は、以下の 3 つの部から構成され、その後に END FACTORY ステ ートメントが続きます。

| 除算                   | 目的                                                                         | 構文                                                      |
|----------------------|----------------------------------------------------------------------------|---------------------------------------------------------|
| IDENTIFICATION       | ファクトリー定義の開始を                                                               | IDENTIFICATION DIVISION.                                |
| (必須)                 | 示す。                                                                        | FACTORY.                                                |
| DATA (オプショ<br>$\geq$ | このクラス用に一度割り振<br>られたデータを記述する<br>(クラスのそれぞれのイン<br>スタンスごとに割り振られ<br>たデータとは正反対)。 | 『ファクトリー・データ定義用の<br>WORKING-STORAGE SECTION』 (オプシ<br>ョン) |
| PROCEDURE (オプ        | ファクトリー・メソッドを                                                               | ファクトリー・メソッドの定義: 464 ページ                                 |
| ション)                 | 定義する。                                                                      | の『ファクトリー・メソッドの定義』                                       |

表 *53.* ファクトリー定義の構成

467 ページの『例: [ファクトリーの定義](#page-490-0) (メソッドに関して)』

#### 関連タスク

430 [ページの『クラスの定義』](#page-453-0)

456 ページの『COBOL [クラスのインスタンス化』](#page-479-0)

473 [ページの『プロシージャー指向](#page-496-0) COBOL プログラムのラッピング』

473 ページの『OO [アプリケーションの構造化』](#page-496-0)

# ファクトリー・データ定義用の **WORKING-STORAGE SECTION**

COBOL クラスが必要とする ファクトリー・データ、つまりクラスのすべてのオブ ジェクト・インスタンスに共有される、静的に割り当てられたデータを記述するに は、FACTORY 段落の DATA DIVISION にある WORKING-STORAGE SECTION を使用しま す。

<span id="page-487-0"></span>IDENTIFICATION DIVISION 宣言の直前に入れる必要がある FACTORY キーワードは、 クラスのファクトリー・データおよびファクトリー・メソッドの定義の開始を示し ます。例えば、Account クラスのファクトリー・データの定義は、以下のようにな ります。

Identification division. Factory. Data division. Working-storage section. 01 NumberOfAccounts pic 9(6) value zero. ...

End Factory.

上記に示すように、単純ファクトリー・データの初期化は、VALUE 節を使用して行 うことができます。

COBOL ファクトリー・データ は、Java private 静的データと同じです。他のクラ スまたはサブクラス (必要に応じて、同じクラス内のインスタンス・メソッドも) は、COBOL ファクトリー・データを直接参照することはできません。ファクトリ ー・データは、FACTORY 段落で定義するすべてのファクトリー・メソッドにグロー バルです。FACTORY 段落の外側からファクトリー・データにアクセス可能にする場 合には、アクセスを可能にするためにファクトリー属性 (get または set) メソッド を定義します。

関連タスク

442 ページの『属性 (get および set) [メソッドのコーディング』](#page-465-0) 456 ページの『COBOL [クラスのインスタンス化』](#page-479-0)

## ファクトリー・メソッドの定義

クラス定義の FACTORY 段落の PROCEDURE DIVISION に COBOL ファクトリー・メ ソッド を定義します。ファクトリー・メソッドは、クラスのどのオブジェクト・イ ンスタンスとは無関係に、クラスによってサポートされる操作を定義します。 COBOL ファクトリー・メソッドは Java public 静的メソッドと同じです。

一般的には、そのインスタンスが複雑な初期化を必要とするクラスについて、すな わち、VALUE 節だけの使用では割り当てることができない値に対して、ファクトリ ー・メソッドを定義します。ファクトリー・メソッド内でインスタンス・メソッド を呼び出して、インスタンス・データを初期化することができます。ファクトリ ー・メソッドは、インスタンス・データに直接アクセスすることはできません。

ファクトリー属性 (get および set) メソッドをコーディングして、FACTORY 段落の 外側からファクトリー・データにアクセス可能にすることができます。例えば、同 じクラスのインスタンス・メソッドから、またはクライアント・プログラムからフ ァクトリー・データにアクセス可能にすることができます。例えば、Account クラ スはファクトリー・メソッド getNumberOfAccounts を定義して、口座数の現在の集 計を戻すことができます。

ファクトリー・メソッドを使用して、Java プログラムからアクセス可能になるよう にプロシージャー指向の COBOL プログラムをラップすることもできます。main という名前のファクトリー・メソッドをコーディングすることで、java コマンドを 使用してオブジェクト指向アプリケーションを実行したり、Java の標準的な方法に 従ってアプリケーションを構成したりすることができます。詳細については、関連 タスクを参照してください。

ファクトリー・メソッドの定義では、インスタンス・メソッドを定義するときに用 いる構文と同じ構文を使用します。COBOL ファクトリー・メソッド定義は、4 つ の部 (COBOL プログラムに類似) とその後の END METHOD マーカーから構成されま す。

表 *54.* ファクトリー・メソッド定義の構成

| 除算                   | 目的                        | 構文                   |
|----------------------|---------------------------|----------------------|
| IDENTIFICATION       | クラス・インスタンス・メ              | クラス・インスタンス・メソッドの場合と同 |
| (必須)                 | ソッドの場合と同じ                 | じ (必須)               |
| ENVIRONMENT (才       | クラス・インスタンス・メ              | クラス・インスタンス・メソッドの場合と同 |
| プション)                | ソッドの場合と同じ                 | Ľ                    |
| DATA (オプショ<br>$\geq$ | クラス・インスタンス・メ<br>ソッドの場合と同じ | クラス・インスタンス・メソッドの場合と同 |
| PROCEDURE (オブ        | クラス・インスタンス・メ              | クラス・インスタンス・メソッドの場合と同 |
| ション)                 | ソッドの場合と同じ                 | Ľ                    |

クラス定義内では、各ファクトリー・メソッド名を固有にする必要はありません が、各ファクトリー・メソッドに固有のシグニチャーを与える必要があります。フ ァクトリー・メソッドの多重定義は、インスタンス・メソッドを多重定義する場合 とまったく同じ方法で行うことができます。例えば、CheckingAccount サブクラス は、2 つの版のファクトリー・メソッド createCheckingAccount、すなわち、口座を 初期化してデフォルトの収支ゼロを設定する版と、開始残高を渡せるようにする版 を提供します。クライアントは、意図したメソッドのシグニチャーと一致する引数 を渡して、createCheckingAccount メソッドのいずれかを呼び出すことができます。

ファクトリー・メソッドの DATA DIVISION および FACTORY 段落の DATA DIVISION の両方において、データ項目を同じ名前で定義した場合、そのデータ名に対するメ ソッド内の参照は、そのメソッド・データ項目だけを参照します。メソッド DATA DIVISION が優先します。

467 ページの『例: [ファクトリーの定義](#page-490-0) (メソッドに関して)』

#### 関連タスク

 ページの『OO [アプリケーションの構造化』](#page-496-0) [ページの『プロシージャー指向](#page-496-0) COBOL プログラムのラッピング』 ページの『COBOL [クラスのインスタンス化』](#page-479-0) [ページの『クラス・インスタンス・メソッドの定義』](#page-459-0) ページの『属性 (get および set) [メソッドのコーディング』](#page-465-0) [ページの『インスタンス・メソッドの多重定義』](#page-464-0) [ページの『ファクトリー・メソッドまたは静的メソッドの隠蔽』](#page-489-0) [ページの『ファクトリー・メソッドまたは静的メソッドの呼び出し』](#page-489-0)

### <span id="page-489-0"></span>ファクトリー・メソッドまたは静的メソッドの隠蔽

サブクラスで定義されたファクトリー・メソッドは、そのサブクラスで利用できる のであれば、継承された COBOL または Java メソッドを (これら 2 つのメソッド が同じシグニチャーを持っている場合) 隠蔽すると言います。

スーパークラス・ファクトリー・メソッド f1 を COBOL サブクラスで隠すには、 スーパークラス・メソッドと名前が同じで、その PROCEDURE DIVISION USING 句 (ある場合) の仮パラメーターの数およびタイプがスーパークラス・メソッドと同じ であるサブクラスでファクトリー・メソッド f1 を定義します。(スーパークラス・ メソッドが Java でインプリメントされる場合には、対応する Java パラメーターの データ型と相互運用可能な仮パラメーターをコーディングする必要があります。) クライアントがサブクラス名を使用して f1 を呼び出すとき、スーパークラス・メ ソッドではなく、サブクラス・メソッドが呼び出されます。

メソッド戻り値の有無および PROCEDURE DIVISION RETURNING 句 (ある場合) で使わ れる戻り値のデータ型は、サブクラス・ファクトリー・メソッドと隠されたスーパ ークラス・メソッドにおいて同一でなければなりません。

ファクトリー・メソッドは、Java または COBOL スーパークラスに、インスタン ス・メソッドを隠してはいけません。

467 ページの『例: [ファクトリーの定義](#page-490-0) (メソッドに関して)』

#### 関連タスク

483 ページの『COBOL および Java [での相互運用可能なデータ型のコーディング』](#page-506-0) 440 [ページの『インスタンス・メソッドのオーバーライド』](#page-463-0) 450 [ページの『メソッドの呼び出し](#page-473-0) (INVOKE)』

#### 関連参照

*The Java Language Specification* [\(Inheritance, overriding, and hiding\)](http://java.sun.com/docs/books/jls/third_edition/html/classes.html#8.4.8) 手続き部ヘッダー (*COBOL for AIX* 言語解説書)

### ファクトリー・メソッドまたは静的メソッドの呼び出し

COBOL ファクトリー・メソッドまたは Java 静的メソッドを COBOL メソッドま たはクライアント・プログラムで呼び出すには、クラス名を INVOKE ステートメン トの第 1 オペランドとしてコーディングしてください。

例えば、クライアント・プログラムは次のステートメントをコーディングして、 createCheckingAccount という名前の多重定義 CheckingAccount ファクトリー・メソ ッドの 1 つを呼び出して、口座番号 777777 および開始残高 \$300 の当座預金を作 成することができます。

Invoke CheckingAccount "createCheckingAccount" using by value 777777 300 returning aCheckingAccount

ファクトリー・メソッドを定義する同じクラス内からファクトリー・メソッドを呼 び出す場合にも、クラス名を INVOKE ステートメントの第 1 オペランドとして使用 します。

実行時におけるその値がメソッド名であるリテラルとして、または ID として呼び 出すメソッドの名前をコーディングします。メソッド名は、英数字または国別リテ ラルであるか、あるいはカテゴリー英字、英数字、または国別のデータ項目でなけ ればならず、解釈されるときには大/小文字が区別されます。

呼び出されたメソッドが、INVOKE ステートメントで指定されたクラスでサポートさ れない場合、重大エラー条件が実行時に発生します。ただし、INVOKE ステートメン トで ON EXCEPTION 句をコーディングした場合は別です。

USING 句で COBOL ファクトリー・メソッドまたは Java 静的メソッドに引数を渡 すときの適合要件と、RETURNING 句で戻り値を受けるときの適合要件は、インスタ ンス・メソッドを呼び出す場合と同じです。

『例: ファクトリーの定義 (メソッドに関して)』

#### 関連タスク

<span id="page-490-0"></span>|

450 [ページの『メソッドの呼び出し](#page-473-0) (INVOKE)』 189 ページの『COBOL [での国別データ](#page-212-0) (Unicode) の使用』 483 ページの『COBOL および Java [での相互運用可能なデータ型のコーディング』](#page-506-0)

#### 関連参照

INVOKE ステートメント (*COBOL for AIX* 言語解説書)

## 例**:** ファクトリーの定義 **(**メソッドに関して**)**

次の例では、以前の例が、ファクトリー・データおよびメソッドの定義を示すよう に更新します。

以下の更新が示されます。

- Account クラスは、ファクトリー・データとパラメーター化ファクトリー・メソ ッド createAccount を追加します。こうすることで、渡される口座番号を使用し て Account インスタンスの作成が可能になります。
- CheckingAccount サブクラスは、ファクトリー・データおよび多重定義のパラメ ーター化ファクトリー・メソッド createCheckingAccount を追加します。 createCheckingAccount の 1 つのインプリメンテーションでデフォルトの収支ゼロ の口座を初期化し、もう 1 つのインプリメンテーションで開始残高を渡せるよう にします。クライアントは、目的のメソッドのシグニチャーと一致する引数を渡 して、メソッドを呼び出すこともできます。
- v TestAccounts クライアントは、Account および CheckingAccount クラスのファク トリー・メソッドによって提供されるサービスを呼び出して、Java Check クラス のインスタンスを生成します。
- v TestAccounts クライアント・プログラムからの出力を表示します。

(以前の例とは、 443 ページの『例: [メソッドの定義』、](#page-466-0) 457 [ページの『例](#page-480-0): クライ [アントの定義』、](#page-480-0)および 461 ページの『例: [サブクラスの定義](#page-484-0) (メソッドに関し て)[』の](#page-484-0)ことです。)

また、上記の例の完全なソース・コードが COBOL インストール・ディレクトリー の samples サブディレクトリーに入っています。通常は /usr/lpp/cobol/samples/oo です。そこで MAKE ファイルを作成して、コードのコンパイルとリンクを行うこ とができます。

### **Account** クラス

```
cbl thread, pgmname(longmixed), lib
Identification Division.
Class-id. Account inherits Base.
Environment Division.
Configuration section.
Repository.
    Class Base is "java.lang.Object"
    Class Account is "Account".
*
Identification division.
Factory.
 Data division.
 Working-storage section.
 01 NumberOfAccounts pic 9(6) value zero.
*
 Procedure Division.
*
    createAccount method to create a new Account
    instance, then invoke the OBJECT paragraph's init
    method on the instance to initialize its instance data:
  Identification Division.
  Method-id. "createAccount".
  Data division.
  Linkage section.
  01 inAccountNumber pic S9(6) binary.
  01 outAccount object reference Account.
      Facilitate access to JNI services:
    Copy JNI.
  Procedure Division using by value inAccountNumber
      returning outAccount.
      Establish addressability to JNI environment structure:
    Set address of JNIEnv to JNIEnvPtr
    Set address of JNINativeInterface to JNIEnv
    Invoke Account New returning outAccount
    Invoke outAccount "init" using by value inAccountNumber
    Add 1 to NumberOfAccounts.
  End method "createAccount".
*
End Factory.
*
Identification division.
Object.
 Data division.
 Working-storage section.
 01 AccountNumber pic 9(6).
 01 AccountBalance pic S9(9) value zero.
*
 Procedure Division.
*
    init method to initialize the account:
  Identification Division.
  Method-id. "init".
  Data division.
  Linkage section.
  01 inAccountNumber pic S9(9) binary.
  Procedure Division using by value inAccountNumber.
    Move inAccountNumber to AccountNumber.
  End method "init".
*
```

```
* getBalance method to return the account balance:
   Identification Division.
  Method-id. "getBalance".
  Data division.
  Linkage section.
   01 outBalance pic S9(9) binary.
  Procedure Division returning outBalance.
    Move AccountBalance to outBalance.
  End method "getBalance".
*
    credit method to deposit to the account:
  Identification Division.
  Method-id. "credit".
  Data division.
  Linkage section.
  01 inCredit pic S9(9) binary.
  Procedure Division using by value inCredit.
    Add inCredit to AccountBalance.
  End method "credit".
*
    debit method to withdraw from the account:
  Identification Division.
  Method-id. "debit".
  Data division.
  Linkage section.<br>01 inDebit pi
               pic S9(9) binary.
  Procedure Division using by value inDebit.
    Subtract inDebit from AccountBalance.
  End method "debit".
*
    print method to display formatted account number and balance:
  Identification Division.
  Method-id. "print".
  Data division.
  Local-storage section.
   01 PrintableAccountNumber pic ZZZZZZ999999.
   01 PrintableAccountBalance pic $$$$,$$$,$$9CR.
  Procedure Division.
    Move AccountNumber to PrintableAccountNumber
    Move AccountBalance to PrintableAccountBalance
    Display " Account: " PrintableAccountNumber
    Display " Balance: " PrintableAccountBalance.
  End method "print".
*
End Object.
*
End class Account.
```
### **CheckingAccount** クラス **(Account** のサブクラス**)**

```
cbl thread,pgmname(longmixed),lib
Identification Division.
Class-id. CheckingAccount inherits Account.
Environment Division.
Configuration section.
Repository.
     Class CheckingAccount is "CheckingAccount"<br>Class Check is "Check"
     Class Check is "Check"<br>Class Account is "Accoun
                              is "Account".
*
Identification division.
Factory.
 Data division.
  Working-storage section.
  01 NumberOfCheckingAccounts pic 9(6) value zero.
*
  Procedure Division.
```

```
*
* createCheckingAccount overloaded method to create a new
     CheckingAccount instance with a default balance, invoke
     inherited instance method init to initialize the account
     number, and increment factory data tally of checking accounts:
   Identification Division.
  Method-id. "createCheckingAccount".
  Data division.
  Linkage section.
   01 inAccountNumber pic S9(6) binary.
   01 outCheckingAccount object reference CheckingAccount.
      Facilitate access to JNI services:
     Copy JNI.
   Procedure Division using by value inAccountNumber
       returning outCheckingAccount.
       Establish addressability to JNI environment structure:
     Set address of JNIEnv to JNIEnvPtr
     Set address of JNINativeInterface to JNIEnv
     Invoke CheckingAccount New returning outCheckingAccount
     Invoke outCheckingAccount "init"
       using by value inAccountNumber
     Add 1 to NumberOfCheckingAccounts.
  End method "createCheckingAccount".
*
     createCheckingAccount overloaded method to create a new
     CheckingAccount instance, invoke inherited instance methods
     init to initialize the account number and credit to set the
     balance, and increment factory data tally of checking accounts:
   Identification Division.
  Method-id. "createCheckingAccount".
  Data division.
  Linkage section.
  01 inAccountNumber pic S9(6) binary.
   01 inInitialBalance pic S9(9) binary.
  01 outCheckingAccount object reference CheckingAccount.
     Copy JNI.
   Procedure Division using by value inAccountNumber
                                     inInitialBalance
       returning outCheckingAccount.
     Set address of JNIEnv to JNIEnvPtr
     Set address of JNINativeInterface to JNIEnv
     Invoke CheckingAccount New returning outCheckingAccount
     Invoke outCheckingAccount "init"
       using by value inAccountNumber
     Invoke outCheckingAccount "credit"
       using by value inInitialBalance
     Add 1 to NumberOfCheckingAccounts.
   End method "createCheckingAccount".
*
End Factory.
*
Identification division.
Object.
 Data division.
 Working-storage section.
 01 CheckFee pic S9(9) value 1.
 Procedure Division.
*
     processCheck method to get the check amount and payee,
     add the check fee, and invoke inherited methods debit
     to debit the payer and credit to credit the payee:
   Identification Division.
  Method-id. "processCheck".
  Data division.
   Local-storage section.
   01 amount pic S9(9) binary.
  01 payee usage object reference Account.
```

```
Linkage section.
   01 aCheck usage object reference Check.
   Procedure Division using by value aCheck.
     Invoke aCheck "getAmount" returning amount
     Invoke aCheck "getPayee" returning payee
     Invoke payee "credit" using by value amount
     Add checkFee to amount
     Invoke self "debit" using by value amount.
  End method "processCheck".
*
     print method override to display account status:
   Identification Division.
  Method-id. "print".
   Data division.
   Local-storage section.
   01 printableFee pic $$,$$$,$$9.
   Procedure Division.
     Invoke super "print"
     Move CheckFee to printableFee
     Display " Check fee: " printableFee.
   End method "print".
*
 End Object.
*
End class CheckingAccount.
```
# **Check** クラス

```
/**
* A Java class for check information
*/
public class Check {
 private CheckingAccount payer;
 private Account payee;
 private int amount;
 public Check(CheckingAccount inPayer, Account inPayee, int inAmount) {
   payer=inPayer;
   payee=inPayee;
   amount=inAmount;
 }
 public int getAmount() {
   return amount;
 }
 public Account getPayee() {
   return payee;
 }
}
```
# **TestAccounts** クライアント・プログラム

```
cbl thread,pgmname(longmixed)
Identification division.
Program-id. "TestAccounts" recursive.
Environment division.
Configuration section.
Repository.
    Class Account is "Account"
    Class CheckingAccount is "CheckingAccount"
    Class Check is "Check".
Data Division.
* Working data is declared in Local-storage
* so that each thread has its own copy:
Local-storage section.
01 anAccount usage object reference Account.
```

```
01 aCheckingAccount usage object reference CheckingAccount.
01 aCheck usage object reference Check.
01 payee usage object reference Account.
*
Procedure division.
Test-Account-section.
    Display "Test Account class"
* Create account 123456 with 0 balance:
    Invoke Account "createAccount"
      using by value 123456
      returning anAccount
* Deposit 500 to the account:
    Invoke anAccount "credit" using by value 500
    Invoke anAccount "print"
    Display space
*
    Display "Test CheckingAccount class"
* Create checking account 777777 with balance of 300:
    Invoke CheckingAccount "createCheckingAccount"
      using by value 777777 300
      returning aCheckingAccount
 Set account 123456 as the payee:
    Set payee to anAccount
 Initialize check for 125 to be paid by account 777777 to payee:
    Invoke Check New
      using by value aCheckingAccount, payee, 125
      returning aCheck
* Debit the payer, and credit the payee:
    Invoke aCheckingAccount "processCheck"
      using by value aCheck
    Invoke aCheckingAccount "print"
    Invoke anAccount "print"
*
    Stop Run.
End program "TestAccounts".
```
## **TestAccounts** クライアント・プログラムが生成する出力

Test Account class Account: 123456 Balance: \$500

Test CheckingAccount class

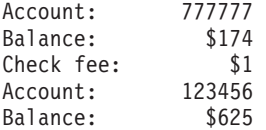

### 関連タスク

 [ページの『クラスのインスタンスの作成および初期化』](#page-478-0) [ページの『ファクトリー・メソッドの定義』](#page-487-0) [ページの『ファクトリー・メソッドまたは静的メソッドの呼び出し』](#page-489-0) ページの『第 13 [章 オブジェクト指向アプリケーションのコンパイル、リン](#page-280-0) [ク、および実行』](#page-280-0)

# <span id="page-496-0"></span>プロシージャー指向 **COBOL** プログラムのラッピング

ラッパー は、オブジェクト指向コードとプロシージャー指向コードの間のインター フェースを提供するクラスです。ファクトリー・メソッドは、既存のプロシージャ ー型 COBOL コード用にラッパーを書き込み、Java プログラムからアクセス可能に するときの便利な方法を提供します。

COBOL コードをラップするためには、以下の手順を実行します。

- 1. FACTORY 段落を含む単純 COBOL クラスを作成する。
- 2. FACTORY 段落で、CALL ステートメントを使用してプロシージャー型プログラム を呼び出すファクトリー・メソッドをコーディングする。

Java プログラムは、静的メソッドの呼び出しの式を使用して、すなわち、COBOL プロシージャー型プログラムを呼び出して、ファクトリー・メソッドを呼び出すこ とができます。

#### 関連タスク

430 [ページの『クラスの定義』](#page-453-0) 462 [ページの『ファクトリー・セクションの定義』](#page-485-0) 464 [ページの『ファクトリー・メソッドの定義』](#page-487-0)

# **OO** アプリケーションの構造化

次の 3 つの方法のいずれかで、オブジェクト指向 COBOL 構文を使用するアプリ ケーションを構造化することができます。

オブジェクト指向アプリケーションは、次のいずれかで始めることができます。

v COBOL プログラム。名前は何でも構いません。

コマンド・プロンプトで実行可能モジュールの名前を指定することによって、プ ログラムを実行することができます。

v main という名前のメソッドを含む Java クラス定義。main は、単一の String[] 型パラメーターを持つ public、static、および void として宣言します。

main を含むクラスの名前を指定し、0 以上のストリングをコマンド行引数として 渡すことで、java コマンドでアプリケーションを実行できます。

v main という名前のファクトリー・メソッドを含む COBOL クラス定義。main は、RETURNING 句を指定せず、java.lang.String 型のエレメントの配列であるクラ スへのオブジェクト参照である単一の USING パラメーターを指定して宣言しま す。つまり、main は、事実上、String[] 型のパラメーターを 1 つ持つ、 public、static、および void です。

main を含むクラスの名前を指定し、0 以上のストリングをコマンド行引数として 渡すことで、java コマンドでアプリケーションを実行できます。

以下の場合には、この方法でオブジェクト指向アプリケーションを構成します。 – java コマンドを使用してアプリケーションを実行する。

- アプリケーションが Java クラス・ファイルの main メソッドで開始しなけれ ばならない環境でアプリケーションを実行する。
- 標準的な Java プログラミング方式に従う。

『例: java コマンドを使用して実行される COBOL アプリケーション』

#### 関連タスク

 ページの『第 13 [章 オブジェクト指向アプリケーションのコンパイル、リン](#page-280-0) [ク、および実行』](#page-280-0) [ページの『プログラムの実行』](#page-277-0) [ページの『ファクトリー・メソッドの定義』](#page-487-0) ページの『Java [用の配列およびストリングの宣言』](#page-507-0)

# 例**: java** コマンドを使用して実行される **COBOL** アプリケーショ ン

以下の例では、main という名前のファクトリー・メソッドを含む COBOL クラス 定義を示します。

いずれの場合も、main には RETURNING 句がなく、java.lang.String 型のエレメント の配列であるクラスへのオブジェクト参照である単一の USING パラメーターがあり ます。これらのアプリケーションは、java コマンドを使用して実行できます。

### メッセージの表示

```
cbl thread
Identification Division.
Class-id. CBLmain inherits Base.
Environment Division.
Configuration section.
Repository.
    Class Base is "java.lang.Object"
    Class stringArray is "jobjectArray:java.lang.String"
    Class CBLmain is "CBLmain".
*
Identification Division.
Factory.
 Procedure division.
*
  Identification Division.
  Method-id. "main".
  Data division.
  Linkage section.
  01 SA usage object reference stringArray.
  Procedure division using by value SA.
    Display " >> COBOL main method entered"
     .
  End method "main".
End factory.
End class CBLmain.
```
### 入力ストリングのエコー

cbl thread,lib,ssrange Identification Division. Class-id. Echo inherits Base. Environment Division.

```
Configuration section.
Repository.
    Class Base is "java.lang.Object"
    Class stringArray is "jobjectArray:java.lang.String"
    Class jstring is "java.lang.String"
    Class Echo is "Echo".
Identification Division.
Factory.
 Procedure division.
  Identification Division.
  Method-id. "main".
  Data division.
  Local-storage section.
  01 SAlen pic s9(9) binary.
  01 I pic s9(9) binary.<br>01 SAelement object reference
                object reference jstring.
  01 SAelementlen pic s9(9) binary.
  01 P pointer.
  Linkage section.<br>01 SA
  01 SA object reference stringArray.<br>01 Sbuffer pic N(65535).
                  pic N(65535).
  Copy "JNI.cpy" suppress.
  Procedure division using by value SA.
    Set address of JNIEnv to JNIEnvPtr
    Set address of JNINativeInterface to JNIEnv
    Call GetArrayLength using by value JNIEnvPtr SA
      returning SAlen
    Display "Input string array length: " SAlen
    Display "Input strings:"
    Perform varying I from 0 by 1 until I = SAlen
      Call GetObjectArrayElement
        using by value JNIEnvPtr SA I
        returning SAelement
      Call GetStringLength
        using by value JNIEnvPtr SAelement
        returning SAelementlen
      Call GetStringChars
         using by value JNIEnvPtr SAelement 0
         returning P
      Set address of Sbuffer to P
      Display function display-of(Sbuffer(1:SAelementlen))
      Call ReleaseStringChars
        using by value JNIEnvPtr SAelement P
    End-perform
    .
  End method "main".
```
End factory. End class Echo.

### 関連タスク

\*

\*

 ページの『第 13 [章 オブジェクト指向アプリケーションのコンパイル、リン](#page-280-0) [ク、および実行』](#page-280-0) [ページの『ファクトリー・メソッドの定義』](#page-487-0) ページの『第 24 章 Java [メソッドとの通信』](#page-500-0)

# <span id="page-500-0"></span>第 **24** 章 **Java** メソッドとの通信

Java との言語間インターオペラビリティーを達成するには、Java Native Interface (JNI) でのサービスの使用、データ型のコーディング、および COBOL プログラム のコンパイルに関する特定の規則および指針に従う必要があります。

Java で書き込まれたメソッドを COBOL プログラムから呼び出したり、COBOL で 書き込まれたメソッドを Java プログラムから呼び出したりすることができます。 Java の基本オブジェクト機能に対応するには、COBOL オブジェクト指向言語をコ ーディングする必要があります。追加の Java 機能に対応するには、JNI サービスを 呼び出すことができます。

Java プログラムはマルチスレッド化され、非同期シグナルを用いる場合がありま す。したがって、THREAD オプションを使用して COBOL プログラムをコンパイル してください。

#### 関連概念

261 [ページの『](#page-284-0)Java SDK サポート』

# 関連タスク

 ページの『第 13 [章 オブジェクト指向アプリケーションのコンパイル、リン](#page-280-0) [ク、および実行』](#page-280-0) 『JNI サービスへのアクセス』 ページの『Java [とのデータ共用』](#page-505-0) ページの『第 23 [章 オブジェクト指向プログラムの作成』](#page-450-0) ページの『第 29 [章 マルチスレッド化のための](#page-568-0) COBOL プログラムの準備』

### 関連参照

*[Java 2 SDK, Standard Edition Documentation](http://java.sun.com/j2se/1.4.2/docs/index.html)*

# **JNI** サービスへのアクセス

Java Native Interface (JNI) は、COBOL と Java を併用するアプリケーションを開発 する際に使用できる多くの呼び出し可能サービスを提供します。このサービスへの アクセスを円滑に行うには、COBOL プログラムの LINKAGE SECTION に JNI.cpy を コピーします。

この JNI.cpy コピーブックには、以下の定義が含まれています。

- v Java JNI タイプに対応する COBOL データ定義
- JNINativeInterface、呼び出し可能サービス関数にアクセスするための関数ポインタ ーが含まれている JNI 環境構造

次の図に示すように、JNI 環境ポインターからの 2 つのレベルの間接化技法によっ て JNI 環境構造を取得します。

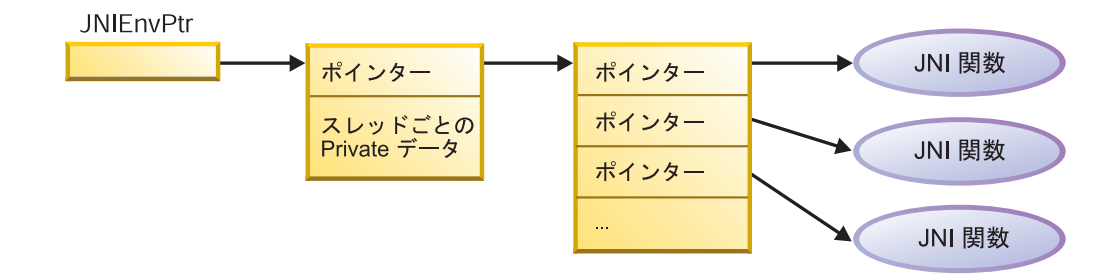

特殊レジスター JNIEnvPtr を使用して、JNI 環境ポインターを参照し、JNI 環境構 造のアドレスを取得します。JNIEnvPtr は、USAGE POINTER として暗黙的に定義さ れます。それを受取データ項目として使用することはできません。JNI 環境構造の 内容を参照する前に、以下のステートメントをコーディングして、そのアドレス可 能度を確立する必要があります。

Linkage section. COPY JNI ... Procedure division. Set address of JNIEnv to JNIEnvPtr Set address of JNINativeInterface to JNIEnv ...

上記コードは、以下の項目のアドレスを設定します。

- v JNIEnv。JNI.cpy が提供するポインター・データ項目です。JNIEnvPtr は、環境ポ インターが含まれている COBOL 特殊レジスターです。
- JNINativeInterface。JNI.cpy に含まれている COBOL グループ構造です。この構造 には、JNI 呼び出し可能サービスの関数ポインターの配列が含まれている JNI 環 境構造がマップされています。

上記のステートメントをコーディングした後に、関数ポインターを参照する CALL ステートメントを使用して、JNI 呼び出し可能サービスにアクセスすることができ ます。次の例に示すように、環境ポインターを必要とするサービスに、最初の引数 として JNIEnvPtr 特殊レジスターを渡すことができます。

01 InputArrayObj usage object reference jlongArray. 01 ArrayLen pic S9(9) comp-5. ...

Call GetArrayLength using by value JNIEnvPtr InputArrayObj returning ArrayLen

重要**:** すべての引数を値によって JNI 呼び出し可能サービスに渡します。相互互換 性を保持するためには、引数はネイティブ・フォーマットである必要があります (データ記述項目の NATIVE 節で宣言されているなど)。

一部の JNI 呼び出し可能サービスは、Java クラス・オブジェクト参照を引数として 必要とします。クラスに関連付けられたクラス・オブジェクトへの参照を取得する には、以下の JNI 呼び出し可能サービスのどちらかを使用します。

- GetObjectClass
- FindClass

制限**:** JNI 環境ポインターはスレッド固有のものです。スレッドから別のスレッドに 渡すことはできません。

### 関連タスク

 [ページの『ローカル参照とグローバル参照の管理』](#page-503-0) 『Java 例外の処理』 ページの『COBOL および Java [での相互運用可能なデータ型のコーディング』](#page-506-0) [ページの『クライアントの定義』](#page-468-0)

#### 関連参照

266 [ページの『](#page-289-0)ADDR』 705 [ページの『付録](#page-728-0) H. JNI.cpy』 *[The Java Native Interface](http://java.sun.com/j2se/1.4.2/docs/guide/jni/)*

## **Java** 例外の処理

JNI サービスを使用して、Java 例外を throw したり、catch したりします。

例外のスロー**:** COBOL メソッドから Java 例外をスローするには、次のいずれかの サービスを使用します。

- Throw
- ThrowNew

throw したオブジェクトは、java.lang.Throwable のサブクラスのインスタンスにする 必要があります。

Java 仮想マシン (JVM) は、呼び出しを含んでいるメソッドが完了して JVM に戻 るまで、throw された例外を認識して処理することは行いません。

例外のキャッチ**:** Java 例外をスローした可能性があるメソッドを呼び出してから、 次の手順を行うことができます。

- 1. 例外が発生したかどうかをテストします。
- 2. 例外が発生した場合は、その例外を処理します。
- 3. 例外をクリアします (クリアが適切な場合)。

次の JNI サービスを使用します。

- ExceptionOccurred
- ExceptionCheck
- ExceptionDescribe
- ExceptionClear

エラー分析を行うには、戻された例外オブジェクトによってサポートされるメソッ ドを使用します。このオブジェクトは、java.lang.Throwable クラスのインスタンスで す。

『例: Java 例外の処理』

### 例**: Java** 例外の処理

次の例は、Java からの例外を catch するための JNI サービスの使用と、エラー分 析を行うための java.lang.Throwable の printStackTrace メソッドの使用を示していま す。

```
Repository.
    Class JavaException is "java.lang.Exception".
...
Local-storage section.
01 ex usage object reference JavaException.
Linkage section.
COPY "JNI.cpy".
...
Procedure division.
    Set address of JNIEnv to JNIEnvPtr
    Set address of JNINativeInterface to JNIEnv
    ...
   Invoke anObj "someMethod"
   Perform ErrorCheck
...
ErrorCheck.
    Call ExceptionOccurred
        using by value JNIEnvPtr
        returning ex
    If ex not = null then
        Call ExceptionClear using by value JNIEnvPtr
        Display "Caught an unexpected exception"
        Invoke ex "printStackTrace"
        Stop run
    End-if
```
# ローカル参照とグローバル参照の管理

Java 仮想マシンは、ネイティブ・メソッド (COBOL メソッドなど) で使用される オブジェクト参照を追跡します。この追跡によって、ガーベッジ・コレクションの 際、まだ使用中のオブジェクトが解放されないようにします。

オブジェクト参照には、以下の 2 つのクラスがあります。

ローカル参照

ローカル参照は、呼び出したメソッドが稼働している間のみ有効です。ネイ ティブ・メソッドが戻ると、ローカル参照の自動解放が実行されます。

グローバル参照

グローバル参照は、明示的に削除するまで有効です。グローバル参照は、 JNI サービス NewGlobalRef を使用して、ローカル参照から作成することが できます。

以下のオブジェクト参照は常にローカルです。

- メソッド・パラメーターとして受け取られるオブジェクト参照
- v メソッドの RETURNING 値としてメソッドの起動から戻されるオブジェクト参照
- JNI 関数への呼び出しによって戻されるオブジェクト参照
- v INVOKE . . . NEW ステートメントを使用して作成するオブジェクト参照

ローカル参照またはグローバル参照のいずれかをオブジェクト参照引数として JNI サービスに渡すことができます。

RETURNING 値としてローカル参照またはグローバル参照のいずれかを戻すメソッド をコーディングできます。ただし、いずれの場合も、呼び出すプログラムが受け取 る参照はローカル参照です。
メソッドの起動で USING 引数としてローカル参照またはグローバル参照のいずれか を渡すことができます。ただし、いずれの場合も、呼び出されたメソッドが受け取 る参照はローカル参照です。

ローカル参照は、それが作成されたスレッド内でのみ有効です。ローカル参照をス レッドから別のスレッドに渡すことはできません。

#### 関連タスク

477 ページの『JNI [サービスへのアクセス』](#page-500-0) 『ローカル参照の削除、保管、および解放』

#### ローカル参照の削除、保管、および解放

ローカル参照は、メソッド内で、随時に手動で削除できます。ローカル参照は、メ ソッドの LOCAL-STORAGE SECTION に定義したオブジェクト参照内にのみ保管しま す。

次のいずれかのデータ項目で参照を保管する場合にローカル参照をグローバル参照 に変換するには、SET ステートメントを使用します。

- オブジェクト・インスタンス変数
- ファクトリー変数
- v メソッドの WORKING-STORAGE SECTION 内のデータ項目

そうしないと、エラーが発生します。メソッドが戻ったときにこれらのストレージ 域は保持されるので、ローカル参照は無効になります。

ほとんどのケースにおいて、メソッドが戻るときに発生するローカル参照の自動解 放に依存することができます。ただし、一部のケースにおいては、JNI サービス DeleteLocalRef を使用して、メソッド内のローカル参照を明示的に解放する必要が あります。以下に、明示的解放が適切な 2 つの状態を示します。

- v メソッドにおいて、ラージ・オブジェクトにアクセスすることで、オブジェクト へのローカル参照を作成します。膨大な計算を行った後で、メソッドが戻りま す。このラージ・オブジェクトを別の計算に必要としない場合には、このオブジ ェクトを解放してください。このローカル参照は、ガーベッジ・コレクションの 間にオブジェクトを解放する妨げになるからです。
- メソッドに多数のローカル参照を作成しますが、それらのすべてのローカル参照 を同時には使用しません。Java 仮想マシンは、各ローカル参照を追跡するための スペースが必要です。不要になったローカル参照を解放すると、システムがメモ リー不足にならないようにすることができます。

例えば、COBOL メソッドにおいて、大規模な配列のオブジェクトをループし、 エレメントをローカル参照として検索し、それぞれの反復ごとに 1 つのエレメン トを操作します。それぞれの反復後に、配列エレメントへのローカル参照を解放 することができます。

ローカル参照およびグローバル参照を管理するには、以下の呼び出し可能サービス を使用してください。

表 *55.* ローカルおよびグローバル参照の **JNI** サービス

| サービス                | 入力引数                                       | 戻り値                                     | 目的                                           |
|---------------------|--------------------------------------------|-----------------------------------------|----------------------------------------------|
| <b>NewGlobalRef</b> | JNI 環境ポインター<br>• ローカルまたはグローバ<br>ル・オブジェクト参照 | グローバル参照、またはシ<br>ステムがメモリー不足のと<br>きは NUII | 入力オブジェクト参照が参<br>照するオブジェクトに新規<br>グローバル参照を作成する |
| DeleteGlobalRef     | JNI 環境ポインター<br>• グローバル・オブジェク<br>ト参照        | なし                                      | 入力オブジェクト参照が参<br>照するオブジェクトへのグ<br>ローバル参照を削除する  |
| DeleteLocalRef      | JNI 環境ポインター<br>• ローカル・オブジェクト<br>参照         | なし                                      | 入力オブジェクト参照が参<br>照するオブジェクトへのロ<br>ーカル参照を削除する   |

#### 関連タスク

477 ページの『JNI [サービスへのアクセス』](#page-500-0)

### **Java** アクセス制御

Java アクセス修飾子 protected および private は、Java Native Interface を使用す ると、強制されません。したがって、COBOL プログラムは、Java クライアントか らは呼び出し不可能な protected または private Java メソッドを呼び出すことができ ます。この使用法はお勧めできません。

## **Java** とのデータ共用

Java データ型と同じものを持つ COBOL データ型を共有することができます。 (COBOL データ型には、Java データ型と同じものがありますが、同じでないものも あります。)

次の方法で Java とデータ項目を共有します。

- INVOKE ステートメントの USING 句に引数として渡します。
- Java メソッドから、USING 句のパラメーターとして受け取ります。
- v INVOKE ステートメントの RETURNING 値として受け取ります。
- v COBOL メソッドの PROCEDURE DIVISION ヘッダーの RETURNING 句の値として戻 します。

配列およびストリングを渡したり受け取ったりするには、以下のように、それらを オブジェクト参照として宣言します。

- 特殊配列クラスのうちの 1 つのインスタンスが含まれているオブジェクト参照と して、配列を宣言します。
- jstring クラスのインスタンスが含まれているオブジェクト参照として、ストリン グを宣言します。

#### 関連タスク

483 ページの『COBOL および Java [での相互運用可能なデータ型のコーディング』](#page-506-0) 484 ページの『Java [用の配列およびストリングの宣言』](#page-507-0)

 ページの『Java [配列の取り扱い』](#page-508-0) ページの『Java [ストリングの取り扱い』](#page-511-0) [ページの『メソッドの呼び出し](#page-473-0) (INVOKE)』 ページの『第 27 [章 データの共用』](#page-540-0)

## <span id="page-506-0"></span>**COBOL** および **Java** での相互運用可能なデータ型のコーディン グ

Java との通信時には、COBOL プログラムは、特定のデータ型しか使用できませ ん。

表 *56.* **COBOL** および **Java** で相互運用可能なデータ型

| Java の基本データ型                                                                                                    | 対応する COBOL データ型                                                                                                    |  |
|----------------------------------------------------------------------------------------------------|----------------------------------------------------------------------------------------------------|--|
| PIC X の後に以下の形式とまったく同じ 2 つの条件名を記述する。<br>boolean <sup>1</sup>                                                                                                    |                                                                                                    |  |
|                                                                                                    | level-number data-name PIC X.<br>$data$ -name-false value $X'00'$ .<br>88<br>data-name-true value X'01' through X'FF'.<br>88 |  |
| byte <sup>1</sup>                                                                                                    | 1 バイト英数字: PIC X または PIC A                                                                                                    |  |
| short                                                                                                    | USAGE BINARY、COMP、COMP-4、または COMP-5、形式 S9(n) の<br>PICTURE 節付き。ここで、1<=n<=4                                                    |  |
| int                                                                                                    | USAGE BINARY、COMP、COMP-4、または COMP-5、形式 S9(n) の<br>PICTURE 節付き。ここで、5<=n<=9                                                    |  |
| long                                                                                                    | USAGE BINARY、COMP、COMP-4、または COMP-5、形式 S9(n) の<br>PICTURE 節。ここで、10<=n<=18                                                    |  |
| $\ln 1$                                                                                                    | USAGE COMP-1                                                                                                    |  |
| double <sup>2</sup>                                                                                                    | USAGE COMP-2                                                                                                    |  |
| 1 文字基本国別: PIC N USAGE NATIONAL. (国別グループは不可で<br>char<br>す。)                                                                                                    |                                                                                                    |  |
| クラス型 (オブジェク<br>USAGE OBJECT REFERENCE class-name<br>ト参照)                                                                                                    |                                                                                                    |  |
| 1. boolean 型と byte 型はいずれも PIC X に対応しているため、この 2 つは区別する必要<br>があります。 PIC X は、前述の 2 つの条件名を指定して引数またはパラメーターを定<br>義した場合にのみ、boolean 型として解釈されます。それ以外の場合、PIC X データ項目<br>は、Java の byte 型として解釈されます。1 バイト英数字項目には、EBCDIC またはネ<br>イティブ・コンテントを含めることができます。 |                                                                                                    |  |
| 2. Java 浮動小数点データは、IEEE 浮動小数点として表現されます。INVOKE ステートメン<br>トで引数として渡す浮動小数点データ項目、または Java メソッドからパラメーターとし<br>て受け取る浮動小数点データ項目は、ネイティブ・フォーマットである必要がありま<br>す。そのため、cob2 j コマンドの -host オプション、または FLOAT(S390) オプション                                     |                                                                                                    |  |

を使用してコンパイルした場合には、Java メソッドとやり取りする各浮動小数点データ

関連タスク

| |

189 ページの『COBOL [での国別データ](#page-212-0) (Unicode) の使用』

項目は、データ記述で NATIVE 句を使用して宣言する必要があります。

#### <span id="page-507-0"></span>関連参照

```
245 ページの『cob2、cob2_j、および cob2_r オプション』
271 ページの『CHAR』
289 ページの『FLOAT』
```
## **Java** 用の配列およびストリングの宣言

Java と通信する場合には、特別な配列クラスを使用して配列を宣言し、jstring を使 用してストリングを宣言してください。下のテーブルで示された COBOL データ型 をコーディングしてください。

| Java データ型                     | 対応する COBOL データ型        |
|-------------------------------|------------------------|
| boolean $\lceil \cdot \rceil$ | オブジェクト参照 jbooleanArray |
| byte[ ]                       | オブジェクト参照 jbyteArray    |
| short[]                       | オブジェクト参照 jshortArray   |
| $int[$ ]                      | オブジェクト参照 jintArray     |
| $long[$ $]$                   | オブジェクト参照 jlongArray    |
| char[ ]                       | オブジェクト参照 jcharArray    |
| Object[]                      | オブジェクト参照 jobjectArray  |
| String                        | オブジェクト参照 jstring       |

表 *57.* **COBOL** および **Java** で相互運用可能な配列およびストリング

Java とのインターオペラビリティーのためにこれらのクラスのいずれかを使用する には、 REPOSITORY 段落で項目をコーディングする必要があります。以下に例を示 します。

Configuration section. Repository. Class jbooleanArray is "jbooleanArray".

オブジェクト配列型に対する REPOSITORY 段落記入項目では、以下のいずれかの形 式の外部クラス名を指定しなければなりません。

"jobjectArray" "jobjectArray:*external-classname-2*"

最初のケースでは、REPOSITORY 記入項目は、配列エレメントが java.lang.Object 型 のオブジェクトである配列クラスを指定しています。 2 番目のケースでは、 REPOSITORY 記入項目は、配列のエレメントが *external-classname-2* 型のオブジェク トである配列クラスを指定しています。jobjectArray 型の指定と、配列のエレメント の外部クラス名の間の分離文字として、コロンをコーディングします。

次の例は、両方のケースを示しています。この例では、oa は、java.lang.Object 型の オブジェクトであるエレメントの配列を定義しています。また、aDepartment は、 com.acme.Employee 型のオブジェクトであるエレメントの配列を定義しています。

```
Environment Division.
Configuration Section.
Repository.
   Class jobjectArray is "jobjectArray"
   Class Employee is "com.acme.Employee"
   Class Department is "jobjectArray:com.acme.Employee".
...
```

```
Linkage section.
01 oa usage object reference jobjectArray.
01 aDepartment usage object reference Department.
...
Procedure division using by value aDepartment.
...
```
474 ページの『例: java [コマンドを使用して実行される](#page-497-0) COBOL アプリケーショ [ン』](#page-497-0)

以下の Java 配列型は現在、COBOL プログラムとの相互協調処理にはサポートされ ていません。

表 *58.* **COBOL** および **Java** で相互運用可能でない配列型

| Java データ型            | 対応する COBOL データ型       |
|----------------------|-----------------------|
| float[]              | オブジェクト参照 jfloatArray  |
| double <sub>[]</sub> | オブジェクト参照 jdoubleArray |

#### 関連タスク

433 [ページの『クラス定義用の](#page-456-0) REPOSITORY 段落』

### **Java** 配列の取り扱い

COBOL プログラムで配列を表すには、その配列の Java タイプに対応するデータ・ タイプの単一基本項目が含まれているグループ項目をコーディングします。その配 列に適した OCCURS または OCCURS DEPENDING ON 節を指定します。

例えば、次のコードは、jlongArray オブジェクトから 500 以下の整数値を受け取る 構造を指定します。

01 longArray. 02 X pic S9(10) comp-5 occurs 1 to 500 times depending on N.

特殊な Java 配列クラスのオブジェクトを操作するには、JNI が提供するサービスを 呼び出します。サービスを使用して、配列の個々のエレメントにアクセスして設定 し、呼び出したサービスを使用して、以下を行います。

表 *59.* **JNI** 配列サービス

 $\overline{\phantom{a}}$ 

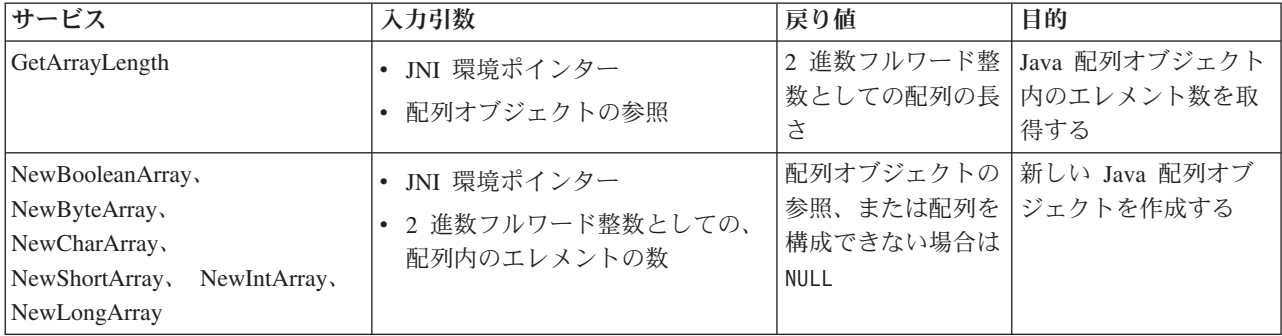

表 *59.* **JNI** 配列サービス *(*続き*)*

| サービス                                                                                                    | 入力引数                                                                                                    | 戻り値                                                      | 目的                                                                                                    |
|----------------------------------------------------------------------------------------------------|----------------------------------------------------------------------------------------------------|----------------------------------------------------------|----------------------------------------------------------------------------------------------------|
| GetBooleanArrayElements,<br>GetByteArrayElements,<br>GetCharArrayElements,<br>GetShortArrayElements,<br>GetIntArrayElements,<br>GetLongArrayElements                         | • JNI 環境ポインター<br>配列オブジェクトの参照<br>$\bullet$<br>ブール項目へのポインターポイン<br>ターが NULL でない場合は、配<br>列エレメントのコピーが作成され<br>たときは、ブール項目は true に<br>設定される。コピーが作成された<br>場合、変更を配列オブジェクトに<br>書き戻す必要がある場合は、対応<br>する ReleasexxxArrayElements サ<br>ービスを呼び出さなければならな<br>$\mathcal{U}^{\lambda}$ | ストレージ・バッフ<br>ァーへのポインター                                   | 配列エレメントを Java<br>配列からストレージ・<br>バッファーに抽出す<br>る。サービスにより、<br>ポインターがストレー<br>ジ・バッファーに戻さ<br>れる。ポインターは、<br>LINKAGE SECTION に定<br>義される COBOL グル<br>ープ・データ項目のア<br>ドレスとして使用する<br>ことができる。 |
| ReleaseBooleanArrayElements,<br>ReleaseByteArrayElements、<br>ReleaseCharArrayElements,<br>ReleaseShortArrayElements,<br>ReleaseIntArrayElements,<br>ReleaseLongArrayElements | • JNI 環境ポインター<br>配列オブジェクトの参照<br>ストレージ・バッファーへのポイ<br>ンター<br>• 2 進数フルワード整数としてのリ<br>リース・モード。詳細について<br>は、Java JNI の資料を参照。(推<br>奨: 配列の内容をコピーして戻<br>し、ストレージ・バッファーを解<br>放するには、0 を指定する。)                                                                                   | なし。配列のストレ<br>ージは解放される。                                   | Java 配列から抽出した<br>エレメントが含まれて<br>いるストレージ・バッ<br>ファーを解放し、条件<br>によっては、更新され<br>た配列値を配列オブジ<br>ェクトにマップして戻<br>す。                                                                        |
| NewObjectArray                                                                                                    | • JNI 環境ポインター<br>• 2 進数フルワード整数としての、<br>配列内のエレメントの数<br>配列エレメント・クラスに対する<br>オブジェクト参照<br>最初のエレメント値に対するオブ<br>$\bullet$<br>ジェクト参照。すべての配列エレ<br>メントにはこの値が設定されま<br>す。                                                                                                    | 配列オブジェクトの<br>参照、または配列を<br>構成できない場合は<br>NULL <sup>1</sup> | 新しい Java オブジェ<br>クト配列を作成する。                                                                                                    |
| GetObjectArrayElement                                                                                                    | • JNI 環境ポインター<br>配列オブジェクトの参照<br>2 進数フルワード整数としての、<br>起点 0 の配列エレメント索引                                                                                                    | オブジェクト参照 <sup>2</sup>                                    | オブジェクト配列内の<br>特定の索引のエレメン<br>トを返す。                                                                                                    |
| SetObjectArrayElement                                                                                                    | JNI 環境ポインター<br>配列オブジェクトの参照<br>• 2 進数フルワード整数としての、<br>起点 0 の配列エレメント索引<br>• 新しい値に対するオブジェクト参<br>照                                                                                                    | なし 3                                                     | オブジェクト配列内の<br>エレメントを設定す<br>る。                                                                                                    |

表 *59.* **JNI** 配列サービス *(*続き*)*

| サービス                                  | 入力引数                                                | 戻り値 | 目的 |
|---------------------------------------|-----------------------------------------------------|-----|----|
|                                       | 1. システムがメモリー不足の場合、NewObjectArray は例外を throw します。    |     |    |
|                                       | 2. 索引が有効でない場合、GetObjectArrayElement は例外を throw します。 |     |    |
|                                       | 3. 索引が有効でない場合、または新しい値が配列のエレメント・クラスのサブクラスでない場合、      |     |    |
| SetObjectArrayElement は例外を throw します。 |                                                     |     |    |

474 ページの『例: java [コマンドを使用して実行される](#page-497-0) COBOL アプリケーション』 『例: Java int 配列の処理』

#### 関連タスク

483 ページの『COBOL および Java [での相互運用可能なデータ型のコーディング』](#page-506-0) 484 ページの『Java [用の配列およびストリングの宣言』](#page-507-0) 477 ページの『JNI [サービスへのアクセス』](#page-500-0)

#### 例**: Java int** 配列の処理

次の例は、Java 配列クラスと JNI サービスを使用した、COBOL での Java 配列の 処理を示しています。

```
cbl lib,thread
Identification division.
Class-id. OOARRAY inherits Base.
Environment division.
Configuration section.
Repository.
    Class Base is "java.lang.Object"
    Class jintArray is "jintArray".
Identification division.
Object.
Procedure division.
   Identification division.
  Method-id. "ProcessArray".
  Data Division.
  Local-storage section.
  01 intArrayPtr pointer.
  01 intArrayLen pic S9(9) comp-5.
  Linkage section.
     COPY JNI.
  01 inIntArrayObj usage object reference jintArray.
  01 intArrayGroup.
     02 X pic S9(9) comp-5
         occurs 1 to 1000 times depending on intArrayLen.
   Procedure division using by value inIntArrayObj.
      Set address of JNIEnv to JNIEnvPtr
      Set address of JNINativeInterface to JNIEnv
      Call GetArrayLength
        using by value JNIEnvPtr inIntArrayObj
         returning intArrayLen
      Call GetIntArrayElements
        using by value JNIEnvPtr inIntArrayObj 0
        returning IntArrayPtr
      Set address of intArrayGroup to intArrayPtr
* ... process the array elements X(I)...
```
Call ReleaseIntArrayElements

```
using by value JNIEnvPtr inIntArrayObj intArrayPtr 0.
 End method "ProcessArray".
End Object.
End class OOARRAY.
```
## <span id="page-511-0"></span>**Java** ストリングの取り扱い

COBOL は、Java ストリング・データを Unicode で表します。 Java ストリングを COBOL プログラムで表すには、jstring クラスのオブジェクト参照としてストリン グを宣言してください。続いて、JNI サービスを使用して、COBOL 国別 (Unicode) または UTF-8 データを設定するか、オブジェクトから抽出します。

**Unicode** 用のサービス**:** jstring オブジェクト参照と COBOL USAGE NATIONAL データ 項目との間の変換を行うには、以下の標準サービスを使用してください。これらの サービスへのアクセスは、JNINativeInterface 環境構造の関数ポインターを使用して 行います。

表 *60.* **jstring** 参照と国別データ間の変換サービス

| |

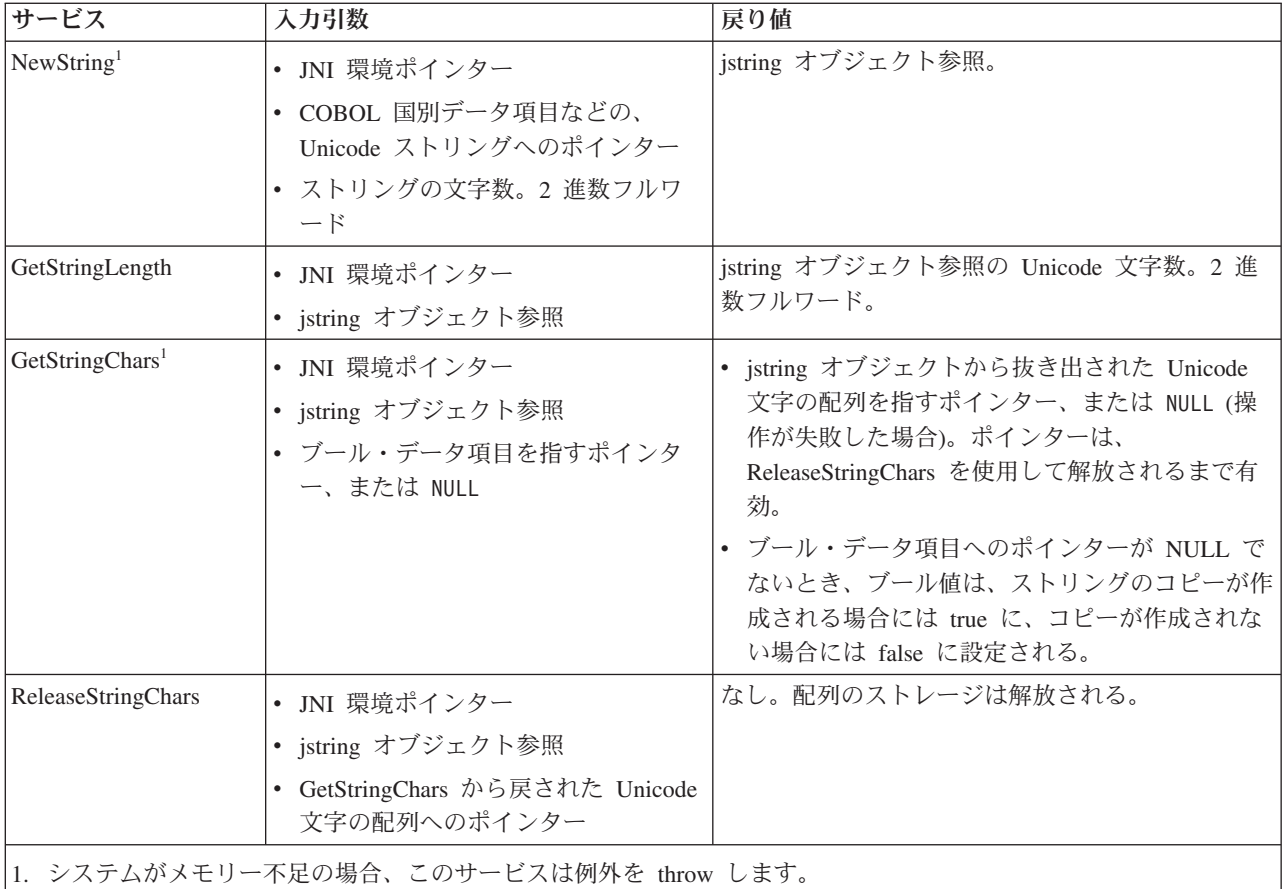

**UTF-8** サービス JNI の拡張機能である以下のサービスを使用して、jstring オブジ ェクト参照と UTF-8 ストリング間の変換を行うことができます。メインフレームに 移植可能である必要がないプログラムでこれらのサービスを使用します。これらの サービスへのアクセスは、JNI 環境構造 JNINativeInterface の関数ポインターを使用 して行います。

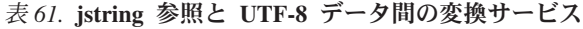

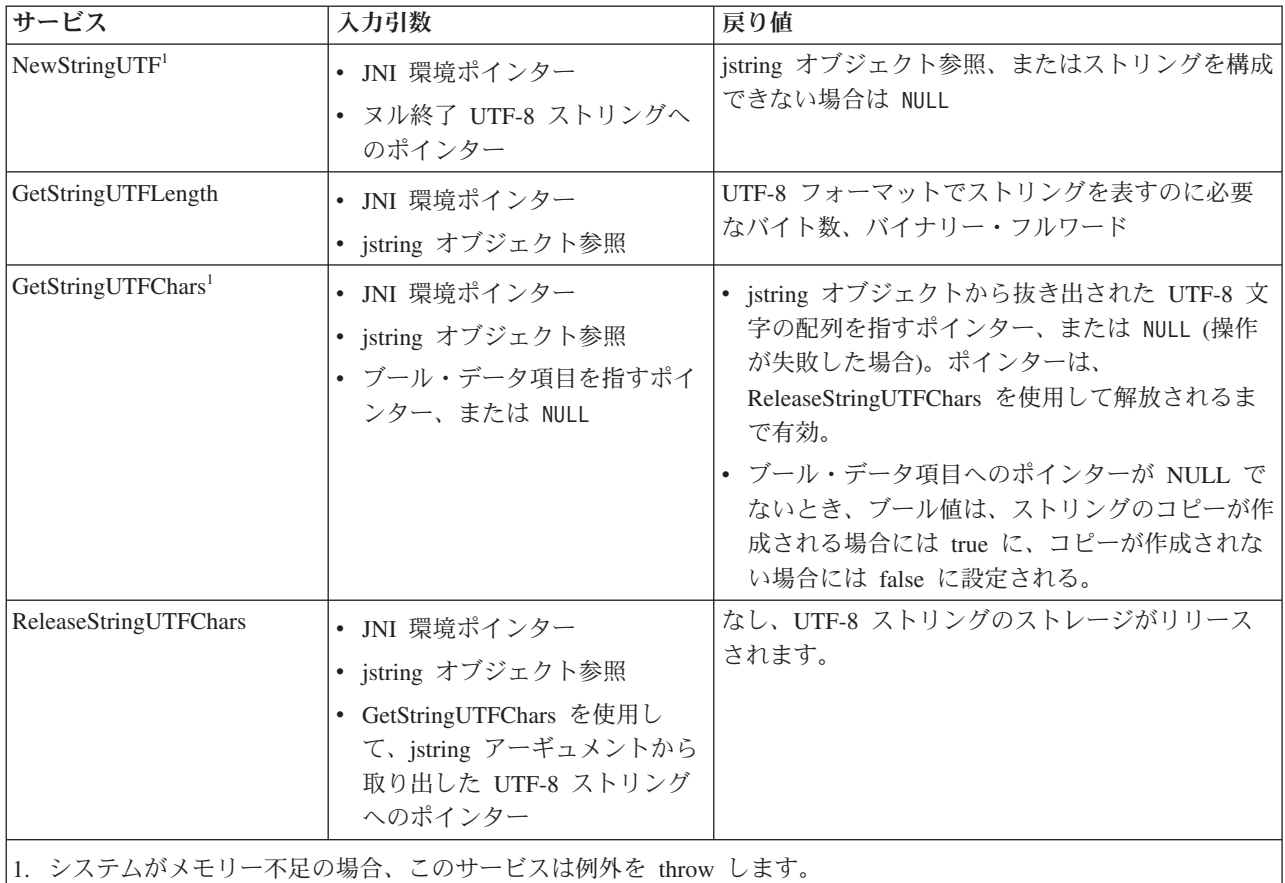

関連タスク

477 ページの『JNI [サービスへのアクセス』](#page-500-0)

483 ページの『COBOL および Java [での相互運用可能なデータ型のコーディング』](#page-506-0)

484 ページの『Java [用の配列およびストリングの宣言』](#page-507-0)

189 ページの『COBOL [での国別データ](#page-212-0) (Unicode) の使用』

257 ページの『第 13 [章 オブジェクト指向アプリケーションのコンパイル、リン](#page-280-0)

[ク、および実行』](#page-280-0)

# 第 **7** 部 複雑なアプリケーションを扱う作業

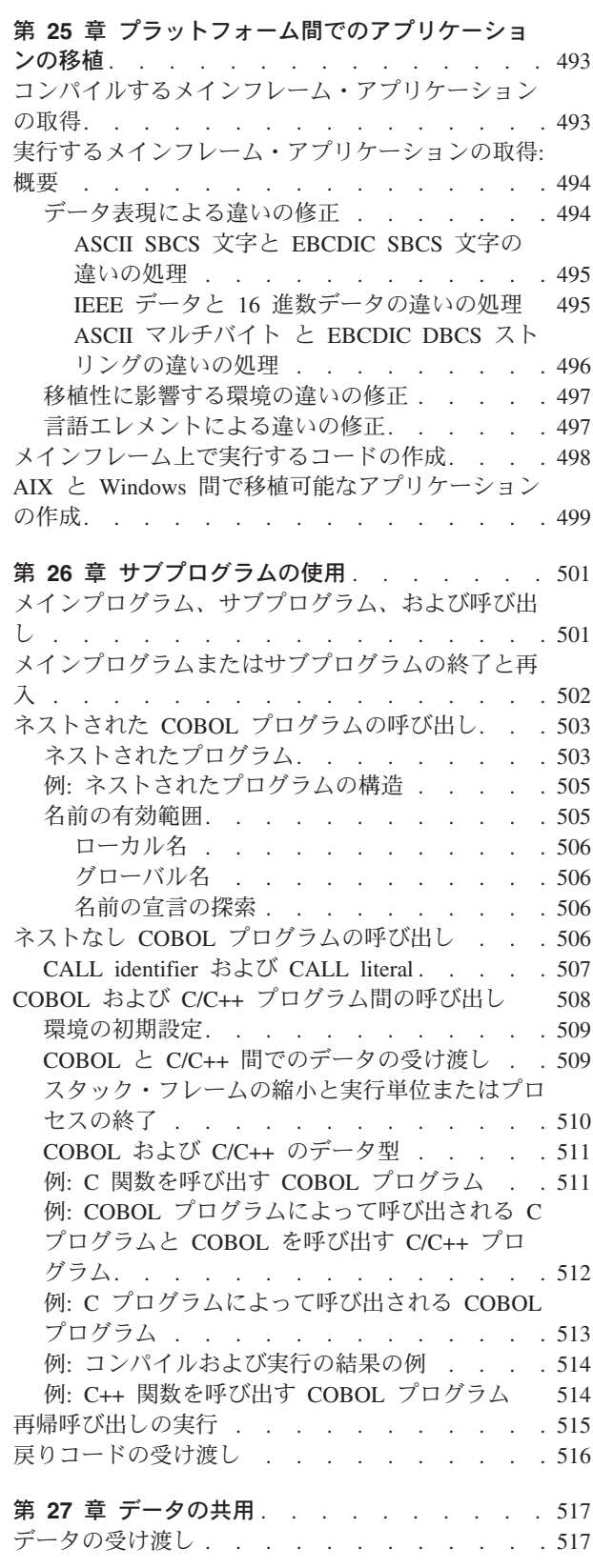

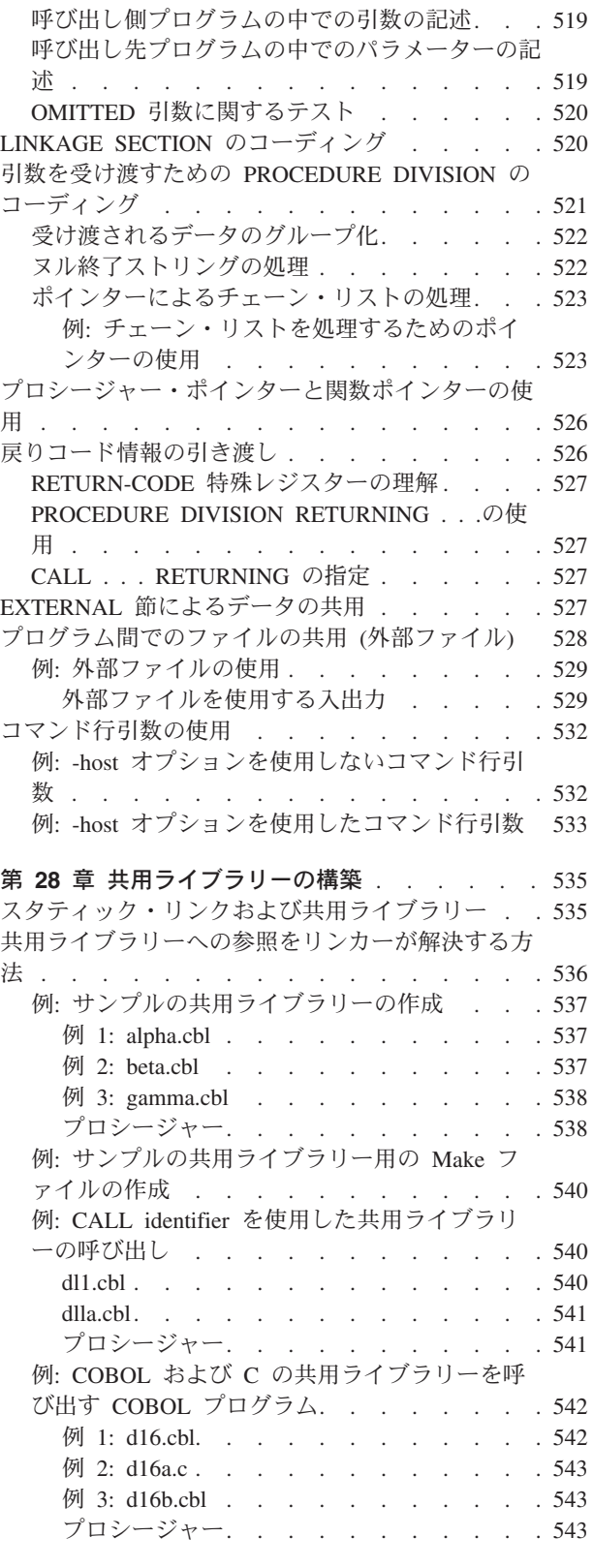

 $\bar{\mathbf{I}}$ 

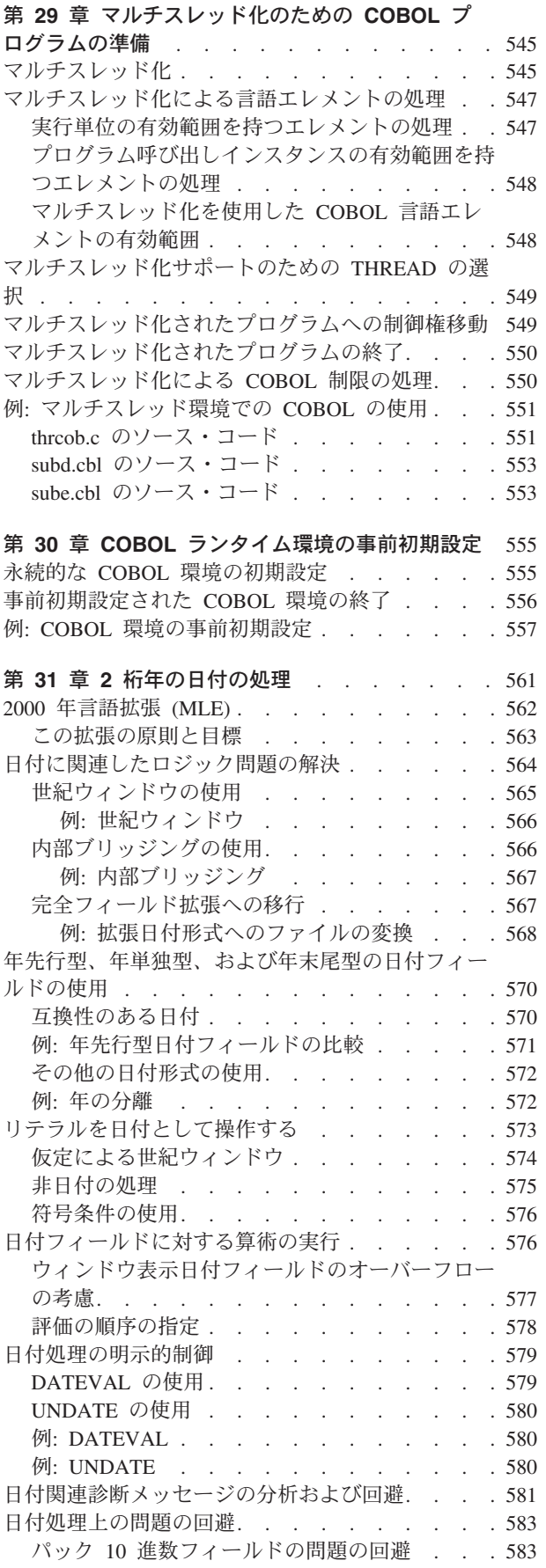

[拡張日付フィールドからウィンドウ表示日付フィ](#page-607-0)

ールドへの移動[. . . . . . . . . . . . 584](#page-607-0)

## <span id="page-516-0"></span>第 **25** 章 プラットフォーム間でのアプリケーションの移植

AIX ワークステーションには、IBM メインフレームや Windows ベースのワークス テーションとは異なるハードウェアやオペレーティング・システムのアーキテクチ ャーが採用されています。このようなアーキテクチャーの違いのために、COBOL プログラムをこれらのプラットフォーム環境間で移植する際には、いくつかの問題 が発生する可能性があります。

以下の関連タスクと関連参照では、開発プラットフォーム間の違いと、移植性の問 題を最小限に抑えるための方法について説明します。

#### 関連タスク

『コンパイルするメインフレーム・アプリケーションの取得』 [ページの『実行するメインフレーム・アプリケーションの取得](#page-517-0): 概要』 [ページの『メインフレーム上で実行するコードの作成』](#page-521-0) ページの『AIX と Windows [間で移植可能なアプリケーションの作成』](#page-522-0)

#### 関連参照

619 ページの『付録 B. ホスト COBOL [との違いの要約』](#page-642-0)

### コンパイルするメインフレーム・アプリケーションの取得

プログラムをメインフレームから AIX ワークステーションに移行して、この新しい 環境でコンパイルする場合は、正しいコンパイラー・オプションを選択して、メイ ンフレームの COBOL とは異なる言語機能を意識する必要があります。 COPY ステ ートメントを使用して、プログラムの移植に役立てることもできます。

正しいコンパイラー・オプションの選択**:** NOADV COBOL コンパイラー・オプション (メインフレームで利用可能) は、COBOL for AIX では適用できず、コメントとし て扱われます。これにより、予測不能な結果が生じる可能性があります。コンパイ ラーは、オブジェクトに W レベルのメッセージでフラグを立てます。

**NOADV** NOADV を使用する必要のあるプログラムは装置制御文字に依存するため、一 般には移植できません。プログラムが NOADV に依存する場合は、プリンタ ー制御文字をファイル内のレベル 01 のレコードの先頭文字として想定しな いように、プログラムを修正してください。

移植性に影響するホスト・コンパイラー・オプションについて詳しくは、コンパイ ラー・オプションに関する下記の関連参照を参照してください。

メインフレーム **COBOL** の言語機能の考慮**:** メインフレーム COBOL プログラム で複数の言語機能が有効になっている場合に、COBOL for AIX を使用してコンパ イルを行うと、エラーが発生したり、予期しない結果が生じたりすることがありま す。 詳しくは、下記の言語エレメントに関する関連参照を参照してください。

移植の問題に役立つ **COPY** ステートメントの使用**:** 多くの場合、COPY ステートメン トを使用してプラットフォーム固有のコードを分離すると、移植性の問題を回避す ることができます。例えば、あるプラットフォーム用のコンパイル時にプラットフ

| |

|

<span id="page-517-0"></span>ォーム固有のコードを組み込み、別のプラットフォーム用のコンパイル時にはその コードを除外することができます。また、COPY REPLACING 句を使用して、ファイル 名などの移植不可能なソース・コード・エレメントをグローバル変更することも可 能です。

#### 関連参照

 [ページの『ランタイム環境変数』](#page-251-0) [ページの『コンパイラー・オプション』](#page-642-0) [ページの『言語エレメント』](#page-646-0) COPY ステートメント (*COBOL for AIX* 言語解説書)

### 実行するメインフレーム・アプリケーションの取得**:** 概要

ソース・プログラムをダウンロードして AIXワークステーション上で正常にコンパ イルしたら、次にそのプログラムを実行します。多くの場合、ソースを大幅に変更 しなくても、メインフレーム上での結果と同じものを取得できます。

ソースに変更を加えるべきかどうかを判断するには、基本的なハードウェアまたは ソフトウェア・アーキテクチャーによって異なる COBOL 言語のエレメントや動作 の修正方法を理解する必要があります。

#### 関連タスク

『データ表現による違いの修正』 497 [ページの『移植性に影響する環境の違いの修正』](#page-520-0) 497 [ページの『言語エレメントによる違いの修正』](#page-520-0)

### データ表現による違いの修正

プログラムに同じ動作をさせるためには、特定のデータ表現方法における違いを理 解して、適切な処置を取る必要があります。

COBOL では、符号付きパック 10 進数および 2 進数データをメインフレーム上で も Windows ワークステーション上でも同じ方法で格納します。しかし、外部 10 進数データ、浮動小数点データ、データ、および符号なしパック 10 進数データ は、デフォルトでは異なる方法で表現されます。文字データの表現は、データ項目 を記述する USAGE 文節と実行時に有効なロケールによって異なる可能性がありま す。

大半のプログラムは、データ表現に関係なく、ワークステーション上でもメインフ レーム上と同じ動作をします。

#### 関連タスク

495 ページの『ASCII SBCS 文字と EBCDIC SBCS [文字の違いの処理』](#page-518-0) 495 ページの『IEEE データと 16 [進数データの違いの処理』](#page-518-0) 496 ページの『ASCII マルチバイト と EBCDIC DBCS [ストリングの違いの処理』](#page-519-0)

#### 関連参照

620 [ページの『データ表現』](#page-643-0)

#### <span id="page-518-0"></span>**ASCII SBCS** 文字と **EBCDIC SBCS** 文字の違いの処理

ASCII 文字と EBCDIC 文字のデータ表現の違いによる問題を避けるには、 CHAR(EBCDIC) コンパイラー・オプションを使用します。

AIX ワークステーションは ASCII 文字セットを使用しますが、メインフレームは EBCDIC 文字セットを使用します。したがって、大半の文字が、次の表に示すよう に異なる 16 進値を持ちます。

表 *62.* **ASCII** 文字と **EBCDIC** 文字との対比

| 文字            | ASCII の場合の 16 進値 | EBCDIC の場合の 16 進値 |
|---------------|------------------|-------------------|
| '0' から '9'    | X'30' から X'39'   | X'F0' から X'F9'    |
| a             | X'61'            | $\vert$ X'81'     |
| $^{\cdot}$ A' | X'41'            | X'C               |
| ブランク          | X'20'            | X'40'             |

また、次の表に示すように、文字データの EBCDIC 16 進値に依存するコードは、 文字データが ASCII 値を持つ場合、ほとんどが失敗してしまいます。

表 *63.* **ASCII** での比較と **EBCDIC** での比較の対比

| 比較                                                     | ASCII の場合の評価                                   | EBCDIC の場合の評価 |  |
|--------------------------------------------------------|------------------------------------------------|---------------|--|
| a' < A'                                                | 偽                                              | 真             |  |
| $^{\prime}$ A' $\lt$ '1'                               | 偽                                              | 真             |  |
| $ x\rangle = '0'$                                      | 真の場合、x が数字であるかどうか  真である場合、x はおそらく数字 <br>は示されない |               |  |
| x がブランクかどうかはテストされ   x かどうかがテストされる<br>$x = X'40'$<br>ない |                                                |               |  |

このような違いがあるため、文字ストリングのソート結果は EBCDIC と ASCII で は異なります。多くのプログラムでは、これらの違いによる影響はありませんが、 プログラムが一部の文字ストリングの正確なソート順序に依存する場合は、論理エ ラーの可能性にも注意する必要があります。EBCDIC 照合シーケンスに依存するプ ログラムをワークステーションに移植する場合は、PROGRAM COLLATING SEQUENCE IS EBCDIC または COLLSEQ(EBCDIC) コンパイラー・オプションを使用して、EBCDIC 照合シーケンスを取得することができます。

#### 関連参照

271 [ページの『](#page-294-0)CHAR』 274 [ページの『](#page-297-0)COLLSEQ』

#### **IEEE** データと **16** 進数データの違いの処理

IEEE と 16 進数の浮動小数点データ間の表現の違いによる一般的な問題を回避する には、FLOAT(S390) コンパイラー・オプションを使用します。

<span id="page-519-0"></span>AIX ワークステーションは、IEEE 形式を使用して浮動小数点データを表現しま す。メインフレームは、zSeries の 16 進形式を使用します。次の表に、USAGE COMP-1 データと USAGE COMP-2 データに対する、正規化浮動小数点 IEEE と正規化 16 進数の違いをまとめます。

表 *64.* **IEEE** と **16** 進数の対比

|                  | COMP-1 データ     | COMP-1 データの            | COMP-2 データ      | COMP-2 データの |
|------------------|----------------|------------------------|-----------------|-------------|
| 仕様               | <b>O</b> IEEE  | 16 進数                  | <b>O</b> IEEE   | 16 進数       |
| 範囲               | 1.17E-38 から    | 5.4E-79 から             | 2.23E-308 から    | 5.4E-79 から  |
|                  | $3.37E + 38$ * | $7.2E+75$ <sup>*</sup> | $1.67E + 308$ * | $7.2E+75$ * |
| 指数表現             | 8 ビット          | 7 ビット                  | 11 ビット          | 7 ビット       |
| 小数部表現            | 23 ビット         | 24 ビット                 | 53 ビット          | 56 ビット      |
| 正確性のある桁          | 6 桁            | 6 桁                    | 15 桁            | 16 桁        |
| 数                |                |                        |                 |             |
| 値は正数でも負数でも構いません。 |                |                        |                 |             |

大半のプログラムでは、これらの違いによる問題は発生しません。ただし、データ の 16 進数表現に依存するプログラムの場合は、移植時に注意が必要です。

パフォーマンスについての考慮事項**:** 一般に、zSeries の浮動小数点表記を使用する と、ソフトウェアが zSeries のハードウェア命令のセマンティクスをシミュレート する必要があるため、プログラムの実行速度が遅くなります。これは、特に FLOAT(S390) コンパイラー・オプションが有効で、なおかつプログラムに多数の浮 動小数点計算がある場合の考慮事項です。

49 ページの『例: [数値データおよび内部表現』](#page-72-0)

#### 関連参照

289 [ページの『](#page-312-0)FLOAT』

#### **ASCII** マルチバイト と **EBCDIC DBCS** ストリングの違いの処理

DBCS 文字を含む英数字データ項目に対するメインフレームの動作を取得するに は、CHAR(EBCDIC) コンパイラー・オプションと SOSI コンパイラー・オプションを 使用します。 ASCII DBCS 文字と EBCDIC DBCS 文字のデータ表現の違いによる 問題を避けるには、CHAR(EBCDIC) コンパイラー・オプションを使用します。

英数字データ項目では、メインフレームの 2 バイト文字ストリング (EBCDIC DBCS 文字を含む) はシフト・コードで囲まれますが、AIX ワークステーションの マルチバイト文字ストリング (ASCII DBCS、UTF-8、または EUC 文字を含む) は シフト・コードでは囲まれません。また、同じ文字の表現に使用される 16 進値も 異なります。

DBCS データ項目で、メインフレームの 2 バイト文字ストリングはシフト・コード で囲まれませんが、文字を表すために使用される 16 進値は、ワークステーション のマルチバイト・ストリングで同じ文字を表すために使用される 16 進値とは異な ります。

大半のプログラムでは、これらの違いがあっても移植に問題はありません。ただ し、プログラムが、マルチバイト・ストリングの 16 進値に依存する場合や、英数 <span id="page-520-0"></span>字ストリングに 1 バイト文字とマルチバイト文字が混在することを期待する場合 は、コーディングの方法に注意してください。

関連参照

271 [ページの『](#page-294-0)CHAR』 305 [ページの『](#page-328-0)SOSI』

### 移植性に影響する環境の違いの修正

AIX ワークステーションとメインフレームのプラットフォーム間におけるファイル 名や制御コードの違いは、プログラムの移植に影響する可能性があります。

AIX ワークステーション上のファイル命名規約は、メインフレーム上の命名規約と はかなり異なります。COBOL ソース・プログラム内でファイル名を使用する場合 は、この違いが移植性に影響を与える可能性があります。例えば、次のファイル名 は、AIX ワークステーション上では有効ですが、メインフレーム (場合によっては HFS 以外) 上では無効です。

/users/joesmith/programs/cobol/myfile.cbl

大**/**小文字の区別**:** メインフレームとは異なり、AIX は大/小文字を区別します。ソー ス・プログラムで使用される名前 (大文字のファイル名など) は、AIX ファイル・ ディレクトリー内で適切に名前を付ける必要があります。

メインフレーム上で特定の意味を持たない一部の文字は、AIX では制御文字として 解釈されます。この違いにより、ASCII テキスト・ファイルが誤って処理される可 能性があります。ファイルには、次のどの文字も含めないようにしてください。

- X'0A' (LF: 改行)
- X'0D' (CR: 復帰)
- X'1A' (EOF: ファイルの終わり)

装置依存 (プラットフォーム固有) の制御コードをプログラムまたはファイル内に使 用する場合は、これらの制御コードをサポートしていないプラットフォームにその プログラムまたはファイルを移植しようとすると、問題が生じる可能性がありま す。他のプラットフォーム固有コードについても同様ですが、このようなコードは できるだけ分離して、アプリケーションを別のプラットフォームに移行する際に、 容易にコードを置き換えられるようにすることが得策です。

### 言語エレメントによる違いの修正

一般に、移植可能な COBOL プログラムは、AIX ワークステーション上でもメイン フレーム上と同様に動作します。ただし、I/O 処理で使用されるファイル状況値の 違いには注意してください。

プログラムが状況キー・データ項目に応答する場合は、最初の状況キーと 2 番目の 状況キーのどちらに応答するかによって、次の 2 つの問題に注意してください。

v プログラムが最初のファイル状況データ項目 (*data-name-1*) に応答する場合は、 9*n* の範囲内で返される値がプラットフォームによって異なることに注意してくだ さい。プログラムが特定の 9*n* 値 (例えば 97) の解釈に依存する場合は、その値

<span id="page-521-0"></span>の持つ意味が ワークステーション上とメインフレーム上とでは異なる可能性があ ります。この場合は、一般的な I/O エラーとして任意の 9*n* 値にプログラムが応 答するように修正してください。

v プログラムが 2 番目のファイル状況データ項目 (*data-name-8*) に応答する場合 は、返される値がプラットフォームとファイル・システムの両方によって異なる ことに注意してください。例えば、STL ファイル・システムは、ワークステーシ ョン上では、メインフレーム上の VSAM ファイル・システムとはレコード構造 の異なる値を返します。2 番目のファイル状況データ項目の解釈に依存するプロ グラムは、たいていは移植できません。

#### 関連タスク

174 [ページの『ファイル状況キーの使用』](#page-197-0) 175 [ページの『ファイル・システム状況コードの使用』](#page-198-0)

#### 関連参照

FILE STATUS 節 (*COBOL for AIX* 言語解説書)

### メインフレーム上で実行するコードの作成

IBM COBOL for AIX を使用して新しいアプリケーションを記述すると、AIX ワー クステーションを使用した場合の生産性と柔軟性が向上します。ただし、IBM メイ ンフレーム COBOL でサポートされていない言語機能は使用しないようにする必要 があります。

IBM COBOL for AIX がサポートしている言語機能の中には、IBM メインフレーム COBOL コンパイラーでは対応していないものもあります。メインフレーム上で実 行するコードを AIX ワークステーション上で作成する場合は、次の機能を使用しな いでください。

- v DISPLAY-OF または NATIONAL-OF 組み込み関数への引数としてのコード・ページ 名
- v PREVIOUS 句を使用した READ ステートメント
- v KEY 句で <、<=、または NOT > を使用した START ステートメント
- >>CALLINTERFACE コンパイラー指示

下の各コンパイラー・オプションは、メインフレーム・コンパイラーでは使用でき ません。コードをメインフレームに移植する場合は、ソース・コードに次のどのオ プションも使用しないでください。

- BINARY(NATIVE) (コメントとして扱われる)
- CALLINT (コメントとして扱われる)
- $\cdot$  CHAR(NATIVE)
- ENTRYINT (コメントとして扱われる)
- FLOAT(NATIVE)
- v PROFILE

AIX と他のファイル・システムではファイルの命名規則が異なることに注意してく ださい。ソース・プログラム内でファイル名をハードコーディングすることは避け てください。この代わりに、各プラットフォーム上で定義する簡略名を使用して、

<span id="page-522-0"></span>これをメインフレームの DD 名または環境変数にマップします。その後、プログラ ムをコンパイルして、ソース・コードに変更を加えずにファイル名の変更に対応す ることができます。

特に、次の言語エレメントでのファイル参照方法を検討してください。

- ACCEPT または DISPLAY ターゲット名
- ASSIGN 文節
- v COPY ステートメント (*text-name* および *library-name*)

メインフレーム上のマルチスレッド・プログラムは再帰的でなければなりません。 したがって、プログラムをメインフレームに移植して、それをマルチスレッド環境 で実行できるようにしたい場合は、ネストされたプログラムをコーディングしない でください。

## **AIX** と **Windows** 間で移植可能なアプリケーションの作成

Windows と AIX の言語サポートはほぼ同じです。ただし、これらのプラットフォ ーム間にはいくつかの違いがあることに注意してください。

Windows ベースのワークステーションと AIX のワークステーション間で移植可能 なアプリケーションを開発する際には、以下の項目について考慮してください。

- ソース・プログラム内にハードコーディングされたファイル名は、問題を引き起 こす可能性があります。名前をハード・コーディングする代わりに、簡略名を使 用して、ソース・コードを変更せずにプログラムをコンパイルできるようにしま す。特に、次の言語エレメントでのファイル参照方法を検討してください。
	- ACCEPT および DISPLAY ステートメント
	- ASSIGN 文節
	- COPY (*text-name* および *library-name*) ステートメント
- v Windows では、整数をリトル・エンディアン 形式で表現します。AIX では、整 数をビッグ・エンディアン 形式で保守します。したがって、整数の内部表現に依 存する Windows COBOL プログラムは、大抵は AIX に移植できません。このよ うな内部表現に依存するプログラムを記述することは避けてください。
- v Windows では、クラス国別データ項目をリトル・エンディアン形式で表現しま す。AIX では、クラス国別データ項目をビッグ・エンディアン形式で表現しま す。したがって、このようなデータ項目の内部表現に依存している COBOL プロ グラムは、そのほとんどが COBOL for Windows と COBOL for AIX との間で移 植できません。このような内部表現に依存するプログラムを記述することは避け てください。

クラス国別データ項目の内部表現に依存しないプログラムは、たいていの場合、 COBOL for Windows と COBOL for AIX との間で移植できますが、ファイル・ データをターゲット・プラットフォームの表現に変換する必要があります。

## <span id="page-524-0"></span>第 **26** 章 サブプログラムの使用

多くのアプリケーションは、ともにリンクされた別々にコンパイルされたプログラ ムから構成されます。各プログラムが相互に呼び出す場合は、これらは通信できる 必要があります。これらのプログラムは制御権を渡す必要があり、また通常は共通 データに対するアクセス権を必要とします。

COBOL プログラムどうしが互いの内部にネストされている場合は、プログラム間 でのやり取りも可能です。 1 つのアプリケーションに必要なサブプログラムをすべ て 1 つのソース・ファイルに含めることができるため、必要なコンパイルは 1 回 だけで済みます。

#### 関連概念

『メインプログラム、サブプログラム、および呼び出し』

#### 関連タスク

 [ページの『メインプログラムまたはサブプログラムの終了と再入』](#page-525-0) [ページの『ネストされた](#page-526-0) COBOL プログラムの呼び出し』 ページの『ネストなし COBOL [プログラムの呼び出し』](#page-529-0) ページの『COBOL および C/C++ [プログラム間の呼び出し』](#page-531-0) [ページの『再帰呼び出しの実行』](#page-538-0)

## メインプログラム、サブプログラム、および呼び出し

COBOL プログラムが実行単位の最初のプログラムであれば、その COBOL プログ ラムはメインプログラム です。それ以外の場合は、そのプログラムも実行単位内の 他のすべての COBOL プログラムも、サブプログラム です。特定のソース・コー ドのステートメントまたはオプションが、COBOL プログラムをメインプログラム またはサブプログラムとして識別することはありません。

COBOL プログラムがメインプログラムであるかサブプログラムであるかは、次の 2 つの理由により重要になることもあります。

- プログラム終了処理ステートメントの影響
- 戻った後に再入する際のそのプログラムの状態

PROCEDURE DIVISION で、あるプログラムから別のプログラム (通常サブプログラム と呼ばれる) を呼び出すことができ、この呼び出し先プログラム自体からも別のプ ログラムを呼び出すことができます。別のプログラムを呼び出すプログラムは呼び 出し側 プログラムと呼ばれ、そのプログラムが呼び出すプログラムは呼び出し先 プログラムと呼ばれます。呼び出し先プログラムの処理が完了すると、そのプログ ラムは制御権を呼び出し側プログラムに戻すか、実行単位を終了することができま す。

呼び出し先 COBOL プログラムは、PROCEDURE DIVISION の先頭で実行を開始しま す。

#### <span id="page-525-0"></span>関連タスク

『メインプログラムまたはサブプログラムの終了と再入』 [ページの『ネストされた](#page-526-0) COBOL プログラムの呼び出し』 ページの『ネストなし COBOL [プログラムの呼び出し』](#page-529-0) ページの『COBOL および C/C++ [プログラム間の呼び出し』](#page-531-0) [ページの『再帰呼び出しの実行』](#page-538-0)

### メインプログラムまたはサブプログラムの終了と再入

プログラムが最後に使用された状態になるのかまたは初期状態になるのか、および 戻り先がどの呼び出し元になるのかは、使用するステートメントにより異なる可能 性があります。

メインプログラムで実行を終了させるには、メインプログラムで、STOP RUN または GOBACK ステートメントをコーディングする必要があります。 STOP RUN は実行単位 を終了して、メインプログラムおよびメインプログラムに呼び出されたサブプログ ラムによって開かれたすべてのファイルを閉じます。制御は、メインプログラムの 呼び出し元に返されます。この呼び出し元は多くの場合、オペレーティング・シス テムです。 GOBACK は、メインプログラムで同じ効果を発揮します。メインプログ ラムで実行された EXIT PROGRAM には効果がありません。

EXIT PROGRAM、GOBACK、または STOP RUN ステートメントを使用して、サブプログ ラムを終了することができます。 EXIT PROGRAM または GOBACK ステートメントを 使用した場合には、制御は、実行単位を終了させることなく、サブプログラムの直 接の呼び出し元に戻ります。呼び出されるプログラムの中に次に実行可能なステー トメントがない場合、暗黙の EXIT PROGRAM ステートメントが生成されます。サブ プログラムを STOP RUN ステートメントを使用して終了させた場合には、その効果 は、メインプログラムの場合と同じです。実行単位のすべての COBOL プログラム が終了し、制御はメインプログラムの呼び出し元に戻ります。

サブプログラムは通常、EXIT PROGRAM または GOBACK で終了されると、最後に使用 された状態になります。サブプログラムが実行単位の中で次に呼び出されると、 PERFORM ステートメントの戻り値が初期値にリセットされることを除けば、その内 部値は終了時のまま残されます(それに対して、メインプログラムは呼び出されるた びに初期化されます)。

プログラムが初期状態になるのは、次のような場合です。

- v 動的に呼び出され、その後取り消されるサブプログラムは、次に呼び出されると 初期状態になります。
- v INITIAL 属性を持つプログラムは、呼び出されるたびに初期状態になります。
- LOCAL-STORAGE SECTION で定義されているデータ項目は、プログラムが呼び出さ れるたびに、VALUE 節で指定されている初期状態にリセットされます。

#### 関連概念

14 ページの『[WORKING-STORAGE](#page-37-0) と LOCAL-STORAGE の比較』

#### 関連タスク

503 [ページの『ネストされた](#page-526-0) COBOL プログラムの呼び出し』 515 [ページの『再帰呼び出しの実行』](#page-538-0)

## <span id="page-526-0"></span>ネストされた **COBOL** プログラムの呼び出し

ネストされたプログラムを呼び出すことによって、構造化プログラミング技法を使 用したアプリケーションを作成することができます。また、データ項目を不用意に 変更しないようにするために、PERFORM プロシージャーの代わりに、ネストされた プログラムを呼び出すことができます。ネストされたプログラムの呼び出しには、 CALL *literal* ステートメントまたは CALL *identifier* ステートメントを使用します。

ネストされた プログラムは、それを直接収容するプログラムからのみ呼び出すこと ができます。ただし、ネストされた プログラムをその PROGRAM-ID 段落で COMMON として識別している場合は別です。その場合、共通プログラム は、共通プログラム と同じプログラム内の任意の (直接的または間接的) ネストされた プログラムから 呼び出すことができます。 COMMON として識別できるのは、ネストされた プログラ ムだけです。再帰呼び出しはできません。

ネストされたプログラム構造を使用する際には、以下の指針に従ってください。

- 各プログラムに IDENTIFICATION DIVISION をコーディングします。他の部はすべ てオプションです。
- v 状況に応じて、それぞれの ネストされた プログラムの名前を固有にしてくださ い。ネストされた プログラムの名前は (名前の有効範囲に関する関連参照で記述 されているように) 固有である必要はありませんが、名前を固有にしておくと、 アプリケーションの保守が一層容易になります。 ネストされた プログラムの名 前として、任意の有効なユーザー定義語または英数字リテラルを使用できます。
- v 必要となる可能性のある CONFIGURATION SECTION 記入項目は、最外部のプログラ ムでコーディングします。ネストされた プログラムが CONFIGURATION SECTION を持つことはできません。
- それぞれの ネストされた プログラムを収容プログラム内に組み込む場合、収容 プログラムの END PROGRAM マーカーの直前に組み込んでください。
- v END PROGRAM マーカーを使用して、ネストされた プログラムと収容しているプロ グラムを終了させます。

#### 関連概念

| | | | |

『ネストされたプログラム』

#### 関連参照

505 [ページの『名前の有効範囲』](#page-528-0)

### ネストされたプログラム

COBOL プログラムには、他の COBOL プログラムをネスト すること、つまり、他 の COBOL プログラムを含めることができます。ネストされたプログラム自体にも 他のプログラムを含められます。ネストされたプログラムは、プログラムに直接的 に含めることも、間接的に含めることもできます。

呼び出されるプログラムをネストすることには、主に次の 4 つの長所があります。

v ネストされたプログラムは、モジュラー機能の作成と構造化プログラミング手法 の保守を行う方法を提供します。これらは、(PERFORM ステートメントを使用して)

プロシージャーを実行するために同じように使用することができます。ただし、 制御フローはより構造化されたものになり、ローカル・データ項目を保護するこ とができます。

- v ネストされたプログラムにより、プログラムをアプリケーションに組み込む前に デバッグすることができます。
- v ネストされたプログラムを使用すると、コンパイラーを一度起動するだけでアプ リケーションをコンパイルできます。
- COBOL CALL ステートメントのさまざまな形式の中で、ネストされたプログラム への呼び出しは最高のパフォーマンスを発揮します。

次の例は、直接的および間接的に含まれたプログラムのあるネストされた構造を説 明したものです。

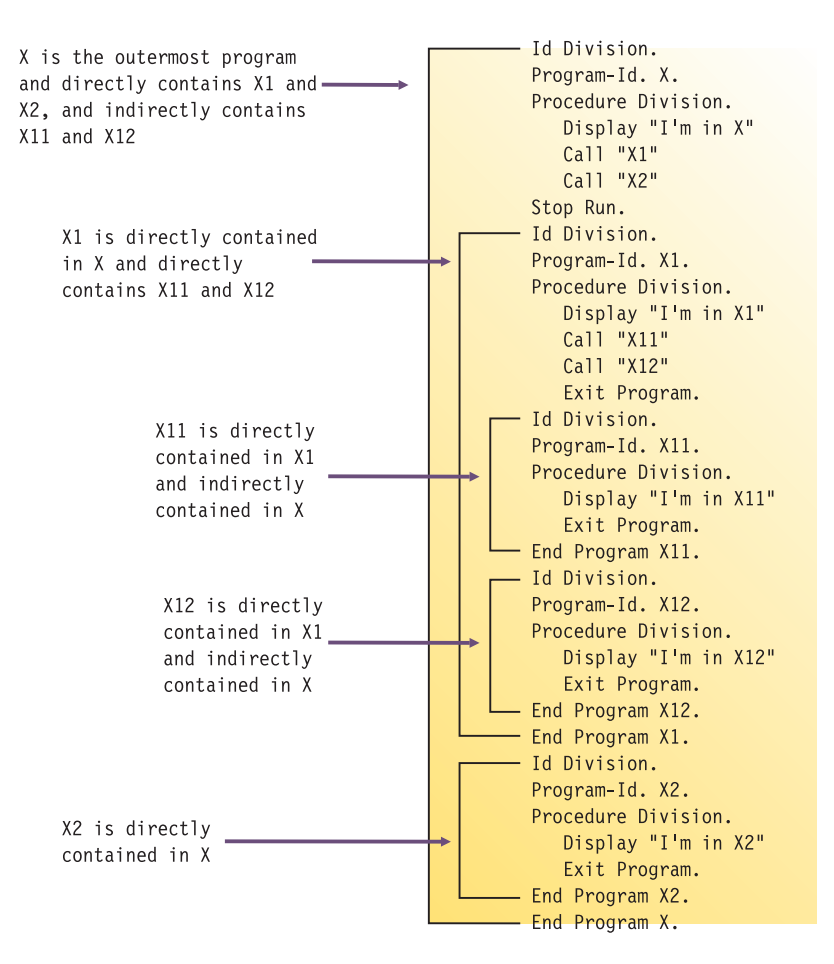

505 ページの『例: [ネストされたプログラムの構造』](#page-528-0)

#### 関連タスク

503 [ページの『ネストされた](#page-526-0) COBOL プログラムの呼び出し』

#### 関連参照

505 [ページの『名前の有効範囲』](#page-528-0)

## <span id="page-528-0"></span>例**:** ネストされたプログラムの構造

次の例は、一部のネストされたプログラムが COMMON として識別された、ネストさ れた構造を示しています。

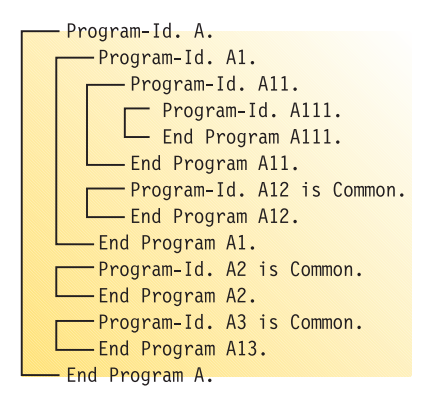

次の表に、上記の例で示した構造の呼び出し階層について説明しています。プログ ラム A12、A2、および A3 は COMMON として識別されており、それらに関連する呼 び出しはそれぞれ異なります。

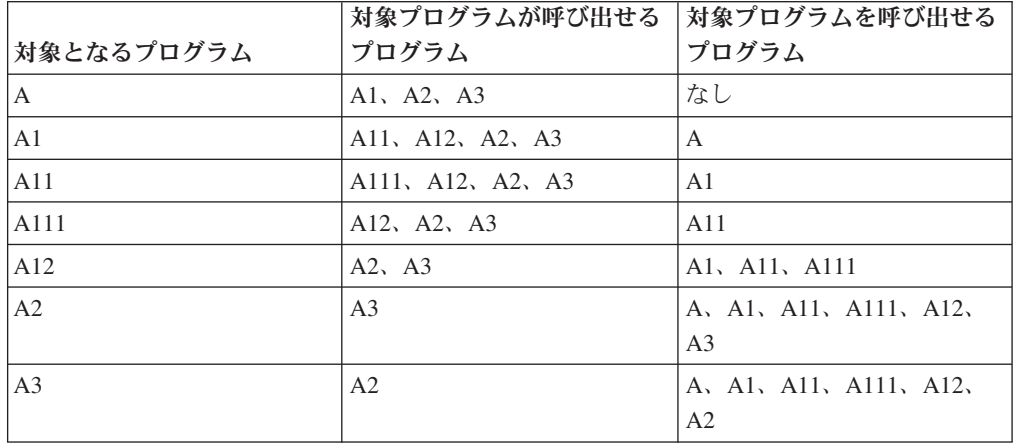

この例では、次の点に注目してください。

- v A2 は A1 を呼び出すことはできません。A1 は共通ではなく、A2 に含まれてい ないからです。
- v A1 は A2 を呼び出すことができます。A2 は共通であるからです。

## 名前の有効範囲

ネストされた構造における名前は、ローカルとグローバルの 2 つのクラスに分けら れます。名前を宣言しているプログラムの有効範囲を超えてその名前が知られてい るかどうかが、クラスによって判別されます。プログラム内で名前が参照された後 で、特定の検索シーケンスで名前の宣言を見つけます。

### <span id="page-529-0"></span>ローカル名

他に宣言されていない限り、名前はローカルです (プログラム名を除く)。ローカル 名は、それが宣言されているプログラム内からのみ見る、またはアクセスすること ができます。含まれているプログラムおよび収容プログラムが、ローカル名を見た り、アクセスすることはできません。

#### グローバル名

グローバルである (GLOBAL 節を使用して示された) 名前は、その名前が宣言されて いるプログラムと、そのプログラムに直接的および間接的に含まれているすべての プログラムから可視でありアクセス可能です。したがって、含まれているプログラ ムは、単に項目の名前を参照するだけで、収容プログラムからの共通データおよび ファイルを共用することができます。

グローバル項目に従属するすべての項目 (条件名と指標を含む) は、自動的にグロー バルになります。

各宣言が異なるプログラムの中で現れるのであれば、GLOBAL 節を使用して同じ名前 を複数回宣言することができます。同じ収容構造の異なるプログラムに同じ名前を 持たせることによって、ネストされた構造における名前のマスキングや隠蔽が可能 であることに注意してください。ただし、このようなマスキングによって、名前宣 言の検索時に問題が生じることがあります。

#### 名前の宣言の探索

プログラム内で名前が参照されると、その名前の宣言を見つける探索が行われま す。探索は、参照が含まれるプログラムで始まり、一致する名前が見つかるまで、 順番に収容プログラムへ移って外側へ続けられます。検索は次のプロセスに従いま す。

- 1. そのプログラム内の宣言が検索されます。
- 2. 一致する名前が見つからない場合は、連続する外側の収容プログラムの中で、グ ローバル宣言だけが検索されます。
- 3. 一致する最初の名前が検出されると、検索は終了します。一致が検出されない場 合、エラーが存在します。

検索はグローバル名に関するものであり、データ項目やファイル結合子などの名前 に関連した特定の型のオブジェクトに関するものではありません。オブジェクトの 型に関係なく、何らかの一致する名前が見つかると探索は停止します。宣言された オブジェクトが予期されたものと違う場合は、エラー状態が存在します。

## ネストなし **COBOL** プログラムの呼び出し

COBOL プログラムは、呼び出し元と同じ実行可能モジュールにリンクされた (スタ ティック・リンク) サブプログラムか、または 共用ライブラリー で提供された (ダ イナミック・リンク) サブプログラムを呼び出すことができます。COBOL for AIX では、共用ライブラリー からターゲット・サブプログラムを実行時に解決すること ができます。

<span id="page-530-0"></span>ターゲット・プログラムを静的にリンクする場合は、プログラムが呼び出し元の実 行可能モジュールの一部になり、呼び出し元とともにロードされます。ターゲッ ト・プログラムを動的にリンクするか、実行時に呼び出しを解決する場合は、ター ゲット・プログラムがライブラリー内に提供され、呼び出し元のロード時かターゲ ット・プログラムの呼び出し時にロードされます。

COBOL の CALL *literal* に対してサブプログラムの動的または静的リンクが実行さ れます。実行時の解決は、COBOL CALL *identifier* に対しては常に実行され、CALL *literal* に対しては DYNAM オプションが有効な場合に実行されます。

制限**:** 1 つのアプリケーションで 32 ビット COBOL プログラムと 64 ビット COBOL プログラムを混用することはできません。アプリケーション内のプログラ ム・コンポーネントはすべて、同じ ADDR コンパイラー・オプション設定を使用し てコンパイルしなければなりません。

#### 関連概念

| |  $\blacksquare$ |

| |

『CALL identifier および CALL literal』 535 [ページの『スタティック・リンクおよび共用ライブラリー』](#page-558-0)

#### 関連参照

266 [ページの『](#page-289-0)ADDR』 280 [ページの『](#page-303-0)DYNAM』 CALL ステートメント (*COBOL for AIX* 言語解説書)

### **CALL identifier** および **CALL literal**

CALL *identifier* を使用すると、呼び出し時に常にターゲット・プログラムがロードさ れます。この *identifier* には、実行時にネストなしサブプログラム名を含むデータ項 目が入ります。CALL *literal* は、静的または動的に解決することができます。この *literal* には、ネストなしターゲット・サブプログラムの明示的な名前が入ります。

CALL *identifier* については、共用ライブラリー の名前が、ターゲット入り口点の名 前と一致している必要があります。

CALL *literal* については、NODYNAM コンパイラー・オプションが有効な場合は、スタ ティック・リンクとダイナミック・リンクのどちらでも実行できます。DYNAM が有 効な場合は、CALL *literal* が CALL *identifier* と同じ方法で解決されます。つまり、タ ーゲット・サブプログラムは呼び出し時にロードされ、共用ライブラリー の名前と ターゲット入り口点の名前が一致していなければなりません。

これらの呼び出し定義は、COBOL プログラムがネストなしプログラムを呼び出す 場合にのみ適用されます。 COBOL プログラムがネストされたプログラムを呼び出 す場合は、この呼び出しは、システムが介入せずに、コンパイラーによって解決さ れます。

制約事項**:** アプリケーション内の 2 つ以上の別々にリンクされた実行可能モジュー ル は、同一のネストなしサブプログラムを静的に呼び出さないでください。

#### 関連概念

535 [ページの『スタティック・リンクおよび共用ライブラリー』](#page-558-0)

#### <span id="page-531-0"></span>関連タスク

506 ページの『ネストなし COBOL [プログラムの呼び出し』](#page-529-0)

#### 関連参照

| | |

| |

| | | | | | | |

|

280 [ページの『](#page-303-0)DYNAM』 CALL ステートメント (*COBOL for AIX* 言語解説書)

### **COBOL** および **C/C++** プログラム間の呼び出し

C/C++ で記述された関数は、COBOL プログラムから呼び出すことができ、また、 COBOL プログラムを C/C++ 関数から呼び出すこともできます。

言語間アプリケーションでは、64 ビット COBOL プログラムを 64 ビット C/C++ 関数と結合したり、32 ビット COBOL プログラムを 32 ビット C/C++ 関数と結合 したりできます。

制約事項**:** 1 つのアプリケーションで 32 ビット・コンポーネントと 64 ビット・ コンポーネントを混用することはできません。

**COBOL** と **C++** の間で行われる言語間通信**:** COBOL と C++ を混用する言語間ア プリケーションでは、以下のガイドラインに従ってください。

- v C++ から呼び出される COBOL プログラムの関数プロトタイプと、COBOL から 呼び出される C++ 関数に、extern "C" を指定します。
- v COBOL では、通常の C++ パラメーター規則に適合するように BY VALUE パラメ ーターを使用します。

v C++ では、COBOL BY REFERENCE 規則に適合するように参照パラメーターを使用 します。

以下で参照される規則とガイドラインでは、これらの言語間呼び出しの実行方法に ついて詳しく説明します。

参照される各セクションで「C/C++」 を無条件で参照する場合、参照先は IBM XL C/C++ を指しています。 |

#### 関連タスク

 ページの『CICS での COBOL および C/C++ [間の呼び出し』](#page-390-0) [ページの『環境の初期設定』](#page-532-0) ページの『COBOL と C/C++ [間でのデータの受け渡し』](#page-532-0) [ページの『スタック・フレームの縮小と実行単位またはプロセスの終了』](#page-533-0) ページの『第 27 [章 データの共用』](#page-540-0) *XL C/C++ for AIX* [最適化およびプログラミング・ガイド](http://www.ibm.com/support/docview.wss?uid=swg27012864)

#### 関連参照

266 [ページの『](#page-289-0)ADDR』 511 ページの『COBOL および C/C++ [のデータ型』](#page-534-0)

### <span id="page-532-0"></span>環境の初期設定

C/C++ と COBOL の間で呼び出しを行うには、ターゲット環境を適切に初期設定す る必要があります。

C/C++ で記述されたメインプログラムが、COBOL プログラムに対して複数の呼び 出しを行う場合は、次のいずれかの方法を使用します。

- v COBOL プログラムを呼び出す前に、C/C++ プログラムに COBOL 環境を事前初 期設定します。これにより最適なパフォーマンスが得られるため、この方法をお 勧めします。
- v COBOL プログラムを、COBOL を呼び出す C/C++ ルーチンの一部ではない実行 可能ファイル内に入れます。その後で、COBOL メインプログラムを呼び出すた びに、C/C++ プログラムで以下のステップを実行します。
	- 1. プログラムをロードします。
	- 2. プログラムを呼び出します。
	- 3. プログラムをアンロードします。

#### 関連概念

555 ページの『第 30 章 COBOL [ランタイム環境の事前初期設定』](#page-578-0)

### **COBOL** と **C/C++** 間でのデータの受け渡し

COBOL データ型には、C/C++ データ型と同じものがありますが、同じでないもの もあります。COBOL プログラムと C/C++ の関数間でデータを受け渡す場合は、デ ータ交換を適切なデータ型のみで行うようにしてください。

デフォルトでは、COBOL は、引数を BY REFERENCE で受け渡します。引数 BY REFERENCE を受け渡す場合、C/C++ はその引数を指すポインターを取得します。引 数を BY VALUE で受け渡す場合は、COBOL は実引数を渡します。 BY VALUE は、 次のデータ型にしか使用できません。

- 英数字
- v USAGE NATIONAL 文字
- v BINARY
- COMP

|

- $\cdot$  COMP-1
- $\cdot$  COMP-2
- $\cdot$  COMP-4
- $\cdot$  COMP-5
- FUNCTION-POINTER
- OBJECT REFERENCE
- POINTER
- v PROCEDURE-POINTER

511 ページの『例: C [関数を呼び出す](#page-534-0) COBOL プログラム』 512 ページの『例: COBOL [プログラムによって呼び出される](#page-535-0) C プログラムと <span id="page-533-0"></span>COBOL を呼び出す C/C++ [プログラム』](#page-535-0) 514 ページの『例: C++ [関数を呼び出す](#page-537-0) COBOL プログラム』

関連タスク

517 ページの『第 27 [章 データの共用』](#page-540-0)

関連参照

511 ページの『COBOL および C/C++ [のデータ型』](#page-534-0)

### スタック・フレームの縮小と実行単位またはプロセスの終了

ある言語で関数を呼び出すと、別の言語のプログラム・スタック・フレームが縮小 してしまうような呼び出しは避けてください。

このガイドラインに該当する状況例を次に示します。

- v ある言語で記述された一部のアクティブ・スタック・フレームを縮小する場合 に、縮小されるスタック・フレーム内に別の言語で記述されたアクティブ・スタ ック・フレーム (C/C++ longjmp()) があるような場合。
- v ある言語で記述されたスタック・フレームがアクティブなときに、COBOL の STOP RUN や C/C++ の exit() または \_exit() などを発行すると、別の言語で記述 された実行単位またはプロセスが終了します。このような場合は、プログラムの 呼び出し側に戻ることで、呼び出されたプログラムが終了するような方法で、ア プリケーションを構築してください。

C/C++ の longimp()、COBOL の STOP RUN、C/C++ の exit() または \_exit() 呼び出 しが使用できるのは、操作を開始する言語以外の言語で記述されたアクティブ・ス タック・フレームが縮小されない場合に限られます。縮小や終了を開始しない言語 の場合は、その他に次のような悪影響が生じる可能性があります。

- v 当該言語の通常の cleanup または exit 関数 (実行単位終了時の COBOL による ファイルのクローズ、強制終了された言語による動的獲得リソースのクリーンア ップなど) が実行されない可能性があります。
- v ユーザー指定の出口または関数 (デストラクターや C/C++ の atexit() 関数など) が出口や終了に対して呼び出されない可能性があります。

一般に、スタック・フレームの実行中に発生した例外は、その例外を招いた言語の 規則に従って処理されます。COBOL のインプリメンテーションで COBOL 言語セ マンティクスをサポートする場合は、システム・サービスを介した例外の代行受信 に依存しないため、TRAP(OFF) ランタイム・オプションを指定して、非 COBOL 言 語の例外処理セマンティクスを有効にすることができます。

COBOL for AIX は、COBOL ランタイム環境の初期設定時の例外環境を保存し、 COBOL 環境の終了時にはその例外環境を復元します。COBOL では、インターフェ ース言語とツールが同じ規約に従うことを期待します。

#### 関連参照

328 [ページの『](#page-351-0)TRAP』

## <span id="page-534-0"></span>**COBOL** および **C/C++** のデータ型

次の表に、COBOL および C/C++ で使用可能なデータ型の対応を示します。

| C/C++ データ型                  | COBOL データ・タイプ                                                                                |  |
|-----------------------------|----------------------------------------------------------------------------------------------|--|
| wchar t                     | USAGE NATIONAL (PICTURE N)                                                                   |  |
| char                        | PIC X                                                                                        |  |
| signed char                 | 相当する COBOL データ型なし                                                                            |  |
| unsigned char               | 相当する COBOL データ型なし                                                                            |  |
| short signed int            | PIC S9-S9(4) COMP-5。TRUNC(BIN) コンパイラー・オプシ<br>ョンを使用した場合は、COMP、COMP-4、または BINARY が使<br>用可能。    |  |
| short unsigned int          | PIC 9-9(4) COMP-5。TRUNC(BIN) コンパイラー・オプショ<br>ンを使用した場合は、COMP、COMP-4、または BINARY が使用<br>可能。      |  |
| long int                    | PIC 9(5)-9(9) COMP-5。TRUNC(BIN) コンパイラー・オプシ<br>ョンを使用した場合は、COMP、COMP-4、または BINARY が使<br>用可能。   |  |
| long long int               | PIC 9(10)-9(18) COMP-5。TRUNC(BIN) コンパイラー・オプ<br>ションを使用した場合は、COMP、COMP-4、または BINARY が<br>使用可能。 |  |
| float                       | $COMP-1$                                                                                     |  |
| double                      | $COMP-2$                                                                                     |  |
| enumeration                 | レベル 88 に類似するが、同一ではない。                                                                        |  |
| char(n)                     | PICTURE $X(n)$                                                                               |  |
| array pointer $(*)$ to type | 相当する COBOL データ型なし                                                                            |  |
| pointer(*) to function      | PROCEDURE-POINTER または FUNCTION-POINTER                                                       |  |

表 *65.* **COBOL** および **C/C++** のデータ型

#### 関連タスク

509 ページの『COBOL と C/C++ [間でのデータの受け渡し』](#page-532-0)

#### 関連参照

312 [ページの『](#page-335-0)TRUNC』

## 例**: C** 関数を呼び出す **COBOL** プログラム

以下の例では、CALL ステートメントを使用して C 関数を呼び出す COBOL プログ ラムを示しています。

この例では、以下の概念を示しています。

- v この CALL ステートメントは、呼び出し先プログラムが COBOL と C のどちら で記述されるかを示すものではありません。
- v COBOL では、大小混合名を持つプログラムの呼び出しが可能です。
- v 引数は、さまざまな方法で C プログラムに渡すことができます (例: BY REFERENCE または BY VALUE)。

v 非 void の C 関数を呼び出す CALL ステートメントでは、関数の戻り値を宣言す る必要があります。

```
v COBOL データ型を適切な C データ型と対応させる必要があります。
```

```
CBL PGMNAME(MIXED)
* This compiler option allows for case-sensitive names for called programs.
*
IDENTIFICATION DIVISION.
PROGRAM-ID. "COBCALLC".
*
DATA DIVISION.
WORKING-STORAGE SECTION.
01 N4 PIC 9(4) COMP-5.
01 NS4 PIC S9(4) COMP-5.
01 N9 PIC 9(9) COMP-5.
01 NS9 PIC S9(9) COMP-5.
01 NS18 USAGE COMP-2.
01 D1 USAGE COMP-2.
01 D2 USAGE COMP-2.
01 R1.
    02 NR1 PIC 9(8) COMP-5.
    02 NR2 PIC 9(8) COMP-5.<br>02 NR3 PIC 9(8) COMP-5.
                   PIC 9(8) COMP-5.
PROCEDURE DIVISION.
    MOVE 123 TO N4
    MOVE -567 TO NS4
    MOVE 98765432 TO N9
    MOVE -13579456 TO NS9
    MOVE 222.22 TO NS18
    DISPLAY "Call MyFun with n4=" N4 " ns4=" NS4 " N9=" n9
                       ns9=" NS9 " ns18=" NS18
* The following CALL illustrates several ways to pass arguments.
*
    CALL "MyFun" USING N4 BY VALUE NS4 BY REFERENCE N9 NS9 NS18
    MOVE 1024 TO N4
* The following CALL returns the C function return value.
*
    CALL "MyFunR" USING BY VALUE N4 RETURNING NS9
    DISPLAY "n4=" N4 " and ns9= n4 times n4= " NS9
    MOVE -357925680.25 TO D1
    CALL "MyFunD" USING BY VALUE D1 RETURNING D2
    DISPLAY "d1=" D1 " and d2= 2.0 times d2= " D2MOVE 11111 TO NR1
    MOVE 22222 TO NR2
    MOVE 33333 TO NR3
    CALL "MyFunV" USING R1
    STOP RUN.
```

```
関連タスク
```
<span id="page-535-0"></span>|

509 ページの『COBOL と C/C++ [間でのデータの受け渡し』](#page-532-0)

```
関連参照
```
CALL ステートメント (*COBOL for AIX* 言語解説書)

## 例**: COBOL** プログラムによって呼び出される **C** プログラムと **COBOL** を呼び出す **C/C++** プログラム

次の例は、呼び出し先の C 関数が、COBOL CALL ステートメントで渡された順に 引数を受け取ることを示しています。

```
ファイル MyFun.c には、次のソース・コードが含まれています。このソース・コー
ドは COBOL プログラム tprog1 を呼び出します。
#include <stdio.h>
extern void TPROG1(double *);
void
MyFun(short *ps1, short s2, long *k1, long *k2, double *m)
{
   double x;
   x = 2.0*(m);printf("MyFun got s1=%d s2=%d k1=%d k2=%d x=%f¥n",
           *ps1, s2, *k1,*k2, x);
}
long
MyFunR(short s1)
{
   return(s1 * s1);}
double
MyFunD(double d1)
{
   double z;
   /* calling COBOL */
   z = 1122.3344;
   (void) TPROG1(&z);
   /* returning a value to COBOL */
   return(2.0 * d1);}
void
MyFunV(long *pn)
{
   printf("MyFunV got %d %d %d\th", *pn, *(pn+1), *(pn+2));
}
MyFun.c は、次の関数で構成されています。
```

```
MyFun
```
さまざまな引数を渡す方法を示します。

#### **MyFunR**

long 型変数を渡して戻す方法を示します。

#### **MyFunD**

C が COBOL プログラムを呼び出す方法と、double 型変数を渡して戻す方 法を示します。

#### **MyFunV**

ポインターをレコードに渡す方法と、C プログラム内のレコードの項目にア クセスする方法を示します。

## 例**: C** プログラムによって呼び出される **COBOL** プログラム

次の例に、C プログラムによって呼び出される COBOL プログラムの記述方法を示 します。

COBOL プログラム tprog1 がプログラム MyFun.c 内の C 関数 MyFunD によって 呼び出されます (『 512 ページの『例: COBOL [プログラムによって呼び出される](#page-535-0) C <span id="page-537-0"></span>プログラムと COBOL を呼び出す C/C++ [プログラム』』](#page-535-0)を参照)。呼び出される COBOL プログラムには、以下のソース・コードが含まれます。

```
*
IDENTIFICATION DIVISION.
PROGRAM-ID. TPROG1.
*
DATA DIVISION.
LINKAGE SECTION.
*
01 X USAGE COMP-2.
*
PROCEDURE DIVISION USING X.
    DISPLAY "TPROG1 got x= " X
    GOBACK.
```
#### 関連タスク

508 ページの『COBOL および C/C++ [プログラム間の呼び出し』](#page-531-0)

### 例**:** コンパイルおよび実行の結果の例

この例は、COBOL プログラム cobcallc.cbl と tprog.cbl、および C プログラム MyFun.c をコンパイル、リンク、および実行する方法を示し、プログラムの実行結 果を表示しています。

cobcallc.cbl、tprog.cbl、および MyFun.c をコンパイルしてリンクするには、以下の コマンドを発行します。

- 1. xlc -c MyFun.c
- 2. cob2 cobcallc MyFun.o tprog1.cbl -o cobcallc

プログラムを実行するには、コマンド cobcallc を発行します。結果は次のように なります。

call MyFun with n4=00123 ns4=-00567 n9=0098765432 ns9=-0013579456 ns18=.22222000000000000E 03 MyFun got s1=123 s2=-567 k1=98765432 k2=-13579456 x=444.440000 n4=01024 and ns9= n4 times n4= 0001048576 TPROG1 got x= .11223344000000000E+04 d1=-.35792568025000000E+09 and d2= 2.0 times d2= -.71585136050000000E+09 MyFunV got 11111 22222 33333

 ページの『例: C [関数を呼び出す](#page-534-0) COBOL プログラム』 ページの『例: COBOL [プログラムによって呼び出される](#page-535-0) C プログラムと COBOL を呼び出す C/C++ [プログラム』](#page-535-0) ページの『例: C [プログラムによって呼び出される](#page-536-0) COBOL プログラム』

## 例**: C++** 関数を呼び出す **COBOL** プログラム

以下の例では、引数 BY REFERENCE を渡す CALL ステートメントを使用して、C++ 関数を呼び出す COBOL プログラムを示しています。

この例では、以下の概念を示しています。

v この CALL ステートメントは、呼び出し先プログラムが COBOL と C++ のどち らで記述されるかを示すものではありません。

|

| |

| | | v 非 void の C++ 関数を呼び出す CALL ステートメントでは、関数の戻り値を宣言 する必要があります。 v COBOL データ型は、適切な C++ データ型にマップされなければなりません。 v C++ 関数は、extern "C" として宣言する必要があります。 v COBOL 引数は、BY REFERENCE で受け渡されます。 C++ 関数は、参照パラメー ターを使用してその引数を受け取ります。 **COBOL** プログラム **driver:** cbl pgmname(mixed) Identification Division. Program-Id. "driver". Data division. Working-storage section. 01 A pic 9(8) binary value 11111. 01 B pic 9(8) binary value 22222. 01 R pic 9(8) binary. Procedure Division. Display "Hello World, from COBOL!" Call "sub" using by reference A B returning R Display R Stop Run. **C++** 関数 **sub:** #include <iostream.h> extern "C" long sub(long& A, long& B) { cout << "Hello from C++" << endl; return A + B; } 出力**:** Hello World, from COBOL! Hello from C++ 00033333 関連タスク 509 ページの『COBOL と C/C++ [間でのデータの受け渡し』](#page-532-0) 関連参照 CALL ステートメント (*COBOL for AIX* 言語解説書)

### 再帰呼び出しの実行

<span id="page-538-0"></span>| | | | | |

| | | | | | | | | | | | | |  $\blacksquare$  $\blacksquare$ 

| | |  $\blacksquare$ |  $\perp$ 

| | | |

| |

| |

|

呼び出し先プログラムは、その呼び出し側を直接または間接に実行することができ ます。例えば、プログラム X がプログラム Y を呼び出し、プログラム Y がプロ グラム Z を呼び出し、そして、プログラム Z がプログラム X を呼び出します。 このような呼び出しを再帰的 と言います。

再帰呼び出しを行うには、再帰的に呼び出されるプログラムの PROGRAM-ID 段落で RECURSIVE 節をコーディングするか、THREAD コンパイラー・オプションを指定する 必要があります。 THREAD コンパイラー・オプションが指定されておらず、かつ PROGRAM-ID 段落で RECURSIVE 節がコーディングされていない COBOL プログラム を再帰的に呼び出そうとすると、実行単位が異常終了します。

<span id="page-539-0"></span>関連タスク

6 [ページの『プログラムを再帰的として識別する』](#page-29-0)

関連参照

311 [ページの『](#page-334-0)THREAD』 PROGRAM-ID 段落 (*COBOL for AIX* 言語解説書)

## 戻りコードの受け渡し

RETURN-CODE 特殊レジスターを使用して、別々にコンパイルされたプログラム間で 情報を受け渡すことができます。

呼び出し側に戻る前に RETURN-CODE を呼び出し先プログラムに設定して、戻される 値を呼び出し側プログラムでテストすることができます。この手法は、通常は呼び 出し先プログラムの成功レベルを示すのに使用します。例えば、ゼロの RETURN-CODE を使用して、呼び出し先プログラムが正常に実行されたことを示すこ とができます。

非スレッド化サポートの場合**:** 非スレッド化サポートのメインプログラムが正常に 終了すると、RETURN-CODE の値がオペレーティング・システムにユーザー戻りコー ドとして渡されます。ただし、AIX は、ユーザー戻りコード値を 0 から 255 まで に制限します。このため、プログラムが終了するときに例えば RETURN-CODE に 258 が含まれている場合、AIX はサポートされている範囲内の値を循環し、結果として ユーザー戻りコードが 2 になります。

非スレッド化サポートのプログラムが回復不能な例外を検出すると、実行単位が終 了し、ユーザー戻りコードは 128 にシグナル番号を加えた値に設定されます。

スレッド化サポートの場合**:** スレッド化サポートがある場合、RETURN-CODE の値が オペレーティング・システムに渡されることはありません。このような状況は、次 のいずれかの場合に発生します。

- メインプログラムが正常に終了したとき
- v プログラムが回復不能な例外が検出したとき。(この場合、実行単位ではなく、プ ログラムが実行されているスレッドが終了します。)

#### 関連参照

RETURN-CODE 特殊レジスター (*COBOL for AIX* 言語解説書)
# 第 **27** 章 データの共用

実行単位が互いに呼び出す、別々にコンパイルされた複数のプログラムで構成され る場合、プログラムは互いに通信できなければなりません。また、通常、共通デー タへのアクセス権限も必要です。

ここでは、他のプログラムとデータを共用できるプログラムの作成方法を説明しま す。ここで言うサブプログラム は、別のプログラムが呼び出す任意のプログラムの ことです。

## 関連タスク

『データの受け渡し』

- 520 ページの『[LINKAGE SECTION](#page-543-0) のコーディング』 521 [ページの『引数を受け渡すための](#page-544-0) PROCEDURE DIVISION のコーディング』 526 [ページの『プロシージャー・ポインターと関数ポインターの使用』](#page-549-0) 526 [ページの『戻りコード情報の引き渡し』](#page-549-0) 527 ページの『CALL . . . [RETURNING](#page-550-0) の指定』 527 ページの『EXTERNAL [節によるデータの共用』](#page-550-0)
- 528 [ページの『プログラム間でのファイルの共用](#page-551-0) (外部ファイル)』
- 532 [ページの『コマンド行引数の使用』](#page-555-0)
- 482 ページの『Java [とのデータ共用』](#page-505-0)

# データの受け渡し

| | | プログラム間のデータの受け渡し方法には 3 つあり、それらから選択できます。BY REFERENCE、 BY CONTENT、または BY VALUE。

#### **BY REFERENCE**

サブプログラムは、データのコピーを処理するのではなく、呼び出し側プロ グラムのストレージ内のデータ項目を参照して処理します。 BY REFERENCE は、パラメーターに関して 3 つの方法のどれも指定されておらず、暗黙指 定されてもいない場合の、パラメーターの想定引き渡しメカニズムです。

#### **BY CONTENT**

呼び出し側プログラムは、*literal* または *identifier* の内容だけを渡します。 呼び出し先プログラムは、呼び出し側プログラム内の *literal* または *identifier* の値を変更できません。たとえ、 *literal* または *identifier* を受け 取ったデータ項目を変更する場合でも変更できません。

## **BY VALUE**

呼び出し側プログラムまたはメソッドは、送り出しデータ項目を参照せず、 *literal* または *identifier* の値を渡します。呼び出されるプログラムまたはメ ソッドは、その中のパラメーターを変更できます。しかし、サブプログラム またはメソッドは送り出しデータ項目の一時コピーへのアクセス権しか持っ ていないので、どの変更内容も呼び出し側プログラムの引数に影響を与えま せん。

プログラムでどのようにデータを処理したいかに基づいて、上記のデータ受け渡し 方法のどれを使用するかを決定してください。

表 *66.* **CALL** ステートメントでデータを渡す方法

 $\mathbf{I}$  $\blacksquare$ |

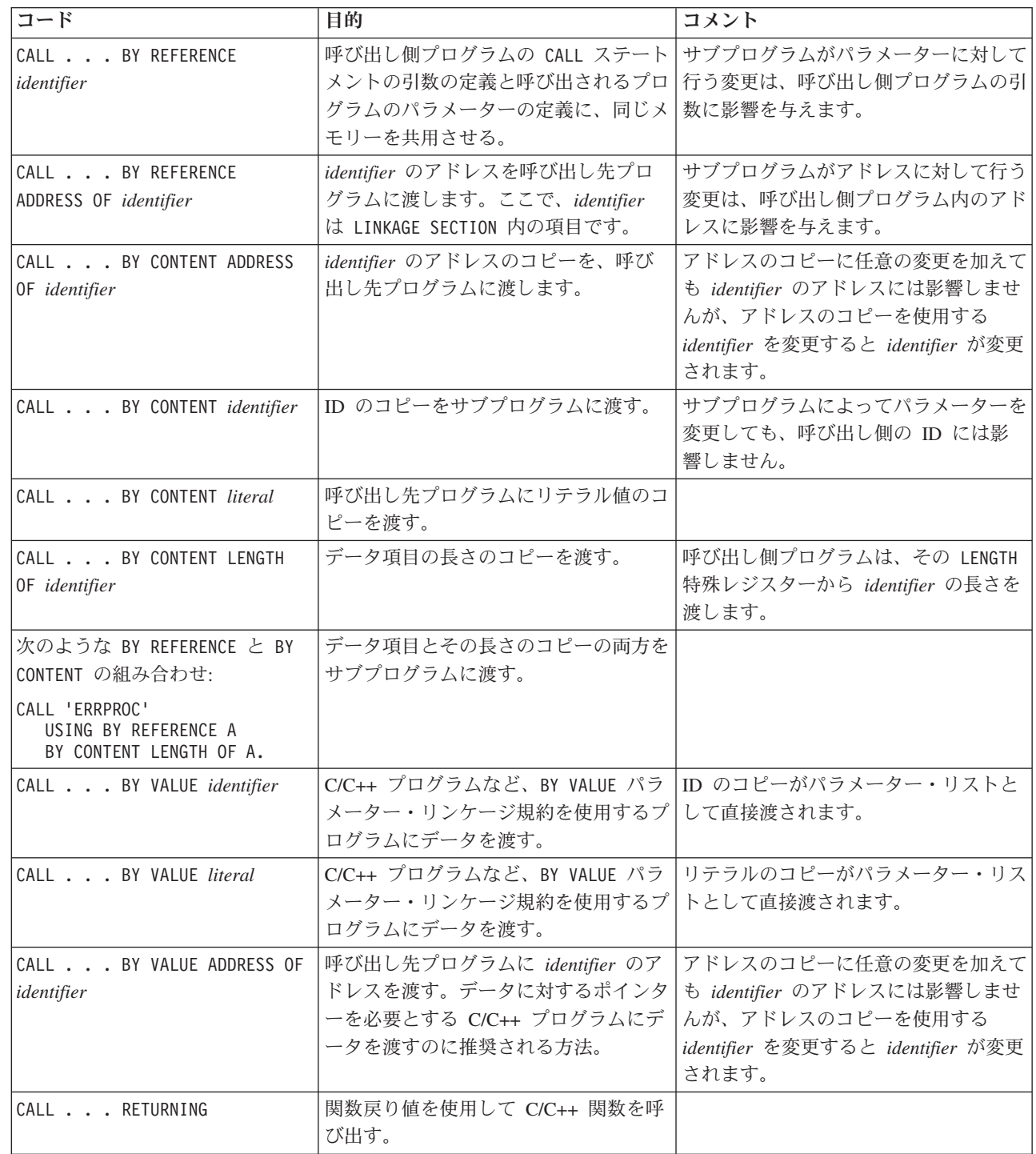

## 関連タスク

519 [ページの『呼び出し側プログラムの中での引数の記述』](#page-542-0) 519 [ページの『呼び出し先プログラムの中でのパラメーターの記述』](#page-542-0) 520 ページの『OMITTED [引数に関するテスト』](#page-543-0)

<span id="page-542-0"></span> ページの『CALL . . . [RETURNING](#page-550-0) の指定』 ページの『EXTERNAL [節によるデータの共用』](#page-550-0) [ページの『プログラム間でのファイルの共用](#page-551-0) (外部ファイル)』 ページの『Java [とのデータ共用』](#page-505-0)

## 関連参照

CALL ステートメント (*COBOL for AIX* 言語解説書) USING 句 (*COBOL for AIX* 言語解説書) INVOKE ステートメント (*COBOL for AIX* 言語解説書)

# 呼び出し側プログラムの中での引数の記述

呼び出し側プログラムでは、DATA DIVISION の他のデータ項目と同じ方法で、DATA DIVISION で引数を記述します。

引数のためのストレージは、最高位の最外部プログラムにおいてのみ割り振られま す。例えば、プログラム A がプログラム B を呼び出し、プログラム B がプログ ラム C を呼び出すとします。データ項目はプログラム A で割り振られ、プログラ ム B と C の LINKAGE SECTION で記述され、そのデータの集合を 3 つのすべての プログラムで使用できます。

ファイルのデータを参照する場合、データが参照される時には、そのファイルはオ ープンされていなければなりません。

引数を渡すためには、CALL ステートメントの USING 句をコーディングしてくださ い。データ項目を BY VALUE で渡す場合、データ項目は基本項目でなければなりま せん。

## 関連タスク

| |

|

520 ページの『[LINKAGE SECTION](#page-543-0) のコーディング』 521 [ページの『引数を受け渡すための](#page-544-0) PROCEDURE DIVISION のコーディング』

#### 関連参照

USING 句 (*COBOL for AIX* 言語解説書)

# 呼び出し先プログラムの中でのパラメーターの記述

どんなデータが呼び出し側プログラムから渡されるのか知っている必要があり、さ らに呼び出し側プログラムが直接的または間接的に呼び出すそれぞれのプログラム の LINKAGE SECTION でそれを記述する必要があります。

呼び出し側プログラムから渡されるデータを受け取るパラメーターを指定するため に、USING 句を PROCEDURE DIVISION ヘッダーの後にコーディングしてください。

引数がサブプログラムに BY REFERENCE で渡される場合、メインプログラムで引き 渡しが行われ定義されているもの以外のパラメーターおよびフィールドの間の関係 をサブプログラムが指定しても無効です。サブプログラムでは、以下を行うことは できません。

v 対応する引数よりバイト総数が大きくなるようパラメーターを定義する。

- <span id="page-543-0"></span>v 呼び出し側プログラムから引数として渡されたテーブルの限度を超えるエレメン トを参照するような添え字参照を使用する。
- 定義されたパラメーターの長さを超えるデータにアクセスする参照変更を使用す る。
- v 呼び出し側プログラムで定義された以外のデータ項目にアクセスするためにパラ メーターのアドレスを操作する。

これらの規則のいずれかに違反していると、予期しない結果となります。

## 関連タスク

『LINKAGE SECTION のコーディング』

## 関連参照

USING 句 (*COBOL for AIX* 言語解説書)

## **OMITTED** 引数に関するテスト

CALL ステートメント内の引数の代わりに OMITTED キーワードをコーディングし て、1 つ以上の BY REFERENCE 引数が、呼び出し先プログラムに渡されないように 指定することができます。

例えば、プログラム sub1 を呼び出すときに、2 番目の引数を省略するには、次の ステートメントをコーディングします。

Call 'sub1' Using PARM1, OMITTED, PARM3

CALL ステートメントの USING 句の引数は、数および位置において呼び出し先プロ グラムのパラメーターと一致しなければなりません。

呼び出し先プログラムで、対応するパラメーターのアドレスを NULL と比較して、 引数が OMITTED として渡されたかどうかをテストすることができます。以下に例を 示します。

Program-ID. sub1.

```
Procedure Division Using RPARM1, RPARM2, RPARM3.
   If Address Of RPARM2 = Null Then
       Display 'No 2nd argument was passed this time'
    Else
       Perform Process-Parm-2
   End-If
```
## 関連参照

...

CALL ステートメント (*COBOL for AIX* 言語解説書) USING 句 (*COBOL for AIX* 言語解説書)

# **LINKAGE SECTION** のコーディング

|

呼び出し側プログラムの引数と同じ数のデータ名を、呼び出し先プログラムの ID リストにコーディングしてください。位置で同期させます。なぜならコンパイラー は、呼び出し側プログラムの最初の引数を、呼び出し先プログラムの最初の identifier に渡し、以下同様に行うからです。

呼び出し先プログラムの identifier リストのデータ名の数が、呼び出し側プログラム から渡される引数の数よりも大きいと、エラーになります。コンパイラーは引数と パラメーターの突き合わせを試行しません。

次の図は、あるプログラムから別のプログラムにデータ項目が渡される様子を示し ています (暗黙的に BY REFERENCE)。

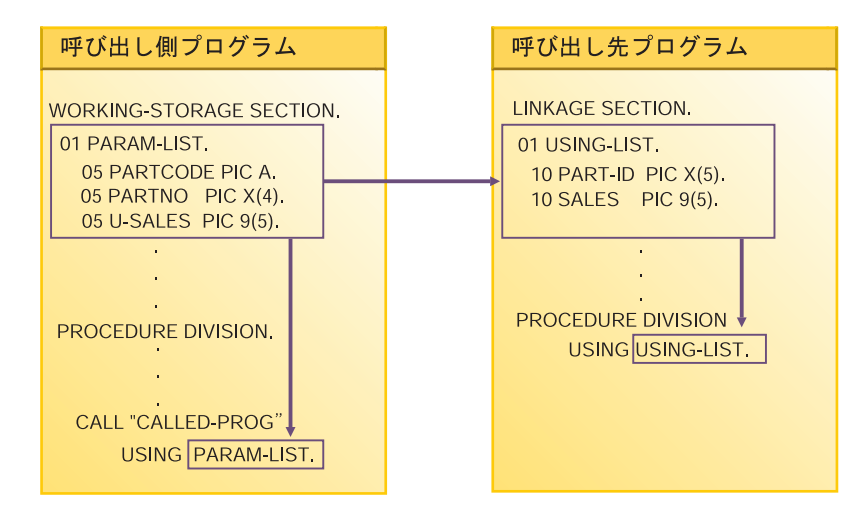

呼び出し側プログラムでは、パーツ (PARTCODE) とパーツ・ナンバー (PARTNO) のコ ードは別のデータ項目です。それに対して、呼び出し先プログラムでは、パーツの コードとパーツ・ナンバーのコードが 1 つのデータ項目 (PART-ID) に結合されてい ます。呼び出し先プログラムでは、PART-ID への参照は、これらの項目に対する唯 一有効な参照です。

# 引数を受け渡すための **PROCEDURE DIVISION** のコーディング

引数 BY VALUE を渡す場合には、サブプログラムの PROCEDURE DIVISION ヘッダー にある USING BY VALUE 節をコーディングします。引数を BY REFERENCE または BY CONTENT で渡す場合は、引数の受け渡し方法をヘッダーで指示する必要はありませ ん。

PROCEDURE DIVISION USING BY VALUE. . .

PROCEDURE DIVISION USING. . . PROCEDURE DIVISION USING BY REFERENCE. . .

上の最初のヘッダーは、データ項目は渡された BY VALUE を示します。2 番目また は 3 番目のヘッダーは、項目が渡された BY REFERENCE または BY CONTENT を示し ます。

## 関連参照

<span id="page-544-0"></span>|

手続き部ヘッダー (*COBOL for AIX* 言語解説書) USING 句 (*COBOL for AIX* 言語解説書) CALL ステートメント (*COBOL for AIX* 言語解説書)

# <span id="page-545-0"></span>受け渡されるデータのグループ化

プログラム間で渡す必要があるすべてのデータ項目をグループ化し、それらを 1 つ のレベル 01 項目に入れることを考慮してください。そうすると、1 個のレベル 01 レコードを渡すことができます。

データ項目を BY VALUE で渡す場合、データ項目は基本項目でなければならないこ とに注意してください。

レコード突き合わせの間違いの可能性をより少なくするためには、レベル 01 レコ ードをコピー・ライブラリーの中に置き、両方のプログラムにそれをコピーするよ うにします。すなわち、呼び出し側プログラムの WORKING-STORAGE SECTION と呼び 出し先プログラムの LINKAGE SECTION の中でコピーします。

## 関連タスク

| |

520 ページの『[LINKAGE SECTION](#page-543-0) のコーディング』

#### 関連参照

CALL ステートメント (*COBOL for AIX* 言語解説書)

## ヌル終了ストリングの処理

ヌル終了リテラルおよび 16 進リテラル X'00' と合わせてストリング処理動詞を使 用する場合、COBOL はヌル終了ストリングをサポートします。

ヌル終了ストリング (例えば、C プログラムから渡された) は、次のコードのよう なストリング処理メカニズムを使用して処理することができます。

01 L pic X(20) value z'ab'. 01 M pic X(20) value z'cd'. 01 N pic X(20). 01 N-Length pic 99 value zero. 01 Y pic X(13) value 'Hello, World!'.

ヌル終了ストリングの長さを決定して、そのストリングの値および長さを表示する には、次のようにコーディングします。

Inspect N tallying N-length for characters before initial X'00' Display 'N: ' N(1:N-length) ' Length: ' N-length

ヌル終了ストリングを英数字ストリングに移動するが、ヌルを削除するには、次の ようにコーディングします。

Unstring N delimited by X'00' into X

ヌル終了ストリングを作成するには、次のようにコーディングします。

String Y delimited by size X'00' delimited by size into N.

2 つのヌル終了ストリングを連結するには、次のようにコーディングします。

String L delimited by  $x'00'$ M delimited by x'00' X'00' delimited by size into N.

<span id="page-546-0"></span>関連タスク

105 [ページの『ヌル終了ストリングの取り扱い』](#page-128-0)

関連参照

ヌル終了英数字リテラル (*COBOL for AIX* 言語解説書)

## ポインターによるチェーン・リストの処理

レコード域のアドレスを渡したり受信する必要がある場合、ポインター・データ項 目を使用できます。これは、USAGE IS POINTER 節を使用して定義されるデータ項 目、または ADDRESS OF 特殊レジスターであるデータ項目のいずれかです。

ポインター・データ項目の代表的な適用は、チェーン・リスト (各レコードがそれ ぞれ次のレコードを指し示す一連のレコード) の処理です。

プログラム相互間のアドレスをチェーン・リストに入れて渡す場合は、NULL を使用 して、以下の 2 つの方法のいずれかで、無効なアドレスの値 (非数値 0) をポイン ター項目に割り当てることができます。

- v データ定義の中で VALUE IS NULL 節を使用する。
- v SET ステートメントの中で送信フィールドとして NULL を使用する。

最後のレコードのポインター・データ項目がヌル値を含んでいるチェーン・リスト の場合、このコードを使用して、リストの終わりを検査できます。

... (logic for end of chain)

リストの終わりに達していない場合、プログラムはレコードを処理して次のレコー ドに移ることができます。

呼び出し側プログラムから渡されるデータには、無視したいヘッダー情報が含まれ ていることがあります。ポインター・データ項目は数値ではないので、それらに対 して直接に算術演算を行うことはできません。しかし、ヘッダー情報をバイパスす るために、SET ステートメントを使用して、渡されたアドレスを増分することがで きます。

『例: チェーン・リストを処理するためのポインターの使用』

## 関連タスク

520 ページの『[LINKAGE SECTION](#page-543-0) のコーディング』 521 [ページの『引数を受け渡すための](#page-544-0) PROCEDURE DIVISION のコーディング』

## 関連参照

266 [ページの『](#page-289-0)ADDR』 SET ステートメント (*COBOL for AIX* 言語解説書)

## 例**:** チェーン・リストを処理するためのポインターの使用

次の例は、リンク・リスト、つまりデータ項目のチェーン・リストを処理する方法 を示しています。

IF PTR-NEXT-REC = NULL

この例では、個々の給与レコードで構成されるデータのチェーン・リストを示して います。次の図は、これらのレコードがストレージの中でどのようにリンクされて いるかを視覚化する 1 つの方法を示しています。最後のレコードを除いて、各レコ ードの最初の項目は次のレコードを指し示しています。最後のレコードの最初の項 目は、それが最後のレコードであることを示すために、(有効なアドレスではなく) ヌル値を含んでいます。

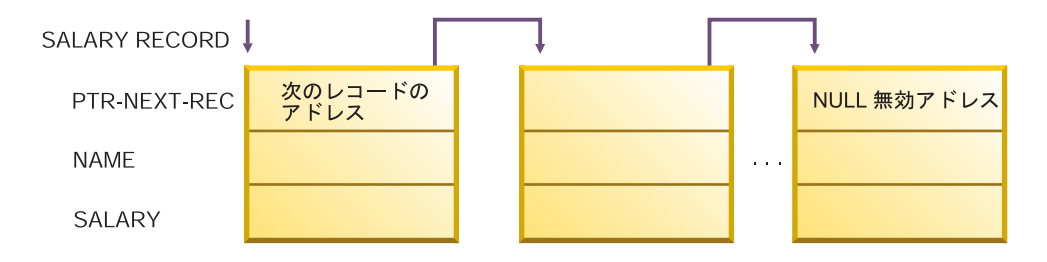

これらのレコードを処理するアプリケーションの高水準擬似コードは、次のように なります。

```
Obtain address of first record in chained list from routine
Check for end of the list
Do until end of the list
  Process record
  Traverse to the next record
End
次のコードは、チェーン・リストを処理するこの例で使用される、呼び出し側プロ
グラム LISTS の概要です。
IDENTIFICATION DIVISION.
PROGRAM-ID. LISTS.
ENVIRONMENT DIVISION.
DATA DIVISION.
******
WORKING-STORAGE SECTION.
77 PTR-FIRST POINTER VALUE IS NULL. (1)
77 DEPT-TOTAL PIC 9(4) VALUE IS 0.
******
LINKAGE SECTION.
01 SALARY-REC.
    02 PTR-NEXT-REC POINTER. (2)
                     PIC X(20).
    02 DEPT PIC 9(4).
    02 SALARY PIC 9(6).<br>DEPT-X PIC 9(4).
01 DEPT-X
******
PROCEDURE DIVISION USING DEPT-X.
******
* FOR EVERYONE IN THE DEPARTMENT RECEIVED AS DEPT-X,
* GO THROUGH ALL THE RECORDS IN THE CHAINED LIST BASED ON THE
* ADDRESS OBTAINED FROM THE PROGRAM CHAIN-ANCH
* AND CUMULATE THE SALARIES.
* IN EACH RECORD, PTR-NEXT-REC IS A POINTER TO THE NEXT RECORD
* IN THE LIST; IN THE LAST RECORD, PTR-NEXT-REC IS NULL.
* DISPLAY THE TOTAL.
******
    CALL "CHAIN-ANCH" USING PTR-FIRST (3)
    SET ADDRESS OF SALARY-REC TO PTR-FIRST (4)
******
    PERFORM WITH TEST BEFORE UNTIL ADDRESS OF SALARY-REC = NULL (5)
     IF DEPT = DEPT-X
      THEN ADD SALARY TO DEPT-TOTAL
```

```
ELSE CONTINUE
     END-IF
     SET ADDRESS OF SALARY-REC TO PTR-NEXT-REC (6)
    END-PERFORM
******
    DISPLAY DEPT-TOTAL
```
GOBACK.

- **(1)** PTR-FIRST は、NULL の初期値を持つポインター・データ項目として定義さ れます。CHAIN-ANCH への呼び出しから正常に戻ると、PTR-FIRST には、チ ェーン・リスト内の最初のレコードのアドレスが入れられます。呼び出しで 何か間違いが起こり、PTR-FIRST がチェーンの最初のレコードのアドレスの 値を受け取っていないと、PTR-FIRST はヌル値のままであり、プログラムの ロジックに従って、レコードは処理されません。
- **(2)** 呼び出し側プログラムの LINKAGE SECTION には、チェーン・リストのレコ ードの記述が入っています。さらに、CALL ステートメントの USING 節を使 用して渡される部門コードの記述も含まれています。
- **(3)** 最初の SALARY-REC レコード域のアドレスを取得するために、LISTS プログ ラムはプログラム CHAIN-ANCH を呼び出します。
- **(4)** SET ステートメントのレコード記述 SALARY-REC の基礎となっているのは、 PTR-FIRST に含まれているアドレスです。
- **(5)** この例のチェーン・リストは、最後のレコードに無効アドレスが含まれるよ うにセットアップされます。チェーン・リスト終了に対するこの検査は、 do-while 構造を使用して行われます (最後のレコードのポインター・データ 項目には値 NULL が割り当てられる構造になっています)。
- **(6)** LINKAGE-SECTION 内のレコードのアドレスは、SALARY-REC の最初のフィー ルドとして送信されるポインター・データ項目によって、次のレコードのア ドレスに等しく設定されます。レコード処理ルーチンが繰り返され、チェー ン・リスト内の次のレコードが処理されます。

別のプログラムから受け取ったアドレスを増分するには、LINKAGE SECTION および PROCEDURE DIVISION を次のようにセットアップすることができます。

LINKAGE SECTION.

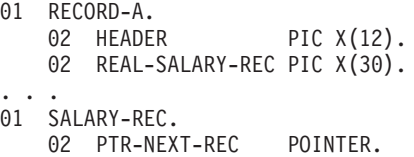

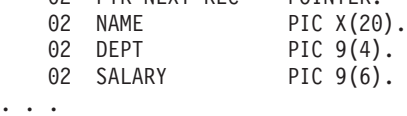

PROCEDURE DIVISION USING DEPT-X.

...

SET ADDRESS OF SALARY-REC TO ADDRESS OF REAL-SALARY-REC

この時点では、SALARY-REC のアドレスは、REAL-SALARY-REC、または RECORD-A + 12 のアドレスを基底にしています。

#### 関連タスク

523 [ページの『ポインターによるチェーン・リストの処理』](#page-546-0)

# <span id="page-549-0"></span>プロシージャー・ポインターと関数ポインターの使用

プロシージャー・ポインターとは、USAGE IS PROCEDURE-POINTER 節によって定義さ れるデータ項目です。関数ポインターとは、USAGE IS FUNCTION-POINTER 節によっ て定義されるデータ項目です。

ここでは、「ポインター」は、プロシージャー・ポインター・データ項目または関 数ポインター・データ項目のどちらかを指します。プロシージャー・ポインター・ データ項目または関数ポインター・データ項目は、以下の入り口点の入り口アドレ ス (ポインター) が入るように設定することができます。

- v ネストされていない別の COBOL プログラム。
- v 別の言語で作成されているプログラム。例えば、C 関数の入り口アドレスを受け 取るためには、CALL ステートメントの CALL RETURNING 形式を使用して関数を呼 び出してください。この結果、SET ステートメントの形式を使用してプロシージ ャー・ポインターに変換できるポインターが戻されます。
- v 別の COBOL プログラムの代替入り口点 (ENTRY ステートメントで定義されたも の)。

ポインター・データ項目を設定するには、SET ステートメントを使用する必要があ ります。以下に例を示します。

CALL 'MyCFunc' RETURNING ptr. SET proc-ptr TO ptr. CALL proc-ptr USING dataname.

ポインター項目を、CALL *identifier* ステートメントで呼び出されるロード・モジュー ルの入り口アドレスに設定し、後でプログラムが呼び出されたモジュールをキャン セルしたとします。この場合、ポインター項目は未定義の状態になり、後でその項 目を参照しても、結果は信頼できないものになります。

#### 関連参照

266 [ページの『](#page-289-0)ADDR』 617 ページの『32 [ビット・アプリケーションの](#page-640-0) 64 ビット・モードへの移行』 PROCEDURE-POINTER 句 (*COBOL for AIX* 言語解説書) SET ステートメント (*COBOL for AIX* 言語解説書)

# 戻りコード情報の引き渡し

プログラム間で戻りコードを渡すには、RETURN-CODE 特殊レジスターを使用しま す。(メソッドは RETURN-CODE 特殊レジスターに情報を戻しませんが、プログラム への呼び出しの後でこのレジスターを検査できます。)

また、メソッドの PROCEDURE DIVISION ヘッダーで RETURNING 句を使用して、起動 プログラムまたはメソッドに情報を戻すこともできます。 PROCEDURE DIVISION . . . RETURNING で CALL . . . RETURNING を指定しても、RETURN-CODE レジスターは 設定されません。

## <span id="page-550-0"></span>**RETURN-CODE** 特殊レジスターの理解

COBOL プログラムがその呼び出し側に戻ると、RETURN-CODE 特殊レジスターの内 容が呼び出されたプログラムの RETURN-CODE 特殊レジスターの値によって設定され ます。

呼び出し先プログラムによる RETURN-CODE の設定は、COBOL プログラム間の呼び 出しに制限されています。そのため、COBOL プログラムが C プログラムを呼び出 しても、COBOL プログラムの RETURN-CODE 特殊レジスターが設定されることは期 待できません。

COBOL プログラムと C プログラムで同じように機能させるためには、COBOL プ ログラムが RETURNING 句を使用して C プログラムを呼び出すようにしなければな りません。C プログラム (関数) が関数値を正しく宣言していれば、呼び出し COBOL プログラムの RETURNING 値が設定されます。

INVOKE ステートメントを使用して RETURN-CODE 特殊レジスターを設定することは できません。

## **PROCEDURE DIVISION RETURNING...**の使用

呼び出し側プログラムに情報を戻すには、プログラムの PROCEDURE DIVISION ヘッ ダーで RETURNING 句を使用してください。

PROCEDURE DIVISION RETURNING *dataname2*

例の呼び出し先プログラムが正常にその呼び出し側に戻ると、*dataname2* の値が、 CALL ステートメントの RETURNING 句で指定された ID に保管されます。

CALL . . . RETURNING *dataname2*

# **CALL . . . RETURNING** の指定

C/C++ 関数または COBOL サブルーチンへの呼び出しでは、CALL ステートメント の RETURNING 句を指定することができます。

RETURNING 句のフォーマットは次のとおりです。

CALL . . . RETURNING *dataname2*

呼び出し先プログラムの戻り値は *dataname2* に保管されます。*dataname2* は、呼び 出し側プログラムの DATA DIVISION で定義しなければなりません。ターゲット関数 で宣言される戻り値のデータ型は、*dataname2* のデータ型と同じでなければなりま せん。

# **EXTERNAL** 節によるデータの共用

EXTERNAL 節を使用すると、別々にコンパイルされたプログラムやメソッド (バッ チ・シーケンスのプログラムを含む) がデータ項目を共用できるようになります。 WORKING-STORAGE SECTION のレベル 01 データ記述に EXTERNAL をコーディングし ます。

<span id="page-551-0"></span>次の規則が適用されます。

- v EXTERNAL グループ項目に従属する項目はそれ自体が EXTERNAL です。
- v EXTERNAL データ項目の名前を、同じプログラムの中で別の EXTERNAL 項目の名前 として使用することはできません。
- v VALUE 節は、グループ項目または EXTERNAL である従属項目には指定できませ ん。

実行単位内で、ある COBOL プログラムまたはメソッドの項目のデータ記述が、そ の項目を含むプログラムのデータ記述と同じ場合は、そのプログラムまたはメソッ ドはその項目にアクセスして処理できます。例えば、プログラム A に次のデータ記 述があるとします。

01 EXT-ITEM1 EXTERNAL PIC 99.

プログラム B は、WORKING-STORAGE SECTION に同じデータ記述が存在する場合、そ のデータ項目にアクセスすることができます。

EXTERNAL データ項目にアクセス権を持っているプログラムはすべて、その項目の値 を変更できます。そのため、保護しなければならないデータ項目には、この節を使 用しないでください。

# プログラム間でのファイルの共用 **(**外部ファイル**)**

実行単位の別々にコンパイルされたプログラムまたはメソッドが共用ファイルとし てファイルにアクセスできるようにするには、そのファイルに EXTERNAL 節を使用 します。

以下の指針に従うことをお勧めします。

- v ファイル状況コードを検査するすべてのプログラムの FILE STATUS 節で、同じデ ータ名を使用する。
- v 同じファイル状況フィールドを検査するすべてのプログラムについて、ファイル 状況フィールドのレベル 01 データ定義で EXTERNAL 節をコーディングする。

外部ファイルを使用すると、次のような利点があります。

- メインプログラムに入出力ステートメントが含まれていなくても、ファイルのレ コード域を参照することができます。
- v それぞれのサブプログラムが、OPEN や READ のような単一の入出力機能を制御す ることができます。
- v それぞれのプログラムがファイルにアクセスすることができます。

529 ページの『例: [外部ファイルの使用』](#page-552-0)

## 関連タスク

12 [ページの『入出力操作でのデータの使用』](#page-35-0)

## 関連参照

EXTERNAL 節 (*COBOL for AIX* 言語解説書)

# <span id="page-552-0"></span>例**:** 外部ファイルの使用

次の例は、いくつかのプログラムでの外部ファイルの使用を示しています。それぞ れのサブプログラムにファイルの同じ記述が含まれていることを保証するために、 COPY ステートメントを使用します。

次の表で、メインプログラムとサブプログラムについて説明します。

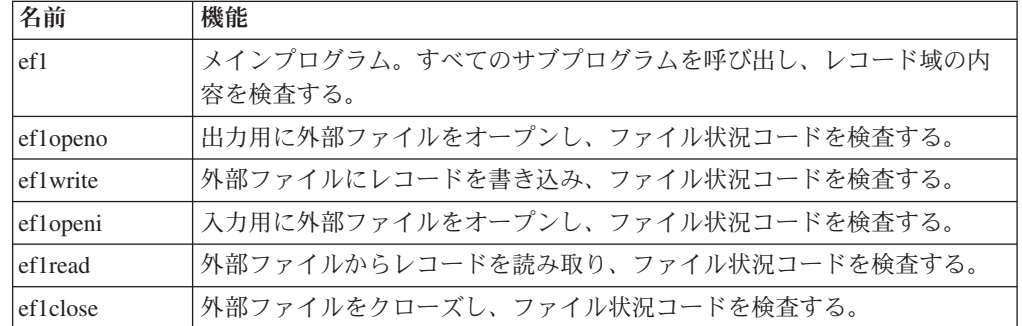

各プログラムは、次の 3 つのコピーブックを使用します。

v efselect は FILE-CONTROL 段落に入れられます。

```
Select ef1
Assign To ef1
File Status Is efs1
Organization Is Sequential.
```
v effile は FILE SECTION に入れられます。

```
Fd ef1 Is External
         Record Contains 80 Characters
         Recording Mode F.
01 ef-record-1.
   02 ef-item-1 Pic X(80).
```
- v efwrkstg は WORKING-STORAGE SECTION に入れられます。
	- 01 efs1 Pic 99 External.

# 外部ファイルを使用する入出力

```
Identification Division.
 Program-Id.
     ef1.
*
* This main program controls external file processing.
*
 Environment Division.
 Input-Output Section.
 File-Control.
     Copy efselect.
 Data Division.
 File Section.
     Copy effile.
 Working-Storage Section.
     Copy efwrkstg.
 Procedure Division.
     Call "ef1openo"
     Call "ef1write"
     Call "ef1close"
     Call "ef1openi"
     Call "ef1read"
```

```
If ef-record-1 = "First record" Then
       Display "First record correct"
     Else
       Display "First record incorrect"
       Display "Expected: " "First record"
       Display "Found : " ef-record-1
    End-If
    Call "ef1close"
    Goback.
End Program ef1.
 Identification Division.
Program-Id.
    ef1openo.
*
* This program opens the external file for output.
*
Environment Division.
Input-Output Section.
File-Control.
    Copy efselect.
Data Division.
File Section.
    Copy effile.
Working-Storage Section.
    Copy efwrkstg.
Procedure Division.
    Open Output ef1
    If efs1 Not = 0Display "file status " efs1 " on open output"
       Stop Run
    End-If
    Goback.
End Program ef1openo.
Identification Division.
Program-Id.
    ef1write.
*
* This program writes a record to the external file.
*
Environment Division.
Input-Output Section.
File-Control.
    Copy efselect.
Data Division.
File Section.
    Copy effile.
Working-Storage Section.
    Copy efwrkstg.
Procedure Division.
    Move "First record" to ef-record-1
    Write ef-record-1
    If efs1 Not = 0Display "file status " efs1 " on write"
       Stop Run
    End-If
    Goback.
End Program ef1write.
Identification Division.
Program-Id.
    ef1openi.
*
* This program opens the external file for input.
*
Environment Division.
Input-Output Section.
File-Control.
    Copy efselect.
```

```
Data Division.
 File Section.
     Copy effile.
 Working-Storage Section.
     Copy efwrkstg.
 Procedure Division.
     Open Input ef1
     If efs1 Not = 0
       Display "file status " efs1 " on open input"
       Stop Run
     End-If
     Goback.
 End Program ef1openi.
 Identification Division.
 Program-Id.
     ef1read.
*
* This program reads a record from the external file.
*
 Environment Division.
 Input-Output Section.
 File-Control.
     Copy efselect.
 Data Division.
 File Section.
     Copy effile.
 Working-Storage Section.
    Copy efwrkstg.
 Procedure Division.
     Read ef1
     If efs1 Not = 0Display "file status " efs1 " on read"
       Stop Run
     End-If
     Goback.
 End Program ef1read.
 Identification Division.
 Program-Id.
     ef1close.
*
* This program closes the external file.
*
 Environment Division.
 Input-Output Section.
 File-Control.
    Copy efselect.
 Data Division.
 File Section.
    Copy effile.
 Working-Storage Section.
     Copy efwrkstg.
 Procedure Division.
     Close ef1
     If efs1 Not = 0Display "file status " efs1 " on close"
       Stop Run
     End-If
     Goback.
 End Program ef1close.
```
# <span id="page-555-0"></span>コマンド行引数の使用

|

| | |

| |

コマンド行でメインプログラムに引き数を渡すことができます。オペレーティン グ・システムはメインプログラムを呼び出す際に、引数を含むヌル終了ストリング を使用します。

入力された引数が、その引数を受け取る COBOL データ名より短い場合は、ヌル終 了ストリングの操作に関して下記の関連タスクで示されている手法で、その引数を 分離します。

引数の処理方法は、 cob2 コマンド (またはそのバリアントのいずれか)の -host オ プションを使用しているかどうかによって異なります。

-host オプションを指定しない場合、コマンド行引数がネイティブのデータ形式で 受け渡され、AIX が次の引数を含むすべてのメインプログラムを呼び出します。

- v コマンド行引数の数に 1 を加えた数
- プログラムの名前へのポインター
- 最初の引数へのポインター
- 2 番目の引数へのポインター
- $\bullet$  ...
- v *n* 番目の引数へのポインター

-host オプションを指定すると、AIX では、ストリングの長さを含むハーフワード 接頭部がある EBCDIC 文字ストリングを使用して、すべてのメインプログラムを呼 び出します。コマンド行引数は、引用符 (") で囲んだ単一ストリングとして入力す る必要があります。ストリング内の引用符文字を渡すには、引用符の前に円記号 (¥) のエスケープ文字を付けます。

『例: -host オプションを使用しないコマンド行引数』 533 ページの『例: -host [オプションを使用したコマンド行引数』](#page-556-0)

関連タスク

105 [ページの『ヌル終了ストリングの取り扱い』](#page-128-0) 522 [ページの『ヌル終了ストリングの処理』](#page-545-0)

#### 関連参照

245 ページの『cob2、cob2\_j、および cob2\_r [オプション』](#page-268-0)

# 例**: -host** オプションを使用しないコマンド行引数

この例は、コマンド行引数の読み取り方法を示しています。

```
IDENTIFICATION DIVISION.
PROGRAM-ID. "targaix".
*
ENVIRONMENT DIVISION.
CONFIGURATION SECTION.
*
DATA DIVISION.
WORKING-STORAGE SECTION.
*
LINKAGE SECTION.
```

```
01 PARM-LEN PIC S9(9) COMP.
01 OS-PARM.
    02 PARMPTR-TABLE OCCURS 1 TO 100 TIMES DEPENDING ON PARM-LEN.
       03 PARMPTR POINTER.
01 PARM-STRING PIC XX.
*
PROCEDURE DIVISION USING BY VALUE PARM-LEN BY REFERENCE OS-PARM.
    display "parm-len=" parm-len
    SET ADDRESS OF PARM-STRING TO PARMPTR(2).
     display "parm-string= '" PARM-STRING "'";
     EVALUATE PARM-STRING
        when "01" display "case one"
        when "02" display "case two"
        when "95" display "case ninety-five"
        when other display "case unknown"
    END-EVALUATE GOBACK.
次のプログラムをコンパイルし、実行するとします。
cob2 targaix.cbl
a.out 95
結果は次のとおりです。
parm-len=000000002
parm-string= '95'
```
例**: -host** オプションを使用したコマンド行引数

case ninety-five

```
この例は、コマンド行引数の読み取り方法を示しています。
IDENTIFICATION DIVISION.
PROGRAM-ID. "testarg".
*
ENVIRONMENT DIVISION.
CONFIGURATION SECTION.
*
DATA DIVISION.
WORKING-STORAGE SECTION.
*
linkage section.
01 os-parm.
    05 parm-len pic s999 comp.
    05 parm-string.<br>10 parm-char
                      pic x occurs 0 to 100 times
                      depending on parm-len.
*
PROCEDURE DIVISION using os-parm.
    display "parm-len=" parm-len
    display "parm-string='" parm-string "'"
    evaluate parm-string
      when "01" display "case one"
      when "02" display "case two"
      when "95" display "case ninety-five"
      when other display "case unknown"
    end-evaluate GOBACK.
以下のように、このプログラムをコンパイルして実行するとします。
cob2 -host testarg.cbl
a.out "95"
結果の出力は、次のとおりです。
```
parm-len=002 parm-string='95' case ninety-five

# <span id="page-558-0"></span>第 **28** 章 共用ライブラリーの構築

リンクを使用すると、呼び出し側のソース・コードには含まれていない別のプログ ラムを呼び出すことができます。呼び出し側プログラムのオブジェクト・モジュー ルは、実行前または実行中に、呼び出し先プログラムのオブジェクト・モジュール とリンクされます。

共用ライブラリーは、頻繁に使用する関数のライブラリーとして使用することがで きます。共用ライブラリーに格納されている関数が 1 つしかない場合でも、共用ラ イブラリーは、必要に応じて呼び出し側プログラムに関数を提供することができま す。

COBOL 用語における共用ライブラリーとは、最外部プログラムの集合を意味しま す。これらの最外部プログラムにはネストされたプログラムが含まれている可能性 がありますが、共用ライブラリーの外部にあるプログラムは、最外部プログラム (入り口点 とも呼ばれる) しか呼び出すことができません。複数の COBOL プログ ラムを 1 つの実行可能ファイルとしてコンパイルおよびリンクできるのと同様に、 1 つ以上のコンパイル済み最外部 COBOL プログラムをリンクし、共用ライブラリ ーを作成することができます。

共用ライブラリー内の最外部プログラムはプログラム・ライブラリーの一部なの で、各プログラムは共用ライブラリー内ではサブプログラムと呼ばれます。共用ラ イブラリーにプログラムが 1 つしか入っていない場合でも、そのプログラムは共用 ライブラリーのサブプログラムと見なされます。

共用 COBOL ライブラリーを呼び出したり、COBOL および C の共用ライブラリ ーを呼び出したりできます。

 ページの『例: [サンプルの共用ライブラリーの作成』](#page-560-0) ページの『例: CALL identifier [を使用した共用ライブラリーの呼び出し』](#page-563-0) ページの『例: COBOL および C [の共用ライブラリーを呼び出す](#page-565-0) COBOL プロ [グラム』](#page-565-0)

## 関連概念

『スタティック・リンクおよび共用ライブラリー』 536 [ページの『共用ライブラリーへの参照をリンカーが解決する方法』](#page-559-0)

# スタティック・リンクおよび共用ライブラリー

スタティック・リンク は、1 つの実行可能モジュール内で、呼び出し側プログラム が呼び出し先プログラムにリンクされる場合に行われます。プログラムのロード時 には、オペレーティング・システムによって、実行可能コードおよびデータが含ま れる 1 つのファイルがメモリーに格納されます。

プログラムを静的にリンクすると、共用ライブラリー内の実行可能ファイルまたは サブプログラムに、複数のプログラムに対する実行可能コードが含まれます。

<span id="page-559-0"></span>スタティック・リンクの主な利点は、必要なものを完備した独立プログラムを作成 できることです。言い換えれば、実行可能プログラムを構成する一部分 (実行可能 ファイル) は、追跡を行う必要があります。スタティック・リンクには、次のよう な欠点があります。

- リンクされる外部プログラムは実行可能ファイルに組み込まれるため、ファイル のサイズが大きくなります。
- 実行可能ファイルの動作を変更するには、これらのファイルをリンクし直す必要 があります。
- v 外部呼び出し先プログラムを共用することはできません。このため、複数の呼び 出し側プログラムが呼び出し先プログラムにアクセスする必要がある場合は、メ モリー内に呼び出し先プログラムの重複コピーをロードする必要があります。

これらの欠点に対処するには、共用ライブラリーを使用します。

共用ライブラリーを使用すると、複数のプログラムが実行可能モジュールの単一コ ピーを共用することができます。実行可能モジュールは、使用側のプログラムから 完全に独立しています。複数のサブプログラムを共用ライブラリーに組み込むと、 呼び出し側プログラムはこれらのサブプログラムを、呼び出し側プログラムの実行 可能コードの一部であるかのように使用することができます。共用ライブラリー・ サブプログラムを変更する際には、呼び出し側プログラムの再コンパイルや再リン クを行う必要がありません。

通常、共用ライブラリーは、多数のプログラムで使用できる共通関数を提供しま す。例えば、共用ライブラリーを使用して、サブプログラム・パッケージ、サブシ ステム、および他のプログラムのインターフェースをインプリメントすることや、 オブジェクト指向のクラス・ライブラリーを作成することが可能です。

提供されたランタイム共用ライブラリーや、ユーザー独自の COBOL 共用ライブラ リーと動的にリンクすることができます。

537 ページの『例: [サンプルの共用ライブラリーの作成』](#page-560-0)

## 関連概念

『共用ライブラリーへの参照をリンカーが解決する方法』

# 共用ライブラリーへの参照をリンカーが解決する方法

プログラムをコンパイルするときには、コンパイラーによって、プログラム内のコ ードに対応するオブジェクト・モジュールが生成されます。外部オブジェクト・モ ジュールに含まれる任意のサブプログラム (C では関数、他の言語ではサブルーチ ン) を使用すると、コンパイラーは外部プログラム参照をプログラムのオブジェク ト・モジュールに追加します。

リンカーはこのような外部参照を解決します。インポート・ライブラリー内または 共用ライブラリーのモジュール定義ファイル内で外部サブプログラムへの参照が検 出された場合、その外部サブプログラムのコードは共用ライブラリー内にありま す。リンカーは、共用ライブラリーへの外部参照を解決するために、実行可能ファ イルのロード時に共用ライブラリー・コードの場所をローダーに通知する情報を実 行可能ファイルに追加します。

<span id="page-560-0"></span>COBOL CALL ステートメントによる共用ライブラリーへの参照は、リンカーでは解 決されません。DYNAM コンパイラー・オプションが有効な場合は、CALL *identifier* お よび CALL *literal* ステートメントが実行されるときに、COBOL がこれらの呼び出 しを解決します。

『例: サンプルの共用ライブラリーの作成』

## 関連概念

535 [ページの『スタティック・リンクおよび共用ライブラリー』](#page-558-0)

#### 関連参照

251 [ページの『リンカーの入出力ファイル』](#page-274-0)

# 例**:** サンプルの共用ライブラリーの作成

次の 3 つの例のファイル (alpha.cbl、beta.cbl、gamma.cbl) のそれぞれに、COBOL プログラムが含まれています。サンプルの共用ライブラリーは、例のプログラムと その後で説明する手順によって作成することができます。

## 例 **1: alpha.cbl**

```
IDENTIFICATION DIVISION.
PROGRAM-ID. alpha.
*
ENVIRONMENT DIVISION.
CONFIGURATION SECTION.
*
DATA DIVISION.
WORKING-STORAGE SECTION.
01 hello1 pic x(30) value is "message from alpha to beta".
01 hello2 \frac{1}{2} pic x(30) value is "message from alpha to gamma".
*
PROCEDURE DIVISION.
     display "alpha begins"
     call "beta" using hello1
     display "alpha after beta"
     call "gamma" using hello2
     display "alpha after gamma"
     goback.
```
## 例 **2: beta.cbl**

```
IDENTIFICATION DIVISION.
PROGRAM-ID. beta.
*
 ENVIRONMENT DIVISION.
*
DATA DIVISION.
 WORKING-STORAGE SECTION.
*
Linkage section.<br>01 msg
                    pic x(30).
*
 PROCEDURE DIVISION using msg.
     DISPLAY "beta gets msg=" msg.
     goback.
```
## 例 **3: gamma.cbl**

```
IDENTIFICATION DIVISION.
PROGRAM-ID. gamma.
*
ENVIRONMENT DIVISION.
CONFIGURATION SECTION.
*
DATA DIVISION.
WORKING-STORAGE SECTION.
*
Linkage section.
01 msg pic x(30).
*
PROCEDURE DIVISION using msg.
   DISPLAY "gamma gets msg=" msg.
   goback.
```
# プロシージャー

これらのプログラムを実行する最も単純な方法は、それらのプログラムを次のコマ ンドを使用して単一モジュール内にコンパイルすることです。

cob2 -o m\_abg alpha.cbl beta.cbl gamma.cbl

その後、コマンド m\_abg を発行してプログラムを実行できます。出力結果は次のよ うになります。

alpha begins beta gets msg=message from alpha to beta alpha after beta gamma gets msg=message from alpha to gamma alpha after gamma

プログラムを単一モジュール内にコンパイルする代わりに、共用ライブラリー (sh\_bg など) にベータとガンマを入れ、そのライブラリーを使用するモジュールに alpha.cbl を入れることができます。このケースでは、次のステップを実行します。

1. (オプション) エクスポート・ファイル (bg.exp) を作成し、そのファイルに共用 ライブラリーがエクスポートするシンボルを定義します。bg.exp の内容は次のよ うになります。

```
#!
* symbols exported by shared library sh_bg (or archive libbg.a)
BETA
GAMMA
```
COBOL はデフォルトでは外部シンボルに大文字の名前を使用するため、ファイ ル内のシンボル名は大文字です。大/小文字混合の名前が必要な場合は、 PGMNAME(MIXED) コンパイラー・オプションを使用します。

bg.exp というエクスポート・ファイルを使用する場合は、共用ライブラリーを作 成するときに -bE:bg.exp オプションを使用する必要があります。手順を次に示 します。

2. 次のコマンドを使用して、sh\_bg という共用ライブラリー・オブジェクト内にベ ータとガンマを結合します。

cob2 -o sh\_bg beta.cbl gamma.cbl {-bE:bg.exp | -bexpall} -bM:SRE -bnoentry

このコマンドは、コンパイラーおよびリンカーに以下の情報を提供します。

- -o sh bg beta.cbl gamma.cbl は、出力モジュールに sh\_bg という名前を付 け、beta.cbl と gamma.cbl をコンパイルおよびリンクします。
- v -bE:bg.exp は、エクスポート・ファイル bg.exp に指定されたシンボルをエク スポートするよう、リンカーに指示します。このオプションを使用するのは、 エクスポート・ファイルを前述のステップ 1 で示されているように作成した 場合のみです。
- v -bexpall は、最もグローバルなシンボルをエクスポートするよう、リンカー に指示します。このオプションを使用するのは、エクスポート・ファイルを使 用していない場合のみです。
- v -bM:SRE は、出力モジュールを共有の再入可能オブジェクトにするよう、リン カーに指示します。
- v -bnoentry は、このオブジェクトがメイン入り口点を持たないよう、リンカー に指示します (これは BETA と GAMMA で実行されます)。
- 3. sh\_bg は即時に使用できます。複数の共有オブジェクトがある場合は、便宜上そ れらをアーカイブ・ライブラリーに入れることもできます。アーカイブ・ライブ ラリーを作成するには、次のコマンドを使用します。

ar qv libbg.a sh\_bg

4. 次のコマンドのいずれかを発行して、ここではアーカイブ・ライブラリーを使用 して、alpha.cbl を再コンパイルします。

cob2 -o m alpha alpha.cbl -L. libbg.a cob2 -o m\_alpha alpha.cbl -L. -lbg

-l*xx* は、lib*xx*.a に対する標準 AIX 規則です。-L. オプションは、libbg.a が 現行ディレクトリー (.) であることをリンカーに伝えます。次のように完全なデ ィレクトリーを指定すると無難です。

cob2 -o m\_alpha alpha.cbl -L/usr/jane/libraries -lbg

-L. 形式は、m\_alpha および libbg.a が現行ディレクトリー内にある場合のみ機 能します。

最後の 3 つのステップに代わるものとして、コマンドを結合する Make ファイルを 作成することができます。

540 ページの『例: [サンプルの共用ライブラリー用の](#page-563-0) Make ファイルの作成』

## 関連タスク

248 [ページの『リンカーへのオプションの引き渡し』](#page-271-0)

#### 関連参照

245 ページの『cob2、cob2\_j、および cob2\_r [オプション』](#page-268-0) 251 [ページの『リンカーの入出力ファイル』](#page-274-0) *AIX* プログラミングの一般概念*:* [プログラムの作成およびデバッグ](http://publib.boulder.ibm.com/epubs/pdf/c2352590.pdf) *[AIX Commands Reference, Volume 1](http://publib.boulder.ibm.com/infocenter/systems/scope/aix/index.jsp?topic=/com.ibm.aix.cmds/doc/aixcmds1/ar.htm)* (ar command)

# <span id="page-563-0"></span>例**:** サンプルの共用ライブラリー用の **Make** ファイルの作成

```
次の例は、サンプル共用ライブラリー用の Makefile の作成方法を示しています。
(この Make ファイルは、エクスポート・ファイル bg.exp により共用ライブラリー
がエクスポートするシンボルが定義されると仮定しています。)
#
#
all: m_abg libbg.a m_alpha
# Create m abg containing alpha, beta, and gamma
m_abg: alpha.cbl beta.cbl gamma.cbl
   cob2 -o m_abg alpha.cbl beta.cbl gamma.cbl
# Create libbg.a containing beta and gamma
# sh bg.o is a shared object that exports the symbols defined in bg.exp
# li\overline{b}bg.a is a shared library that contains one shared object
# More objects can be added to the library
libbg.a: beta.cbl gamma.cbl bg.exp
   rm -rf libbg.a
   cob2 -o sh_bg beta.cbl gamma.cbl -bE:bg.exp -bM:SRE -bnoentry
   ar qv libbg.a sh_bg
   rm -f sh_bg
# Create m alpha containing alpha and using library libbg.a
m alpha: alpha.cbl
   cob2 -o m alpha alpha.cbl -L. libbg.a
clean:
   rm -f m abg m alpha sh bg libbg.a *.lst
このプログラムの終わりでは、rm コマンドにより、sh_bg と、libbg.a の古いコピー
が除去されています。
```
コマンド m\_abg またはコマンド m\_alpha を実行すると、同じ出力が得られます。

共用ライブラリーは、AIX では広く使用されます。COBOL ランタイムはいくつか の共用ライブラリー内にあり、そのままで C ランタイムです。共用ライブラリー は、アプリケーションをパッケージ化するための便利で効率的な方法を提供しま す。

# 例**: CALL identifier** を使用した共用ライブラリーの呼び出し

次の例は、CALL *identifier* を使用して共用ライブラリーを呼び出すモジュールを、作 成および実行することができることを示しています。

最初のプログラム dl1.cbl は 、CALL *identifier* を使用して 2 番目のプログラム dl1a.cbl を呼び出します。

## **dl1.cbl**

```
* Simple dynamic call to dl1a
Identification Division.
Program-id. dl1.
*
Environment Division.
Configuration Section.
Input-Output Section.
```

```
File-control. *
Data Division.
File Section.
Working-storage Section.
01 var pic x(10).
Linkage Section.
*
Procedure Division.
    move "Dl1A" to var.
     display "Calling " var.
    call var.<br>move "dl1a
                     " to var.
     display "Calling " var.
     call var.
     stop run.
End program dl1.
```
## **dlla.cbl**

```
* Called by dl1.cbl by call identifier.
 IDENTIFICATION DIVISION.
PROGRAM-ID. dl1a.
*
 ENVIRONMENT DIVISION.
 CONFIGURATION SECTION.
 OBJECT-COMPUTER.
ANY-THING.
*
DATA DIVISION.
 WORKING-STORAGE SECTION.
77 num pic 9(4) binary value is zero.
*
 PROCEDURE DIVISION.
 LA-START.
     display "COBOL DL1A function." upon console.
     add 11 to num.
     display "num = " num
     goback.
```
## プロシージャー

この例を作成して実行するには、次の手順を実行します。

- 1. cob2 dl1.cbl -o dl1 と入力して、実行可能モジュール dl1 を生成します。
- 2. cob2 dl1a.cbl -o DL1A と入力して、実行可能モジュール DL1A を生成します。
- 3. コマンド export COBPATH=. と入力して、現行ディレクトリーが動的呼び出しの 検索場所となるようにします。
- 4. dl1 と入力してプログラムを実行します。

DL1A は大文字です。 PGMNAME(MIXED) コンパイラー・オプションを使用しない場 合、プログラム名は大文字に変更されます。

ランタイム・ロードの制約事項**:** CALL *identifier* または CALL *literal* を DYNAM オプ ションとともに使用して、共用ライブラリーに対して呼び出しを行う場合:

- v エクスポートできる名前は 1 つだけです。
- エクスポートされる名前は、共用ライブラリーと同じ名前でなければなりませ ん。

<span id="page-565-0"></span>v 共用ライブラリーが COBOL 共用ライブラリーの場合は、共用ライブラリーと同 じ COBOL ライブラリーとリンクする必要があります: libcob2s.a または libcob2\_r.a。

デフォルトのライブラリーは、-lcob2s および -lcob2\_r コマンド・フラグによっ て判別されます。フラグ -lcob2s は libcob2s.a を使用するようリンカーに指示 し、-lcob2 r は libcob2 r.a を使用するようリンカーに指示します。

CALL *identifier* のターゲット・ファイル名はプログラムの名前と一致する必要がある ため、上の例の実行可能モジュールは、dl1a としてではなく、DL1A として生成す る必要があります。

# 例**: COBOL** および **C** の共用ライブラリーを呼び出す **COBOL** プログラム

この例は、メイン COBOL プログラムが COBOL プログラムと C 関数の両方を動 的に呼び出すことができることを示しています。

この例は、次の 3 つのプログラムで構成されます。

- v dl6.cbl: CALL *identifier* を使用して dl6a および dl6b を呼び出すCOBOL メインプ ログラム
- v dl6a.c: dl6 が呼び出す C 関数
- v dl6b.cbl: dl6 が呼び出す COBOL プログラム

## 例 **1: d16.cbl**

```
cbl pgmname(longmixed)
* dl6:
* - call C function - dl6a executable
* - call "dl6b" with pgmname(mixed)
Identification Division.
Program-id. dl6.
*
Environment Division.
 Configuration Section.
Input-Output Section.
File-control. *
 Data Division.
 File Section.
 Working-storage Section.
01 var pic x(10).
Linkage Section.
*
 Procedure Division.
    move "dl6a" to var.
    display "Calling " var.
    call var.
    move "dl6a" to var.
    display "Calling " var.
    call var.
    move "dl6b" to var.
    display "Calling " var.
    call var.
    move "dl6b" to var.
     display "Calling " var.
    call var.
    stop run.
 End program dl6.
```
## 例 **2: d16a.c**

```
void dl6a() {
 static int n = 123;
 printf("C dl6a function.¥n");
 n = n * 10;
 printf("n = %d4n", n);
}
```
## 例 **3: d16b.cbl**

```
cbl pgmname(longmixed)
 IDENTIFICATION DIVISION.
PROGRAM-ID. "dl6b".
*
ENVIRONMENT DIVISION.
 CONFIGURATION SECTION.
 OBJECT-COMPUTER.
ANY-THING.
*
DATA DIVISION.
 WORKING-STORAGE SECTION.
77 num pic 9(4) binary value is zero.
*
 PROCEDURE DIVISION.
 LA-START.
     display "COBOL dl6b function." upon console.
     add 111 to num.
     display "num = " num
     goback.
```
# プロシージャー

この例を作成して実行するには、次の手順を実行します。

- 1. cob2 dl6.cbl -o dl6 と入力して、実行可能モジュール dl6 を生成します。
- 2. cob2 dl6b.cbl -o dl6b と入力して、実行可能モジュール dl6b を生成します。
- 3. xlc -o dl6a -edl6a dl6a.c と入力して、入り口点 dl6a を含む実行可能モジュ ール dl6a を生成します。
- 4. コマンド export COBPATH= を入力して、動的呼び出しを検索するディレクトリ ーを設定します。このケースでは、現行ディレクトリーが検索されます。
- 5. dl6 と入力してプログラムを実行します。

# 第 **29** 章 マルチスレッド化のための **COBOL** プログラムの準備

COBOL プログラムではプログラム・スレッドを開始したり管理したりはできませ んが、COBOL プログラムを準備して、マルチスレッド化環境で実行させることが できます。、プロセス内の複数のスレッドで COBOL プログラムを実行することが できます。

マルチスレッド化による実行のための明示的な COBOL 言語は存在しません。正し くは、THREAD コンパイラー・オプションを使用してコンパイルを行います。

THREAD コンパイラー・オプションを使用して COBOL プログラムをコンパイルす ると、他のアプリケーションがこれらの COBOL プログラムを呼び出して、これら のプログラムを 1 つのプロセス内の複数のスレッドで実行するか、あるいは 1 つ のスレッド内の複数のプログラム呼び出しインスタンスとして実行することができ ます。

551 ページの『例: [マルチスレッド環境での](#page-574-0) COBOL の使用』

関連概念

『マルチスレッド化』

関連タスク

 [ページの『マルチスレッド化による言語エレメントの処理』](#page-570-0) [ページの『マルチスレッド化サポートのための](#page-572-0) THREAD の選択』 [ページの『マルチスレッド化されたプログラムへの制御権移動』](#page-572-0) [ページの『マルチスレッド化されたプログラムの終了』](#page-573-0) [ページの『マルチスレッド化による](#page-573-0) COBOL 制限の処理』

## 関連参照

311 [ページの『](#page-334-0)THREAD』 PROGRAM-ID 段落 (*COBOL for AIX* 言語解説書)

# マルチスレッド化

マルチスレッド化の COBOL サポートを使用するには、プロセス、スレッド、実行 単位、プログラム起動インスタンスの相互関係を理解する必要があります。

オペレーティング・システムおよびマルチスレッド化アプリケーションは、プロセ ス 内の実行フローを処理することができます。実行フローとは、プログラムのすべ て、または一部が実行時に発生する一連のイベントです。 1 つのプロセス内で実行 されるプログラムはリソースを共用することができます。プロセスは操作すること ができます。例えば、システムがプロセスの実行に使用する時間において、プロセ スに高い、または低い優先順位を持たせることができます。

プロセス内で、アプリケーションは 1 つ以上のスレッド を開始することができま す。スレッドはそれぞれ、そのスレッドを制御するコンピューター命令のストリー ムです。マルチスレッド化プロセスは、1 つの命令ストリーム (スレッド) で始ま

り、タスクを実行する他の命令ストリームを後で作成することができます。これら の複数のスレッドは並行して実行することができます。スレッド内では、実行プロ グラムの間で制御権が移動します。

マルチスレッド化環境で、COBOL 実行単位 は、実行中のアクティブな COBOL プ ログラムが含まれているスレッドを含むプロセスの部分です。COBOL 実行単位 は、スレッドのいずれかの実行スタックでアクティブな COBOL プログラムがなく なるまで継続します。例えば、呼び出される COBOL プログラムには GOBACK ステ ートメントが含まれていて、C プログラムに制御を戻します。実行単位内では、 COBOL プログラムは非 COBOL プログラムを呼び出すことができ、逆に、非 COBOL プログラムは COBOL プログラムを呼び出すことができます。

スレッド内では、別々の COBOL および 非 COBOL プログラムの間で制御が移動 します。例えば、COBOL プログラムは別の COBOL プログラムまたは C プログ ラムを呼び出すことができます。別々に呼び出されたプログラムはそれぞれ、プロ グラム起動インスタンス です。特定プログラムのプログラム起動インスタンスは、 指定したプロセス内で複数のスレッドに存在することができます。

次の図に、プロセス、スレッド、実行単位、およびプログラム起動インスタンスの 間の関係を示します。

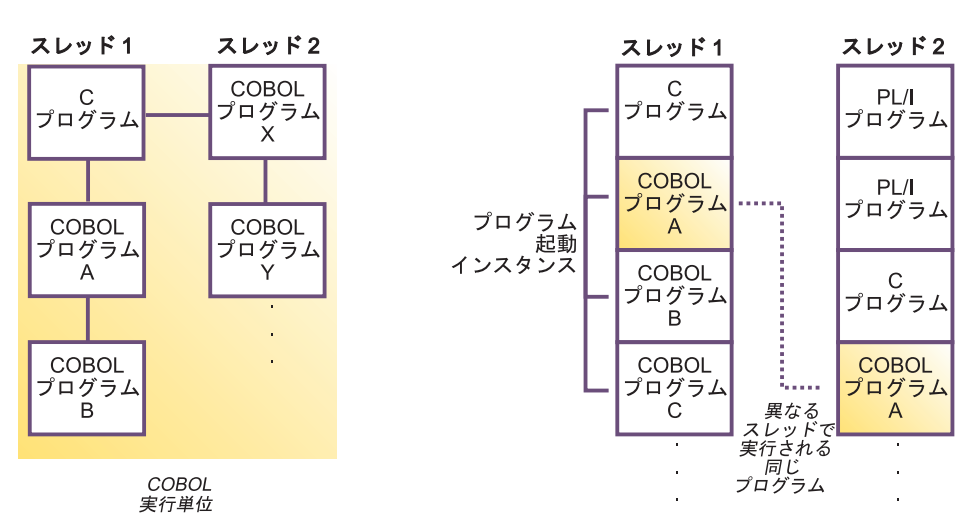

A プロセス

別のプロセス

マルチプロセッシングまたはマルチスレッド化とマルチタスキング を混同しないで ください。後者は、通常、アプリケーションの外部動作を説明するために使用され る用語です。マルチタスキングでは、オペレーティング・システムが複数のアプリ ケーションを同時に実行しているように見えます。マルチタスキングは COBOL で 実装されるマルチスレッド化とは関係がありません。

551 ページの『例: [マルチスレッド環境での](#page-574-0) COBOL の使用』

#### 関連タスク

547 [ページの『マルチスレッド化による言語エレメントの処理』](#page-570-0) 549 [ページの『マルチスレッド化サポートのための](#page-572-0) THREAD の選択』 549 [ページの『マルチスレッド化されたプログラムへの制御権移動』](#page-572-0)

550 [ページの『マルチスレッド化されたプログラムの終了』](#page-573-0) 550 [ページの『マルチスレッド化による](#page-573-0) COBOL 制限の処理』

#### 関連参照

311 [ページの『](#page-334-0)THREAD』

# <span id="page-570-0"></span>マルチスレッド化による言語エレメントの処理

COBOL プログラムは 1 つのプロセス内で複数のスレッドとして実行できるため、 1 つの言語エレメントが、実行単位の有効範囲またはプログラム呼び出しインスタ ンスの有効範囲という 2 つの異なる有効範囲で解釈される可能性があります。これ ら 2 つの有効範囲のタイプは、参照できる項目の場所や、項目がストレージ内で持 続する時間を判断する際に重要となります。

### 実行単位の有効範囲

COBOL 実行単位の実行中は、言語エレメントが持続し、スレッド内の他の プログラムが言語エレメントを使用することができます。

## プログラムの呼び出しインスタンスの有効範囲

言語エレメントは、プログラム呼び出しの特定のインスタンス内でのみ持続 します。

項目の参照は、その項目が宣言された有効範囲またはその項目が含まれる有効範囲 から行うことができます。例えば、実行単位の有効範囲を持つデータ項目は、その 実行単位内のプログラム呼び出しの任意のインスタンスから参照することができま す。

ある項目は、それが宣言されている項目が存続する限り、ストレージ内に存続しま す。例えば、プログラム呼び出しインスタンスの有効範囲を持つデータ項目は、そ のインスタンスが実行中の間だけストレージ内に存続します。

## 関連タスク

『実行単位の有効範囲を持つエレメントの処理』 548 [ページの『プログラム呼び出しインスタンスの有効範囲を持つエレメントの処](#page-571-0) [理』](#page-571-0)

#### 関連参照

548 [ページの『マルチスレッド化を使用した](#page-571-0) COBOL 言語エレメントの有効範囲』

## 実行単位の有効範囲を持つエレメントの処理

リソースに実行単位の有効範囲 (WORKING-STORAGE で宣言された GLOBAL データな ど) がある場合は、アプリケーション内のロジックを使用して、複数のスレッドか らそのデータへのアクセスを同期する必要があります。

次のいずれか、または両方の処置をとることができます。

- 実行単位の有効範囲を持つ複数のスレッド・リソースから同時にアクセスしない ようにアプリケーションを構成します。
- v 別々のスレッドから同時にリソースにアクセスできるようにするには、C または プラットフォームの関数による機能を使用して、アクセスを同期します。

<span id="page-571-0"></span>実行単位の有効範囲を持つリソースを、個々のプログラム呼び出しインスタンス (個々のデータ・コピーを持つプログラムなど) 内で分離させたい場合は、 LOCAL-STORAGE SECTION でデータを定義します。これにより、そのデータがプログ ラム呼び出しインスタンスの有効範囲を持つようになります。

# プログラム呼び出しインスタンスの有効範囲を持つエレメントの処 理

このような言語エレメントがある場合は、プログラム呼び出しインスタンスごとに ストレージが割り振られます。したがって、1 つのプログラムが複数のスレッド間 で複数回呼び出される場合でも、プログラムが呼び出されるたびに、別個のストレ ージが割り振られます。

例えば、プログラム X が 2 つ以上のスレッドで呼び出される場合、呼び出される X の各インスタンスは専用のリソース・セット (ストレージなど) を取得します。

これらの言語エレメントと関連付けられたストレージは、プログラム呼び出しイン スタンスの有効範囲を持つため、複数のスレッド間でデータにアクセスすることは できません。データ・アクセスの同期化を考慮する必要はありませんが、データを 明示的に渡さない限り、プログラムの呼び出し間でこのデータを共用することはで きません。

# マルチスレッド化を使用した **COBOL** 言語エレメントの有効範囲

次の表に、さまざまな COBOL 言語エレメントの有効範囲をまとめます。

| 言語エレメント                       | 参照元       | 存続時間         |
|-------------------------------|-----------|--------------|
| ADDRESS-OF 特殊レジスター            | 関連レコードと同じ | プログラム起動インスタン |
|                               |           | ス            |
| ファイル                          | 実行単位      | 実行単位         |
| 索引データ                         | プログラム     | プログラム起動インスタン |
|                               |           | ス            |
| LENGTH OF 特殊レジスター             | 関連 ID と同じ | 関連 ID と同じ    |
| LINAGE-COUNTER 特殊レジスター        | 実行単位      | 実行単位         |
| LINKAGE-SECTION データ           | 実行単位      | 基本データの有効範囲に基 |
|                               |           | づく           |
| LOCAL-STORAGE データ             | スレッド内     | プログラム起動インスタン |
|                               |           | ス            |
| RETURN-CODE                   | 実行単位      | プログラム起動インスタン |
|                               |           | ス            |
| SORT-CONTROL, SORT-CORE-SIZE, | 実行単位      | プログラム起動インスタン |
| SORT-RETURN、TALLY 特殊レジスタ      |           | ス            |
|                               |           |              |
| WHEN-COMPILED 特殊レジスター         | 実行単位      | 実行単位         |
| WORKING-STORAGE データ           | 実行単位      | 実行単位         |

表 *67.* マルチスレッド化を使用した **COBOL** 言語エレメントの有効範囲

# <span id="page-572-0"></span>マルチスレッド化サポートのための **THREAD** の選択

マルチスレッド化をサポートするために、THREAD コンパイラー・オプションを使用 します。プログラムが 1 つのアプリケーション によって単一プロセス内の複数の スレッドで呼び出される場合には、THREAD を使用します。ただし、THREAD は、シ リアライゼーション・ロジックが自動的に生成されるため、パフォーマンスに悪影 響を与える可能性があります。

COBOL プログラムを複数のスレッドで実行するには、THREAD コンパイラー・オプ ションを使用して、アプリケーション内の COBOL プログラムのすべてをコンパイ ルしなければなりません。同じアプリケーション内では、THREAD を使用してコンパ イルされたプログラムと NOTHREAD を使用してコンパイルされたプログラムを混在 させることはできません。

オブジェクト指向 (OO) のクライアントおよびクラスは、cob2\_j コマンドを使用し てコンパイルします。このコマンドにより、THREAD オプションがデフォルトの呼び 出しオプションとして自動的に組み込まれます。

言語制限**:** THREAD オプションを使用する場合は、ある特定の言語エレメントを使用 することができません。詳細は、下記の関連参照を参照してください。

再帰**:** THREAD コンパイラー・オプションを使用してプログラムをコンパイルした場 合、スレッド化または非スレッド化環境で、そのプログラムを再帰的に呼び出すこ とができます。この再帰の機能は、PROGRAM-ID 段落で RECURSIVE 句を指定したか にかかわらず、使用可能です。

#### 関連タスク

17 [ページの『再帰的またはマルチスレッド化されたプログラムでのデータの共用』](#page-40-0) 257 [ページの『オブジェクト指向アプリケーションのコンパイル』](#page-280-0)

### 関連参照

311 [ページの『](#page-334-0)THREAD』

# マルチスレッド化されたプログラムへの制御権移動

マルチスレッド化環境用に COBOL プログラムを書くときは、適切なプログラム・ リンケージ・ステートメントを選択します。

単一スレッド環境の場合のように、実行単位内で最初に呼び出されるとき、および 呼び出されるプログラムに対する CANCEL 後に最初に呼び出されるときは、呼び出 されるプログラムは初期状態にあります。

一般に、複数のスレッドを開始して管理するプログラムは、COBOL 事前初期設定 インターフェースを使用することをお勧めします。

プログラムが、複数の COBOL スレッドを開始する場合 (例: C プログラムが COBOL プログラムを呼び出して、データの入出力を実行する場合)、 COBOL プロ グラムが、必要でなくなったストレージの解放など、環境のクリーンアップを行う とは想定しないでください。特に、ファイルが自動的に閉じられるとは想定しない

<span id="page-573-0"></span>でください。アプリケーションが COBOL クリーンアップを制御できるように、 COBOL 環境を事前初期設定する必要があります。

## 関連概念

555 ページの『第 30 章 COBOL [ランタイム環境の事前初期設定』](#page-578-0)

#### 関連タスク

『マルチスレッド化されたプログラムの終了』 502 [ページの『メインプログラムまたはサブプログラムの終了と再入』](#page-525-0)

# マルチスレッド化されたプログラムの終了

GOBACK または EXIT PROGRAM を使用して、マルチスレッド・プログラムを終了させ ることができます。

プログラムの呼び出し側に戻るには、GOBACK を使用します。あるスレッド内の最初 のプログラムから GOBACK を使用するとき、そのスレッドは終了します。

メインプログラムからの場合を除き、GOBACK と同様に、EXIT PROGRAM を使用しま す。メインプログラムでは EXIT PROGRAM は無効です。

COBOL 環境が事前初期設定されておらず、COBOL ランタイムが実行単位内に他の COBOL プログラムがアクティブではないと決定できる場合には、このスレッドの 最初のプログラムから GOBACK が実行されたときに、実行単位を終了させる COBOL プロセス (すべての開かれている COBOL ファイルのクローズなど) が実 行されます。この決定は、実行単位内で呼び出されるすべての COBOL プログラム が GOBACK または EXIT PROGRAM で呼び出し元に戻った場合に行うことができま す。この決定は、次のような特定の状態では行うことができません。

- 1 つ以上のアクティブな COBOL プログラムがあるスレッドが終了された (例え ば、例外のため、pthread\_exit によって)。
- v longjmp が実行され、呼び出しスタックのアクティブな COBOL プログラムが失 敗した。

スレッド化環境で、STOP RUN を効果的に実行する COBOL 関数はありません。こ のような性質が必要な場合には、COBOL プログラムから C 出口機能を呼び出し て、ランタイム終了出口の後に \_iwzCOBOLTerm を使用することを検討してくださ  $\mathcal{U}^{\lambda}$ 

## 関連タスク

502 [ページの『メインプログラムまたはサブプログラムの終了と再入』](#page-525-0)

# マルチスレッド化による **COBOL** 制限の処理

一部の COBOL アプリケーションは、サブシステムまたは他のアプリケーションに 依存します。マルチスレッド化環境において、これらの依存性などに起因して、 COBOL プログラムに対するいくつかの制限が発生します。

<span id="page-574-0"></span>一般的に、実行単位内のアプリケーションに可視であるリソースへのアクセスを同 期化する必要があります。この要件の例外には、DISPLAY および ACCEPT がありま す。これらは複数のスレッドから使用できます。これらに対する同期化は、すべて ランタイム環境によって提供されます。

**DB2:** 複数のスレッドで DB2 アプリケーションを実行することができます。ただ し、DB2 データにアクセスするために必要なすべての同期を提供する必要がありま す。

**SORT** と **MERGE**、および **VSAM** ファイル **I/O:** SORT と MERGE は、同時に 1 つのス レッドのみでアクティブになっている必要があります。同様に、VSAM ファイルの 入出力も同時に 1 つのスレッドのみでアクティブになっている必要があります。た だし、COBOL ランタイム環境では、これらの制約のどちらも適用されません。そ のため、アプリケーションでそうする必要があります。

#### 関連タスク

515 [ページの『再帰呼び出しの実行』](#page-538-0)

# 例**:** マルチスレッド環境での **COBOL** の使用

このマルチスレッド化のサンプルは、1 つの C メインプログラムと 2 つの COBOL プログラムで構成されています。

#### **thrcob.c**

2 つの COBOL スレッドを作成し、それらが完了してから終了する C メイ ンプログラム

## **subd.cbl**

thrcob.c で作成されたスレッドによって実行される COBOL プログラム

#### **sube.cbl**

| | thrcob.c で作成されたスレッドによって実行される 2 番目の COBOL プロ グラム

マルチスレッド化の例を作成および実行するには、AIX シェル・プロンプトで以下 のコマンドを入力します。

- v thrcob.c をコンパイルする: xlc\_r -c thrcob.c
- v subd.cbl をコンパイルする: cob2\_r -c -qTHREAD subd.cbl
- v sube.cbl をコンパイルする: cob2\_r -c -qTHREAD sube.cbl
- 実行可能な thrcob を生成する: cob2 r -o thrcob thrcob.o subd.o sube.o
- プログラム thrcob を実行する: thrcob

## **thrcob.c** のソース・コード

/\* Creates COBOL threads, SUBD and SUBE. Threads must be created with undetached state for join to work. \*/ typedef int (\*PFN)(); #include <pthread.h> #include <stdio.h> #include <setjmp.h>

extern int errno; extern void \*SUBD(void \*);

```
extern void *SUBE(void *);
extern void iwzCOBOLInit(int fcode, PFN StopFun, int *err code, void *StopArg);
extern void _iwzCOBOLTerm(int fcode, int *err_code);
jmp_buf Jmpbuf;
int StopFun(long *stoparg)
{
        printf("inside StopFun. Got stoparg = %d¥n", *stoparg);
        *stoparg = 123;
        longjmp(Jmpbuf,1);
}
long StopArg = 0;
void testrc(int rc, const char *s)
{
        if (rc != 0){
                printf("%s: Fatal error rc=%d¥n",s,rc);
                exit(-1);}
}
void pgmy()
{
        pthread_t t1, t2;
        int rc;
        long i;
        long j;
        void *r1, *r2;
        pthread_attr_t attr;
        iwzCOBOLInit(1, StopFun, &rc, &StopArg);
        printf( "_iwzCOBOLinit got %d¥n",rc);
        pthread_attr_init(&attr);
        pthread_attr_setdetachstate(&attr,PTHREAD_CREATE_UNDETACHED);
        i = 2000;
        rc = pthread_create( &t1, &attr, &SUBD, &i);
        testrc(rc,"create 1");
        j = 1000;rc = pthread_create( &t2, &attr, &SUBE, &j);
        testrc(rc,"create 2");
        printf("threads are %x and %x¥n",t1, t2);
        rc = pthread_join(t1, &r1);
        printf("join %x got %d¥n",t1,rc);
        rc = pthread_join(t2, &r2);
        printf("join %x got %d¥n",t2,rc);
        _iwzCOBOLTerm(1, &rc);
        printf( "_iwzCOBOLTerm expects rc=0, got rc=%d¥n",rc);
}
main()
{
        if (setjmp(Jmpbuf) ==0) (
                pgmy();
        }
)
```
|

|
### **subd.cbl** のソース・コード

PROCESS PGMNAME(MIXED) IDENTIFICATION DIVISION PROGRAM-ID. "SUBD". ENVIRONMENT DIVISION. CONFIGURATION SECTION. SPECIAL NAMES. DECIMAL-POINT IS COMMA. INPUT-OUTPUT SECTION. DATA DIVISION. FILE SECTION. Working-Storage SECTION. Local-Storage Section. 01 n2 pic 9(8) comp-5 value 0. Linkage Section. 01 n1 pic 9(8) comp-5. PROCEDURE DIVISION using by Reference n1. Display "In SUBD " perform n1 times compute  $n2 = n2 + 1$ Display "From Thread 1: " n2 CALL "Sleep" Using by value 1000 end-perform

```
GOBACK.
```
# **sube.cbl** のソース・コード

PROCESS PGMNAME(MIXED) IDENTIFICATION DIVISION. PROGRAM-ID. "SUBE". ENVIRONMENT DIVISION. CONFIGURATION SECTION. SPECIAL-NAMES. DECIMAL-POINT IS COMMA. INPUT-OUTPUT SECTION. DATA DIVISION. FILE SECTION. Working-Storage SECTION. Local-Storage Section. 01 n2 pic 9(8) comp-5 value 0. Linkage Section. 01 n1 pic 9(8) comp-5. PROCEDURE DIVISION using by reference n1. perform n1 times compute  $n2 = n2 + 1$ Display "From Thread 2: " n2 \*Go to sleep for 3/4 sec.

```
CALL "Sleep" Using by value 750
end-perform
```
GOBACK.

# 第 **30** 章 **COBOL** ランタイム環境の事前初期設定

事前初期設定 を行うと、アプリケーションが COBOL ランタイム環境を一度初期 化した後、その環境を使用して複数の処理を実行してから、その環境を明示的に終 了することができます。

事前初期設定を使用すると、C/C++ などの非 COBOL 環境から COBOL プログラ ムを複数回呼び出すことができます。

事前初期設定には、主に次のような利点があります。

v COBOL 環境を、いつでもプログラム呼び出し可能な状態にすることができる。

COBOL 実行単位内の最初の COBOL プログラムから戻っても、その実行単位は 終了しないため、COBOL プログラムが非 COBOL 環境から呼び出される場合で も、最後に使われた状態で呼び出すことができます。

• パフォーマンスが高い。

COBOL ランタイム環境の作成と解除を何度も行うとオーバーヘッドが生じ、ア プリケーションの処理速度が遅くなる可能性があります。

非 COBOL プログラムが、COBOL プログラムを最後に使われた状態で使用する必 要がある場合は、複数言語アプリケーションに対して事前初期設定サービスを使用 します。例えば、COBOL プログラムに対する最初の呼び出し時にファイルをオー プンした場合、呼び出し側プログラムは、同じプログラムに対する後続の呼び出し 時でも、そのファイルがオープンしていることを期待します。

制約事項**:** CICS では事前初期設定を行うことができません。

永続的な COBOL ランタイム環境の初期設定と終了を行うには、関連タスクで説明 するインターフェースを使用します。事前初期設定された環境で使用される COBOL プログラムが共用ライブラリーに含まれている場合は、事前初期設定され た環境が終了するまで、その共用ライブラリーを削除できません。

557 ページの『例: COBOL [環境の事前初期設定』](#page-580-0)

### 関連タスク

『永続的な COBOL 環境の初期設定』 556 [ページの『事前初期設定された](#page-579-0) COBOL 環境の終了』

# 永続的な **COBOL** 環境の初期設定

以下のインターフェースを使用して、永続的な COBOL 環境を初期設定します。

#### <span id="page-579-0"></span>**CALL init\_routine** の構文

-- CALL *init\_routine*(*function\_code*,*routine*,*error\_code*,*token*) -

**CALL** *init\_routine* の呼び出し。呼び出しの作成元言語に適した言語エレメントを 使用します。

◀

◀

#### *init\_routine*

初期設定ルーチンの名前: \_iwzCOBOLInit または IWZCOBOLINIT

#### *function\_code* **(**入力**)**

値で渡される 4 バイトの 2 進数。*function\_code* は次のようになります。

**1** この関数呼び出しの後に呼び出される最初の COBOL プログラム は、サブプログラムとして扱われます。

#### *routine* **(**入力**)**

実行単位が終了した場合に呼び出されるルーチンのアドレス。この関数に渡 されるトークン引数は、実行単位の終了出口ルーチンに渡されます。このル ーチンは、実行単位の終了時に呼び出された際に、ルーチンの呼び出し側へ 戻らないで、代わりに longjmp() または exit() を使用する必要があります。

出口ルーチン・アドレスを指定しない場合は、事前初期設定が失敗したこと を示す *error\_code* が生成されます。

### *error\_code* **(**出力**)**

4 バイトの 2 進数。*error\_code* は次のようになります。

- **0** 事前初期設定は正常に行われました。
- **1** 事前初期設定は失敗しました。

#### *token* **(**入力**)**

上の実行単位の終了時にこのルーチンが呼び出された際に指定された出口ル ーチン に渡される 4 バイトのトークン。

#### 関連タスク

『事前初期設定された COBOL 環境の終了』

# 事前初期設定された **COBOL** 環境の終了

以下のインターフェースを使用して、事前初期設定された永続的な COBOL 環境を 終了します。

**CALL term\_routine** の構文

-- CALL *term\_routine*(*function\_code*,*error\_code*) -

- <span id="page-580-0"></span>**CALL** *term\_routine* の呼び出し。呼び出しの作成元言語に適した言語エレメントを 使用します。
- *term\_routine*

終了ルーチンの名前: \_iwzCOBOLTerm または IWZCOBOLTERM

#### *function\_code* **(**入力**)**

値で渡される 4 バイトの 2 進数。*function\_code* は次のようになります。

**1** COBOL の STOP RUN ステートメントが実行されたかのように、事 前初期設定された COBOL ランタイム環境をクリーンアップしま す。例えば、すべての COBOL ファイルがクローズされます。ただ し、制御権はこのサービスの呼び出し元に戻ります。

#### *error\_code* **(**出力**)**

- 4 バイトの 2 進数。*error\_code* は次のようになります。
- **0** 終了は正常に行われました。
- **1** 終了は失敗しました。

事前初期設定ルーチンの呼び出し後に呼び出される最初の COBOL プログラムは、 サブプログラムとして扱われます。したがって、この (初期) プログラムからの GOBACK は、ファイルのクローズなどの実行単位の終了セマンティクスをトリガーし ません。(STOP RUN などを使用した) 実行単位の終了では、実行単位の出口ルーチン が呼び出される前に、事前初期設定された COBOL 環境が解放されます。

アクティブでない場合**:** プログラムが終了ルーチンを呼び出した際に、COBOL 環境 がまだアクティブでない場合は、この呼び出しは実行には影響を与えず、制御がエ ラー・コード 0 で呼び出し側に戻されます。

『例: COBOL 環境の事前初期設定』

### 例**: COBOL** 環境の事前初期設定

次の図は、事前初期設定された COBOL 環境の仕組みを示しています。この例で は、C プログラムが COBOL 環境を初期設定し、COBOL プログラムを呼び出した 後、COBOL 環境を終了します。

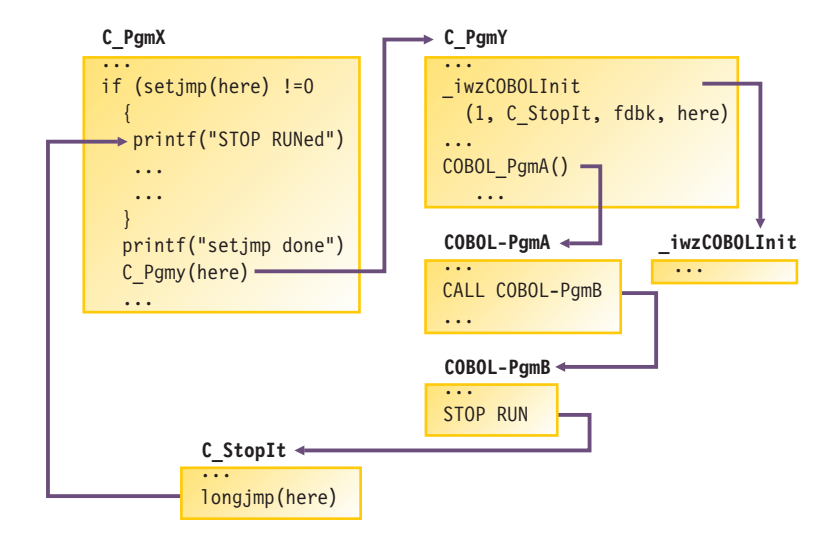

次の例は、COBOL 事前初期設定の使用法を示しています。C メインプログラム は、COBOL プログラム XIO を数回呼び出します。XIO の最初の呼び出しでファイ ルをオープンし、2 回目の呼び出しでレコードを 1 つ書き込みます (以下同様)。そ して最後の呼び出しで、ファイルをクローズします。この後、C プログラムは C ストリーム I/O を使用して、このファイルをオープンし、読み取ります。

このプログラムをテストおよび実行するには、コマンド・シェルから次のコマンド を入力します。

xlc -c testinit.c cob2 testinit.o xio.cbl a.out

結果は次のとおりです。

\_iwzCOBOLinit got 0 xio entered with x=0000000000 xio entered with x=0000000001 xio entered with x=0000000002 xio entered with x=0000000003 xio entered with x=0000000004 xio entered with x=0000000099 StopArg=0 iwzCOBOLTerm expects rc=0 and got rc=0 FILE1 contains ---- 11111 22222 33333 ---- end of FILE1

この例では、実行単位が COBOL の STOP RUN で終了するのではなく、メインプロ グラムが \_iwzCOBOLTerm を呼び出したときに終了している点に注意してください。

次の C プログラムは、ファイル testinit.c に入っています。

```
#ifdef _AIX
typedef int (*PFN)();
#define LINKAGE
#else
#include <windows.h>
#define LINKAGE _System
#endif
#include <stdio.h>
#include <setjmp.h>
extern void iwzCOBOLInit(int fcode, PFN StopFun, int *err code, void *StopArg);
extern void _iwzCOBOLTerm(int fcode, int *err_code);
extern void LINKAGE XIO(long *k);
jmp_buf Jmpbuf;
long StopArg = 0;
int LINKAGE
StopFun(long *stoparg)
{
        printf("inside StopFun¥n");
        *stoparg = 123;longjmp(Jmpbuf,1);
}
main()
\left\{ \right.int rc;
```

```
long k;
       FILE *s;
        int c;
       if (setjmp(Jmpbuf) ==0) {
               _iwzCOBOLInit(1, StopFun, &rc, &StopArg);
               printf( " iwzCOBOLinit got %d\m",rc);
               for (k=0; k \le 4; k++) X10(kk);k = 99; XIO(8k);}
       else printf("return after STOP RUN¥n");
       printf("StopArg=%d¥n", StopArg);
        iwzCOBOLTerm(1, &rc);
       printf("_iwzCOBOLTerm expects rc=0 and got rc=%d¥n",rc);
       printf("FILE1 contains ---- ¥n");
        s = fopen("FILE1", "r");if (s) {
               while ( (c = fgetc(s) ) != EOF ) putchar(c);
        }
       printf("---- end of FILE1¥n");
}
次の COBOL プログラムは、ファイル xio.cbl に入っています。
IDENTIFICATION DIVISION.
PROGRAM-ID. xio.
******************************************************************
ENVIRONMENT DIVISION.
CONFIGURATION SECTION.
INPUT-OUTPUT SECTION.
FILE-CONTROL.
    SELECT file1 ASSIGN TO FILE1
      ORGANIZATION IS LINE SEQUENTIAL
      FILE STATUS IS file1-status.
 ...
DATA DIVISION.
FILE SECTION.
FD FILE1.
01 file1-id pic x(5).
 ...
WORKING-STORAGE SECTION.
01 file1-status pic xx value is zero.
 ...
 LINKAGE SECTION.
* 01 x
                   PIC S9(8) COMP-5.
 ...
PROCEDURE DIVISION using x.
 ...
    display "xio entered with x=" x
    if x = 0 then
      OPEN output FILE1
    end-if
    if x = 1 then
       MOVE ALL "1" to file1-id
       WRITE file1-id
    end-if
    if x = 2 then
       MOVE ALL "2" to file1-id
       WRITE file1-id
    end-if
    if x = 3 then
       MOVE ALL "3" to file1-id
       WRITE file1-id
```
end-if

if  $x = 99$  then CLOSE file1 end-if GOBACK.

# 第 **31** 章 **2** 桁年の日付の処理

2000 年言語拡張 (MLE) を使用すれば、COBOL プログラムの簡単な変更を行うだ けで日付フィールドを定義できます。コンパイラーは、世紀ウィンドウを使用して 整合性を保証したうえで、これらの日付を認識し、作用します。

COBOL プログラムで日付の自動認識が行われるようにするには、以下のステップ を実行してください。

- 1. プログラム内のデータ項目のうち、日付を含むデータ項目のデータ記述記入項目 に DATE FORMAT 節を追加します。比較で使用されないものを含め、すべての日 付を DATE FORMAT 節を使用して識別しなければなりません。
- 2. 日付を拡張する場合は、MOVE または COMPUTE ステートメントを使用して、ウィ ンドウ表示日付フィールドの内容を拡張日付フィールドにコピーします。
- 3. 必要であれば、DATEVAL および UNDATE 組み込み関数を使用して、日付フィール ドと非日付の間で変換を行います。
- 4. YEARWINDOW コンパイラー・オプションを使用して、世紀ウィンドウを固定ウィ ンドウまたはスライディング・ウィンドウとして設定します。
- 5. DATEPROC(FLAG) コンパイラー・オプションを使用してプログラムをコンパイル し、診断メッセージを検討して、日付処理によって予期しない副次作用が起こっ ていないかどうかを調べます。
- 6. コンパイルの結果、通知レベルの診断メッセージだけしかなければ、 DATEPROC(NOFLAG) コンパイラー・オプションを使用してプログラムを再コンパ イルして、簡潔なリストを作成することができます。

特定のプログラミング手法を使用して、日付処理を利用したり、日付フィールド使 用の効果を制御することができます (例えば、日付の比較、日付によるソートとマ ージ、および日付を伴う算術演算の実行など)。2000 年言語拡張は、比較、移動と 保管、増減など、日付フィールドに関してよく使われる操作について、年先頭型、 年単独型、年末尾型の日付フィールドをサポートします。

#### 関連概念

562 [ページの『](#page-585-0)2000 年言語拡張 (MLE)』

#### 関連タスク

- 564 [ページの『日付に関連したロジック問題の解決』](#page-587-0)
- 570 [ページの『年先行型、年単独型、および年末尾型の日付フィールドの使用』](#page-593-0)
- 573 [ページの『リテラルを日付として操作する』](#page-596-0)
- 576 [ページの『日付フィールドに対する算術の実行』](#page-599-0)
- 579 [ページの『日付処理の明示的制御』](#page-602-0)
- 581 [ページの『日付関連診断メッセージの分析および回避』](#page-604-0)
- 583 [ページの『日付処理上の問題の回避』](#page-606-0)

#### 関連参照

278 ページの『[DATEPROC](#page-301-0)』 317 ページの『[YEARWINDOW](#page-340-0)』 DATE FORMAT 節 (*COBOL for AIX* 言語解説書)

### <span id="page-585-0"></span>**2000** 年言語拡張 **(MLE)**

| | |

| | | *2000* 年言語拡張 とは、西暦 2000 年以降の日付が関係するロジック問題に対処す るのに役立つ、DATEPROC コンパイラー・オプションによってアクティブにされる COBOL for AIX の機能のことです。

使用可能にされた場合、言語拡張には以下のものが含まれます。

v DATE FORMAT 節。この節は、日付フィールドを識別し、日付における年部分の位 置を指定するために、DATA DIVISION 内の項目に追加されます。

DATE FORMAT 節にはいくつかの使用上の制約事項があります。例えば、USAGE NATIONAL を持つ項目にこの節を指定することはできません。詳細については、以 下の関連参照を参照してください。

- 以下の組み込み関数について、関数からの戻り値を日付フィールドとして再解釈 すること。
	- DATE-OF-INTEGER
	- DATE-TO-YYYYMMDD
	- DAY-OF-INTEGER
	- DAY-TO-YYYYDDD
	- YEAR-TO-YYYY
- v 次の形式の ACCEPT ステートメントにおける概念上のデータ項目 DATE、DATE YYYYMMDD、DAY、および DAY YYYYDDD を日付フィールドとして再解釈すること。
	- ACCEPT *identifier* FROM DATE
	- ACCEPT *identifier* FROM DATE YYYYMMDD
	- ACCEPT *identifier* FROM DAY
	- ACCEPT *identifier* FROM DAY YYYYDDD
- v 組み込み関数 UNDATE と DATEVAL。これらは、日付フィールドおよび非日付の選 択的再解釈に使用されます。
- 組み込み関数 YEARWINDOW。これは、YEARWINDOW コンパイラー・オプションによ って設定された世紀ウィンドウの開始年を検索します。

DATEPROC コンパイラー・オプションは、識別された日付フィールドの特殊な日付中 心処理を使用可能にします。YEARWINDOW コンパイラー・オプションは、2 桁のウィ ンドウ表示西暦年を解釈するために使用する 100 年ウィンドウ (世紀ウィンドウ) を指定します。

#### 関連概念

563 [ページの『この拡張の原則と目標』](#page-586-0)

#### 関連参照

278 ページの『[DATEPROC](#page-301-0)』 317 ページの『[YEARWINDOW](#page-340-0)』 日付フィールドの使用に関する制約事項 (*COBOL for AIX* 言語解説書)

### <span id="page-586-0"></span>この拡張の原則と目標

2000 年言語拡張から最大のメリットが得られるようにするには、COBOL 言語にこ れが導入された理由を理解する必要があります。

2000 年言語拡張が焦点を当てているのは、次の原則だけです。

- 日付のセマンティクスを使用して再コンパイルされるプログラムは、十分にテス トされ、企業にとって価値のある資産です。関連する制限事項は、プログラムの 2 桁の年号が 1900-1999 の範囲に制限されることだけです。
- v 日付の年号以外の部分には特別な処理は行われません。このため、サポートされ る日付形式の年号以外の部分は X で表されます。それ以外の表記を使用すると、 既存のプログラムの意味が変わってしまうことがあります。提供されている唯一 の日付依存型セマンティクスは、プログラムの世紀ウィンドウに関して、日付の 2 桁の年部分を自動的に拡張 (および短縮) するということです。
- v 4 桁の年号部分を持つ日付が重要になるのは、通常、ウィンドウ表示日付と組み 合わせて使用される場合です。それ以外の場合、4 桁年号日付と非日付の間に違 いはほとんどありません。

上記の原則に基づき、2000 年言語拡張はいくつかの目標を達成するよう設計されて います。日付処理問題を解決するために満足しなければならない目標を評価し、そ れらを 2000 年言語拡張の目標と比較して、アプリケーションがそこからどのよう に利益を得ることができるかを判別しなければなりません。新規アプリケーショ ン、または既存アプリケーションへの拡張では、もっと後になるまで拡張できない 古いデータをアプリケーションで使用している場合を除いて、拡張部分の使用を考 慮してはなりません。

2000 年言語拡張の目標は、次のとおりです。

- v 現在指定されているアプリケーション・プログラムの実用的な存続期間を拡張し ます。
- v ソース変更を最小限にとどめ、可能であれば、DATA DIVISION の日付フィールド の宣言の増加だけに限定します。世紀ウィンドウ・ソリューションをインプリメ ントするためには、PROCEDURE DIVISION のプログラム・ロジックを変更する必要 がないようにします。
- v 日付フィールドを追加するときは、プログラムの既存のセマンティクスを保持し なければなりません。例えば、次のステートメントの場合のように、日付がリテ ラルとして表される場合、そのリテラルは、比較対象の日付フィールドと互換性 があると見なされます (ウィンドウ操作または拡張されます)。

If Expiry-Date Greater Than 980101 . . .

既存のプログラムは、リテラルとして表された 2 桁年号の日付が 1900-1999 の 範囲内にあると想定するので、拡張でこの想定が変更されることはありません。

- v ウィンドウ操作機能は長期間の使用を目的としたものではありません。後で実施 できる長期の解決策が採用されるまで、アプリケーションの実用的な存続期間を 拡張することを意図しています。
- v 拡張日付フィールド機能は、ファイルおよびデータベースの日付フィールドの拡 張を支援するものとして、長期間の使用を意図しています。

拡張部分は、完全指定または完全な日付中心のデータ型に、認識できるセマンティ クス (例えばグレゴリオ暦の月と日の部分) を与えません。拡張部分は、日付の年号 部分に特別なセマンティクスを与えるだけです。

### <span id="page-587-0"></span>日付に関連したロジック問題の解決

日付処理問題を解決するための助けとして、3 つのアプローチ (世紀ウィンドウの 使用、内部ブリッジング、または全フィールド拡張) のいずれかを採用することが できます。

### 世紀ウィンドウ

世紀ウィンドウを定義し、ウィンドウ表示日付を含むフィールドを指定しま す。コンパイラーは、これらのデータ・フィールドの 2 桁の年号を世紀ウ ィンドウに従って解釈します。

### 内部ブリッジング

ファイルおよびデータベースはまだ 4 桁年の日付に移行されていないが、 プログラムでは 4 桁に拡張した年のロジックを使用したい場合、そのよう な日付を 4 桁年の日付として処理するための内部ブリッジング手法を使用 することができます。

### 全フィールド拡張

このソリューションは、2 桁の年の日付フィールドを、ファイルおよびデー タベースの中で完全な 4 桁の年になるように明示的に拡張した後、そのフ ィールドをプログラムの中で拡張形式で使用する方法です。これは、すべて のアプリケーションについて信頼できる日付処理がなされる唯一の方法で す。

それぞれの方法で 2000 年言語拡張を使用して解決することができますが、以下に 示すようにそれぞれに利点と欠点があります。

| 局面              | 世紀ウィンドウ                                                      | 内部ブリッジング                                                     | 全フィールド拡張                                                      |
|-----------------|--------------------------------------------------------------|--------------------------------------------------------------|---------------------------------------------------------------|
| インプリメンテ<br>ーション | 速くて容易ですが、<br>すべてのアプリケー<br>ションに合うわけで<br>はありません。               | データ破壊のリスク<br>があります。                                          | データベース、コピーブ<br>ック、およびプログラム<br>に対する変更をすべて同<br>期させる必要がありま<br>す。 |
| テスト             | プログラム・ロジッ<br>クの変更はないの<br>で、テストはほとん<br>ど必要ありません。              | プログラム・ロジッ<br>クに行われる変更が<br>直接的なものなの<br>で、テストは簡単で<br>す。        |                                                               |
| 修正期間            | プログラムは 2000<br>年を過ぎても機能し<br>ますが、長期的なソ<br>リューションとはな<br>り得ません。 | プログラムは 2000<br>年を過ぎても機能し<br>ますが、永続的なソ<br>リューションとはな<br>り得ません。 | 永続的なソリューション<br>です。                                            |

表 *68.* **2000** 年問題のソリューションの利点および欠点

<span id="page-588-0"></span>表 *68.* **2000** 年問題のソリューションの利点および欠点 *(*続き*)*

| 局面      | 世紀ウィンドウ   | 内部ブリッジング  | 全フィールド拡張    |
|---------|-----------|-----------|-------------|
| パフォーマンス | パフォーマンスが低 | 良好なパフォーマン | 最適なパフォーマンスが |
|         | 下する可能性があり | スが得られます。  | 得られます。      |
|         | ます。       |           |             |
| 保守      |           |           | 保守が容易になります。 |

566 ページの『例: [世紀ウィンドウ』](#page-589-0) 567 ページの『例: [内部ブリッジング』](#page-590-0) 568 ページの『例: [拡張日付形式へのファイルの変換』](#page-591-0)

#### 関連タスク

『世紀ウィンドウの使用』 566 [ページの『内部ブリッジングの使用』](#page-589-0) 567 [ページの『完全フィールド拡張への移行』](#page-590-0)

### 世紀ウィンドウの使用

世紀ウィンドウは、任意の 2 桁年が固有となる 100 年の間隔 (1950 から 2049 な ど) です。ウィンドウ表示日付フィールドについては、YEARWINDOW コンパイラー・ オプションを使用して、世紀ウィンドウ開始日を指定することができます。

DATEPROC オプションが有効であると、コンパイラーは、プログラムの 2 桁の日付 フィールドにこのウィンドウを適用します。例えば、1930-2029 の世紀ウィンドウ の場合、COBOL は 2 桁の年号を次のように解釈します。

- v 00 から 29 の年の値は、2000 から 2029 として解釈されます。
- v 30 から 99 の年の値は、1930 から 1999 として解釈されます。

この世紀ウィンドウをインプリメントするには、プログラム内で DATE FORMAT 節を 使用して日付フィールドを識別し、 YEARWINDOW コンパイラー・オプションを使用 して世紀ウィンドウを固定ウィンドウまたはスライディング・ウィンドウとして定 義します。

- v 固定ウィンドウの場合は、YEARWINDOW オプションの値として 1900 から 1999 の 4 桁の年号を指定します。例えば、YEARWINDOW(1950) は、1950-2049 の固定ウィ ンドウを定義します。
- v スライディング・ウィンドウの場合は、YEARWINDOW オプションの値として -1 か ら -99 の負の整数を指定します。例えば、YEARWINDOW(-50) は、プログラムが稼 働する年の 50 年前に始まるスライディング・ウィンドウを定義します。そのた め、プログラムが 2008 年に稼働中である場合、世紀ウィンドウは 1958 から 2057 であり、2009 年には自動的に 1959 から 2058 になります。以下同様で す。

コンパイラーは、識別されている日付フィールドに対する操作に、世紀ウィンドウ を自動的に適用します。ウィンドウ操作をインプリメントするための余分のプログ ラム・ロジックは必要ありません。

566 ページの『例: [世紀ウィンドウ』](#page-589-0)

#### <span id="page-589-0"></span>関連参照

278 ページの『[DATEPROC](#page-301-0)』 317 ページの『[YEARWINDOW](#page-340-0)』 DATE FORMAT 節 (*COBOL for AIX* 言語解説書) 日付フィールドの使用に関する制約事項 (*COBOL for AIX* 言語解説書)

### 例**:** 世紀ウィンドウ

次の例は、DATE FORMAT 節によってプログラムを変更して自動日付ウィンドウ操作 の機能を使用する方法を (太字で) 示しています。

CBL LIB,QUOTE,NOOPT,**DATEPROC(FLAG),YEARWINDOW(-60)**

```
...
01 Loan-Record.
   05 Member-Number Pic X(8).
   05 DVD-ID Pic X(8).
   05 Date-Due-Back Pic X(6) Date Format yyxxxx.
  05 Date-Returned Pic X(6) Date Format yyxxxx.
...
  If Date-Returned > Date-Due-Back Then
```
Perform Fine-Member.

PROCEDURE DIVISION に対する変更はありません。 2 つの日付フィールドに DATE FORMAT 節を追加した意味は、コンパイラーがそれらをウィンドウ表示日付フィール ドとして認識し、したがって、IF ステートメントを処理するときには世紀ウィンド ウを適用するということです。例えば、Date-Due-Back が 080102 (2008 年 1 月 2 日) を含み、Date-Returned が 071231 (2007 年 12 月 31 日) を含んでいる場合、 Date-Returned は Date-Due-Back より小さいので (より以前なので)、プログラムは Fine-Member 段落を実行しません。(プログラムは、時間通りに DVD が戻されたか どうかを検査します。)

### 内部ブリッジングの使用

内部ブリッジングの場合、プログラムを適切に構成する必要があります。

以下の手順を実行します。

- 1. 2 桁年号の日付を持つ入力ファイルを読み取る。
- 2. これらの 2 桁の日付をウィンドウ表示日付フィールドとして宣言し、コンパイ ラーがこれらの日付を自動的に 4 桁年号の日付に拡張できるように、これらを 拡張日付フィールドに移動する。
- 3. プログラムの本体では、すべての日付処理に 4 桁年号の日付を使用する。
- 4. ウィンドウ操作により日付を 2 桁の年号に戻す。
- 5. 2 桁年号の日付を出力ファイルに書き込む。

このプロセスは、完全拡張日付ソリューションへの便利な移行パスになり、ウィン ドウ表示日付を使用するよりもパフォーマンス上の利点もあるかもしれません。

この手法を使用すると、プログラム・ロジックへの変更は最小で済みます。単に、 日付を拡張および短縮するステートメントを追加し、また日付を参照するステート メントを、レコードの中の 2 桁年号のフィールドではなく WORKING-STORAGE の中 の 4 桁年号の日付フィールドを使用するように変更するだけです。

<span id="page-590-0"></span>出力のために日付を変換して 2 桁の年に戻しているので、年が世紀ウィンドウの範 囲外になる可能性を考慮しておいてください。例えば、日付フィールドに 2020 年 が入っているが、世紀ウィンドウが 1920 から 2019 である場合、日付は世紀ウィ ンドウの外側になります。年を 2 桁年フィールドに移動させるだけでは誤りになり ます。この問題が生じないようにするには、COMPUTE ステートメントを使用して日 付を保管し、ON SIZE ERROR 句を指定して日付が世紀ウィンドウの外側であるかど うかを検出することができます。

『例: 内部ブリッジング』

### 関連タスク

565 [ページの『世紀ウィンドウの使用』](#page-588-0) 576 [ページの『日付フィールドに対する算術の実行』](#page-599-0) 『完全フィールド拡張への移行』

### 例**:** 内部ブリッジング

次の例は、プログラムを変更して内部ブリッジングをインプリメントする方法を (太字で) 示しています。

#### CBL **DATEPROC(FLAG),YEARWINDOW(-60)**

```
...
File Section.
FD Customer-File.
01 Cust-Record.
    05 Cust-Number Pic 9(9) Binary.
     ...
    05 Cust-Date Pic 9(6) Date Format yyxxxx.
Working-Storage Section.
77 Exp-Cust-Date Pic 9(8) Date Format yyyyxxxx.
  ...
Procedure Division.
     Open I-O Customer-File.
     Read Customer-File.
    Move Cust-Date to Exp-Cust-Date.
     ...
*=====================================================*
* Use expanded date in the rest of the program logic **=====================================================*
     ...
     Compute Cust-Date = Exp-Cust-Date
         On Size Error
            Display "Exp-Cust-Date outside century window"
    End-Compute
    Rewrite Cust-Record.
```
### 完全フィールド拡張への移行

2000 年言語拡張を使用すれば、日付フィールドを完全に拡張するソリューションに 向けて段階的に移行することができます。

以下の手順を実行します。

- 1. 世紀ウィンドウ・ソリューションを適用し、より永続的なソリューションをイン プリメントするためのリソースが用意されるまで、このソリューションを使用す る。
- 2. 内部ブリッジング・ソリューションを適用する。これは、ファイルでは 2 桁年 号の形式で日付を保持した状態のまま、プログラムの中では拡張日付を使用する

方法です。プログラムの本体の中ではロジックにそれ以上の変更を行わないの で、全フィールド拡張ソリューションにより容易に進むことができます。

- <span id="page-591-0"></span>3. ファイル設計およびデータベース定義を、4 桁年号の日付を使用するように変更 する。
- 4. COBOL コピーブックを、4 桁年号の日付フィールドを反映するように変更す る。
- 5. ユーティリティー・プログラム (または特殊な目的の COBOL プログラム) を実 行して、古い形式のファイルから新しい形式にコピーする。
- 6. プログラムを再コンパイルし、レグレッション・テストおよび日付テストを行 う。

最初の 2 つのステップを完了したら、それ以降のステップは何回でも繰り返すこと ができます。すべてのファイルのすべての日付フィールドを同時に変更する必要は ありません。この方法では、段階的に変換するファイルを、業務上の必要性または 他のアプリケーションとのインターフェースなどを基準にして選択することができ ます。

この方法を使用する場合、特別目的のプログラムを作成してファイルを拡張日付形 式に変換する必要があります。

『例: 拡張日付形式へのファイルの変換』

### 例**:** 拡張日付形式へのファイルの変換

次の例は、日付フィールドを拡張しながら、あるファイルから別のファイルにコピ ーする簡単なプログラムを示しています。日付が拡張されるため、出力ファイルの レコード長は入力ファイルのレコード長より長くなっています。

```
CBL LIB,QUOTE,NOOPT,DATEPROC(FLAG),YEARWINDOW(-80)
     ************************************************
     ** CONVERT - Read a file, convert the date **
     ** fields to expanded form, write **<br>** the expanded records to a new **
     ** the expanded records to a new
      ** file. ** **
     ************************************************
      IDENTIFICATION DIVISION.
      PROGRAM-ID. CONVERT.
      ENVIRONMENT DIVISION.
      INPUT-OUTPUT SECTION.
      FILE-CONTROL.
          SELECT INPUT-FILE
                 ASSIGN TO INFILE
                 FILE STATUS IS INPUT-FILE-STATUS.
          SELECT OUTPUT-FILE
                 ASSIGN TO OUTFILE
                 FILE STATUS IS OUTPUT-FILE-STATUS.
      DATA DIVISION.
      FILE SECTION.
      FD INPUT-FILE
          RECORDING MODE IS F.
      01 INPUT-RECORD.
          03 CUST-NAME.
              05 FIRST-NAME PIC X(10).
              05 LAST-NAME PIC X(15).
```

```
03 ACCOUNT-NUM PIC 9(8).
    03 DUE-DATE PIC X(6) DATE FORMAT YYXXXX. (1)
    03 REMINDER-DATE PIC X(6) DATE FORMAT YYXXXX.
    03 DUE-AMOUNT PIC S9(5)V99 COMP-3.
FD OUTPUT-FILE
    RECORDING MODE IS F.
01 OUTPUT-RECORD.
    03 CUST-NAME.
       05 FIRST-NAME PIC X(10).
       05 LAST-NAME PIC X(15).
    03 ACCOUNT-NUM PIC 9(8).
    03 DUE-DATE PIC X(8) DATE FORMAT YYYYXXXX. (2)
    03 REMINDER-DATE PIC X(8) DATE FORMAT YYYYXXXX.<br>03 DUE-AMOUNT PIC S9(5)V99 COMP-3.
                       PIC S9(5)V99 COMP-3.
WORKING-STORAGE SECTION.
01 INPUT-FILE-STATUS PIC 99.
01 OUTPUT-FILE-STATUS PIC 99.
PROCEDURE DIVISION.
    OPEN INPUT INPUT-FILE.
    OPEN OUTPUT OUTPUT-FILE.
READ-RECORD.
    READ INPUT-FILE
        AT END GO TO CLOSE-FILES.
    MOVE CORRESPONDING INPUT-RECORD TO OUTPUT-RECORD. (3)
    WRITE OUTPUT-RECORD.
    GO TO READ-RECORD.
CLOSE-FILES.
    CLOSE INPUT-FILE.
    CLOSE OUTPUT-FILE.
    EXIT PROGRAM.
END PROGRAM CONVERT.
```
- 注**:**
- **(1)** 入力レコード内のフィールド DUE-DATE と REMINDER-DATE は 2 桁年コンポ ーネントを持つグレゴリオ日付です。これらのフィールドは DATE FORMAT 節で定義されているので、コンパイラーはこれらをウィンドウ表示日付フィ ールドとして認識します。
- **(2)** 出力レコードには、同じ 2 つのフィールドが拡張日付形式で入れられま す。これらのフィールドは DATE FORMAT 節で定義されているので、コンパ イラーはこれらを 4 桁年号の日付フィールドとして扱います。
- **(3)** MOVE CORRESPONDING ステートメントは、INPUT-RECORD 内の各項目を OUTPUT-RECORD 内の対応する項目に移動します。 2 つのウィンドウ表示日 付フィールドが対応する拡張日付フィールドに移動されると、コンパイラー は現行の世紀ウィンドウを使用して年号値を拡張します。

### <span id="page-593-0"></span>年先行型、年単独型、および年末尾型の日付フィールドの使用

年先行型または年単独型のどちらかのタイプの 2 つの日付フィールドを比較すると き、その 2 つの日付には互換性がなければなりません。すなわち、その 2 つは、 年以外の文字の数は同じでなければなりません。年部分の桁数は同じである必要は ありません。

年先行型日付フィールドは、DATE FORMAT 指定が、YY または YYYY とその後に続く 1 つ以上の X で構成される日付フィールドです。年単独型 日付フィールドの日付 形式は YY または YYYY だけです。年末尾型日付フィールドは、 DATE FORMAT 節で 1 つ以上の X とその後に YY または YYYY を指定している日付フィールドです。

年末尾型の日付形式は日付の表示によく使われますが、コンピューターにとっては あまり便利ではありません。それは、日付の中で最も比重の大きい部分である年が 日付表現における比重の小さい部分になるからです。

機能的な年末尾型日付フィールドのサポートは、等しいか等しくないかの比較とあ る種の代入操作のみに限られます。オペランドは、日付形式が同一 (年末尾型) の日 付であるか、または日付と非日付でなければなりません。コンパイラー自体には、 年末尾型日付の操作のための自動ウィンドウ操作機能は含まれていません。年末尾 型日付の算術演算など、サポートされていない方法で使用されると、コンパイラー はエラー・レベル・メッセージを提供します。

年末尾型日付のためのより一般的な日付処理が必要な場合は、日付の年部分を分離 して処理する必要があります。

571 ページの『例: [年先行型日付フィールドの比較』](#page-594-0)

#### 関連概念

『互換性のある日付』

#### 関連タスク

572 [ページの『その他の日付形式の使用』](#page-595-0)

### 互換性のある日付

互換性のある日付 という用語の意味は、日付が DATA DIVISION で使用される場合 と PROCEDURE DIVISION で使用される場合とでは異なります。

DATA DIVISION で使用する場合、日付フィールドの宣言、および従属データ項目や REDEFINES 節などの COBOL 言語エレメントを制御する規則が関係します。次の例 では、Review-Year は Review-Date への従属データ項目として宣言することができ るので、Review-Date と Review-Year には互換性があります。

01 Review-Record.

03 Review-Date **Date Format yyxxxx.** 05 Review-Year Pic XX Date Format yy. 05 Review-M-D Pic XXXX.

PROCEDURE DIVISION での使用は、比較、移動、算術式などの演算で日付フィールド を一緒に使用する方法に関連しています。年先行型および年単独型フィールドに互 換性があるとみなされるには、日付フィールドに同じ数の年以外の文字が含まれて

<span id="page-594-0"></span>いる必要があります。例えば、DATE FORMAT YYXXXX を持つフィールドは、同じ日付 形式の別のフィールドや YYYYXXXX フィールドと互換性がありますが、YYXXX フィ ールドとの互換性はありません。

年末尾型日付フィールドの場合は、DATE FORMAT 節が同じである必要があります。 特に、ウィンドウ表示日付フィールドと拡張年末尾型日付フィールドとの相互演算 は許されません。例えば、日付形式が XXXXYY の日付フィールドを別の XXXXYY 日 付フィールドへ移動させることはできますが、 XXXXYYYY 形式の日付フィールドへ 移動させることはできません。

演算の中の日付フィールドに互換性があれば、日付フィールドに対して、または日 付フィールドと非日付が組み合わされたものに対して演算を実行できます。例え ば、次のように定義されているとします。

01 Date-Gregorian-Win Pic 9(6) Packed-Decimal Date Format yyxxxx.

01 Date-Julian-Win Pic 9(5) Packed-Decimal Date Format yyxxx.

01 Date-Gregorian-Exp Pic 9(8) Packed-Decimal Date Format yyyyxxxx.

2 つのフィールドの年以外の数字の数が異なるので、次のステートメントは成立し ません。

If Date-Gregorian-Win Less than Date-Julian-Win...

2 つのフィールドの年以外の数字の数が同じなので、次のステートメントは受け入 れられます。

If Date-Gregorian-Win Less than Date-Gregorian-Exp...

この場合は、比較が確実に意味のあるものになるようにするために、世紀ウィンド ウがウィンドウ表示日付フィールド (Date-Gregorian-Win) に適用されます。

非日付を日付フィールドと一緒に使用した場合、非日付は日付フィールドと互換性 があると見なされるか、または単純な数値として扱われます。

### 例**:** 年先行型日付フィールドの比較

次の例は、拡張日付フィールドと比較されるウィンドウ表示日付フィールドを示し ています。

- 77 Todays-Date Pic X(8) Date Format yyyyxxxx.
- 01 Loan-Record. 05 Date-Due-Back Pic X(6) Date Format yyxxxx.
- ... If Date-Due-Back > Todays-Date Then . . .

世紀ウィンドウが Date-Due-Back に適用されます。 Todays-Date に DATE FORMAT 節を指定して、それを拡張日付フィールドとして定義しなければなりません。そう しないと、そのフィールドは非日付フィールドとして扱われ、その結果、そのフィ ールドは年の桁数が Date-Due-Back と同じであるものと見なされます。コンパイラ ーは 1900-1999 の仮定による世紀ウィンドウを適用するため、矛盾した比較が作成 されます。

# <span id="page-595-0"></span>その他の日付形式の使用

自動ウィンドウ操作に適格であるためには、日付フィールドは、フィールドの最初 の部分または唯一の部分として 2 桁年を含んでいる必要があります。フィールドの 残り (ある場合) は、1 から 4 文字を含んでいる必要がありますが、どんな内容で あるかは重要ではありません。

アプリケーションの中に、このような基準に合わない日付フィールドがある場合 は、DATE FORMAT 節によって日付の年部分だけを日付フィールドとして定義するた めのコード変更が必要かもしれません。このようなタイプの日付形式の例として、 次のようなものがあります。

- 2 桁年、月の省略語を含む 3 文字、および日を表す 2 桁で構成される 7 文字フ ィールド。日付フィールドには 1 から 4 文字の年以外の文字しか使えないた め、この形式はサポートされません。
- v 形式 DDMMYY のグレゴリオ暦日付。年の部分が日付の最初の部分ではないので、 自動ウィンドウ操作は適用されません。このような年末尾型日付は、SORT または MERGE ステートメントではウィンドウ表示キーとして全面的にサポートされてお り、また一部の COBOL 操作でもサポートされています。

このような場合に日付のウィンドウ操作を使用する必要があるなら、日付の年部分 を分離するために何らかのコードを追加する必要があります。

### 例**:** 年の分離

次の例は、DDMMYY という形式である日付フィールドの年部分を切り離すにはどうす ればよいとかを示しています。

- 03 Last-Review-Date Pic 9(6). 03 Next-Review-Date Pic 9(6).
- ...

Add 1 to Last-Review-Date Giving Next-Review-Date.

上記のコードでは、Last-Review-Date が 230108 (2008 年 1 月 23 日) を含んでい る場合、ADD ステートメントの実行後に Next-Review-Date には 230109 (2009 年 1 月 23 日) が入ることになります。これは、次の年次検査 (review) 日付を設定す るための簡単な方法です。しかし、Last-Review-Date が 230199 の場合に 1 を加 算すると 230200 になり、意図した結果にはなりません。

これらの日付フィールドは年が日付フィールドの最初の部分ではないので、年の部 分を分離するための何らかのコードを追加しないと、DATE FORMAT 節を適用するこ とはできません。次の例では、2 つの日付フィールドの年部分が分離されており、 COBOL は世紀ウィンドウを適用して矛盾のない結果を維持できます。

```
03 Last-Review-Date Date Format xxxxyy.
    05 Last-R-DDMM Pic 9(4).
    05 Last-R-YY Pic 99 Date Format yy.
03 Next-Review-Date Date Format xxxxyy.
   05 Next-R-DDMM Pic 9(4).
   05 Next-R-YY Pic 99 Date Format yy.
...
Move Last-R-DDMM to Next-R-DDMM.
Add 1 to Last-R-YY Giving Next-R-YY.
```
### <span id="page-596-0"></span>リテラルを日付として操作する

ウィンドウ表示日付フィールドに、関連したレベル 88 条件名がある場合、 VALUE 節のリテラルは、想定された世紀ウィンドウ 1900-1999 ではなく、コンパイル単位 の世紀ウィンドウでウィンドウ操作が行われます。

例えば、次のようなデータ定義があるとします。

05 Date-Due Pic 9(6) Date Format yyxxxx. 88 Date-Target Value 081220.

世紀ウィンドウが 1950-2049 で、Date-Due の内容が 081220 (2008 年 12 月 20 日) であれば、以下の最初の条件は真に評価され、2 番目の条件は偽に評価されま す。

If Date-Target. . . If Date-Due =  $081220$ 

リテラル 081220 は非日付として扱われるため、1900-1999 の仮定による世紀ウィ ンドウに対してウィンドウ操作され、1908 年 12 月 20 日を表すことになります。 しかし、レベル 88 の条件名の VALUE 節にリテラルが指定された場合には、そのリ テラルは、それが付加されるデータ項目の一部になります。このデータ項目はウィ ンドウ表示日付フィールドなので、それが参照されるときには、必ず世紀ウィンド ウが適用されます。

比較式の中で DATEVAL 組み込み関数を使用してリテラルを日付フィールドに変換す ることも可能です。結果の日付フィールドは、ウィンドウ表示日付フィールドまた は拡張日付フィールドとして扱われるので、比較に矛盾は生じません。例えば、上 記の定義を使用すれば、以下の条件はどちらも真に評価されます。

If Date-Due = Function DATEVAL (081220 "YYXXXX") If Date-Due = Function DATEVAL (20081220 "YYYYXXXX")

レベル 88 条件名では、VALUE 節に THRU オプションを指定できますが、スライデ ィング・ウィンドウではなく固定世紀ウィンドウを YEARWINDOW コンパイラー・オ プションで指定する必要があります。以下に例を示します。

05 Year-Field Pic 99 Date Format yy. 88 In-Range Value 98 Thru 06.

この形式の場合、範囲内の 2 番目の項目のウィンドウ操作値は、1 つ目の項目のウ ィンドウ操作値より大きくなければなりません。ただし、コンパイラーがこの差を 検査できるのは、YEARWINDOW コンパイラー・オプションで固定世紀ウィンドウが指 定されている場合のみです (例えば、YEARWINDOW(-68) ではなく YEARWINDOW(1940) が指定されている場合)。

ウィンドウ操作の順序に関する要件は、年末尾型日付フィールドには適用されませ ん。年末尾型日付フィールドに対して THROUGH 句を含む条件名 VALUE 節を指定す る場合、2 つのリテラルは通常の COBOL 規則に従っていなければなりません。つ まり、最初のリテラルは 2 番目のリテラルより小さくなければなりません。

#### 関連概念

574 [ページの『仮定による世紀ウィンドウ』](#page-597-0) 575 [ページの『非日付の処理』](#page-598-0)

関連タスク

579 [ページの『日付処理の明示的制御』](#page-602-0)

### <span id="page-597-0"></span>仮定による世紀ウィンドウ

プログラムがウィンドウ表示日付フィールドを使用すると、コンパイラーは YEARWINDOW コンパイラー・オプションによって定義された世紀ウィンドウをコンパ イル単位に適用します。ウィンドウ表示日付フィールドを非日付と一緒に使用する 場合で、コンテキスト上、非日付をウィンドウ表示日付として扱う必要がある場 合、コンパイラーは仮定による世紀ウィンドウを使用して非日付フィールドを解決 します。

仮定による世紀ウィンドウは 1900-1999 であり、これは、一般にはコンパイル単位 の世紀ウィンドウと同じではありません。

多くの場合、特にリテラルの非日付の場合、この仮定による世紀ウィンドウは正し い選択です。次の構成では、リテラルは、世紀ウィンドウが例えば 1975-2074 の場 合でも、1972 年 1 月 1 日という元の意味を保たなければならず、2072 に変わる べきではありません。

```
01 Manufacturing-Record.
```
03 Makers-Date Pic X(6) Date Format yyxxxx. ...

If Makers-Date Greater than "720101" . . .

この仮定が正しくても、DATEVAL 組み込み関数を使用することによって年を明示 し、警告レベルの診断メッセージ (仮定による世紀ウィンドウを適用することから 生じるメッセージ) が出ないようにするのが適切です。

```
If Makers-Date Greater than
    Function Dateval ("19720101" "YYYYXXXX") . . .
```
時には、仮定が正しくない場合があります。次の例の場合、Project-Controls が COPY メンバーの中にあり、このメンバーが、西暦 2000 年処理用にまだアップグ レードされていない他のアプリケーションによって使用され、このため Date-Target では DATE FORMAT 節を指定することができないものとします。

```
01 Project-Controls.
   03 Date-Target Pic 9(6).
...
01 Progress-Record.
   03 Date-Complete Pic 9(6) Date Format yyxxxx.
...
   If Date-Complete Less than Date-Target . . .
```
この例で、Date-Complete が Date-Target より前の日付 (より小) になるようにす るには、次の 3 つの条件が真でなければなりません。

- v 世紀ウィンドウが 1910-2009 である。
- v Date-Complete が 991202 (グレゴリオ日付 1999 年 12 月 2 日) である。
- v Date-Target が 000115 (グレゴリオ日付 2000 年 1 月 15 日) である。

ただし、Date-Target は、DATE FORMAT 節を持っていないので、非日付です。した がって、これに適用される世紀ウィンドウは、仮定による世紀ウィンドウ

<span id="page-598-0"></span>1900-1999 であり、1900 年 1 月 15 日として処理されることになります。この結 果、Date-Complete は Date-Target より大きいことになり、これは意図した結果で はありません。

この場合には、DATEVAL 組み込み関数を使用して、この比較のために Date-Target を日付フィールドに変換すべきです。以下に例を示します。

If Date-Complete Less than Function Dateval (Date-Target "YYXXXX") . . .

#### 関連タスク

579 [ページの『日付処理の明示的制御』](#page-602-0)

### 非日付の処理

コンパイラーが非日付をどのように扱うかはコンテキストによって異なります。

以下の項目は非日付です。

- リテラル値。
- データ記述に DATE FORMAT 節が含まれていないデータ項目。
- v 一部の算術式の結果 (中間または最終的)。例えば、2 つの日付フィールドの差は 非日付ですが、日付フィールドと非日付の和は日付フィールドです。
- UNDATE 組み込み関数からの出力。

非日付を日付フィールドと一緒に使用する場合、コンパイラーは非日付を形式が日 付フィールドと互換性のある日付、または単純な数値と解釈します。この解釈は、 次に示すように、日付フィールドおよび非日付が使われたコンテキストによって異 なります。

v 比較

日付フィールドを非日付と比較する場合、非日付は、年と年以外の文字の文字数 の点で日付フィールドと互換性があると見なされます。次の例では、971231 とい う非日付リテラルをウィンドウ表示日付フィールドと比較します。

01 Date-1 Pic 9(6) Date Format yyxxxx. ...

If Date-1 Greater than 971231 . . .

非日付リテラル 971231 は、Date-1 と同じ DATE FORMAT を持っているかのよう に処理されますが、開始年 (base year) は 1900 です。

v 算術演算

サポートされるすべての算術演算で、非日付フィールドは単純数値として処理さ れます。次の例では、Date-2 のグレゴリオ日付に数値 10000 を加算していま す。つまり、日付に 1 年が加えられます。

01 Date-2 Pic 9(6) Date Format yyxxxx.

... Add 10000 to Date-2.

• MOVE ステートメント

日付フィールドを非日付に移動することはサポートされません。しかし、UNDATE 組み込み関数を使用してこれを行うことができます。

非日付を日付フィールドに移動する場合、送信フィールドは、年と年以外の文字 の文字数の点で、受信フィールドと互換性があると見なされます。例えば、非日 付をウィンドウ表示日付フィールドに移動する場合、非日付フィールドには 2 桁 年と互換性のある日付が入っているものと想定されます。

### <span id="page-599-0"></span>符号条件の使用

アプリケーションの中には、日付フィールドで、トリガーとして機能する (つま り、ある特殊な処理が必要であることを知らせる) ゼロのような特殊値を使用する ものがあります。

例えば、Orders ファイルで Order-Date に 0 の値を使用すると、レコードはオーダ ー・レコードではなく顧客合計レコードであることを意味するという場合です。プ ログラムは、次のように日付を 0 と比較します。

01 Order-Record. 05 Order-Date Pic S9(5) Comp-3 Date Format yyxxx. ...

If Order-Date Equal Zero Then . . .

しかし、この比較は有効ではありません。リテラル値の Zero は非日付であるた め、仮定による世紀ウィンドウに対してウィンドウ操作されて値は 1900000 になり ます。

あるいは、次のように、リテラル比較の代わりに符号条件を使用できます。符号条 件を使用すると、Order-Date は非日付として扱われ、世紀ウィンドウは考慮に入れ られません。

If Order-Date Is Zero Then . . .

このアプローチが適用されるのは、符号条件内のオペランドが算術式ではなく単純 な ID である場合だけです。式を指定した場合は、適宜世紀ウィンドウが適用され てその式が最初に評価されます。そのあと、その式の結果に対して符号条件が比較 されます。

代わりに UNDATE 組み込み関数を使用しても、同じ結果が得られます。

#### 関連概念

575 [ページの『非日付の処理』](#page-598-0)

#### 関連タスク

579 [ページの『日付処理の明示的制御』](#page-602-0)

#### 関連参照

278 ページの『[DATEPROC](#page-301-0)』

# 日付フィールドに対する算術の実行

任意の数値データ項目と同様に、数値日付フィールドにも算術操作を実行できま す。必要に応じて、世紀ウィンドウが計算に使用されます。

しかし、算術式やステートメントのどこで日付フィールドを使用できるかについて は制限があります。日付フィールドが含まれる算術演算は、次のものに限定されま す。

- 日付フィールドへの非日付データの加算
- 日付フィールドからの非日付データの減算
- 互換性のある日付フィールドの日付フィールドを減算し、非日付の結果を与え ること

以下の算術演算は使用できません。

- 互換性のない日付フィールド間の演算
- v 2 つの日付フィールドの加算
- v 非日付データからの日付フィールドの減算
- 日付フィールドに適用される単項減算
- v 日付フィールドの関係した乗算、除算、またはべき乗計算
- v 年末尾型日付フィールドを指定する算術式
- v 年末尾型日付フィールドを指定する算術式 (送信フィールドが非日付の場合に、 受け取りデータ項目として指定する場合を除く)

日付フィールドの年部分については日付のセマンティクスが提供されていますが、 年以外の部分については提供されていません。例えば、値 980831 を含むグレゴリ オ暦のウィンドウ操作日付フィールドに 1 を加算すると、980901 ではなく 980832 の結果になります。

関連タスク

『ウィンドウ表示日付フィールドのオーバーフローの考慮』 578 [ページの『評価の順序の指定』](#page-601-0)

### ウィンドウ表示日付フィールドのオーバーフローの考慮

(年末尾型でない) ウィンドウ表示日付フィールドが算術演算に関与するときは、世 紀ウィンドウに応じて、まずフィールドの年号構成要素の値が 1900 または 2000 だけ増分されたかのように処理されます。

```
01 Review-Record.
   03 Last-Review-Year Pic 99 Date Format yy.
   03 Next-Review-Year Pic 99 Date Format yy.
...
```
Add 10 to Last-Review-Year Giving Next-Review-Year.

上の例で、世紀ウィンドウが 1910-2009 で、Last-Review-Year の値が 98 である 場合は、1998 を与えるため、まず Last-Review-Year が 1900 だけ増分されたかの ようにして計算が進められます。次に、ADD 演算が実行され、2008 の結果が与えら れます。この結果は、08 として Next-Review-Year に保管されます。

しかし、次のステートメントを使用すると、2018 という結果になります。

Add 20 to Last-Review-Year Giving Next-Review-Year.

この結果は、世紀ウィンドウの範囲の外側になります。結果が Next-Review-Year に保管されると、それ以降に Next-Review-Year が参照された場合に 1918 として

<span id="page-601-0"></span>解釈されるので、誤りになります。この場合、演算の結果は、ON SIZE ERROR 句が ADD ステートメントに指定されているかどうかによって異なります。

- SIZE ERROR が指定されている場合、受信フィールドは変更されず、SIZE ERROR 命令ステートメントが実行されます。
- v SIZE ERROR が指定されていない場合、結果は、左端から桁が切り捨てられて受信 フィールドに保管されます。

この考慮事項は、内部ブリッジングを使用するときには大切です。出力ファイルに 書き出すために 4 桁年号の日付フィールドを 2 桁に短縮するときは、日付が世紀 ウィンドウの範囲内になるようにする必要があります。そうすると、2 桁年号の日 付がフィールドで正しく表されるようになります。

適切な計算が行われるようにするには、短縮を行うための COMPUTE ステートメント に、ウィンドウ外条件を処理するための SIZE ERROR 句を指定しなければなりませ ん。以下に例を示します。

Compute Output-Date-YY = Work-Date-YYYY On Size Error Perform CenturyWindowOverflow.

ウィンドウ表示日付受け取り側についての SIZE ERROR 処理は、世紀ウィンドウの 範囲外となるすべての年号値を認識します。すなわち、世紀ウィンドウの開始年よ り小さい年号値も、世紀ウィンドウの終了年より大きい年号値の場合と同様に、 SIZE ERROR 条件を引き起こします。

#### 関連タスク

566 [ページの『内部ブリッジングの使用』](#page-589-0)

### 評価の順序の指定

算術式の中の日付フィールドに関する制限のために、以前は正常にコンパイルされ たプログラムが、今では一部のデータ項目が日付フィールドに変更された結果、診 断メッセージが出るようになることがあります。

```
01 Dates-Record.
   03 Start-Year-1 Pic 99 Date Format yy.
   03 End-Year-1 Pic 99 Date Format yy.
   03 Start-Year-2 Pic 99 Date Format yy.
   03 End-Year-2 Pic 99 Date Format yy.
...
   Compute End-Year-2 = Start-Year-2 + End-Year-1 - Start-Year-1.
上の例では、評価される最初の算術式は次のものです。
Start-Year-2 + End-Year-1
```
しかし、2 つの日付フィールドを加算することは許可されません。これらの日付フ ィールドを解決するためには、括弧を使用して、許可される算術式の部分を分離し なければなりません。以下に例を示します。

Compute End-Year-2 = Start-Year-2 + (End-Year-1 - Start-Year-1).

この場合、評価される最初の算術式は次のものです。 End-Year-1 - Start-Year-1

ある日付フィールドから別の日付フィールドを減算することは許可され、非日付の 結果が与えられます。次に、この非日付の結果が日付フィールド End-Year-1 に加 算され、日付フィールドの結果が与えられ、これが End-Year-2 に保管されます。

### <span id="page-602-0"></span>日付処理の明示的制御

ある特定条件下でのみ、あるいはプログラムの特定部分でのみ、COBOL データ項 目を日付フィールドとして処理することがあります。あるいは、アプリケーション に含まれる 2 桁年の日付フィールドを、他のソフトウェア・プロダクトとの対話が あるためにウィンドウ表示日付フィールドとして宣言できないことがあるかもしれ ません。

例えば、日付フィールドが、特に解釈のための操作をすることなく純粋な 2 進数の 内容によってのみ認識されるコンテキストでは、そのフィールドの日付をウィンド ウ操作することはできません。このような日付フィールドには、以下のものがあり ます。

- v VSAM ファイルのキー
- DB2 のようなデータベース・システムの検索フィールド
- CICS コマンドのキー・フィールド

逆に日付フィールドを、プログラムの特定の部分では非日付として扱いたいときが あるかもしれません。

COBOL は、このような条件を扱うために 2 つの組み込み関数を提供します。

#### **DATEVAL**

非日付を日付フィールドに変換します。

**UNDATE** 日付フィールドを非日付に変換します。

### 関連タスク

『DATEVAL の使用』 580 [ページの『](#page-603-0)UNDATE の使用』

### **DATEVAL** の使用

...

DATEVAL 組み込み関数を使用して、非日付を日付フィールドに変換できます。その 結果、COBOL により関連する日付処理がそのフィールドに適用されることになり ます。

この関数の最初の引数には変換対象の非日付を指定し、2 番目の引数には日付形式 を指定します。2 番目の引数は、DATE FORMAT 節の日付パターンの指定に類似した 指定を持つリテラル・ストリングです。

ほとんどの場合コンパイラーは、非日付の解釈について正しい仮定をしますが、そ の仮定に伴って警告レベルの診断メッセージを出します。一般にこのメッセージ は、ウィンドウ表示日付がリテラルと比較された場合に発生します。

03 When-Made Pic x(6) Date Format yyxxxx.

If When-Made = "850701" Perform Warranty-Check.

<span id="page-603-0"></span>リテラルは、互換性のあるウィンドウ表示日付と見なされますが、1900 から 1999 の世紀ウィンドウが使われているので、これは 1985 年 7 月 15 日を表していま す。DATEVAL 組み込み関数を使用してリテラルの日付の年を明示して、警告メッセ ージを出さないようにすることができます。

If When-Made = Function Dateval("19850701" "YYYYXXXX") Perform Warranty-Check.

『例: DATEVAL』

### **UNDATE** の使用

UNDATE 組み込み関数を使用して、日付フィールドを非日付に変換し、日付処理なし でそれを参照することができます。

重要**:** UNDATE を使用するのは最後の手段の場合を除いて、できる限り使わないよう にしてください。プログラムでの日付フィールドのフローをコンパイラーが見失っ てしまうからです。もし見失った場合、日付の比較が正しくウィンドウ操作されな いことがあります。

MOVE および COMPUTE では、関数 UNDATE の代わりに DATE FORMAT 節を使用するよ うにしてください。

『例: UNDATE』

### 例**: DATEVAL**

この例は、フィールドを非日付としておいたまま、比較ステートメントの中で DATEVAL 組み込み関数を使用するのが適切である事例を示しています。

プログラム内でフィールド Date-Copied が何回も参照されるが、その参照の大半は レコード間でその値を移動したり、印刷のために再フォーマットしたりするだけの ものであると想定します。 1 つの参照箇所においてのみ、(他の日付との比較の目 的で) その内容を日付であると見なしています。この場合、このフィールドは非日 付としておいたまま、比較ステートメントの中で DATEVAL 組み込み関数を使用する のが適切です。以下に例を示します。

03 Date-Distributed Pic 9(6) Date Format yyxxxx. 03 Date-Copied Pic 9(6).

If Function DATEVAL(Date-Copied "YYXXXX") Less than Date-Distributed...

この例では、DATEVAL は Date-Copied を日付フィールドに変換し、比較を意味のあ るものにしています。

### 関連参照

...

DATEVAL (*COBOL for AIX* 言語解説書)

### 例**: UNDATE**

次の例は、日付フィールドを非日付に変換する事例を示しています。

<span id="page-604-0"></span>フィールドは Invoice-Date は、ウィンドウ操作される年間通算日の日付フィール ドです。レコードによっては、00999 という値を含んでいるものがあり、これはレ コードが真の送り状レコードではなく、ファイル制御情報を含んでいるレコードで あることを示します。

Invoice-Date には DATE FORMAT 節があります。プログラム内でのこのフィールド への参照のほとんどが日付固有であるからです。しかし、制御レコードの有無が検 査される場合には、年部分の値が 00 になっていると、何らかの混乱を招きます。 Invoice-Date の 00 という年の値は、世紀ウィンドウに応じて、1900 または 2000 のいずれかを表すことがあります。これは、非日付 (例の中ではリテラル 00999) と 比較されますが、それは、常に仮定による世紀ウィンドウに対してウィンドウ操作 されるため、常に 1900 年を表します。

比較が矛盾した結果にならないようにするためには、UNDATE 組み込み関数を使用し て Invoice-Date を非日付に変換しなければなりません。したがって、IF ステート メントがどの日付フィールドも比較しない場合には、ウィンドウ操作を適用させる 必要はありません。以下に例を示します。

- 01 Invoice-Record.
- 03 Invoice-Date Pic x(5) Date Format yyxxx. ...
	- If FUNCTION UNDATE(Invoice-Date) Equal "00999" . . .

#### 関連参照

UNDATE (*COBOL for AIX* 言語解説書)

### 日付関連診断メッセージの分析および回避

DATEPROC(FLAG) コンパイラー・オプションが有効である場合、日付フィールドを定 義または参照しているすべてのステートメントについて、コンパイラーは診断メッ セージを作成します。

コンパイラー生成のすべてのメッセージと同じく、日付関連の各メッセージも以下 の重大度レベルの 1 つを持っています。

- v 通知レベル。これは、日付フィールドの定義または使用に注意を喚起するための ものです。
- v 警告レベル。プログラムにコーディングされている情報が不十分なために、日付 フィールドまたは非日付に関してコンパイラーがなんらかの仮定を設定したこと を示すため、または正しいことを手作業で検査しなければならない日付ロジック の場所を示すためのものです。コンパイルは続行し、仮定は適用されます。
- v エラー・レベル。日付フィールドの使い方が誤っていることを表します。コンパ イルは継続されますが、ランタイムの結果は予測不能です。
- v 重大レベル。日付フィールドの使い方が誤っていることを表します。このエラー が生成される原因となったステートメントは、コンパイルから廃棄されます。

MLE メッセージを最も簡単に使用するには、FLAG オプション設定を使用してコン パイルします。これによって、ソース・リストの中でメッセージの参照する行の直 後にメッセージが出力されるようになります。すべての MLE メッセージを表示し たり、重大度によって選択したりできます。

すべての MLE メッセージを表示するには、FLAG(I,I) および DATEPROC(FLAG) コ ンパイラー・オプションを指定します。自分のプログラム内の日付フィールドが MLE でどのように処理されるかを理解するため、最初はすべてのメッセージを表示 することをお勧めします。例えば、コンパイル・リストを使用してプログラム内の データ使用の静的分析をしたい場合は、FLAG (I,I) を使用してください。

しかし、MLE 固有のコンパイルでは FLAG(W,W) を指定することをお勧めします。 重大レベル (S レベル) エラー・メッセージとエラー・レベル (E レベル) メッセー ジはすべて訂正する必要があります。警告レベル (W レベル) のメッセージについ ては、各メッセージを調べ、以下の指針に従って、メッセージを除去するか、また は回避不能なメッセージの場合はコンパイラーが正しい仮定を行うようにしなけれ ばなりません。

- v 診断メッセージが、DATE FORMAT 節を持っていなければならない日付データ項目 を示すことがあります。これらの項目に DATE FORMAT 節を追加するか、またはこ れらの項目への参照で DATEVAL 組み込み関数を使用してください。
- v 日付フィールドを対象にする比較条件の中、または日付フィールドを含む算術式 の中でリテラルを使用する場合には、特別な注意が必要です。リテラル (および 非日付データ項目) に DATEVAL 関数を使用して、使用する DATE FORMAT パター ンを指定することができます。UNDATE 関数は、最後の手段として、日付中心の動 作を望まないコンテキストで使用される日付フィールドを使用可能にするために 使用することができます。
- v REDEFINES および RENAMES 節が指定されている場合、日付フィールドと非日付が 同じ保管場所を占有していると、コンパイラーは警告レベルの診断メッセージを 出すことがあります。このような場合には注意深く調べて、種々の別名の付いた データ項目のすべての使い方が正しいこと、および非日付と認識された再定義が 実際にどれも日付でないこと、またはプログラム内の日付ロジックに悪影響を与 えていないことを確認してください。

W レベル・メッセージが出ても気にしなければいいのですが、コードを変更して戻 りコード = 0 のコンパイルを達成するのも良い方法です。

警告レベルの診断メッセージを回避するには、以下の簡単な指針に従ってくださ  $\mathcal{U}$ 

- v 日付が入るデータ項目には DATE FORMAT 節を追加してください。その項目が比較 で使用されない場合でもそのようにします。ただし、日付フィールドの使用上の 制約事項に関しては、以下の関連参照を参照してください。例えば、暗黙的また は明示的に USAGE NATIONAL として記述されているデータ項目では DATE FORMAT 節を使用できません。
- v 日付フィールドが意味をなさないコンテキスト、例えば FILE STATUS、 PASSWORD、ASSIGN USING、LABEL RECORD、または LINAGE 項目などでは、日付フ ィールドを指定しない。指定すると、警告レベルのメッセージが出されて、日付 フィールドが非日付として扱われます。
- v 日付フィールドの暗黙の別名または明示された別名が、日付フィールドだけから なるグループ項目などの中で互換性があることを確認する。
- v 日付フィールドが VALUE 節を定義されている場合、その値が日付フィールド定義 と互換性があることを確認する。

| | | |

- <span id="page-606-0"></span>• 非日付を日付フィールドとして扱いたい場合 (例えば、非日付を日付フィールド に移動する場合や、ウィンドウ表示日付を非日付と比較する場合など) で、ウィ ンドウ表示日付比較を行う場合は、DATEVAL 組み込み関数を使用する。DATEVAL を使わないと、コンパイラーは非日付の使用に関してある仮定を行い、警告レベ ルの診断メッセージを作成します。その仮定が正しくても、DATEVAL を使用すれ ばメッセージを排除できます。
- v 日付フィールドが非日付として処理されるようにしたい場合は、UNDATE 組み込み 関数を使用してください。例えば、日付フィールドを非日付へ移動させる場合 や、ウィンドウ表示比較を行いたくないときに非日付とウィンドウ表示日付フィ ールドを比較する場合などです。

#### 関連タスク

579 [ページの『日付処理の明示的制御』](#page-602-0) *COBOL 2000* [年言語拡張の手引き](http://publib.boulder.ibm.com/cgi-bin/bookmgr/BOOKS/igyml204) (日付関連診断メッセージの分析)

#### 関連参照

日付フィールドの使用に関する制約事項 (*COBOL for AIX* 言語解説書)

### 日付処理上の問題の回避

COBOL プログラムを変更して 2000 年言語拡張を使用する場合、予想外の振る舞 いが生じるのを解決するために、プログラムの一部に特別の注意を向けなければな らないことがあります。例えば、パック 10 進フィールドの問題、および拡張フィ ールドからウィンドウ日付フィールドに移行させるときに発生する問題を回避する 必要が生じることがあります。

#### 関連タスク

『パック 10 進数フィールドの問題の回避』 584 [ページの『拡張日付フィールドからウィンドウ表示日付フィールドへの移動』](#page-607-0)

### パック **10** 進数フィールドの問題の回避

COMPUTATIONAL-3 フィールド (パック 10 進数形式) は、奇数桁数を持つものとして 定義されることがよくあります。フィールドがその大きさの数値を保持しない場合 でもそうです。それは、内部表現ではパック 10 進数の桁数が常に奇数になってい るからです。

例えば、6 桁のグレゴリオ暦日付を入れるフィールドを PIC S9(6) COMP-3 として 宣言できます。この宣言によって、4 バイトのストレージが予約されることになり ます。しかし、プログラマーは、最高次の桁が常に 0 の 4 バイトが予約されるこ とを考慮して、 PIC S9(7) としてフィールドを宣言している可能性があります。

このフィールドに DATE FORMAT YYXXXX という節を追加した場合、コンパイラーか ら診断メッセージが出ます。PICTURE 節内の桁数が日付形式指定のサイズに一致し ないからです。その場合、フィールド使用を 1 つずつ慎重に調べる必要がありま す。高位桁を使わない場合は、単にフィールド定義を PIC S9(6) に変更することが できます。使用する場合 (例えば同じフィールドに日付以外の値も入れることがあ る場合)、他のなんらかのアクションが必要になります。

- <span id="page-607-0"></span>v REDEFINES 節を使用して、日付および非日付の両方としてフィールドを定義する (この場合も、警告レベルの診断メッセージが出ます)。
- v 日付を入れる別の WORKING-STORAGE フィールドを定義し、数値フィールドを新規 フィールドに移動する。
- v データ項目に DATE FORMAT 節を追加せず、それを日付フィールドとして参照する ところで DATEVAL 組み込み関数を使用する。

# 拡張日付フィールドからウィンドウ表示日付フィールドへの移動

拡張英数字日付フィールドをウィンドウ表示日付フィールドへ移動させる場合、こ の移動は、英数字移動に関する通常の COBOL 規則に従いません。送信フィールド と受信フィールドのどちらも日付フィールドである場合、移動は通常の左寄せでは なく右寄せになります。拡張からウィンドウ操作への (縮小) 移動の場合、年の先頭 の 2 桁が切り捨てられることになります。

送信フィールドの内容によっては、このような移動は結果的に誤りを生じることが あります。以下に例を示します。

77 Year-Of-Birth-Exp Pic x(4) Date Format yyyy.

- 77 Year-Of-Birth-Win Pic xx Date Format yy. ...
	- Move Year-Of-Birth-Exp to Year-Of-Birth-Win.

Year-Of-Birth-Exp が '1925' を含んでいる場合、Year-Of-Birth-Win は '25' が含 まれます。しかし、世紀ウィンドウが 1930-2029 の場合、Year-Of-Birth-Win のあ との参照は 2025 と見なされます。しかし、それは誤っています。

# 第 **8** 部 パフォーマンスおよび生産性の向上

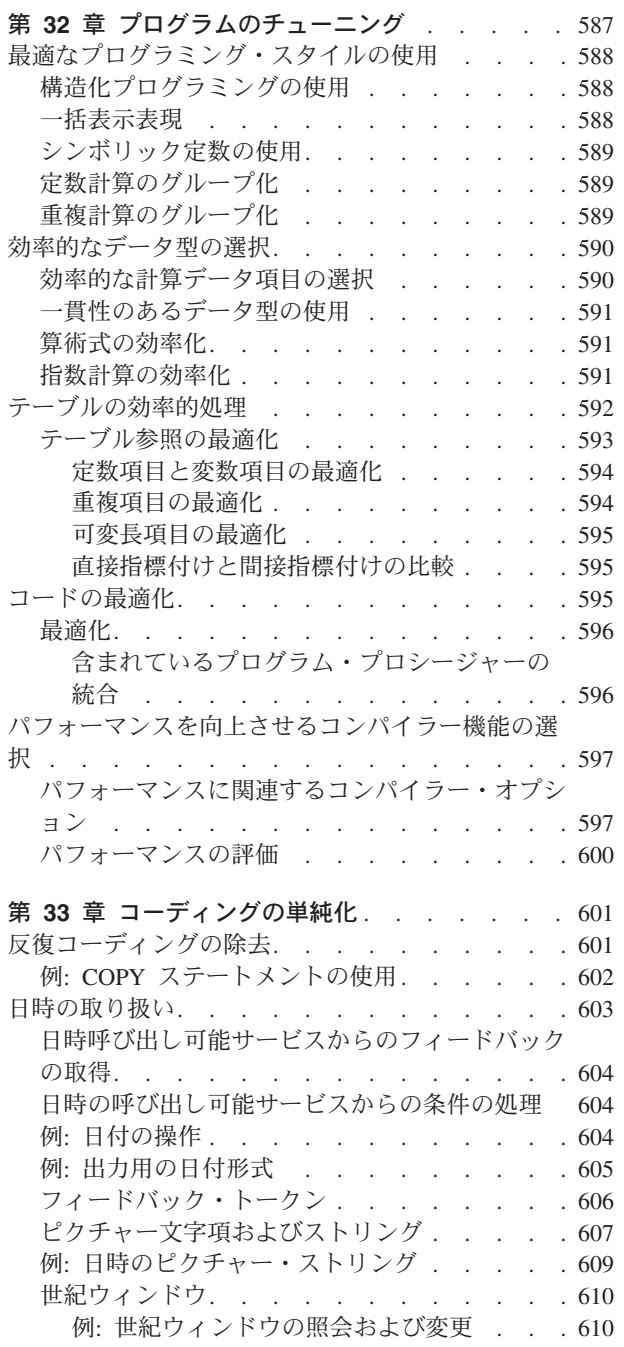

# <span id="page-610-0"></span>第 **32** 章 プログラムのチューニング

プログラムが分かりやすいものであってこそ、パフォーマンスの評価を行うことが できます。制御フローが混乱したプログラムは、理解や維持が困難です。また、制 御フローが混乱していると、コードの最適化も禁止されます。

このため、パフォーマンスの向上を直接試みる前に、プログラムのいくつかの局面 を評価する必要があります。

- 1. プログラムの基礎アルゴリズムを調べる。最高のパフォーマンスを得るために は、適切なアルゴリズムが不可欠です。例えば、百万個の品目をソートするよう な洗練されたアルゴリズムは、単純なアルゴリズムよりも何百万倍も高速になり ます。
- 2. データ構造を調べる。データ構造はアルゴリズムに適したものにする必要があり ます。プログラムが頻繁にデータにアクセスする場合は、可能であれば、データ にアクセスするために必要なステップの数を減らします。
- 3. アルゴリズムとデータ構造を改善したら、パフォーマンスに影響を与える COBOL ソース・コードのその他の詳細を調べる。

より優れたコード・シーケンスを生成し、システム・サービスをより活用するよう なプログラムを作成することができます。プログラムのパフォーマンスに影響を与 えるのは、次の分野です。

- コーディング技法。これには、最適化プログラムを援助するプログラミング・ス タイルの使用、効率的なデータ型の選択、およびテーブルの効率的な処理が含ま れます。
- v 最適化。OPTIMIZE コンパイラー・オプションを使用してコードを最適化すること ができます。
- v コンパイラー・オプションおよび USE FOR DEBUGGING ON ALL PROCEDURES。特定 のコンパイラー・オプションおよび言語は、プログラムの効率に影響を与えま す。
- v ランタイム環境。どのランタイム・オプションを選択するかについて、またコン パイルされたプログラムの実行方法を制御するその他のランタイム考慮事項につ いて、注意深く考慮してください。
- v CICS のもとでの実行 EXEC CICS LINK のインスタンスを CALL に変換して、ト ランザクションの応答時間を改善します。

### 関連概念

596 [ページの『最適化』](#page-619-0)

### 関連タスク

- 588 [ページの『最適なプログラミング・スタイルの使用』](#page-611-0)
- 590 [ページの『効率的なデータ型の選択』](#page-613-0)
- 592 [ページの『テーブルの効率的処理』](#page-615-0)
- 595 [ページの『コードの最適化』](#page-618-0)
- 597 [ページの『パフォーマンスを向上させるコンパイラー機能の選択』](#page-620-0)
- 151 ページの『SFS [パフォーマンスの向上』](#page-174-0)

関連参照

597 [ページの『パフォーマンスに関連するコンパイラー・オプション』](#page-620-0) 325 ページの『第 16 [章 ランタイム・オプション』](#page-348-0)

### <span id="page-611-0"></span>最適なプログラミング・スタイルの使用

使用するコーディング・スタイルは、最適化プログラムがコードを処理する方法に 影響を与えることがあります。構造化プログラミング手法の使用、式の因数処理、 シンボリック定数の使用、および定数と重複計算のグループ化によって、最適化を 向上させることができます。

#### 関連タスク

『構造化プログラミングの使用』 『一括表示表現』 589 [ページの『シンボリック定数の使用』](#page-612-0) 589 [ページの『定数計算のグループ化』](#page-612-0) 589 [ページの『重複計算のグループ化』](#page-612-0)

### 構造化プログラミングの使用

構造化プログラミング・ステートメント (EVALUATE やインライン PERFORM) を使用 すると、プログラムが一層分かりやすいものになり、より直線的な制御フローがで きあがります。その結果、最適化プログラムはプログラムのより多くの領域に作用 することができるため、より効率のよいコードが与えられます。

トップダウン・プログラミング構成を使用してください。ライン外の PERFORM ステ ートメントは、トップダウン・プログラミングを行う本来の手段です。ライン外 PERFORM ステートメントがインラインの PERFORM ステートメントと同じくらい効率 的になることがよくあります。これは、最適化プログラムがリンケージ・コードを 簡略化または除去するためです。

次の構成は使用しないでください。

- ALTER ステートメント
- 逆方向ブランチ (PERFORM が不適当であるループに必要な場合を除く)
- v 変則的な制御フローを伴う PERFORM プロシージャー。例えば、プロシージャーの 終わりに制御が渡されないために、PERFORM ステートメントに戻れないなど。

### 一括表示表現

プログラム内の式を因数処理することによって、多数の不要な計算を除去できる可 能性があります。

例えば、次のコードの最初のブロックは、2 番目のブロックより効率的になってい ます。

```
MOVE ZERO TO TOTAL
PERFORM VARYING I FROM 1 BY 1 UNTIL I = 10
  COMPUTE TOTAL = TOTAL + ITEM(I)
END-PERFORM
COMPUTE TOTAL = TOTAL * DISCOUNT
```
MOVE ZERO TO TOTAL PERFORM VARYING I FROM 1 BY 1 UNTIL I = 10 COMPUTE TOTAL = TOTAL + ITEM(I)  $*$  DISCOUNT END-PERFORM

最適化プログラムは式の因数処理を行いません。

## シンボリック定数の使用

プログラム全体で最適化プログラムがデータ項目を定数として認識するようにさせ るには、データ項目を VALUE 節で初期化し、プログラム内のどの場所でもそれを変 更しないでください。

データ項目を BY REFERENCE によってサブプログラムに渡すと、最適化プログラム はその項目を外部データ項目と見なして、サブプログラムを呼び出すたびに、その 項目が変更されるものと想定します。

リテラルをデータ項目に移動すると、最適化プログラムはそのデータ項目を定数と 見なしますが、それは、MOVE ステートメントに続くプログラムの限られた領域内に おいてのみです。

# 定数計算のグループ化

式のいくつかの項目が定数である場合、最適化プログラムがそれらの項目を最適化 できることを確認してください。コンパイラーは COBOL の左から右への評価規則 に従います。したがって、すべての定数を式の左側に移動させるか、または括弧で 囲んでグループ化します。

例えば、V1、V2、および V3 が変数で、C1、C2、および C3 が定数の場合、下記の 左側にある式の方が、右側の対応する式より優れています。

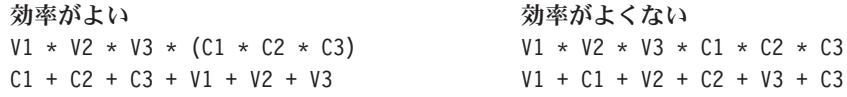

量産用プログラミングでは、式の右側に定数因子を置く傾向がよく見られます。し かしその結果、最適化が行われないために、効率のよくないコードが生成される可 能性があります。

# 重複計算のグループ化

さまざまな式のコンポーネントが重複している場合は、コンパイラーがそれらを最 適化できることを確認してください。算術式の場合、コンパイラーは、左から右へ の COBOL の評価規則に従います。したがって、すべての重複を式の左側に移動さ せるか、または括弧で囲んでグループ化します。

例えば、V1 から V5 が変数の場合、V2 \* V3 \* V4 の計算は、次の 2 つのステート メントで重複します (共通の副次式と呼ばれます)。

COMPUTE  $A = VI \times (V2 \times V3 \times V4)$ COMPUTE B =  $V2 \times V3 \times V4 \times V5$ 

<span id="page-613-0"></span>次の例では、V2 + V3 が共通の副次式です。 COMPUTE  $C = VI + (V2 + V3)$ COMPUTE  $D = V2 + V3 + V4$ 次の例には、共通の副次式はありません。 COMPUTE  $A = VI \times V2 \times V3 \times V4$ COMPUTE  $B = V2 \times V3 \times V4 \times V5$ COMPUTE  $C = VI + (V2 + V3)$ COMPUTE  $D = VA + V2 + V3$ 

最適化プログラムは重複する計算を除去できます。人工的な一時計算を取り入れる 必要はありません。そのようなものがなくても多くの場合、プログラムはずっと分 かりやすくなります。

# 効率的なデータ型の選択

|

適切なデータ型および PICTURE 節を選択すると、より効率的なコードを得ることが できますが、それは USAGE DISPLAY および USAGE NATIONAL データ項目を、計算に 頻繁に使用される領域で使用しない場合に効率的なコードが得られるのと同様で す。

一貫性のあるデータ型を使用すると、データ項目に演算を実行する際に変換を行う 必要性を減らすことができます。また、固定小数点データ型と浮動小数点データ型 をいつ使用するかを慎重に判別することで、プログラム・パフォーマンスを向上さ せることができます。

#### 関連概念

45 [ページの『数値データの形式』](#page-68-0)

### 関連タスク

『効率的な計算データ項目の選択』 [ページの『一貫性のあるデータ型の使用』](#page-614-0) [ページの『算術式の効率化』](#page-614-0) [ページの『指数計算の効率化』](#page-614-0)

## 効率的な計算データ項目の選択

データ項目を主に算術に、または添え字として使用する場合、その項目のデータ記 述項目に USAGE BINARY をコーディングしてください。 2 進データを処理する操作 は、10 進データを処理する操作よりも高速で行われます。

しかし、固定小数点算術ステートメントが大きな精度 (有効数字) の中間結果を持つ 場合、コンパイラーは、オペランドをパック 10 進数形式に変換したうえで、10 進 数演算を使用します。固定小数点算術ステートメントについては、コンパイラーは 通常、精度が 8 桁以下にとどまる場合には、2 進オペランドを使用した簡単な計算 に 2 進数算術演算を使用します。 18 桁を超えると、コンパイラーは常に 10 進数 算術演算を使用します。 9 から 18 桁の精度では、コンパイラーはいずれの形式で も使用できます。

BINARY データ項目について最も効率的なコードを作成するには、以下の特性を持た せるようにしてください。

- v 符号 (PICTURE 節の S)。
- v 8 桁以下。

<span id="page-614-0"></span> $\mathbf{I}$ 

8 桁より大きいデータ項目、あるいは DISPLAY または NATIONAL データ項目と一緒 に使用されるデータ項目の場合は、PACKED-DECIMAL を使用してください。

PACKED-DECIMAL データ項目について最も効率的なコードを作成するには、以下の特 性を持たせるようにしてください。

- v 符号 (PICTURE 節の S)。
- v ハーフ・バイトを残さずに正確なバイト数を占めるように、奇数の桁数 (PICTURE 節の 9 の数)。

# 一貫性のあるデータ型の使用

種々の型のオペランドに対する操作では、オペランドの 1 つを残りのものと同じ型 に変換する必要があります。各変換ごとにいくつかの命令が必要になります。例え ば、いずれかのオペランドは小数点以下の桁数が適切な数になるように位取りを指 定する必要があるかもしれません。

一貫性のあるデータ型を使用し、両方のオペランドに同じ使用法を与え、さらに適 切な PICTURE 指定を与えることで、変換を大部分は回避できます。つまり、比較、 加算、または減算を行う 2 つの数値は、同じ使用法を持つだけでなく、さらに小数 部の桁数 (PICTURE 節の V の後の 9 の数) も同じでなければなりません。

## 算術式の効率化

オペランドをほとんど変換する必要がない場合、浮動小数点で評価される算術式の 計算は最も効率的です。 COMP-1 または COMP-2 であるオペランドを使用すると、 最も効率のよいコードが作成されます。

浮動小数点データに高速変換を行うには、整数項目を BINARY または PACKED-DECIMAL (9 桁以下) として宣言します。さらに、COMP-1 または COMP-2 の 項目から、9 桁以下の固定小数点整数への変換は (SIZE ERROR が有効ではない場 合)、COMP-1 または COMP-2 項目の値が 1,000,000,000 未満の場合に効率がよくなり ます。

# 指数計算の効率化

評価をもっと速く行い、結果をもっと正確にするには、大きな指数に対しては指数 の浮動小数点を使用してください。

例えば、以下に示す最初のステートメントは、2 番目のステートメントより速くか つより正確に計算されます。

COMPUTE fixed-point1 = fixed-point2  $** 100000 \cdot E+00$ 

COMPUTE fixed-point1 = fixed-point2  $** 100000$ 

これは、浮動小数点の指数があるため、べき乗計算の計算に浮動小数点演算が使用 されるからです。

# <span id="page-615-0"></span>テーブルの効率的処理

いくつかの手法を使用して、テーブル処理演算の効率を上げたり、最適化プログラ ムに影響を及ぼしたりすることができます。特に、テーブル処理演算がアプリケー ションの主要部分を占めているときなどは、努力の成果が十分報われる可能性があ ります。

以下の 2 つのガイドラインは、テーブル・エレメントの参照方法を選択する際に影 響を与えるものです。

v 添え字付けではなく索引付けを使用する。

コンパイラーは重複する指標や添え字を除去できますが、テーブル・エレメント への元の参照は、指標を使用することで (たとえ添え字が BINARY であっても) よ り効率的になります。これは、指標の値には既にエレメント・サイズが加味され ているのに対して、添え字の値は使用時にエレメント・サイズを乗算しなければ ならないためです。指標には既にテーブルの先頭からの変位が含まれており、実 行時にこの値を計算する必要はありません。ただし、添え字の方が理解しやすく 維持するのが簡単かもしれません。

v 相対索引付けを使用する。

相対指標参照 (つまり、符号なし数値リテラルが指標名に加えられるか、または 指標名から引かれる参照) は、少なくとも直接指標参照と同じ位の速さで、時に はより高速で実行されます。オフセットを含めた代替索引を保管してもメリット はありません。

指標または添え字のいずれを使用する場合でも、以下のコーディング指針は、より 良いパフォーマンスを得る助けとなります。

v 定数および重複する指標または添え字を左側に置く。

このように実行時の計算を削減または除去することができます。すべての指標ま たは添え字が可変であっても、プログラム内で互いに近接している参照に関し て、右端の添え字がもっとも頻繁に変化するように、テーブルを使用してみてく ださい。この方法を使用すると、ページングだけでなくストレージ参照のパター ンも改善されます。すべての指標または添え字が重複している場合、指標または 添え字の計算全体が共通副次式になります。

v 関連するテーブルの長さと一致するようなエレメントの長さを指定する。

異なるテーブルに添え字または指標を付けるときは、すべてのテーブルのエレメ ント長が同じ場合に、最も効率がよくなります。このように、テーブルの最後の 次元のストライドが同じであるため、最適化プログラムは、1 つのテーブルで計 算された右端の指標または添え字を再利用できるようになります。エレメントの 長さおよび各次元での出現回数が同じである場合、最後の次元以外は、次元のス トライドもまた等しくなり、その結果、添え字計算相互間の共通性はより大きく なります。最適化プログラムは、右端以外の添え字または指標を再使用すること ができます。

v 指標および添え字検査をプログラムにコーディングすることによって、参照エラ ーを回避する。

<span id="page-616-0"></span>指標および添え字を妥当性検査する必要がある場合は、SSRANGE コンパイラー・ オプションを使用するよりも、独自の検査をコーディングする方が速い場合があ ります。

以下のガイドラインに従うことによって、テーブルの効率を改善することもできま す。

v すべての添え字に 2 進数データ項目を使用する。

添え字を使用してテーブルをアドレッシングする場合は、8 桁以下の BINARY 符 号付きデータ項目を使用してください。さらに場合によっては、データ項目の桁 数を 4 桁以下にすると、処理時間を短縮できます。

v 可変長テーブル項目に 2 進数データ項目を使用する。

可変長項目を持つテーブルの場合は、OCCURS DEPENDING ON (ODO) のコードを改 善することができます。可変長項目が参照されるたびに不要な変換が行われない ようにするには、OCCURS... DEPENDING ON オブジェクトに対して BINARY を 指定します。

v 可能であれば固定長データ項目を使用する。

可変長データ項目を使用する場合、それらの使用頻度が高くなる前に、固定長デ ータ項目にコピーすると、オーバーヘッドを緩和することができます。

v 使用する探索メソッドのタイプに従ってテーブルを編成する。

テーブルが順次に探索される場合には、検索基準を満たす可能性が最も高いデー タ値をテーブルの始まりに置くようにします。テーブルが二分探索アルゴリズム を使用して探索される場合は、検索キー・フィールドに基づいてアルファベット 順にソートされたテーブルに、データ値を入れてください。

### 関連概念

『テーブル参照の最適化』

関連タスク 69 [ページの『テーブル内の項目の参照』](#page-92-0) 590 [ページの『効率的なデータ型の選択』](#page-613-0)

### 関連参照

309 [ページの『](#page-332-0)SSRANGE』

# テーブル参照の最適化

COBOL コンパイラーは、テーブル参照を、いくつかの方法で最適化します。

テーブル・エレメント参照 ELEMENT(S1 S2 S3) (S1、S2、および S3 は添え字) の場 合、コンパイラーは次の式を評価します。

comp  $s1$  \* d1 + comp  $s2$  \* d2 + comp  $s3$  \* d3 + base address

ここで、comp\_s1 は 2 進数に変換された後の S1 の値、comp-s2 は 2 進数に変換 された後の S2 の値 (以下同様) です。それぞれの次元のストライドは d1、d2、お よび d3 です。ある特定次元のストライド は、その次元での出現番号が 1 だけ違 い、かつ他の出現番号が等しいようなテーブル・エレメント相互間の距離 (バイト

単位) です。例えば、上記の例の 2 次元のストライド d2 は、ELEMENT(S1 1 S3) と ELEMENT(S1 2 S3) との間の距離 (バイト単位) です。

指標計算は添え字計算に類似していますが、指標値ではそれらの中にストライドを 含めているので、乗算をする必要がないという点が異なります。指標計算には、指 標をレジスターにロードすることも含まれます。これらのデータ転送は、個々の添 え字計算の項を最適化する場合とほぼ同様に、最適化することができます。

コンパイラーは式を左から右へと評価していくので、定数または重複する添え字が 左端にあると、最適化プログラムが計算を除去する可能性が最も高くなります。

## 定数項目と変数項目の最適化

C1、C2、..... は、定数データ項目であり、V1、V2、..... は変数データ項目で す。したがって、テーブル・エレメント参照 ELEMENT(V1 C1 C2) の場合、コンパイ ラーは個々の項 comp\_c1 \* d2 および comp\_c2 \* d3 だけしか、式から定数として 除去できません。

comp  $v1$  \* d1 + comp c1 \* d2 + comp c2 \* d3 + base address

しかし、テーブル・エレメント参照 ELEMENT(C1 C2 V1) の場合、コンパイラーは、 副次式 comp\_c1 \* d1 + comp\_c2 \* d2 全体を、式から定数として除去することがで きます。

comp  $c1 * d1 + comp c2 * d2 + comp v1 * d3 + base address$ 

テーブル・エレメント参照 ELEMENT(C1 C2 C3) では、添え字はすべて定数なので、 実行時に添え字計算は行われません。式は次のとおりです。

comp  $c1$  \* d1 + comp  $c2$  \* d2 + comp  $c3$  \* d3 + base address

最適化プログラムを使用すると、この参照は、スカラー (テーブルでない) 項目への 参照と同じくらい効率的になります。

## 重複項目の最適化

テーブル・エレメント参照 ELEMENT(V1 V3 V4) および ELEMENT(V2 V3 V4) では、 個々の項 comp\_v3 \* d2 および comp\_v4 \* d3 だけが、テーブル・エレメントの参 照に必要な式における共通副次式です。

 $comp_v1 * d1 + comp_v3 * d2 + comp_v4 * d3 + base_{address}$ comp\_v2 \* d1 + comp\_v3 \* d2 + comp\_v4 \* d3 + base\_address

しかし、2 つのテーブル・エレメント参照 ELEMENT(V1 V2 V3) および ELEMENT(V1 V2 V4) の場合は、副次式 comp\_v1 \* d1 + comp\_v2 \* d2 全体が、テーブル・エレ メントの参照に必要な 2 つの式間で共通となります。

comp  $v1 * d1 + comp v2 * d2 + comp v3 * d3 + base address$  $comp_v1 * d1 + comp_v2 * d2 + comp_v4 * d3 + base_{address}$ 

2 つの参照 ELEMENT(V1 V2 V3) および ELEMENT(V1 V2 V3) では、式は同じです。

 $comp_v1 * d1 + comp_v2 * d2 + comp_v3 * d3 + base\_address$  $comp_v1 * d1 + comp_v2 * d2 + comp_v3 * d3 + base_{address}$ 

最適化プログラムを使用すると、同じエレメントへの 2 度目 (およびそれ以降) の 参照は、スカラー (テーブルでない) 項目への参照と同じ効率になります。

## <span id="page-618-0"></span>可変長項目の最適化

従属 OCCURS DEPENDING ON データ項目の入っているグループ項目は可変長です。プ ログラムは、可変長データ項目が参照されるたびに特殊コードを実行しなければな りません。

このコードはライン外のものなので、最適化の妨げになる可能性があります。さら に、可変長データ項目を処理するためのコードは、固定サイズ・データ項目を処理 するコードよりかなり効率が下がり、処理時間も大幅に増加することがあります。 例えば、可変長データ項目を比較したり移動したりするためのコードには、ライブ ラリー・ルーチンの呼び出しが必要なため、固定長データ項目の場合の同じコード よりかなり低速になります。

## 直接指標付けと間接指標付けの比較

相対指標参照は、直接指標参照と同じくらい迅速に実行されます。

ELEMENT (I5, J3, K2) の直接索引付けには、次のプリプロセスが必要になります。

SET I5 TO I SET I5 UP BY 5 SET J3 TO J SET J3 DOWN BY 3 SET K2 TO K SET K2 UP BY 2

この処理のため、直接索引付けは、ELEMENT (I + 5, J - 3, K + 2) の相対索引付 けよりも効率が悪くなります。

#### 関連概念

596 [ページの『最適化』](#page-619-0)

#### 関連タスク

592 [ページの『テーブルの効率的処理』](#page-615-0)

# コードの最適化

プログラムの最終テストの準備ができたなら、OPTIMIZE コンパイラー・オプション を指定して、テスト・コードと実動コードが同一になるようにしてください。

再コンパイルされずにプログラムが頻繁に使用される場合、開発時にこのコンパイ ラー・オプションを使用することもできます。しかし、アセンブラー言語の拡張部 分 (LIST コンパイラー・オプション) を使用してプログラムの微調整を行う場合を 除き、再コンパイルを頻繁に行うと、OPTIMIZE のオーバーヘッドが利点を上回るこ とがあります。

プログラムのユニット・テストについては、最適化されていないコードをデバッグ する方が簡単です。

最適化プログラムがプログラム上でどのように機能するかを見るためには、 OPTIMIZE オプションを指定した場合としない場合でのコンパイルを行い、そのうえ で生成されたコードを比較します。 (生成されたコードのアセンブラー・リストを 要求するには、LIST コンパイラー・オプションを使用します。)

### <span id="page-619-0"></span>関連概念

『最適化』

関連参照

291 [ページの『](#page-314-0)LIST』 298 [ページの『](#page-321-0)OPTIMIZE』

## 最適化

生成されたコードの効率を上げるため、OPTIMIZE コンパイラー・オプションを使用 することができます。

OPTIMIZE を使用すると、COBOL 最適化プログラムが以下の最適化を行います。

- v 不必要な制御権移動および非効率的な分岐を除去します。ソース・プログラムを 見るだけではわからない、コンパイラーが生成する分岐も含みます。
- v 含まれている (ネストされた) プログラムに対する CALL ステートメントのコンパ イル済みコードを単純化します。可能であれば、最適化プログラムはステートメ ントをインラインに設定し、リンケージ・コードがなくて済むようにします。こ の最適化は、プロシージャー統合 と呼ばれます。プロシージャー統合を行えない 場合、最適化プログラムは、できるだけ単純なリンケージ (2 つ程度の命令) を使 用して、呼び出し先プログラムとの間を往復します。
- プログラムの結果に何の影響も与えない重複計算 (添え字計算や繰り返しのステ ートメントなど) を除去します。
- v プログラムのコンパイル時に定数計算を実行することによって、定数計算を除去 します。
- v 定数条件式を除去します。
- v 連続した項目 (MOVE CORRESPONDING の使用によって頻繁に発生するような) の移 動を集約して、単一の移動にします。移動を集約するには、移動元も移動先も連 続していなければなりません。
- v 参照されないデータ項目を DATA DIVISION から廃棄し、これらのデータ項目をそ の VALUE 節に初期化するコードの生成を抑止します。(最適化プログラムがこの アクションを取るのは、FULL サブオプションが指定された場合だけです。)

## 含まれているプログラム・プロシージャーの統合

含まれているプログラム・プロシージャーの統合では、含まれているプログラム・ コードが、含まれているプログラムへの CALL と置き換わります。結果として生じ るプログラムは、CALL リンケージのオーバーヘッドもなく、より線形の制御フロー となり、より速く実行されます。

プログラム・サイズ**:** 含まれているプログラムを複数の CALL ステートメントが呼 び出している場合、それぞれのプログラムがこのような各ステートメントと置き換 わるのであれば、収容プログラムが相当大きくなる可能性があります。最適化プロ グラムはこの増加を 50 % 以内に制限し、それ以降はプログラムを統合しません。 これにより最適化プログラムはその CALL ステートメントに、次善の最適化を選択 します。リンケージのオーバーヘッドをわずか 2 つの命令にすることができます。 <span id="page-620-0"></span>到達不能コード**:** この統合の結果として、含まれている 1 つのプログラムが何回も 繰り返されることがあります。その後の最適化はプログラムの各コピーで進められ るため、コードのコピー先のコンテキストによっては、到達不能な部分が検出され ることがあります。

#### 関連概念

593 [ページの『テーブル参照の最適化』](#page-616-0)

#### 関連参照

298 [ページの『](#page-321-0)OPTIMIZE』

## パフォーマンスを向上させるコンパイラー機能の選択

どんなパフォーマンス関連コンパイラー・オプションを選択するか、また USE FOR DEBUGGING ON ALL PROCEDURES ステートメントを使用するかどうかは、プログラム がどの程度うまく最適化されるかに影響を与えます。

カスタマイズ済みシステムには、最適なパフォーマンスを得るために特定のオプシ ョンが必要なものもあります。以下の手順を実行します。

- 1. システム・デフォルトの内容を調べるには、プログラムの短縮リストを入手し、 リストされたオプション設定値を検討する。
- 2. プログラムをコンパイルするためのパフォーマンス関連オプションを選択する。

重要**:** COBOL プログラムの調整方法については、システム・プログラマーと相 談してください。そうすれば、選択したオプションがインストール先のプログラ ムに適したものであるかどうかを確認できます。

考慮する必要のあるもう 1 つのコンパイラー機能として、USE FOR DEBUGGING ON ALL PROCEDURES ステートメントがあります。これは、コンパイラーの最適化プログ ラムに大きな影響を与える可能性があります。ON ALL PROCEDURES オプションは、 プロシージャー名に移動するたびに、余分のコードを生成します。これはデバッグ には大変便利ですが、プログラムは非常に大型になり、実質上最適化を抑制する可 能性があります。

### 関連概念

596 [ページの『最適化』](#page-619-0)

#### 関連タスク

595 [ページの『コードの最適化』](#page-618-0) 342 [ページの『リストの入手』](#page-365-0)

### 関連参照

『パフォーマンスに関連するコンパイラー・オプション』

# パフォーマンスに関連するコンパイラー・オプション

以下の表には、それぞれのオプションの目的、パフォーマンス上の利点と欠点、お よび使用上の注意 (該当する場合) が示されています。

## 表 *69.* パフォーマンスに関連するコンパイラー・オプション

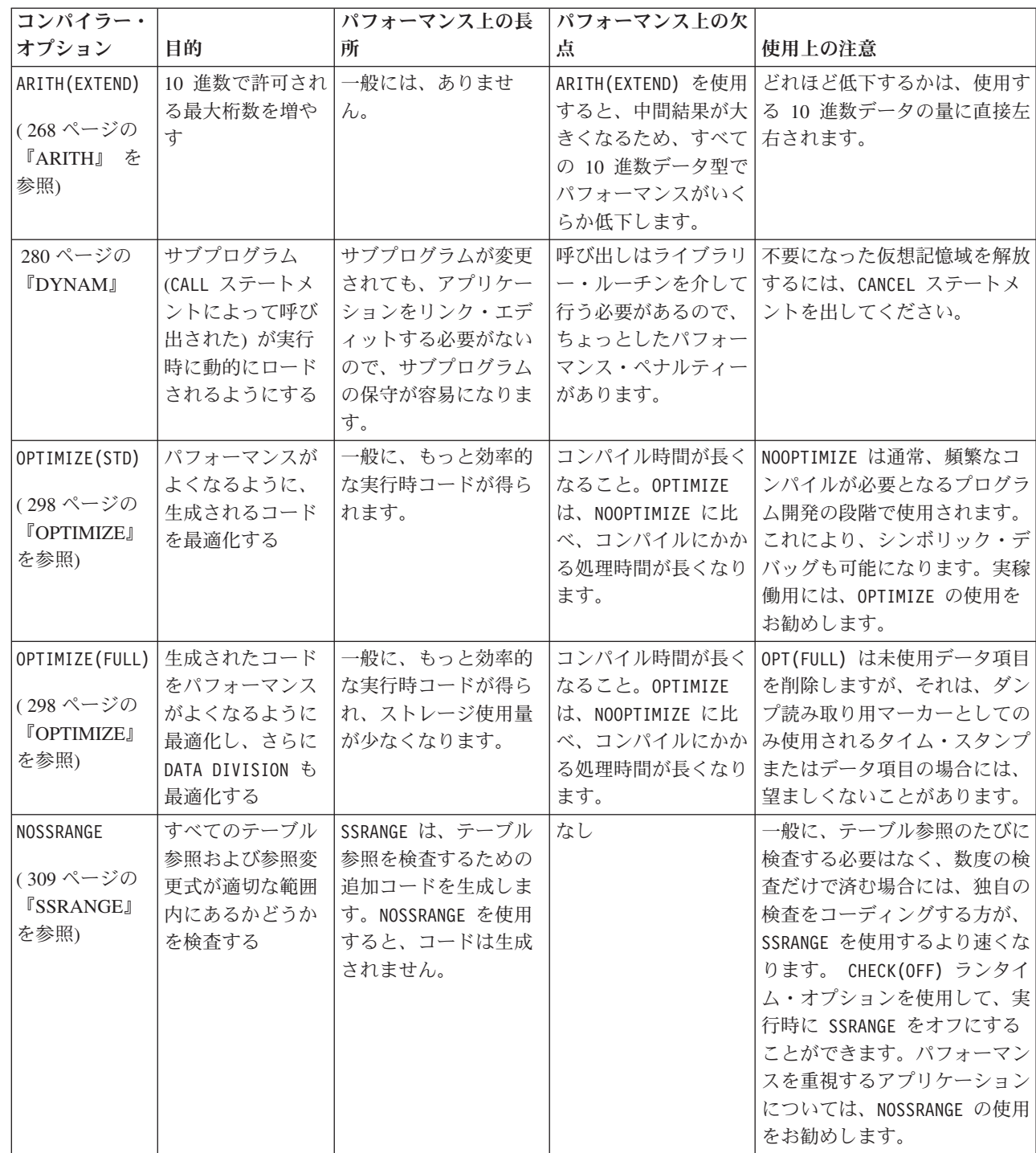

| | | | | | |

|

 $\mathsf I$ 

表 *69.* パフォーマンスに関連するコンパイラー・オプション *(*続き*)*

| コンパイラー・                                      |                                                                  | パフォーマンス上の長                                                                                                    | パフォーマンス上の欠                                                                                                    |                                                                                                    |
|----------------------------------------------|------------------------------------------------------------------|----------------------------------------------------------------------------------------------------|----------------------------------------------------------------------------------------------------|----------------------------------------------------------------------------------------------------|
| オプション                                        | 目的                                                               | 所                                                                                                    | 点                                                                                                    | 使用上の注意                                                                                                    |
| <b>NOTEST</b><br>(310ページの<br>『TEST』 を参<br>照) | Debugger for AIX<br>をフルに活用する<br>ために必要な追加<br>のオブジェクト・<br>コードを回避する | TEST はデバッグ情報を<br>追加するため、オブジ<br>ェクト・ファイルが大<br>幅に拡張します。プロ<br>グラムをリンクすると<br>き、デバッグ情報を除<br>外するようリンカーに<br>指示することができま<br>す。そうすると、実行<br>可能モジュールのサイ<br>ズは、モジュールが<br>NOTEST でコンパイルさ<br>れた場合に作成される<br>サイズとほぼ同じにな<br>ります。デバッグ情報<br>が組み込まれると、実<br>行可能モジュールが大<br>きくなるほどロード時<br>間が長くなり、ページ<br>ングが増える可能性が<br>あるため、パフォーマ<br>ンスが多少低下するこ<br>とがあります。 | なし                                                                                                    | TEST は、コンパイラー・オプ<br>ション NOOPT を強制的に有効<br>にします。実稼働の場合は、<br>NOTEST を使用することをお勧<br>めします。                                                                                                    |
| TRUNC (OPT)<br>(312ページの<br>『TRUNC』 を<br>参照)  | 算術演算の受信フ<br>ィールドを切り捨<br>てるためのコード<br>の生成を回避する                     | 余分のコードを生成し<br>ないので、一般にパフ<br>ォーマンスは向上しま<br>す。                                                                                                    | TRUNC(BIN) と<br>TRUNC(STD) はとも<br>に、BINARY データ項<br>目が変更されるたび<br>に、余分のコードを生<br>成します。TRUNC(BIN)<br>は、そのパフォーマン<br>スについては COBOL<br>for OS/390 & VM $\degree$<br>改善されたとはいえ、<br>上記のオプション中で<br>は最も低速のオプショ<br>ンです。 | TRUNC(STD) は標準 COBOL 85<br>に準拠しますが、TRUNC(BIN)<br>および TRUNC(OPT) は準拠しま<br>せん。TRUNC (OPT) を使用する<br>と、コンパイラーは、データが<br>PICTURE および USAGE の仕様<br>に従っていると見なします。可<br>能な場合は、TRUNC(OPT) を使<br>用することをお勧めします。 |

## 関連概念

596 [ページの『最適化』](#page-619-0)

## 関連タスク

243 [ページの『コンパイル・エラー・メッセージのリストの生成』](#page-266-0) 597 [ページの『パフォーマンスを向上させるコンパイラー機能の選択』](#page-620-0) 592 [ページの『テーブルの効率的処理』](#page-615-0)

関連参照

53 [ページの『ゾーンおよびパック](#page-76-0) 10 進数データのサイン表記』 263 ページの『第 14 [章 コンパイラー・オプション』](#page-286-0)

## パフォーマンスの評価

プログラムのパフォーマンスの評価に役立つ次のワークシートに記入してくださ い。各質問に「はい」と答える場合は、おそらくパフォーマンスは向上していま す。

パフォーマンスのトレードオフを比較検討する際には、各オプションの機能および パフォーマンスの利点と欠点を十分に理解するようにしてください。パフォーマン スの向上よりも、機能を重視する場合も多くあります。

表 *70.* パフォーマンス調整のワークシート

| コンパイラー・オプシ   |                                                     |    |
|--------------|-----------------------------------------------------|----|
| ョン           | 考慮事項                                                | はい |
| <b>DYNAM</b> | NODYNAM を使用できますか。パフォーマンスのトレードオ<br>フを比較検討してください。     |    |
| OPTIMI7F     | 実稼働に OPTIMIZE を使用していますか。OPTIMIZE(FULL)<br>を使用できますか。 |    |
| SSRANGE      | NOSSRANGE を実稼働に使用していますか。                            |    |
| <b>TEST</b>  | 実稼働に NOTEST を使用しますか。                                |    |
| <b>TRUNC</b> | 可能な場合、TRUNC(OPT) を使用していますか。                         |    |

関連タスク

597 [ページの『パフォーマンスを向上させるコンパイラー機能の選択』](#page-620-0)

#### 関連参照

597 [ページの『パフォーマンスに関連するコンパイラー・オプション』](#page-620-0)

# <span id="page-624-0"></span>第 **33** 章 コーディングの単純化

コーディング技法を使用して、生産性を向上させることができます。 COPY ステー トメント、COBOL 組み込み関数、および呼び出し可能サービスを使用することに よって、反復コーディングや、多数の算術計算または他の複雑なタスクをコーディ ングする必要性を回避することができます。

プログラムに頻繁に使用されるコード・シーケンス (共通データ項目のブロック、 入出力ルーチン、エラー・ルーチン、または COBOL プログラム全体) が含まれて いる場合は、それらのコード・シーケンスを 1 度作成し、それらを COBOL コピ ー・ライブラリーに入れてください。COPY ステートメントを使用してこれらのコー ド・シーケンスを取り出し、コンパイル時にプログラムに含めることができます。 このようにコピーブックを使用することによって、コーディングの繰り返しがなく なります。

COBOL は、ストリングおよび数値を扱うためのさまざまな機能を提供します。こ れらの機能がコーディングの単純化に役立ちます。

日時呼び出し可能サービスは、日付をフルワード・バイナリー整数として保管し、 タイム・スタンプを長精度 (64 ビット) 浮動小数点値として保管します。これらの 形式を使用することにより、算術計算を日時の値に基づいて単純かつ効率的に行う ことができます。このような計算を実行するために、言語ライブラリーの外側でサ ービスを使用する特別なサブルーチンを書く必要はありません。

#### 関連タスク

 [ページの『数字組み込み関数の使用』](#page-79-0) 『反復コーディングの除去』 [ページの『データ項目の変換](#page-134-0) (組み込み関数)』 [ページの『データ項目の評価](#page-137-0) (組み込み関数)』 [ページの『日時の取り扱い』](#page-626-0)

# 反復コーディングの除去

COPY ステートメントをプログラムの任意の部、また任意のコード・シーケンス・レ ベルで使用することで、保管されているソース・ステートメントをプログラムに組 み込むことができます。 COPY ステートメントは任意の深さにネストできます。

複数のコピー・ライブラリーを指定するには、環境変数 SYSLIB を、セミコロン (;) で区切った複数のパス名に設定するか、自身の環境変数を定義して、COPY ステ ートメントに次の句を組み込みます。

IN/OF *library-name*

以下に例を示します。 COPY MEMBER1 OF COPYLIB

この修飾句を省略した場合、デフォルトは SYSLIB です。

次の例のようなコマンドを使用して、コンパイル時に COPYLIB を定義する環境変数 を設定します。

SET COPYLIB=D:¥CPYFILES¥COBCOPY

**COPY** とデバッグ行**:** コピーされたテキストをデバッグ行として (例えば、7 桁目に D が挿入されているかのように) 扱わせるには、COPY ステートメントの最初の行に D を入れてください。COPY ステートメント自体をデバッグ行にすることはできませ ん。これに D が入っていても、WITH DEBUGGING モードが指定されていなければ、 COPY ステートメントが処理されることはありません。

『例: COPY ステートメントの使用』

関連参照

319 ページの『第 15 [章 コンパイラー指示ステートメント』](#page-342-0)

## 例**: COPY** ステートメントの使用

これらの例は、COPY ステートメントを使用してライブラリー・テキストをプログラ ムに組み込む方法を示しています。

ライブラリー項目 CFILEA が以下の FD 項目から構成されているものとします。

BLOCK CONTAINS 20 RECORDS RECORD CONTAINS 120 CHARACTERS LABEL RECORDS ARE STANDARD DATA RECORD IS FILE-OUT. 01 FILE-OUT PIC X(120).

次のようにソース・プログラムで COPY ステートメントを使用すれば、テキスト名 CFILEA を取得することができます。

FD FILEA

COPY CFILEA.

このライブラリー記入項目はプログラムにコピーされ、その結果生じるプログラ ム・リストは次のようになります。

FD FILEA

- COPY CFILEA.
- C BLOCK CONTAINS 20 RECORDS
- C RECORD CONTAINS 120 CHARACTERS
- C LABEL RECORDS ARE STANDARD C DATA RECORD IS FILE-OUT.
- 01 FILE-OUT PIC X(120).
- 

コンパイラー・ソース・リストで COPY ステートメントは別個の行に印刷され、コ ピーされた行の前には C が付けられます。

テキスト名 DOWORK を持つコピーブックが、以下のステートメントによって保管さ れているとします。

COMPUTE QTY-ON-HAND = TOTAL-USED-NUMBER-ON-HAND MOVE QTY-ON-HAND to PRINT-AREA

DOWORK として識別されたコピーブックを取り出すには、次のようにコーディングし ます。

*paragraph-name*. COPY DOWORK. <span id="page-626-0"></span>DOWORK プロシージャー内のステートメントは *paragraph-name* の後に置かれます。

EXIT コンパイラー・オプションを使用して LIBEXIT モジュールを指定すると、結 果がこの章で示されるものと異なることがあります。

### 関連タスク

601 [ページの『反復コーディングの除去』](#page-624-0)

#### 関連参照

319 ページの『第 15 [章 コンパイラー指示ステートメント』](#page-342-0)

## 日時の取り扱い

日付または時刻の呼び出し可能サービスを呼び出すには、このサービス用の正しい パラメーターを指定した CALL ステートメントを使用してください。DATA DIVISION 内の CALL ステートメントにそのサービスに必要なデータ定義を使用してデータ項 目を定義します。

- 77 argument pic s9(9) comp. 01 format. 05 format-length pic s9(4) comp. 05 format-string pic x(80). 77 result  $\qquad \qquad$  pic  $x(80)$ .
- 77 feedback-code pic x(12) display. ...

CALL "CEEDATE" using argument, format, result, feedback-code.

上の例では、呼び出し可能サービス CEEDATE によって、データ項目 argument に リリアン日付で表された数値が、データ項目 result に書き込まれる文字形式の日 付に変換されます。データ項目 format に含まれるピクチャー・ストリングは、変 換形式を制御します。呼び出しの成功/失敗に関する情報は、データ項目 feedback-code に戻されます。

日時の呼び出し可能サービスを呼び出すための CALL ステートメントでは、ID では なくプログラム名のリテラルを使用する必要があります。

プログラムは、標準のシステム・リンケージ規約を使用して、日時の呼び出し可能 サービスを呼び出します。

604 ページの『例: [日付の操作』](#page-627-0)

#### 関連概念

649 ページの『付録 F. [日時呼び出し可能サービス』](#page-672-0)

### 関連タスク

604 [ページの『日時呼び出し可能サービスからのフィードバックの取得』](#page-627-0) 604 [ページの『日時の呼び出し可能サービスからの条件の処理』](#page-627-0)

#### 関連参照

606 [ページの『フィードバック・トークン』](#page-629-0) 607 [ページの『ピクチャー文字項およびストリング』](#page-630-0) CALL ステートメント (*COBOL for AIX* 言語解説書)

## <span id="page-627-0"></span>日時呼び出し可能サービスからのフィードバックの取得

日時の呼び出し可能サービスでは、フィードバック・コード・パラメーター (オプ ション) を指定することができます。このサービスが呼び出しの成功/失敗に関する 情報を返さないようにするには、このパラメーターに対して OMITTED を指定しま す。

ただし、このパラメーターを指定せずに、呼び出し可能サービスが失敗した場合 は、プログラムが異常終了します。

日時の呼び出し可能サービスの呼び出し時に、フィードバック・コードに OMITTED を指定すると、サービスが成功した場合は RETURN-CODE 特殊レジスターが 0 に設 定されますが、サービスが失敗した場合は特殊レジスターが変更されません。フィ ードバック・コードが OMITTED でない場合は、サービスが成功したかどうかに関係 なく、RETURN-CODE 特殊レジスターは常に 0 に設定されます。

605 ページの『例: [出力用の日付形式』](#page-628-0)

### 関連参照

606 [ページの『フィードバック・トークン』](#page-629-0)

## 日時の呼び出し可能サービスからの条件の処理

COBOL for AIX による条件処理は、ホスト上の IBM Language Environment® によ る条件処理とは大幅に異なります。 COBOL for AIX は、ネイティブの COBOL 条 件処理スキームに従っており、言語環境プログラムにあるサポートのレベルには対 応していません。

フィードバック・トークンを引数として渡す場合は、適切な情報が埋め込まれると 単に返されます。呼び出しルーチンにロジックをコーディングして、内容を検証 し、必要に応じてアクションを実行することができます。条件はシグナル通知され ません。

### 関連参照

606 [ページの『フィードバック・トークン』](#page-629-0)

# 例**:** 日付の操作

次の例では、日付および時刻 の呼び出し可能サービスを使用して日付を別の形式に 変換し、このフォーマットされた日付で単純な計算を行う方法を示します。

CALL CEEDAYS USING dateof hire, 'YYMMDD', doh lilian, fc. CALL CEELOCT USING todayLilian, today\_seconds, today\_Gregorian, fc. COMPUTE servicedays = today\_Lilian - doh\_Lilian. COMPUTE serviceyears = service days /  $365.25$ .

上の例では、YYMMDD 形式の雇用日を元にして、従業員の就労年数を計算しま す。計算は次のようになります。

- 1. CEEDAYS (日付をリリアン形式へ変換) を呼び出して、日付をリリアン形式に変 換します。
- 2. CEELOCT (現地時間の取得) を呼び出して、現地時間を取得します。
- 3. today Lilian から doh Lilian を減算して (グレゴリオ暦の開始から現地時間 までの日数)、従業員の雇用日数を計算します。
- 4. この日数を 365.25 で除算して、就労年数を求めます。

# <span id="page-628-0"></span>例**:** 出力用の日付形式

次のサンプルは、日付および時刻の呼び出し可能サービスを使用して、ACCEPT ステ ートメントから取得された日付をフォーマットして表示します。

多くの呼び出し可能サービスには、旧バージョンの COBOL を使用した場合に大量 のコーディングを必要としていた機能が備わっています。それが CEEDAYS および CEEDATE というサービスです。日付をフォーマットする際には、これらを効率的 に利用することができます。

CBL QUOTE ID DIVISION. PROGRAM-ID. HOHOHO. \*\*\*\*\*\*\*\*\*\*\*\*\*\*\*\*\*\*\*\*\*\*\*\*\*\*\*\*\*\*\*\*\*\*\*\*\*\*\*\*\*\*\*\*\*\*\*\*\*\*\*\*\*\*\*\*\*\*\*\* \* FUNCTION: DISPLAY TODAY'S DATE IN THE FOLLOWING FORMAT: \* WWWWWWWW, MMMMMMMM DD, YYYY  $\star$ For example: MONDAY, OCTOBER 20, 2008 \* \* \*\*\*\*\*\*\*\*\*\*\*\*\*\*\*\*\*\*\*\*\*\*\*\*\*\*\*\*\*\*\*\*\*\*\*\*\*\*\*\*\*\*\*\*\*\*\*\*\*\*\*\*\*\*\*\*\*\*\*\* ENVIRONMENT DIVISION. DATA DIVISION. WORKING-STORAGE SECTION. 01 CHRDATE. 05 CHRDATE-LENGTH PIC S9(4) COMP VALUE 10. 05 CHRDATE-STRING PIC X(10). 01 PICSTR. 05 PICSTR-LENGTH PIC S9(4) COMP. 05 PICSTR-STRING PIC X(80). 77 LILIAN PIC S9(9) COMP. 77 FORMATTED-DATE PIC X(80). PROCEDURE DIVISION. \*\*\*\*\*\*\*\*\*\*\*\*\*\*\*\*\*\*\*\*\*\*\*\*\*\*\*\*\*\*\*\*\*\*\*\*\*\*\*\*\*\*\*\*\*\*\*\*\*\*\*\*\*\*\*\*\*\*\*\*\*\*\* \* USE DATE/TIME CALLABLE SERVICES TO PRINT OUT  $*$ TODAY'S DATE FROM COBOL ACCEPT STATEMENT. \*\*\*\*\*\*\*\*\*\*\*\*\*\*\*\*\*\*\*\*\*\*\*\*\*\*\*\*\*\*\*\*\*\*\*\*\*\*\*\*\*\*\*\*\*\*\*\*\*\*\*\*\*\*\*\*\*\*\*\*\*\*\* ACCEPT CHRDATE-STRING FROM DATE. MOVE "YYMMDD" TO PICSTR-STRING. MOVE 6 TO PICSTR-LENGTH. CALL "CEEDAYS" USING CHRDATE , PICSTR , LILIAN , OMITTED. MOVE " WWWWWWWWWZ, MMMMMMMMMZ DD, YYYY " TO PICSTR-STRING. MOVE 50 TO PICSTR-LENGTH. CALL "CEEDATE" USING LILIAN , PICSTR , FORMATTED-DATE , OMITTED. DISPLAY "\*\*\*\*\*\*\*\*\*\*\*\*\*\*\*\*\*\*\*\*\*\*\*\*\*\*\*\*\*\*". DISPLAY FORMATTED-DATE. DISPLAY "\*\*\*\*\*\*\*\*\*\*\*\*\*\*\*\*\*\*\*\*\*\*\*\*\*\*\*\*\*\*". STOP RUN.

# <span id="page-629-0"></span>フィードバック・トークン

フィードバック・トークンには、フィードバック情報が条件トークンの形式で含ま れています。呼び出し可能サービスによって設定される条件トークンは呼び出しル ーチンに戻され、サービスが正常に完了したかどうかを示します。

COBOL for AIX では、言語環境プログラムと同じフィードバック・トークンを使 用します。これは次のように定義されます。

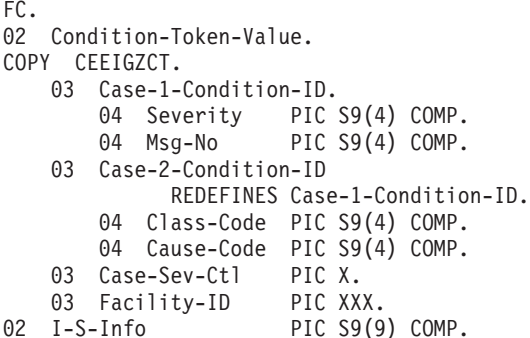

各フィールドの内容とホスト上の IBM 言語環境プログラムとの違いは、以下のと おりです。

#### **Severity**

 $01$ 

重大度数を表します。次の値を持ちます。

- **0** 情報のみ (あるいは、トークン全体がゼロの場合は情報なし)。
- **1** 警告: サービスは、ほぼ正常に完了しました。
- **2** エラーの検出: 修正が試みられましたが、サービスはおそらく正常 には完了しませんでした。
- **3** 重大エラー: サービスは完了しませんでした。
- **4** クリティカル・エラー: サービスは完了しませんでした。

**Msg-No** 関連するメッセージ番号です。

#### **Case-Sev-Ctl**

このフィールドには、常に値 1 が入ります。

#### **Facility-ID**

このフィールドには、常に文字 CEE が入ります。

#### **I-S-Info**

このフィールドには、常に値 0 が入ります。

サンプルのコピーブック CEEIGZCT.CPY は、条件トークンを定義します。ファイ ル内の条件トークンは、言語環境プログラムに備わっている条件トークンと同じで す。ただし、文字表現は EBCDIC ではなく ASCII です。条件トークンを言語環境 プログラムに備わっているものと比較する場合は、違いを考慮する必要がありま す。

各呼び出し可能サービスの記述には、シンボリック・フィードバック・コードのリ ストが含まれます。これらのコードは、サービスの呼び出し時に指定されたフィー ドバック・コード出力フィールドに戻される場合があります。このほかに、任意の <span id="page-630-0"></span>呼び出し可能サービスに対してシンボリック・フィードバック・コード CEE0PD が 戻される場合があります。詳細については、メッセージ IWZ0813S を参照してくだ さい。

日付および時刻呼び出し可能サービスはすべて、グレゴリオ暦に基づいています。 グレゴリオ暦に関連する日付変数には、アーキテクチャー上の制限があります。こ れらの制限を次に示します。

### リリアン日付の開始

リリアン日付範囲の 1 日目は、グレゴリオ暦の 1582 年 10 月 15 日 (金 曜日) と同じです。この日付よりも前のリリアン日付は定義されていませ ん。したがって、次のようになります。

- 0 日目 = 1582 年 10 月 14 日 00:00:00
- 1 日目 = 1582 年 10 月 15 日 00:00:00

日付の入力として有効となるのは、1582 年 10 月 15 日の 00:00:00 以降で す。

### リリアン日付の終了

リリアン日付の終了日は、9999 年 12 月 31 日に設定されます。この日付 よりも後のリリアン日付は、9999 年が 4 桁で可能な最大の年であるため定 義されていません。

#### 関連参照

781 ページの『付録 J. [ランタイム・メッセージ』](#page-804-0)

# ピクチャー文字項およびストリング

いくつかの日付および時刻の呼び出し可能サービスには、ピクチャー文字項 (入力 データの形式または出力データの必要な形式を示すテンプレート) を使用します。

表 *71.* ピクチャー文字項およびストリング

| ピクチャー               |                                        |                                                                                  |                                                                                                    |
|---------------------|----------------------------------------|----------------------------------------------------------------------------------|----------------------------------------------------------------------------------------------------|
| 項                   | 説明                                     | 有効な値                                                                             | 注                                                                                                    |
| Y                   | 1 桁の年号                                 | 0 から 9                                                                           | Y は出力に対してのみ有効です。                                                                                      |
| YY                  | 2 桁の年号                                 | 00 から 99                                                                         | YY は CEESCEN によって設定                                                                                   |
| <b>YYY</b>          | 3 桁の年号                                 | 000 から 999                                                                       | された範囲を前提とします。                                                                                         |
| ZYY                 | 特定元号での 3 桁の年号                          | 1 から 999                                                                         | YYY/ZYY は、 <jjjj>、 <cccc>、および</cccc></jjjj>                                                           |
| YYYY                | 4 桁の年号                                 | 1582 から 9999                                                                     | <cccccccc> とともに使用されます。</cccccccc>                                                                     |
| $<$ JJJJ>           | UTF-16 の 16 進数エンコード方 <br>式を使用した漢字の日本元号 | 平成 (NX'5E736210')<br>昭和 (NX'662D548C')<br>大正 (NX'59276B63')<br>明治 (NX'660E6CBB') | YY フィールドに影響します。 <jjjj><br/>が指定されている場合、YY は特定の日<br/>本元号の年号を意味します。例えば、<br/>1988 年は昭和 63 年に相当します。</jjjj> |
| <b>MM</b>           | 2 桁の月数                                 | 01 から 12                                                                         |                                                                                                    |
| ZM                  | 1 または 2 桁の月数                           | 1 から 12                                                                          | 出力の場合は、先行ゼロが抑制されま<br>す。入力の場合は、ZM も MM と同じよ<br>うに扱われます。                                                |
| <b>RRRR</b><br>RRRZ | ローマ数字の月数                               | <i>Ibbb-XIIb</i> (左揃え)                                                           | 入力の場合は、ソース・ストリングが<br>大文字変換されます。出力の場合は、<br>大文字のみで行われます。<br>$I = Jan$ , $II = Feb$ , , $XII = Dec$      |

表 *71.* ピクチャー文字項およびストリング *(*続き*)*

| ピクチャー                                                                      |                                                                                                    |                                                                                                    |                                                                                                    |
|----------------------------------------------------------------------------|----------------------------------------------------------------------------------------------------|----------------------------------------------------------------------------------------------------|----------------------------------------------------------------------------------------------------|
| 項                                                                          | 説明                                                                                                    | 有効な値                                                                                                    | 注                                                                                                    |
| <b>MMM</b><br><b>Mmm</b><br>MMMMM<br>Mmmm<br><b>MMMMMMMMZ</b><br>Mmmmmmmmz | 3 文字の月名、大文字<br>3 文字の月名、大/小文字混合<br>3 から 20 文字の月名、<br>大文字<br>3 から 20 文字の月名、<br>大/小文字混合<br>末尾ブランクは抑制されます。<br>末尾ブランクは抑制されます。                 | JAN から DEC<br>Jan から Dec<br>JANUARYbb-DECEMBERb<br>Januarybb-Decemberb<br>JANUARY から<br><b>DECEMBER</b><br>January から<br>December                | 入力の場合は、ソース・ストリングが<br>必ず大文字変換されます。出力の場合<br>は、M が大文字、m が小文字を生成し<br>ます。出力には、ブランク (b) が埋め<br>込まれるか (Z が指定されていない場<br>合)、M の数 (最大 20) まで切り詰めら<br>れます。 |
| <b>DD</b><br>ZD<br>DDD                                                     | 2 桁の日付<br>1 または 2 桁の日付<br>年間通算日 (ユリウス日付)                                                                                                 | 01 から 31<br>1 から 31<br>001 から 366                                                                                                    | 出力の場合は、先行ゼロが常に抑制さ<br>れます。入力の場合は、ZD も DD と同<br>じように扱われます。                                                                                        |
| HH<br>ZH                                                                   | 2 桁の時間数<br>1 または 2 桁の時間数                                                                                                    | 00 から 23<br>0 から 23                                                                                                    | 出力の場合は、先行ゼロが抑制されま<br>す。入力の場合は、ZH も HH と同じよ<br>うに扱われます。AP が指定されている<br>場合の有効値は 01 から 12 です。                                                       |
| ΜI                                                                         | 分数                                                                                                    | 00 から 59                                                                                                    |                                                                                                    |
| SS                                                                         | 2 番目                                                                                                    | 00 から 59                                                                                                    |                                                                                                    |
| $\overline{9}$<br>99<br>999                                                | 10 分の 1 の秒数<br>100 分の 1 の秒数<br>1000 分の 1 の秒数                                                                                             | 0 から 9<br>00 から 99<br>000 から 999                                                                                                    | 丸めなし                                                                                                    |
| AP<br>ap<br>A.P.<br>a.p.                                                   | AM/PM 標識                                                                                                    | AM または PM<br>am または pm<br>A.M. または P.M.<br>a.m. または p.m.                                                                                         | AP は HH/ZH フィールドに影響しま<br>す。入力の場合は、ソース・ストリン<br>グが必ず大文字変換されます。出力の<br>場合は、AP が大文字、ap が小文字を<br>生成します。                                               |
| W<br><b>WWW</b><br>Www<br>WWWW<br>Wwww<br><b>WWWWWWWZ</b><br>Wwwwwwwwz     | 1 文字の曜日名<br>3 文字の曜日名、大文字<br>3 文字の曜日名、大/小文字混合<br>3 から 20 文字の曜日名、<br>大文字<br>3 から 20 文字の曜日名、<br>大/小文字混合<br>末尾ブランクは抑制されます。<br>末尾ブランクは抑制されます。 | S, M, T, W, T, F, S<br>SUN から SAT<br>Sun から Sat<br>SUNDAYbbb-SATURDAYb<br>Sundaybbb-Saturdayb<br>SUNDAY から SATURDAY められます。<br>Sunday から Saturday | 入力の場合は、W が無視されます。出<br>力の場合は、W が大文字、w が小文字<br>を生成します。出力には、ブランクが<br>埋め込まれるか (Z が指定されていな<br>い場合)、W の数 (最大 20) まで切り詰                                |
| それ以外                                                                       | 区切り文字<br>注: ブランク文字は、シンボル b で示されます。                                                                                                    | X'01'から X'FF'<br>(X'00' は、日付および時刻<br>の呼び出し可能サービスが<br>「内部」使用するために予<br>約済み)                                                                        | 入力の場合は、月、日、年、時間、<br>分、秒、秒の小数部の間の区切り文字<br>として扱われます。出力の場合は、現<br>状のままターゲット・ストリングにコ<br>ピーされます。                                                      |

次の表に、<JJJJ> が指定されている場合に日時サービスによって使用される日本元 号の定義を示します。

表 *72.* 日本元号

| 各日本元号の 1 日目 | 年号名 | UTF-16 の 16 進数工<br>ンコード方式を使用<br>した漢字の元号名 | 有効な年数値                |
|-------------|-----|------------------------------------------|-----------------------|
| 1868-09-08  | 明治  | NX'660E6CBB'                             | $01$ から 45            |
| 1912-07-30  | 大正  | NX '59276B63'                            | $01$ から 15            |
| 1926-12-25  | 昭和  | NX'662D548C'                             | 01 から 64              |
| 1989-01-08  | 平成  | NX '5E736210'                            | 01 から 999 (01 = 1989) |

『例: 日時のピクチャー・ストリング』

# 例**:** 日時のピクチャー・ストリング

日時サービスによって認識されるピクチャー・ストリングの例を次に示します。

表 *73.* 日時のピクチャー・ストリングの例

| ピクチャー・ストリング             | 例                             | コメント                                   |
|-------------------------|-------------------------------|----------------------------------------|
| YYMMDD                  | 880516                        |                                        |
| YYYYMMDD                | 19880516                      |                                        |
| YYYY-MM-DD              | 1988-05-16                    | 1988-5-16 も有効な入力になります。                 |
| <jjjj> YY.MM.DD</jjjj>  | 昭和 63.05.16                   | 昭和 は日本元号名です。昭和 63 年は 1988 年に相当し<br>ます。 |
| <b>MMDDYY</b>           | 050688                        |                                        |
| MM/DD/YY                | 05/06/88                      |                                        |
| ZM/ZD/YY                | 5/6/88                        |                                        |
| MM/DD/YYYY              | 05/06/1988                    | 1 桁の年号形式 (Y) は、出力に対してのみ有効です。           |
| MM/DD/Y                 | 05/06/8                       |                                        |
| DD.MM.YY                | 09.06.88                      |                                        |
| DD-RRRR-YY              | $09-VI - 88$                  |                                        |
| DD MMM YY               | 09 JUN 88                     |                                        |
| DD Mmmmmmmmmm YY        | 09 June 88                    |                                        |
| ZD Mmmmmmmmmz YY        | 9 June 88                     |                                        |
| Mmmmmmmmmz ZD, YYYY     | June 9, 1988                  | Z は、ゼロおよびブランクを抑制します。                   |
| <b>ZDMMMMMMMMzYY</b>    | 9JUNE88                       |                                        |
| YY.DDD                  | 88.137                        | ユリウス日付                                 |
| YYDDD                   | 88137                         |                                        |
| YYYY/DDD                | 1988/137                      |                                        |
| YYMMDDHHMISS            | 880516204229                  | タイム・スタンプは、CEESECS および CEEDATM に対       |
| YYYYMMDDHHMISS          | 19880516204229                | してのみ有効です。CEEDATE とともに使用した場合            |
| YYYY-MM-DD HH:MI:SS.999 | 1988-05-16 20:42:29.046       | は、時刻の位置にゼロが埋め込まれます。CEEDAYS と           |
| WWW, ZM/ZD/YY HH:MI AP  | MON, 5/16/88 08:42 PM         | ともに使用した場合は、HH、MI、SS、999 の各フィール         |
| Wwwwwwwwz, DD Mmm       | Monday, 16 May 1988,          | ドが無視されます。                              |
| YYYY, ZH:MI AP          | 8:42 PM                       |                                        |
|                         | 注: 小文字を使用できるのは、英字のピクチャー項のみです。 |                                        |

# 世紀ウィンドウ

2000 年以降の 2 桁年号を処理するために、日付および時刻の呼び出し可能サービ スではスライド方式を使用しています。この方式では、2 桁年号はすべて、現在の システム日付よりも 80 年前から始まる 100 年間隔 (世紀ウィンドウ) に属するも のと想定されます。

例えば 2008 年では、1928 から 2027 の 100 年間が、日付および時刻の呼び出し 可能サービスに使用されるデフォルトの世紀ウィンドウとなります。2008 年の場 合、28 から 99 が 1928 年から 1999 年、00 から 27 が 2000 年から 2027 年と 認識されます。

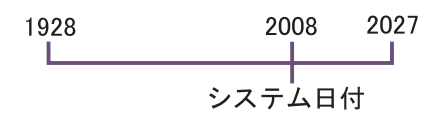

2080 年までは、2 桁年号はすべて 20*nn* 年と認識されます。2081 年では、00 は 2100 年と認識されます。

アプリケーションによっては、別の 100 年間隔を設定する必要があります。例え ば、銀行で取り扱っている 30 年債の期限が 01/31/28 に設定されているとします。 2 桁の年 28 は、上で説明した世紀ウィンドウが有効である場合は、1928 として解 釈されます。 CEESCEN 呼び出し可能サービスを使用すると、世紀ウィンドウを変 更できます。もう一方のサービス CEEQCEN は、現行の世紀ウィンドウを照会しま す。

CEEQCEN および CEESCEN を使用すると、例えばサブルーチンに、親ルーチンと は異なる日付処理間隔を使用させることができます。サブルーチンは、戻る前にこ の間隔を前の値にリセットする必要があります。

『例: 世紀ウィンドウの照会および変更』

## 例**:** 世紀ウィンドウの照会および変更

CEEQCEN および CEESCEN サービスを使用して、世紀ウィンドウの開始点を照 会、設定、および復元する方法の例を次に示します。

この例では、CEEQCEN を呼び出して整数 (OLDCEN) を取得し、現行の世紀ウィンド ウが何年前に始まったかを示します。次に、新しい値 (TEMPCEN) で CEESCEN を呼 び出して、現行の世紀ウィンドウの開始点を新しい値に一時的に変更します。この 世紀ウィンドウは 30 に設定されているため、CEESCEN 呼び出しに続く 2 桁年号 は、現行のシステム日付より 30 年前から始まる 100 年間隔に属するものと想定さ れます。

最後に、一時的な世紀ウィンドウを使用して日付 (例示なし) を処理した後、再度 CEESCEN を呼び出して、世紀ウィンドウの開始点を元の値にリセットします。

WORKING-STORAGE SECTION. 77 OLDCEN PIC S9(9) COMP. 77 TEMPCEN PIC S9(9) COMP. 77 QCENFC PIC X(12). ... 77 SCENFC1 PIC X(12).

77 SCENFC2 PIC X(12).

PROCEDURE DIVISION.

...

```
...
** Call CEEQCEN to retrieve and save current century window
    CALL "CEEQCEN" USING OLDCEN, QCENFC.
** Call CEESCEN to temporarily change century window to 30
    MOVE 30 TO TEMPCEN.
    CALL "CEESCEN" USING TEMPCEN, SCENFC1.
** Perform date processing with two-digit years
     ...
** Call CEESCEN again to reset century window
    CALL "CEESCEN" USING OLDCEN, SCENFC2.
    ...
    GOBACK.
関連参照
```
649 ページの『付録 F. [日時呼び出し可能サービス』](#page-672-0)

# 第 **9** 部 付録

# 付録 **A.** 移行および互換性 |

|

| | |

| | | | | | | |

|

| | |

| |

|

| | |

| | | | | | |

 $\overline{1}$ 

|  $\blacksquare$ 

| |

ここでは、COBOL for AIX バージョン 2 のプログラムから COBOL for AIX バー ジョン 3 に移行する場合に考慮すべきであると考えられる領域についていくつか説 明します。

### 関連参照

『オブジェクト・コード』 『オブジェクト指向構文、および Java 5 または Java 6 SDK』 616 [ページの『データ・サイズ制限』](#page-639-0) 616 [ページの『](#page-639-0)XML 生成』 616 [ページの『](#page-639-0)SFS ファイル』 617 ページの『32 [ビット・アプリケーションの](#page-640-0) 64 ビット・モードへの移行』 予約語 (*COBOL for AIX* 言語解説書)

#### オブジェクト・コード  $\mathbf{I}$

COBOL for AIX プログラムは、COBOL for AIX バージョン 2 でコンパイルされ たプログラムを呼び出したり、COBOL for AIX バージョン 2 でコンパイルされた プログラムから呼び出されたりすることができます。

COBOL for AIX バージョン 2 でコンパイルされたプログラムは、最新の COBOL for AIX ランタイム・ライブラリーを使用して実行できます。

#### オブジェクト指向構文、および **Java 5** または **Java 6 SDK** |

Java インターオペラビリティーのオブジェクト指向構文を使用する COBOL for AIX バージョン 2 アプリケーションは、Java SDK 1.4.2 とともに使用する場合に サポートされます。 このような既存のアプリケーションを Java 5 または Java 6 で実行するには、以下 のステップを実行します。 1. 最新バージョンの COBOL for AIX を使用してアプリケーションを再コンパイ ルして再リンクします。 2. Java 5 または Java 6 からの javac コマンドを使用して、それぞれのオブジェ クト指向 COBOL クラスに関連付けられている生成済みの Java クラスを再コン パイルします。 関連概念 261 [ページの『](#page-284-0)Java SDK サポート』 関連タスク 258 [ページの『オブジェクト指向アプリケーションの準備』](#page-281-0)

# データ・サイズ制限

<span id="page-639-0"></span>| |

| | |

| |

| | |

|

| | | |

| |

| |

| |

> | |

| | | |

> | |

| | |

| |

オプション ADDR(32) を有効にして COBOL for AIX プログラムがコンパイルされ ている場合、データ項目の最大サイズ制限は、COBOL for AIX バージョン 2 でコ ンパイルされたプログラムのデータ項目のサイズより小さくなることがあります。

コンパイラー限界値について詳しくは、コンパイラー限界値に関する関連参照を参 照してください。

### 関連参照

266 [ページの『](#page-289-0)ADDR』

コンパイラー限界値 (*COBOL for AIX* 言語解説書)

#### **XML** 生成 |

XML コンテンツで不正となる文字が、エレメント文字コンテンツに含まれている場 合、XML GENERATE によって例外コード 417 が返されます。接頭部に「hex」が付い たエレメント・タグ名と、文書内で 16 進表記されている元のデータ値を使用し て、XML 生成が続行されます。

> 生成された XML 文書には、COBOL for AIX バージョン 2 で生成された文書との 互換性がありますが、新規の例外コードが発生します。

### 関連タスク

412 ページの『[XML GENERATE](#page-435-0) 例外の処理』

#### 関連参照

702 ページの『[XML GENERATE](#page-725-0) 例外』

# **SFS** ファイル

COBOL for AIX アプリケーションで SFS ファイルを使用する場合、cob2\_r コマ ンドでそのアプリケーションをコンパイルしてください。 cob2\_r4 コマンド (SFS ファイル・システムを使用する COBOL for AIX バージョン 2 アプリケーション のコンパイルに以前は推奨されていたコマンド) はサポートされません。 シェル・スクリプトを使用して COBOL for AIX アプリケーションをコンパイルす る場合は、シェル・スクリプトを相応のレベルに更新しておいてください。 関連タスク 237 [ページの『シェル・スクリプトを使用したコンパイル』](#page-260-0) 238 ページの『SFS [ファイルのためのコンパイル』](#page-261-0) 関連参照

## 125 ページの『SFS [ファイル・システム』](#page-148-0)

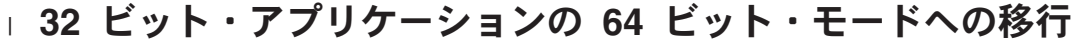

64 ビット・モードでは、実行結果が変わる可能性があります。 32 ビット・アプリ ケーションを 64 ビット・モードに移行した場合、その相違を調整するためにいく つか記録しなければならない可能性があります。

64 ビット・モードに移行するときに主に考慮しなければならないことは、データ項 目のサイズが変わることですが、下記の説明にあるように、アプリケーションの他 の領域にも影響が及ぶ可能性があります。

**LENGTH OF** 特殊レジスター**:**

32 ビット・モードでは、LENGTH OF 特殊レジスターの暗黙的な定義は PICTURE 9(9) USAGE IS BINARY です。 64 ビット・モードでは、暗黙的な定義は PICTURE 9(18) USAGE IS BINARY です。

**LENGTH** 組み込み関数**:** |

<span id="page-640-0"></span>|

| | |

| | |

|

| | |

| |

|

| | | | | | | | |

| | |

 $\mathbf{L}$ 

 $\blacksquare$ 

| | |  $\blacksquare$ | | |

|

32 ビット・モードでは、FUNCTION LENGTH は 9 桁の整数を返します。 64 ビッ ト・モードでは、この関数は 18 桁の整数を返します。

アドレス・データ項目および指標データ項目**:**

アドレスまたは指標を含むデータ項目に対するストレージ割り振りは、32 ビット・ モードでは 4 バイトであり、64 ビット・モードでは 8 バイトです。影響を受ける データ項目は、以下のいずれかを使用したときに一緒に定義されるデータ項目で す。

- POINTER
- FUNCTION-POINTER
- v PROCEDURE-POINTER
- OBJECT REFERENCE
- INDEX

特殊レジスター ADDRESS OF および JNIEnvPtr は、USAGE POINTER として暗黙的に 定義されます。そのため、USAGE POINTER データ項目について上で説明したよう に、これらに関してもストレージが割り振られます。

### グループ項目のレイアウト**:**

上記の説明にあるように 32 ビット・モードのプログラムと 64 ビット・モードの プログラムとの間でアドレス・データ項目と指標データ項目の割り振りサイズで変 更がある場合、グループ項目のレイアウトに影響が及びます。特に、アドレス・デ ータ項目または指標データ項目の後に配置されるデータ項目は、グループ内の別の オフセットに配置される可能性があります。遊びバイト (正しく位置合わせが行わ れるようにコンパイラーによって挿入されるバイト) の数が異なる可能性がありま す。そのため、グループの合計サイズが変わる場合があります。

**SYNCHRONIZED** データ項目**:**

アドレス・データ項目または指標データ項目に対して SYNCHRONIZED 文節が指定さ れている場合、そのデータ項目は 32 ビット・モードではフルワード境界に調整さ れ、64 ビット・モードではダブルワード境界に調整されます。上記のグループ項目 の説明にあるように、グループ内のデータ項目のオフセット、遊びバイトの数、合 計グループ・サイズが変わる可能性があります。

### データ・ファイル**:**

| | | | |

|

| | | | | | |

|

| | |

| |

| |

|

| | | | | |

| | | |

|

32 ビット・モードのプログラムで作成されたデータ・ファイルは 64 ビット・モー ドのプログラムで処理できます。また、64 ビット・モードのプログラムで作成され たデータ・ファイルは 32 ビット・モードのプログラムで処理できます。アドレッ シング・モードはデータ・ファイルに加えられません。ただし、レコード定義にア ドレス・データ項目または指標データ項目が含まれている場合に 64 ビット・モー ドに移行すると、レコードの長さが変わる (そのため、ファイルの長さが変わる) 可 能性があります。

## ミドルウェア・サブシステム**:**

プログラムがデータ処理タスクを実行するときにミドルウェア・サブシステムに依 存する場合、そのサブシステムが 64 ビット・プログラムとともに動作することを 確認してください。

制約事項**:** DB2 バージョン 8 および CICS TXSeries は、32 ビット COBOL アプ リケーションのみをサポートします。

DB2 バージョン 9 は、32 ビットまたは 64 ビットの COBOL アプリケーションを サポートします。

#### その他の考慮事項**:**

AIX では、1 つのアプリケーション内に 32 ビット・モードのプログラムと 64 ビ ット・モードのプログラムを混在させることはできません。リンカーは、アドレッ シング・モードの異なるオブジェクト・ファイル同士のリンクをサポートしませ ん。 64 ビットのプログラムで、言語間呼び出しを行ったり、ユーザー・ライブラ リーにあるルーチンを呼び出したりする場合は、呼び出されるルーチンの 64 ビッ ト・バージョンが使用可能であることを確認してください。

#### 関連参照

- 266 [ページの『](#page-289-0)ADDR』
	- 616 [ページの『データ・サイズ制限』](#page-639-0)
- コンパイラー限界値 (*COBOL for AIX* 言語解説書)

# 付録 **B.** ホスト **COBOL** との違いの要約

IBM COBOL for AIX は、Enterprise COBOL for z/OS とは別の方法で特定の項目 を実装します。詳細については、以下の関連参照を参照してください。

### 関連タスク

493 ページの『第 25 [章 プラットフォーム間でのアプリケーションの移植』](#page-516-0)

#### 関連参照

『コンパイラー・オプション』

- 620 [ページの『データ表現』](#page-643-0)
- 621 [ページの『環境変数』](#page-644-0)
- 622 [ページの『ファイル指定』](#page-645-0)
- 622 [ページの『言語間通信](#page-645-0) (ILC)』
- 623 [ページの『入出力』](#page-646-0)
- 623 [ページの『ランタイム・オプション』](#page-646-0)
- 623 [ページの『ソース・コードの行サイズ』](#page-646-0)
- 623 [ページの『言語エレメント』](#page-646-0)

# コンパイラー・オプション

COBOL for AIX は、コンパイラー・オプション ADV、AWO、BINARY、BUFSIZE、 CODEPAGE、DATA、DECK、DBCS、FASTSRT、FLAGMIG、INTDATE、LANGUAGE、NAME、 OUTDD、および RENT をコメントとして扱います (コンパイラーは常に再入可能コー ドを生成します)。これらのオプションには、I レベルのメッセージ付きでフラグが 立てられます。

COBOL for AIX は、NOADV コンパイラー・オプションもコメントとして扱いま す。このオプションには、W レベルのメッセージ付きでフラグが立てられます。こ のオプションを指定すると、 WRITE ステートメントを ADVANCING 句とともに使用 したときに、アプリケーションに予期しない結果が生じる可能性があります。

OO COBOL アプリケーションの場合は、cob2\_j コマンドの -host オプションを 指定したり、CHAR または FLOAT コンパイラー・オプションの何らかの設定を指定 したりできます。ただし、メソッドの引数またはパラメーター、および JNI サービ スに対する引数として使用される 浮動小数点項目は、ネイティブ形式で指定する (例えば、データ記述記入項目に NATIVE 段落を使用する) 必要があります。

## 関連タスク

493 [ページの『コンパイルするメインフレーム・アプリケーションの取得』](#page-516-0)

#### 関連参照

245 ページの『cob2、cob2 j、および cob2 r [オプション』](#page-268-0) 271 [ページの『](#page-294-0)CHAR』

# <span id="page-643-0"></span>データ表現

|

|

| |

|

データの表示は、IBM ホスト COBOL と IBM COBOL for AIX の間で異なること があります。

## ゾーン **10** 進数データ

ゾーン 10 進数データの符号表現が ASCII と EBCDIC のどちらに基づくかは、 CHAR コンパイラー・オプションの設定 (NATIVE または EBCDIC) と、USAGE 文節が NATIVE 句で指定されているかどうかによって決まります。 COBOL for AIX で は、ゾーン 10 進数データの符号表現の処理は、コンパイラー・オプション NUMPROC(NOPFD) が有効な場合にホスト上で行われる処理と整合性が取れています。

## パック **10** 進データ

符号なしパック 10 進数のサイン表記は、COBOL for AIX と ホスト COBOL で異 なります。COBOL for AIX は、符号なしパック 10 進数の符号ニブル x'C' を使 用します。ホスト COBOL では、符号なしパック 10 進数に対して符号ニブル x'F' が使用されます。 AIX および z/OS 間のパック 10 進数を含むデータ・ファ イルを共用する場合は、符号なしパック 10 進数の代わりに符号ありパック 10 進 数を使用することをお勧めします。

## 浮動小数点データの表示

FLOAT(S390) コンパイラー・オプションを使用すると、浮動小数点データ項目の表 示がネイティブ (IEEE) 形式ではなく zSeries データ表現 (16 進数) であることを 指定できます。

zSeries 形式の浮動小数点項目の表示を、INVOKE ステートメントの引数またはメソ ッドのパラメーターとして指定しないでください。これらの引数やパラメーター は、Java データ型と相互運用可能にするために、ネイティブ形式で指定する必要が あります。

## 国別データ

COBOL for AIX およびホスト COBOL では、国別データに UTF-16 ビッグ・エン ディアン形式を使用します。

# **EBCDIC** および **ASCII** データ

英数字データ項目に EBCDIC 照合シーケンスを指定する際には、次の言語エレメン トを使用することができます。

- v ALPHABET 文節
- v PROGRAM COLLATING SEQUENCE 文節
- v SORT または MERGE ステートメントの COLLATING SEQUENCE 句

CHAR(EBCDIC) コンパイラー・オプションを指定すると、DISPLAY データ項目が zSeries データ表現 (EBCDIC) であることを指定できます。

# <span id="page-644-0"></span>データ変換用のコード・ページの決定

英字、英数字、DBCS、および国別データ項目の場合は、実行時に有効なロケールか ら、ネイティブ文字の暗黙変換に使用されるソース・コード・ページが決定されま す。

英数字、DBCS、および国別リテラルの場合は、コンパイル時に有効なロケールか ら、文字の暗黙変換に使用されるソース・コード・ページが決定されます。

# **DBCS** 文字ストリング

COBOL for AIX では、ASCII DBCS 文字ストリングの区切りにシフトイン/シフト アウト文字は使用されません。ただし例外として、次に説明するようにダミーのシ フトイン/シフトアウト文字を使用することは可能です。

SOSI コンパイラー・オプションを使用すると、AIX ワークステーションのシフトア ウト (X'1E') およびシフトイン (X'1F') 制御文字が、ソース・プログラム内の DBCS 文字ストリング (ユーザー定義語、DBCS リテラル、英数字リテラル、国別 リテラル、コメントを含む) を区切るように指定することができます。ホストのシ フトアウト (X'0E') およびシフトイン (X'0F') 制御文字は一般に、COBOL for AIX ソース・コードのダウンロード時に、使用するダウンロード方法に応じてワークス テーションのシフトアウトおよびシフトイン制御文字に変換されます。

英数字リテラル内に制御文字 X'00' から X'1F' を使用すると、予測不能な結果が 生じる可能性があります。

関連タスク

209 ページの『第 11 [章 ロケールの設定』](#page-232-0) 494 [ページの『データ表現による違いの修正』](#page-517-0)

### 関連参照

271 [ページの『](#page-294-0)CHAR』 305 [ページの『](#page-328-0)SOSI』

## 環境変数

COBOL for AIX は、次のリストにある複数の環境変数を認識します。

- 割り当て名
- COBMSGS
- COBPATH
- COBRTOPT
- DB2DBDFT
- EBCDIC CODEPAGE
- ENCINA\_CDS\_ROOT
- ENCINA\_SFS\_DATA\_VOLUME
- ENCINA SFS INDEX VOLUME
- ENCINA\_VSAM\_AUTO\_FLUSH
- <span id="page-645-0"></span>• ENCINA\_VSAM\_CACHE
- LANG
- LC ALL
- LC\_COLLATE
- LC CTYPE
- LC\_MESSAGES
- v LC\_TIME
- LOCPATH
- NLSPATH
- $\cdot$  TMP
- $\cdot$  TZ.

# ファイル指定

COBOL for AIX は、すべてのファイルを単一ボリューム・ファイルとして扱いま す。それ以外のファイル指定はすべてコメントとして扱われます。この変更は、 REEL、UNIT、MULTIPLE FILE TAPE 文節、および CLOSE. . .UNIT/REEL に影響しま す。

# 言語間通信 **(ILC)**

ILC は、C/C++ および PL/I プログラムで使用可能です。

次に、言語環境プログラムを持つホスト上で ILC を使用した場合と比較した、AIX ワークステーション上での ILC の動作の違いを示します。

- COBOL の STOP RUN、C の exit()、または PL/I の STOP を使用した場合は、終 了動作に違いがあります。
- v 調整された条件処理は、ワークステーション上にはありません。COBOL プログ ラム間で C の longjmp() を使用することは避けてください。
- v ホスト上では、プロセス内で呼び出され、なおかつ言語環境プログラムに対応し ている最初のプログラムが、「メイン」プログラムと見なされます。AIX 上で は、プロセス内で呼び出される最初のプログラムが、COBOL による「メイン」 プログラムと見なされます。この違いは、実行単位 (メインプログラムで始まる 実行単位) の定義に依存する言語セマンティクスに影響します。例えば、STOP RUN を使用すると、制御権はメインプログラムの呼び出し側に戻りますが、混合 言語環境では、前述とは異なる結果になる可能性があります。

### 関連概念

555 ページの『第 30 章 COBOL [ランタイム環境の事前初期設定』](#page-578-0)

# <span id="page-646-0"></span>入出力

COBOL for AIX は、STL ファイル・システムおよび VSAM ファイル・システム を使用することで、順次ファイル、相対ファイル、および索引付きファイルの入出 力をサポートしています。行順次の入出力は、プラットフォームのネイティブのバ イト・ストリーム・ファイル・サポートを使用することでサポートしています。

ファイル・システムから戻される *data-name* のファイル状況に応じて、サイズや値 は異なります。

COBOL for AIX では、磁気テープ・ドライブやディスケット・ドライブを直接は サポートしていません。

関連概念

124 [ページの『ファイル・システム』](#page-147-0)

# ランタイム・オプション

COBOL for AIX では、次のホスト・ランタイム・オプション AIXBLD、ALL31、 CBLPSHPOP、CBLQDA、COUNTRY、HEAP、MSGFILE、NATLANG、SIMVRD、STACK は認識さ れず、無効として扱われます。

ホストでは、STORAGE ランタイム・オプションを使用して、COBOL の WORKING-STORAGE を初期化することができます。COBOL for AIX では、WSCLEAR コンパイラー・オプションを使用します。

関連参照

315 [ページの『](#page-338-0)WSCLEAR』

# ソース・コードの行サイズ

COBOL ソース行に含めることのできる文字数は 72 文字未満です。各行は、72 桁 目か、または改行制御文字が検出された位置で終了します。

# 言語エレメント

| | 次の表では、ホスト COBOL コンパイラーと COBOL for AIX コンパイラーの間で 異なる言語エレメントをリストし、可能であれば、COBOL for AIX プログラムに おいてそのような相違に対処する方法についてアドバイスしています。

ホスト COBOL で有効な COBOL の文節および句の多くは構文チェックされます が、これらは COBOL for AIX プログラムの実行には影響しません。これらの文節 や句は、ダウンロードした既存のアプリケーションにわずかな影響を与えます。 COBOL for AIX では、その構文が機能的な影響を持たない場合でも、ホストの COBOL 言語構文を認識します。

## 表 *74.* **Enterprise COBOL for z/OS** と **COBOL for AIX** 間の言語の違い

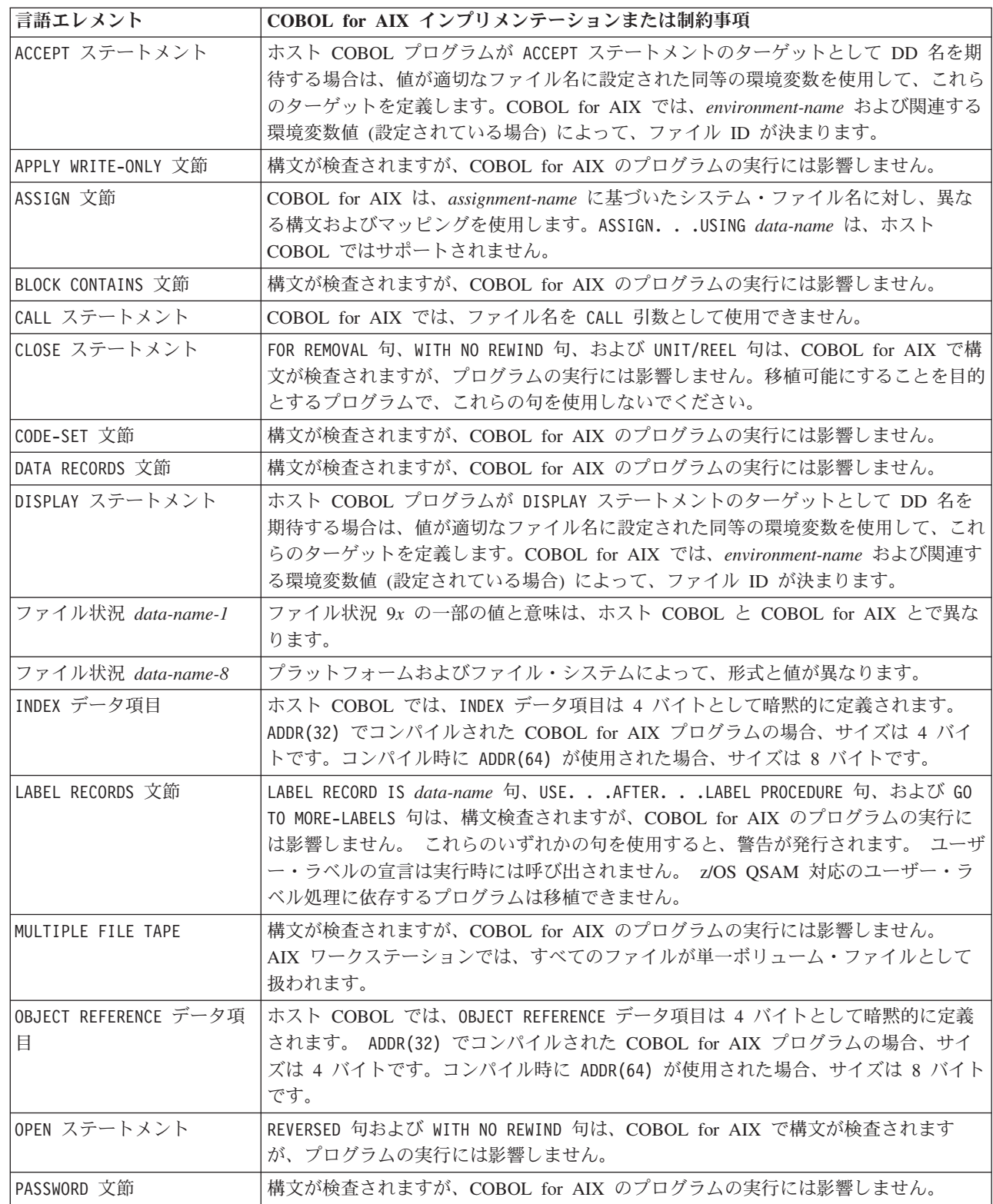

 $\begin{array}{c} \hline \end{array}$ 

 $\|$  $\|$  $\|$  $\|$
### 表 *74.* **Enterprise COBOL for z/OS** と **COBOL for AIX** 間の言語の違い *(*続き*)*

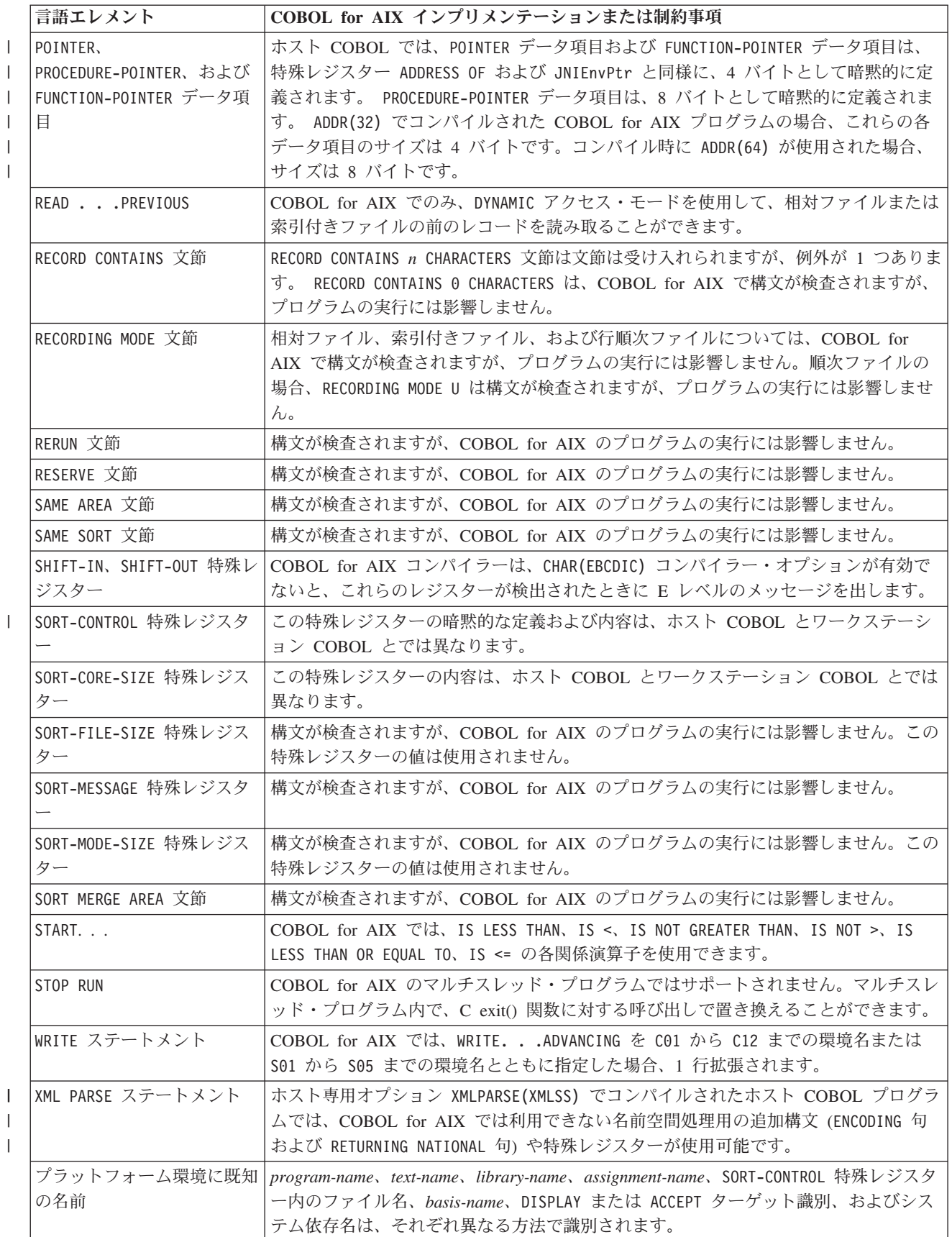

 $\|$ 

# 付録 **C. zSeries** ホスト・データ形式についての考慮事項

zSeries ホスト・データ内部表現の使用に適用される考慮事項、制約事項、および制 限を次に示します。

CHAR および FLOAT コンパイラー・オプションは、zSeries ホスト・データ形式また はネイティブのデータ形式が使用されているかどうかを判別します (COMP-5 項目、 または USAGE 文節内の NATIVE 句で定義された項目以外)。(この情報の用語「ホス ト・データ形式」と「ネイティブのデータ形式」は、データ項目の内部表現を指し ます。)

## **CICS** アクセス

|

| |

> 分離または統合された CICS 変換プログラムによって変換され、TXSeries 上で動作 する COBOL プログラムでサポートされる zSeries ホスト・データ形式はありませ ん。

### 日時呼び出し可能サービス

日付および時刻の呼び出し可能サービスでは、zSeries ホスト・データ形式の内部表 現で使用することができます。呼び出し可能サービスに渡されるパラメーターはす べて、zSeries ホスト・データ形式にする必要があります。日付および時刻サービス に対する同一の呼び出しで、ネイティブ・データの内部表現とホスト・データの内 部表現を混用することはできません。

## 浮動小数点のオーバーフロー例外

AIX ワークステーション、および zSeries ホスト上では、浮動小数点データ表現の 制限に違いがあるため、FLOAT(HEX) が有効な場合は、2 つの形式間での変換中に、 浮動小数点のオーバーフロー例外が発生する可能性があります。例えば、ホスト上 で正常に実行できるプログラムをワークステーション上で実行すると、次のような メッセージを受け取る可能性があります。

IWZ053S An overflow occurred on conversion to floating point

この問題を避けるため、どちらのプラットフォームでも、データ型ごとにサポート される最大浮動小数点値に注意する必要があります。次の表に、それぞれの制限を 示します。

表 *75.* 最大浮動小数点値

| データ型   | <b>.最大ワークステーション値</b>       | 最大 zSeries ホスト値                             |
|--------|----------------------------|---------------------------------------------|
| COMP-1 | $(2**128 - 2**4)$          | $\left  \right ^{*}(16^{**}63 - 16^{**}57)$ |
|        | $(\text{\#})$ *3.4028E+38) | $(\text{\#}7.2370E+75)$                     |

表 *75.* 最大浮動小数点値 *(*続き*)*

| データ型               | 最大ワークステーション値                | 「最大 zSeries ホスト値     |  |
|--------------------|-----------------------------|----------------------|--|
| COMP-2             | $*(2**1024 - 2**971)$       | $*(16**63 - 16**49)$ |  |
|                    | $(\text{\#})$ *1.7977E+308) | (約 *7.2370E+75)      |  |
| * 値は正数でも負数でも構いません。 |                             |                      |  |

上記のとおり、ホストの COMP-1 値はワークステーションよりも大きくすることが でき、ワークステーションの COMP-2 値はホストよりも大きくすることができま す。

## **DB2**

zSeries ホスト・データ形式のコンパイラー・オプションは、DB2 プログラムで使用 することができます。

## **Java** とのインターオペラビリティーのためのオブジェクト指向構文

浮動小数点データ項目の zSeries 形式は、INVOKE ステートメントの引数または戻り 項目として指定する必要はありません。

# 分散コンピューティング環境アプリケーション

zSeries ホスト・データ形式のコンパイラー・オプションは、分散コンピューティン グ環境プログラムで使用しないでください。

# ファイル・データ

- EBCDIC データおよび 16 進数/2 進数データは、任意の順次ファイル、相対ファ イル、索引付きファイルで読み取りおよび書き込みを行うことができます。自動 変換は行われません。
- v ホスト・データを含むファイルにアクセスする場合は、コンパイラー・オプショ ン COLLSEQ(EBCDIC)、CHAR(EBCDIC)、 および FLOAT(S390) を使用して、これら のファイルから得られる EBCDIC 文字データ、および 16 進数浮動小数点データ を処理します。

### **SORT**

|

zSeries ホスト・データ形式 DBCS (USAGE DISPLAY-1 を除く) は、すべてソート・ キーとして使用できます。

#### 関連概念

45 [ページの『数値データの形式』](#page-68-0)

#### 関連タスク

483 ページの『COBOL および Java [での相互運用可能なデータ型のコーディング』](#page-506-0)

## 関連参照

263 ページの『第 14 [章 コンパイラー・オプション』](#page-286-0)

# 付録 **D.** 中間結果および算術精度

コンパイラーは、算術ステートメントを、演算子優先順位に従って実行される一連 の操作として処理し、それらの操作の結果を入れる中間フィールドをセットアップ します。コンパイラーはいくつかのアルゴリズムを使用して、確保する整数および 小数部の桁数を判別します。

中間結果は、次の場合に得ることができます。

- v 動詞の直後に複数のオペランドが入った ADD または SUBTRACT ステートメント。
- v 一連の算術演算または複数の結果フィールドを指定する COMPUTE ステートメン ト。
- v 条件ステートメントまたは参照変更指定に含まれている算術式。
- v GIVING オプションおよび複数の結果フィールドを使用する ADD、SUBTRACT、 MULTIPLY、または DIVIDE ステートメント。
- v 組み込み関数をオペランドとして使用するステートメント。

633 ページの『例: [中間結果の計算』](#page-656-0)

中間結果の精度は、デフォルト・オプション ARITH(COMPAT) (互換モード と呼ばれ る) を使用してコンパイルするか、または以下に説明しているように ARITH(EXTEND) (拡張モード と呼ばれる) を使用してコンパイルするかによって異な ります。

互換モードでの算術演算の計算は、 IBM COBOL Set for AIX の場合と変わりませ ん。

- v 固定小数点の中間結果の場合は、最大 30 桁が使用されます。
- v 浮動小数点組み込み関数は、長精度 (64 ビットの) 浮動小数点結果を戻します。
- v 浮動小数点オペランド、分数指数、または浮動小数点組み込み関数を含む式は、 浮動小数点でないすべてのオペランドが長精度浮動小数点に変換され、式の計算 に浮動小数点演算が使用されるかのように評価されます。
- v 浮動小数点リテラルおよび外部浮動小数点データ項目は、長精度浮動小数点に変 換されてから処理されます。

拡張モードでの算術演算の計算には、次のような特性があります。

- v 固定小数点の中間結果の場合は、最大 31 桁が使用されます。
- v 浮動小数点組み込み関数は、拡張精度 (128 ビットの) 浮動小数点結果を戻しま す。
- v 浮動小数点オペランド、分数指数、または浮動小数点組み込み関数を含む式は、 浮動小数点でないすべてのオペランドが拡張精度浮動小数点に変換され、式の計 算に浮動小数点演算が使用されるかのように評価されます。
- v 浮動小数点リテラルおよび外部浮動小数点データ項目は、拡張精度浮動小数点に 変換されてから処理されます。

#### <span id="page-655-0"></span>関連概念

45 [ページの『数値データの形式』](#page-68-0) 60 [ページの『固定小数点演算と浮動小数点演算の対比』](#page-83-0)

#### 関連参照

 [ページの『固定小数点データと中間結果』](#page-656-0) [ページの『浮動小数点データと中間結果』](#page-662-0) [ページの『非算術ステートメントの算術式』](#page-663-0) [ページの『](#page-291-0)ARITH』

## 中間結果用の用語

中間結果に関するこの情報を理解するには、以下の用語を理解する必要がありま す。

- *i* 中間結果用に保持された整数の桁数。(ROUNDED 句を使用している場合は、 正確さを得るために必要なら、整数がもう 1 桁余分に保持します。)
- *d* 中間結果用に保持された小数部の桁数。(ROUNDED 句を使用している場合 は、正確さを得るために必要なら、小数部がもう 1 桁余分に保持します。)
- *dmax* 特定のステートメントで、次の項目のうち最も大きいもの。
	- 最終結果フィールド (1 つ以上) に必要な小数部の桁数。
	- v 除数または指数を除き、オペランドに対して定義された小数部の最大桁 数。
	- v 関数オペランドの *outer-dmax*。

#### *inner-dmax*

関数への参照で、次の項目のうち最も大きいもの。

- v その基本引数に対して定義された小数部の桁数。
- v いずれかの算術式の引数の *dmax*。
- v そのいずれかの組み込み関数の *outer-dmax*。

#### *outer-dmax*

関数結果がそれ自体の計算の外で演算に寄与する小数部の桁数 (例えば、そ の関数が算術式中のオペランドであるか、または別の関数への引数である場 合)。

- *op1* 生成される算術ステートメントの第 1 オペランド (除算では除数)。
- *op2* 生成される算術ステートメントの第 2 オペランド (除算では被除数)。
- *i1***,** *i2* それぞれ *op1* と *op2* 内の整数の数値。
- *d1***,** *d2* それぞれ、*op1* および *op2* 内の小数部の桁数。
- *ir* 生成された算術ステートメントまたは演算が実行されたときの中間結果。 (中間結果は、レジスターまたは保管場所のいずれかで生成されます。)
- *ir1***,** *ir2*

連続する中間結果。(連続する中間結果は同じ保管場所にすることができま す。)

関連参照

ROUNDED 句 (*COBOL for AIX* 言語解説書)

## <span id="page-656-0"></span>例**:** 中間結果の計算

次の例は、コンパイラーが算術ステートメントを一連の操作として実行し、必要に 応じて中間結果を保管する方法を示しています。 COMPUTE Y = A + B  $\star$  C - D / E + F  $\star\star$  G

結果は、以下の順序で計算されます。

- 1. F を G 乗すると *ir1* が得られる。
- 2. B に C を掛けると *ir2* が得られる。
- 3. E を D で割ると *ir3* が得られる。
- 4. A を ir2 に加えると *ir4* が得られる。
- 5. *ir3* を *ir4* から引くと *ir5* が得られる。
- 6. *ir5* を *ir1* に加えると Y が得られる。

#### 関連タスク

55 [ページの『算術式の使用』](#page-78-0)

関連参照

632 [ページの『中間結果用の用語』](#page-655-0)

## 固定小数点データと中間結果

コンパイラーは、中間結果における整数および小数点以下の桁数を、決定します。

### 加算、減算、乗算、および除算

次の表は、加算、減算、乗算、または除算の結果として理論上可能な精度を示して います。

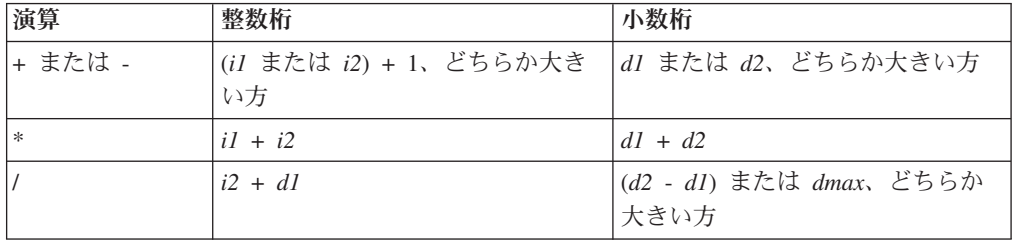

算術ステートメントのオペランドを十分な小数桁で定義して、最終結果の正確度が 希望どおりになるようにしなければなりません。

次の表は、互換モード (つまり、デフォルトのコンパイラー・オプション ARITH(COMPAT) が有効である場合) で加算、減算、乗算、または除算を伴う算術演 算の固定小数点中間結果においてコンパイラーが保持する桁数を示しています。

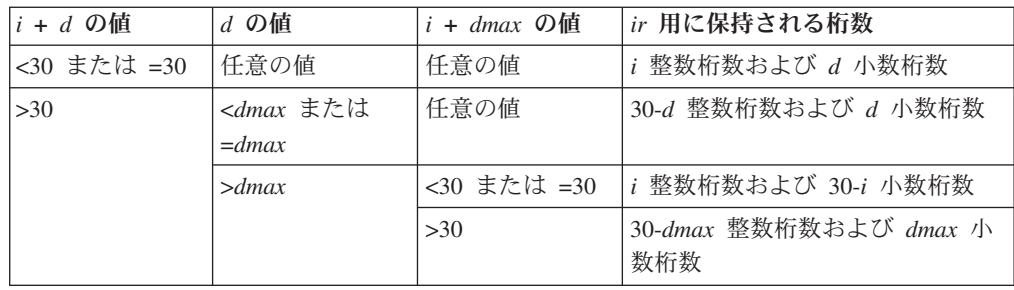

次の表は、拡張モード (つまり、コンパイラー・オプション ARITH(EXTEND) が有効 である場合) で加算、減算、乗算、または除算を伴う算術演算の固定小数点中間結 果においてコンパイラーが保持する桁数を示しています。

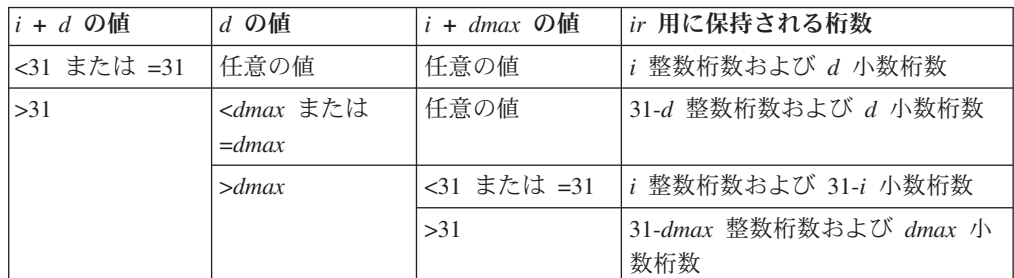

## 指数

指数は、式 *op1* \*\* *op2* で表されます。 *op2* の特性に基づいて、コンパイラーは固 定小数点数のべき乗計算を次の 3 つのいずれかの方法で処理します。

- v *op2* が小数部で表されている場合は、浮動小数点命令が使用されます。
- v *op2* が整数リテラルまたは定数である場合、値 *d* は次のように計算されます。 *d* = *d1* \* |*op2*|

また、値 *i* は、*op1* の特性に基づいて、次のように計算されます。

- *op1* がデータ名または変数である場合は、次のように計算されます。
	- *i* = *i1* \* |*op2*|
- *op1* がリテラルまたは定数である場合、*i* は、*op1* \*\* |*op2|* の値の整数の桁数 に等しく設定されます。

互換モード (ARITH(COMPAT) を使用してコンパイルする場合) では、コンパイラー は *i* および *d* を計算し終えると、次の表に示すアクションを取り、べき乗計算 の中間結果 *ir* を処理します。

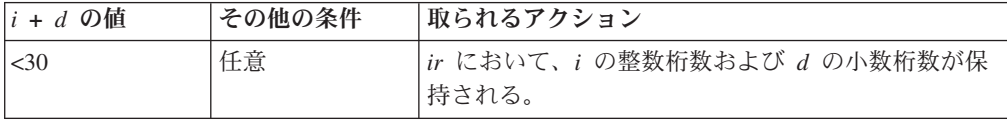

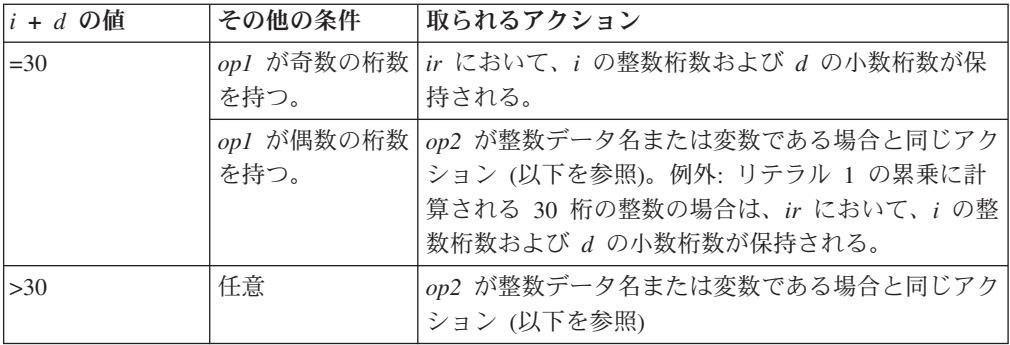

拡張モード (ARITH(EXTEND) を使用してコンパイルする場合) では、コンパイラー は *i* および *d* を計算し終えると、次の表に示すアクションを取り、指数計算の 中間結果 *ir* を処理します。

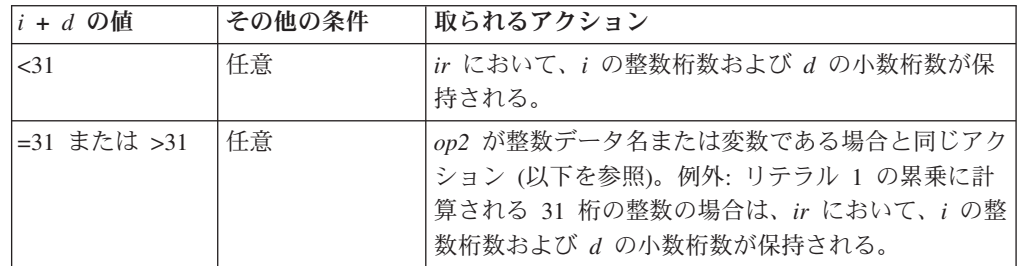

*op2* が負である場合は、1 という値が予備計算によって作成された結果で除算さ れます。使用される *i* と *d* の値は、上記に示された固定小数点データの除算規 則に従って計算されます。

v *op2* が整数データ名または変数である場合は、*dmax* の小数桁数と、30-*dmax* (互 換モード) または 31-*dmax* (拡張モード) 整数桁数が使用されます。*op1* はそれ自 体によって (|*op2*| - 1) 回、乗算されます (*op2* がゼロ以外の場合)。

*op2* が 0 であると、結果は 1 になります。0 による除算とべき乗計算の SIZE ERROR 条件が適用されます。

9 桁を超える有効数字を持つ固定小数点の指数部は、常に 9 桁に切り捨てられま す。指数がリテラルまたは定数である場合、E レベルのコンパイラー診断メッセー ジが発行されます。それ以外の場合は、実行時に通知メッセージが発行されます。

636 ページの『例: [固定小数点の算術での指数』](#page-659-0)

#### 関連参照

- 632 [ページの『中間結果用の用語』](#page-655-0)
- 636 [ページの『中間結果での切り捨て』](#page-659-0)
- 636 [ページの『バイナリー・データと中間結果』](#page-659-0)
- 639 [ページの『浮動小数点データと中間結果』](#page-662-0)
- 637 [ページの『固定小数点算術で評価される組み込み関数』](#page-660-0)
- 268 [ページの『](#page-291-0)ARITH』
- SIZE ERROR 句 (*COBOL for AIX* 言語解説書)

### <span id="page-659-0"></span>例**:** 固定小数点の算術での指数

次の例は、コンパイラーが、必要に応じて中間結果を保管しながら、ゼロ以外の整 数累乗へのべき乗計算を一連の乗算として実行する方法を示しています。 COMPUTE  $Y = A \ast B$ 

B が 4 であれば、結果は次のように計算されます。使用される *i* と *d* の値は、固 定小数点データおよび中間結果に関する乗算規則に従って計算されます (以下を参 照してください)。

- 1. A に A を掛けると *ir1* が得られる。
- 2. *ir1* に A を掛けると *ir2* が得られる。
- 3. *ir2* に A を掛けると *ir3* が得られる。
- 4. *ir3* を *ir4* に移動する。

*ir4* は *dmax* の小数桁数を持っています。B は正であるので、*ir4* は Y に移動さ れます。しかし B が -4 であった場合は、さらに 5 番目のステップが実行され ます。

5. 1 を *ir4* で割ると *ir5* が得られる。

*ir5* は *dmax* の小数桁数を持っており、Y に移動されます。

#### 関連参照

632 [ページの『中間結果用の用語』](#page-655-0) 633 [ページの『固定小数点データと中間結果』](#page-656-0)

### 中間結果での切り捨て

中間結果において桁数が互換モードの 30、または拡張モードの 31 を超えるときは 常に、コンパイラーは、30 (互換モード) または 31 (拡張モード) 桁までに切り捨 て、警告を表示します。切り捨てが実行時に起こった場合は、メッセージが出さ れ、プログラムは実行を続けます。

固定小数点計算で発生する可能性のある中間結果の切り捨てを回避したい場合に は、代わりに浮動小数点オペランド (COMP-1 または COMP-2) を使用してください。

#### 関連概念

45 [ページの『数値データの形式』](#page-68-0)

#### 関連参照

633 [ページの『固定小数点データと中間結果』](#page-656-0) 268 [ページの『](#page-291-0)ARITH』

## バイナリー・データと中間結果

2 進法オペランドを伴う操作で 18 桁より多い中間結果が必要となる場合、コンパ イラーはオペランドを内部 10 進数に変換してから操作を実行します。結果フィー ルドが 2 進数である場合、コンパイラーは、結果を内部 10 進数から 2 進数に変 換します。

2 進数オペランドが最も効率的に使用されるのは、中間結果が 9 桁を超えない場合 です。

関連参照

633 [ページの『固定小数点データと中間結果』](#page-656-0) 268 [ページの『](#page-291-0)ARITH』

## <span id="page-660-0"></span>固定小数点算術で評価される組み込み関数

コンパイラーは、組み込み関数の *inner-dmax* 値および *outer-dmax* 値を、関数の特 性から決定します。

### 整数関数

整数組み込み関数は整数を戻します。したがって、この関数の *outer-dmax* は常に 0 です。引数がすべて整数でなければならない整数関数の場合は、*inner-dmax* も常に 0 になります。

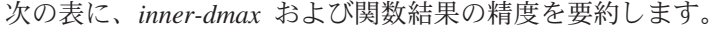

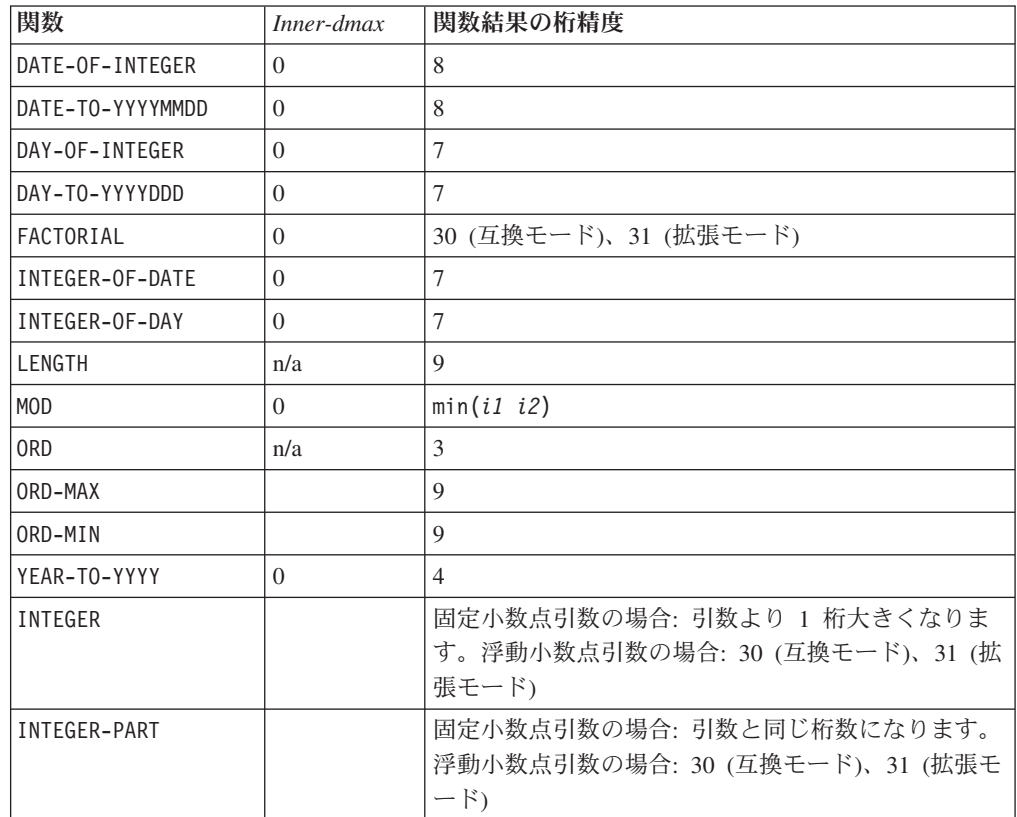

## 混合関数

混合 組み込み関数とは、結果の型がその引数の型に依存する関数です。引数がすべ て数値で、どの引数も浮動小数点でない場合、その混合関数は固定小数点です。(混 合関数のいずれかの引数が浮動小数点である場合、その関数は浮動小数点命令によ

って評価され、浮動小数点結果を戻します。) 混合関数が固定小数点算術演算で評 価されたときは、引数がすべて整数であれば結果は整数になり、それ以外の場合は 結果は固定小数点になります。

混合関数 MAX、MIN、RANGE、REM、および SUM の場合、*outer-dmax* は常に *inner-dmax* に等しくなります (したがって、引数がすべて整数であれば、両方とも 0 になります)。これらの関数について戻される結果の精度を判別するためには、固 定小数点算術演算および中間結果に関する規則 (以下を参照) を、アルゴリズムの各 ステップに適用してください。

#### **MAX**

- 1. 最初の引数を関数結果に割り当てる。
- 2. 残りの引数ごとに、以下のステップを実行する。
	- a. 関数結果の代数値を引数と比較する。
	- b. 2 つの値のうちの大きな方を関数結果に割り当てる。

#### **MIN**

- 1. 最初の引数を関数結果に割り当てる。
- 2. 残りの引数ごとに、以下のステップを実行する。
	- a. 関数結果の代数値を引数と比較する。
	- b. 2 つの値のうちの小さな方を関数結果に割り当てる。

#### **RANGE**

- 1. MAX 用のステップを使用して、最大の引数を選択する。
- 2. MIN 用のステップを使用して、最小の引数を選択する。
- 3. 最大の引数から最小の引数を引く。
- 4. その差を関数結果に割り当てる。

#### **REM**

- 1. 引数 1 を引数 2 で割る。
- 2. ステップ 1 の結果からすべての非整数桁を除去する。
- 3. ステップ 2 の結果に引数 2 を掛ける。
- 4. ステップ 3 の結果を引数 1 から引く。
- 5. その差を関数結果に割り当てる。

#### **SUM**

- 1. 値 0 を関数結果に割り当てる。
- 2. 引数ごとに、以下のステップを実行する。
	- a. その引数を関数結果に足す。
	- b. その和を関数結果に割り当てる。

#### 関連参照

 [ページの『中間結果用の用語』](#page-655-0) [ページの『固定小数点データと中間結果』](#page-656-0) [ページの『浮動小数点データと中間結果』](#page-662-0) [ページの『](#page-291-0)ARITH』

# <span id="page-662-0"></span>浮動小数点データと中間結果

算術式の演算が浮動小数点で計算される場合は、すべてのオペランドが浮動小数点 に変換され、しかも浮動小数点命令を使用して演算が行われたかのように、式全体 が計算されます。

算術式に関して以下の条件のいずれかが真である場合、浮動小数点命令を使用して 算術式が計算されます。

- v 受け取り側またはオペランドが COMP-1、COMP-2、外部浮動小数点、または浮動小 数点リテラルである。
- 指数に小数部の桁が含まれている。
- v 指数が、べき乗計算または除算演算子を含む式であり、かつ *dmax* が 0 より大き い。
- v 組み込み関数が浮動小数点関数である。

互換モードでは、式が浮動小数点算術演算で計算される場合、算術演算を評価する ために使用される精度は、次のように決まります。

- v 受け取り側およびオペランドがすべて COMP-1 データ項目で、式に乗算またはべ き乗演算が含まれていない場合には、単精度が使用されます。
- v これ以外の場合には、長精度が使用されます。

長精度浮動小数点が算術式の 1 つの演算で使用された場合は、その式のすべての演 算は、長精度浮動小数点命令が使用されたかのように計算されます。

拡張モードでは、式が浮動小数点算術演算で計算される場合、算術演算を評価する ために使用される精度は、次のように決まります。

- v 受け取り側およびオペランドがすべて COMP-1 データ項目で、式に乗算またはべ き乗演算が含まれていない場合には、単精度が使用されます。
- v 受け取り側およびオペランドがすべて COMP-1 または COMP-2 データ項目で、受 け取り側またはオペランドの少なくとも 1 つが COMP-2 データ項目であり、かつ 式に乗算またはべき乗演算が含まれていない場合には、長精度が使用されます。
- v これ以外の場合には、拡張精度が使用されます。

拡張精度浮動小数点が算術式の 1 つの演算で使用された場合は、その式のすべての 演算は、拡張精度浮動小数点命令が使用されたかのように計算されます。

注意**:** 浮動小数点演算で、指数オーバーフローが発生した中間結果フィールドがあ ると、ジョブは異常終了します。

### 浮動小数点演算で評価される指数

互換モードでは、浮動小数点の指数は、常に長浮動小数点演算を使用して評価され ます。拡張モードでは、浮動小数点べき乗計算は常に、拡張精度浮動小数点算術演 算を使用して評価されます。

COBOL では、負の数を小数で累乗した値は定義されていません。例えば、(-2) \*\* 3 は -8 ですが、(-2) \*\* (3.000001) は定義されていません。べき乗計算が浮動小数 点で行われ、結果が未定義である可能性がある場合には、実行時に指数の値が評価 され、それが実際に整数値を持つかどうか判別されます。整数値を持っていない場 合には、診断メッセージが出されます。

### <span id="page-663-0"></span>浮動小数点演算で評価される組み込み関数

互換モードでは、浮動小数点組み込み関数は常に長精度 (64 ビット) 浮動小数点値 を戻します。拡張モードでは、浮動小数点組み込み関数は常に、拡張精度 (128 ビ ット) の浮動小数点値を戻します。

少なくとも 1 つの浮動小数点引数を持つ混合関数は、浮動小数点算術演算を使用し て評価されます。

#### 関連参照

632 [ページの『中間結果用の用語』](#page-655-0) 268 [ページの『](#page-291-0)ARITH』

## 非算術ステートメントの算術式

算術式は、算術ステートメント以外のコンテキストでも使用できます。例えば、IF または EVALUATE ステートメントを持つ算術式を使用することができます。

このようなステートメントでは、固定小数点データを持つ中間結果および浮動小数 点データを持つ中間結果に関する規則が適用されます。ただし、次のような変更が あります。

- v 省略された IF ステートメントは、省略されていないかのように処理されます。
- v 被比較数の少なくとも 1 つが算術式であるような明示比較条件では、*dmax* は、 いずれかの被比較数の任意のオペランド (除数と指数を除く) 用に定義された小数 部の最大小数桁数になります。以下のいずれかの条件が真である場合は、浮動小 数点算術演算の規則が適用されます。
	- いずれかの被比較数のオペランドが COMP-1、COMP-2、外部浮動小数点、また は浮動小数点リテラルである。
	- 指数に小数部の桁が含まれている。
	- 指数が、べき乗計算または除算演算子を含む式であり、かつ *dmax* が 0 より 大きい。

以下に例を示します。

IF *operand-1* = *expression-1* THEN . . .

*operand-1* が COMP-2 と定義されるデータ名である場合は、*expression-1* には、た とえ固定小数点オペランドしか含まれていなくても、浮動小数点算術演算の規則 が適用されます。というのは、これは固定小数点オペランドと比較されるためで す。

v ある算術式と別のデータ項目または算術式との間の比較で、関係演算子が使用さ れない場合 (すなわち、明示的な比較条件がない場合) は、その算術式は、被比較 数の属性を考慮に入れずに評価されます。以下に、その例を示します。

EVALUATE expression-1 WHEN expression-2 THRU expression-3 WHEN expression-4

... END-EVALUATE

上記のステートメントでは、それぞれの算術式は、その特性に応じて、固定小数 点または浮動小数点算術で評価されます。

#### 関連概念

60 [ページの『固定小数点演算と浮動小数点演算の対比』](#page-83-0)

#### 関連参照

632 [ページの『中間結果用の用語』](#page-655-0) 633 [ページの『固定小数点データと中間結果』](#page-656-0) 639 [ページの『浮動小数点データと中間結果』](#page-662-0) IF ステートメント (*COBOL for AIX* 言語解説書) EVALUATE ステートメント (*COBOL for AIX* 言語解説書) 条件式 (*COBOL for AIX* 言語解説書)

# <span id="page-666-0"></span>付録 **E.** 複合 **OCCURS DEPENDING ON**

複合 OCCURS DEPENDING ON (複合 *ODO*) にはいくつかのタイプがあります。複合 ODO は、標準 COBOL 85 の拡張としてサポートされます。

コンパイラーによって認められる複合 ODO の基本形式は、以下のとおりです。

- v 可変位置項目またはグループ: DEPENDING ON 句を指定した OCCURS 節で記述され たデータ項目の後に、非従属基本データ項目またはグループ・データ項目が続き ます。
- v 可変位置テーブル: DEPENDING ON 句を指定した OCCURS 節によって記述されたデ ータ項目の後に、OCCURS 節によって記述された非従属データ項目が続きます。
- v 可変長エレメントを持つテーブル: OCCURS 節によって記述されたデータ項目に、 OCCURS 節に DEPENDING ON 句を指定して記述された従属データ項目が含まれてい ます。
- v 可変長エレメントを持つテーブルの指標名。
- 可変長エレメントを持つテーブルのエレメント。

『例: 複合 ODO』

#### 関連タスク

645 ページの『ODO [オブジェクト値を変更する際の指標エラーを防止する』](#page-668-0) 646 [ページの『エレメントを可変テーブルに追加する際のオーバーレイを防止する』](#page-669-0)

#### 関連参照

644 ページの『ODO [オブジェクト値の変更の影響』](#page-667-0) OCCURS DEPENDING ON 節 (*COBOL for AIX* 言語解説書)

## 例**:** 複合 **ODO**

次の例は、複合 ODO が現れる場合の可能なタイプを示しています。

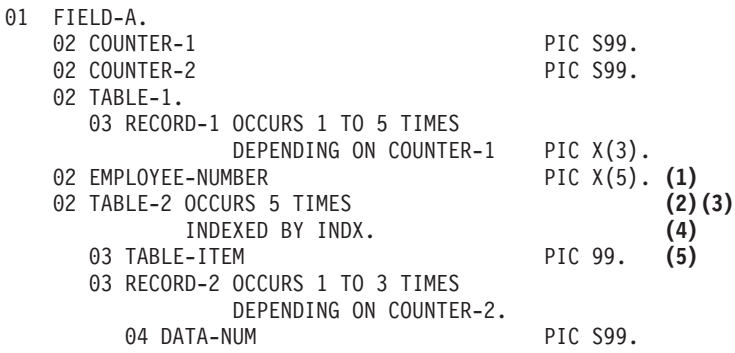

定義**:** この例では、COUNTER-1 は *ODO* オブジェクト です。つまり、RECORD-1 の DEPENDING ON 節のオブジェクトです。 RECORD-1 は *ODO* サブジェクト であると 言われます。同様に、COUNTER-2 は、対応する ODO サブジェクトである RECORD-2 の ODO オブジェクトです。

<span id="page-667-0"></span>上記の例で現れている複合 ODO のタイプは次のとおりです。

- **(1)** 可変位置項目: EMPLOYEE-NUMBER は、同じレベル 01 レコード内の可変長テ ーブルに続いている (ただし、従属してはいない) データ項目です。
- **(2)** 可変位置テーブル: TABLE-2 は、同じレベル 01 レコード内の可変長テーブ ルに続いている (ただし、従属してはいない) テーブルです。
- **(3)** 可変長エレメントを持つテーブル: TABLE-2 は、従属データ項目 RECORD-2 を含んでいるテーブルであり、この従属データ項目の出現回数は ODO オブ ジェクトの内容によって異なります。
- **(4)** 可変長エレメントを持つテーブルの指標名 INDX。
- **(5)** 可変長エレメントを持つテーブルのエレメント TABLE-ITEM。

## 長さの計算方法

各レコードの可変部分の長さは、その ODO オブジェクトとその ODO サブジェク トの長さとの積です。例えば、上記に示された複合 ODO 項目の 1 つに参照が行わ れるたびに、使用される際の実際の長さは、次のように計算されます。

- v TABLE-1 の長さは、COUNTER-1 の内容 (RECORD-1 のオカレンスの回数) に 3 (RECORD-1 の長さ) を掛けることによって計算されます。
- v TABLE-2 の長さは、COUNTER-2 の内容 (RECORD-2 のオカレンスの回数) に 2 (RECORD-2 の長さ) を掛け、TABLE-ITEM の長さを加算することによって計算され ます。
- v FIELD-A の長さは、COUNTER-1、COUNTER-2、TABLE-1、EMPLOYEE-NUMBER、および TABLE-2 の長さに 5 を掛けたものを加算することによって計算されます。

## **ODO** オブジェクトの値の設定

グループ内の複合 ODO 項目を参照するには、グループ項目内のすべての ODO オ ブジェクトを設定しておく必要があります。例えば、上記のコードの EMPLOYEE-NUMBER を参照するには、その前に、COUNTER-1 と COUNTER-2 を設定して おかなければなりません。ただし、EMPLOYEE-NUMBER は ODO オブジェクトに直接 依存して値を得るわけではありません。

制約事項**:** ODO オブジェクトは可変的に配置することはできません。

## **ODO** オブジェクト値の変更の影響

DEPENDING ON 句を指定した OCCURS 節で記述されたデータ項目の後に、同じグルー プ内で 1 つ以上の非従属データ項目 (複合 ODO 形式) が続いている場合、ODO オブジェクトの値を変更すると、レコード内の複合 ODO 項目への後続の参照が影 響を受けます。

以下に例を示します。

v 関係のある ODO 節を含んでいるグループのサイズは、ODO オブジェクトの新 しい値を反映します。

- <span id="page-668-0"></span>v ODO オブジェクトの新しい値に基づいて、ODO サブジェクトを含んでいるグル ープへの移動 (MOVE) が行われます。
- v ODO 節で記述された項目に続いている非従属項目の位置は、ODO オブジェクト の新しい値の影響を受けます。(非従属項目の内容を保持するためには、ODO オ ブジェクトの値が変更される前に、非従属項目を作業域に移動しておき、後でそ れらを戻してください。)

ODO オブジェクトの値は、データをその ODO オブジェクトに移動するか、その ODO オブジェクトが含まれているグループに移動すると、変更される可能性があり ます。また、ODO オブジェクトが READ ステートメントのターゲットであるレコー ドに含まれている場合にも、その値が変更されることがあります。

#### 関連タスク

『ODO オブジェクト値を変更する際の指標エラーを防止する』 646 [ページの『エレメントを可変テーブルに追加する際のオーバーレイを防止する』](#page-669-0)

### **ODO** オブジェクト値を変更する際の指標エラーを防止する

テーブル内の従属データ項目の ODO オブジェクトの値を変更した後に、複合 ODO 指標名 (つまり、可変長エレメントを持つテーブルの指標名) を参照する場合 には、注意してください。

ODO オブジェクトの値を変更すると、テーブルの長さが変わるため、関連する複合 ODO 指標のバイト・オフセットはもう有効ではありません。ですから次のような指 標名への参照をコーディングした場合、予防措置を講じなければ、予期しない結果 が生じることになります。

- v テーブルのエレメントへの参照
- v SET *integer-data-item* TO *index-name* 形式の SET ステートメント (形式 1)
- v SET *index-name* UP|DOWN BY *integer* 形式の SET ステートメント (形式 2)

この種のエラーを回避するためには、次の手順を行ってください。

- 1. 指標を整数データ項目に保存する。 (これを行うと、暗黙の変換が行われます。 整数項目は、指標のオフセットに対応するテーブル・エレメント出現番号を受け 取ります。)
- 2. ODO オブジェクトの値を変更する。
- 3. ただちに整数データ項目から指標を復元する。 (これを行うと、暗黙の変換が行 われます。指標名は、整数項目でのテーブル・エレメント出現番号に対応するオ フセットを受け取ります。オフセットは、その時点で有効なテーブルの長さに従 って計算されます。)

次のコードは、ODO オブジェクト COUNTER-2 が変更される場合の指標名の保存方 法と復元方法を示しています ( 643 [ページの『例](#page-666-0): 複合 ODO』 を参照)。

- 77 INTEGER-DATA-ITEM-1 PIC 99.
- ...
	- SET INDX TO 5.
	- INDX is valid at this point.
- SET INTEGER-DATA-ITEM-1 TO INDX. INTEGER-DATA-ITEM-1 now has the
- occurrence number that corresponds to INDX.
- MOVE NEW-VALUE TO COUNTER-2.
- <span id="page-669-0"></span>\* INDX is not valid at this point.
- SET INDX TO INTEGER-DATA-ITEM-1.
- \* INDX is now valid, containing the offset
- \* that corresponds to INTEGER-DATA-ITEM-1, and
- can be used with the expected results.

#### 関連参照

SET ステートメント (*COBOL for AIX* 言語解説書)

## エレメントを可変テーブルに追加する際のオーバーレイを防止する

同じグループ内で 1 つ以上の非従属データ項目が後に続いている可変オカレンス・ テーブル内のエレメントの数を増やす場合には、注意してください。 ODO オブジ ェクトの値を増分し、テーブルにエレメントを追加すると、テーブルの後に続く可 変位置データ項目を誤ってオーバーレイする可能性があります。

この種のエラーを回避するためには、次の手順を行ってください。

- 1. テーブルの後に続く可変位置データ項目を別のデータ域に保管する。
- 2. ODO オブジェクトの値を増分する。
- 3. データを新しいテーブル・エレメントに移動する (必要な場合)。
- 4. 可変位置データ項目を、それらを保管したデータ域から復元する。

次の例では、テーブル VARY-FIELD-1 にエレメントを追加しますが、このテーブル のエレメントの数は ODO オブジェクト CONTROL-1 に左右されます。VARY-FIELD-1 の後には、非従属可変位置データ項目である GROUP-ITEM-1 が続いており、このエ レメントがオーバーレイされる可能性があります。

WORKING-STORAGE SECTION.

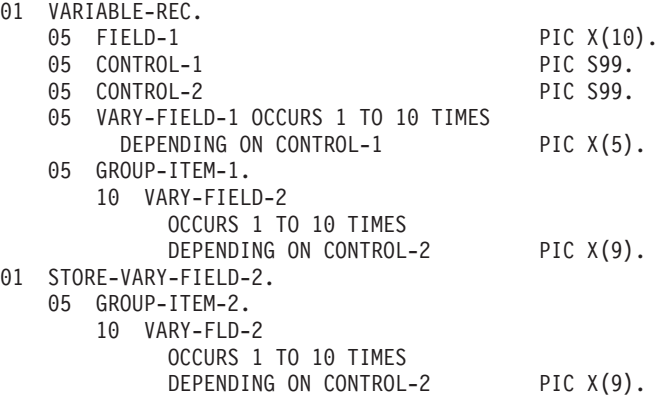

VARY-FIELD-1 の各エレメントは 5 バイトで、VARY-FIELD-2 の各エレメントは 9 バイトです。CONTROL-1 と CONTROL-2 の両方に値 3 が含まれている場合は、 VARY-FIELD-1 および VARY-FIELD-2 のストレージは次のように示すことができま す。

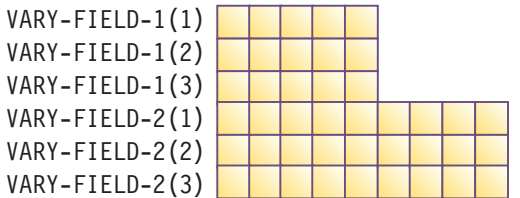

VARY-FIELD-1 に 4 番目のエレメントを追加する場合は、次のようにコーディング すれば、VARY-FIELD-2 の最初の 5 バイトのオーバーレイを回避することができま す。(GROUP-ITEM-2 は、可変位置 GROUP-ITEM-1 の一時記憶域として働きます。)

MOVE GROUP-ITEM-1 TO GROUP-ITEM-2. ADD 1 TO CONTROL-1. MOVE *five-byte-field* TO VARY-FIELD-1 (CONTROL-1). MOVE GROUP-ITEM-2 TO GROUP-ITEM-1.

VARY-FIELD-1 と VARY-FIELD-2 の更新後のストレージは次のように示すことができ ます。

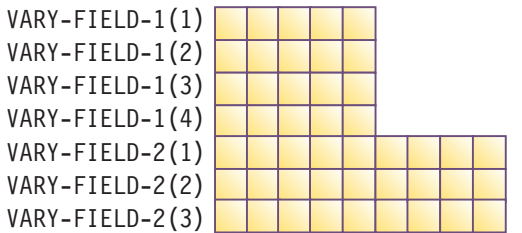

VARY-FIELD-1 の 4 番目のエレメントが VARY-FIELD-2 の最初のエレメントをオー バーレイしていないことに注意してください。

# 付録 **F.** 日時呼び出し可能サービス

日付および時刻の呼び出し可能サービスを使用すると、現行の現地時間および日付 をいくつかの形式で入手し、日時の変換を行うことができます。

使用可能な日付および時刻呼び出し可能サービスを以下に示します。 2 つのサービ ス CEEQCEN と CEESCEN は、2 桁の年号 (例えば、1991 を表す 91、2008 を表 す 08 など) を扱う予測可能な方法を提供します。

表 *76.* 日時呼び出し可能サービス

| 呼び出し可能サービス                                           | 説明                                                                                   |
|------------------------------------------------------|--------------------------------------------------------------------------------------|
| 651 ページの『CEECBLDY: 日付か<br>ら COBOL 整数形式への変換』          | 文字日付値を COBOL 整数日付形式に変換します。1<br>日目は 1601 年 1 月 1 日で、その後 1 日ごとに値<br>が 1 ずつ増えます。        |
| 655 ページの『CEEDATE: リリア<br>ン日付から文字形式への変換』              | リリアン形式の日付を文字値に変換します。                                                                 |
| 659 ページの『CEEDATM: 秒から<br>文字タイム・スタンプへの変換』             | 秒数を文字タイム・スタンプに変換します。                                                                 |
| 663 ページの『CEEDAYS: 日付か<br>らリリアン形式への変換』                | 文字日付値をリリアン形式に変換します。1日目は<br>1582 年 10 月 15 日で、その後 1 日ごとに値が 1<br>ずつ増えます。               |
| 666 ページの『CEEDYWK: リリア<br>ン日付からの曜日の計算』                | 曜日計算を行います。                                                                           |
| 669 ページの『CEEGMT: 現在のグ<br>リニッジ標準時の取得』                 | 現在のグリニッジ標準時 (日時) を取得します。                                                             |
| 671 ページの『CEEGMTO: グリニ<br>ッジ標準時から現地時間までのオフ<br>セットの取得』 | グリニッジ標準時と現地時間の時差を取得します。                                                              |
| 673 ページの『CEEISEC: 整数から<br>秒への変換』                     | 2 進数の年、月、日、時、分、秒、ミリ秒を、1582<br>年 10 月 15 日の 00:00:00 から数えた秒数を表す数<br>値に変換します。          |
| 676 ページの『CEELOCT: 現在の現<br>地日時の取得』                    | 現在の日時を取得します。                                                                         |
| 678 ページの『CEEQCEN: 世紀ウ<br>ィンドウの照会』                    | 呼び出し可能サービスの世紀ウィンドウを照会しま<br>す。                                                        |
| 679 ページの『CEESCEN: 世紀ウィ<br>ンドウの設定』                    | 呼び出し可能サービスの世紀ウィンドウを設定しま<br>す。                                                        |
| 681 ページの『CEESECI: 秒から整<br>数への変換』                     | 1582 年 10 月 15 日の 00:00:00 から数えた秒数を表<br>す数値を、年、月、日、時、分、秒、ミリ秒を表す 7<br>つの 2 進整数に変換します。 |
| 685 ページの『CEESECS: タイム・<br>スタンプの秒への変換』                | 文字タイム・スタンプ (日時) を、1582 年 10 月 15<br>日の 00:00:00 から数えた秒数に変換します。                       |
| 689 ページの『CEEUTC: 協定世界<br>時の取得』                       | CEEGMT と同じ。                                                                          |

表 *76.* 日時呼び出し可能サービス *(*続き*)*

| 呼び出し可能サービス | 説明                                                   |  |  |
|------------|------------------------------------------------------|--|--|
|            | 689 ページの『IGZEDT4: 現在日付  4 桁年号を使用した現在日付を YYYMMDD 形式で戻 |  |  |
| の取得』       | <b> します。</b>                                         |  |  |

これらすべての日付および時刻呼び出し可能サービスで、Enterprise COBOL for z/OS とのソース・コード互換性があります。ただし、条件の処理方法には大きな違 いがあります。

日付および時刻の呼び出し可能サービスは、以下に表す日付/時刻組み込み関数への 追加です。

表 *77.* 日時組み込み関数

| 組み込み関数                                   | 説明                                           |  |
|------------------------------------------|----------------------------------------------|--|
| <b>CURRENT-DATE</b>                      | 現在の日時とグリニッジ標準時からの時間差                         |  |
| $DATE-OF-INTEGER1$                       | 整数で表された日付に相当する標準フォーマットの日                     |  |
|                                          | 付 (YYYYMMDD)                                 |  |
| DATE-TO-YYYYMMDD <sup>1</sup>            | 指定された 100 年間隔に従ったウィンドウ化西暦年                   |  |
|                                          | を使用した、整数表現の日付に相当する標準フォーマ<br>ットの日付 (YYYYMMDD) |  |
| $\overline{\rm{PATFVAl}}^{1}$            |                                              |  |
|                                          | 整数または英数字で表された日付に相当する日付フィ<br>ールド              |  |
| $DAY-OF-INTEGER1$                        | 整数で表された日付に相当する年間通算日フォーマッ                     |  |
|                                          | トの日付 (YYYYDDD)                               |  |
| DAY-TO-YYYYDDD <sup>1</sup>              | 指定された 100 年間隔に従ったウィンドウ化西暦年                   |  |
|                                          | を使用した、整数表現の日付に相当するユリウス日付                     |  |
|                                          | (YYYYMMDD)                                   |  |
| INTEGER-OF-DATE                          | 標準フォーマットの日付 (YYYYMMDD) に相当する                 |  |
|                                          | 整数で表された日付                                    |  |
| INTEGER-OF-DAY                           | 年間通算日 (YYYYDDD) に相当する整数で表された<br>日付           |  |
| UNDATE <sup>1</sup>                      | 整数または英数字で表された日付フィールドに相当す                     |  |
|                                          | る非日付                                         |  |
| YEAR-TO-YYYY <sup>1</sup>                | 指定された 100 年間隔に従ったウィンドウ化西暦年                   |  |
|                                          | に相当する拡張西暦年 (YYYY)                            |  |
| YEARWINDOW <sup>1</sup>                  | YEARWINDOW コンパイラー・オプションで指定された                |  |
|                                          | 世紀ウィンドウの開始年                                  |  |
| 1. DATEPROC コンパイラー・オプションの設定によって動作が異なります。 |                                              |  |

605 ページの『例: [出力用の日付形式』](#page-628-0)

#### 関連参照

606 [ページの『フィードバック・トークン』](#page-629-0) CALL ステートメント (*COBOL for AIX* 言語解説書) 関数定義 (*COBOL for AIX* 言語解説書)

### <span id="page-674-0"></span>**CEECBLDY:** 日付から **COBOL** 整数形式への変換

CEECBLDY は、日付を表すストリングを 1600 年 12 月 31 日から数えた日数に変 換します。日付および時刻の呼び出し可能サービスの世紀ウィンドウにアクセスす る場合や、COBOL 組み込み関数を使用して日付計算を実行する場合には、 CEECBLDY を使用します。

このサービスは CEEDAYS と似ていますが、COBOL 組み込み関数と互換性のある COBOL 整数形式でストリングを戻す点が異なります。

#### **CALL CEECBLDY** の構文

-- CALL ″CEECBLDY″ USING *input\_char\_date*, *picture\_string*, -

```
-
 output_Integer_date, fc. -
```
#### *input\_char\_date* **(**入力**)**

*picture\_string* の指定に準拠した形式で日付またはタイム・スタンプを表す、 ハーフワード長の接頭部の付いた文字ストリング。

文字ストリングに含められる文字数は 5 から 255 文字です。 *input\_char\_date* には、先行または末尾ブランクを含めることができます。日 付の構文解析は、最初の非ブランク文字から始まります (ピクチャー・スト リング自体に先行ブランクが含まれる場合は、CEECBLDY がその位置を正 確にスキップした後、構文解析が始まります)。

CEECBLDY は、*picture\_string* で指定された日付形式によって判別される有 効な日付を解析したら、残りの文字をすべて無視します。有効な日付範囲 は、1601 年 1 月 1 日から 9999 年 12 月 31 日です。

#### *picture\_string* **(**入力**)**

*input\_char\_date* で指定された日付の形式を示す、ハーフワード長の接頭部の 付いた文字ストリング。

*picture\_string* 内の各文字は、*input\_char\_date* 内の文字に対応します。例え ば、MMDDYY を *picture\_string* として指定すると、CEECBLDY は *input\_char\_date* の値 060288 を 1988 年 6 月 2 日として読み取ります。

スラッシュ(/) などの区切り文字がピクチャー・ストリング内にある場合 は、先行ゼロを省略することができます。例えば、次の CEECBLDY の呼 び出しは、同じ値 141502 (1988 年 6 月 2 日) をそれぞれ COBINTDTE に割 り当てます。

MOVE '6/2/88' TO DATEVAL-STRING. MOVE 6 TO DATEVAL-LENGTH. MOVE 'MM/DD/YY' TO PICSTR-STRING. MOVE 8 TO PICSTR-LENGTH. CALL CEECBLDY USING DATEVAL, PICSTR, COBINTDTE, FC. ◀

MOVE '06/02/88' TO DATEVAL-STRING. MOVE 8 TO DATEVAL-LENGTH. MOVE 'MM/DD/YY' TO PICSTR-STRING. MOVE 8 TO PICSTR-LENGTH. CALL CEECBLDY USING DATEVAL, PICSTR, COBINTDTE, FC. MOVE '060288' TO DATEVAL-STRING. MOVE 6 TO DATEVAL-LENGTH. MOVE 'MMDDYY' TO PICSTR-STRING. MOVE 6 TO PICSTR-LENGTH. CALL CEECBLDY USING DATEVAL, PICSTR, COBINTDTE, FC. MOVE '88154' TO DATEVAL-STRING. MOVE 5 TO DATEVAL-LENGTH. MOVE 'YYDDD' TO PICSTR-STRING. MOVE 5 TO PICSTR-LENGTH. CALL CEECBLDY USING DATEVAL, PICSTR, COBINTDTE, FC.

*picture\_string* にコロンやスラッシュなどの文字 (例: HH:MI:SS YY/MM/DD) が 含まれる場合はプレースホルダーと見なされますが、それ以外の場合は無視 されます。

*picture\_string* に日本元号のシンボル <JJJJ> が含まれる場合は、 *input\_char\_date* の YY の位置に、日本元号での年号が入ります。例えば、 1988 年は日本の昭和 63 年に相当します。

#### *output\_Integer\_date* **(**出力**)**

COBOL 整数日付 (1600 年 12 月 31 日から数えた日数) を表す 32 ビット の 2 進整数。例えば、1988 年 5 月 16 日は、日数 141485 に相当しま す。

*input\_char\_date* に有効な日付が含まれていない場合は、*output\_Integer\_date* が 0 に設定され、CEECBLDY が終了して非 CEE000 シンボリック・フィ ードバック・コードが戻されます。

*output\_Integer\_date* は整数なので、*output\_Integer\_date* では日付計算を容易 に行うことができます。うるう年や年末偏差は計算に影響しません。

#### *fc* **(**出力**)**

このサービスの結果を示す 12 バイトのフィードバック・コード (オプショ  $\geq$ )。

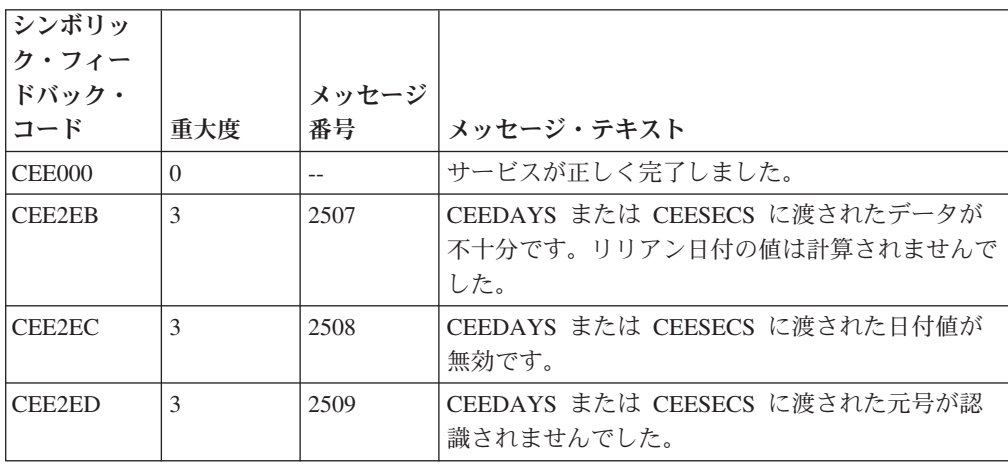

#### 表 *78.* **CEECBLDY** のシンボリック条件

表 *78.* **CEECBLDY** のシンボリック条件 *(*続き*)*

| シンボリッ<br>ク・フィー<br>ドバック・ |               | メッセージ |                                                                                                    |
|-------------------------|---------------|-------|----------------------------------------------------------------------------------------------------|
| コード                     | 重大度           | 番号    | メッセージ・テキスト                                                                                            |
| CEE2EH                  | 3             | 2513  | CEEISEC、CEEDAYS、CEESECS のいずれかの呼<br>び出しで渡された入力日付が、対応範囲内にありま<br>せんでした。                                  |
| CEE2EL                  | 3             | 2517  | CEEISEC 呼び出し内の月の値が認識されませんで<br>した。                                                                     |
| CEE2EM                  | 3             | 2518  | 日時サービスへの呼び出しに無効なピクチャー・ス<br>トリングが指定されました。                                                              |
| CEE2EO                  | $\mathcal{E}$ | 2520  | CEEDAYS が数値フィールド内に非数値データを検<br>出したか、あるいは日付ストリングとピクチャー・<br>ストリングが一致しませんでした。                             |
| CEE2EP                  | 3             | 2521  | CEEDAYS または CEESECS に渡された<br><jjjj>、<cccc>、または <cccccccc> の元号年<br/>数値がゼロでした。</cccccccc></cccc></jjjj> |

#### 使用上の注意

- v CEECBLDY の呼び出しは必ず、戻り値を COBOL 組み込み関数への入力として 使用する COBOL プログラムから行ってください。CEEDAYS とは異なり、 CEECBLDY の逆関数はありません。CEECBLDY は、COBOL ユーザーが日付お よび時刻の世紀ウィンドウ・サービスを COBOL 組み込み関数とともに使用し て、日付計算を行う場合にのみ使用されます。 CEECBLDY の逆は、 DATE-OF-INTEGER および DAY-OF-INTEGER 組み込み関数によって実現されます。
- 1601 年 1 月 1 日よりも前の日付に対して計算を実行するには、各日付の年号に 4000 を加算し、その日付を COBOL 整数形式に変換してから計算します。計算 結果が日数ではなく日付になる場合は、計算結果を日付ストリングに変換し、年 号から 4000 を減算します。
- v デフォルトでは、2 桁の年号は、システム日付より 80 年前から始まる 100 年間 にあります。したがって、2008 年の場合、2 桁の年号はすべて 1928 から 2027 年の範囲内の日付を表します。このデフォルトの範囲を変更するには、CEESCEN 呼び出し可能サービスを使用します。

#### 例

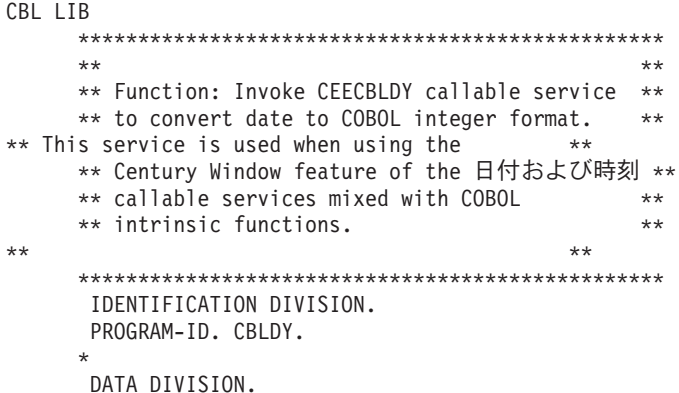

```
WORKING-STORAGE SECTION.
      01 CHRDATE.
          02 Vstring-length PIC S9(4) BINARY.
          02 Vstring-text.
             03 Vstring-char PIC X
                         OCCURS 0 TO 256 TIMES
                         DEPENDING ON Vstring-length
                            of CHRDATE.
      01 PICSTR.
          02 Vstring-length PIC S9(4) BINARY.
          02 Vstring-text.
             03 Vstring-char PIC X
                        OCCURS 0 TO 256 TIMES
                        DEPENDING ON Vstring-length
                            of PICSTR.
      01 INTEGER PIC S9(9) BINARY.
      01 NEWDATE PIC 9(8).
      01 FC.
          02 Condition-Token-Value.
          COPY CEEIGZCT.
             03 Case-1-Condition-ID.
                  04 Severity PIC S9(4) COMP.
                  04 Msg-No PIC S9(4) COMP.
             03 Case-2-Condition-ID
                    REDEFINES Case-1-Condition-ID.
                 04 Class-Code PIC S9(4) COMP.
                 04 Cause-Code PIC S9(4) COMP.
              03 Case-Sev-Ctl PIC X.
              03 Facility-ID PIC XXX.
          02 I-S-Info PIC S9(9) COMP.
     *
      PROCEDURE DIVISION.
      PARA-CBLDAYS.
     *************************************************
     ** Specify input date and length
     *************************************************
          MOVE 25 TO Vstring-length of CHRDATE.
          MOVE '1 January 00'
             to Vstring-text of CHRDATE.
     *************************************************
     ** Specify a picture string that describes **
     ** input date, and set the string's length. **
*************************************************
         MOVE 23 TO Vstring-length of PICSTR.
          MOVE 'ZD Mmmmmmmmmmmmmmz YY'
                  TO Vstring-text of PICSTR.
     *************************************************
     ** Call CEECBLDY to convert input date to a **
     ** COBOL integer date **
     *************************************************
          CALL 'CEECBLDY' USING CHRDATE, PICSTR,
                             INTEGER, FC.
     *************************************************
     ** If CEECBLDY runs successfully, then compute **
     ** the date of the 90th day after the **
     ** input date using Intrinsic Functions **
     *************************************************
          IF CEE000 of FC THEN
             COMPUTE INTEGER = INTEGER + 90
             COMPUTE NEWDATE = FUNCTION
                 DATE-OF-INTEGER (INTEGER)
             DISPLAY NEWDATE
                 ' is Lilian day: ' INTEGER
          ELSE
             DISPLAY 'CEEBLDY failed with msg '
                 Msg-No of FC UPON CONSOLE
```
STOP RUN END-IF.

GOBACK.

関連参照

\*

607 [ページの『ピクチャー文字項およびストリング』](#page-630-0)

## <span id="page-678-0"></span>**CEEDATE:** リリアン日付から文字形式への変換

CEEDATE は、リリアン日付を表す数値を文字形式の日付に変換します。出力は、 2008/04/23 などの文字ストリングになります。

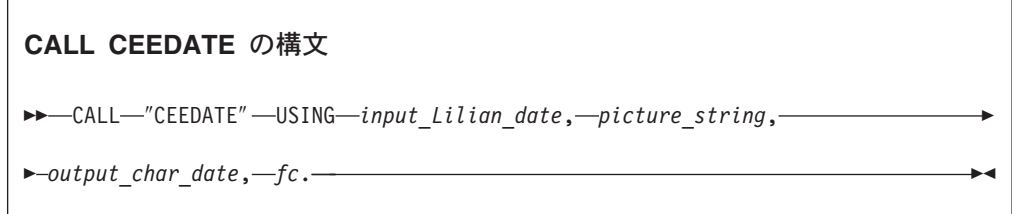

#### *input\_Lilian\_date* **(**入力**)**

リリアン日付を表す 32 ビットの整数。このリリアン日付は、1582 年 10 月 14 日から数えた日数です。例えば、1988 年 5 月 16 日は、リリアン日 数 148138 に相当します。有効なリリアン日付の範囲は 1 から 3,074,324 (1582 年 10 月 15 日から 9999 年 12 月 31 日) です。

*picture\_string* **(**入力**)**

*output\_char\_date* の必要な形式 (例: MM/DD/YY) を表す、ハーフワード長の接 頭部の付いた文字ストリング。*picture\_string* 内の各文字は、 *output\_char\_date* 内の文字を表します。スラッシュ (/) などの区切り文字が ピクチャー・ストリング内にある場合は、現状のまま *output\_char\_date* にコ ピーされます。

*picture\_string* に日本元号のシンボル <JJJJ> が含まれる場合は、 *output\_char\_date* の YY の位置に、日本元号での年号が入ります。例えば、 1988 年は日本の昭和 63 年に相当します。

#### *output\_char\_date* **(**出力**)**

*input\_Lilian\_date* を *picture\_string* で指定された形式に変換した結果として 生成される、固定長の 80 文字のストリング。*input\_Lilian\_date* が無効な場 合は、*output\_char\_date* がすべてブランクに設定され、CEEDATE が終了し て非 CEE000 シンボリック・フィードバック・コードが戻されます。

#### *fc* **(**出力**)**

このサービスの結果を示す 12 バイトのフィードバック・コード (オプショ  $\geq$ )。

表 *79.* **CEEDATE** のシンボリック条件

| シンボリッ  |               |       |                                                                                                    |
|--------|---------------|-------|----------------------------------------------------------------------------------------------------|
| ク・フィー  |               |       |                                                                                                    |
| ドバック・  |               | メッセージ |                                                                                                    |
| コード    | 重大度           | 番号    | メッセージ・テキスト                                                                                                    |
| CEE000 | $\Omega$      | $-$   | サービスが正しく完了しました。                                                                                                    |
| CEE2EG | $\mathcal{E}$ | 2512  | CEEDATE または CEEDYWK への呼び出しで渡さ<br>れたリリアン日付値が、対応範囲内にありませんで<br>した。                                                                                            |
| CEE2EM | $\mathcal{E}$ | 2518  | 日時サービスへの呼び出しに無効なピクチャー・ス<br>トリングが指定されました。                                                                                                    |
| CEE2EO | 3             | 2522  | CEEDATE に渡されたピクチャー・ストリング内に<br>元号 ( <jjjj>、<cccc>、または <cccccccc>) が<br/>使用されていましたが、リリアン日付値が対応範囲<br/>内にありませんでした。元号を判別できませんでし<br/>た。</cccccccc></cccc></jjjj> |
| CEE2EU | 2             | 2526  | CEEDATE によって戻された日付ストリングが切り<br>捨てられました。                                                                                                    |
| CEE2F6 | $\mathbf{1}$  | 2534  | CEEDATE または CEEDATM への呼び出しで、月<br>または曜日名に対して指定されたフィールド幅が不<br>十分です。出力はブランクに設定されました。                                                                          |

使用上の注意**:** CEEDATE の逆は CEEDAYS です。CEEDAYS は文字日付をリリア ン形式に変換します。

#### 例

```
CBL LIB
     ************************************************
     ** **
     ** Function: CEEDATE - convert Lilian date to **
    ** character format **
     ** **
    ** In this example, a call is made to CEEDATE **
     ** to convert a Lilian date (the number of **
     ** days since 14 October 1582) to a character **
     ** format (such as 6/22/98). The result is **
** displayed. The Lilian date is obtained **<br>** via a call to CEEDAYS.
** via a call to CEEDAYS. **
** **
     ************************************************
     IDENTIFICATION DIVISION.
     PROGRAM-ID. CBLDATE.
     DATA DIVISION.
     WORKING-STORAGE SECTION.<br>01 LILIAN
                           PIC S9(9) BINARY.
     01 CHRDATE PIC X(80).
     01 IN-DATE.
         02 Vstring-length PIC S9(4) BINARY.
         02 Vstring-text.
            03 Vstring-char PIC X
                      OCCURS 0 TO 256 TIMES
                      DEPENDING ON Vstring-length
                         of IN-DATE.
     01 PICSTR.
         02 Vstring-length PIC S9(4) BINARY.
         02 Vstring-text.
```

```
03 Vstring-char PIC X
                         OCCURS 0 TO 256 TIMES
                         DEPENDING ON Vstring-length
                            of PICSTR.
      01 FC.
          02 Condition-Token-Value.
          COPY CEEIGZCT.
              03 Case-1-Condition-ID.
                  04 Severity PIC S9(4) COMP.
                  04 Msg-No PIC S9(4) COMP.
              03 Case-2-Condition-ID
                       REDEFINES Case-1-Condition-ID.
                  04 Class-Code PIC S9(4) COMP.
                  04 Cause-Code PIC S9(4) COMP.
              03 Case-Sev-Ctl PIC X.
              03 Facility-ID PIC XXX.
          02 I-S-Info PIC S9(9) COMP.
      *
      PROCEDURE DIVISION.
      PARA-CBLDAYS.
     *************************************************
     ** Call CEEDAYS to convert date of 6/2/98 to **
     ** Lilian representation **
     *************************************************
          MOVE 6 TO Vstring-length of IN-DATE.
          MOVE '6/2/98' TO Vstring-text of IN-DATE(1:6).
          MOVE 8 TO Vstring-length of PICSTR.
          MOVE 'MM/DD/YY' TO Vstring-text of PICSTR(1:8).
          CALL 'CEEDAYS' USING IN-DATE, PICSTR,
                              LILIAN, FC.
     *************************************************
     ** If CEEDAYS runs successfully, display result**
     *************************************************
          IF CEE000 of FC THEN
              DISPLAY Vstring-text of IN-DATE
                  ' is Lilian day: ' LILIAN
          ELSE
              DISPLAY 'CEEDAYS failed with msg '
                  Msg-No of FC UPON CONSOLE
              STOP RUN
          END-IF.
     *************************************************
     ** Specify picture string that describes the **
     ** desired format of the output from CEEDATE, **
     ** and the picture string's length. **
*************************************************
          MOVE 23 TO Vstring-length OF PICSTR.
          MOVE 'ZD Mmmmmmmmmmmmmmz YYYY' TO
                      Vstring-text OF PICSTR(1:23).
     *************************************************
     ** Call CEEDATE to convert the Lilian date **
     ** to a picture string. ** **
*************************************************
          CALL 'CEEDATE' USING LILIAN, PICSTR,
                              CHRDATE, FC.
     *************************************************
     ** If CEEDATE runs successfully, display result**
     *************************************************
          IF CEE000 of FC THEN
              DISPLAY 'Input Lilian date of ' LILIAN
                  ' corresponds to: ' CHRDATE
          ELSE
              DISPLAY 'CEEDATE failed with msg '
```
#### Msg-No of FC UPON CONSOLE STOP RUN END-IF.

GOBACK.

### 次の表に、CEEDATE からの出力例を示します。

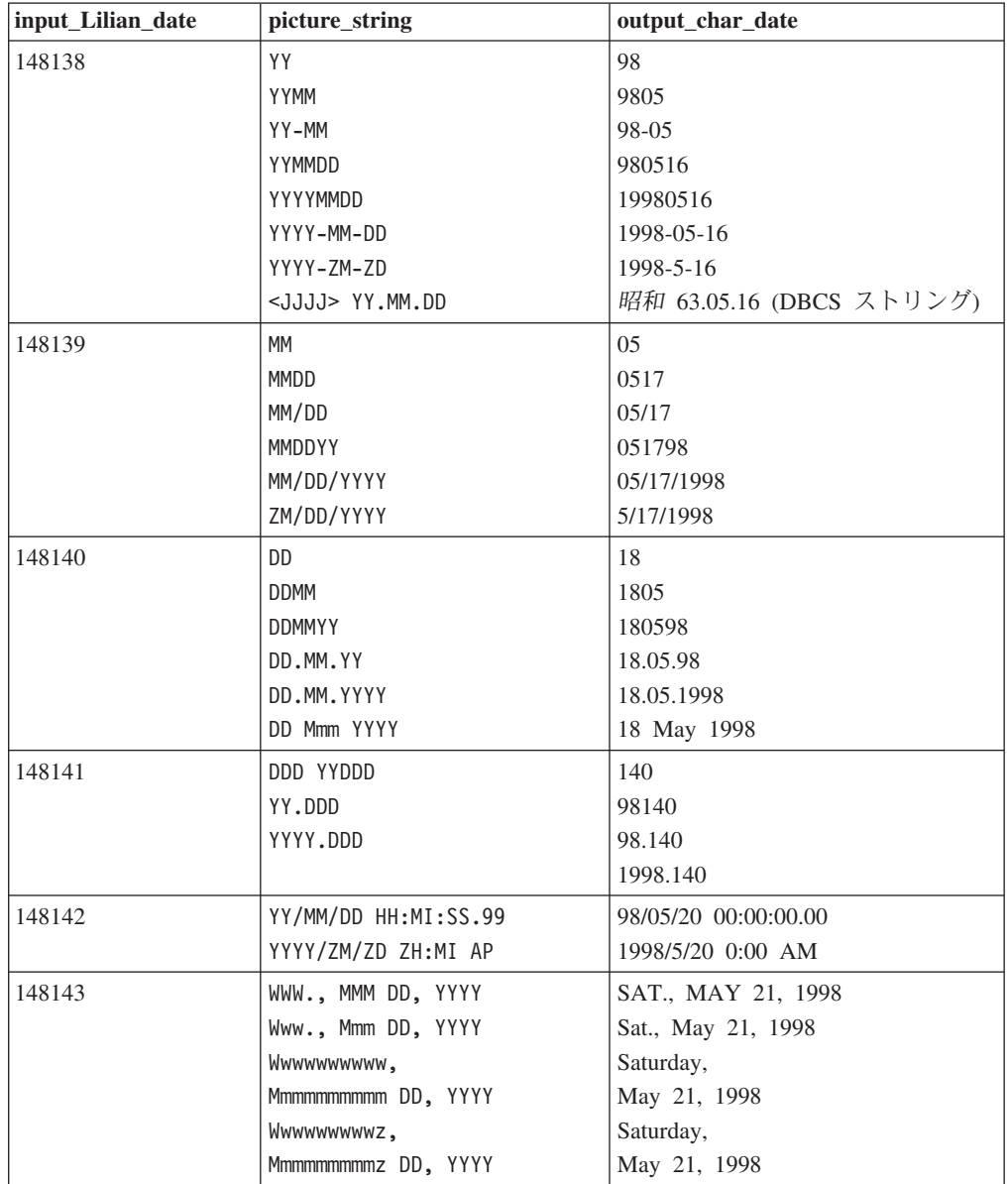

609 ページの『例: [日時のピクチャー・ストリング』](#page-632-0)

#### 関連参照

607 [ページの『ピクチャー文字項およびストリング』](#page-630-0)

## <span id="page-682-0"></span>**CEEDATM:** 秒から文字タイム・スタンプへの変換

CEEDATM は、1582 年 10 月 14 日の 00:00:00 から数えた秒数を表す数値を、文 字ストリングに変換します。出力は、1988/07/26 20:37:00 などの文字ストリング のタイム・スタンプになります。

#### **CALL CEEDATM** の構文

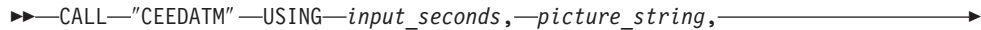

- *output\_timestamp*, *fc*. -

#### *input\_seconds* **(**入力**)**

1582 年 10 月 14 日の 00:00:00 から数えた (うるう秒は数えない) 秒数を 表す、64 ビット長の浮動小数点数。

例えば、1582 年 10 月 15 日の 00:00:01 は秒数 86,401 (24\*60\*60 + 01) に相当します。*input\_seconds* の有効範囲は 86,400 から 265,621,679,999.999 (9999 年 12 月 31 日の 23:59:59.999) です。

#### *picture\_string* **(**入力**)**

*output timestamp の必要な形式 (例:* MM/DD/YY HH:MI AP) を表す、ハーフワ ード長の接頭部の付いた文字ストリング。

*picture\_string* 内の各文字は、*output\_timestamp* 内の文字を表します。スラッ シュ() などの区切り文字がピクチャー・ストリング内にある場合は、現状 のまま *output\_timestamp* にコピーされます。

*picture\_string* に日本元号のシンボル <JJJJ> が含まれる場合は、 *output timestamp* の YY の位置に、日本元号での年号が入ります。

#### *output\_timestamp* **(**出力**)**

*input\_seconds* を *picture\_string* で指定された形式に変換した結果として生成 される、固定長の 80 文字のストリング。

必要に応じて、出力が *output\_timestamp* の長さまで切り詰められます。

*input\_seconds* が無効な場合は、*output\_timestamp* がすべてブランクに設定さ れ、CEEDATM が終了して非 CEE000 シンボリック・フィードバック・コ ードが戻されます。

#### *fc* **(**出力**)**

このサービスの結果を示す 12 バイトのフィードバック・コード (オプショ  $\geq$ )。

#### 表 *80.* **CEEDATM** のシンボリック条件

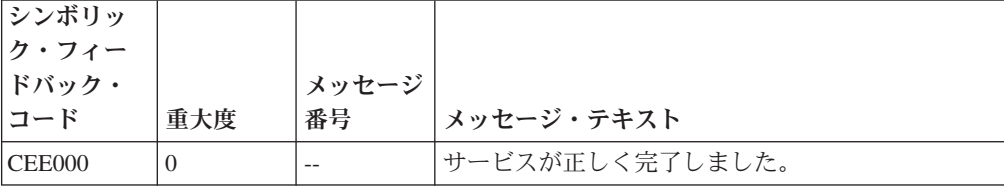

◀

表 *80.* **CEEDATM** のシンボリック条件 *(*続き*)*

| シンボリッ<br>ク・フィー<br>ドバック・ |                             | メッセージ |                                                                                                    |
|-------------------------|-----------------------------|-------|----------------------------------------------------------------------------------------------------|
| コード                     | 重大度                         | 番号    | メッセージ・テキスト                                                                                                    |
| CEE2E9                  | 3                           | 2505  | CEEDATM または CEESECI への呼び出し内の<br>input_seconds 値が、対応範囲内にありませんでし<br>た。                                                                                       |
| CEE2EA                  | 3                           | 2506  | CEEDATM に渡されたピクチャー・ストリング内<br>に元号 ( <jjjj>、<cccc>、または <cccccccc>)<br/>が使用されていましたが、入力された秒数値が対応<br/>範囲内にありませんでした。元号を判別できません<br/>でした。</cccccccc></cccc></jjjj> |
| CEE2EM                  | $\mathcal{E}$               | 2518  | 日時サービスへの呼び出しに無効なピクチャー・ス<br>トリングが指定されました。                                                                                                    |
| CEE2EV                  | $\mathcal{D}_{\mathcal{L}}$ | 2527  | CEEDATM によって戻されたタイム・スタンプ・<br>ストリングが切り捨てられました。                                                                                                    |
| CEE2F6                  | 1                           | 2534  | CEEDATE または CEEDATM への呼び出しで、月<br>または曜日名に対して指定されたフィールド幅が不<br>十分です。出力はブランクに設定されました。                                                                          |

使用上の注意**:** CEEDATM の逆は CEESECS です。CEESECS は、タイム・スタン プを秒数に変換します。

例

```
CBL LIB
     *************************************************
     ** **
     ** Function: CEEDATM - convert seconds to **
     ** character timestamp **
     ** **
     ** In this example, a call is made to CEEDATM **
     ** to convert a date represented in Lilian **
     ** seconds (the number of seconds since **<br>** 00:00:00 14 October 1582) to a character **
     ** 00:00:00 14 October 1582) to a character
     ** format (such as 06/02/88 10:23:45). The **
** result is displayed. **
** **
     *************************************************
     IDENTIFICATION DIVISION.
      PROGRAM-ID. CBLDATM.
     DATA DIVISION.
     WORKING-STORAGE SECTION.<br>01 DEST PIC S9
                PIC S9(9) BINARY VALUE 2.<br>COMP-2.
      01 SECONDS
      01 IN-DATE.
         02 Vstring-length PIC S9(4) BINARY.
         02 Vstring-text.
            03 Vstring-char PIC X
                       OCCURS 0 TO 256 TIMES
                       DEPENDING ON Vstring-length
                          of IN-DATE.
      01 PICSTR.
         02 Vstring-length PIC S9(4) BINARY.
         02 Vstring-text.
            03 Vstring-char PIC X
                       OCCURS 0 TO 256 TIMES
```
```
DEPENDING ON Vstring-length
                             of PICSTR.
      01 TIMESTP PIC X(80).
      01 FC.
          02 Condition-Token-Value.
          COPY CEEIGZCT.
              03 Case-1-Condition-ID.
                  04 Severity PIC S9(4) COMP.<br>04 Msg-No PIC S9(4) COMP.
                                 PIC S9(4) COMP.
              03 Case-2-Condition-ID
                        REDEFINES Case-1-Condition-ID.
                  04 Class-Code PIC S9(4) COMP.
                  04 Cause-Code PIC S9(4) COMP.
              03 Case-Sev-Ctl PIC X.
              03 Facility-ID PIC XXX.
          02 I-S-Info PIC S9(9) COMP.
     *
      PROCEDURE DIVISION.
      PARA-CBLDATM.
      *************************************************
     ** Call CEESECS to convert timestamp of 6/2/88 **
     ** at 10:23:45 AM to Lilian representation **
     *************************************************
          MOVE 20 TO Vstring-length of IN-DATE.
          MOVE '06/02/88 10:23:45 AM'
             TO Vstring-text of IN-DATE.
          MOVE 20 TO Vstring-length of PICSTR.
          MOVE 'MM/DD/YY HH:MI:SS AP'
              TO Vstring-text of PICSTR.
          CALL 'CEESECS' USING IN-DATE, PICSTR,
                               SECONDS, FC.
     *************************************************
     ** If CEESECS runs successfully, display result**
     *************************************************
          IF CEE000 of FC THEN
              DISPLAY Vstring-text of IN-DATE
                   ' is Lilian second: ' SECONDS
          ELSE
              DISPLAY 'CEESECS failed with msg '
                  Msg-No of FC UPON CONSOLE
              STOP RUN
          END-IF.
     *************************************************
     ** Specify desired format of the output. **
*************************************************
          MOVE 35 TO Vstring-length OF PICSTR.
          MOVE 'ZD Mmmmmmmmmmmmmmz YYYY at HH:MI:SS'
                  TO Vstring-text OF PICSTR.
     *************************************************
     ** Call CEEDATM to convert Lilian seconds to **
     ** a character timestamp **
     *************************************************
          CALL 'CEEDATM' USING SECONDS, PICSTR,
                              TIMESTP, FC.
     *************************************************
     ** If CEEDATM runs successfully, display result**
     *************************************************
          IF CEE000 of FC THEN
              DISPLAY 'Input seconds of ' SECONDS
                  ' corresponds to: ' TIMESTP
          ELSE
              DISPLAY 'CEEDATM failed with msg '
                  Msg-No of FC UPON CONSOLE
```
STOP RUN END-IF.

GOBACK.

## 次の表に、CEEDATM からの出力例を示します。

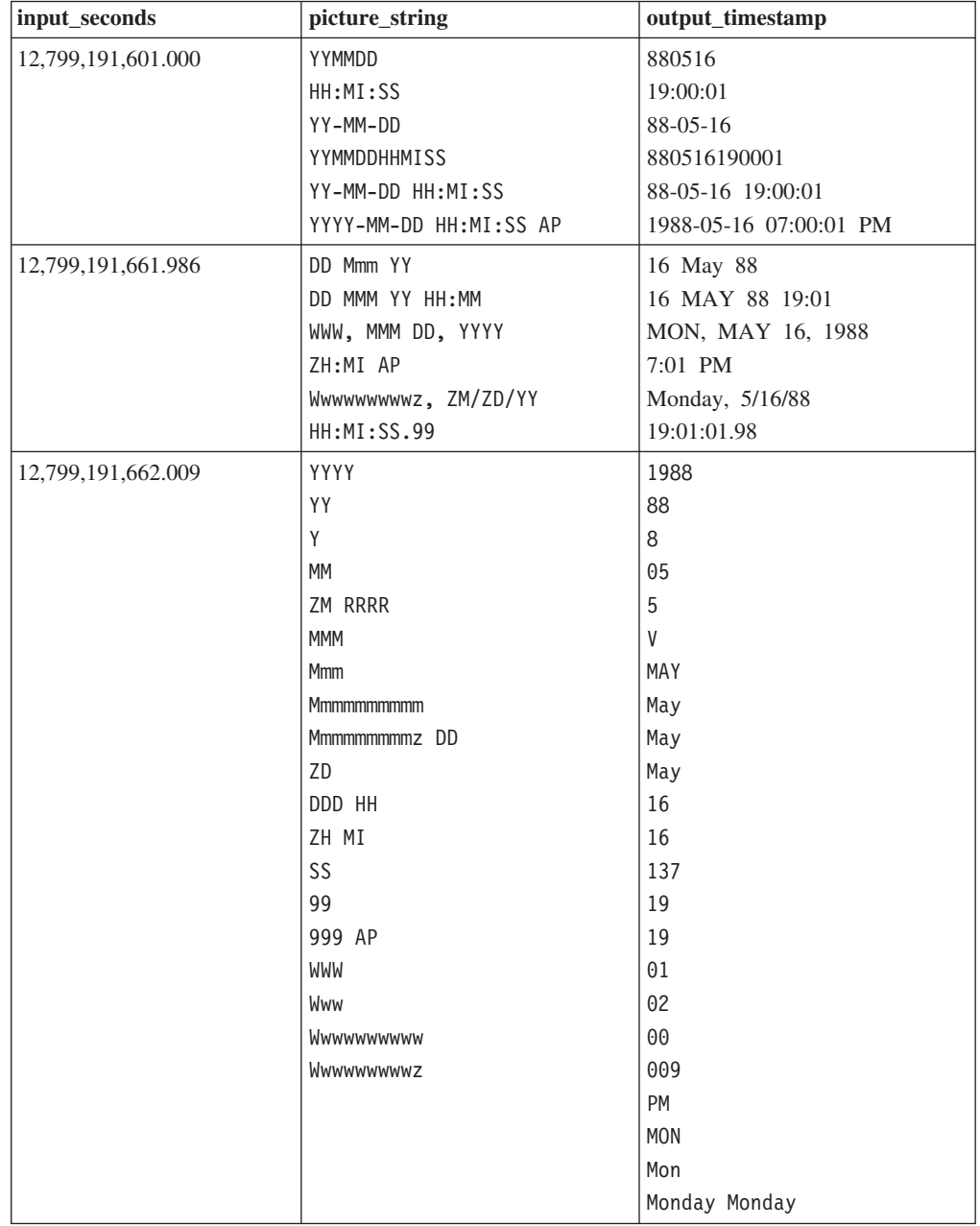

609 ページの『例: [日時のピクチャー・ストリング』](#page-632-0)

## 関連参照

607 [ページの『ピクチャー文字項およびストリング』](#page-630-0)

# **CEEDAYS:** 日付からリリアン形式への変換

CEEDAYS は、日付を表すストリングをリリアン形式に変換します。リリアン形式 では、グレゴリオ暦の開始日 (1582 年 10 月 14 日 金曜日) から数えた日数として 日付を表します。

CEEDAYS を COBOL 組み込み関数と併用しないでください。CEECBLDY は、組 み込み関数を使用するプログラムに使用します。

## **CALL CEEDAYS** の構文

-- CALL ″CEEDAYS″ USING *input\_char\_date*, *picture\_string*, -

- *output\_Lilian\_date*, *fc*. -

## *input\_char\_date* **(**入力**)**

*picture\_string* の指定に準拠した形式で日付またはタイム・スタンプを表す、 ハーフワード長の接頭部の付いた文字ストリング。

文字ストリングに含められる文字数は 5 から 255 文字です。 *input\_char\_date* には、先行または末尾ブランクを含めることができます。日 付の構文解析は、最初の非ブランク文字から始まります (ピクチャー・スト リング自体に先行ブランクが含まれる場合は、CEEDAYS がその位置を正確 にスキップした後、構文解析が始まります)。

CEEDAYS は、*picture\_string* で指定された日付形式によって判別される有 効な日付を解析したら、残りの文字をすべて無視します。有効な日付範囲 は、1582 年 10 月 15 日から 9999 年 12 月 31 日です。

## *picture\_string* **(**入力**)**

*input\_char\_date* で指定された日付の形式を示す、ハーフワード長の接頭部の 付いた文字ストリング。

*picture\_string* 内の各文字は、*input\_char\_date* 内の文字に対応します。例え ば、MMDDYY を *picture\_string* として指定すると、CEEDAYS は *input\_char\_date* の値 060288 を 1988 年 6 月 2 日として読み取ります。

スラッシュ (/) などの区切り文字がピクチャー・ストリング内にある場合 は、先行ゼロを省略することができます。例えば、次の CEEDAYS の呼び 出しは、同じ値 148155 (1988 年 6 月 2 日) をそれぞれ *lildate* に割り当 てます。

CALL CEEDAYS USING '6/2/88' , 'MM/DD/YY', lildate, fc. CALL CEEDAYS USING '06/02/88', 'MM/DD/YY', lildate, fc. CALL CEEDAYS USING '060288' , 'MMDDYY' , lildate, fc. CALL CEEDAYS USING '88154' , 'YYDDD' , lildate, fc.

*picture\_string* にコロンやスラッシュなどの文字 (例: HH:MI:SS YY/MM/DD) が 含まれる場合はプレースホルダーと見なされますが、それ以外の場合は無視 されます。

◀

*picture\_string* に日本元号のシンボル <JJJJ> が含まれる場合は、 *input\_char\_date* の YY の位置に、日本元号での年号が入ります。例えば、 1988 年は日本の昭和 63 年に相当します。

## *output\_Lilian\_date* **(**出力**)**

リリアン日付 (1582 年 10 月 14 日から数えた日数) を表す 32 ビットの 2 進整数。例えば、1988 年 5 月 16 日は、日数 148138 に相当します。

*input\_char\_date* に有効な日付が含まれていない場合は、*output\_Lilian\_date* が 0 に設定され、CEEDAYS が終了して非 CEE000 シンボリック・フィー ドバック・コードが戻されます。

*output\_Lilian\_date* は整数なので、日付計算を容易に行うことができます。う るう年や年末偏差は計算に影響しません。

#### *fc* **(**出力**)**

このサービスの結果を示す 12 バイトのフィードバック・コード (オプショ  $\geq$ )。

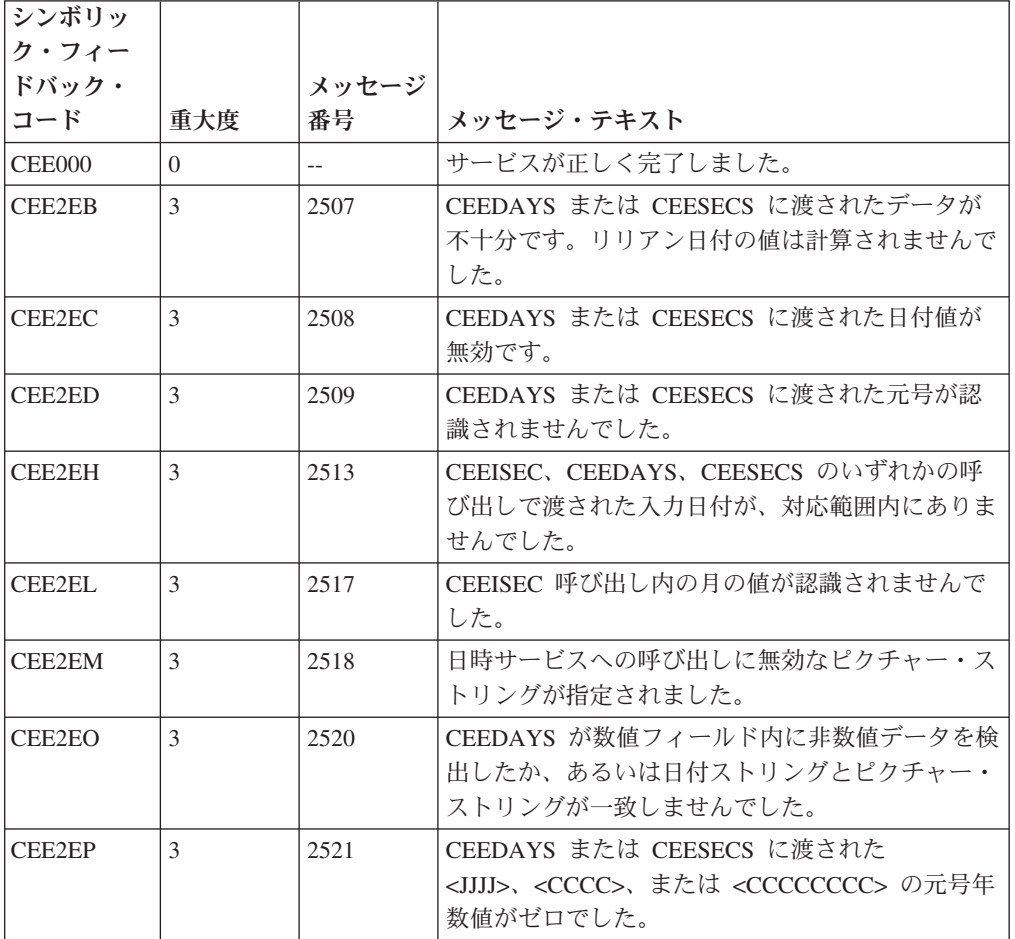

#### 表 *81.* **CEEDAYS** のシンボリック条件

## 使用上の注意

v CEEDAYS の逆は CEEDATE です。CEEDATE は、*output\_Lilian\_date* をリリア ン形式から文字形式に変換します。

- v 1582 年 10 月 15 日よりも前の日付に対して計算を実行するには、各日付の年号 に 4000 を加算し、その日付をリリアン形式に変換してから計算します。計算結 果が日数ではなく日付になる場合は、計算結果を日付ストリングに変換し、年号 から 4000 を減算します。
- v デフォルトでは、2 桁の年号は、システム日付より 80 年前から始まる 100 年間 にあります。したがって、2008 年の場合、2 桁の年号はすべて 1928 から 2027 年の範囲内の日付を表します。このデフォルトの範囲を変更するには、CEESCEN 呼び出し可能サービスを使用します。
- v *output\_Lilian\_date* は整数なので、日付計算を容易に行うことができます。うるう 年や年末偏差は回避されます。
- 例

```
CBL LIB
     *******************************************
     ** **
     ** Function: CEEDAYS - convert date to **
     ** Lilian format **
     ** **
     *******************************************
      IDENTIFICATION DIVISION.
      PROGRAM-ID. CBLDAYS.
      DATA DIVISION.
      WORKING-STORAGE SECTION.
      01 CHRDATE.
         02 Vstring-length PIC S9(4) BINARY.
         02 Vstring-text.
             03 Vstring-char PIC X
                        OCCURS 0 TO 256 TIMES
                        DEPENDING ON Vstring-length
                           of CHRDATE.
      01 PICSTR.
         02 Vstring-length PIC S9(4) BINARY.
         02 Vstring-text.
             03 Vstring-char PIC X
                        OCCURS 0 TO 256 TIMES
                        DEPENDING ON Vstring-length
                           of PICSTR.
      01 LILIAN PIC S9(9) BINARY.
      01 FC.
         02 Condition-Token-Value.
         COPY CEEIGZCT.
             03 Case-1-Condition-ID.
                 04 Severity PIC S9(4) COMP.
                 04 Msg-No PIC S9(4) COMP.
             03 Case-2-Condition-ID
                      REDEFINES Case-1-Condition-ID.
                 04 Class-Code PIC S9(4) COMP.
                 04 Cause-Code PIC S9(4) COMP.
             03 Case-Sev-Ctl PIC X.
         03 Facility-ID PIC XXX.<br>02 I-S-Info PIC S9(9
                              PIC S9(9) COMP.
     *
      PROCEDURE DIVISION.
      PARA-CBLDAYS.
     *************************************************
     ** Specify input date and length
     *************************************************
         MOVE 16 TO Vstring-length of CHRDATE.
         MOVE '1 January 2005'
             TO Vstring-text of CHRDATE.
     *************************************************
```
\*\* Specify a picture string that describes  $***$ \*\* input date, and the picture string's length.\*\* MOVE 25 TO Vstring-length of PICSTR. MOVE 'ZD Mmmmmmmmmmmmmmz YYYY' TO Vstring-text of PICSTR. \*\* Call CEEDAYS to convert input date to a  $***$ \*\* Lilian date  $**$ CALL 'CEEDAYS' USING CHRDATE, PICSTR, LILIAN, FC. \*\* If CEEDAYS runs successfully, display result\*\* IF CEE000 of FC THEN DISPLAY Vstring-text of CHRDATE ' is Lilian day: ' LILIAN **ELSE** DISPLAY 'CEEDAYS failed with msg ' Msg-No of FC UPON CONSOLE STOP RUN END-IF. GOBACK.

609 ページの『例: 日時のピクチャー・ストリング』

関連参照

607 ページの『ピクチャー文字項およびストリング』

# CEEDYWK: リリアン日付からの曜日の計算

CEEDYWK は、リリアン日付の曜日を 1 から 7 までの数字として計算します。

CEEDYWK から戻される数値から、曜日を計算することができます。

#### **CALL CEEDYWK の構文**

>>-CALL-"CEEDYWK"-USING-input Lilian date,-output day no,-fc.-

input\_Lilian\_date  $($  $\lambda$  $\pi$  $)$ 

リリアン日付 (1582 年 10 月 14 日から数えた日数) を表す 32 ビットの 2 進整数。

例えば、1988 年 5 月 16 日は、日数 148138 に相当します。 input\_Lilian\_date の有効範囲は 1 から 3,074,324 (1582 年 10 月 15 日から 9999 年 12 月 31 日) です。

*output\_day\_no*  $(\boxplus \cancel{\top})$ 

*input\_Lilian\_date の*曜日を表す 32 ビットの 2 進整数 (1 = 日曜日、2 = 月 曜日、... 7 = 土曜日)。

*input\_Lilian\_date* が無効な場合は、*output\_day\_no* が 0 に設定され、 CEEDYWK が終了して非 CEE000 シンボリック・フィードバック・コード が戻されます。

## *fc* **(**出力**)**

このサービスの結果を示す 12 バイトのフィードバック・コード (オプショ ン)。

表 *82.* **CEEDYWK** のシンボリック条件

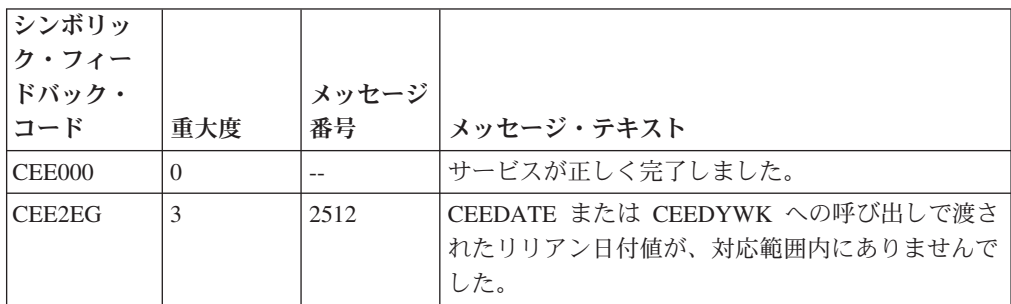

#### 例

CBL LIB \*\*\*\*\*\*\*\*\*\*\*\*\*\*\*\*\*\*\*\*\*\*\*\*\*\*\*\*\*\*\*\*\*\*\*\*\*\*\*\*\*\*\*\*\*\*\*\* \*\* \*\* \*\* Function: Call CEEDYWK to calculate the \*\* \*\* day of the week from Lilian date \*\* \*\* \*\* \*\* In this example, a call is made to CEEDYWK \*\*  $**$  to return the day of the week on which a  $**$ \*\* Lilian date falls. (A Lilian date is the \*\* \*\* number of days since 14 October 1582) \*\* \*\* \*\* \*\*\*\*\*\*\*\*\*\*\*\*\*\*\*\*\*\*\*\*\*\*\*\*\*\*\*\*\*\*\*\*\*\*\*\*\*\*\*\*\*\*\*\*\*\*\*\* IDENTIFICATION DIVISION. PROGRAM-ID. CBLDYWK. DATA DIVISION. WORKING-STORAGE SECTION.<br>01 LILIAN PIC S9(9) BINARY. 01 DAYNUM PIC S9(9) BINARY. 01 IN-DATE. 02 Vstring-length PIC S9(4) BINARY. 02 Vstring-text. 03 Vstring-char PIC X, OCCURS 0 TO 256 TIMES DEPENDING ON Vstring-length of IN-DATE. 01 PICSTR. 02 Vstring-length PIC S9(4) BINARY. 02 Vstring-text. 03 Vstring-char PIC X, OCCURS 0 TO 256 TIMES DEPENDING ON Vstring-length of PICSTR. 01 FC. 02 Condition-Token-Value. COPY CEEIGZCT. 03 Case-1-Condition-ID. 04 Severity PIC S9(4) COMP. 04 Msg-No PIC S9(4) COMP. 03 Case-2-Condition-ID REDEFINES Case-1-Condition-ID. 04 Class-Code PIC S9(4) COMP.

```
04 Cause-Code PIC S9(4) COMP.
         03 Case-Sev-Ctl PIC X.<br>03 Facility-ID PIC XXX.
     03 Facility-ID<br>02 I-S-Info
                             PIC S9(9) COMP.
 PROCEDURE DIVISION.
 PARA-CBLDAYS.
** Call CEEDAYS to convert date of 6/2/88 to
** Lilian representation
     MOVE 6 TO Vstring-length of IN-DATE.
    MOVE '6/2/88' TO Vstring-text of IN-DATE(1:6).
    MOVE 8 TO Vstring-length of PICSTR.
     MOVE 'MM/DD/YY' TO Vstring-text of PICSTR(1:8).
     CALL 'CEEDAYS' USING IN-DATE, PICSTR,
         LILIAN, FC.
** If CEEDAYS runs successfully, display result.
     IF CEE000 of FC THEN
         DISPLAY Vstring-text of IN-DATE
             ' is Lilian day: ' LILIAN
     ELSE
         DISPLAY 'CEEDAYS failed with msg '
             Msg-No of FC UPON CONSOLE
         STOP RUN
     END-IF.
 PARA-CBLDYWK.
** Call CEEDYWK to return the day of the week on
** which the Lilian date falls
     CALL 'CEEDYWK' USING LILIAN , DAYNUM , FC.
** If CEEDYWK runs successfully, print results
     IF CEE000 of FC THEN
         DISPLAY 'Lilian day ' LILIAN
             ' falls on day ' DAYNUM
             ' of the week, which is a:'
** Select DAYNUM to display the name of the day
** of the week.
         EVALUATE DAYNUM
           WHEN 1
             DISPLAY 'Sunday.'
           WHEN 2
             DISPLAY 'Monday.'
           WHEN 3
             DISPLAY 'Tuesday'
           WHEN 4
             DISPLAY 'Wednesday.'
           WHEN 5
             DISPLAY 'Thursday.'
           WHEN 6
             DISPLAY 'Friday.'
           WHEN 7
             DISPLAY 'Saturday.'
         END-EVALUATE ELSE
         DISPLAY 'CEEDYWK failed with msg '
             Msg-No of FC UPON CONSOLE
         STOP RUN
     END-IF.
```
GOBACK.

## <span id="page-692-0"></span>**CEEGMT:** 現在のグリニッジ標準時の取得

CEEGMT は、現在のグリニッジ標準時 (GMT) をリリアン日、および 1582 年 10 月 14 日 00:00:00 以降の秒数として戻します。戻り値は、他の日付および時刻の呼 び出し可能サービスによって生成および使用される値と互換性があります。

## **ALL CEEGMT** の構文

-- CALL ″CEEGMT″ USING *output\_GMT\_Lilian*, *output\_GMT\_seconds*, *fc*. -◀

#### *output\_GMT\_Lilian* **(**出力**)**

グリニッジ (イングランド) の現在の日付をリリアン形式 (1582 年 10 月 14 日から数えた日数) で表す 32 ビットの 2 進整数。

例えば、1988 年 5 月 16 日は、日数 148138 に相当します。システムから GMT を使用できない場合は、*output\_GMT\_Lilian* が 0 に設定され、 CEEGMT が終了して非 CEE000 シンボリック・フィードバック・コードが 戻されます。

## *output\_GMT\_seconds* **(**出力**)**

グリニッジ (イングランド) の現在の日時を 1582 年 10 月 14 日の 00:00:00 から数えた (うるう秒は数えない) 秒数で表す、64 ビット長の浮 動小数点数。

例えば、1582 年 10 月 15 日の 00:00:01 は秒数 86,401 (24\*60\*60 + 01) に相当します。1988 年 5 月 16 日の 19:00:01.078 は、秒数 12,799,191,601.078 に相当します。システムから GMT を使用できない場合 は、*output\_GMT\_seconds* が 0 に設定され、CEEGMT が終了して非 CEE000 シンボリック・フィードバック・コードが戻されます。

## *fc* **(**出力**)**

このサービスの結果を示す 12 バイトのフィードバック・コード (オプショ  $\geq$ )。

表 *83.* **CEEGMT** のシンボリック条件

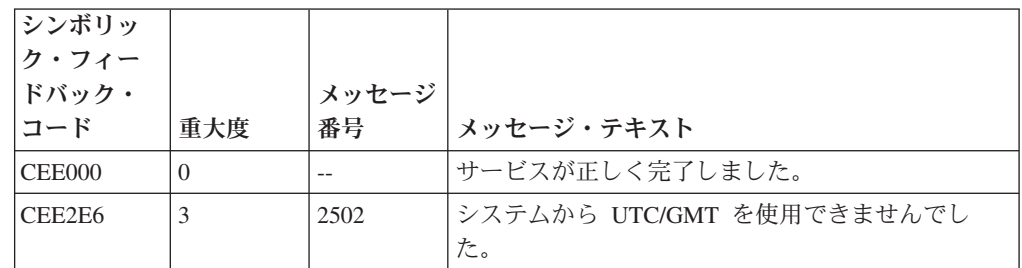

## 使用上の注意

v CEEDATE は *output\_GMT\_Lilian* を文字日付に変換し、CEEDATM は *output\_GMT\_seconds* を文字タイム・スタンプに変換します。

- v このサービスから意味のある結果を得るには、システムのクロックを現地時間に 設定し、環境変数 TZ を正しく設定する必要があります。
- v CEEGMT から戻される値から、経過時間を計算することができます。例えば、 CEEGMT への呼び出しが行われてから、次に同じ呼び出しが行われるまでの経過 時間を計算するには、2 つの戻り値の差を計算します。
- CEEUTC はこのサービスと同じです。

### 例

```
CBL LIB
    *************************************************
     ** **
    ** Function: Call CEEGMT to get current **
    ** Greenwich Mean Time **
     ** **
    ** In this example, a call is made to CEEGMT **
    ** to return the current GMT as a Lilian date **
    ** and as Lilian seconds. The results are **
** displayed. **
** **
    *************************************************
     IDENTIFICATION DIVISION.
     PROGRAM-ID. IGZTGMT.
     DATA DIVISION.
     WORKING-STORAGE SECTION.
     01 LILIAN PIC S9(9) BINARY.
     01 SECS COMP-2.
     01 FC.
         02 Condition-Token-Value.
         COPY CEEIGZCT.
            03 Case-1-Condition-ID.
               04 Severity PIC S9(4) COMP.<br>04 Msq-No PIC S9(4) COMP.
                           PIC S9(4) COMP.
            03 Case-2-Condition-ID
                    REDEFINES Case-1-Condition-ID.
               04 Class-Code PIC S9(4) COMP.
               04 Cause-Code PIC S9(4) COMP.
            03 Case-Sev-Ctl PIC X.
            03 Facility-ID PIC XXX.
         02 I-S-Info PIC S9(9) COMP.
     PROCEDURE DIVISION.
     PARA-CBLGMT.
         CALL 'CEEGMT' USING LILIAN , SECS , FC.
         IF CEE000 of FC THEN
            DISPLAY 'The current GMT is also '
               'known as Lilian day: ' LILIAN
            DISPLAY 'The current GMT in Lilian '
               'seconds is: ' SECS
         ELSE
            DISPLAY 'CEEGMT failed with msg '
               Msg-No of FC UPON CONSOLE
            STOP RUN
         END-IF.
         GOBACK.
関連タスク
```
225 [ページの『環境変数の設定』](#page-248-0)

## **CEEGMTO:** グリニッジ標準時から現地時間までのオフセットの取得

CEEGMTO は、ローカル・システムの時刻とグリニッジ標準時 (GMT) の差を表す 値を呼び出しルーチンに戻します。

## **CALL CEEGMTO** の構文

-- CALL ″CEEGMTO″ USING *offset\_hours*, *offset\_minutes*, *offset\_seconds*, -

 $\nightharpoonup$ -fc.- $\rightarrow$  *fc*.  $\rightarrow$ 

#### *offset\_hours* **(**出力**)**

GMT から現地時間までのオフセットを時間単位で表す 32 ビットの 2 進 整数。

例えば太平洋標準時の場合、*offset\_hours* は -8 に相当します。

*offset\_hours* の範囲は -12 から +13 (+13 = +12 の時間帯における夏時間調 整) です。

現地時間のオフセットを使用できない場合は、*offset\_hours* が 0 になり、 CEEGMTO が終了して非 CEE000 シンボリック・フィードバック・コード が戻されます。

## *offset\_minutes* **(**出力**)**

現地時間が GMT よりも何分進んでいるか、または何分遅れているかを表 す、32 ビットの 2 進整数。

*offset\_minutes* の範囲は 0 から 59 です。

現地時間のオフセットを使用できない場合は、*offset\_minutes* が 0 になり、 CEEGMTO が終了して非 CEE000 シンボリック・フィードバック・コード が戻されます。

## *offset\_seconds* **(**出力**)**

GMT から現地時間までのオフセットを秒単位で表す 64 ビット長の浮動小 数点数。

例えば、太平洋標準時は GMT よりも 8 時間遅れています。現地時間が標 準時で太平洋標準時間帯に属する場合、CEEGMTO は -28,800 (-8 \* 60 \* 60) を戻します。*offset\_seconds* の範囲は -43,200 から +46,800 です。 *offset\_seconds* を CEEGMT で使用すると、現地日時を計算することができ ます。

システムから現地時間のオフセットを使用できない場合は、*offset\_seconds* が 0 に設定され、CEEGMTO が終了して非 CEE000 シンボリック・フィ ードバック・コードが戻されます。

## *fc* **(**出力**)**

このサービスの結果を示す 12 バイトのフィードバック・コード (オプショ  $\geq$ )。

◀

表 *84.* **CEEGMTO** のシンボリック条件

| シンボリッ<br>ク・フィー |          |       |                                              |
|----------------|----------|-------|----------------------------------------------|
| ドバック・          |          | メッセージ |                                              |
| コード            | 重大度      | 番号    | メッセージ・テキスト                                   |
| CEE000         | $\left($ |       | サービスが正しく完了しました。                              |
| CEE2E7         |          | 2503  | UTC/GMT から現地時間までのオフセットをシステ<br>ムから使用できませんでした。 |

## 使用上の注意

- v CEEDATM は *offset\_seconds* を文字タイム・スタンプに変換します。
- v このサービスから意味のある結果を得るには、システムのクロックを現地時間に 設定し、環境変数 TZ を正しく設定する必要があります。

## 例

CBL LIB \*\*\*\*\*\*\*\*\*\*\*\*\*\*\*\*\*\*\*\*\*\*\*\*\*\*\*\*\*\*\*\*\*\*\*\*\*\*\*\*\*\*\*\*\*\*\*\*\* \*\* \*\* \*\* Function: Call CEEGMTO to get offset from \*\* \*\* Greenwich Mean Time to local \*\*  $**$  time  $**$ \*\* \*\* \*\* In this example, a call is made to CEEGMTO \*\* \*\* to return the offset from GMT to local time \*\* \*\* as separate binary integers representing \*\* \*\* offset hours, minutes, and seconds. The \*\* \*\* results are displayed. \*\* \*\* \*\* \*\*\*\*\*\*\*\*\*\*\*\*\*\*\*\*\*\*\*\*\*\*\*\*\*\*\*\*\*\*\*\*\*\*\*\*\*\*\*\*\*\*\*\*\*\*\*\*\* IDENTIFICATION DIVISION. PROGRAM-ID. IGZTGMTO. DATA DIVISION. WORKING-STORAGE SECTION. 01 HOURS PIC S9(9) BINARY. 01 MINUTES PIC S9(9) BINARY. 01 SECONDS COMP-2. 01 FC. 02 Condition-Token-Value. COPY CEEIGZCT. 03 Case-1-Condition-ID. 04 Severity PIC S9(4) COMP. 04 Msg-No PIC S9(4) COMP. 03 Case-2-Condition-ID REDEFINES Case-1-Condition-ID. 04 Class-Code PIC S9(4) COMP. 04 Cause-Code PIC S9(4) COMP. 03 Case-Sev-Ctl PIC X. 03 Facility-ID PIC XXX. 02 I-S-Info PIC S9(9) COMP. PROCEDURE DIVISION. PARA-CBLGMTO. CALL 'CEEGMTO' USING HOURS , MINUTES , SECONDS , FC. IF CEE000 of FC THEN DISPLAY 'Local time differs from GMT ' 'by: ' HOURS ' hours, MINUTES ' minutes, OR ' SECONDS ' seconds. '

ELSE DISPLAY 'CEEGMTO failed with msg ' Msg-No of FC UPON CONSOLE STOP RUN END-IF.

GOBACK.

関連タスク

225 [ページの『環境変数の設定』](#page-248-0)

関連参照

669 ページの『CEEGMT: [現在のグリニッジ標準時の取得』](#page-692-0) 228 [ページの『ランタイム環境変数』](#page-251-0)

# **CEEISEC:** 整数から秒への変換

CEEISEC は、年、月、日、時、分、秒、ミリ秒を表す 2 進整数を、1582 年 10 月 14 日の 00:00:00 から数えた秒数を表す数値に変換します。

# **CALL CEEISEC** の構文 -- CALL ″CEEISEC″ USING *input\_year*, *input\_months*, *input\_day*, -- *input\_hours*, *input\_minutes*, *input\_seconds*, *input\_milliseconds*, -- *output\_seconds*, *fc*. ы

*input\_year* **(**入力**)** 年を表す 32 ビットの 2 進整数。 *input\_year* の有効な値範囲は 1582 から 9999 です。 *input\_month* **(**入力**)**

月を表す 32 ビットの 2 進整数。

*input\_month* の有効な値範囲は 1 から 12 です。

*input\_day* **(**入力**)**

日を表す 32 ビットの 2 進整数。

*input\_day* の有効な値範囲は 1 から 31 です。

*input\_hours* **(**入力**)**

時を表す 32 ビットの 2 進整数。

*input\_hours* の有効な値範囲は 0 から 23 です。

## *input\_minutes* **(**入力**)**

分を表す 32 ビットの 2 進整数。

*input\_minutes* の有効な値範囲は 0 から 59 です。

*input\_seconds* **(**入力**)**

秒を表す 32 ビットの 2 進整数。

*input\_seconds* の有効な値範囲は 0 から 59 です。

## *input\_milliseconds* **(**入力**)**

ミリ秒を表す 32 ビットの 2 進整数。

*input\_milliseconds* の有効な値範囲は 0 から 999 です。

#### *output\_seconds* **(**出力**)**

1582 年 10 月 14 日の 00:00:00 から数えた (うるう秒は数えない) 秒数を 表す、64 ビット長の浮動小数点数。

例えば、1582 年 10 月 15 日の 00:00:01 は秒数 86,401 (24\*60\*60 + 01) に相当します。*output\_seconds* の有効範囲は 86,400 から

265,621,679,999.999 (9999 年 12 月 31 日の 23:59:59.999) です。

入力値が無効な場合は、*output\_seconds* が 0 に設定されます。

*output\_seconds* をリリアン日数に変換するには、 divide *output\_seconds* を 86,400 (1 日分の秒数) で除算します。

*fc* **(**出力**)**

このサービスの結果を示す 12 バイトのフィードバック・コード (オプショ  $\mathcal{L})_{\circ}$ 

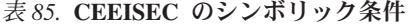

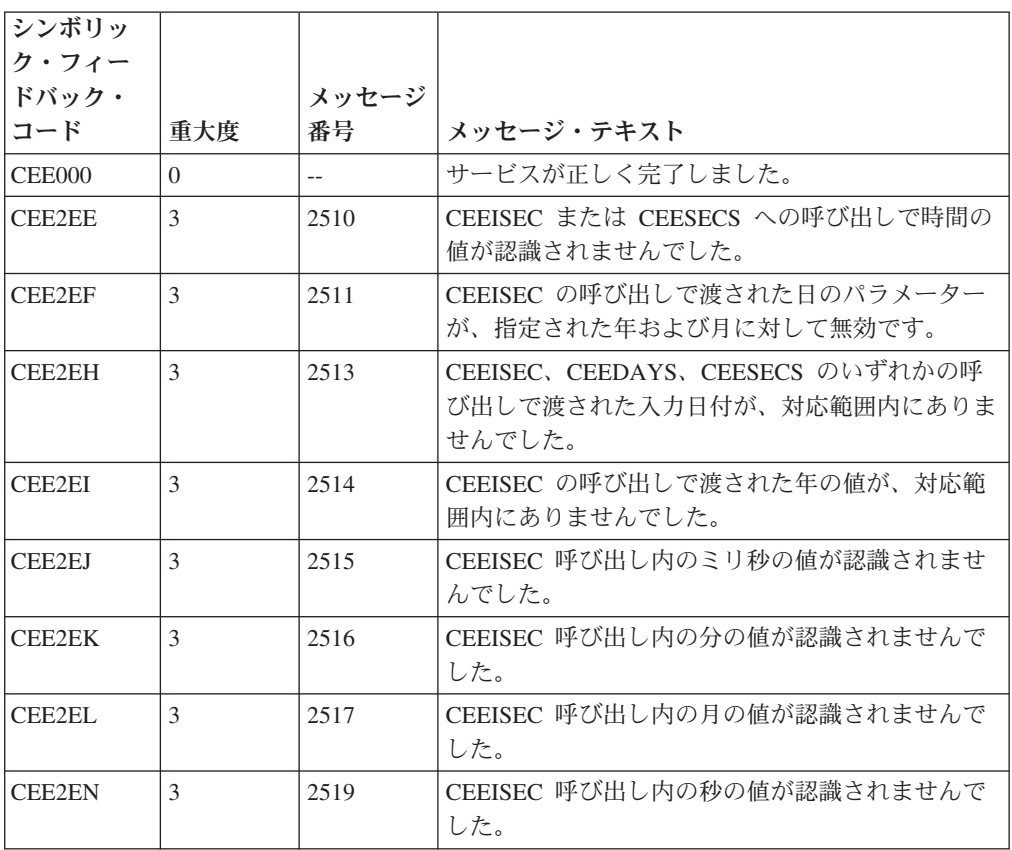

使用上の注意**:** CEEISEC の逆は CEESECI です。CEESECI は、秒数を整数の年、 月、日、時、分、秒、ミリ秒に変換します。

```
例
```

```
CBL LIB
     *************************************************
     ** **
     ** Function: Call CEEISEC to convert integers **
     ** to seconds **
     ** **
     *************************************************
     IDENTIFICATION DIVISION.
      PROGRAM-ID. CBLISEC.
      DATA DIVISION.
     WORKING-STORAGE SECTION.<br>01 YEAR<br>01 MONTH
                  PIC S9(9) BINARY.
      01 MONTH PIC S9(9) BINARY.<br>01 DAYS PIC S9(9) BINARY.
      01 DAYS PIC S9(9) BINARY.<br>01 HOURS PIC S9(9) BINARY.
      01 HOURS PIC S9(9) BINARY.
                             PIC S9(9) BINARY.
      01 SECONDS PIC S9(9) BINARY.
      01 MILLSEC PIC S9(9) BINARY.
      01 OUTSECS COMP-2.
      01 FC.
         02 Condition-Token-Value.
         COPY CEEIGZCT.
             03 Case-1-Condition-ID.
                 04 Severity PIC S9(4) COMP.
                 04 Msg-No PIC S9(4) COMP.
             03 Case-2-Condition-ID
                     REDEFINES Case-1-Condition-ID.
                04 Class-Code PIC S9(4) COMP.
                04 Cause-Code PIC S9(4) COMP.
             03 Case-Sev-Ctl PIC X.
             03 Facility-ID PIC XXX.
          02 I-S-Info PIC S9(9) COMP.
      PROCEDURE DIVISION.
      PARA-CBLISEC.
     *************************************************
     ** Specify seven binary integers representing **
     ** the date and time as input to be converted **
     ** to Lilian seconds **
     *************************************************
         MOVE 2000 TO YEAR.
         MOVE 1 TO MONTH.
         MOVE 1 TO DAYS.
         MOVE 0 TO HOURS.
         MOVE 0 TO MINUTES.
         MOVE 0 TO SECONDS.
         MOVE 0 TO MILLSEC.
     *************************************************
     ** Call CEEISEC to convert the integers **
     ** to seconds **
     *************************************************
         CALL 'CEEISEC' USING YEAR, MONTH, DAYS,
                           HOURS, MINUTES, SECONDS,
                           MILLSEC, OUTSECS , FC.
     *************************************************
     ** If CEEISEC runs successfully, display result**
     *************************************************
         IF CEE000 of FC THEN
             DISPLAY MONTH '/' DAYS '/' YEAR
               ' AT ' HOURS ':' MINUTES ':' SECONDS
               ' is equivalent to ' OUTSECS ' seconds'
         ELSE
             DISPLAY 'CEEISEC failed with msg '
               Msg-No of FC UPON CONSOLE
```
STOP RUN END-IF. GOBACK.

# **CEELOCT:** 現在の現地日時の取得

CEELOCT は、現在の現地日時をリリアン日付 (1582 年 10 月 14 日から数えた日 数)、リリアン秒数 (1582 年 10 月 14 日の 00:00:00 から数えた秒数)、グレゴリオ 文字ストリング (YYYYMMDDHHMISS999) としてそれぞれ返します。

これらの値は、他の日付および時刻の呼び出し可能サービスや、既存の組み込み関 数と互換性があります。

CEELOCT は、CEEGMT、CEEGMTO、および CEEDATM の各サービスを個別に呼 び出すのと同じ機能を実行します。ただし、CEELOCT の呼び出しの方が、はるか に高速です。

## **CALL CEELOCT** の構文

-- CALL ″CEELOCT″ USING *output\_Lilian*, *output\_seconds*, -

- *output\_Gregorian*, *fc*. -

## *output\_Lilian* **(**出力**)**

現在の現地日付をリリアン形式 (1 日目は 1582 年 10 月 15 日、148,887 日目は 1990 年 6 月 4 日) で表す、32 ビットの 2 進整数。

◀

システムから現地時間を使用できない場合は、*output\_Lilian* が 0 に設定さ れ、CEELOCT が終了して非 CEE000 シンボリック・フィードバック・コ ードが戻されます。

## *output\_seconds* **(**出力**)**

現在の現地日時を 1582 年 10 月 14 日の 00:00:00 から数えた (うるう秒 は数えない) 秒数で表す、64 ビット長の浮動小数点数。例えば、1582 年 10 月 15 日の 00:00:01 は秒数 86,401 (24\*60\*60 + 01) に相当します。 1990 年 6 月 4 日の 19:00:01.078 は、秒数 12,863,905,201.078 に相当しま す。

システムから現地時間を使用できない場合は、*output\_seconds* が 0 に設定 され、CEELOCT が終了して非 CEE000 シンボリック・フィードバック・ コードが戻されます。

## *output\_Gregorian* **(**出力**)**

現地の年、月、日、時、分、秒、ミリ秒を表す、YYYYMMDDHHMISS999 形式の 17 バイト固定長文字ストリング。

*output\_Gregorian* の形式が必要な形式と合わない場合は、CEEDATM 呼び出 し可能サービスを使用して、*output\_seconds* を別の形式に変換することがで きます。

#### $fc$  (出力)

このサービスの結果を示す 12 バイトのフィードバック・コード (オプショ  $\geq$ ).

表 86. CEELOCT のシンボリック条件

| <b>シンボリッ</b>  |          |       |                        |
|---------------|----------|-------|------------------------|
| <b> ク・フィー</b> |          |       |                        |
| ドバック・         |          | メッセージ |                        |
| コード           | 重大度      | 番号    | メッセージ・テキスト             |
| CEE000        | $\theta$ |       | 'サービスが正しく完了しました。       |
| CEE2F3        |          | 2531  | システムから現地時間を使用できませんでした。 |

## 使用上の注意

- CEEGMT 呼び出し可能サービスを使用して、グリニッジ標準時 (GMT) を判断す ることができます。
- CEEGMTO 呼び出し可能サービスを使用して、GMT から現地時間までのオフセ ットを取得することができます。
- CEELOCT により戻される文字値は、既存の組み込み関数から生成される文字値 と一致するようになっています。戻される数値を使用して、日付計算を単純化す ることができます。

## 例

```
CBL LIB
     **** Function: Call CEELOCT to get current
                                            **** local time
                                            ********* In this example, a call is made to CEELOCT **
     ** to return the current local time in Lilian **
     ** days (the number of days since 14 October **
     ** 1582), Lilian seconds (the number of
                                            ***** seconds since 00:00:00 14 October 1582), **
     ** and a Gregorian string (in the form
                                            **** YYYMMDDMISS999). The Gregorian character
                                            **** string is then displayed.
                                      ********IDENTIFICATION DIVISION.
      PROGRAM-ID. CBLLOCT.
      DATA DIVISION.
      WORKING-STORAGE SECTION.
      01 LILIAN
                             PIC S9(9) BINARY.
     01 SECONDS
                             COMP-2.01 GREGORN
                             PIC X(17).
      01 FC.
         02 Condition-Token-Value.
         COPY CEEIGZCT.
            03 Case-1-Condition-ID.
                04 Severity PIC S9(4) COMP.
                04 Msg-No
                            PIC S9(4) COMP.
            03 Case-2-Condition-ID
                     REDEFINES Case-1-Condition-ID.
                04 Class-Code PIC S9(4) COMP.
                04 Cause-Code PIC S9(4) COMP.
            03 Case-Sev-Ctl PIC X.
            03 Facility-ID
                            PIC XXX.
```
02 I-S-Info PIC S9(9) COMP. PROCEDURE DIVISION. PARA-CBLLOCT. CALL 'CEELOCT' USING LILIAN, SECONDS, GREGORN, FC. \*\*\*\*\*\*\*\*\*\*\*\*\*\*\*\*\*\*\*\*\*\*\*\*\*\*\*\*\*\*\*\*\*\*\*\*\*\*\*\*\*\*\*\*\*\*\*\* \*\* If CEELOCT runs successfully, display \*\* \*\* Gregorian character string \*\* \*\*\*\*\*\*\*\*\*\*\*\*\*\*\*\*\*\*\*\*\*\*\*\*\*\*\*\*\*\*\*\*\*\*\*\*\*\*\*\*\*\*\*\*\*\*\*\* IF CEE000 of FC THEN DISPLAY 'Local Time is ' GREGORN ELSE DISPLAY 'CEELOCT failed with msg ' Msg-No of FC UPON CONSOLE STOP RUN END-IF. GOBACK.

# **CEEQCEN:** 世紀ウィンドウの照会

CEEQCEN は、2 桁の年号値の世紀ウィンドウを照会します。

世紀ウィンドウを変更する場合は、CEEQCEN を使用して設定を取得した後、 CEESCEN を使用して現行の設定を保存して復元します。

**CALL CEEQCEN** の構文 -- CALL ″CEEQCEN″ USING *century\_start*, *fc*. -◀

*century\_start* **(**出力**)**

世紀ウィンドウの基になる年を表す、0 から 100 の整数。

例えば、日付および時刻の呼び出し可能サービスのデフォルトが有効な場 合、2 桁の年号はすべて、システム日付より 80 年前から始まる 100 年間 に属します。この後、CEEQCEN が値 80 を戻します。例えば、2008 年の 場合、80 は、すべての 2 桁年号が 100 年間 (1928 年から 2027 年まで) にあることを示します。

## *fc* **(**出力**)**

このサービスの結果を示す 12 バイトのフィードバック・コード (オプショ  $\geq$ )。

表 *87.* **CEEQCEN** のシンボリック条件

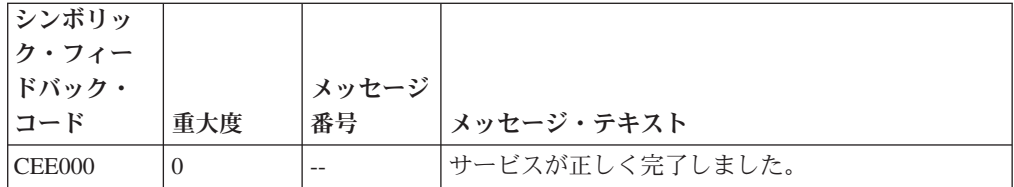

例

```
CBL LIB
    ******* Function: Call CEEQCEN to query the
                                        *****日付および時刻 callable services **
    **century window
                                         ********** In this example, CEEQCEN is called to query **
    ** the date at which the century window starts **
    ** The century window is the 100-year window **
    ** within which the 日付および時刻 callable
                                        \star\star** services assume all two-digit years lie.
                                        ********IDENTIFICATION DIVISION.
     PROGRAM-ID. CBLQCEN.
     DATA DIVISION.
     WORKING-STORAGE SECTION.
     01 STARTCW
                          PIC S9(9) BINARY.
     01 FC.
        02 Condition-Token-Value.
        COPY CEEIGZCT.
           03 Case-1-Condition-ID.
              04 Severity PIC S9(4) COMP.
              04 Msg-No
                         PIC S9(4) COMP.
           03 Case-2-Condition-ID
                  REDEFINES Case-1-Condition-ID.
              04 Class-Code PIC S9(4) COMP.
           04 Cause-Code PIC S9(4) COMP.<br>03 Case-Sev-Ct1 PIC X.
           03 Facility-ID PIC XXX.
        02 I-S-Info
                         PIC S9(9) COMP.
     PROCEDURE DIVISION.
     PARA-CBLOCEN.
    ** Call CEEQCEN to return the start of the **
    ** century window
                                        **CALL 'CEEQCEN' USING STARTCW, FC.
    ** CEEQCEN has no nonzero feedback codes to **
    **check, so just display result.
    IF CEE000 of FC THEN
           DISPLAY 'The start of the century '
              'window is: ' STARTCW
        FISE
           DISPLAY 'CEEQCEN failed with msg '
              Msg-No of FC UPON CONSOLE
           STOP RUN
        END-IF.GOBACK.
```
# CEESCEN: 世紀ウィンドウの設定

CEESCEN は、世紀ウィンドウを、他の日付および時刻の呼び出し可能サービスが 使用できる 2 桁年号値に設定します。

次のような場合は、CEEDAYS または CEESECS と組み合わせて CEESCEN を使 用します。

- 2 桁の年号を含む日付値を処理する場合 (YYMMDD 形式など)
- デフォルトの世紀間隔が特定のアプリケーションの要件に合わない場合

世紀ウィンドウを照会するには、CEEQCEN を使用します。

#### **CALL CEESCEN** の構文

-- CALL ″CEESCEN″ USING *century\_start*, *fc*. -

#### *century\_start*

世紀ウィンドウを設定する、0 から 100 の整数。

例えば、値 80 の場合は、すべての 2 桁年桁が、システム日付より 80 年 前から始まる 100 年間に属します。したがって、2008 年の場合、2 桁の年 号はすべて 1928 から 2027 年の範囲内の日付を表すものと想定されます。

◀

#### *fc* **(**出力**)**

このサービスの結果を示す 12 バイトのフィードバック・コード (オプショ  $\geq$ )。

表 *88.* **CEESCEN** のシンボリック条件

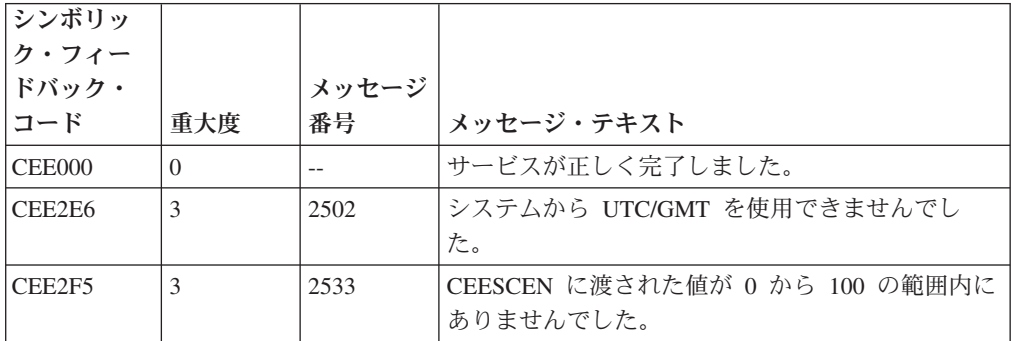

## 例

```
CBL LIB
    **************************************************
    ** **
    ** Function: Call CEESCEN to set the **
    **     日付および時刻 callable services **<br>**     century window         **
              century window
    ** **
    ** In this example, CEESCEN is called to change **
    ** the start of the century window to 30 years **
    ** before the system date. CEEQCEN is then **
** called to query that the change made. A **** message that this has been done is then **
    ** displayed. **
** **
    **************************************************
     IDENTIFICATION DIVISION.
     PROGRAM-ID. CBLSCEN.
```

```
DATA DIVISION.
WORKING-STORAGE SECTION.
01 STARTCW
                    PIC S9(9) BINARY.
01 FC.
   02 Condition-Token-Value.
   COPY CEEIGZCT.
      03 Case-1-Condition-ID.
        04 Severity PIC S9(4) COMP.
         04 Msg-No
                   PIC S9(4) COMP.
      03 Case-2-Condition-ID
             REDEFINES Case-1-Condition-ID.
         04 Class-Code PIC S9(4) COMP.
         04 Cause-Code PIC S9(4) COMP.
      03 Case-Sev-Ctl PIC X.
      03 Facility-ID PIC XXX.
   02 I-S-Info
                   PIC S9(9) COMP.
PROCEDURE DIVISION.
PARA-CBLSCEN.
** Specify 30 as century start, and two-digit
    years will be assumed to lie in the
****100-year window starting 30 years before
***the system date.
MOVE 30 TO STARTCW.
** Call CEESCEN to change the start of the century
***window.
CALL 'CEESCEN' USING STARTCW, FC.
   IF NOT CEE000 of FC THEN
      DISPLAY 'CEESCEN failed with msg '
         Msg-No of FC UPON CONSOLE
      STOP RUN
   END-IF.
PARA-CBLQCEN.
** Call CEEQCEN to return the start of the century
***window
CALL 'CEEQCEN' USING STARTCW, FC.
** CEEQCEN has no nonzero feedback codes to
+ +check, so just display result.
DISPLAY 'The start of the century '
         'window is: ' STARTCW
   GOBACK.
```
# CEESECI: 秒から整数への変換

CEESECI は、1582 年 10 月 14 日の 00:00:00 から数えた秒数を表す数値を、年、 月、日、時、分、秒、ミリ秒を表す 2 進整数に変換します。

文字形式ではなく数値形式の出力が必要な場合は、 CEEDATM ではなく CEESECI を使用します。

## **CALL CEESECI** の構文

```
-
-
 CALL ″CEESECI″ USING input_seconds, output_year, output_month, -
```

```
-
 output_day, output_hours, output_minutes, output_seconds, -
```

```
-
 output_milliseconds, fc. -
```
#### *input\_seconds*

1582 年 10 月 14 日の 00:00:00 から数えた (うるう秒は数えない) 秒数を 表す、64 ビット長の浮動小数点数。

◀

例えば、1582 年 10 月 15 日の 00:00:01 は秒数 86,401 (24\*60\*60 + 01) に相当します。*input\_seconds* の有効な値範囲は 86,400 から 265,621,679,999.999 (9999 年 12 月 31 日の 23:59:59.999) です。

input seconds が無効な場合は、フィードバック・コードを除くすべての出 力パラメーターが 0 に設定されます。

#### $output$   $year$   $(HJ)$

年を表す 32 ビットの 2 進整数。

*output\_year* の有効な値範囲は 1582 から 9999 です。

### *output\_month* **(**出力**)**

月を表す 32 ビットの 2 進整数。

*output\_month* の有効な値範囲は 1 から 12 です。

### *output\_day* **(**出力**)**

日を表す 32 ビットの 2 進整数。

*output\_day* の有効な値範囲は 1 から 31 です。

## *output\_hours* **(**出力**)**

時を表す 32 ビットの 2 進整数。

*output\_hours* の有効な値範囲は 0 から 23 です。

#### *output\_minutes* **(**出力**)**

分を表す 32 ビットの 2 進整数。

*output\_minutes* の有効な値範囲は 0 から 59 です。

#### *output\_seconds* **(**出力**)**

秒を表す 32 ビットの 2 進整数。

*output\_seconds* の有効な値範囲は 0 から 59 です。

#### *output\_milliseconds* **(**出力**)**

ミリ秒を表す 32 ビットの 2 進整数。

*output\_milliseconds* の有効な値範囲は 0 から 999 です。

## *fc* **(**出力**)**

このサービスの結果を示す 12 バイトのフィードバック・コード (オプショ  $\geq$ )。

表 *89.* **CEESECI** のシンボリック条件

| <b>シンボリッ</b><br>ク・フィー<br>ドバック・ |          | メッセージ |                                                                      |
|--------------------------------|----------|-------|----------------------------------------------------------------------|
| コード                            | 重大度      | 番号    | メッセージ・テキスト                                                           |
| CEE000                         | $\theta$ |       | サービスが正しく完了しました。                                                      |
| CEE2E9                         | 3        | 2505  | CEEDATM または CEESECI への呼び出し内の<br>input_seconds 値が、対応範囲内にありませんでし<br>た。 |

## 使用上の注意

- v CEESECI の逆は CEEISEC です。CEEISEC は、年、月、日、時、分、秒、ミリ 秒を表す個々の 2 進整数を秒数に変換します。
- v 入力値が秒ではなくリリアン日付の場合は、リリアン日付に 86,400 (1 日分の秒 数) を乗算してから、新しい値を CEESECI に渡します。

## 例

```
CBL LIB
    *************************************************
     ** **
     ** Function: Call CEESECI to convert seconds **
    ** to integers ** **
     ** **
    ** In this example a call is made to CEESECI **
    ** to convert a number representing the number **
    ** of seconds since 00:00:00 14 October 1582 **
    ** to seven binary integers representing year, **
    ** month, day, hour, minute, second, and **
    ** millisecond. The results are displayed in **
** this example. **
** **
     *************************************************
     IDENTIFICATION DIVISION.
     PROGRAM-ID. CBLSECI.
     DATA DIVISION.
     WORKING-STORAGE SECTION.
     01 INSECS COMP-2.
     01 YEAR PIC S9(9) BINARY.<br>01 MONTH PIC S9(9) BINARY.
     01 MONTH PIC S9(9) BINARY.<br>01 DAYS PIC S9(9) BINARY.
      01 DAYS PIC S9(9) BINARY.
      01 HOURS PIC S9(9) BINARY.
      01 MINUTES PIC S9(9) BINARY.
     01 SECONDS PIC S9(9) BINARY.<br>01 MILLSEC PIC S9(9) BINARY.
                           PIC S9(9) BINARY.
     01 IN-DATE.
         02 Vstring-length PIC S9(4) BINARY.
         02 Vstring-text.
            03 Vstring-char PIC X,
                      OCCURS 0 TO 256 TIMES
                      DEPENDING ON Vstring-length
                        of IN-DATE.
     01 PICSTR.
         02 Vstring-length PIC S9(4) BINARY.
         02 Vstring-text.
            03 Vstring-char PIC X,
                      OCCURS 0 TO 256 TIMES
                      DEPENDING ON Vstring-length
                        of PICSTR.
```

```
01 FC.
           02 Condition-Token-Value.
           COPY CEEIGZCT.
               03 Case-1-Condition-ID.
                   04 Severity PIC S9(4) COMP.
                   04 Msg-No PIC S9(4) COMP.
               03 Case-2-Condition-ID
                        REDEFINES Case-1-Condition-ID.
                   04 Class-Code PIC S9(4) COMP.
                   04 Cause-Code PIC S9(4) COMP.
               03 Case-Sev-Ctl PIC X.
           03 Facility-ID PIC XXX.<br>02 I-S-Info PIC S9(9
                                  PIC S9(9) COMP.
       PROCEDURE DIVISION.
       PARA-CBLSECS.
      *************************************************
      ** Call CEESECS to convert timestamp of 6/2/88
      ** at 10:23:45 AM to Lilian representation
      *************************************************
           MOVE 20 TO Vstring-length of IN-DATE.
           MOVE '06/02/88 10:23:45 AM'
                  TO Vstring-text of IN-DATE.
           MOVE 20 TO Vstring-length of PICSTR.
           MOVE 'MM/DD/YY HH:MI:SS AP'
                  TO Vstring-text of PICSTR.
           CALL 'CEESECS' USING IN-DATE, PICSTR,
                               INSECS, FC.
           IF NOT CEE000 of FC THEN
              DISPLAY 'CEESECS failed with msg '
                  Msg-No of FC UPON CONSOLE
               STOP RUN
           END-IF.
       PARA-CBLSECI.
      *************************************************
      ** Call CEESECI to convert seconds to integers
      *************************************************
           CALL 'CEESECI' USING INSECS, YEAR, MONTH,
                               DAYS, HOURS, MINUTES,
                               SECONDS, MILLSEC, FC.
      *************************************************
      ** If CEESECI runs successfully, display results
      *************************************************
          IF CEE000 of FC THEN
              DISPLAY 'Input seconds of ' INSECS
                  ' represents:'
               DISPLAY ' Year......... ' YEAR
DISPLAY ' Month........ ' MONTH
DISPLAY ' Day.......... ' DAYS
DISPLAY ' Hour......... ' HOURS
DISPLAY ' Minute....... ' MINUTES
DISPLAY ' Second....... ' SECONDS
DISPLAY ' Millisecond.. ' MILLSEC
ELSE
               DISPLAY 'CEESECI failed with msg '
                  Msg-No of FC UPON CONSOLE
               STOP RUN
           END-IF.
           GOBACK.
```
# **CEESECS:** タイム・スタンプの秒への変換

CEESECS は、タイム・スタンプを表すストリングをリリアン秒 (1582 年 10 月 14 日の 00:00:00 から数えた秒数) に変換します。このサービスを使用すると、2 つの タイム・スタンプ間の経過時間を計算するなどの時間演算が容易になります。

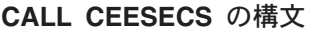

-- CALL ″CEESECS″ USING *input\_timestamp*, *picture\_string*, -

- *output\_seconds*, *fc*. -

## *input\_timestamp* **(**入力**)**

*picture\_string* の指定と一致した形式で日付またはタイム・スタンプを表す、 ハーフワード長の接頭部の付いた文字ストリング。

文字ストリングに含められる文字数は 5 から 80 ピクチャー文字です。 *input\_timestamp* には、先行または末尾ブランクを含めることができます。構 文解析は、最初の非ブランク文字から始まります (ピクチャー・ストリング 自体に先行ブランクが含まれる場合は、CEESECS がその位置を正確にスキ ップした後、構文解析が始まります)。

*picture\_string* で指定された日付形式によって判別される有効な日付を解析し たら、CEESECS は残りの文字をすべて無視します。有効な日付範囲は、 1582 年 10 月 15 日から 9999 年 12 月 31 日です。完全な日付を指定す る必要があります。有効な時刻範囲は 00:00:00.000 から 23:59:59.999 で す。

時刻値の一部または全部を省略すると、残りの値には 0 が代入されます。 以下に例を示します。

1992-05-17-19:02 is equivalent to 1992-05-17-19:02:00 1992-05-17 is equivalent to 1992-05-17-00:00:00

### *picture\_string* **(**入力**)**

*input\_timestamp* で指定された日付またはタイム・スタンプ値の形式を示す、 ハーフワード長の接頭部の付いた文字ストリング。

*picture\_string* 内の各文字は、*input\_timestamp* 内の文字を表します。例え ば、MMDDYY HH.MI.SS を *picture\_string* として指定すると、CEESECS は *input\_char\_date* の値 060288 15.35.02 を 1988 年 6 月 2 日の 3:35:02 PM として読み取ります。スラッシュ (A) などの区切り文字がピクチャー・ ストリング内にある場合は、先行ゼロを省略することができます。例えば、 次に示す CEESECS への呼び出しはすべて、同じ値をデータ項目 *secs* に割 り当てます。

CALL CEESECS USING '92/06/03 15.35.03', 'YY/MM/DD HH.MI.SS', secs, fc. CALL CEESECS USING '92/6/3 15.35.03', 'YY/MM/DD HH.MI.SS', secs, fc. CALL CEESECS USING '92/6/3 3.35.03 PM',

◀

'YY/MM/DD HH.MI.SS AP', secs, fc. CALL CEESECS USING '92.155 3.35.03 pm', 'YY.DDD HH.MI.SS AP', secs, fc.

*picture\_string* に日本元号のシンボル <JJJJ> が含まれる場合は、 *input\_timestamp* の YY の位置に、日本元号での年号が入ります。例えば、 1988 年は日本の昭和 63 年に相当します。

## *output\_seconds* **(**出力**)**

1582 年 10 月 14 日の 00:00:00 から数えた (うるう秒は数えない) 秒数を 表す、64 ビット長の浮動小数点数。例えば、1582 年 10 月 15 日の 00:00:01 は、リリアン形式の秒数 86,401 (24\*60\*60 + 01) に相当します。 1988 年 5 月 16 日の 19:00:01.12 は、秒数 12,799,191,601.12 に相当しま す。

表現される最大値は 9999 年 12 月 31 日の 23:59:59.999 です。これは、 リリアン形式では秒数 265,621,679,999.999 に相当します。

64 ビット長の浮動小数点値は、精度を失うことなく約 16 桁の有効小数桁 数を正確に表現することができます。このため、最も近いミリ秒 (15 桁の 小数桁数) を正確に使用することができます。

*input\_timestamp* に有効な日付またはタイム・スタンプが含まれていない場合 は、*output\_seconds* が 0 に設定され、CEESECS が終了して非 CEE000 シ ンボリック・フィードバック・コードが戻されます。

*output\_seconds* は経過時間を表すので、経過時間の計算を容易に行うことが できます。うるう年や年末偏差は計算に影響しません。

*fc* **(**出力**)**

このサービスの結果を示す 12 バイトのフィードバック・コード (オプショ  $\geq$ )。

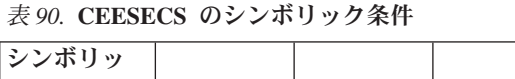

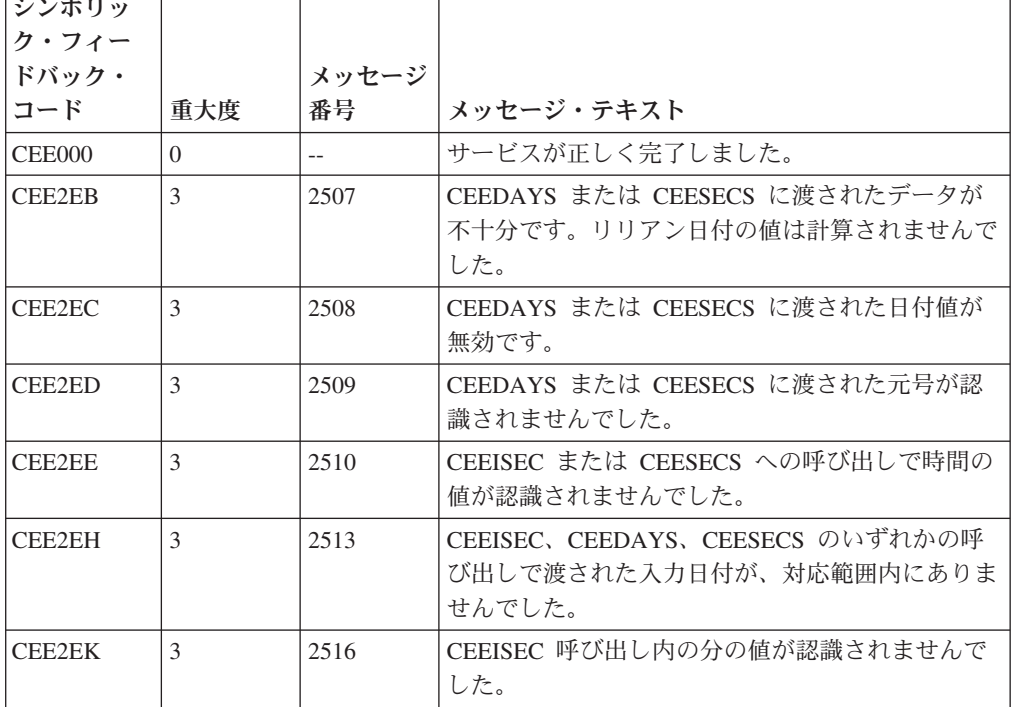

表 *90.* **CEESECS** のシンボリック条件 *(*続き*)*

| シンボリッ<br>ク・フィー<br>ドバック・ |               | メッセージ |                                                                                                    |
|-------------------------|---------------|-------|----------------------------------------------------------------------------------------------------|
| コード                     | 重大度           | 番号    | メッセージ・テキスト                                                                                            |
| CEE2EL                  | $\mathcal{E}$ | 2517  | CEEISEC 呼び出し内の月の値が認識されませんで<br>した。                                                                     |
| CEE2EM                  | $\mathcal{F}$ | 2518  | 日時サービスへの呼び出しに無効なピクチャー・ス<br>トリングが指定されました。                                                              |
| <b>CEE2EN</b>           | 3             | 2519  | CEEISEC 呼び出し内の秒の値が認識されませんで<br>した。                                                                     |
| CEE2EP                  | $\mathcal{F}$ | 2521  | CEEDAYS または CEESECS に渡された<br><jjjj>、<cccc>、または <cccccccc> の元号年<br/>数値がゼロでした。</cccccccc></cccc></jjjj> |
| CEE2ET                  | $\mathcal{E}$ | 2525  | CEESECS が数値フィールド内に非数値データを検<br>出したか、あるいはタイム・スタンプ・ストリング<br>とピクチャー・ストリングが一致しませんでした。                      |

## 使用上の注意

- v CEESECS の逆は CEEDATM です。CEEDATM は、*output\_seconds* を文字形式に 変換します。
- v デフォルトでは、2 桁の年号は、システム日付より 80 年前から始まる 100 年間 にあります。したがって、2008 年の場合、2 桁の年号はすべて 1928 から 2027 年の範囲内の日付を表します。この範囲を変更するには、CEESCEN 呼び出し可 能サービスを使用します。

## 例

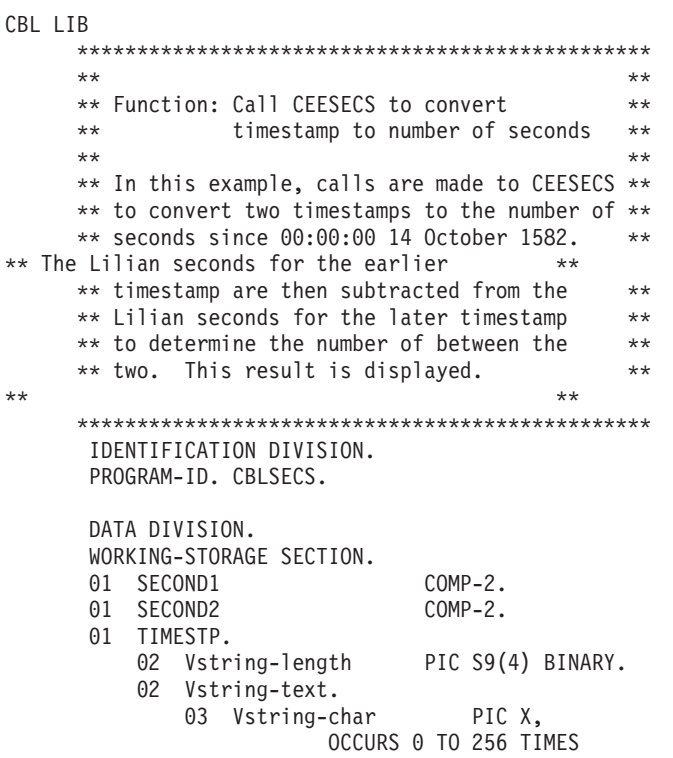

```
DEPENDING ON Vstring-length
                       of TIMESTP.
01 TIMESTP2.
    02 Vstring-length PIC S9(4) BINARY.
    02 Vstring-text.
        03 Vstring-char PIC X,
                    OCCURS 0 TO 256 TIMES
                    DEPENDING ON Vstring-length
                       of TIMESTP2.
01 PICSTR.
    02 Vstring-length PIC S9(4) BINARY.
    02 Vstring-text.
        03 Vstring-char PIC X,
                    OCCURS 0 TO 256 TIMES
                    DEPENDING ON Vstring-length
                       of PICSTR.
01 FC.
    02 Condition-Token-Value.
    COPY CEEIGZCT.
        03 Case-1-Condition-ID.
            04 Severity PIC S9(4) COMP.<br>04 Msg-No PIC S9(4) COMP.
                           PIC S9(4) COMP.
        03 Case-2-Condition-ID
                  REDEFINES Case-1-Condition-ID.
            04 Class-Code PIC S9(4) COMP.
            04 Cause-Code PIC S9(4) COMP.
        03 Case-Sev-Ctl PIC X.
         03 Facility-ID PIC XXX.
     02 I-S-Info PIC S9(9) COMP.
PROCEDURE DIVISION.
PARA-SECS1.
************************************************
** Specify first timestamp and a picture string
** describing the format of the timestamp
** as input to CEESECS
************************************************
    MOVE 25 TO Vstring-length of TIMESTP.
    MOVE '1969-05-07 12:01:00.000'
            TO Vstring-text of TIMESTP.
    MOVE 25 TO Vstring-length of PICSTR.
    MOVE 'YYYY-MM-DD HH:MI:SS.999'
            TO Vstring-text of PICSTR.
************************************************
** Call CEESECS to convert the first timestamp
** to Lilian seconds
************************************************
    CALL 'CEESECS' USING TIMESTP, PICSTR,
                         SECOND1, FC.
    IF NOT CEE000 of FC THEN
        DISPLAY 'CEESECS failed with msg '
            Msg-No of FC UPON CONSOLE
        STOP RUN
    END-IF.
PARA-SECS2.
************************************************
** Specify second timestamp and a picture string
** describing the format of the timestamp as
** input to CEESECS.
************************************************
    MOVE 25 TO Vstring-length of TIMESTP2.
    MOVE '2004-01-01 00:00:01.000'
            TO Vstring-text of TIMESTP2.
    MOVE 25 TO Vstring-length of PICSTR.
    MOVE 'YYYY-MM-DD HH:MI:SS.999'
```
TO Vstring-text of PICSTR.

\*\* Call CEESECS to convert the second timestamp \*\* to Lilian seconds CALL 'CEESECS' USING TIMESTP2, PICSTR, SECOND2, FC. IF NOT CEE000 of FC THEN DISPLAY 'CEESECS failed with msg ' Msg-No of FC UPON CONSOLE STOP RUN  $END-IF.$ PARA-SECS2. \*\* Subtract SECOND2 from SECOND1 to determine the  $**$ number of seconds between the two timestamps SUBTRACT SECOND1 FROM SECOND2. DISPLAY 'The number of seconds between ' Vstring-text OF TIMESTP ' and ' Vstring-text OF TIMESTP2 ' is: ' SECOND2.

GOBACK.

609 ページの『例: 日時のピクチャー・ストリング』

```
関連参照
```
607 ページの『ピクチャー文字項およびストリング』

# CEEUTC: 協定世界時の取得

CEEUTC は CEEGMT と同じです。

#### 関連参照

669 ページの『CEEGMT: 現在のグリニッジ標準時の取得』

# IGZEDT4: 現在日付の取得

IGZEDT4 は、4桁年号を使用した現在日付を YYYYMMDD 形式で戻します。

CALL IGZEDT4 の構文

->--CALL-"IGZEDT4"-USING-output\_char\_date.-

```
output_char_date (出力)
```
現在の年、月、日を表す、YYYYMMDD 形式の 8 バイト固定長文字ストリ ング。

使用上の注意: IGZEDT4 は、CICS ではサポートされません。

⊷

```
CBL LIB
   ** Function: IGZEDT4 - get current date in the **<br>** format YYYYMMDD. **
IDENTIFICATION DIVISION.
    PROGRAM-ID. CBLEDT4.
    \cdotsDATA DIVISION.
    WORKING-STORAGE SECTION.
                    PIC S9(8) USAGE DISPLAY.
    01 CHRDATE
    . . .
    PROCEDURE DIVISION.
   PARA-CBLEDT4.
   ** Call IGZEDT4.
   CALL 'IGZEDT4' USING BY REFERENCE CHRDATE.
   ** IGZEDT4 has no nonzero return code to
   ** check, so just display result.
   DISPLAY 'The current date is: '
        CHRDATE
      GOBACK.
```
# 付録 **G. XML** 参照資料

ここでは、XML パーサーおよび XML GENERATE ステートメントが特殊レジスター XML-CODE で返す XML 例外コードについて説明します。また、パーサーが検査す る、*XML specification* の整形式性制約条件に関する資料も記載します。

#### 関連参照

『継続を許可する XML PARSE 例外』 697 [ページの『継続を許可しない](#page-720-0) XML PARSE 例外』 700 [ページの『](#page-723-0)XML 準拠』 702 ページの『[XML GENERATE](#page-725-0) 例外』 *[XML specification](http://www.w3.org/TR/xml)*

# 継続を許可する **XML PARSE** 例外

| | |

| | 例外イベントが発生すると、パーサーは特殊レジスター XML-CODE を例外を識別す る値に設定します。 XML-CODE の値によっては、パーサーが処理を続行できる場合 があります。

関連する例外コードが以下のいずれかの範囲内にあれば、パーサーは例外イベント 後も処理を続行できます。

- $-1-99$
- 100,001 から 165,535
- $\cdot$  200,001-265,535

次の表には、それぞれの例外と、例外発生後の続行要求時にパーサーが実行するア クションを記述しています。記述の中には、以下の用語を使用しているものがあり ます。

- v 実際の文書エンコード
- v 文書エンコード宣言
- v 外部 *ASCII* コード・ページ
- v 外部 *EBCDIC* コード・ページ

用語の定義については、XML 入力文書エンコードに関する下記の関連概念を参照し てください。

表 *91.* 続行可能な **XML PARSE** 例外

| コード | 説明                | 継続されるパーサーのアクション            |
|-----|-------------------|----------------------------|
|     | パーサーで、エレメントの内容に含ま | パーサーは、文書の終わりに到達するま         |
|     | れない空白文字を走査中に、無効文字 | で、あるいは継続不能の原因となるエラ         |
|     | が見つかりました。         | ーを検出するまで、エラーの検出を継続         |
|     |                   | します。パーサーでは、                |
|     |                   | END-OF-DOCUMENT イベントを除き、追加 |
|     |                   | の標準イベントをシグナル通知しませ          |
|     |                   | h.                         |

表 *91.* 続行可能な **XML PARSE** 例外 *(*続き*)*

| コード            | 説明                                                                        | 継続されるパーサーのアクション                                                                                                    |
|----------------|---------------------------------------------------------------------------|----------------------------------------------------------------------------------------------------|
| $\overline{2}$ | パーサーで、エレメント内容に含まれ<br>ない、処理命令、エレメント、コメン<br>ト、または文書タイプ宣言の無効な開<br>始が見つかりました。 | パーサーは、文書の終わりに到達するま<br>で、あるいは継続不能の原因となるエラ<br>ーを検出するまで、エラーの検出を継続<br>します。パーサーでは、<br>END-OF-DOCUMENT イベントを除き、追加<br>の標準イベントをシグナル通知しませ<br>$\mathcal{h}_{\alpha}$      |
| 3              | パーサーで、重複する属性名が見つか<br>りました。                                                | パーサーは、文書の終わりに到達するま<br>で、あるいは継続不能の原因となるエラ<br>ーを検出するまで、エラーの検出を継続<br>します。パーサーでは、<br>END-OF-DOCUMENT イベントを除き、追加<br>の標準イベントをシグナル通知しませ<br>$\mathcal{h}_{\nu}$         |
| $\overline{4}$ | パーサーで、属性値にマークアップ文<br>字 '<' が見つかりました。                                      | パーサーは、文書の終わりに到達するま<br>で、あるいは継続不能の原因となるエラ<br>ーを検出するまで、エラーの検出を継続<br>します。パーサーでは、<br>END-OF-DOCUMENT イベントを除き、追加<br>の標準イベントをシグナル通知しませ<br>$\mathcal{h}_{\alpha}$      |
| 5              | エレメントの開始および終了タグ名が<br>一致しません。                                              | パーサーは、文書の終わりに到達するま<br>で、あるいは継続不能の原因となるエラ<br>ーを検出するまで、エラーの検出を継続<br>します。パーサーでは、<br>END-OF-DOCUMENT イベントを除き、追加<br>の標準イベントをシグナル通知しませ<br>$\mathcal{h}_{\mathcal{P}}$ |
| 6              | パーサーで、エレメント内容に無効文<br>字が見つかりました。                                           | パーサーは、文書の終わりに到達するま<br>で、あるいは継続不能の原因となるエラ<br>ーを検出するまで、エラーの検出を継続<br>します。パーサーでは、<br>END-OF-DOCUMENT イベントを除き、追加<br>の標準イベントをシグナル通知しませ<br>$\mathcal{h}_{\alpha}$      |
| 7              | パーサーで、エレメント内容に、エレ<br>メント、コメント、処理命令、または<br>CDATA セクションの無効な開始が見<br>つかりました。  | パーサーは、文書の終わりに到達するま<br>で、あるいは継続不能の原因となるエラ<br>ーを検出するまで、エラーの検出を継続<br>します。パーサーでは、<br>END-OF-DOCUMENT イベントを除き、追加<br>の標準イベントをシグナル通知しませ<br>ん。                          |

表 *91.* 続行可能な **XML PARSE** 例外 *(*続き*)*

| コード | 説明                                                                                     | 継続されるパーサーのアクション                                                                                                    |
|-----|----------------------------------------------------------------------------------------|----------------------------------------------------------------------------------------------------|
| 8   | パーサーで、エレメント内容に、一致<br>する開始文字シーケンス '<![CDATA['<br>のない、CDATA 終了文字シーケンス<br>'ll>' が見つかりました。 | パーサーは、文書の終わりに到達するま<br>で、あるいは継続不能の原因となるエラ<br>ーを検出するまで、エラーの検出を継続<br>します。パーサーでは、<br>END-OF-DOCUMENT イベントを除き、追加<br>の標準イベントをシグナル通知しませ<br>ん。                     |
| 9   | パーサーで、コメント内に無効文字が<br>見つかりました。                                                          | パーサーは、文書の終わりに到達するま<br>で、あるいは継続不能の原因となるエラ<br>ーを検出するまで、エラーの検出を継続<br>します。パーサーでは、<br>END-OF-DOCUMENT イベントを除き、追加<br>の標準イベントをシグナル通知しませ<br>$\mathcal{h}_{\alpha}$ |
| 10  | パーサーで、コメント内に、後にパー<br>サーで、コメント内に、後に '>'が付<br>いていない文字シーケンス '--' (2 つ<br>のハイフン)が見つかりました。  | パーサーは、文書の終わりに到達するま<br>で、あるいは継続不能の原因となるエラ<br>ーを検出するまで、エラーの検出を継続<br>します。パーサーでは、<br>END-OF-DOCUMENT イベントを除き、追加<br>の標準イベントをシグナル通知しませ<br>ん。                     |
| 11  | パーサーで、処理命令データ・セグメ<br>ント内に無効文字が見つかりました。                                                 | パーサーは、文書の終わりに到達するま<br>で、あるいは継続不能の原因となるエラ<br>ーを検出するまで、エラーの検出を継続<br>します。パーサーでは、<br>END-OF-DOCUMENT イベントを除き、追加<br>の標準イベントをシグナル通知しませ<br>$\mathcal{h}_{\alpha}$ |
| 12  | XML 宣言が文書の先頭にありません<br>でした。                                                             | パーサーは、文書の終わりに到達するま<br>で、あるいは継続不能の原因となるエラ<br>ーを検出するまで、エラーの検出を継続<br>します。パーサーでは、<br>END-OF-DOCUMENT イベントを除き、追加<br>の標準イベントをシグナル通知しませ<br>$\mathcal{h}$ .        |
| 13  | パーサーで、16 進文字参照 (形式<br>�の)内に無効な数字が見つか<br>りました。                                          | パーサーは、文書の終わりに到達するま<br>で、あるいは継続不能の原因となるエラ<br>ーを検出するまで、エラーの検出を継続<br>します。パーサーでは、<br>END-OF-DOCUMENT イベントを除き、追加<br>の標準イベントをシグナル通知しませ<br>ん。                     |

 $\|$  $\|$ 

## 表 *91.* 続行可能な **XML PARSE** 例外 *(*続き*)*

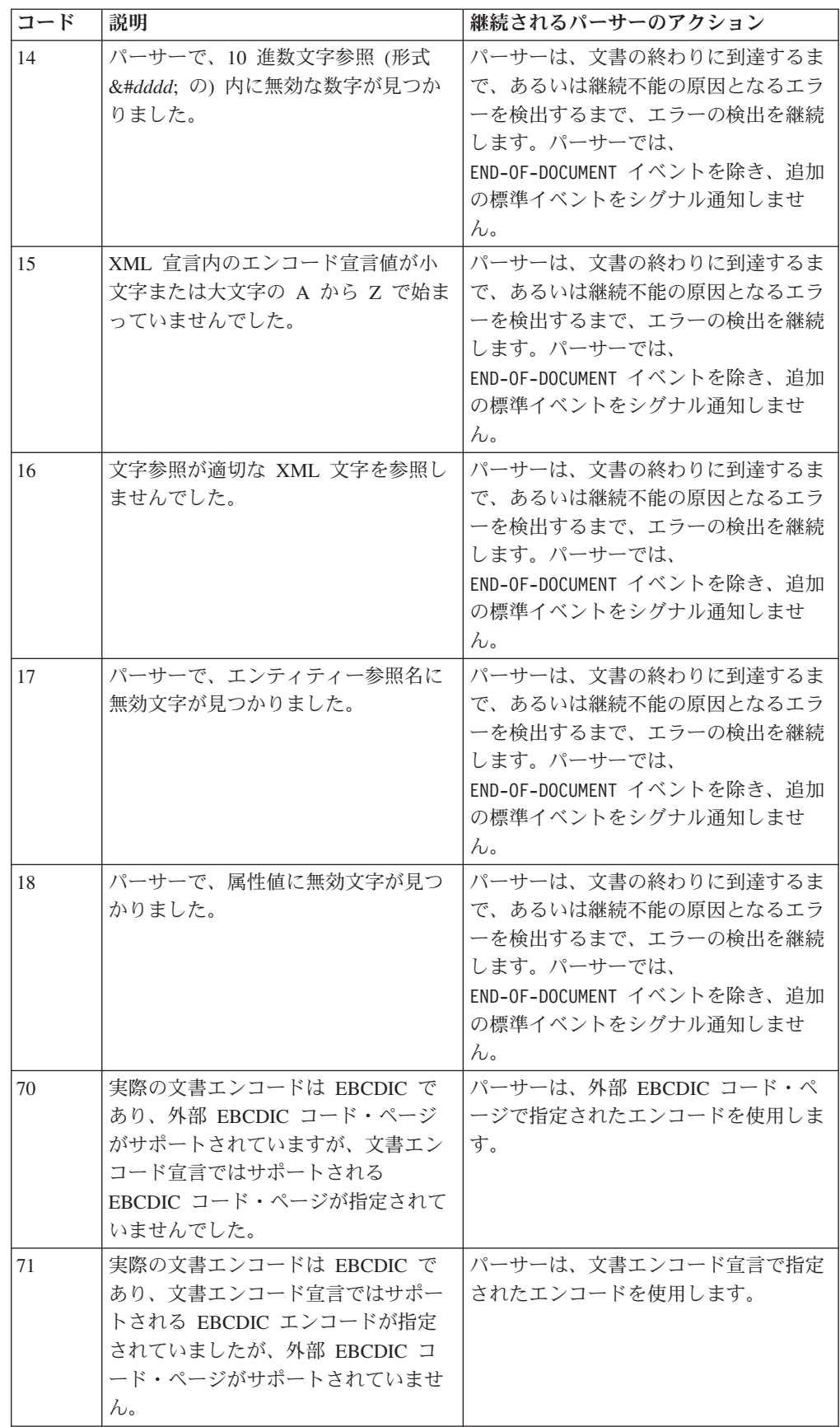

表 *91.* 続行可能な **XML PARSE** 例外 *(*続き*)*

 $\ensuremath{\mathsf{I}}$  $\|$ | |  $\|$  $\|$ | | | | |  $\begin{array}{c} \hline \end{array}$ | |  $\|$  $\|$  $\|$ 

 $\mathbf{I}$ 

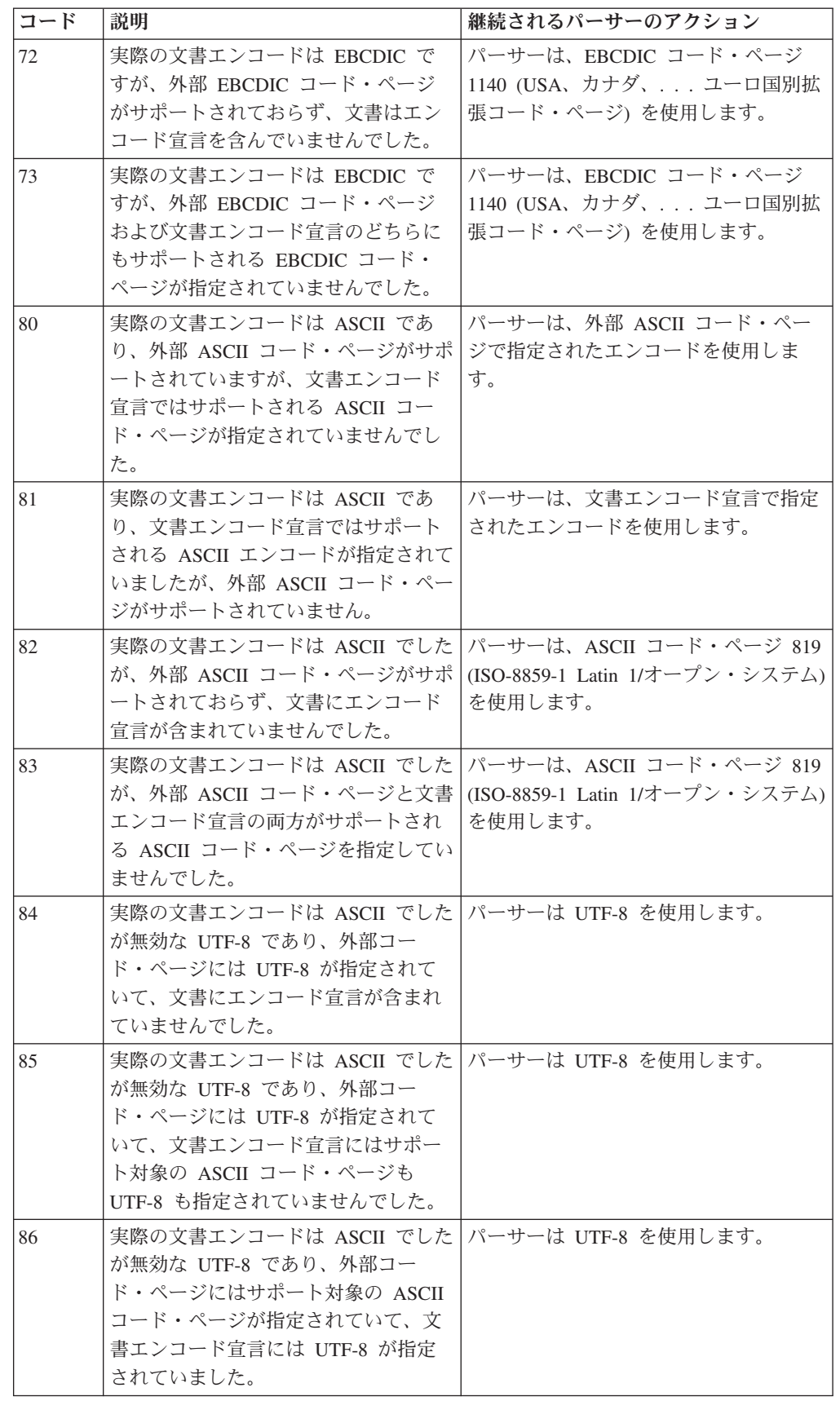

表 *91.* 続行可能な **XML PARSE** 例外 *(*続き*)*

 $\mathbf{I}$ | | | | | | | | | | | | | | | |

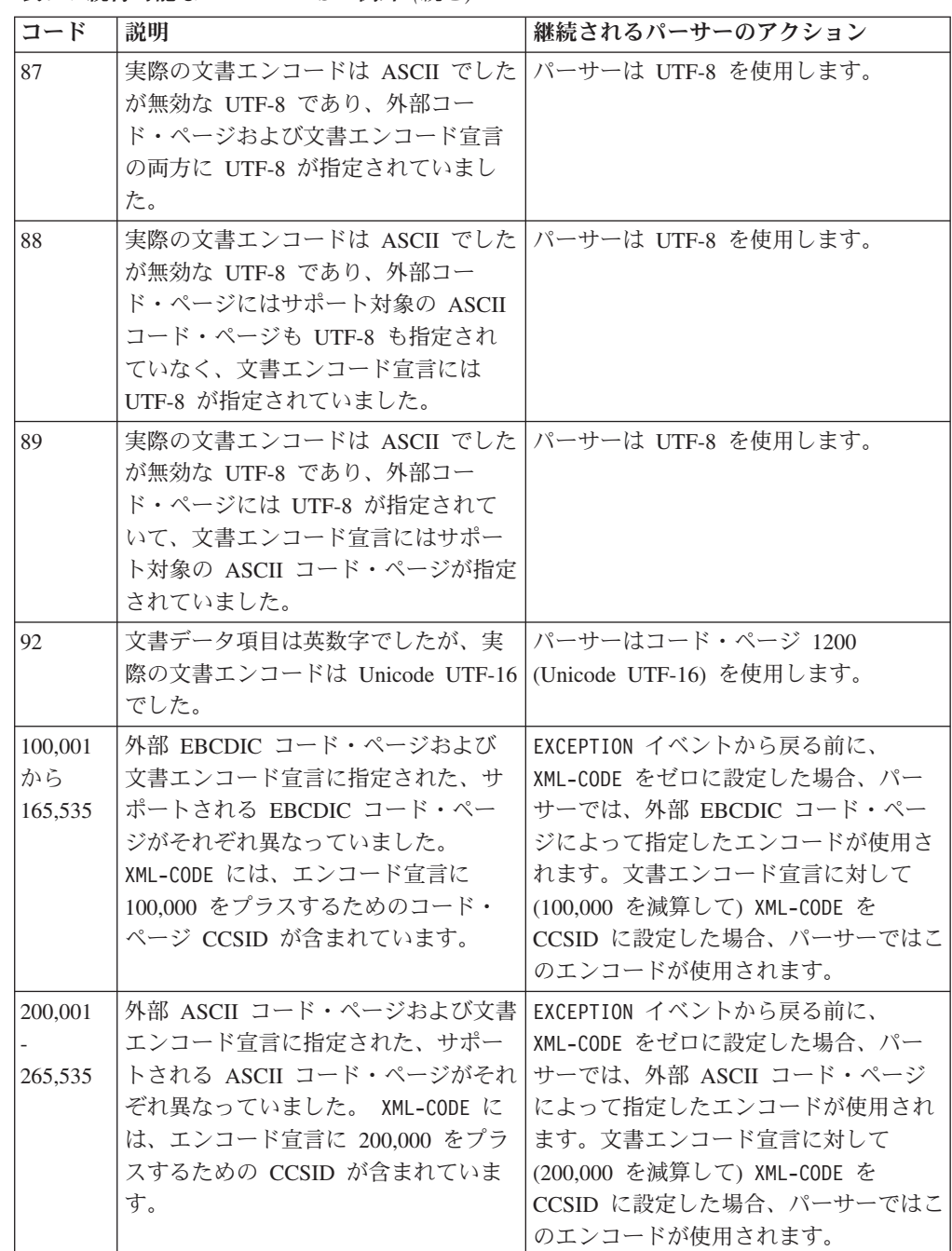

関連概念

393 ページの『[XML-CODE](#page-416-0)』 398 ページの『XML [入力文書エンコード』](#page-421-0)

関連タスク

401 ページの『XML PARSE [の例外処理』](#page-424-0)
## 継続を許可しない **XML PARSE** 例外

| |

|

例外イベントが発生すると、パーサーは特殊レジスター XML-CODE を例外を識別す る値に設定します。パーサーが処理を続行できなくなる例外について以下で説明し ます。

XML-CODE をゼロに設定していて、例外の処理後に制御をパーサーに返しても、下記 の表に示された例外については、これ以上のイベントはパーサーから返されませ ん。パーサーは、ON EXCEPTION 句で指定したステートメント、または XML PARSE ステートメントの最後 (ON EXCEPTION 句をコーディングしていない場合) に制御を 渡します。

表 *92.* 継続を許可しない **XML PARSE** 例外

| コード | 説明                                                |
|-----|---------------------------------------------------|
| 100 | パーサーで、XML 宣言の開始を走査中に、文書の末尾に達しました。                 |
| 101 | パーサーで、XML 宣言の末尾を走査中に、文書の末尾に達しました。                 |
| 102 | パーサーで、ルート・エレメントを走査中に、文書の末尾に達しました。                 |
| 103 | パーサーで、XML 宣言内のバージョン情報を走査中に、文書の末尾に達しま              |
|     | した。                                               |
| 104 | パーサーで、XML 宣言内のバージョン情報値を走査中に、文書の末尾に達し              |
|     | ました。                                              |
| 106 | パーサーで、XML 宣言内のエンコード宣言値を走査中に、文書の末尾に達し<br>ました。      |
| 108 | パーサーで、XML 宣言内の standalone 宣言値を走査中に、文書の末尾に達        |
|     | しました。                                             |
| 109 | パーサーで、属性名を走査中に、文書の末尾に達しました。                       |
| 110 | パーサーで、属性値を走査中に、文書の末尾に達しました。                       |
| 111 | パーサーで、属性値内の文字参照またはエンティティー参照を走査中に、文書<br>の末尾に達しました。 |
| 112 | パーサーで、空のエレメント・タグを走査中に、文書の末尾に達しました。                |
| 113 | パーサーで、ルート・エレメント名を走査中に、文書の末尾に達しました。                |
| 114 | パーサーで、エレメント名を走査中に、文書の末尾に達しました。                    |
| 115 | パーサーで、エレメント内容の文字データを走査中に、文書の末尾に達しまし               |
|     | た。                                                |
| 116 | パーサーで、エレメント内容の処理命令を走査中に、文書の末尾に達しまし<br>た。          |
| 117 | パーサーで、エレメント内容のコメントまたは CDATA セクションを走査中             |
|     | に文書の末尾に達しました。                                     |
| 118 | パーサーで、エレメント内容のコメントを走査中に文書の末尾に達しました。               |
| 119 | パーサーで、エレメント内容の CDATA セクションを走査中に文書の末尾に             |
|     | 達しました。                                            |
| 120 | パーサーで、エレメント内容の文字参照またはエンティティー参照を走査中に               |
|     | 文書の末尾に達しました。                                      |
| 121 | パーサーで、ルート・エレメントの末尾を走査中に、文書の末尾に達しまし<br>た。          |
| 122 | パーサーで、文書タイプ宣言の無効の可能性のある開始が見つかりました。                |

表 *92.* 継続を許可しない **XML PARSE** 例外 *(*続き*)*

| コード | 説明                                                          |
|-----|-------------------------------------------------------------|
| 123 | パーサーで、2 つ目の文書タイプ宣言が見つかりました。                                 |
| 124 | ルート・エレメントの先頭文字が、文字、'」、または ':' ではありませんで<br>した。               |
| 125 | エレメントの先頭の属性名の先頭文字が、文字、'」、または ':' ではありま<br>せんでした。            |
| 126 | パーサーで、エレメント名内に、またはエレメント名の後のいずれかに無効文<br>字が見つかりました。           |
| 127 | パーサーで、属性名の後に '=' 以外の文字が見つかりました。                             |
| 128 | パーサーで、無効な属性値区切り文字が見つかりました。                                  |
| 130 | 属性名の先頭文字が、文字、'_'、または ':' ではありませんでした。                        |
| 131 | パーサーで、属性名内に、または属性名の後のいずれかに無効文字が見つかり<br>ました。                 |
| 132 | 空のエレメント・タグが、' の後に続く '>' で終了しませんでした。                         |
| 133 | エレメント終了タグ名の先頭文字が、文字、'」、または ':' ではありません<br>でした。              |
| 134 | エレメント終了タグ名が '>' で終了しませんでした。                                 |
| 135 | エレメント名の先頭文字が、文字、'_'、または ':' ではありませんでした。                     |
| 136 | パーサーで、エレメント内容に、コメントまたは CDATA セクションの無効<br>な開始が見つかりました。       |
| 137 | パーサーで、コメントの無効な開始が見つかりました。                                   |
| 138 | 処理命令ターゲット名の先頭文字が、文字、'」、または ':' ではありません<br>でした。              |
| 139 | パーサーで、処理命令ターゲット名内に、または処理命令ターゲット名の後の<br>いずれかに無効文字が見つかりました。   |
| 140 | 処理命令が終了文字シーケンス '?>' で終了しませんでした。                             |
| 141 | パーサーで、文字参照またはエンティティー参照内の '&' の後に無効文字が<br>見つかりました。           |
| 142 | バージョン情報が XML 宣言にありませんでした。                                   |
| 143 | XML 宣言内の 'version' の後に '=' がありませんでした。                       |
| 144 | XML 宣言内のバージョン宣言値が欠落しているか、または不適切に区切られ<br>ています。               |
| 145 | XML 宣言内のバージョン情報値が不適切な文字を指定したか、または開始と<br>終了の区切り文字が一致しませんでした。 |
| 146 | パーサーで、XML 宣言内のバージョン情報値の終了区切り文字の後に無効文<br>字が見つかりました。          |
| 147 | パーサーで、XML 宣言にオプションのエンコード宣言ではない、無効な属性<br>が見つかりました。           |
| 148 | XML 宣言内の 'encoding' の後に '=' がありませんでした。                      |
| 149 | XML 宣言内のエンコード宣言値が欠落しているか、または不適切に区切られ<br>ています。               |
| 150 | XML 宣言内のエンコード宣言値が不適切な文字を指定したか、または開始と<br>終了の区切り文字が一致しませんでした。 |

表 *92.* 継続を許可しない **XML PARSE** 例外 *(*続き*)*

| パーサーで、XML 宣言内のエンコード宣言値の終了区切り文字の後に無効文<br>パーサーで、XML 宣言にオプションの standalone 宣言ではない、無効な属 |
|------------------------------------------------------------------------------------|
|                                                                                    |
|                                                                                    |
|                                                                                    |
| XML 宣言内の standalone 宣言値が欠落しているか、または不適切に区切ら                                         |
|                                                                                    |
| XML 宣言内の standalone 宣言値が不適切な文字を指定したか、または開始                                         |
| パーサーで、XML 宣言内の standalone 宣言値の終了区切り文字の後に無効                                         |
| XML 宣言が正しい文字シーケンス '?>' で終了しなかったか、無効属性が含                                            |
| パーサーで、ルート・エレメントの末尾の後に文書タイプ宣言の開始が見つか                                                |
| パーサーで、ルート・エレメントの末尾の後にエレメントの開始が見つかりま                                                |
|                                                                                    |
| パーサーは、x'FFFF' より大きな Unicode スカラー値を持つ UTF-8 文字を検                                    |
| 実際の文書エンコードは、UTF-16 リトル・エンディアンですが、パーサーは                                             |
| 実際の文書エンコードは UCS4 ですが、パーサーは UCS4 をサポートしませ                                           |
| パーサーで、文書エンコードを判別できません。文書は破損している可能性が                                                |
| 実際の文書エンコードは UTF-8 ですが、パーサーは UTF-8 をサポートしま                                          |
| 文書データ項目は国別でしたが、実際の文書エンコードは EBCDIC でした。                                             |
| 文書データ項目は国別でしたが、実際の文書エンコードは ASCII でした。                                              |
| 文書データ項目はネイティブ英数字データ項目でしたが、実際の文書エンコー                                                |
| 文書データ項目はホスト英数字データ項目でしたが、実際の文書エンコードは                                                |
| 文書データ項目は国別でしたが、実際の文書エンコードは UTF-8 でした。                                              |
| 文書データ項目はホスト英数字データ項目でしたが、実際の文書エンコードは                                                |
|                                                                                    |
| このプラットフォームではリトル・エンディアンをサポートしません。                                                   |

### 関連概念

||  $\|$ 

 $\mathsf I$  $\bar{\mathbf{I}}$ 

||  $\|$ 

 $\mathsf I$  $\mathbf{I}$ 

393 ページの『[XML-CODE](#page-416-0)』

関連タスク

401 ページの『XML PARSE [の例外処理』](#page-424-0)

### **XML** 準拠

COBOL for AIX に含まれる組み込み COBOL XML パーサーは、*XML specification* の定義によると、XML 準拠のプロセッサーではありません。パーサーは、構文解析 する XML 文書の妥当性検査を行いません。XML パーサーは、各種の整形式性エ ラーの検査は行いますが、妥当性検証をしない XML プロセッサーに必要とされる アクションのすべてを行うわけではありません。

特に、XML パーサーは、内部文書タイプ定義 (DTD 内部サブセット) を処理しま せん。したがって、XML パーサーは、デフォルト属性値の提供、属性値の正規化、 および事前定義エンティティーを除く、内部エンティティーの置換テキストの組み 込みを行いません。ただし、XML パーサーは、文書タイプ宣言全体を DOCUMENT-TYPE-DECLARATION XML イベントの XML-TEXT または XML-NTEXT の内容 として渡します。したがって、アプリケーションは、必要に応じて、これらのアク ションを実行することができます。

オプションとして、パーサーを使用すると、プログラムはエラー後に XML 文書の 処理を続行することができます。処理の続行を可能にする目的は、XML 文書および 処理プロシージャーのデバッグを容易にすることです。

*XML specification* での定義を要約すると、以下のような、テキスト・オブジェクト は整形式の XML 文書です。

- v 概して言えば、XML 文書の文法に準拠している。
- v *XML specification* にリストされた明示的な整形式制約をすべて満たす。
- 文書内で直接的または間接的に参照する、構文解析したエンティティー (テキス トのセグメント) がそれぞれ、整形式である。

COBOL XML パーサーでは、文書タイプ宣言を除き、文書が XML 文法に準拠し ているかを検査します。文書タイプ宣言は、チェックされない状態でそのままアプ リケーションに渡されます。

次の情報は、*XML specification* からの注釈です。オリジナル URL (www.w3.org/TR/RECxml) に存在しない内容については、W3C は責任を負いません。注釈はすべて、仕様には含 まれておらず、イタリック体 で記述されています。

Copyright © 1994-2001 W3C® (マサチューセッツ工科大学、フランス国立情報学自動制御研 究所、慶応義塾大学)、All Rights Reserved. W3C の責任、商標、文書使用、およびソフトウ ェア・ライセンスの規則が適用されます。 (www.w3.org/Consortium/Legal/ipr-notice-20000612)

また、*XML specification* には、12 事項の明示的な整形式性制約が記述されていま す。COBOL XML パーサーが部分的または全面的に検査する制約事項は太字で記述 されています。

1. 内部サブセット内のパラメーター・エンティティー (PE): 「内部 DTD サブセ ットの中では、パラメーター・エンティティー参照は、マークアップ宣言の内

部ではなく、マークアップ宣言が発生できる場所でしか発生できない。(この制 約は、外部パラメーター・エンティティーの中で発生する参照や外部サブセッ トには適用されない。)」

パーサーは内部 *DTD* サブセットを処理しないので、この制約を強制しませ ん。

2. 外部サブセット: 「外部サブセットが存在している場合は、そのプロダクション を extSubset に一致させなくてはならない。」

パーサーは外部サブセットを処理しないので、この制約を強制しません。

3. 宣言と宣言の間のパラメーター・エンティティー: 「DeclSep のパラメーター・ エンティティー参照のテキストの置換はそのプロダクションを extSubsetDecl に 一致させなくてはならない。」

パーサーは内部 *DTD* サブセットを処理しないので、この制約を強制しませ ん。

4. エレメント・タイプの突き合わせ**:** 「エレメントの終了タグの名前は、開始タ グのエレメント・タイプと一致させなければならない。」

パーサーで、この規制は強制されます。

5. 属性指定の一意性**:**「同じ開始タグまたは空エレメント・タグの中に 1 回を超 えて現れてよい属性名はない。」

パーサーで、一意性について、指定したエレメント内の最大 *10* までの属性名 が検査され、この制約は部分的にサポートされます。アプリケーションでは、 この制限を超えて、すべての属性名を検査することができます。

6. 外部エンティティー参照の禁止: 「属性値は、外部エンティティーへの直接的ま たは間接的エンティティー参照を含むことができない。」

パーサーはこの制約を強制しません。

7. 属性値内の '<' の禁止: 「属性値の中で直接的または間接的に参照するエンテ ィティーの置換テキストは、'<' を含んではならない。」

パーサーはこの制約を強制しません。

8. 正しい文字**:** 「文字参照の使用に言及する文字は、そのプロダクションを Char に一致させなくてはならない。」

パーサーで、この規制は強制されます。

9. エンティティーの宣言: 「DTD のない文書、パラメーター・エンティティー参 照が含まれない内部 DTD サブセットだけしかない文書、または standalone='yes' の文書においては、外部サブセットまたはパラメーター・エン ティティー内で発生しないエンティティー参照において与えられている Name が、外部サブセット、またはパラメーター・エンティティー内で発生しないエ ンティティー宣言の中のものと一致しなければならない。ただし、整形式文書 は、次のエンティティー amp、lt、gt、apos、quot を宣言する必要はない。一般 的エンティティーの宣言は、属性リスト宣言内のデフォルト値に現れる、それ に対するどの参照よりも先行しなければならない。」

エンティティーが外部サブセットまたは外部パラメーター・エンティティーで 宣言されている場合、妥当性検査をしないプロセッサーは、それらの宣言を読 み取って処理するよう強制されないことに注意してください。そのような文書 の場合、エンティティーを宣言しなければならないという規則は、 standalone='yes' の場合にのみ整形式制約です。

パーサーはこの制約を強制しません。

10. 解析済みエンティティー: 「エンティティー参照は、解析対象外エンティティー の名前を含んではならない。解析対象外エンティティーを参照してもよいの は、ENTITY 型または ENTITIES 型として宣言した属性値の中だけである。」

パーサーはこの制約を強制しません。

11. 再帰の禁止: 「解析されるエンティティーは、直接的または間接的を問わず、そ れ自身への再帰的参照を含めてはならない。」

パーサーはこの制約を強制しません。

12. DTD 内: 「パラメーター・エンティティー参照が出現してよいのは、DTD の 中だけである。」

このエラーは発生する可能性がないため、パーサーで、この規制は強制されま せん。

この資料は、*XML specification* からの注釈です。オリジナル URL (www.w3.org/TR/RECxml) に存在しない内容については、W3C は責任を負いません。上記の注釈はすべて、仕様 には含まれていません。本文書は、W3C メンバーや他の関係者による校閲を受け、ディレ クターによって W3C 推奨文書として承認されています。本文書は継続的に提供される文書 であり、参照資料として使用されたり、別文書で仕様に含まれる資料として引用される可能 性があります。仕様の正規版は英語バージョンで、W3C のサイトで確認することができま す。翻訳文書については、翻訳上の誤りが含まれる可能性があります。

#### 関連概念

388 [ページの『](#page-411-0)COBOL での XML パーサー』

#### 関連参照

*[Extensible Markup Language \(XML\)](http://www.w3.org/XML/) XML specification* [\(Prolog and document type declaration\)](http://www.w3.org/TR/xml#sec-prolog-dtd)

### **XML GENERATE** 例外

XML の生成時に、いずれかの例外コードが XML-CODE 特殊レジスターで戻されるこ とがあります。このような例外が発生すると、ON EXCEPTION 句で指定されたステー トメント、または、ON EXCEPTION 句をコーディングしていない場合には、XML GENERATE ステートメントの末尾に制御が渡されます。

表 *93.* **XML GENERATE** 例外

| コード | 説明                                      |
|-----|-----------------------------------------|
| 400 | 受信は小さすぎて、生成された XML 文書を入れられませんでした。指定さ    |
|     | れていれば、COUNT IN データ項目に、実際に生成された文字位置のカウント |
|     | が格納されています。                              |

表 *93.* **XML GENERATE** 例外 *(*続き*)*

 $\|$ 

 $\|$ |

 $\|$ | | |

|| | | |

 $\mathbf{I}$  $\mathbf{I}$ 

|||

 $\mathbf{I}$  $\mathbf{I}$  $\mathbf{I}$ 

 $\overline{\phantom{a}}$  $\begin{array}{c} \hline \end{array}$ 

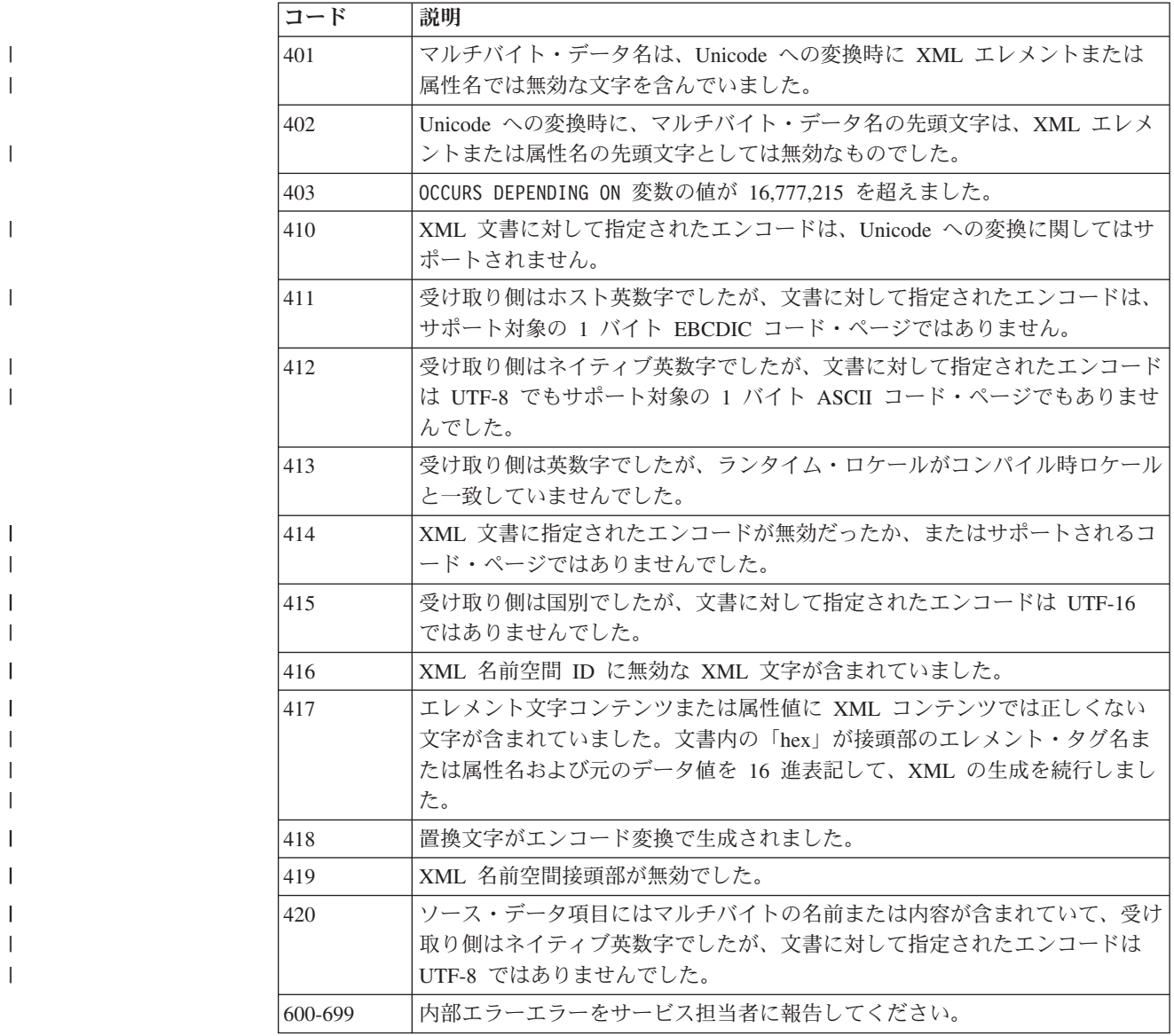

### 関連タスク

412 ページの『[XML GENERATE](#page-435-0) 例外の処理』

### 関連参照

616 [ページの『](#page-639-0)XML 生成』

## 付録 **H. JNI.cpy**

このリストはコピーブック JNI.cpy を示しています。これを使用すると、COBOL プログラムから Java Native Interface (JNI) サービスにアクセスすることができま す。

JNI.cpy には、Java JNI タイプに対応するサンプル COBOL データ定義と、JNI 呼 び出し可能サービスにアクセスするための関数ポインターを含む JNI 環境構造であ る JNINativeInterface が入っています。

JNI.cpy は、COBOL インストール・ディレクトリーの include サブディレクトリ ー (通常は /usr/lpp/cobol/include) にあります。 JNI.cpy は、C プログラマーが JNI にアクセスするために使用するヘッダー・ファイル jni.h に類似しています。

```
*****************************************************************
* COBOL declarations for Java native method interoperation *
\star* To use the Java Native Interface callable services from a *
* COBOL program: *
* 1) Use a COPY statement to include this file into the *
    the Linkage Section of the program, e.g.
      Linkage Section.
      Copy JNI
* 2) Code the following statements at the beginning of the *
    Procedure Division:
      Set address of JNIEnv to JNIEnvPtr * *
      Set address of JNINativeInterface to JNIEnv
*****************************************************************
*
* Sample JNI type definitions in COBOL
*
*01 jboolean1 pic X.
* 88 jboolean1-true value X'01' through X'FF'.
* 88 jboolean1-false value X'00'.
*
*01 jbyte1 pic X.
*
*01 jchar1 pic N usage national.
*
*01 jshort1 pic s9(4) comp-5.
*01 jint1 pic s9(9) comp-5.
*01 jlong1 pic s9(18) comp-5.
*
*01 jfloat1 comp-1.
*01 jdouble1 comp-2.
*
*01 jobject1 object reference.
*01 jclass1 object reference.
*01 jstring1 object reference jstring.
*01 jarray1 object reference jarray.
*
*01 jbooleanArray1 object reference jbooleanArray.
*01 jbyteArray1 object reference jbyteArray.
*01 jcharArray1 object reference jcharArray.
*01 jshortArray1 object reference jshortArray.
*01 jintArray1 object reference jintArray.
*01 jlongArray1 object reference jlongArray.
*01 floatArray1 object reference floatArray.
*01 jdoubleArray1 object reference jdoubleArray.
*01 jobjectArray1 object reference jobjectArray.
```

```
* Possible return values for JNI functions.
01 JNI-RC pic S9(9) comp-5.
* success
  88 JNI-OK value 0.
* unknown error
  88 JNI-ERR value -1.
* thread detached from the VM
  88 JNI-EDETACHED value -2.
* JNI version error
  88 JNI-EVERSION value -3.
* not enough memory
  88 JNI-ENOMEM value -4.
* VM already created
  88 JNI-EEXIST value -5.
* invalid arguments
  88 JNI-EINVAL value -6.
* Used in ReleaseScalarArrayElements
01 releaseMode pic s9(9) comp-5.
  88 JNI-COMMIT value 1.
  88 JNI-ABORT value 2.
01 JNIenv pointer.
* JNI Native Method Interface - environment structure.
01 JNINativeInterface.
  02 pointer.
  02 pointer.
  02 pointer.
  02 pointer.
  02 GetVersion extending the function-pointer.
  02 DefineClass function-pointer.<br>02 FindClass function-pointer.
                                     function-pointer.<br>function-pointer.
  02 FromReflectedMethod
  02 FromReflectedField function-pointer.
  02 ToReflectedMethod function-pointer.
  02 GetSuperclass function-pointer.
  02 IsAssignableFrom function-pointer.<br>02 ToReflectedField function-pointer.
  02 ToReflectedField<br>02 Throw
                                     function-pointer.
  02 ThrowNew extended the function-pointer.
  02 ExceptionOccurred function-pointer.<br>02 ExceptionDescribe function-pointer.
  02 ExceptionDescribe<br>02 ExceptionClear
                                     function-pointer.
  02 FatalError function-pointer.
  02 PushLocalFrame function-pointer.<br>02 PopLocalFrame function-pointer.
                                     function-pointer.
  02 NewGlobalRef function-pointer.
  02 DeleteGlobalRef function-pointer.
  02 DeleteLocalRef function-pointer.
  02 IsSameObject function-pointer.<br>02 NewLocalRef function-pointer.
                                     function-pointer.
  02 EnsureLocalCapacity function-pointer.
  02 AllocObject function-pointer.
  02 NewObject function-pointer.<br>02 NewObjectV function-pointer.
                                     function-pointer.
  02 NewObjectA function-pointer.
  02 GetObjectClass function-pointer.
  02 IsInstanceOf function-pointer.<br>02 GetMethodID function-pointer.
                                     function-pointer.
  02 CallObjectMethod function-pointer.<br>02 CallObjectMethodV function-pointer.
  02 CallObjectMethodV
  02 CallObjectMethodA function-pointer.
  02 CallBooleanMethod function-pointer.
  02 CallBooleanMethodV function-pointer.
```
02 CallBooleanMethodA function-pointer. 02 CallByteMethod function-pointer. 02 CallByteMethodV function-pointer. 02 CallByteMethodA function-pointer.<br>02 CallCharMethod function-pointer. 02 CallCharMethod 02 CallCharMethodV function-pointer. 02 CallCharMethodA function-pointer.<br>02 CallShortMethod function-pointer. 02 CallShortMethod function-pointer.<br>02 CallShortMethodV function-pointer. 02 CallShortMethodA function-pointer. 02 CallIntMethod function-pointer. 02 CallIntMethodV function-pointer. 02 CallLongMethod function-pointer. 02 CallLongMethodV function-pointer. 02 CallLongMethodA function-pointer. 02 CallFloatMethod function-pointer. 02 CallFloatMethodV function-pointer. 02 CallFloatMethodA function-pointer. 02 CallDoubleMethod function-pointer. 02 CallDoubleMethodV function-pointer. 02 CallDoubleMethodA function-pointer. 02 CallVoidMethod function-pointer. 02 CallVoidMethodV function-pointer. 02 CallVoidMethodA function-pointer.<br>02 CallNonvirtualObjectMethod function-pointer. 02 CallNonvirtualObjectMethod function-pointer.<br>02 CallNonvirtualObjectMethodV function-pointer. 02 CallNonvirtualObjectMethodV 02 CallNonvirtualObjectMethodA function-pointer. 02 CallNonvirtualBooleanMethod function-pointer. 02 CallNonvirtualBooleanMethodV function-pointer. 02 CallNonvirtualBooleanMethodA function-pointer.<br>02 CallNonvirtualByteMethod function-pointer. 02 CallNonvirtualByteMethod 02 CallNonvirtualByteMethodV function-pointer. 02 CallNonvirtualByteMethodA function-pointer. 02 CallNonvirtualCharMethod function-pointer.<br>02 CallNonvirtualCharMethodV function-pointer. 02 CallNonvirtualCharMethodV 02 CallNonvirtualCharMethodA function-pointer. 02 CallNonvirtualShortMethod function-pointer. 02 CallNonvirtualShortMethodV function-pointer. 02 CallNonvirtualShortMethodA function-pointer.<br>02 CallNonvirtualIntMethod function-pointer. 02 CallNonvirtualIntMethod 02 CallNonvirtualIntMethodV function-pointer. 02 CallNonvirtualIntMethodA function-pointer. 02 CallNonvirtualLongMethod function-pointer. 02 CallNonvirtualLongMethodV function-pointer. 02 CallNonvirtualLongMethodA function-pointer. 02 CallNonvirtualFloatMethod function-pointer. 02 CallNonvirtualFloatMethodV function-pointer. 02 CallNonvirtualFloatMethodA function-pointer. 02 CallNonvirtualDoubleMethod function-pointer. 02 CallNonvirtualDoubleMethodV function-pointer. 02 CallNonvirtualDoubleMethodA function-pointer. 02 CallNonvirtualVoidMethod function-pointer.<br>02 CallNonvirtualVoidMethodV function-pointer. 02 CallNonvirtualVoidMethodV 02 CallNonvirtualVoidMethodA function-pointer. 02 GetFieldID function-pointer. 02 GetObjectField function-pointer.<br>02 GetBooleanField function-pointer. 02 GetBooleanField 02 GetByteField function-pointer. 02 GetCharField function-pointer. 02 GetShortField function-pointer.<br>02 GetIntField function-pointer. 02 GetLongField function-pointer.<br>02 GetFloatField function-pointer. 02 GetDoubleField function-pointer. 02 SetObjectField function-pointer. 02 SetBooleanField function-pointer.

function-pointer. function-pointer. function-pointer. function-pointer. 02 SetByteField function-pointer. 02 SetCharField function-pointer.<br>02 SetShortField function-pointer. 02 SetIntField function-pointer.<br>02 SetLongField function-pointer. 02 SetFloatField function-pointer. 02 SetDoubleField function-pointer. 02 GetStaticMethodID function-pointer.<br>02 CallStaticObjectMethod function-pointer. 02 CallStaticObjectMethod 02 CallStaticObjectMethodV function-pointer. 02 CallStaticObjectMethodA function-pointer. 02 CallStaticBooleanMethod function-pointer. 02 CallStaticBooleanMethodV function-pointer. 02 CallStaticBooleanMethodA function-pointer. 02 CallStaticByteMethod function-pointer. 02 CallStaticByteMethodV function-pointer. 02 CallStaticByteMethodA function-pointer. 02 CallStaticCharMethod function-pointer. 02 CallStaticCharMethodV function-pointer. 02 CallStaticCharMethodA function-pointer. 02 CallStaticShortMethod function-pointer. 02 CallStaticShortMethodV function-pointer. 02 CallStaticShortMethodA function-pointer. 02 CallStaticIntMethod function-pointer. 02 CallStaticIntMethodV function-pointer. 02 CallStaticIntMethodA function-pointer. 02 CallStaticLongMethod function-pointer. 02 CallStaticLongMethodV function-pointer. 02 CallStaticLongMethodA function-pointer. 02 CallStaticFloatMethod function-pointer. 02 CallStaticFloatMethodV function-pointer.<br>02 CallStaticFloatMethodA function-pointer. 02 CallStaticFloatMethodA 02 CallStaticDoubleMethod function-pointer. 02 CallStaticDoubleMethodV function-pointer. 02 CallStaticDoubleMethodA function-pointer.<br>02 CallStaticVoidMethod function-pointer. 02 CallStaticVoidMethod 02 CallStaticVoidMethodV function-pointer. 02 CallStaticVoidMethodA function-pointer. 02 GetStaticFieldID function-pointer. 02 GetStaticObjectField function-pointer.<br>02 GetStaticBooleanField function-pointer. 02 GetStaticBooleanField 02 GetStaticByteField function-pointer. 02 GetStaticCharField function-pointer. 02 GetStaticShortField function-pointer. 02 GetStaticIntField function-pointer. 02 GetStaticLongField function-pointer. 02 GetStaticFloatField function-pointer. 02 GetStaticDoubleField function-pointer. 02 SetStaticObjectField function-pointer. 02 SetStaticBooleanField function-pointer. 02 SetStaticByteField function-pointer. 02 SetStaticCharField function-pointer. 02 SetStaticShortField function-pointer. 02 SetStaticIntField function-pointer. 02 SetStaticLongField function-pointer. 02 SetStaticFloatField function-pointer. 02 SetStaticDoubleField function-pointer.<br>02 NewString function-pointer. 02 GetStringLength function-pointer. 02 GetStringChars function-pointer. 02 ReleaseStringChars function-pointer. 02 NewStringUTF function-pointer. 02 GetStringUTFLength function-pointer.<br>02 GetStringUTFChars function-pointer. 02 GetStringUTFChars 02 ReleaseStringUTFChars function-pointer. 02 GetArrayLength function-pointer. 02 NewObjectArray function-pointer.

function-pointer. function-pointer. function-pointer.

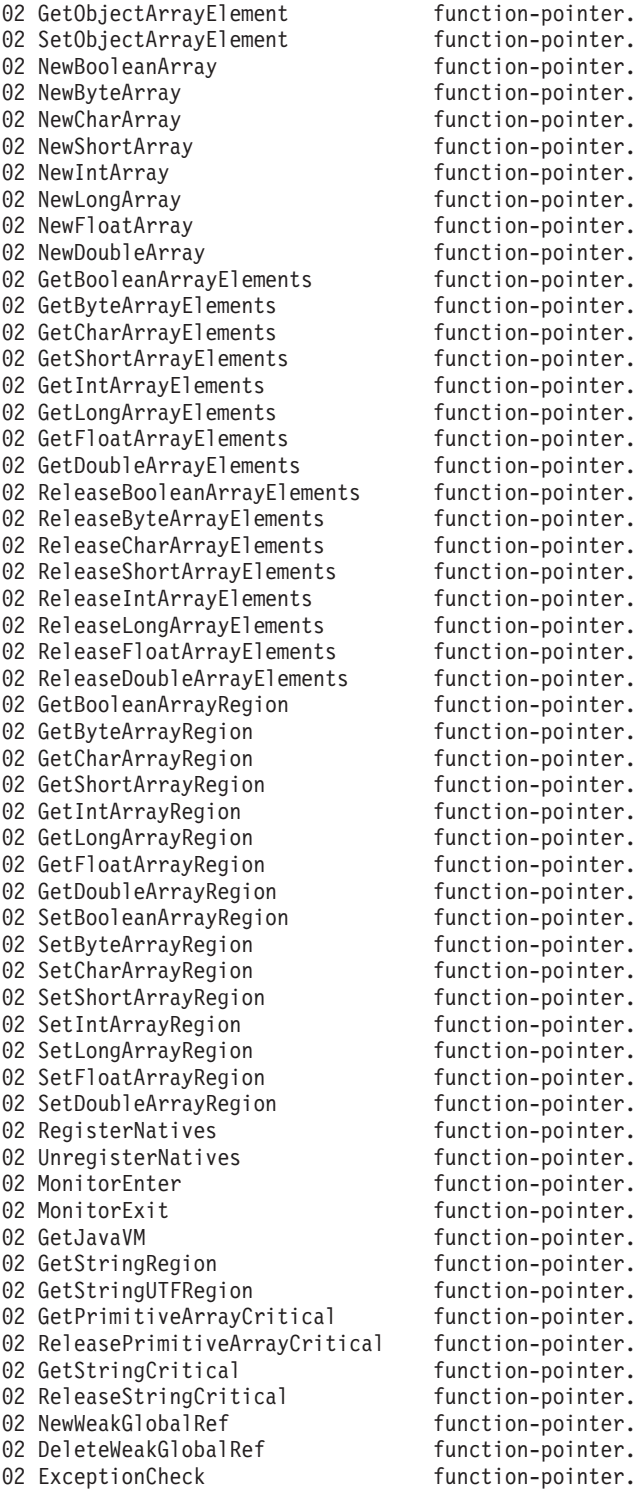

### 関連タスク

257 [ページの『オブジェクト指向アプリケーションのコンパイル』](#page-280-0) 477 ページの『JNI [サービスへのアクセス』](#page-500-0)

## 付録 **I. COBOL SYSADATA** ファイルの内容

ADATA コンパイラー・オプションを使用すると、コンパイラーは、プログラム・デ ータを含んだファイルを生成します。コンパイラー・リストではなく、このファイ ルを使用して、プログラムに関する情報を取り出すことができます。例えば、シン ボリック・デバッグ・ツールや相互参照ツールに対応したプログラムに関する情報 を取り出すことができます。

713 ページの『例[: SYSADATA](#page-736-0)』

#### 関連参照

 [ページの『](#page-289-0)ADATA』 『SYSADATA ファイルに影響する既存のコンパイラー・オプション』 ページの『SYSADATA [レコード・タイプ』](#page-735-0) ページの『SYSADATA [レコード記述』](#page-737-0)

### **SYSADATA** ファイルに影響する既存のコンパイラー・オプション

いくつかのコンパイラー・オプションは、SYSADATA ファイルの内容に影響を与 えることがあります。

### **COMPILE**

NOCOMPILE(W|E|S) を使用すると、コンパイルが実行途中で停止され、その 結果、特定のメッセージが失われる可能性があります。

- **EXIT** INEXIT はコンパイル・ソース・ファイルの識別を禁止します。
- **TEST** TEST を使用すると、SYSADATA ファイルの内容にも影響を与える、追加 のオブジェクト・テキスト・レコードが作成されます。
- **NUM** NUM を使用すると、コンパイラーは、生成されたシーケンス番号ではなく、 ソース・レコードのカラム 1 から 6 の内容を行番号に使用します。無効 (非数値)、または順不同の番号は、直前のレコードより 1 だけ大きな数値で 置き換えられます。

以下の SYSADATA フィールドには、NUM|NONUM 設定によってその内容が異なる、 行番号が含まれています。

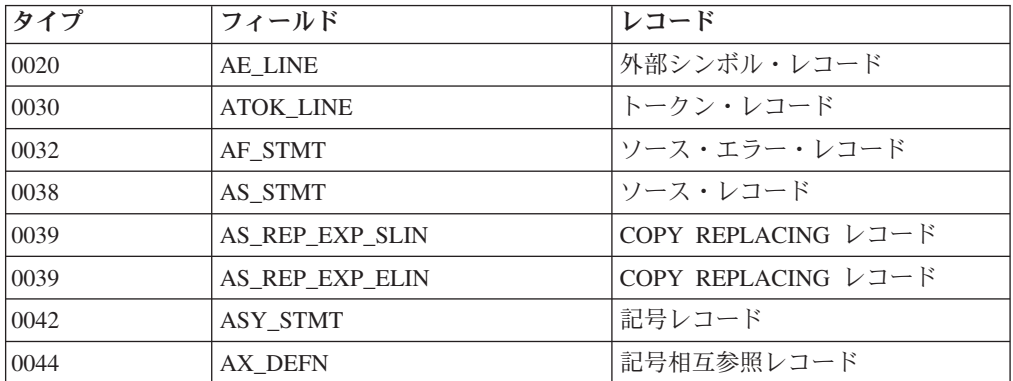

<span id="page-735-0"></span>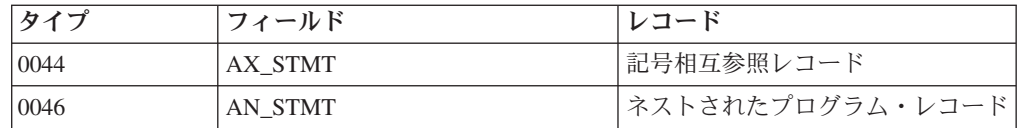

タイプ 0038 ソース・レコードには、行番号とレコード番号に関連する 2 つのフィ ールドが含まれています。

- v AS\_STMT には、NUM および NONUM の両方に、コンパイラー行番号が含まれてい ます。
- AS CUR REC# には、物理ソース・レコード番号が含まれています。

上記の 2 つのフィールドは常に、上記フィールドのすべてにおいて使われるコンパ イラー行番号と物理ソース・レコード番号を相関させるために使用されます。

残りのコンパイラー・オプションは、SYSADATA ファイルに直接的な影響は与え ませんが、FLAGSAA、FLAGSTD、SSRANGE など、特定のオプションに関連付けられ た、別のエラー・メッセージの生成をトリガーする可能性があります。

713 ページの『例[: SYSADATA](#page-736-0)』

#### 関連参照

『SYSADATA レコード・タイプ』 [ページの『](#page-299-0)COMPILE』 [ページの『](#page-304-0)EXIT』 [ページの『](#page-320-0)NUMBER』 [ページの『](#page-333-0)TEST』

## **SYSADATA** レコード・タイプ

SYSADATA ファイルは、種々のレコード・タイプに分類されるレコードを含みま す。各レコード・タイプには、コンパイルされる COBOL プログラムに関する情報 が提供されます。

各レコードは、以下の 2 つのセクションで構成されます。

- 全レコード・タイプに対して同一の構造を有し、レコード・タイプを識別するレ コード・コードを含む、12 バイトのヘッダー・セクション
- レコード・タイプによって異なる、可変長データ・セクション

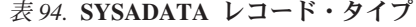

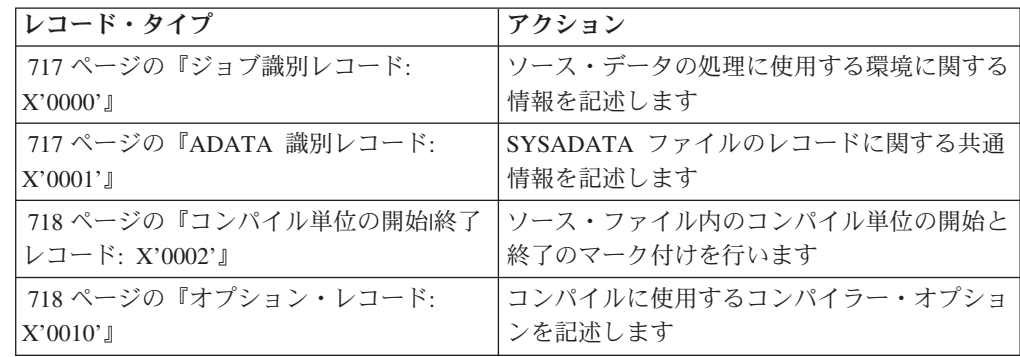

<span id="page-736-0"></span>表 *94.* **SYSADATA** レコード・タイプ *(*続き*)*

| レコード・タイプ                                              | アクション                                                                                                    |
|-------------------------------------------------------|----------------------------------------------------------------------------------------------------|
| 729 ページの『外部シンボル・レコード:                                 | プログラム内のすべての外部名、定義、および                                                                                                    |
| X'0020'                                               | 参照を記述します                                                                                                    |
| 730 ページの『構文解析ツリー・レコード:<br>X'0024'                     | プログラムの構文解析ツリーにノードを定義し<br>ます                                                                                                    |
| 744 ページの『トークン・レコード:<br>X'0030'                        | ソース・トークンを定義します                                                                                                    |
| 758 ページの『ソース・エラー・レコード:<br>$X'0032'$ J                 | ソース・プログラム・ステートメントのエラー<br>を記述します                                                                                                    |
| 758 ページの『ソース・レコード:<br>X'0038'                         | 単一のソース行を記述します                                                                                                    |
| 759 ページの『COPY REPLACING レコー<br>$\mathbb{F}: X'0039'1$ | コピーブック内のテキストとの、<br>COPY. ?. ?. REPLACING operand-1 の突き合わせの<br>結果として、テキスト置換のインスタンスを記<br>述します                                                     |
| 759 ページの『記号レコード: X'0042'』                             | プログラムに定義される、単一の記号を記述し<br>ます。プログラムに定義される、それぞれの記<br>号ごとに 1 つの記号レコードがあります。                                                                         |
| 772 ページの『記号相互参照レコード:<br>$X'0044'$ J                   | 単一の記号への参照を記述します                                                                                                    |
| 773 ページの『ネストされたプログラム・<br>レコード: X'0046'』               | プログラムの名前とネスト・レベルを記述しま<br>す                                                                                                    |
| 774 ページの『ライブラリー・レコード:<br>$X'0060'$ J                  | 各ライブラリーで使用されるライブラリー・フ<br>ァイルとメンバーを記述します                                                                                                    |
| 775 ページの『統計レコード: X'0090'』                             | コンパイルに関する統計を記述します                                                                                                    |
| 775 ページの『EVENTS レコード:<br>X'0120'                      | EVENTS レコードは、COBOL/370™ との互換<br>性を提供します。レコード形式は、COBOL/370<br>と同一ですが、レコードの先頭に置かれる標準<br>ADATA ヘッダー、および EVENTS レコー<br>ド・データの長さを示すフィールドが追加され<br>ます。 |

## 例**: SYSADATA**

以下の例は、COBOL プログラムのリストの一部を示しています。この COBOL プ ログラムを ADATA オプションを使用してコンパイルした場合には、関連データ・フ ァイルに生成されるレコードは、次の表に示す順序で記述されます。

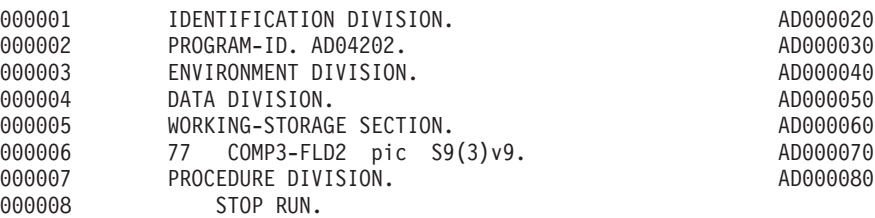

<span id="page-737-0"></span>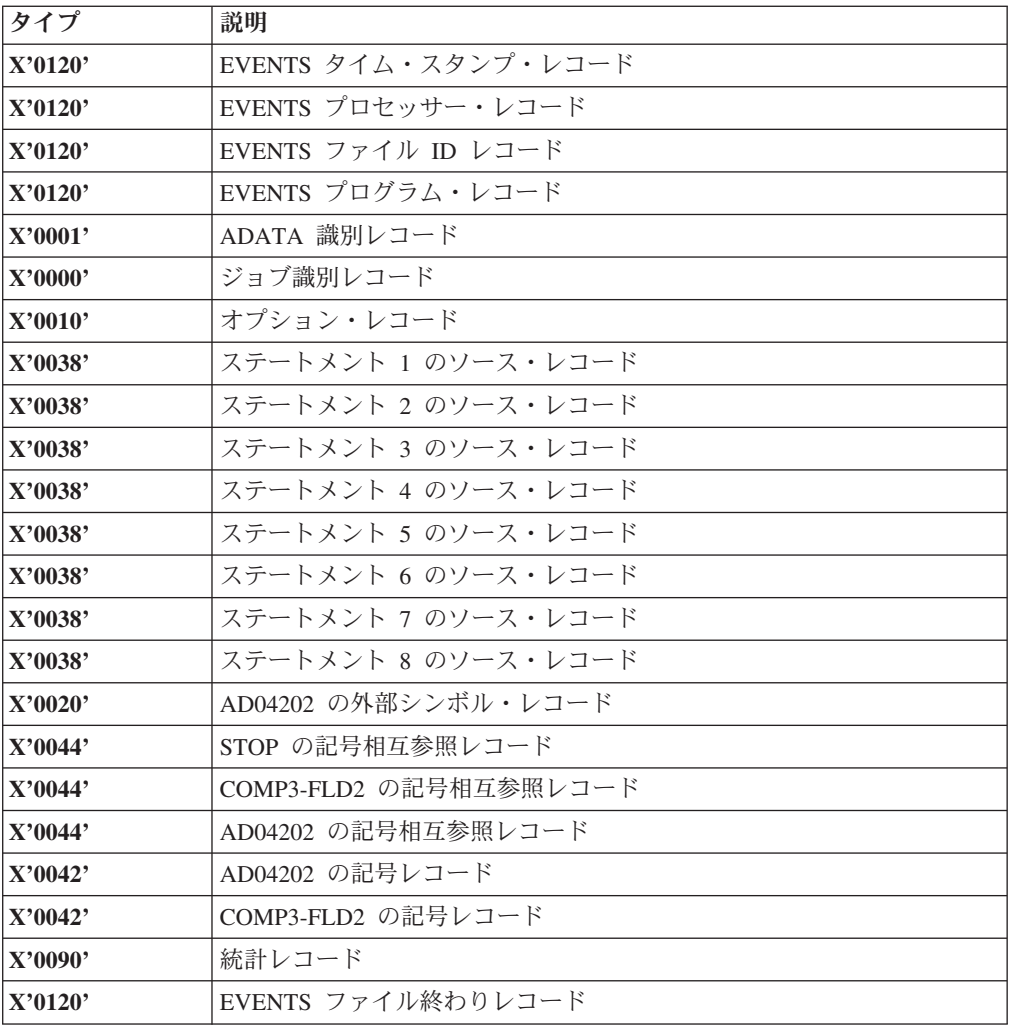

### 関連参照

『SYSADATA レコード記述』

## **SYSADATA** レコード記述

関連データ・ファイルに書き込まれるレコードのフォーマットは、以下の関連参照 に示されています。

それぞれのレコード・タイプに記述されたフィールドは、以下のシンボルで表され ます。

- **C** 文字 (EBCDIC または ASCII) データを表す
- **H** 2 バイトの 2 進整数データを表す
- **F** 4 バイトの 2 進整数データを表す
- **A** 4 バイトの 2 進整数アドレスとオフセット・データを表す
- **X** 16 進数 (ビット) データまたは 1 バイトの 2 進整数データを表す

データ型には、境界合わせは一切含まれていません。したがって、上記の暗黙の長 さは、長さ指標 (L*n*) を含めることで変更される可能性があります。すべての整数デ ータは、ヘッダー・フラグ・バイトの指標ビットによって、ビッグ・エンディアン 形式、またはリトル・エンディアン形式になっています。ビッグ・エンディアン 形 式では、ビット 0 が常に最上位ビットで、ビット *n* が最下位ビットであることを 意味します。リトル・エンディアン とは、Intel® プロセッサーで見られる「逆順バ イト」整数のことです。

未定義フィールドおよび未使用値はすべて、予約済みです。

### 関連参照

『共通ヘッダー・セクション』 [ページの『ジョブ識別レコード](#page-740-0): X'0000'』 ページの『ADATA [識別レコード](#page-740-0): X'0001'』 [ページの『コンパイル単位の開始](#page-741-0)|終了レコード: X'0002'』 [ページの『オプション・レコード](#page-741-0): X'0010'』 [ページの『外部シンボル・レコード](#page-752-0): X'0020'』 [ページの『構文解析ツリー・レコード](#page-753-0): X'0024'』 [ページの『トークン・レコード](#page-767-0): X'0030'』 [ページの『ソース・エラー・レコード](#page-781-0): X'0032'』 [ページの『ソース・レコード](#page-781-0): X'0038'』 ページの『[COPY REPLACING](#page-782-0) レコード: X'0039'』 [ページの『記号レコード](#page-782-0): X'0042'』 [ページの『記号相互参照レコード](#page-795-0): X'0044'』 [ページの『ネストされたプログラム・レコード](#page-796-0): X'0046'』 [ページの『ライブラリー・レコード](#page-797-0): X'0060'』 [ページの『統計レコード](#page-798-0): X'0090'』 [ページの『](#page-798-0)EVENTS レコード: X'0120'』

### 共通ヘッダー・セクション

次の表は、すべてのレコード・タイプに共通するヘッダー・セクションの形式を示 しています。 MVS™ および VSE の場合、各レコードの前に 4 バイトの RDW (レコード記述子ワード) が置かれます。この RDW は通常、アクセス方式によって のみ使用され、ダウンロード・ユーティリティーによって、ストリップされます。

表 *95.* **SYSADATA** 共通ヘッダー・セクション

| フィールド | サイズ | 説明 |                       |
|-------|-----|----|-----------------------|
| 言語コード | XLI | 16 | 高水準アセンブラー             |
|       |     | 17 | すべてのプラットフォームの COBOL   |
|       |     | 40 | サポートされるプラットフォームの PL/I |

表 *95.* **SYSADATA** 共通ヘッダー・セクション *(*続き*)*

| フィールド                        | サイズ             | 説明                                                                                          |
|------------------------------|-----------------|---------------------------------------------------------------------------------------------|
| レコード・タイプ                     | HL2             | 以下のいずれかのレコード・タイプ。                                                                           |
|                              |                 | X'0000' ジョブ識別レコード <sup>1</sup>                                                              |
|                              |                 | X'0001' ADATA 識別レコード                                                                        |
|                              |                 | X'0002' コンパイル単位の開始/終了レコード                                                                   |
|                              |                 | X'0010' オプション・レコード 1                                                                        |
|                              |                 | X'0020' 外部シンボル・レコード                                                                         |
|                              |                 | X'0024' 構文解析ツリー・レコード                                                                        |
|                              |                 | X'0030' トークン・レコード                                                                           |
|                              |                 | X'0032' ソース・エラー・レコード                                                                        |
|                              |                 | X'0038' ソース・レコード                                                                            |
|                              |                 | X'0039' COPY REPLACING レコード                                                                 |
|                              |                 | X'0042' 記号レコード                                                                              |
|                              |                 | X'0044' 記号相互参照レコード                                                                          |
|                              |                 | X'0046' ネストされたプログラム・レコード                                                                    |
|                              |                 | X'0060' ライブラリー・レコード                                                                         |
|                              |                 | X'0090' 統計レコード <sup>1</sup>                                                                 |
|                              |                 | X'0120' EVENTS $\nu$ コード                                                                    |
| 関連データ・アーキテ   XL1<br>クチャー・レベル |                 | ヘッダー構造の定義レベル<br>$3^{\circ}$                                                                 |
| フラグ                          | XL1             | 1.<br>ADATA レコード整数は、リトル・エンディアン<br>(Intel) 形式です                                              |
|                              |                 | . 1                                                                                         |
|                              |                 | このレコードは、次のレコードに続行されます                                                                       |
|                              |                 | 1111111<br>将来の利用のために予約済み                                                                    |
| 関連データ・レコー                    | XL1             | 特定のレコード・タイプの新規形式を表すために使用さ                                                                   |
| ド・エディション・レ<br>ベル             |                 | れ、通常は 0 です                                                                                  |
| 予約済み                         | CL <sub>4</sub> | 将来の利用のために予約済み                                                                               |
| 関連データ・フィール<br>ド長             | HL2             | ヘッダーの後に置かれるデータの長さ (バイト単位)                                                                   |
| ります。                         |                 | 1. バッチ・コンパイル (一連のプログラム) が ADATA オプションで実行されるときには、<br>それぞれのコンパイルごとに、複数ジョブ識別、オプション、および統計レコードがあ |

12 バイト・ヘッダーのマッピングには、MVS および VSE のアクセス方式が必要 とする、可変長レコード記述子ワードに使用される領域は組み込まれません。

## <span id="page-740-0"></span>ジョブ識別レコード**: X'0000'**

次の表に、ジョブ識別レコードの内容を示します。

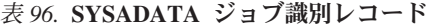

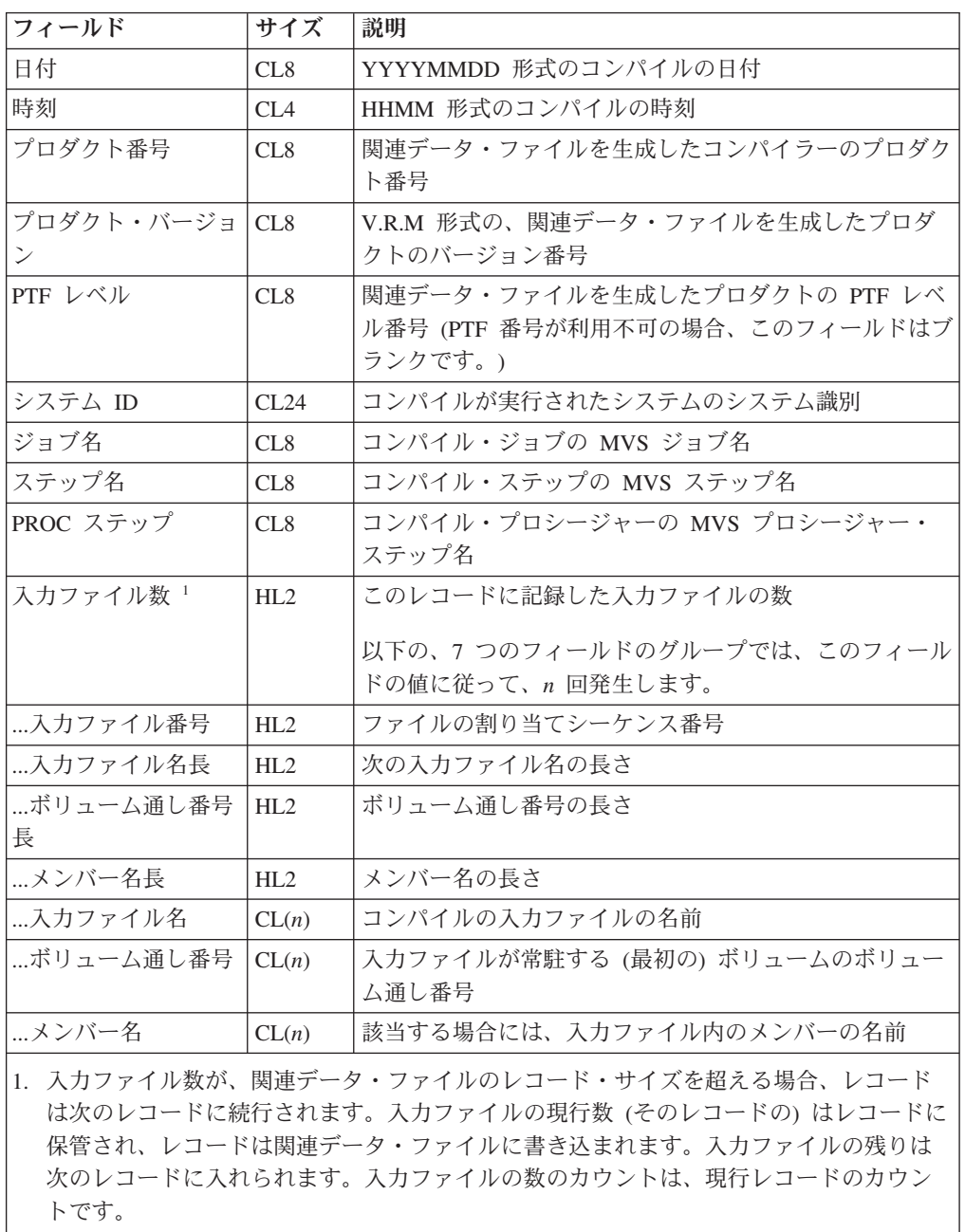

# **ADATA** 識別レコード**: X'0001'**

次の表に、ADATA 識別レコードの内容を示します。

<span id="page-741-0"></span>表 *97.* **ADATA** 識別レコード

| フィールド                                          | サイズ             | 説明                               |  |
|------------------------------------------------|-----------------|----------------------------------|--|
| 時刻 (2 進数)                                      | XL <sub>8</sub> | 世界時 (UT) は、真夜中のグリニッジ標準時を基準とした    |  |
|                                                |                 | マイクロ秒数を表す 2 進数で、下位ビットは 1 マイクロ    |  |
|                                                |                 | 秒を表します。この時刻は、時間帯から独立したタイム・       |  |
|                                                |                 | スタンプとして使用することができます。              |  |
|                                                |                 | Windows および AIX システムでは、フィールドのバイ  |  |
|                                                |                 | 卜 5 から 8 のみが、時刻を入れるフルワード・バイナリ    |  |
|                                                |                 | ー・フィールドとして使用されます。                |  |
| CCSID <sup>1</sup>                             | XL2             | コード化文字セット ID                     |  |
| 文字セット・フラグ                                      | X1.1            | X'80'<br>EBCDIC (IBM-037)        |  |
|                                                |                 | X'40'<br><b>ASCII</b> (IBM-1252) |  |
| コード・ページ名長                                      | XL2             | 後に続く、コード・ページ名の長さ                 |  |
| コード・ページ名                                       | CL(n)           | コード・ページの名前                       |  |
| 1.適切な CCS フラグが常に設定されます。CCSID がゼロ以外に設定されると、コード・ |                 |                                  |  |
| ページ名の長さはゼロとなります。CCSID がゼロに設定されると、コード・ページ名の     |                 |                                  |  |
| 長さはゼロ以外の値となり、コード・ページ名が表示されます。                  |                 |                                  |  |

## コンパイル単位の開始**|**終了レコード**: X'0002'**

次の表に、コンパイル単位の開始|終了レコードの内容を示します。

表 *98.* **SYSADATA** コンパイル単位の開始**|**終了レコード

| フィールド | サイズ             | 説明                         |
|-------|-----------------|----------------------------|
| タイプ   | HI.2            | コンパイル単位タイプ。以下のどちらかが使用できます。 |
|       |                 | X'0000' 開始コンパイル単位          |
|       |                 | <b>X'0001' 終了コンパイル単位</b>   |
| 予約済み  | CL2             | 将来の利用のために予約済み              |
| 予約済み  | FI <sub>A</sub> | 将来の利用のために予約済み              |

# オプション・レコード**: X'0010'**

次の表に、オプション・レコードの内容を示します。

表 *99.* **SYSADATA** オプション・レコード

| <b> フィールド</b>   | サイズ | 説明            |
|-----------------|-----|---------------|
| オプション・バイト 0 XL1 |     | 1111 1111     |
|                 |     | 将来の利用のために予約済み |

### 表 *99.* **SYSADATA** オプション・レコード *(*続き*)*

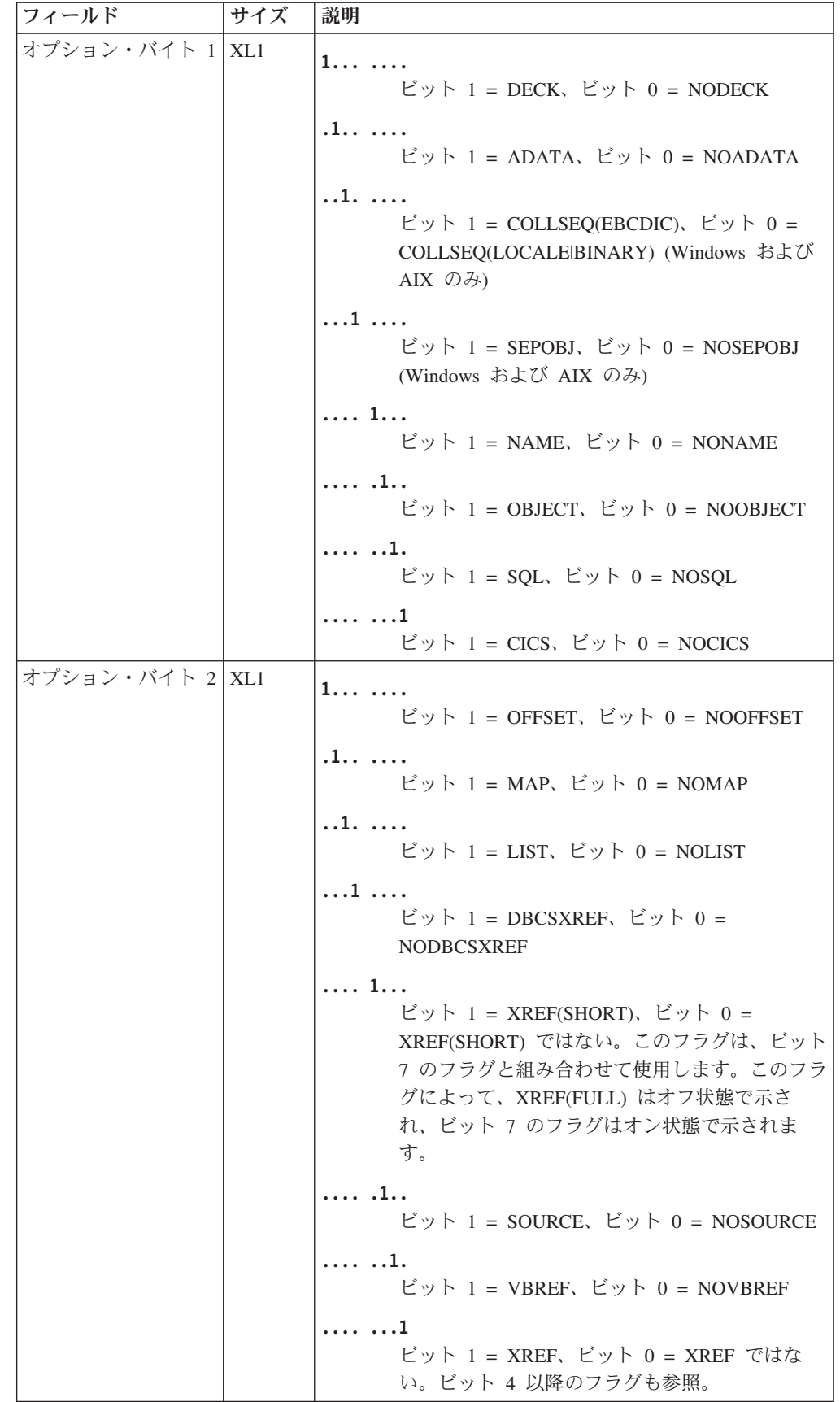

表 *99.* **SYSADATA** オプション・レコード *(*続き*)*

| フィールド           | サイズ | 説明                                                                         |
|-----------------|-----|----------------------------------------------------------------------------|
| オプション・バイト 3 XL1 |     | 1<br>ビット 1 = 指定される FLAG 組み込み診断レ<br>ベル (FLAG(x,y) のように値 y が指定されます)          |
|                 |     | $\ldots$<br>ビット 1 = FLAGSTD、ビット 0 =<br><b>NOFLAGSTD</b>                    |
|                 |     | . . 1.<br>ビット 1 = NUM、ビット 0 = NONUM                                        |
|                 |     | 1<br>ビット 1 = SEQUENCE、ビット 0 =<br><b>NOSEQUENCE</b>                         |
|                 |     | 1<br>ビット 1 = SOSI、ビット 0 = NOSOSI<br>(Windows および AIX のみ)                   |
|                 |     | $\cdots$ .1<br>ビット 1 = NSYMBOL(NATIONAL), ビット 0<br>$=$ NSYMBOL(DBCS)       |
|                 |     | $\cdots$ $\cdots$ 1.<br>ビット 1 = PROFILE、ビット 0 = NOPROFILE<br>$(AIX \nO 3)$ |
|                 |     | 1<br>ビット 1 = WORD、ビット 0 = NOWORD                                           |
| オプション・バイト 4 XL1 |     | 1 .<br>ビット 1 = ADV、ビット 0 = NOADV                                           |
|                 |     | .1.<br>ビット 1 = APOST、ビット 0 = QUOTE                                         |
|                 |     | $1.$<br>ビット 1 = DYNAM, ビット 0 = NODYNAM                                     |
|                 |     | . 1<br>ビット 1 = AWO, ビット 0 = NOAWO                                          |
|                 |     | 1<br>ビット 1 = 指定済み RMODE、ビット 0 =<br>RMODE(AUTO)                             |
|                 |     | .1<br>ビット 1 = RENT, ビット 0 = NORENT                                         |
|                 |     | . 1.<br>ビット 1 = RES: COBOL の場合、このフラグは<br>常にオンに設定されます。                      |
|                 |     | . 1<br>ビット 1 = RMODE(24)、ビット 0 =<br>RMODE(ANY)                             |

表 *99.* **SYSADATA** オプション・レコード *(*続き*)*

 $\perp$  $\|$ 

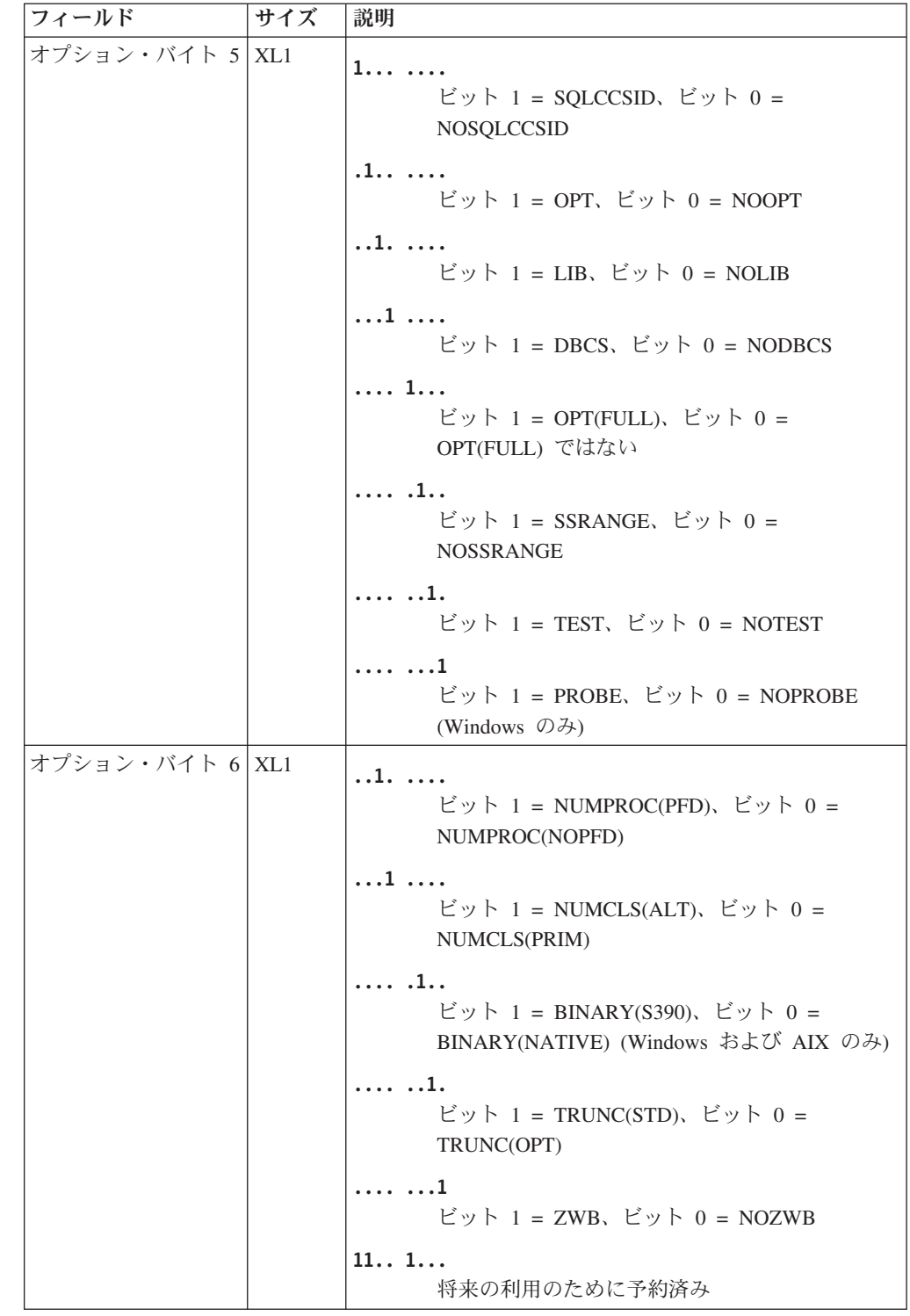

表 *99.* **SYSADATA** オプション・レコード *(*続き*)*

| フィールド           | サイズ | 説明                                                                |
|-----------------|-----|-------------------------------------------------------------------|
| オプション・バイト 7 XL1 |     | $1 \ldots \ldots$<br>ビット 1 = ALOWCBL、ビット 0 =<br><b>NOALOWCBL</b>  |
|                 |     | .1<br>ビット 1 = TERM、ビット 0 = NOTERM<br>. . 1.                       |
|                 |     | $1 = DUMP, \quad \forall y \upharpoonright 0 = NODUMP$<br>1.      |
|                 |     | ビット 1 = CURRENCY、ビット 0 =<br><b>NOCURRENCY</b><br>$\dots$ 1 11.1   |
|                 |     | 将来の利用のために予約済み                                                     |
| オプション・バイト 8 XL1 |     | 1.<br>ビット 1 = XMLPARSE(XMLSS)、ビット 0 =<br>XMLPARSE(COMPAT)         |
|                 |     | .1.<br>ビット 1 = OPTFILE、ビット 0 = OPTFILE 以<br>外                     |
|                 |     | $1.$<br>ビット 1 = ADDR(64), ビット 0 = ADDR(32)                        |
|                 |     | $1$ 1111<br>将来の利用のために予約済み                                         |
| オプション・バイト 9 XL1 |     | $1 \ldots \ldots$<br>ビット 1 = DATA(24), ビット 0 = DATA(31)           |
|                 |     | .1.<br>ビット 1 = FASTSRT、ビット 0 =<br><b>NOFASTSRT</b>                |
|                 |     | . . 1.<br>ビット 1 = SIZE(MAX)、ビット 0 = SIZE(nnnn)<br>または SIZE(nnnnK) |
|                 |     | . 1. .<br>ビット 1 = THREAD、ビット 0 = NOTHREAD                         |
|                 |     | $\dots$ 1 1.11<br>将来の利用のために予約済み                                   |
| オプション・バイト<br>A  | XL1 | 1111 1111<br>将来の利用のために予約済み                                        |
| オプション・バイト<br>B  | XL1 | 1111 1111<br>将来の利用のために予約済み                                        |

 $\|$  $\|$  $\|$ |  $\|$  $\overline{\phantom{a}}$ |  $\|$  $\overline{\phantom{a}}$ 

### 表 *99.* **SYSADATA** オプション・レコード *(*続き*)*

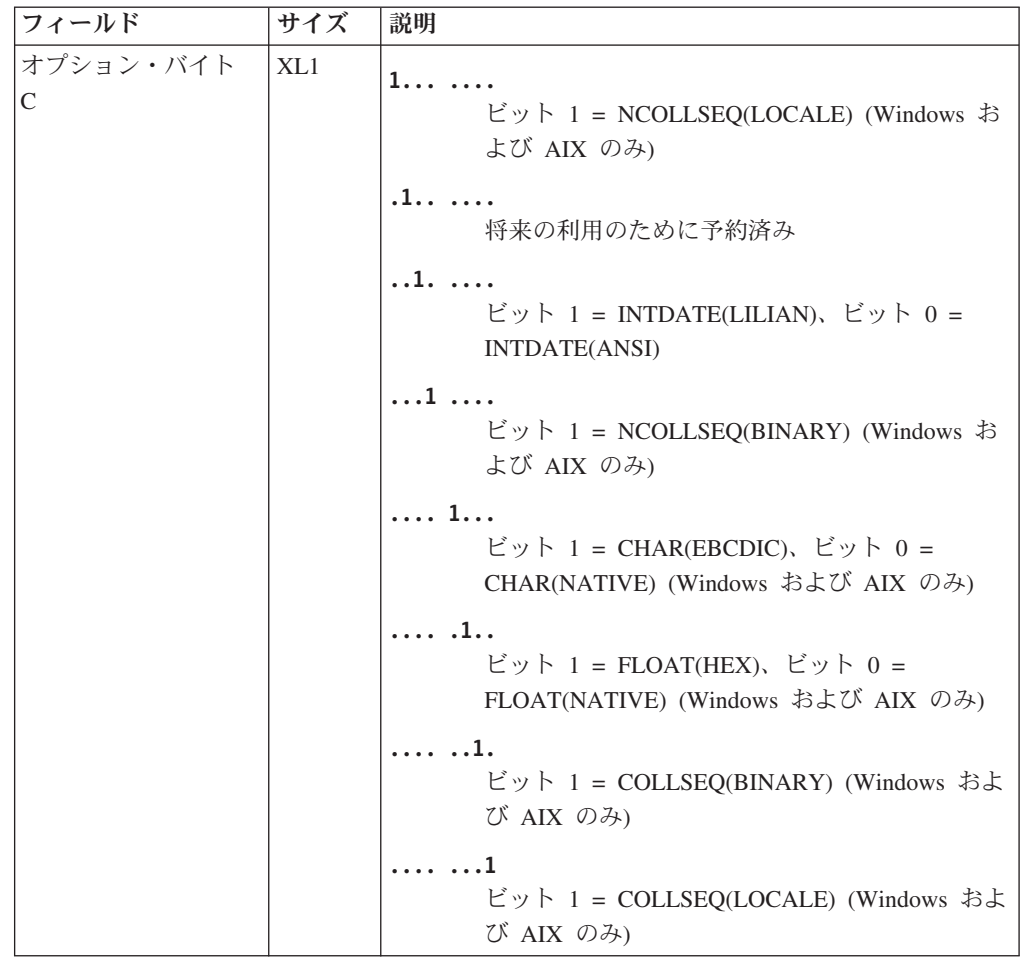

表 *99.* **SYSADATA** オプション・レコード *(*続き*)*

| フィールド          | サイズ | 説明                                                                            |
|----------------|-----|-------------------------------------------------------------------------------|
| オプション・バイト<br>D | XL1 | 1.<br>ビット 1 = DLL、ビット 0 = NODLL                                               |
|                |     | $\ldots$ .<br>ビット 1 = EXPORTALL, ビット 0 =<br>NOEXPORTALL                       |
|                |     | $1.$<br>ビット 1 = CODEPAGE                                                      |
|                |     | . 1<br>ビット 1 = DATEPROC、ビット 0 =<br><b>NODATEPROC</b>                          |
|                |     | 1<br>ビット 1 = DATEPROC(FLAG)、ビット 0 =<br>DATEPROC(NOFLAG)                       |
|                |     | .1<br>ビット 1 = YEARWINDOW                                                      |
|                |     | 1.<br>ビット 1 = WSCLEAR、ビット 0 =<br>NOWSCLEAR (Windows および AIX のみ)               |
|                |     | . 1<br>ビット 1 = BEOPT、ビット 0 = NOBEOPT<br>(Windows および AIX のみ)                  |
| オプション・バイト<br>E | XL1 | 1.<br>ビット 1 = DATEPROC(TRIG)、ビット 0 =<br>DATEPROC(NOTRIG)                      |
|                |     | .1.<br>ビット 1 = DIAGTRUNC、ビット 0 =<br><b>NODIAGTRUNC</b>                        |
|                |     | .1<br>ビット 1 = LSTFILE(UTF-8), ビット 0 =<br>LSTFILE(LOCALE) (Windows および AIX のみ) |
|                |     | . 1.<br>ビット 1 = MDECK、ビット 0 = NOMDECK                                         |
|                |     | $\dots$ 1<br>ビット 1 = MDECK(NOCOMPILE)                                         |
|                |     | 111<br>将来の利用のために予約済み                                                          |
| オプション・バイト<br>F | XL1 | 1111 1111<br>将来の利用のために予約済み                                                    |

 $\|$  $\|$  $\|$  $\|$  $\overline{\phantom{a}}$ 

表 *99.* **SYSADATA** オプション・レコード *(*続き*)*

| フィールド                 | サイズ | 説明                                  |  |
|-----------------------|-----|-------------------------------------|--|
| フラグ・レベル               | XL1 | X'00'<br>フラグ (I)                    |  |
|                       |     | X'04'<br>フラグ (W)                    |  |
|                       |     | X'08'<br>フラグ (E)                    |  |
|                       |     | $X'0C'$ フラグ (S)                     |  |
|                       |     | フラグ (U)<br>X'10'                    |  |
|                       |     | X'FF'<br>Noflag                     |  |
| 組み込み診断レベル             | XL1 | フラグ (I)<br>X'00'                    |  |
|                       |     | フラグ (W)<br>X'04'                    |  |
|                       |     | フラグ (E)<br>X'08'                    |  |
|                       |     | $X'0C'$ フラグ (S)                     |  |
|                       |     | $X'10'$ フラグ (U)                     |  |
|                       |     | X'FF'<br>Noflag                     |  |
| FLAGSTD (FIPS) 指<br>定 | XL1 | 1<br>最小                             |  |
|                       |     | .1.<br>中間                           |  |
|                       |     | $\dots$ 1. $\dots$<br>高             |  |
|                       |     | $\dots$ 1<br>IBM 拡張                 |  |
|                       |     | $\cdots$ 1<br>レベル 1 セグメンテーション       |  |
|                       |     | . 1. .<br>レベル 2 セグメンテーション           |  |
|                       |     | 1.<br>デバッグ                          |  |
|                       |     | $\cdot$ 1<br>廃止                     |  |
| フラグ用に予約済み             | XL1 | 1111 1111<br>将来の利用のために予約済み          |  |
| コンパイラー・モード            | XL1 | 無条件 Nocompile、Nocompile(I)<br>X'00' |  |
|                       |     | Nocompile(W)<br>X'04'               |  |
|                       |     | X'08'<br>Nocompile(E)               |  |
|                       |     | Nocompile(S)<br>X'0C'               |  |
|                       |     | コンパイル<br>X'FF'                      |  |
| スペース値                 | CL1 |                                     |  |

表 *99.* **SYSADATA** オプション・レコード *(*続き*)*

| フィールド                    | サイズ             | 説明                                                     |  |  |
|--------------------------|-----------------|--------------------------------------------------------|--|--|
| 3 値オプション用のデ   XL1<br>一夕  |                 | 1<br>NAME(ALIAS) 指定                                    |  |  |
|                          |                 | .1.<br>NUMPROC(MIG) 指定                                 |  |  |
|                          |                 | $1.$<br>TRUNC(BIN) 指定                                  |  |  |
|                          |                 | $\dots$ 1 1111<br>将来の利用のために予約済み                        |  |  |
| TEST サブオプション             | XL1             | 1.<br>TEST(HOOK)                                       |  |  |
|                          |                 | .1.<br>TEST(SEP)                                       |  |  |
|                          |                 | $1.$<br>TEST(EJPD)                                     |  |  |
|                          |                 | $\dots$ 1 1111<br>TEST サブオプションのために予約済み                 |  |  |
| OUTDD 名長                 | HL2             | OUTDD 名の長さ                                             |  |  |
| RWT ID 長                 | HL2             | 予約語テーブル ID の長さ                                         |  |  |
| <b>LVLINFO</b>           | CL <sub>4</sub> | ユーザー指定 LVLINFO データ                                     |  |  |
| PGMNAME サブオプ<br>ション      | XL1             | 1.<br>ビット 1 = PGMNAME(COMPAT)                          |  |  |
|                          |                 | .1.<br>ビット 1 = PGMNAME(LONGUPPER)                      |  |  |
|                          |                 | $1.$<br>ビット 1 = PGMNAME(LONGMIXED)                     |  |  |
|                          |                 | $1$ 1111<br>将来の利用のために予約済み                              |  |  |
| 記入項目インターフェ<br>ース・サブオプション | XL1             | 1.<br>ビット 1 = EntryInterface(System) (Windows の<br>み)  |  |  |
|                          |                 | .1<br>ビット 1 = EntryInterface(OptLink) (Windows の<br>み) |  |  |
|                          |                 | $11$ 1111<br>将来の利用のために予約済み                             |  |  |

| |  $\|$  $\|$  $\|$  $\|$  $\|$  $\,$   $\,$  $\overline{\phantom{a}}$ 

### 表 *99.* **SYSADATA** オプション・レコード *(*続き*)*

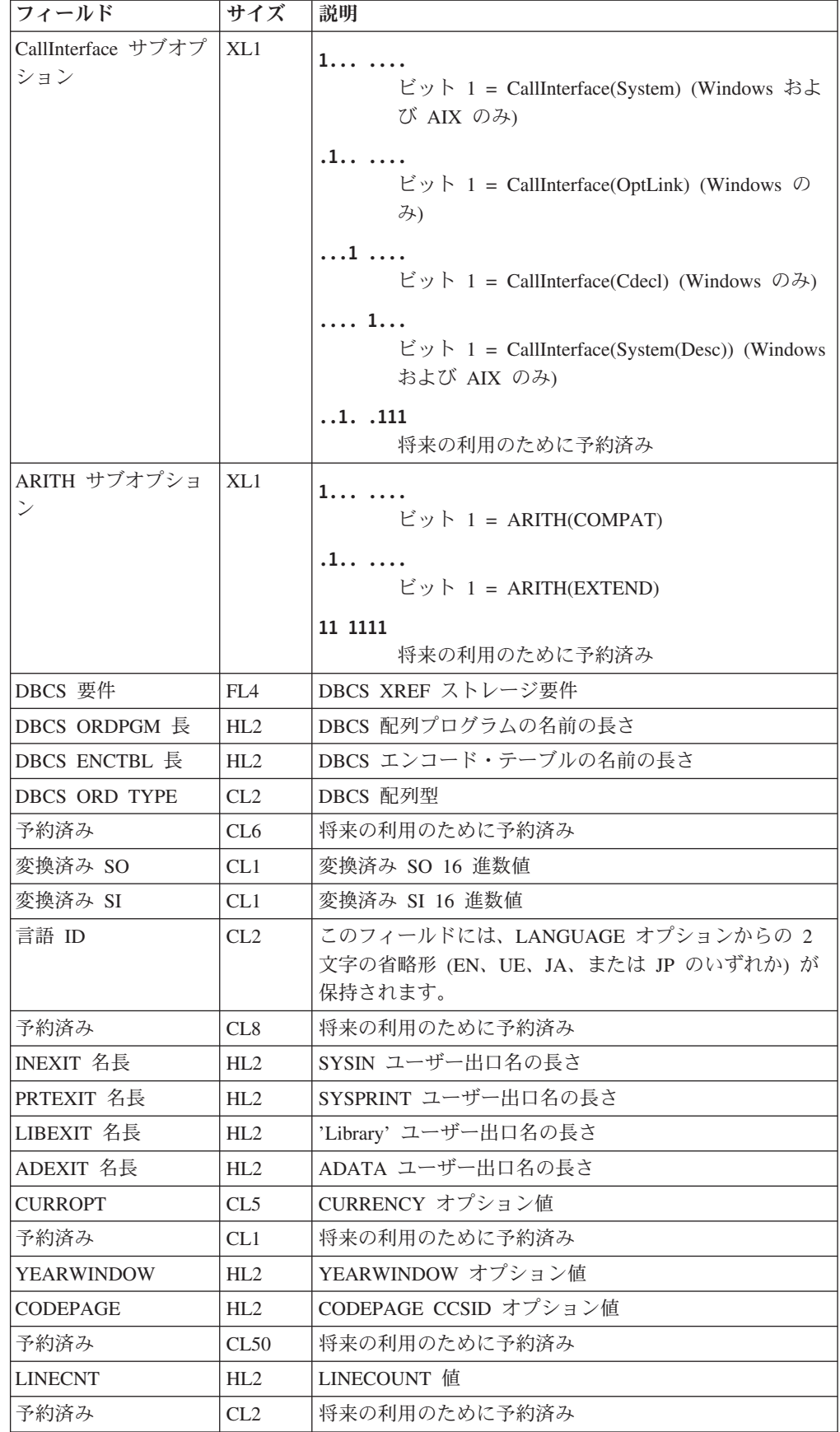

表 *99.* **SYSADATA** オプション・レコード *(*続き*)*

| フィールド                    | サイズ             | 説明                                                                             |  |  |  |
|--------------------------|-----------------|--------------------------------------------------------------------------------|--|--|--|
| <b>BUFSIZE</b>           | FL4             | BUFSIZE オプション値                                                                 |  |  |  |
| サイズ値                     | FIA             | SIZE オプション値                                                                    |  |  |  |
| 予約済み                     | FL <sub>4</sub> | 将来の利用のために予約済み                                                                  |  |  |  |
| フェーズ常駐ビット<br>バイト 1       | XL1             | $1 \ldots \ldots$<br>ビット 1 = ユーザー領域内の IGYCLIBR<br>$\ldots$                     |  |  |  |
|                          |                 | ビット 1 = ユーザー領域内の IGYCSCAN<br>1.<br>ビット 1 = ユーザー領域内の IGYCDSCN                   |  |  |  |
|                          |                 | . 1<br>ビット 1 = ユーザー領域内の IGYCGROU<br>1                                          |  |  |  |
|                          |                 | ビット 1 = ユーザー領域内の IGYCPSCN<br>$\cdots$ .1                                       |  |  |  |
|                          |                 | ビット 1 = ユーザー領域内の IGYCPANA<br>$\cdots$ $\cdots$ 1.<br>ビット 1 = ユーザー領域内の IGYCFGEN |  |  |  |
|                          |                 | 1<br>ビット 1 = ユーザー領域内の IGYCPGEN                                                 |  |  |  |
| フェーズ常駐ビット<br>バイト 2       | XL1             | 1.<br>ビット 1 = ユーザー領域内の IGYCOPTM                                                |  |  |  |
|                          |                 | $\ldots$<br>ビット 1 = ユーザー領域内の IGYCLSTR                                          |  |  |  |
|                          |                 | 1.<br>ビット 1 = ユーザー領域内の IGYCXREF                                                |  |  |  |
|                          |                 | 1<br>ビット 1 = ユーザー領域内の IGYCDMAP                                                 |  |  |  |
|                          |                 | . 1.<br>ビット 1 = ユーザー領域内の IGYCASM1                                              |  |  |  |
|                          |                 | . 1. .<br>ビット 1 = ユーザー領域内の IGYCASM2<br>1.                                      |  |  |  |
|                          |                 | ビット 1 = ユーザー領域内の IGYCDIAG<br>. 1                                               |  |  |  |
|                          |                 | 将来の利用のために予約済み                                                                  |  |  |  |
| フェーズ常駐ビット<br>バイト 3 および 4 | XL2             | 予約済み                                                                           |  |  |  |
| 予約済み                     | CL8             | 将来の利用のために予約済み                                                                  |  |  |  |
| OUTDD 名                  | CL(n)           | OUTDD 名                                                                        |  |  |  |
| <b>RWT</b>               | CL(n)           | 予約語テーブル ID                                                                     |  |  |  |
| DBCS ORDPGM              | CL(n)           | DBCS 配列プログラム名                                                                  |  |  |  |

<span id="page-752-0"></span>表 *99.* **SYSADATA** オプション・レコード *(*続き*)*

| フィールド              | サイズ   | 説明                |
|--------------------|-------|-------------------|
| <b>DBCS ENCTBL</b> | CL(n) | DBCS エンコード・テーブル名  |
| INEXIT 名           | CL(n) | SYSIN ユーザー出口名     |
| PRTEXIT 名          | CL(n) | SYSPRINT ユーザー出口名  |
| LIBEXIT 名          | CL(n) | 'Library' ユーザー出口名 |
| ADEXIT 名           | CL(n) | ADATA ユーザー出口名     |
|                    |       |                   |

# 外部シンボル・レコード**: X'0020'**

次の表に、外部シンボル・レコードの内容を示します。

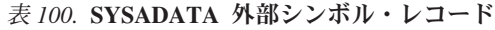

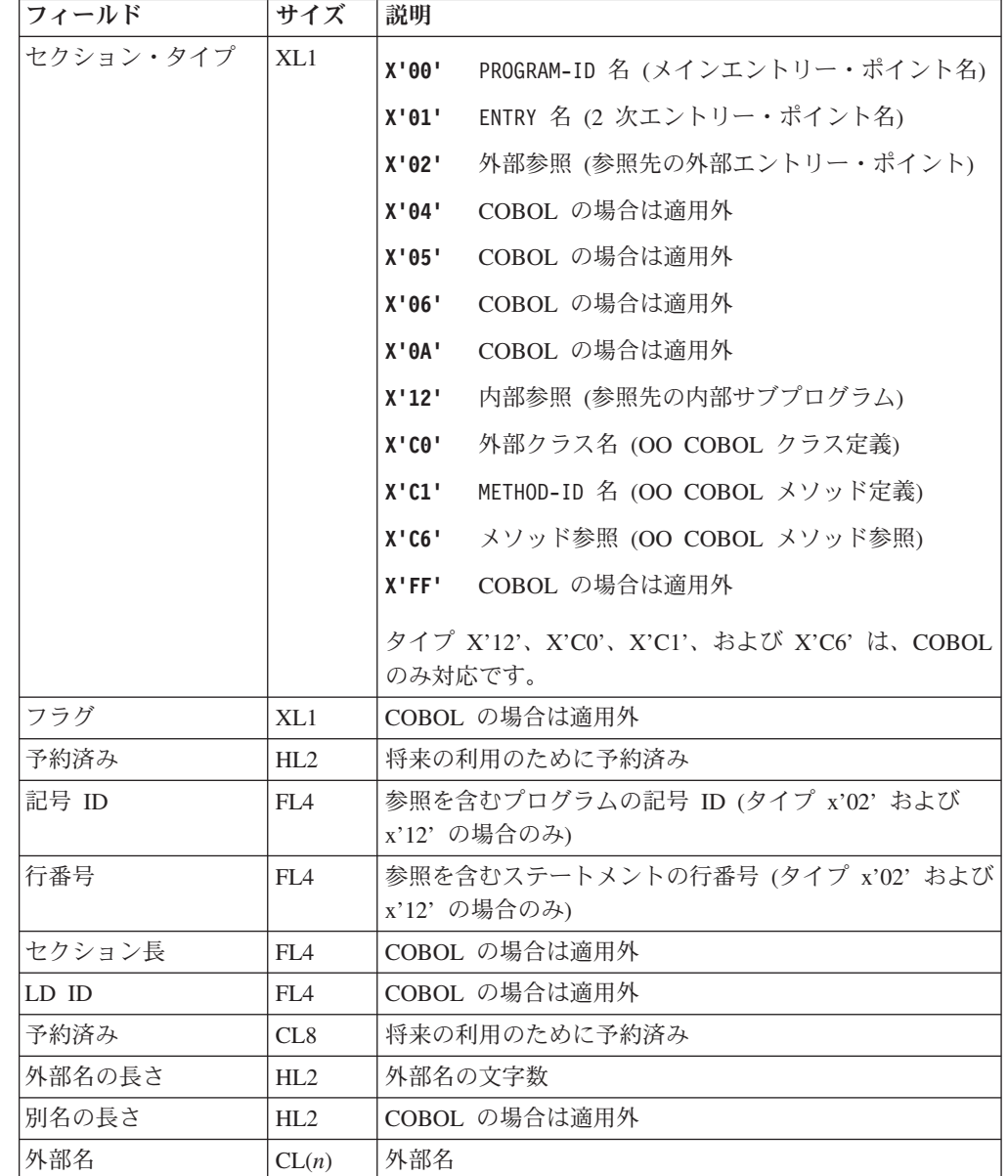

表 *100.* **SYSADATA** 外部シンボル・レコード *(*続き*)*

|          | جب م  | 説明             |  |
|----------|-------|----------------|--|
| 別名セクション名 | CL(n) | ICOBOL の場合は適用外 |  |

# <span id="page-753-0"></span>構文解析ツリー・レコード**: X'0024'**

次の表に、構文解析ツリー・レコードの内容を示します。

表 *101.* **SYSADATA** 構文解析ツリー・レコード

| フィールド   | サイズ | 説明      |                        |
|---------|-----|---------|------------------------|
| ノード番号   | FL4 |         | コンパイラーが生成するノード番号。1から開始 |
| ノード・タイプ | HL2 |         | ノードのタイプ:               |
|         |     |         | 001 プログラム              |
|         |     | 002 クラス |                        |
|         |     | 003     | メソッド                   |
|         |     | 101     | 見出し部                   |
|         |     | 102     | 環境部                    |
|         |     | 103     | データ部                   |
|         |     | 104     | 手続き部                   |
|         |     | 105     | 終了プログラム/メソッド/クラス       |
|         |     | 201     | 宣言本文                   |
|         |     | 202     | 非宣言本文                  |
|         |     | 301     | セクション                  |
|         |     | 302     | プロシージャー・セクション          |
|         |     | 401     | 段落                     |
|         |     | 402     | 手順段落                   |
|         |     | 501     | 文                      |
|         |     | 502     | ファイル定義                 |
|         |     | 503     | ソート・ファイル定義             |
|         |     | 504     | プログラム名                 |
|         |     | 505     | プログラム属性                |
|         |     | 508     | ENVIRONMENT DIVISION 節 |
|         |     | 509     | CLASS 属性               |
|         |     | 510     | METHOD 属性              |
|         |     | 511     | USE ステートメント            |

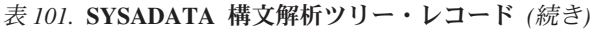

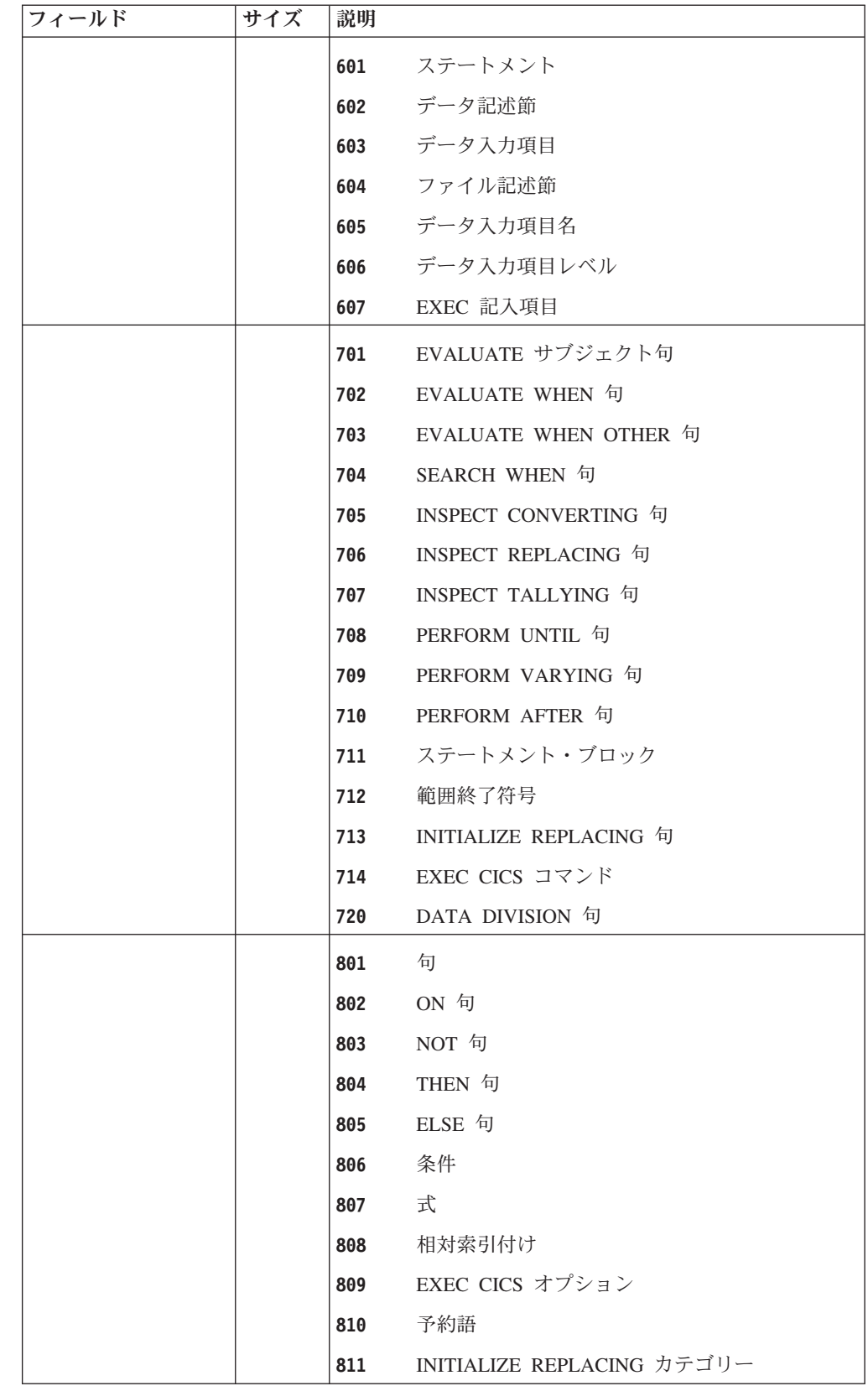

表 *101.* **SYSADATA** 構文解析ツリー・レコード *(*続き*)*

| フィールド     | サイズ | 説明    |                          |
|-----------|-----|-------|--------------------------|
|           |     | 901   | セクションまたは段落名              |
|           |     | 902   | ID                       |
|           |     | 903   | 英字名                      |
|           |     | 904 — | クラス名                     |
|           |     | 905   | 条件名                      |
|           |     | 906   | ファイル名                    |
|           |     | 907   | 指標名                      |
|           |     | 908   | 簡略名                      |
|           |     | 910   | シンボリック文字                 |
|           |     | 911   | リテラル                     |
|           |     | 912   | 関数 ID                    |
|           |     | 913   | データ名                     |
|           |     | 914   | 特殊レジスター                  |
|           |     | 915   | プロシージャー参照                |
|           |     | 916   | 算術演算子                    |
|           |     | 917   | 全プロシージャー                 |
|           |     | 918   | INITIALIZE リテラル (トークンなし) |
|           |     | 919   | ALL リテラルまたは形象定数          |
|           |     | 920   | キーワード・クラス・テスト名           |
|           |     | 921   | ID レベルの予約語               |
|           |     | 922   | 単項演算子                    |
|           |     | 923   | 関係演算子                    |
|           |     | 1001  | 添え字                      |
|           |     | 1002  | 参照変更                     |
| ノード・サブタイプ | HL2 |       | ノードのサブタイプ。               |
|           |     |       | セクション・タイプの場合:            |
|           |     | 0001  | CONFIGURATION セクション      |
|           |     | 0002  | INPUT-OUTPUT セクション       |
|           |     | 0003  | FILE セクション               |
|           |     | 0004  | WORKING-STORAGE セクション    |
|           |     | 0005  | LINKAGE セクション            |
|           |     | 0006  | LOCAL-STORAGE セクション      |
|           |     | 0007  | REPOSITORY セクション         |
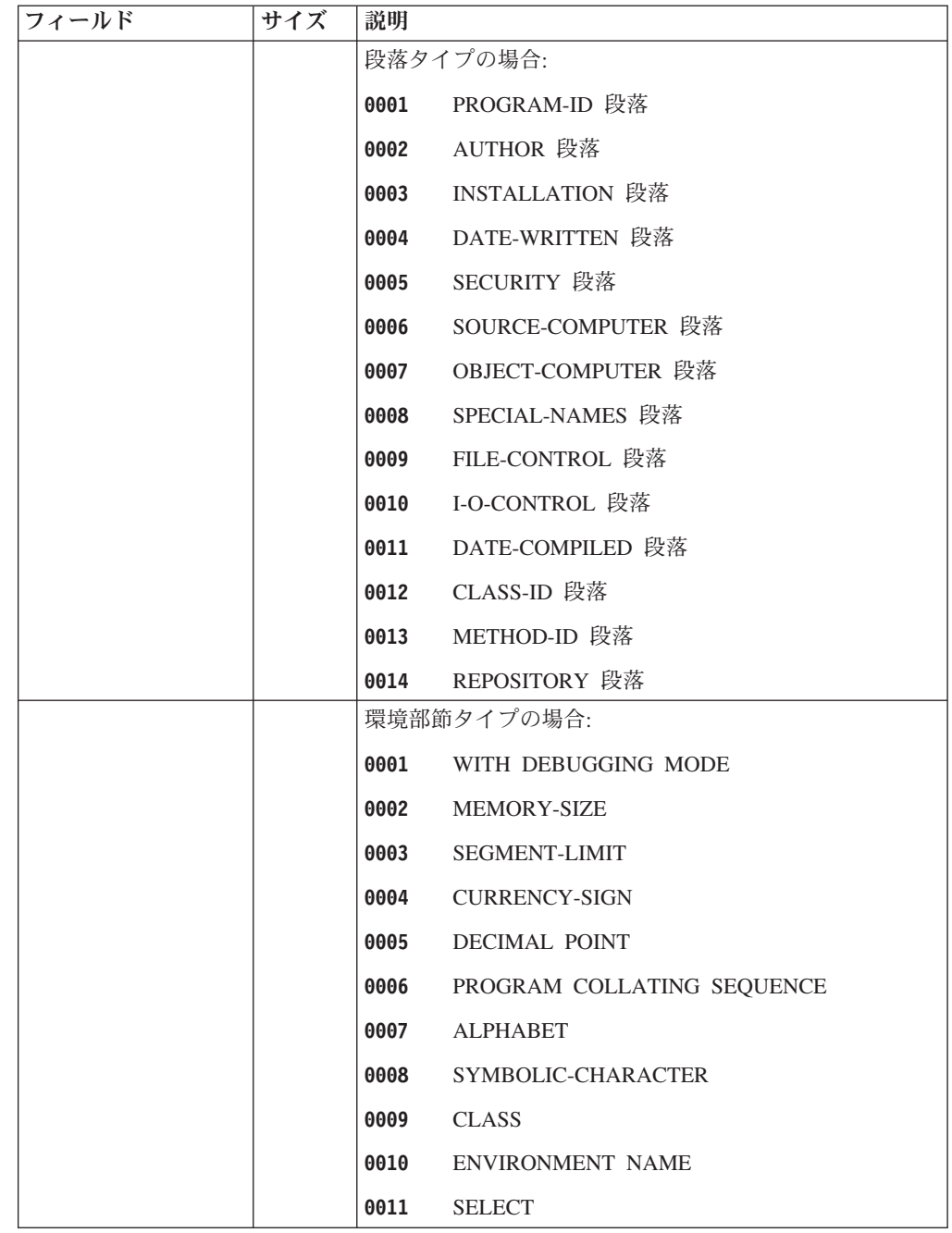

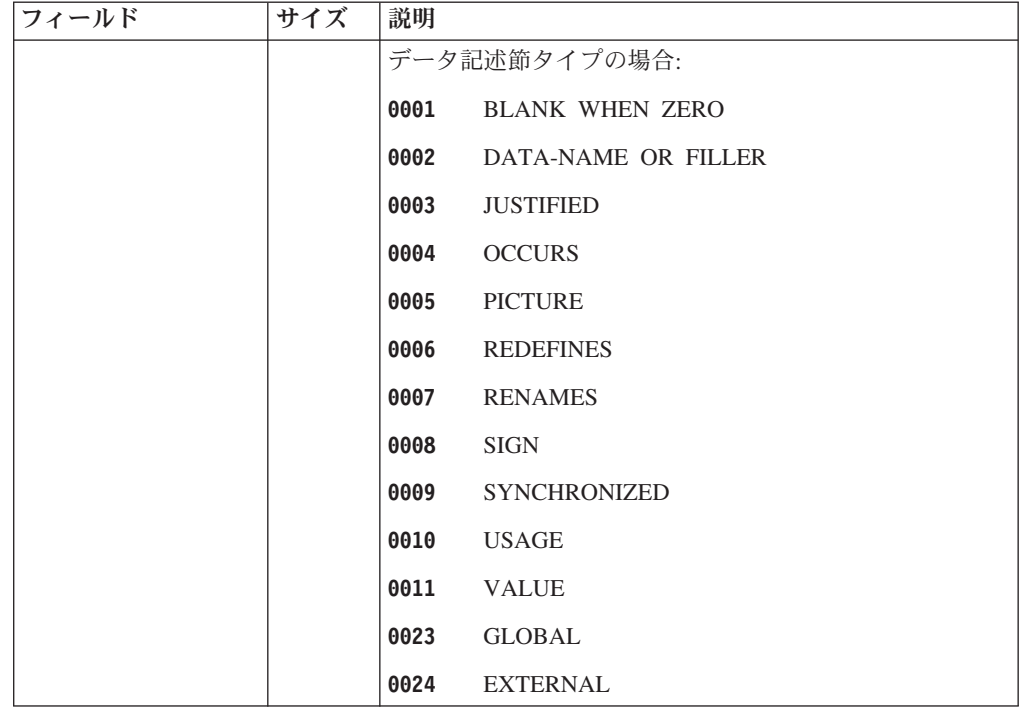

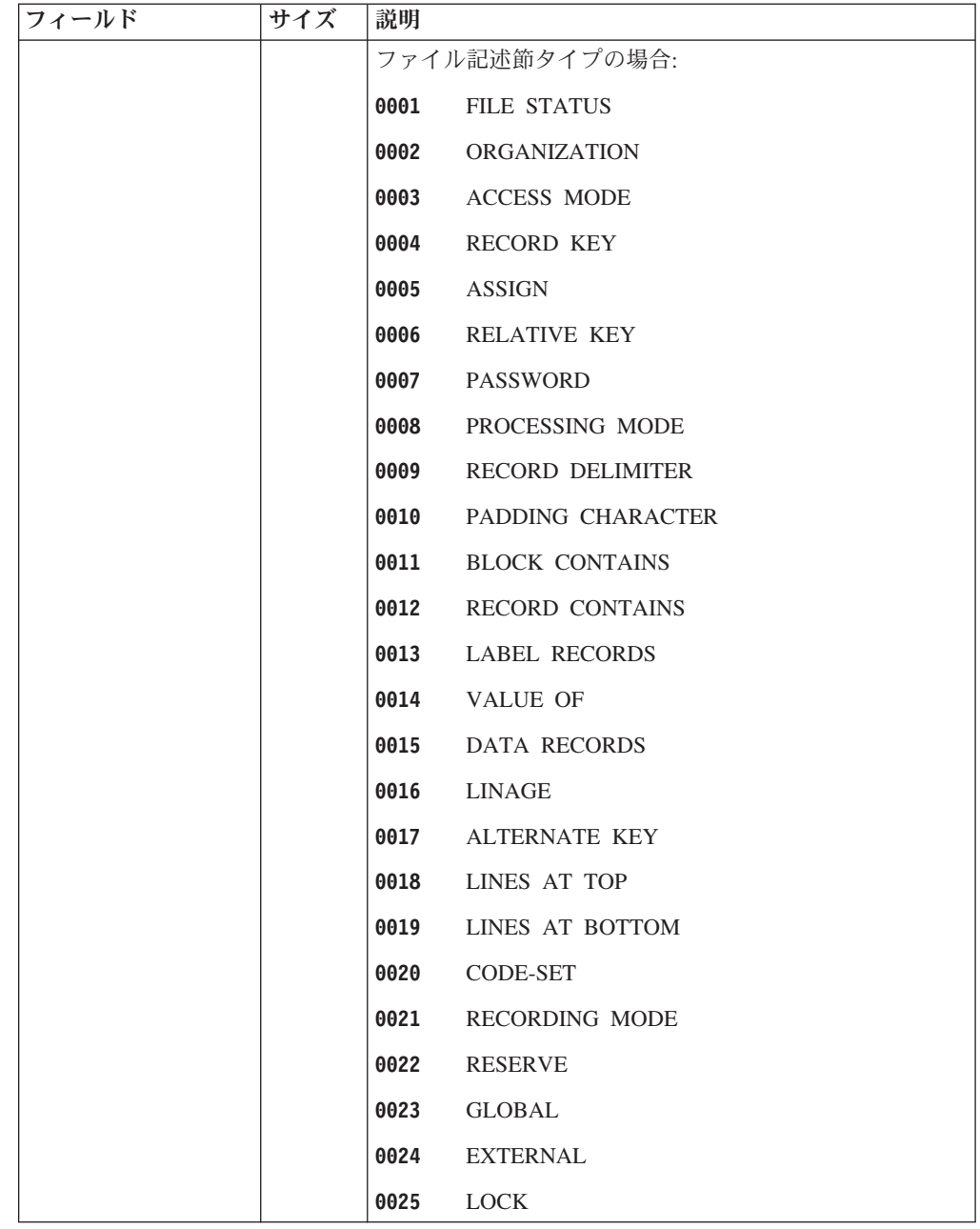

表 *101.* **SYSADATA** 構文解析ツリー・レコード *(*続き*)*

| フィールド | サイズ | 説明              |                       |  |  |
|-------|-----|-----------------|-----------------------|--|--|
|       |     | ステートメント・タイプの場合: |                       |  |  |
|       |     |                 | 0002 NEXT SENTENCE    |  |  |
|       |     |                 | 0003 ACCEPT           |  |  |
|       |     | 0004            | ADD                   |  |  |
|       |     | 0005            | <b>ALTER</b>          |  |  |
|       |     | 0006            | $\operatorname{CALL}$ |  |  |
|       |     | 0007            | <b>CANCEL</b>         |  |  |
|       |     | 0008            | <b>CLOSE</b>          |  |  |
|       |     |                 | 0009 COMPUTE          |  |  |
|       |     |                 | 0010 CONTINUE         |  |  |
|       |     | 0011            | <b>DELETE</b>         |  |  |
|       |     | 0012            | <b>DISPLAY</b>        |  |  |
|       |     | 0013            | DIVIDE (INTO)         |  |  |
|       |     | 0113            | DIVIDE (BY)           |  |  |
|       |     | 0014            | <b>ENTER</b>          |  |  |
|       |     | 0015            | <b>ENTRY</b>          |  |  |
|       |     | 0016            | <b>EVALUATE</b>       |  |  |
|       |     | 0017            | <b>EXIT</b>           |  |  |
|       |     | 0018            | GO                    |  |  |
|       |     | 0019            | <b>GOBACK</b>         |  |  |
|       |     | 0020            | IF                    |  |  |
|       |     | 0021            | <b>INITIALIZE</b>     |  |  |
|       |     | 0022            | <b>INSPECT</b>        |  |  |

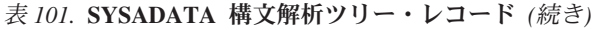

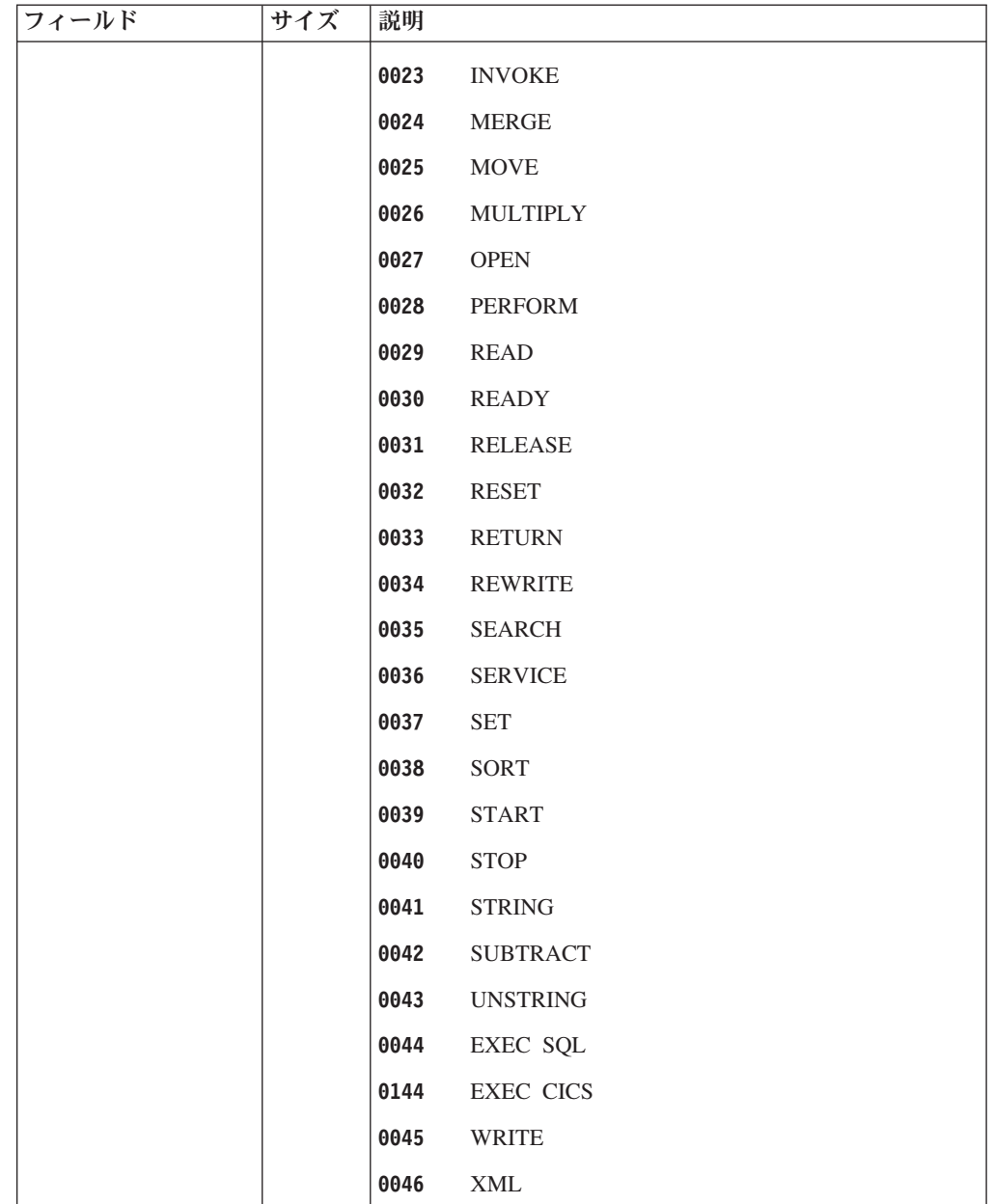

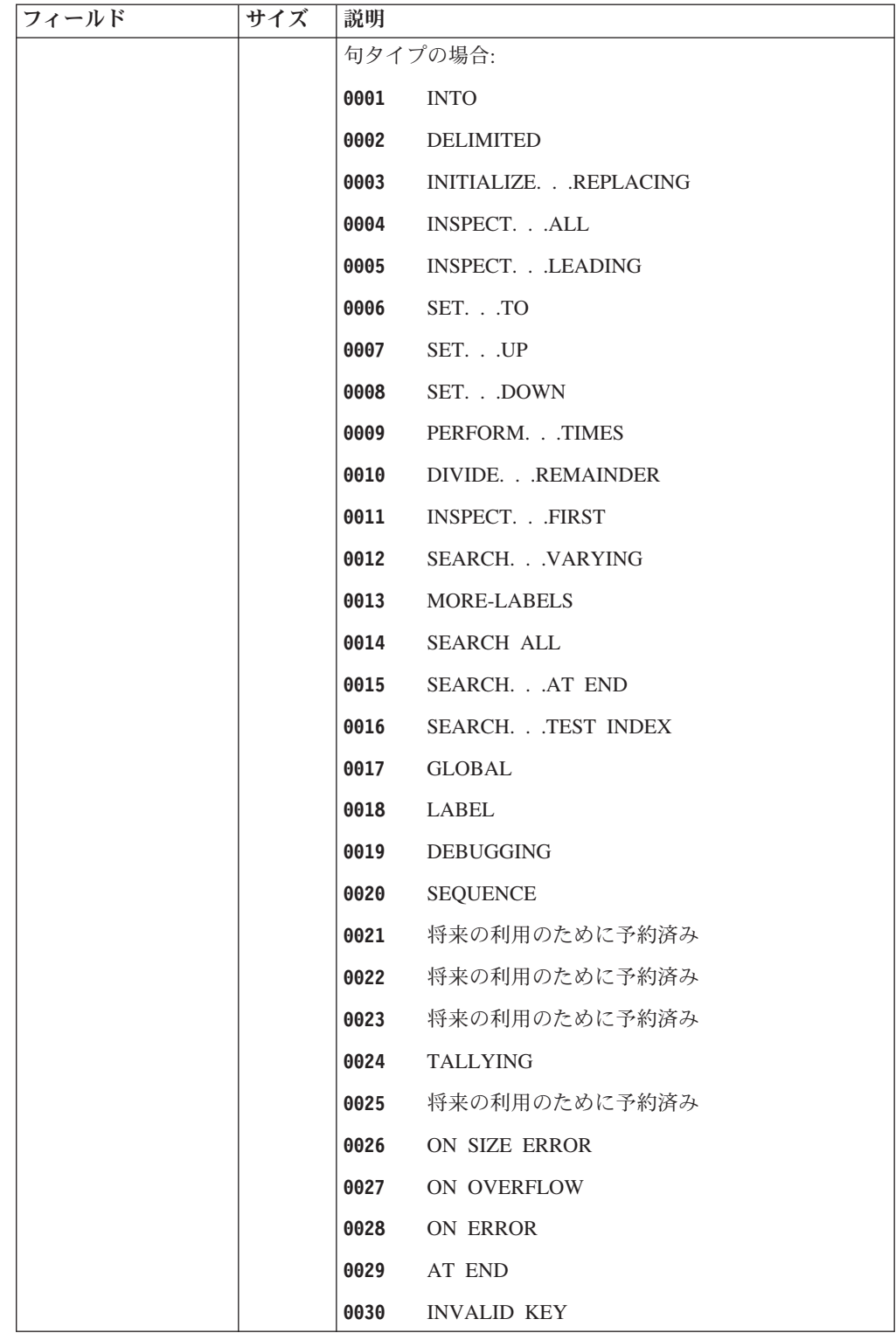

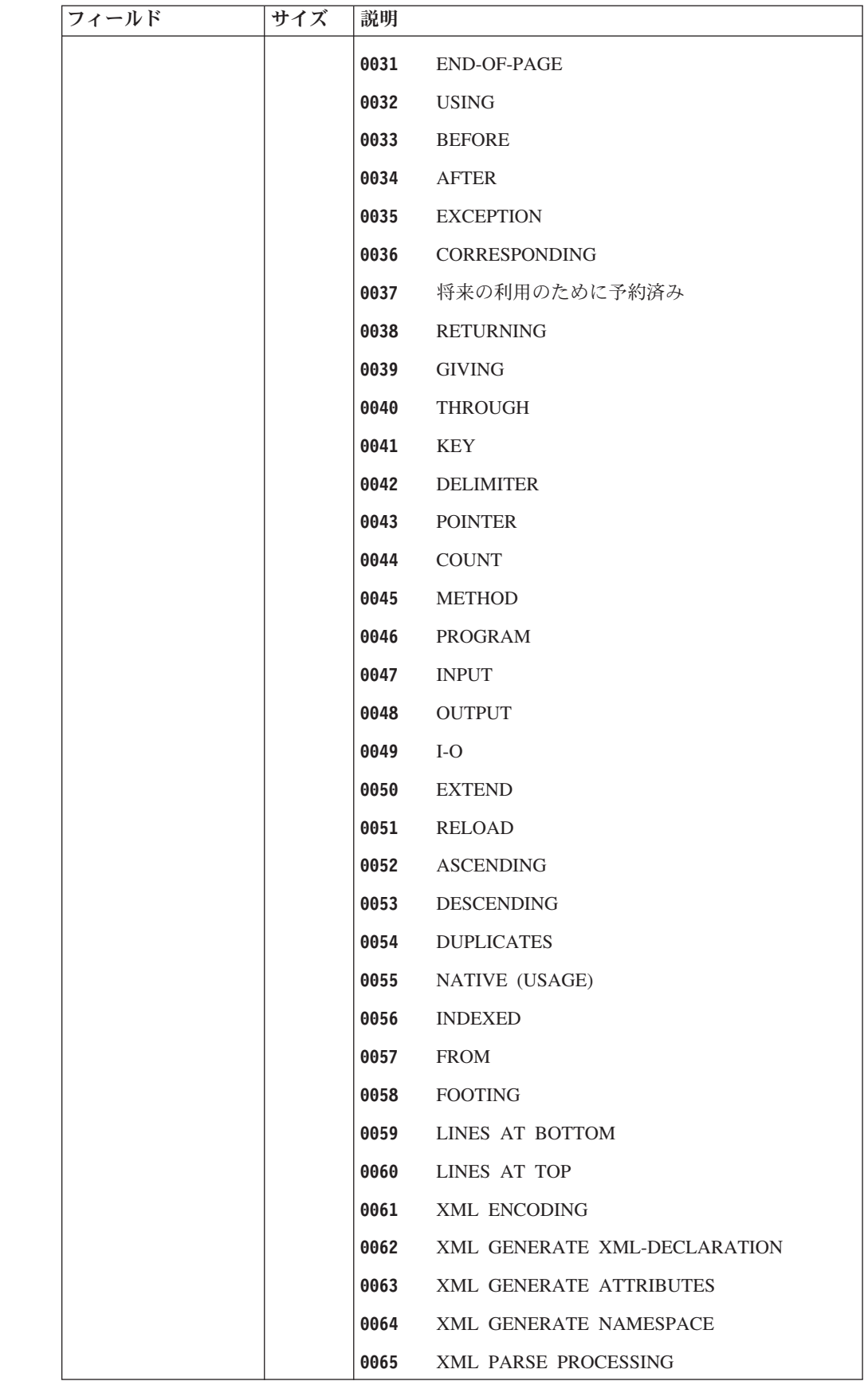

|<br>|<br>|<br>|

 $\mathbf{I}$  $\mathsf{I}$  $\mathbf{I}$  $\mathbf{I}$  $\overline{1}$ 

表 *101.* **SYSADATA** 構文解析ツリー・レコード *(*続き*)*

| フィールド | サイズ | 説明   |                             |
|-------|-----|------|-----------------------------|
|       |     |      | 関数 ID タイプの場合:               |
|       |     | 0001 | COS                         |
|       |     | 0002 | ${\rm LOG}$                 |
|       |     | 0003 | ${\rm MAX}$                 |
|       |     | 0004 | $\mbox{MIN}$                |
|       |     | 0005 | $\rm MOD$                   |
|       |     | 0006 | $\mathop{\rm ORD}\nolimits$ |
|       |     | 0007 | <b>REM</b>                  |
|       |     | 0008 | $\rm{SIN}$                  |
|       |     | 0009 | $\rm SUM$                   |
|       |     | 0010 | <b>TAN</b>                  |
|       |     | 0011 | <b>ACOS</b>                 |
|       |     | 0012 | $\operatorname{ASIN}$       |
|       |     | 0013 | <b>ATAN</b>                 |
|       |     | 0014 | $\rm CHAR$                  |
|       |     | 0015 | <b>MEAN</b>                 |
|       |     | 0016 | SQRT                        |
|       |     | 0017 | LOG10                       |
|       |     | 0018 | RANGE                       |
|       |     | 0019 | <b>LENGTH</b>               |
|       |     | 0020 | <b>MEDIAN</b>               |
|       |     | 0021 | <b>NUMVAL</b>               |
|       |     | 0022 | <b>RANDOM</b>               |
|       |     | 0023 | <b>ANNUITY</b>              |
|       |     | 0024 | <b>INTEGER</b>              |
|       |     | 0025 | ORD-MAX                     |
|       |     | 0026 | ORD-MIN                     |
|       |     | 0027 | <b>REVERSE</b>              |
|       |     | 0028 | <b>MIDRANGE</b>             |
|       |     | 0029 | NUMVAL-C                    |
|       |     | 0030 | <b>VARIANCE</b>             |
|       |     | 0031 | <b>FACTORIAL</b>            |
|       |     | 0032 | LOWER-CASE                  |

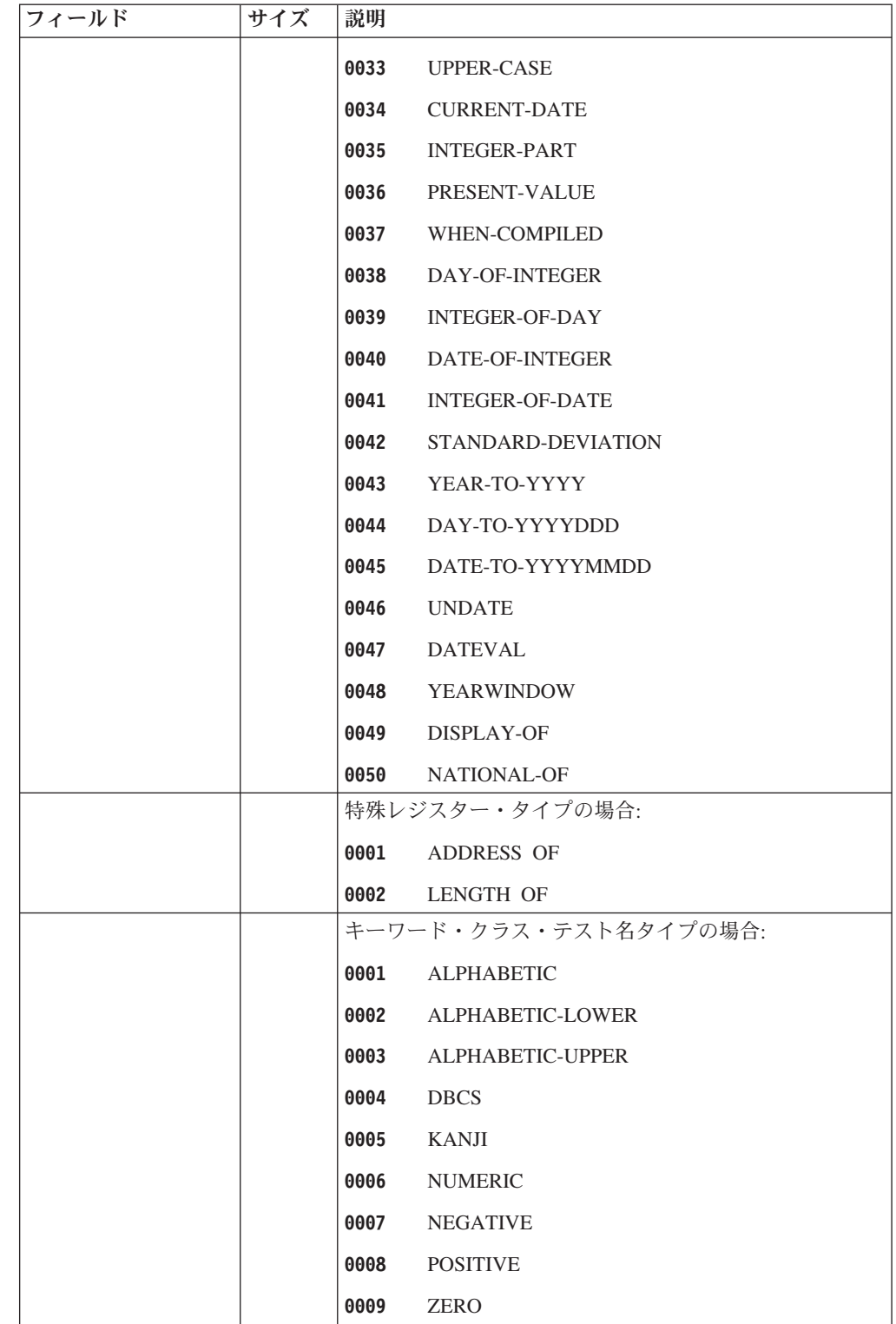

表 *101.* **SYSADATA** 構文解析ツリー・レコード *(*続き*)*

| フィールド | サイズ | 説明                   |                             |  |  |  |
|-------|-----|----------------------|-----------------------------|--|--|--|
|       |     |                      | 予約語タイプの場合:                  |  |  |  |
|       |     | <b>0001 TRUE</b>     |                             |  |  |  |
|       |     |                      | 0002 FALSE                  |  |  |  |
|       |     | 0003 ANY             |                             |  |  |  |
|       |     | 0004 THRU            |                             |  |  |  |
|       |     |                      | ID、データ名、索引名、条件名、または簡略名タイプの場 |  |  |  |
|       |     | 合:                   |                             |  |  |  |
|       |     |                      | 0001 REFERENCED             |  |  |  |
|       |     | 0002 CHANGED         |                             |  |  |  |
|       |     |                      | 0003 REFERENCED & CHANGED   |  |  |  |
|       |     |                      | 初期化リテラル・タイプの場合:             |  |  |  |
|       |     |                      | 0001 ALPHABETIC             |  |  |  |
|       |     |                      | 0002 ALPHANUMERIC           |  |  |  |
|       |     |                      | 0003 NUMERIC                |  |  |  |
|       |     |                      | 0004 ALPHANUMERIC-EDITED    |  |  |  |
|       |     |                      | 0005 NUMERIC-EDITED         |  |  |  |
|       |     |                      | 0006 DBCS/EGCS              |  |  |  |
|       |     |                      | 0007 NATIONAL               |  |  |  |
|       |     | 0008 NATIONAL-EDITED |                             |  |  |  |
|       |     |                      | プロシージャー名タイプの場合:             |  |  |  |
|       |     |                      | 0001 SECTION                |  |  |  |
|       |     |                      | 0002 PARAGRAPH              |  |  |  |
|       |     |                      | ID レベルの予約語タイプの場合:           |  |  |  |
|       |     |                      | 0001 ROUNDED                |  |  |  |
|       |     | <b>0002 TRUE</b>     |                             |  |  |  |
|       |     | 0003                 | ON                          |  |  |  |
|       |     | 0004                 | オフ                          |  |  |  |
|       |     | 0005                 | <b>SIZE</b>                 |  |  |  |
|       |     | 0006                 | <b>DATE</b>                 |  |  |  |
|       |     | 0007                 | <b>DAY</b>                  |  |  |  |
|       |     | 0008                 | DAY-OF-WEEK                 |  |  |  |
|       |     | 0009                 | <b>TIME</b>                 |  |  |  |
|       |     | 0010                 | WHEN-COMPILED               |  |  |  |
|       |     | 0011                 | PAGE                        |  |  |  |
|       |     | 0012                 | DATE YYYYMMDD               |  |  |  |
|       |     | 0013                 | DAY YYYYDDD                 |  |  |  |

 $\|$ 

表 *101.* **SYSADATA** 構文解析ツリー・レコード *(*続き*)*

| フィールド     | サイズ             | 説明                              |                                                                |  |  |  |
|-----------|-----------------|---------------------------------|----------------------------------------------------------------|--|--|--|
|           |                 |                                 | 算術演算子タイプの場合:                                                   |  |  |  |
|           |                 | 0001                            | <b>PLUS</b>                                                    |  |  |  |
|           |                 | 0002                            | <b>MINUS</b>                                                   |  |  |  |
|           |                 | 0003                            | <b>TIMES</b>                                                   |  |  |  |
|           |                 | 0004                            | <b>DIVIDE</b>                                                  |  |  |  |
|           |                 | 0005                            | <b>DIVIDE REMAINDER</b>                                        |  |  |  |
|           |                 | 0006<br><b>EXPONENTIATE</b>     |                                                                |  |  |  |
|           |                 | 0007                            | <b>NEGATE</b>                                                  |  |  |  |
|           |                 |                                 | 関係演算子タイプの場合:                                                   |  |  |  |
|           |                 | 0008                            | <b>LESS</b>                                                    |  |  |  |
|           |                 | 0009                            | LESS OR EQUAL                                                  |  |  |  |
|           |                 | 0010                            | <b>EQUAL</b>                                                   |  |  |  |
|           |                 | 0011                            | <b>NOT EQUAL</b>                                               |  |  |  |
|           |                 | 0012                            | <b>GREATER</b>                                                 |  |  |  |
|           |                 | 0013<br><b>GREATER OR EQUAL</b> |                                                                |  |  |  |
|           |                 | 0014                            | <b>AND</b>                                                     |  |  |  |
|           |                 | 0015                            | <b>OR</b>                                                      |  |  |  |
|           |                 | <b>CLASS CONDITION</b><br>0016  |                                                                |  |  |  |
|           |                 | 0017                            | NOT CLASS CONDITION                                            |  |  |  |
| 親ノード番号    | FL <sub>4</sub> |                                 | ノードの親のノード番号                                                    |  |  |  |
| 左方兄弟ノード番号 | FL <sub>4</sub> | 合、値はゼロ。                         | ノードの左方兄弟のノード番号 (ある場合)。なしの場                                     |  |  |  |
| 記号 ID     | FL <sub>4</sub> |                                 | 以下のタイプのいずれかのユーザー名の場合は、ノードの                                     |  |  |  |
|           |                 | 記号 ID。                          | • データ入力項目                                                      |  |  |  |
|           |                 | ID                              |                                                                |  |  |  |
|           |                 | • ファイル名                         |                                                                |  |  |  |
|           |                 | • 指標名                           |                                                                |  |  |  |
|           |                 |                                 | • プロシージャー名。                                                    |  |  |  |
|           |                 | • 条件名                           |                                                                |  |  |  |
|           |                 | 簡略名<br>$\bullet$                |                                                                |  |  |  |
|           |                 |                                 | 段落 ID に対応するプロシージャー名を除き、この値は記<br>号 (タイプ 42) レコード内の記号 ID に対応します。 |  |  |  |
|           |                 |                                 | 他のすべてのノード・タイプの場合、この値はゼロです。                                     |  |  |  |

表 *101.* **SYSADATA** 構文解析ツリー・レコード *(*続き*)*

| フィールド      | サイズ             | 説明                                                            |
|------------|-----------------|---------------------------------------------------------------|
| セクション記号 ID | FI.4            | 修飾段落名参照の場合は、ノードが含まれているセクショ<br>ンの記号 ID。この値は記号 (タイプ 42) レコード内のセ |
|            |                 | クション ID に対応します。                                               |
|            |                 | 他のすべてのノード・タイプの場合、この値はゼロです。                                    |
| 最初のトークン番号  | FI <sub>A</sub> | ノードに関連付けられた最初のトークンの番号                                         |
| 最後のトークン番号  | FIA             | ノードに関連付けられた最後のトークンの番号                                         |
| 予約済み       | FIA             | 将来の利用のために予約済み                                                 |
| フラグ        | CL1             | ノードに関する情報は、以下を参照してください。                                       |
|            |                 | 予約済み<br>X'80'                                                 |
|            |                 | 生成されたノード、トークンなし<br>X'40'                                      |
| 予約済み       | CL <sub>3</sub> | 将来の利用のために予約済み                                                 |

# トークン・レコード**: X'0030'**

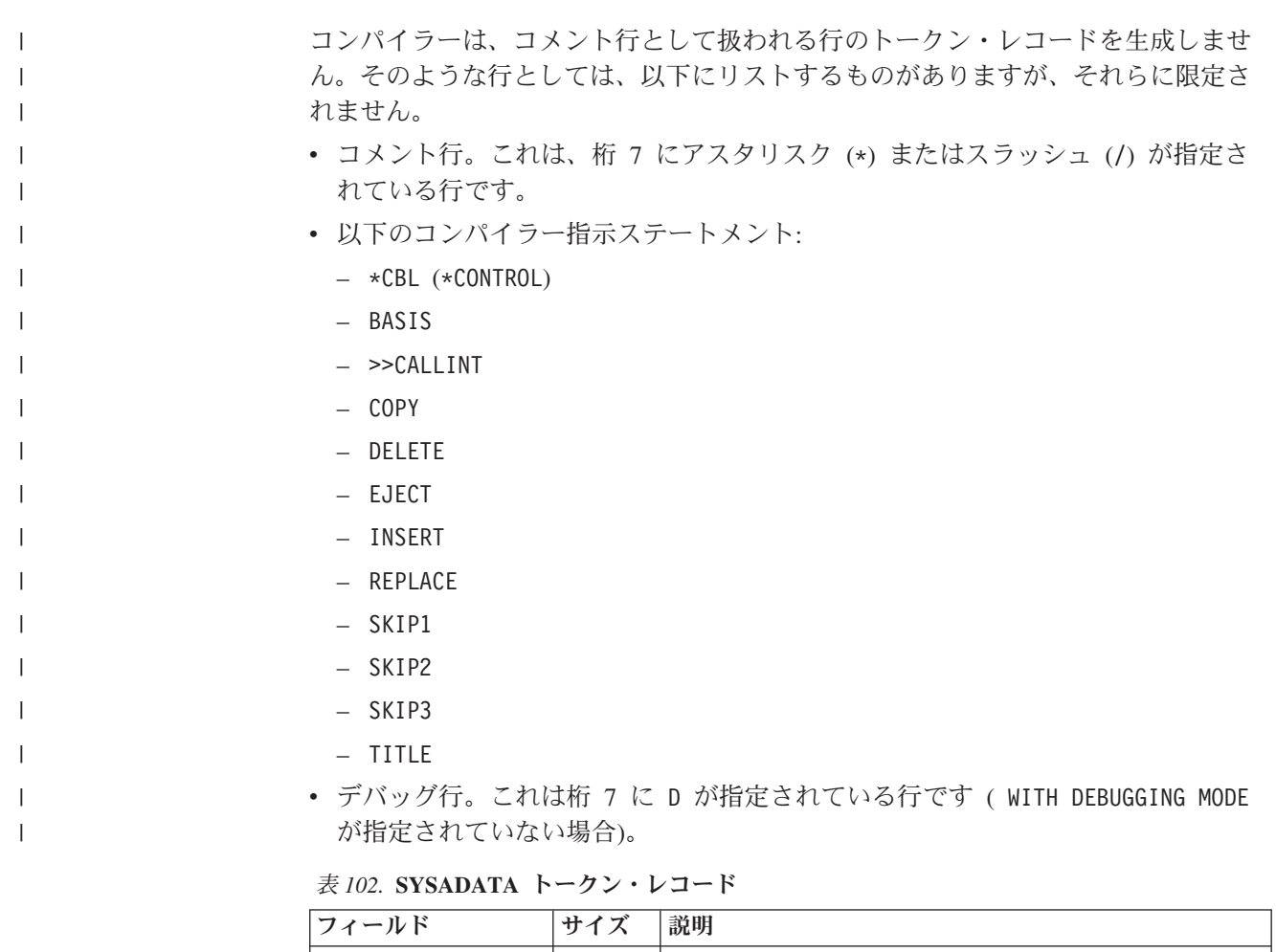

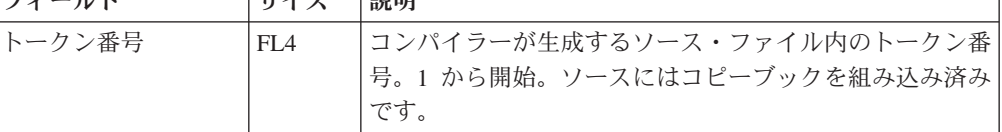

表 *102.* **SYSADATA** トークン・レコード *(*続き*)*

 $\|$ 

 $\mathsf T$  $\mathsf I$  $\overline{1}$  $\overline{1}$  $\mathsf I$  $\overline{1}$  $\overline{1}$  $\mathbf{I}$  $\mathbf{I}$  $\mathbf{I}$  $\mathbf{I}$  $\mathbf{I}$  $\mathbf{I}$  $\overline{1}$  $\mathbf{I}$  $\mathbf{I}$  $\mathbf{I}$  $\overline{1}$  $\mathsf{I}$  $\mathsf{I}$  $\mathsf I$  $\overline{1}$  $\mathbf{I}$  $\overline{1}$ 

||||||||||||||||

|

|<br>|<br>|<br>|<br>|<br>|

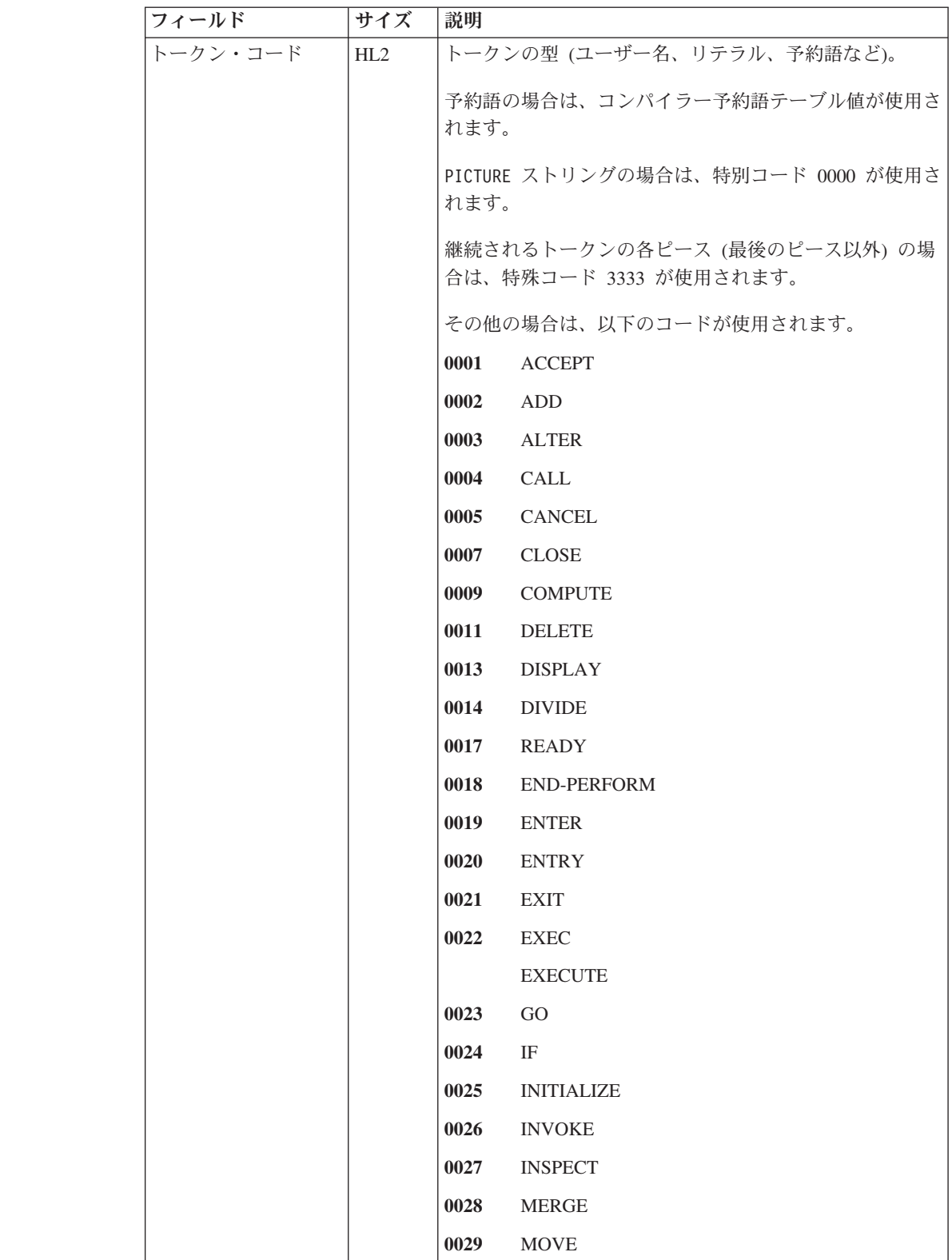

表 *102.* **SYSADATA** トークン・レコード *(*続き*)*

|              | フィールド | サイズ | 説明   |                                                  |
|--------------|-------|-----|------|--------------------------------------------------|
| I            |       |     | 0030 | MULTIPLY                                         |
| $\mathsf{I}$ |       |     | 0031 | ${\sf OPEN}$                                     |
| L            |       |     | 0032 | PERFORM                                          |
| T            |       |     | 0033 | $\operatorname{READ}$                            |
| L            |       |     | 0035 | <b>RELEASE</b>                                   |
| T            |       |     | 0036 | <b>RETURN</b>                                    |
| L            |       |     | 0037 | <b>REWRITE</b>                                   |
|              |       |     | 0038 | <b>SEARCH</b>                                    |
| L            |       |     | 0040 | $\operatorname{SET}$                             |
|              |       |     | 0041 | SORT                                             |
| L            |       |     | 0042 | <b>START</b>                                     |
|              |       |     | 0043 | $\operatorname{STOP}$                            |
|              |       |     | 0044 | STRING                                           |
|              |       |     | 0045 | <b>SUBTRACT</b>                                  |
|              |       |     | 0048 | <b>UNSTRING</b>                                  |
|              |       |     | 0049 | $_{\rm{USE}}$                                    |
|              |       |     | 0050 | <b>WRITE</b>                                     |
|              |       |     | 0051 | CONTINUE                                         |
|              |       |     | 0052 | <b>END-ADD</b>                                   |
|              |       |     | 0053 | $\ensuremath{\mathrm{END}\text{-}\mathrm{CALL}}$ |
|              |       |     | 0054 | END-COMPUTE                                      |
|              |       |     | 0055 | END-DELETE                                       |
|              |       |     | 0056 | END-DIVIDE                                       |
|              |       |     | 0057 | END-EVALUATE                                     |
|              |       |     | 0058 | $\ensuremath{\mathrm{END}\text{-}\mathrm{IF}}$   |
|              |       |     | 0059 | END-MULTIPLY                                     |
|              |       |     | 0060 | END-READ                                         |
|              |       |     | 0061 | END-RETURN                                       |
|              |       |     | 0062 | <b>END-REWRITE</b>                               |
|              |       |     | 0063 | END-SEARCH                                       |
|              |       |     | 0064 | END-START                                        |
|              |       |     | 0065 | END-STRING                                       |
|              |       |     | 0066 | END-SUBTRACT                                     |
|              |       |     | 0067 | END-UNSTRING                                     |
|              |       |     | 0068 | <b>END-WRITE</b>                                 |
|              |       |     | 0069 | <b>GOBACK</b>                                    |

表 *102.* **SYSADATA** トークン・レコード *(*続き*)*

|                                                                                                    | フィールド | サイズ | 説明   |                            |
|----------------------------------------------------------------------------------------------------|-------|-----|------|----------------------------|
| I                                                                                                    |       |     | 0070 | <b>EVALUATE</b>            |
| $\begin{array}{c} \rule{0pt}{2ex} \rule{0pt}{2ex} \rule{0pt}{$ |       |     | 0071 | RESET                      |
| I                                                                                                    |       |     | 0072 | <b>SERVICE</b>             |
| $\begin{array}{c} \rule{0pt}{2ex} \rule{0pt}{2ex} \rule{0pt}{$ |       |     | 0073 | <b>END-INVOKE</b>          |
| I                                                                                                    |       |     | 0074 | END-EXEC                   |
| $\begin{array}{c} \rule{0pt}{2ex} \rule{0pt}{2ex} \rule{0pt}{$ |       |     | 0075 | $\mbox{XML}$               |
| I                                                                                                    |       |     | 0076 | END-XML                    |
| $\begin{array}{c} \rule{0pt}{2ex} \rule{0pt}{2ex} \rule{0pt}{$ |       |     | 0099 | FOREIGN-VERB               |
| I                                                                                                    |       |     | 0101 | DATA-NAME                  |
| $\begin{array}{c} \rule{0pt}{2ex} \rule{0pt}{2ex} \rule{0pt}{$ |       |     | 0105 | DASHED-NUM                 |
| $\begin{array}{c} \rule{0pt}{2ex} \rule{0pt}{2ex} \rule{0pt}{$ |       |     | 0106 | <b>DECIMAL</b>             |
| $\begin{array}{c} \rule{0pt}{2ex} \rule{0pt}{2ex} \rule{0pt}{$ |       |     | 0107 | DIV-SIGN                   |
| L                                                                                                    |       |     | 0108 | EQ                         |
| L                                                                                                    |       |     | 0109 | <b>EXPONENTIATION</b>      |
| L                                                                                                    |       |     | 0110 | ${\rm GT}$                 |
| I                                                                                                    |       |     | 0111 | <b>INTEGER</b>             |
| L                                                                                                    |       |     | 0112 | $\mathop{\rm LT}\nolimits$ |
| I                                                                                                    |       |     | 0113 | <b>LPAREN</b>              |
| L                                                                                                    |       |     | 0114 | MINUS-SIGN                 |
| I                                                                                                    |       |     | 0115 | MULT-SIGN                  |
| I                                                                                                    |       |     | 0116 | <b>NONUMLIT</b>            |
|                                                                                                    |       |     | 0117 | PERIOD                     |
|                                                                                                    |       |     | 0118 | PLUS-SIGN                  |
|                                                                                                    |       |     | 0121 | <b>RPAREN</b>              |
|                                                                                                    |       |     | 0122 | SIGNED-INTEGER             |
|                                                                                                    |       |     | 0123 | QUID                       |
|                                                                                                    |       |     | 0124 | $\rm COLON$                |
|                                                                                                    |       |     | 0125 | <b>IEOF</b>                |
|                                                                                                    |       |     | 0126 | EGCS-LIT                   |
|                                                                                                    |       |     | 0127 | COMMA-SPACE                |
|                                                                                                    |       |     | 0128 | SEMICOLON-SPACE            |
|                                                                                                    |       |     | 0129 | PROCEDURE-NAME             |
|                                                                                                    |       |     | 0130 | FLT-POINT-LIT              |
|                                                                                                    |       |     | 0131 | 言語環境プログラム                  |

表 *102.* **SYSADATA** トークン・レコード *(*続き*)*

|                          | フィールド | サイズ | 説明   |                             |
|--------------------------|-------|-----|------|-----------------------------|
| $\overline{\phantom{a}}$ |       |     | 0132 | $\operatorname{GE}$         |
| I                        |       |     | 0133 | <b>IDREF</b>                |
| T                        |       |     | 0134 | <b>EXPREF</b>               |
| T                        |       |     | 0136 | <b>CICS</b>                 |
| T                        |       |     | 0137 | <b>NEW</b>                  |
| T                        |       |     | 0138 | NATIONAL-LIT                |
| T                        |       |     | 0200 | ADDRESS                     |
| T                        |       |     | 0201 | $\operatorname{ADVANCING}$  |
| T                        |       |     | 0202 | AFTER                       |
| T                        |       |     | 0203 | $\mbox{ALL}$                |
| T                        |       |     | 0204 | ALPHABETIC                  |
| T                        |       |     | 0205 | <b>ALPHANUMERIC</b>         |
| T                        |       |     | 0206 | ANY                         |
| T                        |       |     | 0207 | <b>AND</b>                  |
| T                        |       |     | 0208 | ALPHANUMERIC-EDITED         |
| T                        |       |     | 0209 | <b>BEFORE</b>               |
| T                        |       |     | 0210 | <b>BEGINNING</b>            |
| T                        |       |     | 0211 | <b>FUNCTION</b>             |
| T                        |       |     | 0212 | CONTENT                     |
| T                        |       |     | 0213 | $\rm CORR$                  |
| I.                       |       |     |      | CORRESPONDING               |
|                          |       |     | 0214 | DAY                         |
| T                        |       |     | 0215 | <b>DATE</b>                 |
| T                        |       |     | 0216 | DEBUG-CONTENTS              |
|                          |       |     | 0217 | DEBUG-ITEM                  |
|                          |       |     | 0218 | DEBUG-LINE                  |
|                          |       |     | 0219 | $\operatorname{DEBUG-NAME}$ |
|                          |       |     | 0220 | DEBUG-SUB-1                 |
|                          |       |     | 0221 | DEBUG-SUB-2                 |
|                          |       |     | 0222 | DEBUG-SUB-3                 |
|                          |       |     | 0223 | DELIMITED                   |
|                          |       |     | 0224 | DELIMITER                   |
|                          |       |     | 0225 | $\rm{DOWN}$                 |

表 *102.* **SYSADATA** トークン・レコード *(*続き*)*

|                | フィールド | サイズ | 説明   |                             |
|----------------|-------|-----|------|-----------------------------|
| $\mathsf I$    |       |     | 0226 | NUMERIC-EDITED              |
| L              |       |     | 0227 | XML-EVENT                   |
| $\mathsf{I}$   |       |     | 0228 | END-OF-PAGE                 |
|                |       |     |      | $\ensuremath{\mathrm{EOP}}$ |
| $\mathsf{I}$   |       |     | 0229 | <b>EQUAL</b>                |
| $\overline{1}$ |       |     | 0230 | ERROR                       |
| $\mathsf{I}$   |       |     | 0231 | XML-NTEXT                   |
| $\overline{1}$ |       |     | 0232 | <b>EXCEPTION</b>            |
| $\mathsf{I}$   |       |     | 0233 | <b>EXTEND</b>               |
| $\overline{1}$ |       |     | 0234 | <b>FIRST</b>                |
| $\mathsf{I}$   |       |     | 0235 | <b>FROM</b>                 |
| $\overline{1}$ |       |     | 0236 | $\rm GIVING$                |
| $\mathsf{I}$   |       |     | 0237 | <b>GREATER</b>              |
| $\mathsf{I}$   |       |     | 0238 | $\rm I\text{-}O$            |
| $\mathsf{I}$   |       |     | 0239 | $\ensuremath{\text{IN}}$    |
| $\mathsf{I}$   |       |     | 0240 | $\sf INITIAL$               |
| $\mathsf{I}$   |       |     | 0241 | <b>INTO</b>                 |
| $\mathsf{I}$   |       |     | 0242 | <b>INVALID</b>              |
| $\mathsf{I}$   |       |     | 0243 | $\operatorname{SQL}$        |
| $\mathsf{I}$   |       |     | 0244 | LESS                        |
| $\mathsf{I}$   |       |     | 0245 | LINAGE-COUNTER              |
|                |       |     | 0246 | $\,$ XML-TEXT $\,$          |
|                |       |     | 0247 | $_{\rm LOCK}$               |
| $\mathsf{I}$   |       |     | 0248 | <b>GENERATE</b>             |
|                |       |     | 0249 | <b>NEGATIVE</b>             |
|                |       |     | 0250 | <b>NEXT</b>                 |
|                |       |     | 0251 | $\rm NO$                    |
|                |       |     | 0252 | $\operatorname{NOT}$        |
|                |       |     | 0253 | NUMERIC                     |
|                |       |     | 0254 | <b>KANJI</b>                |
|                |       |     | 0255 | ${\rm OR}$                  |
|                |       |     | 0256 | OTHER                       |
|                |       |     | 0257 | OVERFLOW                    |
|                |       |     | 0258 | PAGE                        |
| $\mathsf{I}$   |       |     | 0259 | $\mbox{CONVERTING}$         |

表 *102.* **SYSADATA** トークン・レコード *(*続き*)*

|   | フィールド | サイズ | 説明   |                               |
|---|-------|-----|------|-------------------------------|
| I |       |     | 0260 | POINTER                       |
| I |       |     | 0261 | <b>POSITIVE</b>               |
| I |       |     | 0262 | <b>DBCS</b>                   |
| I |       |     | 0263 | PROCEDURES                    |
| T |       |     | 0264 | PROCEED                       |
| I |       |     | 0265 | <b>REFERENCES</b>             |
| T |       |     | 0266 | DAY-OF-WEEK                   |
| I |       |     | 0267 | <b>REMAINDER</b>              |
| T |       |     | 0268 | <b>REMOVAL</b>                |
| I |       |     | 0269 | REPLACING                     |
| T |       |     | 0270 | <b>REVERSED</b>               |
| T |       |     | 0271 | <b>REWIND</b>                 |
| T |       |     | 0272 | <b>ROUNDED</b>                |
| L |       |     | 0273 | <b>RUN</b>                    |
| T |       |     | 0274 | SENTENCE                      |
|   |       |     | 0275 | <b>STANDARD</b>               |
| T |       |     | 0276 | RETURN-CODE                   |
|   |       |     |      | SORT-CORE-SIZE                |
|   |       |     |      | SORT-FILE-SIZE                |
|   |       |     |      | SORT-MESSAGE                  |
|   |       |     |      | SORT-MODE-SIZE                |
|   |       |     |      | SORT-RETURN                   |
|   |       |     |      | <b>TALLY</b>                  |
|   |       |     |      | XML-CODE                      |
| L |       |     | 0277 | <b>TALLYING</b>               |
|   |       |     | 0278 | $\rm SUM$                     |
|   |       |     | 0279 | TEST                          |
|   |       |     | 0280 | <b>THAN</b>                   |
|   |       |     | 0281 | $\ensuremath{\mathsf{UNTIL}}$ |
|   |       |     | 0282 | $\ensuremath{\mathsf{UP}}$    |
|   |       |     | 0283 | <b>UPON</b>                   |
|   |       |     | 0284 | <b>VARYING</b>                |
|   |       |     | 0285 | <b>RELOAD</b>                 |
|   |       |     | 0286 | $\operatorname{TRUE}$         |

表 *102.* **SYSADATA** トークン・レコード *(*続き*)*

|   | フィールド | サイズ | 説明   |                           |
|---|-------|-----|------|---------------------------|
| I |       |     | 0287 | <b>THEN</b>               |
|   |       |     | 0288 | <b>RETURNING</b>          |
|   |       |     | 0289 | ${\rm ELSE}$              |
|   |       |     | 0290 | $\operatorname{\bf SELF}$ |
|   |       |     | 0291 | <b>SUPER</b>              |
|   |       |     | 0292 | WHEN-COMPILED             |
|   |       |     | 0293 | <b>ENDING</b>             |
|   |       |     | 0294 | FALSE                     |
|   |       |     | 0295 | <b>REFERENCE</b>          |
|   |       |     | 0296 | NATIONAL-EDITED           |
|   |       |     | 0297 | $COM-REG$                 |
|   |       |     | 0298 | ALPHABETIC-LOWER          |
|   |       |     | 0299 | ALPHABETIC-UPPER          |
|   |       |     | 0301 | <b>REDEFINES</b>          |
|   |       |     | 0302 | <b>OCCURS</b>             |
|   |       |     | 0303 | <b>SYNC</b>               |
|   |       |     |      | SYNCHRONIZED              |
|   |       |     | 0304 | MORE-LABELS               |
|   |       |     | 0305 | <b>JUST</b>               |
|   |       |     |      | <b>JUSTIFIED</b>          |
|   |       |     | 0306 | SHIFT-IN                  |
|   |       |     | 0307 | <b>BLANK</b>              |
|   |       |     | 0308 | <b>VALUE</b>              |
|   |       |     | 0309 | COMP                      |
|   |       |     |      | COMPUTATIONAL             |
|   |       |     | 0310 | $COMP-1$                  |
|   |       |     |      | COMPUTATIONAL-1           |
|   |       |     | 0311 | COMP-3                    |
|   |       |     |      | COMPUTATIONAL-3           |
|   |       |     | 0312 | $COMP-2$                  |
|   |       |     |      | COMPUTATIONAL-2           |
|   |       |     | 0313 | COMP-4                    |
|   |       |     |      | COMPUTATIONAL-4           |
|   |       |     | 0314 | DISPLAY-1                 |
|   |       |     | 0315 | SHIFT-OUT                 |

表 *102.* **SYSADATA** トークン・レコード *(*続き*)*

|                          | フィールド | サイズ | 説明   |                         |
|--------------------------|-------|-----|------|-------------------------|
| $\sf I$                  |       |     | 0316 | <b>INDEX</b>            |
| $\overline{\phantom{a}}$ |       |     | 0317 | <b>USAGE</b>            |
| $\overline{\phantom{a}}$ |       |     | 0318 | <b>SIGN</b>             |
| $\overline{\phantom{a}}$ |       |     | 0319 | <b>LEADING</b>          |
| J.                       |       |     | 0320 | SEPARATE                |
| $\overline{\phantom{a}}$ |       |     | 0321 | <b>INDEXED</b>          |
| J.                       |       |     | 0322 | <b>LEFT</b>             |
| $\overline{\phantom{a}}$ |       |     | 0323 | <b>RIGHT</b>            |
| $\overline{\phantom{a}}$ |       |     | 0324 | $\rm{PIC}$              |
| $\overline{\phantom{a}}$ |       |     |      | <b>PICTURE</b>          |
| $\overline{\phantom{a}}$ |       |     | 0325 | <b>VALUES</b>           |
| I                        |       |     | 0326 | <b>GLOBAL</b>           |
| $\overline{\phantom{a}}$ |       |     | 0327 | <b>EXTERNAL</b>         |
| I                        |       |     | 0328 | $\operatorname{BINARY}$ |
| $\overline{\phantom{a}}$ |       |     | 0329 | PACKED-DECIMAL          |
| I                        |       |     | 0330 | $_{\mathrm{EGCS}}$      |
| $\overline{\phantom{a}}$ |       |     | 0331 | PROCEDURE-POINTER       |
| I                        |       |     | 0332 | $COMP-5$                |
| $\mathbf{I}$             |       |     |      | COMPUTATIONAL-5         |
| I                        |       |     | 0333 | FUNCTION-POINTER        |
| I                        |       |     | 0334 | <b>TYPE</b>             |
|                          |       |     | 0335 | <b>JNIENVPTR</b>        |
| T                        |       |     | 0336 | NATIONAL                |
|                          |       |     | 0337 | GROUP-USAGE             |
| T                        |       |     | 0401 | HIGH-VALUE              |
|                          |       |     |      | HIGH-VALUES             |
| I                        |       |     | 0402 | LOW-VALUE               |
|                          |       |     |      | LOW-VALUES              |
| I                        |       |     | 0403 | <b>QUOTE</b>            |
|                          |       |     |      | <b>QUOTES</b>           |
|                          |       |     | 0404 | $\operatorname{SPACE}$  |
|                          |       |     |      | <b>SPACES</b>           |
| I                        |       |     | 0405 | ZERO                    |

表 *102.* **SYSADATA** トークン・レコード *(*続き*)*

|                                       | フィールド | サイズ | 説明   |                                  |
|---------------------------------------|-------|-----|------|----------------------------------|
| $\begin{array}{c} \hline \end{array}$ |       |     | 0406 | ZEROES                           |
|                                       |       |     |      | ZEROS                            |
|                                       |       |     | 0407 | $\ensuremath{\mathsf{NULL}}$     |
|                                       |       |     |      | $\mbox{NULLS}$                   |
|                                       |       |     | 0501 | <b>BLOCK</b>                     |
|                                       |       |     | 0502 | <b>BOTTOM</b>                    |
|                                       |       |     | 0505 | <b>CHARACTER</b>                 |
|                                       |       |     | 0506 | $\rm{CODE}$                      |
|                                       |       |     | 0507 | $\textsc{CODE-SET}$              |
|                                       |       |     | 0514 | <b>FILLER</b>                    |
|                                       |       |     | 0516 | <b>FOOTING</b>                   |
|                                       |       |     | 0520 | LABEL                            |
|                                       |       |     | 0521 | <b>LENGTH</b>                    |
|                                       |       |     | 0524 | ${\rm LINAGE}$                   |
|                                       |       |     | 0526 | <b>OMITTED</b>                   |
|                                       |       |     | 0531 | <b>RENAMES</b>                   |
|                                       |       |     | 0543 | TOP                              |
|                                       |       |     | 0545 | TRAILING                         |
|                                       |       |     | 0549 | <b>RECORDING</b>                 |
|                                       |       |     | 0601 | <b>INHERITS</b>                  |
|                                       |       |     | 0603 | <b>RECURSIVE</b>                 |
|                                       |       |     | 0701 | <b>ACCESS</b>                    |
|                                       |       |     | 0702 | ${\bf \small\textsf{ALSO}}$      |
|                                       |       |     | 0703 | <b>ALTERNATE</b>                 |
|                                       |       |     | 0704 | ${\sf AREA}$                     |
|                                       |       |     |      | AREAS                            |
|                                       |       |     | 0705 | $\operatorname{ASSIGN}\nolimits$ |
|                                       |       |     | 0707 | COLLATING                        |
|                                       |       |     | 0708 | $\mathop{\mathrm{COMMA}}$        |
|                                       |       |     | 0709 | <b>CURRENCY</b>                  |
|                                       |       |     | 0710 | CLASS                            |
|                                       |       |     | 0711 | DECIMAL-POINT                    |
|                                       |       |     | 0712 | <b>DUPLICATES</b>                |
|                                       |       |     | 0713 | <b>DYNAMIC</b>                   |
|                                       |       |     | 0714 | EVERY                            |

表 *102.* **SYSADATA** トークン・レコード *(*続き*)*

|   | フィールド | サイズ | 説明   |                 |
|---|-------|-----|------|-----------------|
| I |       |     | 0716 | <b>MEMORY</b>   |
| I |       |     | 0717 | $\rm{MODE}$     |
| I |       |     | 0718 | <b>MODULES</b>  |
| I |       |     | 0719 | MULTIPLE        |
| I |       |     | 0720 | <b>NATIVE</b>   |
| I |       |     | 0721 | オフ              |
| I |       |     | 0722 | OPTIONAL        |
| I |       |     | 0723 | ORGANIZATION    |
| I |       |     | 0724 | <b>POSITION</b> |
| I |       |     | 0725 | PROGRAM         |
| I |       |     | 0726 | RANDOM          |
| I |       |     | 0727 | <b>RELATIVE</b> |
| I |       |     | 0728 | <b>RERUN</b>    |
| I |       |     | 0729 | RESERVE         |
| I |       |     | 0730 | SAME            |
| I |       |     | 0731 | SEGMENT-LIMIT   |
| I |       |     | 0732 | SELECT          |
| I |       |     | 0733 | SEQUENCE        |
| I |       |     | 0734 | SEQUENTIAL      |
| I |       |     | 0736 | SORT-MERGE      |
|   |       |     | 0737 | STANDARD-1      |
|   |       |     | 0738 | TAPE            |
|   |       |     | 0739 | <b>WORDS</b>    |
|   |       |     | 0740 | PROCESSING      |
| L |       |     | 0741 | APPLY           |
|   |       |     | 0742 | WRITE-ONLY      |
|   |       |     | 0743 | <b>COMMON</b>   |
|   |       |     | 0744 | <b>ALPHABET</b> |
|   |       |     | 0745 | PADDING         |
|   |       |     | 0746 | <b>SYMBOLIC</b> |
|   |       |     | 0747 | STANDARD-2      |
|   |       |     | 0748 | OVERRIDE        |
|   |       |     | 0750 | PASSWORD        |

表 *102.* **SYSADATA** トークン・レコード *(*続き*)*

|                                       | フィールド | サイズ | 説明   |                                     |
|---------------------------------------|-------|-----|------|-------------------------------------|
| $\begin{array}{c} \hline \end{array}$ |       |     | 0801 | $\operatorname{ARE}$                |
| J.                                    |       |     |      | $\operatorname{IS}$                 |
| $\mathbf{I}$                          |       |     | 0802 | $\operatorname{\mathsf{ASCENDING}}$ |
| $\mathbf{I}$                          |       |     | 0803 | $\mathbf{A}\mathbf{T}$              |
| $\mathbf{I}$                          |       |     | 0804 | BY                                  |
| $\mathbf{I}$                          |       |     | 0805 | <b>CHARACTERS</b>                   |
| $\mathbf{I}$                          |       |     | 0806 | CONTAINS                            |
| $\mathbf{I}$                          |       |     | 0808 | $\rm COUNT$                         |
| $\mathbf{I}$                          |       |     | 0809 | DEBUGGING                           |
| $\mathbf{I}$                          |       |     | 0810 | $\sf DEPENDING$                     |
| $\mathbf{I}$                          |       |     | 0811 | DESCENDING                          |
| $\mathbf{I}$                          |       |     | 0812 | <b>DIVISION</b>                     |
| $\mathbf{I}$                          |       |     | 0814 | <b>FOR</b>                          |
| $\mathbf{I}$                          |       |     | 0815 | ORDER                               |
| $\mathbf{I}$                          |       |     | 0816 | <b>INPUT</b>                        |
| $\mathbf{I}$                          |       |     | 0817 | REPLACE                             |
| $\mathbf{I}$                          |       |     | 0818 | KEY                                 |
| $\mathbf{I}$                          |       |     | 0819 | ${\rm LINE}$                        |
| $\mathbf{I}$                          |       |     |      | <b>LINES</b>                        |
| $\mathbf{I}$                          |       |     | 0821 | $\mathrm{OF}$                       |
| $\mathbf{I}$                          |       |     | 0822 | $\mathbf{ON}$                       |
|                                       |       |     | 0823 | <b>OUTPUT</b>                       |
|                                       |       |     | 0825 | <b>RECORD</b>                       |
| $\mathsf{l}$                          |       |     | 0826 | <b>RECORDS</b>                      |
|                                       |       |     | 0827 | $\operatorname{REEL}$               |
|                                       |       |     | 0828 | <b>SECTION</b>                      |
|                                       |       |     | 0829 | $\ensuremath{\mathrm{SIZE}}$        |
|                                       |       |     | 0830 | <b>STATUS</b>                       |
|                                       |       |     | 0831 | <b>THROUGH</b>                      |
|                                       |       |     |      | <b>THRU</b>                         |
|                                       |       |     | 0832 | $\tt{TIME}$                         |
|                                       |       |     | 0833 | <b>TIMES</b>                        |
|                                       |       |     | 0834 | TO                                  |
| $\mathsf{l}$                          |       |     | 0836 | $\ensuremath{\mathsf{UNIT}}$        |

表 *102.* **SYSADATA** トークン・レコード *(*続き*)*

|                          | フィールド | サイズ | 説明   |                       |
|--------------------------|-------|-----|------|-----------------------|
| $\overline{\phantom{a}}$ |       |     | 0837 | <b>USING</b>          |
| I                        |       |     | 0838 | <b>WHEN</b>           |
| I                        |       |     | 0839 | <b>WITH</b>           |
| I                        |       |     | 0901 | PROCEDURE             |
| I                        |       |     | 0902 | <b>DECLARATIVES</b>   |
| I                        |       |     | 0903 | <b>END</b>            |
| $\overline{\phantom{a}}$ |       |     | 1001 | <b>DATA</b>           |
| I                        |       |     | 1002 | ${\sf FILE}$          |
| $\overline{\phantom{a}}$ |       |     | 1003 | FD                    |
| I                        |       |     | 1004 | ${\rm SD}$            |
| $\overline{\phantom{a}}$ |       |     | 1005 | WORKING-STORAGE       |
| I                        |       |     | 1006 | LOCAL-STORAGE         |
| I                        |       |     | 1007 | LINKAGE               |
| I                        |       |     | 1101 | <b>ENVIRONMENT</b>    |
| I                        |       |     | 1102 | CONFIGURATION         |
| I                        |       |     | 1103 | SOURCE-COMPUTER       |
| I                        |       |     | 1104 | OBJECT-COMPUTER       |
| I                        |       |     | 1105 | SPECIAL-NAMES         |
| I                        |       |     | 1106 | <b>REPOSITORY</b>     |
| I                        |       |     | 1107 | INPUT-OUTPUT          |
| T                        |       |     | 1108 | FILE-CONTROL          |
|                          |       |     | 1109 | I-O-CONTROL           |
| I                        |       |     | 1201 | ID                    |
|                          |       |     |      | <b>IDENTIFICATION</b> |
| T                        |       |     | 1202 | PROGRAM-ID            |
|                          |       |     | 1203 | <b>AUTHOR</b>         |
| ı                        |       |     | 1204 | <b>INSTALLATION</b>   |
|                          |       |     | 1205 | DATE-WRITTEN          |
|                          |       |     | 1206 | DATE-COMPILED         |
|                          |       |     | 1207 | <b>SECURITY</b>       |
|                          |       |     | 1208 | CLASS-ID              |
|                          |       |     | 1209 | METHOD-ID             |
|                          |       |     | 1210 | <b>METHOD</b>         |
|                          |       |     | 1211 | <b>FACTORY</b>        |

表 *102.* **SYSADATA** トークン・レコード *(*続き*)*

|||||||||||||||||||||

 $\mathbf{I}$  $\overline{1}$  $\mathbf{I}$  $\mathbf{I}$  $\mathbf{I}$  $\mathbf{I}$  $\overline{\phantom{a}}$  $\overline{1}$  $\overline{1}$  $\mathbf{I}$  $\mathbf{I}$  $\mathbf{I}$  $\mathbf{I}$  $\mathbf{I}$  $\mathsf I$  $\mathsf I$  $\overline{1}$  $\mathbf{I}$  $\mathbf{I}$  $\overline{1}$  $\overline{1}$ 

 $\|$  $\|$ 

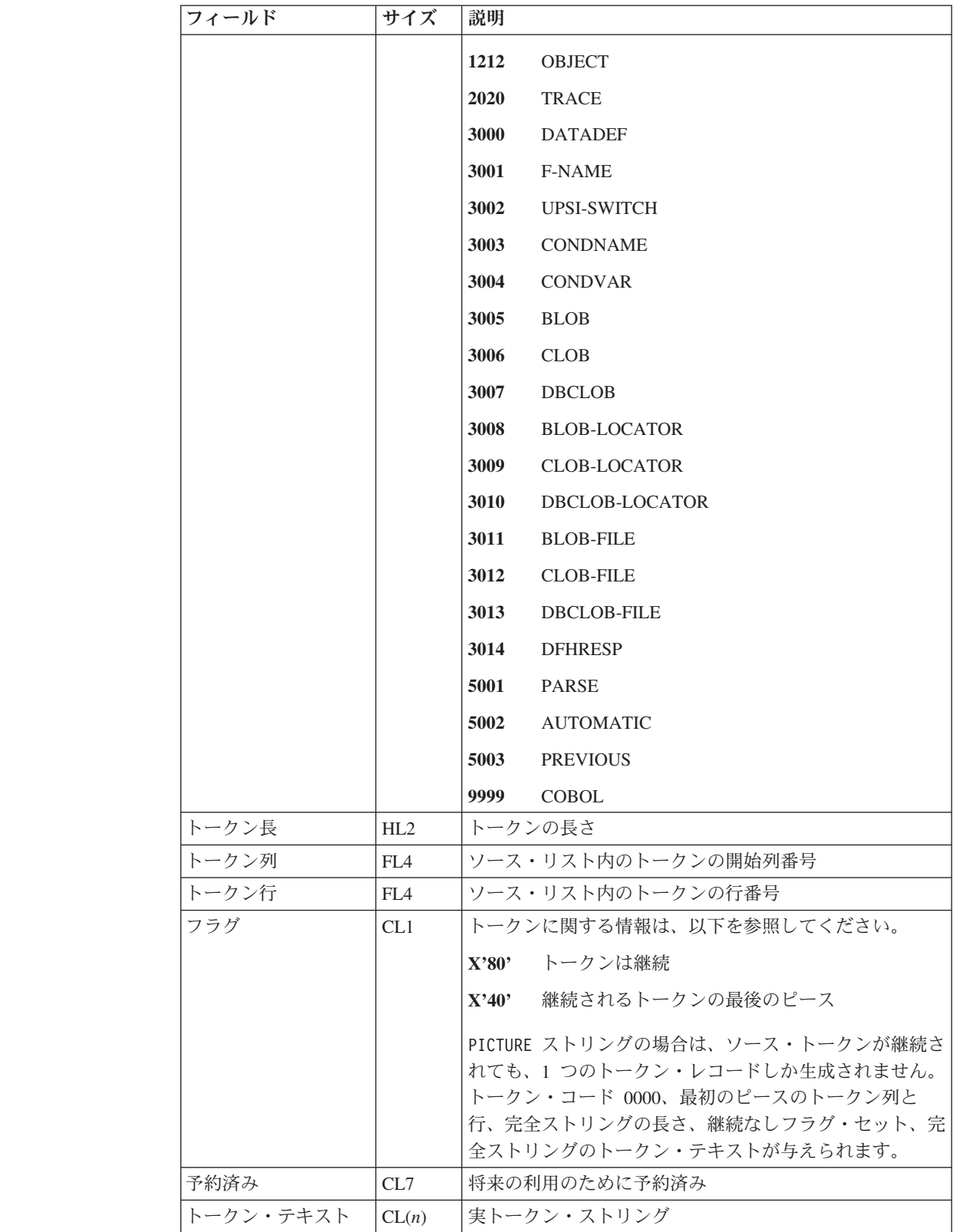

## ソース・エラー・レコード**: X'0032'**

次の表に、ソース・エラー・レコードの内容を示します。

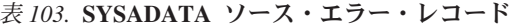

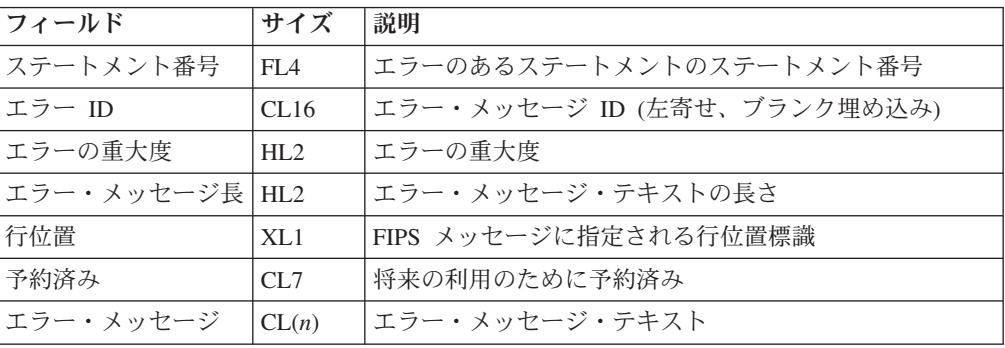

# ソース・レコード**: X'0038'**

次の表に、ソース・レコードの内容を示します。

表 *104.* **SYSADATA** ソース・レコード

| フィールド                 | サイズ             | 説明                                                                                                    |
|-----------------------|-----------------|----------------------------------------------------------------------------------------------------|
| 行番号                   | FIA             | ソース・レコードのリスト行番号                                                                                                    |
| 入力レコード番号              | FI <sub>A</sub> | 現行入力ファイル内の入力ソース・レコード番号                                                                                                    |
| 1 次ファイル番号             | HI.2            | このレコードが基本入力ファイルからの場合は、入力ファ<br>イルの割り当てシーケンス番号 (ジョブ識別レコード内の<br>入力ファイル η フィールドを参照してください)。                                            |
| ライブラリー・ファイ<br>ル番号     | HI.2            | このレコードが COPYIBASIS 入力ファイルからの場合は、<br>ライブラリー入力ファイルの割り当てシーケンス番号。<br>(ライブラリー・レコード内のメンバー・ファイル ID n<br>フィールドを参照してください。)                 |
| 予約済み                  | CL8             | 将来の利用のために予約済み                                                                                                    |
| 親レコード番号               | FI <sub>A</sub> | 親ソース・レコード番号。COPYIBASIS ステートメントの<br>レコード番号となります。                                                                                   |
| 親 1 次ファイル番号           | HI.2            | このレコードの親が 1 次入力ファイルからの場合は、親<br>ファイルの割り当てシーケンス番号 (ジョブ識別レコード<br>内の入力ファイル π フィールドを参照してください)。                                         |
| 親ライブラリー割り当<br>てファイル番号 | HI.2            | このレコードの親が COPYIBASIS 入力ファイルからの場合<br>は、親ライブラリー・ファイルの割り当てシーケンス番<br>号。 (ライブラリー・レコード内の COPY/BASIS メンバ<br>ー・ファイル ID n フィールドを参照してください。) |
| 予約済み                  | CL8             | 将来の利用のために予約済み                                                                                                    |
| ソース・レコードの長<br>さ       | HI.2            | 後に続く実ソース・レコードの長さ。                                                                                                    |
| 予約済み                  | CL10            | 将来の利用のために予約済み                                                                                                    |
| ソース・レコード              | CL(n)           |                                                                                                    |

## **COPY REPLACING** レコード**: X'0039'**

REPLACING アクションが実行されるごとに、1 つの COPY REPLACING タイプのレコ ードが出力されます。すなわち、REPLACING 句の *operand-1* がコピーブックのテキ ストと一致するごとに、COPY REPLACING TEXT レコードが書き込まれます。

次の表に、COPY REPLACING レコードの内容を示します。

表 *105.* **SYSADATA COPY REPLACING** レコード

| フィールド                  | サイズ             | 説明                                        |
|------------------------|-----------------|-------------------------------------------|
| 置き換えられるストリ<br>ングの開始行番号 | FIA             | REPLACING の結果であるテキストの開始のリスト行番号            |
| 置き換えられるストリ<br>ングの開始桁番号 | FIA             | REPLACING の結果であるテキストの開始のリスト桁番号            |
| 置き換えられるストリ<br>ングの終了行番号 | FIA             | REPLACING の結果であるテキストの終了のリスト行番号            |
| 置き換えられるストリ<br>ングの終了桁番号 | FIA             | REPLACING の結果であるテキストの終了のリスト桁番号            |
| オリジナル・ストリン<br>グの開始行番号  | FIA             | REPLACING により変更されたテキストの開始のソース・フ<br>ァイル行番号 |
| オリジナル・ストリン<br>グの開始列番号  | FIA             | REPLACING により変更されたテキストの開始のソース・フ<br>ァイル桁番号 |
| オリジナル・ストリン<br>グの終了行番号  | FI <sub>A</sub> | REPLACING により変更されたテキストの終了のソース・フ<br>ァイル行番号 |
| オリジナル・ストリン<br>グの終了列番号  | FIA             | REPLACING により変更されたテキストの終了のソース・フ<br>ァイル桁番号 |

## 記号レコード**: X'0042'**

次の表に、記号レコードの内容を示します。

表 *106.* **SYSADATA** 記号レコード

| フィールド | サイズ             | 説明                                                                                                    |                                                                                            |  |
|-------|-----------------|----------------------------------------------------------------------------------------------------|--------------------------------------------------------------------------------------------|--|
| 記号 ID | FL <sub>4</sub> | 固有の記号 ID                                                                                                    |                                                                                            |  |
| 行番号   | FIA             | 記号が定義または宣言されるソース・レコードのリスト行<br>番号                                                                                       |                                                                                            |  |
| レベル   | X1.1            | 記号の真のレベル番号(または構造内のデータ項目の相対<br>レベル番号)。 COBOL の場合、これは、01 から 49 の<br>範囲、66 (RENAMES 項目の場合)、77、または 88 (条件項<br>目の場合) になります。 |                                                                                            |  |
| 修飾標識  | XL1             | 固有の名前。修飾は不要。<br>X'00'                                                                                                  |                                                                                            |  |
|       |                 | X'01'                                                                                                    | このデータ項目は修飾が必須。名前はプログラム<br>内で固有ではありません。このフィールドが適用<br>されるのは、このデータ項目がレベル 01 名では<br>ない 場合のみです。 |  |

表 *106.* **SYSADATA** 記号レコード *(*続き*)*

| フィールド | サイズ | 説明       |                               |
|-------|-----|----------|-------------------------------|
| 記号タイプ | XL1 |          | X'68' クラス名 (クラス ID)           |
|       |     |          | X'58' メソッド名                   |
|       |     | $X'$ 40' | データ名                          |
|       |     |          | X'20' プロシージャー名。               |
|       |     | X'10'    | 簡略名                           |
|       |     |          | X'08' プログラム名                  |
|       |     |          | X'81' 予約済み                    |
|       |     |          | 以下は、上記のタイプの ORed です (該当する場合)。 |
|       |     | X'04'    | 外部                            |
|       |     | X'02'    | グローバル                         |
| 記号属性  | XL1 | X'01'    | 数值                            |
|       |     |          | X'02' 次のいずれかのクラスの基本文字:        |
|       |     |          | • 英字                          |
|       |     |          | • 英数字                         |
|       |     |          | $\cdot$ DBCS                  |
|       |     |          | • 国別                          |
|       |     |          | X'03' グループ                    |
|       |     | X'04'    | ポインター                         |
|       |     | X'05'    | 指標データ項目                       |
|       |     | X'06'    | 指標名                           |
|       |     | X'07'    | 条件                            |
|       |     | X'0F'    | ファイル                          |
|       |     |          | X'10' ソート・ファイル                |
|       |     | X'17'    | クラス名 (リポジトリー)                 |
|       |     |          | X'18' オブジェクト参照                |

 $\|$  $\|$  $\|$  $\overline{\phantom{a}}$  $\overline{\phantom{a}}$ 

表 *106.* **SYSADATA** 記号レコード *(*続き*)*

| フィールド | サイズ | 説明                                      |
|-------|-----|-----------------------------------------|
| 節     | XL1 | 記号定義で指定されている文節。                         |
|       |     | 数値 (X'01')、基本文字 (X'02')、グループ (X'03')、ポイ |
|       |     | ンター (X'04')、指標データ項目 (X'05')、またはオブジ      |
|       |     | ェクト参照 (X'18') の記号属性を持つ記号の場合:            |
|       |     | 1                                       |
|       |     | 値                                       |
|       |     | .1.                                     |
|       |     | 索引付き                                    |
|       |     | 1                                       |
|       |     | 再定義                                     |
|       |     | $\dots$ 1                               |
|       |     | 名前変更                                    |
|       |     | 1<br>発生                                 |
|       |     |                                         |
|       |     | $\cdots$ .1<br>Occurs キーあり              |
|       |     |                                         |
|       |     | 1.<br>ケースにより発生                          |
|       |     | . 1                                     |
|       |     | 親で発生                                    |
|       |     | 両方のファイル・タイプの場合:                         |
|       |     | 1                                       |
|       |     | 選択                                      |
|       |     | .1.                                     |
|       |     | 割り当て                                    |
|       |     | $1.$                                    |
|       |     | 再実行                                     |
|       |     | . 1                                     |
|       |     | 同一領域                                    |
|       |     | 1<br>同一レコード域                            |
|       |     | . 1. .                                  |
|       |     | 記録モード                                   |
|       |     | . 1.                                    |
|       |     | 予約済み                                    |
|       |     | . 1                                     |
|       |     | レコード                                    |

 $\|$  $\|$  $\|$ 

表 *106.* **SYSADATA** 記号レコード *(*続き*)*

| フィールド | サイズ | 説明         |                             |  |
|-------|-----|------------|-----------------------------|--|
|       |     | 簡略名記号の場合:  |                             |  |
|       |     | 01         | $\ensuremath{\mathsf{CSP}}$ |  |
|       |     | 02         | C <sub>01</sub>             |  |
|       |     | 03         | C <sub>02</sub>             |  |
|       |     | 04         | CO <sub>3</sub>             |  |
|       |     | $05\,$     | C <sub>04</sub>             |  |
|       |     | θ6         | CO <sub>5</sub>             |  |
|       |     | $07\,$     | C <sub>06</sub>             |  |
|       |     | 08         | CO7                         |  |
|       |     | 09         | C <sub>08</sub>             |  |
|       |     | $10\,$     | C <sub>09</sub>             |  |
|       |     | $11\,$     | C10                         |  |
|       |     | 12         | C11                         |  |
|       |     | 13         | C12                         |  |
|       |     | 14         | S <sub>01</sub>             |  |
|       |     | 15         | S <sub>02</sub>             |  |
|       |     | ${\bf 16}$ | <b>S03</b>                  |  |
|       |     | 17         | <b>S04</b>                  |  |
|       |     | 18         | S <sub>05</sub>             |  |
|       |     | 19         | $\mathop{\mathrm{CONSOLE}}$ |  |
|       |     | 20         | SYSINISYSIPT                |  |
|       |     | 22         | SYSOUTISYSLSTISYSLIST       |  |
|       |     | 24         | SYSPUNCHISYSPCH             |  |
|       |     | 26         | $_{\mathrm{UPSI-0}}$        |  |
|       |     | 27         | $UPSI-1$                    |  |
|       |     | 28         | UPSI-2                      |  |
|       |     | 29         | UPSI-3                      |  |
|       |     | 30         | UPSI-4                      |  |
|       |     | 31         | $UPSI-5$                    |  |
|       |     | 32         | UPSI-6                      |  |
|       |     | 33         | UPSI-7                      |  |
|       |     | 34         | AFP-5A                      |  |

表 *106.* **SYSADATA** 記号レコード *(*続き*)*

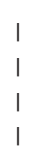

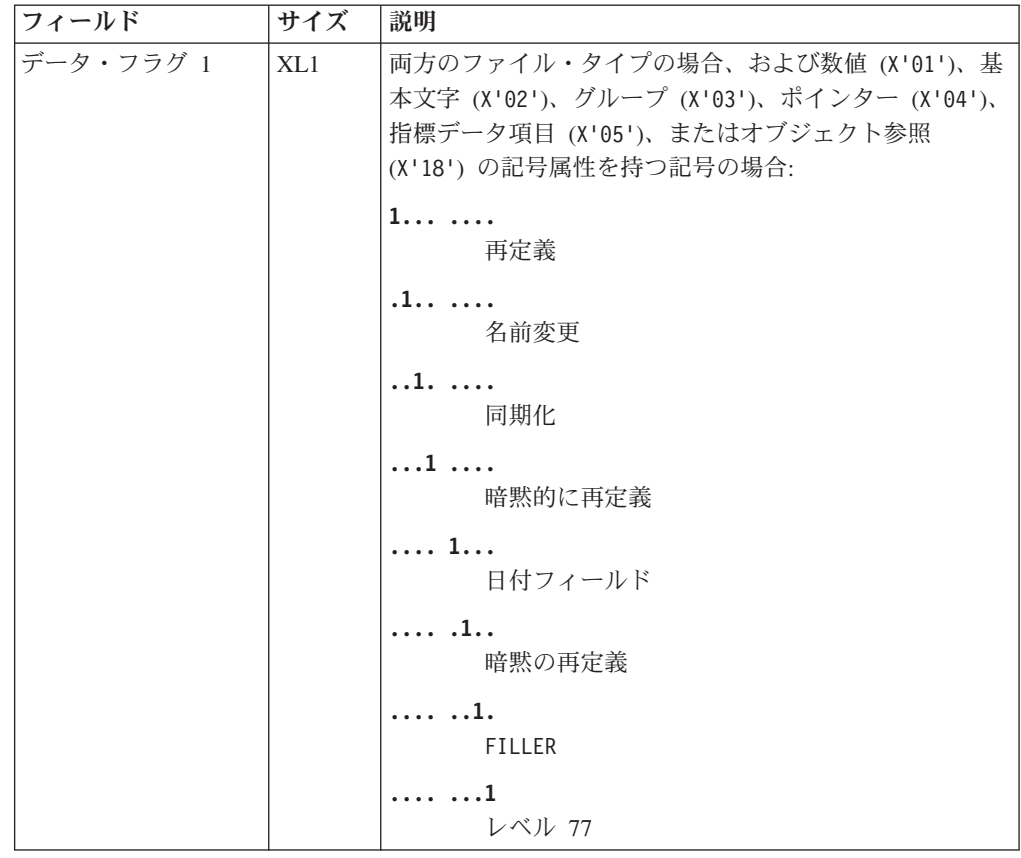

表 *106.* **SYSADATA** 記号レコード *(*続き*)*

|                                                      | フィールド     | サイズ | 説明                                                    |
|------------------------------------------------------|-----------|-----|-------------------------------------------------------|
| $\overline{\phantom{a}}$                             | データ・フラグ 2 | XL1 | 数値 (X'01') の記号属性を持つ記号の場合:                             |
|                                                      |           |     | 1<br>2 進数<br>.1.                                      |
| $\overline{\phantom{a}}$<br>J.                       |           |     | 外部浮動小数点 (USAGE DISPLAY または USAGE<br>NATIONAL の)       |
|                                                      |           |     | 1<br>内部浮動小数点                                          |
|                                                      |           |     | $\dots$ 1 $\dots$<br>圧縮                               |
| $\overline{\phantom{a}}$<br>$\overline{\phantom{a}}$ |           |     | 1<br>外部 10 進数 (USAGE DISPLAY または USAGE<br>NATIONAL の) |
|                                                      |           |     | $\cdots$ $\cdots$<br>負の位取り                            |
| $\mathbf{I}$<br>$\overline{\phantom{a}}$             |           |     | 1.<br>数字編集 (USAGE DISPLAY または USAGE<br>NATIONAL の)    |
|                                                      |           |     | . 1<br>将来の利用のために予約済み                                  |
| $\mathbf{I}$                                         |           |     | 基本文字 (X'02') またはグループ (X'03') の記号属性を<br>持つ記号の場合:       |
|                                                      |           |     | 1<br>英字                                               |
|                                                      |           |     | .1.<br>英数字                                            |
|                                                      |           |     | $1.$<br>編集英数字                                         |
|                                                      |           |     | $\dots$ 1 $\dots$<br>グループは独自の ODO オブジェクトを含む           |
|                                                      |           |     | $\cdots$ 1<br>DBCS 項目                                 |
|                                                      |           |     | $\cdots$ .1<br>グループ可変長                                |
|                                                      |           |     | 1.<br>EGCS 項目                                         |
|                                                      |           |     | 1<br>編集 EGCS                                          |

表 *106.* **SYSADATA** 記号レコード *(*続き*)*

| フィールド     | サイズ | 説明                               |
|-----------|-----|----------------------------------|
|           |     | 両方のファイル・タイプの場合:                  |
|           |     | $1 \ldots \ldots$                |
|           |     | レコード内の ODO のオブジェクト               |
|           |     | .1.<br>レコード内の ODO のサブジェクト        |
|           |     | $1.$<br>順次アクセス                   |
|           |     | $\dots$ 1<br>ランダム・アクセス           |
|           |     | $\ldots$ 1<br>動的アクセス             |
|           |     | .1<br>位置指定モード                    |
|           |     | $\cdots \cdots$<br>レコード域         |
|           |     | 1<br>将来の利用のために予約済み               |
|           |     | 他のすべてのデータ型の場合、フィールドはゼロです。        |
| データ・フラグ 3 | XL1 | 両方のファイル・タイプの場合:                  |
|           |     | 1<br>すべてのレコードが同じ長さ               |
|           |     | .1<br>固定長                        |
|           |     | $1.$<br>可変長                      |
|           |     | $\dots$ 1 $\dots$<br>未定義         |
|           |     | . 1.<br>スパン                      |
|           |     | . 1. .<br>ブロック                   |
|           |     | $\ldots$ $\ldots$ 1.<br>書き込みのみ適用 |
|           |     | 1<br>同一ソート・マージ領域                 |
|           |     | 他のすべてのデータ型の場合、フィールドはゼロです。        |

表 *106.* **SYSADATA** 記号レコード *(*続き*)*

| フィールド   | サイズ | 説明                                                            |
|---------|-----|---------------------------------------------------------------|
| ファイル編成  | XL1 | 両方のファイル・タイプの場合:                                               |
|         |     | 1.                                                            |
|         |     | <b>QSAM</b>                                                   |
|         |     | .1.                                                           |
|         |     | <b>ASCII</b>                                                  |
|         |     | $1.$<br>標準ラベル                                                 |
|         |     | $\dots$ 1 $\dots$                                             |
|         |     | ユーザー・ラベル                                                      |
|         |     | 1                                                             |
|         |     | VSAM 順次                                                       |
|         |     | .1                                                            |
|         |     | VSAM 索引                                                       |
|         |     | 1.<br>VSAM 相対                                                 |
|         |     | 1                                                             |
|         |     | 行順次                                                           |
|         |     | 他のすべてのデータ型の場合、フィールドはゼロです。                                     |
| USAGE 節 | FL1 | USAGE IS DISPLAY<br>X'00'                                     |
|         |     | X'01'<br>USAGE IS COMP-1                                      |
|         |     | X'02'<br>USAGE IS COMP-2                                      |
|         |     | X'03'<br>USAGE IS PACKED-DECIMAL または USAGE IS<br>$COMP-3$     |
|         |     | X'04'<br>USAGE IS BINARY、USAGE IS COMP、または USAGE<br>IS COMP-4 |
|         |     | X'05'<br>USAGE IS DISPLAY-1                                   |
|         |     | X'06'<br>USAGE IS POINTER                                     |
|         |     | X'07'<br>USAGE IS INDEX                                       |
|         |     | X'08'<br>USAGE IS PROCEDURE-POINTER                           |
|         |     | X'09'<br>USAGE IS OBJECT-REFERENCE                            |
|         |     | X'0B'<br>NATIONAL                                             |
|         |     | X'0A'<br>FUNCTION-POINTER                                     |
| 記号節     | FL1 | SIGN 節なし<br>X'00'                                             |
|         |     | X'01'<br>SIGN IS LEADING                                      |
|         |     | X'02'<br>SIGN IS LEADING SEPARATE CHARACTER                   |
|         |     | X'03'<br>SIGN IS TRAILING                                     |
|         |     | X'04'<br>SIGN IS TRAILING SEPARATE CHARACTER                  |

表 *106.* **SYSADATA** 記号レコード *(*続き*)*

| フィールド | サイズ  | 説明                                                                                                    |
|-------|------|----------------------------------------------------------------------------------------------------|
| 標識    | FL1  | X'01' JUSTIFIED 節あり。右寄せ属性が有効。                                                                                                    |
|       |      | X'02' BLANK WHEN ZERO 節あり。                                                                                                    |
| サイズ   | FI.4 | このデータ項目のサイズ。この項目がストレージで占有す<br>る実バイト数。DBCS 項目の場合、この数は、文字数で<br>はなく、バイト数で示されます。可変長項目の場合、この<br>フィールドには、コンパイラーによってこの項目に予約さ<br>れるストレージの最大サイズが反映されます。「長さ属<br>性」とも呼ばれます。 |
| 精度    | FL1  | 固定データ項目または浮動データ項目の精度                                                                                                    |
| スケール  | FL1  | 固定データ項目のスケール係数。小数点の右方の桁数。                                                                                                    |

### 表 *106.* **SYSADATA** 記号レコード *(*続き*)*

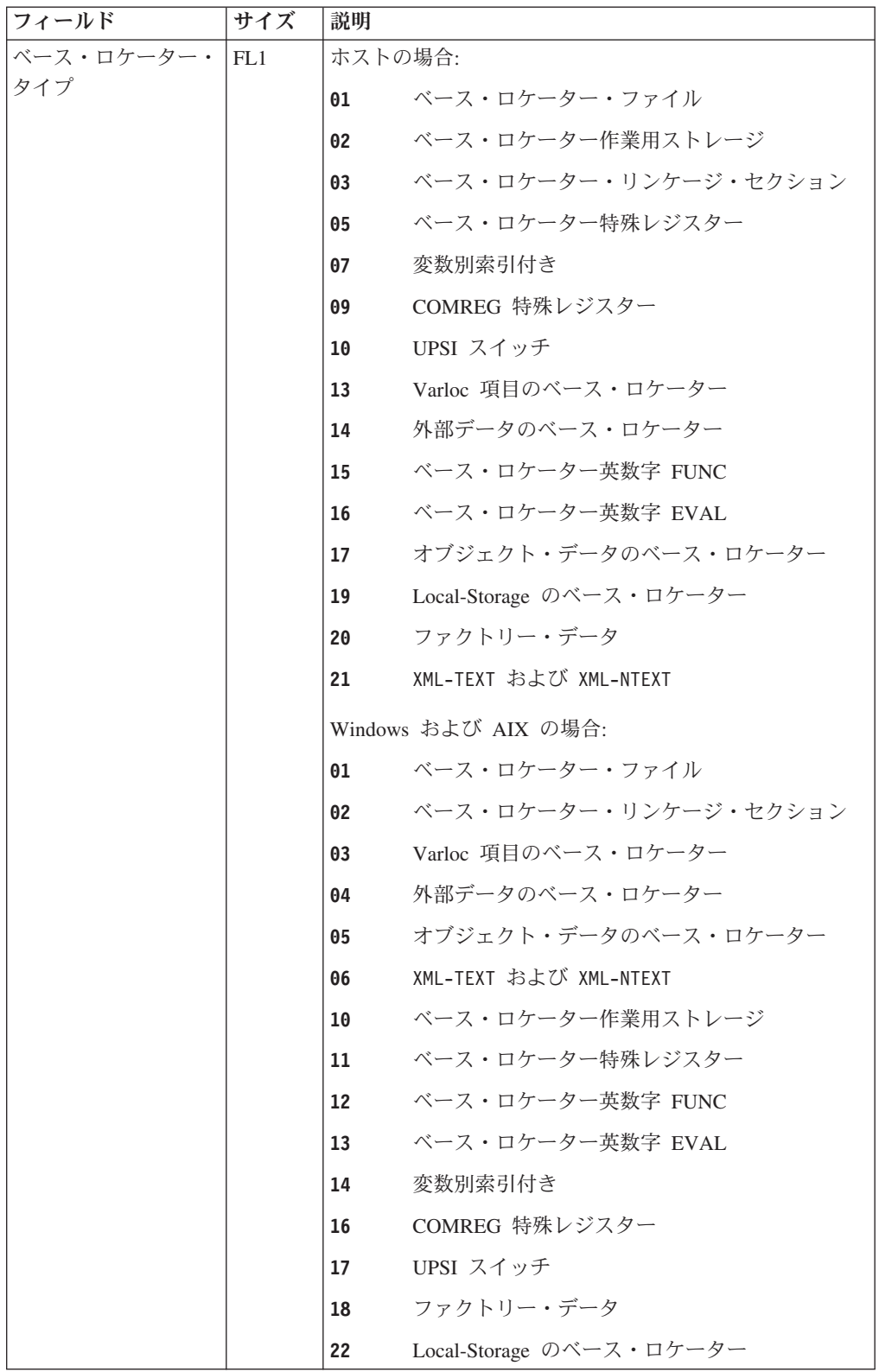

 $\perp$ 

|<br>|<br>|

 $\overline{\phantom{a}}$ 

 $\mathbf{I}$
表 *106.* **SYSADATA** 記号レコード *(*続き*)*

 $\|$  $\|$  $\|$ 

 $\overline{\phantom{a}}$  $\|$  $\|$  $\|$  $\|$ 

 $\|$  $\|$  $\|$  $\|$ 

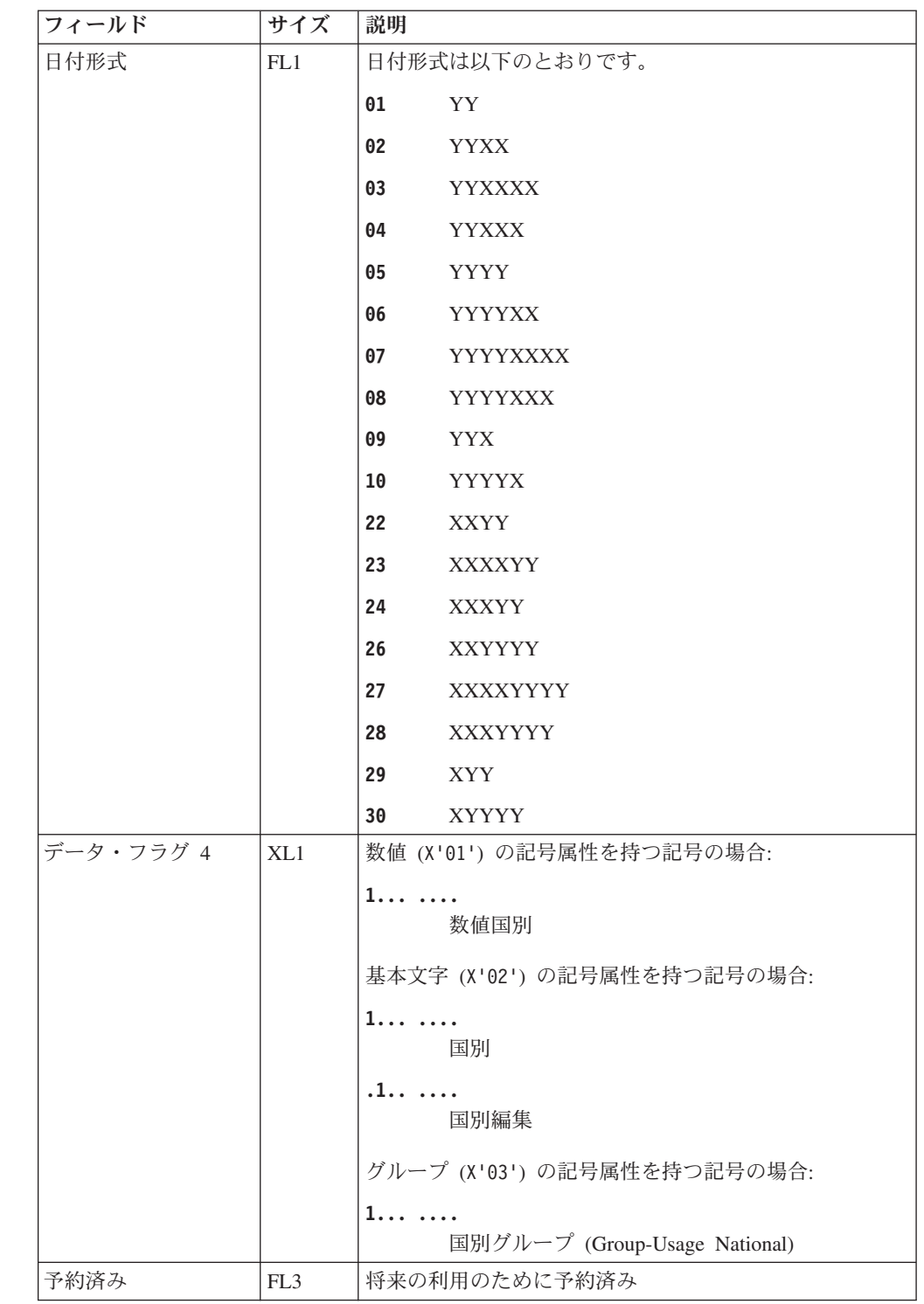

表 *106.* **SYSADATA** 記号レコード *(*続き*)*

| フィールド             | サイズ             | 説明                                                                                               |  |
|-------------------|-----------------|--------------------------------------------------------------------------------------------------|--|
| 住所情報              | FL4             | ホストの場合、ベース・ロケーター番号および変位は以下<br>のとおりです。                                                            |  |
|                   |                 | ビット 0 から 4<br>未使用                                                                                |  |
|                   |                 | ビット 5 から 19<br>ベース・ロケーター (BL) 番号                                                                 |  |
|                   |                 | ビット 20 から 31<br>ベース・ロケーターの変位                                                                     |  |
|                   |                 | Windows および AIX の場合、W コード SymId。                                                                 |  |
| 構造変位              | AL4             | 構造内の記号のオフセット。このオフセットは変数位置指<br>定項目に 0 を設定します。                                                     |  |
| 親変位               | AL4             | 定義中の項目の即時親からのバイト・オフセット。                                                                          |  |
| 親 ID              | FL4             | 定義中の項目の即時親の記号 ID。                                                                                |  |
| 再定義 ID            | FL4             | この項目が再定義するデータ項目の記号 ID (該当する場<br>合)。                                                              |  |
| 開始名前変更 ID         | FIA             | この項目がレベル 66 項目の場合は、この項目が名前変更<br>した開始 COBOL データ項目の記号 ID。レベル 66 項目<br>でない場合、このフィールドは 0 に設定されます。    |  |
| 終了名前変更 ID         | FIA             | この項目がレベル 66 項目の場合は、この項目が名前変更<br>した終了 COBOL データ項目の記号 ID。レベル 66 項目<br>でない場合、このフィールドは 0 に設定されます。    |  |
| プログラム名記号 ID       | FL4             | プログラムのプログラム名の ID またはこの記号が定義さ<br>れているクラスのクラス名。                                                    |  |
| OCCURS 最小         | FLA             | OCCURS の最小値                                                                                      |  |
| 段落 ID             |                 | 段落名の PROC 名 ID                                                                                   |  |
| OCCURS 最大         | FL4             | OCCURS の最大値                                                                                      |  |
| セクション ID          |                 | セクション名の PROC 名 ID                                                                                |  |
| 寸法                | FL4             | 寸法の数                                                                                             |  |
| 大/小文字ビット・ベ<br>クトル | XL <sub>4</sub> | シンボル名の文字の大/小文字は、1 文字につき 1 ビット<br>で表現されます。それぞれのビットには次の意味がありま<br>す。<br>大文字<br>$\bf{0}$<br>小文字<br>1 |  |
|                   |                 | ビット 0 は、先頭文字の大/小文字を示します。ビット 1<br>は、2番目の文字の大/小文字を示します。ビット 3 以降<br>も同様です。                          |  |
| 予約済み              | CL8             | 将来の利用のために予約済み                                                                                    |  |
| 値の組のカウント          | HL2             | 値の組のカウント                                                                                         |  |
| 記号名の長さ            | HL2             | 記号名の文字数                                                                                          |  |

|  $\|$  $\overline{\phantom{a}}$ 

 $\mathbf{I}$ 

||

 $\mathsf I$  $\mathbf{I}$ 

 $\|$  $\|$ |  $\overline{\phantom{a}}$ 

表 *106.* **SYSADATA** 記号レコード *(*続き*)*

| フィールド          | サイズ          | 説明                                                                   |
|----------------|--------------|----------------------------------------------------------------------|
| データ名のピクチャ      | HL2          | ピクチャー・データ内の文字の数: 関連した PICTURE 節                                      |
| ー・データ長         |              | を記号が持たない場合はゼロ。(PICTURE フィールドの長                                       |
| または            |              | さ。)長さは、ソース入力内で検出されたときのフィール                                           |
|                |              | ドを表します。この長さは、複製係数を含んでいる                                              |
| ファイル名の割り当て     |              | PICTURE 項目の拡張フィールドを表すものではありませ                                        |
| 名の長さ           |              | ん。PICTURE ストリングの最大 COBOL 長は、50 バイト<br>です。このフィールドがゼロの場合は、PICTURE が指定さ |
|                |              | れていないことを示します。                                                        |
|                |              |                                                                      |
|                |              | これがファイル名の場合は、外部ファイル名の文字数。こ                                           |
|                |              | れは、割り当て名の DD 名部分です。ファイル名および                                          |
|                |              | ASSIGN USING が指定されている場合は、ゼロ。                                         |
| データ名の初期値の長 HL2 |              | 記号値の文字の数。記号に初期値がない場合はゼロ。                                             |
| さ              |              | CLASS-ID の外部クラス名の文字の数                                                |
| CLASS-ID の外部クラ |              |                                                                      |
| ス名の長さ          |              |                                                                      |
| データ名の ODO 記    | FIA          | データ名の場合、ODO 記号名の ID。ODO が指定されて                                       |
| 号名 ID          |              | いない場合はゼロ。                                                            |
| ファイル名の場合、      |              | ファイル名の場合、ASSIGN USING データ名の記号                                        |
| ASSIGN データ名の   |              | ID。ASSIGN TO が指定されている場合はゼロ。                                          |
| ID             |              |                                                                      |
| キー・カウント        | HL2          | 定義されたキーの数                                                            |
| 索引カウント         | HL2          | 索引記号 ID のカウント。指定がない場合は、ゼロ                                            |
| 記号名            | CL(n)        |                                                                      |
| データ名のピクチャ      | CL(n)        | ユーザーが入力したとおりの PICTURE 文字ストリング。                                       |
| ー・データ・ストリン     |              | 文字ストリングには、全記号、括弧、およびレプリカの生                                           |
| ゲ              |              | 成係数が含まれます。                                                           |
| または            |              | これがファイル名の場合は外部ファイル名。これは、割り                                           |
|                |              | 当て名の DD 名部分です。                                                       |
| ファイル名の割り当て     |              |                                                                      |
| 名              |              |                                                                      |
| 索引 ID リスト      | (n)FL4       | 各索引記号名の ID                                                           |
| キー             | $(n)$ XL $8$ | このフィールドには、配列に対して指定するキーを記述す                                           |
|                |              | るデータが含まれます。以下の 3 つのフィールドは、<br>「キー・カウント」フィールドに指定されている回数だけ             |
|                |              | 繰り返されます。                                                             |
| …キー・シーケンス      | FL1          | 昇順または降順の標識。                                                          |
|                |              | X'00'<br>DESCENDING                                                  |
|                |              |                                                                      |
|                |              | X'01'<br>ASCENDING                                                   |
| …充てん文字         | CL3          | 予約済み                                                                 |
| キー ID          | FL4          | 配列内のキー・フィールドであるデータ項目の記号 ID                                           |

表 *106.* **SYSADATA** 記号レコード *(*続き*)*

| フィールド                | サイズ   | 説明                                                                                                    |
|----------------------|-------|----------------------------------------------------------------------------------------------------|
| データ名の初期値デー<br>タ      | CL(n) | このフィールドには、この記号の INITIAL VALUE 節で指<br>定するデータが含まれます。以下の 4 つの適切なサブフ<br>ィールドは、「値の組カウント」フィールド内のカウント                                                                                                    |
| CLASS-ID の外部クラ<br>ス名 |       | に応じて繰り返されます。このフィールドのデータの全長<br>は、「初期値の長さ」フィールドに入れられます。<br>CLASS-ID の外部クラス名。                                                                                                    |
| …第1値の長さ              | HL2   | 最初の値の長さ                                                                                                    |
| 第 1 値のデータ            | CL(n) | 最初の値。                                                                                                    |
|                      |       | このフィールドには、ソース・ファイルの VALUE 節に指<br>定されたとおりに、リテラル (または形象定数) が入りま<br>す。このフィールドには、開始/終了区切り文字、組み込<br>み引用符、および SHIFT IN/SHIFT OUT 文字が入りま<br>す。リテラルが複数行にわたる場合には、行は 1 つの長<br>いストリングに連結されます。形象定数が指定された場合<br>には、このフィールドには、そのワードに関連付けられた<br>値ではなく、実際の予約語が入ります。            |
| …第 2 値の長さ            | HL2   | 2 番目の値の長さ ― THRU 値の組でない場合は、ゼロ                                                                                                    |
| 第 2 値のデータ            | CL(n) | 2 番目の値。<br>このフィールドには、ソース・ファイルの VALUE 節に指<br>定されたとおりに、リテラル (または形象定数) が入りま<br>す。このフィールドには、開始/終了区切り文字、組み込<br>み引用符、および SHIFT IN/SHIFT OUT 文字が入りま<br>す。リテラルが複数行にわたる場合には、行は 1 つの長<br>いストリングに連結されます。形象定数が指定された場合<br>には、このフィールドには、そのワードに関連付けられた<br>値ではなく、実際の予約語が入ります。 |

# 記号相互参照レコード**: X'0044'**

次の表に、記号相互参照レコードの内容を示します。

表 *107.* **SYSADATA** 記号相互参照レコード

| フィールド             | サイズ  | 説明                       |  |
|-------------------|------|--------------------------|--|
| 記号長               | HL2  | 記号の長さ                    |  |
| ステートメント定義         | FIA  | 記号が定義または宣言されているステートメント番号 |  |
|                   |      | VERB XREF の場合のみ:         |  |
|                   |      | 動詞カウント。この動詞への参照の合計数。     |  |
| 参照の数 <sup>1</sup> | HI.2 | このレコード内の、後に続く記号への参照の数    |  |

表 *107.* **SYSADATA** 記号相互参照レコード *(*続き*)*

| フィールド                                                                                                    | サイズ   | 説明                                        |                                             |
|----------------------------------------------------------------------------------------------------|-------|-------------------------------------------|---------------------------------------------|
| 相互参照タイプ                                                                                                    | X1.1  | X'01'                                     | プログラム                                       |
|                                                                                                    |       | X'02'                                     | プロシージャー                                     |
|                                                                                                    |       | X'03'                                     | 動詞。                                         |
|                                                                                                    |       | X'04'                                     | 記号またはデータ名                                   |
|                                                                                                    |       | X'05'                                     | メソッド                                        |
|                                                                                                    |       | X'06'                                     | クラス                                         |
| 予約済み                                                                                                    | CL7   |                                           | 将来の利用のために予約済み                               |
| 記号名                                                                                                    | CL(n) | 記号。可変長。                                   |                                             |
| …参照フラグ                                                                                                    | CL1   |                                           | 記号またはデータ名参照の場合:                             |
|                                                                                                    |       | $\mathbf{C}^{\bullet}$ $\mathbf{\cdot}$   | ブランクは参照のみの意味                                |
|                                                                                                    |       | $\mathbf{C}^{\prime} \mathbf{M}^{\prime}$ | 修正参照フラグ                                     |
|                                                                                                    |       |                                           | プロシージャー型記号参照の場合:                            |
|                                                                                                    |       | C'A'                                      | ALTER (procedure-name)                      |
|                                                                                                    |       | $\mathbf{C}^{\prime}\mathbf{D}^{\prime}$  | GO TO (procedure-name) DEPENDING ON         |
|                                                                                                    |       | $\mathbf{C}'\mathbf{E}'$                  | (PERFORM) から (procedure-name) までの範囲の終<br>わり |
|                                                                                                    |       | C'G'                                      | GO TO (procedure-name)                      |
|                                                                                                    |       | C'P'                                      | PERFORM (procedure-name)                    |
|                                                                                                    |       | C'T'                                      | (ALTER) TO PROCEED TO (procedure-name)      |
|                                                                                                    |       | C'U'                                      | デバッグ用に使用 (procedure-name)                   |
| ステートメント番号                                                                                                    | XIA   |                                           | 記号または動詞が参照されているステートメント番号                    |
| 1. 参照フラグ・フィールドおよびステートメント番号フィールドは、参照フィールドで指<br>示される回数分だけ、発生します。例えば、参照フィールドの数に 10 の値が入ってい<br>るとき、データ名、プロシージャー、またはプログラム式シンボルの場合には、参照フ<br>ラグおよびステートメント番号ペアは 10 回発生し、動詞の場合には、ステートメント<br>番号が 10 回発生します。 |       |                                           |                                             |

参照数が、SYSADATA ファイルのレコード・サイズを超える場合、レコードは次のレコ ードに続行されます。レコードの共通ヘッダー・セクションに、継続フラグが設定され ます。

# ネストされたプログラム・レコード**: X'0046'**

次の表に、ネストされたプログラム・レコードの内容を示します。

表 *108.* **SYSADATA** ネストされたプログラム・レコード

| <b> フィールド</b> | <b>. サイズ</b> | 説明                       |
|---------------|--------------|--------------------------|
| ステートメント定義     | 1 FI 4       | 記号が定義または宣言されているステートメント番号 |
| ネスト・レベル       | XL1          | プログラム・ネスト・レベル            |

表 *108.* **SYSADATA** ネストされたプログラム・レコード *(*続き*)*

| フィールド     | サイズ             | 説明                       |
|-----------|-----------------|--------------------------|
| プログラム属性   | XL1             | 1. .<br>初期               |
|           |                 | .1.<br>共通                |
|           |                 | $\dots$ 1.               |
|           |                 | PROCEDURE DIVISION using |
|           |                 | .11111                   |
|           |                 | 将来の利用のために予約済み            |
| 予約済み      | XL1             | 将来の利用のために予約済み            |
| プログラム名の長さ | XL <sub>1</sub> | 次のフィールドの長さ               |
| プログラム名    | CL(n)           | プログラム名                   |

# ライブラリー・レコード**: X'0060'**

次の表に、SYSADATA ライブラリー・レコードの内容を示します。

表 *109.* **SYSADATA** ライブラリー・レコード

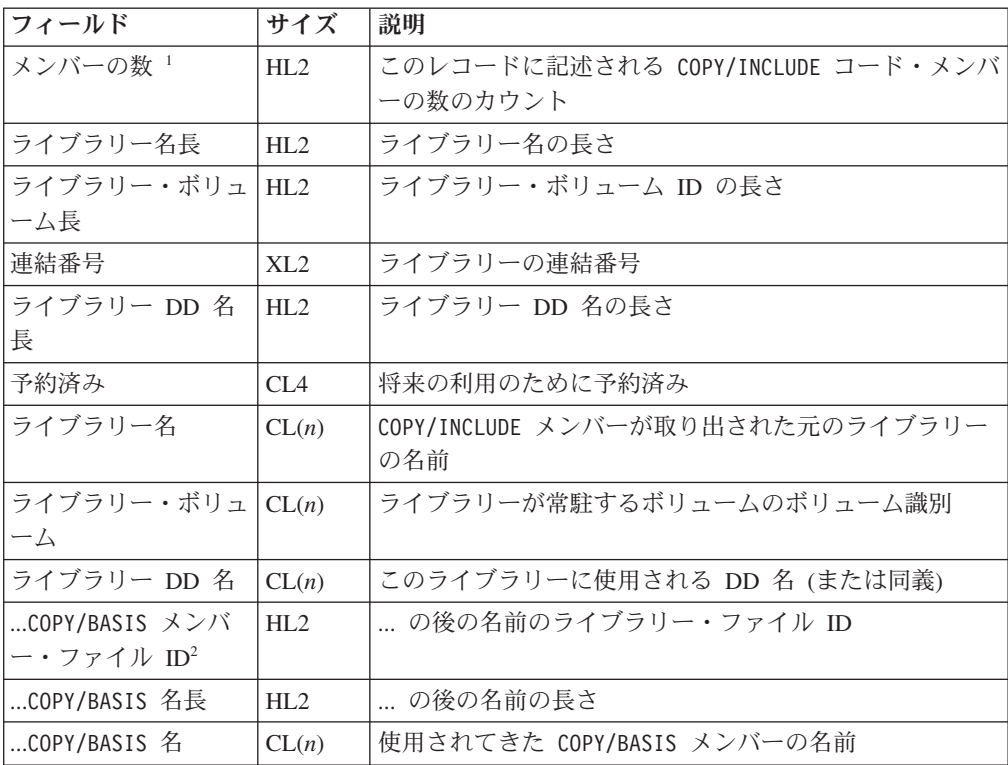

表 *109.* **SYSADATA** ライブラリー・レコード *(*続き*)*

| <b> フィールド</b> | サイズ | 説明                                                 |
|---------------|-----|----------------------------------------------------|
|               |     | 1. ライブラリーから COPY メンバーが 10 メンバー取り出された場合には、「メンバーの    |
|               |     | 数」フィールドに 10 が入り、「COPY/BASIS メンバー・ファイル ID」フィールド、    |
|               |     | 「COPY/BASIS 名長」フィールド、および「COPY/BASIS 名」フィールドのオカレンスが |
| 10 回出現します。    |     |                                                    |
|               |     | CODVIRASIS メンバーが別のライブラⅡーから取り出された惧合にけ ― それぞれの一音の    |

2. COPY/BASIS メンバーが別のライブラリーから取り出された場合には、それぞれの一意の ライブラリーごとに、ライブラリー・レコードは SYSADATA ファイルに書き込まれま す。

# 統計レコード**: X'0090'**

次の表に、統計レコードの内容を示します。

表 *110.* **SYSADATA** 統計レコード

| フィールド                         | サイズ             | 説明                                 |  |
|-------------------------------|-----------------|------------------------------------|--|
| ソース・レコード                      | FIA             | 処理されたソース・レコードの数                    |  |
| DATA DIVISION ステー             | FLA             | 処理された DATA DIVISION ステートメントの数      |  |
| トメント                          |                 |                                    |  |
| PROCEDURE DIVISION<br>ステートメント | FI <sub>A</sub> | 処理された PROCEDURE DIVISION ステートメントの数 |  |
| コンパイル番号                       | HI.2            | バッチ・コンパイル番号                        |  |
| エラーの重大度                       | XL1             | 最高のエラー・メッセージ重大度                    |  |
| フラグ                           | X1.1            | 1.1.1.1.1.1<br>ジョブ終了標識             |  |
|                               |                 | $.1$<br>クラス定義標識                    |  |
|                               |                 | 11 1111                            |  |
|                               |                 | 将来の利用のために予約済み                      |  |
| EOJ 重大度                       | XL1             | コンパイル・ジョブの最大戻りコード                  |  |
| プログラム名の長さ                     | XL1             | プログラム名の長さ                          |  |
| プログラム名                        | CL(n)           | プログラム名                             |  |

# **EVENTS** レコード**: X'0120'**

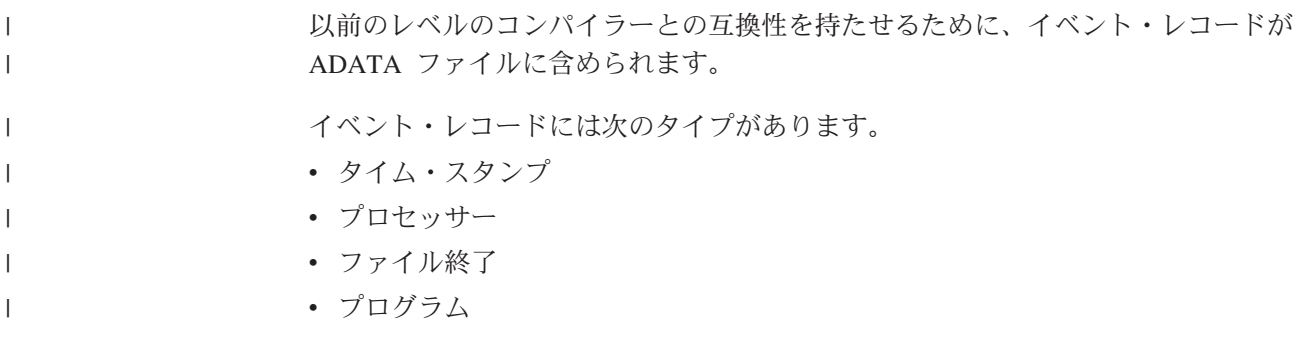

v ファイル ID

 $\|$ |

|||

 $\mathsf{L}$  $\mathbf{I}$  $\overline{\phantom{a}}$ 

| | | | | | |<br>|<br>|

| |

 $\mathbf{I}$  $\mathbf{I}$  $\mathsf I$  $\mathbf{I}$ 

 $\mathbf{I}$ 

||<br>||<br>|<br>|<br>|<br>|<br>|

 $\mathbf{I}$  $\mathbf{I}$  $\mathbf{I}$ 

> | | | | | | |<br>|<br>|

> | | |<br>|<br>|

 $\mathbf{I}$ 

| |

 $\mathbf{I}$ 

|<br>|<br>|<br>|<br>|

 $\mathbf{I}$ 

v エラー

# 表 *111.* **SYSADATA EVENTS TIMESTAMP** レコードのレイアウト

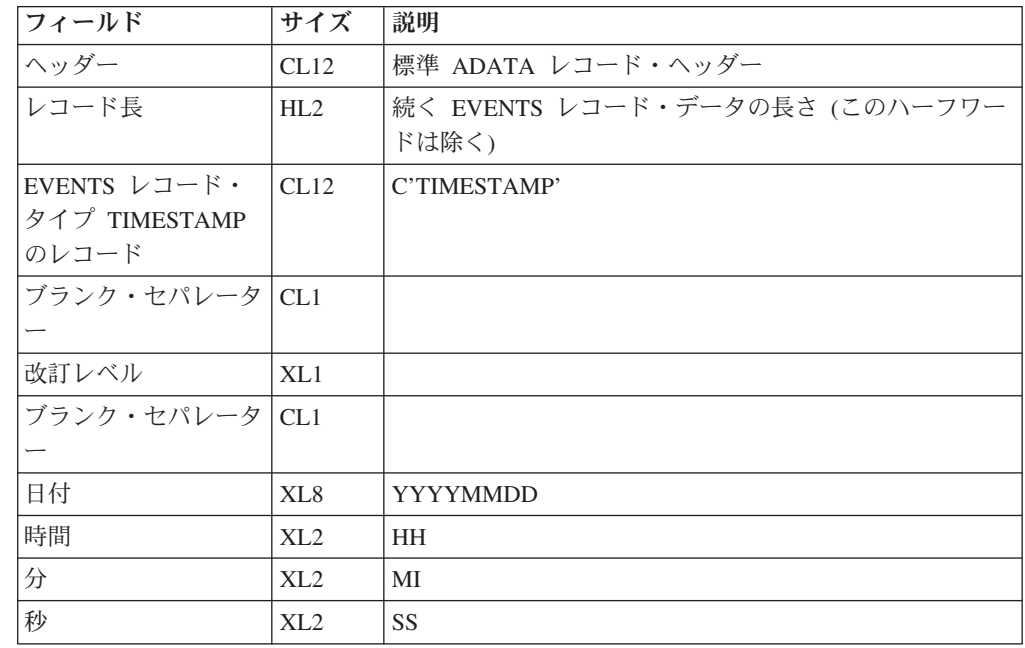

## 表 *112.* **SYSADATA EVENTS PROCESSOR** レコードのレイアウト

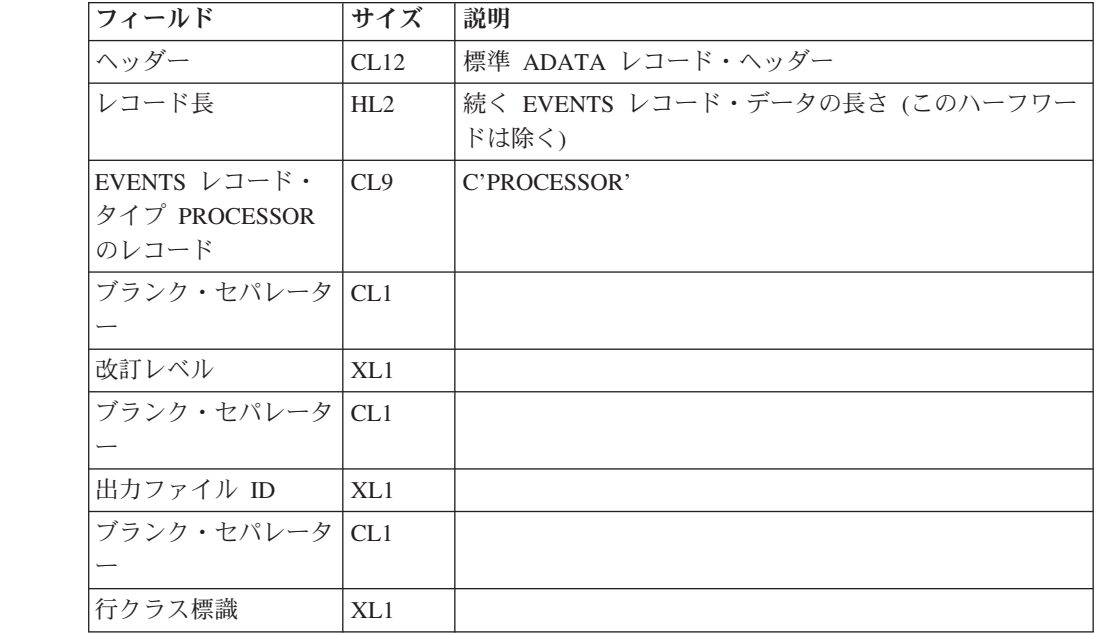

## 表 *113.* **SYSADATA EVENTS FILE END** レコードのレイアウト

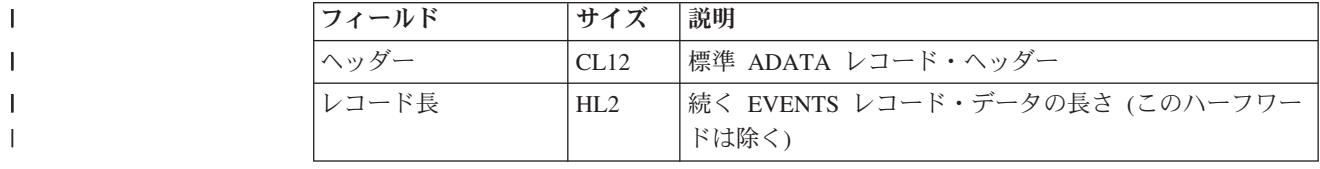

## 表 *113.* **SYSADATA EVENTS FILE END** レコードのレイアウト *(*続き*)*

 $\|$ | | | | | ||

|  $\blacksquare$ ||

 $\overline{1}$ 

| |

 $\mathbf{I}$ 

|<br>|<br>|<br>|<br>|

 $\overline{\phantom{a}}$  $\mathbf{I}$  $\mathsf{I}$ 

 $\mathbf{I}$ 

| | |  $\blacksquare$ | | ||

| | ||

 $\mathsf{I}$ 

 $\overline{ }$ | | |

 $\mathsf{I}$ 

 $\mathbf{I}$ 

|<br>|<br>|<br>|

 $\overline{\phantom{a}}$  $\overline{1}$  $\overline{1}$ 

> | | | | | | ||

> $\mathbf{I}$

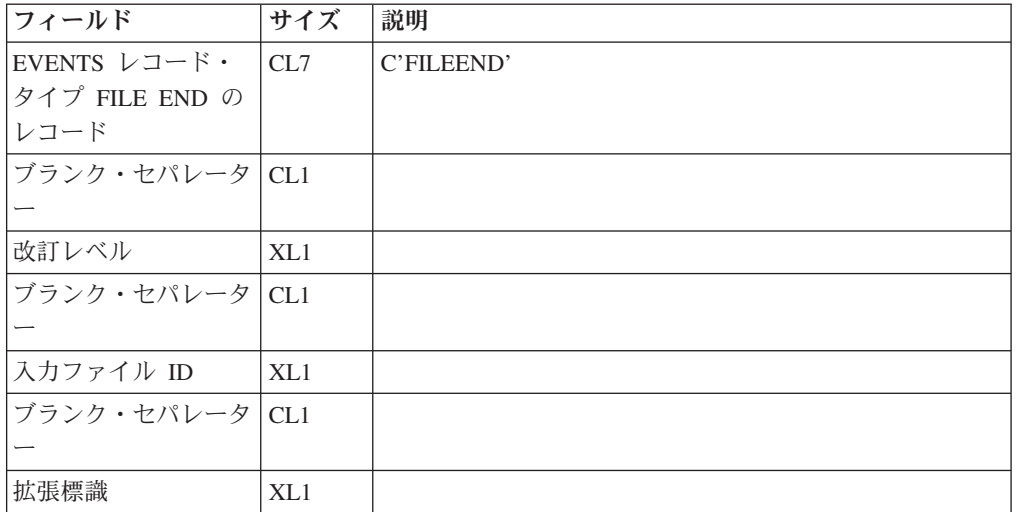

# 表 *114.* **SYSADATA EVENTS PROGRAM** レコードのレイアウト

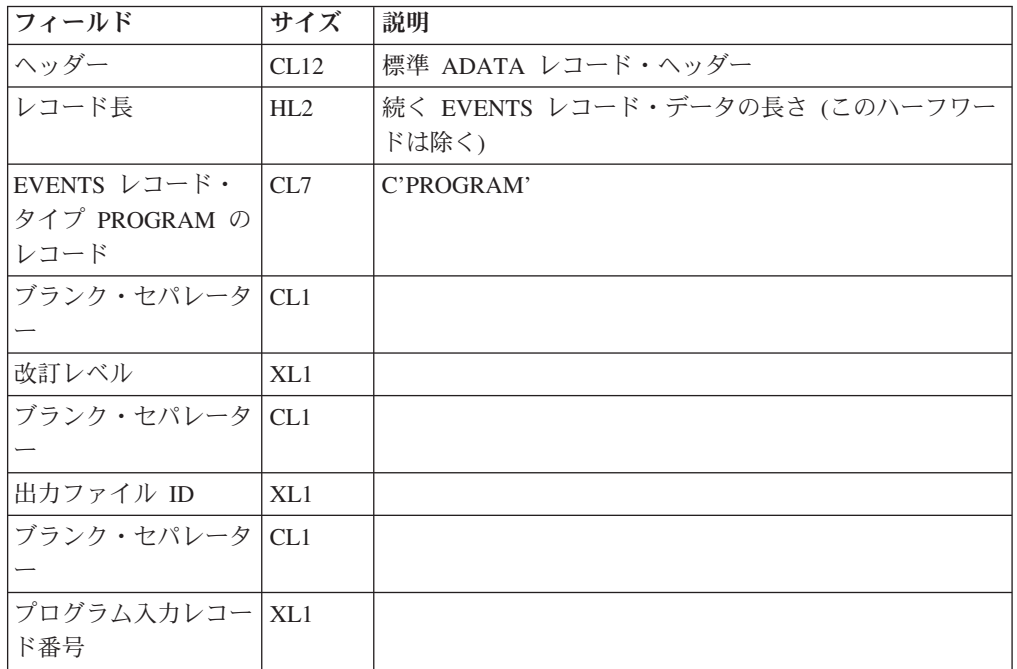

### 表 *115.* **SYSADATA EVENTS FILE ID** レコードのレイアウト

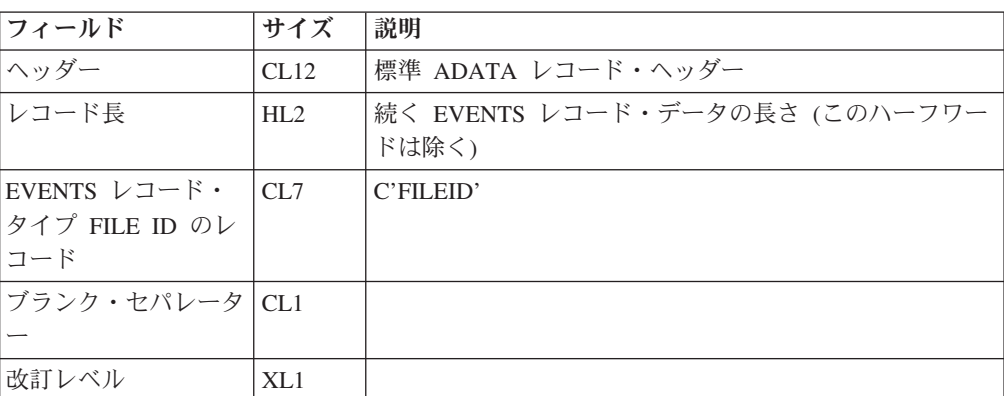

表 *115.* **SYSADATA EVENTS FILE ID** レコードのレイアウト *(*続き*)*

| フィールド            | サイズ   | 説明                                      |
|------------------|-------|-----------------------------------------|
| ブランク・セパレータ CL1   |       |                                         |
|                  |       |                                         |
| 入力ソース・ファイル   XL1 |       | ソース・ファイルのファイル ID                        |
| <b>ID</b>        |       |                                         |
| ブランク・セパレータ   CL1 |       |                                         |
|                  |       |                                         |
| 参照標識             | XL1   |                                         |
| ブランク・セパレータ CL1   |       |                                         |
|                  |       |                                         |
| ソース・ファイル名の   H2  |       |                                         |
| 長さ               |       |                                         |
| ブランク・セパレータ CL1   |       |                                         |
|                  |       |                                         |
| ソース・ファイル名        | CL(n) |                                         |
|                  |       |                                         |
|                  |       | 表 116. SYSADATA EVENTS ERROR レコードのレイアウト |
| フィールド            | サイズ   | 説明                                      |
| ヘッダー             | CL12  | 標準 ADATA レコード・ヘッダー                      |
| レコード長            | HL2   | 続く EVENTS レコード・データの長さ (このハーフワー          |

#### 表 *116.* **SYSADATA EVENTS ERROR** レコードのレイアウト

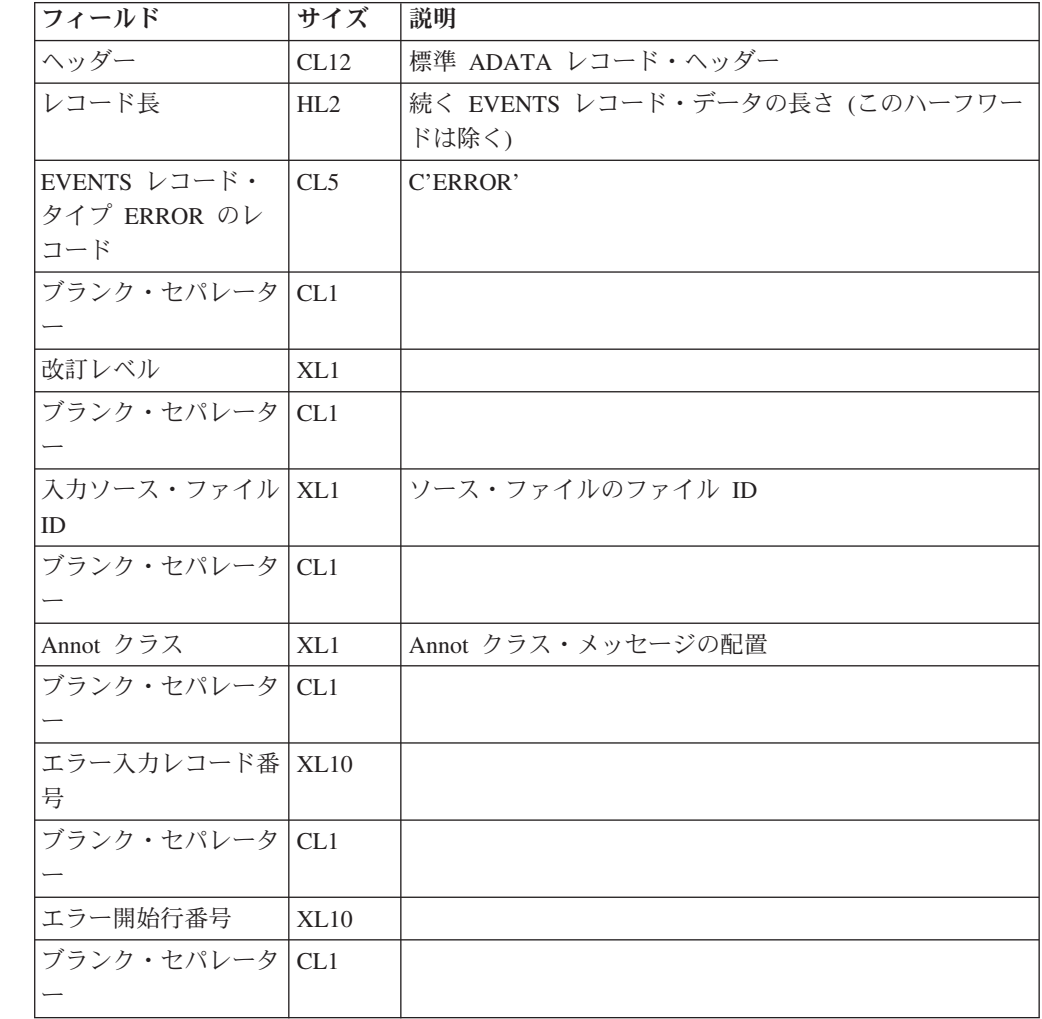

|  $\blacksquare$ | | | | |<br>|<br>|

> | | | | | | |<br>|<br>|

| | | | | | |<br>|<br>|

| |

表 *116.* **SYSADATA EVENTS ERROR** レコードのレイアウト *(*続き*)*

 $\ensuremath{\mathsf{T}}$  $\|$  $\|$ | | ||

> | |  $\begin{array}{c} \hline \end{array}$ | | | | | | | | |  $\begin{array}{c} \hline \end{array}$ | | | | | ||

> $\mathsf I$

 $\begin{array}{c} \hline \end{array}$ |  $\overline{\phantom{a}}$  $\|$ 

 $\mathbf{I}$ 

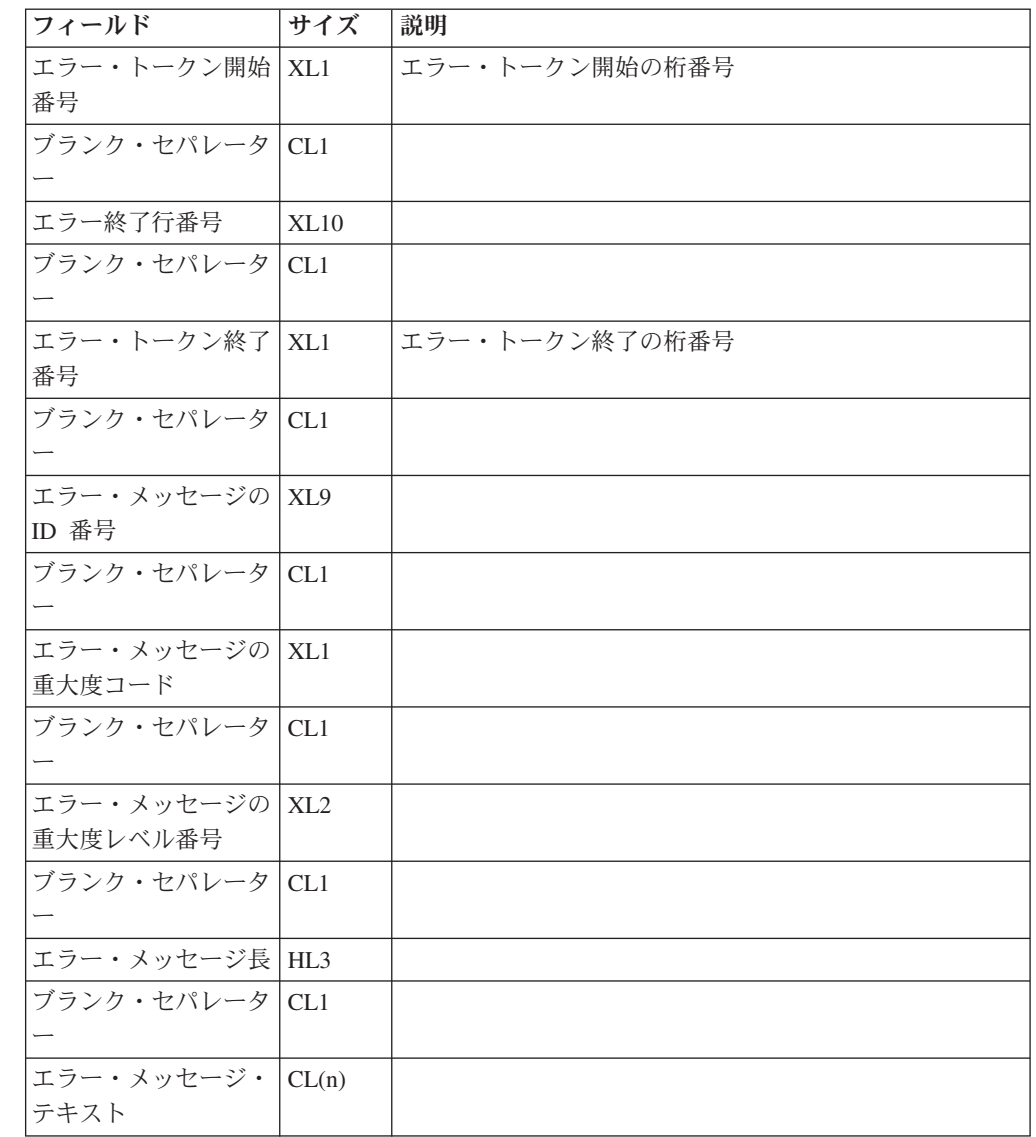

# 付録 **J.** ランタイム・メッセージ

COBOL for AIX のメッセージには、メッセージ接頭語、メッセージ番号、重大度 コード、および説明テキストが含まれています。

メッセージ接頭語は、常に IWZ です。重大度コードは、I (通知)、W (警告)、S (重大)、C (クリティカル) のいずれかになります。メッセージ・テキストは、当該 条件に関する簡単な説明です。

IWZ2519S The seconds value in a CEEISEC call was not recognized.

上のメッセージ例を以下に説明します。

- v メッセージ接頭語は IWZ です。
- v メッセージ番号は 2519 です。
- v 重大度コードは S です。
- v メッセージ・テキストは「The seconds value in a CEEISEC call was not recognized.」です。

日付および時刻 の呼び出し可能サービスからのメッセージには、シンボリック・フ ィードバック・コードも含まれています。このコードは、12 バイトの条件トークン のうち、最初の 8 バイトを表しています。シンボリック・フィードバック・コード は、条件のニックネームと考えることができます。呼び出し可能サービスのメッセ ージには、4 桁のメッセージ番号が含まれています。

メッセージ・カタログのメッセージ端末にてリスト全体を参照するには次のコマン ドを実行してください。

dspcat cobol2run.cat

メッセージ番号が *nnnn* であるメッセージの内容のみを参照するには、次のコマン ドを実行してください。

dspcat cobol2run.cat *nnnn*

コマンド行からアプリケーションを実行する場合に、ランタイム・メッセージを取 り込むには、stdout および stderr をファイルに転送します。以下に例を示します。

*program-name program-arguments* >*combined-output-file* 2>&1

次の例は、出力内容を別のファイルに書き込む方法を示しています。

*program-name program-arguments* >*output-file* 2>*error-file*

表 *117.* ランタイム・メッセージ

| メッセージ番号                        | <b> メッセージ・テキスト</b>                                                                         |
|--------------------------------|--------------------------------------------------------------------------------------------|
| +790 ページの<br>$\lceil$ IWZ006SJ | 行 line-number で、verb 番号 verb-number によるテーブル<br>table-name への参照が、テーブル領域外の領域をアドレス指定しま<br>した。 |

表 *117.* ランタイム・メッセージ *(*続き*)*

| 790 ページの                   | 行 line-number で、verb 番号 verb-number による可変長グループ                          |
|----------------------------|-------------------------------------------------------------------------|
| $\lceil$ IWZ007SJ          | group-name への参照が、グループの最大定義長を超える領域をアド                                    |
|                            | レス指定しました。                                                               |
| 790 ページの                   | ソートまたはマージの実行中に、無効な実行単位終了が発生しまし                                          |
| $\lceil$ IWZ012IJ          | た。                                                                      |
| 791 ページの                   | ソートまたはマージが要求されましたが、別のスレッドでソートま                                          |
| $\lceil$ IWZ013SJ          | たはマージを実行中です。                                                            |
| 791 ページの                   | SORT-RETURN 特殊レジスターは参照されませんでしたが、現在の内                                    |
| $\lceil$ IWZ026WJ          | 容は、行番号 line-number でプログラム program-name のソートま                            |
|                            | たはマージ操作が失敗したことを示しています。ソートまたはマー                                          |
|                            | ジの戻りコードは return code です。                                                |
| 791 ページの                   | プログラム program-name の行 line-number にある関数                                 |
| $\lceil$ IWZ029SJ          | function-name の Argument-1 が 0 未満でした。                                   |
| 792 ページの                   | プログラム program-name の行 line-number にある関数                                 |
| $\lceil$ IWZ030SJ          | function-name の Argument-2 が正の整数ではありません。                                |
| 792 ページの                   |                                                                         |
|                            | プログラム program-name の行番号 line-number で、高位桁位置の<br>切り捨てが発生しました。            |
| $\lceil$ IWZ036WJ          |                                                                         |
| 792 ページの                   | プログラム program-name の制御フローが、プログラムの最終行を                                   |
| $\lceil$ IWZ037IJ          | 超えました。制御権は、プログラム program-name の呼び出し元に                                   |
|                            | 戻りました。                                                                  |
| 792 ページの                   | 行 line-number にある reference-modification-value の参照変更長の値                 |
| $\lceil$ IWZ038SJ          | が 1 ではないことが、データ項目 data-item への参照内で検出され                                  |
|                            | ました。                                                                    |
| 793 ページの                   | 無効なオーバーパンチ符号が検出されました。                                                   |
| $\lceil$ IWZ039S $\rfloor$ |                                                                         |
| 793 ページの                   | 無効な分離符号が検出されました。                                                        |
| $\lceil$ IWZ040SJ          |                                                                         |
| 794 ページの                   | プログラム program-name の行番号 line number でメソッド                               |
| $\lceil$ IWZ045SJ          | method-name を呼び出すことができません。                                              |
| 794 ページの                   | クラス class-name の行番号 line number で、メソッド method-name                      |
| $\lceil$ IWZ047SJ          | を呼び出すことができません。                                                          |
| 794 ページの                   | 指数式で、負の基数が小数で累乗されました。基数の絶対値が使用                                          |
| $\lceil$ IWZ048WJ          | されました。                                                                  |
| 794 ページの                   | 指数式で、0の基数が 0 で累乗されました。結果は 1 に設定され                                       |
| $\lceil$ IWZ049WJ          | ました。                                                                    |
| 795 ページの                   | 指数式で、0の基数が負数で累乗されました。                                                   |
| $\lceil$ IWZ050S $\rfloor$ |                                                                         |
| 795 ページの                   |                                                                         |
|                            | オペランドまたは受信側で指定された小数点位が多すぎるため、プ<br>ログラム program-name の固定小数点指数演算に有効桁が残ってい |
| $\lceil$ IWZ051WJ          | ません。                                                                    |
|                            |                                                                         |
| 795 ページの                   | 浮動小数点への変換時にオーバーフローが発生しました。                                              |
| $\lceil$ IWZ053SJ          |                                                                         |
| 796 ページの                   | 浮動小数点例外が発生しました。                                                         |
| $\lceil$ IWZ054SJ          |                                                                         |
| 796 ページの                   | 浮動小数点への変換時にアンダーフローが発生しました。結果は 0                                         |
|                            |                                                                         |

表 *117.* ランタイム・メッセージ *(*続き*)*

| 796 ページの<br>$\lceil$ IWZ058SJ | 指数オーバーフローが発生しました。                                                                                                    |
|-------------------------------|----------------------------------------------------------------------------------------------------|
| 796 ページの<br>$\lceil$ IWZ059WJ | 9 桁を超える指数が切り捨てられました。                                                                                                    |
| 797 ページの<br>『IWZ060W』         | 高位桁位置の切り捨てが発生しました。                                                                                                    |
| 797 ページの<br>$\lceil$ IWZ061SJ | 0 による除算が発生しました。                                                                                                    |
| 797 ページの<br>$\lceil$ IWZ063SJ | program-name の行番号 line-number にある数値編集送信フィールド<br>で、無効な符号が検出されました。                                                                                                    |
| 797 ページの<br>$\lceil$ IWZ064SJ | コンパイル単位 compilation-unit でのアクティブ・プログラム<br>program-name に対する再帰呼び出しが試行されました。                                                                                                    |
| 798 ページの<br>$\lceil$ IWZ065IJ | コンパイル単位 compilation-unit で、アクティブ・プログラム<br>program-name のキャンセルが試行されました。                                                                                                    |
| 798 ページの<br>$\lceil$ IWZ066SJ | プログラム program-name の外部データ・レコード data-record の<br>長さが、既存のレコード長と一致しませんでした。                                                                                                    |
| 798 ページの<br>$\lceil$ IWZ071SJ | 行 line-number で、verb 番号 verb-number によるテーブル<br>table-name への ALL 添え字付きテーブル参照に、OCCURS<br>DEPENDING ON 次元に対して指定された ALL 添え字があり、オ<br>ブジェクトの値は 0 以下でした。                                             |
| 799 ページの<br>$\lceil$ IWZ072SJ | 行 line-number で、reference-modification-value の参照変更開始位置<br>の値が、データ項目 data-item の領域外の領域を参照しました。                                                                                                  |
| 799 ページの<br>$\lceil$ IWZ073SJ | 行 line-number にある reference-modification-value の参照変更長の値<br>が正数ではないことが、データ項目 data-item の参照内で検出され<br>ました。                                                                                        |
| 799 ページの<br>$\lceil$ IWZ074SJ | 行 line-number にある reference-modification-value の参照変更開始位<br>置の値と length の長さ値により、データ項目 data-item の右端文字<br>を超える参照が行われました。                                                                         |
| 799 ページの<br>$\lceil$ IWZ075SJ | プログラム program-name の EXTERNAL ファイル file-name で矛<br>盾が検出されました。attribute-1 attribute-2 attribute-3 attribute-4<br>attribute-5 attribute-6 attribute-7 の各ファイル属性が、設定済み外部<br>ファイルのファイル属性と一致しませんでした。 |
| 800 ページの<br>$\lceil$ IWZ076WJ | INSPECT REPLACING CHARACTERS BY データ名の文字数が 1<br>ではありません。先頭文字が使用されました。                                                                                                    |
| 800 ページの<br>$\lceil$ IWZ077WJ | INSPECT データ項目の長さが等しくありません。短い方の長さが使<br>用されました。                                                                                                    |
| 800 ページの<br>$\lceil$ IWZ078SJ | 行 line-number で、verb 番号 verb-number によるテーブル<br>table-name への ALL 添え字付き参照が、テーブルの上限を超えて<br>います。                                                                                                  |

表 *117.* ランタイム・メッセージ *(*続き*)*

| 801 ページの<br><b>TIWZ096CJ</b>  | プログラム program-name の動的呼び出しが失敗しました。メッセ<br>ージには、次のような種類があります。                                            |
|-------------------------------|----------------------------------------------------------------------------------------------------|
|                               | • モジュール module-name のロードが失敗しました。エラー・コー<br>ドは error-code です。                                            |
|                               | モジュール module-name のロードが失敗しました。戻りコードは<br><i>return-code</i> です。                                         |
|                               | プログラム program-name の動的呼び出しが失敗しました。リソ                                                                   |
|                               | ースが不十分です。<br>• プログラム program-name の動的呼び出しが失敗しました。環境                                                    |
|                               | 内で COBPATH が検出されませんでした。                                                                                |
|                               | プログラム program-name の動的呼び出しが失敗しました。入力<br>項目 entry-name が検出されませんでした。                                     |
|                               | 動的呼び出しが失敗しました。ターゲット・プログラムの名前に<br>有効な文字が含まれていません。                                                       |
|                               | プログラム program-name の動的呼び出しが失敗しました。ロー<br>ド・モジュール load-module が、COBPATH 環境変数で識別され<br>たディレクトリー内にありませんでした。 |
| 801 ページの<br>$\lceil$ IWZ097SJ | 関数 function-name の Argument-1 に桁がありません。                                                                |
| 802 ページの                      | 関数 function-name の Argument-1 の値が -1 以下です。                                                             |
| $\lceil$ IWZ100SJ             |                                                                                                    |
| 802 ページの                      | 関数 function-name の Argument-1 の値が 0 未満か、または 99 を                                                       |
| $\lceil$ IWZ103SJ             | 超えています。                                                                                                |
| 802 ページの<br>$\lceil$ IWZ104SJ | 関数 function-name の Argument-1 の値が 0 未満か、または 99999<br>を超えています。                                          |
| 802 ページの<br>$\lceil$ IWZ105SJ | 関数 function-name の Argument-1 の値が 0 未満か、または<br>999999 を超えています。                                         |
| 802 ページの<br>[TWZ151S]         | 関数 function-name の Argument-1 が 18 桁を超えています。                                                           |
| 803 ページの<br>$\lceil$ IWZ152SJ | 関数 function-name の argument-1 にある列 column-number で、無<br>効な文字 character が検出されました。                       |
| 803 ページの                      | 関数 function-name の argument-2 にある列 column-number で、無                                                   |
| $\lceil$ IWZ155SJ             | 効な文字 character が検出されました。                                                                               |
| 803 ページの                      | 関数 function-name の Argument-1 の値が 0 未満か、または 28 を                                                       |
| $\lceil$ IWZ156SJ             | 超えています。                                                                                                |
| 803 ページの<br>$\lceil$ IWZ157SJ | 関数 function-name の Argument-1 の長さが 1 ではありません。                                                          |
| 803 ページの                      | 関数 function-name の Argument-1 の値が 0 未満か、または 29 を                                                       |
| $\lceil$ IWZ158SJ             | 超えています。                                                                                                |
| 804 ページの                      | 関数 function-name の Argument-1 の値が 1 未満か、または                                                            |
| $\lceil$ IWZ159SJ             | 3067671 を超えています。                                                                                       |
| 804 ページの<br>$\lceil$ IWZ160SJ | 関数 function-name の Argument-1 の値が 16010101 未満か、また<br>は 99991231 を超えています。                               |
| 804 ページの                      | 関数 function-name の Argument-1 の値が 1601001 未満か、または                                                      |
| [TWZ161S]                     | 9999365 を超えています。                                                                                       |

表 *117.* ランタイム・メッセージ *(*続き*)*

| 804 ページの<br>$\lceil$ IWZ162SJ | 関数 function-name の Argument-1 の値が 1 未満か、またはプログ<br>ラムの照合シーケンスの桁数を超えています。 |
|-------------------------------|-------------------------------------------------------------------------|
| 805 ページの                      | 関数 function-name の Argument-1 の値が 0 未満です。                               |
| $\lceil$ IWZ163SJ             |                                                                         |
| 805 ページの                      | 行 line-number で、start-position-value の参照変更開始位置の値が、                      |
| $\lceil$ IWZ165SJ             | function-result の関数結果領域外の領域を参照しました。                                     |
| 805 ページの                      | 行 line-number にある length の参照変更長の値が正数ではないこと                              |
| $\lceil$ IWZ166SJ             | が、function-result の関数結果への参照内で検出されました。                                   |
| 805 ページの                      | 行 line-number にある参照変更の開始位置の値 start-position と長さ                         |
| $\lceil$ IWZ167SJ             | の値 length が原因で、関数結果 function-result の右端の文字を超え<br>て参照が行われました。            |
| 806 ページの                      | SYSPUNCH/SYSPCH は、システムの論理出力装置をデフォルトに                                    |
| $\lceil$ IWZ168WJ             | 取ります。対応する環境変数が設定されていません。                                                |
| 806ページの<br>$\lceil$ IWZ170SJ  | DISPLAY オペランドのデータ型が正しくありません。                                            |
| 806 ページの                      | string-name は有効なランタイム・オプションではありません。                                     |
| $\lceil$ IWZ171IJ             |                                                                         |
| 806 ページの                      | ストリング string-name は、ランタイム・オプション option-name                             |
| $\lceil$ IWZ172IJ             | の有効なサブオプションではありません。                                                     |
| 807 ページの                      | ランタイム・オプション option-name のサブオプション・ストリン                                   |
| $\lceil$ IWZ173IJ             | グ string-name の文字長は number でなければなりません。デフォ<br>ルトが使用されます。                 |
| 807 ページの                      | ランタイム・オプション option-name のサブオプション・ストリン                                   |
| $\lceil$ IWZ174IJ             | グ string-name に無効な文字が 1 つ以上含まれています。デフォル<br>トが使用されます。                    |
| 807 ページの                      | このシステムでは、ルーチン routine-name がサポートされていませ                                  |
| $\lceil$ IWZ175SJ             | $\mathcal{W}^{\circ}$                                                   |
| 807 ページの                      | 関数 function-name の Argument-1 が decimal-value より大きい値で                   |
| $\lceil$ IWZ176SJ             | した。                                                                     |
| 808 ページの                      | 関数 function-name の Argument-2 が decimal-value と等しい値でし                   |
| $\lceil$ IWZ177SJ             | た。                                                                      |
| 808 ページの                      | 関数 function-name の Argument-1 の値が decimal-value 以下です。                   |
| $\lceil$ IWZ178SJ             |                                                                         |
| 808 ページの                      | 関数 function-name の Argument-1 が decimal-value より小さい値で                   |
| $\lceil$ IWZ179SJ             | した。                                                                     |
| 808 ページの                      | 関数 function-name の Argument-1 の値が整数ではありません。                             |
| $\lceil$ IWZ180SJ             |                                                                         |
|                               |                                                                         |
| 808 ページの                      | ランタイム・オプション option-name の数値ストリング string で、                              |
| $\lceil$ IWZ181IJ             | 無効な文字が検出されました。デフォルトが使用されます。                                             |
| 809 ページの                      | ランタイム・オプション option-name の数値 number が、min-range                          |
| $\lceil$ IWZ182IJ             | から max-range の範囲を超えています。デフォルトが使用されま                                     |
|                               | す。                                                                      |
| 809 ページの<br>$\lceil$ IWZ183SJ | _IWZCOBOLInit 内の関数名が戻りを行いました。                                           |

表 *117.* ランタイム・メッセージ *(*続き*)*

| 809 ページの                       | ファイル file-name に対する I/O operation の実行中に、エラーが検  |
|--------------------------------|------------------------------------------------|
| $\lceil$ IWZ200SJ              | 出されました。ファイル状況は file-status です。                 |
| 809 ページの                       | 入出力エラー error-code により、STOP または ACCEPT が失敗し     |
| $\lceil$ IWZ200SJ              | ました。実行単位は終了します。                                |
| 810 ページの                       |                                                |
| $\lceil$ IWZ201CJ              |                                                |
| 810ページの                        | 有効なコード・ページが DBCS コード・ページではありません。               |
| $\lceil$ IWZ203WJ              |                                                |
| 811 ページの                       | ASCII DBCS から EBCDIC DBCS への変換中にエラーが発生しま       |
| $\lceil$ IWZ204WJ              | した。                                            |
| 811 ページの                       | コード・ページ codepage value の ICU コンバーターをオープンで      |
| $\lceil$ IWZ221SJ              | きません。                                          |
| 811 ページの                       | エラー・コード error code value により、ICU を使用したデータ変     |
| $\lceil$ IWZ222SJ              | 換が失敗しました。                                      |
| 812 ページの                       | エラー・コード error code value により、ICU コンバーターのクロ     |
| $\lceil$ IWZ223SJ              | ーズが失敗しました。                                     |
| 812 ページの                       | ロケール値 locale value の ICU コレーターをオープンできませ        |
| $\sqrt{\text{IWZ}224\text{S}}$ | ん。エラー・コードは error code value です。                |
| 812 ページの                       | エラー・コード error code value により、ICU を使用した Unicode |
| $\lceil$ IWZ225SJ              | ケース・マッピング関数が失敗しました。                            |
| 812 ページの                       | 現行のコード・セット ASCII codeset-id から EBCDIC コード・セ    |
| $\lceil$ IWZ230WJ              | ット EBCDIC codeset-id への変換テーブルを使用できません。デフ       |
|                                | ォルトの ASCII/EBCDIC 変換テーブルが使用されます。               |
| 813 ページの                       | 指定された EBCDIC コード・ページ EBCDIC codepage がロケー      |
| $\lceil$ IWZ230WJ              | ル locale と一貫していませんが、要求どおりに使用されます。              |
| 813 ページの                       | 指定された EBCDIC コード・ページ EBCDIC codepage はサポー      |
| $\lceil$ IWZ230WJ              | トされていません。デフォルトの EBCDIC コード・ページ                 |
|                                | EBCDIC codepage が使用されます。                       |
| 813 ページの                       | EBCDIC 変換テーブルをオープンできません。                       |
| $\lceil$ IWZ230SJ              |                                                |
| 813 ページの                       | EBCDIC 変換テーブルを構築できません。                         |
| $\lceil$ IWZ230SJ              |                                                |
| 814 ページの                       | メインプログラムは -host フラグと CHAR(NATIVE) オプションの両      |
| $\lceil$ IWZ230SJ              | 方でコンパイルされましたが、これらには互換性がありません。                  |
| 814 ページの                       | 現行のロケール設定の照会が失敗しました。                           |
| $\lceil$ IWZ231SJ              |                                                |

表 *117.* ランタイム・メッセージ *(*続き*)*

| 815 ページの          | メッセージには、次のような種類があります。                                |
|-------------------|------------------------------------------------------|
| $\lceil$ IWZ232WJ | • データ項目 data-name を EBCDIC に変換するときに、プログラ             |
|                   | ム program-name の行番号 decimal-value でエラーが発生しまし         |
|                   | た。                                                   |
|                   | • データ項目 data-name を ASCII に変換するときに、プログラム             |
|                   | program-name の行番号 decimal-value でエラーが発生しました。         |
|                   | • データ項目 data-name について EBCDIC に変換するときに、プ             |
|                   | ログラム program-name の行番号 decimal-value でエラーが発生         |
|                   | しました。                                                |
|                   | • データ項目 data-name について ASCII に変換するときに、プロ             |
|                   | グラム program-name の行番号 decimal-value でエラーが発生し<br>ました。 |
|                   | • プログラム program-name の行番号 decimal-value で、ASCII か    |
|                   | ら EBCDIC への変換中にエラーが発生しました。                           |
|                   | • プログラム program-name の行番号 decimal-value で、EBCDIC     |
|                   | から ASCII への変換中にエラーが発生しました。                           |
| 815 ページの          | COBOL プログラム program-name は NOTHREAD コンパイラー・オ         |
| $\lceil$ IWZ233SJ | プションを使用してコンパイルされ、マルチスレッド化されたライ                       |
|                   | ブラリーにリンクされているため、実行できません。                             |
| 815 ページの          | プログラム program-name の基本年が 1900 から 1999 の有効範囲          |
| $\lceil$ IWZ240SJ | 内にありません。スライディング・ウィンドウ値 window-value                  |
|                   | は、base-year の基本年になります。                               |
| 816 ページの          | 現行年が、プログラム program-name に使用されている year-start          |
| $\lceil$ IWZ241SJ | から year-end の 100 年間隔内にありません。                        |
| 816 ページの          | XML PARSE ステートメントを開始しようとしましたが、この操作                   |
| $\lceil$ IWZ242SJ | は無効です。                                               |
| 817 ページの          | XML PARSE ステートメントを終了しようとしましたが、この操作                   |
| $\lceil$ IWZ243SJ | は無効です。                                               |
| 817 ページの          | 内部エラー: JNI_GetCreatedJavaVMs への呼び出しにより、エラー、          |
| $\lceil$ IWZ250SJ | 戻りコード nn が戻されました。                                    |
| 817 ページの          | 内部エラー: n 個のアクティブ Java VM が検出されましたが、期                 |
| $\lceil$ IWZ251SJ | 待される数は 1 つだけです。                                      |
| 817 ページの          | nn 個を超える JVM 初期化オプションが指定されました。                       |
| $\lceil$ IWZ253SJ |                                                      |
| 818 ページの          | 内部エラー: JNI_CreateJavaVM への呼び出しによりエラーが戻され             |
| $\lceil$ IWZ254SJ | ました。                                                 |
| 818 ページの          | 内部エラー: 現行のスレッドが JVM に接続されていないため、                     |
| $\lceil$ IWZ255SJ | GetEnv への呼び出しにより、コード nn が戻されました。                     |
| 818 ページの          | 内部エラー: JVM バージョンがサポートされていないため、GetEnv                 |
| $\lceil$ IWZ256SJ | への呼び出しにより、コード <i>nn</i> が戻されました。                     |
| 818 ページの          | 内部エラー: GetEnv への呼び出しにより、認識されていない戻りコ                  |
| $\lceil$ IWZ257SJ | ード nn が戻されました。                                       |
| 819 ページの          | 内部エラー: GetByteArrayElements が、インスタンス・データを指           |
| $\lceil$ IWZ258SJ | すポインターを取得できませんでした。                                   |

表 *117.* ランタイム・メッセージ *(*続き*)*

| 819 ページの              | インスタンス・データを指す直接ポインターを取得できません。イ                                      |
|-----------------------|---------------------------------------------------------------------|
| $\lceil$ IWZ259SJ     | ンストール済みの JVM では、pinned (滞留) されるバイト配列はサ                              |
|                       | ポートされていません。                                                         |
| 819 ページの              | Java クラス name を検出できませんでした。                                          |
| $\lceil$ IWZ260SJ     |                                                                     |
| 819 ページの              | 使用可能なストレージが不十分なため、ストレージ取得要求を満た                                      |
| $\lceil$ IWZ813SJ     | すことができません。                                                          |
| 820 ページの              | メッセージには、次のような種類があります。                                               |
| T <sub>IVZ</sub> 901S | • 重大エラーまたはクリティカル・エラーが発生したため、プログ                                     |
|                       | ラムが終了します。                                                           |
|                       | • プログラムの終了: ERRCOUNT を超えるエラー数が発生しまし                                 |
|                       | た。                                                                  |
| 820 ページの              | システムが 10 進数除算例外を検出しました。                                             |
| $\lceil$ IWZ902SJ     |                                                                     |
| 820 ページの              | システムがデータ例外を検出しました。                                                  |
| [TWZ903S]             |                                                                     |
| 820 ページの              | メッセージには、次のような種類があります。                                               |
| T <sub>IVZ907S</sub>  | • ストレージが不十分です。                                                      |
|                       | • ストレージが不十分です。storage 用に number-bytes バイトのス                         |
|                       | ペースを取得できません。                                                        |
| 821 ページの              | ストレージが不十分です。メッセージ message-number 用のスペー                              |
| $\lceil$ IWZ993WJ     | スを検出できません。                                                          |
| 821 ページの              | メッセージ・カタログ内でメッセージ message-number を検出でき                              |
| $\lceil$ IWZ994WJ     | ません。                                                                |
| 821 ページの              | メッセージには、次のような種類があります。                                               |
| $\lceil$ IWZ995CJ     | • オフセット Oxoffset-value でルーチン routine-name の実行中に、                    |
|                       | System exception シグナルを受信しました。                                       |
|                       | • Oxoffset-value の場所でコードの実行中に、System exception シグ                   |
|                       | ナルを受信しました。                                                          |
|                       | • System exception シグナルを受信しました。場所を判別できませ                            |
|                       | んでした。                                                               |
| 822 ページの              | システムから UTC/GMT を使用できませんでした。                                         |
| $\lceil$ IWZ2502SJ    |                                                                     |
| 822 ページの              | UTC/GMT から現地時間までのオフセットをシステムから使用でき                                   |
| $\lceil$ IWZ2503SJ    | ませんでした。                                                             |
| 822 ページの              | CEEDATM または CEESECI への呼び出し内の input_seconds 値                        |
| $\lceil$ IWZ2505SJ    | が、対応範囲内にありませんでした。                                                   |
| 823 ページの              | CEEDATM に渡されたピクチャー・ストリング内に元号                                        |
| $\lceil$ IWZ2506SJ    | ( <jjjj>、<cccc>、または <cccccccc>) が使用されていました</cccccccc></cccc></jjjj> |
|                       | が、入力された秒数値が対応範囲内にありませんでした。元号を判                                      |
|                       | 別できませんでした。                                                          |
| 823 ページの              | CEEDAYS または CEESECS に渡されたデータが不十分です。リリ                               |
| $\lceil$ IWZ2507SJ    | アン日付の値は計算されませんでした。                                                  |
| 823 ページの              | CEEDAYS または CEESECS に渡された日付値が無効です。                                  |
| $\lceil$ IWZ2508SJ    |                                                                     |

表 *117.* ランタイム・メッセージ *(*続き*)*

| 824 ページの           | CEEDAYS または CEESECS に渡された元号が認識されませんでし                                                                  |
|--------------------|----------------------------------------------------------------------------------------------------|
| $\lceil$ IWZ2509SJ | た。                                                                                                    |
| 824 ページの           | CEEISEC または CEESECS への呼び出しで時間の値が認識されま                                                                  |
| $\lceil$ IWZ2510SJ | せんでした。                                                                                                 |
| 824 ページの           | CEEISEC の呼び出しで渡された日のパラメーターが、指定された年                                                                     |
| $\lceil$ IWZ2511SJ | および月に対して無効です。                                                                                          |
| 825 ページの           | CEEDATE または CEEDYWK への呼び出しで渡されたリリアン日                                                                   |
| $\lceil$ IWZ2512SJ | 付値が、対応範囲内にありませんでした。                                                                                    |
| 825 ページの           | CEEISEC、CEEDAYS、CEESECS のいずれかの呼び出しで渡された                                                                |
| $\lceil$ IWZ2513SJ | 入力日付が、対応範囲内にありませんでした。                                                                                  |
| 825 ページの           | CEEISEC の呼び出しで渡された年の値が、対応範囲内にありません                                                                     |
| $\lceil$ IWZ2514SJ | でした。                                                                                                   |
| 825 ページの           | CEEISEC 呼び出し内のミリ秒の値が認識されませんでした。                                                                        |
| $\lceil$ IWZ2515SJ |                                                                                                    |
| 826 ページの           | CEEISEC 呼び出し内の分の値が認識されませんでした。                                                                          |
| $\lceil$ IWZ2516SJ |                                                                                                    |
| 826 ページの           | CEEISEC 呼び出し内の月の値が認識されませんでした。                                                                          |
| $\lceil$ IWZ2517SJ |                                                                                                    |
| 827 ページの           | 日時サービスへの呼び出しに無効なピクチャー・ストリングが指定                                                                         |
| $\lceil$ IWZ2518SJ | されました。                                                                                                 |
| 827 ページの           | CEEISEC 呼び出し内の秒の値が認識されませんでした。                                                                          |
| $\lceil$ IWZ2519SJ |                                                                                                    |
| 827 ページの           | CEEDAYS が数値フィールド内に非数値データを検出したか、ある                                                                      |
| $\lceil$ IWZ2520SJ | いは日付ストリングとピクチャー・ストリングが一致しませんでし                                                                         |
|                    | た。                                                                                                    |
| 828 ページの           | CEEDAYS または CEESECS に渡された <jjjj>、<cccc>、または</cccc></jjjj>                                              |
| $\lceil$ IWZ2521SJ | <cccccccc> の元号年数値がゼロでした。</cccccccc>                                                                    |
| 828 ページの           | CEEDATE に渡されたピクチャー・ストリング内に元号                                                                           |
| $\lceil$ IWZ2522SJ | ( <jjjj>、<cccc>、または <cccccccc>) が使用されていました<br/>が、リリアン日付値が対応範囲内にありませんでした。元号を判別</cccccccc></cccc></jjjj> |
|                    | できませんでした。                                                                                              |
| 828 ページの           | CEESECS が数値フィールド内に非数値データを検出したか、ある                                                                      |
| $\lceil$ IWZ2525SJ | いはタイム・スタンプ・ストリングとピクチャー・ストリングが一                                                                         |
|                    | 致しませんでした。                                                                                              |
| 829 ページの           | CEEDATE によって戻された日付ストリングが切り捨てられまし                                                                       |
| $\Gamma$ IWZ2526SJ | た。                                                                                                    |
| 829 ページの           | CEEDATM によって戻されたタイム・スタンプ・ストリングが切り                                                                      |
| $\lceil$ IWZ2527SJ | 捨てられました。                                                                                               |
| 829 ページの           | システムから現地時間を使用できませんでした。                                                                                 |
| $\lceil$ IWZ2531SJ |                                                                                                    |
| 829 ページの           | CEESCEN に渡された値が 0 から 100 の範囲内にありませんでし                                                                  |
| $\lceil$ IWZ2533SJ | た。                                                                                                    |
| 830 ページの           | CEEDATE または CEEDATM への呼び出しで、月または曜日名に                                                                   |
| $\lceil$ IWZ2534WJ | 対して指定されたフィールド幅が不十分です。出力はブランクに設                                                                         |
|                    | 定されました。                                                                                                |

## <span id="page-813-0"></span>**IWZ006S**

行 *line-number* で、**verb** 番号 *verb-number* によるテーブル *table-name* への参照が、テー ブル領域外の領域をアドレス指定しました。

説明**:** SSRANGE オプションが有効なときに、このメッセージが出された場合は、固 定長テーブルに添え字があるためにテーブルの定義サイズを超えているか、または 可変長テーブルの場合はテーブルの最大サイズを超えていることを示します。

添え字の複合に対して範囲検査が実行された結果、テーブルの領域外のアドレスが 戻されました。可変長テーブルで、すべての OCCURS DEPENDING ON オブジェ クトが最大値になっている場合、このアドレスは定義されたテーブルの領域外にあ ります。ODO オブジェクトの現行値は考慮されません。個々の添え字に対しては、 検査が行われていません。

プログラマー応答**:** 実行時に評価されるリテラル添え字や変数添え字の値が、失敗 したステートメント内の添え字付きデータに対する添え字付き次元を超えないよう にしてください。

システム処置**:** アプリケーションは終了します。

## **IWZ007S**

行 *line-number* で、**verb** 番号 *verb-number* による可変長グループ *group-name* への参照 が、グループの最大定義長を超える領域をアドレス指定しました。

説明**:** SSRANGE オプションが有効なときに、このメッセージが出された場合は、 OCCURS DEPENDING ON によって生成された可変長グループの長さが 0 未満 か、または OCCURS DEPENDING ON 文節で定義された限度を超えていることを 示します。

範囲検査は、個々の OCCURS DEPENDING ON オブジェクトに対してではなく、 グループの複合長に対して実行されています。

プログラマー応答**:** 実行時に評価される OCCURS DEPENDING ON オブジェクト が、参照先グループ項目内のテーブルに関する次元の最大オカレンス数を超えない ようにしてください。

システム処置**:** アプリケーションは終了します。

### **IWZ012I**

ソートまたはマージの実行中に、無効な実行単位終了が発生しました。

説明**:** COBOL プログラムによって開始されたソートまたはマージの進行中に、次の いずれかが試行されました。

- 1. STOP RUN が出された。
- 2. ソートまたはマージを開始した COBOL プログラムの入力プロシージャーまた は出力プロシージャーで、GOBACK または EXIT PROGRAM が出された。

<span id="page-814-0"></span>GOBACK および EXIT PROGRAM ステートメントは、入力プロシージャーま たは出力プロシージャーによって呼び出されたプログラム内で使用できることに 注意してください。

プログラマー応答**:** 上記のメソッドを使用せずにソートまたはマージを終了するよ うにアプリケーションを変更してください。

システム処置**:** アプリケーションは終了します。

#### **IWZ013S**

ソートまたはマージが要求されましたが、別のスレッドでソートまたはマージを実行中で す。

説明**:** 2 つ以上のスレッドでソートまたはマージを同時に実行することはできませ ん。

プログラマー応答**:** ソートまたはマージは、必ず同じスレッドで実行してくださ い。あるいは、ソートまたはマージの各呼び出しの前に、ソートまたはマージを別 のスレッドで実行しているかどうかを判断するコードを組み込むことができます。 ソートまたはマージが別のスレッドで実行中の場合は、そのスレッドが完了するの を待ちます。そうでない場合は、ソートまたはマージを実行することを示すフラグ を設定してから、ソートまたはマージを呼び出します。

システム処置**:** スレッドは終了します。

## **IWZ026W**

**SORT-RETURN** 特殊レジスターは参照されませんでしたが、現在の内容は、行番号 *line-number* でプログラム *program-name* のソートまたはマージ操作が失敗したことを示し ています。ソートまたはマージの戻りコードは *return code* です。

説明**:** COBOL ソースには、SORT-RETURN レジスターへの参照が含まれていません。 コンパイラーは、ソートまたはマージの各 verb の後でテストを生成します。ソート またはマージによって、ゼロ以外の戻りコードがプログラムに戻されています。

プログラマー応答**:** ソートまたはマージが失敗した理由を判断し、問題を修正して ください。可能な戻りコードのリストについては 165 [ページの『ソートおよびマー](#page-188-0) [ジ・エラー番号』を](#page-188-0)参照してください。

システム処置**:** システムのアクションはとられません。

#### **IWZ029S**

プログラム *program-name* の行 *line-number* にある関数 *function-name* の **Argument-1** が **0** 未満です。

説明**:** argument-1 に対して無効な値が使用されました。

プログラマー応答**:** argument-1 の値が 0 以上であることを確認してください。

<span id="page-815-0"></span>システム処置**:** アプリケーションは終了します。

#### **IWZ030S**

プログラム *program-name* の行 *line-number* にある関数 *function-name* の **Argument-2** が 正の整数ではありません。

説明**:** argument-1 に対して無効な値が使用されました。

プログラマー応答**:** argument-2 の値が正の整数であることを確認してください。

システム処置**:** アプリケーションは終了します。

### **IWZ036W**

プログラム *program-name* の行番号 *line-number* で、高位桁位置の切り捨てが発生しまし た。

説明**:** 生成されたコードによって、中間結果 (算術演算中に使用される一時記憶域) が 30 桁に切り詰められましたが、切り捨てられた桁の中に、値が 0 でないものが あります。

プログラマー応答**:** 中間結果については、このセクションの末尾にある関連概念を 参照してください。

システム処置**:** システムのアクションはとられません。

#### **IWZ037I**

プログラム *program-name* の制御フローが、プログラムの最終行を超えました。制御権は、 プログラム *program-name* の呼び出し元に戻りました。

説明**:** プログラムに終止符 (STOP、GOBACK、または EXIT) がないため、制御権 が最後の命令をフォールスルーしました。

プログラマー応答**:** プログラムのロジックを検査してください。次のいずれかの論 理エラーがあると、このエラーが発生する場合があります。

- v プログラム内の最後の段落は PERFORM ステートメントの結果として制御権を受 け取るものと想定されていたが、論理エラーがあるために、GO TO ステートメ ントによって分岐された。
- v プログラム内の最後の段落が「フォールスルー」パスの結果として実行された が、段落の末尾にプログラムを終了するためのステートメントがない。

システム処置**:** アプリケーションは終了します。

## **IWZ038S**

行 *line-number* にある *reference-modification-value* の参照変更長の値が **1** ではないこと が、データ項目 *data-item* への参照内で検出されました。

<span id="page-816-0"></span>説明**:** 参照変更で指定された長さ値が 1 ではありません。この長さ値は 1 でなけ ればなりません。

プログラマー応答**:** プログラム内の指定された行番号を検査して、参照変更された 長さ値がすべて 1 になっていることを確認してください (そうでない場合は、値を 修正してください)。

システム処置**:** アプリケーションは終了します。

#### **IWZ039S**

無効なオーバーパンチ符号が検出されました。

説明**:** 符号位置の値が無効です。

X'*sd*' (*s* は符号表現であり、*d* は数字を表す) の場合、外部 10 進数 (SIGN IS SEPARATE 文節を指定しない USAGE DISPLAY) についての有効な符号表現は、以下の とおりです。

正: 0、1、2、3、8、9、A、および B 負: 4、5、6、7、C、D、E、および F

内部生成される符号は、正および符号なしの場合は 3、負の場合は 7 になります。

X'*ds*' (*d* は数字、*s* は符号表現を表す) の場合、内部 10 進数 (USAGE PACKED-DECIMAL) COBOL データの有効な符号表現は次のようになります。

正: A、C、E、および F 負: B および D

内部生成される符号は、正および符号なしの場合は C、負の場合は D になります。

プログラマー応答**:** REDEFINES 文節に符号位置が含まれている場合、符号位置を含 むグループを移動した場合、または位置が初期設定されていない場合には、このエ ラーが発生する場合があります。このようなことがないかどうかを検査してくださ い。

システム処置**:** アプリケーションは終了します。

## **IWZ040S**

無効な分離符号が検出されました。

説明**:** 分離記号を使用して定義されたデータを操作しようとしました。符号位置の 値はプラス (+) またはマイナス (-) ではありませんでした。

プログラマー応答**:** REDEFINES 文節に符号位置が含まれている場合、符号位置を含 むグループを移動した場合、または位置が初期設定されていない場合には、このエ ラーが発生する場合があります。このようなことがないかどうかを検査してくださ  $\mathcal{V}^{\, \lambda}$  .

<span id="page-817-0"></span>システム処置**:** アプリケーションは終了します。

#### **IWZ045S**

プログラム *program-name* の行番号 *line number* で、メソッド *method-name* を呼び出すこ とができません。

説明**:** 現行のオブジェクト参照のクラスに対し、特定のメソッドがサポートされて いません。

プログラマー応答**:** プログラム内の指定された行番号を検査して、現行のオブジェ クト参照のクラスが、呼び出されるメソッドをサポートすることを確認してくださ い。

システム処置**:** アプリケーションは終了します。

#### **IWZ047S**

クラス *class-name* の行番号 *line number* で、メソッド *method-name* を呼び出すことがで きません。

説明**:** 現行のオブジェクト参照のクラスに対し、特定のメソッドがサポートされて いません。

プログラマー応答**:** クラス内の指定された行番号を検査して、現行のオブジェクト 参照のクラスが、呼び出されるメソッドをサポートすることを確認してください。

システム処置**:** アプリケーションは終了します。

#### **IWZ048W**

指数式で、負の基数が小数で累乗されました。基数の絶対値が使用されました。

説明**:** ライブラリー・ルーチン内で、負数が小数で累乗されました。

COBOL では、負の数を小数で累乗した値は定義されていません。当該ステートメ ントに SIZE ERROR 文節があれば、SIZE ERROR 命令が使用されますが、実際に は SIZE ERROR 文節は存在しないため、基数の絶対値が指数に使用されました。

プログラマー応答**:** 失敗したステートメント内のプログラム変数が正しく設定され ていることを確認してください。

システム処置**:** システムのアクションはとられません。

## **IWZ049W**

指数式で、**0** の基数が **0** で累乗されました。結果は **1** に設定されました。

説明**:** ライブラリー・ルーチン内で、0 の値が 0 で累乗されました。

<span id="page-818-0"></span>COBOL では、0 の値を 0 で累乗する演算は定義されていません。当該ステートメ ントに SIZE ERROR 文節があれば、SIZE ERROR 命令が使用されますが、実際に は SIZE ERROR 文節は存在しないため、戻り値は 1 になりました。

プログラマー応答**:** 失敗したステートメント内のプログラム変数が正しく設定され ていることを確認してください。

システム処置**:** システムのアクションはとられません。

### **IWZ050S**

指数式で、**0** の基数が負数で累乗されました。

説明**:** ライブラリー・ルーチン内で、0 の値が負数で累乗されました。

0 の値を負数で累乗する演算は定義されていません。当該ステートメントに SIZE ERROR 文節があれば、SIZE ERROR 命令が使用されますが、実際には SIZE ERROR 文節は存在しません。

プログラマー応答**:** 失敗したステートメント内のプログラム変数が正しく設定され ていることを確認してください。

システム処置**:** アプリケーションは終了します。

#### **IWZ051W**

オペランドまたは受信側で指定された小数点位が多すぎるため、プログラム *program-name* の固定小数点指数演算に有効桁が残っていません。

説明**:** オペランドまたは受信側で指定されている小数点位が多すぎるため、固定小 数点計算で生成された結果に有効数字が含まれていません。

プログラマー応答**:** 必要に応じて、オペランドまたは受け取り側の数値項目の PICTURE 文節を変更して、整数位を増やし、小数点位を減らしてください。

システム処置**:** システムのアクションはとられません。

### **IWZ053S**

浮動小数点への変換時にオーバーフローが発生しました。

説明**:** プログラム内で生成された数値が大きすぎて、浮動小数点で表現できませ ん。

プログラマー応答**:** プログラムを正しく修正して、オーバーフローを回避する必要 があります。

システム処置**:** アプリケーションは終了します。

# <span id="page-819-0"></span>**IWZ054S**

浮動小数点例外が発生しました。

説明**:** 浮動小数点計算で生成された結果が正しくありません。浮動小数点計算は IEEE 浮動小数点数演算を使用して実行されますが、その際に NaN (非数値) と呼ば れる結果が出る場合があります。例えば、0 を 0 で除算すると、結果は NaN にな ります。

プログラマー応答**:** NaN が生成されないように、この演算に対する引数をテストす るようにプログラムを修正してください。

システム処置**:** アプリケーションは終了します。

#### **IWZ055W**

浮動小数点への変換時にアンダーフローが発生しました。結果は **0** に設定されました。

説明**:** 浮動小数点への変換時に、負の指数がハードウェアの限度を超えました。浮 動小数点値は 0 に設定されました。

プログラマー応答**:** 必須の処置は特にありませんが、必要に応じて、アンダーフロ ーを回避するようにプログラムを修正してください。

システム処置**:** システムのアクションはとられません。

#### **IWZ058S**

指数オーバーフローが発生しました。

説明**:** 浮動小数点の指数オーバーフローが、ライブラリー・ルーチンで発生しまし た。

プログラマー応答**:** 失敗したステートメント内のプログラム変数が正しく設定され ていることを確認してください。

システム処置**:** アプリケーションは終了します。

#### **IWZ059W**

**9** 桁を超える指数が切り捨てられました。

説明**:** 固定小数点の累乗法では、指数は 9 桁以下でなければなりません。指数が 9 桁に切り詰められましたが、切り捨てられた桁の中に、値が 0 でないものがありま す。

プログラマー応答**:** 必須の処置は特にありませんが、必要に応じて、失敗したステ ートメント内の指数を調整してください。

システム処置**:** システムのアクションはとられません。

## <span id="page-820-0"></span>**IWZ060W**

#### 高位桁位置の切り捨てが発生しました。

説明**:** ライブラリー・ルーチン内のコードによって、中間結果 (算術演算中に使用さ れる一時記憶域) が 30 桁に切り詰められましたが、切り捨てられた桁の中に、値 が 0 でないものがあります。

プログラマー応答**:** 中間結果については、このセクションの末尾にある関連概念を 参照してください。

システム処置**:** システムのアクションはとられません。

#### **IWZ061S**

**0** による除算が発生しました。

説明**:** ライブラリー・ルーチン内で、0 による除算が行われました。0 による除算 は定義されていません。当該ステートメントに SIZE ERROR 文節があれば、SIZE ERROR 命令が使用されますが、実際には SIZE ERROR 文節は存在しません。

プログラマー応答**:** 失敗したステートメント内のプログラム変数が正しく設定され ていることを確認してください。

システム処置**:** アプリケーションは終了します。

#### **IWZ063S**

*program-name* の行番号 *line-number* にある数値編集送信フィールドで、無効な符号が検出 されました。

説明**:** MOVE ステートメントで、符号付き数値編集フィールドを符号付き数値また は数値編集受信フィールドに移動しようとしましたが、送信フィールド内の符号位 置に含まれている文字が、対応する PICTURE に有効な符号文字ではありませんで した。

プログラマー応答**:** 失敗したステートメント内のプログラム変数が正しく設定され ていることを確認してください。

システム処置**:** アプリケーションは終了します。

### **IWZ064S**

コンパイル単位 *compilation-unit* で、アクティブ・プログラム *program-name* への再帰呼び 出しが試行されました。

説明**:** COBOL では、内部プログラムの再帰呼び出しを行うことはできません。プロ グラムは実行を開始しましたが、まだ終了していません。例えば、内部プログラム A と B が収容プログラムの兄弟で、A が B を呼び出し、B が A を呼び出すと、 このメッセージが出されます。

<span id="page-821-0"></span>プログラマー応答**:** プログラムを調べて、アクティブな内部プログラムへの呼び出 しを除去してください。

システム処置**:** アプリケーションは終了します。

## **IWZ065I**

コンパイル単位 *compilation-unit* で、アクティブ・プログラム *program-name* のキャンセル が試行されました。

説明**:** アクティブな内部プログラムをキャンセルしようとしました。例えば、内部 プログラム A と B が収容プログラム内の兄弟で、A が B を呼び出し、B が A をキャンセルすると、このメッセージが出されます。

プログラマー応答**:** プログラムを調べて、アクティブな内部プログラムのキャンセ ルを除去してください。

システム処置**:** アプリケーションは終了します。

#### **IWZ066S**

プログラム *program-name* の外部データ・レコード *data-record* の長さが、既存のレコード 長と一致しませんでした。

説明**:** プログラムの初期化で外部データ・レコードを処理しているときに、実行単 位内の別のプログラムで前に外部データ・レコードが定義されており、現行のプロ グラムで指定されているレコードの長さが、前に定義された長さと異なることが判 別されました。

プログラマー応答**:** 現在のファイルを調べて、外部データ・レコードが正しく指定 されていることを確認してください。

システム処置**:** アプリケーションは終了します。

## **IWZ071S**

行 *line-number* で、**verb** 番号 *verb-number* によるテーブル *table-name* への **ALL** 添え字 付きテーブル参照に、**OCCURS DEPENDING ON** 次元に対して指定された **ALL** 添え字が あり、オブジェクトの値は **0** 以下でした。

説明**:** SSRANGE オプションが有効なときに、このメッセージが出された場合は、ALL による添え字付きの次元のオカレンス数が 0 であることを示します。

OCCURS DEPENDING ON オブジェクトの現行値に対して検査が実行されます。

プログラマー応答**:** 当該ステートメントにあるすべての添え字付き項目について、 ALL 添え字付き次元の ODO オブジェクトが正数であることを確認してください。

システム処置**:** アプリケーションは終了します。

# <span id="page-822-0"></span>**IWZ072S**

行 *line-number* で、*reference-modification-value* の参照変更開始位置の値が、データ項目 *data-item* の領域外の領域を参照しました。

説明**:** 参照変更指定の開始位置の値が 1 未満か、または参照変更されていたデータ 項目の現行長を超えています。開始位置の値は、参照変更されるデータ項目の文字 数以下の、正の整数でなければなりません。

プログラマー応答**:** 参照変更指定の開始位置の値を検査してください。

システム処置**:** アプリケーションは終了します。

## **IWZ073S**

行 *line-number* にある *reference-modification-value* の参照変更長の値が正数ではないこと が、データ項目 *data-item* への参照内で検出されました。

説明**:** 参照変更で指定された長さ値が 0 以下です。この長さ値は正の整数でなけれ ばなりません。

プログラマー応答**:** プログラム内の指定された行番号を検査して、参照変更された 長さ値がすべて正の整数になっていることを確認してください (そうでない場合 は、値を修正してください)。

システム処置**:** アプリケーションは終了します。

## **IWZ074S**

行 *line-number* にある *reference-modification-value* の参照変更開始位置の値と *length* の長 さ値により、データ項目 *data-item* の右端文字を超える参照が行われました。

説明**:** 参照変更指定の開始位置と長さ値を組み合わせてアドレス指定された領域 が、参照変更されるデータ項目の終わりを超えています。開始位置と長さ値の合計 から 1 を引いた値が、参照変更されるデータ項目の文字数以下でなければなりませ ん。

プログラマー応答**:** プログラム内の指定された行番号を検査して、参照がデータ項 目の右端文字を超えないように、参照変更される開始値と長さ値が設定されている ことを確認してください。

システム処置**:** アプリケーションは終了します。

## **IWZ075S**

プログラム *program-name* の **EXTERNAL** ファイル *file-name* で矛盾が検出されました。 *attribute-1 attribute-2 attribute-3 attribute-4 attribute-5 attribute-6 attribute-7* の各ファイル属 性が、設定済み外部ファイルのファイル属性と一致しませんでした。

<span id="page-823-0"></span>説明**:** 外部ファイルの 1 つ以上の属性が、その外部ファイルを定義した 2 つのプ ログラム間で一致していません。

プログラマー応答**:** 外部ファイルを訂正してください。同じ外部ファイルの定義間 でファイル属性の要約について一致させる必要があります。

システム処置**:** アプリケーションは終了します。

#### **IWZ076W**

**INSPECT REPLACING CHARACTERS BY** データ名の文字数が **1** ではありません。先頭 文字が使用されました。

説明**:** INSPECT ステートメントの REPLACING 句の中の CHARACTERS 句にあるデータ 項目の長さは、1 文字として定義する必要があります。このデータ項目の参照変更 指定により、結果として生じる長さ値が 1 になりませんでした。長さ値は 1 でな ければなりません。

プログラマー応答**:** 必要に応じて、失敗した INSPECT ステートメントの参照変更指 定を訂正して、参照変更の長さが 1 になるようにしてください。プログラマーによ る処置は必須ではありません。

システム処置**:** システムのアクションはとられません。

#### **IWZ077W**

**INSPECT** データ項目の長さが等しくありません。短い方の長さが使用されました。

説明**:** INSPECT ステートメントの REPLACING または CONVERTING 句にある 2 つの データ項目は、2 番目の項目が表意定数の場合を除き、同じ長さでなければなりま せん。このようなデータ項目の一方または両方に対して参照変更が行われたため、 結果的に長さ値が同じでなくなりました。短い方の長さが両方の項目に適用され、 実行が続けられます。

プログラマー応答**:** 必要に応じて、失敗した INSPECT ステートメント内で長さの等 しくないオペランドを調整してください。プログラマーによる処置は必須ではあり ません。

システム処置**:** システムのアクションはとられません。

#### **IWZ078S**

行 *line-number* で、**verb** 番号 *verb-number* によるテーブル *table-name* への **ALL** 添え字 付き参照が、テーブルの上限を超えています。

説明**:** SSRANGE オプションが有効なときに、このメッセージが出された場合は、多 次元テーブルで ALL が 1 つ以上の添え字として指定されているために、参照がテ ーブルの上限を超えてしまうことを示します。

範囲検査は、添え字の複合と、ALL 添え字付き次元の最大オカレンスに対して実行 されています。可変長テーブルで、すべての OCCURS DEPENDING ON オブジェ

<span id="page-824-0"></span>クトが最大値になっている場合、このアドレスは定義されたテーブルの領域外にあ ります。ODO オブジェクトの現行値は考慮されません。個々の添え字に対しては、 検査が行われていません。

プログラマー応答**:** 実行時に評価される OCCURS DEPENDING ON オブジェクト が、失敗したステートメント内で参照されるテーブル項目に関する次元の最大オカ レンス数を超えないようにしてください。

システム処置**:** アプリケーションは終了します。

### **IWZ096C**

プログラム *program-name* の動的呼び出しが失敗しました。メッセージには、次のような種 類があります。

- v モジュール *module-name* のロードが失敗しました。エラー・コードは *error-code* です。
- v モジュール *module-name* のロードが失敗しました。戻りコードは *return-code* です。
- v プログラム *program-name* の動的呼び出しが失敗しました。リソースが不十分です。
- v プログラム *program-name* の動的呼び出しが失敗しました。環境内で **COBPATH** が検出 されませんでした。
- v プログラム *program-name* の動的呼び出しが失敗しました。入力項目 *entry-name* が検出 されませんでした。
- v 動的呼び出しが失敗しました。ターゲット・プログラムの名前に有効な文字が含まれてい ません。
- v プログラム *program-name* の動的呼び出しが失敗しました。ロード・モジュール *load-module* が、**COBPATH** 環境変数で識別されたディレクトリー内にありませんでし た。

説明**:** 上記の各種メッセージに示されたいずれかの理由で、動的呼び出しが失敗し ました。上記の *error-code* の値は、load によって設定されたエラー番号です。

プログラマー応答**:** COBPATH が定義されていることを確認してください。モジュ ールの存在を確認してください。AIX には、ディレクトリーとファイルを表示する ためのグラフィカル・インターフェースがあります。ls コマンドも使用することが できます。ロードされるモジュールの名前と、呼び出される入力項目の名前が一致 していることを確認してください。適切な cob2 オプション。

システム処置**:** アプリケーションは終了します。

## **IWZ097S**

関数 *function-name* の **Argument-1** に桁がありません。

説明**:** 指定された関数の Argument-1 には、少なくとも 1 桁が含まれていなければ なりません。

プログラマー応答**:** 失敗したステートメントで Argument-1 の桁数を調整してくださ い。

システム処置**:** アプリケーションは終了します。

# <span id="page-825-0"></span>**IWZ100S**

関数 *function* の **Argument-1** の値が **-1** 以下です。

説明**:** Argument-1 に使用された値が正しくありません。

プログラマー応答**:** argument-1 が -1 より大きいことを確認してください。

システム処置**:** アプリケーションは終了します。

## **IWZ103S**

関数 *function-name* の **Argument-1** の値が **0** 未満か、または **99** を超えています。

説明**:** Argument-1 に使用された値が正しくありません。

プログラマー応答**:** 関数の引数が有効範囲内にあることを確認してください。

システム処置**:** アプリケーションは終了します。

#### **IWZ104S**

関数 *function-name* の **Argument-1** の値が **0** 未満か、または **99999** を超えています。

説明**:** Argument-1 に使用された値が正しくありません。

プログラマー応答**:** 関数の引数が有効範囲内にあることを確認してください。

システム処置**:** アプリケーションは終了します。

## **IWZ105S**

関数 *function-name* の **Argument-1** の値が **0** 未満か、または **999999** を超えています。

説明**:** Argument-1 に使用された値が正しくありません。

プログラマー応答**:** 関数の引数が有効範囲内にあることを確認してください。

システム処置**:** アプリケーションは終了します。

## **IWZ151S**

関数 *function-name* の **Argument-1** が **18** 桁を超えています。

説明**:** 指定された関数の Argument-1 の合計桁数が 18 桁を超えています。

プログラマー応答**:** 失敗したステートメントで Argument-1 の桁数を調整してくださ い。

システム処置**:** アプリケーションは終了します。

# <span id="page-826-0"></span>**IWZ152S**

関数 *function-name* の **argument-1** にある列 *column-number* で、無効な文字 *character* が 検出されました。

説明**:** NUMVAL/NUMVAL-C 関数の argument-1 で、小数点、コンマ、スペース、 または符号 (+、-、CR、DB) 以外の非数字文字が検出されました。

プログラマー応答**:** 指定されたステートメントで NUMVAL または NUMVAL-C の argument-1 を調整してください。

システム処置**:** アプリケーションは終了します。

## **IWZ155S**

関数 *function-name* の **argument-2** にある列 *column-number* で、無効な文字 *character* が 検出されました。

説明**:** NUMVAL-C 関数の argument-2 で、無効な文字が検出されました。

プログラマー応答**:** 関数の引数が構文規則に従っていることを確認してください。

システム処置**:** アプリケーションは終了します。

## **IWZ156S**

関数 *function-name* の **Argument-1** の値が **0** 未満か、または **28** を超えています。

説明**:** 関数 FACTORIAL に対する入力引数が 28 を超えているか、または 0 未満 です。

プログラマー応答**:** 関数の引数が有効範囲内にあることを確認してください。

システム処置**:** アプリケーションは終了します。

#### **IWZ157S**

関数 *function-name* の **Argument-1** の長さが **1** ではありません。

説明**:** ORD 関数に対する入力引数の長さが 1 ではありません。

プログラマー応答**:** 関数の引数が 1 バイト長であることを確認してください。

システム処置**:** アプリケーションは終了します。

#### **IWZ158S**

関数 *function-name* の **Argument-1** の値が **0** 未満か、または **29** を超えています。

説明**:** 関数 FACTORIAL に対する入力引数が 29 を超えているか、または 0 未満 です。

<span id="page-827-0"></span>プログラマー応答**:** 関数の引数が有効範囲内にあることを確認してください。

システム処置**:** アプリケーションは終了します。

## **IWZ159S**

関数 *function-name* の **Argument-1** の値が **1** 未満か、または **3067671** を超えています。

説明**:** DATE-OF-INTEGER または DAY-OF-INTEGER 関数に対する入力引数が 1 未満か、または 3067671 を超えています。

プログラマー応答**:** 関数の引数が有効範囲内にあることを確認してください。

システム処置**:** アプリケーションは終了します。

## **IWZ160S**

関数 *function-name* の **Argument-1** の値が **16010101** 未満か、または **99991231** を超えてい ます。

説明**:** INTEGER-OF-DATE 関数に対する入力引数が 16010101 未満か、または 99991231 を超えています。

プログラマー応答**:** 関数の引数が有効範囲内にあることを確認してください。

システム処置**:** アプリケーションは終了します。

### **IWZ161S**

関数 *function-name* の **Argument-1** の値が **1601001** 未満か、または **9999365** を超えていま す。

説明**:** INTEGER-OF-DAY 関数に対する入力引数が 1601001 未満か、または 9999365 を超えています。

プログラマー応答**:** 関数の引数が有効範囲内にあることを確認してください。

システム処置**:** アプリケーションは終了します。

## **IWZ162S**

関数 *function-name* の **Argument-1** の値が **1** 未満か、またはプログラムの照合シーケンス の桁数を超えています。

説明**:** CHAR 関数に対する入力引数が 1 未満か、またはプログラムの照合シーケン スの最高位桁を超えています。

プログラマー応答**:** 関数の引数が有効範囲内にあることを確認してください。

システム処置**:** アプリケーションは終了します。
# **IWZ163S**

関数 *function-name* の **Argument-1** の値が **0** 未満です。

説明**:** RANDOM 関数に対する入力引数が 0 未満です。

プログラマー応答**:** 失敗したステートメントで RANDOM 関数の引数を訂正してく ださい。

システム処置**:** アプリケーションは終了します。

#### **IWZ165S**

行 *line-number* で、*start-position-value* の参照変更開始位置の値が、*function-result* の関数結 果領域外の領域を参照しました。

説明**:** 参照変更指定の開始位置の値が 1 未満か、または参照変更されていた関数結 果の現行長を超えています。開始位置の値は、参照変更される関数結果の文字数以 下の、正の整数でなければなりません。

プログラマー応答**:** 参照変更指定の開始位置の値と、実際の関数結果の長さを検査 してください。

システム処置**:** アプリケーションは終了します。

### **IWZ166S**

行 *line-number* にある *length* の参照変更長の値が正数ではないことが、*function-result* の関 数結果への参照内で検出されました。

説明**:** 関数結果の参照変更で指定された長さ値が 0 以下です。この長さ値は正の整 数でなければなりません。

プログラマー応答**:** 長さ値を確認し、適切な修正を行ってください。

システム処置**:** アプリケーションは終了します。

# **IWZ167S**

行 *line-number* にある *start-position* の参照変更開始位置の値と *length* の長さ値により、 *function-result* の関数結果の右端文字を超える参照が行われました。

説明**:** 参照変更指定の開始位置と長さ値を組み合わせてアドレス指定された領域 が、参照変更される関数結果の終わりを超えています。開始位置と長さ値の合計か ら 1 を引いた値が、参照変更される関数結果の文字数以下でなければなりません。

プログラマー応答**:** 参照変更指定の長さと実際の関数結果の長さを照合検査し、適 切な修正を行ってください。

システム処置**:** アプリケーションは終了します。

# **IWZ168W**

**SYSPUNCH/SYSPCH** は、システムの論理出力装置をデフォルトに取ります。対応する環境 変数が設定されていません。

説明**:** COBOL 環境名 (SYSPUNCH/SYSPCH など) は、ACCEPT および DISPLAY ステートメントで使用される簡略名に対応する環境変数名として使用されます。こ れらは、既存のディレクトリー名ではなくファイルと等しくなるように設定しま す。環境変数は、export コマンドを使用して設定してください。

環境変数は、永続的に設定することも一時的に設定することも可能です。

プログラマー応答**:** SYSPUNCH/SYSPCH が表示画面をデフォルトに取らないように するには、対応する環境変数を設定してください。

システム処置**:** システムのアクションはとられません。

#### **IWZ170S**

**DISPLAY** オペランドのデータ型が正しくありません。

説明**:** DISPLAY ステートメントのターゲットとして、無効なデータ型が指定されま した。

プログラマー応答**:** 有効なデータ型を指定してください。次のデータ型は無効で す。

- v USAGE IS PROCEDURE-POINTER で定義されたデータ項目
- v USAGE IS OBJECT REFERENCE で定義されたデータ項目
- USAGE IS INDEX で定義されたデータ項目または索引名

システム処置**:** アプリケーションは終了します。

## **IWZ171I**

*string-name* は有効なランタイム・オプションではありません。

説明**:** *string-name* は有効なオプションではありません。

プログラマー応答**:** CHECK、DEBUG、ERRCOUNT、FILESYS、TRAP、および UPSI が有 効なランタイム・オプションです。

システム処置**:** *string-name* が無視されます。

# **IWZ172I**

ストリング *string-name* は、ランタイム・オプション *option-name* の有効なサブオプション ではありません。

説明**:** *string-name* は、認識済みの値セットの中に含まれていませんでした。

プログラマー応答**:** 無効なサブオプション *string* を、ランタイム・オプション *option-name* から削除してください。

システム処置**:** 無効なサブオプションが無視されます。

### **IWZ173I**

ランタイム・オプション *option-name* のサブオプション・ストリング *string-name* の文字長 は *number of* でなければなりません。デフォルトが使用されます。

説明**:** ランタイム・オプション *option-name* のサブオプション・ストリング *string-name* の文字数が無効です。

プログラマー応答**:** デフォルトを使用したくない場合は、有効な文字長を指定して ください。

システム処置**:** デフォルト値が使用されます。

#### **IWZ174I**

ランタイム・オプション *option-name* のサブオプション・ストリング *string-name* に無効な 文字が **1** つ以上含まれています。デフォルトが使用されます。

説明**:** 指定されたサブオプション内で、無効文字が 1 つ以上検出されました。

プログラマー応答**:** デフォルトを使用したくない場合は、有効な文字を指定してく ださい。

システム処置**:** デフォルト値が使用されます。

### **IWZ175S**

このシステムでは、ルーチン *routine-name* がサポートされていません。

説明**:** *routine-name* はサポートされていません。

プログラマー応答**:**

システム処置**:** アプリケーションは終了します。

#### **IWZ176S**

関数 *function-name* の **Argument-1** の値が *decimal-value* を超えています。

説明**:** argument-1 に対して無効な値が使用されました。

プログラマー応答**:** argument-1 の値が *decimal-value* 以下であることを確認してくだ さい。

システム処置**:** アプリケーションは終了します。

# **IWZ177S**

関数 *function-name* の **Argument-2** の値が *decimal-value* と等しくなっています。

説明**:** argument-2 に対して無効な値が使用されました。

プログラマー応答**:** argument-1 の値が *decimal-value* と等しくないことを確認してく ださい。

システム処置**:** アプリケーションは終了します。

#### **IWZ178S**

関数 *function-name* の **Argument-1** の値が *decimal-value* 以下です。

説明**:** Argument-1 に対して無効な値が使用されました。

プログラマー応答**:** Argument-1 が *decimal-value* より大きいことを確認してくださ い。

システム処置**:** アプリケーションは終了します。

#### **IWZ179S**

関数 *function-name* の **Argument-1** の値が *decimal-value* 未満です。

説明**:** Argument-1 に対して無効な値が使用されました。

プログラマー応答**:** Argument-1 が *decimal-value* 以上であることを確認してくださ い。

システム処置**:** アプリケーションは終了します。

## **IWZ180S**

関数 *function-name* の **Argument-1** の値が整数ではありません。

説明**:** Argument-1 に対して無効な値が使用されました。

プログラマー応答**:** Argument-1 が整数であることを確認してください。

システム処置**:** アプリケーションは終了します。

# **IWZ181I**

ランタイム・オプション *option-name* の数値ストリング *string* で、無効な文字が検出され ました。デフォルトが使用されます。

説明**:** *string* にすべての 10 進数字が含まれていませんでした。

プログラマー応答**:** デフォルト値を使用したくない場合は、ランタイム・オプショ ンのストリングにすべての数字が含まれるように修正してください。

システム処置**:** デフォルトが使用されます。

# **IWZ182I**

ランタイム・オプション *option-name* の数値 *number* が、*min-range* から *max-range* の範 囲を超えています。デフォルトが使用されます。

説明**:** *number* が *min-range* から *max-range* の範囲を超えました。

プログラマー応答**:** ランタイム・オプションのストリングが有効範囲内になるよう に修正してください。

システム処置**:** デフォルトが使用されます。

# **IWZ183S**

**\_iwzCOBOLInit** 内の関数名が戻りを行いました。

説明**:** 実行単位の終了出口ルーチンが、そのルーチンを呼び出した関数 (function\_code で指定された関数) に戻りました。

プログラマー応答**:** 実行単位の終了出口ルーチンが、関数に戻るのではなく、 longjump または exit を実行するように関数を書き直してください。

システム処置**:** アプリケーションは終了します。

#### **IWZ200S**

ファイル *file-name* に対する *I/O operation* の実行中に、エラーが検出されました。ファイ ル状況は *file-status* です。

説明**:** ファイル入出力操作中に、エラーが検出されました。当該ファイルに対し て、ファイル状況が指定されておらず、また該当するエラー宣言も有効になってい ません。

プログラマー応答**:** このメッセージで説明されている状態を修正してください。エ ラーを検出して、ソース・プログラムで適切な処置をとりたい場合は、当該ファイ ルに FILE STATUS 文節を指定してください。

システム処置**:** アプリケーションは終了します。

# **IWZ200S**

入出力エラー *error-code* により、**STOP** または **ACCEPT** が失敗しました。実行単位は終 了します。

説明**:** STOP または ACCEPT ステートメントが失敗しました。

プログラマー応答**:** STOP または ACCEPT が正当なファイルまたは端末を参照して いることを確認してください。

システム処置**:** アプリケーションは終了します。

#### **IWZ201C**

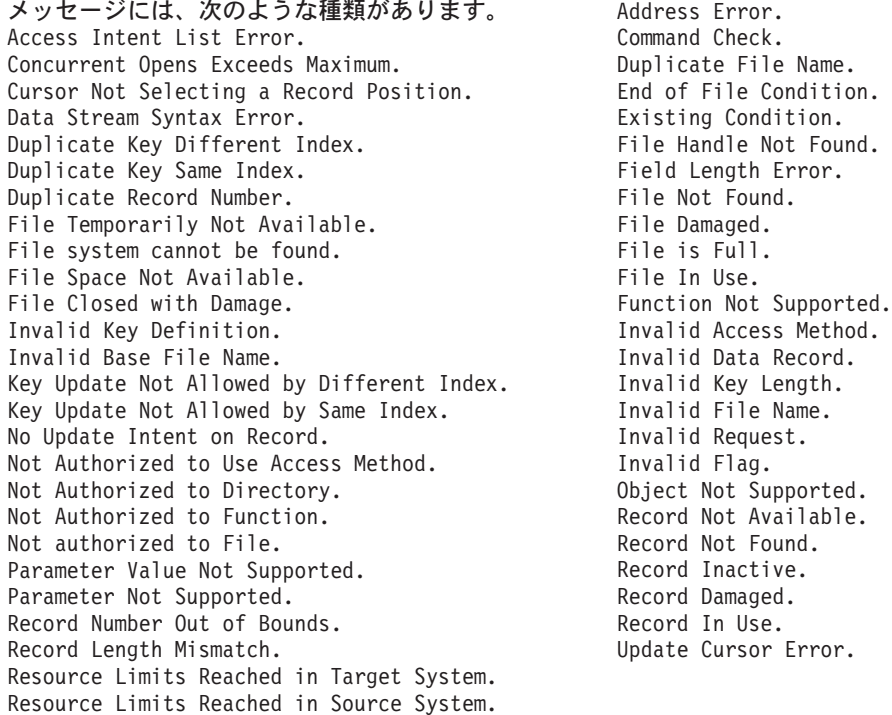

説明**:** VSAM ファイルに対するファイル入出力操作中に、エラーが検出されまし た。当該ファイルに対して、ファイル状況が指定されておらず、また該当するエラ ー宣言も有効になっていません。

プログラマー応答**:** このメッセージで説明されている状態を修正してください。詳 しくは、AIX の「*VSAM in a Distributed Environment*」を参照してください。

システム処置**:** アプリケーションは終了します。

# **IWZ203W**

有効なコード・ページが **DBCS** コード・ページではありません。

説明**:** 非 DBCS コード・ページが有効な状態で、DBCS データを指す参照が行われ ました。

プログラマー応答**:** DBCS データの場合は、有効な DBCS コード・ページを指定し てください。有効な DBCS コード・ページを次に示します。

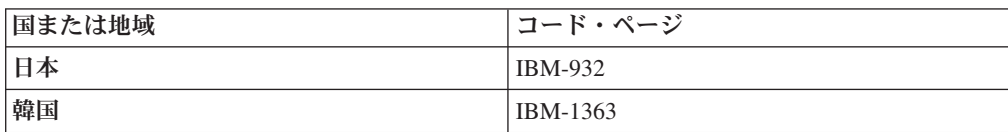

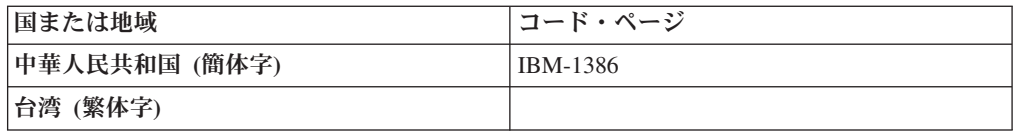

注**:** 上記のコード・ページは、プラットフォームの特定のバージョンまたはリリー スではサポートされない場合があります。

システム処置**:** システムのアクションはとられません。

### **IWZ204W**

**ASCII DBCS** から **EBCDIC DBCS** への変換中にエラーが発生しました。

説明**:** ASCII 文字ストリングから EBCDIC ストリングへの変換中にエラーが検出さ れたため、漢字または DBCS クラス・テストが失敗しました。

プログラマー応答**:** 有効なロケールと、テスト対象の ASCII 文字ストリングが一貫 していることを検証してください。ロケール設定が正しい場合は、特に処置は必要 ありません。クラス・テストは、当該ストリングが漢字または DBCS ではないこと を正しく示していると思われます。

システム処置**:** システムのアクションはとられません。

#### **IWZ221S**

コード・ページ *codepage value* の **ICU** コンバーターをオープンできません。エラー・コー ドは *error code value* です。

説明**:** コード・ページと UTF-16 間の変換を行う ICU コンバーターをオープンでき ません。

プログラマー応答**:** ICU 変換ライブラリーでサポートされる基本コード・ページ名 またはコード・ページ別名をコード・ページ値が識別することを確認してください (*[International Components for Unicode: Converter Explorer](http://demo.icu-project.org/icu-bin/convexp/)* を参照)。 コード・ペー ジ値が有効な場合は、IBM 担当員に連絡してください。

システム処置**:** アプリケーションは終了します。

### **IWZ222S**

| | |

エラー・コード *error code value* により、**ICU** を使用したデータ変換が失敗しました。

説明**:** ICU を使用したデータ変換が失敗しました。

プログラマー応答**:** IBM 担当員に連絡してください。

システム処置**:** アプリケーションは終了します。

### **IWZ223S**

エラー・コード *error code value* により、**ICU** コンバーターのクローズが失敗しました。

説明**:** ICU コンバーターのクローズが失敗しました。

プログラマー応答**:** IBM 担当員に連絡してください。

システム処置**:** アプリケーションは終了します。

#### **IWZ224S**

ロケール値 *locale value* の **ICU** コレーターをオープンできません。エラー・コードは *error code value* です。

説明**:** 当該ロケールの ICU コレーターをオープンできません。

プログラマー応答**:** IBM 担当員に連絡してください。

システム処置**:** アプリケーションは終了します。

#### **IWZ225S**

エラー・コード *error code value* により、**ICU** を使用した **Unicode** ケース・マッピング関 数が失敗しました。

説明**:** ICU のケース・マッピング関数が失敗しました。

プログラマー応答**:** IBM 担当員に連絡してください。

システム処置**:** アプリケーションは終了します。

#### **IWZ230W**

現行のコード・セット *ASCII codeset-id* から **EBCDIC** コード・セット *EBCDIC codeset-id* への変換テーブルを使用できません。デフォルトの **ASCII/EBCDIC** 変換テーブルが使用さ れます。

説明**:** アプリケーションに、CHAR(EBCDIC) コンパイラー・オプションを使用してコ ンパイルされたモジュールがあります。実行時には、現行の ASCII コード・ページ から、EBCDIC\_CODEPAGE 環境変数で指定された EBCDIC コード・ページへの変 換を処理するための変換テーブルが構築されます。指定されたコード・ページに対 して使用可能な変換テーブルがないか、または EBCDIC\_CODE ページの指定が無 効なため、このエラーが発生しました。実行は、ASCII コード・ページ IBM-1252 および EBCDIC コード・ページ IBM-037 に基づくデフォルトの変換テーブルを使 用して続けられます。

プログラマー応答**:** EBCDIC\_CODEPAGE 環境変数に有効な値が指定されているこ とを確認してください。

EBCDIC CODEPAGE を設定しない場合は、デフォルト値の IBM-037 が使用されま す。これは、Enterprise COBOL for z/OS によって使用されるデフォルトのコード・ ページです。

システム処置**:** システムのアクションはとられません。

#### **IWZ230W**

指定された **EBCDIC** コード・ページ *EBCDIC codepage* がロケール *locale* と一貫していま せんが、要求どおりに使用されます。

説明**:** アプリケーションに、CHAR(EBCDIC) コンパイラー・オプションを使用してコ ンパイルされたモジュールがあります。指定されたコード・ページが現行ロケール と同じ言語でないため、このエラーが発生しました。

プログラマー応答**:** EBCDIC\_CODEPAGE 環境変数がこのロケールに対して有効な ことを確認してください。

システム処置**:** システムのアクションはとられません。

#### **IWZ230W**

指定された **EBCDIC** コード・ページ *EBCDIC codepage* はサポートされていません。デフ ォルトの **EBCDIC** コード・ページ *EBCDIC codepage* が使用されます。

説明**:** アプリケーションに、CHAR(EBCDIC) コンパイラー・オプションを使用してコ ンパイルされたモジュールがあります。EBCDIC\_CODEPAGE 環境変数の指定が無 効なため、このエラーが発生しました。実行は、現行ロケールに対応するデフォル トのホスト・コード・ページを使用して続けられます。

プログラマー応答**:** EBCDIC\_CODEPAGE 環境変数に有効な値が指定されているこ とを確認してください。

システム処置**:** システムのアクションはとられません。

### **IWZ230S**

**EBCDIC** 変換テーブルをオープンできません。

説明**:** 現行システムのインストールに、デフォルトの ASCII および EBCDIC コー ド・ページ用の変換テーブルが組み込まれていません。

プログラマー応答**:** コンパイラーおよびランタイムを再インストールしてくださ い。それでも問題が続く場合は、IBM 担当員に連絡してください。

システム処置**:** アプリケーションは終了します。

#### **IWZ230S**

**EBCDIC** 変換テーブルを構築できません。

説明**:** ASCII から EBCDIC への変換テーブルはオープンされましたが、変換が失敗 しました。

プログラマー応答**:** 新規ウィンドウから実行を再試行してください。

システム処置**:** アプリケーションは終了します。

# **IWZ230S**

メインプログラムは **-host** フラグと **CHAR(NATIVE)** オプションの両方でコンパイルされま したが、これらには互換性がありません。

説明**:** -host フラグと CHAR(NATIVE) オプションの両方でのコンパイルはサポート されていません。

プログラマー応答**:** -host フラグまたは CHAR(NATIVE) オプションのいずれかを除 去してください。-host フラグは CHAR(EBCDIC) を設定します。

システム処置**:** アプリケーションは終了します。

# **IWZ231S**

現行のロケール設定の照会が失敗しました。

説明**:** 実行環境の照会で、有効なロケール設定を識別できませんでした。適切なメ ッセージ・ファイルにアクセスして照合順序を設定するには、現行ロケールを設定 する必要があります。この設定は、日時サービスや EBCDIC 文字のサポートでも使 用されます。

プログラマー応答**:** 次の環境変数の設定を確認してください。

**LANG** これは、ご使用のマシンにインストールされているロケールに設定してくだ さい。有効な値のリストを取得するには、locale -a と入力してください。 デフォルトは en\_US です。

システム処置**:** アプリケーションは終了します。

# **IWZ232W**

メッセージには、次のような種類があります。

- v プログラム *program-name* の行番号 *decimal-value* で、データ項目 *data-name* から **EBCDIC** への変換中にエラーが発生しました。
- v プログラム *program-name* の行番号 *decimal-value* で、データ項目 *data-name* から **ASCII** への変換中にエラーが発生しました。
- v プログラム *program-name* の行番号 *decimal-value* で、データ項目 *data-name* の **EBCDIC** への変換中にエラーが発生しました。
- v プログラム *program-name* の行番号 *decimal-value* で、データ項目 *data-name* の **ASCII** への変換中にエラーが発生しました。
- v プログラム *program-name* の行番号 *decimal-value* で、**ASCII** から **EBCDIC** への変換中 にエラーが発生しました。
- v プログラム *program-name* の行番号 *decimal-value* で、**EBCDIC** から **ASCII** への変換中 にエラーが発生しました。

説明**:** CHAR(EBCDIC) コンパイラー・オプションで要求されたとおりに、ID 内のデ ータを ASCII 形式と EBCDIC 形式間で変換できませんでした。

プログラマー応答**:** 適切な ASCII および EBCDIC ロケールがインストール済み で、選択されていることを確認してください。ID 内のデータが有効で、ASCII と EBCDIC の両方の形式で表現できることを確認してください。

システム処置**:** システムのアクションはとられません。データは未変換形式のまま になります。

### **IWZ233S**

**COBOL** プログラム *program-name* は **NOTHREAD** コンパイラー・オプションを使用してコン パイルされ、マルチスレッド化されたライブラリーにリンクされているため、実行できませ  $h_{\circ}$ 

説明**:** CICS 以外のプログラムは、マルチスレッド化されたライブラリーにリンクさ れている場合、THREAD コンパイラー・オプションを使用してコンパイルする必要が あります。

プログラマー応答**:** プログラムは、THREAD コンパイラー・オプションを使用してコ ンパイルするか、(cob2 r または cob2 j ではなく) cob2 を使用して静的ライブラ リーにリンクしてください。

システム処置**:** アプリケーションは終了します。

### **IWZ240S**

プログラム *program-name* の基本年が **1900** から **1999** の有効範囲内にありません。スライ ディング・ウィンドウ値 *window-value* は、*base-year* の基本年になります。

説明**:** 現行年と、YEARWINDOW コンパイラー・オプションで指定されたスライデ ィング・ウィンドウ値を使用して 100 年間の範囲を計算しましたが、100 年間の基 本となる年が 1900 から 1999 の有効範囲内にありませんでした。

プログラマー応答**:** アプリケーション設計を調べて、YEARWINDOW オプション値 を変更できるかどうかを判別してください。YEARWINDOW オプション値を変更し てアプリケーションを実行できる場合は、適切な YEARWINDOW オプション値を 使用してプログラムをコンパイルしてください。YEARWINDOW オプション値を変 更してアプリケーションを実行できない場合は、すべての日付フィールドを拡張日 付に変換してから、NODATEPROC を使用してプログラムをコンパイルしてくださ い。

システム処置**:** アプリケーションは終了します。

## **IWZ241S**

現行年が、プログラム *program-name* に使用されている *year-start* から *year-end* の **100** 年 間隔内にありません。

説明**:** 現行年が、YEARWINDOW コンパイラー・オプション値で指定された 100 年間の固定範囲内にありませんでした。

例えば、YEARWINDOW(1920) を使用して COBOL プログラムをコンパイルした場 合、そのプログラムに使用される 100 年間の範囲は 1920 から 2019 となります。 このプログラムを 2020 年に実行すると、現行年がこの 100 年間の範囲内にないた め、エラー・メッセージが出されます。

プログラマー応答**:** アプリケーション設計を調べて、YEARWINDOW オプション値 を変更できるかどうかを判別してください。YEARWINDOW オプション値を変更し てアプリケーションを実行できる場合は、適切な YEARWINDOW オプション値を 使用してプログラムをコンパイルしてください。YEARWINDOW オプション値を変 更してアプリケーションを実行できない場合は、すべての日付フィールドを拡張日 付に変換してから、NODATEPROC を使用してプログラムをコンパイルしてくださ  $\mathcal{U}^{\lambda}$ 

システム処置**:** アプリケーションは終了します。

#### **IWZ242S**

#### **XML PARSE** ステートメントを開始しようとしましたが、この操作は無効です。

説明**:** COBOL プログラムによって開始された XML PARSE ステートメントがすで に進行中のときに、同じ COBOL プログラムが別の XML PARSE ステートメント を実行しようとしました。1 回の COBOL プログラム呼び出しでアクティブにでき る XML PARSE ステートメントは 1 つだけです。

プログラマー応答**:** 同じ COBOL プログラム内から別の XML PARSE ステートメ ントを開始しないようにアプリケーションを変更してください。

システム処置**:** アプリケーションは終了します。

# **IWZ243S**

**XML PARSE** ステートメントを終了しようとしましたが、この操作は無効です。

説明**:** COBOL プログラムによって開始された XML PARSE ステートメントの進行 中に、次のいずれかが試行されました。

- v XML PARSE ステートメントを開始した COBOL プログラム内で、GOBACK ま たは EXIT PROGRAM ステートメントが発行された。
- v XML PARSE ステートメントを開始したプログラムと関連付けられたユーザー・ ハンドラーが、条件ハンドラー再開カーソルを移動した後で、アプリケーション を再開した。

プログラマー応答**:** 上記のメソッドを使用せずに XML PARSE ステートメントを終 了するようにアプリケーションを変更してください。

システム処置**:** アプリケーションは終了します。

### **IWZ250S**

内部エラー**: JNI\_GetCreatedJavaVMs** への呼び出しにより、エラー、戻りコード *nn* が戻 されました。

説明**:** JNI\_GetCreatedJavaVMs 関数の呼び出しにより、戻りコード *nn* のエラーが戻 されました。

プログラマー応答**:** IBM 担当員に連絡してください。

システム処置**:** アプリケーションの実行は終了します。

#### **IWZ251S**

内部エラー**:** *n* 個のアクティブ **Java VM** が検出されましたが、期待される数は **1** つだけ です。

説明**:** 複数のアクティブ Java VM が検出されましたが、期待される Java VM は 1 つだけです。

プログラマー応答**:** IBM 担当員に連絡してください。

システム処置**:** アプリケーションの実行は終了します。

#### **IWZ253S**

*nn* 個を超える **JVM** 初期化オプションが指定されました。

説明**:** COBJVMINITOPTIONS 環境変数で指定した Java 初期化オプションの数が最 大許容数を超えています。上限は 256 です。

プログラマー応答**:** COBJVMINITOPTIONS 環境変数に指定するオプションの数を減 らしてください。

システム処置**:** アプリケーションの実行は終了します。

#### **IWZ254S**

内部エラー**: JNI\_CreateJavaVM** への呼び出しによりエラーが戻されました。

説明**:** JNI\_CreateJavaVM の呼び出しによりエラーが戻されました。

プログラマー応答**:** IBM 担当員に連絡してください。

システム処置**:** アプリケーションの実行は終了します。

#### **IWZ255S**

内部エラー**:** 現行のスレッドが **JVM** に接続されていないため、**GetEnv** への呼び出しによ り、コード *nn* が戻されました。

説明**:** 現行のスレッドが JVM に接続されていないため、GetEnv への呼び出しによ り、コード *nn* が戻されました。

プログラマー応答**:** IBM 担当員に連絡してください。

システム処置**:** アプリケーションの実行は終了します。

# **IWZ256S**

内部エラー**: JVM** バージョンがサポートされていないため、**GetEnv** への呼び出しにより、 コード *nn* が戻されました。

説明**:** JVM バージョンがサポートされていないため、GetEnv への呼び出しによ り、コード *nn* が戻されました。

プログラマー応答**:** IBM 担当員に連絡してください。

システム処置**:** アプリケーションの実行は終了します。

# **IWZ257S**

内部エラー**: GetEnv** への呼び出しにより、認識されていない戻りコード *nn* が戻されまし た。

説明**:** GetEnv への呼び出しにより、認識されていない戻りコード *nn* が戻されまし た。

プログラマー応答**:** IBM 担当員に連絡してください。

システム処置**:** アプリケーションの実行は終了します。

# **IWZ258S**

内部エラー**: GetByteArrayElements** が、インスタンス・データを指すポインターを取得でき ませんでした。

説明**:** GetByteArrayElements サービスが、インスタンス・データを指すポインターを 取得できませんでした。

プログラマー応答**:** IBM 担当員に連絡してください。

システム処置**:** アプリケーションの実行は終了します。

# **IWZ259S**

インスタンス・データを指す直接ポインターを取得できません。インストール済みの **JVM** では、**pinned (**滞留**)** されるバイト配列はサポートされていません。

説明**:** pinned (滞留) されるバイト配列に対応していない、サポートされていない JVM (Sun 1.4.1 など) が使用されています。pinning (滞留) について詳しくは、こ のセクションの末尾にある Java Native Interface についての関連参照を参照してく ださい。

プログラマー応答**:** サポートされる JVM を実行してください。

システム処置**:** アプリケーションの実行は終了します。

#### **IWZ260S**

**Java** クラス *name* を検出できませんでした。

説明**:** プログラムが、CLASSPATH 環境変数で定義または指定されていないクラス 名を参照しています。

プログラマー応答**:** *name* を参照するプログラムを検査し、その参照を修正するか、 欠落している *name*.class クラスを指定してください。

システム処置**:** アプリケーションの実行は終了します。

### **IWZ813S**

使用可能なストレージが不十分なため、ストレージ取得要求を満たすことができません。

説明**:** 使用可能なフリー・ストレージが不十分なため、ストレージ取得要求または 再割り振り要求を満たすことができません。このメッセージは、ストレージ管理で オペレーティング・システムから十分なストレージを取得できなかったことを意味 します。

プログラマー応答**:** アプリケーションを実行できるだけの十分なストレージを確保 してください。

システム処置**:** ストレージは割り振られません。

シンボリック・フィードバック・コード**:** CEE0PD

#### **IWZ901S**

メッセージには、次のような種類があります。 v 重大エラーまたはクリティカル・エラーが発生したため、プログラムが終了します。 v プログラムの終了**: ERRCOUNT** を超えるエラー数が発生しました。

説明**:** それぞれの重大メッセージまたはクリティカル・メッセージの後には、 IWZ901 メッセージが続きます。ERRCOUNT ランタイム・オプションを使用した場 合に、警告メッセージの数が ERRCOUNT を超えると、IWZ901 メッセージも出さ れます。

プログラマー応答**:** 重大メッセージまたはクリティカル・メッセージを参照して、 ERRCOUNT の値を増やしてください。

システム処置**:** アプリケーションは終了します。

#### **IWZ902S**

システムが **10** 進数除算例外を検出しました。

説明**:** ある数値を 0 で除算しようとしたことが検出されました。

プログラマー応答**:** プログラムを修正してください。例えば、フラグ付きのステー トメントに ON SIZE ERROR を追加します。

システム処置**:** アプリケーションは終了します。

### **IWZ903S**

システムがデータ例外を検出しました。

説明**:** データに無効値が含まれているため、パック 10 進数データまたはゾーン 10 進数データに対する操作が失敗しました。

プログラマー応答**:** データが有効なパック 10 進数データまたはゾーン 10 進数デ ータであることを確認してください。

システム処置**:** アプリケーションは終了します。

## **IWZ907S**

メッセージには、次のような種類があります。 • ストレージが不十分です。 v ストレージが不十分です。*storage* 用に *number-bytes* バイトのスペースを取得できませ ん。

説明**:** ランタイム・ライブラリーが仮想メモリー・スペースを要求しましたが、オ ペレーティング・システムがこの要求を拒否しました。

プログラマー応答**:** プログラムが大量の仮想メモリーを使用するため、スペースが 不足しています。一般に、この問題の原因は特定のステートメントではなく、プロ グラム全体に関連しています。OCCURS 文節の使用状況を調べて、テーブルのサイ ズを減らしてください。

システム処置**:** アプリケーションは終了します。

#### **IWZ993W**

ストレージが不十分です。メッセージ *message-number* 用のスペースを検出できません。

説明**:** ランタイム・ライブラリーが仮想メモリー・スペースを要求しましたが、オ ペレーティング・システムがこの要求を拒否しました。

プログラマー応答**:** プログラムが大量の仮想メモリーを使用するため、スペースが 不足しています。一般に、この問題の原因は特定のステートメントではなく、プロ グラム全体に関連しています。OCCURS 文節の使用状況を調べて、テーブルのサイ ズを減らしてください。

システム処置**:** システムのアクションはとられません。

#### **IWZ994W**

メッセージ・カタログ内でメッセージ *message-number* を検出できません。

説明**:** ランタイム・ライブラリーが、メッセージ・カタログ自体またはメッセー ジ・カタログ内の特定のメッセージを検出できません。

プログラマー応答**:** COBOL ライブラリーおよびメッセージが正しくインストールさ れていることと、 LANG および NLSPATH が正しく指定されていることを確認し てください。

システム処置**:** システムのアクションはとられません。

#### **IWZ995C**

メッセージには、次のような種類があります。

- v オフセット **0x***offset-value* でルーチン *routine-name* の実行中に、*system exception* シグナ ルを受信しました。
- v **0x***offset-value* の場所でコードの実行中に、*system exception* シグナルを受信しました。
- v *system exception* シグナルを受信しました。場所を判別できませんでした。

説明**:** オペレーティング・システムが、無許可のアクション (保護記憶域にデータを 格納しようとしたなど) を検出したか、または割り込みキー (一般には Control + C キーだが、再構成はできない) が押されたことを検出しました。

プログラマー応答**:** 無許可のアクションがシグナルの原因の場合は、デバッガーで プログラムを実行すると、エラーの発生場所に関する詳細情報を得ることができま す。このタイプのエラーの例としては、無効な値を持つポインターなどが挙げられ ます。

システム処置**:** アプリケーションは終了します。

#### **IWZ2502S**

システムから **UTC/GMT** を使用できませんでした。

説明**:** システム・クロックが無効な状態になっていたため、CEEUTC または CEEGMT の呼び出しが失敗しました。現在時刻を判別できませんでした。

プログラマー応答**:** システム・クロックが無効な状態になっていることをシステ ム・サポート担当者に連絡してください。

システム処置**:** 出力値がすべて 0 に設定されます。

シンボリック・フィードバック・コード**:** CEE2E6

#### **IWZ2503S**

**UTC/GMT** から現地時間までのオフセットをシステムから使用できませんでした。

説明**:** (1) 現行のオペレーティング・システムを判別できなかったか、(2) オペレー ティング・システムの制御ブロックにある時間帯フィールドに無効なデータが含ま れている可能性があるため、CEEGMTO の呼び出しが失敗しました。

プログラマー応答**:** オペレーティング・システムに格納されている現地時間のオフ セットに無効なデータが含まれている可能性があることをシステム・サポート担当 者に連絡してください。

システム処置**:** 出力値がすべて 0 に設定されます。

シンボリック・フィードバック・コード**:** CEE2E7

#### **IWZ2505S**

**CEEDATM** または **CEESECI** への呼び出し内の **input\_seconds** 値が、対応範囲内にありま せんでした。

説明**:** CEEDATM または CEESECI の呼び出しで渡された input\_seconds 値が、 86,400.0 から 265,621,679,999.999 の範囲内の浮動小数点数ではありませんでした。 入力パラメーターは、1582 年 10 月 14 日の 00:00:00 から数えた秒数で表す必要 があります。ここでサポートされる最初の日時は 1582 年 10 月 15 日の 00:00:00.000、最後の日時は 9999 年 12 月 31 日の 23:59:59.999 です。

プログラマー応答**:** 入力パラメーターに含まれている浮動小数点値が 86,400.0 から 265,621,679,999.999 の範囲内にあることを確認してください。

システム処置**:** CEEDATM の場合は、出力値がブランクに設定されます。CEESECI の場合は、出力パラメーターがすべて 0 に設定されます。

#### シンボリック・フィードバック・コード**:** CEE2E9

#### **IWZ2506S**

**CEEDATM** に渡されたピクチャー・ストリング内に元号 **(<JJJJ>**、**<CCCC>**、 **<CCCCCCCC>)** が使用されていましたが、入力された秒数値が対応範囲内にありませんで した。元号を判別できませんでした。

説明**:** CEEDATM の呼び出しでは、ピクチャー・ストリングは入力値が元号に変換 されることを示しますが、指定された入力値は、サポートされる元号の範囲内にあ りません。

プログラマー応答**:** サポートされる元号の範囲内にある有効な秒数値が入力値に含 まれていることを確認してください。

システム処置**:** 出力値がブランクに設定されます。

# **IWZ2507S**

**CEEDAYS** または **CEESECS** に渡されたデータが不十分です。リリアン日付の値は計算さ れませんでした。

説明**:** CEEDAYS または CEESECS の呼び出しで渡されたピクチャー・ストリング に、十分な情報が含まれていませんでした。例えば、CEEDAYS または CEESECS の呼び出しでピクチャー・ストリング 'MM/DD' (月と日のみ) を使用すると、年の 値がないためエラーとなります。リリアン日付の値を計算するために最低限必要な 情報は、(1) 月、日、年、または (2) 年、ユリウス日のいずれかです。

プログラマー応答**:** CEEDAYS または CEESECS の呼び出しで指定されたピクチャ ー・ストリングに少なくとも、(1) 月、日、年、または (2) 年、ユリウス日のいず れかの入力ストリング内の場所が指定されていることを確認してください。

システム処置**:** 出力値が 0 に設定されます。

シンボリック・フィードバック・コード**:** CEE2EB

### **IWZ2508S**

**CEEDAYS** または **CEESECS** に渡された日付値が無効です。

説明**:** CEEDAYS または CEESECS の呼び出しで、DD または DDD フィールドの 値が当該年/月に対して無効です。例えば、1990 年はうるう年ではないため、 'MM/DD/YY' の値が '02/29/90' の場合や 'YYYY.DDD' の値が '1990.366' の場合 は無効となります。また、6 月 31 日や 1 月 0 日など、存在しない日付値を指定 した場合にも、このコードが戻されることがあります。

プログラマー応答**:** 入力データの形式がピクチャー・ストリング指定と一致してい ることと、入力データに有効な日付が含まれていることを確認してください。

システム処置**:** 出力値が 0 に設定されます。

シンボリック・フィードバック・コード**:** CEE2EC

# **IWZ2509S**

#### **CEEDAYS** または **CEESECS** に渡された元号が認識されませんでした。

説明**:** CEEDAYS または CEESECS の呼び出しで渡された <JJJJ>、<CCCC>、また は <CCCCCCCC> フィールドの値に、サポートされる元号名が含まれていません。

プログラマー応答**:** 入力データの形式がピクチャー・ストリング指定と一致してい ることと、元号名のスペルが正しいことを確認してください。元号名は、正しい DBCS ストリングでなければならないことに注意してください。'<' の位置には、 元号名の先頭バイトが含まれていなければなりません。

システム処置**:** 出力値が 0 に設定されます。

#### **IWZ2510S**

**CEEISEC** または **CEESECS** への呼び出しで時間の値が認識されませんでした。

説明**:** (1) CEEISEC の呼び出しで、時のパラメーターに 0 から 23 までの範囲内の 数値が含まれていませんでした。あるいは、(2) CEESECS の呼び出しで、HH (時) フィールドの値に 0 から 23 までの範囲内の数値が含まれていないか、または 「AP」(午前/午後) フィールドが指定されていて、HH フィールドに 1 から 12 ま での範囲内の数値が含まれていません。

プログラマー応答**:** CEEISEC の場合は、時のパラメーターに 0 から 23 までの範 囲内の整数が含まれていることを確認してください。 CEESECS の場合は、入力デ ータの形式がピクチャー・ストリング指定と一致することと、時のフィールドに 0 から 23 (「AP」フィールドを使用している場合は 1 から 12) の範囲内の値が含ま れていることを確認してください。

システム処置**:** 出力値が 0 に設定されます。

シンボリック・フィードバック・コード**:** CEE2EE

#### **IWZ2511S**

**CEEISEC** の呼び出しで渡された日のパラメーターが、指定された年および月に対して無効 です。

説明**:** CEEISEC の呼び出しで渡された日のパラメーターに、有効な日数値が含まれ ていませんでした。年、月、日の組み合わせが、無効な日付値になっています。例 えば、1990 年 2 月 29 日、6 月 31 日、0 日などの日付は無効です。

プログラマー応答**:** 日のパラメーターに 1 から 31 の範囲内の整数が含まれている ことと、年、月、日の組み合わせが有効な日付を表していることを確認してくださ  $\mathcal{U}^{\mathcal{A}}$ 

システム処置**:** 出力値が 0 に設定されます。

シンボリック・フィードバック・コード**:** CEE2EF

# **IWZ2512S**

**CEEDATE** または **CEEDYWK** への呼び出しで渡されたリリアン日付値が、対応範囲内に ありませんでした。

説明**:** CEEDATE または CEEDYWK の呼び出しで渡されたリリアン日付値が、1 から 3,074,324 の範囲内の数値ではありませんでした。

プログラマー応答**:** 入力パラメーターに 1 から 3,074,324 の範囲内の整数が含まれ ていることを確認してください。

システム処置**:** 出力値がブランクに設定されます。

シンボリック・フィードバック・コード**:** CEE2EG

# **IWZ2513S**

**CEEISEC**、**CEEDAYS**、**CEESECS** のいずれかの呼び出しで渡された入力日付が、対応範囲 内にありませんでした。

説明**:** CEEISEC、CEEDAYS、CEESECS のいずれかの呼び出しで渡された入力日付 が、1582 年 10 月 15 日より前か、9999 年 12 月 31 日より後に設定されていま した。

プログラマー応答**:** CEEISEC の場合は、年、月、日のパラメーターが、1582 年 10 月 15 日以降の日付になっていることを確認してください。CEEDAYS および CEESECS の場合は、入力される日付の形式がピクチャー・ストリング指定と一致す ることと、入力される日付が対応範囲内にあることを確認してください。

システム処置**:** 出力値が 0 に設定されます。

シンボリック・フィードバック・コード**:** CEE2EH

# **IWZ2514S**

**CEEISEC** の呼び出しで渡された年の値が、対応範囲内にありませんでした。

説明**:** CEEISEC の呼び出しで渡された年のパラメーターに、1582 から 9999 の範 囲内の数値が含まれていませんでした。

プログラマー応答**:** 年のパラメーターに有効なデータが含まれていることと、年の パラメーターに世紀が含まれている (例えば、90 年ではなく 1990 年と指定してい る) ことを確認してください。

システム処置**:** 出力値が 0 に設定されます。

シンボリック・フィードバック・コード**:** CEE2EI

#### **IWZ2515S**

**CEEISEC** 呼び出し内のミリ秒の値が認識されませんでした。

説明**:** CEEISEC の呼び出しで、ミリ秒のパラメーター (*input\_milliseconds*) に 0 か ら 999 の範囲内の数値が含まれていませんでした。

プログラマー応答**:** ミリ秒のパラメーターに 0 から 999 の範囲内の整数が含まれ ていることを確認してください。

システム処置**:** 出力値が 0 に設定されます。

シンボリック・フィードバック・コード**:** CEE2EJ

#### **IWZ2516S**

**CEEISEC** 呼び出し内の分の値が認識されませんでした。

説明**:** (1) CEEISEC の呼び出しの場合は、分のパラメーター (*input\_minutes*) に 0 から 59 の範囲内の数値が含まれていませんでした。(2) CEESECS の呼び出しの場 合は、MI (分) フィールドの値に 0 から 59 の範囲内の数値が含まれていませんで した。

プログラマー応答**:** CEEISEC の場合は、分のパラメーターに 0 から 59 の範囲内 の整数が含まれていることを確認してください。CEESECS の場合は、入力データの 形式がピクチャー・ストリング指定と一致することと、分のフィールドに 0 から 59 の範囲内の値が含まれていることを確認してください。

システム処置**:** 出力値が 0 に設定されます。

シンボリック・フィードバック・コード**:** CEE2EK

#### **IWZ2517S**

#### **CEEISEC** 呼び出し内の月の値が認識されませんでした。

説明**:** (1) CEEISEC の呼び出しの場合は、月のパラメーター (*input\_month*) に 1 か ら 12 の範囲内の数値が含まれていませんでした。(2) CEEDAYS または CEESECS の呼び出しの場合は、MM フィールドの値に 1 から 12 の範囲内の数値が含まれて いないか、あるいは MMM や MMMM などのフィールドの値に、現在アクティブ な各国語で正しいスペルの月の名前または省略後が含まれていませんでした。

プログラマー応答**:** CEEISEC の場合は、月のパラメーターに 1 から 12 の範囲内 の整数が含まれていることを確認してください。CEEDAYS および CEESECS の場 合は、入力データの形式がピクチャー・ストリング指定と一致することを確認して ください。MM フィールドの場合は、入力値が 1 から 12 の範囲内にあることを確 認してください。月名 (MMM、MMMM など) を指定する場合は、その月名のスペ ルまたは省略語が、現在アクティブな各国語で正しく指定されていることを確認し てください。

システム処置**:** 出力値が 0 に設定されます。

シンボリック・フィードバック・コード**:** CEE2EL

# **IWZ2518S**

日時サービスへの呼び出しに無効なピクチャー・ストリングが指定されました。

説明**:** いずれかの日時サービスの呼び出しで指定されたピクチャー・ストリングが 無効です。指定できるのは 1 つの元号文字ストリングだけです。

プログラマー応答**:** ピクチャー・ストリングに有効なデータが含まれていることを 確認してください。ピクチャー・ストリングに複数の元号記述子 (<JJJJ> と <CCCC> の両方など) が含まれている場合は、一方の元号だけを使用するようにピ クチャー・ストリングを変更してください。

システム処置**:** 出力値が 0 に設定されます。

シンボリック・フィードバック・コード**:** CEE2EM

#### **IWZ2519S**

**CEEISEC** 呼び出し内の秒の値が認識されませんでした。

説明**:** (1) CEEISEC の呼び出しの場合は、秒のパラメーター (*input\_seconds*) に 0 から 59 の範囲内の数値が含まれていませんでした。(2) CEESECS の呼び出しの場 合は、SS (秒) フィールドの値に 0 から 59 の範囲内の数値が含まれていませんで した。

プログラマー応答**:** CEEISEC の場合は、秒のパラメーターに 0 から 59 の範囲内 の整数が含まれていることを確認してください。CEESECS の場合は、入力データの 形式がピクチャー・ストリング指定と一致することと、秒のフィールドに 0 から 59 の範囲内の値が含まれていることを確認してください。

システム処置**:** 出力値が 0 に設定されます。

シンボリック・フィードバック・コード**:** CEE2EN

#### **IWZ2520S**

**CEEDAYS** が数値フィールド内に非数値データを検出したか、あるいは日付ストリングとピ クチャー・ストリングが一致しませんでした。

説明**:** CEEDAYS の呼び出しで渡された入力値が、ピクチャー指定で記述された形 式ではありませんでした (例えば、数字のみが期待される場所に非数字があるな ど)。

プログラマー応答**:** 入力データの形式がピクチャー・ストリング指定と一致してい ることと、数値フィールドに数値データしか含まれていないことを確認してくださ い。

システム処置**:** 出力値が 0 に設定されます。

シンボリック・フィードバック・コード**:** CEE2EO

# **IWZ2521S**

**CEEDAYS** または **CEESECS** に渡された **<JJJJ>**、**<CCCC>**、または **<CCCCCCCC>** の元 号年数値がゼロでした。

説明**:** CEEDAYS または CEESECS の呼び出しで、YY または ZYY ピクチャー・ トークンが指定されている場合で、なおかつピクチャー・ストリングにいずれかの 元号トークン (<CCCC> や <JJJJ> など) が含まれている場合は、年の値が 1 以上 で、その元号に対して有効な値でなければなりません。この場合、YY または ZYY フィールドは当該元号における年を意味します。

プログラマー応答**:** 入力データの形式がピクチャー・ストリング指定と一致してい ることと、入力データが有効なことを確認してください。

システム処置**:** 出力値が 0 に設定されます。

#### **IWZ2522S**

**CEEDATE** に渡されたピクチャー・ストリング内に元号 **(<JJJJ>**、**<CCCC>**、 **<CCCCCCCC>)** が使用されていましたが、リリアン日付値が対応範囲内にありませんでし た。元号を判別できませんでした。

説明**:** CEEDATE の呼び出しでは、ピクチャー・ストリングはリリアン日付が元号 に変換されることを示しますが、リリアン日付がサポートされる元号の範囲内にあ りません。

プログラマー応答**:** サポートされる元号の範囲内にある有効なリリアン日付値が入 力値に含まれていることを確認してください。

システム処置**:** 出力値がブランクに設定されます。

#### **IWZ2525S**

**CEESECS** が数値フィールド内に非数値データを検出したか、あるいはタイム・スタンプ・ ストリングとピクチャー・ストリングが一致しませんでした。

説明**:** CEESECS の呼び出しで渡された入力値が、ピクチャー指定で記述された形式 ではありませんでした。例えば、数字のみが期待される場所に非数字がある、 a.m./p.m. フィールド (AP、A.P. など) に 'AM' または 'PM' のストリングが含ま れていないなどが考えられます。

プログラマー応答**:** 入力データの形式がピクチャー・ストリング指定と一致してい ることと、数値フィールドに数値データしか含まれていないことを確認してくださ  $\mathcal{U}$ 

システム処置**:** 出力値が 0 に設定されます。

シンボリック・フィードバック・コード**:** CEE2ET

# **IWZ2526S**

**CEEDATE** によって戻された日付ストリングが切り捨てられました。

説明**:** CEEDATE の呼び出しで、出力ストリングのサイズが足りないため、フォー マットした日付値を格納できませんでした。

プログラマー応答**:** 出力ストリングのデータ項目が、フォーマットされた日付全体 を格納できるだけの十分なサイズになっていることを確認してください。出力パラ メーターが、少なくともピクチャー・ストリング・パラメーターと同じ長さになっ ていることを確認してください。

システム処置**:** 出力値が出力パラメーターの長さまで切り詰められます。

シンボリック・フィードバック・コード**:** CEE2EU

#### **IWZ2527S**

**CEEDATM** によって戻されたタイム・スタンプ・ストリングが切り捨てられました。

説明**:** CEEDATM の呼び出しで、出力ストリングのサイズが足りないため、フォー マットしたタイム・スタンプ値を格納できませんでした。

プログラマー応答**:** 出力ストリングのデータ項目が、フォーマットされたタイム・ スタンプ全体を格納できるだけの十分なサイズになっていることを確認してくださ い。出力パラメーターが、少なくともピクチャー・ストリング・パラメーターと同 じ長さになっていることを確認してください。

システム処置**:** 出力値が出力パラメーターの長さまで切り詰められます。

シンボリック・フィードバック・コード**:** CEE2EV

#### **IWZ2531S**

システムから現地時間を使用できませんでした。

説明**:** システム・クロックが無効な状態になっていたため、CEELOCT の呼び出し が失敗しました。現在時刻を判別できません。

プログラマー応答**:** システム・クロックが無効な状態になっていることをシステ ム・サポート担当者に連絡してください。

システム処置**:** 出力値がすべて 0 に設定されます。

シンボリック・フィードバック・コード**:** CEE2F3

#### **IWZ2533S**

**CEESCEN** に渡された値が **0** から **100** の範囲内にありませんでした。

説明**:** CEESCEN の呼び出しで渡された *century\_start* の値が、0 から 100 の範囲内 にありませんでした。

プログラマー応答**:** 入力パラメーターが有効範囲内にあることを確認してくださ  $\mathcal{U}^{\lambda}$ 

システム処置**:** システムのアクションはとられません。すべての 2 桁年号に対して 想定される 100 年間の範囲は変わりません。

シンボリック・フィードバック・コード**:** CEE2F5

### **IWZ2534W**

**CEEDATE** または **CEEDATM** への呼び出しで、月または曜日名に対して指定されたフィー ルド幅が不十分です。出力はブランクに設定されました。

説明**:** CEEDATE または CEEDATM 呼び出し可能サービスで、ピクチャー・ストリ ングに正しいスペルの月名や曜日名が要求される MMM、MMMMMZ、WWW、 Wwww などが含まれているにもかかわらず、現在フォーマットされている月名に含 まれている文字数が指定フィールド内に収まらない場合は、このメッセージが出さ れます。

プログラマー応答**:** フォーマットされる最長の月名または曜日名を格納できるだけ の十分な数の M または W を指定して、フィールド幅を増やしてください。

システム処置**:** 幅が不十分な月名および曜日名フィールドは、ブランクに設定され ます。残りの出力ストリングは影響を受けません。処理を続行します。

シンボリック・フィードバック・コード**:** CEE2F6

#### 関連概念

631 ページの『付録 D. [中間結果および算術精度』](#page-654-0)

#### 関連タスク

225 [ページの『環境変数の設定』](#page-248-0) 243 [ページの『コンパイル・エラー・メッセージのリストの生成』](#page-266-0)

#### 関連参照

*[The Java Native Interface](http://java.sun.com/j2se/1.4.2/docs/guide/jni/)*

# 特記事項

本書は米国 IBM が提供する製品およびサービスについて作成したものです。

本書に記載の製品、サービス、または機能が日本においては提供されていない場合 があります。日本で利用可能な製品、サービス、および機能については、日本 IBM の営業担当員にお尋ねください。本書で IBM 製品、プログラム、またはサービス に言及していても、その IBM 製品、プログラム、またはサービスのみが使用可能 であることを意味するものではありません。これらに代えて、IBM の知的所有権を 侵害することのない、機能的に同等の製品、プログラム、またはサービスを使用す ることができます。ただし、IBM 以外の製品とプログラムの操作またはサービスの 評価および検証は、お客様の責任で行っていただきます。

IBM は、本書に記載されている内容に関して特許権 (特許出願中のものを含む) を 保有している場合があります。本書の提供は、お客様にこれらの特許権について実 施権を許諾することを意味するものではありません。実施権についてのお問い合わ せは、書面にて下記宛先にお送りください。

〒106-8711 東京都港区六本木 3-2-12 日本アイ・ビー・エム株式会社 法務・知的財産 知的財産権ライセンス渉外

以下の保証は、国または地域の法律に沿わない場合は、適用されません。 IBM お よびその直接または間接の子会社は、本書を特定物として現存するままの状態で提 供し、商品性の保証、特定目的適合性の保証および法律上の瑕疵担保責任を含むす べての明示もしくは黙示の保証責任を負わないものとします。国または地域によっ ては、法律の強行規定により、保証責任の制限が禁じられる場合、強行規定の制限 を受けるものとします。

この情報には、技術的に不適切な記述や誤植を含む場合があります。本書は定期的 に見直され、必要な変更は本書の次版に組み込まれます。 IBM は予告なしに、随 時、この文書に記載されている製品またはプログラムに対して、改良または変更を 行うことがあります。

本書において IBM 以外の Web サイトに言及している場合がありますが、便宜のた め記載しただけであり、決してそれらの Web サイトを推奨するものではありませ ん。それらの Web サイトにある資料は、この IBM 製品の資料の一部ではありませ ん。それらの Web サイトは、お客様の責任でご使用ください。

IBM は、お客様が提供するいかなる情報も、お客様に対してなんら義務も負うこと のない、自ら適切と信ずる方法で、使用もしくは配布することができるものとしま す。

本プログラムのライセンス保持者で、(i) 独自に作成したプログラムとその他のプロ グラム (本プログラムを含む) との間での情報交換、および (ii) 交換された情報の 相互利用を可能にすることを目的として、本プログラムに関する情報を必要とする 方は、下記に連絡してください。

IBM Corporation J46A/G4 555 Bailey Avenue San Jose, CA 95141-1003 U.S.A.

本プログラムに関する上記の情報は、適切な使用条件の下で使用することができま すが、有償の場合もあります。

本書で説明されているライセンス・プログラムまたはその他のライセンス資料は、 IBM 所定のプログラム契約の契約条項、IBM プログラムのご使用条件またはそれと 同等の条項に基づいて、IBM より提供されます。

この文書に含まれるいかなるパフォーマンス・データも、管理環境下で決定された ものです。そのため、他の操作環境で得られた結果は、異なる可能性があります。 一部の測定が、開発レベルのシステムで行われた可能性がありますが、その測定値 が、一般に利用可能なシステムのものと同じである保証はありません。さらに、一 部の測定値が、推定値である可能性があります。実際の結果は、異なる可能性があ ります。お客様は、お客様の特定の環境に適したデータを確かめる必要がありま す。

IBM 以外の製品に関する情報は、その製品の供給者、出版物、もしくはその他の公 に利用可能なソースから入手したものです。IBM は、それらの製品のテストは行っ ておりません。したがって、他社製品に関する実行性、互換性、またはその他の要 求については確証できません。 IBM 以外の製品の性能に関する質問は、それらの 製品の供給者にお願いします。

IBM の将来の方向または意向に関する記述については、予告なしに変更または撤回 される場合があり、単に目標を示しているものです。

著作権使用許諾:

本書には、様々なオペレーティング・プラットフォームでのプログラミング手法を 例示するサンプル・アプリケーション・プログラムがソース言語で掲載されていま す。お客様は、サンプル・プログラムが書かれているオペレーティング・プラット フォームのアプリケーション・プログラミング・インターフェースに準拠したアプ リケーション・プログラムの開発、使用、販売、配布を目的として、いかなる形式 においても、IBM に対価を支払うことなくこれを複製し、改変し、配布することが できます。このサンプル・プログラムは、あらゆる条件下における完全なテストを 経ていません。従って IBM は、これらのサンプル・プログラムについて信頼性、 利便性もしくは機能性があることをほのめかしたり、保証することはできません。

それぞれの複製物、サンプル・プログラムのいかなる部分、またはすべての派生的 創作物にも、次のように、著作権表示を入れていただく必要があります。

© (お客様の会社名) (西暦年). このコードの一部は、IBM Corp. のサンプル・プロ グラムから取られています。 © Copyright IBM Corp. \_年を入れる\_. All rights reserved.

この情報をソフトコピーでご覧になっている場合は、写真やカラーの図表は表示さ れない場合があります。

# 商標

以下は、International Business Machines Corporation の米国およびその他の国におけ る商標です。

IBM IBM logo ibm.com AIX **ATCICS** COBOL/370 Database 2 D<sub>B2</sub> Encina Language Environment MVS OS/390 TXSeriesz/OS zSeries

Intel は、Intel Corporation または子会社の米国およびその他の国における商標また は登録商標です。

Java およびすべての Java 関連の商標およびロゴは Sun Microsystems, Inc. の米国 およびその他の国における商標です。

Linux は、Linus Torvalds の米国およびその他の国における商標です。

Microsoft および Windows は、Microsoft Corporation の米国およびその他の国にお ける商標です。

UNIX は The Open Group の米国およびその他の国における登録商標です。

他の会社名、製品名およびサービス名等はそれぞれ各社の商標です。

# 用語集

この用語集に記載されている用語は、COBOL に おける意味に従って定義されています。これらの 用語は、他の言語では同じ意味を持つことも、持 たないこともあります。

この用語集には、以下の資料からの用語および定 義が記載されています。

- v 「*ANSI INCITS 23-1985, Programming languages - COBOL*」( 「*ANSI INCITS 23a-1989, Programming Languages - COBOL - Intrinsic Function Module for COBOL*」および 「*ANSI INCITS 23b-1993, Programming Languages - Correction Amendment for COBOL*」で改訂)
- v 「*ANSI X3.172-2002, American National Standard Dictionary for Information Systems*

米国標準規格 (ANS) の定義の前にはアスタリスク (\*) を付けています。

この用語集には、Sun Microsystems, Inc が Java および J2EE の用語集用に作成した定義が含まれ ています。Sun による定義には、その旨が示され ています。

# ア

- アクセス・モード **(\* access mode)** ファイル内でレコードが操作される方式。
- 遊びバイト **(slack bytes)**
	- 一部の数値項目の位置合わせが正しく行わ れるように、データ項目相互間またはレコ ード相互間に挿入されるバイト。遊びバイ トには意味のあるデータは含まれない。コ ンパイラーによって挿入される場合もあれ ば、プログラマーが挿入する必要がある場 合もある。SYNCHRONIZED 節は、正しいア ライメントが必要な場合に遊びバイトを挿 入するようにコンパイラーに指示する。レ コード間遊びバイトは、プログラマーが挿 入する。
- 暗黙の範囲終了符号 **(\* implicit scope terminator)** 終了していないステートメントが前にある 場合、その範囲を区切る分離文字ピリオ ド。または、前にある句の中に含まれるス

テートメントがある場合、そのステートメ ントの範囲の終わりをそれが現れることに よって示すステートメントの句。

# 異常終了 **(abend)**

プログラムの異常終了。

# 移植する、ポート **(port)** (1) 異なるプラットフォームで実行できる ようにコンピューター・プログラムを変更 すること。(2) インターネット・プロトコ ルでは、Transmission Control Protocol (TCP) プロトコルまたは User Datagram Protocol (UDP) プロトコルと高水準のプロ トコルまたはアプリケーションの間の特定 の論理結合子。ポートはポート番号によっ て識別される。

# 移植性 **(portability)**

あるアプリケーション・プラットフォーム から別のアプリケーション・プラットフォ ームに、ソース・プログラムに比較的わず かな変更を加えるだけでアプリケーショ ン・プログラムを移行できる能力。

# インスタンス・データ **(instance data)**

オブジェクトの状態を定義するデータ。ク ラスによって導入されるインスタンス・デ ータは、クラス定義の OBJECT 段落の DATA DIVISION のWORKING-STORAGE SECTION に定義される。オブジェクトの状 態には、クラスが導入した、現行クラスに よって継承されているインスタンス変数の 状態も含まれる。インスタンス・データの 個々のコピーは、各オブジェクト・インス タンスごとに作成される。

隠蔽 **(hide)**

サブクラスのファクトリーまたは静的メソ ッド (親クラスから継承された) を再定義 すること。

# インライン **(inline)**

プログラムでは、ルーチン、サブルーチ ン、または他のプログラムに分岐すること なく、順次に実行される命令。

#### ウィンドウ表示西暦年 **(windowed year)**

2 桁の年だけから構成される日付フィール ド。この 2 桁の年は、世紀ウィンドウを 使用して解釈できる。例えば、08 は 2008 として解釈できる。世紀ウィンドウ *(century window)* も参照。拡張西暦年 *(expanded year)* と比較。

# ウィンドウ表示日付フィールド **(windowed date**

- **field)** ウィンドウ表示 (2 桁) 年を含む日付フィ ールド。日付フィールド *(date field)* およ び ウィンドウ表示西暦年 *(windowed year)* も参照。
- 埋め込み文字 **(padding character)** 物理レコード内の未使用文字位置を埋める のに使用される英数字または国別文字。
- 英字 **(\* alphabetic character)** 文字または空白文字。
- 英字データ項目 **(alphabetic data item)**

記号 A のみを含む PICTURE 文字ストリン グが記述されたデータ項目。英字データ項 目は USAGE DISPLAY を持ちます。

英字名 **(\* alphabet-name)**

ENVIRONMENT DIVISION の SPECIAL-NAMES 段落のユーザー定義語であり、特定の文字 セットまたは照合シーケンス (あるいはそ の両方) に名前を割り当てるもの。

英数字 **(\* alphanumeric character)**

コンピューターの 1 バイト文字セットの 任意の文字。

英数字関数 **(\* alphanumeric function)** コンピューターの英数字セットからの 1 つ以上の文字のストリングで値が構成され ている関数。

### 英数字グループ項目 **(alphanumeric group item)**

GROUP-USAGE NATIONAL 節なしで定義され たグループ項目。INSPECT、STRING、およ び UNSTRING などの操作の場合、英数字グ ループ項目は、実際のグループの内容にか かわらず、その内容すべてが USAGE DISPLAY として記述されているかのように 処理されます。グループ内の基本項目を処 理する必要のある操作 (MOVE CORRESPONDING、ADD CORRESPONDING、また は INITIALIZE など) の場合、英数字グル

ープ項目はグループ・セマンティクスを使 用して処理されます。

英数字データ項目 **(alphanumeric data item)** 暗黙的または明示的に USAGE DISPLAY と して記述された、カテゴリー英数字、英数 字編集、または数字編集を持つデータ項目 を指す一般的な呼び方。

# 英数字編集データ項目 **(alphanumeric-edited data**

**item)** 少なくとも 1 つの記号 A または X のイ ンスタンスおよび少なくとも 1 つの単純 挿入記号 B、0、または / を含んでいる、 PICTURE 文字ストリングで記述されたデー タ項目。英数字編集データ項目は USAGE DISPLAY を持ちます。

### 英数字リテラル **(alphanumeric literal)**

次のセットからの開始区切り文字を有する リテラル。'、"、X'、X"、Z'、または Z"。この文字ストリングには、コンピュー ターの有する文字セットの任意の文字を含 めることができる。

エレメント **(**テキスト・エレメント**) (element (text element))**

> 1 つのデータ項目または動詞の記述などの ようなテキスト・ストリングの 1 つの論 理単位で、その前にエレメント・タイプを 識別する固有のコードが付けられたもの。

- エンコード・ユニット **(encoding unit)** 文字エンコード・ユニット *(character encoding unit)* を参照。
- 演算、操作 **(operation)** オブジェクトに関して要求できるサービ ス。

# 演算符号 **(\* operational sign)**

値が正であるか負であるかを示すために数 字データ項目または数字リテラルに付けら れる代数符号。

イルの状態。個々のオープン・モードは、

オーバーフロー条件 **(overflow condition)** ある演算結果の一部が意図した記憶単位の 容量を超えた場合に発生する条件。

# オープン・モード **(\* open mode)** OPEN ステートメントが実行されてから、 REEL および UNIT 句の指定のない CLOSE ステートメントが実行される前までのファ

OPEN ステートメントの中で、INPUT、 OUTPUT、I-O、または EXTEND のいずれか として指定する。

オブジェクト **(object)**

状態 (そのデータ値) および演算 (そのメ ソッド) を持つエンティティー。オブジェ クトは状態と動作をカプセル化する手段で ある。クラス内の各オブジェクトは、その クラスの 1 つのインスタンスであると言 われる。

- オブジェクト・インスタンス **(object instance)** オブジェクト *(object)* を参照。
- オブジェクト・コード **(object code)**

コンパイラーまたはアセンブラーからの出 力。それ自体が実行可能なマシン・コード か、またはその種のコードの作成を目的と して処理するのに適する。

# オブジェクト・コンピューター記入項目 **(\* object computer entry)**

ENVIRONMENT DIVISION の OBJECT-COMPUTER 段落内の記入項目。この 記入項目には、オブジェクト・プログラム が実行されるコンピューター環境を記述す る節が入っている。

オブジェクト・プログラム **(object program)**

問題を解決するためにデータと相互に作用 することを目的とする実行可能なマシン言 語命令とその他の要素の集合またはグルー プ。このコンテキストでは、オブジェク ト・プログラムとは一般に、COBOL コン パイラーがソース・プログラムまたはクラ ス定義を操作した結果得られるマシン言語 である。あいまいになる危険がない場合に は、オブジェクト・プログラム という用 語の代わりにプログラム というワードだ けが使用される。

# オブジェクト参照 **(object reference)**

クラスのインスタンスを識別する値。クラ スが指定されなかった場合、オブジェクト 参照は一般的なものとなり、任意のクラス のインスタンスに適用できる。

# オブジェクト時 **(\* object time)**

オブジェクト・プログラムが実行されると き。実行時 *(run time)* と同義。

# オブジェクト指向プログラミング **(object-oriented programming)**

カプセル化および継承の概念に基づいたプ ログラミング・アプローチ。プロシージャ ー型プログラミング技法とは異なり、オブ ジェクト指向プログラミングでは、何かが 達成される方法ではなく、問題を含むデー タ・オブジェクトとその操作方法に重点を 置く。

# オプション・ファイル **(optional file)**

オブジェクト・プログラムが実行されるた びに必ずしも使用可能でなくてもよいもの として宣言されているファイル。

### オプション・ワード **(\* optional word)**

言語を読みやすくする目的でのみ特定の形 式で含められる予約語。このようなワード が表示されている形式をソース単位内で使 用する場合、そのワードの有無はユーザー が選択できる。

# オペランド **(\* operand)**

(1) オペランドの一般的な定義は、「操作 の対象となるコンポーネント」である。(2) 本書の目的に沿った言い方をすれば、ステ ートメントや記入項目の形式中に現れる小 文字または日本語で書かれた語 (または語 群) はオペランドと見なされ、そのオペラ ンドによって指示されたデータに対して暗 黙の参照を行う。

# カ

ガーベッジ・コレクション **(garbage collection)** 参照されなくなったオブジェクトのメモリ ーを、Java ランタイム・システムが自動 的に解放すること。

下位終了 **(\* low-order end)** 文字ストリングの右端の文字。

階層ファイル・システム **(hierarchical file system)**

> 階層構造で編成されたファイルとディレク トリーの集合であり、z/OS UNIX を使用 してアクセスできる。

### 外部 **10** 進数データ項目 **(external decimal data**

**item)** ゾーン *10* 進数データ項目 *(zoned decimal data item)* および 国別 *10* 進数データ項 目 *(national decimal data item)* を参照。

# 外部コード・ページ

|

- ASCII または UTF-8 XML 文書の場合 は、現在のランタイム・ロケールが指示す るコード・ページ。EBCDIC XML 文書の 場合は、次のいずれか。
- EBCDIC CODEPAGE 環境変数で指定さ れたコード・ページ
- v EBCDIC\_CODEPAGE 環境変数が設定さ れていない場合に現在のランタイム・ロ ケールとして選択されたデフォルトの EBCDIC コード・ページ。
- 外部スイッチ **(\* external switch)**

インプリメントする人によって定義され指 名されたハードウェアまたはソフトウェア 装置であり、2 つの代替状態のいずれかが 存在していることを示す。

外部データ **(\* external data)**

プログラムの中で外部データ項目および外 部ファイル結合子として記述されるデー タ。

外部データ・レコード **(\* external data record)**

実行単位の 1 つ以上のプログラムにおい て記述される論理レコードであり、そのデ ータ項目は、それらが記述されている任意 のプログラムから参照できる。

# 外部データ項目 **(\* external data item)**

実行単位の 1 つ以上のプログラムにおい て外部レコードの一部として記述されるデ ータ項目であり、その項目が記述されてい る任意のプログラムから参照することがで きる。

# 外部ファイル結合子 **(\* external file connector)**

実行単位の 1 つ以上のオブジェクト・プ ログラムにアクセス可能なファイル結合 子。

外部浮動小数点データ項目 **(external floating-point data item)**

> 表示浮動小数点データ項目 *(display floating-point data item)* および 国別浮動 小数点データ項目 *(national floating-point data item)* を参照。

# 外部プログラム **(external program)**

最外部プログラム。ネストされていないプ ログラム。

# カウンター **(\* counter)**

他の数字を使ってその数字分だけ増減した り、あるいは 0 または任意の正もしくは 負の値に変更またはリセットしたりできる ようにした、数または数表現を収めるため に使用されるデータ項目。

# 拡張 **(extensions)**

COBOL 85 標準で記述されるもの以外 で、IBM コンパイラーでサポートされる COBOL 構文とセマンティクス。

# 拡張西暦年 **(expanded year)**

4 桁の年だけから構成される日付フィール ド。その値には世紀が含まれる (例えば、 1998)。ウィンドウ表示西暦年 *(windowed year)* と比較。

# 拡張日付フィールド **(expanded date field)**

拡張 (4 桁) 年を含む日付フィールド。日 付フィールド *(date field)* および 拡張西暦 年 *(expanded year)* も参照。

# 拡張モード **(\* extend mode)**

ファイルに対する EXTEND 句の指定のある OPEN ステートメントが実行されてから、 そのファイルに対する REEL または UNIT 句の指定のない CLOSE ステートメントが 実行される前までの、ファイルの状態。

- 型式化オブジェクト参照 **(typed object reference)** 指定されたクラスまたはそのサブクラスの オブジェクトだけを参照できるデータ名。
- カタログ式プロシージャー **(cataloged procedure)** プロシージャー・ライブラリー (SYS1.PROCLIB) と呼ばれる区分データ・ セットに置かれた一連のジョブ制御ステー トメント。カタログ式プロシージャーを使 用すると、JCL をコーディングする時間を 節約して、エラーを減らすことができる。

# カプセル化 **(encapsulation)**

オブジェクト指向プログラミングでは、オ ブジェクトの固有の詳細を隠すのに使用さ れる技法。オブジェクトは、基礎構造を露 出しなくても、データの照会と操作を行う インターフェースを提供する。「情報隠蔽 *(information hiding)*」と同義。

# 可変位置グループ **(\* variably located group)**

同じレコード内の可変長テーブルに続くグ ループ項目 (可変長テーブルに従属するわ

けではない)。グループ項目は、英数字グ ループでも国別グループでも構いません。

### 可変位置項目 **(\* variably located item)**

同じレコード内の可変長テーブルに続くデ ータ項目 (可変長テーブルに従属するわけ ではない)。

可変オカレンス・データ項目 **(\***

# **variable-occurrence data item)**

可変オカレンス・データ項目とは、反復さ れる回数が可変であるテーブル・エレメン トを言う。そのような項目は、そのデータ 記述記入項目内に OCCURS DEPENDING ON 節を持っているか、またはそのような項目 に従属していなければならない。

# 可変長項目 **(variable-length item)**

OCCURS 節の DEPENDING 句で記述された表 を含んだグループ項目。

# 可変長レコード **(\* variable-length record)**

ファイル記述項目またはソート・マージ・ ファイル記述記入項目が、文字位置の数が 可変であるレコードを許容しているファイ ルに関連付けられているレコード。

# 環境節 **(\* environment clause)** ENVIRONMENT DIVISION 記入項目の一部と して現れる節。

### 環境変数 **(environment variable)**

コンピューター環境の一部の局面を定義す る多数の変数のいずれかであり、その環境 で動作するプログラムからアクセス可能。 環境変数は、動作環境に依存するプログラ ムの動作に影響を与える。

# 環境名 **(environment-name)**

IBM が指定する名前であり、システム論 理装置、プリンターおよびカード穿孔装置 の制御文字、報告書コード、またはプログ ラム・スイッチ、あるいはそれらの組み合 わせを識別する。環境名が ENVIRONMENT DIVISION の簡略名と関連付けられている 場合は、その簡略名を、置換が有効な任意 の形式で置き換えることができる。

# 関係 **(\* relation)**

関係演算子 *(relational operator)* または 比 較条件 *(relation condition)* を参照。

# 関係演算子 **(\* relational operator)**

比較条件の構造で使用される、予約語、比

較文字、連続する予約語のグループ、また は連続する予約語と比較文字のグループ。 使用できる演算子とそれらの意味は次のと おり。

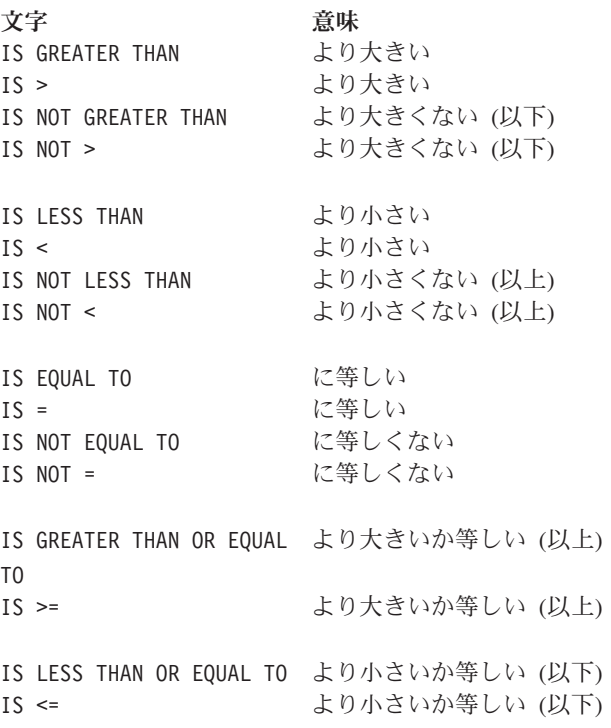

# 関数 **ID (\* function-identifier)**

関数を参照する文字ストリングと区切り文 字の構文的に正しい組み合わせ。関数で表 現されるデータ項目は、関数名と引数 (あ る場合) によって一意的に識別される。関 数 ID は、参照修飾子を含むことができ る。英数字関数を参照する関数 ID は、一 定の制限に従いつつ ID が指定できる一般 フォーマットの中ならばどこにでも指定で きる。整数関数または数字関数を参照する 関数 ID は、算術式が指定できる一般フォ ーマットの中ならばどこにおいても指定で きる。

# 関数ポインター・データ項目 **(function-pointer data item)**

入り口点を指すポインターを保管できるデ ータ項目。USAGE IS FUNCTION-POINTER 節 で定義されるデータ項目に、関数入り口点 のアドレスが含められる。一般的に、C お よび Java プログラムと通信するために使 用される。

#### 関数名 **(function-name)**

必要な引数を指定した呼び出しによって、 関数の値が決定されるメカニズムを指名す るワード。

# 簡略複合比較条件 **(\* abbreviated combined**

# **relation condition)**

連続した一連の比較条件において、共通サ ブジェクトの明示的な省略、または共通サ ブジェクトと共通関係演算子の明示的な省 略によって生じる複合条件。

# 簡略名 **(\* mnemonic-name)**

ENVIRONMENT DIVISION において、指定さ れたインプリメントする人の名前に関連し たユーザー定義語。

### キー **(\* key)**

レコードの位置を識別するデータ項目、ま たはデータの順序付けを識別するための一 連のデータ項目。

# キーワード **(\* keyword)**

予約語または関数名で、その語の現れる形 式がソース・プログラムの中で使用される ときには必須である。

# 疑似テキスト **(\* pseudo-text)**

ソース・プログラムまたは COBOL ライ ブラリーにおいて、疑似テキスト区切り文 字によって区切られた一連のテキスト・ワ ード、コメント行、または区切り文字スペ ース (疑似テキスト区切り文字を含まな  $(4)$ 

# 疑似テキスト区切り文字 **(\* pseudo-text delimiter)** 疑似テキストを区切るために使用される 2 つの連続する等号文字 (==)。

# 記入項目のオブジェクト **(\* object of entry)**

COBOL プログラムの DATA DIVISION 記 入項目内の一連のオペランドと予約語であ り、その記入項目のサブジェクトの直後に 続く。

# 記入項目のサブジェクト **(\* subject of entry)**

DATA DIVISION の記入項目内において、レ ベル標識またはレベル番号の直後に現れる オペランドまたは予約語。

#### 機能 **(\* function)**

ステートメントの実行中に参照された時点 で決定される値を持つ、一時的なデータ項 目。

## 基本項目 **(\* elementary item)**

それ以上論理的に分割されないものとして 記述されるデータ項目。

# 基本レコード・キー **(\* prime record key)**

索引付きファイルのレコードを固有なもの として識別する内容を持つキー。

# 共通プログラム **(\* common program)**

別のプログラムに直接的に含まれているに もかかわらず、その別のプログラムに直接 的または間接的に含まれている任意のプロ グラムから呼び出すことができるプログラ ム。

# 共用ライブラリー **(shared library)**

リンカーによって作成され、少なくとも 1 つのサブルーチンを含み、複数のプロセス で使用できるライブラリー。プログラムと サブルーチンは従来どおりリンクされる が、異なるサブルーチンに共通するコード は結合されて 1 つのライブラリー・ファ イルに入れられる。このライブラリー・フ ァイルは実行時にロード可能で、多数のプ ログラムで共用できる。この共用ライブラ リー・ファイルを識別するキーは、各サブ ルーチンのヘッダーにある。

# 切り替え状況条件 **(switch-status condition)**

オンまたはオフに設定可能な UPSI スイッ チが、特定の状況に設定されているという 命題で、これに関して真理値を判別するこ とができる。

# 記録モード **(recording mode)**

ファイル内の論理レコードの形式。記録モ ードは、F (固定長)、V (可変長)、S (スパ ン)、または U (不定形式) とすることが できる。

# キロバイト **(KB) (kilobyte (KB))**

1 キロバイトは 1024 バイトに相当する。

句 **(\* phrase)** 連続する 1 つ以上の COBOL 文字ストリ ングを配列したセットで、COBOL プロシ ージャー・ステートメントまたは COBOL 節の一部を構成する。

# 空白文字 **(white space)**

文書にスペースを挿入する文字。空白文字 には以下のものがある。

• スペース
- 水平タブ
- v 復帰
- v 改行
- 次の行

Unicode 標準では上記のように呼ばれる。

### 区切り文字 **(\* delimiter)**

1 つの文字、または一連の連続する文字で あり、文字ストリングの終わりを識別し、 その文字ストリングを後続の文字ストリン グから区切る。区切り文字は、これを使用 して区切られる文字ストリングの一部では ない。

#### 句読文字 **(\* punctuation character)**

以下のセットに属する文字。

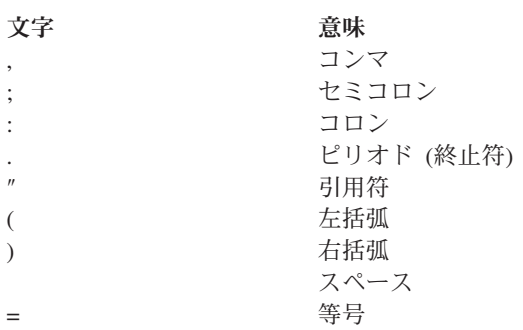

### 国別 **10** 進数データ項目 **(national decimal data**

**item)** 暗黙的または明示的に USAGE NATIONAL と して記述されており、PICTURE の記号 9、 S、P、および V の有効な組み合わせを含 んでいる、外部 10 進数データ項目。

### 国別グループ項目 **(national group item)**

明示的または暗黙的に GROUP-USAGE NATIONAL 節で記述されたグループ項目。 国別グループ項目は、INSPECT、STRING、 および UNSTRING などの操作で、カテゴリ ー国別の基本データ項目として定義されて いるかのように処理されます。英数字グル ープ項目内で USAGE NATIONAL データ項目 を定義するのとは対照的に、この処理によ り、国別文字の埋め込みおよび切り捨てが 確実に正しく行われます。グループ内の基 本項目を処理する必要のある操作 (MOVE CORRESPONDING、ADD CORRESPONDING、およ び INITIALIZE など) の場合、国別グルー プはグループ・セマンティクスを使用して 処理されます。

#### 国別データ項目 **(national data item)**

カテゴリー国別、国別編集、または USAGENATIONAL の数字編集のデータ項目。

### 国別浮動小数点データ項目 **(national floating-point data item)**

暗黙的または明示的に USAGE NATIONAL と して記述されており、浮動小数点データ項 目を記述する PICTURE 文字ストリングを 持っている、外部浮動小数点データ項目。

### 国別編集データ項目 **(national-edited data item)** 少なくとも 1 つの N のインスタンスおよ び単純挿入記号 B、0、または / の少なく とも 1 つを含んでいる PICTURE 文字スト リングで記述されている、データ項目。国 別編集データ項目は USAGE NATIONAL を持 ちます。

### 国別文字 **(national character)**

(1) 国別リテラルまたは USAGE NATIONAL の UTF-16 文字。 (2) UTF-16 で表される 任意の文字。

### 国別文字位置 **(national character position)**

文字位置 *(character position)* を参照。

### 組み込み関数 **(built-in function)**

組み込み関数 *(intrinsic function)* を参照。

#### 組み込み関数 **(intrinsic function)**

よく使用される算術関数のような事前定義 関数で、組み込み関数参照によって呼び出 される。

### クライアント **(client)**

オブジェクト指向プログラミングにおい て、クラス内の1 つ以上のメソッドからサ ービスを要求するプログラムまたはメソッ ド。

### クラス **(\* class)**

ゼロ、1 つ、または複数のオブジェクトの 共通の動作およびインプリメンテーション を定義するエンティティー。同じ具体化を 共用するオブジェクトは、同じクラスのオ ブジェクトとみなされる。クラスは階層と して定義でき、あるクラスを別のクラスか ら継承することができる。

#### クラス・オブジェクト **(class object)** クラスを表す実行時オブジェクト。

#### クラス階層 **(class hierarchy)**

オブジェクト・クラス間の関係を示すツリ ーのような構造。最上部に 1 つのクラス が置かれ、その下に 1 つ以上のクラスの 層が置かれる。「継承階層 *(inheritance hierarchy)*」と同義。

クラス識別記入項目 **(\* class identification entry)** IDENTIFICATION DIVISION の CLASS-ID 段 落内の記入項目であり、クラス名を指定す る節と、選択した属性をクラス定義に割り 当てる節を含む。

### クラス条件 **(\* class condition)**

項目の内容がすべて英字であるか、すべて 数字であるか、すべて DBCS であるか、 すべて漢字であるか、あるいはクラス名の 定義においてリストされた文字だけで構成 されるかという命題で、それに関して真の 値を判別することができる。

クラス定義 **(\* class definition)**

クラスを定義する COBOL ソース単位。

クラス名 **(**オブジェクト指向**) (class-name**

### **(object-oriented))**

オブジェクト指向 COBOL クラス定義の 名前。

### クラス名 **(**データの**) (\* class-name (of data))**

ENVIRONMENT DIVISION の SPECIAL-NAMES 段落で定義されるユーザー定義語であり、 真理値を定義できる命題に名前を割り当て る。データ項目の内容は、クラス名の定義 にリストされている文字だけで構成され る。

### グループ区切り文字 **(grouping separator)**

読みやすさのために数値を何桁かまとめて 区切るのに使用される文字。デフォルトは コンマである。

#### グループ項目 **(group item)**

(1) 複数の従属データ項目で構成されるデ ータ項目。英数字グループ項目 *(alphanumeric group item)* および 国別グ ループ項目 *(national group item)* を参照。 (2) 国別グループまたは英数字グループと して明示的に (またはコンテキストで) 限 定されていない場合、この用語は一般のグ ループを指します。

### グローバル名 **(\* global name)**

1 つのプログラムにおいてのみ宣言される が、そのプログラム、またはそのプログラ ム内に含まれている任意のプログラムから 参照できる名前。条件名、データ名、ファ イル名、レコード名、報告書名、およびい くつかの特殊レジスターが、グローバル名 となり得る。

### ケース構造 **(case structure)**

結果として生じた多数のアクションの中か ら選択を行うために、一連の条件をテスト するプログラム処理ロジック。

#### 継承 **(inheritance)**

クラスのインプリメンテーションを、別の クラスを基にして使用するメカニズム。定 義により、継承するクラスは継承されるク ラスに準拠する。COBOL for AIX は 多 重継承 をサポートしない。サブクラス は、必ず 1 つの即時スーパークラスを有 する。

### 継承階層 **(inheritance hierarchy)**

クラス階層 *(class hierarchy)* を参照。

形象定数 **(\* figurative constant)** ある予約語を使用して参照されるコンパイ ラー生成の値。

#### 桁位置 **(\* digit position)**

1 つの桁を保管するために必要な物理スト レージの大きさ。この大きさは、データ項 目を定義するデータ記述記入項目に指定さ れた用途によって異なる。

### 結果 **ID (\* resultant identifier)**

算術演算の結果が収められるユーザー定義 のデータ項目。

#### 現行レコード **(\* current record)**

ファイル処理では、ファイルに関連したレ コード域に使用できるレコード。

### 言語間通信 **(ILC) (interlanguage communication (ILC))**

異なるプログラム言語で書かれた複数のル ーチンが通信できること。ILC サポートに より、各種言語で書かれたコンポーネン ト・ルーチンからアプリケーションを簡単 に構築することができる。

#### 言語名 **(\* language-name)**

特定のプログラミング言語を指定するシス テム名。

- コード・ページ **(code page)**
	- すべてのコード・ポイントに図形文字およ び制御機能の意味を割り当てるもの。例え ば、あるコード・ページでは、8 ビット・ コードに対して 256 コード・ポイントに 文字と意味を割り当て、別のコード・ペー ジでは、7 ビット・コードに対して 128 コード・ポイントに文字と意味を割り当て ることができる。ワークステーション上の 英語の IBM コード・ページは IBM-1252 で、ホストは IBM-1047 である。

### コード・ポイント **(code point)**

コード化文字セット (コード・ページ) に 定義する固有のビット・パターン。コー ド・ポイントには、グラフィック・シンボ ルおよび制御文字が割り当てられる。

### コード化文字セット **(coded character set)**

文字セットを設定し、その文字セットの文 字とコード化表現との間の関係を設定する 明確な規則の集まり。コード化文字セット の例として、ASCII もしくは EBCDIC コ ード・ページで、または Unicode 対応の UTF-16 エンコード・スキームで表す文字 セットがある。

### コード化文字セット **ID (coded character set identifier (CCSID))**

特定のコード・ページを識別する 1 から 65,535 までの IBM 定義番号。

#### 高位終了 **(\* high-order end)**

文字ストリングの左端の文字。

### 降順キー **(\* descending key)**

値に基づくキーであり、そのデータが、キ ーの最高値からキーの最低値まで、データ 項目比較規則に従って順序付けられてい る。

### 構造化プログラミング **(structured programming)**

コンピューター・プログラムを編成してコ ーディングするための技法であり、この技 法では、プログラムはセグメントの階層で 構成され、それぞれのセグメントには 1 つの入り口点と 1 つの出口点がある。制

御は、構造の下方へと渡され、階層内のよ り上位レベルへの無条件分岐は行われな  $V_{\lambda}$ 

### 構文 **(syntax)**

(1) 意味や解釈および使用の方法に依存し ない、文字同士または文字のグループ同士 の間の関係。(2) 言語における表現の構 造。(3) 言語構造を支配する規則。(4) 記 号相互の関係。(5) ステートメントの構築 にかかわる規則。

#### 項目 **(\* entry)**

分離文字ピリオドで終了させられる連続す る節の記述セットであり、COBOL プログ ラムの IDENTIFICATION DIVISION、 ENVIRONMENT DIVISION、または DATA DIVISION に書き込まれる。

### 互換性のある日付フィールド **(compatible date**

- **field)** 互換 という用語の意味は、日付フィール ドに適用される場合、それが COBOL の どの部で使用されるかによって異なる。
	- v DATA DIVISION: 2 つの日付フィールド が同一の USAGE を持ち、以下の条件の 少なくとも 1 つを満たしている場合、 それらの日付フィールドは互換性があり ます。
		- 同じ日付形式を持つ。
		- ともにウィンドウ表示日付フィール ドであり、一方がウィンドウ表示西 暦年 DATE FORMAT YY だけで構成さ れる。
		- ともに拡張日付フィールドであり、 一方が拡張西暦年 DATE FORMAT YYYY だけで構成される。
		- 一方が DATE FORMAT YYXXXX で、他 方が YYXX の形式である。
		- 一方が DATE FORMAT YYYYXXXX で、 他方が YYYYXX の形式である。

ウィンドウ表示日付フィールドは、拡張 日付グループであるデータ項目に従属す ることができる。2 つの日付フィールド に互換性があると言われるのは、従属日 付フィールドが USAGE DISPLAY を持 ち、グループ拡張日付フィールドの開始 より 2 バイト後で始まっており、2 つ

のフィールドが以下の少なくとも 1 つ の条件を満たしている場合である。

- 従属日付フィールドの DATE FORMAT パターンが、グループ日付フィール ドの DATE FORMAT パターンと同じ数 の X を持つ。
- 従属日付フィールドが DATE FORMAT YY を持つ。
- グループ日付フィールドが DATE FORMAT YYYYXXXX を持ち、従属日付 フィールドが DATE FORMAT YYXX を 持つ。
- v PROCEDURE DIVISION: 2 つの日付フィー ルドが、ウィンドウ表示または拡張でき る年部分を除いて、同じ日付形式を持っ ている場合、それらのフィールドは互換 性があります。例えば、DATE FORMAT YYXXX という形式のウィンドウ表示日付 フィールドは、以下のものと互換性があ る。
	- DATE FORMAT YYXXX という形式の別 のウィンドウ表示日付フィールド。
	- DATE FORMAT YYYYXXX という形式の 拡張日付フィールド。

#### 固定小数点項目 **(fixed-point item)**

PICTURE 節で定義される数値データ項目で あり、オプションの符号の位置、その中に 含まれる桁数、およびオプションの小数点 の位置を指定するもの。2 進数、パック 10 進数、または外部 10 進数のいずれか のフォーマットをとることができる。

### 固定長レコード **(\* fixed-length record)**

ファイル記述項目またはソート・マージ記 述記入項目が、すべてのレコードのバイト の個数が同じであるように要求しているフ ァイルに関連付けられたレコード。

#### 固定ファイル属性 **(\* fixed file attributes)**

ファイルに関する情報であり、ファイルの 作成時に設定され、それ以降はファイルが 存在する限り変更できない。これらの属性 には、ファイル (順次、相対、または索引 付き) の編成、基本レコード・キー、代替 レコード・キー、コード・セット、最小お よび最大レコード・サイズ、レコード・タ イプ (固定または可変)、索引付きファイル のキーの照合シーケンス、ブロック化因 数、埋め込み文字、およびレコード区切り 文字がある。

コピーブック **(copybook)**

一連のコードが含まれたファイルまたはラ イブラリー・メンバーであり、コンパイル 時に COPY ステートメントを使用してソー ス・プログラムに組み込まれる。ファイル はユーザーが作成する場合、COBOL によ って提供される場合、または他の製品によ って供給される場合とがある。「コピー・ ファイル *(copy file)*」と同義。

コメント記入項目 **(\* comment-entry)** IDENTIFICATION DIVISION 内の記入項目で あり、コンピューターの文字セットから任 意の文字を組み合わせることができる。

### コメント行 **(\* comment line)**

- 行の標識区域ではアスタリスク (\*)、およ びその行の区域 A および B ではコンピ ューターの文字セットの任意の文字で表さ れるソース・プログラム行。コメント行 は、文書化にのみ役立つ。行の標識区域で は斜線 (/)、そしてその行の区域 A および B ではコンピューター文字セットの任意の 文字で表される特殊形式のコメント行があ ると、コメントの印刷前に改ページが行わ れる。
- 固有照合シーケンス **(\* native collating sequence)** OBJECT-COMPUTER 段落で指定されたコンピ ューターに関連した、インプリメントする 人が定義した照合シーケンス。
- 固有文字セット **(\* native character set)** OBJECT-COMPUTER 段落で指定されたコンピ ューターに関連した、インプリメントする 人が定義した文字セット。
- コンパイラー **(compiler)** 高水準言語で記述されたソース・コードを マシン言語のオブジェクト・コードに変換 するプログラム。

### コンパイラー指示 **(compiler directive)**

コンパイル時にコンパイラーに特定の処置 を行わせる指示。COBOL for AIX には、 CALLINTERFACE という 1 つのコンパイラ ー指示がある。プログラム内に CALLINTERFACE 指示をコーディングすれ

ば、個々の CALL ステートメントに固有の インターフェース規則を使用できる。

### コンパイラー指示ステートメント

### **(compiler-directing statement)**

コンパイル時にコンパイラーに特定の処置 を行わせるステートメント。標準コンパイ ラー指示ステートメントには、COPY、 REPLACE、および USE がある。

### コンパイル **(\* compile)**

- (1) 高水準言語で表現されたプログラム を、中間言語、アセンブリー言語、または コンピューター言語で表現されたプログラ ムに変換すること。(2) あるプログラミン グ言語で書かれたコンピューター・プログ ラムから、プログラムの全体的なロジック 構造を利用することによって、または 1 つの記号ステートメントから複数のコンピ ューター命令を作り出すことによって、ま たはアセンブラーの機能のようにこれら両 方を使用することによって、マシン言語プ ログラムを生成すること。
- コンパイル時間 **(\* compile time)**
	- COBOL コンパイラーによって、COBOL ソース・コードが COBOL オブジェク ト・プログラムに変換される時間。

### コンパイル用コンピューター記入項目 **(\* source computer entry)**

ENVIRONMENT DIVISION の SOURCE-COMPUTER 段落内の記入項目であ り、ソース・プログラムがコンパイルされ るコンピューター環境を記述する節が入っ ている。

コンピューター名 **(\* computer-name)** プログラムがコンパイルまたは実行される コンピューターを識別するシステム名。

### コンポーネント **(component)**

(1) 関連ファイルからなる機能グループ 化。 (2) オブジェクト指向プログラミング では、特定の機能を実行し、他のコンポー ネントやアプリケーションと連携するよう に設計されている、再使用可能なオブジェ クトまたはプログラム。JavaBeans™は、 Sun Microsystems, Inc. のコンポーネント 作成用アーキテクチャーである。

再帰 それ自体を呼び出すプログラム、または、 それ自体で呼び出したプログラムのいずれ かによって直接あるいは間接に呼び出され るプログラム。

### 再帰可能 **(recursively capable)**

PROGRAM-ID ステートメントで RECURSIVE 属性が指定されていれば、プログラムは再 帰可能である (再帰的に呼び出すことがで きる)。

### 最後に使われた状態 **(last-used state)**

内部値がプログラム終了時と同じままで、 初期値にリセットされない、プログラムの 状態を言う。

再入可能 **(reentrant)**

プログラムまたはルーチンの属性。この属 性によって、ロード・モジュールの 1 つ のコピーを複数のユーザーが共用できる。

### 索引付きデータ名 **(indexed data-name)**

データ名とそれに続く 1 つ以上の (括弧 で囲まれた) 索引名で構成される ID。

### 索引付きファイル **(\* indexed file)** 索引編成のファイル。

索引名 **(\* index-name)** 特定のテーブルに関係付けられた指標を指 名するユーザー定義語。

### サブクラス **(\* subclass)**

別のクラスから継承するクラス。継承関係 にある 2 つのクラスをまとめて考える場 合、継承する側、つまり継承先のクラスを サブクラスといい、継承される側、つまり 継承元のクラスをスーパークラスという。

### サブプログラム **(\* subprogram)**

呼び出し先プログラム *(called program)* を 参照。

### サロゲート・ペア **(surrogate pair)**

UTF-16 形式のユニコードで、共に 1 つ のユニコード図形文字を表すエンコード方 式ペアの単位。ペアの最初の単位は上位サ ロゲート と呼ばれ、第 2 の単位は下位サ ロゲート と呼ばれる。上位サロゲートの コード値の範囲は、X'D800' から X'DBFF' である。下位サロゲートのコー ド値の範囲は、X'DC00' から X'DFFF' で ある。サロゲート・ペアは、Unicode 16

ビット・コード文字セットで表現できる 65,536 文字より多くの文字を表現でき る。

### 算術演算 **(\* arithmetic operation)**

ある算術ステートメントが実行されること により、またはある算術式が計算されるこ とにより生じるプロセスで、そこで与えら れている引数に対して数学的に正しい解が 求められる。

### 算術演算子 **(\* arithmetic operator)**

次に示す集合に属する 1 文字、または 2 文字で構成された固定した組み合わせ。

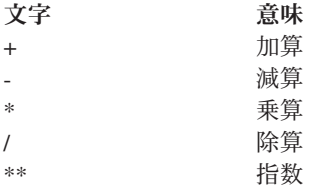

#### 算術式 **(\* arithmetic expression)**

数字基本項目の ID、数値リテラル、その ような ID とリテラルを算術演算子で区切 ったもの、2 つの算術式を算術演算子で区 切ったもの、または算術式を括弧で囲んだ もの。

#### 算術ステートメント **(\* arithmetic statement)**

算術演算を実行させるステートメント。算 術ステートメントには、ADD、COMPUTE、 DIVIDE、MULTIPLY、およびSUBTRACT の各 ステートメントがある。

### 参照キー **(\* key of reference)**

索引付きファイルの中のレコードをアクセ スするために現在使用されている基本キー または代替キー。

#### 参照形式 **(\* reference format)**

COBOL ソース・プログラムを記述するに 際して標準的な方式を提供する形式。

### 参照修飾子 **(\* reference-modifier)**

固有のデータ項目を定義する文字ストリン グと区切り文字の構文的に正しい組み合わ せ。区切り用の左括弧分離符号、左端の文 字位置、分離符号のコロン、長さ (オプシ ョン)、および区切り用の右括弧分離符号 を含む。

### 参照変更 **(reference modification)**

新規のカテゴリー英数字、カテゴリー

DBCS、またはカテゴリー国別のデータ項 目を定義する方法であり、USAGE DISPLAY、DISPLAY-1、または NATIONAL デ ータ項目の左端文字および左端文字位置を 基準にした長さを指定して定義する方法で す。

#### 式 **(\* expression)**

算術式または条件式。

#### シグニチャー **(signature)**

(1) ある操作とそのパラメーターの名前。 (2) あるメソッドの名前とその仮パラメー ターの数と型。

#### 指数 **(exponent)**

別の数 (底) をべき乗する指数を示す数。 正の指数は乗算を示し、負の指数は除算を 示し、小数の指数は数量の根を示す。 COBOL では、指数式は記号 \*\* の後に指 数を付けて表す。

#### システム名 **(\* system-name)**

オペレーティング環境と連絡し合うために 使用される COBOL ワード。

#### 事前初期設定 **(preinitialization)**

プログラム (特に非 COBOL プログラム) からの複数の呼び出しの準備としての COBOL ランタイム環境の初期設定。この 環境は、明示的に終了されるまで終了され ない。

#### 実行時 **(\* run time)**

オブジェクト・プログラムが実行されると き。「オブジェクト時 *(object time)*」と同 義。

実行時 **(execution time)** 実行時 *(run time)* を参照。

### 実行時環境 **(execution-time environment)**

ランタイム環境 *(runtime environment)* を 参照。

### 実行単位 **(\* run unit)**

1 つの独立型オブジェクト・プログラム、 あるいは COBOL の CALL または INVOKE ステートメントによって相互作用し、実行 時に 1 つのエンティティーとして機能す る複数のオブジェクト・プログラム。

### 実際の小数点 **(\* actual decimal point)**

10 進小数点文字のピリオド (.) またはコ

ンマ (,) を使用して、または、データ項目 内の 10 進小数点のコンマ (,)。

### 実際の文書エンコード **(actual document encoding)**

XML 文書のエンコード・カテゴリーで、 以下のいずれかとなる。XML パーサーは 文書の最初の数バイトを調べて判別する。

- ASCII
- EBCDIC
- $\cdot$  UTF-8

|

- UTF-16 (ビッグ・エンディアンまたはリ トル・エンディアンのいずれか)
- これ以外のサポートされないエンコード
- 認識不能なエンコード

#### 失敗した実行 **(\* unsuccessful execution)**

ステートメントの実行が試みられたが、そ のステートメントに指定された操作すべて を実行できなかったこと。あるステートメ ントの実行不成功は、そのステートメント によって参照されるデータには影響を及ぼ さないが、状況表示には影響を与える可能 性がある。

#### 指定変更 **(override)**

サブクラスのインスタンス・メソッド (親 クラスから継承された) を再定義するこ と。

#### 指標 **(\* index)**

その内容が、テーブル内の特定エレメント の識別を表す、コンピューターのストレー ジ域またはレジスター。

#### 指標付き編成 **(\* indexed organization)**

各レコードが、そのレコード内の 1 つ以 上のキーの値で識別される、永続論理ファ イル構造。

#### 指標付け **(indexing)**

指標名を使用しての添え字付け と同義。

指標データ項目 **(\* index data item)** 索引名および関連する値をインストール先 指定の形式で保管できるデータ項目。

#### 修飾子 **(\* qualifier)**

(1) レベル標識と関連付けられるデータ名 または名前であり、参照の際に、別のデー タ名 (修飾子に従属する項目の名前) と一 緒に、または条件名と一緒に使用される。

(2) セクション名。そのセクションの中で 指定されている段落名と共に参照する際に 使用される。(3) ライブラリー名。そのラ イブラリーと関連付けられたテキスト名と 共に参照する際に使用される。

### 修飾データ名 **(\* qualified data-name)** データ名と、その後に連結語の OF または IN とデータ名修飾子を続けたものが 1 つ 以上のセットで続いて構成される ID。

終了クラス・マーカー **(end class marker)** 語の組み合わせに分離文字ピリオドが続い たもので、COBOL クラス定義の終わりを 示す。クラス終了マーカーは次のとおり。 END CLASS *class-name*.

### 終了メソッド・マーカー **(end method marker)** 語の組み合わせに分離文字ピリオドが続い たもので、COBOL メソッド定義の終わり を示す。メソッド終了マーカーは次のとお  $\n *h*$

END METHOD *method-name*.

### 出力ファイル **(\* output file)** 出力モードまたは拡張モードのいずれかで オープンされるファイル。

#### 出力プロシージャー **(\* output procedure)**

SORT ステートメントの実行中にソート機 能が完了した後で制御が渡されるステート メントの集合、または MERGE ステートメ ントの実行中に、要求があればマージ機能 がマージ済みの順序になっているレコード のうち次のレコードを選択できるようにな った後で制御が渡されるステートメントの 集合。

### 出力モード **(\* output mode)**

OUTPUT または EXTEND 句の指定のある OPEN ステートメントが実行されてから、 REEL および UNIT 句の指定のない CLOSE ステートメントが実行される前までのファ イルの状態。

#### 順次アクセス **(\* sequential access)**

ファイル内のレコードの順序によって規定 されている、論理レコードの連続した前後 関係順に、論理レコードをファイルから取 り出したり、ファイルに書き込んだりする アクセス・モード。

### 順次ファイル **(\* sequential file)**

順次編成のファイル。

#### 順次編成 **(\* sequential organization)**

レコードがファイルに書き込まれるときに 確定されたレコードの前後関係によって識 別されるような永続的な論理ファイル構 造。

### 順序構造 **(sequence structure)**

一連のステートメントが、順序どおりに実 行されるプログラムの処理ロジック。

#### 条件 **(**式**) (condition (expression))**

真理値を判別できる、実行時のデータの状 況。本書で使用される場合、または一般形 式の「条件」(*condition-1*, *condition-2*,. . .) に関連して使用される場合は、必要に応じ て括弧で囲んだ単純条件からなる条件式、 または複合条件 (単純条件、論理演算子、 および括弧を構文的に正しく組み合わせた もの) からなる条件式。この条件式に対し て真理値を判別できる。単純条件 *(simple condition)*、複合条件 *(complex condition)*、 単純否定条件 *(negated simple condition)*、 複合条件 *(combined condition)*、および 複 合否定条件 *(negated combined condition)* も参照。

### 条件 **(**例外**) (condition (exception))**

アプリケーションの通常のプログラミング されたフローを変えるもの。条件は、ハー ドウェアまたはオペレーティング・システ ムによって検出され、その結果、割り込み が起こる。このほかにも、条件は言語特定 の生成コードまたは言語ライブラリー・コ ードによっても検出できる。

- 条件句 **(\* conditional phrase)** ある条件ステートメントが実行された結果 得られる条件の真理値の判別に基づいてと られるべき処置を指定する句。
- 条件式 **(\* conditional expression)** EVALUATE、IF、PERFORM、または SEARCH ステートメントの中で指定される単純条件 または複合条件。単純条件 *(simple condition)* および 複合条件 *(complex condition)* も参照。
- 条件ステートメント **(\* conditional statement)** 条件の真理値を判別することと、オブジェ

クト・プログラムの次の処理がこの真理値 によって決まることを指定するステートメ ント。

### 条件変数 **(\* conditional variable)**

1 つ以上の値を持つデータ項目であり、こ れらの値が、そのデータ項目に割り当てら れた条件名を持つ。

#### 条件名 **(\* condition-name)**

条件変数が想定できる値のサブセットに名 前を割り当てるユーザー定義語。または、 インプリメントする人が定義したスイッチ または装置の状況に割り当てられるユーザ ー定義語。

## 条件名条件 **(\* condition-name condition)**

真理値を判別できる命題で、かつ、条件変 数の値が、その条件変数と関連する条件名 に属する一連の値のメンバーである命題。

### 照合シーケンス **(\* collating sequence)**

コンピューターに受け入れられる文字がソ ート、マージ、比較を行うため、また索引 付きファイルを順次処理するために順序付 けられているシーケンス。

- 昇順キー **(\* ascending key)** データ項目を比較する際の規則に一致する ように、最低のキー値から始めて最高のキ ー値へとデータを順序付けている値に即し たキー。
- 初期状態 **(\* initial state)** 実行単位で最初に呼び出されるときのプロ グラムの状態。

### 初期設定プログラム **(\* initial program)** プログラムが実行単位で呼び出されるたび に初期状態に設定されるプログラム。

シンボリック文字 **(\* symbolic-character)** ユーザー定義の形象定数を指定するユーザ ー定義語。

### 真理値 **(\* truth value)**

2 つの値 (真または偽) のどちらか一方に よって、条件評価の結果を表したもの。

### スーパークラス **(\* superclass)** 別のクラスによって継承されるクラス。サ ブクラス *(subclass)* も参照。

#### 数字 **(\* numeric character)**

次のような数字に属する文字。0、 1、2、3、4、5、6、7、8、9。

### 数字 **(digit)**

0 から 9 までの任意の数字。COBOL で は、この用語を用いて他の記号を参照する ことはない。

### 数字関数 **(\* numeric function)**

クラスとカテゴリーは数字だが、考えられ る評価のいくつかにおいて整数関数の要件 を満たさないような関数。

### 数字編集データ項目 **(numeric-edited data item)**

印刷出力の際に使用するのに適したフォー マットの数値データを含むデータ項目。デ ータ項目は、外部 10 進数字の 0 から 9 の数字、小数点、コンマ、通貨符号、符号 制御文字、その他の編集記号から構成され る。数字編集項目は、USAGE DISPLAY また は USAGE NATIONAL のいずれかで表すこと ができる。

### 数値データ項目 **(numeric data item)**

(1) 記述により内容が数字 0 から 9 より 選ばれた文字で表される値に制限されるデ ータ項目。符号付きである場合、この項目 は +、-、または他の表記の演算符号も含 むことができます。(2) カテゴリー数値、 内部浮動小数点、または外部浮動小数点の データ項目。数値データ項目は、USAGE DISPLAY、NATIONAL、PACKED-DECIMAL、 BINARY、COMP、COMP-1、COMP-2、COMP-3、 COMP-4、または COMP-5 を持つことができ ます。

### 数値リテラル **(\* numeric literal)**

1 つ以上の数字から構成されるリテラル で、小数点または代数符号あるいはその両 方を含むことができる。小数点は右端の文 字であってはならない。代数符号がある場 合には、それが左端の文字でなければなら ない。

ステートメント **(\* statement)**

COBOL ソース・プログラムに書かれる、 動詞を冒頭に置いた、ワード、リテラル、 および区切り記号の構文的に正しい組み合 わせ。

### スレッド **(thread)**

プロセスの制御下にあるコンピューター命

令のストリーム (プロセス内のアプリケー ションによって開始される)。

#### 世紀ウィンドウ **(century window)**

2 桁年号が固有に決まる 100 年間のこ と。COBOL プログラマーが使用できる世 紀ウィンドウには、いくつかのタイプがあ る。

- v ウィンドウ表示日付フィールドについて は、YEARWINDOW コンパイラー・オプシ ョンを使用する。
- ウィンドウ操作組み込み関数 DATE-TO-YYYYMMDD、DAY-TO-YYYYDDD、お よびYEAR-TO-YYYY については、引数*-2 (argument-2)* によって世紀ウィンドウを 指定する。

#### 整数 **(\* integer)**

(1) 小数点の右側に桁位置がない数値リテ ラル。(2) DATA DIVISION に定義される数 値データ項目であり、小数点の右側に桁位 置を含まないもの。(3) 関数の起こりうる すべての評価の戻り値で、小数点の右側の 桁がすべてゼロであることが定義されてい る数字関数。

#### 整数関数 **(integer function)**

カテゴリーが数字であり、小数点の右側の 桁位置が定義に入っていない関数。

### セクション **(\* section)**

ゼロ、1 つ、または複数の段落またはエン ティティー (セクション本体と呼ばれる) と、その最初のものの前にセクション・ヘ ッダーが付いているもの。各セクション は、セクション・ヘッダーとそれに関連す るセクション本体から構成される。

### セクション・ヘッダー **(\* section header)**

後ろに分離文字ピリオドが付いたワードの 組み合わせであり、ENVIRONMENT、DATA、 またはPROCEDURE の各部において、セクシ ョンの始まりを示すもの。ENVIRONMENT DIVISION および DATA DIVISION では、セ クション・ヘッダーは、予約語の後に分離 文字ピリオドを続けたものから構成され る。ENVIRONMENT DIVISION で許可されて いるセクション・ヘッダーは次のとおり。 CONFIGURATION SECTION.INPUT-OUTPUT SECTION. DATA DIVISION で許可されているセクショ ン・ヘッダーは次のとおり。

FILE SECTION.WORKING-STORAGE SECTION.LOCAL-STORAGE SECTION.LINKAGE SECTION.

### PROCEDURE DIVISION では、セクション・ ヘッダーは、セクション名、その後に続く 予約語SECTION、およびその後の分離文字 ピリオドから構成される。

#### セクション名 **(\* section-name)**

PROCEDURE DIVISION の中にあるセクショ ンに名前を付けるユーザー定義語。

#### 節 **(\* clause)**

記入項目の属性を指定するという目的で順 番に並べられた連続する COBOL 文字ス トリング。

### 宣言部分 **(\* declaratives)**

PROCEDURE DIVISION の先頭に書き込まれ た 1 つ以上の特殊目的セクションの集合 であり、その先頭にはキーワード DECLARATIVE が付き、その最後にはキーワ ード END DECLARATIVES が続いている。宣 言部分は、セクション・ヘッダー、USE コ ンパイラー指示文、および 0 個、1 個、 または複数個の関連する段落で構成され る。

### 宣言文 **(\* declarative sentence)**

区切り記号のピリオドによって終了する 1 つの USE ステートメントから構成される コンパイラー指示文。

### 選択構造 **(selection structure)**

条件が真であるか偽であるかに応じて、あ る一連のステートメントか、または別の一 連のステートメントが実行されるというプ ログラムの処理ロジック。

#### ソース・プログラム **(source program)**

ソース・プログラムは、他の形式や記号を 使用して表現することができるが、本書で は、構文的に正しい COBOL ステートメ ントの集合を常に指している。COBOL ソ ース・プログラムは、IDENTIFICATION DIVISIONまたは COPY ステートメントで開 始され、指定された場合はプログラム終了 マーカーで終了するか、または追加のソー ス・プログラム行なしで終了する。

ソース項目 **(\* source item)**

SOURCE 節によって指定される ID で、印 刷可能な項目の値を提供する。

### ソース単位 **(source unit)**

COBOL ソース・コードの 1 単位で、個 別にコンパイルできる。プログラムまたは クラス定義。コンパイル単位 とも呼ばれ る。

### ソート・ファイル **(\* sort file)**

SORT ステートメントによってソートされ るレコードの集まり。ソート・ファイル は、ソート機能によってのみ作成され使用 される。

### ソート・マージ・ファイル記述記入項目 **(\***

### **sort-merge file description entry)**

DATA DIVISION の FILE SECTION の中にあ る記入項目。レベル標識 SD と、それに続 くファイル名、および、必要に応じて、次 に続く一連のファイル節から構成される。

### ゾーン **10** 進数データ項目 **(zoned decimal data**

**item)** 暗黙的または明示的に USAGE DISPLAY と して記述されており、PICTURE の記号 9、 S、P、および V の有効な組み合わせを含 んでいる、外部 10 進数データ項目。ゾー ン 10 進数データ項目の内容は、文字 0 から 9 で表され、必要に応じて符号が付 きます。PICTURE ストリングが符号を指定 しており、SIGN IS SEPARATE 節が指定さ れている場合、符号は文字 + または - と して表されます。SIGN IS SEPARATE が指 定されていない場合、符号は、符号位置の 最初の 4 ビットをオーバーレイする 1 つ の 16 進数字です (先行または末尾)。

#### 相互参照リスト **(cross-reference listing)**

コンパイラー・リストの一部であり、プロ グラム内においてファイル、フィールド、 および標識が定義、参照、および変更され る場所に関する情報が入る。

- 相対キー **(\* relative key)** 相対ファイルの中の論理レコードを識別す るための内容を持つキー。
- 相対ファイル **(\* relative file)** 相対編成のファイル。

### 相対編成 **(\* relative organization)**

各レコードが、レコードのファイル内にお

ける論理的順序位置を指定する 0 より大 きい整数値によって、固有なものとして識 別される永続的な論理ファイル構造。

### 相対レコード番号 **(\* relative record number)**

相対編成ファイル内でのレコードの序数。 この番号は、整数の数値リテラルとして扱 われる。

### 想定小数点 **(\* assumed decimal point)**

データ項目の中に実際には小数点のための 文字が入っていない小数点位置。想定小数 点には、論理的な意味があり、物理的には 表現されない。

#### 添え字 **(\* subscript)**

整数、(オプションで演算子 + または - 付きの整数が後ろにある) データ名、ある いは (オプションで演算子 + または - 付 きの整数が後ろにある) 索引名のいずれか によって表されるオカレンス番号。これに よりテーブル内の特定のエレメントを識別 する。可変数の引数を認める関数では、添 え字付き ID を関数引数として使用する場 合は、添え字に ALL を使用することがで きる。

### 添え字付きデータ名 **(\* subscripted data-name)**

データ名とその後の括弧で囲まれた 1 つ 以上の添え字から構成される ID。

### タ

#### 代替レコード・キー **(\* alternate record key)**

基本レコード・キー以外のキーであり、そ の内容が索引付きファイル内のレコードを 識別する。

### 大容量記憶 **(\* mass storage)**

データを順次と非順次の 2 つの方法で編 成して保管しておくことができるストレー ジ・メディア。

#### 大容量記憶装置 **(\* mass storage device)**

磁気ディスクなど、大きな記憶容量を持つ 装置。

### 大容量記憶ファイル **(\* mass storage file)**

大容量記憶メディアに格納されたレコード の集合。

#### 多重定義 **(overload)**

同じクラスで使用可能な別のメソッドと同 一の名前を使い (ただし、異なるシグニチ

ャーを使用して)、メソッドを定義するこ と。シグニチャー *(signature)* も参照。

#### 単項演算子 **(\* unary operator)**

正符号 (+) または負符号 (-)。算術式の変 数や算術式の左括弧の前に置き、それぞれ +1 または -1 を式に乗算する。

#### 単純条件 **(\* simple condition)**

以下のセットから選択される任意の単一条 件。

- v 比較条件
- クラス条件
- v 条件名条件
- 切り替え状況条件
- v 符号条件

条件 *(condition)* および 単純否定条件 *(negated simple condition)* も参照。

### 単純否定条件 **(\* negated simple condition)**

論理演算子 NOT とその直後に単純条件を 続けたもの。条件 *(condition)* および 単純 条件 *(simple condition)* も参照。

### 段落 **(\* paragraph)**

PROCEDURE DIVISION では、段落名の後に 分離文字ピリオドが続き、その後に 0 個 以上の文が続く。IDENTIFICATION DIVISION および ENVIRONMENT DIVISION では、段落ヘッダーの後に 0 個以上の記 入項目が続く。

### 段落ヘッダー **(\* paragraph header)**

予約語の後に分離文字ピリオドが付いたも ので、IDENTIFICATION DIVISION および ENVIRONMENT DIVISION において段落の始 まりを示すもの。IDENTIFICATION DIVISION で許可されている段落ヘッダー は次のとおり。

PROGRAM-ID. (Program IDENTIFICATION DIVISION)CLASS-ID. (Class IDENTIFICATION DIVISION)METHOD-ID. (Method IDENTIFICATION DIVISION) AUTHOR.INSTALLATION.DATE-WRITTEN. DATE-COMPILED.SECURITY.

ENVIRONMENT DIVISION で許可されている 段落ヘッダーは次のとおり。

SOURCE-COMPUTER.OBJECT-COMPUTER.SPECIAL -NAMES.REPOSITORY. (Program or Class CONFIGURATION SECTION)FILE-CONTROL. I-O-CONTROL.

段落名 **(\* paragraph-name)**

PROCEDURE DIVISION の中の段落を識別し 開始するユーザー定義語。

#### チェックポイント **(checkpoint)**

ジョブ・ステップを後で再始動することが できるように、ジョブとシステムの状況に 関する情報を記録しておくことができるポ イント。

#### 置換文字 **(substitution character)**

ソース・コード・ページからターゲット・ コード・ページへの変換の際に、ターゲッ ト・コード・ページで定義されていない文 字を表すのに使用される文字。

### 逐次探索 **(serial search)**

最初のメンバーから始めて最後のメンバー で終わるように、ある集合のメンバーが連 続的に検査される探査方法。

### 中間結果 **(intermediate result)**

連続して行われる算術演算の結果を収める 中間フィールド。

### 直接アクセス **(\* direct access)**

プロセスが、以前にアクセスされたデータ への参照ではなく、そのデータの位置にの み依存する方法で、ストレージ・デバイス からデータを入手したり、ストレージ・デ バイスにデータを入力したりする機能。

#### 通貨記号 **(currency symbol)**

数字編集項目内の通貨記号値の部分を示す ために、PICTURE 節で使用される文字。通 貨記号は、CURRENCY コンパイラー・オプ ションで定義するか、ENVIRONMENT DIVISION の SPECIAL-NAMES 段落内の CURRENCY SIGN 節によって定義することが できる。CURRENCY SIGN 節が指定されない 場合、NOCURRENCY コンパイラー・オプシ ョンが有効であれば、ドル記号 (\$) がデフ ォルトの通貨記号値および通貨記号として 使用される。通貨記号と通貨符号値は複数 定義可能。通貨記号値 *(currency sign value)* も参照。

### 通貨記号値 **(currency-sign value)**

数字編集項目に保管される通貨単位を識別 する文字ストリング。典型的な例として は、\$、USD、EUR などがある。通貨記号 値は、CURRENCY コンパイラー・オプショ ンで定義するか、ENVIRONMENT DIVISION

### 次の実行可能なステートメント **(\* next executable statement)**

現在のステートメントの実行完了後に制御 が移される次のステートメント。

- 次の実行可能な文 **(\* next executable sentence)** 現在のステートメントの実行完了後に制御 が移される次の文。
- 次のレコード **(\* next record)** ファイルの現在のレコードに論理的に続く レコード。

### データ記述記入項目 **(\* data description entry)** COBOL プログラムの DATA DIVISION 内 の記入項目であり、レベル番号の後に必要 に応じてデータ名が続き、その後に必要に 応じて一連のデータ節で構成されるもの。

### データ項目 **(\* data item)** COBOL プログラムによってまたは関数演 算の規則によって定義されるデータ単位 (リテラルを除く)。

### データ節 **(\* data clause)** COBOL プログラムの DATA DIVISION の データ記述記入項目に現れる節で、データ 項目の特定の属性を記述する情報を提供す る。

### データ名 **(\* data-name)**

データ記述記入項目で記述されたデータ項 目に名前を割り当てるユーザー定義語。一 般形式で使用された場合、データ名は、そ の形式の規則で特に許可されていない限 り、参照変更、添え字付け、または修飾し てはならないワードを表す。

テーブル **(\* table)**

DATA DIVISION の中で OCCURS 節によって 定義される、論理的に連続するデータ項目 の集合。

## テーブル・エレメント **(\* table element)**

テーブルを構成する反復項目の集合に属す るデータ項目。

#### 停止点 **(breakpoint)**

通常は命令によって指定されるコンピュー ター・プログラムの場所であり、プログラ ムの実行は外部からの介入またはモニタ ー・プログラムによって割り込まれる場合 がある。

### テキスト・ワード **(\* text word)**

以下のいずれかの文字から成る COBOL ライブラリー、ソース・プログラム、また は疑似テキスト内のマージン A およびマ ージン R の間の、1 文字または連続した 文字のシーケンス。

- スペース以外の区切り記号、疑似テキス ト区切り文字、英数字リテラルの開始と 終了の区切り文字。ライブラリー、ソー ス・プログラム、または疑似テキスト内 のコンテキストに関係なく、右括弧文字 と左括弧文字は常にテキスト・ワードと 見なされる。
- v 英数字リテラルの場合には、リテラルを 囲む左引用符と右引用符を含むリテラ ル。
- コメント行および区切り記号によって囲 まれたワード COPY を除く、その他の連 続する一連の COBOL 文字で、区切り 記号でもリテラルでもないもの。

### テキスト名 **(\* text-name)**

ライブラリー・テキストを識別するユーザ ー定義語。

### デバッグ・セクション **(\* debugging section)** USE FOR DEBUGGING ステートメントが含ま

れているセクション。

### デバッグ行 **(\* debugging line)**

行の標識区域に文字 D がある行のこと。

#### トークン **(token)**

COBOL エディターでは、プログラムにお ける意味の単位。トークンには、データ、 言語キーワード、ID、またはその他の言語 構文の一部を含めることができる。

#### 動詞 **(\* verb)**

COBOL コンパイラーまたはオブジェク ト・プログラムによってとられる処置を表 すワード。

### 動的 **CALL (dynamic CALL)**

DYNAM オプションを使用してコンパイルさ

れたプログラム内の CALL *literal* ステート メント、またはプログラム内の CALL *identifier* ステートメント。

#### 動的アクセス **(\* dynamic access)**

1 つの OPEN ステートメントの実行範囲内 において、特定の論理レコードを、大容量 記憶ファイルからは順次アクセス以外の方 法で取り出したりそのファイルに入れたり でき、またファイルからは順次アクセスの 方法で取り出せるアクセス・モード。

#### 特殊名記入項目 **(\* special names entry)**

ENVIRONMENT DIVISION の SPECIAL-NAMES 段落内の記入項目。この記入項目は、通貨 記号を指定したり、小数点を選択したり、 シンボリック文字を指定したり、インプリ メントする人の名前をユーザー指定の簡略 名と関連付けたり、英字名を文字セットま たは照合シーケンスと関連付けたり、クラ ス名を一連の文字と関連付けたりするため の手段を提供する。

### 特殊文字 **(\* special character)**

以下のセットに属する文字。

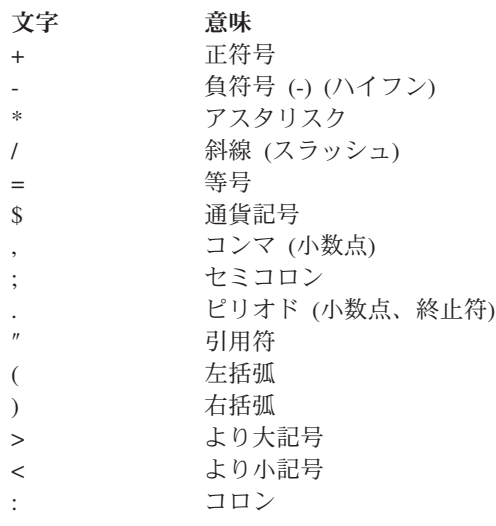

#### 特殊レジスター **(\* special registers)**

特定のコンパイラー生成ストレージ域のこ とで、その基本的な使用法は、具体的な COBOL 機能を使用したときに作り出され る情報を記憶することである。

### 独立項目 **(\* noncontiguous items)**

WORKING-STORAGE SECTION およびLINKAGE SECTION 内の基本データ項目で、他のデー タ項目と階層上の関係を持たないもの。

- トップダウン開発 **(top-down development)** 構造化プログラミング *(structured programming)* を参照。
- トップダウン設計 **(top-down design)** 関連付けられた諸機能が、構造の各レベル で実行されるようにする階層構造を使った コンピューター・プログラムの設計。
- トラブルシューティング **(troubleshoot)** コンピューター・ソフトウェアの使用中に 問題を検出し、突き止め、除去すること。
- トレーラー・ラベル **(trailer-label)** (1) 記録メディア・ユニットのデータ・レ コードの後にある、ファイルまたはデー タ・セットのラベル。(2) 「ファイル終わ りラベル *(end-of-file label)*」の同義語。

### ナ

#### 内部 **10** 進数データ項目 **(internal decimal data**

- **item)** USAGE PACKED-DECIMAL または USAGE COMP-3 として記述されており、項目を数 値として定義する PICTURE 文字ストリン グ (記号 9、S、P、または V の有効な組 み合わせ) を持っている、データ項目。 「パック *10* 進数データ項目 *(packed-decimal data item)*」と同義。
- 内部データ **(\* internal data)**

プログラムの中で記述されるデータで、す べての外部データ項目および外部ファイル 結合子を除いたもの。プログラムの LINKAGE SECTION で記述された項目は、内 部データとして扱われる。

- 内部データ項目 **(\* internal data item)** 実行単位内の 1 つのプログラムの中で記 述されるデータ項目。内部データ項目は、 グローバル名を持つことができる。
- 内部ファイル結合子 **(\* internal file connector)** 実行単位内にあるただ 1 つのオブジェク ト・プログラムのみがアクセスできるファ イル結合子。

内部浮動小数点データ項目 **(internal floating-point data item)**

> USAGE COMP-1 または USAGE COMP-2 とし て記述されているデータ項目。COMP-1 は、単精度浮動小数点データ項目を定義し ます。COMP-2 は、倍精度浮動小数点デー

タ項目を定義します。内部浮動小数点デー タ項目に関連した PICTURE 節はありませ  $h_{\alpha}$ 

### 名前 **(name)**

|

COBOL オペランドを定義する 30 文字を 超えないで構成されたワード。

名前空間 **(namespace)** |

*XML* 名前空間 *(XML namespace)* を参照。

#### 二分探索 **(binary search)**

二分探索では、探索の各ステップで、一連 のデータ・エレメントの集合が 2 つに分 割される。エレメントの数が奇数の場合に は、何らかの適切なアクションが取られ る。

### 入出力状況 **(\* I-O status)**

入出力操作の結果としての状況を示す 2 文字の値を収める概念上のエンティティ ー。この値は、そのファイルについてのフ ァイル制御記入項目で FILE STATUS 節を 使用することによって、プログラムに使用 可能にされる。

- 入出力ステートメント **(\* input-output statement)** 個々のレコードに対して操作を行うことに より、またはファイルを 1 つの単位とし て操作することにより、ファイルの処理を 行うステートメント。入出力ステートメン トには、ACCEPT (ID 句付き)、CLOSE、 DELETE、DISPLAY、OPEN、READ、REWRITE、 SET (TO ON または TOOFF 句付き)、 START、および WRITE がある。
- 入出力ファイル **(\* input-output file)** I-O モードでオープンされるファイル。
- 入出力モード **(\* I-O mode)** ファイルに対する I-O 句の指定のある OPEN ステートメントが実行されてから、 そのファイルに対する REEL または UNIT 句の指定のない CLOSE ステートメントが 実行される前までの、ファイルの状態。
- 入力ファイル **(\* input file)** 入力モードでオープンされるファイル。

### 入力プロシージャー **(\* input procedure)** ソートすべき特定のレコードの解放を制御 する目的で、SORT ステートメントの実行 時に制御が渡されるステートメントの集 合。

### 入力モード **(\* input mode)**

ファイルに対する INPUT 句の指定のある OPEN ステートメントが実行されてから、 そのファイルに対する REEL または UNIT 句の指定のない CLOSE ステートメントが 実行される前までの、ファイルの状態。

#### ヌル **(null)**

無効なアドレスの値をポインター・データ 項目に割り当てるために使用される形象定 数。NULL を使えるところならばどこで も、NULLS を使用できる。

### ネイティブ・メソッド **(native method)**

COBOL などの別のプログラム言語で記述 されたインプリメンテーションを備える Java メソッド。

### ネイティブ英数字データ項目 **(native** |

#### **alphanumeric data item)** |

- (XML 文書の場合) NATIVE 句で記述され たカテゴリー英数字データ項目、または CHAR(NATIVE) オプションを有効にしてコ ンパイルされたカテゴリー英数字データ項 目。データ項目のエンコードは、有効なラ ンタイム・ロケールの ASCIIまたは | | | | | |
- UTF-8 コード・ページである。 |

### ネストされたプログラム **(nested program)**

他のプログラムの中に直接的に含まれてい るプログラム。

### 年フィールド拡張 **(year field expansion)**

2 桁の年の日付フィールドを、ファイルお よびデータベースの中で完全な 4 桁の年 になるように明示的に拡張した後、そのフ ィールドをプログラムの中で拡張形式で使 用する方法。これは、2 桁の年を使用して いたアプリケーションに対して確実に信頼 できる日付処理を行う唯一の方法である。

#### ハ

#### バイト **(byte)**

特定の数のビット (通常 8 ビット) から成 るストリングであり、1 つの単位として処 理され、1 つの文字または制御機能を表 す。

### バイトコード **(bytecode)**

Java コンパイラーによって生成され、Java インタープリターによって実行される、マ シンから独立したコード。(Sun)

### バイナリー項目 **(binary item)**

2 進表記 (基数 2 の数体系) で表される数 値データ項目。等価の 10 進数は、10 進 数字 0 から 9 に演算符号を加えたもので 構成される。項目の左端ビットは演算符 号。

### 配列 **(array)**

データ・オブジェクトで構成される集合 体。それぞれのオブジェクトは添え字付け によって一意的に参照できる。配列は、 COBOL ではテーブルに類似する。

- パック **10** 進数データ項目 **(packed-decimal data**
- **item)** 内部 *10* 進数データ項目 *(internal decimal data item)* を参照。
- パッケージ **(package)** 関連する Java クラスの集まり。個々に、 または全体としてインポートすることがで きる。

### バッファー **(buffer)**

入力データまたは出力データを一時的に保 持するために使用されるストレージの一部 分。

### パラメーター **(parameter)**

(1) 呼び出し側プログラムと呼び出し先プ ログラムの間で受け渡されるデータ。(2) メソッド呼び出しの USING 句内のデー タ・エレメント。引数によって、呼び出さ れたメソッドが要求された操作を実行する ために使用できる追加情報を与える。

### 範囲区切りステートメント **(\* delimited scope statement)**

明示的範囲終了符号を含んでいるステート メント。

#### 範囲終了符号 **(scope terminator)**

PROCEDURE DIVISION の特定のステートメ ントの終わりを示す COBOL 予約語。こ れは明示的なもの (例えば、END-ADD など) であることもあれば、暗黙のもの(分離文 字ピリオド) であることもある。

### 反復構造 **(iteration structure)**

ある条件が真である間、あるいはある条件 が真になるまで、一連のステートメントが 繰り返して実行されるプログラムの処理ロ ジック。

### 汎用オブジェクト参照 **(universal object**

### **reference)**

どのクラスのオブジェクトでも参照できる データ名。

### 比較条件 **(\* relation condition)**

ある算術式、データ項目、英数字リテラ ル、または索引名の値が、他の算術式、デ ータ項目、英数字リテラル、または索引名 の値と特定の関係があるという命題 (それ に対して真理値を判別する)。関係演算子 *(relational operator)* も参照。

### 比較文字 **(\* relation character)**

以下のセットに属する文字。

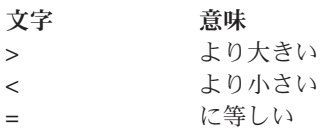

### 引数 **(argument)**

(1) ID、リテラル、算術式、または関数 ID で、これにより関数の評価に使用する 値を指定する。 (2) CALL または INVOKE ステートメントの USING 句のオペランド であり、呼び出されたプログラムまたは起 動されたメソッドに値を渡すのに使用され ます。

### ビッグ・エンディアン **(big-endian)**

メインフレームおよび AIX ワークステー ションが 2 進データおよび UTF-16 文字 を保管する際に使用するデフォルトの形 式。この形式では、2 進数データ項目の最 下位バイトが最上位のアドレスになり、 UTF-16 文字の最下位バイトが最上位のア ドレスになる。リトル・エンディアン *(little-endian)* と比較。

### 日付形式 **(date format)**

次のいずれかの方法で指定される、日付フ ィールドの日付パターン。

- v DATE FORMAT 節または DATEVAL 組み込 み関数 argument-2 によって明示的に。
- 日付フィールドを戻すステートメントま たは組み込み関数によって暗黙的に。詳 細については、日付フィールド (*COBOL for AIX* 言語解説書) を参照してくださ い。

### 日付フィールド **(date field)**

次のうちのいずれか。

- v データ記述記入項目に DATE FORMAT 節 が含まれているデータ項目。
- 次の組み込み関数の 1 つで戻される 値。

DATE-OF-INTEGER DATE-TO-YYYYMMDD DATEVAL DAY-OF-INTEGER DAY-TO-YYYYDDD YEAR-TO-YYYY YEARWINDOW

- ACCEPT ステートメントの概念上のデー タ項目 DATE、DATE YYYYMMDD、DAY、および DAY YYYYDDD。
- v ある種の算術演算の結果。詳細について は、『日付フィールドを使用する算術計 算』 (*COBOL for AIX* 言語解説書) を 参照してください。

「日付フィールド *(date field)*」という用語 は、「拡張日付フィールド *(expanded date field)*」と「ウィンドウ表示日付フィールド *(windowed date field)*」の両方を指す。非 日付 *(nondate)* も参照。

### 非日付 **(nondate)**

次の項目のいずれか。

- v 日付記述記入項目に DATE FORMAT 節が 含まれていないデータ項目
- v リテラル
- UNDATE 関数を使用して変換された日付 フィールド
- 参照変更された日付フィールド
- 日付フィールド・オペランドを含む特定 の算術演算の結果。例えば、2 つの互換 日付フィールドの差

### 表示浮動小数点データ項目 **(display floating-point data item)**

暗黙的または明示的に USAGE DISPLAY と して記述されており、外部浮動小数点デー タ項目を記述する PICTURE 文字ストリン グを持っている、データ項目。

#### 標準 **COBOL 85 (Standard COBOL 85)**

以下の標準によって定義された COBOL 言語。

- v 「*ANSI INCITS 23-1985, Programming languages -COBOL*」は「*ANSI INCITS 23a-1989, Programming Languages -COBOL - Intrinsic Function Module for COBOL*」に改訂されました。
- v 「*ISO 1989:1985, Programming languages -COBOL*」は「*ISO/IEC 1989/AMD1:1992, Programming languages -COBOL: Intrinsic function module*」に改訂されました。

### 部 **(\* division)**

部の本体と呼ばれる、0個、1個、または 複数個のセクションまたは段落の集合であ り、特定の規則に従って形成および結合さ れたもの。それぞれの部は、部のヘッダー および関連した部の本体で構成される。 COBOL プログラムには、見出し部、環境 部、データ部、および手続き部の 4 つの 部がある。

ファイル **(\* file)**

論理レコードの集合。

ファイル・システム **(file system)**

データ・レコードおよびファイル記述プロ トコルの特定のセットに準拠するファイル の集合、およびこれらのファイルを管理す る一連のプログラム。

### ファイル位置標識 **(file position indicator)**

概念的エンティティーであり、索引付きフ ァイルの場合は参照キー内の現行キーの 値、順次ファイルの場合は現行レコードの レコード番号、相対ファイルの場合は現行 レコードの相対レコード番号が入ってい る。あるいは、次の論理レコードが存在し ないことを示すか、オプションの入力ファ イルが使用可能でないことを示すか、AT END 条件が既に存在していることを示す か、もしくは有効な次のレコードが設定さ れていないことを示す。

### ファイル記述記入項目 **(\* file description entry)**

DATA DIVISION の FILE SECTION の中にあ る記入項目。レベル標識 FD と、それに続 くファイル名、および、必要に応じて、次 に続く一連のファイル節から構成される。

#### ファイル結合子 **(\* file connector)**

ファイルに関する情報が入っており、ファ イル名と物理ファイルの間のリンケージと して、さらにファイル名とその関連レコー ド域の間のリンケージとして使用されるス トレージ域。

### ファイル制御記入項目 **(\* file control entry)** SELECT 節と、ファイルの関連物理属性を

宣言するすべての従属節。

### ファイル節 **(\* file clause)**

DATA DIVISION の記入項目であるファイル 記述項目 (FD 記入項目) およびソート・マ ージ・ファイル記述項目 (SD 記入項目) の いずれかの一部として現れる節。

### ファイル属性対立条件 **(\* file attribute conflict condition)**

ファイルに入出力操作の実行を試みて失敗 した場合に、プログラムの中でそのファイ ルに対して指定されたファイル属性が、そ のファイルの固定属性と一致しないこと。

### ファイル編成 **(\* file organization)**

ファイルの作成時に確立される永続論理フ ァイル構造。

### ファイル名 **(\* file-name)**

DATA DIVISION の FILE SECTION の中の ファイル記述項目またはソート・マージ・ ファイル記述項目で記述されるファイル結 合子に名前を付けるユーザー定義語。

### ファクトリー・データ **(factory data)**

いったんクラスに割り振られ、クラスのす べてのインスタンスに共用されるデータ。 ファクトリー・データは、クラス定義の FACTORY 段落の DATA DIVISION の WORKING-STORAGE SECTION 内に宣言され る。Java private 静的データと同義。

### ファクトリー・メソッド **(factory method)**

オブジェクト・インスタンスとは無関係 に、クラスによってサポートされるメソッ ド。ファクトリー・メソッドは、クラス定 義の FACTORY 段落に宣言される。Java public 静的メソッドと同義。これらは通常 オブジェクトの作成をカスタマイズするこ とに使用される。

### フォーマット **(\* format)**

一連のデータの特定の配置。

#### 複合 **ODO (complex ODO)**

次のような OCCURS DEPENDING ON 節の特 定の形式。

- 可変位置項目またはグループ: DEPENDING ON オプションを指定した OCCURS 節によって記述されたデータ項 目の後に、非従属データ項目またはグル ープが続く。グループは英数字グループ でも国別グループでも構いません。
- v 可変位置テーブル: DEPENDING ON オプ ションを指定したOCCURS 節によって記 述されたデータ項目の後に、OCCURS 節 によって記述された非従属データ項目が 続く。
- 可変長エレメントを持つテーブル: OCCURS 節によって記述されたデータ項 目に、DEPENDING ON オプションを指定 した OCCURS 節によって記述された従属 データ項目が含まれている。
- 可変長エレメントを持つテーブルの指標 名。
- 可変長エレメントを持つテーブルのエレ メント。

### 複合条件 **(\* combined condition)**

2 つ以上の条件を AND または OR 論理演 算子で結合した結果生じる条件。条件 *(condition)* および 複合否定条件 *(negated combined condition)* も参照。

### 複合条件 **(\* complex condition)**

1 つ以上の論理演算子が 1 つ以上の条件 に基づいて作動する条件。条件 *(condition)*、単純否定条件 *(negated simple condition)*、および 複合否定条件 *(negated combined condition)* も参照。

### 複合否定条件 **(\* negated combined condition)**

論理演算子 NOT とその直後に括弧で囲ん だ複合条件を続けたもの。条件 *(condition)* および 複合条件 *(combined condition)* も 参照。

### 含まれているプログラム **(contained program)**

別の COBOL プログラムにネストされて いる COBOL プログラム。

### 符号条件 **(\* sign condition)**

データ項目や算術式の代数値が、0 より小

さいか、大きいか、または等しいかという 命題で、それに関して真理値が判別でき る。

### 物理レコード **(\* physical record)**

ブロック *(block)* を参照。

### 浮動小数点 **(floating point)**

実数を 1 対の数表示で表す、数を表記す るための形式。浮動小数点表記では、固定 小数点部分 (最初の数表示) と、暗黙浮動 小数点の底を指数で表される数だけ累乗し て得られる値 (2 番目の数表示) との積 が、実数になります。例えば、数値 0.0001234 の浮動小数点表記は 0.1234 -3 です (ここで、0.1234 は小数部であり、-3 は指数です)。

浮動小数点データ項目 **(floating-point data item)** 小数部と指数が入っている数値データ項 目。その値は、小数部に、指数で指定され ただけ累乗された数字データ項目の底を乗 算することによって得られる。

### 部の見出し **(\* division header)**

ワードとその後に続く、部の先頭を示す分 離文字ピリオドの組み合わせ。部のヘッダ ーは次のとおり。

IDENTIFICATION DIVISION.ENVIRONMENT DIVISION.DATA DIVISION.PROCEDURE DIVISION.

#### 古くなったエレメント **(\* obsolete element)** 標準 COBOL 85 の COBOL 言語エレメ

ントのうち、標準 COBOL 2002 から削除 されたもの。

#### プログラム **(program)**

(1) コンピューターで処理するのに適した 一連の命令。処理には、コンパイラーを使 用してプログラムの実行準備をすることや ランタイム環境を使用してプログラムを実 行することが含まれます。(2) 1 つ以上の 相互に関係のあるモジュールの論理アセン ブリー。同じプログラムの複数のコピーを 異なるプロセスで実行することができる。

### プログラム識別記入項目 **(\* program identification entry)**

IDENTIFICATION DIVISION の PROGRAM-ID 段落内の記入項目であり、プログラム名を 指定し、選択されたプログラム属性をプロ グラムに割り当てる節が入っている。

プログラム終了マーカー **(\* end program marker)** 語の組み合わせに分離文字ピリオドが続い たもので、COBOL ソース・プログラムの 終わりを示す。プログラム終了マーカー は、次のように記述する。

END PROGRAM *program-name*.

- プログラム名 **(\* program-name)** IDENTIFICATION DIVISION およびプログラ ム終了マーカーにおいて、COBOL ソー ス・プログラムを識別するユーザー定義語
	- または英数字リテラル。
- プロシージャー **(\* procedure)** PROCEDURE DIVISION 内にある 1 つの段落 または論理的に連続する段落のグループ、 あるいは 1 つのセクションまたは論理的 に連続するセクションのグループ。

### プロシージャー・ブランチ・ステートメント **(\***

#### **procedure branching statement)**

ソース・コードの中にステートメントが書 かれている順番どおりに次の実行可能ステ ートメントに制御の移動をせず、別のステ ートメントに明示的に制御の移動を引き起 こすステートメント。プロシージャー分岐 ステートメントは次のとおり。ALTER、 CALL、EXIT、EXIT PROGRAM、GO TO、MERGE (OUTPUTPROCEDURE 句付き)、PERFORM およ び SORT (INPUTPROCEDURE または OUTPUT PROCEDURE 句付き)、XML PARSE。

### プロシージャー・ポインター・データ項目

#### **(procedure-pointer data item)**

入り口点を指すポインターを保管できるデ ータ項目。USAGE IS PROCEDURE-POINTER 節で定義されるデータ項目には、プロシー ジャー入り口点のアドレスが入っている。 一般的に、COBOL のプログラムと通信す るために使用される。

### プロシージャー統合 **(procedure integration)**

COBOL 最適化プログラムの機能の 1 つ であり、実行されるプロシージャーまたは 含まれているプログラムへの呼び出しを単 純化する。

#### PERFORM プロシージャー統合とは、

PERFORM ステートメントが、実行されるプ ロシージャーによって置き換えられるプロ セスのこと。含まれているプログラムのプ ロシージャー統合とは、含まれているプロ

グラムへの呼び出しがプログラム・コード によって置き換えられるプロセスのこと。

プロシージャー名 **(\* procedure-name)** PROCEDURE DIVISION の中にある段落また はセクションに名前を付けるために使用さ れるユーザー定義語。プロシージャー名 は、段落名 (これは修飾することができる) またはセクション名から構成される。

### プロジェクト **(project)**

ダイナミック・リンク・ライブラリー (DLL) や他の実行可能ファイル (EXE) な どのターゲットを作成するのに必要な、デ ータおよびアクションの完全セット。

#### プロセス **(process)**

プログラムの全部または一部の実行中に発 生する一連のイベント。複数のプロセスを 並行して実行することができ、1 つのプロ セス内で実行されるプログラムはリソース を共用することができる。

### ブロック **(\* block)**

通常は 1 つ以上の論理レコードで構成さ れる物理的データ単位。大容量記憶ファイ ルの場合、ある論理レコードの一部がブロ ックに入ることがある。ブロックのサイズ は、そのブロックが含まれているファイル のサイズと直接関係はなく、そのブロック に含まれているか、そのブロックにオーバ ーラップしている論理レコードのサイズと も直接関係はない。「物理レコード *(physical record)*」と同義。

### 文 **(\* sentence)**

1 つ以上のステートメントの並びで、その 最後のものは、分離文字ピリオドで終了す る。

### 文書タイプ定義 **(document type definition (DTD))** XML 文書のクラスの文法。*XML* タイプ 定義 *(XML type definition)* を参照。

#### 分離文字 **(\* separator)**

文字ストリングを区切るために使用され る、1 文字または連続する 2 文字。

#### 分離文字コンマ **(\* separator comma)**

文字ストリングを区切るために使われる、 後ろに 1 つのスペースが続く 1 つのコン  $\overline{\times}$  (,).

### 分離文字セミコロン **(\* separator semicolon)**

文字ストリングを区切るために使われる、 後ろに 1 つのスペースが続く 1 つのセミ コロン (;)。

#### 分離文字ピリオド **(\* separator period)**

ピリオド (.) 文字ストリングを区切るため に使用されるもの。

### ページ **(page)**

データの物理的分離を表す、出力データの 垂直分割。分離は、内部論理要件または出 力メディアの外部特性、あるいはその両方 に基づいて行われる。

#### ページ本体 **(\* page body)**

行を記述できる、または行送りすることが できる (またはその両方ができる) 論理ペ ージの部分。

### 米国規格協会 **(American National Standards Institute: ANSI)**

米国で認定された組織が自発的工業規格を 作成して維持する手順を設定する組織であ り、製造業者、消費者、および一般の利害 関係者で構成される。

### 別個にコンパイルされたプログラム **(\* separately compiled program)**

あるプログラムが、その中に含まれている プログラムと一緒に、それ以外のすべての プログラムとは別個にコンパイルされるこ と。

### ヘッダー・ラベル **(header label)**

(1) 記録メディア・ユニットのデータ・レ コードの前にあるファイル・ラベルまたは データ・セット・ラベル。(2) 「ファイル 開始ラベル *(beginning-of-file label)*」の同 義語。

### 編集解除 **(\* de-edit)**

項目の編集解除された数値を判別するため に、数字編集データ項目からすべての編集 文字を論理的に除去すること。

### 編集済みデータ項目 **(edited data item)**

0 の抑止または編集文字の挿入、あるいは その両方を行うことによって変更されたデ ータ項目。

### 編集用文字 **(\* editing character)**

次に示す集合に属する 1 文字、または 2 文字で構成される固定した組み合わせ。

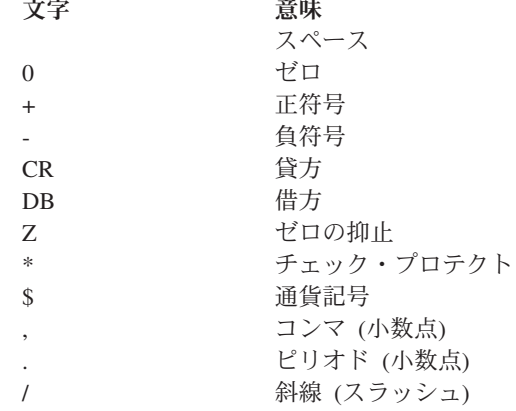

### 変数 **(\* variable)**

オブジェクト・プログラムの実行によって 変更を受ける可能性のある値を持つデータ 項目。算術式で使われる変数は、数字基本 項目でなければならない。

### ポインター・データ項目 **(pointer data item)**

アドレス値を保管できるデータ項目。これ らのデータ項目は、USAGE IS POINTER 節 を使用してポインターとして明示的に定義 される。ADDRESS OF 特殊レジスターは、 ポインター・データ項目として暗黙的に定 義されている。ポインター・データ項目 は、他のポインター・データ項目と等価か どうか比較したり、他のポインター・デー タ項目に内容を移動したりできる。

#### ホスト英数字データ項目 **(host alphanumeric data** |

**item)** (XML 文書の場合) NATIVE 句が含まれな | いデータ記述記入項目を持つカテゴリー英 数字データ項目のうち、CHAR(EBCDIC) オ プションを有効にしてコンパイルされたも の。データ項目のエンコードは、有効な EBCDIC コード・ページである。このコー ド・ページは、EBCDIC\_CODEPAGE 環境 変数が設定されている場合はこの環境変数 から決定され、設定されていない場合は、 ランタイム・ロケールに関連付けられたデ フォルトのコード・ページから決定され る。

### ボリューム **(volume)**

外部ストレージのモジュール。テープ装置 の場合はリール、直接アクセス装置の場合 はユニット。

マ

| | | | | | | | | | |

### マージ・ファイル **(\* merge file)**

MERGE ステートメントによってマージされ るレコードの集まり。マージ・ファイル は、マージ機能により作成され、マージ機 能によってのみ使用できる。

### マルチスレッド化 **(multithreading)**

コンピューター内で複数のパスを使用して 実行を行う並行操作。「マルチプロセッシ ング *(multiprocessing)*」と同義。

### マルチタスキング **(multitasking)**

2 つ以上のタスクの並行実行またはインタ ーリーブド実行を可能にする操作モード。

マルチバイト文字セット **(MBCS) (multibyte**

### **character set (MBCS))**

さまざまなバイト数で表された文字からな るコード化文字セット。例えば、EUC (拡 張 UNIX コード)、UTF-8、1 バイト文字 および 2 バイト EBCDIC 文字または ASCII 文字の混合物からなる文字セットな ど。

## 無効キー条件 **(\* invalid key condition)**

索引付きファイルまたは相対ファイルに関 連するキーの特定値が無効であると判別さ れた場合に生じる、実行時の条件。

### 明示的範囲終了符号 **(\* explicit scope terminator)** 特定の PROCEDURE DIVISION ステートメン トの有効範囲を終わらせる予約語。

#### 命令ステートメント **(\* imperative statement)**

命令の動詞で開始して、行うべき無条件の 処置を指定するステートメント。または明 示範囲終了符号によって区切られた条件ス テートメント (範囲区切りステートメン ト)。1 つの命令ステートメントは、一連 の命令ステートメントから構成することが できる。

### メインプログラム **(main program)**

プログラムとサブルーチンからなる階層に おいて、プロセス内でプログラムが実行さ れたときに最初に制御を受け取るプログラ ム。

### メガバイト、**MB (\* megabyte (MB))**

1 メガバイトは 1,048,576 バイトに相当す る。

### メソッド **(method)**

オブジェクトによってサポートされる操作

の 1 つを定義し、そのオブジェクトに対 する INVOKE ステートメントによって実行 されるプロシージャー・コード。

### メソッド定義 **(\* method definition)**

メソッドを定義する COBOL ソース・コ ード。

### メソッドの起動 **(method invocation)**

あるオブジェクトから別のオブジェクトへ の通信で、受信オブジェクトにメソッドを 実行するように要求するもの。

### メソッド見出し記入項目 **(\* method identification entry)**

IDENTIFICATION DIVISION の METHOD-ID 段落内の記入項目。この記入項目には、メ ソッド名を指定する節が入っている。

#### メソッド名 **(method-name)**

オブジェクト指向操作の名前。メソッドを 起動するのに使用する場合、名前は、英数 字リテラル、国別リテラル、カテゴリー英 数字データ項目、またはカテゴリー国別デ ータ項目にすることができます。メソッド を定義する METHOD-ID 段落で使用する場 合、名前は英数字リテラルまたは国別リテ ラルにする必要があります。

### 文字 **(\* character)**

言語のそれ以上分割できない基本単位。

#### 文字 **(\* letter)**

以下の 2 つのセットのいずれかに属する 文字。

- 1. 英大文字:A、B、C、D、E、F、G、 H、I、J、K、L、M、N、O、P、Q、 R、S、T、U、V、W、X、Y、Z
- 2. 英小文字: a、b、c、d、e、f、g、 h、i、j、k、l、m、n、o、p、q、 r、s、t、u、v、w、x、y、z

### 文字位置 **(character position)**

1 文字を保持または表示するために必要な 物理ストレージまたは表示スペースの量。 この用語はどのような文字のクラスにも適 用される。文字の特定のクラスについて は、以下の用語が適用される。

- v 英数字文字位置。USAGE DISPLAY を使用 して表される DBCS 文字。
- v *DBCS* 文字位置。USAGE DISPLAY-1 を使 用して表される DBCS 文字。

v 国別文字位置。USAGE NATIONAL を使用 して表される文字。UTF-16 の文字エン コード・ユニット と同義。

文字エンコード・ユニット **(character encoding**

**unit)** コード化文字セット内の 1 つのコード・ ポイントに相当するデータの単位。1 つ以 上の文字エンコード・ユニットを使用し て、コード化文字セットの文字が表現され る。エンコード・ユニット とも呼ばれ る。

> USAGE NATIONAL の場合、文字エンコー ド・ユニットは、UTF-16 の 2 バイト・ コード・ポイントに対応している。

USAGE DISPLAY の場合、文字エンコード・ ユニットは、1 つのバイトに対応してい る。

USAGE DISPLAY-1 の場合、文字エンコー ド・ユニットは、DBCS 文字セットの 2 バイト・コード・ポイントに対応してい る。

### 文字ストリング **(character string)**

COBOL ワード、リテラル、PICTURE 文字 ストリング、またはコメント記入項目を形 成する一連の連続した文字。文字ストリン グは区切り文字で区切らなければならな い。

文字セット **(character set)** テキスト情報を表すために使用されるエレ メントの集合。ただし、コード化表現は想 定されていない。コード化文字セット *(coded character set)* も参照。

### モジュール定義ファイル **(module definition file)** ロード・モジュール内のコード・セグメン トを記述するファイル。

#### ヤ

ユーザー定義語 **(\* user-defined word)**

節やステートメントの形式を満たすために ユーザーが提供する必要のある COBOL ワード。

### 優先順位番号 **(\* priority-number)**

セグメンテーションの目的で、PROCEDURE DIVISION 内のセクションを分類するユー ザー定義語。セグメント番号には 0 から 9 までの文字だけしか使用できない。ヤグ メント番号は 1 桁または 2 桁として表す ことができる。

### ユニット **(unit)**

直接アクセスのモジュール。その大きさは IBM によって規定されている。

### 呼び出し可能サービス **(callable services)**

言語環境プログラムでは、従来の言語環境 プログラム定義の呼び出しインターフェー スを使用して COBOL プログラムが呼び 出すことができる一連のサービス。言語環 境プログラムの規則を共有するすべてのプ ログラムがこれらのサービスを使用でき る。

### 呼び出し側プログラム **(\* calling program)** 別のプログラムへの CALL を実行するプロ グラム。

### 呼び出し先プログラム **(called program)**

CALL ステートメントの対象となるプログ ラム。呼び出し先プログラムと呼び出し側 プログラムが実行時に結合されて、1 つの 実行単位が作成される。

予約語 **(\* reserved word)** COBOL ソース・プログラムの中で使用す ることができるが、ユーザー定義語または システム名としてプログラムの中で使用さ れてはならないワードのリスト中に挙げら れている COBOL ワード。

### ラ

ライブラリー・テキスト **(\* library text)** COBOL ライブラリー内の一連のテキス ト・ワード、コメント行、区切りスペー ス、または区切りの疑似テキスト区切り文 字。

### ライブラリー名 **(\* library-name)**

COBOL ライブラリーの名前を表すユーザ ー定義語。与えられたソース・プログラム をコンパイルするためにコンパイラーが使 用するライブラリーを識別する。

#### ラッパー **(wrapper)**

オブジェクト指向コードとプロシージャー 指向コード間のインターフェースを提供す るオブジェクト。ラッパーを使用すると、

他のシステムがプログラムを再利用した り、プログラムにアクセスしたりできるよ うになる。

- ランタイム環境 **(runtime environment)** COBOL プログラムが実行される環境。
- ランダム・アクセス **(\* random access)**

キー・データ項目のプログラム指定値を使 用して、相対ファイルまたは索引付きファ イルから取り出したり、削除したり、また はそこに入れたりする論理レコードを識別 するアクセス・モード。

### リール **(reel)**

ストレージ・メディアの個別部分。その大 きさはインプリメントする人によって決定 され、1 つのファイルの一部、1 つのファ イルの全部、または任意の個数のファイル が収容される。「ユニット *(unit)*」および 「ボリューム *(volume)*」と同義。

### リソース **(\* resource)**

オペレーティング・システムの制御下に置 かれており、実行中のプログラムによって 使用できる機能またはサービス。

### リテラル **(literal)**

ストリングを構成するために配列された文 字によって、または形象定数を使用するこ とによって、その値が決められる文字スト リング。

### リトル・エンディアン **(little-endian)**

Intel プロセッサーが 2 進データおよび UTF-16 文字を保管する際に使用するデフ ォルトの形式。この形式では、2 進数デー タ項目の最上位バイトが最上位のアドレス になり、UTF-16 文字の最上位バイトが最 上位のアドレスになる。ビッグ・エンディ アン *(big-endian)* と比較。

### リリアン日 **(Lilian date)**

グレゴリオ暦の開始以降の日数。第 1 日 は 1582 年 10 月 15 日、金曜日。リリア ン日フォーマットは、グレゴリオ暦の考案 者であるルイジ・リリオにちなんだ名称。

### リンク **(link)**

(1) リンク接続 (伝送メディア) と、それ ぞれがリンク接続の終端にある 2 つのリ ンク・ステーションの組み合わせ。1 つの リンクは、マルチポイントまたはトークン

リング構成において、複数のリンク間で共 用できる。(2) データ項目あるいは 1 つ以 上のコンピューター・プログラムの部分を 相互接続すること。例えば、リンケージ・ エディターによってオブジェクト・プログ ラムをリンクして共用ライブラリーを作成 すること。

### ルーチン **(routine)**

コンピューターに操作または一連の関連操 作を実行させる、COBOL プログラム内の 一連のステートメント。

- ルーチン名 **(\* routine-name)** COBOL 以外の言語で記述されたプロシー ジャーを識別するユーザー定義語。
- レコード **(\* record)** 論理レコード *(logical record)* を参照。
- レコード・キー **(record key)** 索引付きファイル内のレコードを識別する 内容を持つキー。

### レコード域 **(\* record area)** DATA DIVISION の FILE SECTION 内のレコ ード記述項目で記述されるレコードを処理 する目的で割り振られるストレージ域。 FILE SECTION では、レコード域の現行の 文字位置の数は、明示または暗黙の RECORD 節によって決められる。

- レコード記述 **(\* record description)** レコード記述項目 *(record description entry)* を参照。
- レコード記述項目 **(\* record description entry)** 特定のレコードに関連したデータ記述記入 項目全体。「レコード記述 *(record description)*」と同義。

### レコード内データ構造 **(\* intrarecord data structure)**

連続したデータ記述記入項目のサブセット によって定義される、1 つの論理レコード から得られるグループ・データ項目および 基本データ項目の集合全体。これらのデー タ記述記入項目には、レコード内データ構 造を記述している最初のデータ記述記入項 目のレベル番号より大きいレベル番号を持 つすべての記入項目が含まれる。

#### レコード番号 **(\* record number)**

編成が順次であるファイル内のレコードの 順序数。

### レコード名 **(\* record-name)**

COBOL プログラムの DATA DIVISION 内 のレコード記述項目で記述されるレコード に名前を付けるユーザー定義語。

### 列 **(\* column)**

印刷行または参照形式行におけるバイト位 置。列は、行の左端の位置から始めて行の 右端の位置まで、1 から 1 ずつ増やして 番号が付けられる。列は 1 つの 1 バイト 文字を保持する。

### レベル番号 **(\* level-number)**

階層構造におけるデータ項目の位置を示す か、またはデータ記述記入項目の特性を示 す、2 桁の数字で表されたユーザー定義 語。1 から 49 のレベル番号は、論理レコ ードの階層構造におけるデータ項目の位置 を示す。1 から 9 のレベル番号は、1 桁 の数字として書くことも、0 の後に有効数 字を付けて書くこともできる。レベル番号 66、77、および 88 は、データ記述記入項 目の特性を識別する。

### レベル標識 **(\* level indicator)**

特定のタイプのファイルを識別するか、ま たは階層での位置を識別する 2 つの英 字。DATA DIVISION 内のレベル標識には、 CD、FD、および SD がある。

### 連続項目 **(\* contiguous items)**

DATA DIVISION 内の連続する記入項目によ って記述され、相互に一定の階層関係を持 っている項目。

### ロケール **(locale)**

プログラム実行環境の一連の属性であり、 文化的に重要な考慮事項を示す。例えば、 文字コード・ページ、照合シーケンス、日 時形式、通貨表記、数値表記、または言語 など。

### 論理演算子 **(\* logical operator)**

予約語 AND、OR、または NOT のいずれ か。条件の形成において、AND または OR、あるいはその両方を論理連結語とし て使用できる。NOT は論理否定に使用で きる。

### 論理レコード **(\* logical record)**

最も包括的なデータ項目。レコードのレベ ル番号は 01。レコードは、基本項目また はグループ項目のどちらでもよい。「レコ ード *(record)*」と同義。

### ワ

### ワークステーション **(workstation)**

エンド・ユーザーが使用するコンピュータ ーの総称 (パーソナル・コンピューター、 3270 端末、インテリジェント・ワークス テーション、および UNIX 端末を含む)。 ワークステーションはメインフレームまた はネットワークに接続されることがよくあ る。

### ワード **(\* word)**

ユーザー定義語、システム名、予約語、ま たは関数名を形成する、30 文字を超えな い文字ストリング。

### 割り当て名 **(assignment-name)**

COBOL ファイルの編成を識別する名前 で、システムがこれを認識する際に使用す る。

### 数字

### **1** バイト文字セット **(single-byte character set (SBCS))**

各文字が 1 バイトで表現される文字のセ ット。*ASCII* および *EBCDIC (*拡張 *2* 進 化 *10* 進コード*) (EBCDIC (Extended Binary-Coded Decimal Interchange Code))* も参照。

### **2** バイト文字セット **(double-byte character set (DBCS))**

それぞれの文字が 2 バイトで表現される 1 組の文字。256 個のコード・ポイントで 表現される記号より多くの記号を含んでい る言語 (日本語、中国語、および韓国語な ど) は、2 バイト文字セットを必要とす る。各文字に 2 バイトが必要なため、 DBCS 文字の入力、表示、および印刷に は、DBCS を受け入れ可能なハードウェア およびサポートされるソフトウェアが必 要。

**77** レベル記述記入項目 **(77-level-description-entry)** レベル番号 77 を持つ不連続データ項目を 記述するデータ記述記入項目。

### **A**

### **ASCII**

情報交換用米国標準コード。7 ビットのコ ード化文字をベースとする 1 つのコード 化文字セット (パリティー・チェックを含 む 8 ビット) を使用する標準コードであ り、データ処理システム、データ通信シス テム、および関連装置の間での情報交換に 使用される。ASCII セットは、制御文字と 図形文字から構成されている。

IBM は、ASCII に対する拡張 (文字 128 から 255) を定義している。

**ASCII** ベース・マルチバイト・コード・ページ

#### **(ASCII-based multibyte code page)**

UTF-8、EUC、または ASCII DBCS コー ド・ページ。各 ASCII ベース・マルチバ イト・コード・ページは、1 バイト文字と マルチバイト文字の両方を含む。1 バイト 文字のエンコードは ASCII エンコードで ある。

### **AT END** 条件 **(AT END condition)**

次のような特定の条件のもとで、READ、 RETURN、または SEARCH ステートメントを 実行した場合に引き起こされる条件。

- 順次アクセス・ファイルに対して READ ステートメントを実行中に、そのファイ ル内に次の論理レコードが存在しない場 合、または相対レコード番号中の有効数 字の桁数が相対キー・データ項目のサイ ズより大きい場合、またはオプションの 入力ファイルが使用可能でない場合。
- RETURN ステートメントの実行中に、関 連するソート・ファイルまたはマージ・ ファイルについての次の論理レコードが 存在しない場合。
- SEARCH ステートメントの実行中に、関 連する WHEN 句のいずれかで指定された 条件を満足することなく、検索操作が終 了した場合。

**byte order mark (BOM)**

UTF-16 または UTF-32 テキストの先頭に 使用して、後続テキストのバイト・オーダ ーを示す Unicode 文字。バイト・オーダ ーには、「ビッグ・エンディアン (big-endian)」または「リトル・エンディア ン (little-endian)」がある。

### **C**

### **CCSID**

コード化文字セット *ID (coded character set identifier)* を参照。

**COBOL** 文字セット **(\* COBOL character set)** COBOL 構文を作成する際に使用される文 字セット。完全な COBOL 文字セット は、以下にリストする文字で構成される。

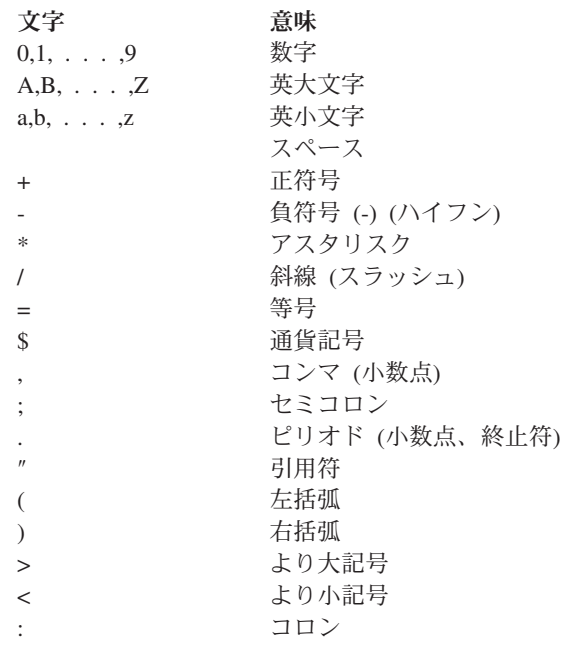

#### **COBOL** ワード **(\* COBOL word)**

ワード *(word)* を参照。

#### **\* CONFIGURATION SECTION**

ENVIRONMENT DIVISION のセクションであ り、ソース・プログラムとオブジェクト・ プログラムの全体的な仕様およびクラス定 義を記述する。

### **CONSOLE**

オペレーター・コンソールと関連する COBOL 環境名。

#### **DATA DIVISION**

COBOL プログラムまたはメソッドの 1 つの部。使用するファイルおよびファイル に含まれるレコード、必要となる内部作業 用ストレージ・レコード、COBOL 実行単 位内の複数のプログラムで使用可能なデー タを記述する。

#### **DBCS**

*2* バイト文字セット *(double-byte character set (DBCS))* を参照

### **DBCS** データ項目 **(DBCS data item)**

少なくとも 1 つの記号 G または少なくと も 1 つの記号 N (NSYMBOL(DBCS) コンパ イラー・オプションが有効なとき) を含ん でいる PICTURE 文字ストリングで記述さ れたデータ項目。DBCS データ項目は USAGE DISPLAY-1 を持っています。

#### **DBCS** 文字 **(DBCS character)**

IBM の 2 バイト文字セットで定義された 任意の文字。

### **DBCS** 文字位置 **(DBCS character position)**

文字位置 *(character position)* を参照。

### **Do** 構造 **(do construct)**

構造化プログラミングでは、DO ステート メントを使えば、プロシージャー内の複数 のステートメントをグループ化できる。 COBOL では、インライン PERFORM ステ ートメントが同様に機能する。

#### **do-until**

構造化プログラミングにおいて、do-until ループは、少なくとも 1 回は実行され、 所定の条件が真になるまで実行される。 COBOL では、TEST AFTER 句を PERFORM ステートメントで使用すれば、同様に機能 する。

#### **do-while**

構造化プログラミングにおいて、do-while ループは、所定の条件が真である場合、お よび真である間に実行される。COBOL で は、TEST BEFORE 句を PERFORM ステート メントで使用すれば、同様に機能する。

### **E**

**EBCDIC (**拡張 **2** 進化 **10** 進コード**) (\* EBCDIC (Extended Binary-Coded Decimal Interchange**

**Code))**

8 ビット・コード化文字をベースとするコ ード化文字セット。

### **EBCDIC** 文字 **(EBCDIC character)**

EBCDIC (拡張 2 進化 10 進コード) セッ トに含まれているいずれかの記号。

#### **ENVIRONMENT DIVISION**

COBOL プログラム、クラス定義、または メソッド定義の 4 つの主コンポーネント の 1 つ。ENVIRONMENT DIVISION では、ソ ース・プログラムがコンパイルされるコン ピューターと、オブジェクト・プログラム が実行されるコンピューターを記述する。 この部では、ファイルの論理概念とそのレ コードの間のリンケージ、およびファイル が保管される装置の物理的局面を提供す る。

### **Extensible Markup Language**

*XML* を参照。

#### **F**

**\* FILE SECTION**

DATA DIVISION のセクションであり、ファ イル記述項目、ソート・マージ・ファイル 記述項目、および関連するレコード記述が 入っている。

**FILE-CONTROL** 段落 **(FILE-CONTROL paragraph)** ENVIRONMENT DIVISION 内の段落であり、 この中では、特定のソース単位で使用され るデータ・ファイルが宣言される。

#### **I**

#### **\* I-O-CONTROL**

ENVIRONMENT DIVISION 段落の名前。この 段落では、再実行開始点についてのオブジ ェクト・プログラム要件、複数データ・フ ァイルによる同じ区域の共用、および単一 入出力装置上の複数のファイル・ストレー ジが指定される。

**I-O-CONTROL** 記入項目 **(\* I-O-CONTROL entry)** ENVIRONMENT DIVISION の I-O-CONTROL 段落内の記入項目であり、プログラム実行 中に指定のファイルへのデータの伝送と処 理を行うために必要な情報を提供する節が 入っている。

- **IBM COBOL** 拡張部分 **(IBM COBOL extension)** COBOL 85 標準で記述されるもの以外 で、IBM コンパイラーでサポートされる COBOL 構文とセマンティクス。
- **ICU** *International Components for Unicode (ICU)* を参照。

#### **ID (\* identifier)**

データ項目に名前を付けるための文字スト リングと区切り文字の構文的に正しい組み 合わせ。関数ではないデータ項目を参照す るときは、ID は、データ名と、修飾子、 添え字、または参照修飾子 (一意的に参照 するために必要な場合) から構成される。 関数であるデータ項目を参照する際には、 関数 ID が使われる。

#### **IDENTIFICATION DIVISION**

COBOL プログラム、クラス定義、または メソッド定義の 4 つの主コンポーネント の 1 つ。IDENTIFICATION DIVISION で は、プログラム、クラス、またはメソッド を識別する。IDENTIFICATION DIVISION に は、作成者名、インストール、または日付 を含めることができる。

#### **IGZCBSO**

COBOL for AIX のブートストラップ・ル ーチン。このルーチンは、COBOL for AIX プログラムが含まれているモジュー ルとリンク・エディットしなければならな い。

#### **\* INPUT-OUTPUT SECTION**

ENVIRONMENT DIVISION のセクションであ り、オブジェクト・プログラムまたはメソ ッドに必要なファイルおよび外部メディア に名前を付け、実行時にデータの伝送およ び処理に必要な情報を提供する。

### **International Components for Unicode (ICU)**

IBM が後援、サポート、および使用する オープン・ソース開発プロジェクト。ICU ライブラリーは、AIX をはじめする、さ まざまなプラットフォーム上で、強力かつ フル機能の Unicode サービスを提供す る。

**is-a** 継承階層におけるクラスおよびサブクラス の特徴を表す関係。あるクラスに対して is-a 関係を持つサブクラスは、そのクラス から継承する。

### **J**

**J2EE** *Java 2 Platform, Enterprise Edition (J2EE)* を参照。

### **Java 2 Platform, Enterprise Edition (J2EE)**

Sun Microsystems, Inc. が定義する、エン タープライズ・アプリケーションの開発と デプロイメントのための環境。J2EE プラ ットフォームは、マルチスレッドの Web ベース・アプリケーションを開発するため の機能を提供する、一群のサービス、アプ リケーション・プログラミング・インター フェース (API)、およびプロトコルで構成 される。(Sun)

### **Java Native Interface (JNI)**

Java 仮想マシン (JVM) 内で実行される Java コードが、他のプログラム言語で記 述されたアプリケーションおよびライブラ リーと連携できるようにするプログラミン グ・インターフェース。

### **Java** 仮想マシン **(JVM) (Java virtual machine (JVM))**

コンパイル済みの Java プログラムを実行 する中央演算処理装置のソフトウェア・イ ンプリメンテーション。

**JVM** *Java* 仮想マシン *(JVM) (Java virtual machine (JVM))* を参照。

#### **K**

**K** 記憶容量に関連して使われるときは、2 の 10 乗。10 進表記では 1024。

### **L**

#### **\* LINAGE-COUNTER**

ページ本体内の現在位置を指す値を収めた 特殊レジスター。

#### **LINKAGE SECTION**

呼び出し先のプログラムまたはメソッドの DATA DIVISION 内のセクションであり、呼 び出し側プログラムまたはメソッドから使 用可能なデータ項目が記述される。これら のデータ項目は、呼び出し側プログラムま たはメソッドおよび呼び出し先プログラム またはメソッドの両方から参照できる。

### **\* LOCAL-STORAGE SECTION**

DATA DIVISION のセクションであり、

VALUE 節で割り当てられた値に応じて、呼 び出し単位で割り振りまたは解放が行われ るストレージを定義する。

#### **M**

- **Make** ファイル **(makefile)** アプリケーションに必要なファイルのリス トが収められたテキスト・ファイル。make ユーティリティーはこのファイルを使用し て、ターゲット・ファイルを最新の変更で 更新する。
- **MBCS** マルチバイト文字セット *(MBCS) (multibyte character set (MBCS))* を参照。

#### **O**

#### **\* OBJECT-COMPUTER**

ENVIRONMENT DIVISION にある段落の名前 であり、ここではオブジェクト・プログラ ムが実行されるコンピューター環境が記述 される。

**ODBC** *Open Database Connectivity (ODBC)* を参 照。

### **ODO** オブジェクト **(ODO object)**

次の例では、X が OCCURS DEPENDING ON 節のオブジェクト (ODO オブジェクト) である。

WORKING-STORAGE SECTION01 TABLE-1. 05 X<br>Y OCCURS 3 TIMES DEPENDING Y OCCURS 3 TIMES ON X PIC X.

ODO オブジェクトの値によって、テーブ ル内の ODO サブジェクトの数が決まる。

#### **ODO** サブジェクト **(ODO subject)**

上記の例では、Y が OCCURS DEPENDING ON 節のサブジェクト (ODO サブジェクト) である。テーブル内の ODO サブジェクト の数である Y の値は、X の値によって決 まる。

#### **Open Database Connectivity (ODBC)**

さまざまなデータベースおよびファイル・ システムのデータへのアクセスを可能にす るアプリケーション・プログラミング・イ ンターフェース (API) の仕様。

**private**

ファクトリー・データまたはインスタン ス・データに適用されるため、そのデータ を定義するクラスのメソッドだけがアクセ ス可能である。

### **PROCEDURE DIVISION**

COBOL の部の 1 つで、問題を解決する ための命令を記述する。

**PROCEDURE DIVISION** の終わり **(\* end of PROCEDURE DIVISION)**

> COBOL ソース・プログラムにおいて、そ れ以後にはプロシージャーが存在しない物 理的な位置。

#### **R**

**RSD** ファイル・システム **(RSD file system)** RSD (レコード順次区切り) ファイル・シ ステムは、順次ファイルをサポートするワ ークステーション・ファイル・システムで ある。RSD ファイルは、固定長レコード のすべての COBOL データ・タイプをサ ポートし、ほとんどのファイル・エディタ ーで編集可能であり、他の言語で作成され たプログラムによって読み取ることができ る。

#### **S**

- **SBCS** *1* バイト文字セット *(SBCS) (single-byte character set (SBCS))* を参照。
- **SFS** ファイル・システム **(SFS file system)** Encina の SFS (Structured File Server) フ ァイル・システムは、順次ファイル・アク セスおよびキー索引付きファイル・アクセ スをサポートするレコード単位ファイル・ システムである。SFS ファイルは PL/I ア プリケーションと共用できる。

### **\* SOURCE-COMPUTER**

ENVIRONMENT DIVISION にある段落の名前 であり、ここではソース・プログラムがコ ンパイルされるコンピューター環境が記述 される。

#### **SPECIAL-NAMES**

ENVIRONMENT DIVISION にある段落の名 前。この段落では、環境名がユーザー指定 の簡略名と関連付けられる。

**P**

#### **STL** ファイル・システム **(STL file system)**

STL (標準言語) ファイル・システムは、 COBOL および PL/I 用のネイティブ・ワ ークステーション・ファイル・システムで ある。このシステムは、順次ファイル、相 対ファイル、および索引付きファイルをサ ポートする。

### **U**

#### **Unicode**

現代世界の各国の言語で記述されるテキス トの交換、処理、表示をサポートする汎用 文字エンコード標準。 UTF-8、UTF-16、UTF-32 など、Unicode を表現する複数のエンコード・スキームが ある。COBOL for AIX では、国別デー タ・タイプの表記としてビッグ・エンディ アン・フォーマットの UTF-16 を使用し て Unicode をサポートしている。

- **UPSI** スイッチ **(UPSI switch)** ハードウェア・スイッチの機能を実行する プログラム・スイッチ。UPSI-0 から UPSI-7 の 8 つのスイッチがある。
- **URI** リソースを一意に指す文字のシーケンスの ことで、COBOL for AIX では、名前空間 の ID。URI 構文は、文書「*[Uniform](http://www.rfc-editor.org/rfc/rfc3986.txt)* | | |
- *[Resource Identifier \(URI\): Generic Syntax](http://www.rfc-editor.org/rfc/rfc3986.txt)*」 で定義されています。 | |
- **URI** *URI* を参照。 |

#### **V**

**VSAM** ファイル・システム **(VSAM file system)** COBOL の順次編成、相対編成、および索 引編成をサポートするファイル・システ ム。

#### **W**

- **Web** サービス **(Web service)** 特定のタスクを実行し、HTTP や SOAP といったオープン・プロトコルを介してア クセス可能なモジュラー・アプリケーショ ン。
- **\* WORKING-STORAGE SECTION** 独立項目または作業用ストレージ・レコー

ドあるいはその両方から構成される、作業 用ストレージ・データ項目を記述する DATA DIVISION。

- **X**
- **x** PICTURE 節内の記号であり、コンピュータ ーの有する文字セットの任意の文字を含め ることができる。
- **XML** Extensible Markup Language。マークアッ プ言語を定義するための標準メタ言語。 SGML から派生した、SGML のサブセッ トである。XML では、SGML の複雑で使 用頻度の低い部分が省略され、文書タイプ を扱うアプリケーションの作成、構造化情 報の作成および管理、異種コンピュータ ー・システム間での構造化情報の伝送およ び共用がはるかに容易になっている。 XML を使用するときに、SGML で必要と されるような堅固なアプリケーションや処 理は不要である。XML は、World Wide Web Consortium (W3C) の主導で開発され た。
- **XML** 宣言 **(XML declaration)**

使用している XML のバージョンや文書 のエンコードなど、XML 文書の特性を指 定する XML テキスト。

### **XML** タイプ定義 **(XML type definition)**

あるクラスの文書に対する文法を規定する マークアップ宣言を含む、または指示する XML エレメント。この文法は、文書タイ プ定義または DTD とも呼ばれる。

**XML** データ **(XML data)**

| | | | | | |

XML エレメントを持つ階層構造に編成さ れたデータ。データ定義は XML エレメ ント・タイプ宣言で定義される。

#### **XML** 名前空間 **(XML namespace)** |

エレメント名および属性名のコレクション のスコープを制限する、W3C XML 名前 空間仕様によって定義されたメカニズム。 一意的に選択された XML 名前空間によ って、複数の XML 文書または XML 文 書内の複数のコンテキストでエレメント名 または属性名が一意的に識別されます。

## **XML** 文書 **(XML document)**

W3C XML 仕様で定義される形式のデー タ・オブジェクト。

## <span id="page-894-0"></span>資料名リスト

### **COBOL for AIX**

インストール・ガイド (GC88-5745)

言語解説書 (SC88-5743)

プログラミング・ガイド (SC88-5744)

*VSAM* ファイル・システム 応答メッセージ (SC88-5746)

#### サポート

COBOL for AIX のご使用の際に問題がある場合 は、サイト: www.ibm.com/software/awdtools/cobol/ aix/support/ を参照してください。そこでは最新の サポート情報が提供されています。

### 関連資料

#### **AIX**

コマンド・リファレンス第 *1* 巻 *(a* から *c)* (SC88-4583)

コマンド・リファレンス第 *2* 巻 *(d* から *h)* (SC88-4582)

コマンド・リファレンス第 *3* 巻 *(i* から *m)* (SC88-4581)

コマンド・リファレンス第 *4* 巻 *(n* から *r)* (SC88-4580)

コマンド・リファレンス第 *5* 巻 *(s* から *u)* (SC88-4579)

コマンド・リファレンス第 *6* 巻 *(v* から *z)* (SC88-4578)

プログラミングの一般概念*:* プログラムの作成お よびデバッグ (SC88-4577)

### **XL C/C++ for AIX**

最適化およびプログラミング・ガイド (SC88-4922)

### **DB2 for Linux**、**UNIX**、および **Windows**

コマンド・リファレンス (SC88-4432) *SQL* リファレンス第 *1* 巻 (SC88-4436) *SQL* リファレンス第 *2* 巻 (SC88-4437) インフォメーション・センター (publib.boulder.ibm.com/infocenter/db2luw/v9r5/ index.jsp) も参照してください。

#### **Java**

*IBM SDK for Java - Tools Documentation* (publib.boulder.ibm.com/infocenter/javasdk/tools/ index.jsp)

*Java 2 SDK, Standard Edition Documentation* (java.sun.com/j2se/1.4.2/docs/)

*The Java Language Specification, Third Edition* (Gosling 他著)、 java.sun.com/docs/books/jls/

*The Java Native Interface*、java.sun.com/j2se/1.4.2/ docs/guide/jni/

*Java Technology Edition SDK User Guides* (www.ibm.com/developerworks/java/jdk/aix/ service.html)

#### **TXSeries for Multiplatforms**

*CICS Administration Reference* (SC34-6641)

*CICS Application Programming Guide* (SC34-6634)

*CICS Application Programming Reference* (SC34-6640)

*CICS Problem Determination Guide* (SC34-6636)

*Encina* 管理ガイド 第*2*巻:サーバー管理 (SD88-7403)

*Encina SFS* プログラミング・ガイド (SD88-7412)

**Unicode** および文字表現

*Unicode*、www.unicode.org/

*International Components for Unicode: Converter Explorer* (demo.icu-project.org/icu-bin/convexp/)

*Character Data Representation Architecture: Reference and Registry* (SC09-2190)

#### **XML**

*Extensible Markup Language (XML)*, www.w3.org/XML/

*Namespaces in XML 1.0*, www.w3.org/TR/xmlnames/

*Namespaces in XML 1.1*, www.w3.org/TR/xmlnames11/

*XML specification*、www.w3.org/TR/xml/

## 索引

日本語, 数字, 英字, 特殊文字の 順に配列されています。なお, 濁 音と半濁音は清音と同等に扱われ ています。

# [ア行]

アクセシビリティー [キーボード・ナビゲーション](#page-23-0) xxii [支援テクノロジー](#page-23-0) xxii [本書の](#page-23-0) xxii [COBOL for AIX xxi](#page-22-0) [アクティブ・ロケール](#page-232-0) 209 アセンブラー プログラム [リスト](#page-314-0) 29[1, 595](#page-618-0) LIST [オプションから](#page-618-0) 595 アセンブラー言語プログラム [デバッグ](#page-377-0) 354 [遊びバイト、定義](#page-640-0) 617 [値の割り当て](#page-50-0) 27 アドレス [入り口点アドレスを渡す](#page-549-0) 526 [増分](#page-546-0) 523 [プログラム間での受け渡し](#page-546-0) 523 [NULL](#page-546-0) 値 523 [アドレスを増分する](#page-546-0) 523 アプリケーション、移植 [言語の違い](#page-516-0) 493 [プラットフォーム間の違い](#page-516-0) 493 メインフレームとワークステーション 間 [コンパイラー・オプションの選択](#page-516-0) [493](#page-516-0) [ワークステーション上でのメインフ](#page-517-0) [レーム・アプリケーションの実行](#page-517-0) [494](#page-517-0) ワークステーションとメインフレーム 間 [ワークステーション専用の言語機能](#page-521-0) [498](#page-521-0) [ワークステーション専用の名前](#page-522-0) [499](#page-522-0) COPY [を使用したプラットフォーム固](#page-516-0) [有のコードの分離](#page-516-0) 493 [Windows](#page-522-0) と AIX 間 499 アプリケーションの移植 [概要](#page-516-0) 493 [環境の違い](#page-520-0) 497 [言語の違い](#page-516-0) 493

アプリケーションの移植 *(*続き*)* [ファイル状況キー](#page-520-0) 497 [プラットフォーム間の違い](#page-516-0) 493 [分離符号の影響](#page-65-0) 42 [マルチタスキング](#page-522-0) 499 [マルチバイト](#page-519-0) 496 メインフレームとワークステーション 間 [コンパイラー・オプションの選択](#page-516-0) [493](#page-516-0) [ワークステーション上でのメインフ](#page-517-0) [レーム・アプリケーションの実行](#page-517-0) [494](#page-517-0) ワークステーションとメインフレーム 間 [ワークステーション専用の言語機能](#page-521-0) [498](#page-521-0) [ワークステーション専用のコンパイ](#page-521-0) [ラー・オプション](#page-521-0) 498 [ワークステーション専用の名前](#page-522-0) [499](#page-522-0) [CICS 364](#page-387-0) COPY [を使用したプラットフォーム固](#page-516-0) [有のコードの分離](#page-516-0) 493 [SBCS 495](#page-518-0) [Windows](#page-522-0) と AIX 間 499 [暗黙の範囲終了符号](#page-44-0) 21 移行の考慮事項 [概要](#page-638-0) 615 32 [ビット・モードから](#page-640-0) 64 ビット・モ  $-$ ドへ 617 異常終了、ERRCOUNT [ランタイム・オプ](#page-349-0) [ションを使用した誘発](#page-349-0) 326 一時作業ファイルの場所 TMP [による指定](#page-251-0) 228 [一括表示表現](#page-611-0) 588 移動、制御権の [ネストされたプログラム](#page-526-0) 503 [メインプログラムとサブプログラム](#page-524-0) [501](#page-524-0) [呼び出し側プログラム](#page-524-0) 501 [呼び出し先プログラム](#page-524-0) 501 COBOL [プログラム相互間の](#page-526-0) 503 入り口点 [アドレスの受け渡し](#page-549-0) 526 [関数ポインター・データ項目](#page-549-0) 526 代替、ENTRY [ステートメントの](#page-549-0) 526 [定義](#page-558-0) 535 [プロシージャー・ポインター・データ](#page-549-0) [項目](#page-549-0) 526

インスタンス [削除](#page-480-0) 457 [作成](#page-478-0) 455 [定義](#page-450-0) 427 インスタンス・データ [初期化](#page-478-0) 455 [それをアクセス可能にする](#page-465-0) 442 [定義](#page-450-0) 42[7, 434](#page-457-0)[, 460](#page-483-0) [private 435](#page-458-0) インスタンス・メソッド [オーバーライド](#page-463-0) 440 [多重定義](#page-464-0) 441 [定義](#page-450-0) 42[7, 436](#page-459-0)[, 461](#page-484-0) [呼び出し、オーバーライドした](#page-477-0) 454 [インスタンス・メソッドの多重定義](#page-464-0) 441 [インポート・ファイル](#page-274-0) 251 インライン PERFORM [概要](#page-117-0) 94 例 [95](#page-118-0) ウィンドウ表示日付フィールド [契約](#page-607-0) 584 受け渡し、プログラム間でのデータの [アドレス](#page-546-0) 523 [呼び出し側プログラムの引数](#page-542-0) 519 [呼び出し先プログラムのパラメーター](#page-542-0) [519](#page-542-0) [BY CONTENT 517](#page-540-0) [BY REFERENCE 517](#page-540-0) BY VALUE [概要](#page-540-0) 517 [制限](#page-542-0) 519 [EXTERNAL](#page-550-0) データ 527 Java [との](#page-505-0) 482 JNI [サービス](#page-501-0) 478 [OMITTED](#page-543-0) 引数 520 RETURN-CODE [特殊レジスターでの](#page-549-0) [526](#page-549-0) 英字データ [国別との比較](#page-227-0) 204 これを伴う MOVE [ステートメント](#page-56-0) [33](#page-56-0) 英数字グループ項目 [定義](#page-47-0) 24 [GROUP-USAGE NATIONAL](#page-48-0) なしのグ [ループ](#page-48-0) 25 英数字データ これを伴う MOVE [ステートメント](#page-56-0) [33](#page-56-0) 比較する [国別と](#page-227-0) 204 [照合シーケンスの影響](#page-240-0) 217

英数字データ *(*続き*)* 比較する *(*続き*)* ZWB [の影響](#page-341-0) 318 変換 MOVE [による国別への](#page-221-0) 198 NATIONAL-OF [による国別への](#page-221-0) [198](#page-221-0) [英数字の日付フィールドの縮小](#page-607-0) 584 [英数字比較](#page-113-0) 90 英数字編集データ これを伴う MOVE [ステートメント](#page-56-0) [33](#page-56-0) 初期化 例 [29](#page-52-0) [INITIALIZE](#page-96-0) の使用 73 英数字リテラル [制御文字](#page-49-0) 26 [説明](#page-49-0) 26 [マルチバイトの内容での](#page-229-0) 206 [エクスポート・ファイル](#page-274-0) 251 エラー [コンパイラー・オプションの競合](#page-288-0) 265 [算術](#page-193-0) 170 [実行時のフラグ設定](#page-348-0) 325 [処理](#page-192-0) 169 メッセージ・テーブル [指標付けを使用した例](#page-99-0) 76 [添え字付けを使用した例](#page-98-0) 75 [エラー検査、実行時のフラグ設定](#page-348-0) 325 エラー・メッセージ [各国語の設定](#page-251-0) 228 コンパイラー [形式](#page-267-0) 244 [作成する重大度レベルの判別](#page-309-0) 286 [重大度レベル](#page-265-0) 242 [ソースの訂正](#page-265-0) 242 [ソース・リストへの組み込み](#page-361-0) 338 [フラグを立てる重大度の選択](#page-361-0) 338 [リストにおける位置](#page-267-0) 244 [リストの生成](#page-266-0) 243 [コンパイラーの指示](#page-266-0) 243 ランタイム [形式](#page-804-0) 781 [不完全または省略](#page-277-0) 254 [リスト](#page-804-0) 781 dspcat [コマンドを使用したリスト](#page-804-0) [表示](#page-804-0) 781 エンコード [言語文字](#page-211-0) 188 [構文解析対象の](#page-413-0) XML 文書 390 生成された XML [出力での制御](#page-434-0) 411 [説明](#page-219-0) 196 XML [文書での矛盾](#page-427-0) 404 XML [文書の](#page-420-0) 39[7, 398](#page-421-0) エンコード宣言 [指定](#page-423-0) 400

エンコード宣言 *(*続き*)* [省略を推奨](#page-422-0) 399 オーバーフロー条件 [ストリングの結合および分割](#page-192-0) 169 [CALL 178](#page-201-0) [UNSTRING 102](#page-125-0) オーバーライド [インスタンス・メソッド](#page-463-0) 440 [ファクトリー・メソッド](#page-489-0) 466 [大文字への変換](#page-135-0) 112 [お客様のサポート](#page-894-0) 871 オブジェクト [削除](#page-480-0) 457 [作成](#page-478-0) 455 [定義](#page-450-0) 427 オブジェクト参照 [型式化](#page-471-0) 448 [サイズは](#page-290-0) ADDR に依存 267 [設定](#page-472-0) 449 [汎用](#page-471-0) 448 [比較する](#page-472-0) 449 [引き渡しの例](#page-475-0) 452 [ローカルからグローバルへの変換](#page-478-0) 455 32 [ビット・モードおよび](#page-640-0) 64 ビット・ [モード](#page-640-0) 617 オブジェクト指向 COBOL [アプリケーションの準備](#page-281-0) 258 [オブジェクト指向プログラムの書き込](#page-450-0) み [427](#page-450-0) [互換](#page-638-0) 615 [コンパイル](#page-280-0) 257 実行 [概要](#page-283-0) 260 [Java SDK](#page-284-0) サポート 261 制限 [CICS 427](#page-450-0) EXEC CICS [ステートメント](#page-450-0) 427 EXEC SQL [ステートメント](#page-450-0) 427 SQL [コンパイラー・オプション](#page-450-0) [427](#page-450-0) リンク [概要](#page-281-0) 258 例 [259](#page-282-0) Java [との通信](#page-506-0) 483 [オブジェクト・インスタンス、定義](#page-450-0) 427 [オブジェクト・インスタンスの解放](#page-480-0) 457 オブジェクト・コード [互換](#page-638-0) 615 [生成](#page-299-0) 276 オプション [リンカーに対する指定](#page-271-0) 248

# [カ行]

[ガーベッジ・コレクション](#page-480-0) 457 [回避、コーディング・エラーの](#page-610-0) 587 外部 10 進数データ [国別](#page-69-0) 46 [ゾーン](#page-69-0) 46 [外部クラス名](#page-456-0) 43[3, 447](#page-470-0) [外部コード・ページ、定義](#page-422-0) 399 [外部ファイル](#page-551-0) 528 外部浮動小数点データ [国別](#page-69-0) 46 [表示](#page-69-0) 46 カウント [生成される](#page-431-0) XML 文字 408 文字 [\(INSPECT\) 110](#page-133-0) [拡張モード](#page-65-0) 4[2, 631](#page-654-0) カスタマイズ [環境変数の設定](#page-248-0) 225 [型式化オブジェクト参照](#page-471-0) 448 各国語サポート [メッセージ](#page-236-0) 213 各国語サポート (NLS) [照合シーケンス](#page-239-0) 216 [データ処理](#page-206-0) 183 ロケール [\(locale\) 209](#page-232-0) [ロケールおよびコード・ページ値への](#page-243-0) [アクセス](#page-243-0) 220 [ロケールおよびコード・ページの指定](#page-251-0) [228](#page-251-0) [ロケールの設定](#page-232-0) 209 [ロケール・ベースの照合](#page-239-0) 216 [DBCS 205](#page-228-0) [仮定による世紀ウィンドウ、非日付用の](#page-597-0) [574](#page-597-0) [可変位置グループ](#page-667-0) 644 [可変位置データ項目](#page-667-0) 644 可変長テーブル [値の割り当て](#page-103-0) 80 [オーバーレイを防ぐ](#page-669-0) 646 [作成](#page-100-0) 77 例 [79](#page-102-0) [ロードの例](#page-102-0) 79 可変長レコード [OCCURS DEPENDING ON \(ODO\)](#page-616-0) 節 [593](#page-616-0) 環境、事前初期設定 [概要](#page-578-0) 555 例 [557](#page-580-0) C/C++ [プログラム](#page-532-0) 509 環境の違い、zSeries [およびワークステー](#page-520-0) [ション](#page-520-0) 497 環境変数 [アクセス](#page-249-0) 226 [コンパイラー](#page-249-0) 226 設定 [概要](#page-248-0) 225 [コマンド・シェル内](#page-248-0) 225 [プログラム内](#page-249-0) 226 ロケール [\(locale\) 212](#page-235-0)

環境変数 *(*続き*)* 設定 *(*続き*)* [.profile](#page-248-0) 内 225 [設定およびアクセスの例](#page-257-0) 234 [定義](#page-248-0) 225 [ファイルの割り当て](#page-251-0) 228 [優先順位](#page-249-0) 226 [ランタイム](#page-251-0) 228 [割り当て名](#page-251-0) 228 CLASSPATH [説明](#page-251-0) 228 Java [クラスの場所の指定](#page-283-0) 260 [COBCPYEXT 226](#page-249-0) COBJVMINITOPTIONS [説明](#page-251-0) 228 JVM [オプションの指定](#page-284-0) 261 [COBLSTDIR 226](#page-249-0) [COBMSGS 228](#page-251-0) [COBOPT 226](#page-249-0) COBPATH [説明](#page-251-0) 228 CICS [動的呼び出し](#page-389-0) 366 [COBRTOPT 228](#page-251-0) [DB2DBDFT 226](#page-249-0) [EBCDIC\\_CODEPAGE 228](#page-251-0) [ENCINA\\_CDS\\_ROOT 228](#page-251-0) [ENCINA\\_SFS\\_DATA\\_VOLUME 228](#page-251-0) [ENCINA\\_SFS\\_INDEX\\_VOLUME 228](#page-251-0) [ENCINA\\_VSAM\\_AUTO\\_FLUSH 228](#page-251-0) [ENCINA\\_VSAM\\_CACHE 228](#page-251-0) [LANG 228](#page-251-0) [LC\\_ALL 211](#page-234-0)[, 228](#page-251-0) [LC\\_COLLATE 211](#page-234-0)[, 228](#page-251-0) [LC\\_CTYPE 211](#page-234-0)[, 228](#page-251-0) [LC\\_MESSAGES 211](#page-234-0)[, 228](#page-251-0) [LC\\_TIME 211](#page-234-0)[, 228](#page-251-0) LIBPATH [説明](#page-251-0) 228 COBOL [クラスの場所の指定](#page-283-0) 260 [library-name 226](#page-249-0)[, 319](#page-342-0) [LOCPATH 228](#page-251-0) [NLSPATH 228](#page-251-0) PATH [説明](#page-251-0) 228 SYSIN、 SYSIPT、 [SYSOUT](#page-251-0)、 SYSLIST、 SYSLST、 [CONSOLE](#page-251-0)、 SYSPUNCH、 [SYSPCH 228](#page-251-0) [SYSLIB 226](#page-249-0) JNI.cpy [の場所の指定](#page-280-0) 257 [text-name 226](#page-249-0)[, 319](#page-342-0) [TMP 228](#page-251-0) [TZ 228](#page-251-0) [環境変数を使用したファイルへのアクセス](#page-251-0) [228](#page-251-0) [環境名](#page-30-0) 7 [漢字データのテスト](#page-230-0) 207

[漢字比較](#page-113-0) 90 関数ポインター・データ項目 [サイズは](#page-290-0) ADDR に依存 267 [定義](#page-549-0) 526 [呼び出し可能サービスへのパラメータ](#page-549-0) [ーの受け渡し](#page-549-0) 526 32 [ビット・モードおよび](#page-640-0) 64 ビット・ [モード](#page-640-0) 617 JNI [サービスのアドレッシング](#page-728-0) 705 簡略名 [SPECIAL-NAMES](#page-30-0) 段落 7 完了コード [ソート](#page-187-0) 164 [マージ](#page-187-0) 164 キー 許容データ型 MERGE [ステートメントでの](#page-185-0) 162 [OCCURS](#page-89-0) 節の 66 SORT [ステートメントでの](#page-185-0) 162 ソート用の [概要](#page-179-0) 156 [定義](#page-185-0) 162 [デフォルト](#page-241-0) 218 [テーブル・エレメントの順序を指定す](#page-89-0) [るための](#page-89-0) 66 [二分探索用の](#page-105-0) 82 マージ用の [概要](#page-179-0) 156 [定義](#page-185-0) 162 [デフォルト](#page-241-0) 218 [キーボード・ナビゲーション](#page-23-0) xxii [記述、コンピューター](#page-30-0) 7 基本ファイル、[Encina SFS 122](#page-145-0) [逆方向ブランチの回避](#page-611-0) 588 [キャッシュ](#page-174-0) 151 キャッシュ、クライアント側 [環境変数](#page-251-0) 228 [説明](#page-174-0) 151 [挿入キャッシュ](#page-174-0) 151 [読み取りキャッシュ](#page-174-0) 151 [行、テーブルの](#page-90-0) 67 行順次ファイル [ファイル・アクセス・モード](#page-157-0) 134 [編成](#page-157-0) 134 強制操作 [環境変数](#page-251-0) 228 [説明](#page-176-0) 153 [抑制](#page-176-0) 153 [行番号](#page-368-0) 345 共用 データ [概要](#page-540-0) 517 [再帰的またはマルチスレッド化され](#page-40-0) [たプログラムの](#page-40-0) 17 [名前の有効範囲](#page-528-0) 505

共用 *(*続き*)* データ *(*続き*)* [パラメーター受け渡しの仕組み](#page-540-0) [517](#page-540-0) [別のプログラムからの](#page-39-0) 16 [別々にコンパイルされたプログラム](#page-550-0) [間での](#page-550-0) 527 [別々にコンパイルされたプログラム](#page-39-0) の [16](#page-39-0) [メソッドから値を戻す](#page-477-0) 454 [メソッドへの引数の引き渡し](#page-474-0) 451 [coding the LINKAGE](#page-543-0) [SECTION 520](#page-543-0) Java [との](#page-505-0) 482 [PROCEDURE DIVISION](#page-544-0) ヘッダー [521](#page-544-0) [RETURN-CODE](#page-549-0) 特殊レジスター [526](#page-549-0) ファイル [名前の有効範囲](#page-528-0) 505 [EXTERNAL](#page-36-0) 節の使用 1[3, 528](#page-551-0) [GLOBAL](#page-36-0) 節の使用 13 共用ライブラリー [オブジェクト指向のための作成](#page-281-0) 258 [オブジェクト指向プログラムでの使用](#page-283-0) [260](#page-283-0) [概要](#page-559-0) 536 [構築](#page-558-0) 535 例 [537](#page-560-0) [サブプログラムおよび最外部プログラ](#page-558-0) ム [535](#page-558-0) [参照の解決](#page-559-0) 536 [定義](#page-558-0) 535 [ディレクトリー・パスの設定](#page-251-0) 228 [目的](#page-559-0) 536 [利点と欠点](#page-559-0) 536 CICS [についての考慮事項](#page-389-0) 366 Java [とのインターオペラビリティーで](#page-283-0) [の使用](#page-283-0) 260 Java [とのインターオペラビリティーの](#page-281-0) [ための](#page-281-0) 258 [切り替え状況条件](#page-113-0) 90 国別 10 進数データ (USAGE NATIONAL) [形式](#page-69-0) 46 [初期化の例](#page-53-0) 30 [定義](#page-215-0) 192 例 [41](#page-64-0) 国別グループ項目 [英数字グループと比べた場合の利点](#page-216-0) [193](#page-216-0) [英数字リテラルを伴う](#page-98-0) VALUE 節の例 [75](#page-98-0) [概要](#page-215-0) 192 基本項目として扱われる [ほとんどの場合](#page-48-0) 2[5, 192](#page-215-0)

国別グループ項目 *(*続き*)* 基本項目として扱われる *(*続き*)* [MOVE](#page-57-0) の例 34 [国別データのみを含むことができる](#page-48-0) [25](#page-48-0)[, 194](#page-217-0) グループ項目として扱われる [要約](#page-218-0) 195 [INITIALIZE](#page-55-0) で 32 [INITIALIZE](#page-218-0) の例 195 [MOVE CORRESPONDING](#page-57-0) で 34 これを伴う MOVE [ステートメント](#page-57-0) [34](#page-57-0) 使用 [概要](#page-217-0) 194 [基本項目として](#page-218-0) 195 初期化 [INITIALIZE](#page-55-0) の使用 3[2, 73](#page-96-0) VALUE [節の使用](#page-98-0) 75 [生成された](#page-431-0) XML 文書の 408 [テーブルの定義](#page-89-0) 66 [定義](#page-217-0) 194 [引数として渡す](#page-545-0) 522 例 [25](#page-48-0) Java [との通信](#page-506-0) 483 LENGTH [組み込み関数および](#page-141-0) 118 [USAGE NATIONAL](#page-48-0) グループとの対比 [25](#page-48-0) 国別データ [英数字リテラルを伴う](#page-140-0) VALUE 節の例 [117](#page-140-0) [外部](#page-69-0) 10 進数 46 [外部浮動小数点](#page-69-0) 46 キーの MERGE [ステートメントでの](#page-185-0) 162 [OCCURS](#page-89-0) 節の 66 SORT [ステートメントでの](#page-185-0) 162 国別浮動小数点データ (USAGE [組み込み関数を使用した評価](#page-137-0) 114 [形象定数](#page-214-0) 191 検査 [\(INSPECT\) 110](#page-133-0) これを伴う MOVE [ステートメント](#page-56-0) [33](#page-56-0)[, 197](#page-220-0) [最小項目または最大項目の検出](#page-138-0) 115 [指定](#page-212-0) 189 [条件式の](#page-225-0) 20[2, 203](#page-226-0) [初期化の例](#page-52-0) 29 [生成された](#page-431-0) XML 文書の 408 [その参照変更](#page-130-0) 107 [定義](#page-212-0) 189 比較する [英字、英数字、または](#page-227-0) DBCS と [204](#page-227-0) [英数字グループと](#page-228-0) 205 [概要](#page-225-0) 202 [照合シーケンスの影響](#page-242-0) 219 [数値との](#page-227-0) 204 2 [つのオペランド](#page-226-0) 203

国別データ *(*続き*)* 比較する *(*続き*)* [NCOLLSEQ](#page-226-0) の影響 203 分割 [\(UNSTRING\) 102](#page-125-0) 変換 [大文字または小文字への](#page-135-0) 112 [概要](#page-220-0) 197 [ギリシャ語の英数字との間、例](#page-223-0) [200](#page-223-0) 中国語 [GB 18030](#page-224-0) との間の 201 DISPLAY-OF [による英数字への](#page-222-0) [199](#page-222-0) [INSPECT](#page-133-0) による 110 MOVE [による英数字、](#page-221-0)DBCS、ま [たは整数からの](#page-221-0) 198 NATIONAL-OF [による英数字また](#page-221-0) は DBCS [からの](#page-221-0) 198 NUMVAL、[NUMVAL-C](#page-136-0) による数 [値への](#page-136-0) 113 UTF-8 [との間の](#page-224-0) 201 [文字の逆順](#page-135-0) 112 リテラル [使用](#page-213-0) 190 連結 [\(STRING\) 100](#page-123-0) ACCEPT [による入力](#page-59-0) 36 DATE FORMAT [節と一緒には使用で](#page-585-0) [きない](#page-585-0) 562 DISPLAY [による出力](#page-60-0) 37 Java [との通信](#page-506-0) 483 LENGTH OF [特殊レジスター](#page-141-0) 118 LENGTH [組み込み関数および](#page-141-0) 118 USAGE [節がない場合の](#page-213-0) NSYMBOL [コンパイラー・オプション](#page-213-0) 190 XML [文書のエンコード](#page-421-0) 398 [国別比較](#page-113-0) 90 NATIONAL) [定義](#page-69-0) 4[6, 192](#page-215-0) 国別編集データ これを伴う MOVE [ステートメント](#page-56-0) [33](#page-56-0) 初期化 例 [30](#page-53-0) [INITIALIZE](#page-96-0) の使用 73 [定義](#page-212-0) 189 [編集記号](#page-212-0) 189 [PICTURE](#page-212-0) 節 189 国別リテラル [使用](#page-213-0) 190 [説明](#page-49-0) 26 国/[地域別情報の定義](#page-232-0) 209 組み込み SQL [利点](#page-394-0) 371 ODBC [との比較](#page-394-0) 371 [組み込みエラー・メッセージ](#page-361-0) 338

組み込み関数 [英数字データ項目の変換](#page-134-0) 111 [国別データ項目の変換](#page-134-0) 111 [コンパイルの日付の検索](#page-141-0) 118 [最大または最小項目の検出](#page-138-0) 115 [参照修飾子としての](#page-132-0) 109 [紹介](#page-60-0) 37 [照合シーケンスの影響](#page-242-0) 219 数字関数 [整数、浮動小数点、混合](#page-79-0) 56 [ネストされた](#page-80-0) 57 [引数としてのテーブル・エレメント](#page-80-0) [57](#page-80-0) [引数としての特殊レジスター](#page-80-0) 57 [用途](#page-79-0) 56 例 [56](#page-79-0) [中間結果](#page-660-0) 63[7, 640](#page-663-0) [データ項目の長さの検出](#page-141-0) 118 [データ項目の評価](#page-137-0) 114 [テーブル・エレメントの処理](#page-106-0) 83 [ネスト](#page-61-0) 38 [日付および時刻](#page-673-0) 650 例 [ANNUITY 59](#page-82-0) [CHAR 115](#page-138-0) [CURRENT-DATE 58](#page-81-0) [DISPLAY-OF 200](#page-223-0) [INTEGER 109](#page-132-0) [INTEGER-OF-DATE 58](#page-81-0) [LENGTH 58](#page-81-0)[, 116](#page-139-0)[, 118](#page-141-0) [LOG 59](#page-82-0) [LOWER-CASE 112](#page-135-0) [MAX 58](#page-81-0)[, 84](#page-107-0)[, 115](#page-138-0)[, 116](#page-139-0) [MEAN 59](#page-82-0) [MEDIAN 59](#page-82-0)[, 84](#page-107-0) [MIN 109](#page-132-0) [NATIONAL-OF 200](#page-223-0) [NUMVAL 113](#page-136-0) [NUMVAL-C 58](#page-81-0)[, 113](#page-136-0) [ORD 115](#page-138-0) [ORD-MAX 84](#page-107-0)[, 116](#page-139-0) [PRESENT-VALUE 58](#page-81-0) [RANGE 59](#page-82-0)[, 84](#page-107-0) [REM 59](#page-82-0) [REVERSE 112](#page-135-0) [SQRT 59](#page-82-0) [SUM 84](#page-107-0) [UPPER-CASE 112](#page-135-0) [WHEN-COMPILED 118](#page-141-0) CEELOCT [との互換性](#page-699-0) 676 DATEVAL [使用](#page-602-0) 579 例 [580](#page-603-0) UNDATE [使用](#page-603-0) 580 例 [580](#page-603-0)
組み込み相互参照 [説明](#page-365-0) 342 例 [351](#page-374-0) 組み込みの CICS 変換プログラム [概要](#page-392-0) 369 [利点](#page-392-0) 369 cicstcl -p [コマンド](#page-392-0) 369 [組み込みマップ要約](#page-364-0) 34[1, 346](#page-369-0) クライアント [定義](#page-468-0) 445 クライアント側のキャッシュ [環境変数](#page-251-0) 228 [説明](#page-174-0) 151 [挿入キャッシュ](#page-174-0) 151 [読み取りキャッシュ](#page-174-0) 151 クラス インスタンス化 [COBOL 456](#page-479-0) [Java 455](#page-478-0) [インスタンス・データ](#page-457-0) 434 オブジェクト、JNI [による参照の取得](#page-501-0) 形象定数 [478](#page-501-0) [定義](#page-450-0) 42[7, 430](#page-453-0) [ファクトリー・データ](#page-486-0) 463 [ユーザー定義](#page-33-0) 10 name [外部](#page-456-0) 43[3, 447](#page-470-0) [プログラムにおいて](#page-455-0) 432 クラス条件 [データの妥当性検査](#page-356-0) 333 テスト [概要](#page-113-0) 90 [漢字の](#page-230-0) 207 [数値の](#page-77-0) 54 [DBCS](#page-231-0) の 208 [クラスター・ファイル](#page-149-0) 126 グリニッジ標準時 (GMT) [現地時間までのオフセットの取得](#page-694-0) [\(CEEGMTO\) 671](#page-694-0) [リリアン日付およびリリアン秒の戻り](#page-692-0) [\(CEEGMT\) 669](#page-692-0) [グループ移動と基本移動の対比](#page-57-0) 3[4, 195](#page-218-0) グループ項目 [可変位置](#page-667-0) 644 [国別グループ内で英数字グループを従](#page-217-0) [属させることはできない](#page-217-0) 194 [国別データと比較](#page-228-0) 205 [グループ移動と基本移動の対比](#page-57-0) 3[4,](#page-218-0) [195](#page-218-0) グループ項目として扱われる [INITIALIZE](#page-55-0) で 32 [INITIALIZE](#page-95-0) の例 72 これを伴う MOVE [ステートメント](#page-57-0) [34](#page-57-0) 初期化 [INITIALIZE](#page-54-0) の使用 3[1, 72](#page-95-0)

グループ項目 *(*続き*)* 初期化 *(*続き*)* VALUE [節の使用](#page-97-0) 74 [テーブルの定義](#page-88-0) 65 [定義](#page-47-0) 24 [引数として渡す](#page-545-0) 522 32 [ビット・モードおよび](#page-640-0) 64 ビット・ [モード](#page-640-0) 617 グレゴリオ文字ストリング 現地時間の戻り [\(CEELOCT\) 676](#page-699-0) 例 [677](#page-700-0) [グローバル名](#page-529-0) 506 ケース構造、EVALUATE [ステートメント](#page-110-0) [87](#page-110-0) 計算 [算術データ項目](#page-613-0) 590 [指標の](#page-93-0) 70 [添え字の](#page-616-0) 593 [重複](#page-612-0) 589 [定数データ項目](#page-612-0) 589 [国別文字](#page-214-0) 191 [定義](#page-50-0) 27 [HIGH-VALUE](#page-214-0) の制約事項 191 [継承の階層の定義](#page-452-0) 429 継続 [構文検査](#page-299-0) 276 [プログラム](#page-194-0) 171 言語間通信 [制約事項](#page-641-0) 618 [COBOL](#page-500-0) および Java 間の 477 COBOL と C/C++ の間 [概要](#page-531-0) 508 [制約事項](#page-531-0) 508 検査、有効データの [条件式](#page-113-0) 90 [検索規則、リンカーの](#page-275-0) 252 現地時間 取得 [\(CEELOCT\) 676](#page-699-0) コーディング [インスタンス・メソッド](#page-459-0) 43[6, 461](#page-484-0) オブジェクト指向プログラム [概要](#page-450-0) 427 [技法](#page-35-0) 1[2, 587](#page-610-0) [クライアント](#page-468-0) 445 [クラス定義](#page-453-0) 430 [決定](#page-108-0) 85 [効率的](#page-610-0) 587 [コンストラクター・メソッド](#page-487-0) 464 サブクラス [概要](#page-481-0) 458 例 [461](#page-484-0) [条件テスト](#page-114-0) 91 [単純化](#page-624-0) 601 [テーブル](#page-88-0) 65 [テスト条件](#page-114-0) 91

コーディング *(*続き*)* [手続き部](#page-40-0) 17 入出力 [概要](#page-160-0) 137 例 [138](#page-161-0) ファイルに対する [概要](#page-160-0) 137 例 [138](#page-161-0) [ファイル入出力](#page-155-0) 132 [ファクトリー定義](#page-485-0) 462 [ファクトリー・メソッド](#page-487-0) 464 [ループ](#page-117-0) 94 CICS [での制約事項](#page-387-0) 364 CICS [のもとで実行されるプログラム](#page-386-0) [363](#page-386-0) [概要](#page-387-0) 364 [システム日付の取得](#page-388-0) 365 [DATA DIVISION 12](#page-35-0) DB2 のもとで実行されるプログラム [概要](#page-380-0) 357 [ENVIRONMENT DIVISION 7](#page-30-0) EVALUATE [ステートメント](#page-110-0) 87 [IDENTIFICATION DIVISION 5](#page-28-0) IF [ステートメント](#page-108-0) 85 Java [との相互運用が可能なデータ型](#page-506-0) [483](#page-506-0) SFS [ファイル、例](#page-172-0) 149 SQL [ステートメント](#page-381-0) 358 コード [コピー](#page-624-0) 601 [最適化](#page-619-0) 596 コード化文字セット [定義](#page-211-0) 188 XML [文書における](#page-420-0) 397 コード・ページ [アクセス](#page-244-0) 221 [英字データ項目の](#page-233-0) 210 [英数字データ項目の](#page-233-0) 210 [オーバーライド](#page-222-0) 199 [国別データ項目の](#page-233-0) 210 [システム・デフォルト](#page-235-0) 212 [指定](#page-422-0) 399 [照会](#page-244-0) 221 [定義](#page-211-0) 188 [特殊文字の](#page-423-0) 16 進値 400 [文字の使用](#page-233-0) 210 [ユーロ通貨サポート](#page-86-0) 63 [有効](#page-236-0) 213 [ASCII 211](#page-234-0) DBCS [データ項目の](#page-233-0) 210 [EBCDIC 211](#page-234-0) [EUC 211](#page-234-0) [UTF-8 211](#page-234-0) XML [文書での矛盾](#page-427-0) 404 [コード・ポイント、定義](#page-211-0) 188

構成ファイル [スタンザ](#page-264-0) 241 [調整](#page-263-0) 240 [デフォルト](#page-262-0) 239 [変更](#page-262-0) 239 構造、INITIALIZE [による初期化](#page-54-0) 31 [構造化プログラミング](#page-611-0) 588 構文エラー NOCOMPILE [コンパイラー・オプショ](#page-359-0) [ンによる検出](#page-359-0) 336 [構文解析データ項目、定義](#page-413-0) 390 [構文図の読み方](#page-17-0) xvi [項目のシステム名への関連付け](#page-30-0) 7 [効率、コーディングの](#page-610-0) 587 互換 [オブジェクト指向構文](#page-638-0) 615 [オブジェクト・コード](#page-638-0) 615 [小容量形式ファイル](#page-154-0) 131 [データ項目サイズ](#page-639-0) 616 日付 [比較における](#page-593-0) 570 [DATA DIVISION 570](#page-593-0) [PROCEDURE DIVISION 570](#page-593-0) 32 [ビット・モードおよび](#page-640-0) 64 ビット・ [モード](#page-640-0) 617 [FILEMODE 131](#page-154-0) Java および [COBOL 615](#page-638-0) [SFS \(Encina\)](#page-639-0) ファイル 616 [XML](#page-639-0) 生成 616 [互換モード](#page-65-0) 4[2, 631](#page-654-0) 固定小数点演算 [指数](#page-657-0) 634 [比較](#page-84-0) 61 [評価](#page-83-0) 60 [例の評価](#page-84-0) 61 固定小数点データ [外部](#page-69-0) 10 進数 46 [固定小数点と浮動小数点との間の変換](#page-75-0) [52](#page-75-0) [使用計画](#page-613-0) 590 [中間結果](#page-656-0) 633 [パック](#page-71-0) 10 進数 48 [変換と精度](#page-75-0) 52 2 [進数](#page-70-0) 47 [固定世紀ウィンドウ](#page-588-0) 565 コピーブック [検索規則](#page-342-0) 319 [使用](#page-624-0) 601 [相互参照](#page-373-0) 350 [探索](#page-268-0) 245 [library-name](#page-249-0) 環境変数 226 ODBC [を使用する場合](#page-399-0) 376 odbc3 [説明](#page-399-0) 376 例 [378](#page-401-0)

コピーブック *(*続き*)* odbc3d [説明](#page-399-0) 376 [ソース](#page-405-0) 382 例 [378](#page-401-0) odbc3p [説明](#page-399-0) 376 [ソース](#page-402-0) 379 例 [378](#page-401-0) SYSLIB [による検索パスの指定](#page-249-0) 226 [コピーブック相互参照](#page-363-0), 記述 340 [コピー・コード、ユーザー提供モジュール](#page-305-0) [からの取得](#page-305-0) 282 コピー・ライブラリー 例 [602](#page-625-0) コマンド行の引数 [使用](#page-555-0) 532 -host [オプションを使用しない例](#page-555-0) 532 -host [オプションを使用する例](#page-556-0) 533 [コマンド・プロンプト、環境変数の定義](#page-248-0) [225](#page-248-0) [小文字への変換](#page-135-0) 112 コンパイラー [エラー・メッセージのリストの生成](#page-266-0) [243](#page-266-0) 制限 [DATA DIVISION 12](#page-35-0) [中間結果の計算](#page-655-0) 632 [日付関連のメッセージ、分析](#page-604-0) 581 メッセージ [作成する重大度レベルの判別](#page-309-0) 286 [重大度レベル](#page-265-0) 242 [ソース・リストへの組み込み](#page-361-0) 338 [フラグを立てる重大度の選択](#page-361-0) 338 [呼び出し](#page-259-0) 236 コンパイラー指示ステートメント [概要](#page-44-0) 21 [説明](#page-342-0) 319 コンパイラー・オプション [移植性のための](#page-516-0) 493 [コンパイラー呼び出しでの](#page-367-0) 344 指定 [環境変数](#page-249-0) 226 [シェル・スクリプト内](#page-260-0) 237 cob2 [コマンド](#page-259-0) 236 cob2\_j [コマンド](#page-259-0) 236 cob2\_r [コマンド](#page-259-0) 236 [COBOPT](#page-249-0) の使用 226 [状況](#page-367-0) 344 [省略形](#page-286-0) 263 [その表](#page-286-0) 263 デバッグ用 [概要](#page-359-0) 336 TEST [に関する制約事項](#page-357-0) 334 THREAD [に関する制約事項](#page-357-0) 334 [矛盾する](#page-288-0) 265

コンパイラー・オプション *(*続き*)* [ADATA 266](#page-289-0) [ADDR 266](#page-289-0) [APOST 301](#page-324-0) [ARITH 268](#page-291-0) [BINARY 269](#page-292-0) [CALLINT 270](#page-293-0) [CHAR 271](#page-294-0) [CICS 273](#page-296-0) CICS [の場合](#page-391-0) 368 [COLLSEQ 274](#page-297-0) [COMPILE 276](#page-299-0) [CURRENCY 277](#page-300-0) [DATEPROC 278](#page-301-0) [DIAGTRUNC 279](#page-302-0) [DYNAM 280](#page-303-0)[, 597](#page-620-0) [ENTRYINT 281](#page-304-0) [EXIT 281](#page-304-0) [FLAG 286](#page-309-0)[, 338](#page-361-0) [FLAGSTD 288](#page-311-0) [FLOAT 289](#page-312-0) [LIB 290](#page-313-0) [LINECOUNT 291](#page-314-0) [LIST 291](#page-314-0)[, 342](#page-365-0) [LSTFILE 292](#page-315-0) [MAP 293](#page-316-0)[, 341](#page-364-0)[, 342](#page-365-0) [MAXMEM 294](#page-317-0) [MDECK 295](#page-318-0) [NCOLLSEQ 296](#page-319-0) [NOCOMPILE 336](#page-359-0) [NSYMBOL 296](#page-319-0) [NUMBER 297](#page-320-0)[, 343](#page-366-0) [OPTIMIZE 298](#page-321-0)[, 595](#page-618-0) [パフォーマンスの考慮事項](#page-620-0) 597 [PGMNAME 299](#page-322-0) [PROCESS \(CBL\)](#page-261-0) による指定 238 [PROFILE 301](#page-324-0) [QUOTE 301](#page-324-0) [SEPOBJ 302](#page-325-0) [SEQUENCE 303](#page-326-0) [SIZE 304](#page-327-0) [SOSI 305](#page-328-0) [SOURCE 306](#page-329-0)[, 342](#page-365-0) [SPACE 307](#page-330-0) [SPILL 308](#page-331-0) SQL [コーディング・サブオプション](#page-383-0) [360](#page-383-0) [説明](#page-331-0) 308 [SSRANGE 309](#page-332-0)[, 337](#page-360-0) [パフォーマンスの考慮事項](#page-620-0) 597 [TERMINAL 310](#page-333-0) **TEST** [説明](#page-333-0) 310 [デバッグに使用](#page-364-0) 341 [パフォーマンスの考慮事項](#page-620-0) 597 コンパイラー・オプション *(*続き*)* THREAD [説明](#page-334-0) 311 [デバッグに関する制約事項](#page-357-0) 334 [パフォーマンスの考慮事項](#page-620-0) 597 [TRUNC 312](#page-335-0) [パフォーマンスの考慮事項](#page-620-0) 597 [VBREF 315](#page-338-0)[, 342](#page-365-0) [WSCLEAR 315](#page-338-0) [XREF 316](#page-339-0)[, 340](#page-363-0) [YEARWINDOW 317](#page-340-0) [ZWB 318](#page-341-0) コンパイラー・リスト [出力ディレクトリーの指定](#page-249-0) 226 [入手](#page-365-0) 342 コンパイル オブジェクト指向アプリケーション 例 [259](#page-282-0) cob2\_j [コマンド](#page-280-0) 257 [構成ファイルの調整](#page-263-0) 240 [調整](#page-263-0) 240 [統計](#page-367-0) 344 [プログラム](#page-258-0) 235 SFS [ファイル・システム用](#page-261-0) 238 コンパイルおよびリンク オブジェクト指向アプリケーション 例 [259](#page-282-0) cob2\_j [コマンド](#page-281-0) 258 コンパイル時についての考慮事項 エラー・メッセージ [作成する重大度レベルの判別](#page-309-0) 286 [重大度レベル](#page-265-0) 242 [コンパイラーの指示エラー](#page-266-0) 243 [コンパイルおよびリンク・ステップの](#page-270-0) [表示](#page-270-0) 247 [コンパイル済みプログラム](#page-268-0) 245 [デフォルト以外の構成ファイルの使用](#page-270-0) [247](#page-270-0) [表示後のコンパイルおよびリンク・ス](#page-270-0) [テップの実行](#page-270-0) 247 [リンクなしでのコンパイル](#page-268-0) 245 cob2 [ヘルプの表示](#page-270-0) 247

# [サ行]

再帰呼び出し [コーディング](#page-538-0) 515 [識別](#page-29-0) 6 [LINKAGE SECTION 17](#page-40-0) 最後に使われた状態 [EXIT PROGRAM](#page-525-0) または GOBACK で [のサブプログラム](#page-525-0) 502 [最大または最小項目、検出](#page-138-0) 115 最適化 [一括表示表現](#page-611-0) 588 [一貫性のあるデータ](#page-614-0) 591

最適化 *(*続き*)* [逆方向分岐の回避](#page-611-0) 588 [構造化プログラミング](#page-611-0) 588 [コンパイラー・オプションの影響](#page-620-0) 597 [指標計算](#page-616-0) 593 [指標付け](#page-615-0) 592 [添え字計算](#page-616-0) 593 [添え字付け](#page-615-0) 592 [重複計算](#page-612-0) 589 [テーブル・エレメント](#page-615-0) 592 [定数計算](#page-612-0) 589 [定数データ項目](#page-612-0) 589 [トップダウン・プログラミング](#page-611-0) 588 [ネストされたプログラムの統合](#page-619-0) 596 パック 10 [進数 データ項目](#page-614-0) 591 [パフォーマンスにおける意味](#page-616-0) 593 [パフォーマンスへの影響](#page-611-0) 588 [パラメーター引き渡しの影響](#page-543-0) 520 [含まれているプログラムの統合](#page-619-0) 596 [未使用データ項目](#page-321-0) 298 ライン外の [PERFORM 588](#page-611-0) ALTER [ステートメントの回避](#page-611-0) 588 BINARY [データ項目](#page-613-0) 590 [MAXMEM 294](#page-317-0) [OCCURS DEPENDING ON 593](#page-616-0) 最適化プログラム [概要](#page-619-0) 596 [再入可能コード](#page-642-0) 619 [サイン表記](#page-76-0) 53 索引 [キーの誤りの検出](#page-200-0) 177 [Encina SFS](#page-149-0) ファイル 126 索引付きファイル [ファイル・アクセス・モード](#page-157-0) 134 [Encina SFS](#page-149-0) ファイル 126 [索引付きファイル編成](#page-157-0) 134 [削除、ファイルからのレコードの](#page-169-0) 146 作成 [オブジェクト](#page-478-0) 455 [可変長テーブル](#page-100-0) 77 [代替索引ファイル](#page-171-0) 148 SFS ファイル [環境変数](#page-171-0) 148 sfsadmin [コマンド](#page-173-0) 150 [作成、互換コードの](#page-521-0) 498 サブクラス [インスタンス・データ](#page-483-0) 460 コーディング [概要](#page-481-0) 458 例 [461](#page-484-0) サブストリング [その参照変更](#page-129-0) 106 [テーブル・エレメントの](#page-130-0) 107 サブプログラム [共用ライブラリー内](#page-558-0) 535 [使用](#page-524-0) 501

サブプログラム *(*続き*)* [説明](#page-524-0) 501 [定義](#page-540-0) 517 [メインプログラム](#page-524-0) 501 リンケージ [共通データ項目](#page-542-0) 519 [PROCEDURE DIVISION 521](#page-544-0) [サポート](#page-894-0) 871 [参考文献](#page-894-0) 871 算術 [エラー処理](#page-193-0) 170 [組み込み関数を使用した](#page-79-0) 56 [コーディングが容易な](#page-77-0) COMPUTE ス [テートメント](#page-77-0) 54 日付の計算 [現在のグリニッジ標準時の取得](#page-692-0) [\(CEEGMT\) 669](#page-692-0) [タイム・スタンプから秒数への変換](#page-708-0) [\(CEESECS\) 685](#page-708-0) 日付から COBOL [整数形式への変](#page-674-0) 換 [\(CEECBLDY\) 651](#page-674-0) [日付からリリアン形式への変換](#page-686-0) [\(CEEDAYS\) 663](#page-686-0) 算術演算 MLE [を使用した](#page-598-0) 57[5, 576](#page-599-0) 算術式 [括弧で囲まれた](#page-78-0) 55 [参照修飾子としての](#page-132-0) 109 [説明](#page-78-0) 55 [非算術ステートメントでの](#page-663-0) 640 MLE [を使用した](#page-599-0) 576 [算術比較](#page-84-0) 61 算術評価 [固定小数点と浮動小数点の対比](#page-83-0) 60 [精度](#page-654-0) 631 [中間結果](#page-654-0) 631 [データ形式の変換](#page-74-0) 51 [パフォーマンスに関するヒント](#page-613-0) 590 [変換と精度](#page-75-0) 52 [優先順位](#page-78-0) 5[5, 633](#page-656-0) 例 [60](#page-83-0)[, 61](#page-84-0) 参照修飾子 [組み込み関数、例](#page-132-0) 109 [としての算術式](#page-132-0) 109 [としての変数](#page-130-0) 107 参照変更 [国別データ](#page-130-0) 107 [組み込み関数](#page-129-0) 106 [生成された](#page-431-0) XML 文書 408 [テーブル](#page-92-0) 6[9, 107](#page-130-0) [範囲外の値](#page-130-0) 107 例 [108](#page-131-0) SSRANGE [による検査式](#page-332-0) 309 [UTF-8](#page-224-0) 文書 201 [シェル・スクリプトを使用したコンパイル](#page-260-0) [237](#page-260-0)

[支援テクノロジー](#page-23-0) xxii [時間、現地の取得](#page-699-0) (CEELOCT) 676 時間帯情報 TZ [による指定](#page-251-0) 228 シグニチャー [固有でなければならない](#page-460-0) 437 [定義](#page-460-0) 437 [時刻情報、形式](#page-251-0) 228 指数 [固定小数点演算で評価される](#page-657-0) 634 [パフォーマンスに関するヒント](#page-614-0) 591 [浮動小数点演算で評価される](#page-662-0) 639 システム日付 CICS [のもとで](#page-388-0) 365 [システム名](#page-30-0) 7 実行、計算の [日時サービス](#page-627-0) 604 実行時 [パフォーマンスの考慮事項](#page-610-0) 587 [引数](#page-555-0) 532 [ファイル名の変更](#page-34-0) 11 [プラットフォーム間の違い](#page-517-0) 494 [メッセージ](#page-804-0) 781 実行する、オブジェクト指向アプリケーシ [条件の検査](#page-114-0) 91 ョンを [概要](#page-283-0) 260 [Java SDK](#page-284-0) サポート 261 実行単位 [終了](#page-533-0) 510 [マルチスレッド化での役割](#page-568-0) 545 指標 [値を割り当てる](#page-93-0) 70 [エレメントの変位の計算例](#page-91-0) 68 [初期化](#page-94-0) 71 [増分または減分](#page-94-0) 71 [他のテーブルの参照](#page-93-0) 70 [定義](#page-92-0) 69 [範囲検査](#page-360-0) 337 [OCCURS INDEXED BY](#page-93-0) 節による作成 [70](#page-93-0) 指標付け [エレメントの変位の計算例](#page-91-0) 68 [添え字付けより望ましい](#page-615-0) 592 [テーブル](#page-93-0) 70 [定義](#page-92-0) 69 例 [76](#page-99-0) 指標データ項目 [サイズは](#page-290-0) ADDR に依存 267 [添え字や指標として使用できない](#page-94-0) 71 32 [ビット・モードおよび](#page-640-0) 64 ビット・ [モード](#page-640-0) 617 [USAGE IS INDEX](#page-93-0) 節による作成 70 [縮小、英数字日付の](#page-607-0) 584 出力 [概要](#page-155-0) 132 [ファイルへ](#page-144-0) 121

出力プロシージャー [コーディング](#page-183-0) 160 [制限](#page-183-0) 160 例 [163](#page-186-0) RETURN または [RETURN INTO](#page-183-0) が必 要 [160](#page-183-0) 順次ファイル [ファイル・アクセス・モード](#page-156-0) 133 [編成](#page-156-0) 133 状況コード、ファイル [概要](#page-198-0) 175 例 [176](#page-199-0) 条件式 EVALUATE [ステートメント](#page-108-0) 85 IF [ステートメント](#page-108-0) 85 PERFORM [ステートメント](#page-119-0) 96 条件処理 [日時サービスおよび](#page-627-0) 604 [ERRCOUNT](#page-349-0) の影響 326 条件ステートメント [オブジェクト参照](#page-472-0) 449 [概要](#page-42-0) 19 NOT [句を指定した](#page-43-0) 20 [条件名](#page-596-0) 573 照合シーケンス [移植性に関する考慮事項](#page-518-0) 495 [英数字](#page-240-0) 217 英数字および DBCS [オペランドへの](#page-297-0) [COLLSEQ](#page-297-0) の影響 274 [国別](#page-242-0) 219 [国別オペランドへの](#page-319-0) NCOLLSEQ の影 響 [296](#page-319-0) [国別キーのバイナリー](#page-185-0) 162 [国別ソートまたはマージ・キーのバイ](#page-242-0) [ナリー](#page-242-0) 219 [組み込み関数と](#page-242-0) 219 [指定](#page-31-0) 8 [シンボリック文字](#page-33-0) 10 [制御](#page-239-0) 216 代替 [選択](#page-186-0) 163 [例](#page-32-0) 9 [非数値比較](#page-31-0) 8 [文字の序数位置](#page-138-0) 115 [ASCII 9](#page-32-0) [DBCS 218](#page-241-0) [EBCDIC 8](#page-31-0) [HIGH-VALUE 8](#page-31-0) ISO 7 [ビット・コード](#page-32-0) 9 [LOW-VALUE 8](#page-31-0) [MERGE 8](#page-31-0)[, 163](#page-186-0) [NATIVE 8](#page-31-0) [SEARCH ALL 8](#page-31-0) [SORT 8](#page-31-0)[, 163](#page-186-0) [STANDARD-1 8](#page-31-0)

照合シーケンス *(*続き*)* [STANDARD-2 8](#page-31-0) [商標](#page-856-0) 833 初期化 [インスタンス・データ](#page-478-0) 455 [可変長グループ](#page-103-0) 80 国別グループ項目 [INITIALIZE](#page-55-0) の使用 3[2, 73](#page-96-0) VALUE [節の使用](#page-98-0) 75 グループ項目 [INITIALIZE](#page-54-0) の使用 3[1, 72](#page-95-0) VALUE [節の使用](#page-97-0) 74 構造、[INITIALIZE](#page-54-0) による 31 テーブル [エレメントのすべての出現](#page-98-0) 75 [グループ・レベルの](#page-97-0) 74 [それぞれの項目の個別の](#page-97-0) 74 [INITIALIZE](#page-95-0) の使用 72 [PERFORM VARYING](#page-119-0) の使用 96 ランタイム環境 [概要](#page-578-0) 555 例 [557](#page-580-0) 例 [28](#page-51-0) 処理 チェーン・リスト [概要](#page-546-0) 523 例 [523](#page-546-0) テーブル [指標付けを使用した例](#page-99-0) 76 [添え字付けを使用した例](#page-98-0) 75 [資料名リスト](#page-894-0) 871 [診断、プログラムの](#page-367-0) 344 [シンボリック定数](#page-612-0) 589 スイッチおよびフラグ [スイッチをオフに設定する例](#page-116-0) 93 [スイッチをオンに設定する例](#page-116-0) 93 [説明](#page-114-0) 91 [単一値のテストの例](#page-115-0) 92 [定義](#page-114-0) 91 [複数値のテストの例](#page-115-0) 92 [リセット](#page-115-0) 92 数学 [組み込み関数](#page-79-0) 5[6, 59](#page-82-0) 数字組み込み関数 [整数、浮動小数点、混合](#page-79-0) 56 [ネストされた](#page-80-0) 57 [引数としてのテーブル・エレメント](#page-80-0) [57](#page-80-0) [引数としての特殊レジスター](#page-80-0) 57 [用途](#page-79-0) 56 例 [ANNUITY 59](#page-82-0) [CURRENT-DATE 58](#page-81-0) [INTEGER 109](#page-132-0) [INTEGER-OF-DATE 58](#page-81-0) [LENGTH 58](#page-81-0)[, 116](#page-139-0)

数字組み込み関数 *(*続き*)* 例 *(*続き*)* [LOG 59](#page-82-0) [MAX 58](#page-81-0)[, 84](#page-107-0)[, 115](#page-138-0)[, 116](#page-139-0) [MEAN 59](#page-82-0) [MEDIAN 59](#page-82-0)[, 84](#page-107-0) [MIN 109](#page-132-0) [NUMVAL 113](#page-136-0) [NUMVAL-C 58](#page-81-0)[, 113](#page-136-0) [ORD 115](#page-138-0) [ORD-MAX 84](#page-107-0) [PRESENT-VALUE 58](#page-81-0) [RANGE 59](#page-82-0)[, 84](#page-107-0) [REM 59](#page-82-0) SORT 59 [SUM 84](#page-107-0) 数字編集データ 初期化 例 [30](#page-53-0) [INITIALIZE](#page-96-0) の使用 73 [定義](#page-213-0) 190 [編集記号](#page-66-0) 43 BLANK WHEN ZERO 節 [コーディング、数値データでの](#page-213-0) [190](#page-213-0) 例 [43](#page-66-0) [PICTURE](#page-66-0) 節 43 USAGE DISPLAY [初期化の例](#page-53-0) 30 [表示](#page-66-0) 43 USAGE NATIONAL [初期化の例](#page-54-0) 31 [表示](#page-66-0) 43 数値データ 外部 10 進数 [USAGE DISPLAY 46](#page-69-0) [USAGE NATIONAL 46](#page-69-0) 外部浮動小数点 [USAGE DISPLAY 46](#page-69-0) [USAGE NATIONAL 46](#page-69-0) 国別 10 進数 [\(USAGE](#page-69-0) [NATIONAL\) 46](#page-69-0) [国別との比較](#page-227-0) 204 [国別浮動小数点](#page-69-0) (USAGE [NATIONAL\) 46](#page-69-0) [ストレージ形式](#page-67-0) 44 ゾーン 10 進数 (USAGE DISPLAY) [形式](#page-69-0) 46 [サイン表記](#page-76-0) 53 [定義](#page-64-0) 41 内部浮動小数点 [USAGE COMPUTATIONAL-1](#page-71-0) [\(COMP-1\) 48](#page-71-0) [USAGE COMPUTATIONAL-2](#page-71-0) [\(COMP-2\) 48](#page-71-0)

数値データ *(*続き*)* パック 10 進数 [サイン表記](#page-76-0) 53 [USAGE COMPUTATIONAL-3](#page-71-0) [\(COMP-3\) 48](#page-71-0) [USAGE PACKED-DECIMAL 48](#page-71-0) [表示浮動小数点](#page-69-0) (USAGE [DISPLAY\) 46](#page-69-0) 変換 [固定小数点と浮動小数点との間の](#page-74-0) [51](#page-74-0) [精度](#page-75-0) 52 MOVE [による国別への](#page-221-0) 198 [編集記号](#page-66-0) 43 2 進数 [USAGE BINARY 47](#page-70-0) [USAGE COMPUTATIONAL](#page-70-0)  $(COMP)$  47 [USAGE COMPUTATIONAL-4](#page-70-0) [\(COMP-4\) 47](#page-70-0) [USAGE COMPUTATIONAL-5](#page-70-0) [\(COMP-5\) 47](#page-70-0) [PICTURE](#page-64-0) 節 4[1, 43](#page-66-0) [USAGE DISPLAY 41](#page-64-0) [USAGE NATIONAL 41](#page-64-0) USAGE [とは無関係に代数値の比較が](#page-227-0) [可能](#page-227-0) 204 数値のクラス・テスト [検査、有効データの](#page-77-0) 54 [数値比較](#page-113-0) 90 [数値リテラルの説明](#page-49-0) 26 [スタック・スペース、](#page-272-0)cob2 コマンドを使 [用した割り振り](#page-272-0) 249 [スタック・スペースの割り振り](#page-272-0) 249 [スタック・フレーム、縮小](#page-533-0) 510 スタティック・リンク [概要](#page-558-0) 535 [欠点](#page-559-0) 536 [定義](#page-529-0) 506 [利点](#page-559-0) 536 スタンザ [構成ファイル内の属性](#page-264-0) 241 [説明](#page-263-0) 240 [追加](#page-263-0) 240 [cob2 240](#page-263-0) [cob2\\_j 239](#page-262-0) [cob2\\_r 240](#page-263-0) ステートメント [暗黙の範囲終了符号](#page-44-0) 21 [コンパイラー指示](#page-44-0) 21 [条件付き](#page-42-0) 19 [定義](#page-41-0) 18 [範囲区切り](#page-43-0) 20 [明示範囲終了符号](#page-44-0) 21 [命令ステートメント](#page-42-0) 19 [ステートメント・ネスト・レベル](#page-368-0) 345

[ストライド、テーブル](#page-616-0) 593 ストリング [処理](#page-122-0) 99 [ヌル終了](#page-545-0) 522 Java [宣言する](#page-507-0) 484 [取り扱い](#page-511-0) 488 ストレージ [引数のための](#page-542-0) 519 [マッピング](#page-365-0) 342 [文字データ](#page-219-0) 196 [割り振りは](#page-290-0) ADDR に依存 267 [スライディング世紀ウィンドウ](#page-588-0) 565 スレッド化 [および事前初期設定](#page-572-0) 549 [制御転送](#page-572-0) 549 [プログラムの終了](#page-573-0) 550 世紀ウィンドウ [概要](#page-633-0) 610 [固定](#page-588-0) 565 [照会および変更の例](#page-633-0) 610 [スライディング](#page-588-0) 565 [非日付用の仮定による](#page-597-0) 574 [CEECBLDY 653](#page-676-0) [CEEDAYS 665](#page-688-0) CEEOCEN 678 [CEESCEN 679](#page-702-0) [CEESECS 687](#page-710-0) 制御 [移動](#page-524-0) 501 [ネストされたプログラム内の](#page-526-0) 503 [プログラムのフロー](#page-108-0) 85 制限 [オブジェクト指向プログラム](#page-450-0) 427 [添え字付け](#page-92-0) 69 [入出力プロシージャー](#page-183-0) 160 CICS [概要](#page-387-0) 364 [分離型の変換プログラム](#page-392-0) 369 制限事項、コンパイラーの [データ・サイズの互換性](#page-639-0) 616 [ユーザー・データ](#page-35-0) 12 [DATA DIVISION 12](#page-35-0) 整数 [リリアン秒の変換](#page-704-0) (CEESECI) 681 [静的データ、定義](#page-450-0) 427 静的メソッド [定義](#page-450-0) 427 [呼び出し](#page-489-0) 466 [製品サポート](#page-894-0) 871 セクション [グループ化](#page-120-0) 97 [説明](#page-41-0) 18 [宣言](#page-45-0) 22 設定 [指標](#page-94-0) 71

設定 *(*続き*)* [指標データ項目](#page-93-0) 70 [スイッチおよびフラグ](#page-115-0) 92 [リンカー・オプション](#page-271-0) 248 ゼロ比較 ([符号条件を参照](#page-599-0)) 576 ゼロ抑制 [BLANK WHEN ZERO](#page-66-0) 節の例 43 [PICTURE](#page-66-0) 記号 Z 43 宣言型プロシージャー [EXCEPTION/ERROR 173](#page-196-0) [USE FOR DEBUGGING 334](#page-357-0) [全日付フィールド拡張の利点](#page-587-0) 564 ソース・コード [行番号](#page-368-0) 34[5, 346](#page-369-0)[, 349](#page-372-0) [リストの説明](#page-365-0) 342 ソート エラー番号 [考えられる値のリスト](#page-188-0) 165 [iwzGetSortErrno](#page-188-0) での取得 165 [完了コード](#page-187-0) 164 キー [概要](#page-179-0) 156 [定義](#page-185-0) 162 [デフォルト](#page-241-0) 218 [基準](#page-185-0) 162 [終了](#page-191-0) 168 出力プロシージャー [コーディング](#page-183-0) 160 例 [163](#page-186-0) [診断メッセージ](#page-187-0) 164 [正常終了の判別](#page-187-0) 164 [説明](#page-178-0) 155 [代替照合シーケンス](#page-186-0) 163 [入出力プロシージャーに関する制約事](#page-183-0) 項 [160](#page-183-0) 入力プロシージャー [コーディング](#page-181-0) 158 例 [163](#page-186-0) [ファイルの説明](#page-180-0) 157 [プロセス](#page-179-0) 156 ゾーン 10 進数データ (USAGE DISPLAY) [英数字との比較に対する](#page-341-0) ZWB の影響 [318](#page-341-0) [形式](#page-69-0) 46 [サイン表記](#page-76-0) 53 例 [41](#page-64-0) 相互参照 [組み込み](#page-365-0) 342 [コピーブック](#page-365-0) 342 [データおよびプロシージャー名](#page-363-0) 340 [テキスト名およびファイル名](#page-363-0) 340 [動詞](#page-365-0) 342 [動詞リスト](#page-338-0) 315 [特殊定義記号](#page-374-0) 351 [プログラム名](#page-373-0) 350

相互参照 *(*続き*)* [リスト](#page-339-0) 316 [COPY/BASIS 350](#page-373-0) COPY/BASIS [ステートメント](#page-365-0) 342 相対ファイル [ファイル・アクセス・モード](#page-157-0) 134 [編成](#page-157-0) 134 [挿入キャッシュ](#page-174-0) 151 添え字 [計算](#page-617-0) 594 [定義](#page-92-0) 69 [範囲検査](#page-360-0) 337 [変数、例](#page-91-0) 68 [リテラル、例](#page-91-0) 68 添え字付け [参照変更](#page-92-0) 69 [制限](#page-92-0) 69 [相対](#page-92-0) 69 [データ名またはリテラルを使用](#page-92-0) 69 [定義](#page-92-0) 69 [変数、例](#page-91-0) 68 [リテラル、例](#page-91-0) 68 [例](#page-98-0) 75 [属性メソッド](#page-465-0) 442

# [タ行]

[ダーティー読み取り](#page-175-0) 152 代替索引 [追加](#page-173-0) 150 [代替索引、定義](#page-157-0) 134 [代替索引の追加](#page-173-0) 150 代替索引ファイル [データ・ボリュームの指定](#page-171-0) 148 [ファイル名の指定](#page-146-0) 123 代替照合シーケンス [選択](#page-186-0) 163 [例](#page-32-0) 9 代替ファイル・システム [環境変数を使用](#page-251-0) 228 [ファイル・システム](#page-251-0) ID 228 ダイナミック・リンク [共用ライブラリーの参照の解決](#page-559-0) 536 [定義](#page-529-0) 506 [タイム・スタンプ](#page-682-0) 65[9, 685](#page-708-0) [多重継承、許可されていない](#page-453-0) 43[0, 459](#page-482-0) 探索 テーブル [概要](#page-103-0) 80 [逐次探索](#page-104-0) 81 [二分探索](#page-105-0) 82 [パフォーマンス](#page-104-0) 81 [名前の宣言の](#page-529-0) 506 [短縮リストの例](#page-366-0) 343 ダンプ、[TRAP\(OFF\)](#page-352-0) の副次作用 329 [端末へのメッセージの送信](#page-333-0) 310

段落 [概要](#page-41-0) 18 [グループ化](#page-120-0) 97 チェーン・リスト処理 [概要](#page-546-0) 523 例 [523](#page-546-0) 遅延書き込み [環境変数](#page-251-0) 228 [使用可能化](#page-176-0) 153 [違い、ホスト](#page-642-0) COBOL との 619 置換 データ項目 [\(INSPECT\) 110](#page-133-0) [ファイル内のレコード](#page-168-0) 145 [置換文字](#page-214-0) 191 逐次探索 [説明](#page-104-0) 81 例 [81](#page-104-0) [チューニング考慮事項、パフォーマンス](#page-620-0) [597](#page-620-0)[, 598](#page-621-0) [中間結果](#page-654-0) 631 中国語 GB 18030 データ [処理](#page-224-0) 201 [重複計算のグループ化](#page-612-0) 589 直接アクセス [直接指標付け](#page-93-0) 70 通貨記号 [使用](#page-85-0) 62 [複数の文字](#page-85-0) 62 [ユーロ](#page-86-0) 63 16 [進数リテラル](#page-86-0) 63 データ [受け渡し](#page-540-0) 517 [グループ化](#page-545-0) 522 [形式、数値タイプ](#page-67-0) 44 [形式の変換](#page-74-0) 51 [効率的な実行](#page-610-0) 587 [数値](#page-64-0) 41 [妥当性検査](#page-77-0) 54 [非互換](#page-77-0) 54 分割 [\(UNSTRING\) 102](#page-125-0) [命名](#page-36-0) 13 [レコード・サイズ](#page-36-0) 13 連結 [\(STRING\) 99](#page-122-0) [データ域、動的](#page-303-0) 280 [データおよびプロシージャー名相互参照の](#page-363-0) [記述](#page-363-0) 340 データ型、COBOL と C/C++ [の間の対応](#page-534-0) [511](#page-534-0) [データ記述記入項目](#page-35-0) 12 データ項目 [可変位置](#page-667-0) 644 [基本、定義](#page-47-0) 24 [共通、サブプログラム・リンケージの](#page-542-0) [519](#page-542-0) [組み込み関数を使用した評価](#page-137-0) 114 [組み込み関数を使用した変換](#page-134-0) 111

データ項目 *(*続き*)* [グループ、定義](#page-47-0) 24 [最小項目または最大項目の検出](#page-138-0) 115 [サイズ互換性](#page-639-0) 616 [サブストリングの参照](#page-129-0) 106 [参照変更](#page-129-0) 106 [指標によるテーブル・エレメントの参](#page-92-0) 照 [69](#page-92-0) [初期化の例](#page-51-0) 28 [数値](#page-64-0) 41 調整は ADDR [に依存](#page-290-0) 267 分割 [\(UNSTRING\) 102](#page-125-0) [変換、大文字または小文字への](#page-135-0) 112 [未使用](#page-321-0) 298 [文字から数値への変換](#page-136-0) 113 文字のカウント [\(INSPECT\) 110](#page-133-0) [文字の逆順](#page-135-0) 112 文字の置換 [\(INSPECT\) 110](#page-133-0) 文字の変換 [\(INSPECT\) 110](#page-133-0) 連結 [\(STRING\) 99](#page-122-0) Java [の型のコーディング](#page-505-0) 482 データ項目の比較 英数字 [照合シーケンスの影響](#page-240-0) 217 [COLLSEQ](#page-297-0) の影響 274 [オブジェクト参照](#page-472-0) 449 国別 [英字、英数字、または](#page-227-0) DBCS と [204](#page-227-0) [英数字グループと](#page-228-0) 205 [概要](#page-225-0) 202 [照合シーケンスの影響](#page-242-0) 219 [数値との](#page-227-0) 204 2 [つのオペランド](#page-226-0) 203 [NCOLLSEQ](#page-226-0) の影響 203 ゾーン 10 [進数および英数字、](#page-341-0)ZWB [の影響](#page-341-0) 318 [日付フィールド](#page-593-0) 570 DBCS [英数字グループと](#page-242-0) 219 [国別と](#page-242-0) 219 [照合シーケンスの影響](#page-241-0) 218 [リテラル](#page-230-0) 207 [COLLSEQ](#page-297-0) の影響 274 データ項目の分割 [\(UNSTRING\) 102](#page-125-0) [データ項目の連結](#page-122-0) (STRING) 99 データ操作 [文字データ](#page-122-0) 99 [データ定義](#page-369-0) 346 [データ定義属性コード](#page-369-0) 346 データの検査 [\(INSPECT\) 110](#page-133-0) データ表現 [移植性](#page-517-0) 494 [影響を与えるコンパイラー・オプショ](#page-292-0) ン [269](#page-292-0)

データ名 [相互参照](#page-372-0) 349 MAP [リスト内の](#page-369-0) 346 テーブル [値のロード](#page-94-0) 71 [値の割り当て](#page-96-0) 73 [エレメント](#page-88-0) 65 [エレメントのサブストリングの参照](#page-130-0) [107](#page-130-0) [エレメントの参照](#page-92-0) 69 可変長 [オーバーレイを防ぐ](#page-669-0) 646 [作成](#page-100-0) 77 [初期化](#page-103-0) 80 [ロードの例](#page-102-0) 79 行 [67](#page-90-0) [組み込み関数による処理](#page-106-0) 83 [効率のよいコーディング](#page-615-0) 59[2, 593](#page-616-0) [参照変更](#page-92-0) 69 [指標、定義](#page-92-0) 69 [指標による参照の例](#page-91-0) 68 初期化 [エレメントのすべての出現](#page-98-0) 75 [グループ・レベルの](#page-97-0) 74 [それぞれの項目の個別の](#page-97-0) 74 [INITIALIZE](#page-95-0) の使用 72 [PERFORM VARYING](#page-119-0) の使用 96 [ストライド計算](#page-616-0) 593 [説明](#page-61-0) 38 [添え字、定義](#page-92-0) 69 [添え字による参照の例](#page-91-0) 68 [多次元](#page-89-0) 66 探索 [概要](#page-103-0) 80 [逐次](#page-104-0) 81 [パフォーマンス](#page-104-0) 81 2 [進数](#page-105-0) 82 [定義](#page-88-0) 65 [同一エレメント仕様](#page-615-0) 592 [動的ロード](#page-95-0) 72 [配列との比較](#page-61-0) 38 [深さ](#page-90-0) 67 [ループ](#page-119-0) 96 [レコードの再定義](#page-97-0) 74 列 [65](#page-88-0) 1 [次元](#page-88-0) 65 2 [次元](#page-90-0) 67 3 [次元](#page-90-0) 67 OCCURS [節による定義](#page-88-0) 65 [テーブルの動的なロード](#page-95-0) 72 定義 ファイル [概要](#page-160-0) 137 例 [138](#page-161-0) SFS [ファイル、例](#page-172-0) 149

定数 [計算](#page-612-0) 589 [形象、定義](#page-50-0) 27 [データ項目](#page-612-0) 589 [定義](#page-49-0) 26 ディレクトリー [エラー・リスト・ファイル](#page-266-0) 243 [共有ライブラリーのパスの指定](#page-251-0) 228 [パスの追加](#page-268-0) 245 適合要件 INVOKE [でのオブジェクト参照引き渡](#page-475-0) [しの例](#page-475-0) 452 INVOKE の [RETURNING](#page-477-0) 句 454 [INVOKE](#page-474-0) の USING 句 451 [テキスト名相互参照](#page-363-0), 記述 340 出口モジュール [デバッグ](#page-376-0) 353 [ライブラリー名の代わりに使用される](#page-307-0) [場合](#page-307-0) 284 [ロードおよび呼び出し](#page-307-0) 284 SYSADATA [データ・セットのために](#page-309-0) [呼び出される](#page-309-0) 286 SYSLIB [の代わりに使用される場合](#page-307-0) [284](#page-307-0) SYSPRINT [の代わりに使用される場合](#page-309-0) [286](#page-309-0) テスト [条件](#page-118-0) 95 [数値オペランド](#page-113-0) 90 [データ](#page-113-0) 90 UPSI [スイッチ](#page-113-0) 90 手続き部 [インスタンス・メソッド](#page-462-0) 439 [クライアント](#page-469-0) 446 [サブプログラムでの](#page-544-0) 521 ステートメント [コンパイラー指示](#page-44-0) 21 [条件付き](#page-42-0) 19 [範囲区切り](#page-43-0) 20 [命令ステートメント](#page-42-0) 19 [説明](#page-40-0) 17 [用語](#page-40-0) 17 RETURNING [パラメーターの戻し](#page-41-0) 18 [メソッドでの使用](#page-550-0) 527 USING [パラメーターの受け取り](#page-41-0) 1[8, 519](#page-542-0) [BY VALUE 521](#page-544-0) [鉄道線路構文図の読み方](#page-17-0) xvi デバッグ [アセンブラー](#page-377-0) 354 [概要](#page-354-0) 331 コンパイラー・オプション [概要](#page-359-0) 336 TEST [に関する制約事項](#page-357-0) 334 THREAD [に関する制約事項](#page-357-0) 334

デバッグ *(*続き*)* [シンボリック情報の生成](#page-270-0) 247 [デバッガーの使用](#page-364-0) 341 [バッチ機能のアクティブ化](#page-349-0) 326 [メッセージ・オフセット情報を含む](#page-376-0) [353](#page-376-0) [ユーザー出口](#page-376-0) 353 [ランタイム・オプション](#page-357-0) 334 CICS [プログラム](#page-392-0) 369 COBOL [言語機能の使用](#page-354-0) 331 idebug [コマンド](#page-377-0) 354 デバッグ、言語機能の [クラス・テスト](#page-356-0) 333 [宣言](#page-357-0) 334 [デバッグ行](#page-357-0) 334 [デバッグ・ステートメント](#page-357-0) 334 [範囲終了符号](#page-355-0) 332 [ファイル状況キー](#page-355-0) 332 DISPLAY [ステートメント](#page-355-0) 332 INITIALIZE [ステートメント](#page-356-0) 333 SET [ステートメント](#page-356-0) 333 [WITH DEBUGGING MODE](#page-357-0) 節 334 [統計組み込み関数](#page-82-0) 59 [動詞、プログラムで使用される](#page-365-0) 342 動詞相互参照リスト [説明](#page-365-0) 342 動的呼び出し CICS [のもとで](#page-389-0) 366 DB2 API [には使用できない](#page-380-0) 357 [動的ロード、要件](#page-251-0) 228 [特殊機能指定](#page-30-0) 7 特殊レジスター [組み込み関数の引数](#page-80-0) 57 ADDRESS OF [サイズは](#page-290-0) ADDR に依存 267 32 [ビット・モードおよび](#page-640-0) 64 ビッ [ト・モード](#page-640-0) 617 CALL [ステートメントでの使用](#page-541-0) [518](#page-541-0) JNIEnvPtr [サイズは](#page-290-0) ADDR に依存 267 32 [ビット・モードおよび](#page-640-0) 64 ビッ [ト・モード](#page-640-0) 617 JNI [呼び出し可能サービスのための](#page-501-0) [使用](#page-501-0) 478 [LENGTH OF 118](#page-141-0)[, 518](#page-541-0) [RETURN-CODE 526](#page-549-0) SORT-RETURN [ソートまたはマージの終了](#page-191-0) 168 [ソートまたはマージの成功の判断](#page-187-0) [164](#page-187-0) [WHEN-COMPILED 118](#page-141-0) [XML-CODE 391](#page-414-0)[, 393](#page-416-0) [XML-EVENT 391](#page-414-0)[, 392](#page-415-0) [XML-NTEXT 391](#page-414-0)[, 393](#page-416-0) [XML-TEXT 391](#page-414-0)[, 393](#page-416-0)

[特記事項](#page-854-0) 831 トップダウン・プログラミング [回避するための構成](#page-611-0) 588

# [ナ行]

[内部浮動小数点データ](#page-71-0) (COMP-1、[COMP-2\) 48](#page-71-0) 内部ブリッジ [日付処理用](#page-589-0) 566 [利点](#page-587-0) 564 例 [567](#page-590-0) [内部ブリッジによる日付処理の利点](#page-587-0) 564 [長さを検出する、データ項目の](#page-141-0) 118 名前宣言 [探索](#page-529-0) 506 名前の有効範囲 [グローバル](#page-529-0) 506 [実行単位](#page-570-0) 547 [プログラム起動インスタンス](#page-571-0) 548 [マルチスレッド化の影響](#page-570-0) 547 [要約表](#page-571-0) 548 [ローカル](#page-529-0) 506 二分探索 [説明](#page-105-0) 82 [例](#page-106-0) 83 入出力 [エラー後のロジック・フロー](#page-194-0) 171 [エラーの検査](#page-197-0) 174 [概要](#page-144-0) 121 コーディング [概要](#page-160-0) 137 例 [138](#page-161-0) 処理エラー VSAM [ファイル](#page-194-0) 171 GUI [アプリケーション](#page-251-0) 228 入出力コーディング [誤った索引キーの検出](#page-200-0) 177 [エラー処理技法](#page-194-0) 171 状況コードの検査 [概要](#page-198-0) 175 例 [176](#page-199-0) [正常操作の検査](#page-197-0) 174 AT END ([ファイルの終わり](#page-195-0)) 句 172 [EXCEPTION/ERROR](#page-196-0) 宣言 173 入力 [概要](#page-155-0) 132 [ファイルから](#page-144-0) 121 入力プロシージャー [コーディング](#page-181-0) 158 [制限](#page-183-0) 160 例 [163](#page-186-0) RELEASE または [RELEASE FROM](#page-182-0) [が必要](#page-182-0) 159 ヌル終了ストリング [処理](#page-545-0) 522

ヌル終了ストリング *(*続き*)* [取り扱い](#page-128-0) 105 例 [106](#page-129-0) ネイティブ形式 [メソッドの引数用](#page-642-0) 619 CHAR [オプション](#page-294-0) 271 FLOAT [オプション](#page-312-0) 289 JNI [サービスの引数用](#page-642-0) 619 -host [オプションのコマンド行引数への](#page-555-0) [影響](#page-555-0) 532 ネストされた COPY [ステートメント](#page-308-0) [285](#page-308-0)[, 601](#page-624-0) ネストされた IF ステートメント [コーディング](#page-109-0) 86 望ましい EVALUATE [ステートメント](#page-109-0) [86](#page-109-0) CONTINUE [ステートメント](#page-109-0) 86 NULL [ブランチを伴う](#page-108-0) 85 [ネストされた区切り範囲ステートメント](#page-45-0) [22](#page-45-0) [ネストされた組み込み関数](#page-80-0) 57 ネストされたプログラム [移動、制御の](#page-526-0) 503 [指針](#page-526-0) 503 [説明](#page-526-0) 503 [名前の有効範囲](#page-528-0) 505 [マップ](#page-365-0) 34[2, 348](#page-371-0) [呼び出し](#page-526-0) 503 [ネストされたプログラムの統合](#page-619-0) 596 ネストされたプログラム・マップ [説明](#page-365-0) 342 例 [348](#page-371-0) ネスト・レベル [ステートメント](#page-368-0) 345 [プログラム](#page-368-0) 34[5, 349](#page-372-0) [年先行型日付フィールド](#page-593-0) 570 [年単独型日付フィールド](#page-593-0) 570 年のウィンドウ操作 [サポートされない場合](#page-595-0) 572 [制御方法](#page-602-0) 579 [利点](#page-587-0) 564 MLE [アプローチ](#page-588-0) 565 [年フィールド拡張](#page-590-0) 567 [年末尾型日付フィールド](#page-593-0) 570

# [ハ行]

[バイト・オーダー・マークが生成されない](#page-435-0) [412](#page-435-0) 配列 [COBOL 38](#page-61-0) Java [宣言する](#page-507-0) 484 [取り扱い](#page-508-0) 485

パス名 [カタログおよびヘルプ・ファイルの指](#page-251-0) 定 [228](#page-251-0) [コピーブックの検索に使用](#page-268-0) 24[5, 319](#page-342-0) [実行可能プログラムに対する指定](#page-251-0) 228 [複数、指定](#page-249-0) 22[6, 319](#page-342-0) [優先順位](#page-249-0) 226 [ライブラリー・テキスト](#page-249-0) 22[6, 319](#page-342-0) [ランタイム・ライブラリーに対する指](#page-251-0) 定 [228](#page-251-0) [ロケール情報データベースの指定](#page-251-0) 228 パラメーター・リスト LIB [コンパイラー・オプションでの指](#page-314-0) 定 [291](#page-314-0) パック 10 進数データ項目 [効率的使用](#page-71-0) 4[8, 591](#page-614-0) [サイン表記](#page-76-0) 53 [説明](#page-71-0) 48 [同義語](#page-68-0) 45 [日付フィールドの起こりうる問題](#page-606-0) 583 範囲終了符号 [バッチ・コンパイル](#page-325-0) 302 [バッチ・デバッグ、アクティブ化](#page-349-0) 326 パフォーマンス [一貫性のあるデータ型](#page-614-0) 591 [コーディング](#page-610-0) 587 コンパイラー・オプション [DYNAM 597](#page-620-0) [FLOAT 496](#page-519-0) [OPTIMIZE 595](#page-618-0)[, 597](#page-620-0) [SSRANGE 597](#page-620-0) [TEST 597](#page-620-0) [THREAD 312](#page-335-0)[, 597](#page-620-0) [TRUNC 312](#page-335-0)[, 597](#page-620-0) [コンパイラー・オプションの影響](#page-620-0) 597 最適化プログラム [概要](#page-619-0) 596 [算術式](#page-614-0) 591 [算術評価](#page-613-0) 590 [指数](#page-614-0) 591 [実行時の考慮事項](#page-610-0) 587 [データの使用](#page-613-0) 590 テーブル探索 [逐次探索の改善](#page-104-0) 81 [二分と逐次の比較](#page-104-0) 81 [テーブルのコーディング](#page-615-0) 592 [テーブルの処理](#page-616-0) 593 [トレース・ファイルの作成](#page-269-0) 246 [プログラミング・スタイル](#page-611-0) 588 [変数添え字のデータ形式](#page-92-0) 69 ライン外 PERFORM [とインラインの](#page-118-0) [比較](#page-118-0) 95 [ワークシート](#page-623-0) 600 [CICS](#page-610-0) 環境 587 [EVALUATE](#page-111-0) 内の WHEN 句の順序 [88](#page-111-0) [OCCURS DEPENDING ON 593](#page-616-0) SFS [に対する環境変数](#page-251-0) 228

パフォーマンス *(*続き*)* SFS ファイルのための向上 [強制操作の抑制](#page-176-0) 153 [クライアント側のキャッシュの使用](#page-174-0) [可能化](#page-174-0) 151 [変更の保存回数の削減](#page-176-0) 153 パラメーター [メインプログラムにおける](#page-555-0) 532 [呼び出し先プログラムの中での記述](#page-542-0) [519](#page-542-0) [ADEXIT](#page-309-0) 用 286 INEXIT [を使用した場合のアドレス](#page-307-0) [284](#page-307-0) [PRTEXIT](#page-309-0) 用 286 範囲区切りステートメント [説明](#page-43-0) 20 [ネストされた](#page-45-0) 22 [暗黙的な](#page-44-0) 21 [デバッグでの補助](#page-355-0) 332 [明示的](#page-43-0) 2[0, 21](#page-44-0) [範囲終了符号としてのピリオド](#page-44-0) 21 [汎用オブジェクト参照](#page-471-0) 448 [ヒープ・スペース、](#page-272-0)cob2 コマンドを使用 [した割り振り](#page-272-0) 249 [ヒープ・スペースの割り振り](#page-272-0) 249 [比較条件](#page-113-0) 90 引数 [メインプログラムに対する](#page-555-0) 532 [呼び出し側プログラムでの記述](#page-542-0) 519 [BY VALUE](#page-542-0) で渡す 519 COBOL から C [への受け渡し、例](#page-534-0) [511](#page-534-0) COBOL から C++ [への受け渡し、例](#page-537-0) [514](#page-537-0) COBOL と C [の間の受け渡し](#page-536-0) 513 COBOL と C [の間の受け渡し、例](#page-535-0) [512](#page-535-0) [OMITTED](#page-543-0) の指定 520 OMITTED [引数に関するテスト](#page-543-0) 520 [引数として渡すデータのグループ化](#page-545-0) 522 [引数を省略するための](#page-543-0) OMITTED 句 520 ピクチャー・ストリング [日時サービスおよび](#page-630-0) 607 ビッグ・エンディアン [国別文字の表現](#page-522-0) 499 [整数の表現](#page-522-0) 499 [ビッグ・エンディアン、リトル・エンディ](#page-211-0) [アンへの変換](#page-211-0) 188 日付演算 [組み込み関数](#page-61-0) 38 日付および時刻 [組み込み関数](#page-673-0) 650

日付および時刻 *(*続き*)* 形式 [整数から秒への変換](#page-696-0) [\(CEEISEC\) 673](#page-696-0) [タイム・スタンプから秒数への変換](#page-708-0) [\(CEESECS\) 685](#page-708-0) [秒から整数への変換](#page-704-0) [\(CEESECI\) 681](#page-704-0) [秒から文字タイム・スタンプへの変](#page-682-0) 換 [\(CEEDATM\) 659](#page-682-0) [文字形式から](#page-674-0) COBOL 整数形式へ の変換 [\(CEECBLDY\) 651](#page-674-0) [文字形式からリリアン形式への変換](#page-686-0) [\(CEEDAYS\) 663](#page-686-0) [リリアン形式から文字形式への変換](#page-678-0) [\(CEEDATE\) 655](#page-678-0) サービス [概要](#page-672-0) 649 [計算の実行](#page-627-0) 604 [条件処理](#page-627-0) 604 [条件フィードバック](#page-629-0) 606 [ピクチャー・ストリング](#page-630-0) 607 [フィードバック・コード](#page-627-0) 604 [戻りコード](#page-627-0) 604 [リスト](#page-672-0) 649 例 [605](#page-628-0) CALL [ステートメントを使用した](#page-626-0) [呼び出し](#page-626-0) 603 [CEECBLDY:](#page-674-0) 日付から COBOL 整 [数形式への変換](#page-674-0) 651 CEEDATE: [リリアン日付から文字](#page-678-0) [形式への変換](#page-678-0) 655 CEEDATM: [秒から文字タイム・ス](#page-682-0) [タンプへの変換](#page-682-0) 659 CEEDAYS: [日付からリリアン形式](#page-686-0) [への変換](#page-686-0) 663 CEEDYWK: [リリアン日付からの曜](#page-689-0) [日の計算](#page-689-0) 666 CEEGMTO: [グリニッジ標準時から](#page-694-0) [のオフセットの取得](#page-694-0) 671 CEEGMT: [現在のグリニッジ標準時](#page-692-0) [の取得](#page-692-0) 669 CEEISEC: [整数から秒への変換](#page-696-0) [673](#page-696-0) CEELOCT: [現在の現地時間の取得](#page-699-0) [676](#page-699-0) CEEQCEN: [世紀ウィンドウの照会](#page-701-0) [678](#page-701-0) CEESCEN: [世紀ウィンドウの設定](#page-702-0) [679](#page-702-0) CEESECI: [秒から整数への変換](#page-704-0) [681](#page-704-0) CEESECS: [タイム・スタンプから](#page-708-0) [秒数への変換](#page-708-0) 685 CEEUTC: [協定世界時の取得](#page-712-0) 689

日付および時刻 *(*続き*)* サービス *(*続き*)* [RETURN-CODE](#page-627-0) 特殊レジスター [604](#page-627-0) 日時の取得 [\(CEELOCT\) 676](#page-699-0) [syntax 685](#page-708-0) [日付算術演算](#page-600-0) 577 [日付情報、形式](#page-251-0) 228 日付操作 [コンパイルの日付の検索](#page-141-0) 118 日付のウィンドウ操作 [サポートされない場合](#page-595-0) 572 [制御方法](#page-602-0) 579 [利点](#page-587-0) 564 例 [566](#page-589-0)[, 572](#page-595-0) MLE [アプローチ](#page-588-0) 565 [日付の比較](#page-593-0) 570 日付フィールド拡張 [説明](#page-590-0) 567 [利点](#page-587-0) 564 [日付フィールドの潜在的な問題](#page-606-0) 583 評価、データ項目の内容の [組み込み関数](#page-137-0) 114 クラス・テスト [概要](#page-113-0) 90 [数値の](#page-77-0) 54 INSPECT [ステートメント](#page-133-0) 110 評価の順序 [コンパイラー・オプション](#page-288-0) 265 [算術演算子](#page-78-0) 5[5, 633](#page-656-0) 表現 [データ](#page-77-0) 54 [符号](#page-76-0) 53 [表示浮動小数点データ](#page-69-0) (USAGE [DISPLAY\) 46](#page-69-0) 標準 COBOL 85 [定義](#page-16-0) xv ファイル [オープン](#page-163-0) 140 [オペレーティング・システムに対する](#page-33-0) [識別](#page-33-0) 10 [外部](#page-551-0) 528 [環境変数を使用したアクセス](#page-251-0) 228 [クラスター](#page-149-0) 126 [識別](#page-144-0) 121 [使用法の説明](#page-34-0) 11 小容量形式 [互換](#page-154-0) 131 [定義](#page-154-0) 131 処理 [Encina SFS](#page-147-0) ファイル 124 RSD [ファイル](#page-147-0) 124 [SFS \(Encina\)](#page-147-0) ファイル 124 STL [ファイル](#page-147-0) 124 VSAM [ファイル](#page-147-0) 124 [説明](#page-35-0) 12

ファイル *(*続き*)* [大容量形式](#page-153-0) 130 [名前の変更](#page-34-0) 11 [ファイル位置標識](#page-163-0) 14[0, 143](#page-166-0) [ファイル編成の比較](#page-156-0) 133 [複数、コンパイル](#page-259-0) 236 [ブランクによるレコードの埋め込み](#page-153-0) [130](#page-153-0) [プログラム・ファイルを外部ファイル](#page-30-0) [に関連付ける](#page-30-0) 7 [要約](#page-154-0) 131 リンカー [インポート](#page-274-0) 251 [エクスポート](#page-274-0) 251 [library 251](#page-274-0) [レコードの更新](#page-170-0) 147 [レコードの削除](#page-169-0) 146 [レコードの置換](#page-168-0) 145 [レコードの追加](#page-168-0) 145 [レコードの読み取り](#page-166-0) 143 32 [ビット・モードおよび](#page-641-0) 64 ビット・ [モード](#page-641-0) 618 COBOL コーディング [概要](#page-160-0) 137 例 [138](#page-161-0) Encina SFS [アクセス](#page-390-0) 367 [識別](#page-144-0) 121 Encina SFS [へのアクセス](#page-171-0) 148 FILEMODE [ランタイム・オプショ](#page-350-0) ファイル・アクセス・モード [ン、影響](#page-350-0) 327 FILESYS [ランタイム・オプション、影](#page-351-0) 響 [328](#page-351-0) [RSD 121](#page-144-0) SFS (Encina) [アクセス](#page-390-0) 367 [識別](#page-144-0) 121 STL. [識別](#page-144-0) 121 [小容量形式](#page-154-0) 131 [大容量形式](#page-153-0) 130 FILEMODE [によって影響を受ける](#page-350-0) [サイズ](#page-350-0) 327 TRAP [ランタイム・オプションの影響](#page-352-0) [329](#page-352-0) VSAM [識別](#page-144-0) 121 [小容量形式](#page-154-0) 131 [大容量形式](#page-153-0) 130 FILEMODE [によって影響を受ける](#page-350-0) [サイズ](#page-350-0) 327 [ファイル位置標識](#page-163-0) 14[0, 143](#page-166-0) [ファイル記述](#page-36-0) (FD) 記入項目 13 ファイル終了句 [\(AT END\) 172](#page-195-0) ファイル状況キー [エラー処理](#page-355-0) 332

ファイル状況キー *(*続き*)* 状況コードと一緒に使用 [概要](#page-198-0) 175 例 [176](#page-199-0) 正常 OPEN [かどうかの検査](#page-197-0) 17[4, 175](#page-198-0) [設定](#page-159-0) 136 [入出力エラーの検査](#page-197-0) 174 ファイル状況コード [使用](#page-194-0) 171 [02 144](#page-167-0) [39 176](#page-199-0) [92 146](#page-169-0) ファイルのオープン [概要](#page-163-0) 140 [環境変数を使用](#page-251-0) 228 STL 形式と VSAM [形式の影響](#page-153-0) 130 ファイルへのレコードの追加 [概要](#page-168-0) 145 [順次](#page-168-0) 145 [ランダムまたは動的に](#page-168-0) 145 STL 形式と VSAM [形式の影響](#page-154-0) 131 ファイル変換 2000 [年言語拡張での](#page-591-0) 568 ファイル編成 [概要](#page-155-0) 132 [行順次](#page-157-0) 134 [索引付き](#page-157-0) 134 [順次](#page-156-0) 133 [相対](#page-157-0) 134 [行順次ファイル用](#page-157-0) 134 [索引付きファイル用](#page-157-0) 134 [順次](#page-158-0) 135 [順次ファイル用](#page-156-0) 133 [相対ファイル用](#page-157-0) 134 [動的](#page-158-0) 135 [要約テーブル](#page-156-0) 133 [ランダム](#page-158-0) 135 ファイル・サフィックス [エラー・メッセージ・リスト](#page-266-0) 243 ファイル・システム・サポート [要約](#page-154-0) 131 [Encina SFS 328](#page-351-0) FILEMODE [ランタイム・オプション](#page-350-0) [の使用](#page-350-0) 327 FILESYS [ランタイム・オプションの使](#page-351-0) 用 [328](#page-351-0) [RSD 328](#page-351-0) [SFS \(Encina\) 328](#page-351-0) [STL 328](#page-351-0) [VSAM 328](#page-351-0) [ファクトリー定義、コーディング](#page-485-0) 462 [ファクトリー・セクション、定義](#page-485-0) 462 ファクトリー・データ [それをアクセス可能にする](#page-487-0) 464 [定義](#page-450-0) 42[7, 463](#page-486-0)

ファクトリー・データ *(*続き*)* [private 464](#page-487-0) ファクトリー・メソッド [隠蔽](#page-489-0) 466 [定義](#page-450-0) 42[7, 464](#page-487-0) [プロシージャー・プログラムのラップ](#page-496-0) [に使用](#page-496-0) 473 [呼び出し](#page-489-0) 466 [ファクトリー・メソッドの隠蔽](#page-489-0) 466 フィードバック・トークン [日時サービスおよび](#page-629-0) 606 [深さ、テーブルの](#page-90-0) 67 複合 OCCURS DEPENDING ON [可変位置グループ](#page-667-0) 644 [可変位置データ項目](#page-667-0) 644 [基本形式](#page-666-0) 643 複合 [ODO](#page-666-0) 項目 643 複数の通貨記号 [使用](#page-85-0) 62 例 [63](#page-86-0) [含まれているプログラムの統合](#page-619-0) 596 符号条件 [数値オペランドの符号のテスト](#page-113-0) 90 [日付処理での使用](#page-599-0) 576 [物理レコード](#page-36-0) 13 浮動小数点演算 [指数](#page-662-0) 639 [比較](#page-84-0) 61 [評価](#page-83-0) 60 [例の評価](#page-84-0) 61 浮動小数点データ [移植性](#page-519-0) 496 [外部](#page-69-0) 46 [固定小数点と浮動小数点との間の変換](#page-75-0) [52](#page-75-0) [使用計画](#page-613-0) 590 [中間結果](#page-662-0) 639 内部 [形式](#page-71-0) 48 [パフォーマンスに関するヒント](#page-614-0) [591](#page-614-0) [パフォーマンスの考慮事項](#page-519-0) 496 [変換と精度](#page-75-0) 52 [フラグおよびスイッチ](#page-114-0) 91 [プラットフォームの違い](#page-520-0) 497 [ブランクによるレコードの埋め込み](#page-153-0) 130 [ブランチ、暗黙の](#page-117-0) 94 [プリンター・ファイル](#page-157-0) 134 プログラム 決定 [スイッチおよびフラグ](#page-114-0) 91 [ループ](#page-118-0) 95 EVALUATE [ステートメント](#page-108-0) 85 IF [ステートメント](#page-108-0) 85 PERFORM [ステートメント](#page-118-0) 95 [構造体](#page-28-0) 5

プログラム *(*続き*)* [サブプログラム](#page-524-0) 501 [診断](#page-367-0) 344 [制約](#page-610-0) 587 [属性コード](#page-372-0) 349 [統計](#page-367-0) 344 [ネスト・レベル](#page-368-0) 345 [メイン](#page-524-0) 501 [プログラム、実行](#page-277-0) 254 [プログラムの実行](#page-277-0) 254 [プログラムのドキュメンテーション](#page-30-0) 7 プログラム名 [指定](#page-28-0) 5 [相互参照](#page-373-0) 350 大/[小文字の処理](#page-322-0) 299 [プロシージャーおよびデータ名相互参照の](#page-363-0) [記述](#page-363-0) 340 プロシージャー・ポインター・データ項目 [サイズは](#page-290-0) ADDR に依存 267 [使用](#page-549-0) 526 [定義](#page-549-0) 526 [呼び出し可能サービスへのパラメータ](#page-549-0) [ーの受け渡し](#page-549-0) 526 32 [ビット・モードおよび](#page-640-0) 64 ビット・ [モード](#page-640-0) 617 SET [ステートメントと](#page-549-0) 526 プロセス [終了](#page-533-0) 510 [定義](#page-568-0) 545 [プロファイル作成のサポート、](#page-324-0)PROFILE [オプション](#page-324-0) 301 [プロファイル・ファイル、環境変数の設定](#page-248-0) [225](#page-248-0) [文、定義](#page-41-0) 18 [文書エンコード宣言](#page-422-0) 399 分離型の CICS 変換プログラム [制限](#page-392-0) 369 分離符号 [移植性](#page-65-0) 42 [印刷](#page-65-0) 42 [符号付き国別](#page-65-0) 10 進数に必要 42 [ベース・ロケーター](#page-370-0) 347 ヘルプ・ファイル [各国語の設定](#page-251-0) 228 [パス名の指定](#page-251-0) 228 変換、データ項目の 英数字へ [DISPLAY](#page-60-0) による 37 [DISPLAY-OF](#page-222-0) を使用した 199 大文字または小文字への [組み込み関数を使用した](#page-135-0) 112 [INSPECT](#page-134-0) による 111 [国別から](#page-224-0) UTF-8 への 201 [国別から中国語](#page-224-0) GB 18030 へ 201 国別と 中国語 [GB 18030](#page-224-0) から 201

変換、データ項目の *(*続き*)* 国別と *(*続き*)* [ACCEPT](#page-59-0) による 36 MOVE [を使用した](#page-221-0) 198 [NATIONAL-OF](#page-221-0) を使用した 198 [UTF-8](#page-224-0) から 201 [組み込み関数を使用した](#page-134-0) 111 [コード・ページ間の](#page-137-0) 114 [精度](#page-75-0) 52 [データ・フォーマット間の](#page-74-0) 51 [文字の逆順](#page-135-0) 112 [INSPECT](#page-133-0) による 110 INTEGER、[INTEGER-PART](#page-132-0) による整 [数への](#page-132-0) 109 NUMVAL、NUMVAL-C [による数値へ](#page-136-0) の [113](#page-136-0) [変換、ファイルの拡張日付形式への例](#page-591-0) [568](#page-591-0) [変換、文字形式からリリアン日付への](#page-686-0) [\(CEEDAYS\) 663](#page-686-0) [変換、リリアン日付から文字形式への](#page-678-0) [\(CEEDATE\) 655](#page-678-0) 変換、CICS を [COBOL](#page-386-0) へ 363 変換、COBOL データから XML への [概要](#page-430-0) 407 例 [413](#page-436-0) 変更 [ソース・リストのタイトル](#page-30-0) 7 [ファイル名](#page-34-0) 11 [文字から数値への](#page-136-0) 113 変数 [参照修飾子としての](#page-130-0) 107 [定義](#page-46-0) 23 変数、環境 [アクセス](#page-249-0) 226 [コンパイラー](#page-249-0) 226 設定 [概要](#page-248-0) 225 [コマンド・シェル内](#page-248-0) 225 [プログラム内](#page-249-0) 226 ロケール [\(locale\) 212](#page-235-0) [.profile](#page-248-0) 内 225 [設定およびアクセスの例](#page-257-0) 234 [定義](#page-248-0) 225 [優先順位](#page-249-0) 226 [ランタイム](#page-251-0) 228 [割り当て名](#page-251-0) 228 [CLASSPATH 228](#page-251-0) [COBCPYEXT 226](#page-249-0) [COBJVMINITOPTIONS 228](#page-251-0) [COBLSTDIR 226](#page-249-0) [COBMSGS 228](#page-251-0) [COBOPT 226](#page-249-0) COBPATH [説明](#page-251-0) 228 CICS [動的呼び出し](#page-389-0) 366

変数、環境 *(*続き*)* [COBRTOPT 228](#page-251-0) [EBCDIC\\_CODEPAGE 228](#page-251-0) [ENCINA\\_CDS\\_ROOT 228](#page-251-0) [ENCINA\\_SFS\\_DATA\\_VOLUME 228](#page-251-0) [ENCINA\\_SFS\\_INDEX\\_VOLUME 228](#page-251-0) [ENCINA\\_VSAM\\_AUTO\\_FLUSH 228](#page-251-0) [ENCINA\\_VSAM\\_CACHE 228](#page-251-0) [LANG 228](#page-251-0) [LC\\_ALL 228](#page-251-0) [LC\\_COLLATE 228](#page-251-0) [LC\\_CTYPE 228](#page-251-0) [LC\\_MESSAGES 228](#page-251-0) [LC\\_TIME 228](#page-251-0) [LIBPATH 228](#page-251-0) [library-name 226](#page-249-0)[, 319](#page-342-0) [LOCPATH 228](#page-251-0) [NLSPATH 228](#page-251-0) [PATH 228](#page-251-0) SYSIN、 SYSIPT、 [SYSOUT](#page-251-0)、 SYSLIST、 SYSLST、 [CONSOLE](#page-251-0)、 SYSPUNCH、 [SYSPCH 228](#page-251-0) [SYSLIB 226](#page-249-0) [text-name 226](#page-249-0)[, 319](#page-342-0) [TMP 228](#page-251-0) [TZ 228](#page-251-0) ポインター・データ項目 [アドレスの受け渡し](#page-546-0) 523 [アドレスの増分](#page-546-0) 523 [サイズは](#page-290-0) ADDR に依存 267 [説明](#page-61-0) 38 [チェーン・リストの処理](#page-546-0) 523 [チェーン・リストの処理に使用](#page-546-0) 523 32 [ビット・モードおよび](#page-640-0) 64 ビット・ メイン入り口点 [モード](#page-640-0) 617 [NULL](#page-546-0) 値 523

## [マ行]

マージ エラー番号 [考えられる値のリスト](#page-188-0) 165 [iwzGetSortErrno](#page-188-0) での取得 165 [完了コード](#page-187-0) 164 キー [概要](#page-179-0) 156 [定義](#page-185-0) 162 [デフォルト](#page-241-0) 218 [基準](#page-185-0) 162 [終了](#page-191-0) 168 [診断メッセージ](#page-187-0) 164 [正常終了の判別](#page-187-0) 164 [説明](#page-178-0) 155 [代替照合シーケンス](#page-186-0) 163 [ファイルの説明](#page-180-0) 157 [プロセス](#page-179-0) 156

マッピング、[DATA DIVISION](#page-365-0) 項目の メッセージ *(*続き*)* [342](#page-365-0) マルチスレッド化 [概要](#page-568-0) 545 言語エレメントの有効範囲 [実行単位](#page-570-0) 547 [プログラム起動インスタンス](#page-571-0) 548 [要約表](#page-571-0) 548 [再帰](#page-572-0) 549 [事前初期設定](#page-572-0) 549 [制御転送](#page-572-0) 549 [制約](#page-573-0) 550 データ・セクションの選択 OO [クライアントにおいて](#page-471-0) 448 [プログラムの終了](#page-573-0) 550 [戻りコードでの影響](#page-539-0) 516 [用語](#page-568-0) 545 [リソースへのアクセスの同期化](#page-574-0) 551 例 [551](#page-574-0) COBOL [プログラムの準備](#page-568-0) 545 THREAD コンパイラー・オプション メッセージ・カタログ [いつ選択するか](#page-572-0) 549 [制限](#page-334-0) 311 [マルチスレッド環境での実行](#page-334-0) 311 [マルチタスキング、定義](#page-569-0) 546 [ミドルウェア・サブシステム、](#page-641-0)32 ビッ [ト・モードおよび](#page-641-0) 64 ビット・モード [618](#page-641-0) [矛盾するコンパイラー・オプション](#page-288-0) 265 [明示範囲終了符号](#page-44-0) 21 命名 [プログラム](#page-28-0) 5 [命令ステートメントのリスト](#page-42-0) 19 cob2 [による指定](#page-269-0) 246 メインプログラム [サブプログラム](#page-524-0) 501 [に対する引数](#page-555-0) 532 cob2 [による指定](#page-269-0) 246 メソッド [インスタンス](#page-459-0) 43[6, 461](#page-484-0) [オーバーライド](#page-463-0) 44[0, 466](#page-489-0) [から値を戻す](#page-463-0) 440 [コンストラクター](#page-487-0) 464 [シグニチャー](#page-460-0) 437 [スーパークラスの呼び出し](#page-477-0) 454 [多重定義](#page-464-0) 441 [ファクトリー](#page-487-0) 464 [ファクトリーの隠蔽](#page-489-0) 466 [呼び出し](#page-473-0) 45[0, 466](#page-489-0) [渡された引数の取得](#page-463-0) 440 Java [アクセス制御](#page-505-0) 482 [PROCEDURE DIVISION](#page-550-0) [RETURNING 527](#page-550-0) メッセージ [オフセット情報](#page-376-0) 353

[各国語サポート](#page-236-0) 213 [各国語の設定](#page-251-0) 228 コンパイラー [作成する重大度レベルの判別](#page-309-0) 286 [重大度レベル](#page-265-0) 242 [ソース・リストへの組み込み](#page-361-0) 338 [日付関連](#page-604-0) 581 [フラグを立てる重大度の選択](#page-361-0) 338 [リストの生成](#page-266-0) 243 2000 [年言語拡張](#page-604-0) 581 [コンパイラーの指示](#page-266-0) 243 [ファイルの指定](#page-251-0) 228 ランタイム [形式](#page-804-0) 781 [不完全または省略](#page-277-0) 254 [リスト](#page-804-0) 781 dspcat [コマンドを使用したリスト](#page-804-0) [表示](#page-804-0) 781 [TRAP\(OFF\)](#page-352-0) の副次作用 329 [パス名の指定](#page-251-0) 228 目標、2000 [年言語拡張の](#page-586-0) 563 [文字セット、定義](#page-211-0) 188 文字タイム・スタンプ [リリアン日付の変換](#page-682-0) (CEEDATM) 659 例 [660](#page-683-0) [リリアン秒への変換](#page-708-0) (CEESECS) 685 例 [685](#page-708-0) COBOL [整数形式への変換](#page-674-0) [\(CEECBLDY\) 651](#page-674-0) 例 [653](#page-676-0) [文字の逆順](#page-135-0) 112 モジュール、出口 [ロードおよび呼び出し](#page-307-0) 284 戻りコード [オペレーティング・システムに制御権](#page-539-0) [が戻されるとき](#page-539-0) 516 [コンパイラー](#page-265-0) 242 [日時サービスからのフィードバック・](#page-627-0) [コード](#page-627-0) 604 ファイル [概要](#page-198-0) 175 例 [176](#page-199-0) DB2 SQL [ステートメントからの](#page-383-0) 360 [RETURN-CODE](#page-539-0) 特殊レジスター 51[6,](#page-550-0) [527](#page-550-0)[, 604](#page-627-0)

## [ヤ行]

[ユーザー定義の条件](#page-113-0) 90 [ユーザー出口作業域](#page-306-0) 283 [ユーロ通貨記号](#page-86-0) 63 優先順位 [算術演算子](#page-78-0) 5[5, 633](#page-656-0) [用語集](#page-858-0) 835

曜日、CEEDYWK [による計算](#page-689-0) 666 呼び出し [インスタンス・メソッド](#page-473-0) 450 [オーバーフロー条件](#page-201-0) 178 [コンパイラーおよびリンカー](#page-259-0) 236 [再帰的](#page-538-0) 515 [静的](#page-529-0) 506 [データの受け渡し](#page-540-0) 517 [動的](#page-529-0) 506 [日時サービス](#page-626-0) 603 [日時サービスに対する](#page-626-0) 603 [パラメーターの受け取り](#page-542-0) 519 [引数の受け渡し](#page-542-0) 519 [ファクトリーまたは静的メソッド](#page-489-0) 466 [例外条件](#page-201-0) 178 CICS での [COBOL](#page-390-0) と C/C++ の間 [367](#page-390-0) JNI [サービスへの](#page-500-0) 477 [LINKAGE SECTION 520](#page-543-0) [OMITTED](#page-543-0) 引数 520 呼び出しインターフェース規約 [CALLINT](#page-293-0) で指示 270 ODBC [を使用する場合](#page-407-0) 384 呼び出し可能サービス [CEECBLDY:](#page-674-0) 日付から COBOL 整数形 [式への変換](#page-674-0) 651 CEEDATE: [リリアン日付から文字形式](#page-678-0) [への変換](#page-678-0) 655 CEEDATM: [秒から文字タイム・スタ](#page-682-0) [ンプへの変換](#page-682-0) 659 CEEDAYS: [日付からリリアン形式への](#page-686-0) [変換](#page-686-0) 663 CEEDYWK: [リリアン日付からの曜日](#page-689-0) [の計算](#page-689-0) 666 CEEGMTO: [グリニッジ標準時からの](#page-694-0) [オフセットの取得](#page-694-0) 671 CEEGMT: [現在のグリニッジ標準時の](#page-692-0) [取得](#page-692-0) 669 CEEISEC: [整数から秒への変換](#page-696-0) 673 CEELOCT: [現在の現地時間の取得](#page-699-0) [676](#page-699-0) CEEQCEN: [世紀ウィンドウの照会](#page-701-0) [678](#page-701-0) CEESCEN: [世紀ウィンドウの設定](#page-702-0) [679](#page-702-0) CEESECI: [秒から整数への変換](#page-704-0) 681 CEESECS: [タイム・スタンプから秒数](#page-708-0) [への変換](#page-708-0) 685 CEEUTC: [協定世界時の取得](#page-712-0) 689 IGZEDT4: 4 [桁年号を使用した現在日](#page-712-0) [付の取得](#page-712-0) 689 \_iwzGetCCSID: [コード・ページ](#page-244-0) ID か ら CCSID [への変換](#page-244-0) 221 [\\_iwzGetLocaleCP:](#page-243-0) ロケールおよび EBCDIC [コード・ページ値の取得](#page-243-0) [220](#page-243-0)

読み取り、ファイルからのレコードの [順次](#page-166-0) 143 [動的](#page-166-0) 143 [ランダム](#page-166-0) 143 [読み取りキャッシュ](#page-174-0) 151

## [ラ行]

[ライブラリーのコンポーネント、再配布](#page-277-0) [254](#page-277-0) [ライブラリーのコンポーネントの再配布](#page-277-0) [254](#page-277-0) [ライブラリー名、使用されない場合](#page-307-0) 284 ライブラリー・テキスト [パスの指定](#page-249-0) 22[6, 319](#page-342-0) [ライブラリー・ファイル](#page-274-0) 251 ライン外の [PERFORM 94](#page-117-0) [ラッパー、定義](#page-496-0) 473 [ラッピング、プロシージャー指向プログラ](#page-496-0) [ムの](#page-496-0) 473 ランタイム環境、事前初期設定 [概要](#page-578-0) 555 例 [557](#page-580-0) ランタイム・オプション [概要](#page-348-0) 325 [指定](#page-251-0) 228 [CHECK 325](#page-348-0) CHECK(OFF) [パフォーマンスの考慮事項](#page-620-0) 597 CICS [の場合](#page-391-0) 368 [DEBUG 326](#page-349-0)[, 334](#page-357-0) [ERRCOUNT 326](#page-349-0) FILEMODE [互換](#page-154-0) 131 [説明](#page-350-0) 327 [FILESYS 328](#page-351-0) TRAP [説明](#page-351-0) 328 [ON SIZE ERROR 170](#page-193-0) [UPSI 329](#page-352-0) ランタイム・メッセージ [各国語の設定](#page-251-0) 228 [形式](#page-804-0) 781 [言語用のファイルの設定](#page-251-0) 228 [不完全または省略](#page-277-0) 254 [リスト](#page-804-0) 781 dspcat [コマンドを使用したリスト表示](#page-804-0) [781](#page-804-0) [ランタイム・ライブラリー、パス名の指定](#page-251-0)  $228$ [ランタイム・ロード、制約事項](#page-564-0) 541 リスト [組み込みエラー・メッセージ](#page-361-0) 338 [短縮リストの生成](#page-365-0) 342 [データおよびプロシージャー名相互参](#page-363-0) 照 [340](#page-363-0)

リスト *(*続き*)* [テキスト名相互参照](#page-363-0) 340 [テキスト名のソート済み相互参照](#page-373-0) 350 [プログラム名のソート済み相互参照](#page-373-0) [350](#page-373-0) [ユーザー提供の行番号](#page-366-0) 343 MAP [出力で使用される用語](#page-370-0) 347 [リストのヘッダー](#page-30-0) 7 リテラル 英数字 [制御文字](#page-49-0) 26 [説明](#page-49-0) 26 [マルチバイトの内容での](#page-229-0) 206 国別 [使用](#page-213-0) 190 [説明](#page-49-0) 26 [使用](#page-49-0) 26 [数値](#page-49-0) 26 [定義](#page-49-0) 26 16 進数 [使用](#page-213-0) 190 DBCS [最大長](#page-230-0) 207 [使用](#page-229-0) 206 [説明](#page-49-0) 26 リトル・エンディアン [国別文字の表現](#page-522-0) 499 [整数の表現](#page-522-0) 499 [リトル・エンディアン、ビッグ・エンディ](#page-211-0) [アンへの変換](#page-211-0) 188 リリアン日 [現在の現地日時の取得](#page-699-0) [\(CEELOCT\) 676](#page-699-0) 日付から COBOL [整数形式への変換](#page-674-0) [\(CEECBLDY\) 651](#page-674-0) 日付の変換 [\(CEEDAYS\) 663](#page-686-0) [文字形式への変換](#page-678-0) (CEEDATE) 655 曜日の計算 [\(CEEDYWK\) 666](#page-689-0) CEESECI [への入力としての使用](#page-706-0) 683 GMT の取得 [\(CEEGMT\) 669](#page-692-0) output seconds の変換 [\(CEEISEC\) 673](#page-696-0) リンカー [エラー](#page-276-0) 253 [オプションの指定](#page-271-0) 248 [共用ライブラリーへの参照の解決](#page-559-0) 536 [検索規則](#page-275-0) 252 ファイル [インポート](#page-274-0) 251 [エクスポート](#page-274-0) 251 [library 251](#page-274-0) [ファイルのデフォルト](#page-276-0) 253 [呼び出し](#page-259-0) 23[6, 247](#page-270-0) リンク [静的](#page-558-0) 535 [プログラム](#page-270-0) 247 例 [250](#page-273-0)

```
リンクする、オブジェクト指向アプリケー
レコード
ションを
 例 259
 cob2_j コマンド 258
リンク・リスト処理、例 523
リンケージ、データ 511
リンケージ規約
 コンパイラー・オプション
  CALLINT 270
  コンパイラー・ディレクティブ
  CALLINT 319
ループ
 コーディング 94
 条件付き 96
 テーブル内 96
 明示的に指定した回数だけ実行される
   95
 DO 95
例
  CEECBLDY: 日付から COBOL 整数形
ローカル名 506
  式への変換 653
 CEEDATE: リリアン日付から文字形式
  への変換 656
 CEEDATM: 秒から文字形式への変換
   660
 CEEDAYS: 日付からリリアン形式への
  変換 665
 CEEDYWK: リリアン日付からの曜日
  の計算 667
 CEEGMTO: グリニッジ標準時からの
  オフセットの取得 672
 CEEGMT: 現在の GMT の取得 670
 CEEISEC: 整数から秒への変換 675
 CEELOCT: 現在の現地時間の取得
  677
 CEEQCEN: 世紀ウィンドウの照会
  678
 CEESCEN: 世紀ウィンドウの設定
  680
 CEESECI: 秒から整数への変換 683
 CEESECS: タイム・スタンプから秒数
  への変換 687
 IGZEDT4: 4 桁年号を使用した現在日
  付の取得 689
  _iwzGetCCSID: コード・ページ ID か
  ら CCSID への変換 221
  _iwzGetLocaleCP: ロケールおよび
  EBCDIC コード・ページ値の取得
  221
例外、代行受信 328
例外条件
 CALL 178
 XML GENERATE 412
 XML PARSE 403
例外処理
 Java との 479
```
[形式](#page-155-0) 132 [説明](#page-35-0) 12 TRAP [ランタイム・オプションの影響](#page-352-0) [329](#page-352-0) [レコードを埋め込むための](#page-153-0) awk コマンド [130](#page-153-0) [列、テーブルの](#page-88-0) 65 レベル 88 項目 [ウィンドウ表示日付フィールド用](#page-596-0) 573 [条件式](#page-113-0) 90 [スイッチおよびフラグ](#page-114-0) 91 [スイッチをオフに設定する例](#page-116-0) 93 [スイッチをオンに設定する例](#page-116-0) 93 [制約事項](#page-596-0) 573 [単一値のテストの例](#page-115-0) 92 [複数値のテストの例](#page-115-0) 92 [レベル番号](#page-369-0) 346 [ローカル参照、グローバルへの変換](#page-478-0) 455 ロケール (locale) [アクセス](#page-243-0) 220 [値の構文](#page-235-0) 212 [およびメッセージ](#page-236-0) 213 国/[地域別情報の定義](#page-232-0) 209 [サポートされる値](#page-236-0) 213 [指定](#page-251-0) 228 [照会](#page-243-0) 220 [定義](#page-232-0) 209 [デフォルト](#page-235-0) 212 [リストに表示される](#page-363-0) 34[0, 344](#page-367-0) [ロケール・ベースの照合](#page-239-0) 216 COLLSEQ [コンパイラー・オプション](#page-240-0) [の影響](#page-240-0) 217 [PROGRAM COLLATING SEQUENCE](#page-240-0) [の影響](#page-240-0) 217 ロケール情報データベース

## [ワ行]

[検索パス名の指定](#page-251-0) 228

ワークステーションおよびワークステーシ ョン COBOL [ホストとの違い](#page-642-0) 619 [割り当て名環境変数](#page-251-0) 228

## [数字]

16 進数 [移植性](#page-519-0) 496 16 進数リテラル 国別 [使用](#page-213-0) 190 [説明](#page-49-0) 26 [通貨符号として](#page-86-0) 63

2 桁の年号 [有効な値](#page-630-0) 607 100 [年範囲内での照会](#page-701-0) [\(CEEQCEN\) 678](#page-701-0) 例 [678](#page-701-0) 100 年範囲内の設定 [\(CEESCEN\) 679](#page-702-0) 例 [680](#page-703-0) 2 [進数データ、データ表現](#page-292-0) 269 2 進数データ項目 [一般的な説明](#page-70-0) 47 [効率的使用](#page-70-0) 4[7, 590](#page-613-0) [中間結果](#page-659-0) 636 [同義語](#page-68-0) 45 2000 年言語拡張 [概念](#page-585-0) 562 [仮定による世紀ウィンドウ](#page-597-0) 574 [原則](#page-586-0) 563 [互換性のある日付](#page-593-0) 570 [日付のウィンドウ操作](#page-584-0) 561 [非日付](#page-598-0) 575 [目標](#page-586-0) 563 DATEPROC [コンパイラー・オプショ](#page-301-0) ン [278](#page-301-0) YEARWINDOW [コンパイラー・オプ](#page-340-0) [ション](#page-340-0) 317 3 [桁の年号](#page-630-0) 607 4 [桁の年号](#page-630-0) 607 64 ビット・モード [言語間通信](#page-531-0) 508 制限 [概要](#page-291-0) 268 [要約](#page-641-0) 618 64 ビット COBOL [プログラムと](#page-530-0) 32 ビット COBOL [プログラムは](#page-530-0) [混用できない](#page-530-0) 507 [CICS 364](#page-387-0) [DB2 618](#page-641-0) SFS [ファイル](#page-148-0) 125 [ファイル・システム要約](#page-154-0) 131 [プログラミングの要件](#page-291-0) 268 32 [ビット・モードからの移行](#page-640-0) 617 ADDR [コンパイラー・オプション](#page-289-0) [266](#page-289-0) -q64 コンパイラー・オプション [説明](#page-270-0) 247 64 ビット [Java SDK](#page-285-0) の選択 262

## **A**

ACCEPT ステートメント [入力データの割り当て](#page-58-0) 35 CICS [のもとで](#page-388-0) 365 GUI [アプリケーションでの使用](#page-251-0) 228 ACCEPT [ステートメント、使用される環](#page-251-0) [境変数](#page-251-0) 228 ADATA [コンパイラー・オプション](#page-289-0) 266

ADDR [コンパイラー・オプション](#page-289-0) 266 ADDR [に依存する調整](#page-290-0) 267 ADDRESS OF 特殊レジスター [サイズは](#page-290-0) ADDR に依存 267 32 [ビット・モードおよび](#page-640-0) 64 ビット・ [モード](#page-640-0) 617 CALL [ステートメントでの使用](#page-541-0) 518 AIX[、への移植](#page-522-0) 499 ALL 添え字 [関数引数としてのテーブル・エレメン](#page-80-0) ト [57](#page-80-0) [テーブル・エレメントの反復処理](#page-107-0) 84 例 [84](#page-107-0) ALPHABET [節による照合シーケンスの設](#page-31-0) [定](#page-31-0) 8 ANNUITY [組み込み関数](#page-82-0) 59 APOST [コンパイラー・オプション](#page-324-0) 301 ARITH コンパイラー・オプション [説明](#page-291-0) 268 ASCII [マルチバイトの移植性](#page-519-0) 496 EBCDIC [への変換](#page-137-0) 114 SBCS [の移植性](#page-518-0) 495 XML [文書でサポートされるコード・](#page-420-0) [ページ](#page-420-0) 397 [ASSIGN](#page-33-0) 節 10 AT END ([ファイルの終わり](#page-195-0)) 172

### **B**

Base クラス [java.lang.Object](#page-456-0) に相当 433 [java.lang.Object](#page-455-0) のために使用 432 BINARY [コンパイラー・オプション](#page-292-0) 269 BLANK WHEN ZERO 節 [数字編集データを含んだ例](#page-66-0) 43 [数値データ用にコーディングされる](#page-213-0) [190](#page-213-0) [BY CONTENT 517](#page-540-0) [BY REFERENCE 517](#page-540-0) BY VALUE [制限](#page-542-0) 519 [説明](#page-540-0) 517 [有効なデータ型](#page-542-0) 519

## **C**

 $\mathcal{C}$ COBOL [から呼び出される関数、例](#page-534-0) [511](#page-534-0) COBOL [を呼び出す関数、例](#page-535-0) 51[2,](#page-536-0) [513](#page-536-0) CALL ID [共有ライブラリーの呼び出し例](#page-563-0) 540 CALL ステートメント [エラー処理に関する](#page-201-0) 178 [オーバーフロー条件](#page-201-0) 178 [その中でのプログラム名の処理](#page-322-0) 299 [日時サービスを呼び出すための](#page-626-0) 603 [例外条件](#page-201-0) 178 [BY CONTENT 517](#page-540-0) [BY REFERENCE 517](#page-540-0) BY VALUE [制限](#page-542-0) 519 [説明](#page-540-0) 517 [CALL ID 507](#page-530-0) [CALL literal 507](#page-530-0) CALLINT [オプションの影響](#page-293-0) 270 [DYNAM](#page-303-0) の場合 280 [ON EXCEPTION](#page-201-0) を指定した 178 [ON OVERFLOW](#page-43-0) を指定した 2[0, 178](#page-201-0) [RETURNING 527](#page-550-0) [USING 519](#page-542-0) CALLINT コンパイラー・オプション [説明](#page-293-0) 270 CALLINT ステートメント [説明](#page-342-0) 319 CANCEL ステートメント [その中でのプログラム名の処理](#page-322-0) 299 CBL ステートメント [コンパイラー・オプションの指定](#page-261-0) 238 [説明](#page-342-0) 319 **CCSID** [構文解析対象の](#page-413-0) XML 文書 390 [定義](#page-211-0) 188 PARSE [ステートメント](#page-413-0) 390 XML [文書での矛盾](#page-427-0) 404 XML [文書の](#page-420-0) 39[7, 398](#page-421-0) CEECBLDY: 日付から COBOL 整数形式 への変換 例 [651](#page-674-0) [syntax 651](#page-674-0) CEEDATE: リリアン日付から文字形式へ の変換 [出力例の表](#page-681-0) 658 例 [656](#page-679-0) [syntax 655](#page-678-0) CEEDATM: 秒から文字タイム・スタンプ への変換 [出力例の表](#page-685-0) 662 例 [660](#page-683-0) [CEESECI 681](#page-704-0) [syntax 659](#page-682-0) CEEDAYS: 日付からリリアン形式への変 換 例 [665](#page-688-0) [syntax 663](#page-686-0) CEEDYWK: リリアン日付からの曜日の計 算 例 [667](#page-690-0)

CEEDYWK: リリアン日付からの曜日の計 算 *(*続き*)* [syntax 666](#page-689-0) CEEGMTO: グリニッジ標準時からのオフ セットの取得 例 [672](#page-695-0) [syntax 671](#page-694-0) CEEGMT: 現在のグリニッジ標準時の取得 例 [670](#page-693-0) [syntax 669](#page-692-0) CEEISEC: 整数から秒への変換 例 [675](#page-698-0) [syntax 673](#page-696-0) CEELOCT: 現在の現地時間の取得 例 [677](#page-700-0) [syntax 676](#page-699-0) CEEQCEN: 世紀ウィンドウの照会 例 [678](#page-701-0) [syntax 678](#page-701-0) CEESCEN: 世紀ウィンドウの設定 例 [680](#page-703-0) [syntax 679](#page-702-0) CEESECI: 秒から整数への変換 例 [683](#page-706-0) [syntax 681](#page-704-0) CEESECS: タイム・スタンプから秒数へ の変換 例 [687](#page-710-0) [syntax 685](#page-708-0) CHAR [組み込み関数の例](#page-138-0) 115 CHAR コンパイラー・オプション [説明](#page-294-0) 271 [マルチバイトの移植性](#page-519-0) 496 SBCS [の移植性](#page-518-0) 495 XML [文書エンコードに対する影響](#page-421-0) [398](#page-421-0) CHECK [ランタイム・オプション](#page-348-0) 325 [参照変更](#page-130-0) 107 [パフォーマンスの考慮事項](#page-620-0) 597 **CICS** [移植性に関する考慮事項](#page-387-0) 364 [共用ライブラリー](#page-389-0) 366 組み込みの変換プログラム [概要](#page-392-0) 369 [利点](#page-392-0) 369 [コンパイラー・オプション](#page-391-0) 368 [システム日付の取得](#page-388-0) 365 制限 [アプリケーションは](#page-387-0) 32 ビットでな [ければならない](#page-387-0) 364 [オブジェクト指向プログラム](#page-387-0) 36[4,](#page-450-0) [427](#page-450-0) [事前初期設定](#page-578-0) 555 [ネストされたプログラム](#page-387-0) 364 [分離型の変換プログラム](#page-392-0) 369

CICS *(*続き*)* 制限 *(*続き*)* DYNAM [コンパイラー・オプショ](#page-303-0) ン [280](#page-303-0) [動的呼び出し](#page-389-0) 366 [動的呼び出し用の](#page-389-0) DFHCOMMAREA [パラメーター](#page-389-0) 366 [動的呼び出し用の](#page-389-0) DFHEIBLK パラメ [ーター](#page-389-0) 366 [プログラムのコーディング](#page-387-0) 364 [プログラムのデバッグ](#page-392-0) 369 分離型の変換プログラム [制限](#page-392-0) 369 [ホスト・データ・フォーマットはサポ](#page-388-0) [ートされない](#page-388-0) 365 [ランタイム・オプション](#page-391-0) 368 CICS [以外のアプリケーションからの](#page-390-0) CICS [ファイルへのアクセス](#page-390-0) 367 COBOL と C/C++ [の間での呼び出し](#page-390-0) [367](#page-390-0) COBOL [に関係のあるコマンド](#page-386-0) 363 COBOL [プログラムの開発](#page-386-0) 363 TRAP [ランタイム・オプションの影響](#page-352-0) [329](#page-352-0) CICS コンパイラー・オプション [組み込みの変換プログラムを使用可能](#page-392-0) [にする](#page-392-0) 369 [サブオプションの指定](#page-297-0) 274 [説明](#page-296-0) 273 [マルチオプションの相互作用](#page-288-0) 265 cicstcl -p [コマンドの影響](#page-392-0) 369 cicsmap [コマンド](#page-386-0) 363 cicstcl [コマンド](#page-386-0) 363 [組み込みの変換プログラム用の](#page-392-0) -p フ [ラグ](#page-392-0) 369 cicsterm [コマンド](#page-386-0) 363 CLASSPATH 環境変数 [説明](#page-251-0) 228 Java [クラスの場所の指定](#page-283-0) 260 cob2 コマンド オプション [説明](#page-268-0) 245 [デフォルトの変更](#page-262-0) 239 ADDR の -q [省略形](#page-290-0) 267 [-host 532](#page-555-0) [-# 239](#page-262-0) [構成ファイルの変更](#page-262-0) 239 [使用されるスタンザ](#page-263-0) 240 [使用例、コンパイル](#page-260-0) 237 [使用例、リンク](#page-273-0) 250 [説明](#page-259-0) 236 [command-line argument format 532](#page-555-0) cob2 [スタンザ](#page-263-0) 240 cob2.cfg [構成ファイル](#page-262-0) 239

cob2\_j コマンド [オブジェクト指向アプリケーションで](#page-259-0) [使用する](#page-259-0) 236 [オブジェクト指向アプリケーションを](#page-280-0) [コンパイルする場合](#page-280-0) 257 [オブジェクト指向アプリケーションを](#page-281-0) [リンクする場合](#page-281-0) 258 オプション [説明](#page-268-0) 245 ADDR の -q [省略形](#page-290-0) 267 [-host 619](#page-642-0) -q32 は 32 [ビット](#page-285-0) SDK を選択 [262](#page-285-0) -q64 は 64 [ビット](#page-285-0) SDK を選択 [262](#page-285-0) [使用されるスタンザ](#page-262-0) 239 [説明](#page-259-0) 236 [command-line argument format 532](#page-555-0) cob2\_j [スタンザ](#page-262-0) 239 cob2\_r コマンド [オプション](#page-268-0) 245 [使用されるスタンザ](#page-263-0) 240 [スレッド化の例](#page-574-0) 551 [スレッド化または](#page-259-0) CICS アプリケーシ [ョンのための](#page-259-0) 236 [説明](#page-259-0) 236 cob2\_r [スタンザ](#page-263-0) 240 [COBCPYEXT](#page-249-0) 環境変数 226 COBJVMINITOPTIONS 環境変数 [説明](#page-251-0) 228 JVM [オプションの指定](#page-284-0) 261 [COBLSTDIR](#page-249-0) 環境変数 226 [COBMSGS](#page-251-0) 環境変数 228 COBOL オブジェクト指向 [コンパイル](#page-280-0) 257 [実行](#page-283-0) 260 [リンク](#page-281-0) 258 および [C/C++ 508](#page-531-0) [データ型、](#page-534-0)C/C++ との対応 511 C [関数によって呼び出される、例](#page-535-0) [512](#page-535-0)[, 513](#page-536-0) C [関数の呼び出し、例](#page-534-0) 511 C++ [関数の呼び出し、例](#page-537-0) 514 Java [間の通信](#page-500-0) 477 [アプリケーションの構造化](#page-496-0) 473 [互換](#page-638-0) 615 [コンパイル](#page-280-0) 257 [実行](#page-283-0) 260 [リンク](#page-281-0) 258 COBOL for AIX [アクセシビリティー](#page-22-0) xxi [互換](#page-638-0) 615 [ランタイム・メッセージ](#page-804-0) 781

COBOL 環境の事前初期設定 [概要](#page-578-0) 555 [終了](#page-579-0) 556 [初期化](#page-578-0) 555 [マルチスレッド化](#page-572-0) 549 例 [557](#page-580-0) CICS [での制約事項](#page-578-0) 555 C/C++ [プログラム](#page-532-0) 509 COBOL クライアント [オブジェクト参照引き渡しの例](#page-475-0) 452 例 [467](#page-490-0) [COBOL](#page-46-0) 用語 23 COBOPT [環境変数](#page-249-0) 226 COBPATH 環境変数 [説明](#page-251-0) 228 CICS [動的呼び出し](#page-389-0) 366 [COBRTOPT](#page-251-0) 環境変数 228 COLLATING SEQUENCE 句 [移植性に関する考慮事項](#page-518-0) 495 [国別キーに適用されない](#page-185-0) 162 [ソートおよびマージ・キーへの影響](#page-241-0) [218](#page-241-0) [PROGRAM COLLATING SEQUENCE](#page-31-0) [節のオーバーライド](#page-31-0) [8, 163](#page-186-0) SORT または MERGE [での使用](#page-186-0) 163 COLLSEQ コンパイラー・オプション [移植性に関する考慮事項](#page-518-0) 495 [英数字照合シーケンスへの影響](#page-239-0) 216 [説明](#page-297-0) 274 DBCS [照合シーケンスへの影響](#page-241-0) 218 [COMMON](#page-29-0) 属性 [6, 503](#page-526-0) [COMP \(COMPUTATIONAL\) 47](#page-70-0) COMPILE コンパイラー・オプション [構文エラーを見つけるための](#page-359-0) [NOCOMPILE](#page-359-0) の使用 336 [説明](#page-299-0) 276 [COMPUTATIONAL \(COMP\) 47](#page-70-0) COMPUTATIONAL-1 (COMP-1) [形式](#page-71-0) 48 [パフォーマンスに関するヒント](#page-614-0) 591 COMPUTATIONAL-2 (COMP-2) [形式](#page-71-0) 48 [パフォーマンスに関するヒント](#page-614-0) 591 COMPUTATIONAL-3 (COMP-3) [説明](#page-71-0) 48 [日付フィールドの起こりうる問題](#page-606-0) 583 [COMPUTATIONAL-4 \(COMP-4\) 47](#page-70-0) [COMPUTATIONAL-5 \(COMP-5\) 47](#page-70-0) COMPUTE ステートメント [コーディングが容易](#page-77-0) 54 [算術結果の割り当て](#page-58-0) 35 COMP-1 (COMPUTATIONAL-1) [形式](#page-71-0) 48 [パフォーマンスに関するヒント](#page-614-0) 591 COMP-2 (COMPUTATIONAL-2) [形式](#page-71-0) 48

COMP-2 (COMPUTATIONAL-2) *(*続き*)* [パフォーマンスに関するヒント](#page-614-0) 591 [COMP-3 \(COMPUTATIONAL-3\) 48](#page-71-0) [COMP-4 \(COMPUTATIONAL-4\) 47](#page-70-0) [COMP-5 \(COMPUTATIONAL-5\) 47](#page-70-0) [CONFIGURATION SECTION 7](#page-30-0) CONTINUE [ステートメント](#page-109-0) 86 CONTROL [ステートメント](#page-342-0) 319 [CONVERTING](#page-134-0) 句 (INSPECT) の例 111 coprocessor、DB2 [概要](#page-380-0) 357 [SQL INCLUDE](#page-382-0) の使用 359 COPY ステートメント [移植性のために使用](#page-516-0) 493 [検索規則](#page-342-0) 319 [説明](#page-342-0) 319 [ネストされた](#page-308-0) 28[5, 601](#page-624-0) 例 [602](#page-625-0) COPY 名 [検索されるファイル接尾部](#page-249-0) 226 COUNT IN 句 [UNSTRING 102](#page-125-0) [XML GENERATE 413](#page-436-0) CURRENCY [コンパイラー・オプション](#page-300-0) [277](#page-300-0) CURRENT-DATE 組み込み関数 例 [58](#page-81-0) CICS [のもとで](#page-388-0) 365  $C++$ COBOL [から呼び出される関数、例](#page-537-0) [514](#page-537-0)  $C/C++$ [データ型、](#page-534-0)COBOL との対応 511 [COBOL 508](#page-531-0) COBOL との通信 [概要](#page-531-0) 508 [制約事項](#page-531-0) 508 COBOL [プログラムに対する複数の呼](#page-532-0) [び出し](#page-532-0) 509

## **D**

DATA DIVISION [インスタンス・データ](#page-457-0) 43[4, 460](#page-483-0) [インスタンス・メソッド](#page-461-0) 438 [クライアント](#page-470-0) 447 [グループ・レベルの](#page-216-0) USAGE [NATIONAL](#page-216-0) 節 193 [グループ・レベルの](#page-48-0) USAGE 節 25 [コーディング](#page-35-0) 12 [項目のマッピング](#page-316-0) 29[3, 342](#page-365-0) [制限](#page-35-0) 12 [説明](#page-35-0) 12 [ファクトリー・データ](#page-486-0) 463 [ファクトリー・メソッド](#page-488-0) 465 [リスト](#page-365-0) 342

DATA DIVISION *(*続き*)* FD [記入項目](#page-35-0) 12 [FILE SECTION 12](#page-35-0) [GROUP-USAGE NATIONAL](#page-89-0) 節 66 [LINKAGE SECTION 12](#page-35-0)[, 16](#page-39-0) [LOCAL-STORAGE SECTION 12](#page-35-0) [OCCURS DEPENDING ON \(ODO\)](#page-100-0) 節 [77](#page-100-0) [OCCURS](#page-88-0) 節 65 [REDEFINES](#page-97-0) 節 74 [USAGE IS INDEX](#page-93-0) 節 70 [WORKING-STORAGE SECTION 12](#page-35-0) [DATA RECORDS](#page-36-0) 節 13 DATE FORMAT 節 [国別データと一緒には使用できない](#page-585-0) [562](#page-585-0) [自動日付認識に使用](#page-584-0) 561 DATEPROC コンパイラー・オプション [警告レベル・メッセージの分析](#page-604-0) 581 [説明](#page-301-0) 278 DATEVAL 組み込み関数 [使用](#page-602-0) 579 例 [580](#page-603-0) [DATE-COMPILED](#page-28-0) 段落 5 [DATE-OF-INTEGER](#page-81-0) 組み込み関数 58 DB2 [オプション](#page-383-0) 360 [コーディングに関する考慮事項](#page-380-0) 357 [バインド・ファイル名](#page-384-0) 361 [パッケージ名](#page-384-0) 361 [プリコンパイラーは](#page-380-0) NODYNAM を必 [要とする](#page-380-0) 357 [無視されるオプション](#page-383-0) 360 64 [ビット・モードの考慮事項](#page-641-0) 618 coprocessor [概要](#page-380-0) 357 [SQL INCLUDE](#page-382-0) の使用 359 SQL ステートメント [概要](#page-380-0) 357 [コーディング](#page-381-0) 358 [バイナリー・データの使用](#page-382-0) 359 [戻りコード](#page-383-0) 360 SOL INCLUDE 359 [DB2DBDFT](#page-249-0) 環境変数 22[6, 360](#page-383-0) [DB2INCLUDE](#page-382-0) 環境変数 359 DBCS データ [エンコードおよびストレージ](#page-219-0) 196 これを伴う MOVE [ステートメント](#page-56-0) [33](#page-56-0) [宣言する](#page-229-0) 206 [テスト](#page-230-0) 207 比較する [英数字グループと](#page-242-0) 219 [国別と](#page-227-0) 20[4, 219](#page-242-0) [照合シーケンスの影響](#page-241-0) 218

[リテラル](#page-230-0) 207

DBCS データ *(*続き*)* 変換 [国別への、概要](#page-231-0) 208 リテラル [最大長](#page-230-0) 207 [使用](#page-229-0) 206 [説明](#page-49-0) 26 [比較する](#page-230-0) 207 [DBCS](#page-113-0) 比較 90 DEBUG [ランタイム・オプション](#page-349-0) 326 DESC [サブオプション、](#page-293-0)CALLINT コンパ [イラー・オプション](#page-293-0) 270 DESCRIPTOR [サブオプション、](#page-293-0)CALLINT [コンパイラー・オプション](#page-293-0) 270 DFHCOMMAREA パラメーター CICS [動的呼び出しで使用](#page-389-0) 366 DFHEIBLK パラメーター CICS [動的呼び出しで使用](#page-389-0) 366 DIAGTRUNC [コンパイラー・オプション](#page-302-0) [279](#page-302-0) DISPLAY (USAGE IS) [エンコードおよびストレージ](#page-219-0) 196 [外部](#page-69-0) 10 進数 46 [浮動小数点](#page-69-0) 46 DISPLAY ステートメント [データ値の表示](#page-60-0) 37 [デバッグでの使用](#page-355-0) 332 GUI [アプリケーションでの使用](#page-251-0) 228 DISPLAY [ステートメント、使用される環](#page-251-0) [境変数](#page-251-0) 228 DISPLAY-1 (USAGE IS) [エンコードおよびストレージ](#page-219-0) 196 DISPLAY-OF 組み込み関数 [ギリシャ語データでの例](#page-223-0) 200 [使用](#page-222-0) 199 [中国語データでの例](#page-225-0) 202 UTF-8 [データでの例](#page-224-0) 201 XML [文書での](#page-422-0) 399 DO [ループ](#page-118-0) 95 [do-until 96](#page-119-0) [do-while 96](#page-119-0) dspcat [コマンドを使用したリスト表示](#page-804-0) [781](#page-804-0) DYNAM コンパイラー・オプション [説明](#page-303-0) 280 [パフォーマンスの考慮事項](#page-620-0) 597 [CALL literal](#page-530-0) への影響 507

### **E**

E [レベルのエラー・メッセージ](#page-265-0) 24[2, 338](#page-361-0) **EBCDIC** [マルチバイトの移植性](#page-519-0) 496 ASCII [への変換](#page-137-0) 114 SBCS [の移植性](#page-518-0) 495

EBCDIC *(*続き*)* XML [文書でサポートされるコード・](#page-420-0) [ページ](#page-420-0) 397 EBCDIC\_CODEPAGE 環境変数 [設定](#page-251-0) 228 Encina SFS サーバー [完全修飾名](#page-145-0) 122 [サーバー名の指定](#page-171-0) 148 Encina SFS ファイル [アクセス](#page-390-0) 367 [概要](#page-171-0) 148 例 [149](#page-172-0) [完全修飾名](#page-171-0) 148 [基本ファイル名](#page-145-0) 122 [互換](#page-639-0) 616 [コンパイル](#page-261-0) 238 [識別](#page-144-0) 121 [使用可能なデータ・ボリュームの判別](#page-171-0) [148](#page-171-0) [処理](#page-147-0) 124 [代替索引の追加](#page-173-0) 150 [代替索引ファイルの作成](#page-171-0) 148 [代替索引ファイル名](#page-145-0) 122 [データ・ボリュームの指定](#page-171-0) 148 [パフォーマンスの向上](#page-174-0) 151 [非トランザクション・アクセス](#page-149-0) 126 [ファイル名](#page-149-0) 126 [編成](#page-149-0) 126 1 [次索引と副次索引](#page-149-0) 126 COBOL [コーディング例](#page-172-0) 149 SFS ファイルの作成 [環境変数](#page-171-0) 148 sfsadmin [コマンド](#page-173-0) 150 Encina SFS ファイル・システム [完全修飾ファイル名](#page-149-0) 126 [システム管理](#page-149-0) 126 [制約事項](#page-148-0) 125 [説明](#page-148-0) 125 [パフォーマンスの向上](#page-174-0) 151 [非階層型](#page-149-0) 126 SFS ファイルへのアクセス [概要](#page-171-0) 148 例 [149](#page-172-0) [ENCINA\\_CDS\\_ROOT](#page-251-0) 環境変数 228 [ENCINA\\_SFS\\_DATA\\_VOLUME](#page-251-0) 環境変数 [228](#page-251-0) [ENCINA\\_SFS\\_INDEX\\_VOLUME](#page-251-0) 環境変数 [228](#page-251-0) [ENCINA\\_VSAM\\_AUTO\\_FLUSH](#page-251-0) 環境変数 [228](#page-251-0) [ENCINA\\_VSAM\\_CACHE](#page-251-0) 環境変数 228 ENTRY ステートメント [その中でのプログラム名の処理](#page-322-0) 299 [代替入り口点の](#page-549-0) 526 ENTRYINT コンパイラー・オプション [説明](#page-304-0) 281

ENVIRONMENT DIVISION [インスタンス・メソッド](#page-461-0) 438 [クライアント](#page-469-0) 446 [クラス](#page-456-0) 433 [サブクラス](#page-483-0) 460 [照合シーケンスのコーディング](#page-31-0) 8 [説明](#page-30-0) 7 [CONFIGURATION SECTION 7](#page-30-0) [INPUT-OUTPUT SECTION 7](#page-30-0) ERRCOUNT [ランタイム・オプション](#page-349-0) [326](#page-349-0) ERRMSG[、エラー・メッセージのリスト](#page-266-0) [の生成](#page-266-0) 243 EUC [コード・ページ](#page-234-0) 211 EVALUATE ステートメント [いくつかの条件をテストする例](#page-112-0) 89 [ケース構造](#page-110-0) 87 [コーディング](#page-110-0) 87 [構造化プログラミング](#page-611-0) 588 [ネストされた](#page-111-0) IF と対比 8[8, 89](#page-112-0) [パフォーマンス](#page-111-0) 88 [複数値のテストの例](#page-115-0) 9[2, 93](#page-116-0) [複数条件のテストに使用](#page-108-0) 85 複数の WHEN [句の例](#page-112-0) 89 THRU [句の例](#page-111-0) 88 [EXCEPTION XML](#page-426-0) イベント 403 EXCEPTION/ERROR 宣言 [説明](#page-196-0) 173 [ファイル状況キー](#page-198-0) 175 EXIT PROGRAM ステートメント [サブプログラムにおける](#page-525-0) 502 [メインプログラムにおける](#page-525-0) 502 EXIT コンパイラー・オプション [説明](#page-304-0) 281 [文字ストリング形式](#page-305-0) 282 ADEXIT [サブオプション](#page-309-0) 286 INEXIT [サブオプション](#page-307-0) 284 LIBEXIT [サブオプション](#page-307-0) 284 PRTEXIT [サブオプション](#page-309-0) 286 export コマンド [環境変数の定義](#page-248-0) 225 [パス検索順序](#page-249-0) 226 EXTERNAL 節 [データ項目の](#page-550-0) 527 [ファイルの共用](#page-36-0) 1[3, 528](#page-551-0) [ファイルの場合の例](#page-552-0) 529 EXTERNAL データ [共用](#page-550-0) 527

### **F**

FACTORY 段落 [ファクトリー・データ](#page-486-0) 463 [ファクトリー・メソッド](#page-487-0) 464 FD ([ファイル記述](#page-36-0)) 記入項目 13

FILE SECTION [説明](#page-35-0) 12 [レコードの説明](#page-35-0) 12 [DATA RECORDS](#page-36-0) 節 13 [EXTERNAL](#page-36-0) 節 13 FD [記入項目](#page-36-0) 13 [GLOBAL](#page-36-0) 節 13 [RECORD CONTAINS](#page-36-0) 節 13 [RECORD IS VARYING 13](#page-36-0) [RECORDING MODE](#page-36-0) 節 13 [VALUE OF 13](#page-36-0) FILE STATUS 節 [使用](#page-197-0) 174 状況コードを持つ [概要](#page-198-0) 175 例 [176](#page-199-0) [ファイルのロード](#page-167-0) 144 例 [178](#page-201-0) FILEMODE ランタイム・オプション [互換](#page-154-0) 131 [説明](#page-350-0) 327 FILESYS [ランタイム・オプション](#page-351-0) 328 [FILE-CONTROL](#page-31-0) 段落、例 8 FLAG コンパイラー・オプション [コンパイラー出力](#page-362-0) 339 [使用](#page-361-0) 338 [説明](#page-309-0) 286 FLAGSTD [コンパイラー・オプション](#page-311-0) [288](#page-311-0) FLOAT [コンパイラー・オプション](#page-312-0) 289

## **G**

GB 18030 データ [国別との間の変換](#page-224-0) 201 [処理](#page-224-0) 201 get [メソッドおよび](#page-465-0) set メソッド 442 getenv()[、環境変数へのアクセス](#page-249-0) 226 GETMAIN [のアドレスの保管](#page-306-0) 283 GLOBAL [節、ファイルに対する](#page-36-0) 1[3, 17](#page-40-0) GOBACK ステートメント [サブプログラムにおける](#page-525-0) 502 [メインプログラムにおける](#page-525-0) 502 GROUP-USAGE NATIONAL 節 [国別グループの初期化](#page-55-0) 32 [国別グループの宣言の例](#page-48-0) 25 [国別グループの定義](#page-217-0) 194 [テーブルの定義](#page-89-0) 66 Java [との通信](#page-506-0) 483

### **I**

I [レベルのメッセージ](#page-265-0) 24[2, 338](#page-361-0) idebug [コマンド、例](#page-377-0) 354

IDENTIFICATION DIVISION [クライアント](#page-468-0) 445 [クラス](#page-455-0) 432 [コーディング](#page-28-0) 5 [サブクラス](#page-482-0) 459 [必要な段落](#page-28-0) 5 [メソッド](#page-460-0) 437 [リストのヘッダーの例](#page-30-0) 7 [CLASS-ID](#page-455-0) 段落 43[2, 459](#page-482-0) [DATE-COMPILED](#page-28-0) 段落 5 [PROGRAM-ID](#page-28-0) 段落 5 TITLE [ステートメント](#page-30-0) 7 IEEE [移植性](#page-519-0) 496 IF ステートメント [コーディング](#page-108-0) 85 [ネストされた](#page-109-0) 86 [複数条件の場合に、代わりに](#page-109-0) [EVALUATE](#page-109-0) を使用 86 NULL [ブランチを伴う](#page-108-0) 85 IGZEDT4: 4 [桁年号を使用した現在日付の](#page-712-0) [取得](#page-712-0) 689 [INITIAL](#page-525-0) 属性 502 [ネストされたプログラムへの影響](#page-29-0) 6 [プログラムを初期状態に設定](#page-29-0) 6 INITIALIZE ステートメント [国別グループ値のロード](#page-55-0) 32 [グループ値のロード](#page-54-0) 31 [テーブルの値のロード](#page-95-0) 72 [デバッグ用の使用](#page-356-0) 333 例 [28](#page-51-0) [REPLACING](#page-95-0) 句 72 [INPUT-OUTPUT SECTION 7](#page-30-0) INSPECT ステートメント [使用](#page-133-0) 110 例 [110](#page-133-0) INTEGER [組み込み関数の例](#page-132-0) 109 [INTEGER-OF-DATE](#page-81-0) 組み込み関数 58 [INTEGER-PART](#page-132-0) 組み込み関数 109 INVALID KEY 句 [説明](#page-200-0) 177 例 [178](#page-201-0) INVOKE ステートメント [オブジェクトの作成に使用](#page-478-0) 455 [メソッドの呼び出しに使用](#page-473-0) 450 [ON EXCEPTION](#page-474-0) を指定した 45[1,](#page-490-0) [467](#page-490-0) [PROCEDURE DIVISION RETURNING](#page-550-0) で [527](#page-550-0) [RETURNING](#page-477-0) 句 454 [USING](#page-474-0) 句 451 iwzGetSortErrno[、ソートまたはマージのエ](#page-188-0) [ラー番号の取得](#page-188-0) 165

#### **J**

Java [インターオペラビリティー](#page-500-0) 477 [オブジェクト配列](#page-507-0) 484 [クラス型](#page-506-0) 483 グローバル参照 [受け渡し](#page-503-0) 480 [オブジェクト](#page-503-0) 480 [管理](#page-503-0) 480 JNI [サービス](#page-504-0) 481 ストリング [宣言する](#page-507-0) 484 [取り扱い](#page-511-0) 488 [ストリング配列](#page-507-0) 484 [相互運用可能データ型、コーディング](#page-506-0) [483](#page-506-0) [データ共用](#page-505-0) 482 [長い配列](#page-507-0) 484 [二重配列](#page-508-0) 485 [バイト配列](#page-507-0) 484 配列 [宣言する](#page-507-0) 484 [取り扱い](#page-508-0) 485 例 [487](#page-510-0) [配列クラス](#page-505-0) 482 [ブール配列](#page-507-0) 484 [浮動配列](#page-508-0) 485 [短い配列](#page-507-0) 484 メソッド [アクセス制御](#page-505-0) 482 [文字配列](#page-507-0) 484 ライブラリー [更新](#page-280-0) 257 cob2.cfg [内に指定](#page-262-0) 239 例 [配列の処理](#page-510-0) 487 [例外処理](#page-502-0) 479 例外 [処理](#page-502-0) 479 例 [479](#page-502-0) [catch 479](#page-502-0) [throw 479](#page-502-0) ローカル参照 [受け渡し](#page-503-0) 480 [オブジェクト](#page-503-0) 480 [解放](#page-504-0) 481 [管理](#page-503-0) 480 [削除](#page-504-0) 481 [保管](#page-504-0) 481 [マルチスレッド化ごと](#page-504-0) 481 JNI [サービス](#page-504-0) 481 [boolean](#page-506-0) 型 483 [byte](#page-506-0) 型 483 [char](#page-506-0) 型 483

Java *(*続き*)* **COBOL** [間の通信](#page-500-0) 477 [アプリケーションの構造化](#page-496-0) 473 [互換](#page-638-0) 615 [コンパイル](#page-280-0) 257 [実行](#page-283-0) 260 [リンク](#page-281-0) 258 COBOL での実行 [概要](#page-283-0) 260 SDK [サポート](#page-284-0) 261 [double](#page-506-0) 型 483 [float](#page-506-0) 型 483 int 型 [483](#page-506-0) int [配列](#page-507-0) 484 jstring [クラス](#page-505-0) 482 [long](#page-506-0) 型 483 SDK [サポート](#page-284-0) 261 [short](#page-506-0) 型 483 Java 仮想マシン [オブジェクト参照](#page-503-0) 480 [初期化](#page-283-0) 260 [例外](#page-502-0) 479 Java [との相互運用が可能なデータ型](#page-506-0) 483 javac コマンド Java 5 または Java 6 [用に再コンパイ](#page-638-0) ル [615](#page-638-0) Java [クラス定義のコンパイル](#page-280-0) 257 java.lang.Object Base [として参照](#page-455-0) 432 JNI [オブジェクト参照の比較](#page-472-0) 449 [クラス・オブジェクト参照の取得](#page-501-0) 478 [構造環境](#page-500-0) 477 [アドレス可能度の場合](#page-501-0) 478 [サービスへアクセス](#page-500-0) 477 [使用した場合の制限](#page-501-0) 478 ライブラリー [更新](#page-280-0) 257 cob2.cfg [内に指定](#page-262-0) 239 [例外取り扱いサービス](#page-502-0) 479 [ローカル参照からグローバルへの変換](#page-478-0) [455](#page-478-0) Java [ストリング・サービス](#page-511-0) 488 Java [配列サービス](#page-508-0) 485 Unicode [サービス](#page-511-0) 488 UTF-8 [サービス](#page-511-0) 488 JNIEnvPtr 特殊レジスター [サイズは](#page-290-0) ADDR に依存 267 32 [ビット・モードおよび](#page-640-0) 64 ビット・ [モード](#page-640-0) 617 JNI [呼び出し可能サービスのための使](#page-501-0) 用 [478](#page-501-0) JNINativeInterface [構造環境](#page-500-0) 477 [JNI.cpy 477](#page-500-0)

JNI.cpy [コンパイル用](#page-280-0) 257 [リスト](#page-728-0) 705 [JNINativeInterface](#page-500-0) の場合 477 [jstring Java](#page-505-0) クラス 482

### **L**

LANG [環境変数](#page-251-0) 228 [LC\\_ALL 211](#page-234-0) LC\_ALL [環境変数](#page-251-0) 228 [LC\\_COLLATE 211](#page-234-0) [LC\\_COLLATE](#page-251-0) 環境変数 228 [LC\\_CTYPE 211](#page-234-0) [LC\\_CTYPE](#page-251-0) 環境変数 228 [LC\\_MESSAGES 211](#page-234-0) [LC\\_MESSAGES](#page-251-0) 環境変数 228 [LC\\_TIME 211](#page-234-0) LC TIME 環境変数 228 LENGTH OF 特殊レジスター [受け渡し](#page-541-0) 518 [サイズは](#page-291-0) ADDR に依存 268 [使用](#page-141-0) 118 32 [ビット・モードおよび](#page-640-0) 64 ビット・ [モード](#page-640-0) 617 LENGTH 組み込み関数 [可変長の結果](#page-139-0) 116 [国別データを伴う](#page-141-0) 118 [結果サイズは](#page-291-0) ADDR に依存 268 [使用](#page-137-0) 114 例 [58](#page-81-0)[, 118](#page-141-0) 32 [ビット・モードおよび](#page-640-0) 64 ビット・ [モード](#page-640-0) 617 LENGTH OF [特殊レジスターと比較](#page-141-0) [118](#page-141-0) LIB [コンパイラー・オプション](#page-313-0) 290 [libjava.a 259](#page-282-0) LIBPATH 環境変数 [説明](#page-251-0) 228 COBOL [クラスの場所の指定](#page-283-0) 260 library-name [指定されなかった場合の代替](#page-268-0) 245 [ライブラリー・テキストのパスの指定](#page-249-0) [226](#page-249-0)[, 319](#page-342-0) LINECOUNT [コンパイラー・オプション](#page-314-0) [291](#page-314-0) LINKAGE SECTION [コーディング](#page-543-0) 520 [再帰呼び出し](#page-40-0) 17 [パラメーターを記述するための](#page-542-0) 519 THREAD [オプションを指定した](#page-40-0) 17 LIST コンパイラー・オプション [出力の取得](#page-365-0) 342 [説明](#page-314-0) 291 [デバッグでの使用](#page-376-0) 353

LOCAL-STORAGE SECTION [クライアント](#page-470-0) 44[7, 448](#page-471-0) WORKING-STORAGE との比較 [概要](#page-37-0) 14 例 [15](#page-38-0) OO [クライアント](#page-471-0) 448 [LOCPATH](#page-251-0) 環境変数 228 LOG [組み込み関数](#page-82-0) 59 [LOWER-CASE](#page-135-0) 組み込み関数 112 lst [ファイル・サフィックス](#page-266-0) 243 LSTFILE [コンパイラー・オプション](#page-315-0) 292

### **M**

MAP コンパイラー・オプション [組み込みマップ要約](#page-365-0) 342 [出力で使用される記号](#page-370-0) 347 [出力で使用される用語](#page-370-0) 347 [使用](#page-364-0) 34[1, 342](#page-365-0) [説明](#page-316-0) 293 [ネストされたプログラム・マップ](#page-365-0) 342 例 [348](#page-371-0) 例 [346](#page-369-0)[, 348](#page-371-0) MAP [出力で使用される記号](#page-370-0) 347 MAP [出力で使用される用語](#page-370-0) 347 MAX 組み込み関数 [関数の例](#page-81-0) 58 [使用](#page-138-0) 115 [テーブル計算の例](#page-107-0) 84 MAXMEM [コンパイラー・オプション](#page-317-0) [294](#page-317-0) MDECK コンパイラー・オプション [説明](#page-318-0) 295 [マルチオプションの相互作用](#page-288-0) 265 MEAN 組み込み関数 [テーブル計算の例](#page-107-0) 84 [統計計算の例](#page-82-0) 59 MEDIAN 組み込み関数 [テーブル計算の例](#page-107-0) 84 [統計計算の例](#page-82-0) 59 MERGE [作業ファイル](#page-251-0) 228 MERGE ステートメント [概要](#page-178-0) 155 [説明](#page-184-0) 161 [ASCENDING|DESCENDING KEY](#page-185-0) 句 [162](#page-185-0) [COLLATING SEQUENCE](#page-31-0) 句 [8, 163](#page-186-0) [GIVING](#page-184-0) 句 161 [USING](#page-184-0) 句 161 [METHOD-ID](#page-460-0) 段落 437 MIN 組み込み関数 [使用](#page-138-0) 115 例 [109](#page-132-0) [MLE 562](#page-585-0) MLE [での非日付](#page-598-0) 575

[送信項目および受信項目の長さに対す](#page-101-0) る ODO [の影響](#page-101-0) 78 [CORRESPONDING 34](#page-57-0) **N** N [区切り文字、国別または](#page-49-0) DBCS リテラ [ル用の](#page-49-0) 26 NATIONAL (USAGE IS) [外部](#page-69-0) 10 進数 46 [浮動小数点](#page-69-0) 46

MOVE ステートメント [基本受信項目を伴う](#page-56-0) 33 [国別項目を伴う](#page-56-0) 33 [国別データへの変換](#page-221-0) 198

[195](#page-218-0)

[グループ移動と基本移動の対比](#page-57-0) 3[4,](#page-218-0)

[グループ受信項目を伴う](#page-57-0) 34 [算術結果の割り当て](#page-58-0) 35

NATIONAL-OF 組み込み関数 [ギリシャ語データでの例](#page-223-0) 200 [使用](#page-221-0) 198 [中国語データでの例](#page-225-0) 202 UTF-8 [データでの例](#page-224-0) 201 XML [文書での](#page-422-0) 399 NCOLLSEQ コンパイラー・オプション [国別照合シーケンスへの影響](#page-239-0) 21[6,](#page-242-0) [219](#page-242-0) [国別比較の影響](#page-226-0) 203 [説明](#page-319-0) 296 [ソートおよびマージ・キーへの影響](#page-185-0) [162](#page-185-0) [NLSPATH](#page-251-0) 環境変数 228 NOCOMPILE コンパイラー・オプション [構文エラーの検出に使用](#page-359-0) 336 NODESC [サブオプション、](#page-293-0)CALLINT コ [ンパイラー・オプション](#page-293-0) 270 NODESCRIPTOR [サブオプション、](#page-293-0) CALLINT [コンパイラー・オプション](#page-293-0) [270](#page-293-0) NOSSRANGE コンパイラー・オプション [エラー検査への影響](#page-348-0) 325 NSYMBOL コンパイラー・オプション [国別データ項目の](#page-213-0) 190 [国別リテラルの](#page-213-0) 190 [説明](#page-319-0) 296 DBCS [リテラル用の](#page-213-0) 190 N [リテラルへの影響](#page-49-0) 26 NULL [ブランチ](#page-108-0) 85 NUMBER コンパイラー・オプション [説明](#page-320-0) 297 [デバッグ用](#page-366-0) 343 NUMVAL 組み込み関数 [説明](#page-136-0) 113 NUMVAL-C 組み込み関数 [説明](#page-136-0) 113

NUMVAL-C 組み込み関数 *(*続き*)* 例 [58](#page-81-0) NX [区切り文字、国別リテラル用の](#page-49-0) 26

### **O**

OBJECT 段落 [インスタンス・データ](#page-457-0) 43[4, 460](#page-483-0) [インスタンス・メソッド](#page-459-0) 436 [OBJECT-COMPUTER](#page-30-0) 段落 7 OCCURS DEPENDING ON (ODO) 節 [可変長テーブル作成用](#page-100-0) 77 [最適化](#page-616-0) 593 [単純](#page-100-0) 77 [複合](#page-666-0) 643 ODO [エレメントの初期化](#page-103-0) 80 ODO [オブジェクト](#page-100-0) 77 ODO [サブジェクト](#page-100-0) 77 [OCCURS INDEXED BY](#page-93-0) 節による指標の [作成](#page-93-0) 70 OCCURS 節 指標作成用の [INDEXED BY](#page-93-0) 句 70 [多次元テーブルを作成するためにネス](#page-89-0) [トされた](#page-89-0) 66 [テーブルの定義](#page-88-0) 65 [テーブル・エレメントの定義](#page-89-0) 66 レベル 01 [項目では使用できない](#page-89-0) 66 ASCENDING|DESCENDING KEY 句 [テーブル・エレメントの順序の指定](#page-89-0) [66](#page-89-0) [二分探索に必要](#page-105-0) 82 例 [83](#page-106-0) ODBC [概要](#page-394-0) 371 組み込み [SQL 371](#page-394-0) 組み込み SQL [との比較](#page-394-0) 371 コピーブック 例 [378](#page-401-0) [odbc3d 382](#page-405-0) [odbc3p 379](#page-402-0) [ドライバーのインストールおよび構成](#page-395-0) [372](#page-395-0) [ドライバー・マネージャー](#page-395-0) 372 [バックグラウンド](#page-395-0) 372 [付属のコピーブック](#page-399-0) 376 [戻り値へのアクセス](#page-398-0) 375 [呼び出しインターフェース規約](#page-407-0) 384 [利点](#page-394-0) 371 C [データ型のマッピング](#page-395-0) 372 [COBOL](#page-395-0) からの API の使用 372 COBOL [ポインターの受け渡し](#page-396-0) 373 ODO [オブジェクト](#page-100-0) 77 ODO [サブジェクト](#page-100-0) 77 OMITTED [パラメーター](#page-627-0) 604 ON EXCEPTION 句 INVOKE [ステートメント](#page-474-0) 45[1, 467](#page-490-0)

ON SIZE ERROR [ウィンドウ表示日付フィールドでの](#page-600-0) [577](#page-600-0) OO [アプリケーションの構造化](#page-496-0) 473 OPEN ステートメント [ファイル状況キー](#page-197-0) 174 [ファイルの可用性](#page-163-0) 140 OPEN [命令コード](#page-307-0) 284 OPTIMIZE コンパイラー・オプション [使用](#page-618-0) 595 [説明](#page-321-0) 298 [パフォーマンスの考慮事項](#page-620-0) 597 [パフォーマンスへの影響](#page-618-0) 595 [パラメーター引き渡しの影響](#page-543-0) 520 ORD [組み込み関数の例](#page-138-0) 115 ORD-MAX 組み込み関数 [使用](#page-139-0) 116 [テーブル計算の例](#page-107-0) 84 ORD-MIN [組み込み関数](#page-139-0) 116

### **P**

PATH 環境変数 [説明](#page-251-0) 228 PERFORM ステートメント [インライン](#page-117-0) 94 [指標を変更するための](#page-94-0) 71 テーブル用の [指標付けを使用した例](#page-99-0) 76 [添え字付けを使用した例](#page-98-0) 75 [明示的に指定した回数だけ実行される](#page-118-0) [95](#page-118-0) [ライン外](#page-117-0) 94 [ループのコーディング](#page-117-0) 94 [TEST AFTER 96](#page-119-0) [TEST BEFORE 96](#page-119-0) [THRU 97](#page-120-0) [TIMES 95](#page-118-0) [UNTIL 96](#page-119-0) [VARYING 96](#page-119-0) [VARYING WITH TEST AFTER 96](#page-119-0) [WITH TEST AFTER...](#page-119-0) UNTIL 96 WITH TEST BEFORE . . . [UNTIL 96](#page-119-0) PGMNAME [コンパイラー・オプション](#page-322-0) [299](#page-322-0) PICTURE 節 [国別データを表す](#page-212-0) N 189 [国別編集データ](#page-212-0) 189 [使用される記号の判別](#page-300-0) 277 [数字編集データ](#page-213-0) 190 [数値データ](#page-64-0) 41 [ゼロ抑制用の](#page-66-0) Z 43 [内部浮動小数点に使用できない](#page-65-0) 42 [非互換データ](#page-77-0) 54 [PRESENT-VALUE](#page-81-0) 組み込み関数 58

PROCESS (CBL) ステートメント [コンパイラー・オプションの指定](#page-261-0) 238 [説明](#page-342-0) 319 [矛盾するオプション](#page-288-0) 265 PROFILE [コンパイラー・オプション](#page-324-0) [301](#page-324-0) PROGRAM COLLATING SEQUENCE 節 [英数字比較への影響](#page-241-0) 218 [国別比較に影響なし](#page-242-0) 219 国別または DBCS [オペランドに影響](#page-32-0) [を与えない](#page-32-0) 9 [照合シーケンスの設定](#page-31-0) 8 [デフォルト照合シーケンスのオーバー](#page-186-0) [ライド](#page-186-0) 163 [COLLATING SEQUENCE](#page-31-0) 句によるオ [ーバーライド](#page-31-0) 8 COLLSEQ [の相互作用](#page-298-0) 275 DBCS [比較に影響なし](#page-241-0) 218 PROGRAM-ID 段落 [コーディング](#page-28-0) 5 [COMMON](#page-29-0) 属性 6 [INITIAL](#page-29-0) 属性 6 putenv()[、環境変数の設定](#page-249-0) 226

## **Q**

QUOTE [コンパイラー・オプション](#page-324-0) 301

### **R**

RANGE 組み込み関数 [テーブル計算の例](#page-107-0) 84 [統計計算の例](#page-82-0) 59 RECORD CONTAINS 節 [FILE SECTION](#page-36-0) 記入項目 13 RECORDING MODE 節 QSAM [ファイル](#page-36-0) 13 REDEFINES [節を使用して、レコードをテ](#page-97-0) [ーブルに作成](#page-97-0) 74 RELEASE FROM ステートメント 例 [158](#page-181-0) [RELEASE](#page-182-0) との比較 159 RELEASE ステートメント [RELEASE FROM](#page-182-0) との比較 159 [SORT](#page-181-0) での 15[8, 159](#page-182-0) REM [組み込み関数](#page-82-0) 59 [REPLACING](#page-133-0) 句 (INSPECT) の例 110 REPOSITORY 段落 [クライアント](#page-469-0) 446 [クラス](#page-456-0) 433 [コーディング](#page-30-0) 7 [サブクラス](#page-483-0) 460 RETURN ステートメント [出力プロシージャーで必要](#page-183-0) 160 INTO [句を指定した](#page-183-0) 160

RETURNING 句 [メソッドでの使用](#page-550-0) 527 CALL [ステートメント](#page-550-0) 527 INVOKE [ステートメント](#page-477-0) 454 [PROCEDURE DIVISION](#page-463-0) ヘッダー [440](#page-463-0) RETURN-CODE 特殊レジスター [受け渡し、プログラム間でのデータの](#page-550-0) [527](#page-550-0) [オペレーティング・システムに制御権](#page-539-0) [が戻されるとき](#page-539-0) 516 [スレッド化サポートの場合](#page-539-0) 516 [日時サービスへの呼び出し後の値](#page-627-0) 604 [非スレッド化サポートの場合](#page-539-0) 516 [プログラム間での戻りコードの共用](#page-549-0) [526](#page-549-0) INVOKE [で設定しない](#page-474-0) 451 REVERSE [組み込み関数](#page-135-0) 112 [ROUNDED](#page-655-0) 句 632 RSD ファイル [識別](#page-144-0) 121 [処理](#page-147-0) 124 RSD [ファイル・システム](#page-152-0) 129

## **S**

S [レベルのエラー・メッセージ](#page-265-0) 24[2, 338](#page-361-0) SD ([ソート記述](#page-180-0)) 項目の例 157 SEARCH ALL ステートメント [指標を変更するための](#page-94-0) 71 [テーブルは順序付けが必要](#page-105-0) 82 [二分探索](#page-105-0) 82 例 [83](#page-106-0) SEARCH ステートメント [指標を変更するための](#page-94-0) 71 [逐次探索](#page-104-0) 81 [テーブルの複数のレベルを検索するた](#page-104-0) [めのネスト](#page-104-0) 81 例 [81](#page-104-0) [SELECT OPTIONAL 140](#page-163-0) SELECT 節 [入出力ファイルの変更](#page-34-0) 11 [SELF 449](#page-472-0) SEPOBJ [コンパイラー・オプション](#page-325-0) 302 SEQUENCE [コンパイラー・オプション](#page-326-0) [303](#page-326-0) SET 条件名 TO TRUE ステートメント [スイッチおよびフラグ](#page-116-0) 93 例 [95](#page-118-0)[, 96](#page-119-0) SET ステートメント [オブジェクト参照用](#page-472-0) 449 [指標データ項目を変更するための](#page-93-0) 70 [指標を変更するための](#page-94-0) 71 [条件設定用の、例](#page-116-0) 93 [その中でのプログラム名の処理](#page-322-0) 299 [デバッグ用の使用](#page-356-0) 333

SET ステートメント *(*続き*)* [プロシージャー・ポインター・データ](#page-549-0) [項目用](#page-549-0) 526 SFS (Encina) サーバー [完全修飾名](#page-145-0) 122 [サーバー名の指定](#page-171-0) 148 SFS (Encina) ファイル [アクセス](#page-390-0) 367 [概要](#page-171-0) 148 例 [149](#page-172-0) [完全修飾名](#page-171-0) 148 [基本ファイル名](#page-145-0) 122 [互換](#page-639-0) 616 [コンパイル](#page-261-0) 238 [識別](#page-144-0) 121 [使用可能なデータ・ボリュームの判別](#page-171-0) [148](#page-171-0) [処理](#page-147-0) 124 [代替索引の追加](#page-173-0) 150 [代替索引ファイルの作成](#page-171-0) 148 [代替索引ファイル名](#page-145-0) 122 [データ・ボリュームの指定](#page-171-0) 148 [パフォーマンスの向上](#page-174-0) 151 [非トランザクション・アクセス](#page-149-0) 126 [ファイル名](#page-149-0) 126 [編成](#page-149-0) 126 1 [次索引と副次索引](#page-149-0) 126 COBOL [コーディング例](#page-172-0) 149 SFS ファイルの作成 [環境変数](#page-171-0) 148 sfsadmin [コマンド](#page-173-0) 150 SFS (Encina) ファイル・システム [完全修飾ファイル名](#page-149-0) 126 [システム管理](#page-149-0) 126 [制約事項](#page-148-0) 125 [説明](#page-148-0) 125 [パフォーマンスの向上](#page-174-0) 151 [非階層型](#page-149-0) 126 SFS ファイルへのアクセス [概要](#page-171-0) 148 例 [149](#page-172-0) sfsadmin コマンド [索引付きファイルの作成](#page-173-0) 150 [使用可能なデータ・ボリュームの判別](#page-171-0) [148](#page-171-0) [説明](#page-149-0) 126 [代替索引の追加](#page-173-0) 150 SIGN IS SEPARATE 節 [移植性](#page-65-0) 42 [印刷](#page-65-0) 42 符号付き国別 10 [進数データに必要](#page-65-0) [42](#page-65-0) SIZE [コンパイラー・オプション](#page-327-0) 304 SORT [作業ファイル](#page-251-0) 228 SORT ステートメント [概要](#page-178-0) 155

SORT ステートメント *(*続き*)* [説明](#page-184-0) 161 [ASCENDING|DESCENDING KEY](#page-185-0) 句 [162](#page-185-0) [COLLATING SEQUENCE](#page-31-0) 句 [8, 163](#page-186-0) [GIVING](#page-184-0) 句 161 [USING](#page-184-0) 句 161 SORT-RETURN 特殊レジスター [ソートまたはマージの終了](#page-191-0) 168 [ソートまたはマージの成功の判断](#page-187-0) 164 SOSI コンパイラー・オプション [説明](#page-328-0) 305 [マルチバイトの移植性](#page-519-0) 496 SOURCE および [NUMBER](#page-368-0) 出力の例 [345](#page-368-0) SOURCE コンパイラー・オプション [出力の取得](#page-365-0) 342 [説明](#page-329-0) 306 [SOURCE-COMPUTER](#page-30-0) 段落 7 SPACE [コンパイラー・オプション](#page-330-0) 307 SPECIAL-NAMES 段落 [コーディング](#page-30-0) 7 SPILL [コンパイラー・オプション](#page-331-0) 308 SQL コンパイラー・オプション [オブジェクト指向プログラムの制約事](#page-450-0) 項 [427](#page-450-0) [コーディング](#page-383-0) 360 [説明](#page-331-0) 308 [マルチオプションの相互作用](#page-288-0) 265 SQL ステートメント [概要](#page-380-0) 357 [コーディング](#page-381-0) 358 [バイナリー・データの使用](#page-382-0) 359 [戻りコード](#page-383-0) 360 DB2 [サービスのための使用](#page-380-0) 357 [SQL INCLUDE 359](#page-382-0) **SOLCA** DB2 [からの戻りコード](#page-383-0) 360 SQL [ステートメントを使用するプログ](#page-381-0) [ラムについて宣言](#page-381-0) 358 SQRT [組み込み関数](#page-82-0) 59 SSRANGE コンパイラー・オプション [参照変更](#page-130-0) 107 [使用](#page-360-0) 337 [説明](#page-332-0) 309 [パフォーマンスの考慮事項](#page-620-0) 597 CHECK(OFF) [ランタイム・オプション](#page-620-0) [を使用してオフにする](#page-620-0) 597 STDCALL インターフェース規約 [CALLINT](#page-293-0) で指定 270 STL ファイル [互換](#page-154-0) 131 [識別](#page-144-0) 121 小容量形式 [互換](#page-154-0) 131 [定義](#page-154-0) 131

STL ファイル *(*続き*)* [処理](#page-147-0) 124 [大容量形式](#page-153-0) 130 FILEMODE [によって影響を受けるサ](#page-350-0) [イズ](#page-350-0) 327 STL ファイル・システム [説明](#page-150-0) 127 [戻りコード](#page-150-0) 127 STOP RUN ステートメント [サブプログラムにおける](#page-525-0) 502 [メインプログラムにおける](#page-525-0) 502 STRING ステートメント [オーバーフロー条件](#page-192-0) 169 [使用](#page-122-0) 99 例 [100](#page-123-0) SUM [組み込み関数、テーブル計算の例](#page-107-0) [84](#page-107-0) [SUPER 455](#page-478-0) [SYMBOLIC CHARACTERS](#page-33-0) 節 10 SYNCHRONIZED 文節 調整は ADDR [に依存](#page-290-0) 267 32 [ビット・モードおよび](#page-641-0) 64 ビット・ [モード](#page-641-0) 618 **SYSADATA** [出力](#page-289-0) 266 SYSADATA ファイル [ファイル内容](#page-734-0) 711 例 [713](#page-736-0) [レコード記述](#page-737-0) 714 [レコード・タイプ](#page-735-0) 712 SYSADATA レコード [モジュールの提供](#page-304-0) 281 [呼び出される出口モジュール](#page-309-0) 286 SYSIN [代替モジュールの提供](#page-304-0) 281 SYSIN、 SYSIPT、 [SYSOUT](#page-251-0)、 SYSLIST、 SYSLST、 [CONSOLE](#page-251-0)、 [SYSPUNCH](#page-251-0)、 SYSPCH 環境変数 228 SYSLIB [使用されない場合](#page-307-0) 284 [代替モジュールの提供](#page-304-0) 281 SYSLIB [環境変数](#page-249-0) 226 JNI.cpy [の場所の指定](#page-280-0) 257 SYSPRINT [使用されない場合](#page-309-0) 286 [代替モジュールの提供](#page-304-0) 281 SYSTEM インターフェース規約 [CALLINT](#page-293-0) で指定 270 SYSTEM [サブオプション、](#page-293-0)CALLINT コ [ンパイラー・オプション](#page-293-0) 270 SYSTERM データ・セット [メッセージの送信](#page-333-0) 310

### **T**

[TALLYING](#page-133-0) 句 (INSPECT)、例 110 TERMINAL [コンパイラー・オプション](#page-333-0) [310](#page-333-0) [TEST AFTER 96](#page-119-0) [TEST BEFORE 96](#page-119-0) TEST コンパイラー・オプション [説明](#page-333-0) 310 [デバッグに使用](#page-364-0) 341 [パフォーマンスの考慮事項](#page-620-0) 597 [マルチオプションの相互作用](#page-288-0) 265 THREAD コンパイラー・オプション [オブジェクト指向](#page-280-0) COBOL のための [257](#page-280-0) [説明](#page-334-0) 311 [パフォーマンスの考慮事項](#page-620-0) 597 cob2\_j [のデフォルト](#page-335-0) 312 Java [とのインターオペラビリティーの](#page-280-0) [ための](#page-280-0) 257 [LINKAGE SECTION 17](#page-40-0) TITLE ステートメント [リストのヘッダーの制御](#page-30-0) 7 TMP [環境変数](#page-251-0) 228 TRAP ランタイム・オプション [説明](#page-351-0) 328 [ON SIZE ERROR 170](#page-193-0) TRUNC コンパイラー・オプション [説明](#page-335-0) 312 [パフォーマンスの考慮事項](#page-620-0) 597 TZ [環境変数](#page-251-0) 228

### **U**

U [レベルのエラー・メッセージ](#page-265-0) 24[2, 338](#page-361-0) UNDATE 組み込み関数 [使用](#page-603-0) 580 例 [580](#page-603-0) Unicode [エンコードおよびストレージ](#page-219-0) 196 [説明](#page-211-0) 188 [データ処理](#page-206-0) 183 JNI [サービス](#page-511-0) 488 UNSTRING ステートメント [オーバーフロー条件](#page-192-0) 169 [使用](#page-125-0) 102 例 [103](#page-126-0) [UPPER-CASE](#page-135-0) 組み込み関数 112 UPSI [スイッチ、設定](#page-352-0) 329 UPSI [ランタイム・オプション](#page-352-0) 329 USAGE 節 [グループ・レベルの](#page-48-0) 25 [グループ・レベルの](#page-216-0) NATIONAL 句 [193](#page-216-0) [非互換データ](#page-77-0) 54

USAGE 節 *(*続き*)* INDEX [句による指標データ項目の作](#page-93-0) 成 [70](#page-93-0) [OBJECT REFERENCE 447](#page-470-0) USE FOR DEBUGGING 宣言 [概要](#page-357-0) 334 DEBUG [ランタイム・オプション](#page-349-0) 326 USING 句 INVOKE [ステートメント](#page-474-0) 451 [PROCEDURE DIVISION](#page-463-0) ヘッダー [440](#page-463-0)[, 521](#page-544-0) UTF-16 [エンコード方式、国別データの](#page-211-0) 188 [定義](#page-211-0) 188 UTF-8 [エンコードおよびストレージ](#page-219-0) 196 [国別との間の変換](#page-224-0) 201 [データ項目の処理](#page-224-0) 201 [定義](#page-211-0) 188 ASCII [インバリアント文字のエンコー](#page-211-0) [ド方式](#page-211-0) 188 JNI [サービス](#page-511-0) 488 XML [文書エンコード](#page-421-0) 398 XML [文書で参照変更を回避](#page-224-0) 201 XML [文書の構文解析](#page-423-0) 400 XML [文書の生成例](#page-432-0) 409

### **V**

[VALUE IS NULL 523](#page-546-0) [VALUE OF](#page-36-0) 節 13 VALUE 節 大きな、[TRUNC\(BIN\)](#page-335-0) での 312 [外部浮動小数点に使用できない](#page-70-0) 47 [可変長グループへの割り当て](#page-103-0) 80 [国別グループでの英数字リテラル、例](#page-98-0) [75](#page-98-0) [国別データを持つ英数字リテラルの例](#page-140-0) [117](#page-140-0) テーブルの値の割り当て [エレメントのそれぞれの出現への](#page-98-0) [75](#page-98-0) [グループ・レベルの](#page-97-0) 74 [それぞれの項目に個別に](#page-97-0) 74 [内部浮動小数点リテラルの初期化](#page-65-0) 42 COMP-5 [を指定したラージ・リテラル](#page-71-0) [48](#page-71-0) VBREF コンパイラー・オプション [出力例](#page-375-0) 352 [使用](#page-365-0) 342 [説明](#page-338-0) 315 VSAM ファイル [エラー処理](#page-194-0) 171 [互換](#page-154-0) 131 [識別](#page-144-0) 121

VSAM ファイル *(*続き*)* 状況コード [概要](#page-198-0) 175 例 [176](#page-199-0) 小容量形式 [互換](#page-154-0) 131 [定義](#page-154-0) 131 [処理](#page-147-0) 124 [大容量形式](#page-153-0) 130 [マルチスレッド化環境において](#page-573-0) 550 FILEMODE [によって影響を受けるサ](#page-350-0) [イズ](#page-350-0) 327 VSAM [ファイル・システム](#page-148-0) 125

### **W**

W [レベルのメッセージ](#page-265-0) 24[2, 338](#page-361-0) WHEN 句 EVALUATE [ステートメント](#page-110-0) 87 SEARCH ALL [ステートメント](#page-105-0) 82 SEARCH [ステートメント](#page-104-0) 81 [WHEN-COMPILED](#page-141-0) 組み込み関数 118 [WHEN-COMPILED](#page-141-0) 特殊レジスター 118 WITH DEBUGGING MODE 節 [デバッグ行](#page-357-0) 334 [デバッグ・ステートメント](#page-357-0) 334 WITH POINTER 句 [STRING 99](#page-122-0) [UNSTRING 102](#page-125-0) wlist [ファイル](#page-315-0) 292 WORKING-STORAGE SECTION [インスタンス・データ](#page-457-0) 43[4, 460](#page-483-0) [インスタンス・メソッド](#page-461-0) 438 [クライアント](#page-470-0) 44[7, 448](#page-471-0) [初期化](#page-338-0) 315 [ファクトリー・データ](#page-486-0) 463 [マルチスレッド化の考慮事項](#page-471-0) 448 LOCAL-STORAGE との比較 [概要](#page-37-0) 14 例 [15](#page-38-0) OO [クライアント](#page-471-0) 448 WSCLEAR [コンパイラー・オプション](#page-338-0) [315](#page-338-0)

# **X**

X [区切り文字、英数字リテラル内の制御](#page-49-0) [文字としての](#page-49-0) 26 XML GENERATE ステートメント [COUNT IN 413](#page-436-0) [NAMESPACE 409](#page-432-0) [NAMESPACE-PREFIX 410](#page-433-0) [NOT ON EXCEPTION 411](#page-434-0) [ON EXCEPTION 412](#page-435-0) [WITH ATTRIBUTES 409](#page-432-0)

XML GENERATE ステートメント *(*続き*)* XML 生成 *(*続き*)* [WITH ENCODING 411](#page-434-0) [XML-DECLARATION 409](#page-432-0) XML PARSE ステートメント [概要](#page-411-0) 388 [使用](#page-412-0) 389 [NOT ON EXCEPTION 403](#page-426-0) [ON EXCEPTION 403](#page-426-0) XML イベント [処理](#page-413-0) 390 [処理プロシージャー](#page-412-0) 389 [説明](#page-411-0) 388 [EXCEPTION 403](#page-426-0) XML 構文解析 [概要](#page-410-0) 387 [コード・ページの矛盾の処理](#page-427-0) 404 [終了](#page-427-0) 404 [処理プロシージャーでの制御フロー](#page-416-0) [393](#page-416-0) [説明](#page-412-0) 389 [特殊レジスター](#page-414-0) 391 [例外の処理](#page-424-0) 401 [CHAR\(EBCDIC\)](#page-421-0) の影響 398 XML [構文解析の終了](#page-427-0) 404 XML 出力 [エンコードの制御](#page-434-0) 411 拡張 [基本的原理と技法](#page-441-0) 418 [データ定義の変更例](#page-442-0) 419 [ハイフンを下線に変換する例](#page-444-0) 421 生成 [概要](#page-430-0) 407 例 [413](#page-436-0) XML 出力の拡張 [基本的原理と技法](#page-441-0) 418 [データ定義の変更例](#page-442-0) 419 [ハイフンを下線に変換する例](#page-444-0) 421 XML [出力の生成](#page-430-0) 407 [概要](#page-430-0) 407 例 [413](#page-436-0) XML 処理プロシージャー [書き込み](#page-414-0) 391 [コード・ページの矛盾に関連した](#page-427-0) 404 [構文解析例外の処理](#page-424-0) 401 [指定](#page-412-0) 389 [特殊レジスターの使用](#page-414-0) 391 [パーサーでの制御フロー](#page-416-0) 393 例 [395](#page-418-0) [EXIT PROGRAM](#page-415-0) または GOBACK で [のエラー](#page-415-0) 392 [XML PARSE](#page-414-0) の制約事項 391 XML 生成 [エラーの処理](#page-435-0) 412 [エレメントの生成](#page-431-0) 408 [概要](#page-430-0) 407

出力の拡張 [基本的原理と技法](#page-441-0) 418 [データ定義の変更例](#page-442-0) 419 [ハイフンを下線に変換する例](#page-444-0) 421 [生成される文字のカウント](#page-431-0) 408 [説明](#page-430-0) 407 [属性の生成](#page-432-0) 409 [名前空間接頭部の使用](#page-433-0) 410 [名前空間の使用](#page-432-0) 409 [バイト・オーダー・マークなし](#page-435-0) 412 [無視されるデータ項目](#page-431-0) 408 例 [413](#page-436-0) [CHAR\(EBCDIC\)](#page-421-0) の影響 398 XML 宣言 [エンコード宣言の指定](#page-423-0) 400 [生成](#page-432-0) 409 XML パーサー [エラー処理](#page-426-0) 403 [概要](#page-411-0) 388 [適合性](#page-723-0) 700 XML 文書 [アクセス](#page-412-0) 389 [エンコード](#page-420-0) 39[7, 398](#page-421-0) [エンコードの制御](#page-434-0) 411 [外部コード・ページ](#page-422-0) 399 拡張 [基本的原理と技法](#page-441-0) 418 [データ定義の変更例](#page-442-0) 419 [ハイフンを下線に変換する例](#page-444-0) 421 [各国語](#page-421-0) 398 [コード・ページの指定](#page-422-0) 399 構文解析 [説明](#page-412-0) 389 例 [395](#page-418-0) [UTF-8 400](#page-423-0) [構文解析例外の処理](#page-424-0) 401 [サポートされるコード・ページ](#page-420-0) 397 [処理](#page-410-0) 387 生成 [概要](#page-430-0) 407 例 [413](#page-436-0) [パーサー](#page-411-0) 388 [文書エンコード宣言](#page-422-0) 399 EBCDIC [特殊文字](#page-423-0) 400 UTF-8 [エンコード](#page-421-0) 398 XML 文書の構文解析 [概要](#page-411-0) 388 [説明](#page-412-0) 389 [UTF-8 400](#page-423-0) XML 例外コード 構文解析 [処理可能でない](#page-720-0) 697 [処理可能な](#page-714-0) 691 [生成](#page-725-0) 702

[互換](#page-639-0) 616

XML-CODE 特殊レジスター [コード・ページの矛盾に関連した](#page-427-0) 404 [構文解析での使用](#page-410-0) 387 [構文解析の終了](#page-427-0) 404 [構文解析の例外](#page-426-0) 403 構文解析の例外コード [エンコードの競合](#page-425-0) 402 [処理可能でない](#page-720-0) 697 [処理可能な](#page-714-0) 691 [生成での使用](#page-434-0) 411 [生成の例外](#page-435-0) 412 [生成の例外コード](#page-725-0) 702 [説明](#page-414-0) 391 [内容](#page-416-0) 393 [パーサーと処理プロシージャー間の制](#page-416-0) [御フロー](#page-416-0) 393 XML-EVENT 特殊レジスター [構文解析の例外](#page-426-0) 403 [使用](#page-410-0) 38[7, 390](#page-413-0) [説明](#page-414-0) 391 [内容](#page-415-0) 392 XML-NTEXT 特殊レジスター [構文解析の例外](#page-426-0) 403 [使用](#page-410-0) 387 [説明](#page-414-0) 391 [内容](#page-416-0) 393 XML-TEXT 特殊レジスター [エンコード](#page-414-0) 391 [構文解析の例外](#page-426-0) 403 [使用](#page-410-0) 387 [説明](#page-414-0) 391 [内容](#page-416-0) 393 XREF コンパイラー・オプション [コピーブック・ファイルの検索](#page-363-0) 340 [出力の取得](#page-365-0) 342 [説明](#page-339-0) 316 [データおよびプロシージャー名の検出](#page-363-0) [340](#page-363-0) XREF 出力 [データ名相互参照](#page-372-0) 349 [プログラム名相互参照](#page-373-0) 350 [COPY/BASIS](#page-373-0) 相互参照 350

### **Y**

YEARWINDOW コンパイラー・オプショ ン [説明](#page-340-0) 317

### **Z**

zSeries ホスト・データ形式 [考慮事項](#page-650-0) 627 ZWB [コンパイラー・オプション](#page-341-0) 318 [特殊文字]

! [文字、](#page-423-0)16 進値 400 # [文字、](#page-423-0)16 進値 400 \*CBL [ステートメント](#page-342-0) 319 \*CONTROL [ステートメント](#page-342-0) 319 -bD cob2 [オプション、ヒープ・スペース](#page-272-0) [の指定](#page-272-0) 249 -c cob2 [オプション](#page-268-0) 245 [-cmain cob2](#page-269-0) オプション 246 [-comprc\\_ok cob2](#page-268-0) オプション 245 -Fxxx cob2 [オプション](#page-270-0) 247 -g cob2 オプション [デバッグ用](#page-270-0) 247 -host cob2 オプション [コマンド行引数への影響](#page-555-0) 532 [コンパイラー・オプションへの影響](#page-268-0) [245](#page-268-0) [ホストのデータ形式](#page-268-0) 245 -host cob2\_j オプション [オブジェクト指向アプリケーションに](#page-642-0) [ついて](#page-642-0) 619 -I cob2 オプション [コピーブックの検索](#page-268-0) 245 -main cob2 オプション [メインプログラムの指定](#page-269-0) 246 -o cob2 オプション [メインプログラムの指定](#page-269-0) 246 -p cob2 オプション [パフォーマンスの分析](#page-269-0) 246 -pg cob2 [オプション](#page-269-0) 246 -q cob2 [オプション](#page-268-0) 245 -q32 cob2 オプション [説明](#page-270-0) 247 32 ビット [Java SDK](#page-285-0) の選択 262 -q64 cob2 オプション [説明](#page-270-0) 247 64 ビット [Java SDK](#page-285-0) の選択 262 -S cob2 オプション [スタック・スペースの指定](#page-272-0) 249 -v cob2 [オプション](#page-270-0) 247 -# cob2 [オプション](#page-262-0) 23[9, 247](#page-270-0) -? cob2 [オプション](#page-270-0) 247 .adt [ファイル](#page-289-0) 266 .lst [ファイル・サフィックス](#page-266-0) 243 .profile [ファイル、環境変数の設定](#page-248-0) 225 .wlist [ファイル](#page-315-0) 292 ? cob2 [オプション](#page-270-0) 247 [ [文字、](#page-423-0)16 進値 400 >>CALLINT ステートメント [説明](#page-342-0) 319 | [文字、](#page-423-0)16 進値 400 ] [文字、](#page-423-0)16 進値 400 \_iwzGetCCSID: コード・ページ ID から CCSID への変換 例 [221](#page-244-0)

\_iwzGetCCSID: コード・ページ ID から CCSID への変換 *(*続き*)* [syntax 221](#page-244-0) \_iwzGetLocaleCP: ロケールおよび EBCDIC コード・ページ値の取得 例 [221](#page-244-0) [syntax 220](#page-243-0)

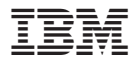

プログラム番号: 5724-V62

Printed in Japan

SC88-5744-00

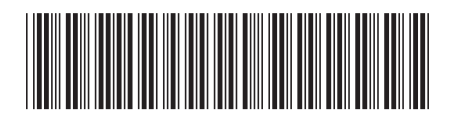

日本アイ·ビー·エム株式会社 〒106-8711 東京都港区六本木3-2-12